# **1 Einleitung**

Dieses Handbuch beschreibt alle Makros und Exits, die für die Arbeit mit den Spool & Print Services von BS2000/OSD zur Verfügung stehen.

# **1.1 Kurzbeschreibung der Spool & Print Services**

Die Spool & Print Services für BS2000/OSD bestehen aus verschiedenen Subsystemen und Dienstprogrammen.

#### **Spool & Print Subsysteme**

#### SPOOL

Der lokale SPOOL (**S**imultaneous **P**eripheral **O**peration **O**n-**L**ine) ist ein BS2000- Subsystem. Er steuert die asynchrone Ausgabe auf Drucker und Magnetbänder. SPOOL ist die grundlegende Komponente für die anderen, nachfolgend beschriebenen Produkte, die ohne SPOOL nicht ablaufen können. Zur Beschreibung siehe Handbuch "[SPOOL \(BS2000/OSD\)"](#page-634-0).

#### **RSO**

**R**emote **S**pool **O**utput steuert die Ausgabe auf dezentrale Drucker (RSO-Drucker), die an fernen Rechnern angeschlossen sind. RSO lässt nur einen Punkt-zu-Punkt-Transfer der Daten zu. Zur Beschreibung siehe Handbuch ["RSO \(BS2000/OSD\)](#page-633-0)".

#### Dprint

**D**istributed **Print** Services steuert ebenfalls die Ausgabe auf Drucker, die an fernen Rechnern angeschlossen sind, benutzt dazu aber den lokalen SPOOL des Zielrechners und behält die Kontrolle über die Druckausgabe. Zur Beschreibung siehe Handbuch "[Distributed Print Services \(BS2000/OSD\)"](#page-631-0).

#### SPS

**S**POOLAPA **P**rinting **S**ystem kann als Subsystem an das SPOOL-System angebunden werden und nimmt die Aufgabe eines Druckertreibers für APA-Drucker wahr. Zur Beschreibung siehe Handbuch "[PRISMAproduction/BS2000](#page-632-0) - [SPS"](#page-632-1).

#### IDOM

**I**ntegrated **D**ocument and **O**utput **M**anagement ist ein Subsystem in Spool & Print Services auf BS2000/OSD. Es erweitert die Spool & Print Services um die Möglichkeit des Dokumenten-Managements. Zur Beschreibung siehe Handbuch "IDOM [\(BS2000/OSD\)](#page-631-1)".

#### **Zusätzliche Dienstprogramme zur Verwaltung**

#### PRM

Das **P**rint **R**esource **M**anagement dient zur Erstellung und Verwaltung von SPOOL-Druckressourcen. PRM ist obligatorisch ab der SPOOL-Version 3.0, da alle Aktionen bezüglich der Druckressourcen über PRM abgewickelt werden. PRM wird im gleichnamigen Handbuch beschrieben.

#### **SNS**

Der **S**POOL **N**otification **S**ervice dient zum Senden und Verwalten von Benachrichtigungen im Rahmen von BS2000.

#### **SPSERVE**

Mit SPSERVE kann die Systembetreuung - in eingeschränktem Umfang auch der RSO-Geräteverwalter und der nichtprivilegierte Benutzer - Informationen in einer SPOOL-Parameterdatei eintragen, ändern, löschen oder sich ausgeben lassen. SPSERVE wird im gleichnamigen Handbuch beschrieben.

#### **SPCONV**

Der SPOOL-CONVERTER realisiert die Filtertechnik für das Drucken in verteilten, heterogenen Umgebungen mit BS2000-, UNIX- und PC-Systemen, d.h. er bringt Dokumente und Druckressourcen durch Filter in ein Format, das von den jeweiligen Druckern ausgedruckt werden kann. Zu SPCONV siehe das gleichnamige Handbuch.

#### Spool&Print Explorer

Der Spool&Print Explorer ist die grafische Benutzerschnittstelle (GUI) für die Spool & Print -Verwaltung auf BS2000-Systemen. Der Spool&Print Explorer ist ein zentrales und grafisch orientiertes Administrationsprogramm auf PC für Spool & Print - Verwalter und/oder -Endbenutzer (siehe Handbuch "[SPOOL \(BS2000/OSD\)"](#page-634-0)).

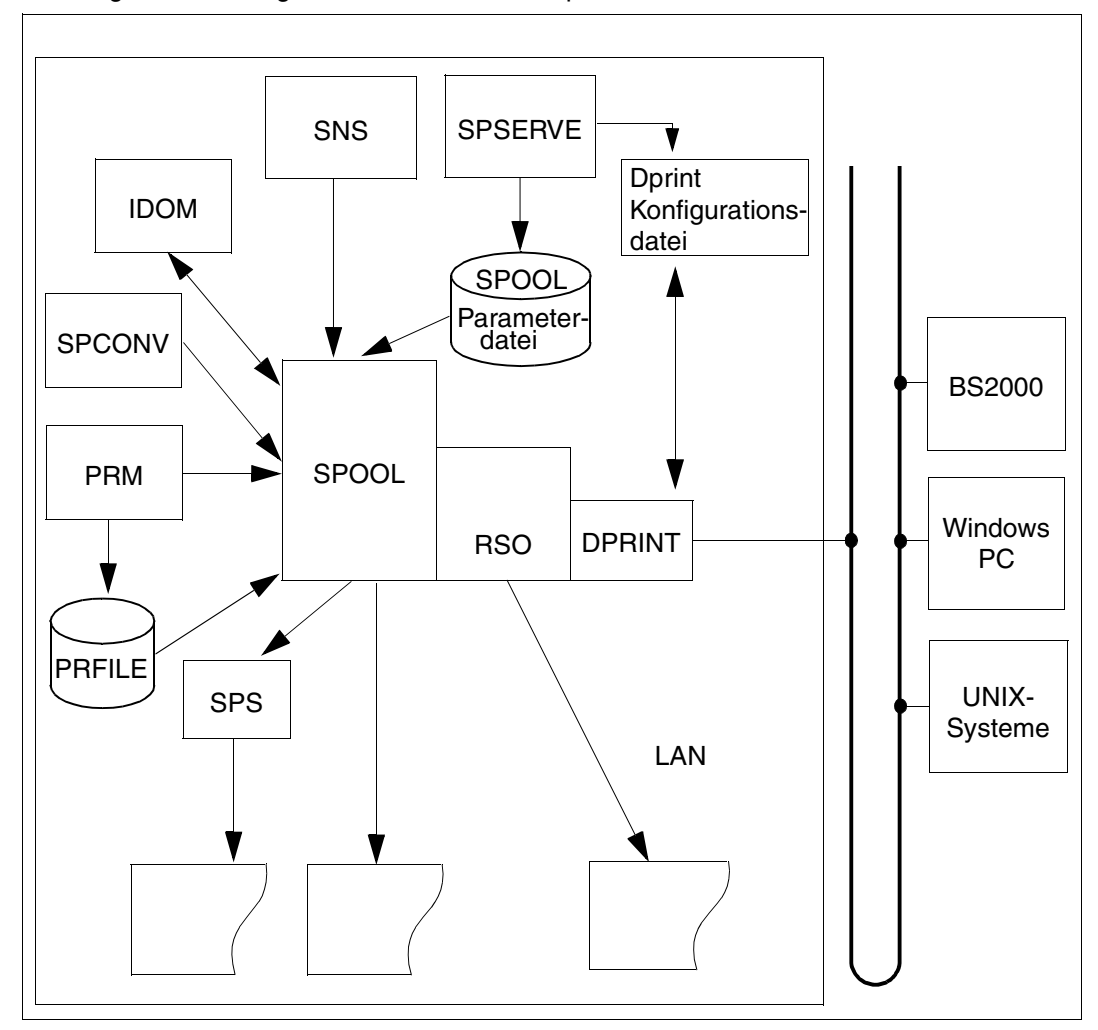

Das folgende Bild zeigt die Bestandteile der Spool & Print Services

# **1.2 Zielgruppe des Handbuchs**

Dieses Handbuch wendet sich an

- die BS2000-Systembetreuung (Exits)
- an den Benutzer, der mit Hilfe der Programmierschnittstellen Dateien drucken oder auf externe Datenträger schreiben will.
- den SPOOL-Verwalter (ab BS2000/OSD V2.0)
- den RSO-Geräteverwalter
- den nichtprivilegierten Benutzer der Spool & Print Services, der seine Daten auf BS2000-Hochleistungsdruckern ausgeben will.

# **1.3 Aufbau des Handbuchs**

Die Beschreibungen in diesem Handbuch sind innerhalb von Sachgebieten alphabetisch sortiert. Am Beginn jedes Sachgebiets finden Sie eine kurze Beschreibung seines Inhalts.

#### [Kapitel "Makros für die Ausgabe von Dateien"](#page-8-0)

enthält die Beschreibung der Makros, mit denen Daten ausgegeben und Druckaufträge vergeben werden.

#### [Kapitel "Makros für die Ausgabe von Informationen"](#page-198-0)

enthält die Beschreibung des Makros, mit dem der Inhalt der SPOOL-Parameterdatei abgefragt werden kann.

#### [Kapitel "Makros für die Verwaltung von Druckaufträgen"](#page-212-0)

enthält die Beschreibung der Makros, mit denen Druckaufträge verwaltet werden.

[Kapitel "Makros für die Verwaltung von Druckern"](#page-410-0) enthält die Beschreibung der Makros, mit denen Drucker verwaltet werden.

#### [Kapitel "Makros für virtuelle Drucker"](#page-498-0)

beschreibt Anwendungsmodelle für virtuelle Drucker und die Makros, mit denen virtuelle Drucker genutzt werden können.

#### [Kapitel "Spool-Exits"](#page-522-0)

enthält die Beschreibung der Exits der Spool & Print Services.

Im [Anhang](#page-596-0) befinden sich folgende Abschnitte:

- "[Makrosyntax](#page-596-1)" mit einer Beschreibung der in diesem Handbuch benutzten Makrosyntax.
- "[Funktionsweise des Exit-Mechanismus"](#page-608-0) beschreibt die Funktion der Exits.
- "[Schlussblatt für lokalen SPOOL"](#page-610-0) mit einem Abdruck des Schlussblattes für einen Druckauftrag des lokalen SPOOLs.
- "[SPOOLOUT-Abrechnungssatz SPLO](#page-612-0)" mit der Beschreibung des Abrechnungssatzes des SPOOLs.
- "[Anwendungsregeln für die Sprache C"](#page-624-0) mit der Beschreibung der Anwendungsregeln für die Sprache C.

Am Ende des Handbuchs finden Sie das Literaturverzeichnis und das Stichwortverzeichnis.

# **1.4 Änderungen der Makros und Exits gegenüber den Vorgängerversionen**

Allgemeine Anpassungen an Distributed Print Services V1.1B, RSO V3.4., SNS V1.0B, SPOOL V4.6, SPS V3.8 und SPSERVE V2.8 wurden in das Handbuch eingfügt. Folgende Änderungen/Erweiterungen wurden an der Programm-Schnittstelle vorgenommen:

- In den Makros SASDSPO, STRSPPR und SUPSPPR wurde für einige \*\_TYP-Parameter ein Wert \*CLIST hinzugefügt.
- Die korrekte Syntaxbeschreibung der Makros SPVDRCV und SPVDRET ist aufgeführt.
- Zum Makro SHOPJST wurde ein neuer Returncode hinzugefügt.
- Das neue Makro SNPPRNT beschreibt die Parameterliste für die Unterstützung des Notification Service.
- Das Makro PRNTDOC wurde erweitert. Der Operand PRNAME wurde hinzugefügt, damit eine URL angegeben werden kann und der Operand NOTIFPAR wurde hinzugefügt, um den Zugriff zum Notification Service per Programm zu ermöglichen.
- Die Makros PRNTRSO, MODJAT und MODJRSO wurden erweitert, damit eine URL angegeben werden kann.
- Das neue Makro SSVBARC zur Bar Code-Unterstützung wurde hinzugefügt.
- Die folgenden Operanden der Makros PRNTDOC und MODPJAT gelten jetzt auch für APA-Drucker: INTRAY, LEFTMAR, LEFTOFF, OUTTRAY, ROT, TOPOFF, TWOSIDE
- Zwei neue Operanden wurden zu den Makros PRNTSPS und MPJASPS hinzugefügt: FRONTOVL und BACKOVL
- Das neue Makro OLTPRQX bietet UTM-Anwendungen die Möglichkeit, beim Ausdruck von Nachrichten verschiedene Druckparameter einzustellen.

– Abrechnung:

Um eine Synchronisierung zwischen SPOOL V4.4 und SPS 03.08.xy sicherzustellen, wurde die Erweiterung für APA-Seitendrucker des SPOOLOUT-Abrechnungssatzes geändert. Alle anderen Felder der SPOOL-Abrechnung bleiben unverändert.

- Ab BS2000/OSD V4.0 werden Diskettengeräte nicht mehr unterstützt, daher wird das Makro PNCH nicht mehr in diesem Handbuch beschrieben.
- SCSIPCL Das Produkt SCSIPCL wird ab SPOOL V4.3 nicht mehr unterstützt.

# **1.5 Verwendete Darstellungsmittel**

# **i**

Dieses Symbol weist daraufhin, dass der folgende eingerückte Absatz unabdingbare Informationen enthält.

#### *Hinweis*

Das Wort "*Hinweis*" vor einem eingerückten Absatz zeigt an, dass der folgende Absatz wichtige Informationen enthält.

### "Verweis"

Verweise auf Kapitel, Abschnitte oder andere Handbücher sind in Anführungszeichen eingeschlossen.

 $\lceil$   $\rceil$ 

Eckige Klammern in Syntaxdarstellungen: Die Zeichen innerhalb der Klammern dürfen weggelassen werden.

### **Fettdruck**

Wo Syntaxdarstellungen erläutert werden, sind die Zeilen, die aktuell erläutert werden, halbfett dargestellt.

Im Übrigen gelten für Syntaxdarstellungen die Regeln, wie sie in den entsprechenden Kapiteln des Nachschlageteils beschrieben sind.

#### SYNTAX/Beispiel

Syntaxdarstellungen und Beispiel-Eingaben und -Ausgaben werden durch andere Schriften hervorgehoben. Syntaxdarstellungen sind außerdem von einem Rahmen umgeben.

# **1.6 Readme-Datei**

Funktionelle Änderungen und Nachträge der aktuellen Produktversionen zu diesem Handbuch entnehmen Sie bitte ggf. den produktspezifischen Readme-Dateien. Sie finden die Readme-Datei auf Ihrem BS2000-Rechner unter dem Dateinamen SYSRME.produkt.version.D.

Die Benutzerkennung, unter der sich die Readme-Dateien befinden, erfragen Sie bitte bei Ihrer zuständigen Systembetreuung. Die Readme-Dateien können Sie mit dem Kommando /SHOW-FILE oder mit einem Editor ansehen oder auf einem Standarddrucker mit folgendem Kommando ausdrucken:

/PRINT-DOCUMENT FROM-FILE=*dateiname*, - /DOCUMENT-FORMAT=\*TEXT(LINE-SPACING=\*BY-EBCDIC-CONTROL)

# <span id="page-8-0"></span>**2 Makros für die Ausgabe von Dateien**

In diesem Kapitel sind die folgenden Makros beschrieben:

["OLTPRQX - UTM-Druckparameter festlegen" auf Seite 10](#page-9-0)

Das Makro OLTPRQX bietet UTM-Anwendungen die Möglichkeit, beim Ausdruck von Nachrichten verschiedene Druckparameter einzustellen.

["PRNTDOC \(für SPOOL, SPS, RSO und Dprint\) - Datei ausgeben" auf Seite 29](#page-28-0) Das Makro PRNTDOC gibt Dateien auf Druckern und anderen Peripheriegeräten aus. Diese Geräte müssen nicht am lokalen Rechner angeschlossen sein, da PRNTDOC bei passender Einstellung der Parameter auch mit RSO und Dprint zusammenarbeitet.

#### ["PRNTRSO - RSO-Parameter für PRNTDOC-Makro festlegen" auf Seite 176](#page-175-0) Wenn PRNTDOC Dateien via RSO auf fernen Systemen ausgeben soll, müssen Sie mit PRNTRSO die entsprechenden Parameter passend einstellen.

["PRNTDPC - Dprint-Parameter für PRNTDOC-Makro definieren" auf Seite 182](#page-181-0) Sobald PRNTDOC Dateien via Dprint auf fernen Systemen ausgeben soll, müssen Sie mit PRNTDPC die entsprechenden Parameter passend einstellen.

["PRNTSPS - SPS-APA-Parameter für PRNTDOC-Makro definieren" auf Seite 187](#page-186-0) Sobald PRNTDOC Dateien auf HP-Druckern ausgeben soll, müssen Sie mit PRNTSPS die entsprechenden Parameter passend einstellen.

["SNPPRNT - Notification-Parameter für PRNTDOC definieren" auf Seite 192](#page-191-0) Das Makro SNPPRNT beschreibt die Parameterliste für die Unterstützung des Notification Service.

#### ["SSVBARC - Datenkonvertierung für Bar Codes" auf Seite 197](#page-196-0)

Das Makro SSVBARC stellt einen Standardweg für den Aufruf des Bar Code-Programms zur Verfügung. Das Bar Code-Programm (LLM) konvertiert ein Zeichen in die entsprechende Darstellung als Bar Code.

# <span id="page-9-0"></span>**OLTPRQX - UTM-Druckparameter festlegen**

**Benutzergruppe:** UTM-Anwendungen **Programmiersprachen:** Assembler, CPP, C, Cobol **Makrotyp**: M, S

Der Makro OLTPRQX bietet UTM-Anwendungen die Möglichkeit, beim Ausdruck von Nachrichten Folgendes einzustellen:

- Auswahl der Orientierung: Portrait, Landscape, Inverse Portrait und Inverse Landscape
- Auswahl der Papierquelle durch den Papiertyp (A4, A3 etc.) oder durch die Nummer des Eingabefachs.
- Auswahl des Ausgabefachs
- Auswahl der Druckgestaltung: Offset der logischen Seite auf dem Medium, Simplex-, Duplex- oder Tumble-Duplex-Druck, Anzahl der Seitenkopien.

#### **Format**

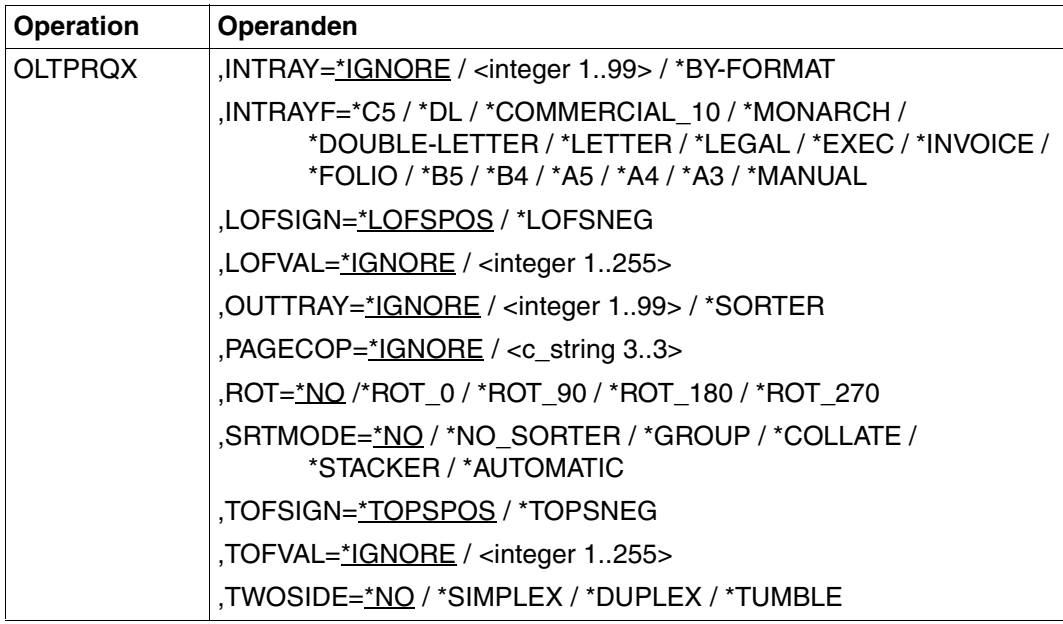

### **Operandenbeschreibung**

### **INTRAY=\*IGNORE / <integer 1..99> / \*BY-FORMAT**

Papier-Eingabefach für die RSO-Drucker 2030-PCL, 4011, 4812, 4813, 4818-PCL, 4821-PCL, 4822-PCL, 4824-PCL, 4825-PCL, 4830-PCL, 4850-PCL, 9000-PCL, 9000-EPLQ, 9000-EPSQ, 9004, 9011, 9012, 9013, 9014, 9015, 9021, 9022, 9022-200, 9025, 9026-PCL, 9026-RENO, 9097 und DJET.

### **INTRAY=\*IGNORE**

Die Voreinstellung des Druckers wird verwendet.

# **INTRAY=<integer 1..99>**

Nummer des Eingabefachs, aus dem das Papier sowohl für den Druck der Datei selbst als auch für Deck- und Schlussblatt entnommen wird. Der angegebene Wert wird von RSO nicht überprüft. Werte zwischen 1 und 99 sind möglich. Weitere Informationen über die möglichen Werte, die bei den einzelnen Druckertypen angegeben werden können, finden Sie in der Beschreibung des PRINT-DOCUMENT-Kommandos im Handbuch "Spool & Print [- Kommandos \(BS2000/OSD\)"](#page-634-1).

# **INTRAY=\*BY-FORMAT**

Das Papier-Eingabefach wird durch das Schlüsselwort für das Format im INTRAYF-Operanden ausgewählt.

#### **INTRAYF=\*C5 / \*DL / \*COMMERCIAL\_10 / \*MONARCH / \*DOUBLE-LETTER / \*LETTER / \*LEGAL / \*EXEC / \*INVOICE / \*FOLIO / \*B5 / \*B4 / \*A5 / \*A4 / \*A3 / \*MANUAL**

Wählt das Papier-Eingabefach durch ein Schlüsselwort für das Format aus. Weitere Informationen über die möglichen Werte bei den einzelnen Druckertypen finden Sie in der Beschreibung des PRINT-DOCUMENT-Kommandos im Handbuch "[Spool & Print - Kom](#page-634-1)[mandos \(BS2000/OSD\)](#page-634-1)".

# **INTRAYF= \*MANUAL**

Bei Angabe des Operanden \*MANUAL wird das Papier manuell eingegeben und Sie müssen daher immer dann ein Blatt eingeben, wenn eine neue Seite ausgedruckt werden soll oder wenn der Drucker Sie dazu auffordert. Folgende Drucker unterstützen den manuellen Papiereinzug: 9014, 9021, 9022, 9022-200, 9026-RENO, 9026-PCL, 4812, DJET, 4814-PCL, 4818-PCL, 4821-PCL, 4822-PCL, 4824-PCL, 4825-PCL and 9000-PCL.

# **LOFSIGN=\*LOFSPOS / \*LOFSNEG**

Gibt das Offset-Zeichen an: positiv (\*LOFSPOS) oder negativ (\*LOFSNEG). Bei positivem Wert wird die erste Zeile nach rechts gerückt, bei negativem Wert nach links.

#### **LOFVAL=\*IGNORE / <integer 1..255>**

Gibt den Abstand (Offset) des linken Randes der Druckseite vom linken Rand der physikalischen Seite in Millimetern an. Zuerst wird die Druckseite auf dem Papier positioniert und anschließend wird der Text innerhalb der Druckseite gedreht (Rotation) und positioniert. Dies bedeutet, dass die Text-orientierung innerhalb der Druckseite nicht berücksichtigt wird, wenn die Druckseite auf dem Papier verschoben wird. Dieser Operand kann nur für die Drucker 4818-PCL, 4821-PCL, 4822-PCL, 4824-PCL, 4825-PCL, 4830-PCL, 4850-PCL, 9000-PCL, 9021, 9022-200, 9026-PCL und 2030-PCL angegeben werden.

### **LOFVAL=\*IGNORE**

Die Druckseite wird nicht horizontal auf dem Papier verschoben.

#### **LOFVAL=<integer 1..255>**

Die Druckseite wird horizontal auf dem Papier um den angegebenen Wert verschoben.

#### **OUTTRAY=\*IGNORE / <integer 1..99> / \*SORTER**

Gibt das Papier-Ausgabefach an für die RSO-Drucker 2030-PCL, 4818-PCL, 4821-PCL, 4822-PCL, 4824-PCL, 4825-PCL, 4830-PCL, 4850-PCL, 9000-PCL, 9014, 9015, 9026-PCL und 9026-RENO.

#### **OUTTRAY=\*IGNORE**

Die Voreinstellung des Druckers wird verwendet.

#### **OUTTRAY=<integer 1..99>**

Gibt das Papier-Ausgabefach an, das für den aktuellen Druckauftrag verwendet werden soll. Weitere Informationen über die den Druckertypen zugeordneten Werte finden Sie in der Beschreibung des PRINT-DOCUMENT-Kommandos im Handbuch "Spool & Print -[Kommandos \(BS2000/OSD\)](#page-634-1)".

#### **OUTTRAY=\*SORTER**

Für den aktuellen Druckauftrag soll der im Operanden SRTMODE angegebene Sortier-Mechanismus verwendet werden. Der Sortier-Mechanismus ist zulässig für die Drucker 9026-RENO, 4818-PCL, 4822-PCL und 4825-PCL und kann für bis zu 20 Ausgabefächer angewendet werden. Er kann nicht über die im Geräteeintrag definierten Voreinstellungen gesteuert werden.

### PAGECOP=<u>\*IGNORE</u> / <c\_string 3..3>

Gibt an, wie oft jede einzelne Seite wiederholt werden soll. Nur für die RSO-Drucker 2030-PCL, 4818-PCL, 4821-PCL, 4822-PCL, 4824-PCL, 4825-PCL, 4830-PCL, 4850-PCL, 9000-PCL, 9021, 9022, 9022-200, 9025, 9026-PCL, 9026-RENO und DJET.

#### **PAGECOP=\*IGNORE**

Die Voreinstellung des Druckers wird verwendet.

### **PAGECOP=<c\_string 3..3>**

Anzahl der Seitenkopien. Mögliche Werte '000' .. '255'.

PAGECOP=255 hat den gleichen Effekt wie PAGECOP=254: ein Original und 254 Kopien werden gedruckt.

# **ROT=\*NO /\*ROT\_0 / \*ROT\_90 / \*ROT\_180 / \*ROT\_270**

Gibt an, ob die Seiten eines Druckauftrags gedreht ausgedruckt werden sollen und falls ja, um wieviel Grad gedreht.

# **ROT=\*NO**

Keine Seitenrotation ist ausgewählt. Weitere Informationen finden Sie in der Beschreibung des PRINT-DOCUMENT-Kommandos im Handbuch "Spool & Print - Kommandos [\(BS2000/OSD\)"](#page-634-1).

# **ROT=\*ROT\_0 / \*ROT\_90 / \*ROT\_180 / \*ROT\_270**

Jede Druckseite wird um 0° / 90° / 180*°* / 270° (im Uhrzeigersinn) gedreht und ausgedruckt. Rotation 0/90 wird von den Druckertypen 2030-PCL, 4812, 4818-PCL, 4821-PCL, 4822-PCL, 4824-PCL, 4825-PCL, 4830-PCL, 4850-PCL, 9000-PCL, 9021, 9022-200, 9025, 9026-PCL, 9026-RENO und DJET unterstützt.

Rotation 180/270 wird von den Druckertypen 2030-PCL, 4818-PCL, 4821-PCL, 4822-PCL, 4824-PCL, 4825-PCL, 4830-PCL, 4850-PCL, 9000-PCL, 9026-PCL und 9026-RENO unterstützt.

# **SRTMODE=\*NO / \*NO\_SORTER / \*GROUP / \*COLLATE / \*STACKER / \*AUTOMATIC**

Der Sortier-Mechanismus soll für den aktuellen Druckauftrag angewendet werden. Der Sortier-Mechanismus ist zulässig für die Drucker 9026-RENO, 4818-PCL, 4822-PCL und 4825-PCL und kann für bis zu 20 Ausgabefächer angewendet werden. Er kann nicht über die im Geräteeintrag definierten Voreinstellungen gesteuert werden. Beispiele hierzu finden Sie in der Beschreibung des PRINT-DOCUMENT-Kommandos im Handbuch "[Spool & Print - Kommandos \(BS2000/OSD\)](#page-634-1)".

# **SRTMODE=\*NO**

Die Voreinstellung des Druckers wird verwendet.

# **SRTMODE=\*NO\_SORTER**

Alle Dokumentseiten werden in den Sortierfächern von unten nach oben abgelegt. Ausnahme 9026-RENO: Hier werden die Druckseiten je nach optimaler Zugänglichkeit in ein Papierfach abgelegt.

# **SRTMODE=\*GROUP**

Wird SRTMODE=\*GROUP zusammen mit PAGECOP angegeben, dann wird jede Kopie einer bestimmten Dokumentseite in ein eigenes Sortierfach abgelegt. Jede folgende Dokumentseite wird auf die vorherigen Seiten abgelegt. Nach Ende des Druckauftrags enthält jedes Sortierfach eine komplette Kopie des gedruckten Dokuments.

#### **SRTMODE=\*COLLATE**

Wird SRTMODE=\*COLLATE zusammen mit PAGECOP angegeben, dann werden alle Kopien einer bestimmten Dokumentseite in ein Sortierfach abgelegt. Die Kopien der nächsten Dokumentseite werden in das nächste Sortierfach abgelegt. Die Sortierfächer werden von unten nach oben gefüllt.

#### **SRTMODE=\*STACKER**

Nicht für den Drucker 9026 anwendbar.

Alle gedruckten Seiten werden im Massenausgabefach des Sortiermechanismusses abgelegt; und zwar bis zu einem Maximum von 500 Seiten. Dieser Modus bietet sich dafür an, wenn eine einzige Kopie von einem sehr langen Dokument ausgedruckt werden soll

#### **SRTMODE=\*AUTOMATIC**

Nur für den Drucker 9026 anwendbar.

Abhängig von der in PAGE-COPIES angeforderten Anzahl der Kopien pro Seite und der Anzahl der Sorrtierfächer wird das Ablageverhalten automatisch gewählt. Die bedruckten Seiten werden entweder unsortiert oder sortiert abgelegt. Die bedruckten Seiten werden wie bei \*NO unsortiert abgelegt, wenn die bei PAGE-COPIES angegebene Anzahl der Kopien gleich der Anzahl der Sortierfächer ist. Die bedruckten Seiten werden wie bei \*GROUP nach Dokumenten sortiert, wenn die bei PAGE-COPIES angegebene Anzahl der Kopien kleiner als die Anzahl der Sortierfächer ist. Die bedruckten Seiten werden wie bei \*COLLATE nach Seiten sortiert in den Sortierfächern abgelegt, wenn die bei PAGE-COPIES angegeben Anzahl der Kopien größer als die Anzahl der Sortierfächer ist.

### **TOFSIGN=\*TOPSPOS / \*TOPSNEG**

Gibt das Offset-Zeichen an: positiv (\*TOPSPOS) oder negativ (\*TOPSNEG). Bei positivem Wert wird die erste Zeile nach unten gerückt, bei negativem Wert nach oben.

#### **TOFVAL=\*IGNORE / <integer 1..255>**

Legt den Abstand des oberen Randes der Druckseite vom oberen Rand der physikalischen Seite in Millimetern fest. Zuerst wird die Druckseite auf dem Papier positioniert, und erst danach die Schrift innerhalb der Druckseite gedreht und positioniert. Das bedeutet, dass beim Verschieben der Druckseite gegenüber der Papierseite die Orientierung des Textes innerhalb der der Druckseite nicht beachtet wird.

Dieser Operand ist nur für die Drucker 4818-PCL, 4821-PCL, 4822-PCL, 4824-PCL, 4825-PCL, 4830-PCL, 4850-PCL, 9000-PCL, 9021, 9022-200, 9026-PCL und 2030-PCL zulässig.

#### **TOFVAL=\*IGNORE**

Die Druckseite wird nicht vertikal auf dem Papier verschoben.

#### **TOFVAL=<integer 1..255>**

Die Druckseite wird vertikal auf dem Papier um den angegebenen Wert verschoben.

### **TWOSIDE=\*NO / \*SIMPLEX / \*DUPLEX / \*TUMBLE**

Legt für RSO-Drucker fest, ob das Papier einseitig oder beidseitig bedruckt werden soll.

### **TWOSIDE=\*NO**

Die Voreinstellung des Druckers wird verwendet.

# **TWOSIDE=\*SIMPLEX**

Der Druckauftrag wird im Simplex-Modus, d.h. einseitig gedruckt.

# **TWOSIDE=\*DUPLEX**

Der Druckauftrag wird im Duplex-Modus, d.h. beidseitig gedruckt. Die Seiten werden entlang einer senkrechten Kante gebunden. Duplex-Modus ist erlaubt für die Drucker 2030-PCL, 9026-PCL, 9026-RENO, 4822-PCL, 4825-PCL, 4824-PCL, 4830-PCL, 4850-PCL und 9000-PCL.

#### **TWOSIDE=\*TUMBLE**

Es wird im Duplex-Modus, d.h. beidseitig, gedruckt, und die Seiten werden nicht von links nach rechts, sondern von oben nach unten umgedreht. Der Modus Tumble-Duplex ist erlaubt für die Drucker 2030-PCL, 9026-PCL, 9026-RENO, 4822-PCL, 4825-PCL, 4824-PCL, 4830-PCL, 4850-PCL und 9000-PCL.

### **Struktur-Layouts**

### **ASSEMBLER-Spezifikationen**

```
parameter area
OLTXHDR FHDR MF=(C,OLTX),EQUATES=NO header layout
*
OLTXEXT DS 0XL28 extension part layout
OLTXROT DS FL1 rotation code
  description of the rotation codes
      AIF ('&EQUATES' NE 'YES').Q01001
OLTXNROT EQU 0 no rotation given
OLTXROTO EOU 241 horotation
OLTXR90 EQU 242 rotation 90
OLTXR180 EQU 243 rotation 180
OLTXR270 EQU 244 rotation 270
.Q01001 ANOP
*
OLTXIT# DS 0XL1 intray
OLTXINT DS X input tray number
      ORG OLTXIT#
OLTXITFS DS FL1 input tray format
  description of the input tray selection mode
      AIF ('&EQUATES' NE 'YES').Q01002
OLTXITBF EQU 255 selection via a format name
OLTXITIG EQU 0 no input tray given
```
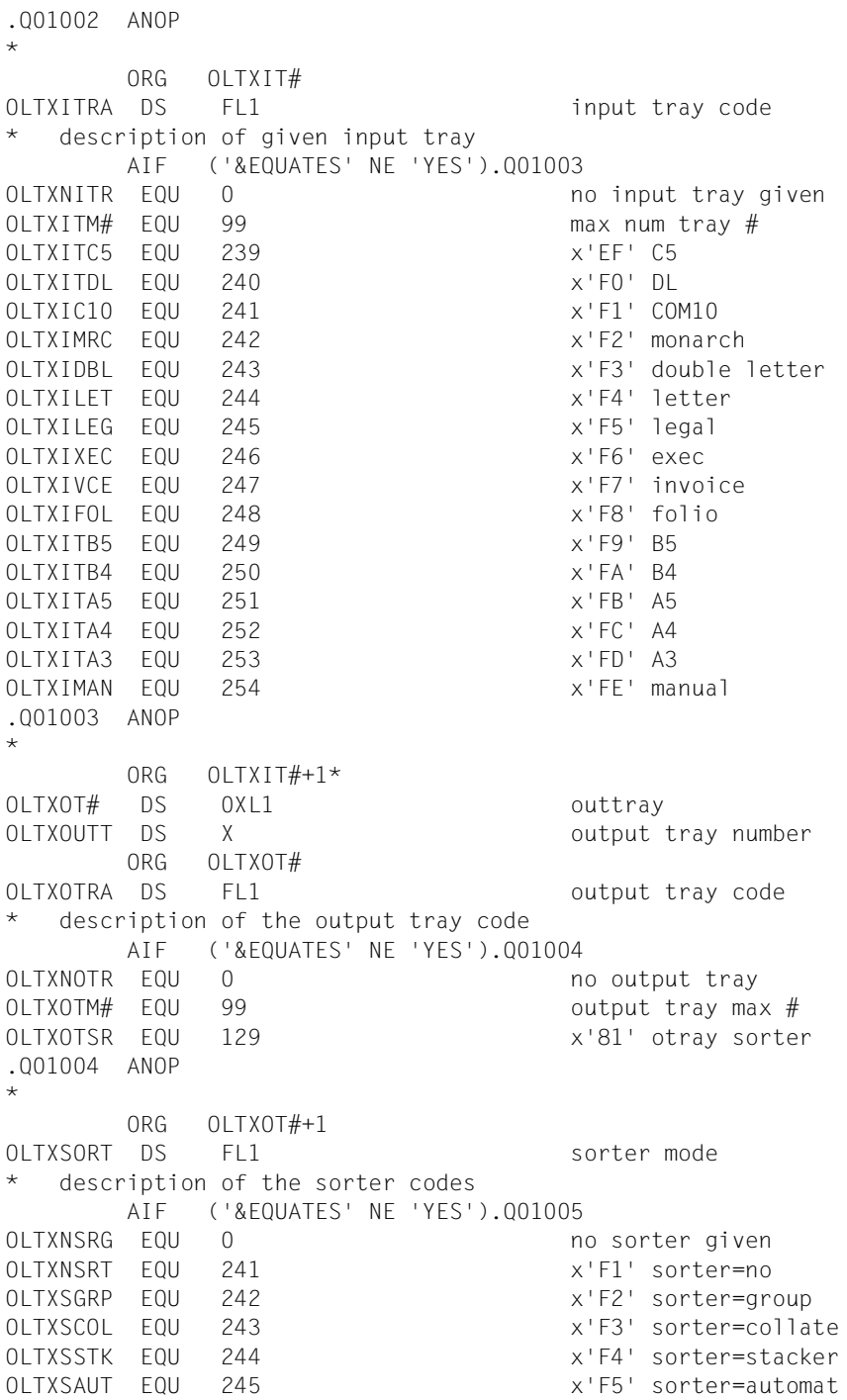

```
.Q01005 ANOP
*
OLTXLOFS DS FL1 left offset sign
  description of the sign codes
      AIF ('&EQUATES' NE 'YES').Q01006
OLTXPOSI EQU 78 positive
OLTXNEGA EQU 96 negative
.Q01006 ANOP
*
OLTXLOFT DS X left offset binary; x'00'=no
* left offset
OLTXTOFS DS FL1 top offset sign
OLTXTOFT DS X top offset binary: x'00'= no
* top offset
OLTXDUPX DS FL1 duplex
  description of the twoside codes
      AIF ('&EQUATES' NE 'YES').Q01007
OLTXNDUP EQU 0 no simplex/duplex
OLTXSPLX EQU 241 x'F1' simplex
OLTXDPLX EQU 242 x'F2' duplex
OLTXTDPX EQU 243 x'F3' tumble duplex
.Q01007 ANOP
*
OLTXHCOP DS CL3 hdwr page copies; c'000' or
                          first position=x'00' means
* no copies
OLTXRSV2 DS CL16 free for use
*
      AIF ('&EQUATES' NE 'YES').Q01008
OLTX# EQU *-OLTXHDR
.Q01008 ANOP
```
#### **C++-Spezifikationen**

```
\frac{1}{2} description of the rotation codes \frac{1}{2}\frac{1}{2} ENUM rotation \frac{1}{2}#define OLTPRQXNO_ROT_GIVEN 0 /* no rotation given */
#define OLTPRQXROT 0 241 /* no rotation */
#define OLTPRQXROT_90 242 /* rotation 90 */
#define OLTPRQXROT_180 243 /* rotation 180 */
#define OLTPRQXROT 270 244 \prime /* rotation 270 \prime/* description of the input tray selection mode */
\frac{1}{2} ENUM intray sel \frac{1}{2}#define OLTPRQXBY FORMAT 255 /* selection via a format */
\frac{1}{2} \frac{1}{2} name \frac{1}{2} \frac{1}{2} \frac{1}{2} \frac{1}{2} \frac{1}{2} \frac{1}{2} \frac{1}{2} \frac{1}{2} \frac{1}{2} \frac{1}{2} \frac{1}{2} \frac{1}{2} \frac{1}{2} \frac{1}{2} \frac{1}{2} \frac{1}{2} \frac{1}{2} \frac{1}{2} \frac{1}{2} \frac{1}{#define OLTPRQXIGNORE 0 /* no input tray given */
```
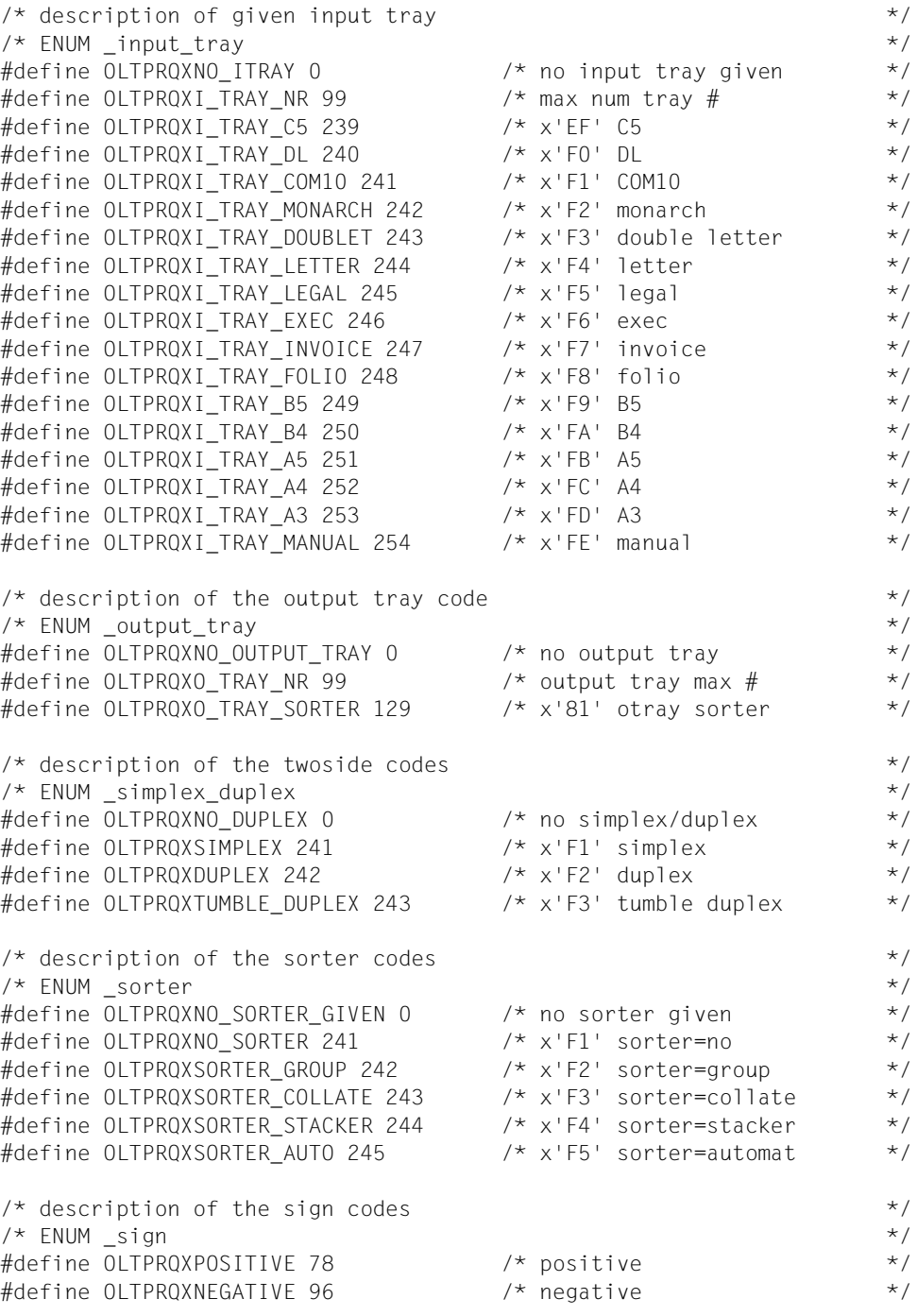

```
\frac{1}{x} description of extension part \frac{1}{x}struct OLTPROXext mdl {
#pragma aligned 1
         unsigned char rotation; /* rotation code */
        /* intray \star/
        union /* intray union */ {
                 unsigned char intray; /* input tray number * unsigned char intray_format;
                                          /* input tray format * unsigned char input_tray;
                                          /* input tray code * } intray_union;
        \frac{1}{\sqrt{2}} outtray \frac{1}{\sqrt{2}}union /* outtray union */ {
                 unsigned char outtray; /* output tray number * unsigned char output_tray;
                                          /* output tray code * } outtray_union;
        unsigned char sorter; \frac{1}{2} /* sorter mode \frac{1}{2} /*
         unsigned char left_offset_sign; /* left offset sign */
        unsigned char left offset; /* left offset binary; */
                                          /* x'00' = no left offset */
         unsigned char top_offset_sign; /* top offset sign */
        unsigned char top offset; /* top offset binary; x'00'= */
                                          /* no top offset *unsigned char duplex; \frac{1}{2} /* duplex \frac{1}{2} /*
        char hdwr copies[3]; \frac{1}{2} /* hdwr page copies; c'000' */
                                           /* or first position=x'00' */
                                          /* means no copies *char reserved 2[16]; \frac{1}{2} /* free for use \frac{1}{2} /*
};
\frac{1}{2} parameter area \frac{1}{2} area \frac{1}{2} and \frac{1}{2} area \frac{1}{2} and \frac{1}{2} area \frac{1}{2} and \frac{1}{2} area \frac{1}{2} and \frac{1}{2} are a set of \frac{1}{2} and \frac{1}{2} are a set of \frac{1}{2} and \frac{1}{struct OLTPRQX_mdl {
#pragma aligned 4
        \frac{1}{2} header layout \frac{1}{2} header 1 and 1 and 1 and 1 and 1 and 1 and 1 and 1 and 1 and 1 and 1 and 1 and 1 and 1 and 1 and 1 and 1 and 1 and 1 and 1 and 1 and 1 and 1 and 1 and 1 and 1 and 1 and 1 and 1 and 1 and 
         struct ESMFHDR hdr;
        struct OLTPRQXext mdl extension;
                                          /* extension part layout *};
```
#### **C-Spezifikationen**

Die C-Schnittstelle implementiert die gleiche Funktionalität wie der OLTPRQX-Assembler-Makro. Die Header-Datei ist in der Include-Datei OLTPRQX.H enthalten. Diese Datei befindet sich in der Standard-RSO-Bibliothek, die mit RSO ausgeliefert wird.

Die Include-Datei ist in die folgenden Komponenten unterteilt:

- Konstanten-Definitionen für spezifische Funktionsgruppen
- Komplexe Datenstrukturen (Datensätze)
- eine Parameterliste mit Referenzen auf die komplexen Datenstrukturen

Die Datei OLTPRQX.H wird in das Anwendungsprogramm mit Hilfe eines Include-Aufrufs in einem C-Anwendungsprogramm engebunden und die Parameterliste steht zur Verfügung.

Der Standard-Header muss mit Werten initialisiert werden, die mit der Schnittstelle korrespondieren.

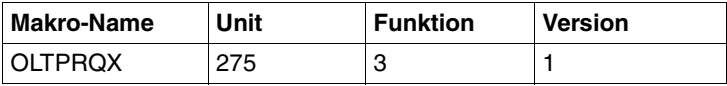

```
/* description of the rotation codes */
\frac{1}{2} ENUM rotation \frac{1}{2}#define OLTPRQXNO_ROT_GIVEN 0 \prime* no rotation given */
\#define OLTPRQXROT 0 241 /* no rotation */
\#define OLTPRQXROT 90 242 \qquad /* rotation 90 \qquad */
#define OLTPRQXROT_180 243 /* rotation 180 */
#define OLTPRQXROT_270 244 /* rotation 270 */
/* description of the input tray selection mode */
\frac{1}{2} ENUM intray sel \frac{1}{2}#define OLTPRQXBY FORMAT 255 \frac{1}{2} /* selection via a format \frac{1}{2}\frac{1}{2} \frac{1}{2} name \frac{1}{2} \frac{1}{2} \frac{1}{2} \frac{1}{2} name
#define OLTPRQXIGNORE 0 /* no input tray given */
/* description of given input tray */
\frac{1}{2} ENUM _input_tray \frac{1}{2}#define OLTPRQXNO ITRAY 0 /* no input tray given \frac{1}{2}#define OLTPRQXI_TRAY_NR 99 /* max num tray # */
\#define OLTPRQXI_TRAY_C5 239 \qquad \qquad /* x'EF' C5 \qquad \qquad \qquad */
\#define OLTPRQXI_TRAY_DL 240 /* x'F0' DL */
\#define OLTPRQXI TRAY COM10 241 /* x'F1' COM10 */
#define OLTPRQXI_TRAY_MONARCH 242 /* x'F2' monarch */
#define OLTPRQXI TRAY DOUBLET 243 \frac{\pi}{3} /* x'F3' double letter \frac{\pi}{4}#define OLTPRQXI_TRAY_LETTER 244 /* x'F4' letter */ */
#define OLTPRQXI_TRAY_LEGAL 245 /* x'F5' legal */
```
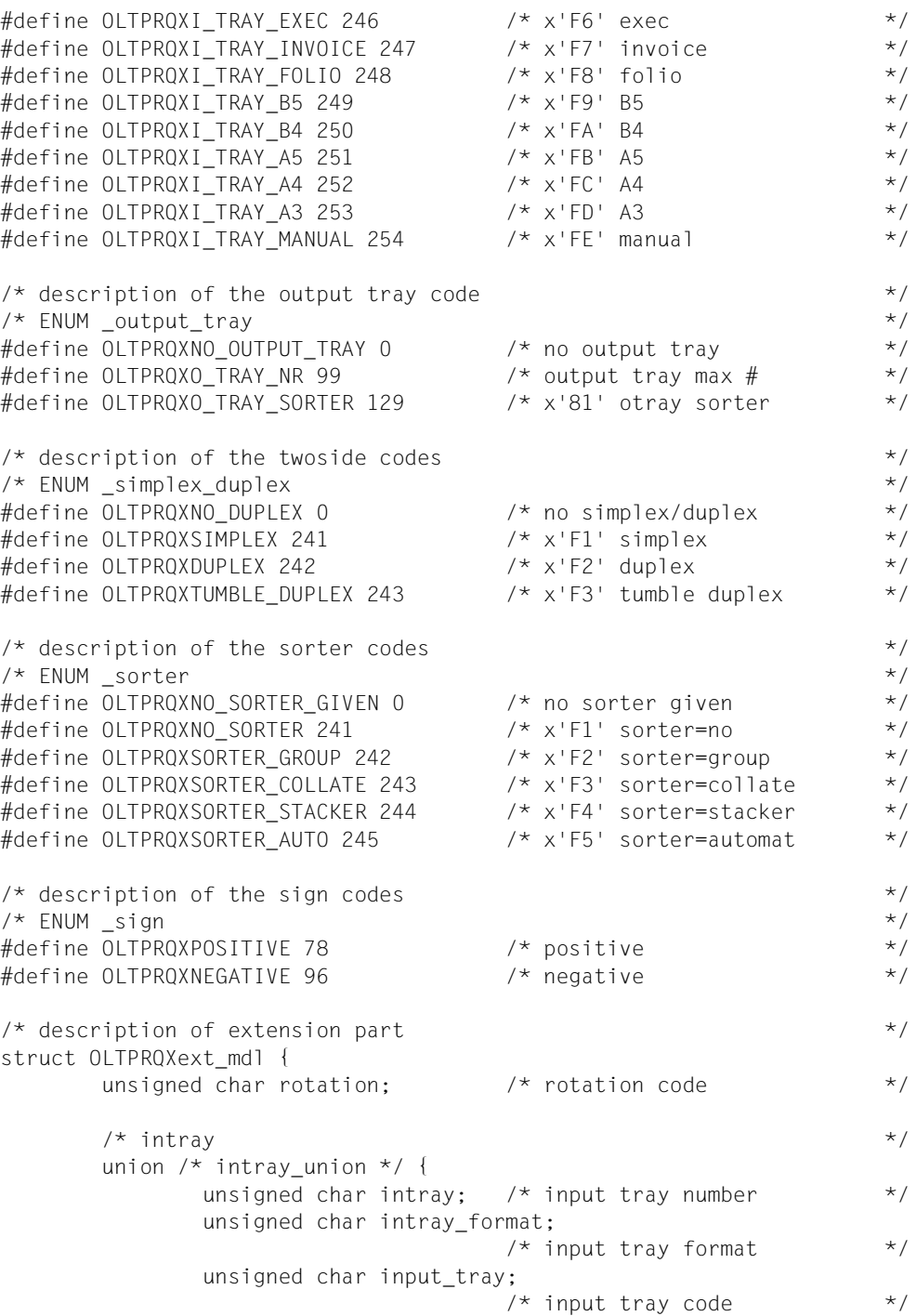

 } intray\_union;  $\frac{1}{2}$  outtray  $\frac{1}{2}$ union  $/*$  outtray union  $*/$  { unsigned char outtray;  $/*$  output tray number  $*$  unsigned char output\_tray;  $/*$  output tray code  $*$  } outtray\_union; unsigned char sorter;  $\frac{1}{2}$  /\* sorter mode  $\frac{1}{2}$  /\* unsigned char left\_offset\_sign; /\* left offset sign \*/ unsigned char left\_offset;  $\frac{1}{2}$  /\* left offset binary;  $\frac{1}{2}$  /  $/* x'00' = no left offset$  \*/ unsigned char top offset sign; /\* top offset sign  $*/$  unsigned char top\_offset; /\* top offset binary; x'00'= \*/  $/*$  no top offset  $*$ unsigned char duplex;  $\frac{1}{2}$  /\* duplex  $\frac{1}{2}$  /\* char hdwr\_copies[3]; /\* hdwr page copies; c'000' \*/ /\* or first position=x'00' \*/  $/*$  means no copies  $*$ char reserved 2[16];  $\frac{1}{2}$  /\* free for use  $\frac{1}{2}$  /\* };  $\frac{1}{2}$  parameter area  $\frac{1}{2}$ struct OLTPRQX\_mdl {  $\frac{1}{\sqrt{2}}$  header layout struct ESMFHDR hdr; struct OLTPRQXext mdl extension;  $/*$  extension part layout  $*$ };

# **COBOL-Spezifikationen**

Die COBOL-Schnittstelle implementiert die gleiche Funktionalität wie der OLTPRQX-Assembler-Makro.

Die Schnittstelle wird in COBOL mit einer Call-Anweisung und einer Parameter-Area aufgerufen. Die im Folgenden beschriebenen Felder dieser Schnittstelle können mit der Copy-Anweisung in den COBOL-Quelltext innerhalb der Working-Storage-Struktur kopiert werden. OLTPRQX-I-PL erlaubt die Initialisierung der Parameterliste mit den Default-Werten.

OLTPRQXY befindet sich in der Standard-RSO-Bibliothek, die mit RSO ausgeliefert wird.

Die Makros esmhexay und fhdry befinden sich in der Standard-SPOOL-Bibliothek, die mit SPOOL ab V3.0A ausgeliefert wird.

```
000100********************************************************************
000200* BEGIN-INTERFACE OLTPRQX
000300* 
000400* TITLE OLTPRQ extension definition 
000500* NAME OLTPRQXY 
000600* DOMAIN RSO 
000700* LANGUAGE COBOL 
000800* COPYRIGHT (C) Fujitsu Siemens Computers GmbH 2001 
000900* ALL RIGHTS RESERVED 
001000* COMPILATION-SCOPE USER 
001100* INTERFACE-TYPE CALL 
001200* RUN-CONTEXT TU 
001300* 
001400* PURPOSE Interface parameter for OLTPRQ extension 
001500* 
001600* SYNTAX Syntax Variant 1:
001700* COPY OLTPRQXY 
001800* 
001900* REMARKS Welcome to RSO 
002000* 
002100******************************************************************** 
002200* 
002300* VERSION 001
002400* CRDATE 2000-12-14
002500* AUTHOR F. Langelez
002600* UPDATE Original issue
002700* 
002800* END-INTERFACE OLTPRQX. 
002900******************************************************************** 
003000****************************************************************** 
003100* OLTPRQXY - Declarations
003200******************************************************************
```
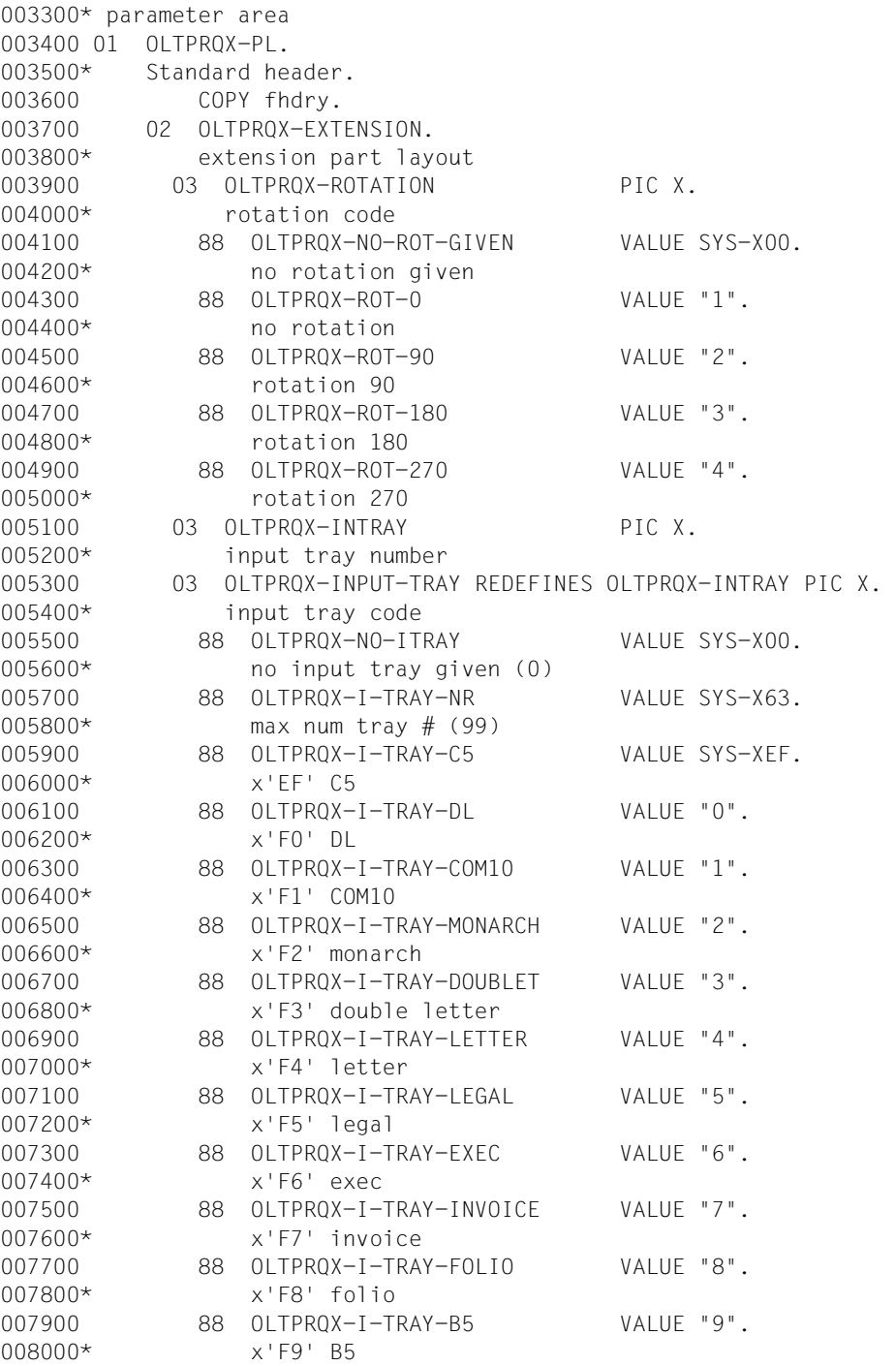

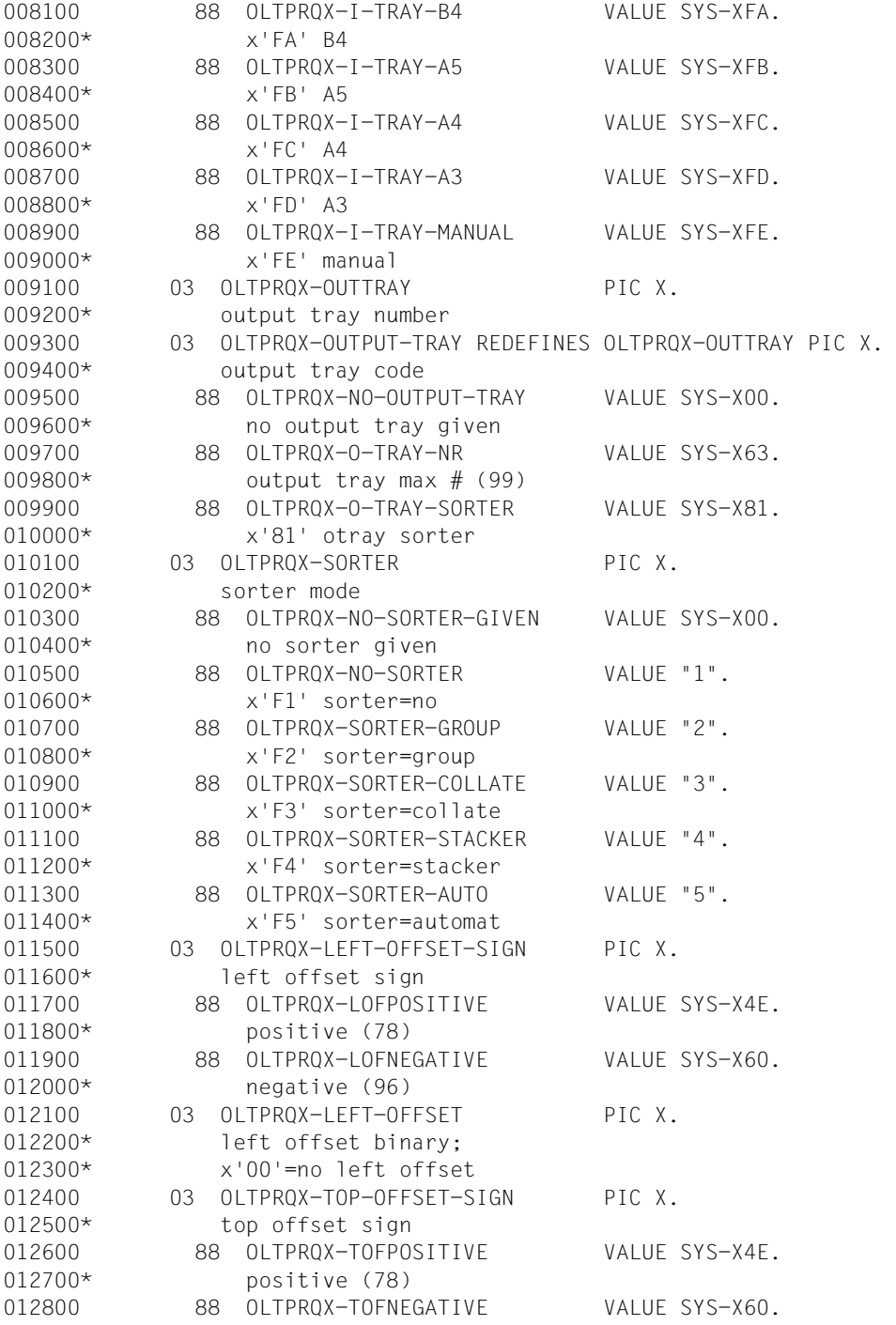

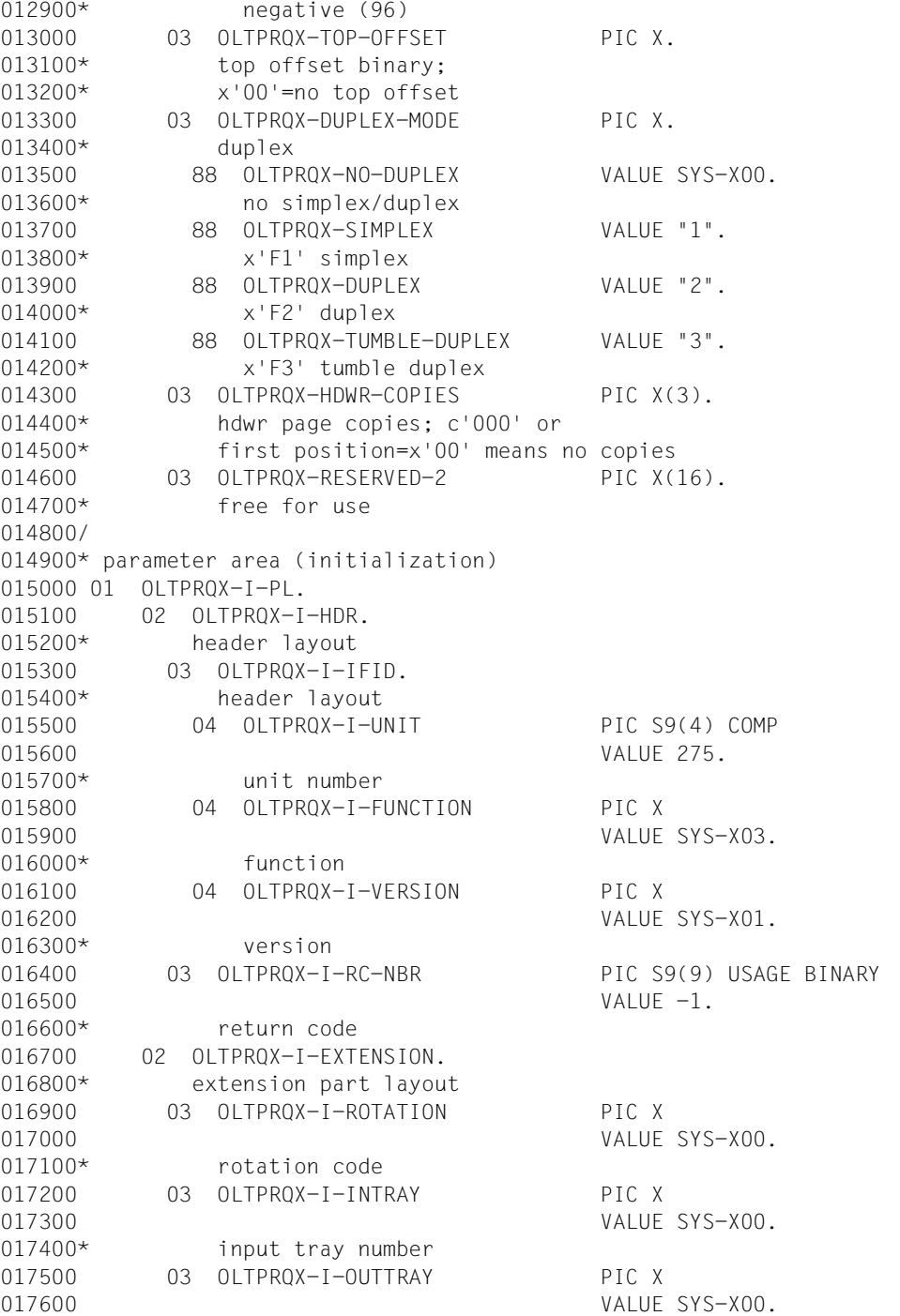

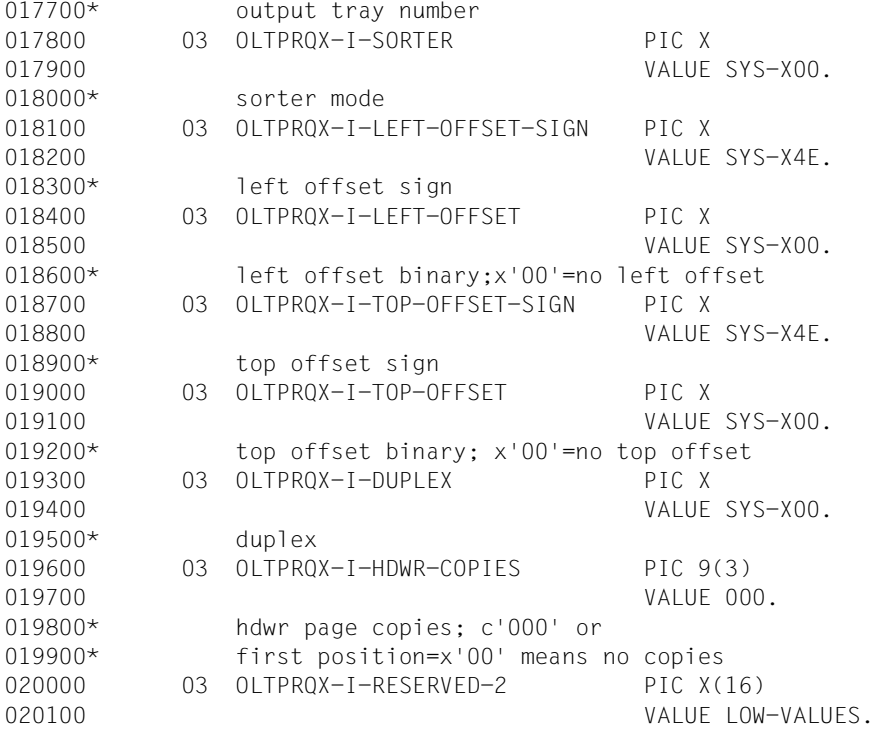

#### *Beispiel*

```
 IDENTIFICATION DIVISION. 
        PROGRAM-ID. tutmexcb. 
        ENVIRONMENT DIVISION. 
        CONFIGURATION SECTION. 
        SPECIAL-NAMES. 
             TERMINAL IS v-terminal, 
             SYMBOLIC CHARACTERS 
             COPY esmhexay.
        DATA DIVISION. 
        WORKING-STORAGE SECTION. 
        COPY oltprqxy. 
        PROCEDURE DIVISION. 
        MAIN SECTION. 
        p-main. 
            PERFORM s-test001.
             PERFORM s-test002. 
        p-exit. 
             STOP RUN. 
\star * TEST 001 : use default values
```

```
\star s-test001 SECTION.
      \begin{array}{ccc} \downarrow & & \downarrow & \downarrow \end{array}\star p-test001-strt. 
       *--------------* 
\star DISPLAY "TEST1 (DFT VALUES) OF TUTMEXTCB" UPON v-terminal. 
            MOVE oltprqx-i-pl TO oltprqx-pl. 
            DISPLAY oltprqx-pl UPON v-terminal. 
\star p-test001-exit. 
      \star---------------\star\star EXIT. 
\star * TEST 002 : initialise some fields 
\star s-test002 SECTION. 
       *-----------------* 
\star p-test002-strt. 
       *--------------* 
\star MOVE oltprqx-i-pl TO oltprqx-pl. 
\star * select rotation=0, input tray= 3, output tray=sorter stacker,
      * left offset of +4, top offset of -4, no duplex selection and one
       * hardware copy.
\star SET oltprqx-rot-0 TO TRUE. 
            MOVE SYS-X03 TO oltprqx-input-tray.
            SET oltprqx-o-tray-sorter TO TRUE.
            SET oltprqx-sorter-stacker TO TRUE.
            SET oltprqx-lofpositive TO TRUE.
            MOVE SYS-X04 TO oltprqx-left-offset. 
            SET oltprqx-tofnegative TO TRUE. 
            MOVE SYS-X04 TO oltprqx-top-offset. 
            SET oltprqx-no-duplex TO TRUE.
            MOVE "001" TO oltprqx-hdwr-copies. 
\star p-test002-exit. 
       *--------------* 
\star EXIT.
```
# <span id="page-28-0"></span>**PRNTDOC (für SPOOL, SPS, RSO und Dprint) - Datei ausgeben**

**Benutzergruppe:** Nichtprivilegierter Benutzer **Programmiersprachen:** Assembler, C, COBOL **Makrotyp**: S

Mit dem Makro PRNTDOC können Sie Dateien auf Drucker ausgeben lassen. Durch Angabe entsprechender Operanden können Sie den Druckauftrag steuern. Enthält ein Druckauftrag außer dem Namen der zu druckenden Datei keine weiteren Angaben, dann setzt SPOOL zur Erledigung des Auftrags Standardwerte ein.

Die Angaben aus dem Kommando PRNTDOC werden zusammen mit den Festlegungen (Voreinstellungen) zur Geräteauswahl in einen SPOOL-Control-Block (SCB) eingetragen. Der SCB wird in eine der SPOOLOUT-Warteschlange (lokaler SPOOLOUT, RSO) eingehängt und als eigener Auftrag mit eigener TSN verwaltet.

Sie können mit dem Kommando SHOW-PRINT-JOB-STATUS die Verarbeitung Ihres SPOOLOUT-Auftrages verfolgen, bestimmte Parameter eines Druckauftrags mit dem Kommando MODIFY-PRINT-JOB-ATTRIBUTES korrigieren, mit dem Kommando CHANGE-TASK-PRIORITY die Priorität verändern und mit dem Kommando CANCEL-PRINT-JOB den SPOOLOUT-Auftrag abbrechen.

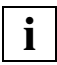

 Der Makro PRNTDOC stellt eine Erweiterung der Funktionalität des Makros PRNT dar. Dessen Funktionsumfang entspricht der SPOOL-Version 2.7B, d.h. die Erweiterungen und Ergänzungen der neuen SPOOL-Versionen ab 3.0A können nur mit PRNTDOC genutzt werden.

Ab SPOOL V3.0 wird die Funktionalität dieses Makros nicht nur (wie bisher im PRNT) für Programmierer in Assembler, sondern zusätzlich in den Programmiersprachen C und COBOL angeboten. Für Assembler ist ein "konventionelles" Aufruf-Format verfügbar, C-Programmierer können die PRNTDOC-Funktionen über einen SVC-Aufruf nutzen und COBOL-Programmierer können auf ein spezielles Modul aus der Laufzeit-Bibliothek zugreifen, das die PRNTDOC-Funktionen realisiert. Die für die Nutzung des Makros benötigten Datenbeschreibungen und jeweils ein Beispiel in den verschiedenen Programmiersprachen finden Sie im Anschluss an die Operandenbeschreibung ab [Seite](#page-118-0) 119.

# **SPOOLOUT steuern**

#### **Drucker auswählen**

Enthält ein Druckauftrag keine Angaben über den zu verwendenden Drucker, dann vergibt SPOOL den Auftrag an einen beliebigen verfügbaren Schnelldrucker. Die Zahl der Zeichen pro Zeile, die dieser druckt, hängt vom Formular ab.

Soll der Auftrag auf einem bestimmten Drucker ausgegeben werden, dann geben Sie bitte innerhalb des Operanden PRTYPE die entsprechende Druckerbezeichnung an (siehe Operandenbeschreibung auf [Seite 96](#page-95-0)).

Die nachfolgend aufgeführten Operanden stellen Mindestanforderungen bezüglich des Druckers dar. Geben Sie einen der aufgeführten Operanden an, dann nehmen Sie damit gleichzeitig Einfluss auf die Druckerauswahl.

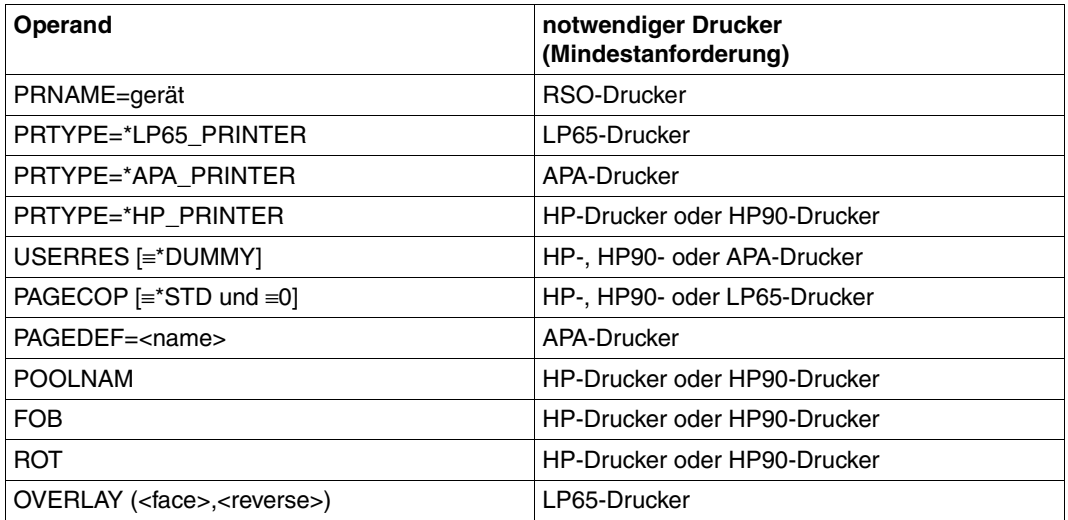

Wird keiner der Operanden in dieser Tabelle angegeben, so gilt der Standardwert für die Druckerwahl aus der SPOOL-Parameterdatei.

# **Formular angeben**

Enthält ein Druckauftrag keine Angaben über das zu verwendende Formular, dann setzt SPOOL das Standardformular "STD" ein, das in der SPOOL-Parameterdatei definiert ist.

Standardmäßig verweist das Standardformular "STD"

- auf den Standard-Loop "C1" mit einer Zeilendichte von 6 lpi und dem Vertikaltabulator "Kanal 1" (standardmäßig Seitenbeginn) auf Zeile 3;
- auf den Standard-Rotation-Loop R06 für HP-Drucker und HP90-Drucker mit einer Zeilendichte von 6 lpi und einer Formularlänge von 13,5 Zoll.

Soll ein anderes Formular verwendet werden, geben Sie das gewünschte Formular bitte mit FORM=... an.

# **Papiervorschub steuern**

Zu jedem Formular gibt es die entsprechenden Papiervorschubinformationen (Loop). Wenn Sie keine anderen Angaben machen, wird automatisch der Loop verwendet, der dem verwendeten Formular zugeordnet ist. Mit LOOP=... können Sie aber auch einen anderen Loop angeben. Für alle Drucker muss dieser Loop in der System-PRFILE \$SYSSPOOL.PRFILE oder einer entsprechenden Benutzer-PRFILE enthalten sein.

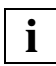

 Bei expliziter Angabe eines Loops müssen Sie darauf achten, dass die Loop-Länge der Formularlänge entspricht.

Bei Druckern mit ladbarem Vorschubinformationspuffer wird durch die Angabe eines Papierformulars (Operand FORM) der zu diesem Formular gehörige Loop in den Puffer geladen. Nur wenn in demselben SPOOLOUT-Auftrag zugleich der Operand LOOP angegeben ist, wird der Vorschub mit diesem bei LOOP angegebenen Loop geregelt. In jedem Fall muss der aufgerufene Loop in einer PRFILE vorhanden sein.

Bei fehlenden Angaben zu Papierformular und Font setzt SPOOL voraus, dass im Loop der Vertikaltabulator "Kanal 1" auf den Beginn einer neuen Seite (Zeile 3) gesetzt ist.

Der Standard-Loop mit dem Namen "C1", der Standard-Font "101" und weitere für Laserdrucker bestimmte Fonts sind standardmäßig in der System-PRFILE enthalten.

### **Loops selbst definieren**

Eigene Loops können Sie mit dem Programm PRM definieren und verwalten. Näheres sie-he Handbuch "[PRM \(BS2000/OSD\)](#page-632-2)".

### **Vorschubsteuerzeichen**

EBCDIC-Vorschubsteuerzeichen:

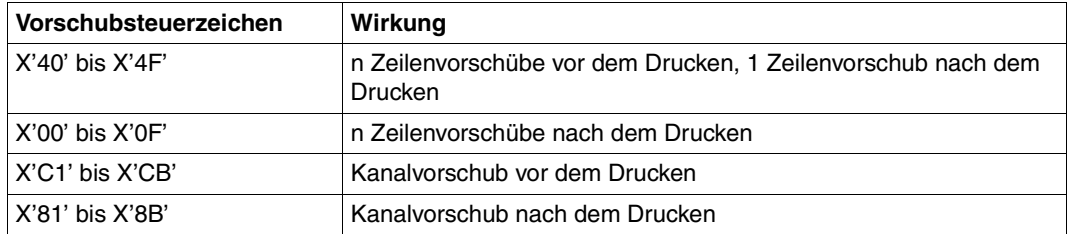

Aufbau des Druckersteuerbytes von SIEMENS (EBCDIC) und IBM:

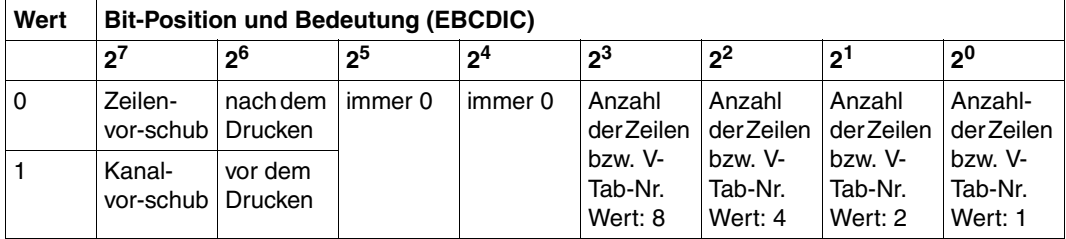

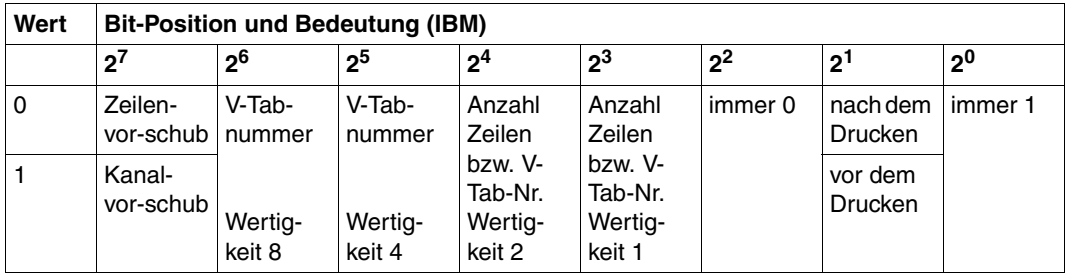

\*) V-Tab ist der Vertikaltabulator "Kanal n"

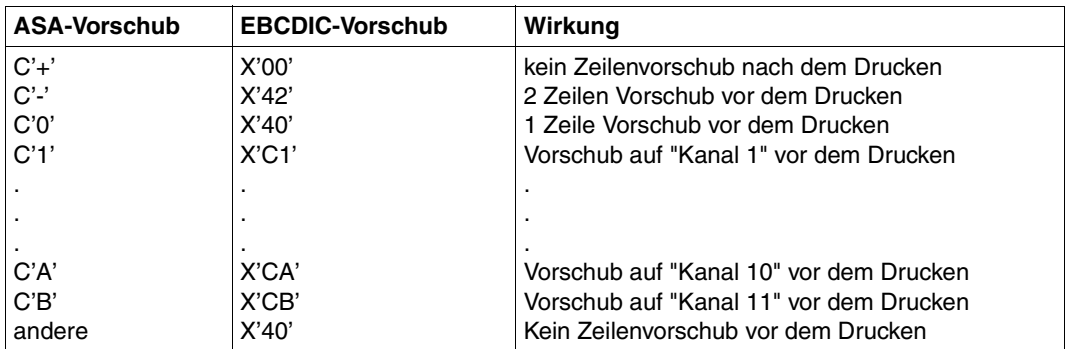

ASA-Vorschubsteuerzeichen und entsprechende EBCDIC-Vorschubsteuerzeichen:

Bei Laserdruckern werden unzulässige Steuerzeichen berichtigt.

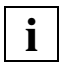

Der Vertikaltabulator "Kanal 12" (X'CC') oder (X'8C') ist für SPOOL reserviert.

Auf Grund von Unterschieden in der Druckerhardware entsprechen sich ASA- und Siemens-Vorschubsteuerzeichen nicht völlig:

Siemens-Drucker schieben nicht vor, sondern stets **nach** dem Drucken eine Zeile vor, außer bei X'00' (siehe oben).

#### **Fonts angeben**

Jedem Formular, das in der SPOOL-Parameterdatei eingetragen ist, ist ein Font zugeordnet. Diese Zuordnung ist in der SPOOL-Parameterdatei eingetragen.

Wird im PRNTDOC kein Font angegeben, dann wird standardmäßig der Font "101" verwendet. Dieser Font ist dem Formular "STD" in der SPOOL-Parameterdatei zugeordnet, und zwar für alle Druckertypen bis auf die Druckertypen 3337, 3338 und 3339. Der Font "101" hat die Schriftart OCR-B und ist definiert für eine Zeilendichte von 6 Zeilen/Zoll (6 lpi) und eine Zeichendichte von 10 Zeichen/Zoll (10 cpi).

Mit dem Operanden CHARSET können Sie bei HP/HP90-Drucker einen Font aus der System-PRFILE direkt angeben. Steht der gewünschte Font in einer Benutzer-PRFILE, muss diese gleichzeitig mit dem Operanden USERRES angegeben werden.

Beim Operanden CHARSET geben Sie

- entweder die Namen von maximal vier Fonts (für HP-/HP90- Drucker)
- oder den Namen eines Font-Pools mit maximal 64 Fonts (HP-/HP90-Drucker)

an, mit denen eine Datei ausgedruckt werden soll. Die Fonts sind in der Ressourcen-Bibliothek \$SYSSPOOL.PRFILE enthalten. Sie können sich aber auch ein private Benutzer-PRFILE erstellen, die einen oder mehrere eigene, mit dem Programm PRM erstellte Fonts enthält.

In einer Benutzer-PRFILE können Sie sich auch einen Font-Pool selbst definieren. Soll eine Datei mit einem eigenen Font ausgedruckt werden, müssen Sie mit dem Operanden USERRES den Dateinamen angeben.

Auch bei Drucken im APA-Modus können Sie direkt einen Font aus der Standard-SPSLIB angeben. Steht der gewünschte Font in einer Benutzer-SPSLIB, muss diese analog zu HP- /HP90-Druckern gleichzeitig mit dem Operanden USERRES angegeben werden. Die Fonts sind in der Drucksteuerdatei \$SYSSPOOL.SYSPRT.SPS.021 enthalten. In einer Benutzer-SPSLIB können Sie mit dem Softwareprodukt SPM eingeschränkt Fonts selbsterstellen. Genaueres dazu siehe im Handbuch "[PRISMAproduction/BS2000](#page-632-0) - [SPS"](#page-632-1). Soll eine Datei mit einem eigenen Font ausgedruckt werden, müssen Sie mit dem Operanden USERRES den Dateinamen angeben.

Vor Beginn des Dateiausdrucks lädt das SPOOL-System die angegebenen Fonts aus der angegebenen PRFILE in den Zeichenspeicher des Laserdruckers. Wird eine Datei mit DOCFORM=\*TEXT im Makro PRNTDOC ausgedruckt, d.h. keine Steuerzeichenauswertung im Text (Ausnahme: Druckertyp 3365, siehe Handbuch "SPOOL [\(BS2000/OSD\)"](#page-634-0)), wird für den Ausdruck der gesamten Datei der erste im Operanden CHARSET des Makros PRNTDOC angegebene Font verwendet. Es ist also sinnvollerweise nur ein Font anzugeben. Sind dagegen Steuerzeichen im Text der Druckdatei enthalten, die von SPOOL interpretiert werden sollen – d.h. im PRNTDOC muss CONT-MOD=\*PAGE\_MODE angegeben sein - dann wird der jeweils zu verwendende Font aus den geladenen Fonts auf folgende Art bestimmt:

- Die Steuerinformation im ersten Datensatz jeder Druckseite legt u.a. fest, mit welchem Font der Druck der Seite begonnen wird. Durch Steuerzeichen innerhalb der Druckdaten kann an jeder beliebigen Stelle ein Wechsel des Fonts erfolgen, d.h. im Extremfall bei jedem Zeichen.
- Die bei CHARSET angegebenen Fonts werden bei der Bearbeitung des Kommandos gemäß dieser Angabe in den Zeichenspeicher des Druckers geladen.
- Soll von einem Font auf einen anderen mittels Steuerzeichen umgeschaltet werden, so geschieht dies folgendermaßen:

Alle Fonts, die Sie angegeben haben (explizit oder durch Angabe eines Pool-Namens), werden zum Zeitpunkt des Scheduling auf dem gewünschten Gerät geladen. Bei DOCFORM=\*TEXT kann nur der erste angegebene Font benutzt werden. Die Anzahl der Fonts (explizit angegeben im PRNTDOC oder im angegebenen Pool) werden verglichen mit der Obergrenze, die als globaler Parameter bei der Installation angegeben wurde.

Der Scheduler prüft, ob das angegebene Gerät genügend Speicherplatz besitzt, um alle (explizit oder implizit angegebenen) Fonts laden zu können.

Sie sollten sich möglichst auf die von der Systembetreuung eingerichteten Pools beziehen.

- entweder durch Angabe des Pool-Namens allein
- oder durch Angabe eines Pool-Namens und eines Index

Der Scheduler bildet Gruppen von Aufträgen, die denselben Font bzw. denselben Pool benutzen und verhindert so ein unnötiges Umladen von Fonts.

Werden im PRNTDOC einzelne Fonts angegeben, die noch nicht im Zeichenspeicher des Geräts geladen sind und sind dort auch keine freien Abschnitte mehr vorhanden, dann sucht der Druckercontroller unter den geladenen Fonts diejenigen aus, die am seltensten aufgerufen wurden und tauscht sie gegen die neu angeforderten aus.

Werden mehr als vier Fonts angefordert, und ist keiner der zugreifbaren HP-Laserdrucker in der Lage, die geforderte Anzahl von Fonts zu laden, dann kann der Auftrag nicht verarbeitet werden.

In den Informationen, die Sie mit dem Kommando SHOW-USER-STATUS anfordern, sind im Feld OPT alle Aufträge mit "\*" gekennzeichet, die mehr als vier Fonts ansprechen oder Dias oder das Seitendrehmodul. Die Anzahl der angeforderten Fonts wird angefordert mit dem Kommando SHOW-PRINT-JOB-STATUS.

Beim Absetzen des Makros PRNTDOC mit den Operanden LOOP, CHARSET usw. für Laserdrucker wird in der Ressourcen-Bibliothek \$SYSSPOOL.PRFILE geprüft, ob die entsprechenden Einträge vorhanden sind. Falls nicht, wird der Makro PRNTDOC abgewiesen.

Beim Absetzen des Makros PRNTDOC mit dem Operanden FORM und/oder LOOP für Drucker mit ladbarem VFB wird in der Ressourcen-Bibliothek geprüft, ob der entsprechende Eintrag vorhanden ist. Falls nicht, wird der Makro PRNTDOC abgewiesen.

#### *Beispiel*

Eine Datei soll mit 4 verschiedenen Fonts auf Laserdrucker ausgegeben werden:

PRNTDOC ,...,CHARSET=(100,360,370,#XY)),...

Soll z.B. auf den Font 370 (3. Font) umgeschaltet werden, so ist entsprechend der gewünschten Zeichendichte eines der folgenden Steuerzeichen auszuwählen:

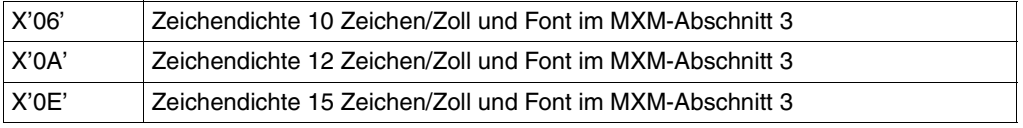

Dabei ist natürlich zu berücksichtigen, für welche Zeichendichte der Font 3 (370) ursprünglich definiert wurde.

#### **Layout-Steuerzeichen auswerten**

Wenn eine Datei ausgedruckt werden soll, die Layout-Steuerzeichen enthält, können Sie bei Auftragserteilung festlegen, ob diese Steuerzeichen ausgewertet werden sollen oder nicht, und zwar durch Angabe des Operanden DOCFORM mit entsprechendem Operan-denwert. Zu den Steuerzeichen siehe Handbuch ["SPOOL \(BS2000/OSD\)](#page-634-0)".

Das notwendige Laden der Font- und Vorschubpuffer übernimmt SPOOL bei der Bearbeitung des SPOOLOUTs.

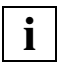

 Der Operator kann mit dem Kommando START-PRINTER-OUTPUT festlegen, dass Laserdruckeraufträge, die mit der Angabe DOCFORM=\*TEXT gegeben wurden, auch auf einem Anschlagdrucker (Zeilendrucker) ausgegeben werden dürfen. Die Operanden LOOP, PAGECOP, ADDCOP, USERRES, CHARSET und OVERLAY werden in diesem Fall nicht ausgewertet.

#### **Beispiele für Steuerzeichen in einer Datei**

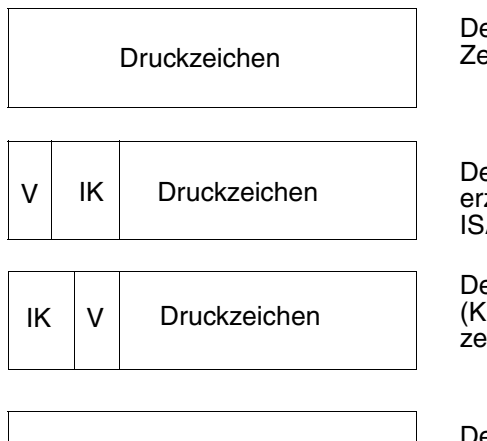

Druck- und Steuerzeichen

Der Datensatz besteht nur aus abdruckbaren Zeichen (Ohne Vorschubsteuerzeichen)

Der Datensatz beginnt mit einem Vorschubsteuerzeichen (V), gefolgt von Text (einschließlich ISAM-KEY (IK) bei ISAM-Dateien).

Der Datensatz beginnt mit dem ISAM-Schlüssel (KEY-POS=5), danach folgt das Vorschubsteuerzeichen (V) und der Text.

Der Datensatz enthält Text gemischt mit Steuerzeichen (z.B. Font wechseln).
## **Formulare, Loops und Fonts selbst definieren**

Bei HP/HP90-Druckern:

Papierformulare, Loops und Fonts werden in der Regel von der Systembetreuung definiert. Sie können jedoch auch selbst Loops und Fonts erstellen, in einer benutzereigenen Ressourcen-Bibliothek (PRFILE) ablegen und für SPOOL-Aufträge verwenden. Die Loops und Fonts müssen sich auf ein Papierformular beziehen, das in der SPOOL-Parameterdatei bereits vorhanden ist. Durch Angabe des Operanden USERRES veranlassen Sie SPOOL, Ihre private Ressourcen-Bibliothek für diesen Auftrag heranzuziehen. Näheres darüber fin-den Sie im Handbuch "[PRM \(BS2000/OSD\)"](#page-632-0).

Bei Druckern im APA-Modus:

Sie können auch bei Druckern im APA-Modus eine private Drucksteuerdatei (SPSLIB) mit eigenen Fonts usw. erzeugen. Auch das geben Sie mit dem Operanden USERRES an. Sie-he dazu auch Handbuch "[PRISMAproduction/BS2000](#page-632-1) - [SPS"](#page-632-2).

# **SPOOLOUT mit Jobvariable überwachen**

SPOOL-Aufträge lassen sich mit Jobvariablen überwachen. Geben Sie im Makro PRNTDOC den Namen eine Monitorvariablen (MONJV) an, so legt SPOOL dort laufend Informationen über die Verarbeitung des Auftrags ab.

Ab BS2000 V10.0 unterliegen diese SPOOL-Jobvariablen nicht der Kontrolle des Softwareprodukts "JV", sondern werden von SPOOL selbst kontrolliert. Das bedeutet, dass sie auch von SPOOL gegen Zugriffe anderer Aufträge geschützt wird. Ist eine Jobvariable beispielsweise einem SPOOLOUT-Auftrag zugeordnet, kann sie nicht für einen anderen Auftrag angefordert oder benutzt werden. Das ist unabhängig davon, ob der SPOOLOUT-Auftrag in der Warteschlange steht, zurückgestellt wurde oder gerade bearbeitet wird.

SPOOL-Jobvariable können auch mit einem Kennwort geschützt werden. Soll eine kennwortgeschützte SPOOL-Jobvariable abgefragt werden, muss zuvor das Kennwort mit dem Kommando ADD-PASSWORD in die Kennworttabelle eingetragen werden oder mit dem Operanden JVPASSW im Makro PRNTDOC angegeben werden.

## **Fehlerverarbeitung bei SPOOL-Jobvariablen**

Gibt es Zugriffprobleme bei SPOOL-Jobvariablen, kann SPOOL folgendermaßen reagieren:

– Ereignet sich der Fehler bei der Syntaxprüfung des Makros PRNTDOC, wird der Makro zurückgewiesen, und zwar für den Operanden, bei dem sich der Fehler ereignet. Bei gemeinsamer Bearbeitung mehrerer Aufträge (Operand FAMILY) wird nur die entsprechende Datei zurückgewiesen. Die Kommandoverarbeitung wird anschließend fortgesetzt. Ist nur ein einziger Auftrag in Bearbeitung, wird dieser abgebrochen.

Wird im Makro PRNTDOC der Operand STPROC=\*AT\_FILE\_CLOSING angegeben, dann setzt SPOOL die Verarbeitung trotz des Problems mit der Variablen fort, da andernfalls ein Teil der Daten gedruckt werden würde. Stattdessen gibt SPOOL eine Warnung an den Benutzer aus und setzt die Auftragsverarbeitung ohne Monitorvariable fort.

– Tritt der Fehler während des SPOOLOUTs auf, gibt SPOOL die Meldung SPS0450 auf dem Schlussblatt aus, setzt aber die SPOOLOUT-Verarbeitung ansonsten normal fort.

## **Inhalt der SPOOL-Jobvariable**

Die Jobvariable ist folgendermaßen strukturiert:

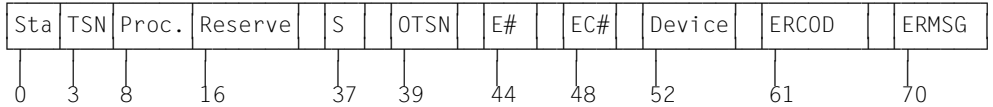

Die ersten drei Felder der Jobvariablen sind ENTER-Jobs vorbehalten. Die nachfolgenden Felder sind SPOOL zugeordnet und spiegeln die verschiedenen Prozesse bei der SPOOL-Job-Verarbeitung wider.

Die Felder "Status" und "Processor" werden linksbündig besetzt und sind zunächst mit Leerzeichen gefüllt, die übrigen Felder werden rechtsbündig besetzt und sind zunächst ebenfalls mit Leerzeichen gefüllt. Existiert die Jobvariable nicht, wird sie bei der Gültigkeitsprüfung des Kommandos gegebenenfalls erzeugt. Der Inhalt einer Jobvariablen kann mit dem Kommando SHOW-JV abgefragt werden.

# **Übersicht**

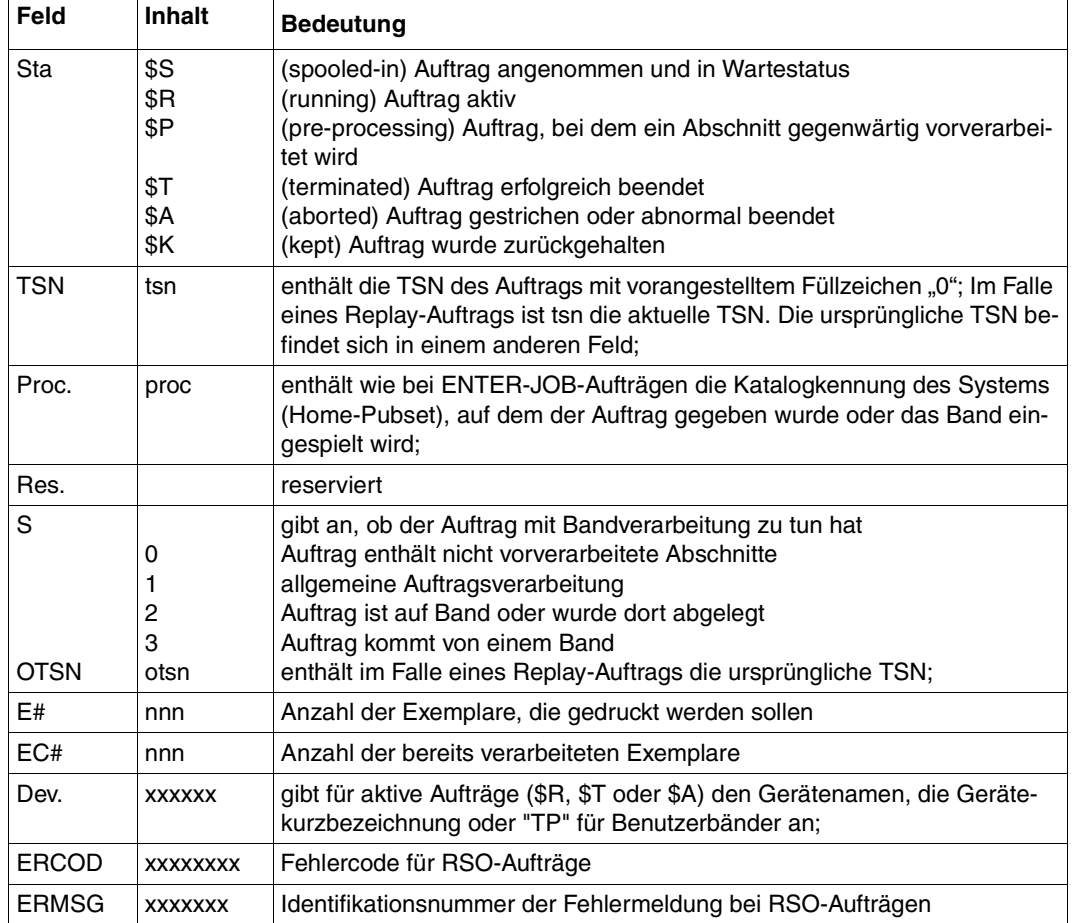

**i**

 Normalerweise hat ein Auftrag nacheinander den Status \$S, \$R und \$T (oder \$A / \$K). Ein Replay-Auftrag erhält den Status \$T, nachdem die Datei zum Band übertragen wurde. Dieses Band kann auf demselben System abgespielt werden. In diesem Fall wird die Jobvariable geprüft, sobald die Datei im System ist. Existiert die ursprüngliche Jobvariable dann noch, dann wird sie neu initialisiert und erhält den Status \$S.

Das Jobvariablen-Subsystem ist optional. Es kann während des Systemlaufs jedoch nicht entladen werden. Wenn es während der Gültigkeitsprüfung des Makros PRNTDOC nicht verfügbar ist und eine Jobvariable wird angefordert, dann weist

SPOOL das Makro zurück. Die SPOOL-Jobvariablen können nicht in den Kommandos SHOW-PRINT-JOB-STATUS, CANCEL-PRINT-JOB oder CHANGE-TASK-PRIORITY angegeben werden.

# **Kurzbeschreibung der PRNTDOC-Funktionen**

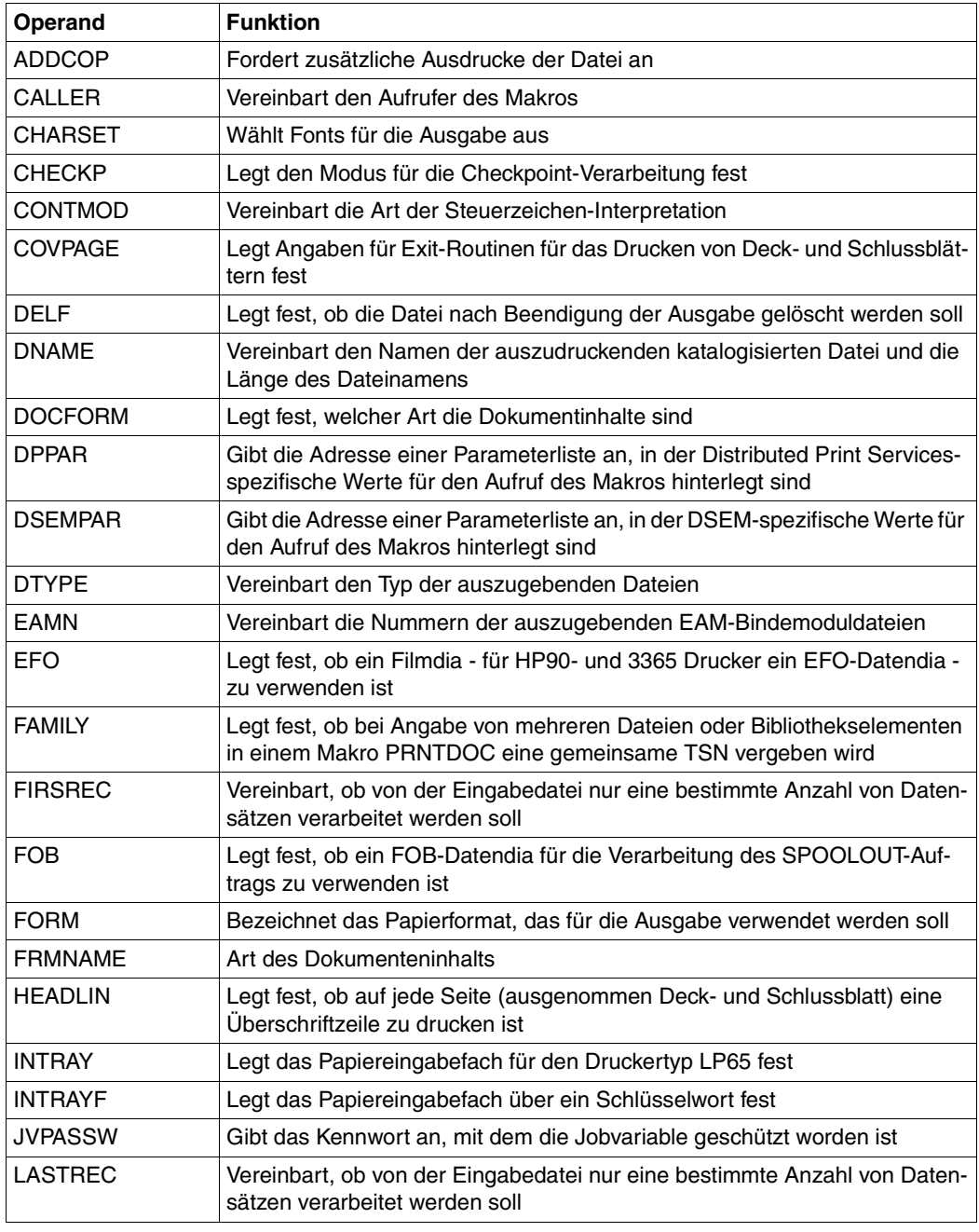

(Teil 1 von 3)

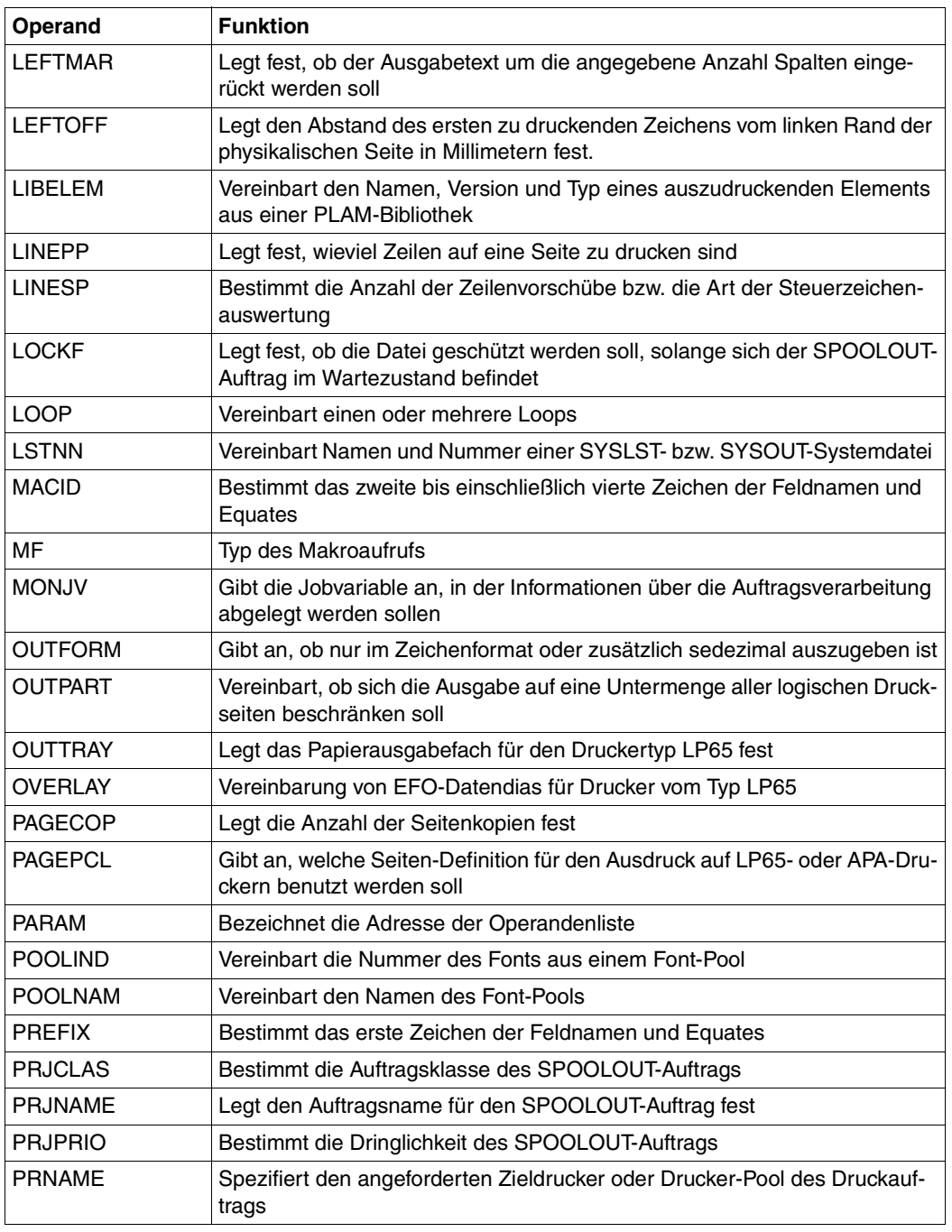

(Teil 2 von 3)

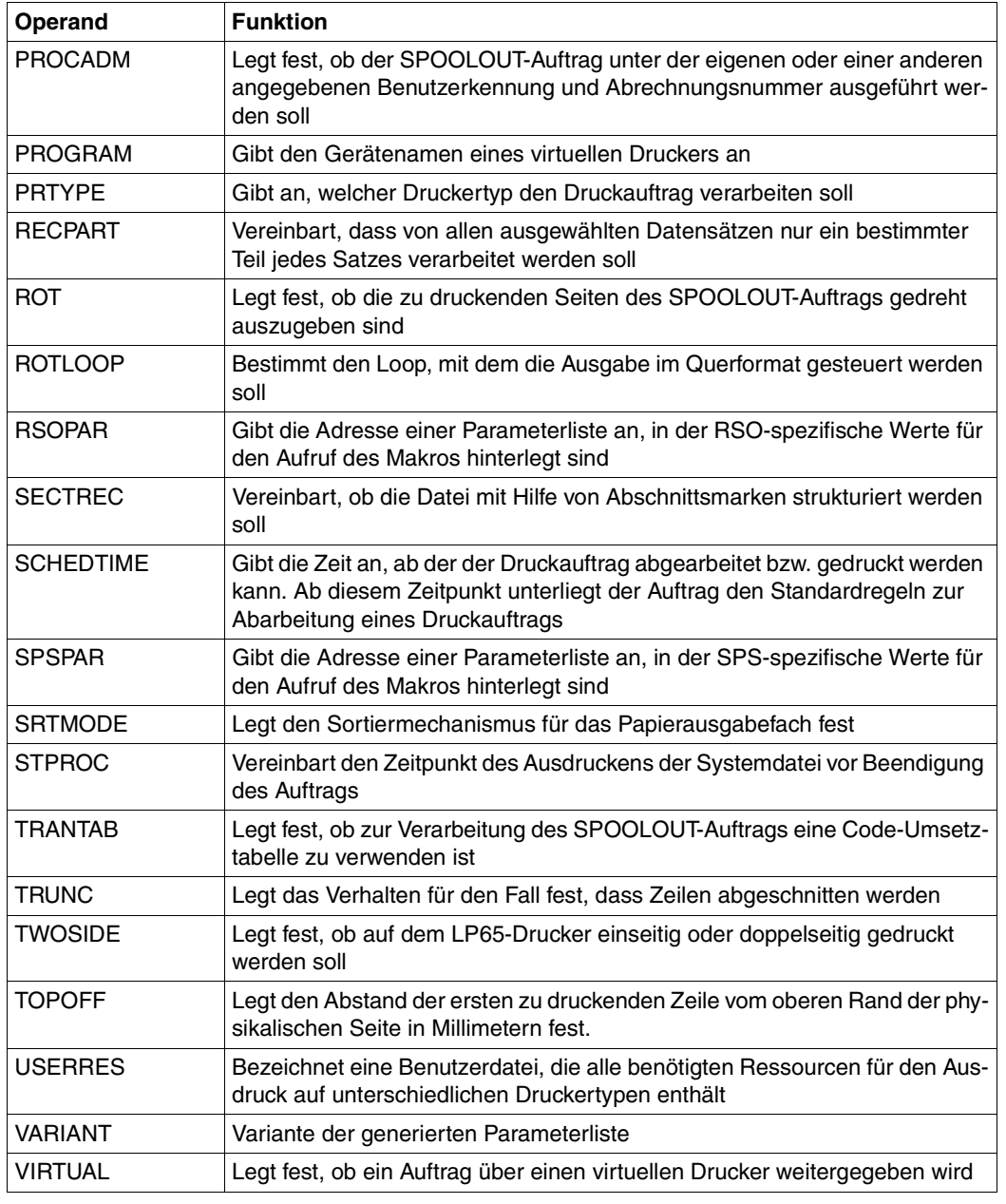

(Teil 3 von 3)

# **Format (Assembler)**

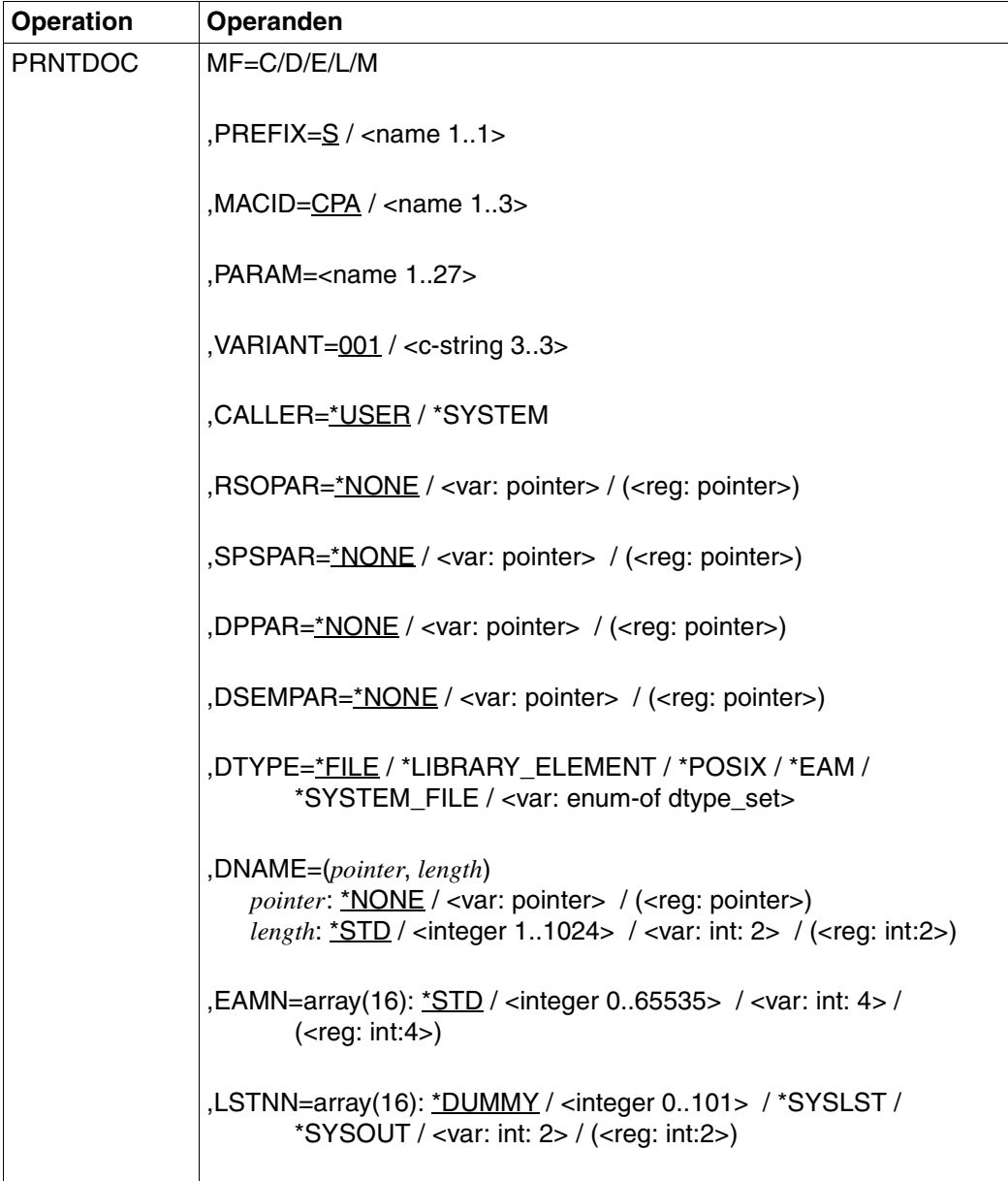

(Teil 1 von 7)

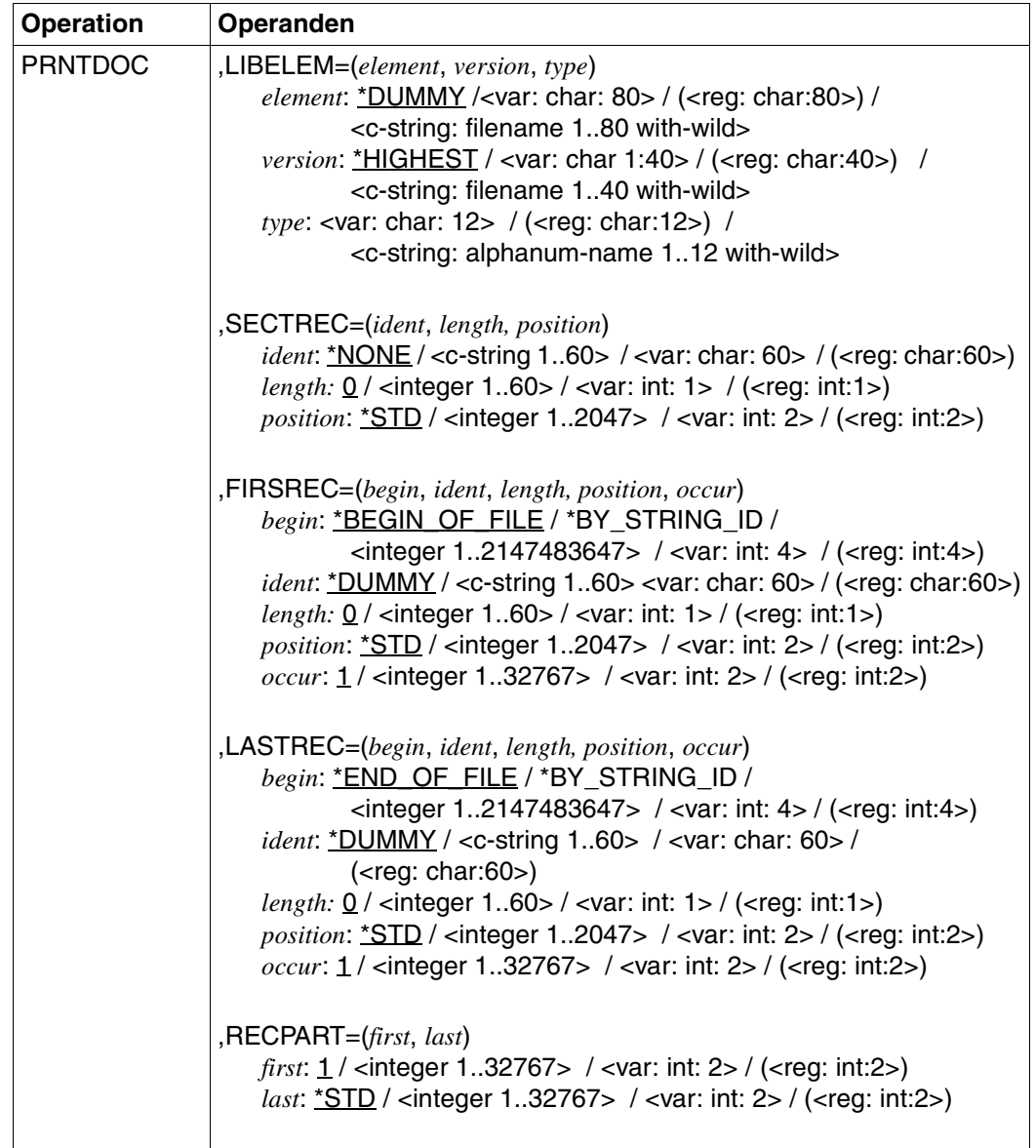

(Teil 2 von 7)

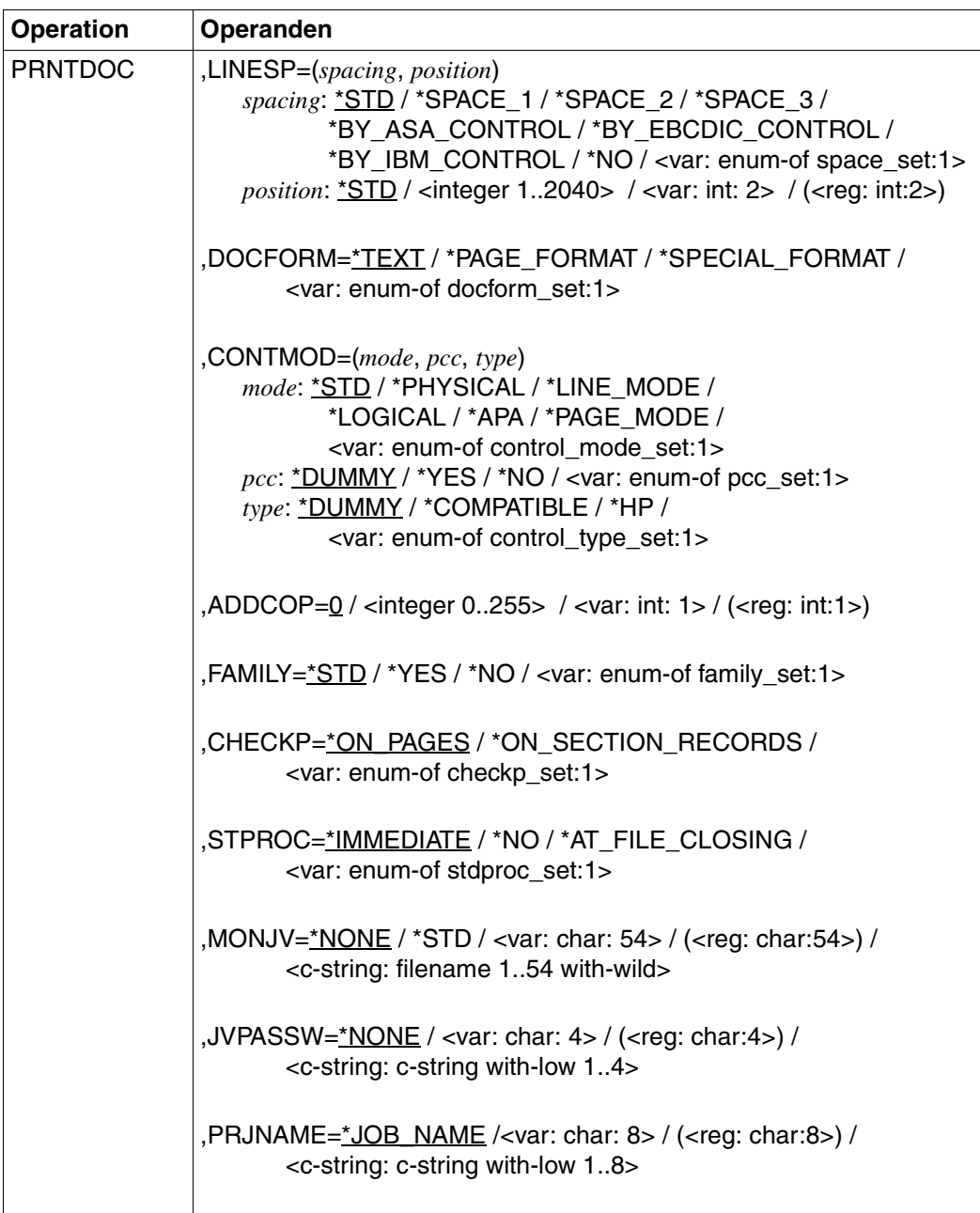

(Teil 3 von 7)

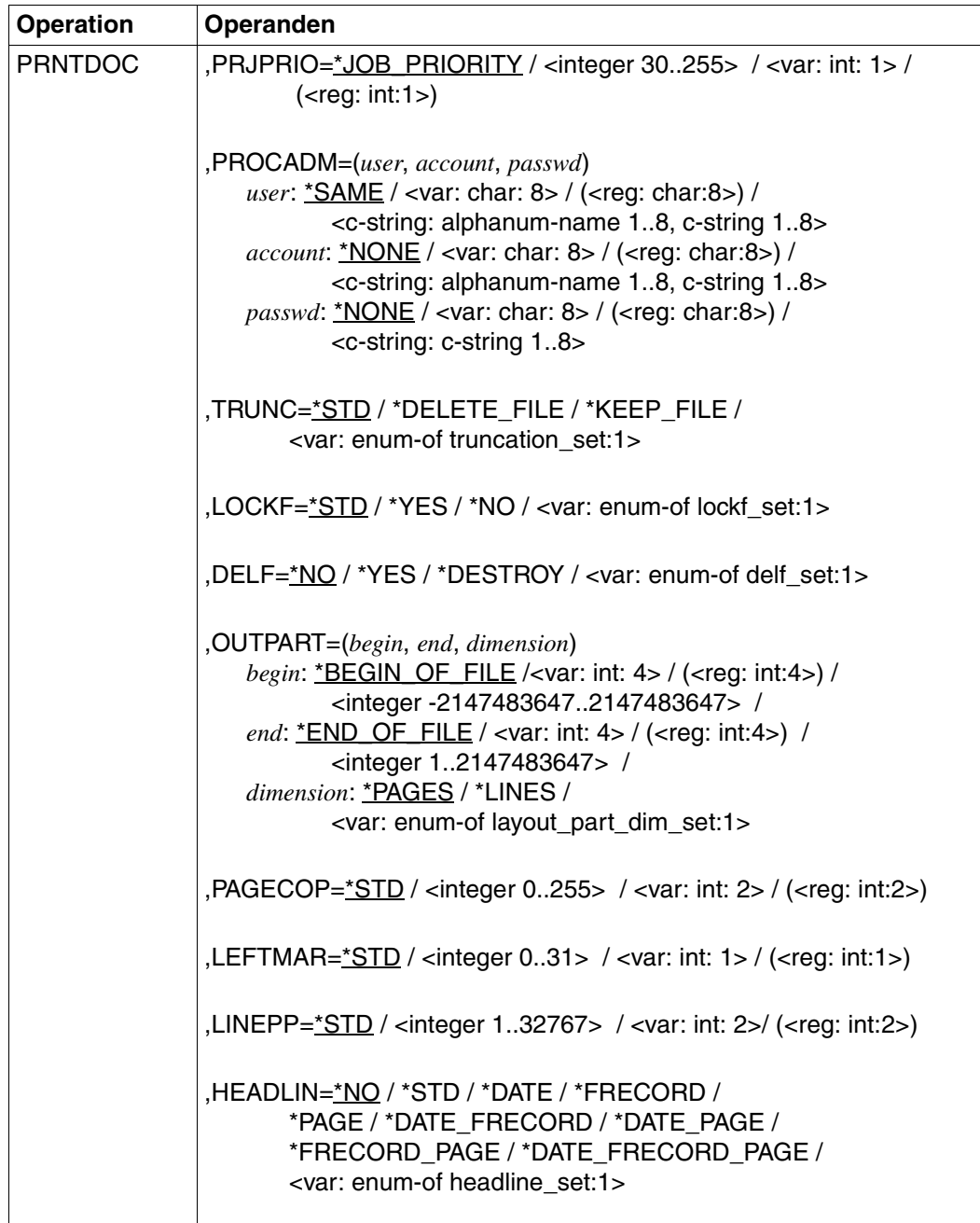

(Teil 4 von 7)

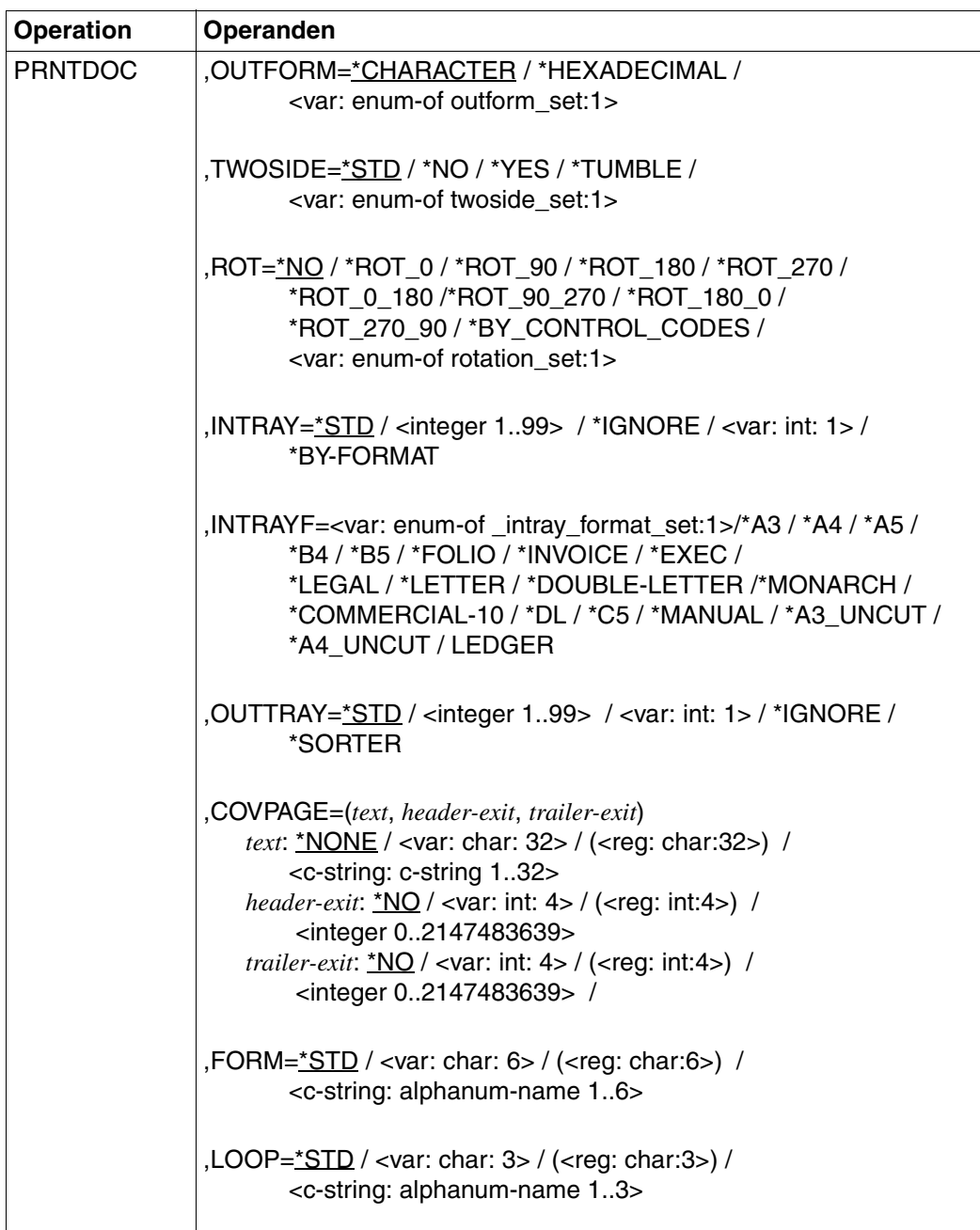

(Teil 5 von 7)

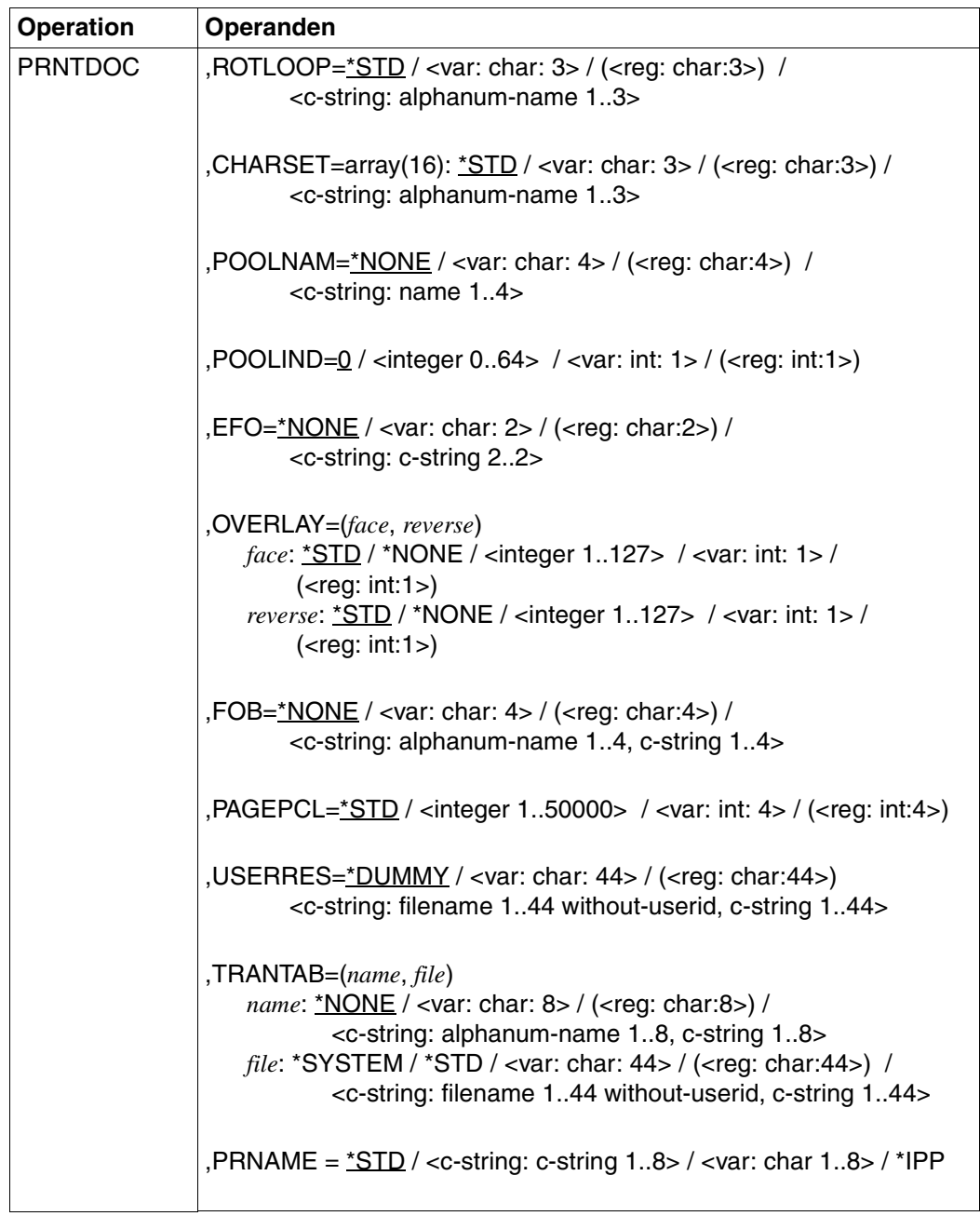

(Teil 6 von 7)

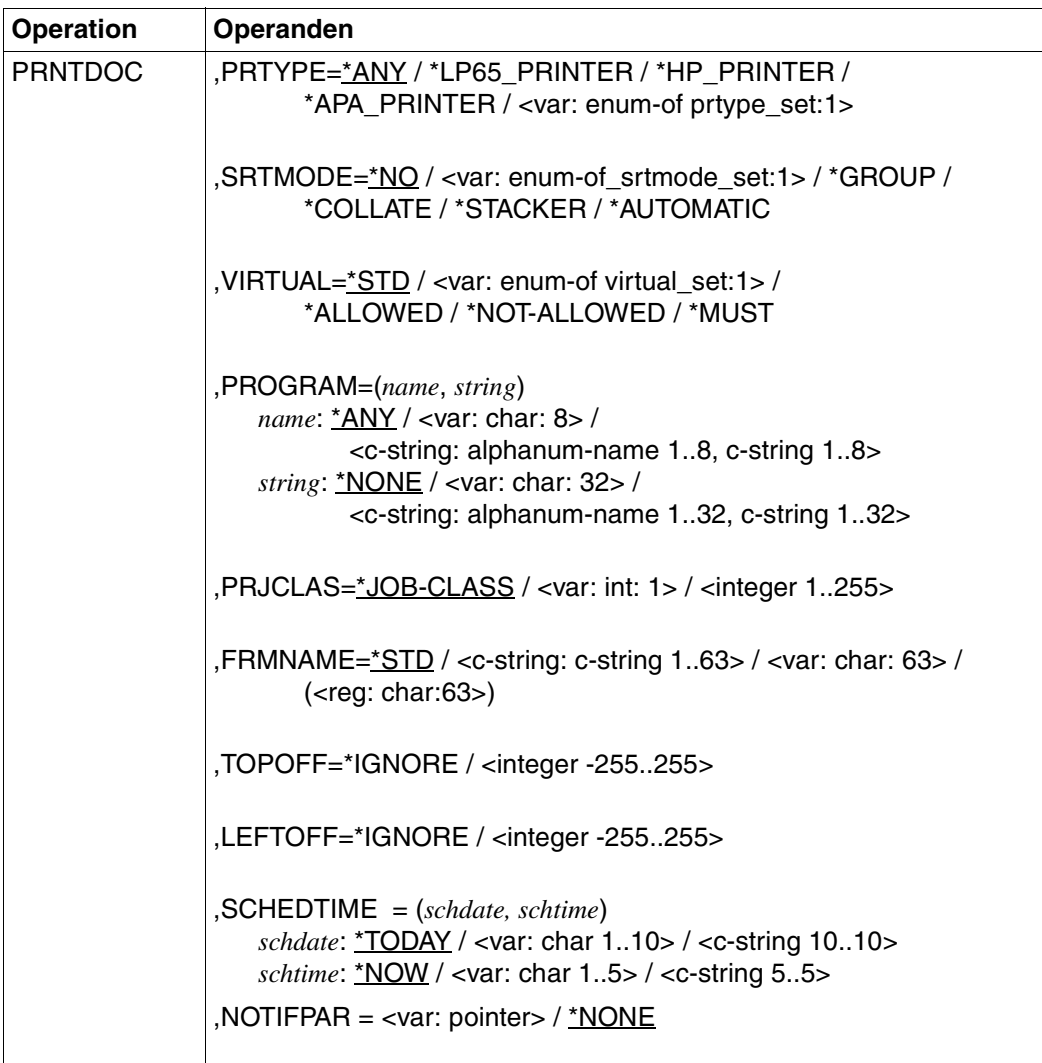

(Teil 7 von 7)

# **Operandenbeschreibung**

# **ADDCOP=0 / <integer 0..255> / <var: int: 1> / (<reg: int:1>)**

Legt fest, wie oft die Datei zusätzlich auszudrucken ist. Jeder zusätzliche Ausdruck erhält ein eigenes Deckblatt. Als Wert dieses Operanden kann eine Ganzzahl von 0 bis 255 oder der Name eines Feldes, das mit FL definiert ist (Länge 1 Byte) bzw. ein Register, in dem der Wert steht, angegeben werden.

Voreinstellung: 0; kein zusätzlicher Ausdruck.

# **CALLER=**

Aufrufer des Makros.

# **CALLER=\*USER**

Aufrufer ist Anwender (TU).

# **CALLER=\*SYSTEM**

Aufrufer ist System (TPR).

## **CHARSET=array(16): \*STD / <var: char: 3> / (<reg: char:3>) / <c-string: alphanum-name 1..3>**

Namen der Fonts, die für die Ausgabe zu verwenden sind.

In der Liste können für lokalen SPOOL maximal 4, für RSO maximal 16 Fonts angegeben werden. Die Fonts müssen für lokalen SPOOL in der Ressourcen-Bibliothek \$SYSSPOOL.PRFILE oder in einer Anwender-PRFILE (die mit dem Operanden USERRES anzugeben ist) enthalten sein.

Werden mehr als 4 Fonts benötigt, dann muss ein Font-Pool (Operand POOLNAM) angegeben werden.

Die Verwendung mehrerer Fonts in einem SPOOLOUT-Auftrag setzt die Angabe CONTMOD=\*PAGE\_MODE voraus. Bei DOCFORM=\*TEXT wird nur der erste angegebene Font zum Drucken der (gesamten) Datei verwendet. Der Name des ersten Fonts und die Anzahl der angegebenen Fonts wird in der Ausgabe für das Kommando SHOW-PRINT-JOB-STATUS JOB-IDENTIFICATION=TSN(TSN=...) angezeigt.

Nur FUJITSU-SIEMENS-Standardfonts dürfen einen Namen bestehend aus drei numerischen Zeichen tragen.

Ist der Operand HEADLIN angegeben, so wird für die Überschriftzeile der erste angegebene Font verwendet.

Die Voreinstellung für CHARSET für das verwendete Formular kann mit SHOW-SPOOL-FORMS abgefragt werden; die Information ist dem Ausgabefeld C-S zu entnehmen. Bei HP-Druckern ist zu beachten:

Die Systembetreuung kann einstellen, ob das Deckblatt mit dem Standardfont oder mit dem bei CHARSET angegebenen Font gedruckt wird. Diese Voreinstellung kann mit dem Kommando bzw. der SPSERVE-Anweisung SHOW-SPOOL-PARAMETERS abgefragt werden; die Information ist dem Ausgabefeld HEADER-PAGE: CHARACTER-SET=... zu entnehmen.

# **CHARSET=\*STD**

Aus dem gewünschten Formular wird der Standardfont für diesen Druckertyp gewählt. Er kann mit SHOW-SPOOL-FORMS abgefragt werden.

# **CHARSET=<c-string: alphanum-name 1..3>**

Namen der Fonts, mit denen der SPOOLOUT-Auftrag abgearbeitet werden soll. Die Zeichenfolge ist in Hochkommata einzuschließen.

Bei DOCFORM=\*TEXT (Voreinstellung) wird nur der erste angegebene Font zum Drucken verwendet.

Für Laserdrucker im lokalen SPOOL-Betrieb können maximal 4 Fonts angegeben werden. Die Druckersteuerzeichen zur Fontumschaltung werden nur ausgewertet, wenn zugleich CONTMODE=\*PAGE\_MODE angegeben wird.

Für RSO-Drucker können maximal 16 Fonts angegeben werden. Fontkennzeichen (CSI) im Text werden nur ausgewertet, wenn zugleich CONTMOD=\*LOGICAL angegeben wird. Der Makro wird abgewiesen, wenn in Verbindung mit DOCFORM=\*TEXT eine Liste mit Fonts angegeben wird.

# **CHARSET=<var: char: 3> / (<reg: char:3>)**

Name eines Feldes, das mit CL definiert ist oder ein Register, in dem der Wert steht. In diesem Feld bzw. dem Register wird eine Zeichenfolge (Länge 3 Byte), die als Name des Fonts interpretiert wird, hinterlegt.

# **CHECKP=**

Legt fest, ob die Checkpoint-Verarbeitung durch den Controller auf der Basis von Seiten oder von Abschnitten (SECTIONs) durchgeführt werden soll.

# **CHECKP=\*ON\_PAGES**

Standard-Wiederaufsetzverfahren.

Die Verarbeitung wird - bei Wiederanlauf eines unterbrochenen Jobs - eine gegebene Anzahl von Seiten zurückversetzt wieder aufgenommen.

## **CHECKP=\*ON\_SECTION\_RECORDS**

Der Operandenwert kann für alle Druckertypen angegeben werden, bietet aber vor allem bei Ausgabe auf Drucker der Typen HP90 im TWO-UP-Verfahren und LP65 Vorteile: Eine physische Seite kann bei diesem Druckertyp mehrere logische Seiten umfassen, ohne dass SPOOL dies feststellen kann (Information steht in der PCL-Datei), d.h. das an logischen Seiten orientierte Standard-Wiederaufsetzverfahren ist bei diesem Druckertyp sehr fehleranfällig.

SECTION-Sätze dienen hier als Markierungen zum Wiederaufsetzen. Sie teilen mit Hilfe von SECTION-Sätzen Ihre Datei in verschiedene Abschnitte ein. Diese SECTION-Sätze müssen die zu einer korrekten Verarbeitung der Daten notwendigen Druckerbefehle enthalten. Sind in einer physischen Seite mehrere logische Seiten enthalten, muss im SECTION-Satz zudem der Beginn einer physischen Seite deutlich gekennzeichnet sein.

Nach Auftreten eines Fehlers wird bei HOLD-PRINT-JOB und RESUME-PRINT-JOB die Verarbeitung eine gegebene Anzahl von Abschnitten (SECTIONs) weiter vorne in der Datei wieder aufgenommen; d.h. die Angabe bei RESTART-POSITION=\*PAGE(...) bzw.

\*BACK(...) bezeichnet hier nicht eine bestimmte Anzahl von Seiten, sondern von Abschnitten (SECTIONs). Auch die in Fehlermeldungen ausgegebenen Zahlen sind keine Seitenangaben, sondern Abschnittsangaben.

Um zu einem korrekten Ergebnis zu kommen, muss ein Abschnitt mindestens mit einer physischen Seite korrespondieren, im Idealfall genau einer Seite. Wird zusammen mit CHECKP=\*ON\_SECTION\_RECORDS der Operandenwert CONTMOD= \*PAGE\_MODE angegeben, haben Sie für Ausgabe auf Laserdrucker sicherzustellen, dass die SECTION-Sätze unmittelbar vor Datensätzen stehen, die die Steuerzeichenleiste am Anfang der Druckseite enthalten. Sobald neu positioniert wird (PRNTDOC oder Wiederanlauf eines unterbrochenen Jobs), muss der erste Datensatz, den SPOOL druckt, immer die Steuerzeichenleiste enthalten.

# **CHECKP=<var: enum-of checkp\_set:1>**

Die Vereinbarung bzgl. des Wiederanlaufs wird nicht direkt über den entsprechenden Operandenwert, sondern indirekt über ein Feld mit konstantem Inhalt (EQUATE) angegeben. In der Konstanten bzw. dem entsprechenden Feld kann ein ganzzahliger Wert hinterlegt werden. Hier besteht folgende Beziehung zwischen Wert und der gewünschten Funktion:

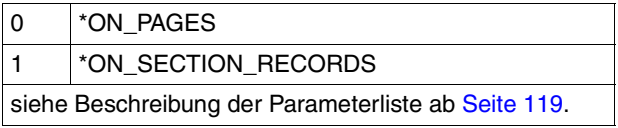

# **CONTMOD=(***mode***,** *pcc, type***)**

Vereinbart, wie die Steuerzeichen interpretiert werden sollen (*mode*), ob die Steuerzeichenleiste am Anfang jeder Seite vorhanden sein muss (*pcc*) und ob die Steuerzeichen zur Verarbeitung auf Druckern des Typs HP bzw. HP90 geeignet (*type*) sind.

# *mode***: \*STD / \*PHYSICAL / \*LINE\_MODE / \*LOGICAL / \*APA / \*PAGE-MODE / <var: enum-of control\_mode\_set:1>**

Vereinbart, wie die Steuerzeichen interpretiert werden sollen.

## *mode***: \*PHYSICAL**

Nur für RSO.

Es wird automatisch LINESP=\*NO gesetzt, d.h. Sie müssen Seiten- und Zeilenvorschub mit LINE-MODE-Steuerzeichen (d.h. VTSU-Codes, Druckersteuerzeichen, RENO-Kommandos) in der Datei selbst realisieren.

Die Angabe LINESP=\*BY\_EBCDIC\_CONTROL bei Datensätzen vom Typ D-2 bewirkt, dass das Vorschubsteuerzeichen im ersten Byte als Zeilen- oder Seitenvorschubsteuerzeichen ausgewertet wird. Es werden auch nichtabdruckbare Zeichen zum Drucker übertragen (im Unterschied zu CONTMOD=\*LINE\_MODE). Sie sind selbst verantwortlich für die Richtigkeit der Steuerzeichen in der Datei (einschließlich der Vorschubsteuerung).

## *mode***: \*LINE\_MODE**

#### Nur für RSO.

Es werden Datensätze vom Typ C (siehe Anhang) ausgedruckt. Die Datensätze können die Daten gemischt mit LINE-MODE-Steuerzeichen enthalten. LINE-MODE-Steuerzeichen sind (in beliebiger Kombination)

- Druckersteuerzeichen (d.h. physikalische Steuerzeichen beginnend mit X'27' oder X'3C')
- RENO-Kommandos
- VTSU-Codes.

Die Kontrolle über Satz- und Dateiaufbau (einschließlich Seiten- und Zeilenvorschub über LINE-MODE-Steuerzeichen) liegt allein beim Anwender. Er muss beim Seitendrucker 9025/9026-RENO auch für die richtige Anfangspositionierung auf dem Papier sorgen.

Ein Loop wird nicht ausgewertet. Nichtabdruckbare Zeichen, d.h. Zeichen mit einem sedezimalen Wert < X'40' werden als Leerzeichen ausgegeben.

Der SPOOLOUT-Auftrag wird mit dem Standardfont des verwendeten Formulars ausgeführt, bis Sie den Font innerhalb der Datei mittels LINE-MODE-Steuerzeichen wechseln.

## *mode***: \*LOGICAL**

Nur für RSO-Drucker.

Gibt an, dass Datensätze vom Typ B-1 oder B-2 auszudrucken sind, d.h. Datensätze, die außer einem Vorschubsteuerzeichen im ersten Byte auch Daten gemischt mit Fontkennzeichen, Druckersteuerzeichen, RENO-Kommandos und VTSU-Codes enthalten können (siehe Handbuch "[RSO \(BS2000/OSD\)"](#page-633-0), Abschnitt DatensatztypTyp B-1/B-2). Mit Ausnahme der VTSU-Codes VPA, NP, VT, NL und CR, die als Leerzeichen ausgegeben werden, werden die oben genannten Steuerzeichen ausgewertet.

Ein Fontkennzeichen, ein VTSU-Code oder ein RENO-Kommando bleibt gültig, bis ein neues Steuerzeichen angegeben wird.

Bei fehlenden Fontkennzeichen wird mit dem Standardfont des Formulars gedruckt. Da der Seitenvorschub bei CONTMOD=\*LOGICAL über einen Loop oder konstanten Zeilenvorschub realisiert wird, sollten auch die RENO-Kommandos \LF, \FF und \CR nicht in der Datei vorkommen. Auch das Setzen der Formularhöhe ist nicht erlaubt.

## *mode***: \*APA**

Gibt an, dass die auszudruckende Datei APA-Druckersteuerzeichen enthält, die ausgewertet werden sollen.

#### *mode***: \*PAGE\_MODE**

Die Steuerzeichen sollen als spezifische Steuerzeichen für Seitendrucker interpretiert werden.

# *mode***: <var: enum-of control\_mode\_set:1>**

Die Vereinbarung, wie die Steuerzeichen interpretiert werden sollen, wird nicht direkt über den entsprechenden Operandenwert, sondern indirekt über ein Feld mit konstantem Inhalt (EQUATE) angegeben. In der Konstanten bzw. dem entsprechenden Feld kann ein ganzzahliger Wert hinterlegt werden. Hier besteht folgende Beziehung zwischen Wert und der gewünschten Funktion:

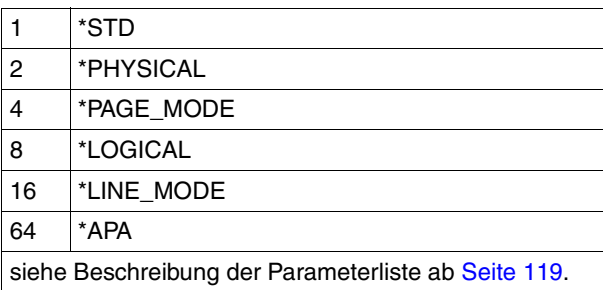

# *pcc***: \*DUMMY / \*YES / \*NO / <var: enum-of pcc\_set:1>**

Legt fest, ob die Steuerzeichenleiste am Anfang jeder Seite (d.h. im Loop immer nach Sprung auf den Vertikaltabulator "Kanal 1" ) vorhanden sein muss. Der Operand wird nur bei Ausgabe auf HP und HP90-Druckern ausgewertet (Einstellung CONT-MODE=\*PAGE\_MODE).

# *pcc***: \*DUMMY**

Standardwert: Der Operand soll nicht ausgewertet werden.

# *pcc***: \*YES**

Die Steuerzeichenleiste muss vorhanden sein.

# *pcc***: \*NO**

Keine Steuerzeichenleiste am Seitenanfang. Dies bewirkt jedoch, dass bei Ausgabe auf HP-Drucker folgende Funktionen nicht gesteuert werden können:

- Film-Dia auf einzelnen Seiten der Datei; im Makro PRNTDOC angegeben, wird ein Film-Dia auf jeder Seite der Druckdatei des SPOOLOUT-Auftrags verwendet.
- Seitenkopien für einzelne Seiten der Datei; alle Seiten der Druckdatei werden mit so vielen Kopien ausgegeben, wie im Makro PRNTDOC angegeben wurde.
- Spaltenweises Einrücken auf einzelnen Seiten; der im Makro PRNTDOC angegebene Wert gilt für alle Seiten der Druckdatei.
- FOB-Datendia auf einzelnen Seiten der Datei; im Makro PRNTDOC angegeben, wird ein FOB-Datendia auf jeder Seite der Druckdatei des SPOOLOUT-Auftrags verwendet.
- Die Angabe einer Kopienreferenznummer ist nicht möglich.
- Steuerung der Seitendrehung für einzelne Seiten der Druckdatei; alle Seiten werden entweder im Hochformat oder im Querformat ausgegeben, so wie dies im Makro PRNTDOC angegeben ist.

#### *pcc***: <var: enum-of pcc\_set:1>**

Die Vereinbarung bzgl. der Steuerzeichenleiste wird nicht direkt über den entsprechenden Operandenwert, sondern indirekt über ein Feld mit konstantem Inhalt (EQUATE) angegeben. In der Konstanten bzw. dem entsprechenden Feld kann ein ganzzahliger Wert hinterlegt werden. Hier besteht folgende Beziehung zwischen Wert und der gewünschten Funktion:

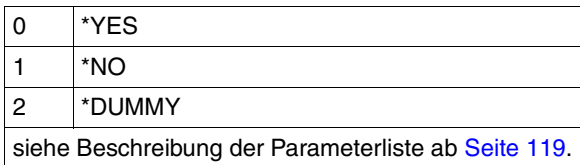

# *type***: \*DUMMY / \*COMPATIBLE / \*HP / <var: enum-of control\_type\_set:1>**

Legt fest, ob die Steuerzeichen zur Verarbeitung auf Druckern des Typs HP bzw. HP90 geeignet sind oder in diese Form konvertiert werden müssen.

## *type***: \*DUMMY**

Der Operand soll nicht ausgewertet werden.

# *type***: \*COMPATIBLE**

In der Datei sind keine für Drucker des Typs HP bzw. HP90 spezifischen Steuerzeichen hinterlegt; die Steuerzeichen müssen von SPOOL in diese Form konvertiert werden.

## *type***: \*HP**

In der Datei sind spezifische Steuerzeichen für einen Drucker des Typs HP bzw. HP90 hinterlegt, die auch nur von Druckern dieses Typs verarbeitet werden können.

## *type***: <var: enum-of control\_type\_set:1>**

Die Vereinbarung bzgl. der Konvertierung der Steuerzeichen wird nicht direkt über den entsprechenden Operandenwert, sondern indirekt über ein Feld mit konstantem Inhalt (EQUATE) angegeben. In der Konstanten bzw. dem entsprechenden Feld kann ein ganzzahliger Wert hinterlegt werden. Hier besteht folgende Beziehung zwischen Wert und der gewünschten Funktion:

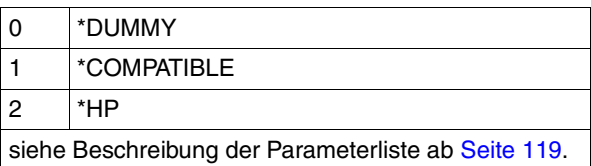

#### **COVPAGE=(***text***,** *header-exit***,** *trailer-exit***)**

Angaben für Exit-Routinen, die das Drucken von Deck- und Schlussblättern betreffen.

#### *text***: \*NONE / <c-string 1..32> / <var: char: 32> / (<reg: char:32>)**

Legt fest, ob eine Zeichenfolge auf Deck- und Schlussblättern erscheinen soll.

#### *text***: \*NONE**

Es soll keine Zeichenfolge auf Deck- und Schlussblättern erscheinen.

#### *text***: <c-string 1..32>**

Die angegebene Information (max. 32 Zeichen) wird zur Verarbeitung von Exits im SCB gespeichert. Die ersten 8 Zeichen werden auf das Deckblatt als Großdruckzeile unter die Mailing Box gedruckt.

Nur Buchstaben, Ziffern und einige Sonderzeichen werden - als Großdruck - dargestellt, alle anderen Zeichen werden automatisch durch das abdruckbare Zeichen '?' für das Deckblatt ersetzt.

#### *Aufbau des Deckblattes*

- 1. Benutzerkennung in "Riesen-Buchstaben" (10 Zeilen + 2 Leerzeilen)
- 2. Abrechnungsnummer in "Riesen-Buchstaben" (10 Zeilen + 2 Leerzeilen)
- 3. Auftragsname in "Riesen-Buchstaben" (10 Zeilen + 2 Leerzeilen)
- 4. Mailing Box (Adress- und Identifikationsfeld; 12 Zeilen + 2 Leerzeilen)
- 5. 'text' in "Riesen-Buchstaben" (10 Zeilen + 2 Leerzeilen)

#### *Prioritätsreihenfolge*

- 1. Mailing Box (Adress- und Identifikationsfeld; 12 Zeilen + 2 Leerzeilen)
- 2. 'text' in "Riesen-Buchstaben" (10 Zeilen + 2 Leerzeilen)
- 3. Auftragsname in "Riesen-Buchstaben" (10 Zeilen + 2 Leerzeilen)
- 4. Benutzerkennung in "Riesen-Buchstaben" (10 Zeilen + 2 Leerzeilen)
- 5. Abrechnungsnummer in "Riesen-Buchstaben" (10 Zeilen + 2 Leerzeilen)

## *text***: <var: char: 32> / (<reg: char:32>)**

Name eines Feldes, das mit CL definiert ist oder ein Register, in dem der Wert steht. In diesem Feld bzw. dem Register wird eine Zeichenfolge (Länge 32 Byte), die als zu speichernde Information interpretiert wird, hinterlegt.

## *header-exit***: \*NO / <integer 0..2147483647> / <var: int: 4> / (<reg: int:4>)**

Nummer der gewünschten Deckblätter.

Die genaue Bedeutung des Operanden hängt jeweils von den Rechenzentrumspezifischen Vereinbarungen ab.

#### *header-exit***: <var: int: 4> / (<reg: int:4>)**

Name eines Feldes, das mit FL definiert ist oder ein Register, in dem der Wert steht. In diesem Feld bzw. dem Register wird eine Ganzzahl (Länge 4 Byte), die als Nummer der Deckblätter interpretiert wird, hinterlegt.

## *trailer-exit***: \*NO / <integer 0..2147483647> / <var: int: 4> / (<reg: int:4>)**

Nummer der gewünschten Schlussblätter.

Die genaue Bedeutung des Operanden hängt jeweils von den Rechenzentrumspezifischen Vereinbarungen ab.

# *trailer-exit***: <var: int: 4> / (<reg: int:4>)**

Name eines Feldes, das mit FL definiert ist oder ein Register, in dem der Wert steht. In diesem Feld bzw. dem Register wird eine Ganzzahl (Länge 4 Byte), die als Nummer der Schlussblätter interpretiert wird, hinterlegt.

# **DELF=**

Legt fest, ob die Datei nach Beendigung der Ausgabe gelöscht werden soll und wenn ja, ob zusätzlich ihr Katalogeintrag und die Daten mit X'00..0' überschrieben werden sollen. Voreinstellung: Die Datei wird nach dem Drucken nicht gelöscht und nicht mit binären Nullen überschrieben. Sie müssen zum Schreibzugriff auf die Datei berechtigt sein. Gehört die auszugebende Datei zu einer Dateigenerationsgruppe, wird der Operand DELF ignoriert.

Sollen in einem SPOOLOUT-Auftrag mehrere Elemente einer PLAM-Bibliothek mit SECTREC=... ausgegeben werden, wird der Operand DELF auf \*NO gesetzt (d.h. unterdrückt). Der Operand darf nicht zusammen mit \*SYSLST, \*SYSLSTnn oder \*SYSOUT angegeben werden.

# **DELF=\*NO**

Die Datei soll nach dem Drucken nicht gelöscht werden (Ausnahme: EAM- und Systemdateien).

# **DELF=\*YES**

Die Datei soll gelöscht werden, sobald die Ausgabe beendet ist.

# **DELF=\*DESTROY**

Nicht für EAM- und katalogisierte Systemdateien.

Legt fest, dass nach dem Drucken der Datei sowohl ihr Katalogeintrag als auch die Daten selbst mit binär Null überschrieben werden sollen.

## **DELF=<var: enum-of delf\_set:1>**

Die Vereinbarung bzgl. des Löschens der Dateien wird nicht direkt über den entsprechenden Operandenwert, sondern indirekt über ein Feld mit konstantem Inhalt (EQUATE) angegeben. In der Konstanten bzw. dem entsprechenden Feld kann ein ganzzahliger Wert hinterlegt werden. Hier besteht folgende Beziehung zwischen Wert und der gewünschten Funktion:

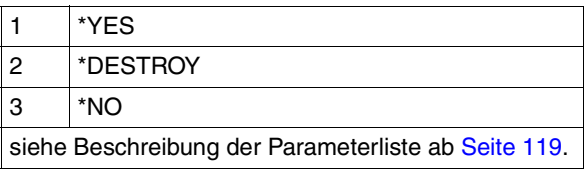

#### **DNAME=(***pointer***,** *länge***)**

Vereinbart den Namen der auszudruckenden katalogisierten Datei und die Länge des Dateinamens.

## *pointer***: \*NONE / <var: pointer> / (<reg: pointer>)**

Vereinbart den Namen der auszudruckenden katalogisierten Datei.

#### *pointer***: \*NONE**

Es soll keine katalogisierte Datei, sondern ein Bibliothekselement oder eine Systemdatei ausgedruckt werden.

#### *pointer***: <var: pointer> / (<reg: pointer>)**

Es wird ein Zeiger vereinbart, d.h. der Inhalt der Variablen oder des Feldes ist nicht der benötigte Wert selbst, sondern die Adresse eines Speicherplatzes, an dem der Wert hinterlegt ist (A(feld) oder Angabe eines Registers).

*länge***: \*STD / <integer 1..1024> / <var: int: 2> / (<reg: int:2>)** Vereinbart die Länge des Dateinamens.

*länge***: \*STD**

Die Länge des Dateinamens beträgt 54 Zeichen.

#### *länge***: <integer 1..1024>**

Angabe eines ganzzahligen Wertes für die Länge des Dateinamens.

## *länge***: <var: int: 2> / (<reg: int:2>)**

Name eines Feldes, das mit FL definiert ist oder ein Register, in dem der Wert steht. In diesem Feld bzw. dem Register wird eine Ganzzahl (Länge 2 Byte), die als Länge des Dateinamens interpretiert wird, hinterlegt.

*Beispiele*

PRNTDOC DNAME=(A(VAR1),41)

Der Name der auszudruckenden Datei wird im Feld VAR1 hinterlegt. Von diesem Feld sind 41 Zeichen als Dateinamenslänge auszuwerten.

PRNTDOC DNAME=(A(VAR1))

Der Name der auszudruckenden Datei wird im Feld VAR1 hinterlegt. Von diesem Feld sind 54 Zeichen (Voreinstellung) als Dateinamenslänge auszuwerten.

PRNTDOC DNAME=(A(VAR1),VAR2)

Der Name der auszudruckenden Datei wird im Feld VAR1 hinterlegt. Die Länge des Dateinamens ist im Feld mit dem Namen VAR2 hinterlegt.

PRNTDOC DNAME=(\*NONE,\*STD)

Voreinstellung: Es soll keine katalogisierte Datei ausgedruckt werden, die Standard-Längenangabe wird ignoriert.

# **DOCFORM=**

Legt fest, welcher Art die Dokumentinhalte sind, d.h. welches Format die auszudruckende Datei bezüglich der Auswertung von Vorschubsteuerzeichen, Druckersteuerzeichen, Fontkennzeichen, RENO-Kommandos und/oder VTSU-Codes aufweist.

#### **DOCFORM=\*TEXT**

Die Datei weist bis auf Vorschubsteuerzeichen keine druckerspezifischen Steuerzeichen auf. Im Operand LINESP kann die Position des Vorschubsteuerzeichens im Datensatz angegeben werden.

Die Daten werden ohne irgendeine Veränderung an den Drucker geschickt. Da nur die auszudruckenden Daten an den Drucker geschickt werden, können Datensätze "abgeschnitten" werden.

Für HP- und HP90-Drucker gilt:

Bei Angabe des Operanden PRTYPE=\*ANY wird das Zeichen X'FF' durch das Zeichen X'1F' ersetzt, um kompatibel zu sein mit der PRM-Anweisung CONVERT-PRINT-RESOUR-CES.

Für LP65-Drucker gilt:

SPOOLOUT-Aufträge, bei denen DOCFORM=\*TEXT spezifiziert ist, können beliebige LP65-Steuerzeichen und Druckersteuerzeichen enthalten. Nur Sätze, die länger als 8192 Zeichen sind, werden abgeschnitten.

Für RSO gilt:

Datensätze der Typen A-1 oder A-2 sollen ausgedruckt werden (keine Steuerzeichen im Datenstrom), d.h. außer Vorschubsteuerzeichen in der ersten Spalte der Datensätze werden keine Steuerzeichen ausgewertet. Aus diesem Grunde ist auch kein Fontwechsel möglich, d.h. es wird mit dem Standardfont des Formulars oder, falls angegeben, mit dem ersten bei CHARSET angegebenen Font ausgedruckt. Nichtabdruckbare Zeichen, d.h. Zeichen mit einem sedezimalen Wert < X'40', werden als Leerzeichen ausgegeben.

Übersteigt die Satzlänge die max. Zeilenlänge, so wird der Datensatz beim Ausdruck abgeschnitten. Die max. Zeilenlänge ist abhängig vom Zeichenabstand; dieser ist durch den verwendeten Font (siehe Operand CHARSET) definiert.

## **DOCFORM=\*PAGE\_FORMAT**

Die Datei weist spezifische Steuerzeichen für Laserdrucker auf. Mit dem Operanden CON-TMOD kann festgelegt werden, wie die Steuerzeichen interpretiert werden sollen.

# **DOCFORM=\*SPECIAL\_FORMAT**

Im Dokument wird eine druckerspezifische Sprache verwendet. In diesem Fall stellen die Subsysteme SPOOL und Distributed Print Services (Dprint) eine transparente Steuerung für das Dokument zur Verfügung, d.h. die Datei wird ohne Auswertung an einen RSO- oder Xprint-Drucker übertragen. Der Wert des Operanden FRMNAME legt fest, welches Format das Dokument genau enthält. Siehe Operand FRMNAME auf [Seite 67](#page-66-0).

# **DOCFORM=<var: enum-of docform\_set:1>**

Die Vereinbarung bzgl. der Art des Dokumentinhaltes wird nicht direkt über den entsprechenden Operandenwert, sondern indirekt über ein Feld mit konstantem Inhalt (EQUATE) angegeben. In der Konstanten bzw. dem entsprechenden Feld kann ein ganzzahliger Wert hinterlegt werden. Hier besteht folgende Beziehung zwischen Wert und der gewünschten Funktion:

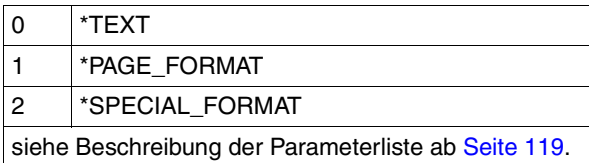

# **DPPAR=**

Es kann die Adresse einer Parameterliste angegeben werden, in der Distributed Print Services-spezifische Werte für den Aufruf des Makros hinterlegt sind.

# **DPPAR=\*NONE**

Die Werte sollen nicht über eine Parameterliste versorgt werden.

# **DPPAR=<var: pointer> / (<reg: pointer>)**

Es wird ein Zeiger vereinbart, d.h. der Inhalt der Variablen oder des Feldes ist nicht die Dprint-Parameterliste selbst, sondern die Adresse eines Speicherplatzes, an dem die Dprint-Parameterliste hinterlegt ist (A(feld) oder Angabe eines Registers).

# **DSEMPAR=**

Es kann die Adresse einer Parameterliste angegeben werden, in der DSEM-spezifische Werte für den Aufruf des Makros hinterlegt sind.

## **DSEMPAR=\*NONE**

Die Werte sollen nicht über eine Parameterliste versorgt werden.

## **DSEMPAR=<var: pointer> / (<reg: pointer>)**

Es wird ein Zeiger vereinbart, d.h. der Inhalt der Variablen oder des Feldes ist nicht die DSEM-Parameterliste selbst, sondern die Adresse eines Speicherplatzes, an dem die DSEM-Parameterliste hinterlegt ist (A(feld) oder Angabe eines Registers).

# **DTYPE=**

Typ der auszugebenden Dateien.

## **DTYPE=\*FILE**

Es soll eine katalogisierte Datei ausgedruckt werden.

# **DTYPE=\*LIBRARY\_ELEMENT**

Es soll ein Element aus einer PLAM-Bibliothek ausgedruckt werden.

# **DTYPE=\*POSIX**

Es soll eine Datei aus einem POSIX-Dateisystem ausgedruckt werden.

## **DTYPE=\*EAM**

Es soll eine temporäre Bindemoduldatei ausgedruckt werden.

## **DTYPE=\*SYSTEM\_FILE**

Es soll eine Systemdatei (SYSLST oder SYSOUT) ausgedruckt werden.

## **DTYPE=<var: enum-of dtype\_set:1>**

Die Vereinbarung bzgl. des Typs der auszugebenden Dateien wird nicht direkt über den entsprechenden Operandenwert, sondern indirekt über ein Feld mit konstantem Inhalt (EQUATE) angegeben. In der Konstanten bzw. dem entsprechenden Feld kann ein ganzzahliger Wert hinterlegt werden. Hier besteht folgende Beziehung zwischen Wert und der gewünschten Funktion:

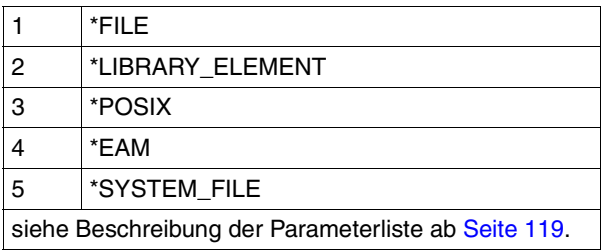

# **EAMN=array(16): \*STD / <integer 0..65535> / <var: int: 4> / (<reg: int:4>)**

Vereinbart die Nummern der auszugebenden EAM-Bindemoduldateien. Insgesamt können 16 Nummern angegeben werden.

Eine ausführliche Beschreibung von EAM-Dateien ist zu finden im Handbuch "Einführung [in das DVS"](#page-629-0).

# **EAMN=\*STD**

Es soll die temporäre Bindemoduldatei des laufenden Auftrags ausgegeben werden.

## **EAMN=<integer 1..65535>**

Die Nummer der EAM-Datei, die auszugeben ist, wird direkt durch Angabe der Ganzzahl angegeben.

## **EAMN=<var: int: 4> / (<reg: int:4>)**

Name eines Feldes, das mit FL definiert ist oder ein Register, in dem der Wert steht. In diesem Feld bzw. dem Register wird eine Ganzzahl (Länge 4 Byte), die als Nummer der EAM-Datei interpretiert wird, hinterlegt.

# **EFO=**

Legt fest, ob ein Filmdia - für HP90- und 3365 Drucker ein EFO-Datendia - zu verwenden ist, wenn ein SPOOLOUT-Auftrag verarbeitet werden soll.

# **EFO=\*NONE**

Es wird kein Filmdia (HP90 und 3365: kein EFO-Datendia) zur Ausgabe verwendet.

#### **EFO=<c-string 2..2>**

Name des Filmdias (HP90 und 3365: EFO-Datendias), das zur Verarbeitung des SPOOLOUT-Auftrags zu verwenden ist (der Name muss mit der Systembetreuung vereinbart worden sein).

## **EFO=<var: char: 2> / (<reg: char:2>)**

Name eines Feldes, das mit CL definiert ist oder ein Register, in dem der Wert steht. In diesem Feld bzw. dem Register wird eine Zeichenfolge (Länge 2 Byte), die als Name des Filmdias interpretiert wird, hinterlegt.

## **FAMILY=**

Legt fest, ob bei Angabe von mehreren Dateien oder Bibliothekselementen in einem Makro PRNTDOC eine gemeinsame TSN vergeben wird (um sicherzustellen, dass diese Dateien nacheinander auf denselben Drucker ausgegeben werden).

# **FAMILY=\*STD**

Für SPOOLOUT-Aufträge auf lokale Drucker und RSO-Geräte soll die Voreinstellung aus der SPOOL-Parameterdatei gelten, die für lokale und RSO-Drucker getrennt (und somit auch unterschiedlich) in der SPSERVE-Anweisung MODIFY-SPOOL-PARAMETERS festgelegt werden kann. Sie können den Wert mit dem Kommando bzw. der SPSERVE-Anweisung SHOW-SPOOL-PARAMETERS abfragen (Feld FAMILY-PROCESS).

# **FAMILY=\*YES**

Bei Angabe von mehreren Dateien oder Bibliothekselementen in einem SPOOLOUT-Auftrag soll eine gemeinsame TSN vergeben werden (FAMILY-PRINT). Die einzelnen Dateien bzw. Bibliothekselemente können nicht parallel verarbeitet werden.

# **FAMILY=\*NO**

Mehrere gleichzeitig in einem PRNTDOC angegebene Dateien oder Bibliothekselemente sollen jeweils unter einer eigenen TSN verarbeitet werden. Dadurch ist auch eine parallele Verarbeitung möglich.

## **FAMILY=<var: enum-of family\_set:1>**

Die Vereinbarung bzgl. der Vergabe einer gemeinsamen TSN wird nicht direkt über den entsprechenden Operandenwert, sondern indirekt über ein Feld mit konstantem Inhalt (EQUATE) angegeben. In der Konstanten bzw. dem entsprechenden Feld kann ein ganzzahliger Wert hinterlegt werden. Hier besteht folgende Beziehung zwischen Wert und der gewünschten Funktion:

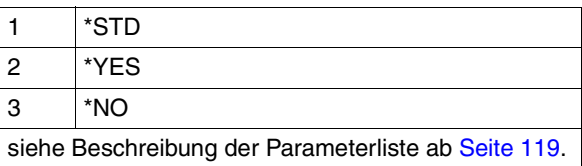

## **FIRSREC=(***begin***,** *ident***,** *length, position***,** *occur***)**

Vereinbart, ob von der Eingabedatei nur eine bestimmte Anzahl von Datensätzen verarbeitet werden soll. Der Anfangs- und Enddatensatz kann durch eine Satznummer, eine

Abschnittsnummer oder durch eine beliebige Zeichenfolge bestimmt werden. Mit dem Operanden LASTREC können die Angaben für den Enddatensatz eingestellt werden.

Mit "begin" kann ein Anfangsdatensatz, ab dem die Datei verarbeitet werden soll, angegeben werden.

Mit "ident" kann als Anfangsdatensatz ein Datensatz gewählt werden, in dem die angegebene Zeichenfolge auftritt.

Mit "length" kann die Länge des Datensatzes angegeben werden.

Mit "position" wird die Position innerhalb des Datensatzes, ab der der angegebene String beginnt, angegeben.

Mit "occur" kann vereinbart werden, ab dem wievielten Auftreten des Datensatzes, der den String enthält, die Ausgabe beginnen soll.

## *begin***: \*BEGIN\_OF\_FILE / \*BY\_STRING\_ID / <integer 1..2147483647> / <var: int: 4> / (<reg: int:4>)**

Vereinbart den Anfangsdatensatz, ab dem die Datei verarbeitet werden soll. Es kann hier der erste Datensatz der Datei, die Nummer eines Datensatzes oder einer Abschnittsmarke sowie eine beliebige Zeichenfolge in einem Datensatz gewählt werden.

## *begin***: \*BEGIN\_OF\_FILE**

Die Ausgabe beginnt mit dem ersten Datensatz der Datei, auch wenn SECTION-Sätze angegeben sind.

## *begin***: \*BY\_STRING\_ID**

Als Anfangsdatensatz wird ein Datensatz gewählt, in dem eine nachfolgend anzugebende Zeichenfolge auftritt.

#### *begin***: <integer 1..2147483647>**

Der Anfangsdatensatz wird als Ganzzahl von 1 bis 2147483647 angegeben.

#### *begin***: <var: int: 4> / (<reg: int:4>)**

Name eines Feldes, das mit FL definiert ist oder ein Register, in dem der Wert steht. In diesem Feld bzw. dem Register wird eine Ganzzahl (Länge 4 Byte), die als Nummer des Anfangsdatensatzes interpretiert wird, hinterlegt.

## *ident***: \*DUMMY / <c-string 1..60> / <var: char: 60> / (<reg: char:60>)**

Vereinbart, ob die Ausgabe mit einem Datensatz beginnen soll, in dem ein bestimmter String abdruckbarer oder hexadezimaler Zeichen an einer bestimmten Stelle in der Datei aufgefunden wird.

#### *ident***: \*DUMMY**

Es wird kein String abdruckbarer oder hexadezimaler Zeichen definiert.

## *ident***: <c-string 1..60>**

Die Ausgabe soll mit dem Datensatz beginnen, in dem der angegebene String abdruckbarer oder hexadezimaler Zeichen an einer bestimmten Stelle in der Datei aufgefunden wird.

#### *ident***: <var: char: 60> / (<reg: char:60>)**

Name eines Feldes, das mit CL definiert ist oder ein Register, in dem der Wert steht. In diesem Feld bzw. dem Register wird eine Zeichenfolge (Länge 60 Byte), die als String interpretiert wird, hinterlegt.

## *length***: 0 / <integer 1..60> / <var: int: 1> / (<reg: int:1>)**

Gibt die Länge des Datensatzes an.

#### *length***: 0**

Voreinstellung: Der Datensatz hat die Länge 0 Byte.

#### *length***: <integer 1..60>**

Die Länge des Datensatzes wird als Ganzzahl von 1 bis 60 angegeben.

## *length***: <var: int: 1> / (<reg: int:1>)**

Name eines Feldes, das mit FL definiert ist oder ein Register, in dem der Wert steht. In diesem Feld bzw. dem Register wird eine Ganzzahl (Länge 1 Byte), die als Länge des Datensatzes interpretiert wird, hinterlegt.

## *position***: \*STD / <integer 1..2047> / <var: int: 2> / (<reg: int:2>)**

Legt fest, ab welcher Position (ab welchem Byte nach dem Satzlängenfeld) der angegebene String im SECTION-Satz beginnt.

## *position***: \*STD**

Der gesuchte String beginnt standardmäßig am Anfang des Datensatzes:

- bei einer SAM-Datei: mit dem ersten Byte nach dem Satzlängenfeld
- bei einer ISAM-Datei mit KEY-POS=5: mit dem ersten Byte nach dem Schlüssel
- bei einer ISAM-Datei mit KEY-POS > 5: mit dem ersten Byte nach dem Satzlängenfeld.

## *position***: <integer 1..2047>**

Angabe eines ganzzahligen Wertes für die Position des Strings im SECTION-Satz.

## *position***: <var: int: 2> / (<reg: int:2>)**

Name eines Feldes, das mit FL definiert ist oder ein Register, in dem der Wert steht. In diesem Feld bzw. dem Register wird eine Ganzzahl (Länge 2 Byte), die als Position des Datensatzes interpretiert wird, hinterlegt.

## *occur***: 1 / <integer 1..32767> / <var: int: 2> / (<reg: int:2>)**

Legt fest, ab dem wievielten Auftreten des Datensatzes, der den String enthält, die Ausgabe beginnen soll.

## *occur***: 1**

Die Ausgabe soll mit dem ersten Auftreten des Datensatzes beginnen.

#### *occur***: <integer 1..32767>**

Ganzzahliger Wert für das Auftreten des Datensatzes.

#### *occur***: <var: int: 2> / (<reg: int:2>)**

Name eines Feldes, das mit FL definiert ist oder ein Register, in dem der Wert steht. In diesem Feld bzw. dem Register wird eine Ganzzahl (Länge 2 Byte), die als Anzahl des Auftretens interpretiert wird, hinterlegt.

#### **FOB=**

Legt fest, ob ein FOB-Datendia für die Verarbeitung des SPOOLOUT-Auftrags zu verwenden ist.

## **FOB=\*NONE**

Es wird kein FOB-Datendia zur Ausgabe verwendet.

#### **FOB='<alphanum-name 1..4>' / <c-string 1..4>**

Name des Dias, der zur Verarbeitung des SPOOLOUT-Auftrags verwendet werden soll. Bei Angabe eines Dias wird die Datei auf HP-PRINTER oder HP90-PRINTER ausgegeben. Die Verwendung eines Dias für den SPOOLOUT-Auftrag wird in der Ausgabe des Kommandos SHOW-PRINT-JOB-STATUS JOB-IDENTIFICATION=TSN(TSN=...) angezeigt.

#### **FOB=<var: char: 4> / (<reg: char:4>)**

Name eines Feldes, das mit CL definiert ist oder ein Register, in dem der Wert steht. In diesem Feld bzw. dem Register wird eine Zeichenfolge (Länge 4 Byte), die als Name des Dias interpretiert wird, hinterlegt.

#### **FORM=**

Bezeichnet das Papierformat, das für die Ausgabe verwendet werden soll (z.B. STD, STDSF1, STDWA4).

Für alle Druckertypen müssen Standardformate in der SPOOL-Parameterdatei definiert sein.

Mit SHOW-SPOOL-FORMS können Sie sich die Einträge auf SYSOUT ausgeben lassen. In der SPOOL-Parameterdatei ist auch festgelegt, ob Deck- und Schlussblätter gedruckt werden sollen.

## **FORM=\*STD**

Standardformular; Voreinstellung.

## **FORM='<alphanum-name 1..6>'**

Name des Formulars, mit dem der SPOOLOUT-Auftrag verarbeitet werden soll. Implizit wird mit der Formularangabe ein Loop (oder eine Seiten- und Formatdefinition für APA-Drucker) benannt. Der zugeordnete Loop (bzw. die PAGEDEF und FORMDEF) muss in einer bestimmten Druckersteuerdatei enthalten sein. Die folgende Tabelle gibt Aufschluss darüber, welche Druckersteuerdatei für den jeweiligen Druckertyp diesen Loop (bzw. die PAGE-DEF und FORMDEF) enthalten muss:

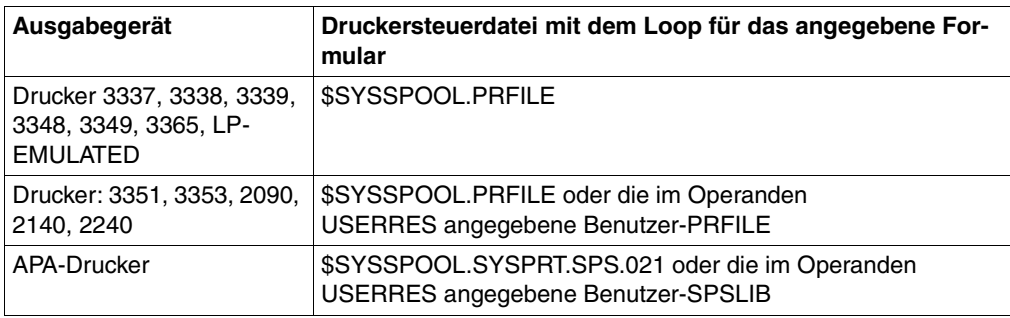

Der über den FORM-Operanden implizit benannte Loop wird ignoriert, wenn zugleich der Operand LOOP angegeben wird.

Ohne die Operanden FORM und LOOP wird mit dem für den jeweiligen Druckertyp eingetragenen Standardformular gedruckt.

Ein bei dem Operanden LOOP explizit angegebener Loop muss die gleiche Länge haben wie der dem verwendeten Formular zugeordnete Loop.

Bei APA-Druckern können keine Loops angegeben werden. Wenn Seiten- und Formatangaben im FORM-Operanden gemacht werden, werden diese zum Drucken von Header, Trailer und Meldungsseiten benutzt.

## **FORM=<var: char: 6> / (<reg: char:6>)**

Name eines Feldes, das mit CL definiert ist oder ein Register, in dem der Wert steht. In diesem Feld bzw. dem Register wird eine Zeichenfolge (Länge 6 Byte), die als Name des Formulars interpretiert wird, hinterlegt.

## <span id="page-66-0"></span>**FRMNAME=\*STD / <c-string: c-string 1..63> / <var: char: 63> / (<reg: char:63>)**

Angabe des Formats, das verarbeitet werden soll. Das Dokument wird im Transparent-Modus bearbeitet.

Name des Formats, in dem die auszugebenden Daten an den Drucker übergeben werden. Wenn kein Wert für FRMNAME angegeben wurde, wird automatisch ein Vorgabewert aus dem Wert des Operanden CONTMODE abgeleitet. Dabei ergibt sich für:

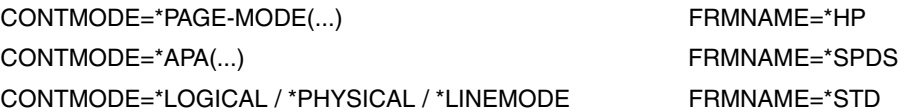

Der Wert FRMNAME=\*STD bedeutet, dass der Inhalt der auszudruckenden Datei nicht relevant ist.

## **FRMNAME=\*STD**

Vorgabewert des Operanden.

#### **FRMNAME=<c-string: c-string 1..63>**

Der Name des Formats wird direkt angegeben.

#### **FRMNAME=<var: char: 63>**

Der Name des Formats wird indirekt über ein Feld angegeben.

#### **FRMNAME=(<reg: char:63>)**

Ein Register zeigt auf ein Feld, das den Namen des Formats enthält.

#### **HEADLIN=**

Legt fest, ob auf jede Seite (ausgenommen Deck- und Schlussblatt) eine Überschriftzeile zu drukken ist.

#### **HEADLIN=\*NO**

Eine Überschriftzeile wird nicht gedruckt.

#### **HEADLIN=\*STD**

Die Überschrift hat folgenden Aufbau:

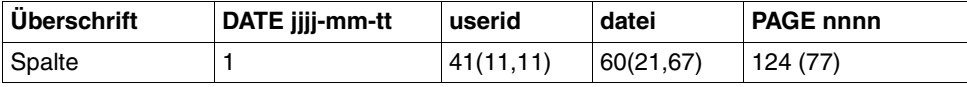

Die erste Angabe in Klammern gilt für eine Formulardefinition bei einer Zeilenlänge < 132 und ≥ 80 Zeichen (mit abweichenden Werten). Die zweite Angabe in Klammern gilt für eine Formulardefinition bei einer Zeilenlänge < 80 und ≥ 70 Zeichen (mit abweichenden Werten).

jj-mm-tt Jahr-Monat-Tag

userid Benutzerkennung

datei Dateiname

nnnn Seitennummer

Wenn nicht anders vereinbart, folgt der Überschriftzeile eine Leerzeile.

Die Überschrift verschiebt sich entsprechend der Angabe bei dem Operanden LEFTMAR, die Überschriftzeile wird jedoch ab Spalte 132 abgeschnitten.

DATE und PAGE sind in der Überschriftenzeile nur vorhanden, wenn gilt: Zeilengröße ≥ 032.

## **HEADLIN=\*DATE / \*FRECORD / \*PAGE / \*DATE\_FRECORD / \*DATE\_PAGE / \*FRECORD\_PAGE / \*DATE\_FRECORD\_PAGE**

Die Überschrift hat folgenden Aufbau:

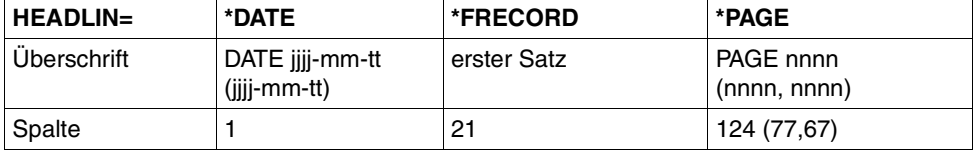

Bei \*DATE:

Die Angabe in Klammern gilt für eine Formulardefinition mit einer Zeilenlänge < 132 Zeichen und ≥ 70 (mit abweichenden Werten).

Bei \*PAGE

Die erste Angabe in Klammern gilt für eine Formulardefinition bei einer Zeilenlänge < 132 und ≥ 80 Zeichen (mit abweichenden Werten). Die zweite Angabe in Klammern gilt für eine Formulardefinition bei einer Zeilenlänge < 80 und ≥ 70 Zeichen (mit abweichenden Werten).

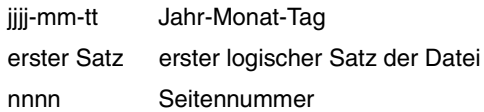

Fehlt eine der Angaben \*DATE, \*FRECORD oder \*PAGE , wird der entsprechende Abschnitt mit Leerzeichen aufgefüllt.

Wenn nicht anders vereinbart, folgt der Überschriftzeile eine Leerzeile.

Die Überschrift verschiebt sich entsprechend der Angabe bei dem Operanden LEFTMAR, die Überschriftzeile wird jedoch ab Spalte 132 abgeschnitten.

\*DATE und \*PAGE sind in der Überschriftenzeile nur vorhanden, wenn gilt: Zeilengröße ≥ 032.

Bei Angabe von \*FRECORD wird der erste Satz nicht zum Datum zugehörig gesehen. Die Angaben können durch "\_ " (Unterstrich) verknüpft werden.

## **HEADLIN=<var: enum-of headline\_set:1>**

Die Vereinbarung bzgl. der Überschriftszeile wird nicht direkt über den entsprechenden Operandenwert, sondern indirekt über ein Feld mit konstantem Inhalt (EQUATE) angegeben. In der Konstanten bzw. dem entsprechenden Feld kann ein ganzzahliger Wert hinterlegt werden. Hier besteht folgende Beziehung zwischen Wert und der gewünschten Funktion:

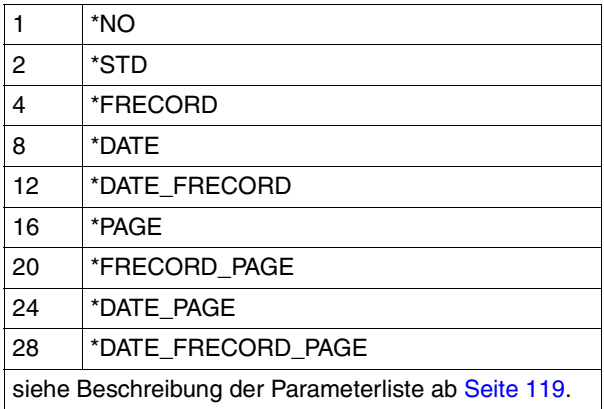

## **INTRAY=**

Legt das Papiereingabefach für LP65-Drucker, PCL-Drucker, APA-Drucker und für die RSO-Drucker 2030-PCL, 4011, 4812, 4813, 4818-PCL, 4821-PCL, 4822-PCL, 4824-PCL, 4825-PCL, 4830-PCL, 4850-PCL, 9000-EPLQ, 9000-EPSQ, 9000-PCL, 9004, 9011, 9012, 9013, 9014, 9015, 9021, 9022, 9022-200, 9025, 9026-PCL, 9026-RENO, 9097und DJET fest. Bei dem Druckertyp LP65 können die Fachnummern 1 bis 3, bei RSO-Druckern die Fachnummern 1 bis 99 angegeben werden.

#### **INTRAY=\*STD**

Im Fall, dass ein Druckauftrag an den lokalen SPOOL oder an einen speziellen Druckerpool addressiert wird, wird dieser Operand ignoriert. Andernfalls, wenn der Druckauftrag z. B. an einen bestimmten RSO-Drucker addressiert wird, wird Papier von dem Papiereingabefach verwendet, das im Geräteeintrag des LP65-Druckers in der SPOOL-Parameterdatei definiert ist. Die Auswahl des Papiereingabefaches ist gültig für den gesamten SPOOLOUT-Vorgang, d.h. einschließlich der Verarbeitung von Deck- und Schlussblatt.

#### **INTRAY=\*IGNORE**

Nur für RSO.

Die Auswahl des Papiereingabefaches wird durch eine PCL-Datei oder über eine Eingabe an der Bedienungskonsole des Druckers gewählt.Die Prioritätsreihenfolge bei der Auswahl eines Papiereingabefaches ist wie folgt:

- 1. die im PRNTDOC angegebene Nummer des Papiereingabefaches
- 2. die eventuell erfolgte Auswahl über die PCL-Datei, die im Makro PRNTDOC angegeben wurde
- 3. die eventuell erfolgte Auswahl über die PCL-Datei, die in der Formulardefinition in der SPOOL-Parameterdatei festgelegt wurde.
- 4. die Standardwerte, die im Geräteeintrag definiert sind.

# **INTRAY=<integer 1..99>**

Nummer des Einzugsfaches, aus dem das Papier sowohl für die Ausgabe der Datei selbst als auch zum Drucken des Deckblattes (HEADER-PAGE) und des Schlussblattes (TRAILER-PAGE) genommen wird.

Der angegebene Wert wird von RSO nicht überprüft. Mögliche Werte: 1...99.

Die folgende Tabelle zeigt den Druckertyp und die jeweils maximale Anzahl der Einzugsfächer (Spalte "max.").

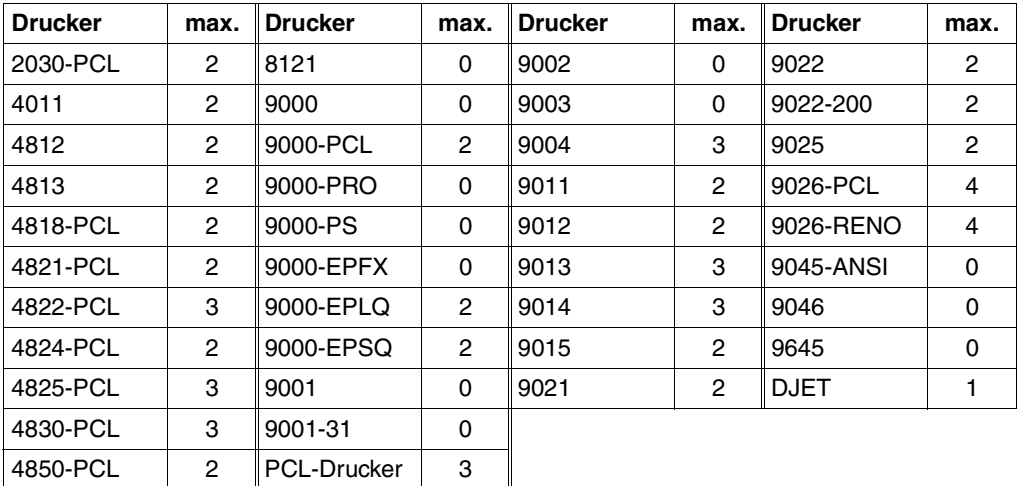

# **INTRAY=<var: int: 1>**

Name eines Feldes, das mit FL definiert ist oder ein Register, in dem der Wert steht. In diesem Feld bzw. dem Register wird eine Ganzzahl (Länge 1 Byte), die als Nummer des Papiereingabefaches interpretiert wird, hinterlegt.

# **INTRAY=\*BY-FORMAT**

Das Papiereingabefach wird über ein Schlüsselwort für das Format im Operanden INTRAYF festgelegt.

#### **INTRAYF=<var: enum-of\_intray\_format\_set: 1> / \*MANUAL / \*A3 / \*A4 / \*A5 / \*B4 / \*B5 / \*DOUBLE-LETTER / \*EXEC / \*FOLIO / \*INVOICE / \*LEGAL / \*LETTER / \*MONARCH / \*COMMERCIAL\_10 / \*DL / \*C5 / \*A3\_UNCUT / \*A4\_UNCUT / \*LEDGER** Legt das Papiereingabefach über ein Schlüsselwort für das Format fest.

Um sicherzustellen, dass die im Operanden INTRAYF die angegebenen Werte für Papiergröße und Zeilenlänge die für das gewählte Papierformat zulässigen Maximalwerte nicht überschreiten, werden die Werte des INTRAYF-Operanden mit den zulässigen Maximalwerten für das Papierformat verglichen. Die folgende Tabelle enthält die für das jeweilige Papierformat zulässigen Maximalwerte.

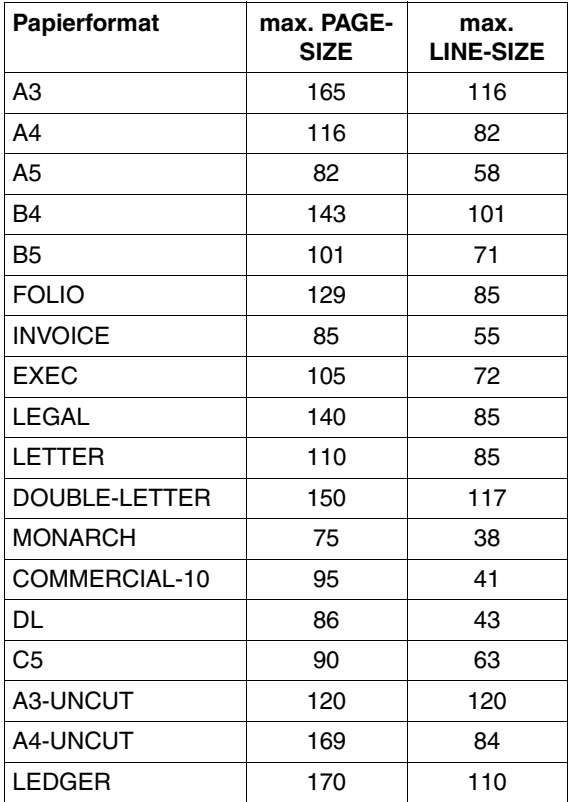

## **INTRAYF=\*MANUAL**

Die Papierzufuhr erfolgt von Hand, daher sollten Sie jedes Mal ein Blatt Papier einlegen, wenn eine neue Seite bedruckt werden soll bzw. der Drucker Sie dazu auffordert. Folgende Drucker können die manuelle Papierzufuhr unterstützen: 9014, 9021, 9022, 9022-200, 9026-Reno, 9026-PCL, 4812, DJET, 4818-PCL, 4821-PCL, 4822-PCL, 4824-PCL, 4825-PCL und 9000-PCL.

#### **INTRAYF=\*A3**

Die Papierbögen werden aus dem ersten Eingabefach entnommen, das A3-Bögen enthält. Der Wert \*A3 ist für die Drucker 4830-PCL, 9026-PCL und 9026-RENO anwendbar.

## **INTRAYF=\*A4**

Die Papierbögen werden aus dem ersten Eingabefach entnommen, das A4-Bögen enthält. Der Wert \*A4 ist für die Drucker 9021, 9000-PCL, 9026-PCL, 9026-RENO, 4818-PCL, 4821-PCL, 4822-PCL, 4824-PCL, 4825-PCL und 4830-PCL anwendbar.
## **INTRAYF=\*A5**

Die Papierbögen werden aus dem ersten Eingabefach entnommen, das A5-Bögen enthält. Der Wert \*A5 ist für die Drucker 4830-PCL, 9026-PCL und 9026-RENO anwendbar.

## **INTRAYF=\*B4**

Die Papierbögen werden aus dem ersten Eingabefach entnommen, das B4-Bögen enthält. Der Wert \*B4 ist für die Drucker 4830-PCL und 9026-RENO anwendbar.

## **INTRAYF=\*B5**

Die Papierbögen werden aus dem ersten Eingabefach entnommen, das B5-Bögen enthält. Der Wert \*B5 ist für die Drucker 4830-PCL, 9026-PCL und 9026-RENO anwendbar.

## **INTRAYF=\*FOLIO**

Die Papierbögen werden aus dem ersten Eingabefach entnommen, das FOLIO-Bögen enthält.

Der Wert \*FOLIO ist für den Drucker 9026-RENO anwendbar.

## **INTRAYF=\*INVOICE**

Die Papierbögen werden aus dem ersten Eingabefach entnommen, das INVOICE-Bögen enthält.

Der Wert \*INVOICE ist für die Drucker 9026-PCL und 9026-RENO anwendbar.

## **INTRAYF=\*EXEC**

Die Papierbögen werden aus dem ersten Eingabefach entnommen, das EXEC-Bögen enthält.

Der Wert \*EXEC ist für die Drucker 9021, 9000-PCL, 9026-PCL, 9026-RENO, 4818-PCL, 4821-PCL, 4822-PCL, 4824-PCL, 4825-PCL und 4830-PCL anwendbar.

# **INTRAYF=\*LEGAL**

Die Papierbögen werden aus dem ersten Eingabefach entnommen, das LEGAL-Bögen enthält.

Der Wert \*LEGAL ist für die Drucker 9021, 9000-PCL, 9026-PCL, 9026-RENO, 4818-PCL, 4821-PCL, 4822-PCL, 4824-PCL , 4825-PCL und 4830-PCL anwendbar.

## **INTRAYF=\*LETTER**

Die Papierbögen werden aus dem ersten Eingabefach entnommen, das LETTER-Bögen enthält.

Der Wert \*LETTER ist für die Drucker 9021, 9000-PCL, 9026-PCL, 9026-RENO, 4818-PCL, 4821-PCL, 4822-PCL, 4824-PCL, 4825-PCL und 4830-PCL anwendbar.

## **INTRAYF=\*DOUBLE-LETTER**

Die Papierbögen werden aus dem ersten Eingabefach entnommen, das DOUBLE-LETTER-Bögen enthält.

Der Wert \*DOUBLE-LETTER ist für den Drucker 9026-RENO anwendbar.

## **INTRAYF=\*MONARCH**

Die Papierbögen werden aus dem ersten Eingabefach entnommen, das MONARCH-Bögen enthält.

Der Wert \*MONARCH ist für die Drucker 9021, 9000-PCL, 9026-PCL, 9026-RENO, 4818-PCL, 4821-PCL, 4822-PCL, 4824-PCL, 4825-PCL und 4830-PCL anwendbar.

## **INTRAYF=\*COMMERCIAL-10**

Die Papierbögen werden aus dem ersten Eingabefach entnommen, das COMMERCIAL-10-Bögen enthält.

Der Wert \*COMMERCIAL-10 ist für die Drucker 9021, 9000-PCL, 9026-PCL, 9026-RENO, 4818-PCL, 4821-PCL, 4822-PCL, 4824-PCL und 4825-PCL anwendbar.

## **INTRAYF=\*DL**

Die Papierbögen werden aus dem ersten Eingabefach entnommen, das Umschläge der Größe International-DL enthält.

Der Wert \*DL ist für die Drucker 9021, 9000-PCL, 9026-PCL, 9026-RENO, 4818-PCL, 4821-PCL, 4822-PCL, 4824-PCL, 4825-PCL und 4830-PCL anwendbar.

## **INTRAYF=\*C5**

Die Papierbögen werden aus dem ersten Eingabefach entnommen, das Umschläge der Größe International-C5 enthält.

Der Wert \*C5 ist für die Drucker 9021, 9000-PCL, 9026-PCL, 9026-RENO, 4818-PCL, 4821-PCL, 4822-PCL, 4824-PCL, 4825-PCL und 4830-PCL anwendbar.

## **INTRAYF=\*A3\_UNCUT**

Die Papierbögen werden aus dem ersten Eingabefach entnommen, das ungeschnittene A3-Bögen enthält.

Der Wert \*A3\_UNCUT ist nur für PCL-Drucker anwendbar.

## **INTRAYF=\*A4\_UNCUT**

Die Papierbögen werden aus dem ersten Eingabefach entnommen, das ungeschnittene A4-Bögen enthält.

Der Wert \*A4\_UNCUT ist nur für PCL-Drucker anwendbar.

## **INTRAYF=\*LEDGER**

Die Papierbögen werden aus dem ersten Eingabefach entnommen, das ungeschnittene LEDGER-Bögen enthält.

Der Wert \*LEDGER ist nur für PCL-Drucker anwendbar.

## **INTRAYF=<var: enum-of \_intray\_format\_set:1>**

Die Vereinbarung bzgl. des Papiereingabefachs wird nicht direkt über den entsprechenden Operandenwert, sondern indirekt über ein Feld mit konstantem Inhalt (EQUATE) angegeben. In der Konstanten bzw. dem entsprechenden Feld kann ein ganzzahliger Wert hinterlegt werden. Hier besteht folgende Beziehung zwischen Wert und der gewünschten Funktion:

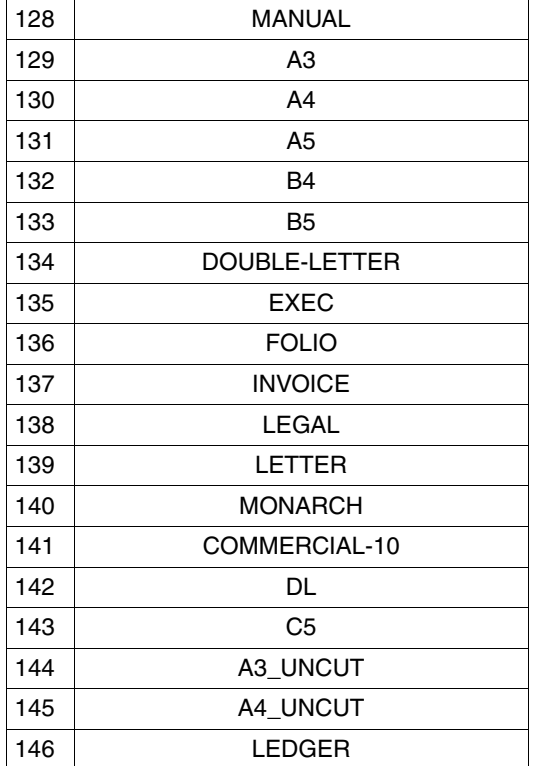

Diese Werte sind in der ASSEMBLER-, C- und COBOL-Schnittstelle definiert. In der C-Schnittstelle steht darum z.B. Folgendes:

```
/* intray_format_set */
/* ENUM _intray_format_set */
<< Die Vereinbarung bzgl. des Eingabefachs wird >>
<< nicht explizit, sondern über folgende Konstantendefinition angegeben>>
<< (in der Parameterliste des Funktionsaufrufs kann darum der >>
<< in der Konstanten hinterlegte ganzzahlige Wert verwendet werden): >>
#define PRNTDOCintray format manual 128 \prime* intray format = *manual */
#define PRNTDOCintray format a3 129 \frac{1}{2} /* intray format = *a3 \frac{1}{2} /
#define PRNTDOCintray format a4 130 \frac{1}{x} intray format = *a4 \frac{x}{x}#define PRNTDOCintray format a5 131 \frac{1}{x} intray format = *a5 */
#define PRNTDOCintray_format_b4 132 /* intray_format = *b4 */
#define PRNTDOCintray_format_b5 133 \frac{1}{2} /* intray_format = *b5 \frac{1}{2}#define PRNTDOCintray_format_double-letter 134
/* intray_format = *double-letter*/
```

```
#define PRNTDOCintray_format_exec 135 /* intray_format = *exec */
#define PRNTDOCintray format folio 136 \prime* intray format = *folio */
#define PRNTDOCintray format invoice 137 \prime* intray format = *invoicel */
#define PRNTDOCintray format legal 138 /* intray format = *legal */
#define PRNTDOCintray format letter 139 /* intray format = *letter */
#define PRNTDOCintray format monarch 140 /* intray format = *monarch */
#define PRNTDOCintray_format_commercial-10 141
/* intray format = *commercial-10 */
#define PRNTDOCintray format dl 142 /* intray format = *dl */
#define PRNTDOCintray_format_c5 143 \frac{1}{2} /* intray_format = *c5 \frac{1}{2}#define PRNTDOCintray format a3 uncut 144 /* intray format = *a3 uncut */
#define PRNTDOCintray_format_a4_uncut 145 /* intray_format = *a4_uncut */
#define PRNTDOCintray format ledger 146 \frac{\ast}{\ast} intray format = *ledger */
```
## **JVPASSW=**

Gibt das Kennwort an, mit dem die auftragsüberwachende Jobvariable (siehe Operand MONJV) geschützt worden ist.

#### **JVPASSW=\*NONE**

Die Jobvariable ist nicht mit einem Kennwort geschützt.

#### **JVPASSW=<c-string 1..4 with-low>**

Kennwort, mit dem die Jobvariable geschützt worden ist.

## **JVPASSW=<var: char: 4> / (<reg: char:4>)**

Name eines Feldes, das mit CL definiert ist oder ein Register, in dem der Wert steht. In diesem Feld bzw. dem Register wird eine Zeichenfolge (Länge 4 Byte), die als Kennwort interpretiert wird, hinterlegt.

## **LASTREC=(***begin***,** *ident***,** *length, position***,** *occur***)**

Vereinbart den Enddatensatz, bis zu der die Datei verarbeitet werden soll. Der Enddatensatz kann durch eine Satznummer, eine Abschnittsnummer oder durch eine beliebige Zeichenfolge bestimmt werden.

Mit "begin" kann ein Enddatensatz, bis zu dem die Datei verarbeitet werden soll, angegeben werden.

Mit "ident" kann als Enddatensatz ein Datensatz gewählt werden, in dem die angegebene Zeichenfolge auftritt.

Mit "length" kann die Länge des Datensatzes angegeben werden.

Mit "position" wird die Position innerhalb des Datensatzes, ab der der angegebene String beginnt, angegeben.

Mit "occur" kann vereinbart werden, ab dem wievielten Auftreten des Datensatzes, der den String enthält, die Ausgabe enden soll.

#### *begin***: \*END\_OF\_FILE / \*BY\_STRING\_ID / <integer 1..2147483647> / <var: int: 4> / (<reg: int:4>)**

Vereinbart den Enddatensatz, bis zu dem die Datei verarbeitet werden soll. Es kann hier der letzte Datensatz der Datei, die Nummer eines Datensatzes oder einer Abschnittsmarke sowie eine beliebige Zeichenfolge in einem Datensatz gewählt werden.

## *begin***: \*END\_OF\_FILE**

Die Ausgabe endet mit dem letzten Datensatz der Datei, auch wenn SECTION-Sätze angegeben sind.

## *begin***: \*BY\_STRING\_ID**

Als Enddatensatz wird ein Datensatz gewählt, in dem eine nachfolgend anzugebende Zeichenfolge auftritt.

## *begin***: <integer 1..2147483647>**

Der Enddatensatz wird als Ganzzahl von 1 bis 2147483647 angegeben.

## *begin***: <var: int: 4> / (<reg: int:4>)**

Name eines Feldes, das mit FL definiert ist oder ein Register, in dem der Wert steht. In diesem Feld bzw. dem Register wird eine Ganzzahl (Länge 4 Byte), die als Nummer des Enddatensatzes interpretiert wird, hinterlegt.

## *ident***: \*DUMMY / <c-string 1..60> / <var: char: 60> / (<reg: char:60>)**

Vereinbart, ob die Ausgabe mit einem Datensatz enden soll, in dem ein bestimmter String abdruckbarer oder hexadezimaler Zeichen an einer bestimmten Stelle in der Datei aufgefunden wird.

## *ident***: \*DUMMY**

Es wird kein String abdruckbarer oder hexadezimaler Zeichen definiert.

#### *ident***: <c-string 1..60>**

Die Ausgabe soll mit dem Datensatz enden, in dem der angegebene String abdruckbarer oder hexadezimaler Zeichen an einer bestimmten Stelle in der Datei aufgefunden wird.

#### *ident***: <var: char: 60> / (<reg: char:60>)**

Name eines Feldes, das mit CL definiert ist oder ein Register, in dem der Wert steht. In diesem Feld bzw. dem Register wird eine Zeichenfolge (Länge 60 Byte), die als String interpretiert wird, hinterlegt.

## *length***: 0 / <integer 1..60> / <var: int: 1> / (<reg: int:1>)**

Gibt die Länge des Datensatzes an.

*length***: 0**

Voreinstellung: Der Datensatz hat die Länge 0 Byte.

## *length***: <integer 1..60>**

Die Länge des Datensatzes wird als Ganzzahl von 1 bis 60 angegeben.

## *length***: <var: int: 1> / (<reg: int:1>)**

Name eines Feldes, das mit FL definiert ist oder ein Register, in dem der Wert steht. In diesem Feld bzw. dem Register wird eine Ganzzahl (Länge 1 Byte), die als Länge des Datensatzes interpretiert wird, hinterlegt.

## *position***: \*STD / <integer 1..2047> / <var: int: 2> / (<reg: int:2>)**

Legt fest, ab welcher Position (ab welchem Byte nach dem Satzlängenfeld) der angegebene String im SECTION-Satz beginnt.

## *position***: \*STD**

Der gesuchte String beginnt standardmäßig am Anfang des Datensatzes:

- bei einer SAM-Datei: mit dem ersten Byte nach dem Satzlängenfeld
- bei einer ISAM-Datei mit KEY-POS=5: mit dem ersten Byte nach dem Schlüssel
- bei einer ISAM-Datei mit KEY-POS > 5: mit dem ersten Byte nach dem Satzlängenfeld.

## *position***: <integer 1..2047>**

Angabe eines ganzzahligen Wertes für die Position des Strings im SECTION-Satz.

## *position***: <var: int: 2> / (<reg: int:2>)**

Name eines Feldes, das mit FL definiert ist oder ein Register, in dem der Wert steht. In diesem Feld bzw. dem Register wird eine Ganzzahl (Länge 2 Byte), die als Position des Datensatzes interpretiert wird, hinterlegt.

## *occur***: 1 / <integer 1..32767> / <var: int: 2> / (<reg: int:2>)**

Legt fest, ab dem wievielten Auftreten des Datensatzes, der den LASTREC-String enthält, die Ausgabe abschließen soll.

## *occur***: 1**

Die Ausgabe soll mit dem ersten Auftreten des Datensatzes enden.

#### *occur***: <integer 1..32767>**

Ganzzahliger Wert für das Auftreten des Datensatzes.

## *occur***: <var: int: 2> / (<reg: int:2>)**

Name eines Feldes, das mit FL definiert ist oder ein Register, in dem der Wert steht. In diesem Feld bzw. dem Register wird eine Ganzzahl (Länge 2 Byte), die als Anzahl des Auftretens interpretiert wird, hinterlegt.

## **LEFTMAR=**

Vereinbart, ob der Ausgabetext eingerückt werden soll. Der Operand LEFTMAR wird ignoriert, wenn zugleich CONTMOD=\*PHYSICAL angegegen ist.

## **LEFTMAR=\*STD**

Die Voreinstellung ist in der SPOOL-Parameterdatei hinterlegt und kann mit dem Kommando oder der SPSERVE-Anweisung SHOW-SPOOL-PARAMETERS abgefragt werden; die Information ist dem Ausgabefeld PRINT-CMD-DEFAULTS:...LEFT-MARGIN=... zu entnehmen.

# **LEFTMAR=<integer 0..31>**

Für alle Drucker mit Ausnahme der RSO-Drucker: Der Ausgabetext soll um die angegebene Anzahl Spalten eingerückt werden.

Für alle RSO-Drucker:

Der Ausgabetext soll um die angegebene Anzahl \* 1/10 Zoll eingerückt werden.

# **LEFTMAR=<var: int: 1> / (<reg: int:1>)**

Name eines Feldes, das mit FL definiert ist oder ein Register, in dem der Wert steht. In diesem Feld bzw. dem Register wird eine Ganzzahl (Länge 1 Byte), die als Anzahl Spalten interpretiert wird, hinterlegt.

# **LEFTOFF=\*IGNORE / <integer -255..255>**

Legt den Abstand des linken Randes der Druckseite vom linken Rand der physikalischen Seite in Millimetern fest. Zuerst wird die Druckseite auf dem Papier positioniert, und erst danach die Schrift innerhalb der Druckseite gedreht und positioniert. Das bedeutet, dass beim Verschieben der Druckseite gegenüber der Papierseite die Orientierung des Textes innerhalb der der Druckseite nicht beachtet wird.

# **LEFTOFF=\*IGNORE**

Vorgabewert des Operanden, die Druckseite wird nicht in waagerechter Richtung auf dem Papier verschoben

# **LEFTOFF=<integer -255..255>**

Die Druckseite wird um den angegebenen Weg in waagerechter Richtung auf dem Papier verschoben.

# **LIBELEM=(***element***,** *version***,** *type***)**

Vereinbart den Namen, Version und Typ eines auszudruckenden Elements aus einer PLAM-Bibliothek. Ein Element ist vollständig definiert durch seinen Namen, seinen Typ und die Versionsnummer.

Die Sätze eines Elements sind bestimmten Satzarten zugeordnet. Es gibt 255 Satzarten. Es wird unterschieden zwischen Anwendersatzarten (1 bis 159) und Sondersatzarten (160 bis 255). Nur die Anwendersatzarten eines Elements können mit SPOOL ausgedruckt werden.

# *element***: \*DUMMY / '<filename 1..80 with-wild>' / <var: char: 80> / (<reg: char:80>)**

Vereinbart den Namen des Elementes.

# *element***: \*DUMMY**

Es soll kein Bibliothekselement ausgedruckt werden.

# *element***: '<filename 1..80 with-wild>'**

Der Name des Elementes wird als Zeichenfolge in Hochkommata angegeben.

#### *element***: <var: char: 80> / (<reg: char:80>)**

Name eines Feldes, das mit CL definiert ist oder ein Register, in dem der Wert steht. In diesem Feld bzw. dem Register wird eine Zeichenfolge (Länge 80 Byte), die als Name des Elementes interpretiert wird, hinterlegt.

#### *version***: \*HIGHEST / '<filename 1..40 with-wild>' / <var: char: 40> / (<reg: char:40>)**

Versionsnummer des Elements, das ausgegeben werden soll.

#### *version***: \*HIGHEST**

Das Element mit der alphabetisch höchsten Versionsbezeichnung soll ausgedruckt werden.

#### *version***: '<filename 1..40 with-wild>'**

Die Versionsnummer des Elements wird als Zeichenfolge in Hochkommata angegeben.

#### *version***: <var: char: 40> / (<reg: char:40>)**

Name eines Feldes, das mit CL definiert ist oder ein Register, in dem der Wert steht. In diesem Feld bzw. dem Register wird eine Zeichenfolge (Länge 40 Byte), die als Versionsnummer des Elementes interpretiert wird, hinterlegt.

## *type***: '<alphanum-name 1..12 with-wild>' / <var: char: 12> / (<reg: char:12>)**

Typ des auszugebenden Bibliothekselements. Die Sätze eines LMS-Elements vom Typ C oder R gehören zu Sondersatzarten (160 bis 255). Darum können keine Sondersätze von solchen Elementen (C oder R) ausgedruckt werden.

#### *type***: '<alphanum-name 1..12 with-wild>'**

Der Typ des auszugebenden Bibliothekselements wird als Zeichenfolge in Hochkommata angegeben.

#### *type***: <var: char: 12> / (<reg: char:12>)**

Name eines Feldes, das mit CL definiert ist oder ein Register, in dem der Wert steht. In diesem Feld bzw. dem Register wird eine Zeichenfolge (Länge 12 Byte), die als Typ des auszugebenden Bibliothekselements interpretiert wird, hinterlegt.

*Beispiel*

#### PRNTDOC LIBELEM=('LMSLIB-ELEM1',\*HIGHEST,'A')

Das Element mit dem Namen "LMSLIB-ELEM1" soll ausgedruckt werden. Es soll nach dem bezeichneten Element mit der alphabetisch höchsten Versionsbezeichnung gesucht werden. Das Element ist vom Typ "A".

## **LINEPP=**

Legt fest, wieviel Zeilen (einschließlich Überschrift und Leerzeilen) auf eine Seite zu drucken sind.

# **LINEPP=\*STD**

Wird kein Angabe gemacht, errechnet sich - unabhängig von der Angabe bei dem Operanden HEADLIN - die Zahl der Zeilen pro Druckseite nach folgender Formel:

Zeilenanzahl =  $P * Z - A - 6$ 

Dabei bedeuten:

P = Papiergröße in Zoll

Z = Zeilendichte

A = Anzahl der Zeilen vor erstem Vertikaltabulator "Kanal 1"

*Drucker mit ladbarem Vorschubinformationspuffer* 

- Der Vertikaltabulator "Kanal 1" legt die Zeile für den Druckbeginn fest. Standardmäßig werden 2 Leerzeilen vor Druckbeginn eingestellt, d.h. im Loop steht "Kanal 1" (CHANNEL 01) in der dritten Zeile.
- Ist der bei dem Operanden LINEPP angegebene Wert größer als die angegebene Zeilenanzahl im Loop, wird der im Loop vorgegebene Wert genommen.
- Ein hier angegebener Wert muss mindestens dreimal so groß sein wie der bei LINESP=\*SPACE\_1 / \*SPACE\_2 / \*SPACE\_3 angegebene Zeilenvorschub, wenn der Operand LINEPP zusammen mit den Operanden HEADLIN und LINESP angegeben wird.

# **LINEPP=<integer 0..32767>**

Anzahl der Zeilen auf einer Seite.

## **LINEPP=<var: int: 2> / (<reg: int:2>)**

Name eines Feldes, das mit FL definiert ist oder ein Register, in dem der Wert steht. In diesem Feld bzw. dem Register wird eine Ganzzahl (Länge 2 Byte), die als Anzahl der Zeilen auf einer Seite interpretiert wird, hinterlegt.

## **LINESP=(***spacing***,** *position***)**

Bestimmt die Anzahl der Zeilenvorschübe bzw. die Art der Steuerzeichenauswertung.

## *spacing***: \*STD / \*SPACE\_1 / \*SPACE\_2 / \*SPACE\_3 /**

## **\*BY-ASA-CONTROL / \*BY-EBCDIC-CONTROL / \*BY-IBM-CONTROL / \*NO**

Entsprechend des Operandenwertes kann Folgendes vereinbart werden:

Die Datensätze sollen mit 1 / 2 / 3 Zeilen Abstand (\*SPACE\_n) ausgedruckt werden.

Der Inhalt im ersten Byte der Datensätze soll als ASA-Vorschubsteuerzeichen interpretiert werden (\*BY\_ASA\_CONTROL).

Der Inhalt im ersten Byte der Datensätze soll als EBCDIC-Vorschubsteuerzeichen interpretiert werden (\*BY\_EBCDIC\_CONTROL).

Der Inhalt im ersten Byte der Datensätze soll als IBM-Vorschubsteuerzeichen interpretiert werden (\*BY\_IBM\_CONTROL).

Der Inhalt im ersten Byte der Datensätze soll nicht als Vorschubsteuerzeichen interpretiert werden (\*NO).

Der Standardwert (\*STD) hängt vom Modus der Steuerzeichenauswertung (Operand CONTMOD) ab.

#### *spacing***: <var: enum-of space\_set:1>**

Die Vereinbarung bzgl. der Anzahl der Zeilenvorschübe wird nicht direkt über den entsprechenden Operandenwert, sondern indirekt über ein Feld mit konstantem Inhalt (EQUATE) angegeben. In der Konstanten bzw. dem entsprechenden Feld kann ein ganzzahliger Wert hinterlegt werden. Hier besteht folgende Beziehung zwischen Wert und der gewünschten Funktion:

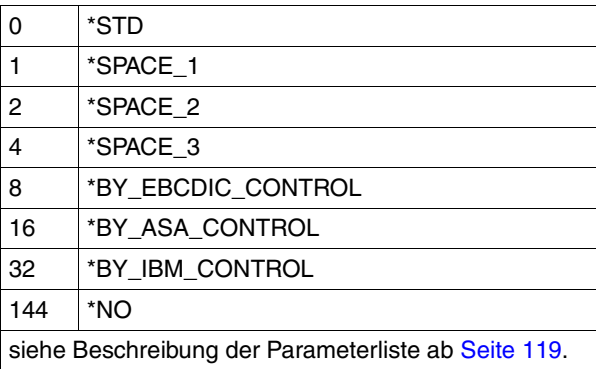

## *position***: \*STD / <integer 1..2040> / <var: int: 2> / (<reg: int:2>)**

Nummer des Datenbytes, in dem SPOOL das Vorschubsteuerzeichen findet. Bei Datensätzen variabler Länge werden die Felder, in denen die Länge steht, nicht zu den Daten gerechnet, d.h. nicht mitgezählt.

#### *position***: \*STD**

Der Standardwert hängt vom Modus der Steuerzeichenauswertung (Operand CONTMOD) ab.

## *position***: <integer 1..2040>**

Ganzzahliger Wert für die Nummer des Datenbytes.

## *position***: <var: int: 2> / (<reg: int:2>)**

Name eines Feldes, das mit FL definiert ist oder ein Register, in dem der Wert steht. In diesem Feld bzw. dem Register wird eine Ganzzahl (Länge 2 Byte), die als Nummer des Datenbytes interpretiert wird, hinterlegt.

# **LOCKF=**

Legt fest, ob die Datei geschützt werden soll, solange sich der SPOOLOUT-Auftrag im Wartezustand befindet (TYPE 4, siehe Ausgabe des Kommandos SHOW-PRINT-JOB-STATUS). Die Datei kann in dieser Zeit nur gelesen werden.

Banddateien werden prinzipiell nicht gesperrt. Während der Verarbeitung des SPOOLOUT-Auftrages (TYPE 5, siehe Ausgabe des Kommandos SHOW-PRINT-JOB-STATUS) ist die Datei prinzipiell geschützt - unabhängig von der Angabe bei diesem Operanden.

Ein SPOOLOUT-Auftrag wird auch dann erzeugt, wenn die auszugebende Datei durch das Kommando SECURE-RESOURCE-ALLOCATION reserviert ist. Zum Zeitpunkt der Verarbeitung des SPOOLOUT-Auftrags muss die Reservierung jedoch aufgehoben sein – sonst wird der Auftrag nicht ausgeführt.

Die auszugebende Datei bleibt bis zum Ende der Session gesperrt, wenn im Makro PRNTDOC der Operand LOCKF=\*YES angegeben wird und der Auftrag wegen der Reservierung nicht ausgeführt werden kann.

# **LOCKF=\*STD**

Es gilt der bei der Systemgenerierung festgelegte Wert (NO oder YES); er ist in der SPOOL-Parameterdatei eingetragen.

# **LOCKF=\*YES**

Die Datei ist geschützt, während der SPOOLOUT-Auftrag sich im Wartezustand befindet. LOCKF=\*YES wird ignoriert, wenn zugleich im Operanden DTYPE einer der Werte \*EAM oder \*SYSTEM\_FILE angegeben ist.

Ein Makro PRNTDOC auf ein Bibliothekselement mit gleichzeitiger Angabe von LOCKF=\*YES wird abgewiesen.

Der Dateischutz durch LOCKF=\*YES bleibt auch bestehen, wenn der SPOOLOUT-Auftrag erst im nächsten Systemlauf verarbeitet wird.

# **LOCKF=\*NO**

Die Datei ist nicht geschützt, während der SPOOLOUT-Auftrag sich im Wartezustand befindet. Die Datei kann bis zum Beginn der Verarbeitung des SPOOLOUT-Auftrags gelöscht oder geändert werden.

LOCKF=\*NO wird ignoriert für temporäre Dateien.

## **LOCKF=<var: enum-of lockf\_set:1>**

Die Vereinbarung bzgl. des Dateischutzes wird nicht direkt über den entsprechenden Operandenwert, sondern indirekt über ein Feld mit konstantem Inhalt (EQUATE) angegeben. In der Konstanten bzw. dem entsprechenden Feld kann ein ganzzahliger Wert hinterlegt werden. Hier besteht folgende Beziehung zwischen Wert und der gewünschten Funktion:

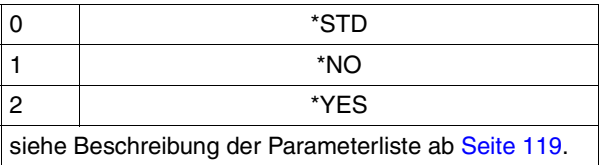

## **LOOP=**

Name des Loops, der in den Vorschubinformationspuffer (VFB) geladen werden soll. Der Loop-Name darf die Zeichen '\$', '&' und '@' nicht enthalten.

## **LOOP=\*STD**

Die Vorschubsteuerung für den SPOOLOUT-Auftrag soll mit dem Standard-Loop des verwendeten Formulars realisiert werden.

## **LOOP='<alphanum-name 1..3>'**

Name des Loops, der den Vorschub steuern soll. Die Länge des angegebenen Loops muss mit der Länge des Standard-Loops des verwendeten Formulars übereinstimmen. Ein Loop zur Vorschubsteuerung wird benötigt für die HP- und HP90-Drucker (3351, 3353, 2090, 2140) und Drucker der Typen 3337, 3338, 3339, 3348, 3349, 3365. Loops sind gespeichert in der Druckersteuerdatei PRFILE. Wird kein Loop angegeben, werden die impliziten Angaben bei dem Operanden FORM benutzt. Ohne Angabe der Operanden FORM oder LOOP werden Standardwerte eingesetzt.

## **LOOP=<var: char: 3> / (<reg: char:3>)**

Name eines Feldes, das mit CL definiert ist oder ein Register, in dem der Wert steht. In diesem Feld bzw. dem Register wird eine Zeichenfolge (Länge 3 Byte), die als Name des Loops interpretiert wird, hinterlegt.

## **MACID=CPA / '<name 1..3>'**

Bestimmt das zweite bis einschließlich vierte Zeichen der Feldnamen und Equates.

## **MF=C / D / E / L / M**

Typ des Makroaufrufs. Nähere Erläuterungen sind im Handbuch "[Makroaufrufe an den](#page-630-0) [Ablaufteil](#page-630-0)" zu finden.

## *Hinweis*

Die Angabe von Pointer-Variablen (Operandenwert "var:pointer") ist nur mit MF=M möglich. Zusätzlich muss mit MF=D oder MF=C eine Liste generiert werden.

## **MONJV=**

Gibt die Jobvariable an, in der Informationen über die Auftragsverarbeitung abgelegt werden sollen.

## **MONJV=\*NONE**

Es soll keine Jobvariable mit dem Auftrag verknüpft werden.

## **MONJV=\*STD**

Die Jobvariable soll den Namen der auszudruckenden Datei (ohne Katalogkennung und ohne Benutzerkennung) erhalten. Sie wird unter der Benutzerkennung und Katalogkennung des Aufrufers erzeugt. Der Aufruf PRNTDOC MONJV=\*STD wird abgewiesen, wenn

- eine Dateigeneration angegeben wird;
- eine temporäre Datei angegeben wird;
- eine OMF- oder EAM-Datei angegeben wird;
- ein PLAM-Element angegeben wird.

Der Aufruf PRNTDOC (XX,XX),MONJV=\*STD wird abgewiesen. Grund: Wenn die Jobvariable XX für den ersten Auftrag erzeugt worden ist, dann ist sie für einen zweiten Auftrag nicht mehr verfügbar.

## **MONJV='<filename 1..54 with-wild>'**

Die Jobvariable soll den als Zeichenfolge angegebenen Namen erhalten. Umfasst der Auftrag mehrere Dateien, so wird an den Namen der Jobvariablen folgendes Suffix angehängt: eine fortlaufende Zahl <1..9999>, wenn gleichzeitig FAMILY=\*YES angegeben wird.

## **MONJV=<var: char: 54> / (<reg: char:54>)**

Name eines Feldes, das mit CL definiert ist oder ein Register, in dem der Wert steht. In diesem Feld bzw. dem Register wird eine Zeichenfolge (Länge 54 Byte), die als Name der Jobvariablen interpretiert wird, hinterlegt.

## **NOTIFPAR=<var: pointer> / \*NONE**

Mit diesem Operanden kann ein spezifischer Notification-Bereich verankert werden, der im Makro SNPPRNT beschrieben ist.

## **OUTFORM=**

Gibt an, ob nur im Zeichenformat oder zusätzlich sedezimal auszugeben ist.

## **OUTFORM=\*CHARACTER**

Gibt nur im Zeichenformat aus. Datensätze, die die Druckzeilenlänge überschreiten, werden abgeschnitten.

## **OUTFORM=\*HEXADECIMAL**

Gibt die Datensätze im Zeichenformat und in sedezimaler Darstellung aus.

## *Ausgabeformat*

Am Anfang jeder Ausgabezeile steht ein 8 Byte langer Vorspann, auf ihn folgen die Daten in der Länge von 50 Byte.

Jede Ausgabezeile wird zuerst gemäß Font gedruckt und anschließend sedezimal wiederholt.

*Aufbau der Ausgabezeile* 

| <b>Spalte</b>   | Inhalt                                                                                                    |
|-----------------|----------------------------------------------------------------------------------------------------|
| $1 - 4$         | Spaltennummer, ab der die Daten des ausgegebenen Satzes beginnen                                                                                                    |
| $5 - 8$         | Leerzeichen                                                                                                    |
| ab <sub>9</sub> | Zeichen des Eingabesatzes gemäß Font; die einzelnen Zeichen sind durch<br>ein Leerzeichen getrennt. In der nächsten Zeile werden die Zeichen in sede-<br>zimaler Form wiederholt. |

## **OUTFORM=<var: enum-of outform\_set:1>**

Die Vereinbarung bzgl. der Ausgabe der Zeichen wird nicht direkt über den entsprechenden Operandenwert, sondern indirekt über ein Feld mit konstantem Inhalt (EQUATE) angegeben. In der Konstanten bzw. dem entsprechenden Feld kann ein ganzzahliger Wert hinterlegt werden. Hier besteht folgende Beziehung zwischen Wert und der gewünschten Funktion:

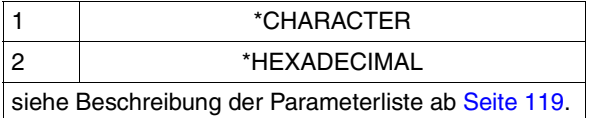

## **OUTPART=(***begin***,** *end***,** *dimension***)**

Vereinbart, dass die gesamte Eingabedatei druckaufbereitet werden, die Ausgabe sich jedoch auf eine Untermenge aller logischen Druckseiten beschränken soll.

## *begin***: \*BEGIN\_OF\_FILE / <integer -2147483647..2147483647> / <var: int: 4> / (<reg: int:4>)**

Ermöglicht die Angabe einer Seiten- oder Zeilennummer der Druckdatei, mit der die Ausgabe beginnen soll, was durch den Operanden *dimension* spezifiziert wird.

## *begin***: \*BEGIN\_OF\_FILE**

Standardmäßig beginnt die Ausgabe mit dem Dateianfang. Die Seiten einer Druckdatei werden wie beim Operanden LINEPP beschrieben festgelegt (soweit nicht durch Steuerzeichen ein vorzeitiger Seitenvorschub erfolgt).

#### *begin***: <integer -2147483647..2147483647>**

Ganzzahliger Wert für eine Seiten- oder Zeilennummer der Druckdatei. Bei einem Wert < 0 wird die Anzahl auszugebender Seiten oder Zeilen vom Dateiende her berechnet. Bei dem Operanden DIMENSION wird festgelegt, ob die Angabe als Seiten- oder Zeilennummer interpretiert werden soll.

## *begin***: <var: int: 4> / (<reg: int:4>)**

Name eines Feldes, das mit FL definiert ist oder ein Register, in dem der Wert steht. In diesem Feld bzw. dem Register wird eine Ganzzahl (Länge 4 Byte), die als Seiten- oder Zeilennummer interpretiert wird, hinterlegt.

## *end*: <u>\*END\_OF\_FILE</u> / <integer 1..2147483647> / <var: int: 4> / (<reg: int:4>)

Ermöglicht die Angabe einer Seiten- oder Zeilennummer der Druckdatei, mit der die Ausgabe beendet werden soll, was durch den Operanden *dimension* spezifiziert wird. Der hier angegebene Wert muss größer sein als der bei dem Operanden *begin* angegebene.

## *end***: \*END\_OF\_FILE**

Standardmäßig endet die Ausgabe mit dem Dateiende. Die Seiten einer Druckdatei werden wie beim Operanden LINEPP beschrieben festgelegt (soweit nicht durch Steuerzeichen ein vorzeitiger Seitenvorschub erfolgt).

## *end***: <integer 1..2147483647>**

Ganzzahliger Wert für eine Seiten- oder Zeilennummer der Druckdatei.

## *end***: <var: int: 4> / (<reg: int:4>)**

Name eines Feldes, das mit FL definiert ist oder ein Register, in dem der Wert steht. In diesem Feld bzw. dem Register wird eine Ganzzahl (Länge 4 Byte), die als Seiten- oder Zeilennummer interpretiert wird, hinterlegt.

## *dimension***: \*PAGES / \*LINES / <var: enum-of layout\_part\_dim\_set:1>**

Legt fest, ob die bei den Operanden *begin* und *end* angegebenen Werte als Seiten- oder Zeilennummern zu interpretieren sind.

## *dimension***: \*PAGES**

Die bei den Operanden *begin* und *end* angegebenen Werte sind als Seitennummern zu interpretieren.

## *dimension***: \*LINES**

Die bei den Operanden *begin* und *end* angegebenen Werte sind als Zeilennummern zu interpretieren.

## *dimension***: <var: enum-of layout\_part\_dim\_set:1>**

Die Vereinbarung bzgl. der Dimension wird nicht direkt über den entsprechenden Operandenwert, sondern indirekt über ein Feld mit konstantem Inhalt (EQUATE) angegeben. In der Konstanten bzw. dem entsprechenden Feld kann ein ganzzahliger Wert hinterlegt werden. Hier besteht folgende Beziehung zwischen Wert und der gewünschten Funktion:

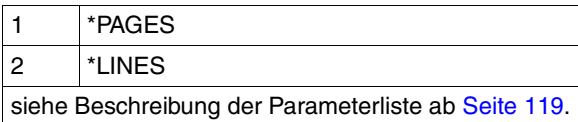

# **OUTTRAY=\*STD / <integer 1..99> / <var: int: 1> / \*IGNORE / \*SORTER**

Legt das Papierausgabefach für LP65-Drucker, APA-Drucker sowie für die RSO-Drucker 2030-PCL, 4818-PCL, 4821-PCL, 4822-PCL, 4824-PCL, 4825-PCL, 4830-PCL, 4850-PCL, 9000-PCL, 9014, 9015, 9026-PCL, 9026-RENO, Pagestream 55 und Pagestream 75 fest. Für PCL-Drucker gilt:

Die angegebene Nummer des Ausgabefachs wird nicht gegen die Anzahl der Ausgabefächer beim Zieldrucker geprüft. Wenn Sie ein nicht vorhandenes Ausgabefach angeben, kann das zu einem Druckerfehler führen.

Der Auftrag kann nur auf Druckern mit Einzelblattverarbeitung ausgeführt werden.

## **OUTTRAY=\*STD**

Die Ausgabe erfolgt in dem Papierausgabefach, das im Geräteeintrag (SPOOL-Parameterdatei) als Standard-Papierausgabefach definiert wurde.

Die Auswahl des Papierausgabefaches ist gültig für den gesamten SPOOLOUT-Vorgang, d.h. einschließlich der Verarbeitung von Deck- und Schlussblatt.

Die Auswahl des Papierausgabefaches durch das BS2000 kann verhindert werden durch eine PCL-Datei oder über eine Eingabe an der Bedienungskonsole des Druckers. In diesen Fällen haben die Angaben bei OUTTRAY keine Auswirkungen. Auch in der PCL-Datei kann ein Papierausgabefach definiert werden.

Die Prioritätsreihenfolge bei der Auswahl eines Papierausgabefaches ist wie folgt:

- 1. die im PRNTDOC angegebene Nummer des Papierausgabefaches, soweit dies nicht verhindert wird durch eine PCL-Datei oder eine Eingabe an der Druckerkonsole
- 2. die eventuell erfolgte Auswahl über die PCL-Datei, die in PRNTDOC angegeben wurde.
- 3. die eventuell erfolgte Auswahl über die PCL-Datei, die in der Formulardefinition in der SPOOL-Parameterdatei festgelegt wurde.
- 4. die Standardwerte, die im Geräteeintrag definiert sind.

## **OUTTRAY=<integer 1..99>**

Mit diesem Wert legen Sie fest, welches Papierausgabefach für den aktuellen Auftrag benutzt wird.

## **OUTTRAY=<var: int: 1>**

Name eines Feldes, das mit FL definiert ist oder ein Register, in dem der Wert steht. In diesem Feld bzw. dem Register wird eine Ganzzahl (Länge 1 Byte), die als Nummer des Papierausgabefaches interpretiert wird, hinterlegt.

## **OUTTRAY=\*IGNORE**

Wenn Sie diesen Wert angeben, sendet die Druckersteuerung keinen Code zur Auswahl eines Ausgabefachs an den Drucker. Dadurch können Sie das Ausgabefach in der Prologdatei festlegen.

## **OUTTRAY=\*SORTER**

Mit dieser Angabe legen Sie fest, dass der Sortiermechanismus für den aktuellen Auftrag benutzt wird; und zwar mit Hilfe des Operanden SRTMODE. Der Sortiermechanismus ist zulässig für die Drucker 9026-RENO, 4818-PCL, 4822-PCL und 4825-PCL. Dieser Sortiermechanismus kann für bis zu 20 Papierausgabefächer eingesetzt werden. Er kann nicht durch die Standardwerte kontrolliert werden, die im Geräteeintrag definiert sind.

## *Hinweis*

Druckerresourcen wie PROLOG-, EPILOG-, DIA-, MEMBER und Fontzeichen-Dateien werden vor der Auswahl der Papierfachausgabe gesendet.

## **OVERLAY=(***face***,** *reverse***)**

Legt fest, ob ein EFO-Datendia für Drucker des Typs LP65 auf Vorder- und/oder Rückseite verwendet werden soll.

Sie müssen im Druckerspeicher vorhanden sein.

Die Operanden OVERLAY, TWOSIDE und PAGECOP sind Teil ein und desselben LP65- Druckerbefehls und insofern miteinander verknüpft. Wird nur der Operand OVERLAY spezifiziert, generiert SPOOL Standardwerte für die beiden anderen Operanden. Diese Standardwerte werden von jedem in einer PCL-Datei oder an der Druckerbedienungskonsole angegebenen Wert überschrieben.

Eine Übersicht über die möglichen Kombinationen dieser drei verknüpften Funktionen finden Sie in der Beschreibung des Druckertyps LP65 im Handbuch ["SPOOL \(BS2000/OSD\)](#page-634-0)".

## *face***: \*STD / \*NONE / <integer 1..127> / <var: int: 1> / (<reg: int:1>)**

Identifikationsnummer des Dias, das auf der Vorderseite verwendet werden soll.

## *face***: \*STD**

Der voreingestellte Wert für die Identifikationsnummer des Dias (bzw. \*NONE) ist in der SPOOL-Parameterdatei hinterlegt.

## *face***: \*NONE**

Es soll kein Dia auf der Vorderseite verwendet werden.

## *face***: <integer 1..127>**

Ganzzahliger Wert für die Identifikationsnummer des Dias, das auf der Vorderseite verwendet werden soll.

## *face***: <var: int: 1> / (<reg: int:1>)**

Name eines Feldes, das mit FL definiert ist oder ein Register, in dem der Wert steht. In diesem Feld bzw. dem Register wird eine Ganzzahl (Länge 1 Byte), die als Identifikationsnummer interpretiert wird, hinterlegt.

## *reverse***: \*STD / \*NONE / <integer 1..127> / <var: int: 1> / (<reg: int:1>)**

Identifikationsnummer des Dias, das auf der Rückseite verwendet werden soll.

#### *reverse***: \*STD**

Der voreingestellte Wert für die Identifikationsnummer des Dias (bzw. \*NONE) ist in der SPOOL-Parameterdatei hinterlegt.

#### *reverse***: \*NONE**

Es soll kein Dia auf der Rückseite verwendet werden.

#### *reverse***: <integer 1..127>**

Ganzzahliger Wert für die Identifikationsnummer des Dias, das auf der Rückseite verwendet werden soll.

#### *reverse***: <var: int: 1> / (<reg: int:1>)**

Name eines Feldes, das mit FL definiert ist oder ein Register, in dem der Wert steht. In diesem Feld bzw. dem Register wird eine Ganzzahl (Länge 1 Byte), die als Identifikationsnummer interpretiert wird, hinterlegt.

#### **PAGECOP=**

Anzahl der Seitenkopien. Im lokalen SPOOL-Betrieb nur für die Druckertypen HP, HP90, LP65, 4830-PCL und 4850-PCL.

## **PAGECOP=\*STD / <integer 0..255> / <var: int: 2> / / (<reg: int: 2>)**

Legt fest, wie oft jede einzelne Seite aufeinander folgend zu wiederholen ist. Zusätzliche Ausdrucke der ganzen Datei können mit dem Operanden ADDCOP angefordert werden. Jeder Makro PRNTDOC mit dem Operanden PAGECOP wird zurückgewiesen, wenn bei gleichzeitiger Angabe des Operanden LINEPP die darin angegebene Zeilenzahl größer ist als die Anzahl der Zeilen im Loop, vermindert um die Anzahl der Zeilen vor der Zeile, auf der Vertikaltabulator "Kanal 1" definiert ist.

Auf einem HP- bzw. HP90-Drucker können maximal 255 Exemplare einer Seite hintereinander gedruckt werden.

PAGECOP=255 hat die gleiche Wirkung wie PAGECOP=254: Ein Original und 254 Kopien werden gedruckt.

## **PAGECOP=\*STD**

Für LP65-Drucker: Anzahl der Seitenkopien wie in der PCL-Datei angegeben. Für alle übrigen Druckertypen: PAGECOP=0.

## **PAGECOP=<integer 0..255>**

Ganzzahliger Wert für die Anzahl der Seitenkopien.

## **PAGECOP=<var: int: 2> / (<reg: int:2>)**

Name eines Feldes, das mit FL definiert ist oder ein Register, in dem der Wert steht. In diesem Feld bzw. dem Register wird eine Ganzzahl (Länge 2 Byte), die als Anzahl der Seitenkopien interpretiert wird, hinterlegt.

## **PAGEPCL=**

Gibt an, welche Seiten-Definition für den Ausdruck auf LP65- oder APA-Druckern benutzt werden soll.

## **PAGEPCL=\*STD**

Für APA-Drucker:

Die in der SPSLIB festgelegte Standarddefinition soll benutzt werden; siehe dazu die Tabelle der SPSLIB Standarddefinitionen im Anhang.

Für LP65-Drucker:

Nummer der PCL-Datei, mit der die Druckdatei ausgegeben werden soll. Nur die Druckdatei selbst wird mit dieser PCL-Datei ausgedruckt. Deck- und Schlussblatt werden über die PCL-Datei gesteuert, die im Formular der SPOOL-Parameterdatei definiert ist.

## *Hinweis*

Eine PCL-Datei, die es unmöglich macht, eine andere PCL-Datei über ein Kanalkommando auszuwählen, darf nicht verwendet werden.

Nach dem Starten der angegebenen PCL-Datei wird der Betriebsmodus des Druckers überprüft. Ist der EXCCW-Modus aktiv und tritt während des Druckvorganges ein Fehler auf, ist der Wiederaufsetzpunkt der letzte SECTION-Satz; wurde im Makro PRNTDOC keine Angabe bei dem Operanden SECTREC gemacht, wird die Datei von Anfang an erneut ausgedruckt.

## **PAGEPCL=<integer 1..50000>**

Nur für LP65-Drucker:

Ganzzahliger Wert für die Nummer der PCL-Datei, mit der die Druckdatei ausgegeben werden soll.

## **PAGEPCL=<var: int: 4> / (<reg: int:4>)**

Name eines Feldes, das mit FL definiert ist oder ein Register, in dem der Wert steht. In diesem Feld bzw. dem Register wird eine Ganzzahl (Länge 4 Byte), die als Nummer der PCL-Datei interpretiert wird, hinterlegt.

## **PARAM='<name 1..27>'**

Bezeichnet die Adresse der Operandenliste (nur erlaubt bei MF-Format 2 und 3). Nähere Erläuterungen sind im Handbuch "[Makroaufrufe an den Ablaufteil"](#page-630-0) zu finden.

## **POOLIND=**

Nummer des Fonts aus dem Font-Pool, mit dem der SPOOLOUT-Auftrag abgearbeitet werden soll. Die Nummer des Fonts wird durch seine Stellung bei der Definition des Font-Pools bestimmt. Der angegebene Font wird verwendet, wenn POOLIND zusammen mit CONTMOD=\*PAGE\_MODE angegeben wird.

## **POOLIND=0**

Es wird keine Nummer aus dem Font-Pool angegeben.

## **POOLIND=<integer 0..64>**

Ganzzahliger Wert für die Nummer des Fonts aus dem Font-Pool.

## **POOLIND=<var: int: 1> / (<reg: int:1>)**

Name eines Feldes, das mit FL definiert ist oder ein Register, in dem der Wert steht. In diesem Feld bzw. dem Register wird eine Ganzzahl (Länge 1 Byte), die als Nummer des Fonts interpretiert wird, hinterlegt.

## **POOLNAM=**

Namen des Font-Pools (nur für HP-Drucker und HP90-Drucker), der für die Ausgabe zu verwenden ist.

## **POOLNAM=\*NONE**

Es wird kein Font-Pool für die Ausgabe benötigt.

## **POOLNAM='<name 1..4>'**

Bezeichnet einen Font-Pool (mit maximal 64 Fonts bei einem HP-PRINTER, maximal 46 Fonts bei einem HP90-PRINTER), aus dem ein oder mehrere Fonts zur Ausgabe verwendet werden sollen. Alle Fonts dieses Pools werden bei Ausführung des SPOOLOUT-Auftrags in den Fontpuffer geladen.

## **POOLNAM=<var: char: 4> / (<reg: char:4>)**

Name eines Feldes, das mit CL definiert ist oder ein Register, in dem der Wert steht. In diesem Feld bzw. dem Register wird eine Zeichenfolge (Länge 4 Byte), die als Name des Font-Pools interpretiert wird, hinterlegt.

## **PREFIX=S / '<name 1..1>'**

Bestimmt das erste Zeichen der Feldnamen und Equates.

## **PRJCLAS=\*JOB-CLASS / <var: int: 1> / <integer 1..255>**

Nur für den SPOOL-Administrator. Bestimmt die Auftragsklasse des SPOOLOUT-Auftrags.

## **PRJCLAS=\*JOB-CLASS**

Der Vorgabewert für die Auftragsklasse wird aus dem JOINFILE entnommen.

## **PRJCLAS=<var: int: 1>**

Name eines Feldes, das mit FL definiert ist oder ein Register, in dem der Wert steht. In diesem Feld bzw. dem Register wird eine Ganzzahl (Länge 1 Byte), die als Nummer der Auftragsklasse interpretiert wird, hinterlegt.

## **PRJCLAS=<integer 1..255>**

Die angegebene Auftragsklasse wird dem SPOOLOUT-Auftrag zugewiesen. Der Wert 0 (Null) ist aus Kompatibilitätsgründen nicht zulässig.

## **PRJNAME=**

Auftragsname für den SPOOLOUT-Auftrag.

Der Auftragsname kann aus maximal 8 Zeichen aus der Menge (A,...Z,0,...9,@, #,\$,., ) gebildet werden, darf aber nicht mit einem Bindestrich beginnen oder mit einem Punkt enden. Er darf nur dann mit einem Punkt beginnen, wenn diesem ein alphabetisches Zeichen folgt; der Punkt selbst als Bestandteil des Auftragsnamens wird in diesem Fall nicht auf dem Deckblatt abgedruckt. Die Sonderzeichenfolge Punkt und Bindestrich '.-' darf nur in Hochkommata angegeben werden.

Der Auftragsname wird auf das Deckblatt in der dritten Großdruckzeile gedruckt und erscheint auch in der Ausgabe nach dem Kommando SHOW-PRINT-JOB-STATUS. Bei fehlender Angabe wird an seiner Stelle der Auftragsname aus dem Kommando SET-LOGON-PARAMETERS eingesetzt.

## **PRJNAME=\*JOB\_NAME**

Kein eigener Auftragsname für den SPOOLOUT-Auftrag. Wurde für den kommandogebenden Auftrag ein Auftragsname (im SET-LOGON-PARAMETERS-Kommando) vergeben, wird dieser in der dritten Großdruckzeile des Deckblatts gedruckt.

## **PRJNAME=<c-string 1..8 with-low>**

Auftragsname, der für den SPOOLOUT-Auftrag vergeben werden soll (und einen zusätzlich vergebenen Auftragsnamen für den kommandogebenden Auftrag überschreibt).

## **PRJNAME=<var: char: 8> / (<reg: char:8>)**

Name eines Feldes, das mit CL definiert ist oder ein Register, in dem der Wert steht. In diesem Feld bzw. dem Register wird eine Zeichenfolge (Länge 8 Byte), die als Auftragsname interpretiert wird, hinterlegt.

## **PRJPRIO=**

Bestimmt die Dringlichkeit des SPOOLOUT-Auftrags, mit der dieser relativ zu anderen SPOOLOUT-Aufträgen gestartet wird.

## **PRJPRIO=\*JOB\_PRIORITY**

Voreinstellung: Der SPOOLOUT-Auftrag soll die gleiche Priorität erhalten, die der kommandogebende Auftrag hat.

## **PRJPRIO=<integer 30..255>**

Ganzzahliger Wert für die Priorität, die der SPOOLOUT-Auftrag erhalten soll. Die höchste Priorität, die Sie hier vergeben können, ist im Benutzerkatalog festgelegt und kann mit dem Kommando SHOW-USER-ATTRIBUTES abgefragt werden. Bei unzulässiger Angabe wird (wie bei fehlender Angabe) für den SPOOLOUT-Auftrag die gleiche Priorität vergeben, die der kommandogebende Auftrag auch hat.

## **PRJPRIO=<var: int: 1> / (<reg: int:1>)**

Name eines Feldes, das mit FL definiert ist oder ein Register, in dem der Wert steht. In diesem Feld bzw. dem Register wird eine Ganzzahl (Länge 1 Byte), die als Priorität interpretiert wird, hinterlegt.

## **PRNAME=**

Spezifiert den angeforderten Zieldrucker des Druckauftrags. Angegeben werden kann ein verteilter lokaler Druckerpool, ein nicht-verteilter lokaler Druckerpool, ein RSO-Druckerpool oder ein RSO-Drucker. Mit Distributed Print Services können Sie weitere Zieldrucker angeben. Näheres entnehmen Sie bitte dem Handbuch "Distributed Print Services [\(BS2000/OSD\)"](#page-631-0).

## *Bei Angabe eines Druckerpools*

Die Ausgabe erfolgt auf einen beliebigen Drucker in dem angegebenen Geräte-Pool. Der Pool muss in der SPOOL-Parameterdatei definiert sein und kann maximal 16 RSO-Geräte oder 16 lokale SPOOL-Geräte enthalten, nicht jedoch beides gleichzeitig. Geräte-Pools werden verwaltet mit den SPSERVE-Anweisungen ADD-, MODIFY-, REMOVE-, SHOW-PRINTER-POOL, siehe Handbuch "[SPSERVE \(BS2000/OSD\)"](#page-635-0).

Der SPOOLOUT-Auftrag wird abgewiesen, wenn

- dem im Makro PRNTDOC angeforderten Formular nicht mindestens ein Druckertyp aus dem Geräte-Pool zugewiesen ist (siehe Kommando oder SPSERVE-Anweisung SHOW-SPOOL-FORMS).
- der Operand OVERLAY angegeben ist.

Bitte berücksichtigen Sie, dass der Pool Geräte verschiedener Typen enthalten kann: Enthält die auszudruckende Datei Steuerzeichen, die nur von einem bestimmten Druckertyp interpretiert werden, sollte ein Drucker dieses Typs im Makro PRNTDOC (implizit) angegeben werden. Eine Möglichkeit besteht darin, im Makro PRNTDOC ein Formular anzugeben, das nur für den gewünschten Druckertyp definiert ist (ADD-SPOOL-FORM).

## **PRNAME=\*STD**

Der SPOOLOUT-Auftrag soll auf dem in den SPOOL-Parametern festgelegten (PRINT-CMD-DEFAULTS) Standardgerätetyp verarbeitet werden.

## **PRNAME=<c-string: c-string 1..8>**

Nur für RSO.

Symbolischer Name des RSO-Geräts, auf dem der SPOOLOUT-Auftrag verarbeitet werden soll.

## **PRNAME=<var: char 1..8>**

Name eines Feldes, das mit CL definiert ist oder ein Register, in dem der Wert steht. In diesem Feld bzw. dem Register wird eine Zeichenfolge (Länge 8 Byte), die als Name des Druckers interpretiert wird, hinterlegt.

## **PRNAME = \*IPP**

Nur für RSO.

Der SPOOLOUT-Auftrag soll auf einem IPP-Drucker ausgeführt werden, der durch seine URL adressiert wird.

## **PROCADM=(***user***,** *account***,** *passwd***)**

Nur für SPOOLOUT-Aufträge unter der Benutzerkennung TSOS (OSD V1.0) bzw. unter der Benutzerkennung mit dem Privileg PRINT-SERVICE-ADM (OSD V2.0).

Ermöglicht Ihnen, festzulegen, ob der SPOOLOUT-Auftrag unter Ihrer eigenen oder einer anderen angegebenen Benutzerkennung und Abrechnungsnummer ausgeführt werden soll.

#### *user***: \*SAME / '<alphanum-name 1..8>' / <c-string 1..8> / <var: char: 8> / (<reg: char:8>)**

Benutzerkennung, unter der der SPOOLOUT-Auftrag ausgeführt werden soll.

#### *user***: \*SAME**

Der SPOOLOUT-Auftrag soll unter der eigenen Benutzerkennung ausgeführt werden.

## *user***: '<alphanum-name 1..8>' / <c-string 1..8>**

Gibt als Zeichenfolge in Hochkommata eine Benutzerkennung an, unter der der SPOOLOUT-Auftrag ausgeführt werden soll.

## *user***: <var: char: 8> / (<reg: char:8>)**

Name eines Feldes, das mit CL definiert ist oder ein Register, in dem der Wert steht. In diesem Feld bzw. dem Register wird eine Zeichenfolge (Länge 8 Byte), die als Benutzerkennung interpretiert wird, hinterlegt.

#### *account***: \*NONE / '<alphanum-name 1..8>' / <c-string 1..8> / <var: char: 8> / (<reg: char:8>)**

Abrechnungsnummer, unter der der SPOOLOUT-Auftrag ausgeführt werden soll.

## *account***: \*NONE**

Es wird keine Abrechnungsnummer angegeben.

## *account***: '<alphanum-name 1..8>' / <c-string 1..8>**

Gibt als Zeichenfolge in Hochkommata eine Abrechnungsnummer an, unter der der SPOOLOUT-Auftrag ausgeführt werden soll.

## *account***: <var: char: 8> / (<reg: char:8>)**

Name eines Feldes, das mit CL definiert ist oder ein Register, in dem der Wert steht. In diesem Feld bzw. dem Register wird eine Zeichenfolge (Länge 8 Byte), die als Abrechnungsnummer interpretiert wird, hinterlegt.

## *passwd***: \*NONE / <c-string 1..8> / <var: char: 8> / (<reg: char:8>)**

Kennwort der Benutzerkennung, unter der der SPOOLOUT-Auftrag ausgeführt werden soll.

## *passwd***: \*NONE**

Es wird kein Kennwort angegeben.

## *passwd***: <c-string 1..8>**

Gibt als Zeichenfolge in Hochkommata das Kenwort einer Benutzerkennung an, unter der der SPOOLOUT-Auftrag ausgeführt werden soll.

## *passwd***: <var: char: 8> / (<reg: char:8>)**

Name eines Feldes, das mit CL definiert ist oder ein Register, in dem der Wert steht. In diesem Feld bzw. dem Register wird eine Zeichenfolge (Länge 8 Byte), die als Kennwort interpretiert wird, hinterlegt.

#### **PROGRAM=(***name***,** *string***)**

Legt den Gerätenamen eines virtuellen Druckers fest, von dem der SPOOLOUT-Auftrag zu verarbeiten ist.

name = Gibt den Gerätenamen an, der in der SPOOL-Parameterdatei eingetragen ist. string = Gibt eine spezifische Zeichenkette an das Anwendungsprogramm weiter.

#### *name***: \*ANY / <var: char: 8> / <c-string: alphanum-name 1..8, c-string 1..8>**

Legt den Gerätenamen eines virtuellen Druckers fest, von dem der SPOOLOUT-Auftrag zu verarbeiten ist.

#### *name***: \*ANY**

Ein beliebiger virtueller Drucker darf den SPOOLOUT-Auftrag verarbeiten.

## *name***: <var: char: 8>**

Name eines Feldes, das mit CL definiert ist. In diesem Feld wird eine Zeichenfolge (Länge 8 Byte) hinterlegt, die als Name des virtuellen Druckers interpretiert wird.

#### *name***: <c-string: alphanum-name 1..8, c-string 1..8>**

Der Name des virtuellen Druckers, der den SPOOLOUT-Auftrag verarbeiten soll, wird über über eine in Hochkomma eingeschlossene Zeichenfolge angegeben.

# *string***: \*NONE / <var: char: 8> / <c-string: alphanum-name 1..8, c-string 1..8>**

Legt Zusatzinformationen für den virtuellen Drucker fest, von dem der SPOOLOUT-Auftrag zu verarbeiten ist.

## *string***: \*NONE**

Keine Zustatzinformationen für den virtuellen Drucker.

## *string***: <var: char: 32>**

Name eines Feldes, das mit CL definiert ist. In diesem Feld wird eine Zeichenfolge (Länge 32 Byte) hinterlegt, die als Zusatzinfomation für den virtuellen Drucker interpretiert wird.

## *string***: <c-string: alphanum-name 1..32, c-string 1..32>**

Die Zusatzinformation für den virtuellen Drucker, der den SPOOLOUT-Auftrag verarbeiten soll, wird über eine in Hochkomma eingeschlossene Zeichenfolge angegeben.

## **PRTYPE=**

Gibt an, welcher Druckertyp den Druckauftrag verarbeiten soll. Nur lokale Druckertypen dürfen angegeben werden.

# **PRTYPE=\*ANY**

Vom Benutzer wird kein spezieller Druckertyp angefordert. In diesem Fall bestimmt das Subsystem SPOOL automatisch die erlaubten Druckertypen, die die Benutzeranforderung bearbeiten können. Für die Ausgabe auf RSO-Drucker und Drucker in UNIX-Systemen muss \*ANY angegeben werden.

## **PRTYPE=\*LP65\_PRINTER**

Der SPOOLOUT-Auftrag soll auf einem Drucker vom Typ LP65 verarbeitet werden.

## **PRTYPE=\*HP\_PRINTER**

Der SPOOLOUT-Auftrag soll auf einem Drucker vom Typ HP bzw. HP90 verarbeitet werden. Die Angabe \*HP\_PRINTER schließt die Druckertypen 2090/2140/2240(HP90) mit ein. Die Steuerzeichen für Laserdrucker vom Typ HP und HP90 sind identisch; ein SPOOLOUT-Auftrag für einen HP-PRINTER kann auf einem HP90-PRINTER verarbeitet werden und umgekehrt.

Bei der Auswahl des Druckertyps kommt es darauf an, ob zugleich der Operand CONTMOD angegeben wird oder nicht:

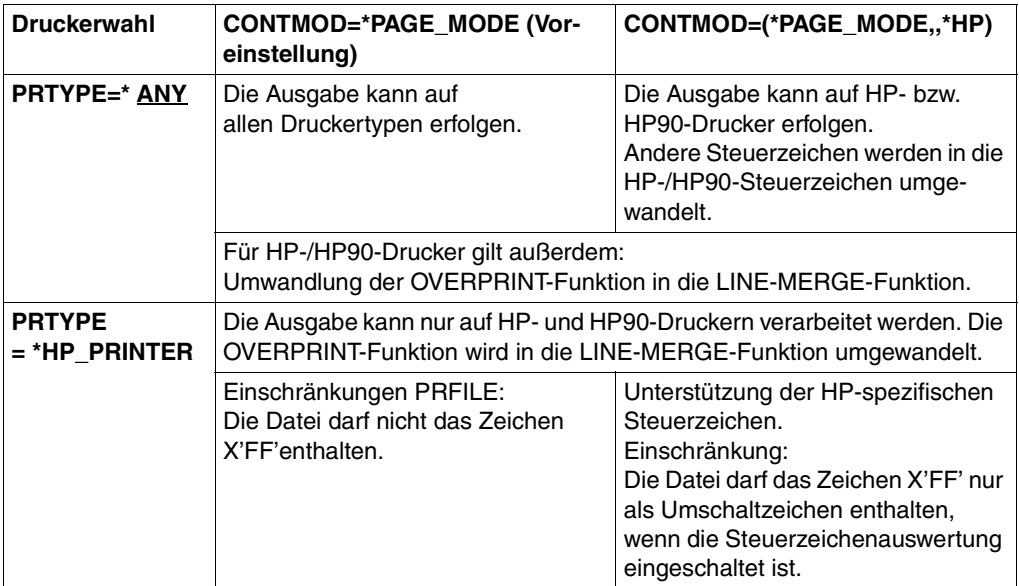

#### *Hinweis für HP-/HP90-Drucker*

Wenn die Angaben im PRNTDOC eine Ausgabe auf HP- bzw. HP90-Laserdrucker bestimmen, muss eine PRFILE zur Verfügung stehen. Andernfalls wird das Kommando abgewiesen. Steht in einer Installation kein HP/HP90 zur Verfügung oder nur Geräte mit ungenügendem Ausbau (z. B. zu wenige Fonts, kein Grafikspeicher für Dias, kein Seitendrehmodul), können die Aufträge nur auf Replay-Band ausgegeben werden. Die Systembetreuung kann sich mit dem Kommando SHOW-SPOOL-JOB-STATUS über solche Aufträge informieren.

## **PRTYPE=\*APA\_PRINTER**

Der SPOOLOUT-Auftrag soll auf einem 2050-APA-PRINTER, einem 2090-APA-PRINTER oder einem 2090-TWIN-PRINTER verarbeitet werden.

## **PRTYPE=<var: enum-of prtype\_set:1>**

Die Vereinbarung bzgl. des Druckertyps wird nicht direkt über den entsprechenden Operandenwert, sondern indirekt über ein Feld mit konstantem Inhalt (EQUATE) angegeben. In der Konstanten bzw. dem entsprechenden Feld kann ein ganzzahliger Wert hinterlegt werden. Hier besteht folgende Beziehung zwischen Wert und der gewünschten Funktion:

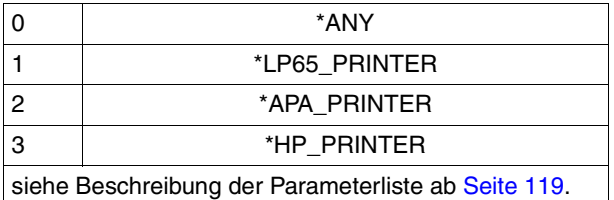

## **RECPART=(***first***,** *last***)**

Vereinbart, dass von allen ausgewählten Datensätzen nur ein bestimmter Teil jedes Satzes verarbeitet werden soll.

## *first***: 1 / <integer 1..32767> / <var: int: 2> / (<reg: int:2>)**

Ermöglicht die Angabe einer Byte-Nummer (Satzspalte), ab der die Datensätze einer Datei auszugeben sind. (Die Bytes eines Datensatzes sind von links nach rechts- mit 1 beginnend - durchnummeriert; ISAM-Schlüssel und Steuerzeichen sind Bestandteile eines Datensatzes).

Es ist zu unterscheiden, ob im Operanden LINESP einer der Werte

\*BY\_EBCDIC\_CONTROL , \*BY\_IBM\_CONTROL oder \*BY\_ASA\_CONTROL angegeben ist oder nicht.

#### *Ist einer dieser Werte angegeben*:

Die Ausgabe beginnt mit dem der angegebenen Byte-Nummer folgenden Datenbyte. Das Vorschubsteuerzeichen wird unabhängig von der Angabe bei *first* ausgewertet, solange der Wert für *first* kleiner ist als die Länge des Datensatzes.

Ist der angegebene Wert > der Länge des Datensatzes, wird dieser ignoriert (d.h. es wird nicht gedruckt und nicht vorgeschoben).

## *Ist keiner dieser Werte angegeben*:

Die Ausgabe beginnt mit dem der angegebenen Byte-Nummer entsprechenden Datenbyte.

## *first***: 1**

Die Ausgabe soll mit dem ersten Byte jedes Datensatzes beginnen.

## *first***: <integer 1..32767>**

Ganzzahliger Wert für die Byte-Nummer (Satzspalte), ab der die Datensätze einer Datei auszugeben sind.

## *first***: <var: int: 2> / (<reg: int:2>)**

Name eines Feldes, das mit FL definiert ist oder ein Register, in dem der Wert steht. In diesem Feld bzw. dem Register wird eine Ganzzahl (Länge 2 Byte), die als Satzspalte interpretiert wird, hinterlegt.

## *last***: \*STD / <integer 1..32767> / <var: int: 2> / (<reg: int:2>)**

Diese Angabe bezeichnet das letzte Byte, das von jedem Datensatz noch gedruckt werden soll.

Es ist zu unterscheiden, ob im Operanden LINESP einer der Werte

\*BY\_EBCDIC\_CONTROL , \*BY\_IBM\_CONTROL oder \*BY\_ASA\_CONTROL angegeben ist oder nicht.

*Ist einer dieser Werte angegeben*:

Die Ausgabe endet mit dem der angegebenen Byte-Nummer folgenden Datenbyte (Ausnahme: Bei der Angabe FIRST-CHARACTER für eine ISAM-Datei mit KEY-POSITION=5 endet die Ausgabe mit dem der angegebenen Byte-Nummer entsprechenden Datenbyte).

*Ist keiner dieser Werte angegeben*:

Die Ausgabe endet mit dem der angegebenen Byte-Nummer entsprechenden Datenbyte.

Sind die Datensätze länger als nach der Formulardefinition erlaubt, werden sie in der Folgezeile weitergedruckt.

## *last***: \*STD**

Standardwert:

- Druckzeilenende (136).
- 2048 für eine EAM-Datei, SYSLST oder SYSOUT.

## *last***: <integer 1..32767>**

Ganzzahliger Wert für das letzte Byte, das von jedem Datensatz noch gedruckt werden soll.

## *last***: <var: int: 2> / (<reg: int:2>)**

Name eines Feldes, das mit FL definiert ist oder ein Register, in dem der Wert steht. In diesem Feld bzw. dem Register wird eine Ganzzahl (Länge 2 Byte), die als letztes Byte interpretiert wird, hinterlegt.

#### **ROT= \*NO /ROT\_0 / \*ROT\_90 / \*ROT\_180 / \*ROT\_270 / \*ROT\_0-180 / \*ROT\_180-0 / \*ROT\_90-270 / \*ROT\_270-90 / \*BY-CONTROL-CODES\* / <var: enum-of\_rotation\_set: 1>**

Legt fest, ob die zu druckenden Seiten des SPOOLOUT-Auftrags gedreht auszugeben sind; wenn ja, um wieviel Grad gedreht. Für die Druckertypen 4830-PCL und 4850-PCL können nur die Werte 0, 90, 180 und 270 angegeben werden.

Die im Drucker aufgebaute Druckseite wird um eine bestimmte Gradzahl gedreht (im Uhrzeigersinn) und auf die Papiervorlage gedruckt; zum Beispiel kann hochkant eingelegtes Papier im Querformat bedruckt werden. Bei Seitendrehung um 90<sup>0</sup>/270<sup>0</sup> wird ein gesonderter Loop benötigt (siehe Operand ROTLOOP). Die Ausgabe erfolgt bei Angabe des Operanden - außer bei ROT=\*NO - (automatisch) auf HP-Drucker und HP90-Drucker, PCL-Drucker sowie 4830-PCL- und 4850-PCL-Drucker. SHOW-SPOOL-PARAMETERS informiert darüber, ob in der aktuellen SPOOL-Konfiguration ein HP-Drucker oder ein HP90- Drucker mit Seitendrehmodul zur Verfügung steht oder nicht:

Ausgabefeld DEVICE-TYPE:..., ROT=YES/NO.

SPOOLOUT-Aufträge mit Seitendrehung werden in den Ausgaben für die Kommandos SHOW-USER-STATUS und SHOW-PRINT-JOB-STATUS JOB-IDENTIFICATION = TSN(TSN=...) angezeigt.

Der Vorschub für gedreht auszugebende Seiten wird prinzipiell über einen eigenen Loop gesteuert (ROTLOOP). Haben Sie weder einen ROTLOOP bei PRNTDOC angegeben noch ein Formular mit definiertem ROTLOOP (siehe ADD-SPOOL-FORM), übernimmt der Standard-ROTATION-LOOP R06 im Standard-Formular die Vorschubsteuerung für die gedreht auszugebenden Seiten. Deck- und Schlussblätter werden prinzipiell nicht gedreht ausgegeben.

## **ROT=\*NO**

Seitendrehung wird nicht ausgeführt. Eventuell in der Datei vorhandene Steuerzeichen für Seitendrehung werden nicht ausgewertet.

## **ROT=\*BY-CONTROL-CODES**

Steuerzeichen zur Seitendrehung in der Datei werden ausgewertet, wenn zugleich CONTMOD=\*PHYSICAL angegeben ist.

## **ROT=\*ROT\_90 / \*ROT\_180 / \*ROT\_270**

Jede Druckseite wird (im Uhrzeigersinn) um  $90^0$  /  $180^0$  /  $270^0$  gedreht ausgegeben. In der Datei enthaltene Steuerzeichen für Seitendrehung werden nicht ausgewertet. Für Seitendrehung um 90<sup>0</sup> / 270<sup>0</sup> wird ein eigener Loop benötigt. Sie müssen dabei selbst prüfen, ob die Ausgabe mit dem angegebenen Loop nicht zu Fehlern führt. Im Fehlerfall wird der Auftrag abgewiesen.

# **ROT=\*ROT\_0\_180 / \*ROT\_180\_0 / \*ROT\_90\_270 / \*ROT\_270\_90**

Die ungeraden Seiten (Zahl vor dem zweiten Bindestrich) und geraden Seiten (Angabe nach zweitem Bindestrich) sollen unterschiedlich gedreht ausgegeben werden.

## **ROT=<var: enum-of rotation\_set:1>**

Die Vereinbarung bzgl. der Seitendrehung wird nicht direkt über den entsprechenden Operandenwert, sondern indirekt über ein Feld mit konstantem Inhalt (EQUATE) angegeben. In der Konstanten bzw. dem entsprechenden Feld kann ein ganzzahliger Wert hinterlegt werden. Hier besteht folgende Beziehung zwischen Wert und der gewünschten Funktion:

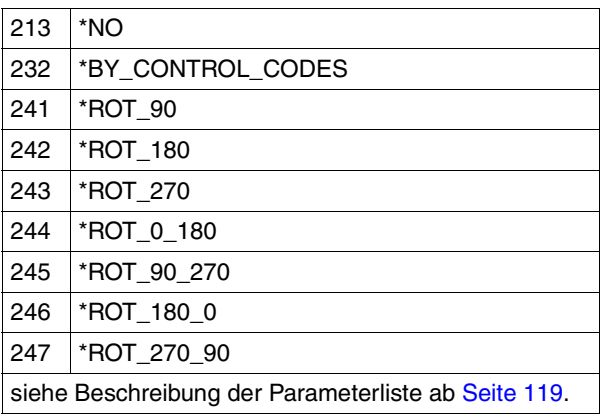

## **ROTLOOP=**

Nur für HP-Drucker und HP90-Drucker mit Seitendrehmodul. Loop, mit dem die Ausgabe im Querformat gesteuert werden soll. Der Loop-Name darf die Zeichen '\$', '&' und '@' nicht enthalten.

## **ROTLOOP=\*STD**

Die Ausgabe gedreht auszugebender Seiten soll über den Standard-ROTATION-Loop des angegebenen Formulars bzw. über den Standard-ROTATION-Loop R06 des Standardformulars (wenn im Makro PRNTDOC kein Formular angegeben wurde) gesteuert werden.

#### **ROTLOOP='<alphanum-name 1..3>'**

In Hochkommata einzuschließende Zeichenfolge für den Namen des Loops, mit dem der Vorschub für die gedreht auszugebenden Seiten gesteuert werden soll.

## **ROTLOOP=<var: char: 3> / (<reg: char:3>)**

Name eines Feldes, das mit CL definiert ist oder ein Register, in dem der Wert steht. In diesem Feld bzw. dem Register wird eine Zeichenfolge (Länge 3 Byte), die als Name des Loops interpretiert wird, hinterlegt.

## **RSOPAR=**

Es kann die Adresse einer Parameterliste angegeben werden, in der RSO-spezifische Werte für den Aufruf des Makros hinterlegt sind.

## **RSOPAR=\*NONE**

Die Werte sollen nicht über eine Parameterliste versorgt werden.

## **RSOPAR=<var: pointer> / (<reg: pointer>)**

Es wird ein Zeiger vereinbart, d.h. der Inhalt der Variablen oder des Feldes ist nicht die RSO-Parameterliste selbst, sondern die Adresse eines Speicherplatzes, an dem die RSO-Parameterliste hinterlegt ist (A(feld) oder Angabe eines Registers).

## **SECTREC=(***ident***,** *length***,** *position***)**

Vereinbart, ob die Datei mit Hilfe von Abschnittsmarken strukturiert werden soll. Mit "ident" kann die Zeichenfolge (Strings) in den Datensätzen, die als Abschnittsmarken fungieren sollen, mit "length" die Länge der Zeichenfolge und mit "position" die Position des angegebenen Strings im Datensatz angegeben werden.

## *ident***: \*NONE / <c-string 1..60> / <var: char: 60> / (<reg: char:60>)**

Es kann vereinbart werden, ob die Datei mit Hilfe von Abschnittsmarken strukturiert werden soll.

Welche Teile der in Abschnitte unterteilten Druckdatei ausgegeben werden sollen, wird mit dem Operanden FIRSREC vereinbart.

Als Abschnittsmarken können beliebige Zeichenfolgen (Strings) in den Datensätzen verwendet werden. Diese Strings können entweder in so genannten SECTION-Sätzen, die nicht gedruckt werden, stehen oder in gewöhnlichen Datensätzen der Druckdatei (die gedruckt werden). Die Zeichenfolge kann in Form abdruckbarer Zeichen oder hexadezimaler Zeichen angegeben werden.

Das Suchen nach dem Anfang des auszudruckenden Abschnitts wird in einer eigenen "Pseudo-Controller"-Task durchgeführt. Weder die Benutzer-Task noch der Drucker werden dabei gelockt.

Ein Pseudo-Controller schreibt die Adresse des ersten Datensatzes des Abschnittes in den SPOOL-Control-Block; anschließend kann der SPOOLOUT-Auftrag verarbeitet werden (PREPROCESSINPUT-PARTING). Wird der gewünschte Abschnitt in der Datei nicht gefunden, erscheint eine Fehlermeldung auf dem Schlussblatt (Layout des Schlussblattes siehe [Seite 611](#page-610-0)).

#### *ident***: \*NONE**

Die Datei soll nicht mit Hilfe von Abschnittsmarken strukturiert werden.

#### *ident***: <c-string 1..60>**

Gibt in Hochkommata die Zeichenfolge in den Datensätzen an.

## *ident***: <var: char: 60> / (<reg: char:60>)**

Name eines Feldes, das mit CL definiert ist oder ein Register, in dem der Wert steht. In diesem Feld bzw. dem Register wird eine Zeichenfolge (Länge 60 Byte), die als String interpretiert wird, hinterlegt.

## *length***: 0 / <integer 1..60> / <var: int: 1> / (<reg: int:1>)**

Gibt die Länge der Zeichenfolge an.

#### *length***: 0**

Voreinstellung: Die Zeichenfolge hat die Länge 0 Byte.

#### *length***: <integer 1..60>**

Die Länge der Zeichenfolge wird als Ganzzahl von 1 bis 60 angegeben.

#### *length***: <var: int: 1> / (<reg: int:1>)**

Name eines Feldes, das mit FL definiert ist oder ein Register, in dem der Wert steht. In diesem Feld bzw. dem Register wird eine Ganzzahl (Länge 1 Byte), die als Länge der Zeichenfolge interpretiert wird, hinterlegt.

#### *position***: \*STD / <integer 1..2047> / <var: int: 2> / (<reg: int:2>)**

Legt fest, ab welcher Position (ab welchem Byte nach dem Satzlängenfeld) der angegebene String im SECTION-Satz beginnt.

#### *position***: \*STD**

Der gesuchte String beginnt standardmäßig am Anfang des Datensatzes:

- bei einer SAM-Datei: mit dem ersten Byte nach dem Satzlängenfeld
- bei einer ISAM-Datei mit KEY-POS=5: mit dem ersten Byte nach dem Schlüssel
- bei einer ISAM-Datei mit KEY-POS > 5: mit dem ersten Byte nach dem Satzlängenfeld.

#### *position***: <integer 1..2047>**

Ganzzahliger Wert für die Position, ab der die angegebene Zeichenfolge im SECTION-Satz beginnt.

#### *position***: <var: int: 2> / (<reg: int:2>)**

Name eines Feldes, das mit FL definiert ist oder ein Register, in dem der Wert steht. In diesem Feld bzw. dem Register wird eine Ganzzahl (Länge 2 Byte), die als Position interpretiert wird, hinterlegt.

#### **SPSPAR=**

Es kann die Adresse einer Parameterliste angegeben werden, in der SPS-spezifische Werte für den Aufruf des Makros hinterlegt sind.

#### **SPSPAR=\*NONE**

Die Werte sollen nicht über eine Parameterliste versorgt werden.

#### **SPSPAR=<var: pointer> / (<reg: pointer>)**

Es wird ein Zeiger vereinbart, d.h. der Inhalt der Variablen oder des Feldes ist nicht die SPS-Parameterliste selbst, sondern die Adresse eines Speicherplatzes, an dem die SPS-Parameterliste hinterlegt ist (A(feld) oder Angabe eines Registers).

## **SRTMODE=\*NO / <var: enum-of \_srtmode\_se:1> / \*GROUP / \*COLLATE / \*STACKER / \*AUTOMATIC**

Mit dieser Angabe legen Sie fest, dass der Sortiermechanismus für den aktuellen Auftrag benutzt wird. Der Sortiermechanismus ist zulässig für die Drucker 9026-RENO, 4818-PCL, 4822-PCL und 4825-PCL. Er kann für bis zu 20 Papierausgabefächer eingesetzt werden. Er kann nicht durch die Standardwerte kontrolliert werden, die im Geräteeintrag definiert sind.

# **SRTMODE=\*NO**

Alle Seiten des Dokuments werden von unten nach oben in den Sortierfächern abgelegt. Ausnahme 9026-RENO: Hier werden die Seiten je nach optimaler Zugänglichkeit in ein Papierfach abgelegt.

## **SRTMODE=\*GROUP**

Jedes Exemplar einer bestimmten einzelnen Seite - so viele bei PAGECOP angegeben wurden - wird einzeln in einem Sortierfach abgelegt. D.h. erst die in der Reihenfolge folgende Seiten wird wieder in dasselbe Sortierfach abgelegt. Nach dem Ende des Druckauftrags enthält jedes benutzte Sortierfach eine Kopie des ausgedruckten Dokuments.

## *Beispiel*

Die Datei enthält drei Seiten, und es wurde PAGECOP=2 angegeben:

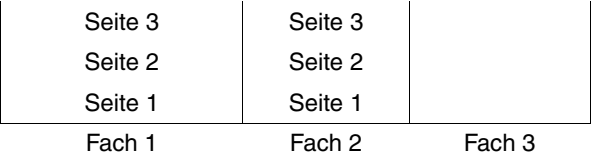

## **SRTMODE=\*COLLATE**

Alle Exemplare einer Seite - so viele bei PAGECOP angegeben wurden - werden in einem Sortierfach gesammelt. Die Exemplare der folgenden Seite werden im nächsten Sortierfach abgelegt. Die Sortierfächer werden von unten nach oben benutzt.

## *Beispiel*

Die Datei enthält drei Seiten, und es wurde PAGECOP=2 angegeben:

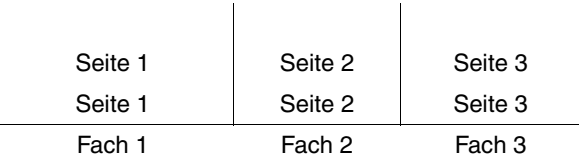

## **SRTMODE=\*STACKER**

Nicht für den Drucker 9026 anwendbar.

Alle gedruckten Seiten werden im Massenausgabefach des Sortiermechanismus' abgelegt; und zwar bis zu einem Maximum von 500 Seiten. Dieser Modus bietet sich dafür an, wenn eine einzige Kopie von einem sehr langen Dokument ausgedruckt werden soll.

## **SRTMODE=\*AUTOMATIC**

Nur für den Drucker 9026 anwendbar.

Abhängig von der in PAGECOP angeforderten Anzahl der Kopien pro Seite und der Anzahl der Sortierfächer wird das Ablageverhalten automatisch gewählt. Die bedruckten Seiten werden wie bei \*NO unsortiert abgelegt, wenn die bei PAGECOP angegebene Anzahl der Kopien gleich der Anzahl der Sortierfächer ist. Die bedruckten Seiten werden wie bei \*GROUP nach Dokumenten sortiert, wenn die bei PAGECOP angegebene Anzahl der Kopien kleiner als die Anzahl der Sortierfächer ist. Oder die bedruckten Seiten werden wie bei \*COLLATE nach Seiten sortiert in den Sortierfächern abgelegt, wenn die bei PAGE-COP angegeben Anzahl der Kopien größer als die Anzahl der Sortierfächer ist.

## **SRTMODE=<var: enum-of\_srtmode\_set:1>**

Die Vereinbarung bzgl. des Sortiermechanismus wird nicht direkt über den entsprechenden Operandenwert, sondern indirekt über ein Feld mit konstantem Inhalt (EQUATE) angegeben. In der Konstanten bzw. dem entsprechenden Feld kann ein ganzzahliger Wert hinterlegt werden. Hier besteht folgende Beziehung zwischen Wert und der gewünschten Funktion:

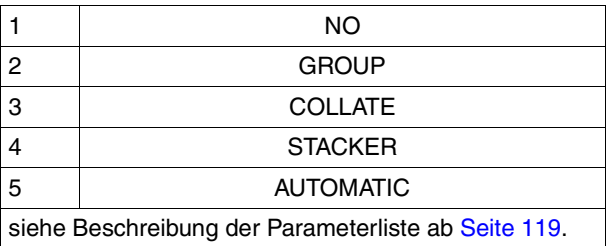

Diese Werte sind in der ASSEMBLER-, C- und COBOL-Schnittstelle definiert. In der C-Schnittstelle steht darum z.B. Folgendes:

```
\frac{1}{2} srtmode set \frac{1}{2}/* ENUM _srtmode_set */
<< Die Vereinbarung bzgl. des Sortiermechanismus wird >>
<< nicht explizit, sondern über folgende Konstantendefinition angegeben>>
<< (in der Parameterliste des Funktionsaufrufs kann darum der >>
<< in der Konstanten hinterlegte ganzzahlige Wert verwendet werden): >>
#define PRNTDOCsrtmode_no 1 /* srtmode =*no */
#define PRNTDOCsrtmode_group 2 /* srtmode =*group */
```

```
#define PRNTDOCsrtmode collate 3 /* srtmode =*collate */#define PRNTDOCsrtmode stacker 4 /* srtmode =*stacker */
#define PRNTDOCsrtmode automatic 5 /* srtmode =*automatic \star/
```
## **STPROC=**

Vereinbart den Zeitpunkt des Ausdruckens der Systemdatei vor Beendigung des Auftrags.

#### **STPROC=\*IMMEDIATE**

Der SPOOLOUT-Auftrag soll sofort nach Kommandoeingabe erzeugt und verarbeitet werden.

#### **STPROC=\*NO**

Der Operand soll nicht ausgewertet werden.

## **STPROC=\*AT\_FILE\_CLOSING**

Der SPOOLOUT-Auftrag soll nach dem Schließen der Systemdatei sofort verarbeitet werden.

Eine Systemdatei wird geschlossen:

- a) bei Primärzuweisung: mit Kommando LOGOFF oder CANCEL-PRINT-JOB (von einer anderen Kennung), d.h. nach Auftragsende.
- b) bei Zuordnung zu einer katalogisierten Datei:
	- mit Kommando LOGOFF oder CANCEL-PRINT-JOB (von einer anderen Kennung), d.h. nach Auftragsende
	- erneutes Kommando ASSIGN-SYSFILE (Änderung der Zuordnung) auf dieselbe **Systemdatei**
- c) bei Prozedurlauf nach Erreichen der Prozedurstufe 0.

#### **STPROC=<var: enum-of stproc\_set:1>**

Die Vereinbarung bzgl. des Zeitpunktes wird nicht direkt über den entsprechenden Operandenwert, sondern indirekt über ein Feld mit konstantem Inhalt (EQUATE) angegeben. In der Konstanten bzw. dem entsprechenden Feld kann ein ganzzahliger Wert hinterlegt werden. Hier besteht folgende Beziehung zwischen Wert und der gewünschten Funktion:

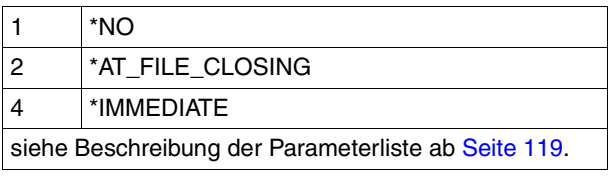

## **SYSNN=array(16): \*DUMMY / <integer 0..101> / \*SYSLST / \*SYSOUT / <var: int: 2> / (<reg: int:2>)**

Eine SYSLST- oder SYSOUT-Systemdatei soll ausgegeben werden. Maximal dürfen 16 Elemente in einer Liste angegeben werden.

# **SYSNN=\*DUMMY**

Standardwert: Es soll keine Systemdatei ausgegeben werden.

# **SYSNN=<integer 0..101>**

Die Ganzzahl wird folgendermaßen interpretiert: 1..99: Zahl nn, die zur Bildung des Dateinamens SYSLSTnn verwendet werden soll. 100: Die Systemdatei SYSLST ist auszudrucken.

101: Die Systemdatei SYSOUT ist auszudrucken.

# **SYSNN=\*SYSLST**

Die Systemdatei SYSLST ist auszudrucken.

# **SYSNN=\*SYSOUT**

Die Systemdatei SYSOUT ist auszudrucken.

# **SYSNN=<var: int: 2> / (<reg: int:2>)**

Name eines Feldes, das mit FL definiert ist oder ein Register, in dem der Wert steht. In diesem Feld bzw. dem Register wird eine Ganzzahl (Länge 2 Byte), die als Nummer der auszugebenden Systemdatei interpretiert wird, hinterlegt.

# **TOPOFF=\*IGNORE / <integer -255..255>**

Legt den Abstand des oberen Randes der Druckseite vom oberen Rand der physikalischen Seite in Millimetern fest. Zuerst wird die Druckseite auf dem Papier positioniert, und erst danach die Schrift innerhalb der Druckseite gedreht und positioniert. Das bedeutet, dass beim Verschieben der Druckseite gegenüber der Papierseite die Orientierung des Textes innerhalb der der Druckseite nicht beachtet wird.

# **TOPOFF=\*IGNORE**

Die Druckseite wird nicht in senkrechter Richtung auf dem Papier verschoben.

# **TOPOFF=<integer -255..255>**

Die Druckseite wird um den angegebenen Weg in senkrechter Richtung auf dem Papier verschoben.

# **TRANTAB=(***name***,** *file***)**

Legt fest, ob zur Verarbeitung des SPOOLOUT-Auftrags eine Code-Umsetztabelle zu verwenden ist und aus welcher Datei diese ggf. zu entnehmen ist. Die Code-Umsetztabelle ist dann notwendig, wenn das Standard-Umschaltzeichen 'FF' durch ein beliebiges Zeichen ersetzt werden soll.

## *name***: \*NONE / '<alphanum-name 1..8>' / <c-string 1..8> / <var: char: 8> / (<reg: char:8>)**

Legt fest, ob zur Verarbeitung des SPOOLOUT-Auftrags eine Code-Umsetztabelle zu verwenden ist.

# *name***: \*NONE**

Es wird keine Code-Umsetztabelle verwendet.

#### *name***: '<alphanum-name 1..8>' / <c-string 1..8>**

Der Name der Code-Umsetztabelle, die zur Verarbeitung des SPOOLOUT-Auftrags verwendet werden soll, wird über eine Zeichenfolge in Hochkommata angegeben.

#### *name***: <var: char: 8> / (<reg: char:8>)**

Name eines Feldes, das mit CL definiert ist oder ein Register, in dem der Wert steht. In diesem Feld bzw. dem Register wird eine Zeichenfolge (Länge 8 Byte), die als Name der Code-Umsetztabelle interpretiert wird, hinterlegt.

#### *file*: \***SYSTEM** / \*STD / '<filename 1..44 without-userid>' / <c-string 1..44> / **<var: char: 44> / (<reg: char:44>)**

Legt fest, aus welcher Datei die Code-Umsetztabelle zu entnehmen ist.

#### *file***: \*SYSTEM**

Die angegebene Code-Umsetztabelle wird standardmäßig der Datei \$SYSSPOOL.PRFILE entnommen; für RSO-Drucker kann auch eine Benutzer-RSOFILE angegeben werden.

#### *file***: \*STD**

Für RSO-Druckaufträge wird die angegebene Code-Umsetztabelle aus der angegebenen Datei (wenn FILE=<filename..>) oder aus der Standard-Ressourcendatei \$TSOS.RSOFILE (wenn FILE=\*STD/\*SYSTEM) verwendet.

Für SPOOL-Druckaufträge ist nur FILE=\*STD relevant. Andere Werte werden ignoriert und nach \*STD umgesetzt. Folglich wird die Code-Umsetztabelle immer aus der in USER-RESOURCE-FILE angegebenen benutzereigenen Ressourcendatei bzw. aus der Standard-Ressourcendatei \$SYSSPOOL.PRFILE (wenn keine benutzereigene spezifiziert ist) genommen.

#### *file***: '<filename 1..44 without-userid>' / <c-string 1..44>**

Der Name der Datei, aus der die angegebene Code-Umsetztabelle stammt, wird über eine Zeichenfolge in Hochkommata angegeben.

## *file***: <var: char: 44> / (<reg: char:44>)**

Name eines Feldes, das mit CL definiert ist oder ein Register, in dem der Wert steht. In diesem Feld bzw. dem Register wird eine Zeichenfolge (Länge 44 Byte), die als Name der Datei interpretiert wird, hinterlegt.

## **TRUNC=**

Legt das Verhalten für den Fall fest, dass Zeilen abgeschnitten werden.

#### **TRUNC=\*STD**

Es soll die Voreinstellung aus der SPOOL-Parameterdatei gültig sein. Sie können sich diesen Wert mit dem Kommando bzw. der SPSERVE-Anweisung SHOW-SPOOL-PARAMETERS ausgeben lassen (Feld: ERROR-PR=(TRUNC=)).
## **TRUNC=\*DELETE\_FILE**

Die Verarbeitung des SPOOLOUT-Auftrags wird fortgesetzt (d.h. DELF=\*YES wird ausgeführt).

Auf dem Schlussblatt wird eine entsprechende Warnung ausgedruckt.

#### **TRUNC=\*KEEP\_FILE**

Die Verarbeitung des SPOOLOUT-Auftrags wird fortgesetzt, jedoch die Datei anschließend nicht gelöscht.

#### **TRUNC=<var: enum-of truncation\_set:1>**

Die Vereinbarung bzgl. der Fortsetzung des SPOOLOUT-Auftrags wird nicht direkt über den entsprechenden Operandenwert, sondern indirekt über ein Feld mit konstantem Inhalt (EQUATE) angegeben. In der Konstanten bzw. dem entsprechenden Feld kann ein ganzzahliger Wert hinterlegt werden. Hier besteht folgende Beziehung zwischen Wert und der gewünschten Funktion:

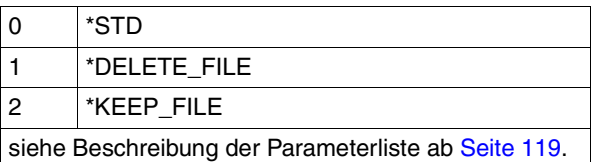

## **TWOSIDE=**

Legt fest, ob auf dem LP65-Drucker, PCL-Drucker, APA-Drucker oder RSO-Drucker einseitig oder doppelseitig gedruckt werden soll.

## **TWOSIDE=\*STD**

Wie in der PCL-Datei definiert, wird einseitig (SIMPLEX-Modus) oder doppelseitig (DUP-LEX-Modus) gedruckt.

## **TWOSIDE=\*NO**

Es wird im SIMPLEX-Modus, d.h. einseitig, gedruckt.

## **TWOSIDE=\*YES**

Es wird im DUPLEX-Modus, d.h. doppelseitig, gedruckt.

Der Auftrag kann außer auf LP65-Druckern mit Einzelblattverarbeitung auf den Druckern 2030-PCL, 9026-PCL, 9026-RENO, 4822-PCL, 4825-PCL, 4824-PCL, 4830-PCL und 9000-PCL ausgeführt werden.

## **TWOSIDE=\*TUMBLE**

Es wird im DUPLEX-Modus, d.h. doppelseitig, gedruckt, und die Seiten werden nicht von links nach rechts, sondern von oben nach unten umgedreht.

Der Auftrag kann außer auf LP65-Druckern mit Einzelblattverarbeitung auf den Druckern 2030-PCL, 9026-PCL, 9026-RENO, 4822-PCL, 4825-PCL, 4824-PCL, 4830-PCL und 9000-PCL ausgeführt werden.

#### **TWOSIDE=<var: enum-of twoside\_set:1>**

Die Vereinbarung bzgl. des ein- oder doppelseitigen Druckens wird nicht direkt über den entsprechenden Operandenwert, sondern indirekt über ein Feld mit konstantem Inhalt (EQUATE) angegeben. In der Konstanten bzw. dem entsprechenden Feld kann ein ganzzahliger Wert hinterlegt werden. Hier besteht folgende Beziehung zwischen Wert und der gewünschten Funktion:

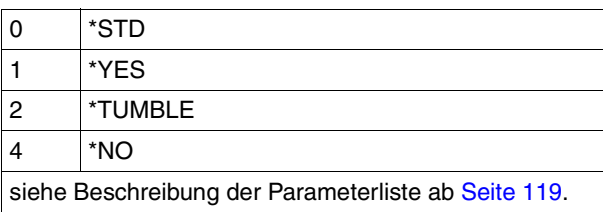

#### *Hinweis*

Die Funktionen TWOSIDE, OVERLAY und PAGECOP sind verknüpft und Teil ein und desselben Druckerkommandos. Wird nur einer dieser Operanden spezifiziert, werden für die übrigen Standardwerte generiert.

#### **USERRES=**

Bezeichnet eine Benutzerdatei, die alle benötigten Ressourcen für den Ausdruck auf unterschiedlichen Druckertypen enthält: selbsterstellte Loops, Fonts, Dias, Font-Pools, Code-Umsetztabellen und SPS Data Stream Definitionen. Es kann angegeben werden:

- eine Benutzer-PRFILE, die Loops, Fonts, Dia-Einträge (FOB) und Font-Pool-Einträge (Operand CHARSET) enthält.
- eine Benutzer-SPSLIB, die PAGEDEFS (Operand PAGEPCL), FORMDEFS, Fonts, Page-Segments, Dias und Raster-Bild-Daten enthält.
- Eine Benutzer-RSOFILE (nur für RSO-Betrieb), die Loops enthält.

Fehlt die Angabe einer Benutzer-PRFILE, -SPSLIB bzw. -RSOFILE, werden die entsprechenden Angaben der Datei \$SYSSPOOL.PRFILE, \$SYSSPOOL.SYSPRT.SPS.021 bzw. \$SYSSPOOL.RSOFILE entnommen.

## **USERRES=\*DUMMY**

Benötigte Ressourcen werden der Datei \$SYSSPOOL.PRFILE, \$SYSSPOOL.SYSPRT.SPS.021 oder \$TSOS.RSOFILE entnommen.

## **USERRES='<filename 1..44>' / <c-string 1..44>**

Name einer Benutzer-PRFILE, -SPSLIB oder -RSOFILE, die eventuell eine Katalogkennung und eine Benutzerkennung enthält. Von SPOOL wird dieser Dateiname mit dem Suffix '.PRFILE', '.SPSLIB' oder '.RSOFILE' gebraucht.

Der String darf maximal aus 28 Zeichen (ohne Katalogkennung und Benutzerkennung) bestehen, um sicherzustellen, dass diese Benutzerdatei von jeder Kennung aus aufgerufen werden kann.

Wird der Dateiname ohne Benutzerkennung angegeben, wird die Datei erst unter der Benutzerkennung des Aufrufers, anschließend unter SYSSPOOL gesucht. Wird die Datei nicht gefunden, wird das Kommando abgewiesen.

Wird eine Benutzerkennung mitangegeben, wird nur unter dieser nach der Datei gesucht.

#### *Beispiel 1*

PRNTDOC DNAME=(DATEI),USERRES='\$XX.XX'

Es wird nach der Datei \$XX.XX.PRFILE gesucht. Wird die Datei nicht gefunden, so wird das Kommando abgewiesen.

#### *Beispiel 2*

Ist die Katalogkennung angegeben, wird die Suche auf den angegebenen Pubset beschränkt:

PRNTDOC DNAME=(DATEI), USERRES=':A:XXXXX'

Die Datei :A:\$userid.XXXXX.PRFILE wird gesucht. Wird die entsprechende Datei nicht gefunden, wird weitergesucht nach der Datei :A:\$SYSSPOOL.XXXXX.PRFILE. Wird diese Datei nicht gefunden, wird das Kommando abgewiesen.

#### *Beispiel 3*

PRNTDOC DNAME=(DATEI), USERRES=':A:\$XX.XXXXX'

Die Datei :A:\$XX.XXXXX.PRFILE wird gesucht. Wird die Datei nicht gefunden, wird das Kommando abgewiesen.

Befindet sich die Datei auf einem PVS, der exportiert wurde (Kommando EXPORT-PUBSET), werden alle SPOOLOUT-Aufträge, die ihn benötigen, in die KEEP-Warteschlange gesetzt. Ist der PVS wieder verfügbar (Kommando IMPORT-PUBSET), werden die SPOOLOUT-Aufträge erneut gestartet.

#### **USERRES=<var: char: 44> / (<reg: char:44>)**

Name eines Feldes, das mit CL definiert ist oder ein Register, in dem der Wert steht. In diesem Feld bzw. dem Register wird eine Zeichenfolge (Länge 44 Byte), die als Name der Ressourcen-Datei interpretiert wird, hinterlegt.

#### **VARIANT=001 / <c-string 3..3>**

Bezeichnet die Variante der generierten Parameterliste.

## **VIRTUAL=\*STD / \*ALLOWED / <var: enum-of virtual\_set:1> / \*NOT-ALLOWED**

Dieser Operand erlaubt es, den Druckauftrag über einen virtuellen Drucker an eine Anwendung zum Bearbeiten weiterzugeben.

#### **VIRTUAL=\*ALLOWED**

Der Druckauftrag wird bevorzugt an ein virtuelles Gerät übergeben. Sollte beim Eintragen des Druckauftrags in die Liste der Druckaufträge kein virtuelles Gerät aktiv sein, wird der Druckauftrag einem realen Gerät zugewiesen.

#### **VIRTUAL=\*NOT-ALLOWED**

Dieser Druckauftrag soll nicht über ein virtuelles Gerät an eine Anwendungsprogramm weitergegeben werden.

#### **VIRTUAL=<var: enum-of virtual\_set:1>**

Die Vereinbarung, ob und wie ein Druckauftrag über einen virtuellen Drucker an eine Anwendung zum Bearbeiten weitergegeben wird, wird nicht direkt über den entsprechenden Operandenwert, sondern indirekt über ein Feld mit konstantem Inhalt (EQUATE) angegeben. In der Konstanten bzw. dem entsprechenden Feld kann ein ganzzahliger Wert hinterlegt werden. Hier besteht folgende Beziehung zwischen Wert und der gewünschten Funktion:

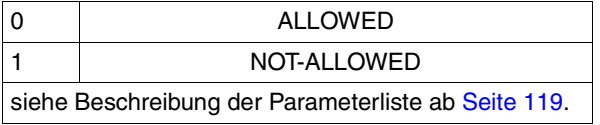

Diese Werte sind in der ASSEMBLER-, C- und COBOL-Schnittstelle definiert. In der C-Schnittstelle steht darum z.B. Folgendes:

```
/* virtual_set */
/* ENUM _virtual_set */
<< Die Vereinbarung, ob und wie ein Druckauftrag über einen virtuellen >>
<< Drucker an eine Anwendung zum Bearbeiten weitergegeben wird, wird >>
<< nicht explizit, sondern über folgende Konstantendefinition angegeben>>
<< (in der Parameterliste des Funktionsaufrufs kann darum der >>
<< in der Konstanten hinterlegte ganzzahlige Wert verwendet werden): >>
#define PRNTDOCvirtual allowed 0 \frac{1}{2} /* virtual = *allowed \frac{1}{2} */
#define PRNTDOCvirtual_not-allowed 1 /* virtual = *not-allowed */
```
#### **VIRTUAL=\*MUST**

Der Druckauftrag wird an einen bestimmten virtuellen Drucker übergeben, der mit den Parametern in der Klammer festgelegt wird. Sollte die Supervisor-Task dieses virtuellen Druckers inaktiv sein, bleibt der Druckauftrag im Wartezustand.

#### **SCHEDTIME = (***schdate, schtime***)**

Bestimmt die Scheduling-Zeit, d.h. die Zeit ab der ein Druckauftrag frühestens gestartet wird. Damit wird der Druckauftrag erst ab dem angegebenen Zeitpunkt entsprechend der Druckerverfügbarkeit und den Abarbeitungsregeln für Druckaufträge gestartet. Im Fall, dass sich Aufträge im WFT-Status befinden, kann der Datentransfer ab diesem Moment ausgelöst werden. Es ist nicht erlaubt, diesen Operanden in Interoperabilität mit UNIX-Systemen zu bringen.

#### *schdate***: \*TODAY / <var: char 1..10> / <c-string 10..10>**

Bestimmt den Tag, an dem ein Druckauftrag gestartet wird.

#### *schdate***: \*TODAY**

Der Tag ist der gegenwärtige Tag.

#### *schdate***: <var: char 1..10> / <c-string 10..10>**

Bestimmt das Datum in der Form <Jahr>-<Monat>-<Tag>. Diese Angabe setzt sich aus drei unsigned Integerwerten zusammen, die durch Bindestriche getrennt werden. Die Jahresangabe hat vier Stellen. Die Monatsangabe hat bis zu zwei Stellen mit den möglichen Zahlen 1..12. Die Tagesangabe hat auch bis zu zwei Stellen mit den möglichen Zahlen 1..31, wobei die Tagesangabe mit der Monatsangabe stimmig sein muss. D.h. es darf z.B. nicht 2000-02-30 angegeben werden.

#### *schtime***: \*NOW / <var: char 1..5> / <c-string 5..5>**

Bestimmt den Zeitpunkt, an dem ein Druckauftrag gestartet wird.

#### *schtime***: \*NOW**

Der Zeitpunkt ist der gegenwärtige Zeitpunkt.

#### *schtime***: <var: char 1..5> / <c-string 5..5>**

Bestimmt den Zeitpunkt des Tages in der Form <Stunde>:<Minute>. Diese Angabe setzt sich aus zwei unsigned Integerwerten mit jeweils 2 Stellen zusammen, die durch einen Doppelpunkt getrennt sind. Die möglichen Zahlen sind 0..23 bei den Stunden und 0..59 bei den Minuten. Bei einstelligen Werten kann eine Null vorangestellt werden.

#### *Hinweise*

- 1. Das Datum und die Zeit, die in diesem Kommando angegeben werden, werden in der lokalen Zeitzonendarstellung ausgedrückt.
- 2. Um die Koheränz zwischen Client- und Serverzeit zu sichern, wird das Datum und die Zeit intern in das Format UTC (Universal Time Coordinated) konvertiert. Eine Zurückkonvertierung findet darauf jedes Mal statt, wenn Datum und Zeitangaben ausgegeben werden.

3. Das Datum und die Zeit, die durch das Kommando SHOW-PRINT-JOB-ATTRIBUTES ausgegeben werden, werden stets gemäß der lokalen Zeitdarstellung des Rechners ausgeführt, auf dem das Show-Kommando eingegeben wurde. Das bedeutet, dass die angezeigten Datum- und Zeitwerte sich von den original im PRINT-DOCUMENT-Kommando spezifizierten Angaben unterscheiden können. Folgende Fälle können solche Unterschiede auslösen:

- Die Anzeige von verteilten Druckaufträgen erfolgt auf Client und Server von verschiedenen Zeitzonen.
- Die Anzeige von verteilten Druckaufträgen erfolgt zwar auf einem Client und einem Server in der selben Zeitzone, aber ihre Uhren sind nicht synchronisiert.
- Die Druckaufträge sind während der Sommer oder Winterzeit aufgegeben worden, die Anzeige erfolgt aber in einer anderen Zeit.
- 4. In einer verteilten Umgebung wird vorgeschlagen, alle Uhren zu synchronisieren, um Inkoheränzen zwischen Datums- und Zeitanzeigen zu vermeiden.
- 5. Wenn in einer verteilten Umgebung der SCHEDULING-TIME-Operand von der SPOOL-Version nicht unterstützt wird, wird die Angabe dieses Operanden ignoriert und der Druckauftrag wird in normaler Weise abgearbeitet.
- 6. Damit einem Druckauftrag ein Replay-Band zugewiesen wird, muss der Druckauftrag sein Scheduling-Time-Limit erreicht haben.

#### *Beispiel*

SCHEDTIME = (SCHDATE=\*TODAY,SCHTIME=\*NOW)

Es gibt keine Scheduling-Zeit. Der Druckauftrag wird entsprechend der Druckerverfügbarkeit und den Abarbeitungsregeln für Druckaufträge gestartet.

# **Unverträgliche Operanden im Makro PRNTDOC**

Der Makro PRNTDOC wird zurückgewiesen, wenn einer der Operanden in der linken Spalte gleichzeitig mit einem rechts daneben stehenden Operanden angegeben wird.

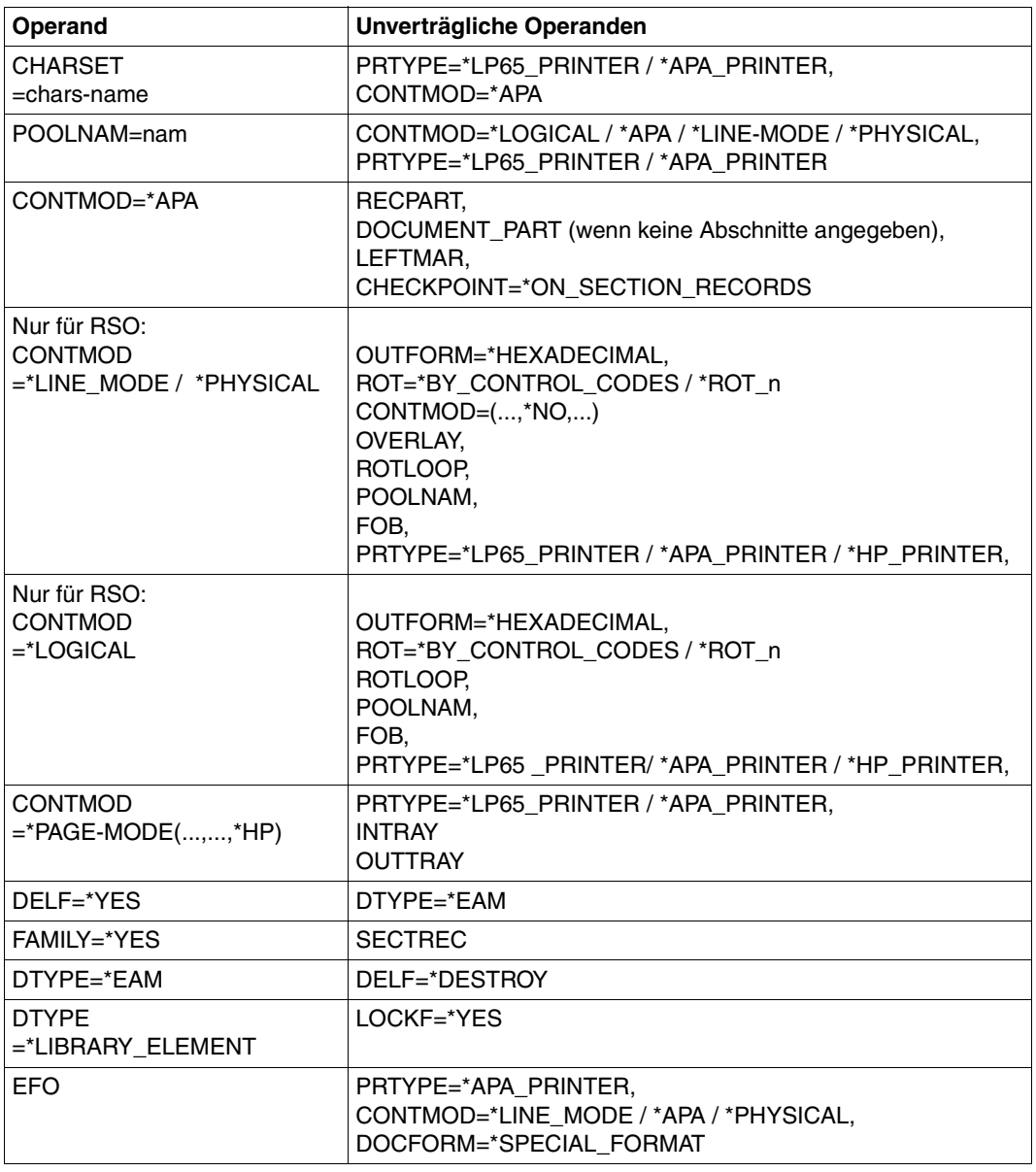

(Teil 1 von 2)

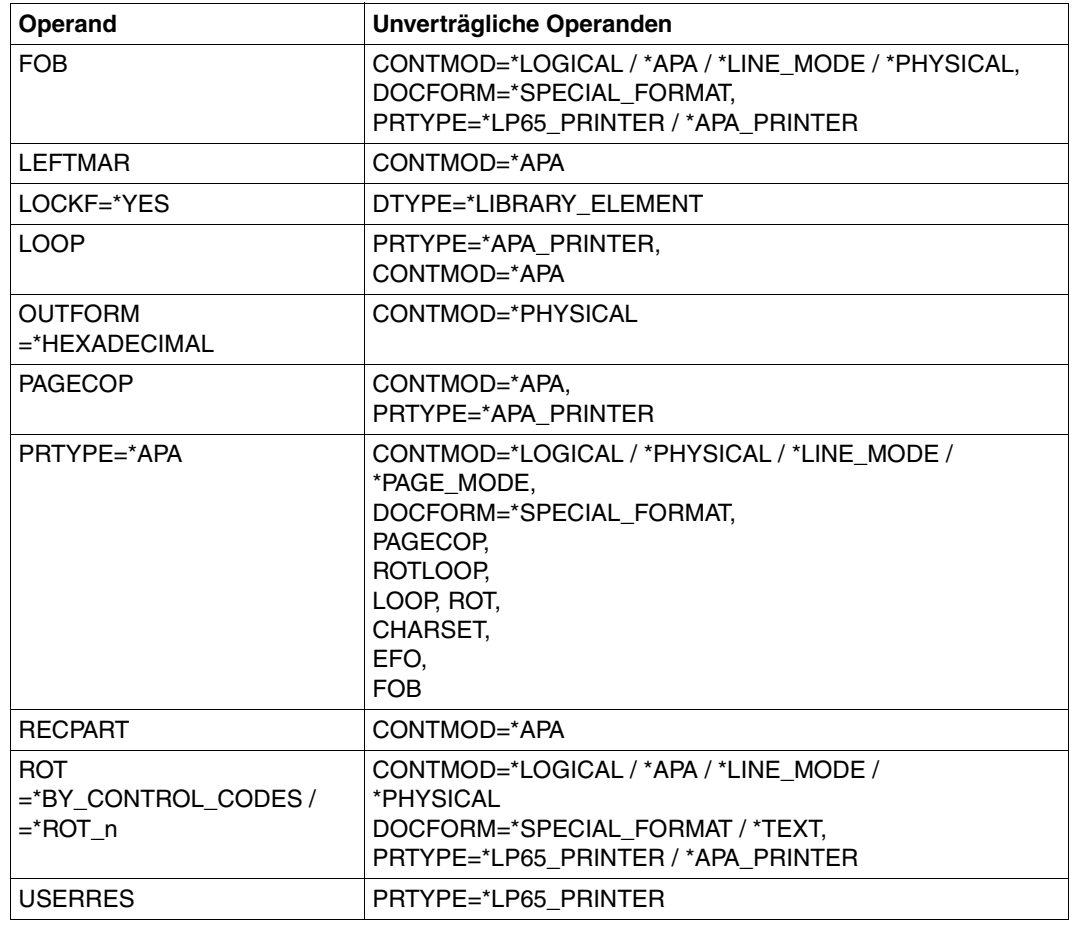

(Teil 2 von 2)

## **Returncodes**

Der **PRNTDOC**-Makroaufruf wird mit einer Fehlermeldung abgewiesen, wenn eine Datei, auf die sich der Aufruf bezieht, bereits im Ausgabemodus eröffnet ist. Die nachfolgenden Returncodes werden im Makro SCPRC definiert, das als Submakro zusammen mit dem Makro PRNTDOC erzeugt wird.

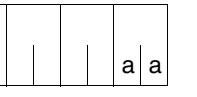

R15:  $\vert$   $\vert$   $\vert$   $\vert$   $\vert$  Über die Ausführung des Makros PRNTDOC wird im rechtsbün- $\left| \begin{matrix} a \end{matrix} \right|$  digen Byte des Registers R15 ein Returncode übergeben.

Ist SPOOL nicht geladen, enthält R15 X'01000000'.

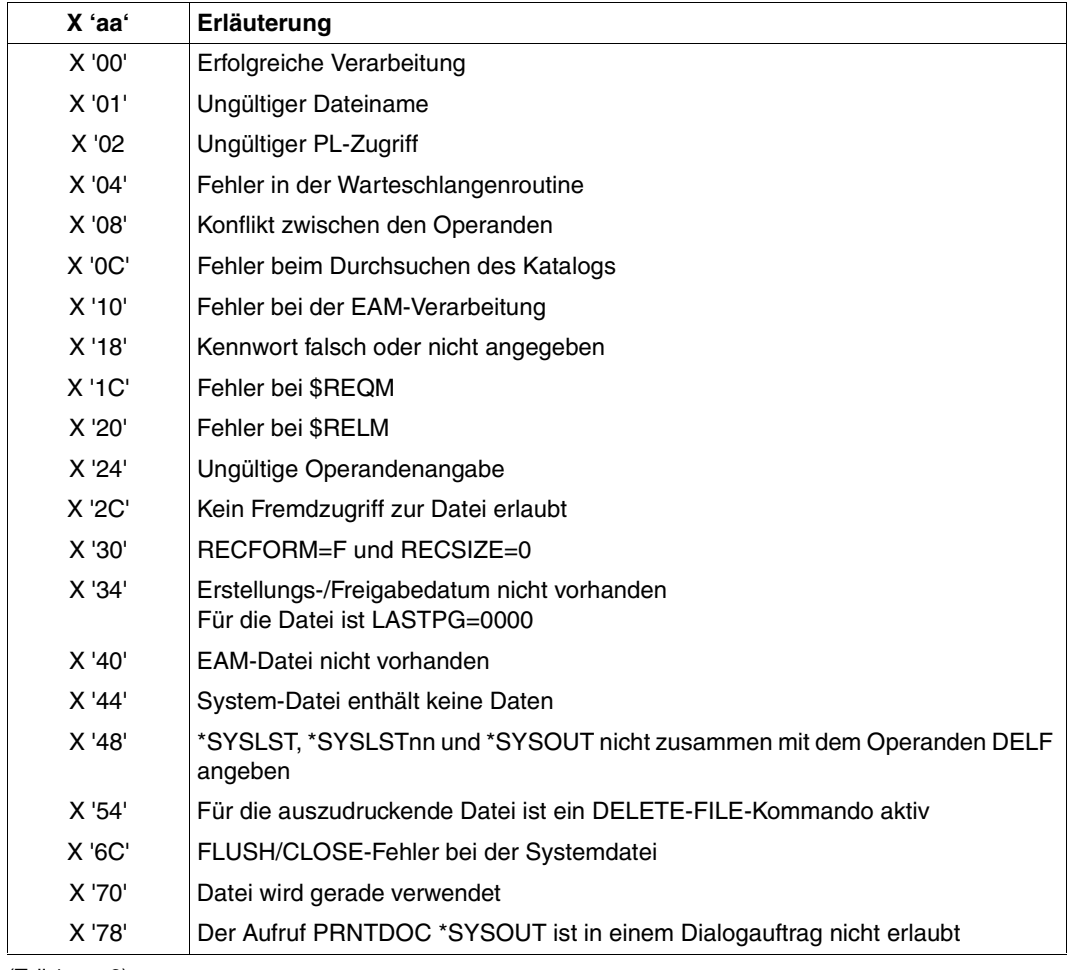

(Teil 1 von 2)

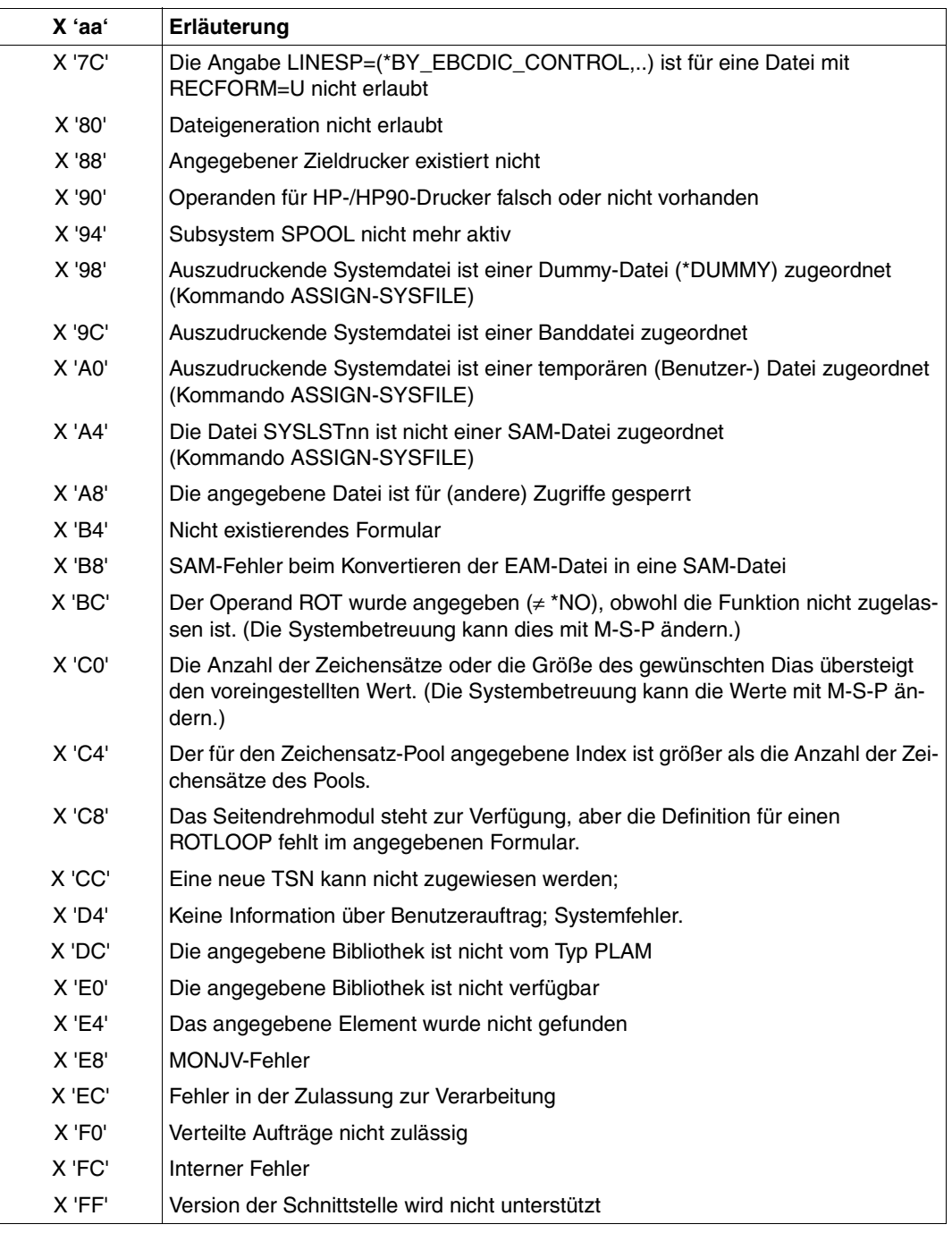

(Teil 2 von 2)

## **Datenbeschreibung und Beispiel für die Programmiersprache Assembler**

<span id="page-118-0"></span>Der Makro PRNTDOC kann in Assembler entsprechend der Beschreibung des Formats mit direkter Angabe aller aufgeführten Operanden oder durch Angabe einer Parameterliste, in der die Operandenwerte hinterlegt sind, aufgerufen werden. Das nachfolgende Beispiel, das sich der Feldbeschreibung des Makros anschließt, zeigt jeweils die möglichen Aufrufe des Makros.

#### **Beschreibung der Parameterliste**

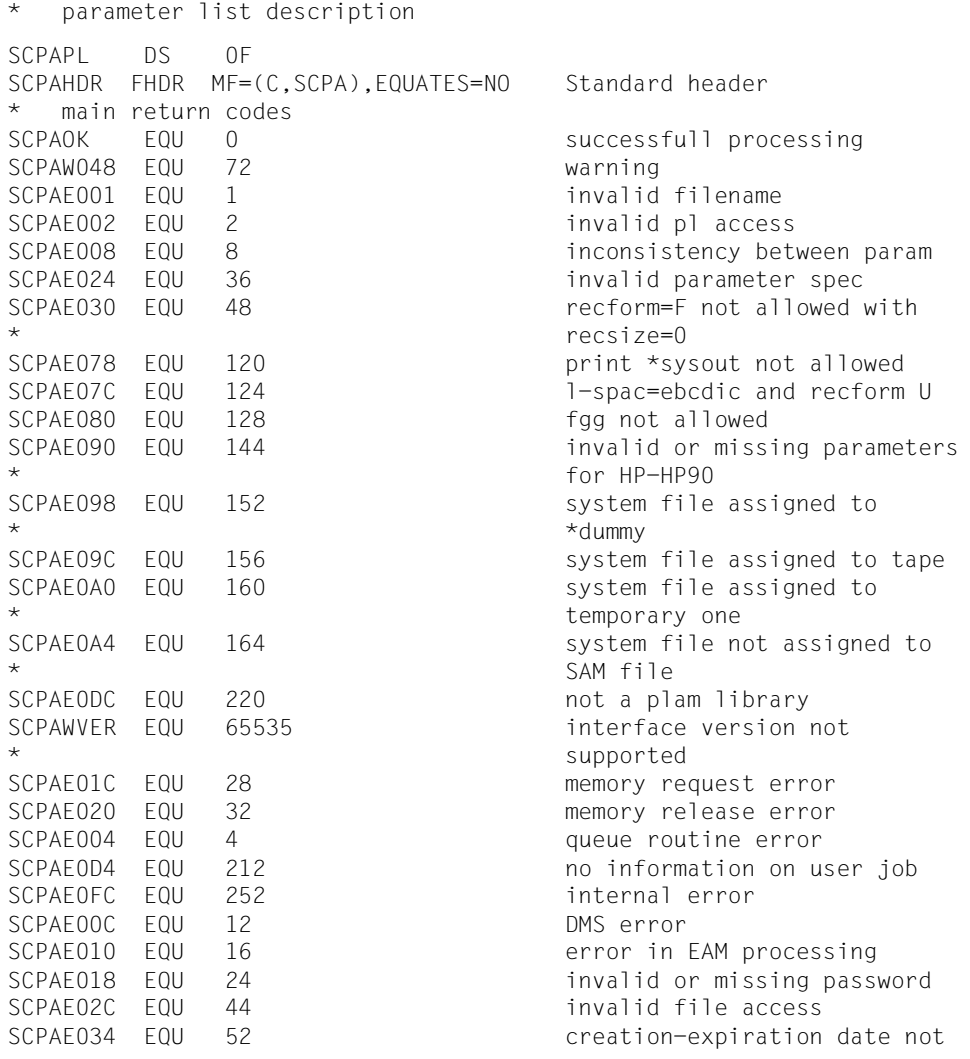

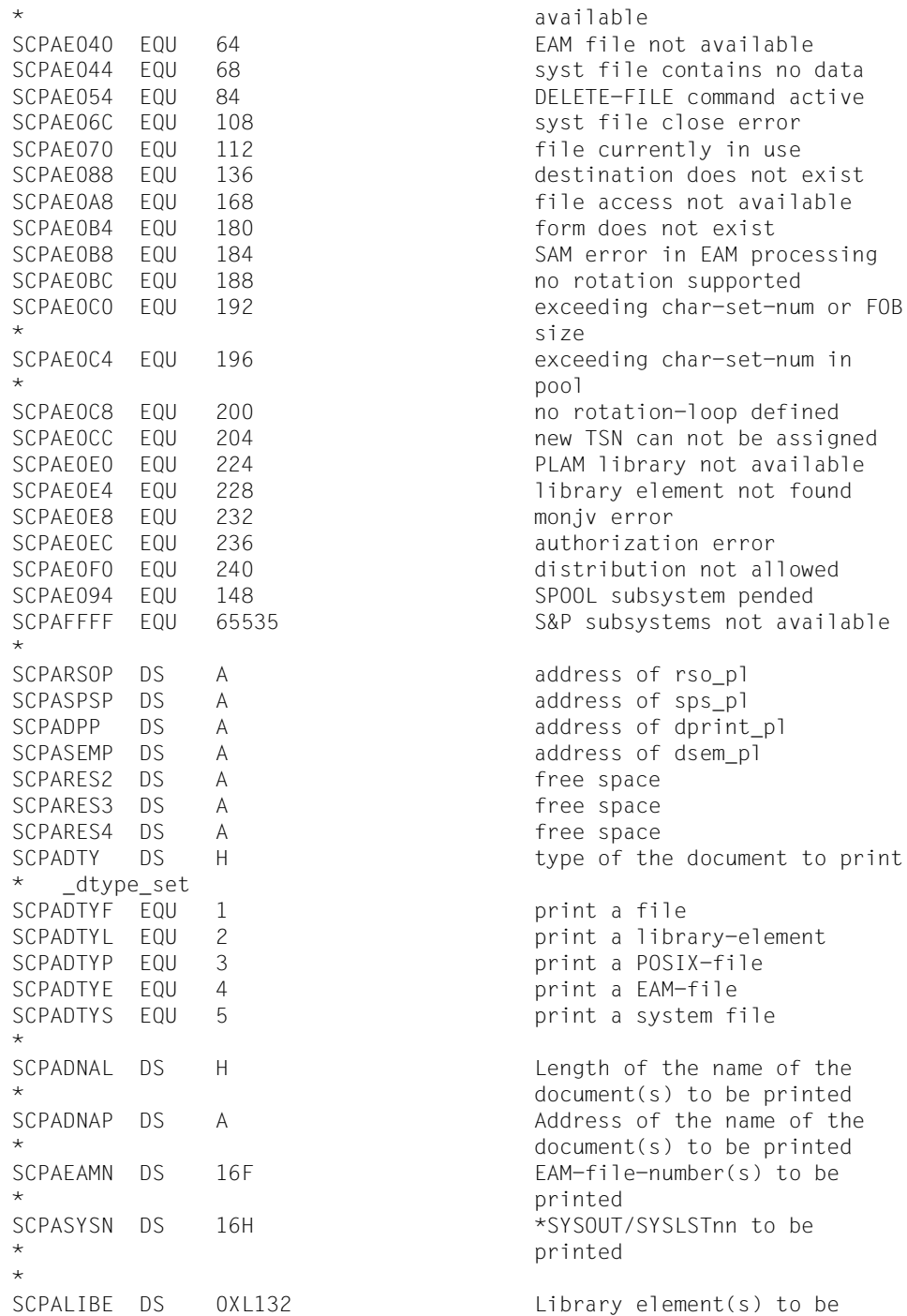

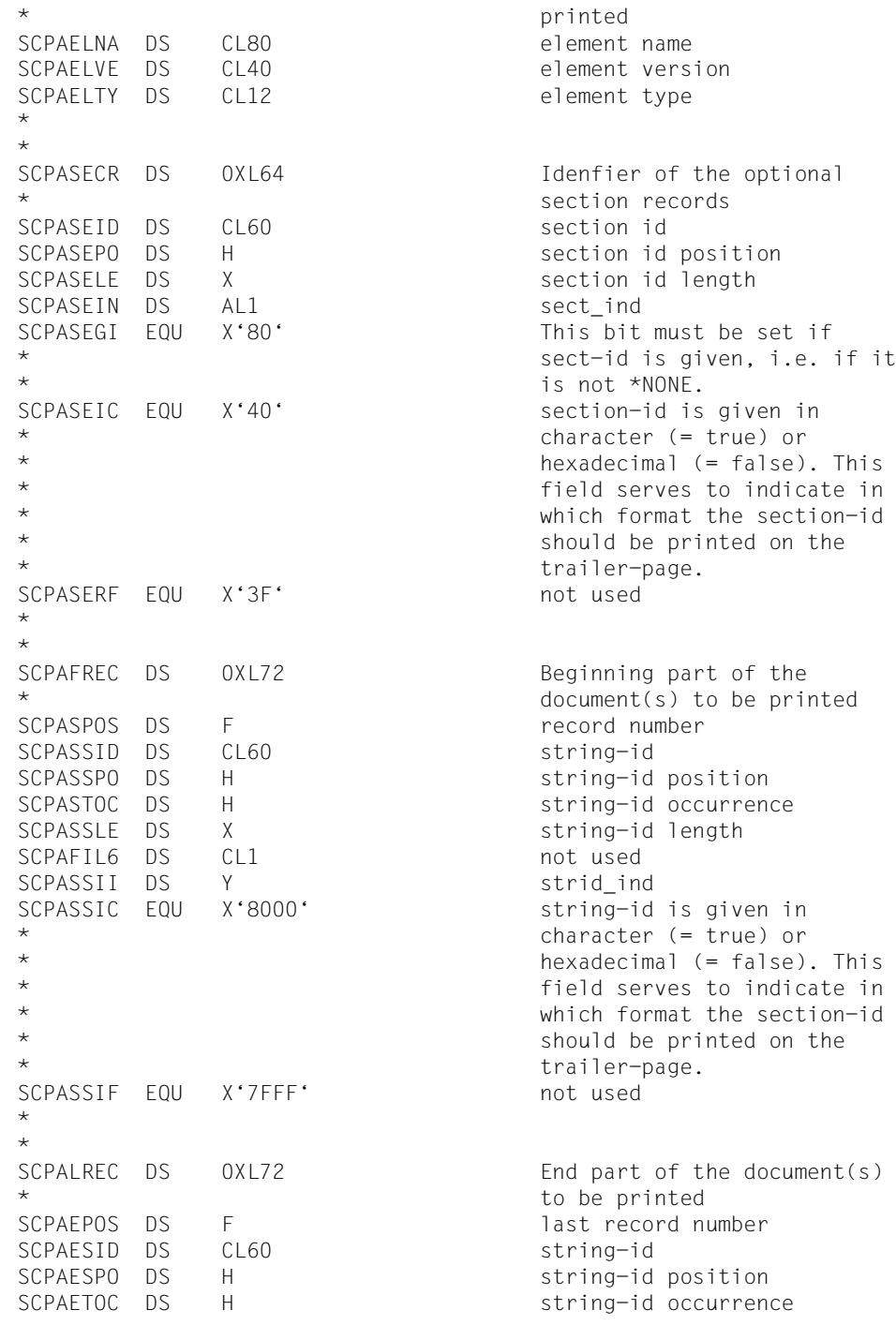

SCPAESLE DS X string-id length SCPAFIL7 DS CL1 not used SCPAESII DS Y strid\_ind SCPAEEIC EQU X'8000' string-id is given in \* character (= true) or \* hexadecimal (= false). This \* field serves to indicate in \* which format the section-id \* should be printed on the \* trailer-page. SCPAESIF FOU X'7FFF' not used \* \* SCPARECP DS 0XL4 Part of the input record to \* be processed SCPARPFC DS H first character SCPARPLC DS H last character \* \* SCPALISP DS 0XL4 Number of line feeds after a \* line has been printed SCPACCPO DS H control char position SCPASPAC DS FL1 line spacing \* \_space\_set SCPASPA1 EQU 1 spacing = \*space 1 SCPASPA2 EQU 2 spacing = \*space 2  $SCPASPA3$   $EQU$  4 spacing = \*space\_3 SCPASPAE EQU 8 spacing = \*by\_ebcdic\_control SCPASPAA EQU 16 spacing = \*by\_asa\_control SCPASPAI EQU 32 spacing = \*by\_ibm\_control  $SCPASPAN$   $EQU$   $144$  spacing = \*no SCPASPAS EQU 0 spacing = \*std \* SCPAFIL4 DS CL1 not used \* SCPADOCF DS FL1 document format \* \_docform\_set SCPADCFT EQU 0 docform = \*text SCPADCFP EQU 1 docform = \*page-format SCPADCFS EQU 2 docform = \*special-format \* \* SCPACONM DS 0XL3 Control mode applied by the \* Spool & Print subsystem on the document(s) copies SCPACTLM DS FL1 control mode \* \_control\_mode\_set SCPACTMS EQU 1 mode = \*std SCPACTPH EQU 2 mode = \*physical SCPACTMP EQU 4 mode = \*page-mode

```
SCPACTML EQU 8 mode = *logical
SCPACTI FOU 16 mode = *1ine-mode
SCPACTMA EQU 64 mode = *apa
*
* _pcc_set
SCPATH EQU 0 pcc = *yesSCPATION EQU 1 pcc = *no
SCPATION EQU 2 pcc = *dummy*
SCPACTLT DS FL1 control type
  _control type set
SCPACTDU EQU 0 ctltype = *dummy
SCPACTHP EQU 2 ctltype = *hp
*
\star* _family_set
SCPAFAMS EQU 1 family = *std
SCPAFAMY EQU 2 family = *yesSCPAFAMN FOU 3 family = *no*
* be performed by the
* pages or section
* _checkp_set
SCPACKPP EQU 0 checkp = *on-page
*
SCPADOCN DS H Number of files
* _stproc_set
SCPASTPN EQU 1 stproc = no TPR only
*
* _lockf_set
SCPALOCS EQU 0 lockf = *std
```
SCPAPCC DS FL1 page control character SCPACTHC EQU 1 ctltype = \*compatible SCPAFAM DS FL1 a common TSN is allocated if \* a number of files or library \* elements are specified SCPACHKP DS FL1 Checkpoint processing is to \* controller on the basis of SCPACKPR EQU 1 checkp = \*on-section-record SCPASPV DS F ONLY TPR: Time of printout \* for the system file prior to \* termination of the job SCPASPS DS FL1 ONLY TPR: specifies whether \* time of printout for the \* system file is prior to \* termination of the job SCPASTPV EQU 0 stproc = value TPR only SCPASTPC EQU 2 stproc = close TPR only SCPASTPI EQU 4 stproc = immediate TPR only SCPALOCK DS FL1 Lock while job is waiting

 $SCPALOCN$   $EQU$  1  $lockf = *no$  $SCPALOCY$  EQU 2 lockf = \*yes \* \* delf set  $SCPADELY$   $EQU$  1 delf = \*yes SCPADELD EQU 2 delf = \*destroy  $SCPADFIN$  FOU 3 delf = \*no \* SCPAJVP DS 0XL4 jvpass \* (numeric) ORG SCPAJVP ORG SCPAJVP+4  $\div$ \* parameter \* SCPATRNC DS FL1 Line truncation \* \_truncation\_set SCPATRUS EQU 0 trunc = \*std SCPATRUK EQU 2 trunc = \*keep\_file \* \* SCPARCFR DS F from record SCPARCTO DS F till record SCPALAYD DS FL1 dimension

SCPADELF DS FL1 Delete (destroy) document SCPACOPY DS X how many additional times the print-job must be repeated \* (number of additional \* document(s) copies) SCPAJVPI DS F Password with which the job \* variable is protected SCPAJVPW DS CL4 Password with which the job \* variable is protected SCPAMJV DS CL54 Job variable into which \* information on print-job \* processing is to be stored SCPAPRJN DS CL8 Job-name of the print-job SCPAPRIO DS X Priority of the print-job SCPAPRAD DS 0X124 Allows to execute the print-job under another user-id SCPAPRAU DS CL8 user-id under which the \* print-job is launched SCPAPRAA DS CL8 account number under which the print-job is launched SCPAPRAP DS CL8 password for the user-id \* given with the <user> SCPATRUD EQU 1 trunc = \*delete\_file SCPAPART DS 0XL12 layout control (number of pages or lines)

\* \_layout\_part\_dim\_set  $SCPAIAYN$  FOU 0 dim = \*none SCPALAYP EQU 1 dim = \*pages  $SCPAIAYI$  FOU 2 dim = \*line \* SCPAFIL5 DS CL3 not used \* SCPACLAS DS X job class \* text SCPAHDLI DS FL1 Type of header line \* \_headline\_set  $SCPAHINO$  FOU 1 headlin = \*no SCPAHLST EQU 2 headlin = \*std  $SCPAHIR$  FOU 4 headlin = \*frecord  $SCPAHID$  FOU 8 headlin = \*date SCPAHLDR EQU 12 headlin = \*date frecord  $SCPAHLP$   $EQU$   $16$   $headlin = *page$ SCPAHLRP EQU 20 headlin = \*frecord page SCPAHLDP EQU 24 headlin = \*date\_page  $\star$ SCPAOUTF DS FL1 The output format is \* format \* \_outform\_set SCPAOUTC EQU 1 outform = \*character SCPAOUTH EQU 2 outform = \*hexadecimal \* \* (supported only on LP65 \* printers) \* \_twoside\_set SCPATWOS EQU 0 twoside = \*std  $SCPATHOY$   $EQU$  1 twoside = \*yes SCPATWOT EQU 2 twoside = \*tumble  $SCPATH$  EQU 4 twoside = \*no SCPATWOI EQU 8 twoside = \*ignore \* \_rotation\_set SCPAROTN EQU 213 rot = \*no SCPAROTO EQU 240 rot = \*rot\_0  $SCPAROT1$   $EQU$   $241$   $rot = *rot_90$  $SCPARO$ T2 EQU 242 rot = \*rot\_180

SCPALFTM DS X Indentation for the output SCPALIPP DS H Lines per page (including header and blanks) SCPAHDRP EQU 28 headlin = \*date frecord page \* character format only or \* character and hexadecimal SCPATWSD DS FL1 The document is to be printed \* on one or both paper sides SCPAROT DS FL1 The pages to be printed from the print-job are rotated

 $SCPARO T3$   $EQU$   $243$   $rot = *rot 270$  $SCPAR0T4$  EQU 244 rot = \*rot 0 180 SCPAROT5 EQU 245 rot = \*rot 90 270  $SCPAROT6$   $EQU$   $246$  rot = \*rot 180 0  $SCPAROT7$  EQU 247 rot = \*rot 270 90 SCPAROTY EQU 232 rot = \*by control codes \* SCPAIT# DS 0XL1 intray \* (only on LP65 and RSO \* printers) ORG SCPAIT# SCPAITS DS FL1 intray set SCPAITBF EQU 0 intray = \*by-format  $SCPAITIG$  EQU 255 intray = \*ignore \* ORG SCPAIT# SCPAITFS DS FL1 \* \_intray\_format\_set SCPAITMA EQU 128 intray format = \*manual SCPAITA3 EQU 129  $\blacksquare$  intray format =  $*a3$ SCPAITA4 EQU 130 intray format =  $*$ a4 SCPAITA5 FOU 131  $\overline{ }$  intrav format = \*a5 SCPAITB4  $EQU$  132 intray format =  $*b4$  $SCPAITB5$  EQU 133 intray format = \*b5 SCPAITDB EQU 134 intray format = \* \*double-letter SCPAITEX EQU 135 intray format = \*exec  $SCPAITFO$  EQU 136 intray\_format = \*folio SCPAITLG EQU 138 intray\_format = \*legal SCPAITLT EQU 139 intray format = \*letter SCPAIT10 EQU 141 intray format = SCPAITDL EQU  $142$  intray format = \*dl  $SCPAITC5$  EQU 143 intray\_format =  $*c5$ SCPAITLD EQU 146 intray\_format = \*ledger \* ORG SCPAIT#+1 SCPAOT# DS 0XL1 outtray \* (only on LP65 and RSO \* printers) ORG SCPAOT# SCPAOTS DS FL1 \_outtray\_set

SCPAINT DS X Paper input tray to be used SCPAITIV EQU 137 intray format = \*invoice SCPAITMO EQU 140 **intray\_format = \*monarch**  $*$ commercial-10 SCPAIT3U EQU 144 **intray** format = \*A3-uncut SCPAIT4U EQU 145 intray\_format = \*A4-uncut SCPAOUTT DS X Paper output tray to be used

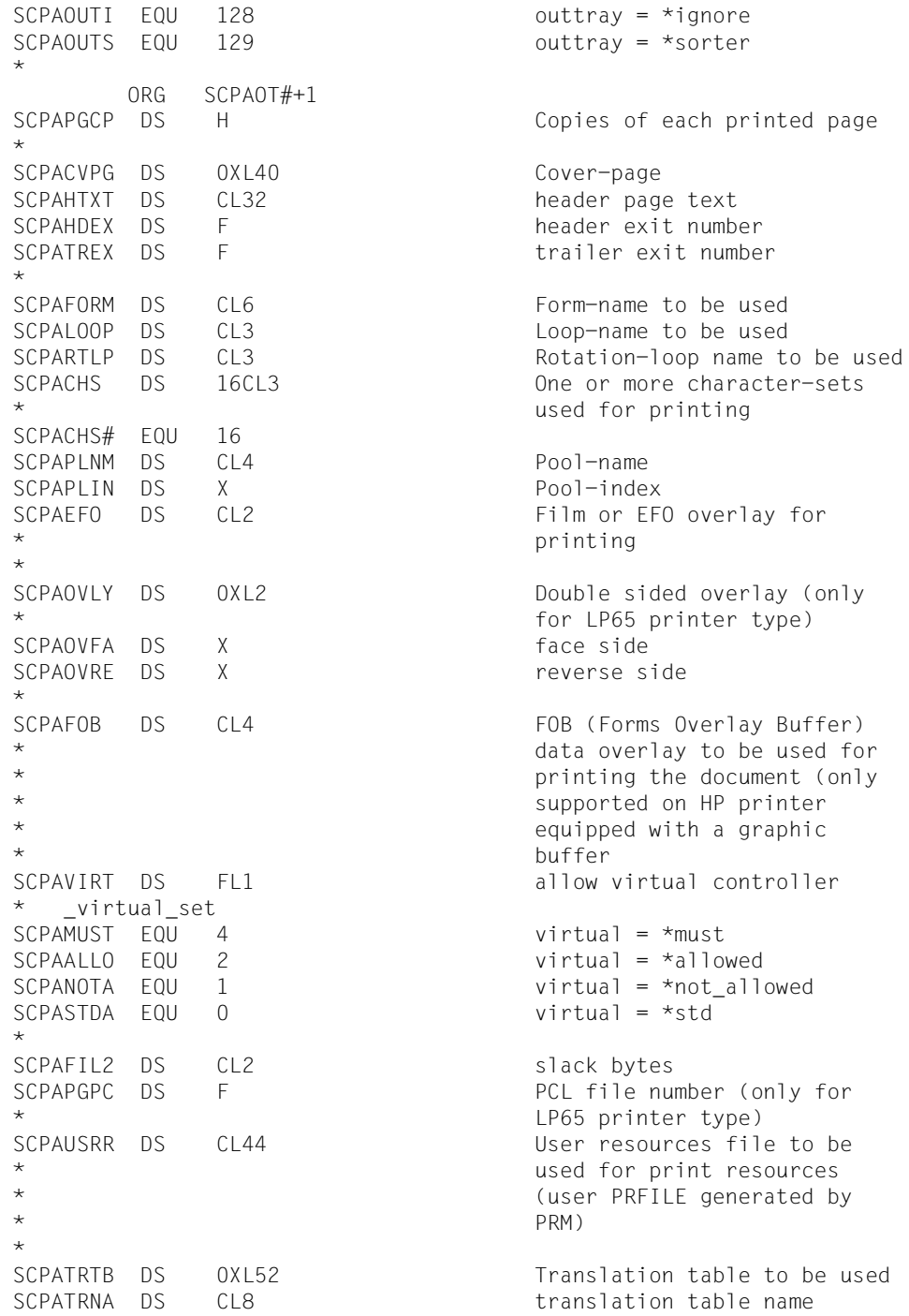

\* \* be printed \* \_prtype\_set SCPAPTAN EQU  $0$  prtype = \*any SCPAPTAP EQU 2 prtype = \*apa\_printer SCPAPTHP EQU 3 prtype = \*hp\_printer \* SCPASRTM DS FL1 Sorter mode srtmode set  $SCPASMNO$  FOU 1 srtmode = \*no  $SCPASMGR$  FOU 2 srtmode = \*group  $SCPASMCI$  FOU 3 srtmode =  $*$ collate SCPASMST FOU 4 srtmode = \*stacker SCPASMAU FOU 5 settled in the settlement of the state of the settlement of the settlement of the set of the set of the set of the set of the set of the set of the set of the set of the set of the set of the set of the set \* SCPAFIL3 DS CL2 slack bytes SCPASP1 DS AL1 specified1 SCPASP11 EQU X'80' document type SCPASP12 EQU X'40' document name SCPASP13 EQU X'20' document number SCPASP14 EQU X'10' library element SCPASP15 EQU X'08' section record SCPASP16 EQU X'04' first record SCPASP17 EQU X'02' last record SCPASP18 EQU X'01' record part SCPASP2 DS AL1 specified2 SCPASP21 EQU X'80' line spacing SCPASP22 EQU X'40' document format SCPASP23 EQU X'20' control mode SCPASP24 EQU X'10' additional copies SCPASP25 EQU X'08' familly SCPASP26 EQU X'04' checkpoint SCPASP27 EQU X'02' monjv SCPASP28 EQU X'01' jv-password SCPASP3 DS AL1 specified3 SCPASP31 EQU X'80' print-job-name SCPASP32 EQU X'40' print-job-priority SCPASP33 EQU X'20' processing admission SCPASP34 EQU X'10' line-truncation SCPASP35 EQU X'08' lock-file

SCPATRFI DS CL44 translation table file SCPAPRNM DS CL8 Printer or printer pool name on which the document is to SCPAPRTY DS FL1 Printer type requested  $SCPAPT65$  EQU 1 prtype = \*lp65 printer SCPATSN DS CL4 output: TSN obtained from the system SCPACLUS DS CL8 for compatibility with MODIFY-PRINT-JOB SCPASP36 EQU X'04' delete-after-print

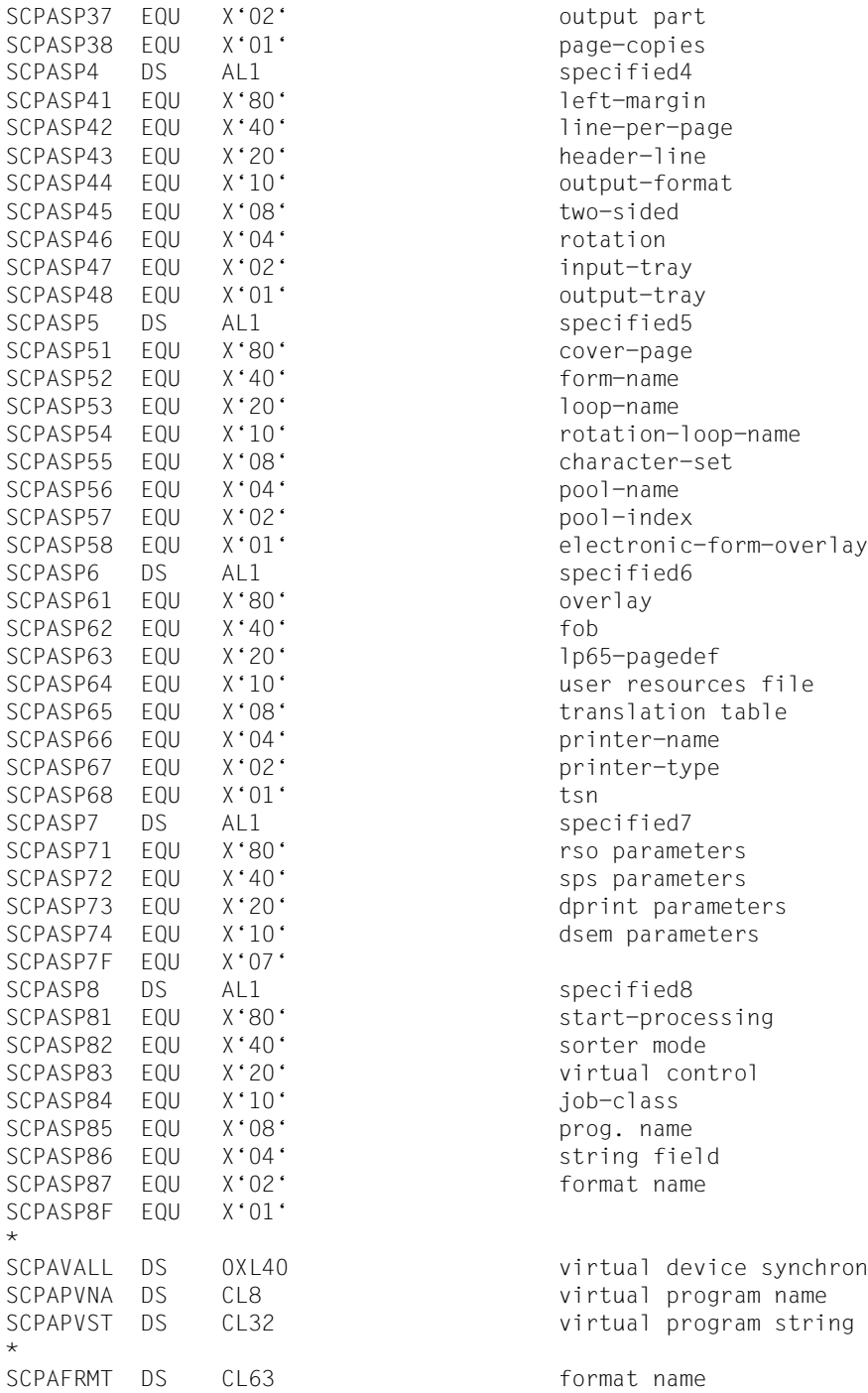

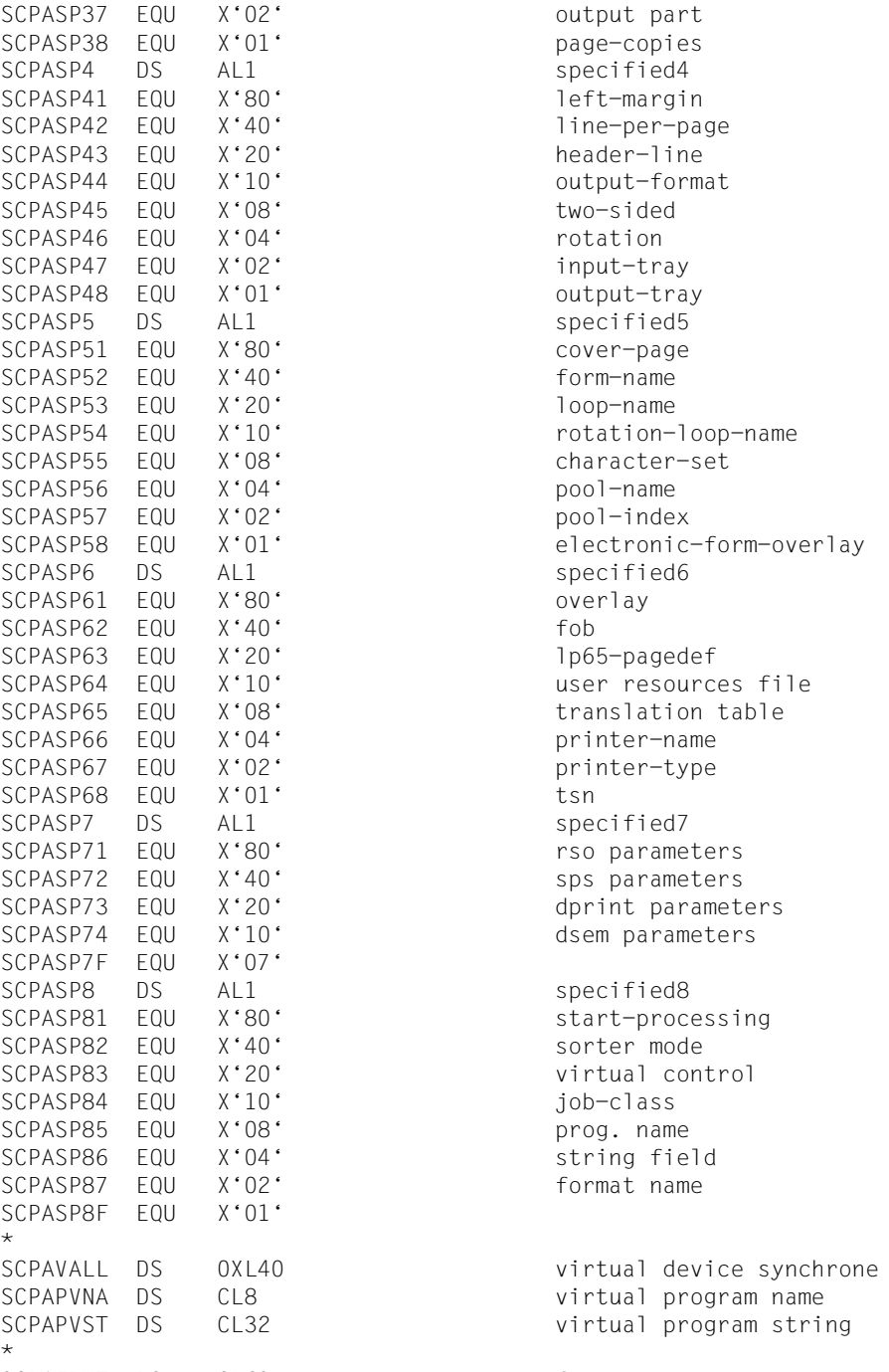

from which the

from which the

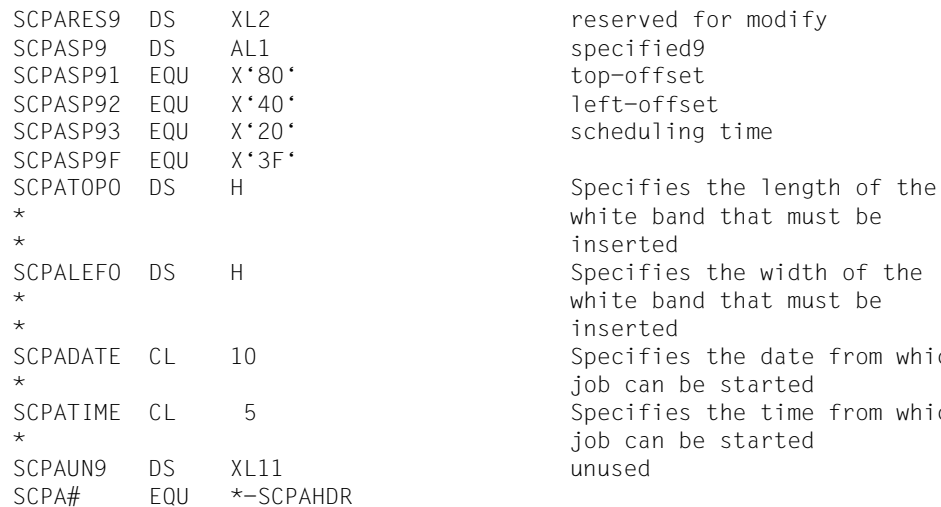

#### Beispiel

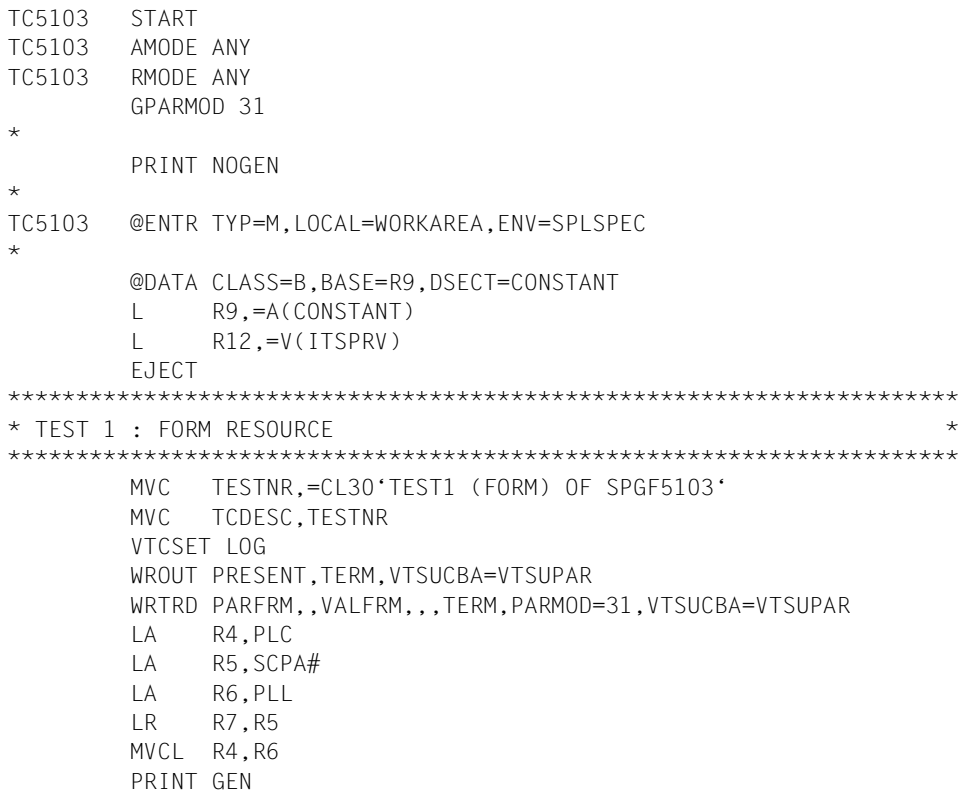

```
 LA R4,FILENAMF
          ST R4,POINTER
          PRNTDOC MF=M,DNAME=(POINTER,),FORM=FORMNAME 
          PRNTDOC MF=E,PARAM=PLC
          PRINT NOGEN
          UNPK APIRET(9),SCPARET(5)
          MVI APIRET+8,X'40'
          NC APIRET,HEXNC
          TR APIRET(8),HEXTAB
          WROUT MSGRET,TERM
          WRTRD CONT,,KEY,,,TERM,PARMOD=31
          EJECT
*
**********************************************************************
* TEST 2 : LOOP RESOURCE *
**********************************************************************
*
          MVC TESTNR,=CL30'TEST2 (LOOP) OF SPGF5103'
          MVC TCDESC,TESTNR
          WROUT PRESENT,TERM,VTSUCBA=VTSUPAR
          WRTRD PARLOOP,,VALLOOP,,,TERM,PARMOD=31,VTSUCBA=VTSUPAR
          LA R4,PLC
          LA R5,SCPA#
          LA R6,PLL
         LR R7, R5
          MVCL R4,R6
          PRINT GEN
          LA R4,FILENAML
         ST R4, POINTER
          PRNTDOC MF=M,DNAME=(POINTER,),LOOP=LOOPNAME 
          PRNTDOC MF=E,PARAM=PLC
          PRINT NOGEN
          UNPK APIRET(9),SCPARET(5)
          MVI APIRET+8,X'40'
          NC APIRET,HEXNC
          TR APIRET(8),HEXTAB
          WROUT MSGRET,TERM
          WRTRD CONT,,KEY,,,TERM,PARMOD=31
          EJECT
*
**********************************************************************
* TEST 3 : ROTATION LOOP RESOURCE *
**********************************************************************
*
          MVC TESTNR,=CL30'TEST3 (ROTLOOP) OF SPGF5103'
          MVC TCDESC,TESTNR
          WROUT PRESENT,TERM,VTSUCBA=VTSUPAR
          WRTRD PARROTL,,VALROTL,,,TERM,PARMOD=31,VTSUCBA=VTSUPAR
```

```
 LA R4,PLC
          LA R5,SCPA#
          LA R6,PLL
          LR R7,R5
          MVCL R4,R6
          PRINT GEN
          LA R4,FILENAMR
         ST R4, POINTER
          PRNTDOC MF=M,DNAME=(POINTER,),ROTLOOP=ROTLNAME
          PRNTDOC MF=E,PARAM=PLC
          PRINT NOGEN
          UNPK APIRET(9),SCPARET(5)
          MVI APIRET+8,X'40'
          NC APIRET,HEXNC
          TR APIRET(8),HEXTAB
          WROUT MSGRET,TERM
          WRTRD CONT,,KEY,,,TERM,PARMOD=31
          EJECT
*
**********************************************************************
* TEST 4 : CHARACTER SET RESOURCE *
**********************************************************************
*
          MVC TESTNR,=CL30'TEST4 (CHARSET) OF SPGF5103'
          MVC TCDESC,TESTNR
          WROUT PRESENT,TERM,VTSUCBA=VTSUPAR
          WRTRD PARCHAR,,VALCHAR,,,TERM,PARMOD=31,VTSUCBA=VTSUPAR
          LA R4,PLC
          LA R5,SCPA#
          LA R6,PLL
          LR R7,R5
          MVCL R4,R6
          PRINT GEN
          LA R4,FILENAMC
         ST R4, POINTER
          PRNTDOC MF=M,DNAME=(POINTER,),CHARSET=CHARNAME
          PRNTDOC MF=E,PARAM=PLC
          PRINT NOGEN
          UNPK APIRET(9),SCPARET(5)
          MVI APIRET+8,X'40'
          NC APIRET,HEXNC
          TR APIRET(8),HEXTAB
          WROUT MSGRET,TERM
          WRTRD CONT,,KEY,,,TERM,PARMOD=31
* 
TERM TERM
\star @END
```
 EJECT WORKAREA @PAR D=YES  $\star$  PRINT GEN PLC PRNTDOC MF=C PRINT NOGEN WORKAREA @PAR LEND=YES  $\star$  EJECT POINTER DS A \* VTSUPAR VTSUCB MODE=EXTEND \* PARFRM DS 0H DC Y(EPARFRM-PARFRM) DS 3X DC AL1(LOGNL) DC C'FILE NAME : , DC AL1(LOGEPA)  $DC$   $CL54$ <sup> $\cdot$ </sup>, DC AL1(LOGNL) DC C'FORM NAME : . DC AL1(LOGEPA)  $DC$   $CL6$ <sup> $\cdot$ </sup>, DC AL1(LOGNL) EPARFRM EQU \* PARLOOP DS 0H DC Y(EPARLOOP-PARLOOP) DS 3X DC AL1(LOGNL) DC C'FILE NAME : . DC AL1(LOGEPA)  $DC$   $CL54$ <sup>\*</sup>, DC AL1(LOGNL) DC C'LOOP NAME : , DC AL1(LOGEPA)  $DC$   $CL3'$ , DC AL1(LOGNL) EPARLOOP EQU \* PARROTL DS 0H DC Y(EPARROTL-PARROTL) DS 3X DC AL1(LOGNL) DC C'FILE NAME : . DC AL1(LOGEPA)  $DC$   $CL54$ <sup>\*</sup>, DC AL1(LOGNL) DC C'ROTATION LOOP NAME : ,

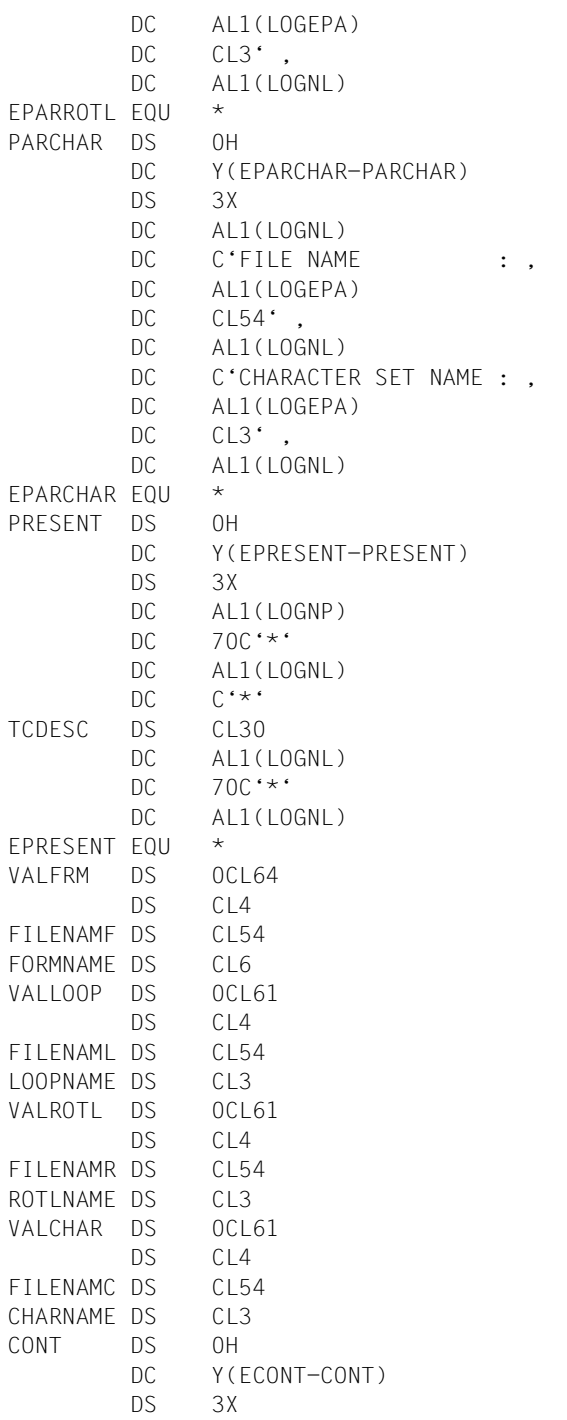

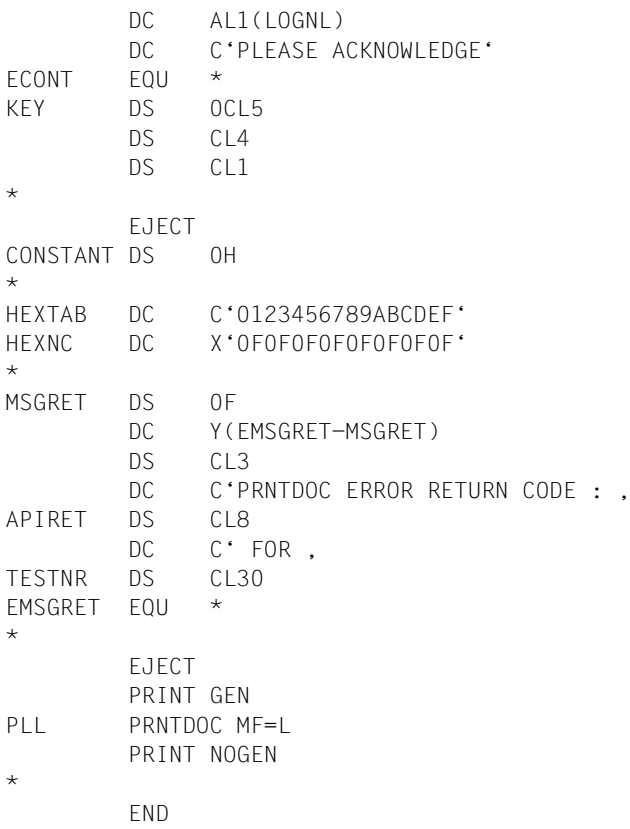

#### Die C-Schnittstelle für die Funktionen des Makros PRNTDOC  $2.1$

Die C-Schnittstelle realisiert die gleiche Funktionalität wie der Assembler-Makro PRNTDOC. Die einzelnen Funktionen können in analoger Weise mit C-Sprachmitteln spezifiziert werden. Die Kommentierung des Headerfiles "PRNTDOC.H" beschränkt sich deshalb häufig auf Verweise auf die Operandenbeschreibung des Assembler-Makros PRNTDOC

Der Headerfile sowie der Funktionsaufruf (SVC-Aufruf) befinden sich in der Include-Datei "PRNTDOC.H". Diese Datei steht in der SPOOL-Standardbibliothek, die zum Lieferumfang von SPOOL ab V3.0 gehört.

Die Include-Datei gliedert sich in die folgenden Teile:

- Returncodes (in dezimaler Form)
- Konstantendefinitionen für bestimmte Funktionsbereiche
- Komplexere Datenstrukturen ("Records")
- Parameterliste mit Verweisen auf die komplexeren Datenstrukturen
- Funktionsaufruf

Die Datei "PRNTDOC.H" wird in einem C-Anwenderprogramm über einen Include-Aufruf mit dem Anwenderprogramm gebunden und die Parameterliste bereitgestellt.

#### Schnittstellendefinition prntdoc.h

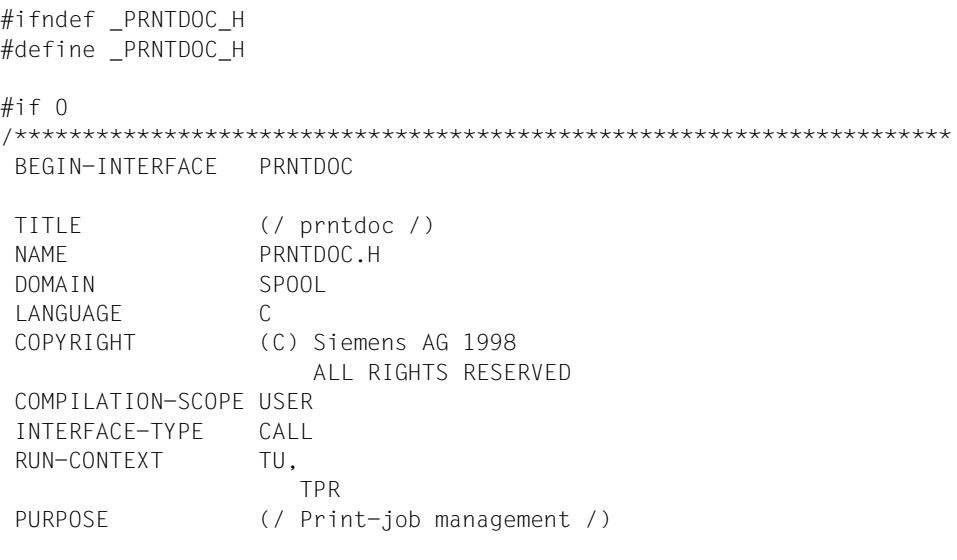

```
END-INTERFACE
                    PRNTDOC.
#endif
/* main return codes
                                                                           \star//* mret code
                                                                           \star/#define PRNTDOCok 0
                                          /* successfull processing
                                                                           \star/#define PRNTDOCdelete_ignored 72
                                           /* warning
                                                                           \star/#define PRNTDOCinvalid filename 1
                                           /* invalid filename
                                                                           \star/#define PRNTDOCinvalid access 2
                                          /* invalid pl access
                                                                           \star /
#define PRNTDOCinconsistency 8
                                           /* inconsistency between
                                                                           \star//* param
                                                                           \star/#define PRNTDOCinvalid param 36
                                           /* invalid parameter spec
                                                                           \star/#define PRNTDOCwrong recform 48
                                           /* recform=F not allowed with *//* recsize=0
                                                                           \star//* print *sysout not allowed
                                                                           \star /
#define PRNTDOCinteract job 120
#define PRNTDOCwrong spacing 124
                                           /* 1-spac=ebcdic and recform
                                                                           \star// + \vert\star/\star /
#define PRNTDOCfgg not allowed 128
                                           /* fgg not allowed
                                           /* invalid or missing
#define PRNTDOCwrong HP param 144
                                                                           \star//* parameters for HP-HP90
                                                                           \star//* system file assigned to
                                                                           \star /
#define PRNTDOCsf dummy 152
                                           /* *dummv\star/#define PRNTDOCsf_tape 156
                                           /* system file assigned to
                                                                           \star/\star /
                                          /* tape
#define PRNTDOCsf temporary 160
                                          /* system file assigned to
                                                                           \star//* temporary one
                                                                           \star/\star /
                                          /* system file not assigned
#define PRNTDOCsf not sam 164
                                           /* to SAM file
                                                                           \star//* not a plam library
                                                                           \star/#define PRNTDOCnot_plam_lib 220
                                                                           \star /
#define PRNTDOCwrong version 65535
                                          /* interface version not
                                          /* supported
                                                                           \star/\star /
#define PRNTDOCregm error 28
                                           /* memory request error
                                                                           \star /
#define PRNTDOCrelm error 32
                                          /* memory release error
#define PRNTDOCqueue error 4
                                          /* queue routine error
                                                                           \star/#define PRNTDOCno info 212
                                           /* no information on user job *//* internal error
#define PRNTDOCinternal_error 252
                                                                           \star/#define PRNTDOCdms error 12
                                          /* DMS error
                                                                           \star/#define PRNTDOCeam proc error 16
                                           /* error in EAM processing
                                                                           \star/#define PRNTDOCwrong_password 24
                                           /* invalid or missing
                                                                           \star//* password
                                                                           \star//* invalid file access
#define PRNTDOCinvalid file access 44
                                                                           \star/#define PRNTDOCdate_not_available 52
                                           /* creation-expiration date
                                                                           \star//* not available
                                                                           \star//* EAM file not available
                                                                           \star/#define PRNTDOCeam not available 64
                                           /* syst file contains no data */
#define PRNTDOCno_data 68
#define PRNTDOCdelete active 84
                                           /* DELETE-FILE command active */
#define PRNTDOCsf close error 108
                                           /* syst file close error
                                                                           \star/
```

```
#define PRNTDOCfile in use 112 /* file currently in use */
#define PRNTDOCdest not found 136 /* destination does not exist */
#define PRNTDOCf_access_not_avail 168 /* file access not available */
#define PRNTDOCform not found 180 /* form does not exist */
#define PRNTDOCsam_error 184 /* SAM error in EAM */
                             /* processing */#define PRNTDOCno rotation 188 /* no rotation supported */
#define PRNTDOCwrong res value 192 /* exceeding char-set-num or */
                             /* FOB size *#define PRNTDOCwrong cs index 196 \frac{\pi}{8} exceeding char-set-num in \frac{\pi}{8}/* pool *#define PRNTDOCno_rotation_loop 200 /* no rotation-loop defined */
#define PRNTDOCno tsn assigned 204 /* new TSN can not be */
                             /* assigned *#define PRNTDOCplam_lib_not_avail 224 /* PLAM library not available */
#define PRNTDOCplam elem not found 228 /* library element not found */#define PRNTDOCmonjv_error 232 /* monjv error */
#define PRNTDOCauthorization_error 236 /* authorization error */
#define PRNTDOCno dist allowed 240 \prime * distribution not allowed \prime */
#define PRNTDOCspool pended 148 \frac{\ast}{5} /* SPOOL subsystem pended \frac{\ast}{5}#define PRNTDOCsubsyst_not_avail 65535 /* S&P subsystems not */
                             /* available */
/* _dtype_set */
\frac{1}{2} ENUM \frac{1}{2} dtype_set \frac{1}{2}#define PRNTDOCdtype file 1 \frac{1}{2} /* print a file \frac{1}{2} */
#define PRNTDOCdtype_libel 2 /* print a library-element */
#define PRNTDOCdtype posix 3 /* print a POSIX-file */
#define PRNTDOCdtype eam 4 \frac{1}{2} /* print a EAM-file \frac{1}{2} */
#define PRNTDOCdtype_sysf 5 /* print a system file */
/* family set \star/
\frac{1}{2} ENUM family set \frac{1}{2}#define PRNTDOCfamily std 1 /* family = *std */
#define PRNTDOCfamily yes 2 /* family = *yes */#define PRNTDOCfamily no 3 \frac{1}{2} family = *no */
/* checkp set \star/
/* ENUM checkp set */
#define PRNTDOCon_pages 0 \frac{1}{2} /* checkp = *on-page \frac{1}{2} /
#define PRNTDOCon section records 1 /* checkp = */*
                             /* *on-section-record */
/* lockf set \star/
/* ENUM lockf set */
#define PRNTDOClockf_std 0 /* lockf = *std */
#define PRNTDOClockf no 1 \frac{1}{\sqrt{2}} /* lockf = *no \frac{1}{\sqrt{2}} /*
#define PRNTDOClockf yes 2 /* lockf = *yes */
```
/\* delf set  $\star$ /  $\frac{1}{2}$   $\frac{1}{2}$  ENUM  $\frac{1}{2}$  delf\_set  $\frac{1}{2}$ #define PRNTDOCdelf yes 1  $\frac{1}{2}$  /\* delf = \*yes  $\frac{x}{4}$ #define PRNTDOCdelf destr 2  $/*$  delf = \*destroy  $*/$ #define PRNTDOCdelf\_no 3 /\* delf = \*no \*/  $\frac{1}{\sqrt{2}}$   $\frac{1}{\sqrt{2}}$  /\* ENUM \_outform\_set \*/ #define PRNTDOCout character 1  $\frac{1}{2}$  /\* outform = \*character  $\frac{1}{2}$ #define PRNTDOCout hexadecimal 2  $/$ \* outform = \*hexadecimal \*/ /\* twoside set  $\star$ / /\* ENUM \_twoside\_set \*/ #define PRNTDOCtwoside std 0  $\prime$  twoside = \*std  $\prime$  / #define PRNTDOCtwoside yes 1  $\frac{1}{2}$  /\* twoside = \*yes \*/ #define PRNTDOCtwoside\_tumble 2 /\* twoside = \*tumble \*/  $\# \text{define PRNTDOCtwoside\_no 4}$  /\* twoside = \*no  $\frac{\star}{ }$ #define PRNTDOCtwoside ignore 8  $\frac{1}{x}$  twoside = \*ignore  $\frac{x}{x}$  /\*  $\frac{1}{2}$  /\*  $_{\text{rotation\_set}}$   $\frac{1}{2}$  rotation\_set  $\frac{1}{2}$  ENUM rotation set  $\frac{1}{2}$ #define PRNTDOCrotation no 213  $\frac{1}{2}$  /\* rot = \*no  $\frac{1}{2}$  /\* #define PRNTDOCrotation\_0 240  $\frac{1}{2}$  /\* rot = \*rot\_0  $\frac{1}{2}$  \*/ #define PRNTDOCrotation\_90 241  $\rightarrow$  /\* rot = \*rot\_90  $\rightarrow$  / #define PRNTDOCrotation 180 242  $\qquad$  /\* rot = \*rot 180  $\qquad$  \*/ #define PRNTDOCrotation\_270 243  $\qquad$  /\* rot = \*rot\_270  $\qquad$  \*/ #define PRNTDOCrotation 0 180 244  $\prime$  /\* rot = \*rot 0 180  $\prime$  / #define PRNTDOCrotation 90 270 245  $/$ \* rot = \*rot 90 270  $*$ / #define PRNTDOCrotation\_180\_0 246  $\prime\star$  rot = \*rot\_180\_0  $\star\prime$ #define PRNTDOCrotation 270 90 247  $/$ \* rot = \*rot 270 90  $*$ / #define PRNTDOCby control codes 232  $\rightarrow$  /\* rot = \*by control codes \*/  $\frac{1}{\sqrt{2}}$  intray\_set  $\frac{1}{\sqrt{2}}$ /\* ENUM \_intray\_set \*/ #define PRNTDOCintray by format 0  $\prime$  intray = \*by-format  $\prime$ #define PRNTDOCintray\_ignore 255 /\* intray = \*ignore \*/ /\* intray format set  $\star/$ /\* ENUM \_intray\_format\_set \*/ #define PRNTDOCitf\_manual 128 /\* intray\_format = \*manual \*/ #define PRNTDOCitf\_a3 129  $\frac{1}{2}$  /\* intray\_format = \*a3  $\frac{1}{2}$  /\*  $\# \text{define PRNTDOCitf\_a4 130}$  /\* intray\_format = \*a4 \*/ #define PRNTDOCitf\_a5 131  $\frac{1}{2}$  /\* intray\_format = \*a5  $\frac{1}{2}$ #define PRNTDOCitf\_b4 132  $\frac{1}{2}$  /\* intray\_format = \*b4  $\frac{1}{2}$  /  $\# \text{define PRNTDOCitf\_b5 133}$  /\* intray\_format = \*b5 \*/ #define PRNTDOCitf\_double\_letter  $134$  /\* intray\_format =  $*$ /

```
/* *double-letter */
```
 $\star/$ 

 $\star/$ 

 $\star$  /

 $\star/$ 

 $\star/$ 

 $\star/$ 

 $\star/$ 

 $\star/$ 

 $\star/$ 

 $\star$  /

 $\star/$ 

 $\star/$ 

 $\star/$ 

 $\star/$ 

 $\star$  /

 $\star/$ 

 $\star/$ 

 $\star/$ 

 $\star/$ 

 $\star$  /

 $\star/$ 

 $\star/$ 

 $\star$  /

 $\star/$ 

 $\star$  /

 $\star/$ 

 $\star/$ 

 $\star$  /

 $\star/$ 

 $\star$  /

 $\star/$ 

 $\star/$ 

 $\star/$ 

 $\star/$ 

 $\star/$ 

 $\star/$ 

 $\star$  /

 $\star/$ 

 $\star$  /

 $\star/$ 

 $\star/$ 

 $\star/$ 

```
#define PRNTDOCitf exec 135
                                        /* intray format = *exec
#define PRNTDOCitf folio 136
                                       /* intray format = *folio
#define PRNTDOCitf_invoice 137
                                        /* intray_format = *invoice
#define PRNTDOCitf legal 138
                                        /* intray format = *legal
#define PRNTDOCitf letter 139
                                        /* intray format = *letter
#define PRNTDOCitf_monarch 140
                                        /* intray_format = *monarch
#define PRNTDOCitf_commercial_10 141
                                        /* intray format =
                                        /* *<math>common#define PRNTDOCitf dl 142
                                        /* intray_format = *dl
#define PRNTDOCitf_c5 143
                                        /* intray_format = *c5
#define PRNTDOCitf A3U 144
                                        /* intray_format = *A3-uncut
#define PRNTDOCitf A4U 145
                                       /* intray_format = *A4-uncut
                                        /* intray_format = *ledger
#define PRNTDOCitf ledger 146
/* _outtray_set
/* ENUM outtray set
#define PRNTDOCouttray_ignore 128
                                       /* outtray = *ignore
#define PRNTDOCouttray_sorter 129
                                        /* outtray = *sorter
/* srtmode set
/* ENUM _srtmode_set
#define PRNTDOCsrtmode no 1
                                        /* srtmode = *no
#define PRNTDOCsrtmode group 2
                                        /* srtmode = *group
                                        /* srtmode = *collate
#define PRNTDOCsrtmode_collate 3
                                        /* srtmode = *stacker
#define PRNTDOCsrtmode stacker 4
                                        /* srtmode = *automatic
#define PRNTDOCsrtmode automatic 5
/* docform set
/* ENUM docform set
#define PRNTDOCdocform_text 0
                                        /* docform = *text
#define PRNTDOCdocform page format 1
                                        /* docform = *page-format
#define PRNTDOCdocform spec format 2
                                        /* docform = *special-format
/* control mode set
/* ENUM control mode set
#define PRNTDOCctl mode std 1
                                        /* mode = *std
#define PRNTDOCctl_mode_phys 2
                                        /* mode = *physical
#define PRNTDOCctl_mode_page_m 4
                                        /* mode = *page-mode
#define PRNTDOCctl mode logic 8
                                        /* mode = *logical
#define PRNTDOCctl_mode_line_m 16
                                        /* mode = *line-mode
#define PRNTDOCctl_mode_apa 64
                                        /* mode = *apa
/* _pcc_set
/* ENUM _pcc_set
                                        /* pcc = *yes
#define PRNTDOCtop mode yes 0
#define PRNTDOCtop_mode_no 1
                                        /* pcc = *no
#define PRNTDOCtop_mode_dummy 2
                                        /* pcc = *dummy
```
 $/* _$  \_stproc\_set /\* ENUM stproc set #define PRNTDOCstproc\_value 0 #define PRNTDOCstproc no 1 #define PRNTDOCstproc close 2 #define PRNTDOCstproc\_imm 4  $/*$  \_space\_set /\* ENUM space set #define PRNTDOCspace 1 1 #define PRNTDOCspace\_2 2 #define PRNTDOCspace 3 4 #define PRNTDOCspace e 8 #define PRNTDOCspace a 16 #define PRNTDOCspace\_i 32 #define PRNTDOCspace\_no 144 #define PRNTDOCspace std 0 /\* \_control\_type\_set /\* ENUM control type set #define PRNTDOCctl type dummy 0 #define PRNTDOCctl\_type\_hp\_com 1 #define PRNTDOCctl type hp 2 /\* \_headline\_set /\* ENUM headline set #define PRNTDOCheadline no 1 #define PRNTDOCheadline\_std 2 #define PRNTDOCheadline r 4 #define PRNTDOCheadline d 8 #define PRNTDOCheadline dr 12 #define PRNTDOCheadline p 16 #define PRNTDOCheadline rp 20 #define PRNTDOCheadline dp 24 #define PRNTDOCheadline\_drp 28 /\* \_truncation\_set /\* ENUM truncation set #define PRNTDOCtrunc std 0 #define PRNTDOCtrunc\_delete\_file 1 #define PRNTDOCtrunc\_keep\_file 2

```
\star /
                                      \star//* stproc = value TPR only
                                      \star /
/* stproc = no TPR only
                                      \star//* stproc = close TPR only
                                     \star//* stproc = immediate TPR
                                      \star//* only
                                      \star/\star/\star /
/* spacing = *space_1
                                      \star//* spacing = *space_2
                                      \star//* spacing = *space 3
                                      \star /
 /* spacing =
                                      \star//* *by_ebcdic_control
                                      \star//* spacing = *by_asa_control
                                      \star /
/* spacing = *by_ibm_control
                                     \star//* spacing = *no
                                      \star//* spacing = *std
                                      \star /
                                      \star/\star /
/* ctltype = *dummy
                                      \star//* ctltype = *compatible
                                      \star//* ctltype = *hp
                                      \star /
                                      \star/\star /
/* headlin = *no
                                      \star//* headlin = *std
                                      \star//* headlin = *frecord
                                      \star /
/* headlin = *date
                                      \star//* headlin = *date frecord
                                      \star/\star /
/* headlin = *page
/* headlin = *frecord page
                                     \star//* headlin = *date page
                                      \star//* headlin =
                                      \star//* *date frecord page
                                      \star/\star/\star /
                                      \star//* trunc = *std
 /* trunc = *delete_file
                                      \star/
```

```
/* trunc = *keep file
                                     \star /
```

```
\star//* layout part dim set
/* ENUM layout part dim set
                                                                               \star/#define PRNTDOClayout none 0
                                            \prime\star dim = *none
                                                                               \star /
                                            /* dim = *pages
#define PRNTDOClayout pages 1
                                                                              \star/#define PRNTDOClavout lines 2
                                            /* dim = *line
                                                                              \star//* prtype set
                                                                               \star /
/* ENUM _prtype_set
                                                                               \star/#define PRNTDOCprtype_any 0
                                            /* prtype = *any
                                                                               \star//* prtype = *lp65_printer
#define PRNTDOCprtype 1p65 1
                                                                               \star /
#define PRNTDOCprtype_apa 2
                                            /* prtype = *apa_printer
                                                                               \star/#define PRNTDOCprtype_hp 3
                                            /* prtype = *hp_printer
                                                                               \star/\star//* virtual set
                                                                               \star//* ENUM virtual set
#define PRNTDOCvirtual must 4
                                            /* virtual = *must
                                                                               \star /
#define PRNTDOCvirtual allo 2
                                            /* virtual = *allowed
                                                                              \star//* virtual = *not allowed
#define PRNTDOCvirtual nota 1
                                                                               \star/#define PRNTDOCvirtual stda 0
                                            /* virtual = *std
                                                                               \star /
/* _libelem_mdl
                                                                               \star/struct PRNTDOC libelem mdl {
        char element[80]:
                                           \prime\star element name
                                                                               \star/char version[40]:
                                            \prime\star element version
                                                                               \star/\star /
         char type[12]:
                                            /* element type
\cdot\star /
/* sectrec mdl
struct PRNTDOC sectrec mdl {
         char sect_id[60];
                                            /* section id
                                                                              \star/\star /
         unsigned short sect pos:
                                            /* section id position
         unsigned char sect len;
                                            /* section id length
                                                                               \star//* sect ind
                                                                               \star /
         struct /* sect ind */ {
                                             /* This bit must be set if
                                                                              \star/char sect given: 1;
                                             /* sect-id is given, i.e. if
                                                                              \star//* it is not *NONE.
                                                                              \star//* section-id is given in
                                                                              \star/char input char: 1;
                                             /* character (= true) or
                                                                               \star//* hexadecimal (= false).
                                                                               \star /
                                             /* This field serves to
                                                                              \star//* indicate in which format
                                                                              \star//* the section-id should be
                                                                              \star/\star//* printed on the
                                             /* trailer-page.
                                                                               \star/char sectrec free: 6:
                                             /* not used
                                                                               \star/} sect ind;
```

```
};
\frac{1}{2} /* _{\_} firsrec_mdl \frac{1}{2} \frac{1}{2} \frac{1}{2} \frac{1}{2} \frac{1}{2} \frac{1}{2} \frac{1}{2} \frac{1}{2} \frac{1}{2} \frac{1}{2} \frac{1}{2} \frac{1}{2} \frac{1}{2} \frac{1}{2} \frac{1}{2} \frac{1}{2} \frac{1}{2} \frac{1}{2} \frac{1}{2}struct PRNTDOC firsrec mdl {
        unsigned long stpos; /* record number */
        char ststrid[60]; /* string-id */
        unsigned short ststrpos; /* string-id position */
        unsigned short ststrocc; /* string-id occurrence */
        unsigned char ststrlen; /* string-id length */
        char filler6[1]: \frac{1}{2} /* not used \frac{1}{2} /*
        \frac{1}{\sqrt{2}} strid_ind \frac{1}{\sqrt{2}}struct /* strid ind */ {
                unsigned short st_char: 1;
                                        /* string-id is given in *//* character (= true) or *//* hexadecimal (= false). *//* This field serves to */* indicate in which format *//* the section-id should be *//* printed on the */* trailer-page. *unsigned short ststrid_free: 15;
                                        /* not used *} strid_ind;
};
\frac{1}{2} astrec mdl \frac{1}{2} as the multiple state of \frac{1}{2} and \frac{1}{2} are not in \frac{1}{2} and \frac{1}{2} are not in \frac{1}{2} and \frac{1}{2} are not in \frac{1}{2} and \frac{1}{2} are not in \frac{1}{2} and \frac{1}{2} a
struct PRNTDOC lastrec mdl {
        unsigned long enpos; \frac{1}{2} /* last record number \frac{1}{2}char enstrid[60]: \frac{1}{2} /* string-id \frac{1}{2} /*
        unsigned short enstrpos; /* string-id position */
        unsigned short enstrocc; /* string-id occurrence */
        unsigned char enstrlen: \frac{1}{2} /* string-id length \frac{1}{2} /
        char filler7[1]: \sqrt{4} not used \sqrt{4}/* strid_ind */
        struct /* strid ind */ {
                unsigned short en char: 1;
                                        /* string-id is given in *//* character (= true) or *//* hexadecimal (= false). *//* This field serves to */* indicate in which format *//* the section-id should be *//* printed on the */* trailer-page. *unsigned short enstrid_free: 15;
```
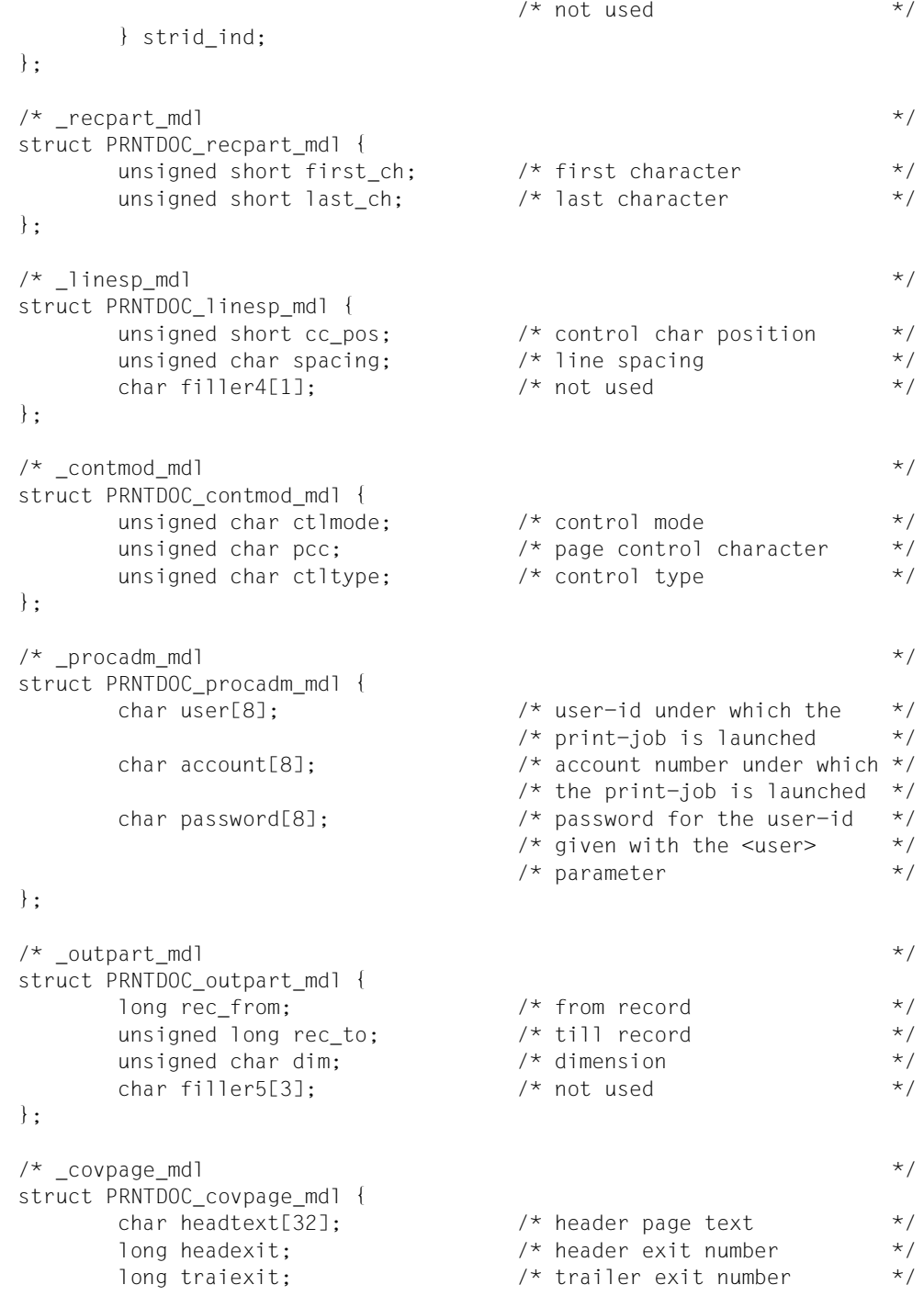
```
};
/* _overlay_mdl */
struct PRNTDOC overlay mdl {
        unsigned char face: \frac{1}{2} /* face side \frac{1}{2} /*
        unsigned char reverse; /* reverse side */
};
\frac{1}{2} \frac{1}{2} \frac{1}{2} \frac{1}{2} \frac{1}{2} \frac{1}{2} \frac{1}{2} \frac{1}{2} \frac{1}{2} \frac{1}{2} \frac{1}{2} \frac{1}{2} \frac{1}{2} \frac{1}{2} \frac{1}{2} \frac{1}{2} \frac{1}{2} \frac{1}{2} \frac{1}{2} \frac{1}{2} \frac{1}{2} \frac{1}{2} struct PRNTDOC transtab mdl {
        char name[8]; /* translation table name */
        char file[44]; /* translation table file */
};
\frac{1}{2} \frac{1}{2} \frac{1}{2} \frac{1}{2} \frac{1}{2} \frac{1}{2} \frac{1}{2} \frac{1}{2} \frac{1}{2} \frac{1}{2} \frac{1}{2} \frac{1}{2} \frac{1}{2} \frac{1}{2} \frac{1}{2} \frac{1}{2} \frac{1}{2} \frac{1}{2} \frac{1}{2} \frac{1}{2} \frac{1}{2} \frac{1}{2} struct PRNTDOC virtual mdl {
        char name[8]; \sqrt{2} virtual program name \sqrt{2}char string[32]; /* virtual program string */
};
/* parameter list description */
struct PRNTDOC pl mdl {
        \frac{1}{2} Standard header \frac{1}{2} standard header
        struct ESMFHDR hdr;
        void* rsopar; \frac{1}{2} /* address of rso pl \frac{1}{2} /*
        void* spspar; \frac{1}{2} /* address of sps_pl \frac{1}{2} */
        void* dppar; \frac{1}{2} /* address of dprint pl \frac{1}{2} /*
        void* dsempar; \frac{1}{2} /* address of dsem_pl \frac{1}{2} /*
        void* reserved_2; \overline{a} /* free space \overline{a} /*
        void* reserved 3: \frac{1}{2} /* free space \frac{1}{2} /*
        void* reserved 4; \frac{1}{2} /* free space \frac{1}{2} /*
        unsigned short dtype; \frac{1}{2} /* type of the document to \frac{1}{2}/* print *unsigned short dname len; \frac{1}{2} Length of the name of the \frac{1}{2}/* document(s) to be printed */void* dname_ptr; \frac{1}{2} /* Address of the name of the */
                                          /* document(s) to be printed */unsigned long eamn[16]; \frac{1}{2} /* EAM-file-number(s) to be \frac{1}{2}/* printed *unsigned short sysnn[16]; \overline{\phantom{a}} /* *SYSOUT/SYSLSTnn to be \overline{\phantom{a}} */
                                           /* printed *struct PRNTDOC_libelem_mdl libelem;
                                           /* Library element(s) to be *//* printed *struct PRNTDOC_sectrec_mdl sectrec;
                                          /* Idenfier of the optional */
```
 $/*$  section records  $*$ 

```
struct PRNTDOC firsrec mdl firsrec;
                           /* Beginning part of the */
                           /* document(s) to be printed */struct PRNTDOC lastrec mdl lastrec;
                           /* End part of the */* document(s) to be printed */
struct PRNTDOC recpart mdl recpart;
                           /* Part of the input record */
                           /* to be processed *struct PRNTDOC linesp mdl linesp;
                           /* Number of line feeds after */
                           /* a line has been printed */unsigned char docform; /* document format */
struct PRNTDOC contmod mdl contmod;
                           /* Control mode applied by */
                           /* the Spool & Print */* subsystem on the */
                           /* document(s) copies */
unsigned char family: \frac{1}{2} a common TSN is allocated \frac{1}{2}/* if a number of files or *//* library elements are */
                           /* specified *unsigned char checkp; \frac{1}{2} /* Checkpoint processing is \frac{1}{2}/* to be performed by the *//* controller on the basis of *//* pages or section *unsigned short doc_number; /* Number of files */
long stproc_val; / /* ONLY TPR: Time of printout */
                           /* for the system file prior *//* to termination of the job */unsigned char stproc; /* ONLY TPR: specifies */
                           /* whether time of printout *//* for the system file is *//* prior to termination of */* the job *unsigned char lockf; \frac{1}{2} /* Lock while job is waiting \frac{1}{2}unsigned char delf; \frac{1}{2} /* Delete (destroy) document */
unsigned char addcop; /* how many additional times */
                           /* the print-job must be */* repeated (number of */
                           /* additional document(s) */* copies) *\frac{1}{2} jvpass \frac{1}{2} jvpass \frac{1}{2}union /* jvpass */ {
      long jvpassi; \frac{1}{2} /* Password with which the */
                           /* job variable is protected */
                           /* (numeric) *
```
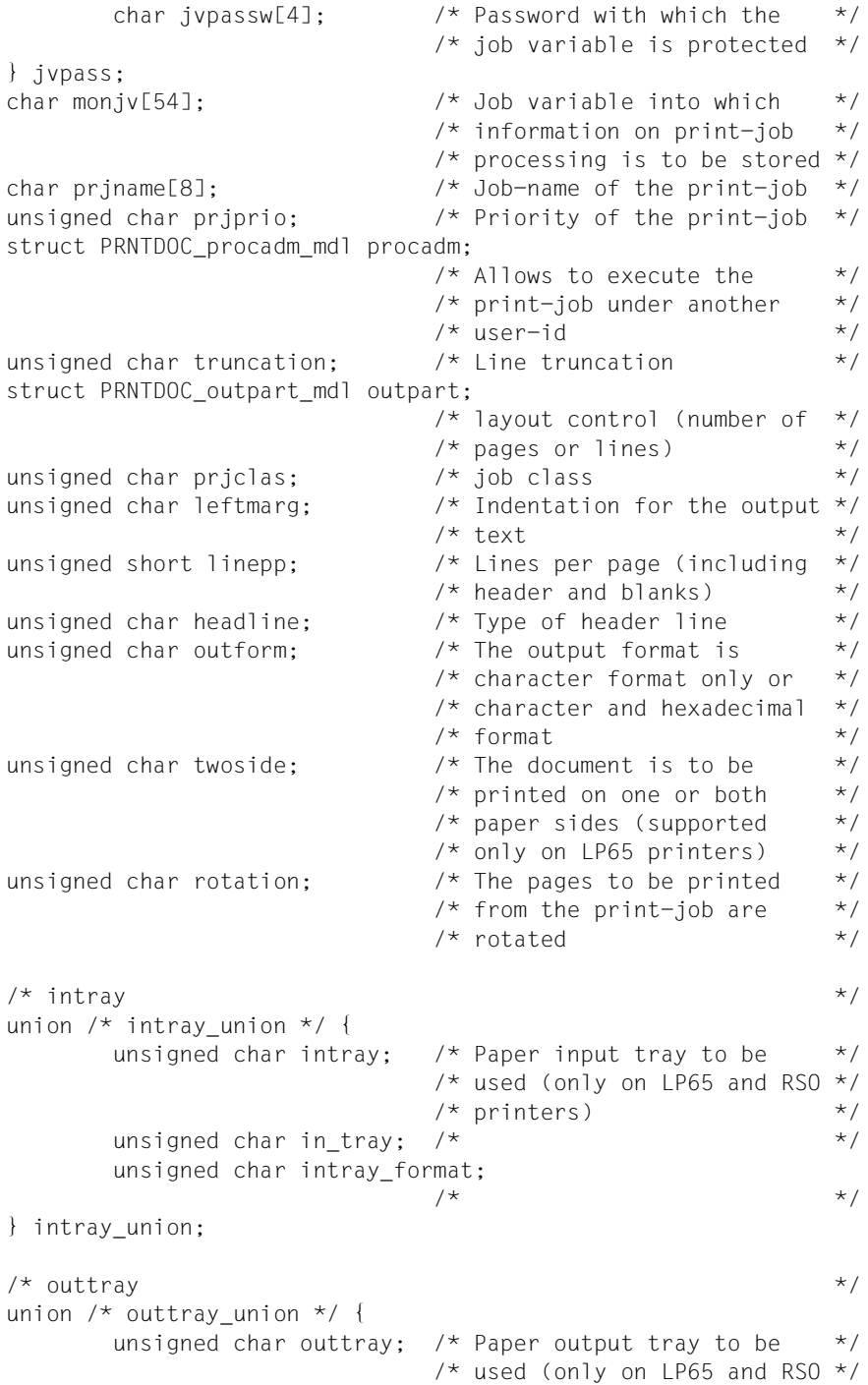

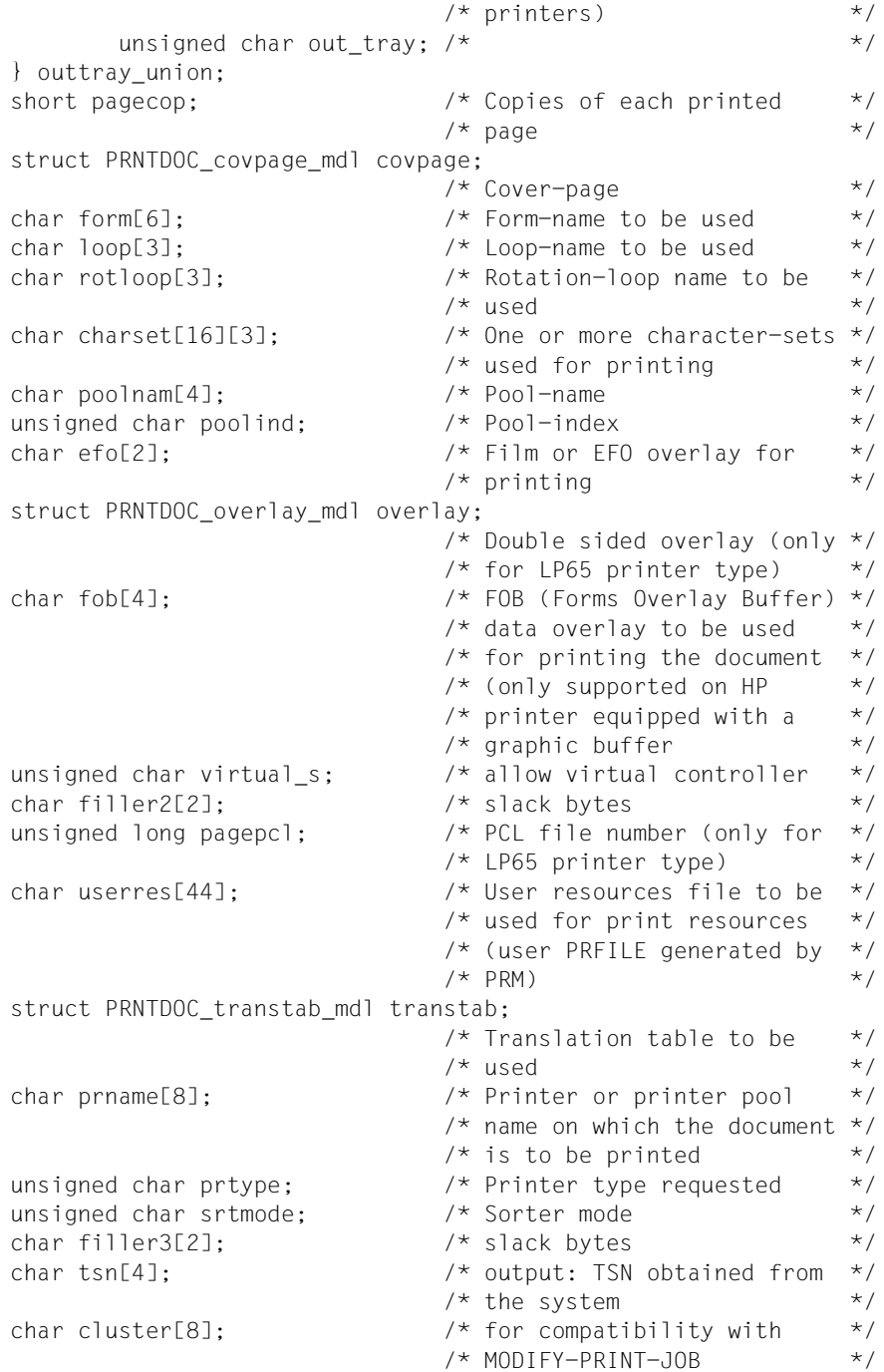

```
\frac{1}{2} specified1 \frac{1}{2} specified1 \frac{1}{2}struct /* specified1 */ {
      char spec1_dtype: 1; /* document type */
      char spec1 dname: 1; /* document name */char spec1 dnum: 1; / document number */char spec1_libelem: 1; /* library element */char spec1 sectrec: 1; /* section record */char spec1 firsrec: 1; /* first record */char spec1_lastrec: 1; /* last record */char spec1 recpart: 1; /* record part */
} specified1;
\frac{1}{2} specified2 \frac{1}{2} specified2 \frac{1}{2}struct /* specified2 */ {
      char spec2_linesp: 1; \frac{1}{2} /* line spacing \frac{1}{2} \frac{1}{2} \frac{1}{2} \frac{1}{2} \frac{1}{2} \frac{1}{2} \frac{1}{2} \frac{1}{2} \frac{1}{2} \frac{1}{2} \frac{1}{2} \frac{1}{2} \frac{1}{2} \frac{1}{2} \frac{1}{2} \frac{1}{2} \frac{1}{2} \fracchar spec2 docform: 1; /* document format */char spec2 contmod: 1; /* control mode */char spec2_addcop: 1; /* additional copies */char spec2 family: 1; /* familly *char spec2_checkp: 1; /* checkpoint */
      char spec2_monjv: 1; \quad \star monjv
      char spec2 jvpassw: 1; /* jv-password */} specified2;
\frac{1}{2} specified3 \frac{1}{2} specified3
struct /* specified3 */ {
      char spec3_prjname: 1; /* print-job-name */
      char spec3_prjprio: 1; /* print-job-priority *char spec3 procadm: 1; /* processing admission */char spec3_trunc: 1; \frac{1}{2} /* line-truncation \frac{1}{2} /
      char spec3 lockf: 1; /* lock-file */
      char spec3 delf: 1; /* delete-after-print */
      char spec3 outpart: 1; /* output part */
      char spec3 pagecop: 1; /* page-copies */
} specified3;
\frac{1}{2} specified4 \frac{1}{2} specified4
struct /* specified4 */ {
      char spec4 leftmar: 1; /* left-margin */
      char spec4_linepp: 1; /* line-per-page */char spec4 headlin: 1; /* header-line */char spec4 outform: 1; /* output-format */char spec4_twoside: 1; /* two-sided */char spec4 rot: 1; /* rotation */
      char spec4 intray: 1; /* input-tray \star/
      char spec4_outtray: 1; /* output-tray *} specified4;
```

```
\frac{1}{2} specified5 \frac{1}{2} specified5
struct /* specified5 */ {
     char spec5_covpage: 1; /* cover-page */
     char spec5 form: 1; / form-name */char spec5 loop: 1; / /* loop-name */char spec5_rotloop: 1; /* rotation-loop-name */char spec5 charset: 1; /* character-set */char spec5 poolnam: 1; /* pool-name */char spec5_poolind: 1; /* pool-index */char spec5 efo: 1; /* electronic-form-overlay */
} specified5;
\frac{1}{2} specified6 \frac{1}{2} specified6
struct /* specified6 */ {
     char spec6_overlay: 1; /* overlay *char spec6 fob: 1; /* fob */
     char spec6_pagepcl: 1; /* lp65-pagedef */
     char spec6_userres: 1; /* user resources file */char spec6 transtab: 1; /* translation table */
     char spec6 prname: 1; /* printer-name */char spec6_prtype: 1; /* printer-type */char spec6 tsn: 1; /* tsn */
} specified6;
\frac{1}{2} specified7 \frac{1}{2} specified7
struct /* specified7 */ {
     char spec7_rsopar: 1; /* rso parameters */char spec7_spspar: 1; /* sps parameters *char spec7 dppar: 1; /* dprint parameters */
     char spec7_dsempar: 1; /* dsem parameters *char spec7 free: 3; /* */
} specified7;
\frac{1}{2} specified8 \frac{1}{2} specified8 \frac{1}{2}struct /* specified8 */ {
     char spec8 stproc: 1; /* start-processing */char spec8_srtmode: 1; /* sorter mode */char spec8 virtual: 1; /* virtual control */char spec8 jclass: 1; /* job-class */char spec8_prgname: 1; /* prog. name */
     char spec8 strprog: 1; /* string field */char spec8 frmname: 1; /* format name */
     char spec8_free: 1; /* */
} specified8;
```
};

```
struct PRNTDOC virtual mdl program;
                                   \frac{1}{2} virtual device synchrone \frac{1}{2}char format name[63]; \frac{1}{2} /* format name \frac{1}{2} /
       char mod res[2]; \frac{1}{2} /* reserved for modify \frac{1}{2} /*
       \frac{1}{2} specified9 \frac{1}{2} specified9
       struct /* specified9 */ {
              char spec9_topoff: 1; /* top-offset */
              char spec9_leftoff: 1; /* left-offset */
              char spec9_schedtime: 1;/*scheduling time */
              char spec9_free: 5; \frac{1}{2} /*
       } specified9;
       short top offset; /* Specifies the length of */
                                   /* the white band that must *//* be inserted *short left offset; /* Specifies the width of the */
                                  \frac{1}{x} white band that must be \frac{x}{x}/* inserted *char schdate[10]; \frac{1}{2} /* scheduling date \frac{1}{2} /
       char schtime[5]; /* scheduling time */
       char unused9[11]; \overline{a} /* unused \overline{a} /* \overline{a} /* \overline{a}/* call PRNTDOC via svc 108 */#ifdef __SNI_HOST_BS2000
void SVC(int, void*);
#define PRNTDOC(p) _SVC(108, &p)
#endif
```
 $#$ endif  $/*$  PRNTDOC H  $*/$ 

# **2.2 Die COBOL-Schnittstelle für die Funktionen des Makros PRNTDOC**

Die COBOL-Schnittstelle realisiert die gleiche Funktionalität wie der Assembler-Makro PRNTDOC. Die einzelnen Funktionen können in analoger Weise mit COBOL-Sprachmitteln spezifiziert werden. Die Kommentierung der nachfolgend aufgeführten Datenstrukturen beschränkt sich deshalb häufig auf Verweise auf die Operandenbeschreibung des Assembler-Makros PRNTDOC.

Die Datenstrukturen sowie der Funktionsaufruf befinden sich im Runtime-Modul SCPADDR. Dieser Modul gehört zum Lieferumfang von SPOOL ab Version 3.0.

Die Schnittstelle wird in COBOL über eine Call-Anweisung mit Übergabe eines Parameterbereiches aufgerufen. Die nachfolgend beschriebenen Felder dieser Schnittstelle können mit der Copy-Anweisung innerhalb des Working-Storage-Struktur in den COBOL-Quelltext kopiert werden (siehe auch das Beispiel ab [Seite 172\)](#page-171-0).

Das COBOL-Anwenderprogramm muss mit dem Runtime-Modul SCPADDR gelinkt werden. In diesem Modul sind die folgenden Funktionen für den Anwender verfügbar:

- Funktion SCPADDR : modifiziert den Datenbereich "param-1" mit der in "param-2" übergebenen Adresse.
- Funktion SCPSETB : setzt die Bits des Datenbereichs " param-2" im Datenbereich "param-1" mit der in "param-3" angegebenen Länge.
- Funktion SCPSETB1 : setzt die Bits des Datenbereichs " param-2" im Datenbereich "param-1" mit der Länge 1 Byte.
- Funktion SCPRSTB : setzt die Bits des Datenbereichs " param-2" im Datenbereich "param-1" mit der in "param-3" angegebenen Länge zurück.
- Funktion SCPRSTB1 : setzt die Bits des Datenbereichs " param-2" im Datenbereich "param-1" mit Länge 1 Byte zurück.
- Funktion PRNTDOC: stößt einen Druckauftrag mit den in den Datenbereichen angegebenen Parametern an.

Für jedes Feld, in dem kein Wert, sondern eine Adresse hinterlegt werden soll, muss die Funktion SCPADDR aufgerufen werden, um die benötigte Adresse einzutragen. Dieser Aufruf ist verpflichtend für das Dateinamens-Feld und für das Feld mit der Adresse der Parameterliste für die Subsysteme RSO, DPRINT, SPS oder DSEM.

Für jeden benötigten Operanden muss durch Aufruf der Funktionen SCPSETB oder SCPSETB1 ein Flag gesetzt werden. Wenn jeder Operand mit dem entsprechenden Wert versorgt und das Flag gesetzt ist, kann die Funktion PRNTDOC (über Call-Anweisung) aufgerufen werden, um einen Druckauftrag anzustoßen.

## <span id="page-152-0"></span>**Beschreibung der Parameterliste**

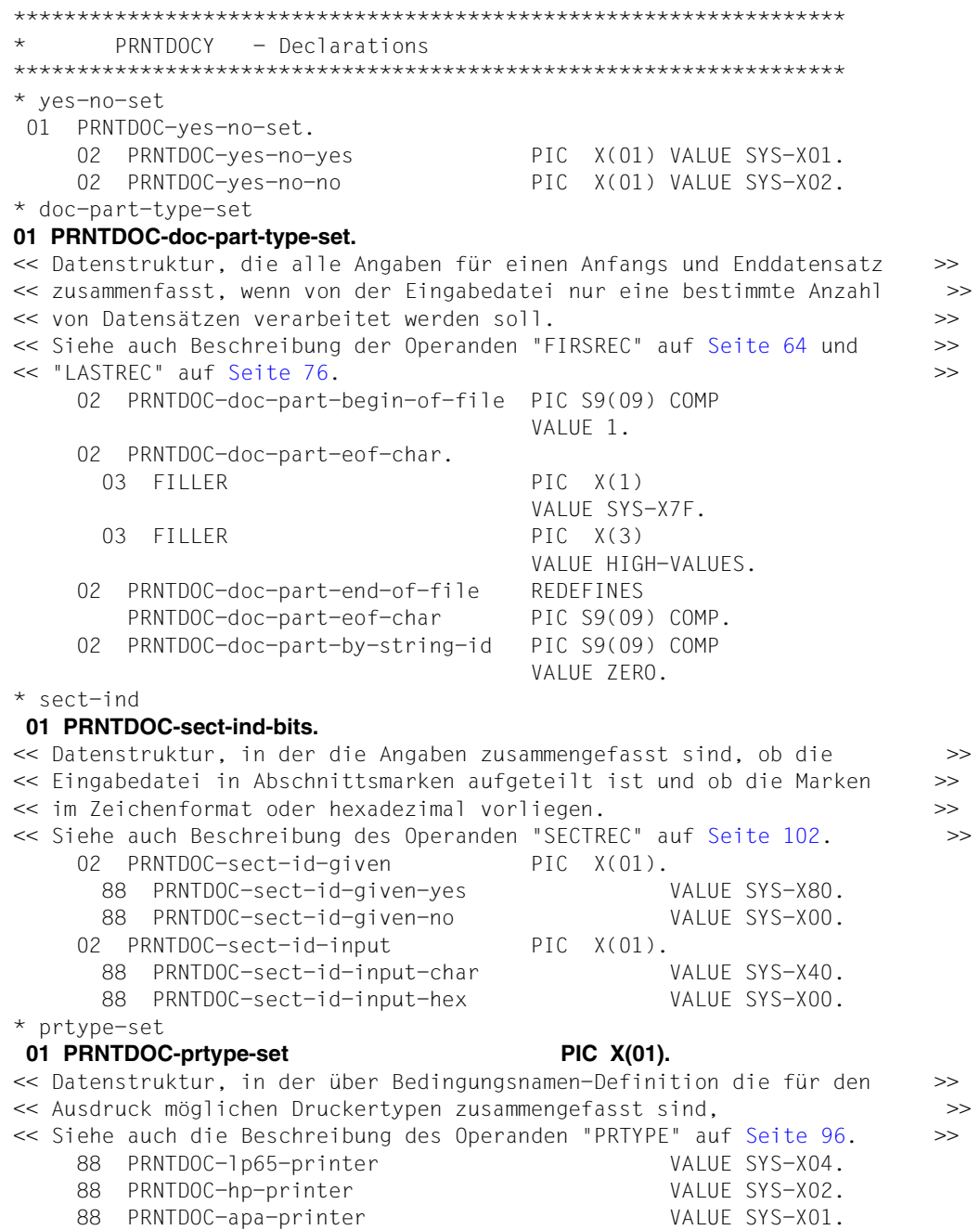

#### <span id="page-153-0"></span>**01 PRNTDOC-specified-set.**

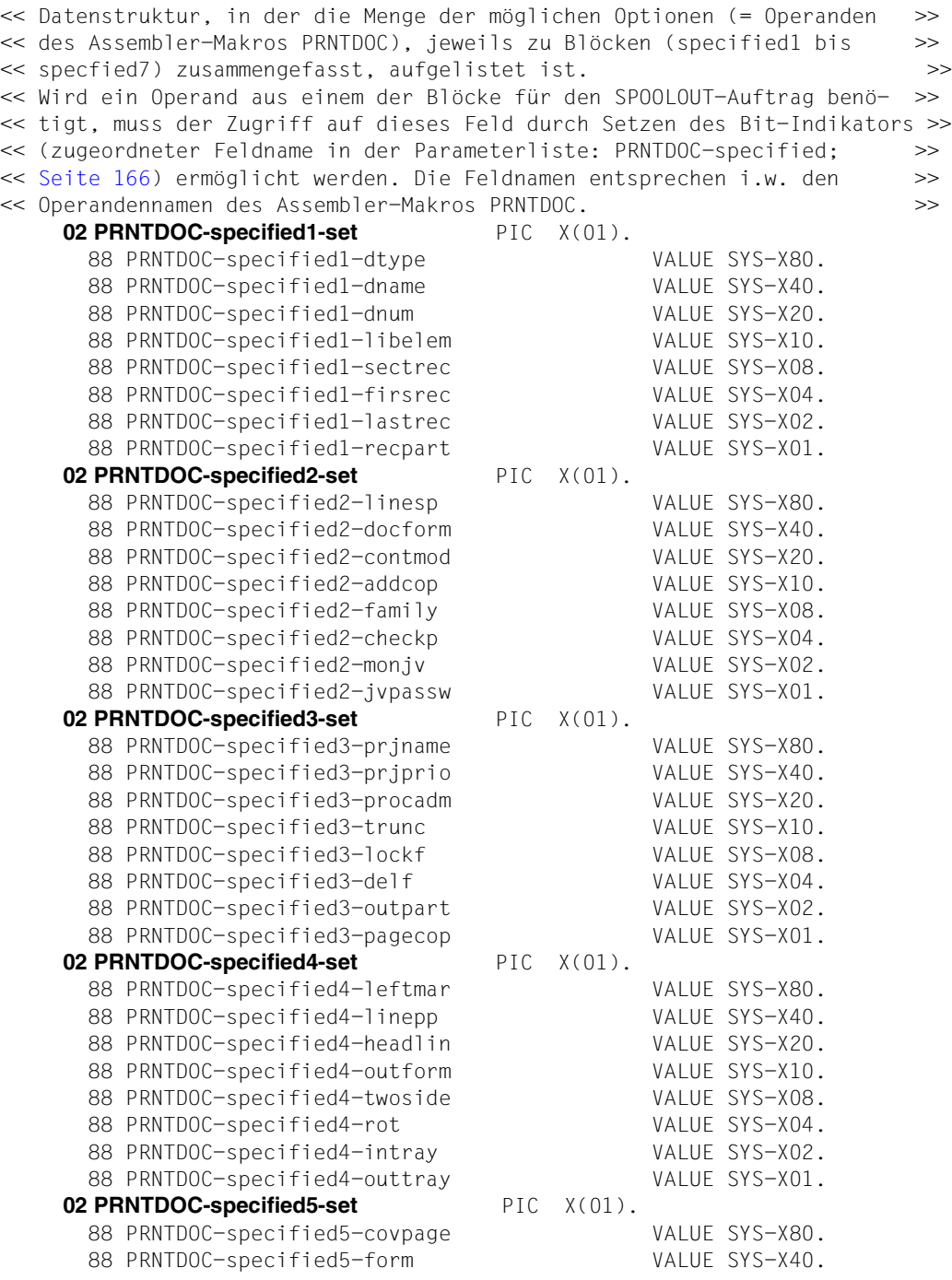

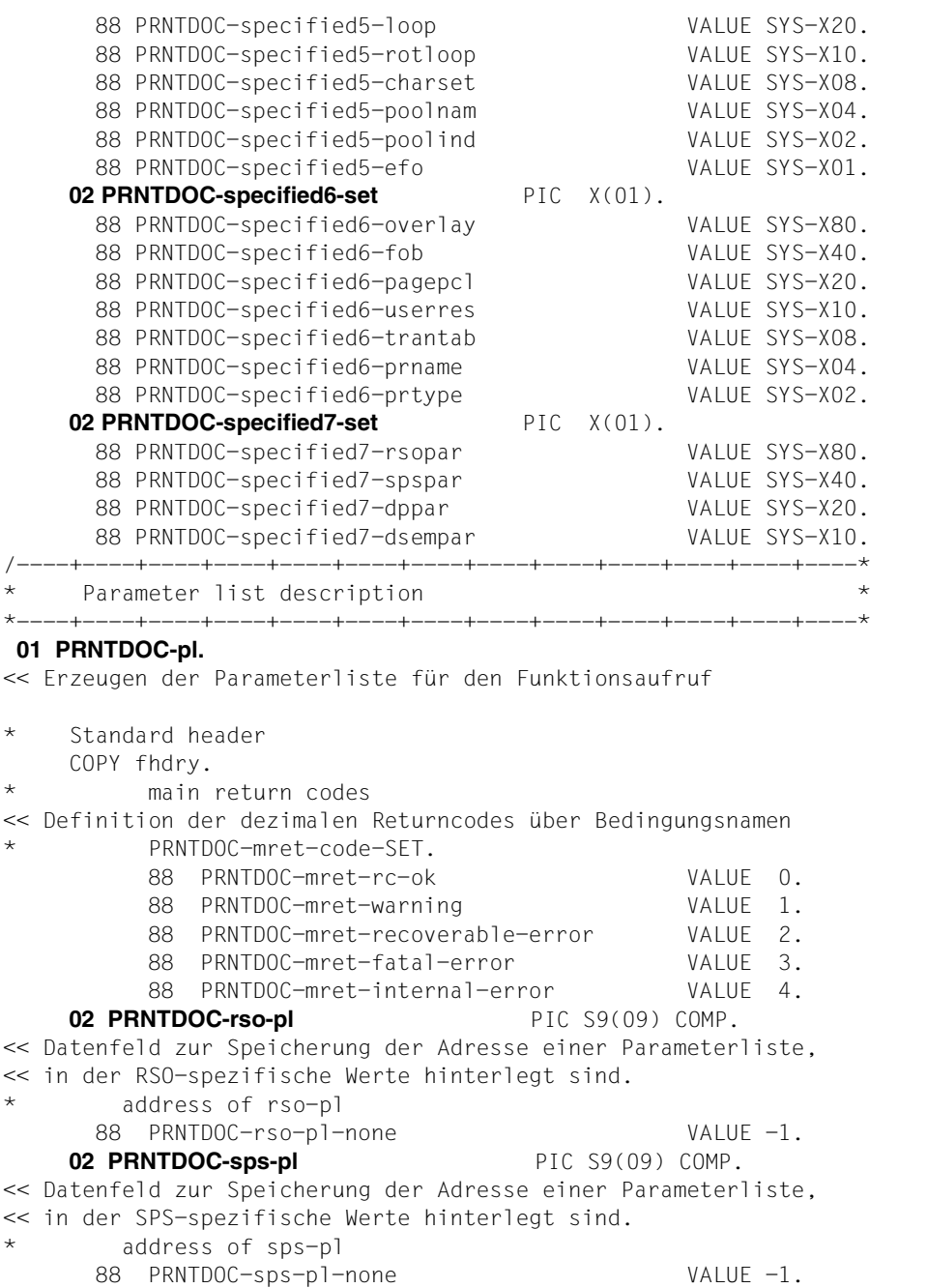

 $>>$ 

 $>>$ 

 $>>$  $>>$ 

 $>>$  $>>$  **02 PRNTDOC-dprint-pl** PIC S9(09) COMP. << Datenfeld zur Speicherung der Adresse einer Parameterliste, >> << in der Dprint-spezifische Werte hinterlegt sind. >> address of dprint-pl 88 PRNTDOC-dprint-pl-none VALUE -1. **02 PRNTDOC-dsem-pl** PIC S9(09) COMP. << Datenfeld zur Speicherung der Adresse einer Parameterliste, >> << in der DSEM-spezifische Werte hinterlegt sind. >> address of dsem-pl 88 PRNTDOC-dsem-pl-none VALUE -1. 02 PRNTDOC-reserved-1 PIC S9(09) COMP. 02 PRNTDOC-reserved-2 PIC S9(09) COMP. 02 PRNTDOC-reserved-3 PIC S9(09) COMP. 02 PRNTDOC-reserved-4 PIC S9(09) COMP. **02 PRNTDOC-dtype** PIC 9(04) COMP. << In diesem strukturierten Datenfeld werden die möglichen Typen an >> << auszugebenden Dateien definiert. Jedem Bedingungsnamen ist ein ganz- >> << zahliger Wert zugeordnet. >> << Zur Beziehung zwischen Wert und Dateityp siehe auch die Beschreibung >> << des Operanden "DTYPE" auf [Seite](#page-60-0) 61. >> \* dtype-set 88 PRNTDOC-dtype-file VALUE 1. \* print a file 88 PRNTDOC-dtype-lib-elem VALUE 2. \* print a library-element 88 PRNTDOC-dtype-posix-path VALUE 3. \* print a POSIX-file 88 PRNTDOC-dtype-eamn VALUE 4. \* print a EAM-file 88 PRNTDOC-dtype-system-file VALUE 5. \* print a system-file **02 PRNTDOC-dname.** << In diesem Datenfeld kann die Länge des Dateinamens hinterlegt werden >> 03 PRNTDOC-dname-len PIC 9(04) COMP. \* length of the document-name 88 PRNTDOC-dname-len-std VALUE 54. 03 PRNTDOC-dname-ptr PIC S9(09) COMP. \* name of the file 88 PRNTDOC-dname-ptr-none VALUE -1. **02 PRNTDOC-eamn OCCURS 16 TIMES** PIC 9(05) BINARY. << Definition einer eindimensionalen Tabelle mit 16 Elementen zur Auf- >> << nahme von Dateinummern, wenn EAM-Dateien ausgedruckt werden. >> \* eam-file-number (range 0..65535) 88 PRNTDOC-eamn-std VALUE ZERO. **02 PRNTDOC-sysnn OCCURS 16 TIMES** PIC 9(04) COMP. << Definition einer eindimensionalen Tabelle mit 16 Elementen zur Auf- >> << nahme von Dateinummern, wenn SYSLST-Dateien ausgedruckt werden. >> 88 PRNTDOC-sysnn-std VALUE ZERO.

 **02 PRNTDOC-libelem.** << Datenstruktur, die den Namen, die Version und den Typ eines >> << auszudruckenden Elements aus einer PLAM-Bibliothek zusammenfasst. >> << Siehe auch Beschreibung des Operanden "LIBELEM" auf [Seite](#page-78-0) 79. >> 03 PRNTDOC-element PIC X(80). element name 88 PRNTDOC-element-dummy VALUE ... 03 PRNTDOC-version PIC X(40). \* element version 88 PRNTDOC-element-highest VALUE ... 03 PRNTDOC-type PIC  $X(12)$ . \* element type **02 PRNTDOC-sectrec.** << Datenstruktur, die eine Zeichenfolge in den Datensätzen, die als >> << Abschnittsmarke fungieren soll und die Position der Zeichenfolge >> << zusammenfasst. >> << Siehe auch Beschreibung des Operanden "SECTREC" auf [Seite](#page-101-0) 102. >> section records 03 PRNTDOC-sect-id PIC X(60). 03 PRNTDOC-sect-pos PIC S9(04) COMP. 03 PRNTDOC-sect-len PIC X(01). 03 PRNTDOC-sect-ind PIC X(01). **02 PRNTDOC-firsrec.** << Datenstruktur, die alle Angaben für einen Anfangsdatensatz zusammen- >> << fasst, wenn von der Eingabedatei nur eine bestimmte Anzahl von Daten- >>

<< sätzen verarbeitet werden soll. In der Datenstruktur "-lastrec" >> << können die Angaben für den Enddatensatz eingestellt werden. >> << In der hier beschriebenen Datenstruktur werden die folgenden Angaben >> << zusammengefasst: Nummer eines Datensatzes, ab dem die Datei verarbei- >> << tet werden soll; Zeichenfolge, deren Auftreten einen Anfangsdaten- >> << satz repräsentiert soll; Position innerhalb des Datensatzes, ab der >> << die Zeichenfolge beginnt; Anzahl des Auftretens der Zeichenfolge; >> << Länge der Zeichenfolge; Kennzeichen, ob die Zeichenfolge im >> << Zeichenformat oder hexadezimal angegeben wird; >> << Siehe auch Beschreibung des Operanden "FIRSREC" auf [Seite](#page-63-0) 64. >>

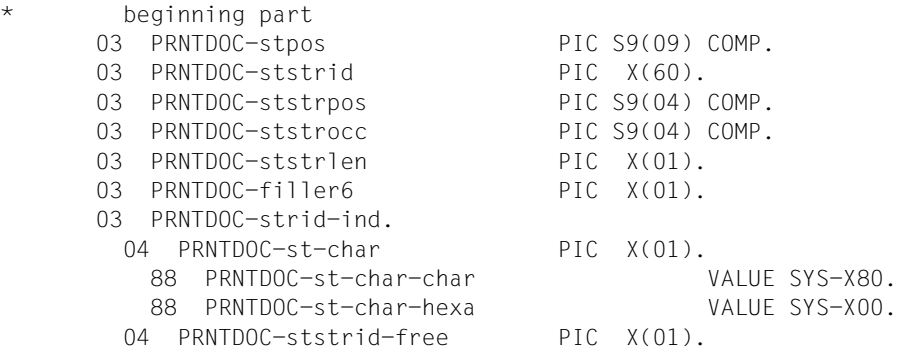

#### **02 PRNTDOC-lastrec.**

<< Datenstruktur, die alle Angaben für einen Enddatensatz zusammen- >> << fasst, wenn von der Eingabedatei nur eine bestimmte Anzahl von Daten- >> << sätzen verarbeitet werden soll. In der Datenstruktur "-firsrec" >> << können die Angaben für den Anfangsdatensatz eingestellt werden. >> << In der hier beschriebenen Datenstruktur werden die folgenden Angaben >> << zusammengefasst: Nummer eines Datensatzes, bis zu dem die Datei ver- >> << arbeitet werden soll; Zeichenfolge, deren Auftreten einen Enddaten- >> << satz repräsentiert soll; Position innerhalb des Datensatzes, ab der >> << die Zeichenfolge beginnt; Anzahl des Auftretens der Zeichenfolge; >> << Länge der Zeichenfolge; Kennzeichen, ob die Zeichenfolge im >> << Zeichenformat oder hexadezimal angegeben wird; >> << Siehe auch Beschreibung des Operanden "LASTREC" auf [Seite](#page-75-0) 76. >> \* end part 03 PRNTDOC-enpos PIC S9(09) COMP. 03 PRNTDOC-enstrid PIC X(60). 03 PRNTDOC-enstrpos PIC S9(04) COMP. 03 PRNTDOC-enstrocc PIC S9(04) COMP. 03 PRNTDOC-enstrlen PIC X(01). 03 PRNTDOC-filler7 PIC X(01). 03 PRNTDOC-strid-ind. 04 PRNTDOC-en-char PIC X(01). 88 PRNTDOC-en-char-char VALUE SYS-X80. 88 PRNTDOC-en-char-hexa VALUE SYS-X00. 04 PRNTDOC-enstrid-free PIC X(01).

#### **02 PRNTDOC-recpart.**

<< Datenstruktur, in der die erste und letzte Spalte aller ausgewählten >> << Datensätze zusammenfasst sind, falls nur ein bestimmter Teil jedes >> << Satzes zu verarbeiten ist. Sie auch Operand "RECPART" auf [Seite](#page-97-0) 98. >>

record-part

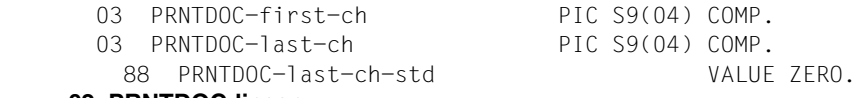

#### **02 PRNTDOC-linesp.**

<< Datenstruktur, in der die Position des Vorschubsteuerzeichens und >> << die Anzahl der Zeilenvorschübe bzw. die Art der Steuerzeichenauswer- >> << tung zusammengefasst sind. Die Art der Steuerzeichenauswertung wird >> << über eine Ganzzahl gesteuert, die jeweils eine bestimmte Steuerzei- >> << chenauswertung repräsentiert. Jedem Bedingungsnamen in diesem >> << strukturierten Datenfeld ist ein ganzzahliger Wert zugeordnet. >> << Zur Beziehung zwischen Wert und Dateityp siehe auch die Beschreibung >> << des Operanden "LINESP" auf [Seite](#page-81-0) 82. >>

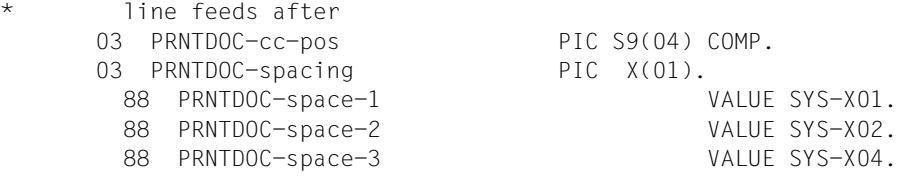

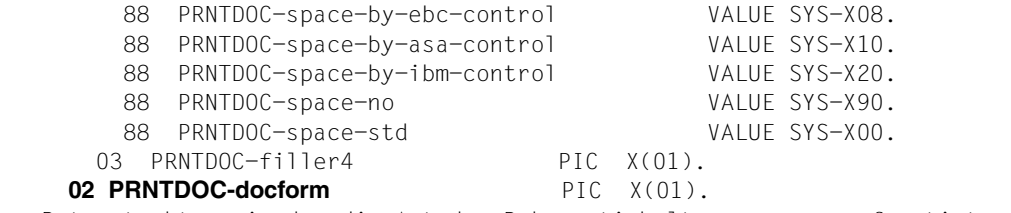

```
<< Datenstruktur, in der die Art des Dokumentinhaltes zusammengefasstist. >>
<< Die Art des Dokumentinhaltes wird über eine Ganzzahl >>
<< gesteuert, die jeweils einen bestimmten Dokumentinhalt repräsentiert. >>
<< Jedem Bedingungsnamen in diesem strukturierten Datenfeld ist ein >>
<< ganzzahliger Wert zugeordnet. >>
<< Zur Beziehung zwischen Wert und der Art des Dokumentinhaltes siehe >>
<< auch die Beschreibung des Operanden "DOCFORM" auf Seite 60. >>
     docform-set
       88 PRNTDOC-docform-text VALUE SYS-X00.
        88 PRNTDOC-docform-page-format VALUE SYS-X01.
        88 PRNTDOC-docform-spec-format VALUE SYS-X02.
     02 PRNTDOC-contmod.
<< Datenstruktur, in der die Art der Steuerzeichenauswertung zusammenge- >>
<< fasst ist. Die Art der Steuerzeichenauswertung wird über eine Ganzzahl >>
<< gesteuert, die jeweils eine bestimmten Steuerzeichenauswertung reprä- >>
<< sentiert. Jedem Bedingungsnamen in diesem strukturierten Datenfeld >>
<< ist ein ganzzahliger Wert zugeordnet. Zur Beziehung zwischen Wert und >>
<< der Interpretation der Steuerzeichen siehe auch die Beschreibung >>
<< des Operanden "CONTMOD=mode" auf Seite 53. >>
* control mode
     03 PRNTDOC-ctlmode PIC X(01).
     control-mode-set
        88 PRNTDOC-ctl-mode-std VALUE SYS-X01.
        88 PRNTDOC-ctl-mode-physical VALUE SYS-X02.
        88 PRNTDOC-ctl-mode-page-mode VALUE SYS-X04.
        88 PRNTDOC-ctl-mode-logical VALUE SYS-X08.
        88 PRNTDOC-ctl-mode-line-mode VALUE SYS-X10.
        88 PRNTDOC-ctl-mode-apa VALUE SYS-X40.
     03 PRNTDOC-pcc PIC X(01).
* pcc-set
        88 PRNTDOC-pcc-yes VALUE SYS-X00.
        88 PRNTDOC-pcc-no VALUE SYS-X01.
        88 PRNTDOC-pcc-dummy VALUE SYS-X02.
     03 PRNTDOC-ctltype PIC X(01).
* control-type-set
        88 PRNTDOC-ctl-type-dummy VALUE SYS-X00.
        88 PRNTDOC-ctl-type-hp VALUE SYS-X01.
        88 PRNTDOC-ctl-type-compatible VALUE SYS-X02.
```

```
02 PRNTDOC-family PIC X(01).
<< Datenstruktur, in der die Vergabe einer gemeinsamen TSN zusammenge- >>
<< fasst ist. Die Vergabe einer gemeinsamen TSN wird über eine Ganzzahl >>
<< gesteuert, die jeweils eine bestimmte Option repräsentiert. >>
<< Jedem Bedingungsnamen in diesem strukturierten Datenfeld >>
<< ist ein ganzzahliger Wert zugeordnet. Zur Beziehung zwischen Wert und >>
<< der Family-Funktion siehe auch die Beschreibung des Operanden "FAMILY">>
Seite 53.
   family-set
      88 PRNTDOC-family-std VALUE SYS-X01.
      88 PRNTDOC-family-yes VALUE SYS-X02.
      88 PRNTDOC-family-no VALUE SYS-X03.
   02 PRNTDOC-checkp PIC X(01).
<< Datenstruktur, in der die Checkpoint-Verarbeitung zusammengefasst ist. >>
<< Die Checkpoint-Verarbeitung wird über eine Ganzzahl gesteuert, die >>
<< jeweils eine bestimmte Option repräsentiert. >>
<< Jedem Bedingungsnamen in diesem strukturierten Datenfeld >>
<< ist ein ganzzahliger Wert zugeordnet. Zur Beziehung zwischen Wert und >>
<< dem Wiederanlauf siehe auch die Beschreibung des Operanden "CHECKP" >>
Seite 52.
   checkp-set
      88 PRNTDOC-checkp-on-pages VALUE SYS-X00.
      88 PRNTDOC-checkp-on-sect-recs VALUE SYS-X01.
   02 PRNTDOC-doc-number PIC 9(04) COMP.
   02 PRNTDOC-stproc-val PIC S9(09) COMP.
   02 PRNTDOC-stproc PIC X(01).
* stproc-val and stproc are only for internal usage
    02 PRNTDOC-lockf PIC X(01).
<< Datenstruktur, die den Dateischutz während der Verarbeitung zusammen- >>
<< fasst. Der Dateischutz wird über eine Ganzzahl gesteuert, die jeweils >>
<< eine bestimmte Option repräsentiert. >>
<< Jedem Bedingungsnamen in diesem strukturierten Datenfeld >>
<< ist ein ganzzahliger Wert zugeordnet. Zur Beziehung zwischen Wert und >>
<< dem Dateischutz siehe auch die Beschreibung des Operanden "LOCKF" >>
<< auf Seite 83. >>
* lock while job is waiting
* lockf-set
      88 PRNTDOC-lockf-std VALUE SYS-X00.
      88 PRNTDOC-lockf-no VALUE SYS-X01.
      88 PRNTDOC-lockf-yes VALUE SYS-X02.
    02 PRNTDOC-delf PIC X(01).
<< Datenstruktur, die das Löschen der Datei zusammenfasst. >>
<< Das Löschen der Datei wird über eine Ganzzahl gesteuert, die jeweils >>
<< eine bestimmte Option repräsentiert. >>
<< Jedem Bedingungsnamen in diesem strukturierten Datenfeld ist ein >>
<< ganzzahliger Wert zugeordnet. Zur Beziehung zwischen Wert und dem >>
<< Löschen der Datei siehe auch die Beschreibung des Operanden "DELF" >>
Seite 58. \rightarrow
```
\* delete (destroy) document \* delf-set 88 PRNTDOC-delf-yes VALUE SYS-X01. 88 PRNTDOC-delf-destroy VALUE SYS-X02. 88 PRNTDOC-delf-no VALUE SYS-X03. **02 PRNTDOC-addcop** PIC  $X(01)$ . << Datenfeld zur Aufnahme eines Wertes für zusätzliche Ausdrucke der >> << Datei. >> << Siehe auch die Beschreibung des Operanden "ADDCOP" auf [Seite](#page-50-0) 51. >> additional copies **02 PRNTDOC-jvpassi** PIC S9(09) COMP. << Datenfeld zur Aufnahme eines (numerischen) Kennwortes, mit dem die >> << die auftragsüberwachende Jobvariable geschützt wird. >> << Siehe auch die Beschreibung des Operanden "JVPASSW" auf [Seite](#page-75-0) 76. >> password on monitor job-variable (numeric) **02 PRNTDOC-jvpassw** REDEFINES PRNTDOC-jvpassi PIC X(04). << Datenfeld zur Aufnahme eines (alphanum.) Kennwortes , mit dem die >> << die auftragsüberwachende Jobvariable geschützt wird. >> << Siehe auch die Beschreibung des Operanden "JVPASSW" auf [Seite](#page-75-0) 76. >> password on monitor job-variable **02 PRNTDOC-monjv** PIC  $X(54)$ . << Datenfeld zur Aufnahme einer auftragsüberwachenden Jobvariablen. >> << Siehe auch die Beschreibung des Operanden "MONJV" auf [Seite](#page-84-0) 85. >> monitor job-variable **02 PRNTDOC-prjname** PIC X(08). << Datenfeld zur Aufnahme des Auftragsnamens. >> << Siehe auch die Beschreibung des Operanden "PRJNAME" auf [Seite](#page-92-0) 93. >> \* job-name of printjob **02 PRNTDOC-prjprio** PIC X(01). << Datenfeld zur Aufnahme des Jobpriorität. >> << Siehe auch die Beschreibung des Operanden "PRJPRIO" auf [Seite](#page-92-0) 93. >> priority **02 PRNTDOC-procadm.** << Datenstruktur, in der die Attribute einer Benutzerkennung hinterlegt >> << sind, wenn der SPOOLOUT-Auftrag unter einer anderen als der Aufrufer- >> << Benutzerkennung verarbeitet werden soll. >> << Siehe auch Beschreibung des Operanden "PROCADM" auf [Seite](#page-94-0) 95. >> \* execute print-job under another user-id 03 PRNTDOC-user PIC X(08). 03 PRNTDOC-account PIC X(08). 03 PRNTDOC-password PIC X(08). **02 PRNTDOC-truncation** PIC  $X(01)$ . << Datenstruktur, in der das Verhalten bei abgeschnittenen Zeilen hin- >> << terlegt wird.  $\rightarrow$ << Jedem Bedingungsnamen in diesem strukturierten Datenfeld ist ein >> << ganzzahliger Wert zugeordnet. << Beziehung zwischen Wert und dem Verhalten bei abgeschnittenen Zeilen >>

<< siehe auch die Beschreibung des Operanden "TRUNC" auf [Seite](#page-107-0) 108. >> \* truncation-type-set 88 PRNTDOC-truncation-std VALUE SYS-X00. 88 PRNTDOC-truncation-delete-file VALUE SYS-X01. 88 PRNTDOC-truncation-keep-file VALUE SYS-X02. **02 PRNTDOC-outpart.** << Datenstruktur, in der die Untermenge aller logischen Druckseiten, >> << auf die sich die Ausgabe beschränken soll, definiert werden kann. >> << Die Datenstruktur umfasst eine Seiten- oder Zeilennummer, mit der die >> << Ausgabe beginnen und eine Seiten- oder Zeilennummer, mit der die >> << Ausgabe enden soll. Bzgl. der Dimension (Seiten- oder Zeilennummer) >> << kann auf eine Konstante zurückgegriffen werden, die in der >> << Bedingungsnamen-Reihe "layout-part-dim-set" aufgelistet ist. >> << Siehe auch Beschreibung des Operanden "OUTPART" auf [Seite](#page-85-0) 86. >> layout control (number of pages or lines) 03 PRNTDOC-rec-from PIC S9(09) COMP. 03 PRNTDOC-rec-to PIC S9(09) COMP. 03 PRNTDOC-dim PIC  $X(01)$ . \* layout-part-dim-set 88 PRNTDOC-layout-part-pages VALUE SYS-X01. 88 PRNTDOC-layout-part-lines VALUE SYS-X02. 03 PRNTDOC-filler5 PIC X(03). 02 PRNTDOC-filler1 PIC X(01). **02 PRNTDOC-leftmarg** PIC  $X(01)$ . << Datenfeld, in dem die Einrückung des des Ausgabetextes vereinbart wird.>> << Siehe auch die Beschreibung des Operanden "LEFTMAR" auf [Seite](#page-77-0) 78. >> indentation for the output text 88 PRNTDOC-leftmarg-std VALUE SYS-XFF. **02 PRNTDOC-linepp** PIC S9(04) COMP. << Datenfeld, in dem die Anzahl Zeilen pro Seite vereinbart wird. >> << Siehe auch die Beschreibung des Operanden "LINEPP" auf [Seite](#page-80-0) 81. >> \* lines per page (including header and blanks) **02 PRNTDOC-headline** PIC  $X(01)$ . << Datenstruktur, in der die Vereinbarung bzgl. der Überschriftszeile >> << definiert wird. >> << Jedem Bedingungsnamen in diesem strukturierten Datenfeld ist ein >> << ganzzahliger Wert zugeordnet. << settled and the set of the set of the set of the set of the set of the set of the set of the set of the set of the set of the set of the set of the set of the set of the set of the set o << Zur Beziehung zwischen Wert und der Überschriftszeile >> << siehe auch die Beschreibung des Operanden "HEADLIN" auf [Seite](#page-67-0) 68. >> date/first-record/page-number 88 PRNTDOC-headline-no VALUE SYS-X01. 88 PRNTDOC-headline-std VALUE SYS-X02. 88 PRNTDOC-headline-record VALUE SYS-X04. 88 PRNTDOC-headline-date VALUE SYS-X08. 88 PRNTDOC-headline-date-record VALUE SYS-X0C. 88 PRNTDOC-headline-page VALUE SYS-X10. 88 PRNTDOC-headline-record-page VALUE SYS-X14. 88 PRNTDOC-headline-date-page VALUE SYS-X18.

 88 PRNTDOC-headline-date-rec-page VALUE SYS-X1C. **02 PRNTDOC-outform** PIC  $X(01)$ . << Datenstruktur, in der die Vereinbarung bzgl. der Ausgabe der Zeichen >> << definiert wird.  $\rightarrow$ << Jedem Bedingungsnamen in diesem strukturierten Datenfeld ist ein >> << ganzzahliger Wert zugeordnet. >> << Zur Beziehung zwischen Wert und der Ausgabe der Zeichen siehe auch >> << die Beschreibung des Operanden "OUTFORM" auf [Seite 85.](#page-84-0) >> output-format \* outform-set 88 PRNTDOC-outform-character VALUE SYS-X01. 88 PRNTDOC-outform-hexadecimal VALUE SYS-X02. **02 PRNTDOC-twoside** PIC X(01). << Datenstruktur, in der die Vereinbarung bzgl. des doppelseitigen >> << Ausdrucks definiert wird. >> << Jedem Bedingungsnamen in diesem strukturierten Datenfeld ist ein >> << ganzzahliger Wert zugeordnet. >>>>>>> << Zur Beziehung zwischen Wert und des doppelseitigen Ausdrucks siehe >> << auch die Beschreibung des Operanden "TWOSIDE" auf [Seite](#page-108-0) 109. >> \* print on one or both sides of the paper \* twoside-set 88 PRNTDOC-twoside-std VALUE SYS-X00. 88 PRNTDOC-twoside-yes VALUE SYS-X01. 88 PRNTDOC-twoside-tumble VALUE SYS-X02. 88 PRNTDOC-twoside-no VALUE SYS-X04. **02 PRNTDOC-rotation** PIC X(01). << Datenstruktur, in der die Vereinbarung bzgl. einer Seitendrehung >> << des Ausdrucks definiert wird. >> << Jedem Bedingungsnamen in diesem strukturierten Datenfeld ist ein >> << ganzzahliger Wert zugeordnet. << settled and the set of the set of the set of the set of the set of the set of the set of the set of the set of the set of the set of the set of the set of the set of the set of the set o << Zur Beziehung zwischen Wert und der Seitendrehung siehe auch die >> << Beschreibung des Operanden "ROT" auf [Seite 100](#page-99-0). >> rotate the text when printing it \* rotation-set 88 PRNTDOC-rotation-no VALUE "N". 88 PRNTDOC-rotation-0 VALUE "0". 88 PRNTDOC-rotation-90 VALUE "1". 88 PRNTDOC-rotation-180 VALUE "2". 88 PRNTDOC-rotation-270 VALUE "3". 88 PRNTDOC-rotation-0-180 VALUE "4". 88 PRNTDOC-rotation-90-270 VALUE "5". 88 PRNTDOC-rotation-180-0 VALUE "6". 88 PRNTDOC-rotation-270-90 VALUE "7". 88 PRNTDOC-rot-by-control-codes VALUE "Y". **02 PRNTDOC-intrav** PIC X(01). << Datenfeld, in dem das Papiereingabefach für LP65-Drucker vereinbart >> << wird. >>

<< Siehe auch die Beschreibung des Operanden "INTRAY" auf [Seite](#page-69-0) 70.

\* input-tray (only LP65 and RSO-printers) **02 PRNTDOC-outtray** PIC  $X(01)$ . << Datenfeld, in dem das Papierausabefach für LP65-Drucker vereinbart >> << wird. >> << Siehe auch die Beschreibung des Operanden "OUTTRAY" auf [Seite](#page-87-0) 88. >> output-tray (only LP65 and RSO-printers) **02 PRNTDOC-pagecop** PIC S9(04) COMP. << Datenfeld, in dem die Anzahl Kopien für jede Seite vereinbart wird. >> << Siehe auch die Beschreibung des Operanden "PAGECOP" auf [Seite](#page-89-0) 90. >> copies of each printed page 88 PRNTDOC-pagecop-std VALUE -1. **02 PRNTDOC-covpage.** << Datenstruktur, in der die Angaben für Exit-Routinen, die das >> << Drucken von Deck- und Schlussblätter betreffen, zusammengefasst sind. >> << Siehe auch Beschreibung des Operanden "COVPAGE" auf [Seite](#page-56-0) 57. >> cover-page 03 PRNTDOC-headtext PIC X(32). 03 PRNTDOC-headexit PIC S9(09) COMP. 88 PRNTDOC-headexit-no VALUE -1. 03 PRNTDOC-traiexit PIC S9(09) COMP. 88 PRNTDOC-traiexit-no VALUE -1. **02 PRNTDOC-form** PIC X(06). << Datenfeld, in dem der Name des zu verwendenden Formulars vereinbart >> << wird. >> << Siehe auch die Beschreibung des Operanden "FORM" auf [Seite](#page-65-0) 66. >> **02 PRNTDOC-loop** PIC X(03). << Datenfeld, in dem der Name des zu verwendenden Loops vereinbart wird. >> << Siehe auch die Beschreibung des Operanden "LOOP" auf [Seite](#page-83-0) 84. >> **02 PRNTDOC-rotloop** PIC X(03). << Datenfeld, in dem der Name des zu verwendenden Rotation-Loops verein- >> << bart wird.  $\geq$ << Siehe auch die Beschreibung des Operanden "ROTLOOP" auf [Seite](#page-100-0) 101. >> **02 PRNTDOC-charset OCCURS 16 TIMES PIC X(03).** << Definition einer eindimensionalen Tabelle mit 16 Elementen zur Auf- >> << nahme von Fonts, die für den Ausdruck verwendet werden. >> << Siehe auch die Beschreibung des Operanden "CHARSET" auf [Seite](#page-50-0) 51. >> one or more character-sets used for printing **02 PRNTDOC-poolnam** PIC  $X(04)$ . << Datenfeld, in dem der Name des zu verwendenden Font-Pools vereinbart >> << wird. >> << Siehe auch die Beschreibung des Operanden "POOLNAM" auf [Seite](#page-91-0) 92. >> 88 PRNTDOC-poolnam-none VALUE SPACES. **02 PRNTDOC-poolind** PIC X(01). << Datenfeld, in dem die Nummer eines Fonts aus dem Font-Pool vereinbart >> << wird. >> << Siehe auch die Beschreibung des Operanden "POOLIND" auf [Seite](#page-90-0) 91. >>

**02 PRNTDOC-efo** PIC X(02). << Datenfeld, in dem der Name eines Filmdias vereinbart wird. >> << Siehe auch die Beschreibung des Operanden "EFO" auf [Seite](#page-61-0) 62. >> film formovl for printing **02 PRNTDOC-overlav** PIC X(02). << Datenstruktur, in der die Angaben für EFO-Datendias für Drucker vom >> << Typ LP65 zusammengefasst sind. >>>>>>> << Siehe auch Beschreibung des Operanden "OVERLAY" auf [Seite](#page-88-0) 89. >> 02 PRNTDOC-overlay-par REDEFINES PRNTDOC-overlay. 03 PRNTDOC-face PIC X(01). 88 PRNTDOC-face-std VALUE SYS-XFF. 88 PRNTDOC-face-none VALUE SYS-X00. 03 PRNTDOC-reverse PIC  $X(01)$ . 88 PRNTDOC-reverse-std VALUE SYS-XFF. 88 PRNTDOC-reverse-none VALUE SYS-X00. **02 PRNTDOC-fob** PIC X(04). << Datenfeld, in dem der Name eines FOB-Datendias vereinbart wird. >> << Siehe auch die Beschreibung des Operanden "FOB" auf [Seite](#page-65-0) 66. >> Forms Overlay Buffer 02 PRNTDOC-filler2 PIC X(03). slack bytes **02 PRNTDOC-pagepcl** PIC S9(09) COMP. << Datenfeld, in dem die Nummer der PCL-Datei vereinbart wird. >> << Siehe auch die Beschreibung des Operanden "PAGEPCL" auf [Seite](#page-90-0) 91. >> **02 PRNTDOC-userres** PIC X(44). << Datenfeld, in dem der Name der Ressourcen-Datei vereinbart wird. >> << Siehe auch die Beschreibung des Operanden "USERRES" auf [Seite](#page-109-0) 110. >> user resources file **02 PRNTDOC-transtab.** << Datenstruktur, in der die Angaben zur Verarbeitung einer Code-Umsetz- >> << tabelle (Name der Tabelle, Datei) zusammengefasst sind. >> << Siehe auch Beschreibung des Operanden "TRANTAB" auf [Seite](#page-106-0) 107. >> translation table 03 PRNTDOC-name PIC  $X(08)$ . 03 PRNTDOC-file PIC X(44). **02 PRNTDOC-prname** PIC X(08). << Datenfeld, in dem der Name des Zieldruckers vereinbart wird. >> << Siehe auch die Beschreibung des Operanden "PRNAME" auf [Seite](#page-93-0) 94. >> printer or printers pool **02 PRNTDOC-prtype** PIC X(01). << Datenfeld, in dem der Druckertyp vereinbart wird. >> << Welchen Druckertypen angegebn werden können, ist der Datenstruktur >> << auf [Seite](#page-152-0) 153 zu entnehmen. >> << Siehe auch die Beschreibung des Operanden "PRTYPE" auf [Seite](#page-95-0) 96. >> \* combination of printers 88 PRNTDOC-prtype-any VALUESYS-X00. 02 PRNTDOC-filler3 PIC X(03). 02 PRNTDOC-tsn PIC X(04).

<span id="page-165-0"></span>\* Output-field: TSN obtained from the system 02 PRNTDOC-cluster PIC X(08). \* Only for compatibility with MODJPRT **02 PRNTDOC-specified.** << Datenstruktur, in der durch Setzen des Bit-Indikators der Zugriff auf >> << eine Menge an möglichen Optionen (= Operanden des Assembler-Makros) >> << ermöglicht wird. Die Operanden sind jeweils zu Blöcken (specified1 bis >> << specfied7) zusammengefasst und in der Datenstruktur "specified-set" auf >> << [Seite](#page-153-0) 154) aufgelistet. >>> bits indicating which operands are given 03 PRNTDOC-specified1 PIC X(01). 03 PRNTDOC-specified2 PIC X(01). 03 PRNTDOC-specified3 PIC X(01). 03 PRNTDOC-specified4 PIC X(01). 03 PRNTDOC-specified5 PIC X(01). 03 PRNTDOC-specified6 PIC X(01). 03 PRNTDOC-specified7 PIC X(01). 03 PRNTDOC-specified8 PIC X(01). /----+----+----+----+----+----+----+----+----+----+----+----+----\* Initialization of PRNTDOC-pl.  $*$ \*----+----+----+----+----+----+----+----+----+----+----+----+----\* **01 PRNTDOC-I-pl.** << Initialisieren der Parameter-Liste >> 02 PRNTDOC-I-hdr. 03 PRNTDOC-I-ifid. 04 PRNTDOC-I-unit PIC S9(04) COMP VALUE 46. 04 PRNTDOC-I-function PIC X(01) VALUE SYS-X05. 04 PRNTDOC-I-version PIC X(01) VALUE SYS-X01. 03 PRNTDOC-I-rc-nbr PIC S9(09) COMP VALUE  $-1$ . 02 PRNTDOC-I-rso-pl PIC S9(09) COMP VALUE  $-1$ . 02 PRNTDOC-I-sps-pl PIC S9(09) COMP VALUE $-1$ . 02 PRNTDOC-I-dpri-pl PIC S9(09) COMP VALUE  $-1$ . 02 PRNTDOC-I-dsem-pl PIC S9(09) COMP VALUE $-1$ . 02 PRNTDOC-I-reserved-1 PIC S9(09) COMP VALUE 7FRO. 02 PRNTDOC-I-reserved-2 PIC S9(09) COMP VALUE ZERO. 02 PRNTDOC-I-reserved-3 PIC S9(09) COMP VALUE 7FRO. 02 PRNTDOC-I-reserved-4 PIC S9(09) COMP

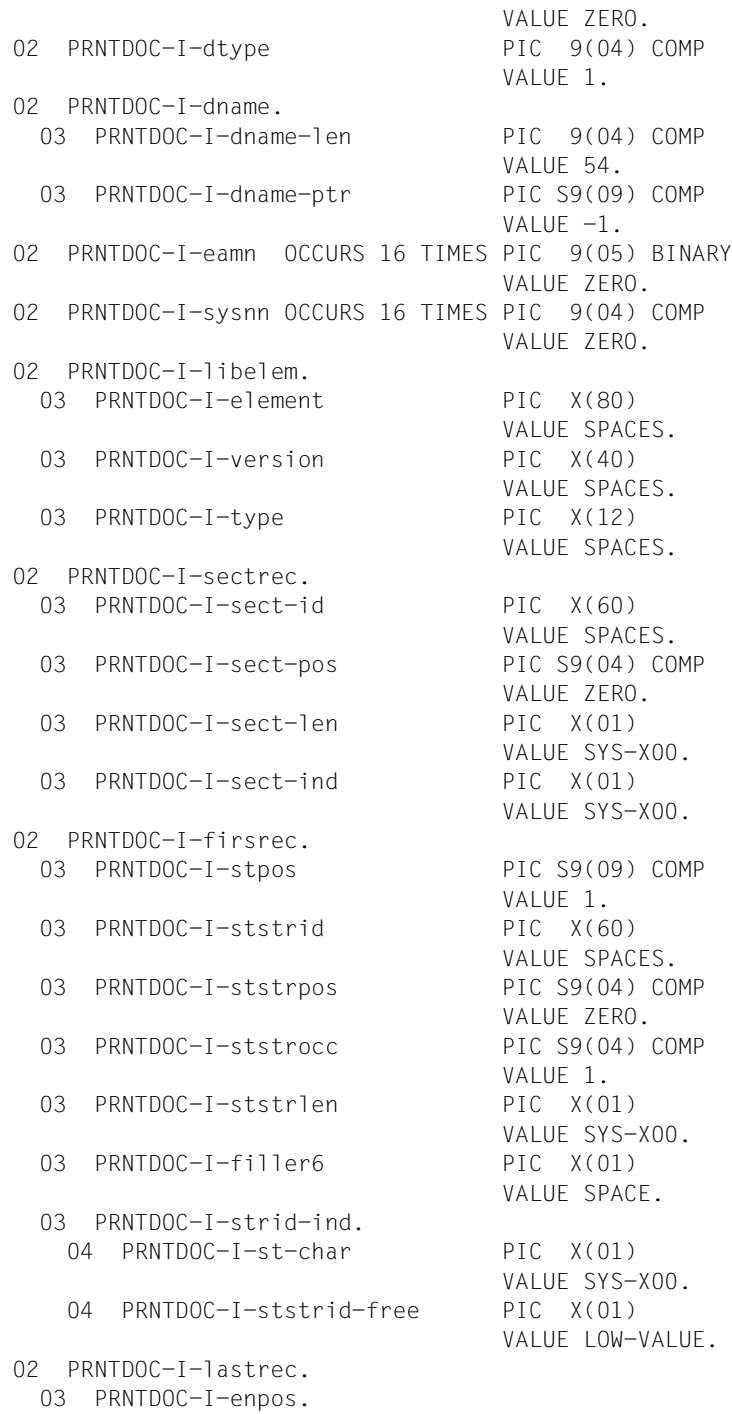

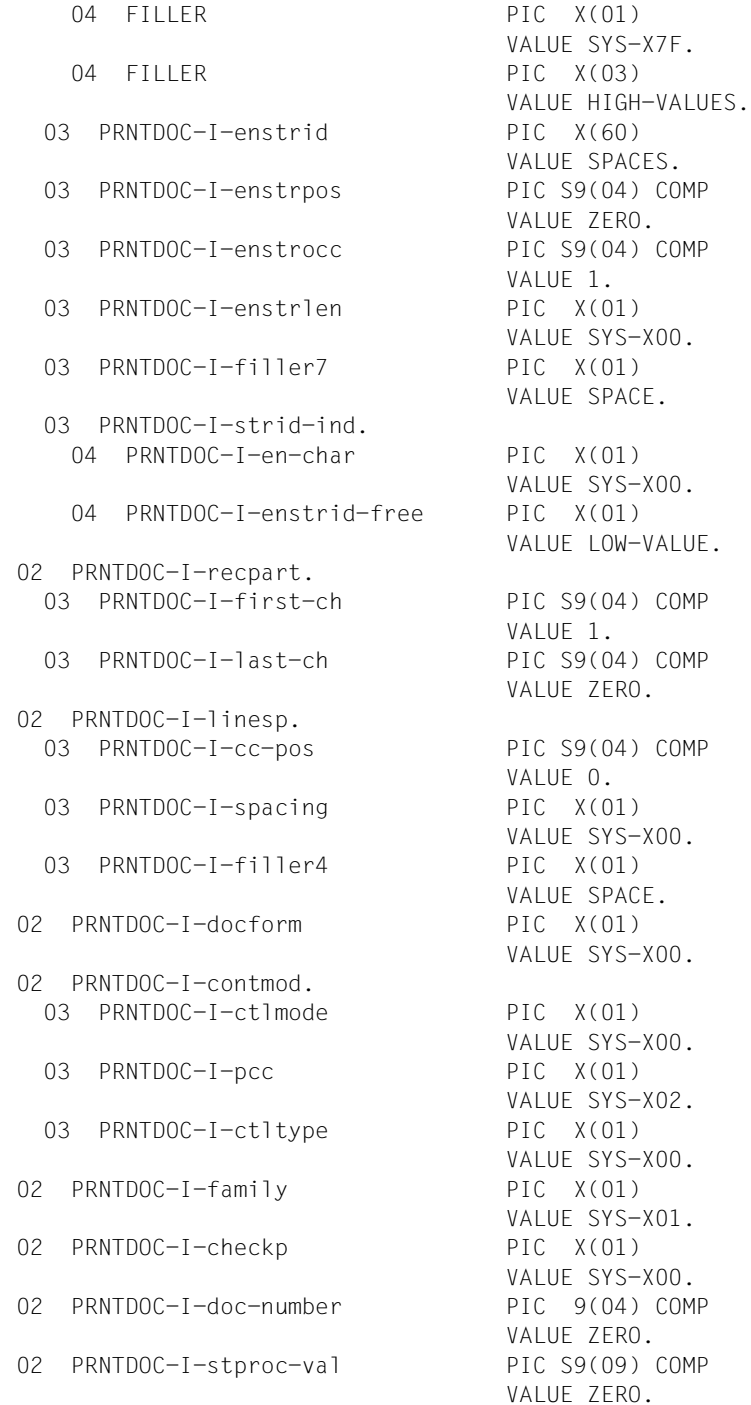

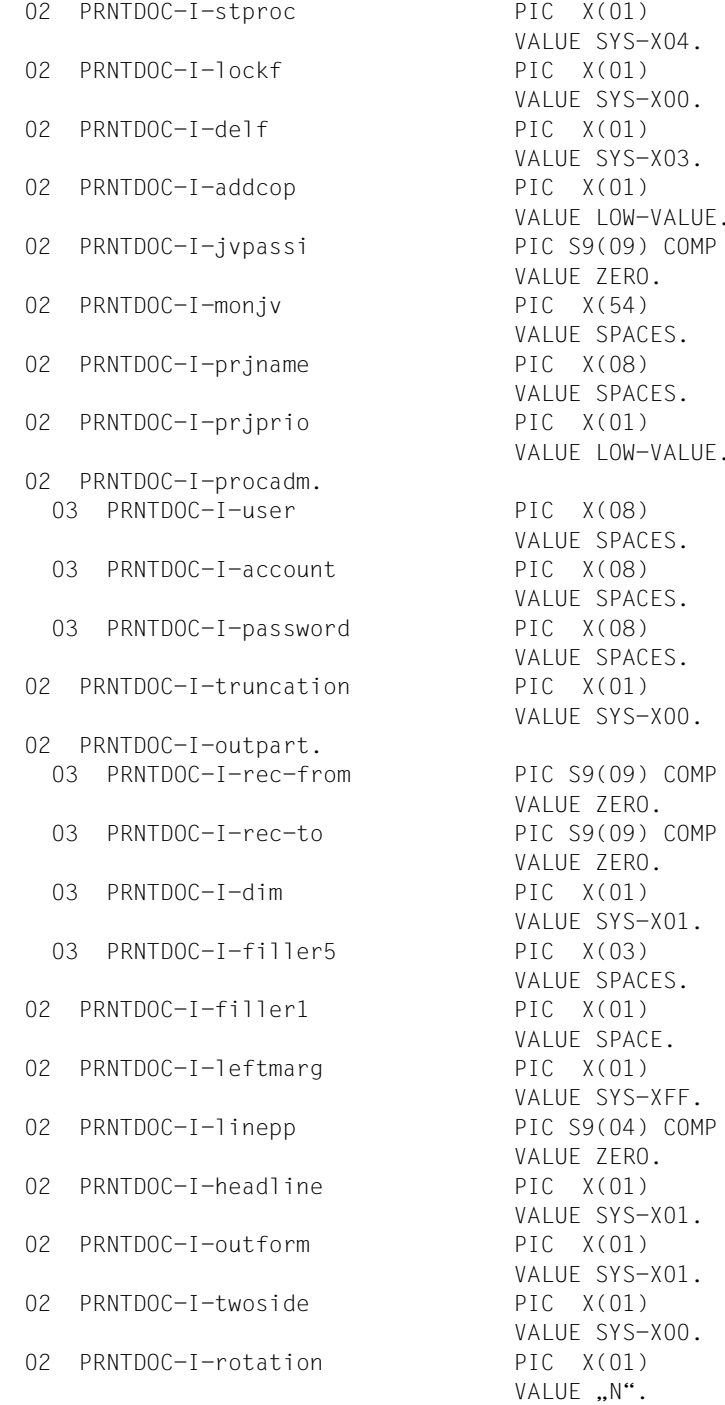

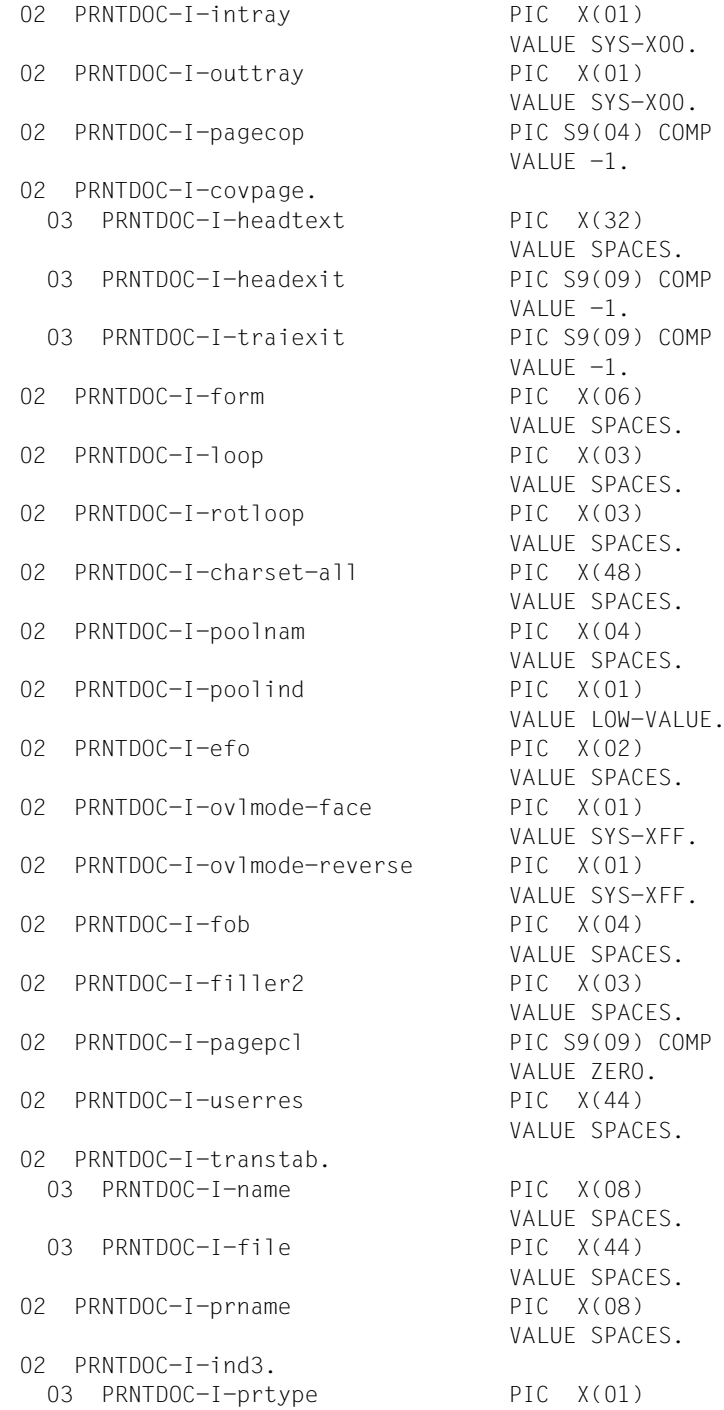

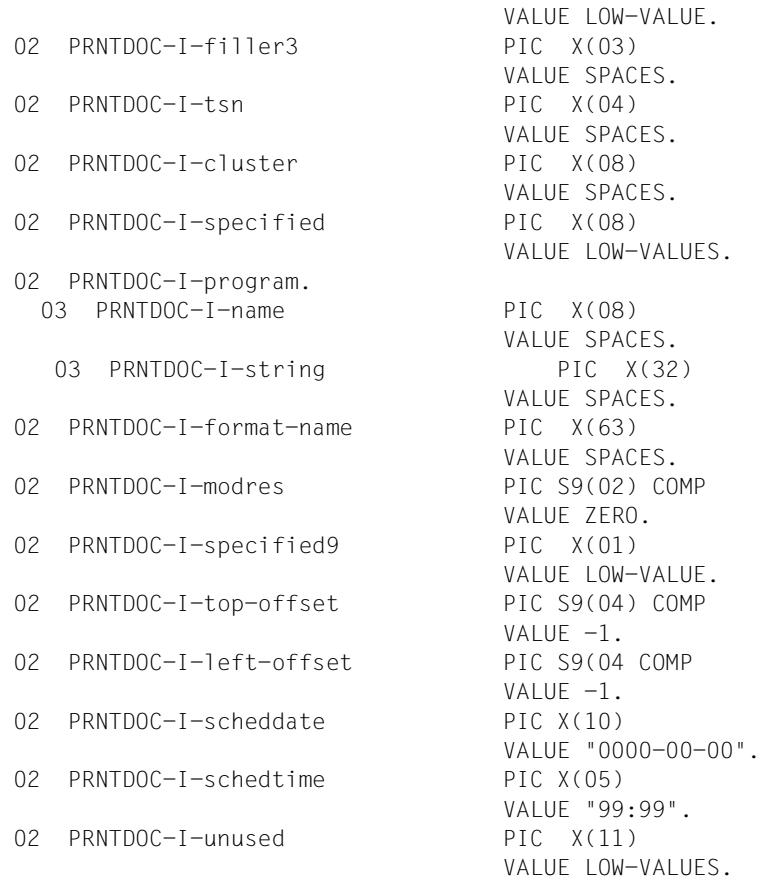

#### <span id="page-171-0"></span>**Beispiel**

```
IDENTIFICATION DIVISION.
*-----------------------*
program-id.
\star----------*
    cobf5001.
ENVIRONMENT DIVISION.
   -------------------*
CONFIGURATION SECTION.
\star_________________________
SPECIAL-NAMES.
\star--------------*
    TERMINAL IS v-terminal,
     SYMBOLIC CHARACTERS
    COPY esmhexav. .
\sqrt{2}DATA DIVISION.
*-------------*
WORKING-STORAGE SECTION.
*-----------------------*
01 file-names.
     02 file-name-1
                         PIC X(54) VALUE "$TSOS.HELGA".
01 hexa-chars
                          PIC X(16) VALUE "0123456789ABCDEF".
01 maincode-edit.
     02 maincode-dec
                             PIC S9(9) COMP.
     02 FILLER
                              REDEFINES maincode-dec.
                             PIC X(01) OCCURS 4 TIMES.
       03 maincode-byte
     02 maincode-hex
                              PIC X(08).
     02 FILLER
                              REDEFINES maincode-hex.
       03 maincode-char2<br>04 maincode-char2 0CCURS 4 TIMES.<br>04 maincode-char PIC X(01) 0CCURS 2 TIMES.
01 work-fields.
     02 work-counters.
       03 \quad iPIC S9(4) COMP.
       03 work-hw
                              PIC S9(4) COMP.
       03 FILLER
                              REDEFINES work-hw.
         04 work-hw-1
                             PIC X(01).
         04 work-hw-2
                              PIC X(01).
```

```
/
    COPY prntdocy SUPPRESS.
/
PROCEDURE DIVISION.
*------------------*
*
s-main SECTION.
*--------------*
*
p-main.
*------*
*
    PFRFORM s-test001.
*
p-exit.
*------*
*
   STOP RUN.
/----+----+----+----+----+----+----+----+----+----+----+----+----*
\star \star* TEST 001 : all default values *
\star \star*----+----+----+----+----+----+----+----+----+----+----+----+----*
*
s-test001 SECTION.
*-----------------*
*
p-test001-strt.
*--------------*
*
    DISPLAY .TEST1 (DEF) OF COBF5001" UPON v-terminal.
    MOVE prntdoc-i-pl TO prntdoc-pl.
    DISPLAY "File-name" UPON v-terminal.
    ACCEPT file-name-1 FROM v-terminal.
*
p-test001-init.
*--------------*
*
    CALL "SCPADDR" USING prntdoc-dname-ptr, file-name-1.
* COMPUTE prntdoc-dname-len = FUNCTION LENGTH(file-name-1),
    SET prntdoc-specified1-dname TO TRUE,
    CALL "SCPSETB1" USING prntdoc-specified1,
                                  prntdoc-specified1-set.
*
p-test001-call.
*--------------*
*
    CALL "PRNTDOC" USING prntdoc-pl.
```

```
\starp-test001-retc.
   the contract of the state of the state of
\leftarrowIF esmfhdr-rc-nbr IN prntdoc-pl = ZERO
     THEN
       DISPLAY "MAINCODE = X'00000000' UPON v-terminal,
       DISPLAY "TSN = ", prntdoc-tsn UPON v-terminal,
     ELSE
       MOVE esmfhdr-rc-nbr IN prntdoc-pl TO maincode-dec.
       PERFORM s-edit-maincode.
       DISPLAY "MAINCODE = X^{\prime\prime\prime}, maincode-hex, "'" UPON v-terminal,
     FND-TF.
\starp-test001-exit.
    ------------*
\star-\ddot{\phantom{1}}EXIT.
\primes-edit-maincode SECTION.
*------------------------*
p-edit-maincode-strt.
*--------------------*
     PERFORM WITH TEST AFTER VARYING i FROM 1 BY 1
       UNTIL i > FUNCTION LENGTH(maincode-dec)
       MOVE 7FRO
                                       TO work-hw.
       MOVE maincode-byte(i)
                                      TO work-hw-2.
       MOVE hexa-chars(work-hw / 16 + 1: 1)
                                       TO maincode-char(i, 1),
       MOVE hexa-chars(FUNCTION MOD(work-hw, 16) + 1: 1)
                                       TO maincode-char(i, 2),
     FND-PFRFORM.
\starp-edit-maincode-exit.
*---------------------*
\starEXIT.
************************************
*** FNDF *******
************************************
```
# **2.3 Unterstützende Makros für PRNTDOC**

Die folgenden Makros unterstützen den Einsatz des Makros PRNTDOC. Mit diesen Makros werden subsystemspezifische Parameter für das Makro PRNTDOC gesetzt.

["PRNTRSO - RSO-Parameter für PRNTDOC-Makro festlegen" auf Seite 176](#page-175-0) Mit diesem Makro werden Parameter für das Subsystem RSO gesetzt.

["PRNTDPC - Dprint-Parameter für PRNTDOC-Makro definieren" auf Seite 182](#page-181-0) Mit diesem Makro werden Parameter für das Subsystem Dprint gesetzt.

["PRNTSPS - SPS-APA-Parameter für PRNTDOC-Makro definieren" auf Seite 187](#page-186-0) Mit diesem Makro werden Parameter für das Subsystem SPS gesetzt.

# <span id="page-175-0"></span>**PRNTRSO - RSO-Parameter für PRNTDOC-Makro festlegen**

**Benutzergruppe:** Nichtprivilegierter Benutzer **Programmiersprache:** Assembler **Makrotyp**: S

Der Makro PRNTRSO hinterlegt RSO-spezifische Werte für den Aufruf des Makros PRNTDOC in einer Parameterliste.

#### **Format**

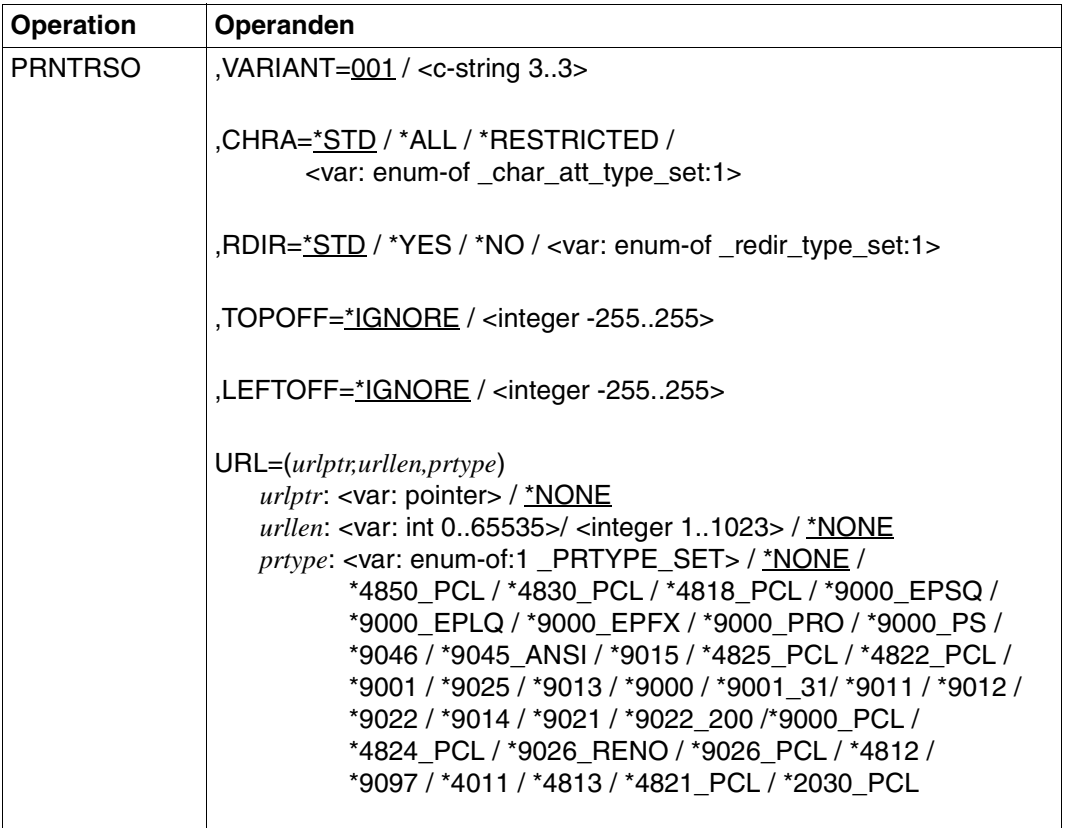

## **Operandenbeschreibung**

## **VARIANT=001 / <c-string 3..3>**

Bezeichnet die Variante der generierten Parameterliste.

## **CHRA=\*STD / \*ALL / \*RESTRICTED / <var: enum-of \_char\_att\_type\_set:1>**

Legt fest, ob für den RSO-Auftrag alle oder nur bestimmte Zeichensatz-Eigenschaften berücksichtigt werden. Solche Eigenschaften sind z.B. Schriftart, Schönschrift (NLQ), Farbe u.s.w. (siehe Kommando oder SPSERVE-Anweisung SHOW-SPOOL-CHARACTER-SETS). Für Deck- und Schlussblätter ist dieser Operand nicht wirksam.

## **CHRA=\*STD / \*ALL**

Alle Eigenschaften der zum Ausdrucken benutzten Zeichensätze werden für den aktuellen RSO-Auftrag berücksichtigt.

## **CHRA=\*RESTRICTED**

Nur die drei Eigenschaften Schriftart (CHARACTER TYPE), Sprache (LANGUAGE) und NLQ (NEAR-LETTER-QUALITY) werden berücksichtigt.

## **CHRA=<var: enum-of \_char\_att\_type\_set:1>**

Die Vereinbarung bzgl. der zu verwendenden Zeichensatz-Eigenschaften wird nicht direkt über den entsprechenden Operandenwert, sondern indirekt über ein Feld mit konstantem Inhalt (EQUATE) angegeben. In der Konstanten bzw. dem entsprechenden Feld kann ein ganzzahliger Wert hinterlegt werden. Hier besteht folgende Beziehung zwischen Wert und gewünschter Funktion:

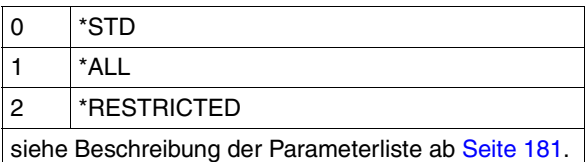

## **RDIR=\*STD / \*YES / \*NO / <var: enum-of \_redir\_type\_set:1>**

Gibt an, ob ein Geräteverwalter den RSO-Auftrag auf einen anderen Drucker umleiten darf. Das Umleiten von Aufträgen durch den Benutzer oder das Umleiten von Aufträgen durch die Systembetreuung wird dadurch nicht berührt.

## **RDIR=\*STD / \*YES**

Ein Geräteverwalter darf den RSO-Auftrag auf einen anderen Drucker umleiten.

## **RDIR=\*NO**

Ein Geräteverwalter darf den RSO-Auftrag nicht auf einen anderen Drucker umleiten.

### **RDIR=<var: enum-of \_redir\_type\_set:1>**

Die Vereinbarung bzgl. des Umleitens des RSO-Auftrags wird nicht direkt über den entsprechenden Operandenwert, sondern indirekt über ein Feld mit konstantem Inhalt (EQUATE) angegeben. In der Konstanten bzw. dem entsprechenden Feld kann ein ganzzahliger Wert hinterlegt werden. Hier besteht folgende Beziehung zwischen Wert und gewünschter Funktion:

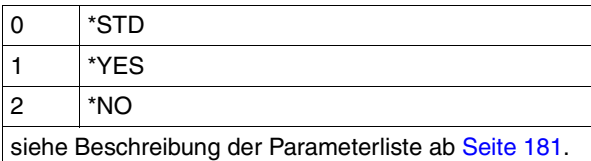

### **TOPOFF=\*IGNORE / <integer -255..255>**

Legt den Abstand der ersten zu druckenden Zeile vom oberen Rand der physikalischen Seite in Millimetern fest.

Dieser Operand ist nur für die Drucker 4818-PCL, 4821-PCL, 4822-PCL, 4824-PCL, 4825-PCL, 4830-PCL, 4850-PCL, 9000-PCL, 9021, 9022-200, 9025, 9026-PCL und 9026-RENO zulässig.

### **TOPOFF=\*IGNORE**

Die Druckersteuerung setzt keinen Abstand zwischen der ersten Zeile und dem oberen Seitenrand fest. Die Druckervoreinstellung oder die Einstellung durch die Prologdatei legen den Abstand fest, der beim Ausdrucken des Dokuments wirksam wird.

#### **TOPOFF=<integer -255..255>**

Positive Werte verschieben die erste zu druckende Zeile nach unten. Negative Werte verschieben die erste zu druckende Zeile nach oben. Der zulässige Wertebereich ist -255 bis +255.

#### **LEFTOFF=\*IGNORE / <integer -255..255>**

Legt den Abstand der ersten zu druckenden Zeile vom linken Rand der physikalischen Seite in Millimetern fest.

Dieser Operand ist nur für die Drucker 4818-PCL, 4821-PCL, 4822-PCL, 4824-PCL, 4825-PCL, 4830-PCL, 4850-PCL, 9000-PCL, 9021, 9022-200, 9025, 9026-PCL und 9026-RENO zulässig

## **LEFTOFF=\*IGNORE**

Die Druckersteuerung setzt keinen Abstand zwischen der ersten Zeile und dem linken Seitenrand fest. Die Druckervoreinstellung oder die Einstellung durch die Prologdatei legen den Abstand fest, der beim Ausdrucken des Dokuments wirksam wird.

## **LEFTOFF=<integer -255..255>**

Positive Werte verschieben die erste zu druckende Zeile nach rechts. Negative Werte verschieben die erste zu druckende Zeile nach links. Der zulässige Wertebereich ist -255 bis +255.

#### **URL=(***urlptr,urllen,prtype***)**

Bezeichnet den IPP-Drucker, der durch seine URL adressiert wird.

*urlptr***: <var: pointer>**  Bereich, der die Drucker-URL enthält

*urlptr***: \*NONE** Standard-Einstellung. Es wurde keine Drucker-URL angegeben.

*urllen***: <var: int 0..65535>** 

Länge des Bereichs.

*urllen***: <integer 1..1023>** 

Länge des Bereichs.

#### *urllen***: \*NONE**

Standard-Einstellung. Es wurde keine URL angegeben.

#### *prtype***: <var: enum-of:1 \_PRTYPE\_SET>**

Der Druckertyp wird nicht direkt durch einen Operandenwert angegeben. Stattdessen wird er indirekt durch ein Feld mit konstantem Inhalt (Equate) angegeben. Es kann ein Integer-Wert in der Konstanten oder im zugehörigen Feld gespeichert werden. Folgende Beziehung besteht zwischen den Werten und den gewünschten Funktionen:

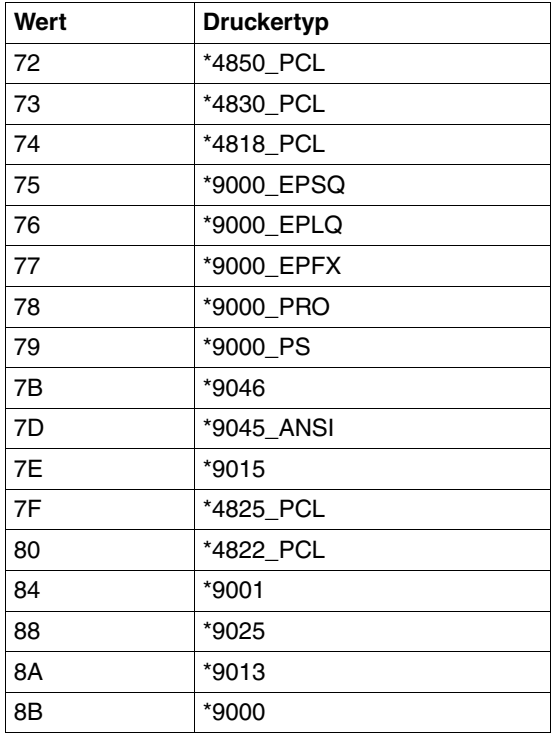

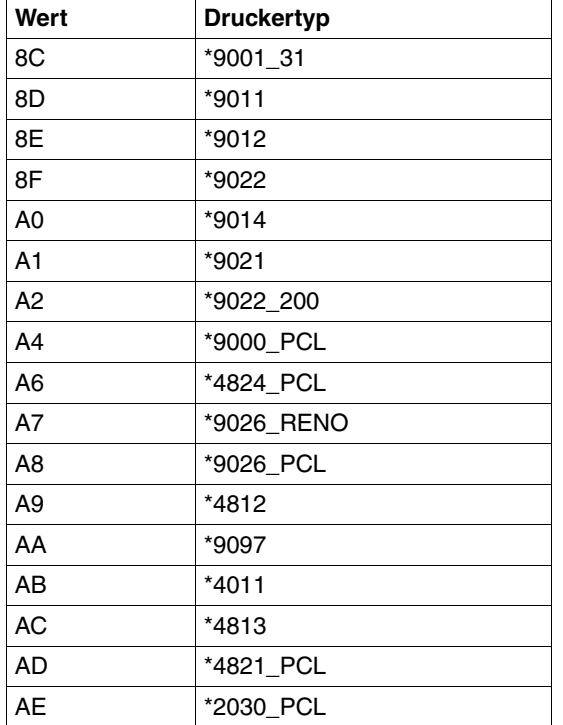

*prtype***: \*4850\_PCL | \*4830\_PCL | \*4818\_PCL | \*9000\_EPSQ | \*9000\_EPLQ | \*9000\_EPFX | \*9000\_PRO | \*9000\_PS | \*9046 |\*9045\_ANSI | \*9015 | \*4825\_PCL | \*4822\_PCL | \*9001 | \*9025 | \*9013 | \*9000 |\*9001\_31 | \*9011 | \*9012 | \*9022 | \*9014 | \*9021 | \*9022\_200 | \*9000\_PCL | \*4824\_PCL | \*9026\_RENO | \*9026\_PCL | \*4812 | \*9097 | \*4011 | \*4813 | \*4821\_PCL | \*2030\_PCL** RSO-Gerätetyp des Zieldruckers.

*prtype***: \*NONE**

Standard-Einstellung. Es wurde keine URL angegeben.
#### **Beschreibung der Parameterliste**

```
* parameter list description
SROAMDL DS OF
SROAHDR FHDR MF=(C,SROA),EQUATES=NO Standard header
SROACHRA DS FL1 Specifies whether all or only
                       specific character set
* attributes are to be used
* for the print-job. These
* attributes include character
* type, near letter quality,
* color, etc. This operand
* does not apply to header and
* trailer pages.
* _char_att_type_set
SROACSTD EQU 0
SROACALL FOU 1
SROACRST EQU 2
\starSROARDIR DS FL1 Specifies whether a device
* administrator may redirect
* print-job to another
* printer. Redirection of
* print-job by users or
* system-administration is not
* * affected by this operand.
* _redir_type_set
SROARSTD EQU 0
SROARYES FOU 1
SROARNO EQU<sup>2</sup>
\starSROASPEC DS AL1 specified; for compatibility
                       with MODJRSO
SROACSPC EQU X'80' 
SROARSPC EQU X'40' 
SROATSPC EQU X'20' 
SROALSPC EQU X'10' 
SROAUNUS EQU X'0F' 
SROAFIL1 DS CL1 slack byte
SROATOPO DS H Specifies the length of the
* white band that must be
                       inserted
SROALEFO DS H Specifies the width of the
* white band that must be
* inserted
SROAUNS1 DS XL8 unused
SROA# EQU *-SROAHDR
```
# **PRNTDPC - Dprint-Parameter für PRNTDOC-Makro definieren**

**Benutzergruppe:** Nichtprivilegierter Benutzer **Programmiersprachen:** Assembler, C **Makrotyp**: S

Mit diesem Makro werden die Dprint-Parameter für den PRNTDOC-Makro definiert.

#### **Format**

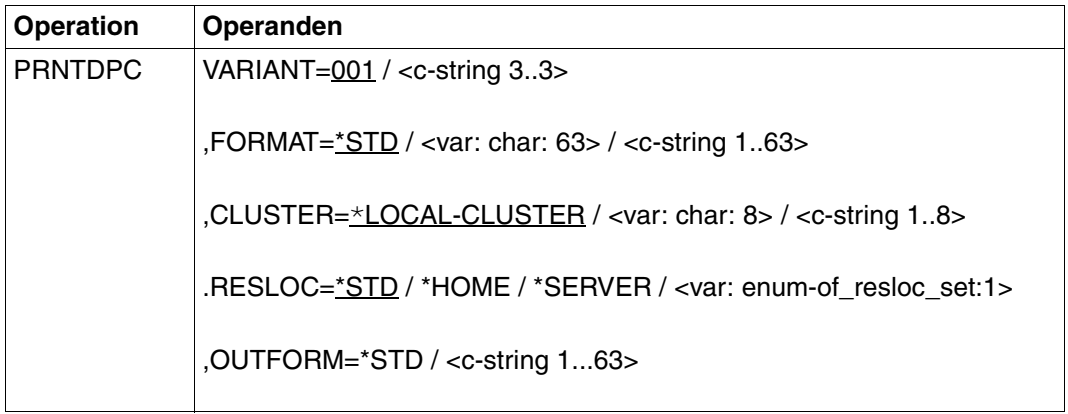

#### **Operandenbeschreibung**

#### **VARIANT=001 / <c-string 3..3>**

Bezeichnet die Variante der generierten Parameterliste.

## **FORMAT=\*STD / <var: char: 63> / <c-string 1..63>**

Art des Dokument-Inhalts.

#### **\*STD**

Standardmäßig wird keine spezielle Formatbezeichnung angenommen.

#### **<var: char: 63>**

Name des Feldes mit der Formatbezeichnung.

#### **<c-string 1..63>**

Formatbezeichnung; Direktangabe.

#### **CLUSTER=\*LOCAL-CLUSTER / <var: char: 8> / <c-string 1..8>**

Angabe des Dprint-Clusters.

#### **\*LOCAL-CLUSTER**

Standardmäßig wird der lokale Cluster angenommen.

#### **<var: char: 8>**

Name des Feldes mit dem Cluster-Namen.

#### **<c-string 1..8>**

Cluster-Name; Direktangabe.

#### **RESLOC=**

Lage der Ressourcen, die für den Druck verwendet werden.

#### **\*STD**

Standardmäßig werden die Werte aus der SPOOL-Parameterdatei angenommen.

#### **\*HOME**

Die Client-Ressourcen werden verwendet.

#### **\*SERVER**

Die Server-Ressourcen werden verwendet.

#### **<var: enum-of\_resloc\_set:1>**

Name des Equates für den Operandenwert. Nur in Verbindung mit MF=M möglich.

#### **OUTFORM=**

Nur relevant für die Interoperabilität mit SPOOL in UNIX-Systemen. Gibt an, welche Druckerspache für den Druckauftrag benutzt werden soll.

#### **\*NONE**

Es wurde kein Ausgabeformat angegeben. Das Dokument wird ohne Änderungen an das UNIX-System übermittelt. Es wird angenommen, dass der Drucker im UNIX-System den Formatnamen kennt, der in der Operandenstruktur DOCFORM=\*SPECIAL\_FORMAT(...) angegeben wurde.

#### **<c-string: 1..63 with-low>**

Formatname, den der im Operanden PRNAME der Makros PRNTDOC und MODPJAT angegebenen Drucker im UNIX-System kennt und unterstützt. Siehe Operandenbe-schreibung auf [Seite 94](#page-93-0) und [Abschnitt "MODPJAT - Attribute eines Druckauftrags modi](#page-219-0)[fizieren" auf Seite 220.](#page-219-0)

# **Beschreibung der Parameterliste**

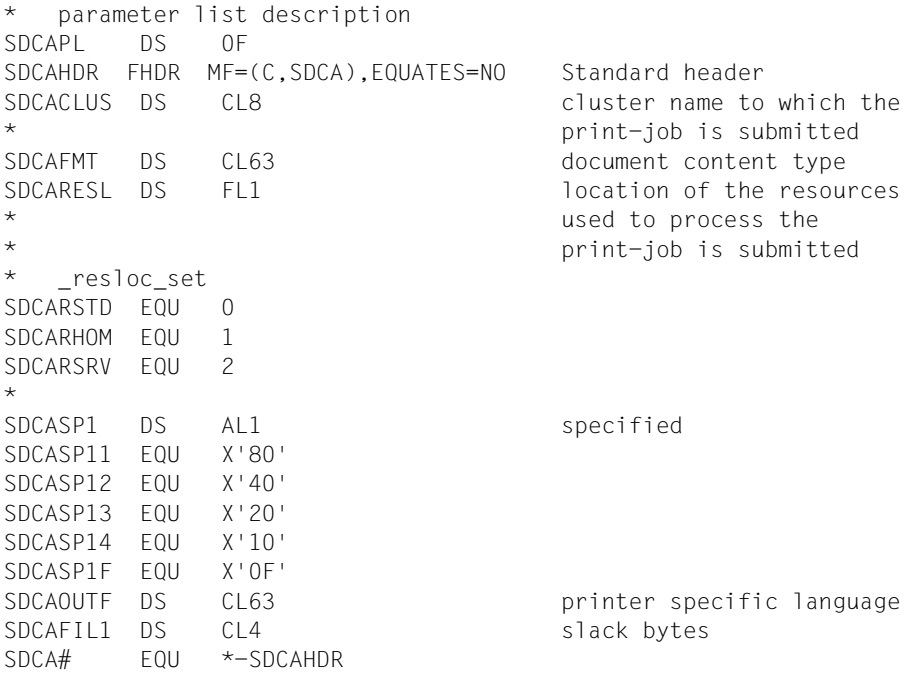

# **C-Headerfile**

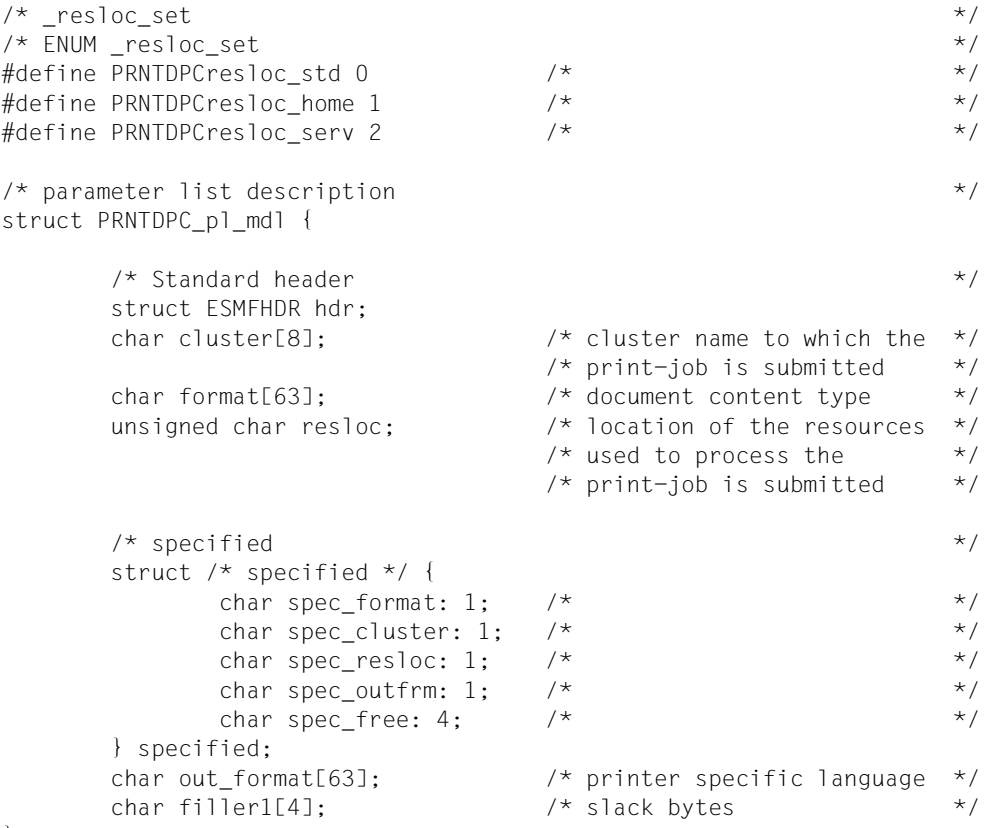

};

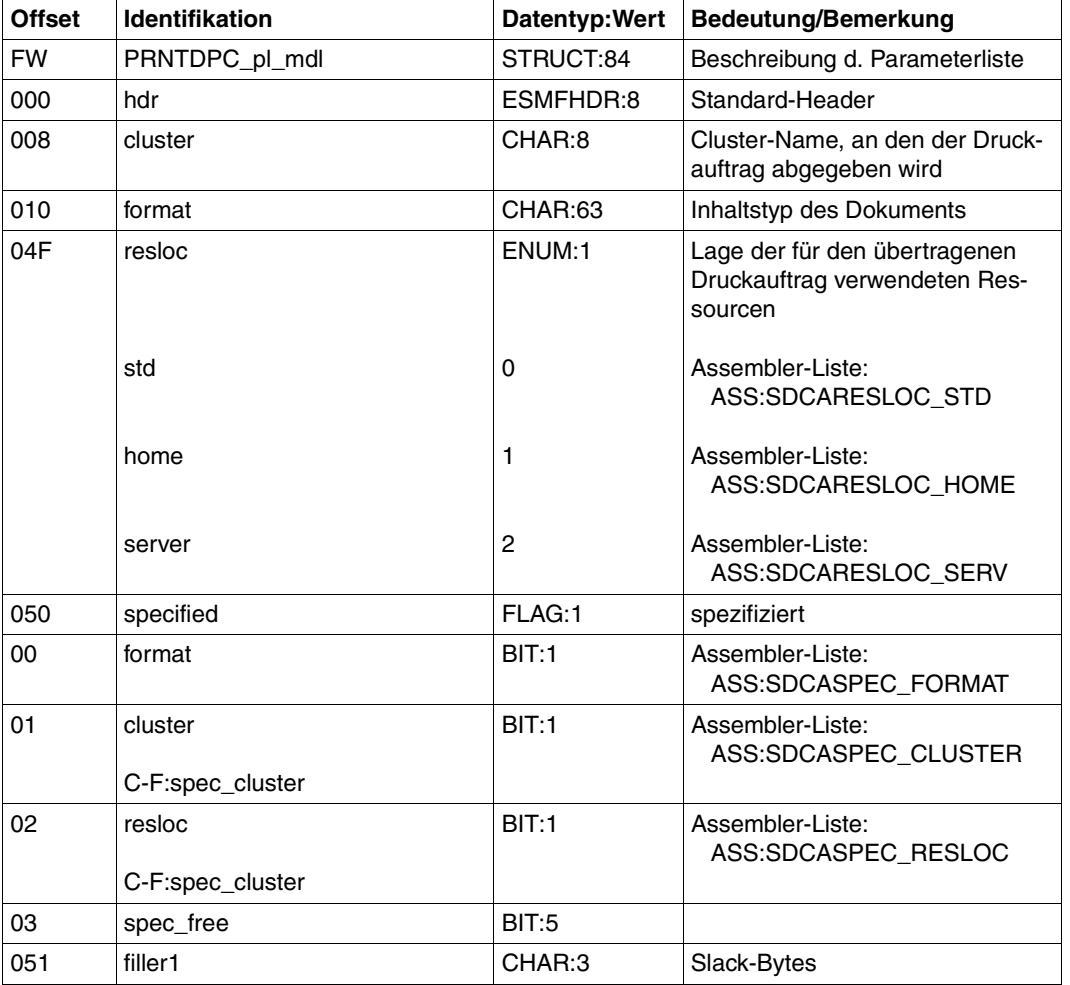

# **Struktur-Layout**

# **PRNTSPS - SPS-APA-Parameter für PRNTDOC-Makro definieren**

**Benutzergruppe:** Nichtprivilegierter Benutzer **Programmiersprache:** Assembler **Makrotyp**: S

Mit diesem Makro werden für SPS-APA spezifische Operanden gesetzt.

#### **Format**

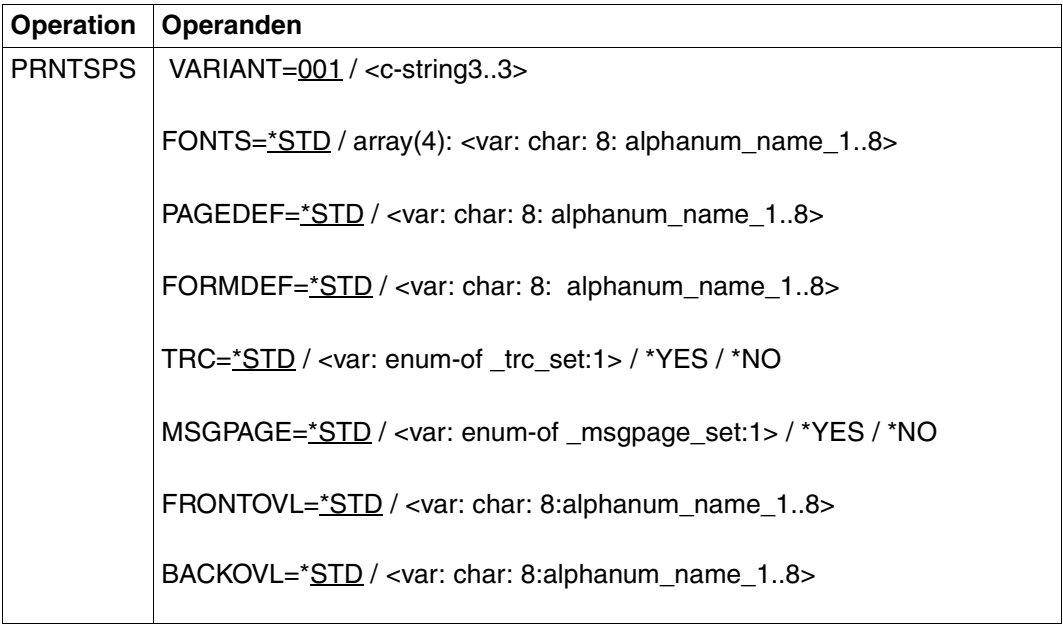

#### **Operandenbeschreibung**

#### **VARIANT=<c-string 3..3>**

Bezeichnet die Variante der generierten Parameterliste.

#### **FONTS=\*STD / array(4): <var: char: 8: alphanum\_name\_1..8>**

Nur für lokalen Spool. Vereinbart die Fonts, die bei Verwendung des Operanden TABLE-REFERENCE-CHAR von SPS auszuwerten sind.

#### **FONTS=\*STD**

Aus dem gewünschten Formular wird der Standardfont für diesen Druckertyp gewählt. Er kann mit SHOW-SPOOL-FORMS abgefragt werden.

#### **FONTS=array(4): <var: char: 8: alphanum\_name\_1..8>**

Name der Fonts, die mit den TRC-Werten in der Druckdatei zu verknüpfen sind. Jeder TRC-Wert repräsentiert jeweils einen bestimmten Font.

Unabhängig von der Anzahl unterschiedlicher TRC-Werte in der Datei können maximal vier Fonts, die in Form einer Liste anzugeben sind, für den Ausdruck der Datensätze verwendet werden. Höhere TRC-Werte als X'03' (entspräche dem vierten Element der Liste) verweisen dabei automatisch auf den in der Liste erstgenannten Font.

#### **PAGEDEF=\*STD / <var: char: 8: alphanum\_name\_1..8>**

Nur für lokalen SPOOL.

Gibt an, welche Seiten-Definition für den Ausdruck auf LP65- oder APA-Druckern benutzt werden soll.

#### **PAGEDEF=\*STD**

Für APA-Drucker:

Die Page Definition, die dem in FORM-NAME angegebenen Formular zugeordnet ist, wird benutzt.

#### Für LP65-Drucker:

Nummer der PCL-Datei, mit der die Druckdatei ausgegeben werden soll. Nur die Druckdatei selbst wird mit dieser PCL-Datei ausgedruckt. Deck- und Schlussblatt werden über die PCL-Datei gesteuert, die im Formular der SPOOL-Parameterdatei definiert ist.

#### *Hinweise*

- Eine PCL-Datei, die es unmöglich macht, eine andere PCL-Datei über ein Kanalkommando auszuwählen, darf nicht verwendet werden.
- Nach dem Starten der angegebenen PCL-Datei wird der Betriebsmodus des Drukkers überprüft. Ist der EXCCW-Modus aktiv und tritt während des Druckvorganges ein Fehler auf, ist der Wiederaufsetzpunkt der letzte SECTION-Satz; wurde keine Angabe bei dem Operanden SECTION gemacht, wird die Datei von Anfang an erneut ausgedruckt.

#### **PAGEDEF=<var: char: 8: alphanum\_name\_1..8>**

Nur für APA-Drucker: Die Seiten-Definition mit dem angegebenen Namen soll benutzt werden. Diese muss sich in der SPSLIB befinden.

#### *Hinweis*

Die ersten beiden Zeichen des angegebenen Namens müssen "P1" sein. Andernfalls wird das Makro abgewiesen.

#### **FORMDEF=\*STD / <var: char: 8: alphanum\_name\_1..8>**

Nur für lokalen SPOOL.

Gibt an, welche Format-Definition für den Ausdruck auf APA-Druckern benutzt werden soll.

#### **FORMDEF=\*STD**

Die Format-Definition, die dem in FORM-NAME angegebenen Formular zugeordnet ist, wird benutzt.

#### **FORMDEF=<var: char: 8: alphanum\_name\_1..8>**

Die Format-Definition mit dem angegebenen Namen soll benutzt werden. Diese muss sich in der SPSLIB befinden.

#### *Hinweis*

Die ersten beiden Zeichen des angegebenen Namens müssen "F1" sein. Andernfalls wird das Makro abgewiesen.

#### **TRC=\*STD / <var: enum-of \_trc\_set:1> / \*YES / \*NO**

Legt fest, ob der Anwender die Auswahl von Fonts zur Druckseitengestaltung über Steuerzeichen im Text vornimmt. Diese Auswahl kann mit Hilfe der TRC-Steuerzeichen (Table Reference-Character) vorgenommen werden, die innerhalb der Datensätze auf eine Liste von Fonts verweisen.

Die Liste kann entweder Bestandteil der Seitendefinition PAGE-DEFINITION sein oder mit Hilfe des Operanden CHARACTER-SETS bekannt gegeben werden. Die ausführliche Erläuterung zur Anwendung der TRC ist im Handbuch ["SPOOL \(BS2000/OSD\)"](#page-634-0) zu finden.

# **TRC=\*STD**

#### **TRC=\*YES**

Innerhalb der Druckdatei befinden sich Font-Auswahl-Steuerzeichen (TRC), die von SPS auszuwerten sind. Ein TRC-Wert repräsentiert jeweils einen bestimmten Font, mit dem der betreffende Datensatz auszudrucken ist. Die einzelnen Werte (von X'00' bis X'0F') sind entsprechend ihrer Reihenfolge mit den Einträgen in der FONTLIST (Fontliste der Seitendefinition PAGEDEF) zu verknüpfen oder sind entsprechend ihrer Reihenfolge explizit mit im Operanden CHARACTER-SETS angegebenen Fonts zu verknüpfen. Unabhängig von der Anzahl unterschiedlicher TRC-Werte in der Datei können maximal vier Fonts, die in Form einer Liste anzugeben sind, für den Ausdruck der Datensätze verwendet werden.

Höhere TRC-Werte als X'03' (entspräche dem vierten Element der Liste) verweisen dabei automatisch auf den in der Liste erstgenannten Font.

#### **TRC=\*NO**

Innerhalb der Druckdatei sind keine Font-Auswahl-Steuerzeichen (TRC) hinterlegt oder diese sollen nicht ausgewertet werden.

#### **MSGPAGE=\*STD / <var: enum-of \_msgpage\_set:1> / \*YES / \*NO**

Gibt an, ob die APA-Meldungsseite gedruckt werden soll oder nicht. Die APA-Meldungsseite enthält Fehlermeldungen und Warnungen. Falls kein APA-Drucker benutzt wird, wird die Angabe ignoriert.

#### **FRONTOVL=\*STD / <var: char: 8:alphanum\_name\_1..8>**

Vereinbart, ob ein APA-Overlay für die Vorderseite verwendet werden soll.

#### **FRONTOVL=\*STD**

Es werden keine APA-Overlays für die Ausgabe benutzt, außer wenn in der zugehörigen Form Definition ein APA-Overlay angegeben ist.

#### **FRONTOVL=<var: char: 8:alphanum\_name\_1..8>**

Name des APA-Overlays, das für die Vorderseite verwendet werden soll.

#### **BACKOVL=\*STD / <var: char: 8:alphanum\_name\_1..8>**

Vereinbart, ob ein APA-Overlay für die Rückseite verwendet werden soll.

#### **BACKOVL=\*STD**

Es werden keine APA-Overlays für die Ausgabe benutzt, außer wenn in der zugehörigen Form Definition ein APA-Overlay angegeben ist.

#### **BACKOVL=<var: char: 8:alphanum\_name\_1..8>**

Name des APA-Overlays, das für die Rückseite verwendet werden soll.

# **Beschreibung der Parameterliste**

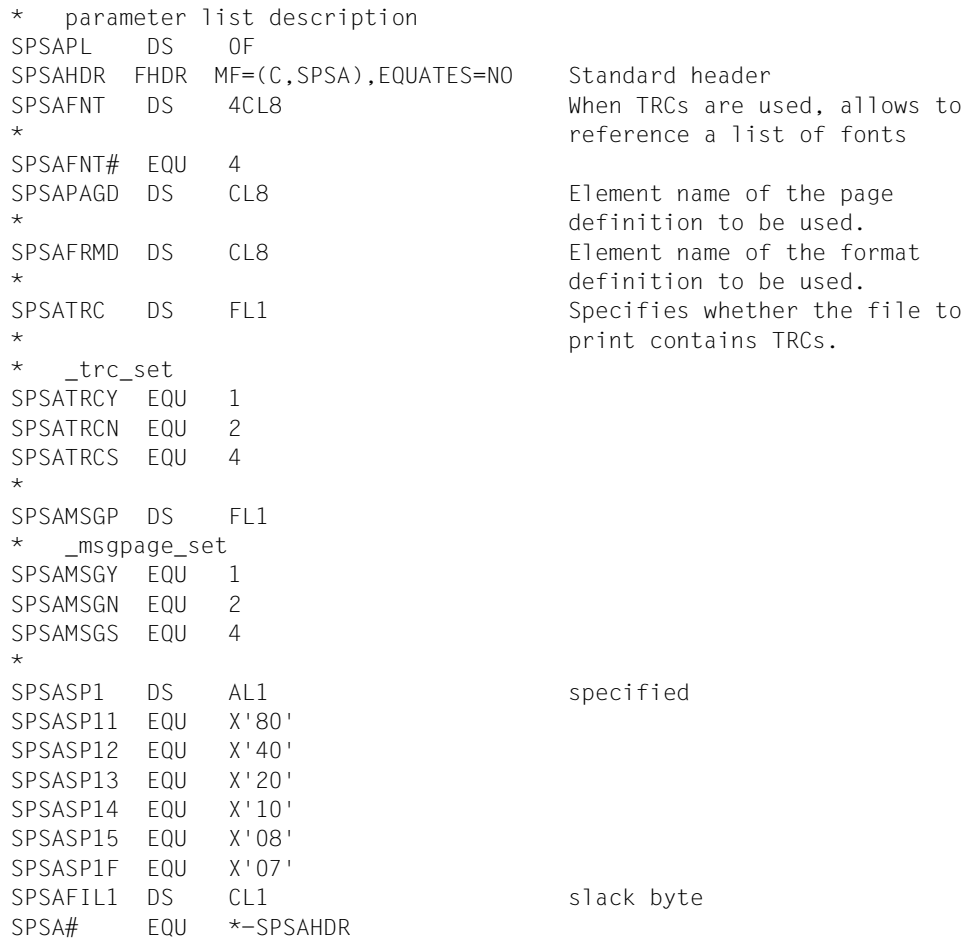

# **SNPPRNT - Notification-Parameter für PRNTDOC definieren**

**Benutzergruppe:** Nichtprivilegierter Benutzer **Programmiersprachen:** Assembler, C, CPP **Makrotyp**: S

Das Makro SNPPRNT beschreibt die Parameterliste für die Unterstützung des Notification Service.

#### **Format**

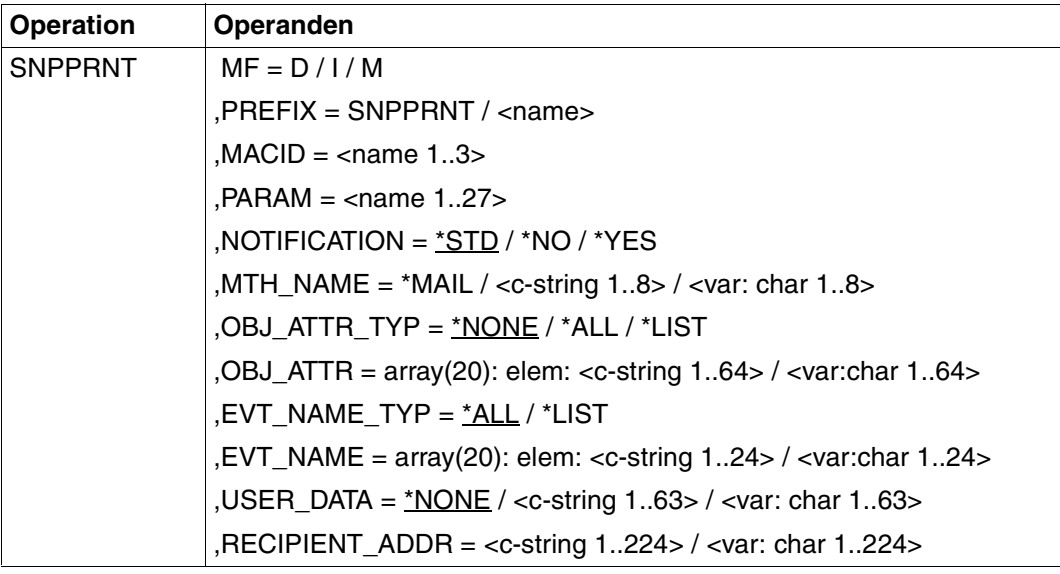

#### **Beschreibung der Operanden**

#### **MF=D / I / M**

Typ des Makroaufrufs. Weitere Informationen finden Sie im Handbuch "Makroaufrufe an [den Ablaufteil"](#page-630-0). Mögliche Werte für die verschiedenen Programmiersprachen:

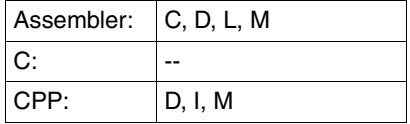

#### *Hinweis*

Sie können mit MF=M nur Pointer-Variablen angeben ("var:pointer" Operandenwert). Mit MF=D muss zusätzlich eine Liste erzeugt werden.

#### **PREFIX=SNPPRNT / <name>**

Legt das erste Zeichen der Feldnamen und Equates fest. Voreingestellte Werte für die verschiedenen Programmiersprachen:

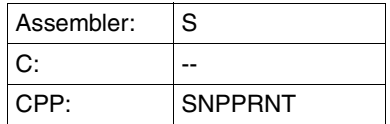

#### **MACID=<name 1..3>**

Legt das erste bis vierte Zeichen (inklusive) der Feldnamen und Equates fest. Voreingestellte Werte für die verschiedenen Programmiersprachen:

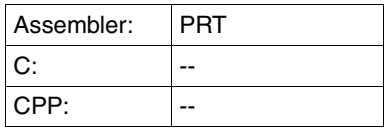

#### **PARAM=<name 1..27>**

Legt die Adresse der Operandenliste fest (nur erlaubt bei den MF-Formaten 2 und 3). Wei-tere Informationen finden Sie im Handbuch ["Makroaufrufe an den Ablaufteil"](#page-630-0).

## **NOTIFICATION=\*STD / \*NO / \*YES**

Wählt die Notification-Verarbeitung für die zugeordneten Druckaufträge aus.

# **NOTIFICATION=\*STD**

Für den aktuellen Druckauftrag werden Benachrichtigungen verschickt, wenn der Besitzer dieses Druckauftrags vorher permanente Subskriptionen in die Notification-Ressourcendatei eingetragen hat.

#### **NOTIFICATION=\*NO**

Die Notification-Verarbeitung wird für diesen Druckauftrag ausgeschaltet. Es werden keine Benachrichtigungen erzeugt, auch wenn in der Notification-Ressourcendatei gültige Subskriptionen eingetragen sind, die dem Besitzer dieses Druckauftrags gehören. Die Benachrichtigungen, die für Subskriptionen anderer privilegierter Benutzer erzeugt werden, werden jedoch nicht ausgeschaltet.

# **NOTIFICATION=\*YES**

Dieser Operand erzeugt eine temporäre Subskription-Ressource. Diese Subskription bleibt bestehen, solange der aktuelle Druckauftrag existiert. Dieser Operand erlaubt es dem Benutzer, einem bestimmten Druckauftrag eine Subskription-Ressource zuzuordnen.

# **MTH\_NAME=\*MAIL / <c-string 1..8> / <var: char 1..8>**

Gibt die Notification-Zustellmethode an.

#### **OBJ\_ATTR\_TYP=\*NONE / \*ALL / \*LIST**

Legt die Objekt-Attribute fest, die den Benachrichtigungen zugeordnet sind. Objekten, z.B. Druckaufträgen, für die Benachrichtigungen gesendet werden, können Attribute zugeordnet sein. Der Benutzer möchte vielleicht, dass eines oder mehrere dieser zugeordneten Attribute mit einer bestimmten Benachrichtigung zurückgeliefert weren. Im Allgemeinen können Benachrichtigungen jedes beliebige Attribut enthalten, das dem Objekt zugeordnet ist, das die Benachrichtigung aussendet.

### **OBJ\_ATTR\_TYP=\*NONE**

Es wird kein Attribut ausgewählt.

#### **OBJ\_ATTR\_TYP=\*ALL**

Alle Attribute, die dem Druckauftrag zugeordnet sind, werden ausgewählt.

#### **OBJ\_ATTR\_TYP=\*LIST**

Einige Attribute werden ausgewählt. Der Operand OBJ\_ATTR muss angegeben werden.

# **OBJ\_ATTR=array(20): elem: <c-string 1..64> / <var:char 1..64>**

Gibt eine explizite Liste von Attributen an. Nur relevant mit OBJ\_ATTR\_TYP=\*LIST.

#### **EVT\_NAME\_TYP=\*ALL / \*LIST**

Wählt den Typ der Ereignisse aus, die dem Druckauftrag zugeordnet sind.

#### **EVT\_NAME\_TYP=\*ALL**

Alle Ereignisse, die dem Druckauftrag zugeordnet sind, werden ausgewählt.

#### **EVT\_NAME\_TYP=\*LIST**

Einige Ereignisse, die dem Druckauftrag zugeordnet sind, werden ausgewählt. Der Operand EVT\_NAME muss angegeben werden.

#### **EVT\_NAME=array(20): elem: <c-string 1..24> / <var:char 1..24>**

Gibt eine explizite Liste von subskribierten Ereignissen an. Nur relevant mit EVT\_NAME\_TYP =  $*LIST$ .

#### **USER\_DATA=\*NONE / <c-string 1..63> / <var: char 1..63>**

Enthält opake Daten, die einige Zustellmethoden in die Benachrichtigungen einschließen.

# **USER\_DATA=\*NONE**

Es sind keine Benutzerdaten angebgeben.

#### **USER\_DATA=<c-string 1..63>**

Gibt den Wert der Benutzerdaten an.

#### **USER\_DATA=<var: char 1..63>**

Gibt den Wert der Benutzerdaten an.

#### **RECIPIENT\_ADDR=**<**c-string 1..224> / <var: char 1..224>**

Zustelladresse für die Benachrichtigungen je nach ausgewählter Methode.

#### **Struktur-Layouts**

#### **SNPPRNT (Assembler)**

Für Assembler hat der Makro SNPPRNT das folgende Struktur-Layout:

```
********************************************************************* 
* BEGIN-INTERFACE SNPPRNT 
\star* TITLE (/ Notification PRINT-DOC description /) 
* NAME SNPPRNT 
* DOMAIN SPOOL 
* LANGUAGE ASS
* COPYRIGHT (C) Fujitsu Siemens Computers GmbH 2003
* ALL RIGHTS RESERVED 
* COMPILATION-SCOPE RESTRICTED 
* INTERFACE-TYPE CALL 
* RUN-CONTEXT TU 
\star* PURPOSE (/ Layout of notification part of PRINT-DOC api /) 
* 
* SYNTAX (/ Syntax Variant 1: 
* SNPPRNT MF = C|D|M|L 
* , PREFIX = [S] | <name> 
* , MACID = [PRT] | <name> 
* , EQUATES = [YES] | NO 
                      , NOTIFICATION= *STD |
\star \star \star NO |
\star \star \star YES \vertdefault *STD
\star , MTH_NAME = \starMAIL |
\star \leftarrow \leftarrow 
                                   \leqvar: char 1..8* , OBJ_ATTR_TYP= *NONE | 
\star \star \star \lambda \perp \perp \perp*LIST |
* default *NONE 
* , OBJ ATTR = array(20)
                                   elem: <c-string 1..64> |
* <var: char 1..64> 
* , EVT_NAME_TYP= *ALL | 
                                    *LIST |
* default *ALL 
\star , EVT NAME = array(20)
* elem: <c-string 1..24> | 
* <var: char 1..24> 
\star , USER DATA = \starNONE |
* <c-string 1..63> |
```
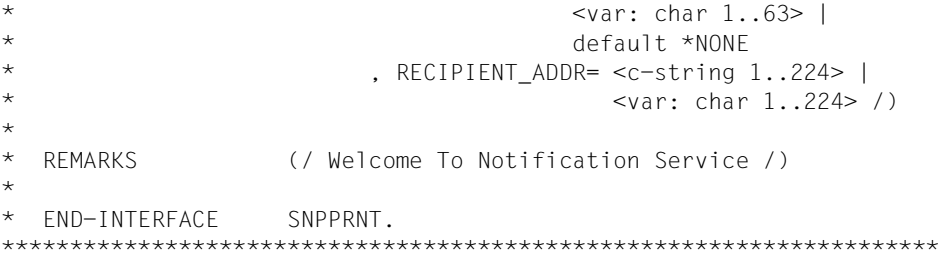

# **SNPPRNT.H (C)**

Siehe Assembler-Beschreibung

# **SNPPRNTC (CPP)**

Siehe Assembler-Beschreibung

# **SSVBARC - Datenkonvertierung für Bar Codes**

**Benutzergruppe:** Privilegierter Benutzer **Programmiersprachen:** Assembler **Makrotyp**: M

Dieses Makro stellt einen Standardweg für den Aufruf des Bar Code-Programms zur Verfügung. Das Bar Code-Programm (LLM) konvertiert ein Zeichen in die entsprechende Darstellung als Bar Code.

#### **Format:**

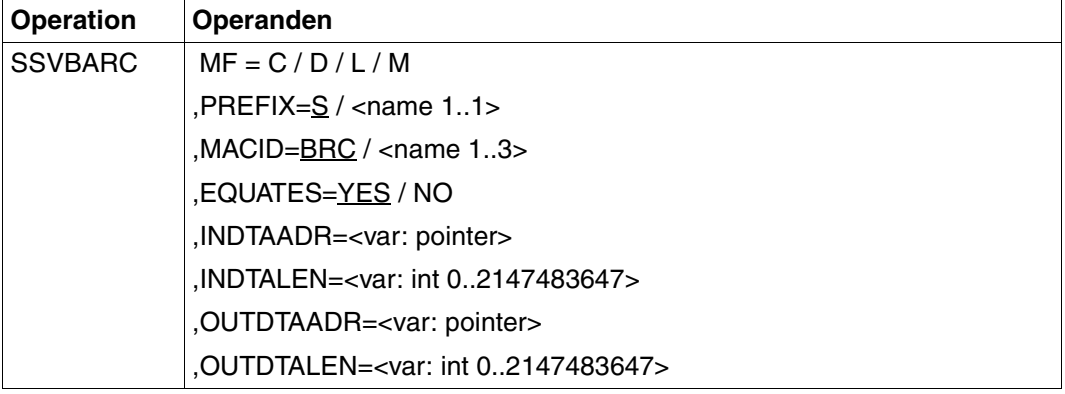

#### **Beschreibung der Operanden**

#### **MF=C / D / L / M**

Typ des Makroaufrufs. Weitere Informationen finden Sie im Handbuch "Makroaufrufe an [den Ablaufteil](#page-630-0)".

#### **PREFIX=S / <name 1..1>**

Legt das erste Zeichen der Feldnamen und Equates fest.

#### **MACID=BRC / <name 1..3>**

Legt das zweite bis vierte Zeichen (inklusive) der Feldnamen und Equates fest.

#### **EQUATES=YES / NO**

Legt fest, ob Equates generiert werden oder nicht.

#### **INDTAADR=<var: pointer>**

Gibt die Adresse der Zeichenfolge an, die konvertiert werden soll.

#### **INDTALEN=<var: int 0..2147483647>**

Gibt die Anzahl der Zeichen an, die konvertiert werden sollen.

#### **OUTDTAADR=<var: pointer>**

Gibt die Adresse des Bereichs an, in den der Bar Code (die konvertierte Zeichenfolge) geschrieben werden soll.

#### **OUTDTALEN=<var: int 0..2147483647>**

Gibt die Länge des Bereichs für den Bar Code an.

#### **Returncodes**

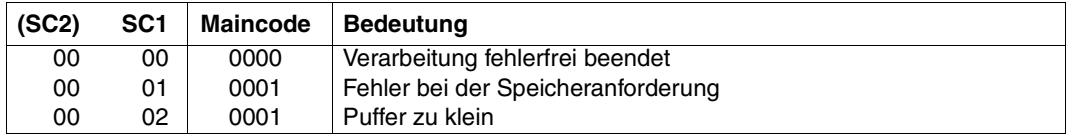

#### **Strukturbeschreibung**

```
SSVBARC (ASS)
****************************************************************** 
  BEGIN-INTERFACE SSVBARC
* 
* TITLE (/ TRANSLATE DATA FOR BARCODE PARAM LIST /) 
* NAME SSVBARC 
* DOMAIN SPOOL 
* LANGUAGE ASS 
* COPYRIGHT (C) Fujitsu Siemens Computers GmbH 2004 
* ALL RIGHTS RESERVED 
* COMPILATION-SCOPE RESTRICTED 
* INTERFACE-TYPE CALL 
* RUN-CONTEXT TPR 
* 
* PURPOSE (/ TRANSLATE DATA FOR BARCODE PARAM LIST /) 
* 
* SYNTAX (/ Syntax Variant 1: 
* SSVBARC MF = C|D|L|M 
* , PREFIX = [S] | <name>
\star , MACID = [BRC] | <name>
* , EQUATES = [YES] | NO 
                    , INDTAADR = <var; pointer* , INDTALEN = <var: int 0..2147483647> 
                    , OUTDTAADR = \leqvar: pointer>
* , OUTDTALEN = <var: int 0..2147483647> /) 
\starFND-INTERFACE SSVBARC.
******************************************************************
```
# **3 Makros für die Ausgabe von Informationen**

In diesem Kapitel ist das Makro SPSINF beschrieben. Mit diesem Makro können Sie sich über den Inhalt der SPOOL-Parameterdatei informieren.

# **SPSINF - Informationen anfordern**

**Benutzergruppe:** Systembetreuung, nichtprivilegierter Benutzer **Programmiersprache:** Assembler **Makrotyp**: O

Der Makro SPSINF informiert über den Inhalt der SPOOL-Parameterdatei. Folgende Informationen werden ausgegeben:

- Anzahl der Einträge eines Typs (Geräte-, Formular-, Zeichensatz-Einträge); siehe auch Aufbau der SPOOL-Parameterdatei (siehe Handbuch "[SPSERVE \(BS2000/OSD\)"](#page-635-0)).
- Inhalt des Eintrags eines angegebenen Typs.
- SPOOL-globale Voreinstellungen.
- Liste der Gerätenamen, Namen der Zeichensätze, Formulare oder Gerätepools.
- Inhalt aller Einträge für alle Typen.

Die verlangte Information wird über eine Kurzbezeichnung identifiziert und in einen Ausgabebereich übertragen. Die Liste auf [Seite](#page-204-0) 205 enthält die anzugebende Kurzbezeichnung, die dafür erforderliche Mindestlänge des Ausgabebereichs und den Namen des Makros, der eine Beschreibung des jeweiligen Ausgabebereichs generiert.

Die Größe des Ausgabebereichs ist generell davon abhängig, ob nur Informationen über einen Eintrag aus der SPOOL-Parameterdatei gewünscht werden, oder ob eine Liste über mehrere oder alle Einträge ausgegeben werden soll. In einigen Fällen wird der benötigte Speicherplatz durch die Makrofunktion angefordert (interner REQM); die Freigabe erfolgt aber durch den Benutzer. Die Mindestlänge des Ausgabebereichs kann der Tabelle auf [Sei](#page-204-1)te [205](#page-204-0) oder den DSECTs für die Ausgabereiche entnommen werden. Ist der Ausgabebereich zu klein für die Menge der angeforderten Informationen, kann mit einem oder mehreren weiteren Makro-Aufrufen (mit der gleichen Parameterliste) die Restmenge abgefragt werden.

Die Makros SPSxxxD und der Makro SPSPL generieren Beschreibungen der Ausgabebereiche; die Makros SPSxxxD als Dsect oder Datenbereich, der Makro SPSPL nur als Datenbereich. Der vollständige Name für SPSxxxD, sowie mögliche Operandenwerte für SPSPL PL=.... sind der Tabelle im Abschnitt ["Kurzbezeichnung für Operanden INFO, Min](#page-204-0)[destlängen und Erläuterungen" auf Seite 205](#page-204-0) zu entnehmen.

Wird ein SPSINF-Aufruf abgesetzt, während SPOOL nicht geladen ist, wird im Register 15 der Returncode x'01000000' zurückgegeben (Dies trifft für alle SPOOL-Aufrufe zu.)

# **Format**

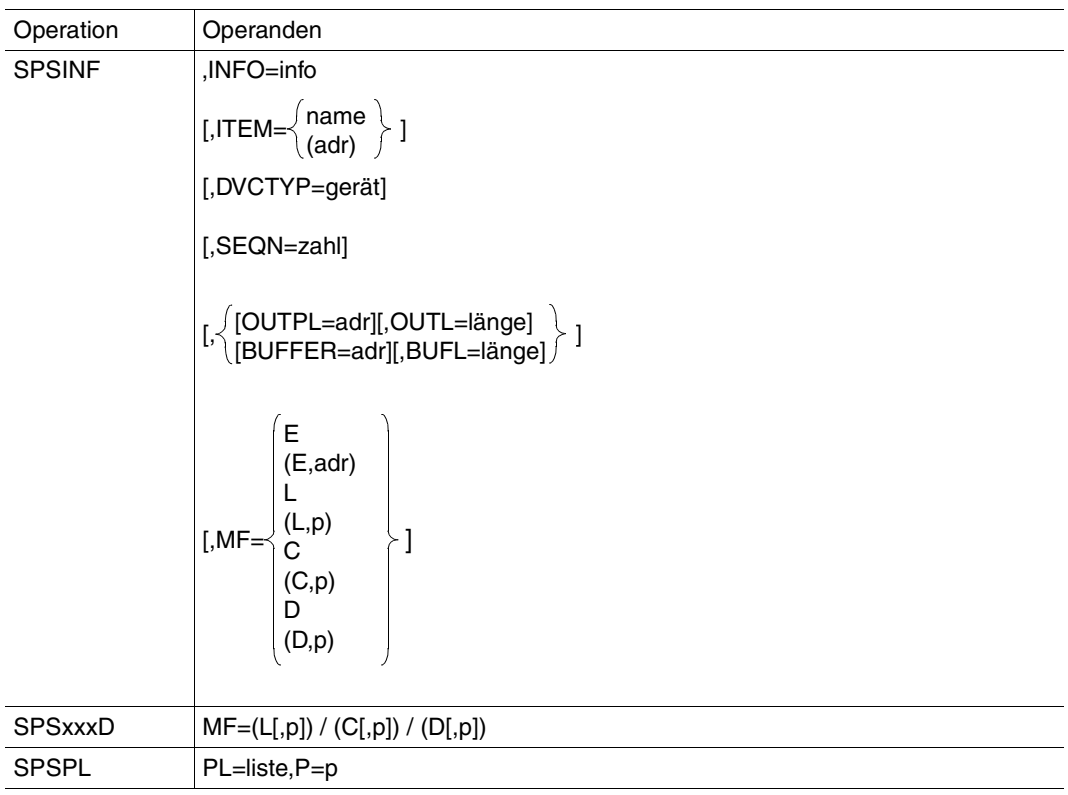

# **Operandenbeschreibung**

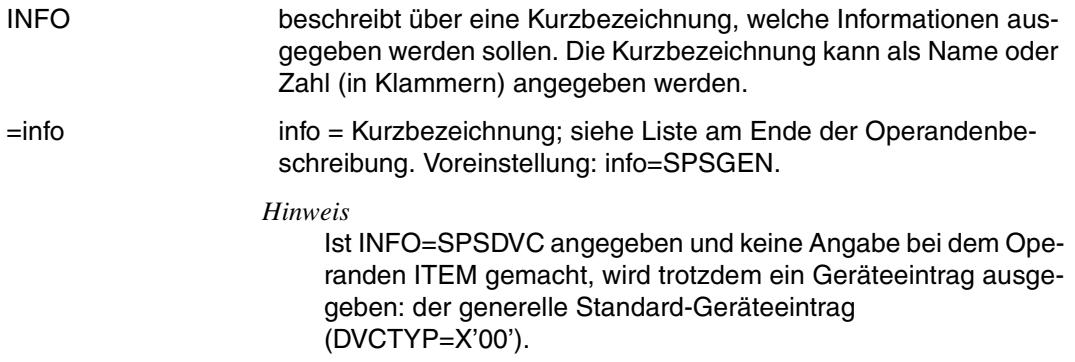

#### ITEM bezeichnet den auszugebenden Eintrag durch Angabe eines Namens oder der Adresse eines Feldes mit dem Namen. Der Name kann Wildcards enthalten (Beschreibung der Wildcards siehe [Ab](#page-607-0)[schnitt "Musterzeichen" auf Seite 608\)](#page-607-0). Die Länge des Namens ist begrenzt; sehr lange Namen können mit Hilfe von Wildcards und Eintrag in das Feld angegeben werden.

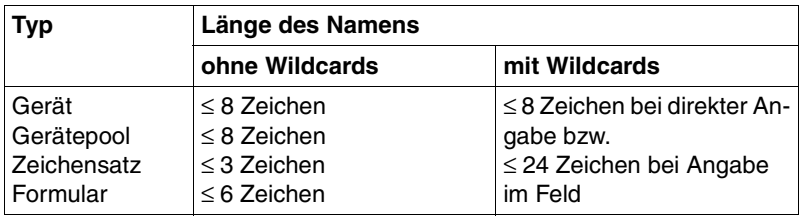

Die Verwendung von Wildcards ist nicht erlaubt, wenn bei INFO=... die Kurzbezeichnungen SPSDVC, SPSFRM, SPSPOL oder SPSDVP angegeben werden.

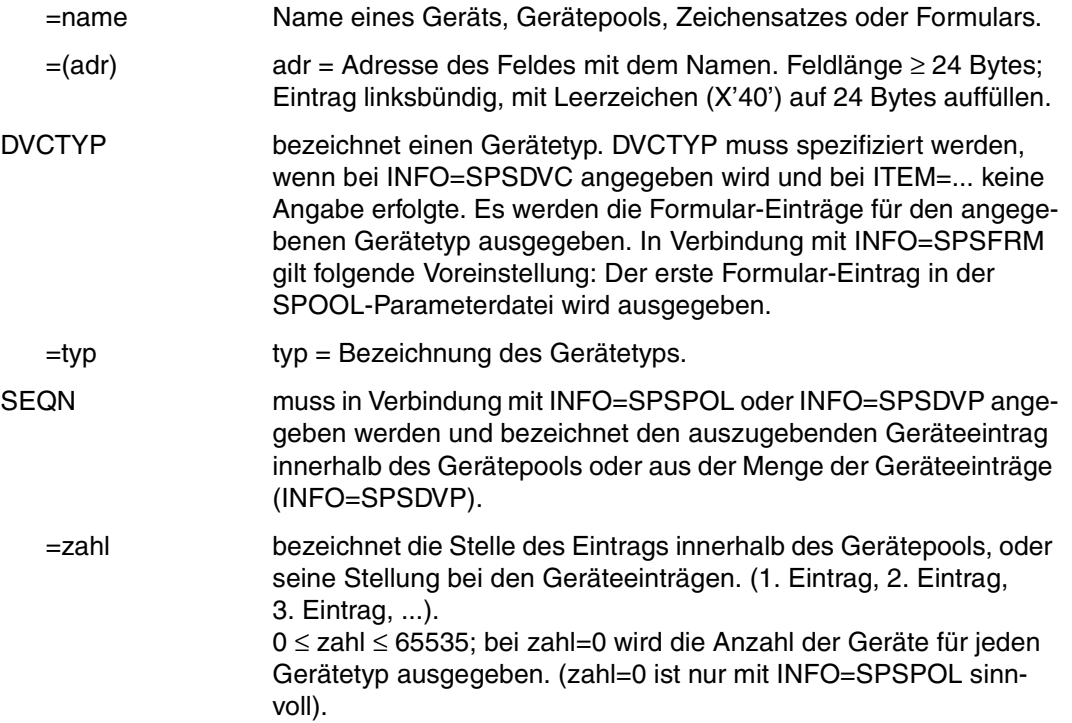

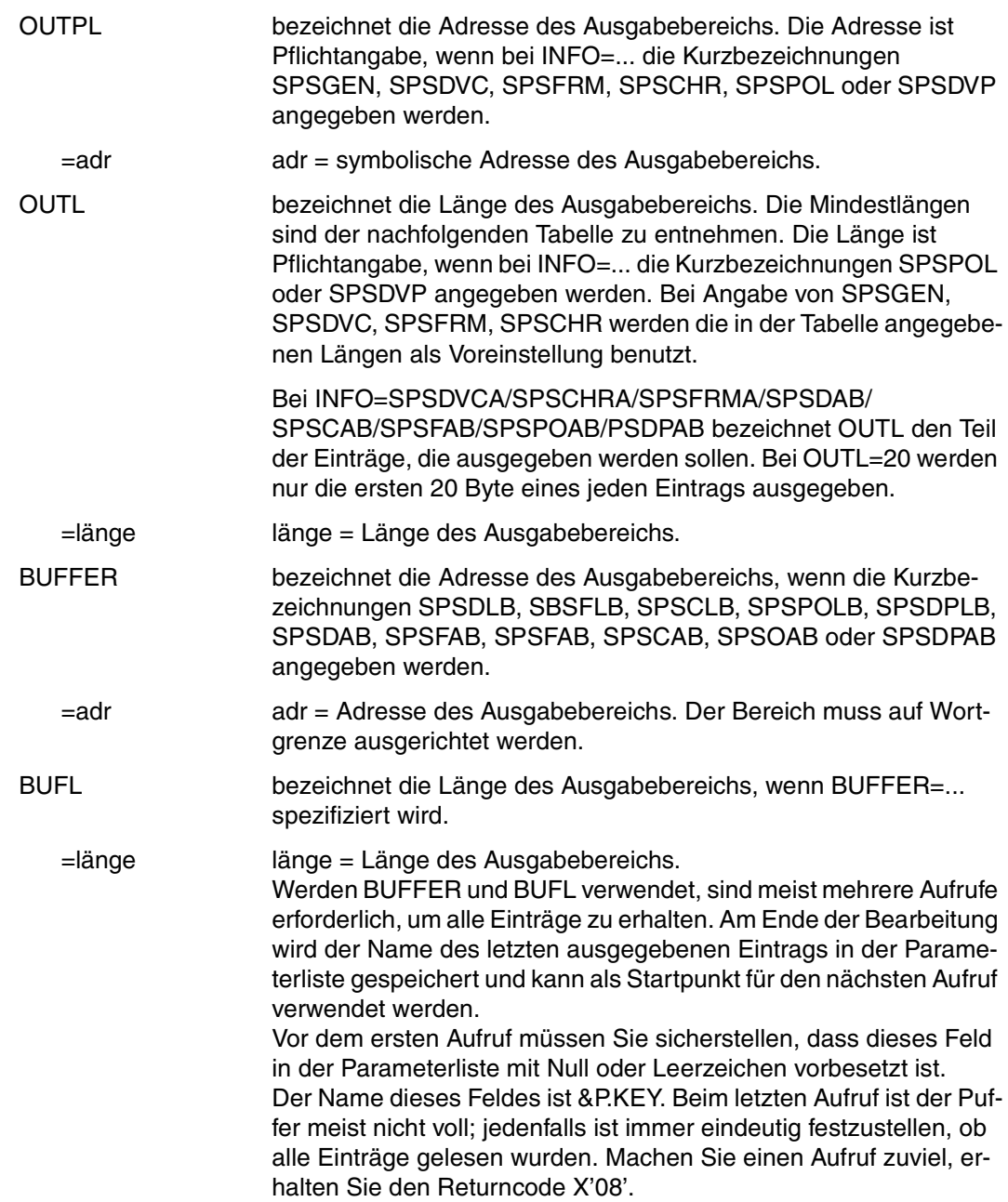

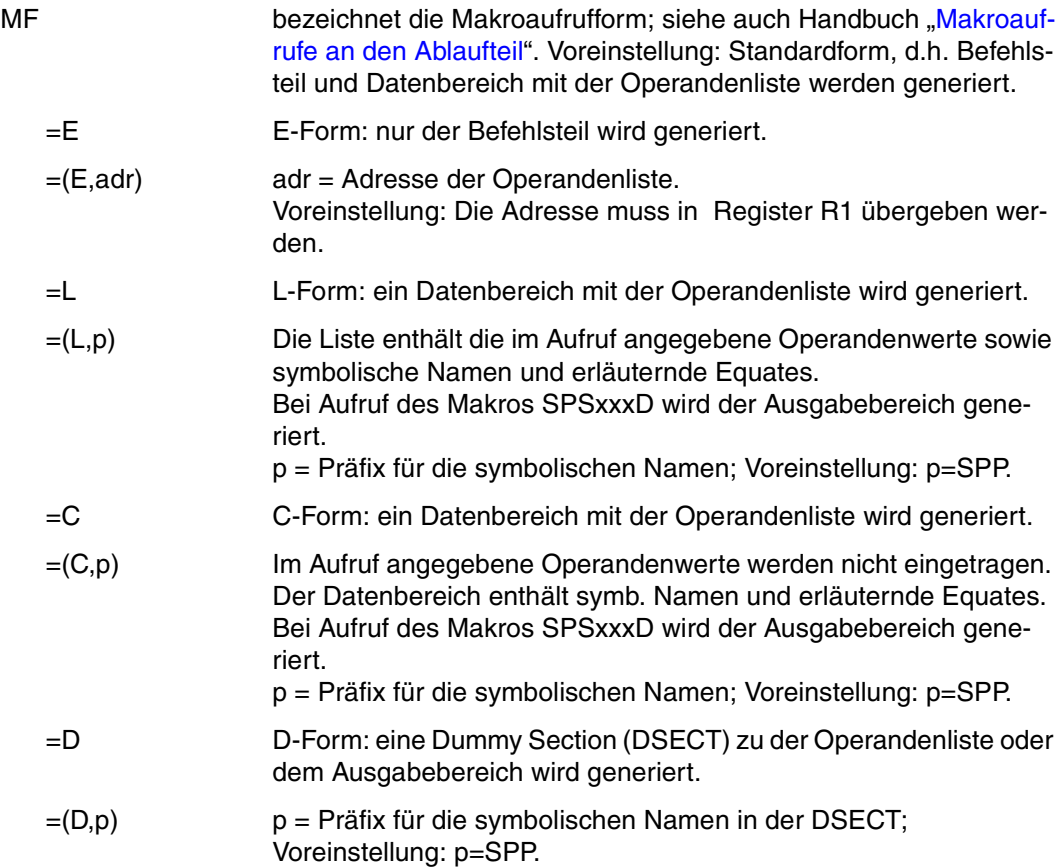

#### <span id="page-204-1"></span><span id="page-204-0"></span>**Kurzbezeichnung für Operanden INFO, Mindestlängen und Erläuterungen**

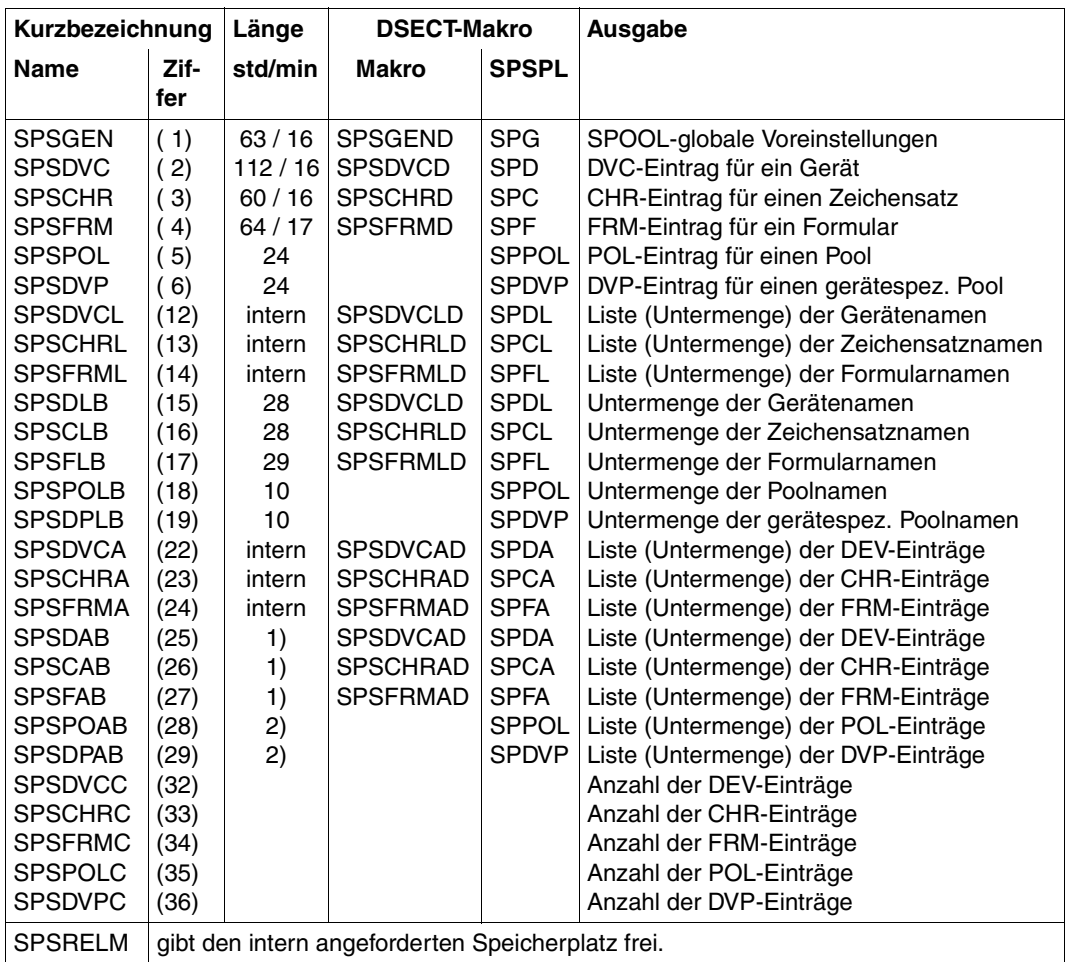

#### **Erläuterung der Tabellenspalten**

*Kurzbezeichnung:*

Kurzbezeichnung für die gewünschte Information. Der Name oder die Zahl (in Klammern) werden bei INFO=.... angegeben.

#### *Länge:* **std/min**

Voreinstellung und minimale Länge des Ausgabebereichs (OUTL oder BUFL); wenn nicht angegeben, muss die Länge mit Hilfe der den Ausgabebereich beschreibenden DSECT ermittelt werden. "intern" bedeutet, dass der Speicherbereich durch die Makrofunktion angefordert wird. Adresse und Länge des Speicherbereichs werden in den Feldern BUFA und BUFL der Operandenliste zurückgegeben. Durch einen nachfolgenden SPSINF-Aufruf mit INFO=SPSRELM wird der Speicherbereich wieder freigegeben.

- 1. Minimalwert für BUFL: OUTL + 20; Minimalwert für OUTL: 8;
- 2. Minimalwert für BUFL: OUTL: Minimalwert für OUTL: 8

#### *Makro:*

Diese Makroaufrufe liefern Beschreibungen der Ausgabebereiche als DSECT oder Datenbereich für den links stehenden INFO-Wert.

#### *SPSPL:*

Der Makro SPSPL liefert Beschreibungen der Ausgabebereiche als Datenbereich für den links stehenden INFO-Wert. Die Angaben in der Spalte unter SPSPL bezeichnen die Operandenwerte für den Operanden PL=...

#### *Ausgabe:*

Kurzbeschreibung der ausgegebenen Information. Eine Untermenge wird immer dann ausgegeben, wenn bei ITEM=.... ein Name mit Musterelementen angegeben wurde. Die Anzahl der DEV-/CHR-/FRM-Einträge wird in das Feld COUNT der Operandenliste ausgegeben.

#### **Returncodes**

Über die Makroausführung wird sowohl im Register R15 (linksbündig) als auch im Feld RETC der Operandenliste ein Returnode übergeben.

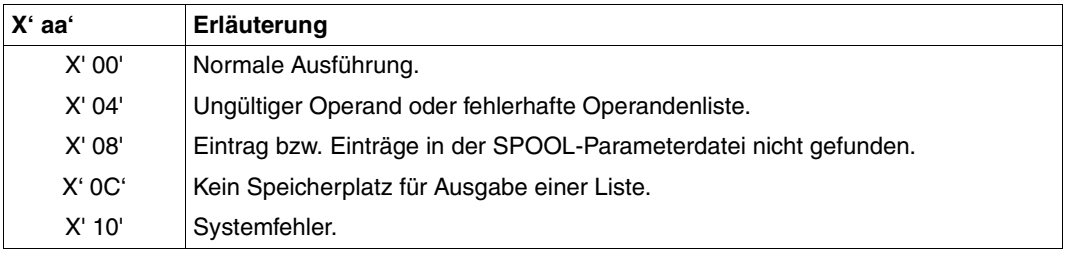

#### *Beispiel*

Die in der SPOOL-Parameterdatei festgelegten Voreinstellungen sollen ausgegeben werden. Der Makro SPSGEND erzeugt eine Beschreibung des Ausgabebereichs.

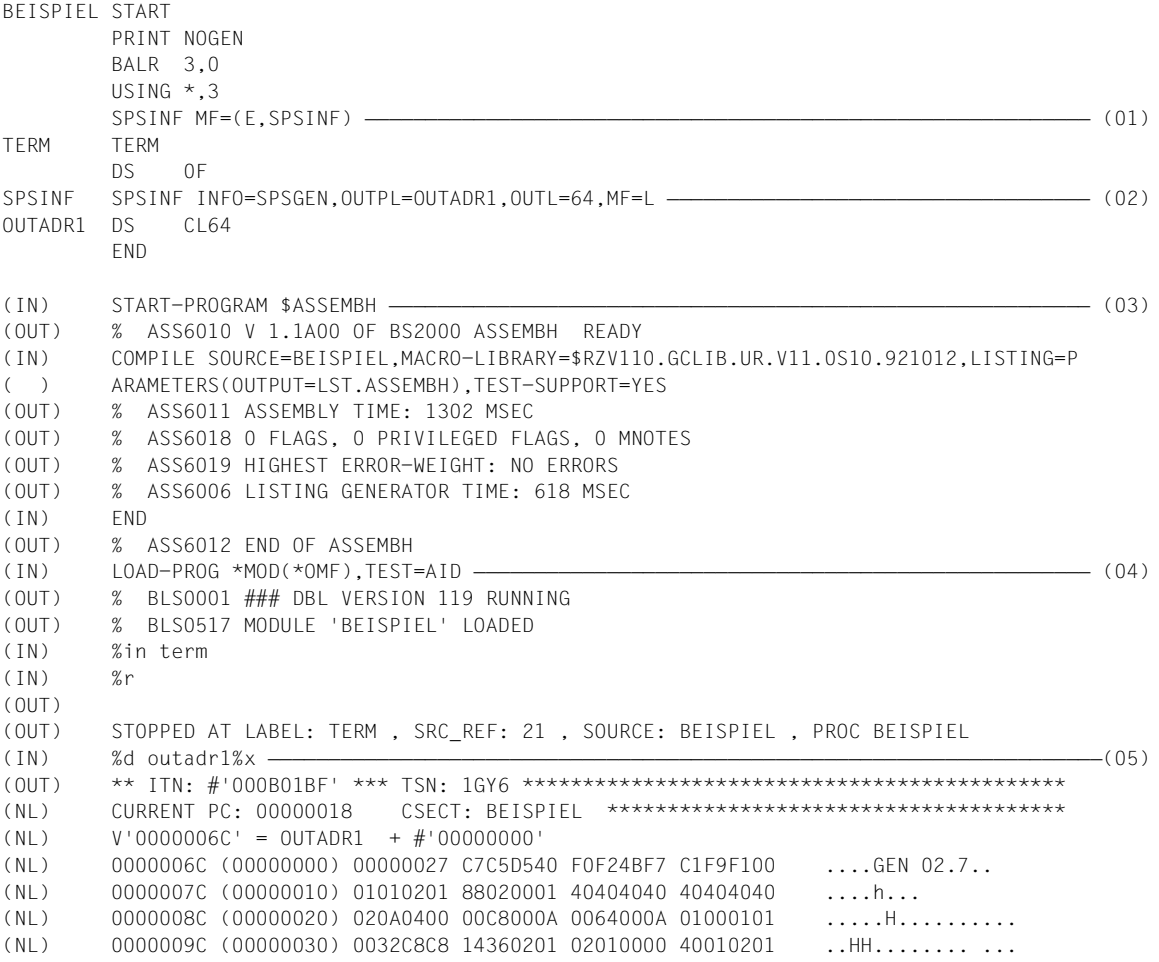

- (01) Aufruf des Makros SPSINF in der E-Form.
- (02) Aufruf des Makros SPSINF in der L-Form. Die für Drucker, Zeichensätze, Formulare, SPOOLOUT-Optionen, ...., festgelegten Voreinstellungen sollen ausgegeben werden.
- (03) Das (Beispiel-)Programm BEISPIEL wird übersetzt.
- (04) BEISPIEL wird geladen und gestartet. Der Ausgabebereich wird mit Hilfe der Testhilfe AID angezeigt.

(05) In der Ausgabe bedeuten (s. auch nachfolgende Beschreibung des Ausgabebereichs):

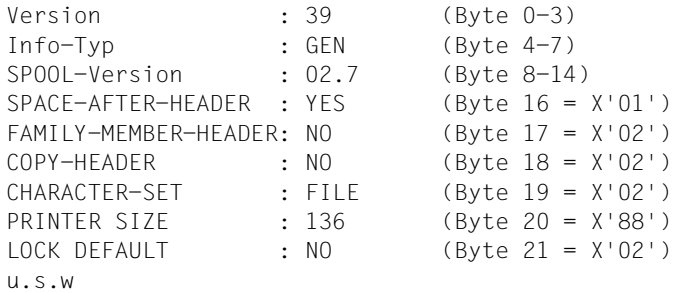

#### **Layout des Ausgabebereichs (DSECT für den GEN-Eintrag)**

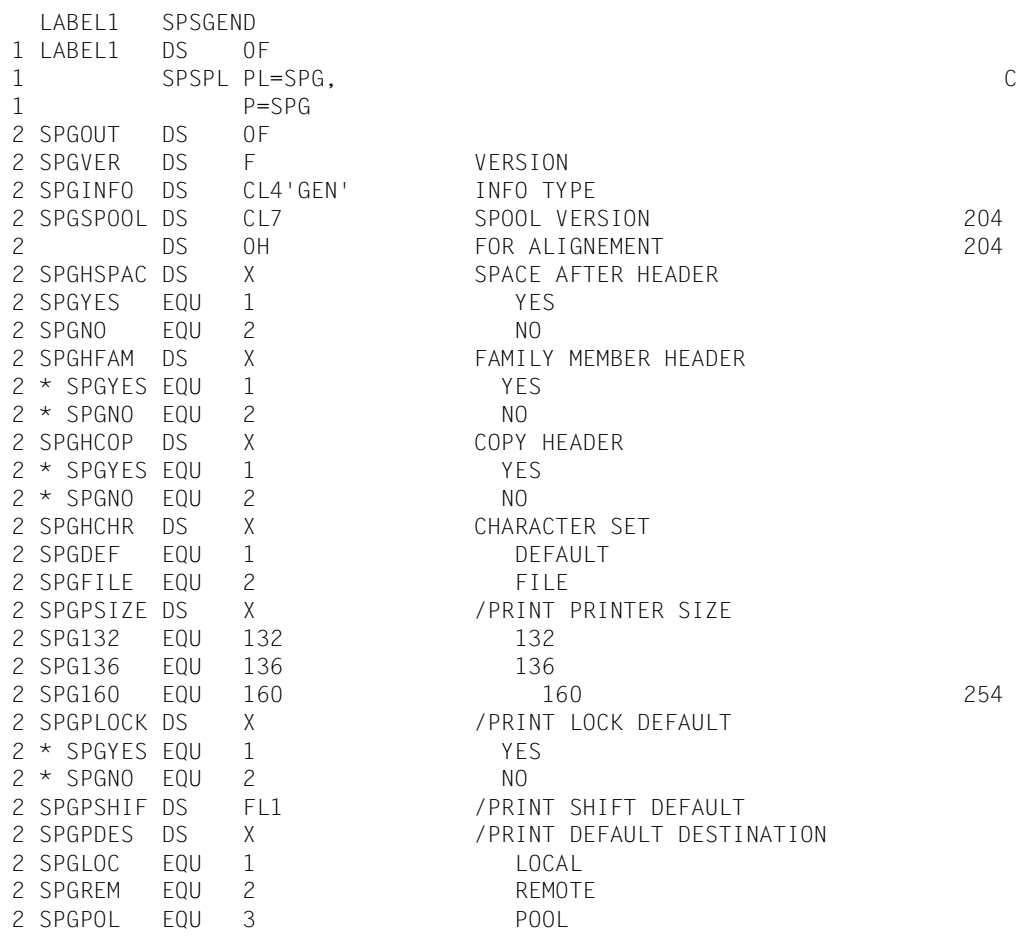

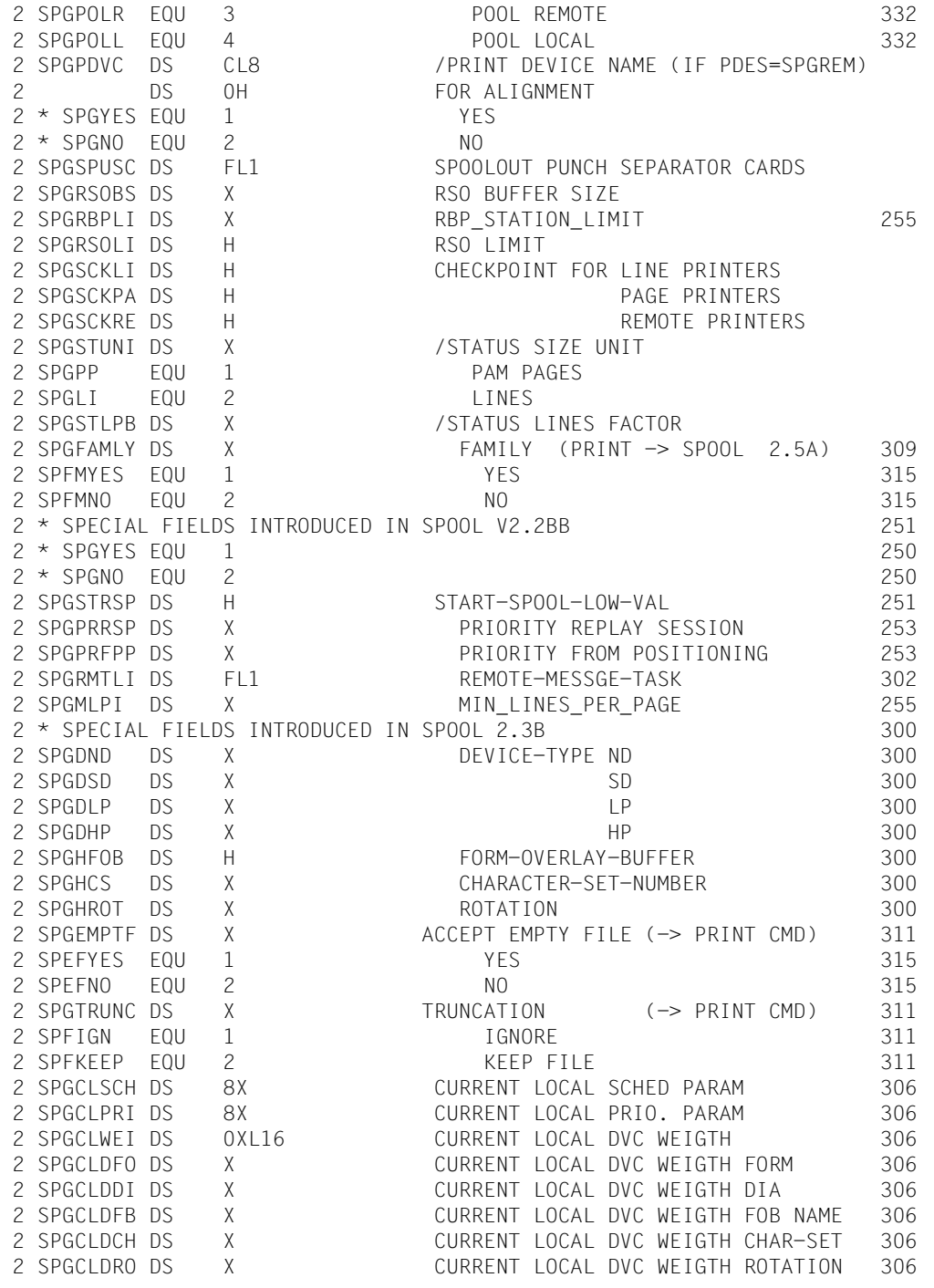

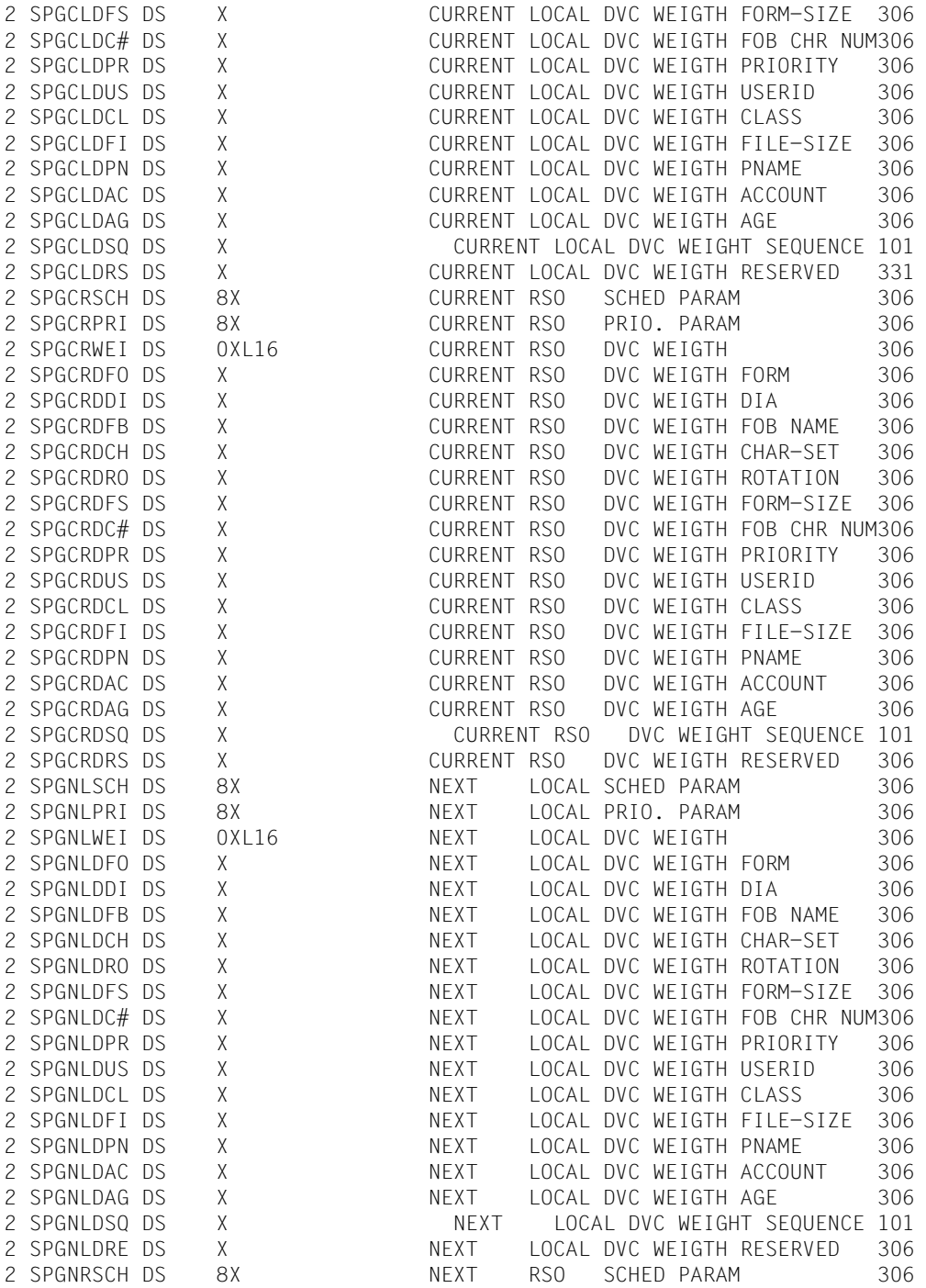

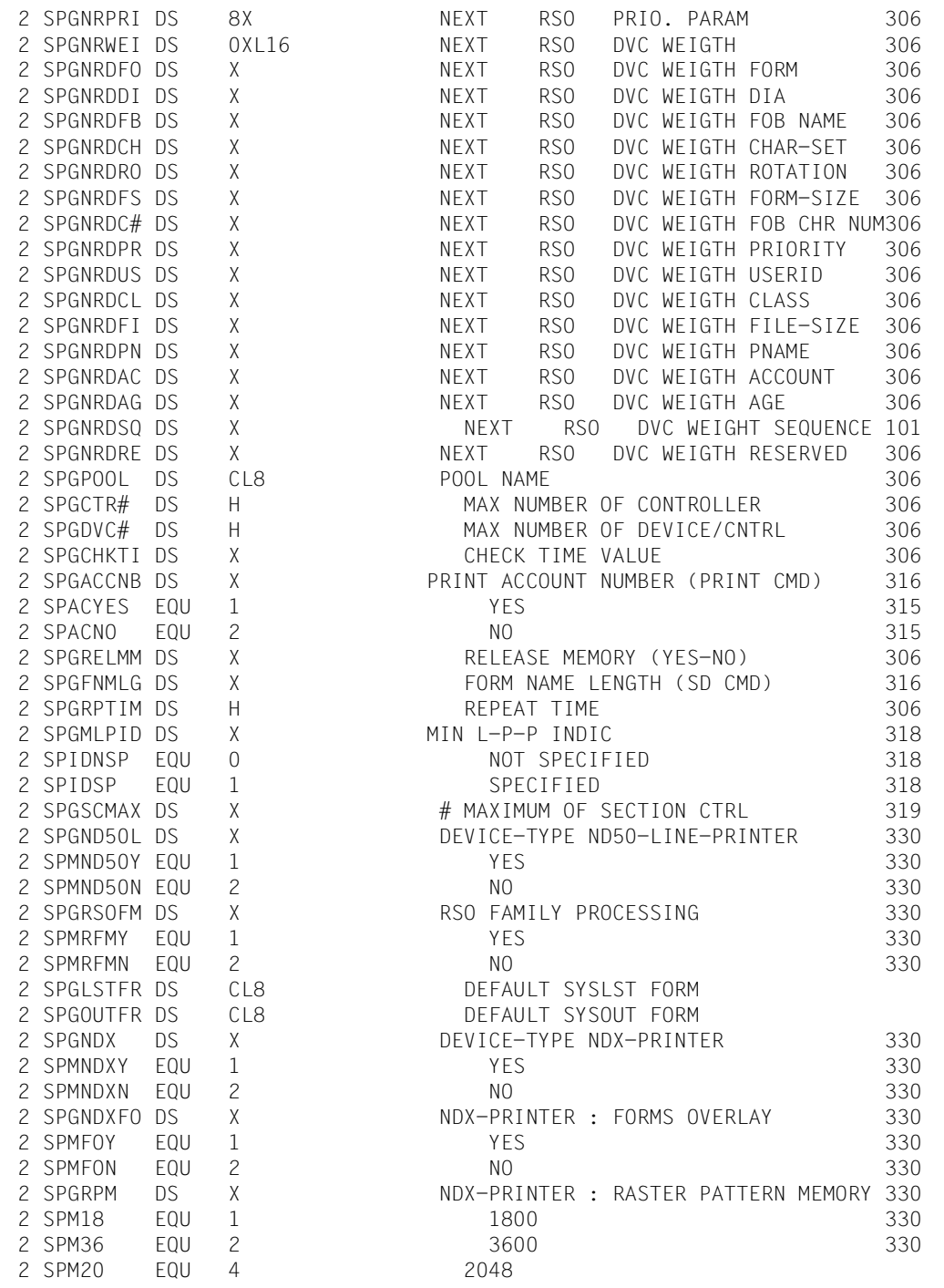

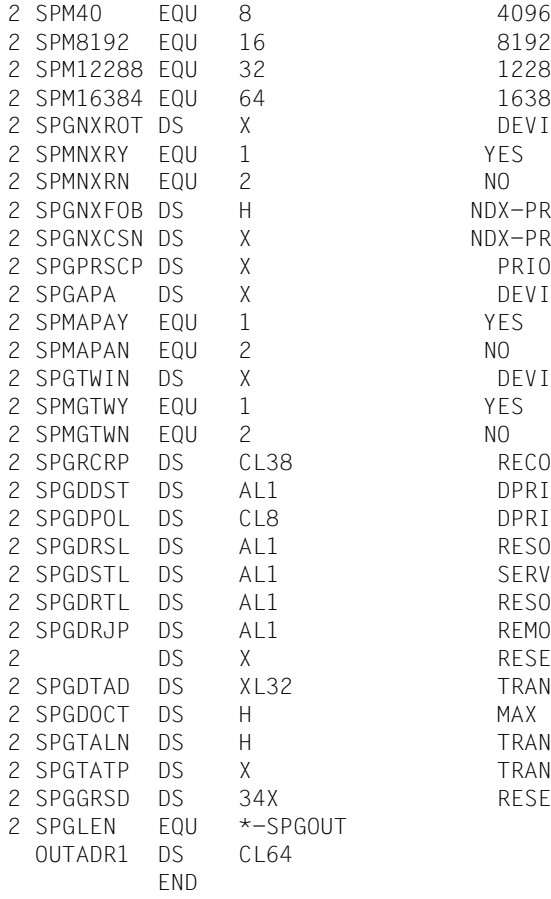

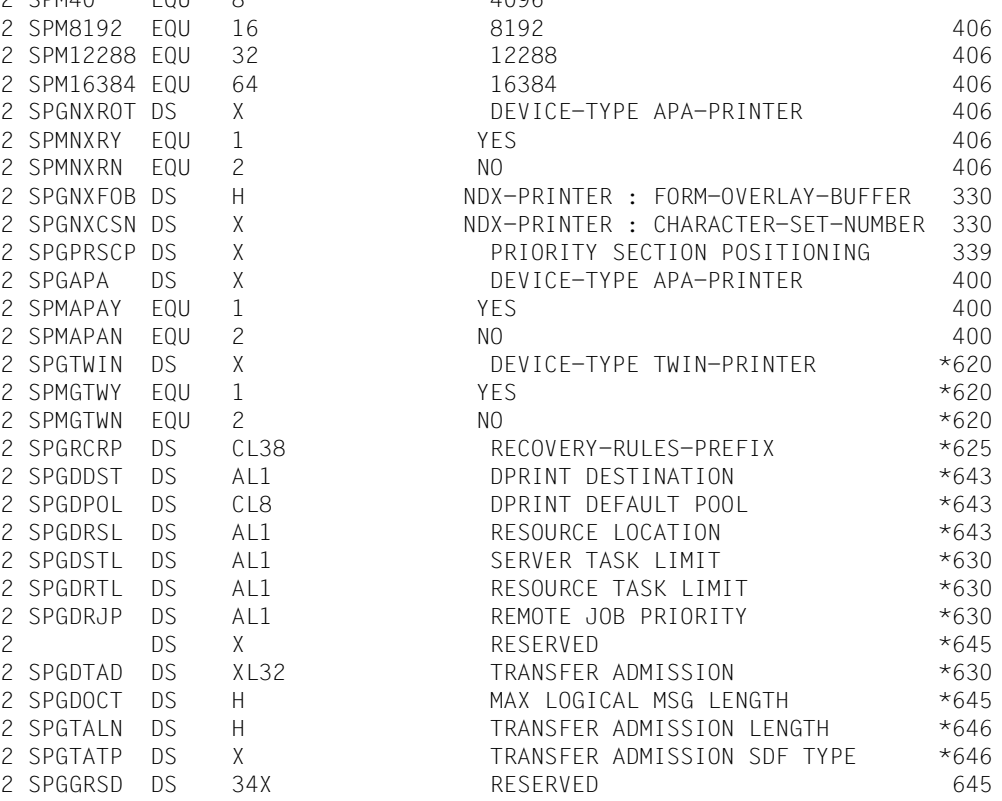

# **4 Makros für die Verwaltung von Druckaufträgen**

Für die Verwaltung von Druckaufträgen wird eine Programmierschnittstelle angeboten, die vier Makros umfasst. Diese Makros bieten die gleiche Funktionalität wie die entsprechenden Kommandos.

– ["CANPJOB - Druckauftrag abbrechen" auf Seite 215](#page-214-0) (Kommando CANCEL-PRINT-JOB)

Mit diesem Makro wird ein Druckauftrag abgebrochen.

- ["MODPJAT Attribute eines Druckauftrags modifizieren" auf Seite 220](#page-219-1) (Kommando MODIFY-PRINT-JOB-ATTRIBUTES) Mit diesem Makro werden die Attribute eines Druckauftrags verändert.
- ["SHOPJAT Attribute eines Druckauftrags anzeigen" auf Seite 297](#page-296-0) (Kommando SHOW-PRINT-JOB-ATTRIBUTES) Mit diesem Makro werden die Attribute eines Druckauftrags ausgegeben.
- ["SHOPJST Status eines Druckauftrags anzeigen" auf Seite 305](#page-304-0) (Kommando SHOW-PRINT-JOB-STATUS) Mit diesem Makro wird der Status eines Druckauftrags ausgegeben.

Im [Abschnitt "Unterstützende Makros für MODPJAT" auf Seite 356](#page-355-0) werden die folgenden Makros beschrieben:

- ["MODJRSO RSO-Parameter für MODPJAT-Makro festlegen" auf Seite 357](#page-356-0)
- ["MPJADPC Dprint-Parameter für MODPJAT-Makro definieren" auf Seite 364](#page-363-0)
- ["MPJASPS SPS-Parameter für MODPJAT-Makro definieren" auf Seite 366](#page-365-0)

Im [Abschnitt "Ausgabestrukturen des SHOPJAT-Makros" auf Seite 371](#page-370-0) werden die folgenden Ausgabestrukturen beschrieben:

- ["SJAODOF Ausgabestruktur für INFO=\\*DOCUMENT\\_FORMAT" auf Seite 372](#page-371-0)
- ["SJAODOP Ausgabestruktur für INFO=\\*DOCUMENT\\_PART" auf Seite 374](#page-373-0)
- ["SJAOLCT Ausgabestruktur für INFO=\\*LAYOUT\\_CONTROL" auf Seite 377](#page-376-0)
- ["SJAOPJC Ausgabestruktur für INFO=\\*PRINT\\_JOB\\_CONTROL" auf Seite 380](#page-379-0)
- ["SJAORSD Ausgabestruktur für INFO=\\*RESOURCES\\_DESCRIPTION" auf](#page-380-0) [Seite 381](#page-380-0)
- ["SJAOTOP Ausgabestruktur für INFO=\\*TO\\_PRINTER" auf Seite 383](#page-382-0)
- ["SPJARSO RSO-Ausgabestruktur für SHOPJAT-Makro" auf Seite 384](#page-383-0)
- ["SPJADPC Dprint-Ausgabestruktur für SHOPJAT-Makro" auf Seite 385](#page-384-0)
- ["SPJASPS SPS-Ausgabestruktur für SHOPJAT-Makro" auf Seite 386](#page-385-0)

Im [Abschnitt "Unterstützende Makros für MODPJAT" auf Seite 356](#page-355-0) ist der folgende Makro beschrieben:

["SPJSRSO - RSO-Parameter für SHOPJST-Makro festlegen" auf Seite 387](#page-386-0)

Im [Abschnitt "Ausgabestrukturen des SHOPJST-Makros" auf Seite 390](#page-389-0) werden die folgenden Ausgabestrukturen beschrieben:

- ["SJSODES Ausgabestruktur für DESTINATION" auf Seite 391](#page-390-0)
- ["SJSODES Ausgabestruktur für SPOOL-FILTER" auf Seite 394](#page-393-0)
- ["SJSODES Ausgabestruktur für RSO-FILTER" auf Seite 397](#page-396-0)
- ["SJSODIS Ausgabestruktur für DISTRIBUTED" auf Seite 400](#page-399-0)
- ["SJSODSS Ausgabestruktur für DESTINATION und UNIX-Systeme" auf Seite 402](#page-401-0)
- ["SJSOORI Ausgabestruktur für ORIGIN" auf Seite 404](#page-403-0)
- ["SJSOORS Ausgabestruktur für ORIGIN und UNIX-Systeme" auf Seite 406](#page-405-0)
- ["SJSOTRA Ausgabestruktur für TRAITS" auf Seite 407](#page-406-0)
- ["SJSOTRS Ausgabestruktur für TRAITS und UNIX-Systeme" auf Seite 409](#page-408-0)

# <span id="page-214-0"></span>**CANPJOB - Druckauftrag abbrechen**

**Benutzergruppe:** Nichtprivilegierter Benutzer **Programmiersprachen:** Assembler, C, COBOL **Makrotyp:** C, D, E, L, M

Mit diesem Makro wird ein Druckauftrag abgebrochen. Das Makro entspricht dem Kommando CANCEL-PRINT-JOB.

#### **Format**

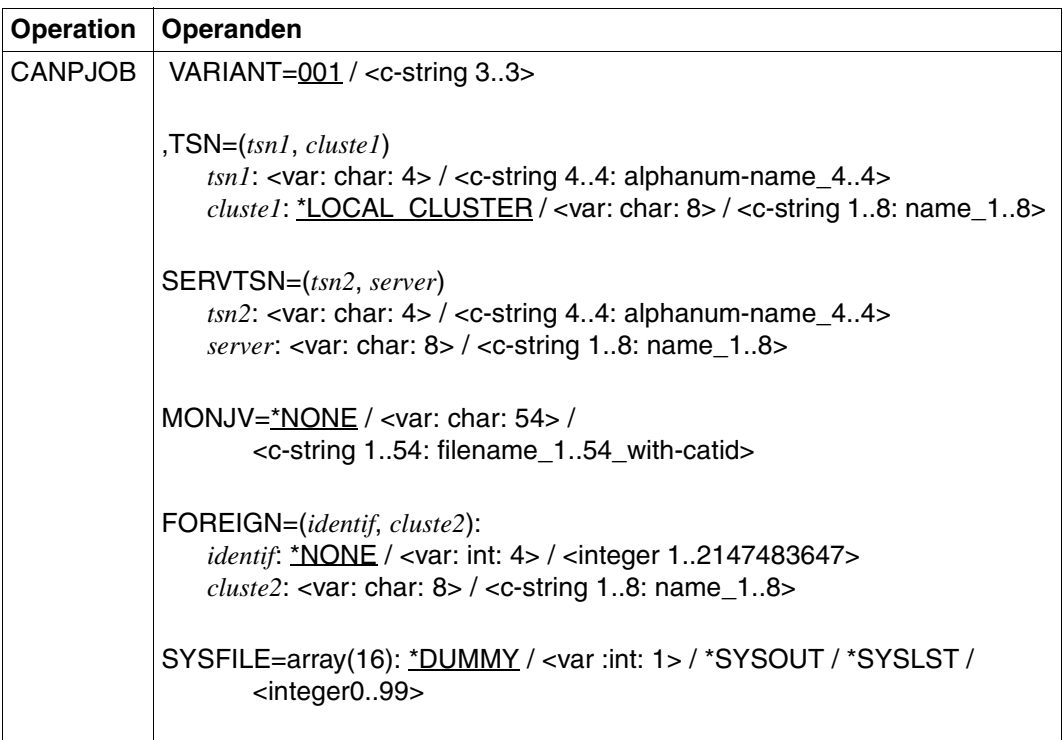

#### **Operandenbeschreibung**

#### **VARIANT=001 / <c-string 3..3>**

Bezeichnet die Variante der generierten Parameterliste.

#### *Hinweis*

Die Operanden TSN, SERVTSN, MONJV, FOREIGN und SYSFILE schließen sich gegenseitig aus. Daher darf von diesen Operanden immer nur einer verwendet werden.

#### **TSN=(***tsn1***,** *cluste1***)**

Identifiziert den Druckauftrag durch seine Referenzen auf dem Client-Rechner.

#### *tsn1***: <var: char: 4> / <c-string 4..4: alphanum-name\_4..4>**

TSN des Druckauftrags, der abgebrochen werden soll.

#### *tsn1***: <var: char: 4>**

Die TSN des Druckauftrags wird nicht direkt über den entsprechenden Operandenwert, sondern indirekt über ein Feld angegeben.

#### *tsn1***: <c-string 4..4: alphanum-name\_4..4>**

Die TSN des Druckauftrags wird direkt angegeben.

#### *cluste1***: \*LOCAL\_CLUSTER / <var: char: 8> / <c-string 1..8: name\_1..8>**

Name des Clusters, in dem der Druckauftrag abgearbeitet werden sollte. Wenn ein Name angegeben wurde, bezieht sich die TSN auf den Gateway-Host im angegebenen Cluster. Es können nur BS2000-Cluster angegeben werden.

#### *cluste1***: \*LOCAL\_CLUSTER**

Vorgabewert für den Namen des Clusters, in dem der Druckauftrag abgearbeitet werden sollte.

#### *cluste1***: <var: char: 8>**

Der Name des Clusters wird nicht direkt über den entsprechenden Operandenwert, sondern indirekt über ein Feld angegeben.

#### *cluste1***: <c-string 1..8: name\_1..8>**

Der Name des Clusters wird direkt angegeben.

#### **SERVTSN=(***tsn2***,** *server***)**

Identifiziert den Druckauftrag durch seine Referenzen auf dem Server-Rechner. Nur Druckaufträge im lokalen Cluster können auf diese Weise angesprochen werden.

#### *tsn2***: <var: char: 4> / <c-string 4..4: alphanum-name\_4..4>**

TSN auf dem Server-Rechner des Druckauftrags, der abgebrochen werden soll.

#### *tsn2***: <var: char: 4>**

Die TSN des Druckauftrags wird nicht direkt über den entsprechenden Operandenwert, sondern indirekt über ein Feld angegeben.

#### *tsn2***: <c-string 4..4: alphanum-name\_4..4>**

Die TSN des Druckauftrags wird direkt angegeben.

#### *server***: <var: char: 8> / <c-string 1..8: name\_1..8>**

Name des Server-Rechners, auf dem der Druckauftrag abgearbeitet wird.

#### *server***: <var: char: 8>**

Der Name des Server-Rechners wird nicht direkt über den entsprechenden Operandenwert, sondern indirekt über ein Feld angegeben.
#### *server***: <c-string 1..8: name\_1..8>**

Der Name des Server-Rechners wird direkt angegeben.

#### **MONJV=\*NONE / <var: char: 54> / <c-string 1..54: filename\_1..54\_with-catid>**

Der Druckauftrag wird über die zu diesem Auftrag gehörende MONJV angesprochen, vorrausgesetzt, dass auf die angegebene MONJV auf dem lokalen Rechner zugegriffen werden kann.

### **MONJV=\*NONE**

Es wurde keine MONJV angegeben.

#### **MONJV=<var: char: 54>**

Der Name der MONJV wird nicht direkt über den entsprechenden Operandenwert, sondern indirekt über ein Feld angegeben.

#### **MONJV=<c-string 1..54: filename\_1..54\_with-catid>**

Der Name der MONJV wird direkt angegeben.

#### **FOREIGN=(***identif***,** *cluste2***):**

Der Druckauftrag wird über eine Nicht-BS2000-Identifikation angesprochen.

#### *identif***: \*NONE / <var: int: 4> / <integer 1..2147483647>**

Identifikation des Nicht-BS2000-Verweises auf den Druckauftrag.

#### *identif***: \*NONE**

Vorgabewert, keine Identifikation angegeben.

#### *identif***: <var: int: 4>**

Die Idenfikation wird nicht direkt über den entsprechenden Operandenwert, sondern indirekt über ein Feld angegeben.

#### *identif***: <integer 1..2147483647>**

Die Identifikation wird direkt angegeben.

### *cluste2***: <var: char: 8> /<c-string 1..8: name\_1..8>**

Name des Clusters, in dem der Druckauftrag abgearbeitet wird.

### *cluste2***: <var: char: 8>**

Der Name des Clusters wird nicht direkt über den entsprechenden Operandenwert, sondern indirekt über ein Feld angegeben.

### *cluste2***: <c-string 1..8: name\_1..8>**

Der Name des Clusters wird direkt angegeben.

# **SYSFILE=array(16): \*DUMMY / <var :int: 1> / \*SYSOUT / \*SYSLST / <integer 0..99>**

Gibt die Systemdatei an, die verarbeitet werden sollte. Dieser Operand stoppt das von einem vorangegangenen Kommando PRINT-DOCUMENT gestartete START-PROCESSING.

### **SYSFILE=\*DUMMY**

Vorgabewert für diesen Operanden.

### **SYSFILE=<var :int: 1>**

Die Identifikation der Systemdatei wird nicht direkt über den entsprechenden Operandenwert, sondern indirekt über ein Feld angegeben.

### **SYSFILE=\*SYSOUT SYSFILE=\*SYSLST SYSFILE=<integer 0..99>**

Die Identifikation der Systemdatei wird direkt angegeben.

#### **Returncodes**

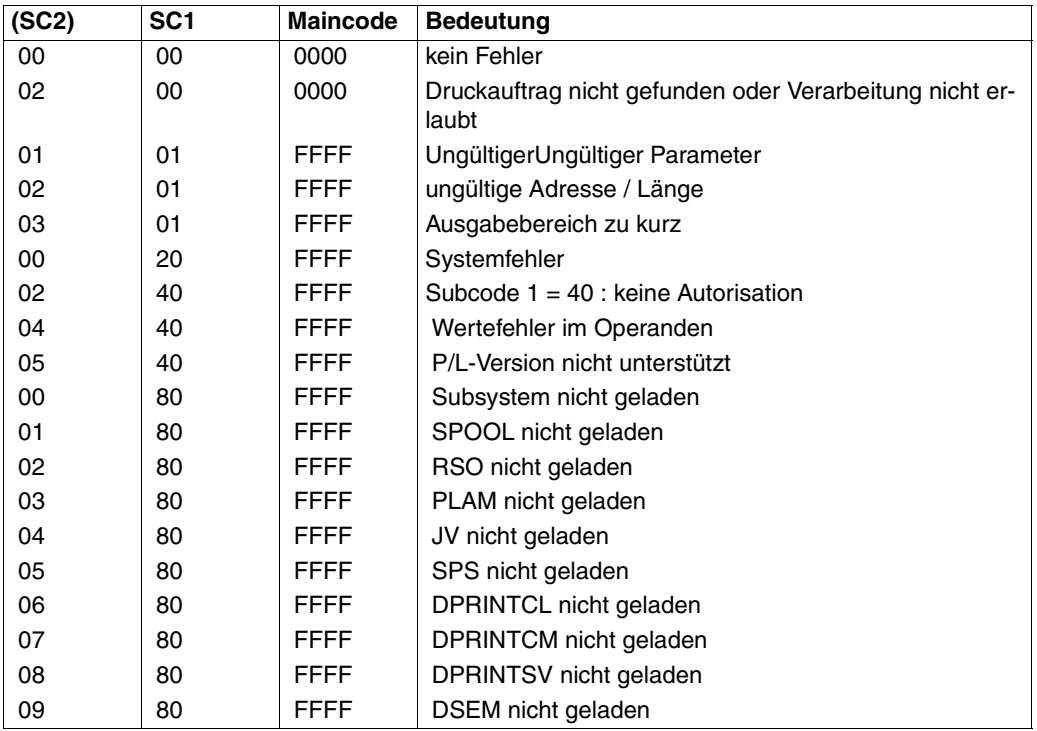

### *Hinweis*

Das Makro CANPJOB gibt den Returncode zurück. Zusätzlich können die Returncodes von HDRCHECK und \$VALID zurückgegeben werden.

Wenn kein Datenbereich für den Header bereitgestellt wurde, wird der Wert X'0000003C im Register 15 zurückgegeben.

# **Beschreibung der Parameterliste**

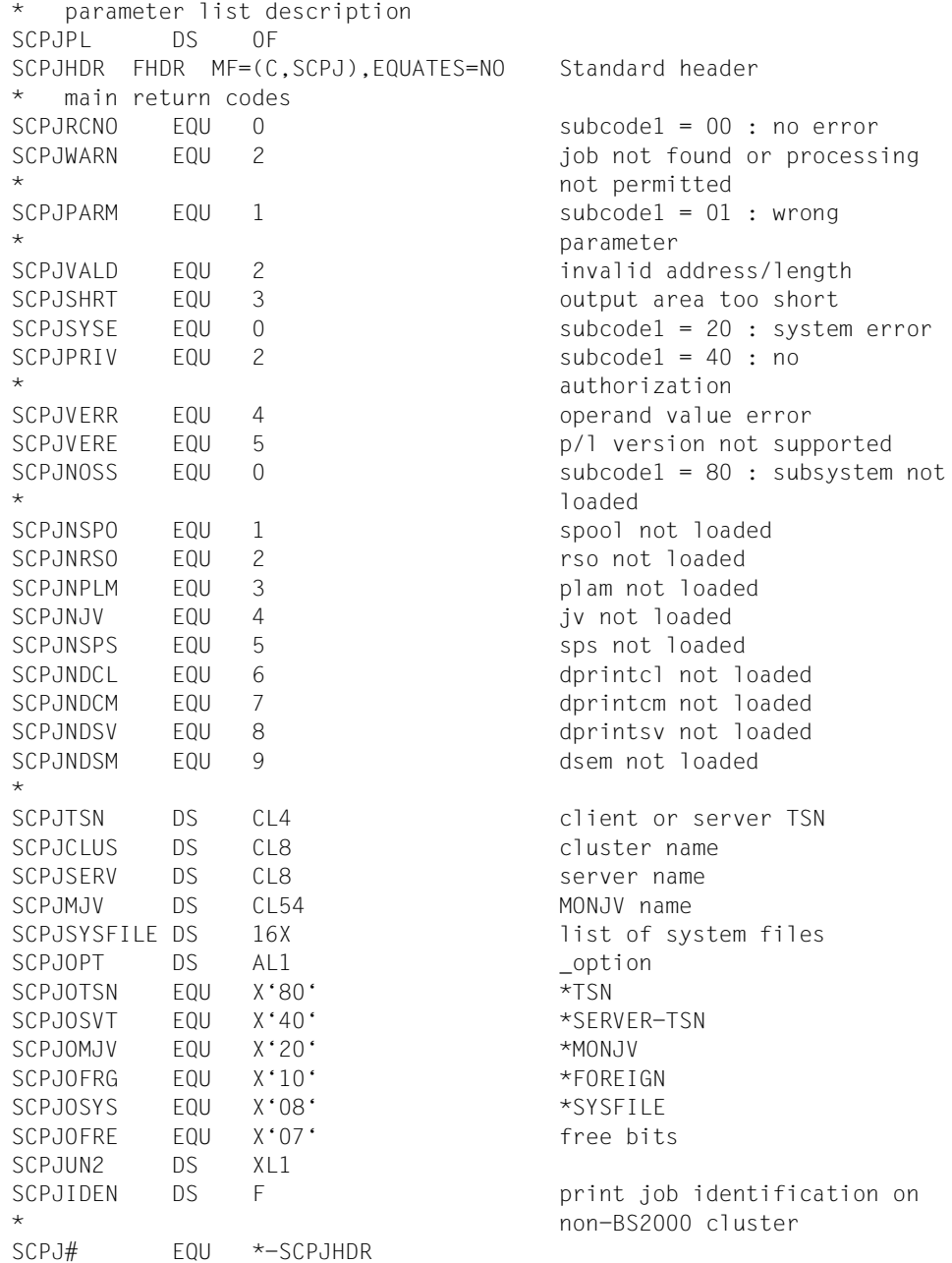

# **MODPJAT - Attribute eines Druckauftrags modifizieren**

**Benutzergruppe:** Nichtprivilegierter Benutzer **Programmiersprachen:** Assembler, C, COBOL **Makrotyp:** C, D, E, L, M

Mit diesem Makro werden die Attribute eines Druckauftrags verändert. Das Makro entspricht dem Kommando MODIFY-PRINT-JOB-ATTRIBUTES.

#### **Format**

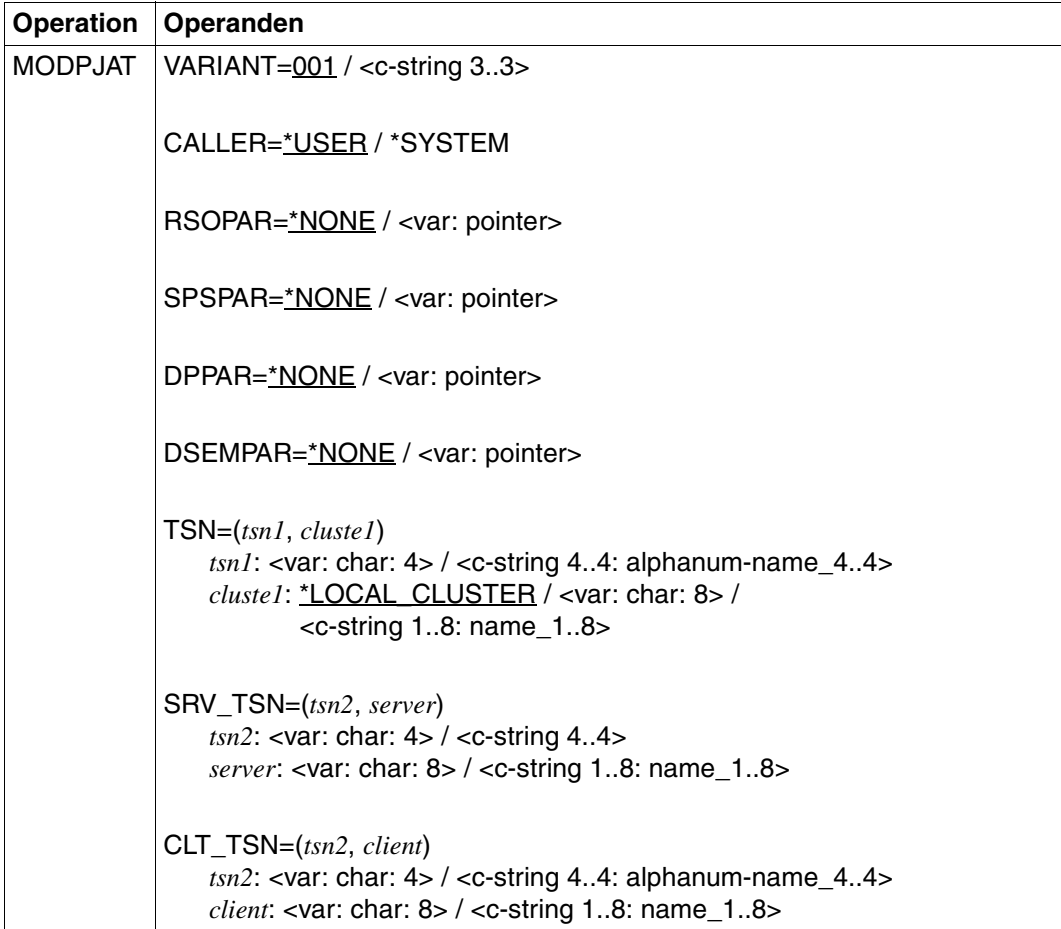

(Teil 1 von 6)

| Operation      | Operanden                                                                                                    |
|----------------|----------------------------------------------------------------------------------------------------|
| <b>MODPJAT</b> | MONJV= $*$ NONE / <var: 54="" char:=""> /<br/><c-string 154:="" filename_154_with-catid=""></c-string></var:>                                                                                                    |
|                | FOREIGN=(identif, cluste2)<br><i>identif: *NONE / <var: 4="" int:=""> / <integer 12147483647=""> /</integer></var:></i><br>*WHOLE-FILE<br>$cluster2$ : <var: 8="" char:=""> / <c-string 18:="" name18=""><br/>secttyp: *UNCHANGED / *CHAR / <var: bit:1=""> / *HEXA<br/>sectpos:*UNCHANGED / <var: 2="" int:=""> / <integer 12047=""> / *STD</integer></var:></var:></c-string></var:>                                                                                                    |
|                | SECTREC=(sectid, sectlen, secttyp, sectpos)<br>sectid: *UNCHANGED / <var: 60="" char:=""> /<br/><c-string 160:="" c-string_160=""> / *WHOLE-FILE<br/>sectlen: <math>0</math> / <var: <math="" int:="">1 &gt; / <integer 160=""><br/>secttyp: *UNCHANGED / *CHAR / <var: bit:1=""> / *HEXA<br/>sectpos:*UNCHANGED / <var: 2="" int:=""> / <integer 12047=""> / *STD</integer></var:></var:></integer></var:></c-string></var:>                                                                                                    |
|                | FIRSREC=(stpos, ststrid, ststrle, secttyp, ststrpo, ststroc)<br>stpos: <var: 4="" int:=""> / <integer 12147483647=""> / *BEGIN_OF_FILE /<br/>*BY STRING ID<br/>ststrid: *UNCHANGED / <var: 60="" char:=""> / <c-string 160:="" c-string_160=""><br/>ststrle: <math>0</math> / <var: 1="" int:=""> / <integer 160=""><br/>secttyp: *UNCHANGED / *CHAR / <var: bit:1=""> / *HEXA<br/>ststrpo: *UNCHANGED / <var: 2="" int:=""> / <integer 12047=""> / *STD<br/>ststroc: *UNCHANGED / <var: 2="" int:=""> / <integer 132767=""></integer></var:></integer></var:></var:></integer></var:></c-string></var:></integer></var:>         |
|                | LASTREC=(enpos, enstrid, enstrle, secttyp, enstrpo, enstroc)<br>enpos: <var: 4="" int:=""> / <integer 12147483647=""> / *END_OF_FILE /<br/>*BY_STRING_ID<br/>enstrid: *UNCHANGED / <var: 60="" char:=""> / <c-string 160:="" c-string_160=""><br/>enstrle: <math>0</math> / <var: <math="" int:="">1 &gt; / <integer 160=""><br/>secttyp: *UNCHANGED / *CHAR / <var: bit:1=""> / *HEXA<br/>enstrpo: *UNCHANGED / <var: 2="" int:=""> / <integer 12047=""> / *STD<br/>enstroc: *UNCHANGED / <var: 2="" int:=""> / <integer 132767=""></integer></var:></integer></var:></var:></integer></var:></c-string></var:></integer></var:> |
|                | RECPART=(firstch, lastch)<br>firstch: *UNCHANGED / <var: 2="" int:=""> / <integer 132767=""><br/>lastch: *UNCHANGED / <var: 2="" int:=""> / <integer 132767=""></integer></var:></integer></var:>                                                                                                    |

(Teil 2 von 6)

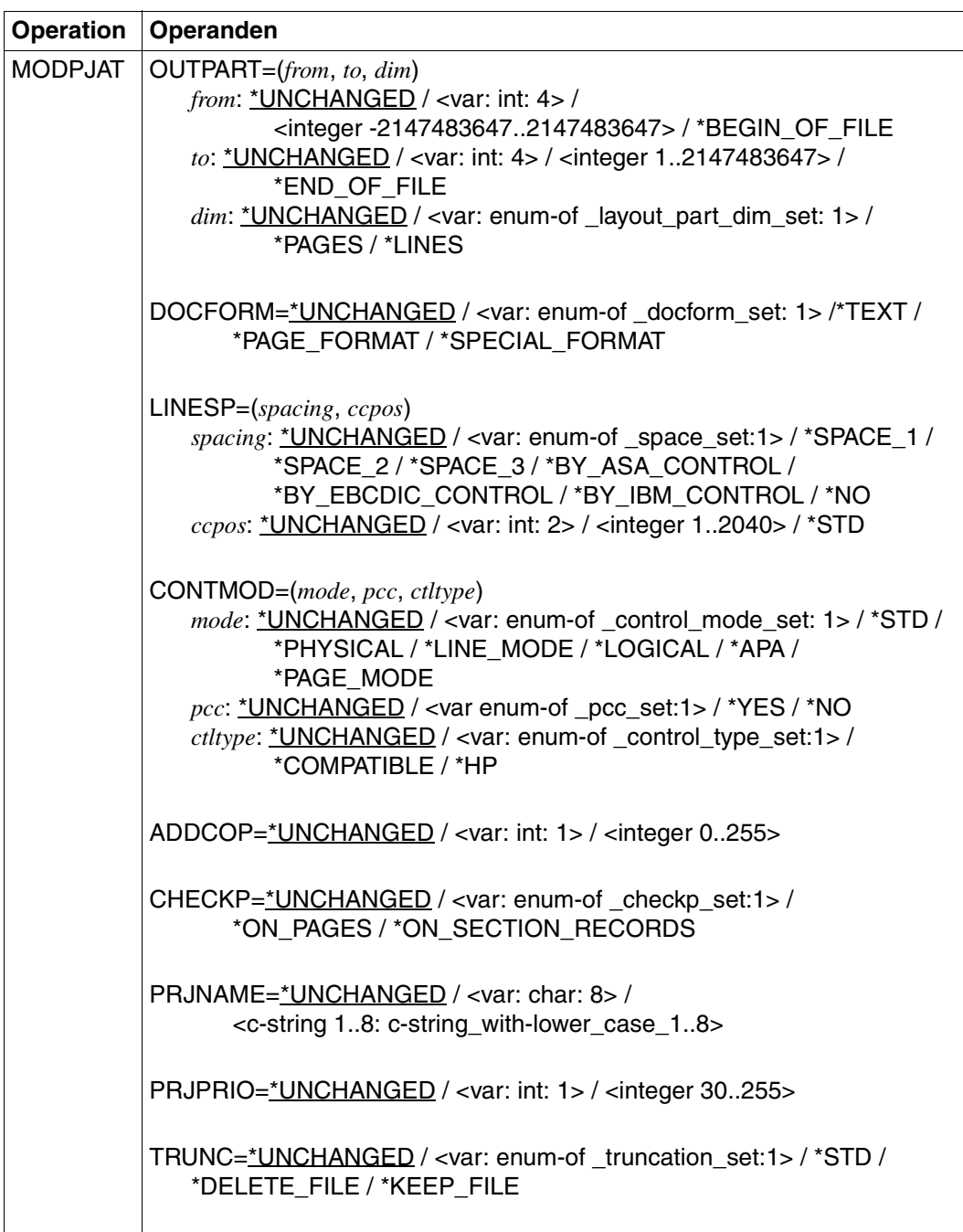

(Teil 3 von 6)

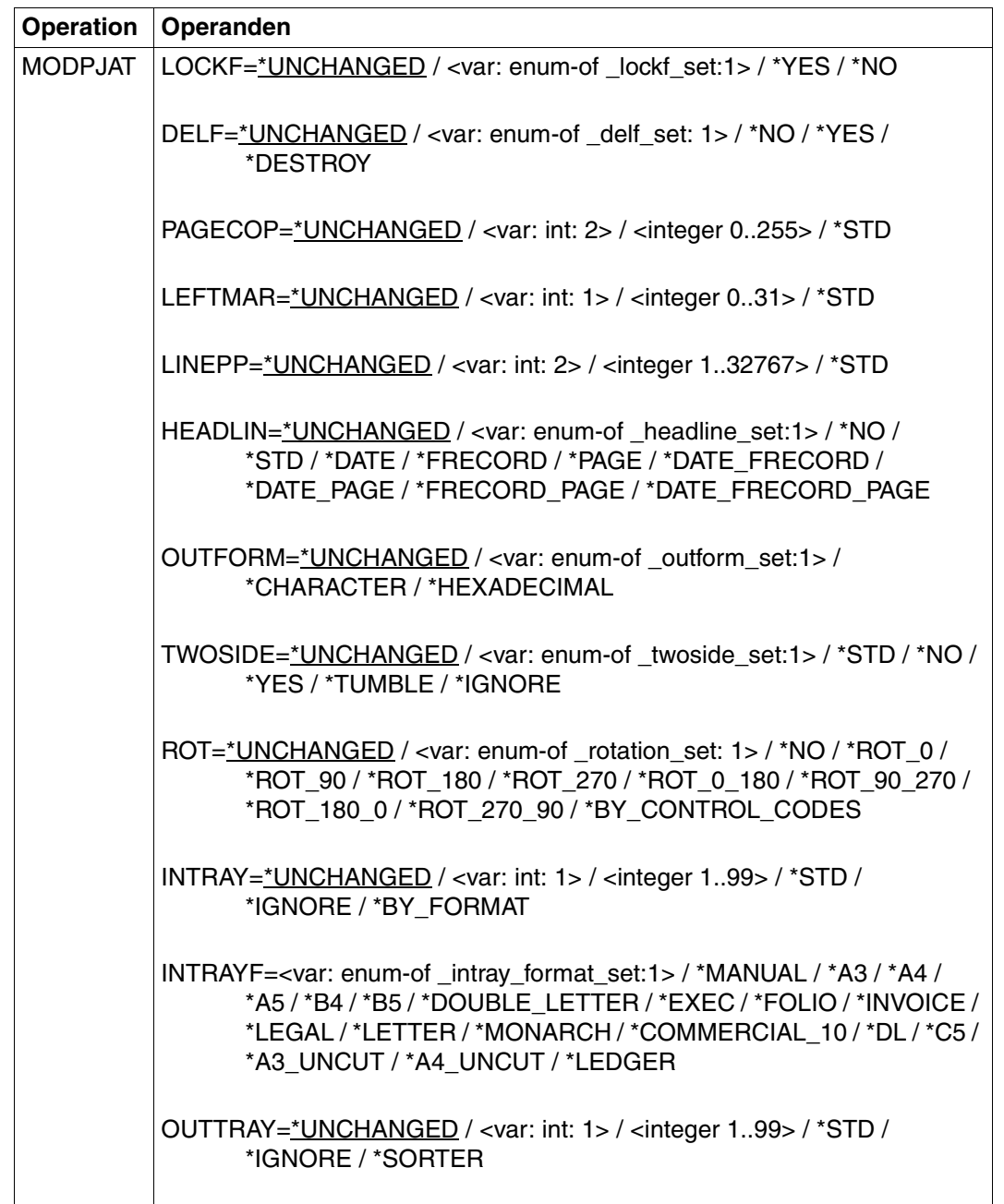

(Teil 4 von 6)

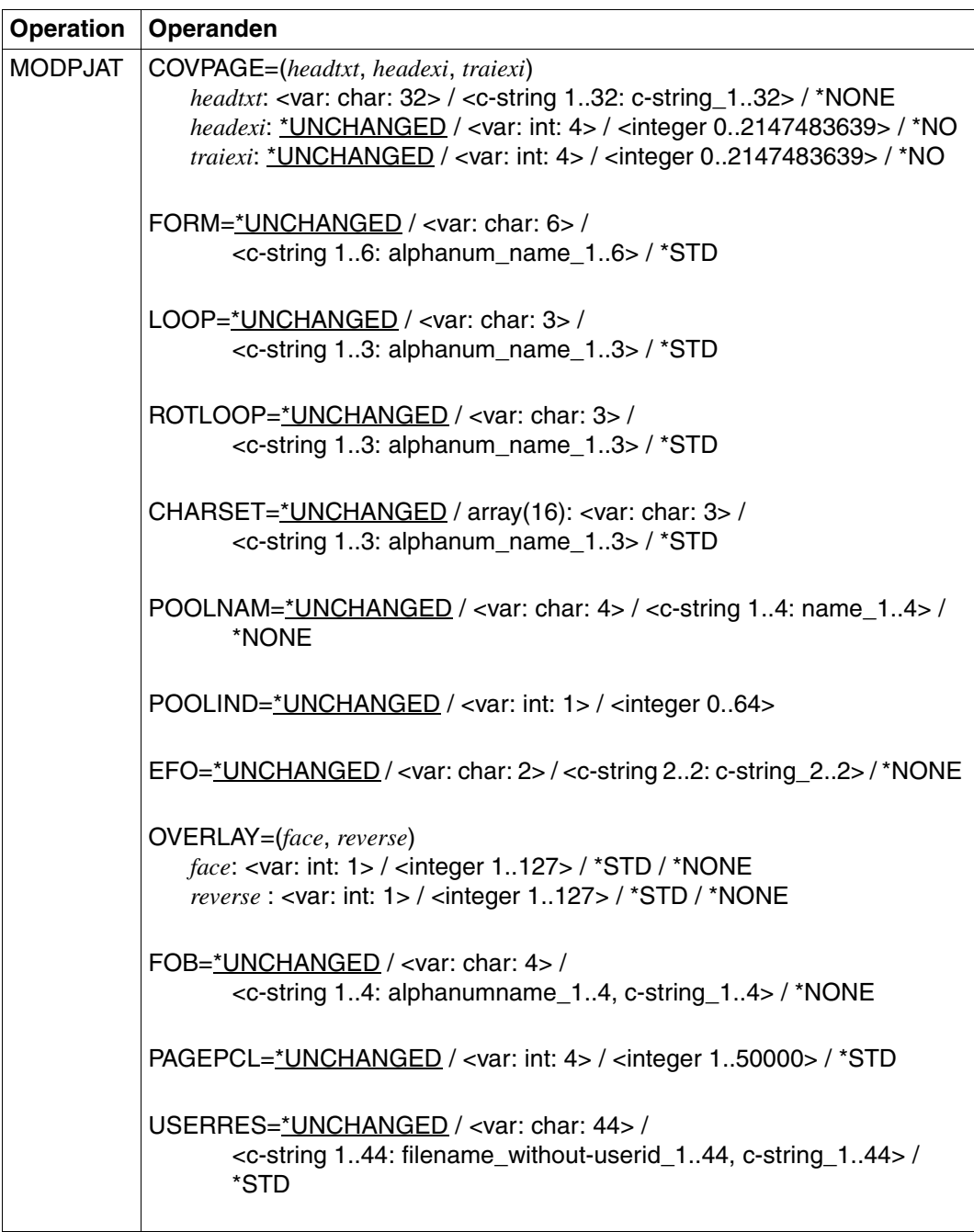

(Teil 5 von 6)

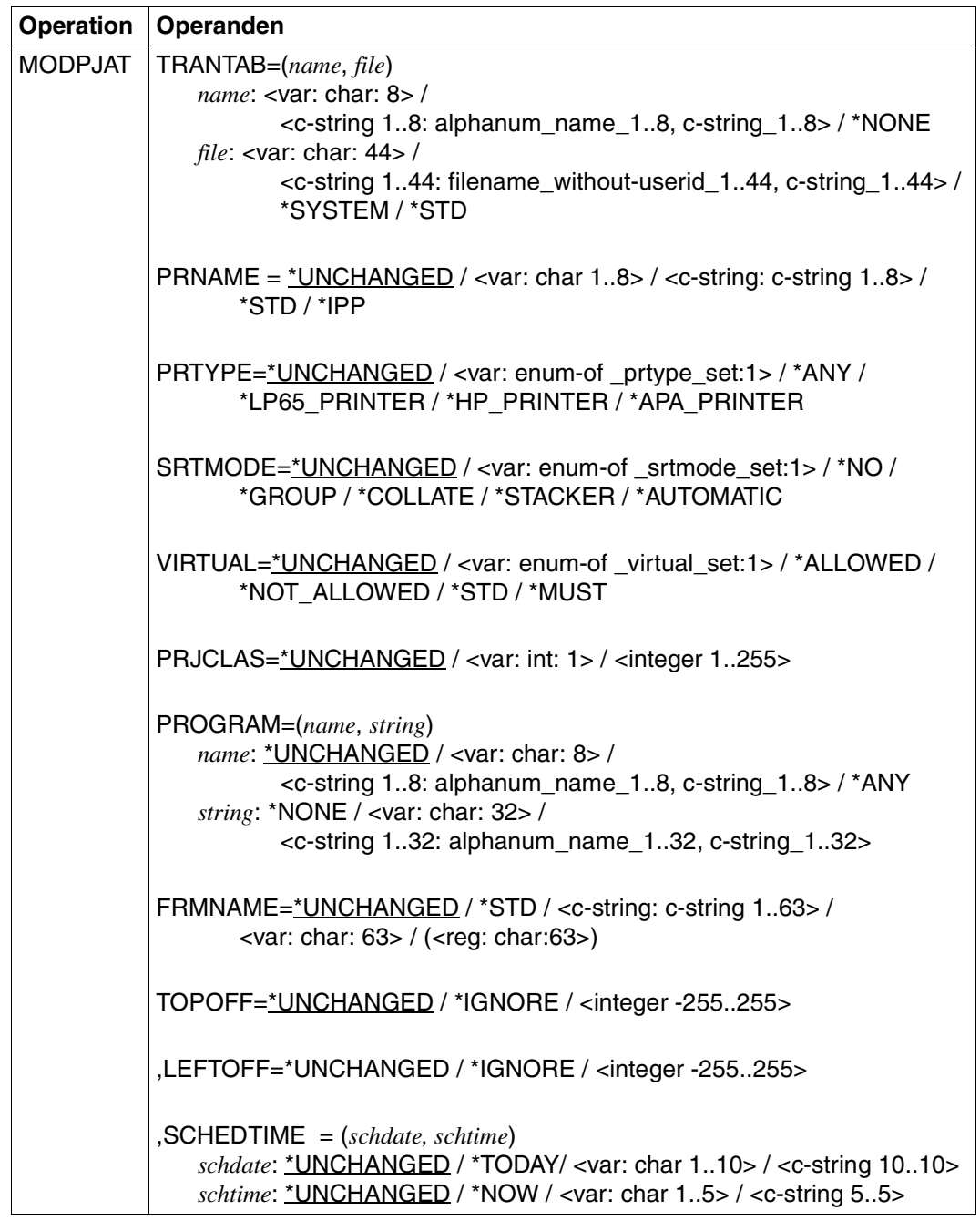

(Teil 6 von 6)

#### **Operandenbeschreibung**

**VARIANT=001 / <c-string 3..3>** Bezeichnet die Variante der generierten Parameterliste.

**CALLER=\*USER / \*SYSTEM**  Aufrufer des Makros.

**CALLER=\*USER** Vorgabewert für diesen Operanden. Ein Benutzer ruft das Makro auf.

**CALLER=\*SYSTEM**  Das Makro wird vom System aufgerufen.

**RSOPAR=\*NONE / <var: pointer>**  Adresse der RSO-Parameterliste.

**RSOPAR=\*NONE** Vorgabewert für diesen Operanden. Es gibt keine RSO-Parameterliste.

**RSOPAR=<var: pointer>**  Zeiger auf die RSO-Parameterliste.

**SPSPAR=\*NONE / <var: pointer>**  Adresse der SPS-Parameterliste.

**SPSPAR=\*NONE** Vorgabewert für diesen Operanden. Es gibt keine SPS-Parameterliste.

**SPSPAR=<var: pointer>**  Zeiger auf die SPS-Parameterliste.

**DPPAR=\*NONE / <var: pointer>** 

Adresse der Dprint-Parameterliste.

**DPPAR=\*NONE**  Vorgabewert für diesen Operanden. Es gibt keine Dprint-Parameterliste.

**DPPAR=<var: pointer>**  Zeiger auf die Dprint-Parameterliste.

**DSEMPAR=\*NONE / <var: pointer>**  Adresse der DSEM-Parameterliste.

**DSEMPAR=\*NONE** Vorgabewert für diesen Operanden. Es gibt keine DSEM-Parameterliste.

**DSEMPAR=<var: pointer>**  Zeiger auf die DSEM-Parameterliste.

### **TSN=(***tsn1***,** *cluste1***)**

Identifiziert den Druckauftrag durch seine Referenzen auf dem Client-Rechner.

### *tsn1***: <var: char: 4> / <c-string 4..4: alphanum-name\_4..4>**

TSN des Druckauftrags, der geändert werden soll.

### *tsn1***: <var: char: 4>**

Die TSN des Druckauftrags wird nicht direkt über den entsprechenden Operandenwert, sondern indirekt über ein Feld angegeben.

### *tsn1***: <c-string 4..4: alphanum-name\_4..4>**

Die TSN des Druckauftrags wird direkt angegeben.

### *cluste1***: \*LOCAL\_CLUSTER / <var: char: 8> / <c-string 1..8: name\_1..8>**

Name des Clusters, in dem der Druckauftrag abgearbeitet werden sollte. Wenn ein Name angegeben wurde, bezieht sich die TSN auf den Gateway-Host im angegebenen Cluster. Es können nur BS2000-Cluster angegeben werden.

#### *cluste1***: \*LOCAL\_CLUSTER**

Vorgabewert für den Namen des Clusters, in dem der Druckauftrag abgearbeitet werden sollte.

#### *cluste1***: <var: char: 8>**

Der Name des Clusters wird nicht direkt über den entsprechenden Operandenwert, sondern indirekt über ein Feld angegeben.

### *cluste1***: <c-string 1..8: name\_1..8>**

Der Name des Clusters wird direkt angegeben.

### **SRV\_TSN=(***tsn2***,** *server***)**

Idenfifiziert den Druckauftrag durch seine Referenzen auf dem Server-Rechner.

#### *tsn2***: <var: char: 4> / <c-string 4..4: alphanum-name\_4..4>**

TSN auf dem Server-Rechner des Druckauftrags, der geändert werden soll.

#### *tsn2***: <var: char: 4>**

Die TSN des Druckauftrags wird nicht direkt über den entsprechenden Operandenwert, sondern indirekt über ein Feld angegeben.

### *tsn2***: <c-string 4..4: alphanum-name\_4..4>**

Die TSN des Druckauftrags wird direkt angegeben.

### *server***: <var: char: 8> / <c-string 1..8: name\_1..8>**

Name des Server-Rechners, auf dem der Druckauftrag abgearbeitet wird.

#### *server***: <var: char: 8>**

Der Name des Server-Rechners wird nicht direkt über den entsprechenden Operandenwert, sondern indirekt über ein Feld angegeben.

#### *server***: <c-string 1..8: name\_1..8>**

Der Name des Server-Rechners wird direkt angegeben.

### **CLT\_TSN=(***tsn2***,** *server***)**

Identifiziert den Druckauftrag durch seine Referenzen auf dem Client-Rechner. Nur Druckaufträge im lokalen Cluster können auf diese Weise angesprochen werden.

Diese Option ist für den Cluster-Administrator reserviert.

#### *tsn2***: <var: char: 4> / <c-string 4..4: alphanum-name\_4..4>**

TSN auf dem Client-Rechner des Druckauftrags, der geändert werden soll.

#### *tsn2***: <var: char: 4>**

Die TSN des Druckauftrags wird nicht direkt über den entsprechenden Operandenwert, sondern indirekt über ein Feld angegeben.

#### *tsn2***:<c-string 4..4: alphanum-name\_4..4>**

Die TSN des Druckauftrags wird direkt angegeben.

#### *client***: <var: char: 8> / <c-string 1..8: name\_1..8>**

Name des Client-Rechners, auf dem der Druckauftrag abgearbeitet wird.

#### *client***: <var: char: 8>**

Der Name des Client-Rechners wird nicht direkt über den entsprechenden Operandenwert, sondern indirekt über ein Feld angegeben.

#### *client***: <c-string 1..8: name\_1..8>**

Der Name des Client-Rechners wird direkt angegeben.

### **MONJV=\*NONE / <var: char: 54> / <c-string1..54: filename\_1..54\_with-catid>**

Der Druckauftrag wird über die zu diesem Auftrag gehörende MONJV angesprochen, vorrausgesetzt, dass auf die angegebene MONJV auf dem lokalen Rechner zugegriffen werden kann.

### **MONJV=\*NONE**

Vorgabewert für den Operanden MONJV. Es wurde keine MONJV angegeben.

#### **MONJV=<var: char: 54>**

Der Name der MONJV wird nicht direkt über den entsprechenden Operandenwert, sondern indirekt über ein Feld angegeben.

### **MONJV=<c-string1..54: filename\_1..54\_with-catid>**

Der Name der MONJV wird direkt angegeben.

### **FOREIGN=(***identif***,** *cluste2***):**

Der Druckauftrag wird über eine Nicht-BS2000-Identifikation angesprochen.

### *identif***: \*NONE / <var: int: 4> / <integer 1..2147483647>**

Identifikation des Nicht-BS2000-Verweises auf den Druckauftrag.

#### *identif***: \*NONE**

Vorgabewert, keine Identifikation angegeben.

#### *identif***: <var: int: 4>**

Die Idenfikation wird nicht direkt über den entsprechenden Operandenwert, sondern indirekt über ein Feld angegeben.

#### *identif***: <integer 1..2147483647>**

Die Identifikation wird direkt angegeben.

#### *cluste2***: <var: char: 8> /<c-string 1..8: name\_1..8>**

Name des Clusters, in dem der Druckauftrag abgearbeitet wird.

#### *cluste2***: <var: char: 8>**

Der Name des Clusters wird nicht direkt über den entsprechenden Operandenwert, sondern indirekt über ein Feld angegeben.

#### *cluste2***: <c-string 1..8: name\_1..8>**

Der Name des Clusters wird direkt angegeben.

#### **SECTREC=(***sectid***,** *sectlen***,** *secttyp***,** *sectpos***)**

Vereinbart, ob die Datei mit Hilfe von Abschnittsmarken strukturiert werden soll. Mit "sectid" kann die Zeichenfolge (Strings) in den Datensätzen, die als Abschnittsmarken fungieren sollen, mit "sectlen" die Länge der Zeichenfolge und mit "sectpos" die Position des angegebenen Strings im Datensatz angegeben werden.

### *sectid***: \*UNCHANGED / <var: char: 60> / <c-string 1..60: c-string\_1..60> / \*WHOLE-FILE**

Es kann vereinbart werden, ob die Datei mit Hilfe von Abschnittsmarken strukturiert werden soll.

Welche Teile der in Abschnitte unterteilten Druckdatei ausgegeben werden sollen, wird mit dem Operanden FIRSREC vereinbart.

Als Abschnittsmarken können beliebige Zeichenfolgen (Strings) in den Datensätzen verwendet werden. Diese Strings können entweder in so genannten SECTION-Sätzen, die nicht gedruckt werden, stehen oder in gewöhnlichen Datensätzen der Druckdatei (die gedruckt werden). Die Zeichenfolge kann in Form abdruckbarer Zeichen oder hexadezimaler Zeichen angegeben werden.

Das Suchen nach dem Anfang des auszudruckenden Abschnitts wird in einer eigenen "Pseudo-Controller"-Task durchgeführt. Weder die Benutzer-Task noch der Drucker werden dabei gesperrt.

Ein Pseudo-Controller schreibt die Adresse des ersten Datensatzes des Abschnittes in den SPOOL-Control-Block; anschließend kann der SPOOLOUT-Auftrag verarbeitet werden (PREPROCESSINPUT-PARTING). Wird der gewünschte Abschnitt in der Datei nicht gefunden, erscheint eine Fehlermeldung auf dem Schlussblatt (Layout des Schlussblattes siehe [Seite 611](#page-610-0)).

### *sectid***: \*UNCHANGED**

Vorgabewert dieses Operanden. Die aktuelle Einstellung wird nicht verändert.

#### *sectid***: <var: char: 60>**

Name eines Feldes, das mit CL definiert ist. In diesem Feld wird eine Zeichenfolge (Länge 60 Byte), die als String interpretiert wird, hinterlegt.

#### *sectid***: <c-string 1..60: c-string\_1..60>**

Gibt in Hochkommata die Zeichenfolge in den Datensätzen an.

#### *sectid***: \*WHOLE-FILE**

Die Datei soll nicht mit Hilfe von Abschnittsmarken strukturiert werden.

#### *sectlen***: 0 / <var: int: 1> / <integer 1..60>**

Gibt die Länge der Zeichenfolge an.

#### *sectlen***: 0**

Voreinstellung: Die Zeichenfolge hat die Länge 0 Byte.

#### *sectlen***: <var: int: 1>**

Name eines Feldes, das mit FL definiert ist. In diesem Feld wird eine Ganzzahl (Länge 1 Byte), die als Länge der Zeichenfolge interpretiert wird, hinterlegt.

*ectlen***: <integer 1..60>**  Die Länge der Zeichenfolge wird als Ganzzahl von 1 bis 60 angegeben.

#### *secttyp***: \*UNCHANGED / \*CHAR / <var: bit:1> / \*HEXA**

Typ der Abschnittsidentifikation.

#### *secttyp***: \*UNCHANGED**

Voreinstellung: Keine Änderung der Abschnittsidentifikation.

#### *secttyp***: \*CHAR**

Die Abschnittsidentifikation besteht aus Zeichen.

#### *secttyp***: <var: bit:1>**

Der Typ der Abschnittsidentifikation wird in einem Feld angegeben.

#### *secttyp***: \*HEXA**

Die Abschnittsidentifikation wird sedezimal angegeben.

#### *sectpos***: \*UNCHANGED / <var: int: 2> / <integer 1..2047> / \*STD**

Legt fest, ab welcher Position (ab welchem Byte nach dem Satzlängenfeld) der angegebene String im SECTION-Satz beginnt.

#### *sectpos***: \*UNCHANGED**

Vorgabewert dieses Operanden. Die aktuelle Einstellung wird nicht verändert.

#### *sectpos***: <var: int: 2>**

Name eines Feldes, das mit FL definiert ist. In diesem Feld wird eine Ganzzahl (Länge 2 Byte), die als Position interpretiert wird, hinterlegt.

# *sectpos***: <integer 1..2047>**

Ganzzahliger Wert für die Position, ab der die angegebene Zeichenfolge im SECTION-Satz beginnt.

### *sectpos***: \*STD**

Der gesuchte String beginnt standardmäßig am Anfang des Datensatzes:

- bei einer SAM-Datei: mit dem ersten Byte nach dem Satzlängenfeld
- bei einer ISAM-Datei mit KEY-POS=5: mit dem ersten Byte nach dem Schlüssel
- bei einer ISAM-Datei mit KEY-POS > 5: mit dem ersten Byte nach dem Satzlängenfeld.

# **FIRSREC=(***stpos***,** *ststrid***,** *ststrle***,** *secttyp***,** *ststrpo***,** *ststroc***)**

Vereinbart, ob von der Eingabedatei nur eine bestimmte Anzahl von Datensätzen verarbeitet werden soll. Der Anfangs- und Enddatensatz kann durch eine Satznummer, eine Abschnittsnummer oder durch eine beliebige Zeichenfolge bestimmt werden. Mit dem Operanden LASTREC können die Angaben für den Enddatensatz eingestellt werden.

Mit "stpos" kann ein Anfangsdatensatz, ab dem die Datei verarbeitet werden soll, angegeben werden.

Mit "ststrtid" kann als Anfangsdatensatz ein Datensatz gewählt werden, in dem die angegebene Zeichenfolge auftritt.

Mit "ststrle" kann die Länge des Datensatzes angegeben werden.

Mit "secttyp" kann der Typ der Zeichenkette angegeben werden.

Mit "ststrpo" wird die Position innerhalb des Datensatzes, ab der der angegebene String beginnt, angegeben.

Mit "ststroc" kann vereinbart werden, ab dem wievielten Auftreten des Datensatzes, der den String enthält, die Ausgabe beginnen soll.

# *stpos***: <var: int: 4> / <integer 1..2147483647> / \*BEGIN\_OF\_FILE / \*BY\_STRING\_ID**

Vereinbart den Anfangsdatensatz, ab dem die Datei verarbeitet werden soll. Es kann hier der erste Datensatz der Datei, die Nummer eines Datensatzes oder einer Abschnittsmarke sowie eine beliebige Zeichenfolge in einem Datensatz gewählt werden.

### *stpos***: <var: int: 4>**

Der Anfangsdatensatz wird in einem Feld als Ganzzahl von 1 bis 2147483647 angegeben.

### *stpos***: <integer 1..2147483647>**

Der Anfangsdatensatz wird als Ganzzahl von 1 bis 2147483647 angegeben.

### *stpos***: \*BEGIN\_OF\_FILE**

Die Ausgabe beginnt mit dem ersten Datensatz der Datei, auch wenn SECTION-Sätze angegeben sind.

### *stpos***: \*BY\_STRING\_ID**

Als Anfangsdatensatz wird ein Datensatz gewählt, in dem eine nachfolgend anzugebende Zeichenfolge auftritt.

#### *ststrid***: \*UNCHANGED / <var: char: 60> / <c-string 1..60: c-string\_1..60>**

Vereinbart, ob die Ausgabe mit einem Datensatz beginnen soll, in dem ein bestimmter String abdruckbarer oder hexadezimaler Zeichen an einer bestimmten Stelle in der Datei aufgefunden wird.

#### *ststrid***: \*UNCHANGED**

Vorgabewert dieses Operanden. Die aktuelle Einstellung wird nicht verändert.

#### *ststrid***: <var: char: 60>**

Name eines Feldes, das mit CL definiert ist. In diesem Feld wird eine Zeichenfolge (Länge 60 Byte), die als String interpretiert wird, hinterlegt.

#### *ststrid***: <c-string 1..60: c-string\_1..60>**

Die Ausgabe soll mit dem Datensatz beginnen, in dem der angegebene String abdruckbarer oder hexadezimaler Zeichen an einer bestimmten Stelle in der Datei aufgefunden wird.

#### *ststrle***: 0 / <var: int: 1> / <integer 1..60>**

Gibt die Länge des Datensatzes an.

*ststrle***: 0** Voreinstellung: Der Datensatz hat die Länge 0 Byte.

#### *ststrle***: <var: int: 1>**

Name eines Feldes, das mit FL definiert ist. In diesem Feld wird eine Ganzzahl (Länge 1 Byte), die als Länge des Datensatzes interpretiert wird, hinterlegt.

*ststrle***: <integer 1..60>**

Die Länge des Datensatzes wird als Ganzzahl von 1 bis 60 angegeben.

#### *secttyp***: \*UNCHANGED / \*CHAR / <var: bit:1> / \*HEXA**

Typ der Abschnittsidentifikation.

*secttyp***: \*UNCHANGED** Voreinstellung: Keine Änderung der Abschnittsidentifikation.

*secttyp***: \*CHAR**  Die Abschnittsidentifikation besteht aus Zeichen.

*secttyp***: <var: bit:1>** 

Der Typ der Abschnittsidentifikation wird in einem Feld angegeben.

*secttyp***: \*HEXA**

Die Abschnittsidentifikation wird sedezimal angegeben.

#### *ststrpo***: \*UNCHANGED / <var: int: 2> / <integer 1..2047> / \*STD**

Legt fest, ab welcher Position (ab welchem Byte nach dem Satzlängenfeld) der angegebene String im SECTION-Satz beginnt.

#### *ststrpo***: \*UNCHANGED**

Vorgabewert dieses Operanden. Die aktuelle Einstellung wird nicht verändert.

#### *ststrpo***: <var: int: 2>**

Name eines Feldes, das mit FL definiert ist. In diesem Feld wird eine Ganzzahl (Länge 2 Byte), die als Position des Datensatzes interpretiert wird, hinterlegt.

#### *ststrpo***: <integer 1..2047>**

Angabe eines ganzzahligen Wertes für die Position des Strings im SECTION-Satz.

#### *ststrpo***: \*STD**

Der gesuchte String beginnt standardmäßig am Anfang des Datensatzes:

- bei einer SAM-Datei: mit dem ersten Byte nach dem Satzlängenfeld
- bei einer ISAM-Datei mit KEY-POS=5: mit dem ersten Byte nach dem Schlüssel
- bei einer ISAM-Datei mit KEY-POS > 5: mit dem ersten Byte nach dem Satzlängenfeld.

### *ststroc***: \*UNCHANGED / <var: int: 2> / <integer 1..32767>**

Legt fest, ab dem wievielten Auftreten des Datensatzes, der den String enthält, die Ausgabe beginnen soll.

### *ststroc***: \*UNCHANGED**

Vorgabewert dieses Operanden. Die aktuelle Einstellung wird nicht verändert.

#### *ststroc***: <var: int: 2>**

Name eines Feldes, das mit FL definiert ist. In diesem Feld wird eine Ganzzahl (Länge 2 Byte), die als Anzahl des Auftretens interpretiert wird, hinterlegt.

### *ststroc***: <integer 1..32767>**

Ganzzahliger Wert für das Auftreten des Datensatzes.

### **LASTREC=(***enpos***,** *enstrid***,** *enstrle***,** *secttyp***,** *enstrpo***,** *enstroc***)**

Vereinbart den Enddatensatz, bis zu der die Datei verarbeitet werden soll. Der Enddatensatz kann durch eine Satznummer, eine Abschnittsnummer oder durch eine beliebige Zeichenfolge bestimmt werden.

Mit "enpos" kann ein Enddatensatz, bis zu dem die Datei verarbeitet werden soll, angegeben werden.

Mit "enstrid" kann als Enddatensatz ein Datensatz gewählt werden, in dem die angegebene Zeichenfolge auftritt.

Mit "enstrle" kann die Länge des Datensatzes angegeben werden.

Mit "secttyp" kann der Typ der Zeichenkette angegeben werden.

Mit "enstrpo" wird die Position innerhalb des Datensatzes, ab der der angegebene String beginnt, angegeben.

Mit "enstroc" kann vereinbart werden, ab dem wievielten Auftreten des Datensatzes, der den String enthält, die Ausgabe enden soll.

*enpos***: <var: int: 4> / <integer 1..2147483647> / \*END\_OF\_FILE / \*BY\_STRING\_ID**

Vereinbart den Enddatensatz, bis zu dem die Datei verarbeitet werden soll. Es kann hier der letzte Datensatz der Datei, die Nummer eines Datensatzes oder einer Abschnittsmarke sowie eine beliebige Zeichenfolge in einem Datensatz gewählt werden.

#### *enpos***: <var: int: 4>**

Name eines Feldes, das mit FL definiert ist. In diesem Feld wird eine Ganzzahl (Länge 4 Byte), die als Nummer des Enddatensatzes interpretiert wird, hinterlegt.

#### *enpos***: <integer 1..2147483647>**

Der Enddatensatz wird als Ganzzahl von 1 bis 2147483647 angegeben.

#### *enpos***: \*END\_OF\_FILE**

Die Ausgabe endet mit dem letzten Datensatz der Datei, auch wenn SECTION-Sätze angegeben sind.

#### *enpos***: \*BY\_STRING\_ID**

Als Enddatensatz wird ein Datensatz gewählt, in dem eine nachfolgend anzugebende Zeichenfolge auftritt.

#### *enstrid***: \*UNCHANGED / <var: char: 60> / <c-string 1..60: c-string\_1..60>**

Vereinbart, ob die Ausgabe mit einem Datensatz enden soll, in dem ein bestimmter String abdruckbarer oder hexadezimaler Zeichen an einer bestimmten Stelle in der Datei aufgefunden wird.

#### *enstrid***: \*UNCHANGED**

Vorgabewert dieses Operanden. Die aktuelle Einstellung wird nicht verändert.

#### *enstrid***: <var: char: 60>**

Name eines Feldes, das mit CL definiert ist. In diesem Feld wird eine Zeichenfolge (Länge 60 Byte), die als String interpretiert wird, hinterlegt.

#### *enstrid***: <c-string 1..60: c-string\_1..60>**

Die Ausgabe soll mit dem Datensatz enden, in dem der angegebene String abdruckbarer oder hexadezimaler Zeichen an einer bestimmten Stelle in der Datei aufgefunden wird.

#### *enstrle***: 0 / <var: int: 1> / <integer 1..60>**

Gibt die Länge des Datensatzes an.

#### *enstrle***: 0**

Voreinstellung: Der Datensatz hat die Länge 0 Byte.

#### *enstrle***: <var: int: 1>**

Name eines Feldes, das mit FL definiert ist. In diesem Feld wird eine Ganzzahl (Länge 1 Byte), die als Länge des Datensatzes interpretiert wird, hinterlegt.

#### *enstrle***: <integer 1..60>**

Die Länge des Datensatzes wird als Ganzzahl von 1 bis 60 angegeben.

# *secttyp***: \*UNCHANGED / \*CHAR / <var: bit:1> / \*HEXA**

Typ der Abschnittsidentifikation.

### *secttyp***: \*UNCHANGED**

Voreinstellung: Keine Änderung der Abschnittsidentifikation.

# *secttyp***: \*CHAR**

Die Abschnittsidentifikation besteht aus Zeichen.

### *secttyp***: <var: bit:1>**

Der Typ der Abschnittsidentifikation wird in einem Feld angegeben.

#### *secttyp***: \*HEXA**

Die Abschnittsidentifikation wird sedezimal angegeben.

# *enstrpo***: \*UNCHANGED / <var: int: 2> / <integer 1..2047> / \*STD**

Legt fest, ab welcher Position (ab welchem Byte nach dem Satzlängenfeld) der angegebene String im SECTION-Satz beginnt.

### *enstrpo***: \*UNCHANGED**

Vorgabewert dieses Operanden. Die aktuelle Einstellung wird nicht verändert.

#### *enstrpo***: <var: int: 2>**

Name eines Feldes, das mit FL definiert ist. In diesem Feld wird eine Ganzzahl (Länge 2 Byte), die als Position des Datensatzes interpretiert wird, hinterlegt.

### *enstrpo***: <integer 1..2047>**

Angabe eines ganzzahligen Wertes für die Position des Strings im SECTION-Satz.

### *enstrpo***: \*STD**

Der gesuchte String beginnt standardmäßig am Anfang des Datensatzes:

- bei einer SAM-Datei: mit dem ersten Byte nach dem Satzlängenfeld
- bei einer ISAM-Datei mit KEY-POS=5: mit dem ersten Byte nach dem Schlüssel
- bei einer ISAM-Datei mit KEY-POS > 5: mit dem ersten Byte nach dem Satzlängenfeld.

### *enstroc***: \*UNCHANGED / <var: int: 2> / <integer 1..32767>**

Legt fest, ab dem wievielten Auftreten des Datensatzes, der den LASTREC-String enthält, die Ausgabe abschließen soll.

### *enstroc***: \*UNCHANGED**

Vorgabewert dieses Operanden. Die aktuelle Einstellung wird nicht verändert.

#### *enstroc***: <var: int: 2>**

Name eines Feldes, das mit FL definiert ist. In diesem Feld wird eine Ganzzahl (Länge 2 Byte), die als Anzahl des Auftretens interpretiert wird, hinterlegt.

### *enstroc***: <integer 1..32767>**

Ganzzahliger Wert für das Auftreten des Datensatzes.

### **RECPART=(***firstch***,** *lastch***)**

Vereinbart, dass von allen ausgewählten Datensätzen nur ein bestimmter Teil jedes Satzes verarbeitet werden soll.

### *firstch***: \*UNCHANGED / <var: int: 2> / <integer 1..32767>**

Ermöglicht die Angabe einer Byte-Nummer (Satzspalte), ab der die Datensätze einer Datei auszugeben sind. (Die Bytes eines Datensatzes sind von links nach rechts - mit 1 beginnend - durchnummeriert; ISAM-Schlüssel und Steuerzeichen sind Bestandteile eines Datensatzes).

Es ist zu unterscheiden, ob im Operanden LINESP einer der Werte

\*BY\_EBCDIC\_CONTROL , \*BY\_IBM\_CONTROL oder \*BY\_ASA\_CONTROL angegeben ist oder nicht.

*Ist einer dieser Werte angegeben*:

Die Ausgabe beginnt mit dem der angegebenen Byte-Nummer folgenden Datenbyte. Das Vorschubsteuerzeichen wird unabhängig von der Angabe bei *first* ausgewertet, solange der Wert für *first* kleiner ist als die Länge des Datensatzes.

Ist der angegebene Wert > der Länge des Datensatzes, wird dieser ignoriert (d.h. es wird nicht gedruckt und nicht vorgeschoben).

*Ist keiner dieser Werte angegeben*:

Die Ausgabe beginnt mit dem der angegebenen Byte-Nummer entsprechenden Datenbyte.

#### *firstch***: \*UNCHANGED**

Vorgabewert dieses Operanden. Die aktuelle Einstellung wird nicht verändert.

#### *firstch***: <var: int: 2>**

Name eines Feldes, das mit FL definiert ist oder ein Register, in dem der Wert steht. In diesem Feld bzw. dem Register wird eine Ganzzahl (Länge 2 Byte), die als Satzspalte interpretiert wird, hinterlegt.

#### *firstch***: <integer 1..32767>**

Ganzzahliger Wert für die Byte-Nummer (Satzspalte), ab der die Datensätze einer Datei auszugeben sind.

#### *lastch***: \*UNCHANGED / <var: int: 2> / <integer 1..32767>**

Diese Angabe bezeichnet das letzte Byte, das von jedem Datensatz noch gedruckt werden soll.

Es ist zu unterscheiden, ob im Operanden LINESP einer der Werte

\*BY\_EBCDIC\_CONTROL , \*BY\_IBM\_CONTROL oder \*BY\_ASA\_CONTROL angegeben ist oder nicht.

#### *Ist einer dieser Werte angegeben*:

Die Ausgabe endet mit dem der angegebenen Byte-Nummer folgenden Datenbyte (Ausnahme: Bei der Angabe FIRST-CHARACTER für eine ISAM-Datei mit KEY-POSITION=5 endet die Ausgabe mit dem der angegebenen Byte-Nummer entsprechenden Datenbyte).

#### *Ist keiner dieser Werte angegeben*:

Die Ausgabe endet mit dem der angegebenen Byte-Nummer entsprechenden Datenbyte.

Sind die Datensätze länger als nach der Formulardefinition erlaubt, werden sie in der Folgezeile weitergedruckt.

#### *lastch***: \*UNCHANGED**

Vorgabewert dieses Operanden. Die aktuelle Einstellung wird nicht verändert.

#### *lastch***: <var: int: 2>**

Name eines Feldes, das mit FL definiert ist. In diesem Feld wird eine Ganzzahl (Länge 2 Byte), die als letztes Byte interpretiert wird, hinterlegt.

#### *lastch***: <integer 1..32767>**

Ganzzahliger Wert für das letzte Byte, das von jedem Datensatz noch gedruckt werden soll.

### **OUTPART=(***from***,** *to***,** *dim***)**

Vereinbart, dass die gesamte Eingabedatei druckaufbereitet werden, die Ausgabe sich jedoch auf eine Untermenge aller logischen Druckseiten beschränken soll.

### *from***: \*UNCHANGED / <var: int: 4> / <integer -2147483647..2147483647> / \*BEGIN\_OF\_FILE**

Ermöglicht die Angabe einer Seiten- oder Zeilennummer der Druckdatei, mit der die Ausgabe beginnen soll, was durch den Operanden *dimension* spezifiziert wird.

### *from***: \*UNCHANGED**

Vorgabewert dieses Operanden. Die aktuelle Einstellung wird nicht verändert.

#### *from***: <var: int: 4>**

Name eines Feldes, das mit FL definiert ist. In diesem Feld wird eine Ganzzahl (Länge 4 Byte), die als Seiten- oder Zeilennummer interpretiert wird, hinterlegt.

### *from***: <integer -2147483647..2147483647>**

Ganzzahliger Wert für eine Seiten- oder Zeilennummer der Druckdatei. Bei einem Wert < 0 wird die Anzahl auszugebender Seiten oder Zeilen vom Dateiende her berechnet. Bei dem Operanden DIMENSION wird festgelegt, ob die Angabe als Seiten- oder Zeilennummer interpretiert werden soll.

### *from***: \*BEGIN\_OF\_FILE**

Die Ausgabe beginnt mit dem Dateianfang. Die Seiten einer Druckdatei werden wie beim Operanden LINEPP beschrieben festgelegt (soweit nicht durch Steuerzeichen ein vorzeitiger Seitenvorschub erfolgt).

### *to***: \*UNCHANGED / <var: int: 4> / <integer 1..2147483647> / \*END\_OF\_FILE**

Ermöglicht die Angabe einer Seiten- oder Zeilennummer der Druckdatei, mit der die Ausgabe beendet werden soll, was durch den Operanden *dim* spezifiziert wird. Der hier angegebene Wert muss größer sein als der bei dem Operanden *from* angegebene.

#### *to***: \*UNCHANGED**

Vorgabewert dieses Operanden. Die aktuelle Einstellung wird nicht verändert.

### *to***: <var: int: 4>**

Name eines Feldes, das mit FL definiert ist. In diesem Feld wird eine Ganzzahl (Länge 4 Byte), die als Seiten- oder Zeilennummer interpretiert wird, hinterlegt.

#### *to***: <integer 1..2147483647>**

Ganzzahliger Wert für eine Seiten- oder Zeilennummer der Druckdatei.

#### *to***: \*END\_OF\_FILE**

Die Ausgabe endet mit dem Dateiende. Die Seiten einer Druckdatei werden wie beim Operanden LINEPP beschrieben festgelegt (soweit nicht durch Steuerzeichen ein vorzeitiger Seitenvorschub erfolgt).

#### *dim***: \*UNCHANGED / <var: enum-of \_layout\_part\_dim\_set: 1> / \*PAGES / \*LINES**

Legt fest, ob die bei den Operanden *from* und *to* angegebenen Werte als Seiten- oder Zeilennummern zu interpretieren sind.

#### *dim***: \*UNCHANGED**

Vorgabewert dieses Operanden. Die aktuelle Einstellung wird nicht verändert.

#### *dim***: <var: enum-of \_layout\_part\_dim\_set: 1>**

Die Vereinbarung bzgl. der Dimension wird nicht direkt über den entsprechtoen Operandenwert, sondern indirekt über ein Feld mit konstantem Inhalt (EQUATE) angegeben. In der Konstanten bzw. dem entsprechenden Feld kann ein ganzzahliger Wert hinterlegt werden.

#### *dim***: \*PAGES**

Die bei den Operanden *from* und *to* angegebenen Werte sind als Seitennummern zu interpretieren.

#### *dim***: \*LINES**

Die bei den Operanden *from* und *to* angegebenen Werte sind als Zeilennummern zu interpretieren.

#### **DOCFORM=\*UNCHANGED / <var: enum-of \_docform\_set: 1> / \*TEXT / \*PAGE\_FORMAT / \*SPECIAL\_FORMAT**

Legt fest, welcher Art die Dokumentinhalte sind, d.h. welches Format die auszudruckende Datei bezüglich der Auswertung von Vorschubsteuerzeichen, Druckersteuerzeichen, Fontkennzeichen, RENO-Kommandos und/oder VTSU-Codes aufweist.

#### **DOCFORM=\*UNCHANGED**

Vorgabewert dieses Operanden. Die aktuelle Einstellung wird nicht verändert.

# **DOCFORM=<var: enum-of \_docform\_set: 1>**

Die Vereinbarung bzgl. der Art des Dokumentinhaltes wird nicht direkt über den entsprechenden Operandenwert, sondern indirekt über ein Feld mit konstantem Inhalt (EQUATE) angegeben. In der Konstanten bzw. dem entsprechenden Feld kann ein ganzzahliger Wert hinterlegt werden. Hier besteht folgende Beziehung zwischen Wert und der gewünschten Funktion:

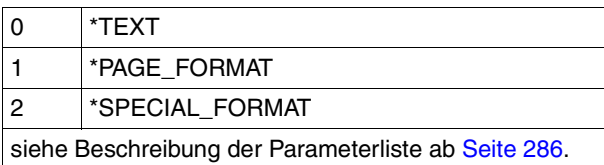

# **DOCFORM=\*TEXT**

Die Datei weist bis auf Vorschubsteuerzeichen keine druckerspezifischen Steuerzeichen auf. Im Operand LINESP kann die Position des Vorschubsteuerzeichens im Datensatz angegeben werden.

Die Daten werden ohne irgendeine Veränderung an den Drucker geschickt. Da nur die auszudruckenden Daten an den Drucker geschickt werden, können Datensätze "abgeschnitten" werden.

Für HP- und HP90-Drucker gilt:

Bei Angabe des Operanden PRTYPE=\*ANY wird das Zeichen X'FF' durch das Zeichen X'1F' ersetzt, um kompatibel zu sein mit der PRM-Anweisung CONVERT-PRINT-RESOUR-CES.

Für LP65-Drucker gilt:

SPOOLOUT-Aufträge, bei denen DOCFORM=\*TEXT spezifiziert ist, können beliebige LP65-Steuerzeichen und Druckersteuerzeichen enthalten. Nur Sätze, die länger als 8192 Zeichen sind, werden abgeschnitten.

Für RSO gilt:

Datensätze der Typen A-1 oder A-2 sollen ausgedruckt werden (keine Steuerzeichen im Datenstrom), d.h. außer Vorschubsteuerzeichen in der ersten Spalte der Datensätze werden keine Steuerzeichen ausgewertet. Aus diesem Grunde ist auch kein Fontwechsel möglich, d.h. es wird mit dem Standardfont des Formulars oder, falls angegeben, mit dem ersten bei CHARSET angegebenen Font ausgedruckt. Nichtabdruckbare Zeichen, d.h. Zeichen mit einem sedezimalen Wert < X'40', werden als Leerzeichen ausgegeben.

Übersteigt die Satzlänge die max. Zeilenlänge, so wird der Datensatz beim Ausdruck abgeschnitten. Die max. Zeilenlänge ist abhängig vom Zeichenabstand; dieser ist durch den verwendeten Font (siehe Operand CHARSET) definiert.

# **DOCFORM=\*PAGE\_FORMAT**

Die Datei weist spezifische Steuerzeichen für Laserdrucker auf. Mit dem Operanden CON-TMOD kann festgelegt werden, wie die Steuerzeichen interpretiert werden sollen.

# **DOCFORM=\*SPECIAL\_FORMAT**

Im Dokument wird eine druckerspezifische Sprache verwendet. In diesem Fall stellen die Subsysteme SPOOL und Distributed Print Services (Dprint) eine transparente Steuerung für das Dokument zur Verfügung, d.h. die Datei wird ohne Auswertung an einen RSO- oder Xprint-Drucker übertragen.

#### **LINESP=(***spacing***,** *ccpos***)**

Bestimmt die Anzahl der Zeilenvorschübe bzw. die Art der Steuerzeichenauswertung.

# *spacing***: \*UNCHANGED / <var: enum-of \_space\_set:1> / \*SPACE\_1 / \*SPACE\_2 / \*SPACE\_3 / \*BY\_ASA\_CONTROL /**

# **\*BY\_EBCDIC\_CONTROL / \*BY\_IBM\_CONTROL / \*NO**

Entsprechend des Operandenwertes kann Folgendes vereinbart werden:

Die Datensätze sollen mit 1 / 2 / 3 Zeilen Abstand (\*SPACE\_n) ausgedruckt werden.

Der Inhalt im ersten Byte der Datensätze soll als ASA-Vorschubsteuerzeichen interpretiert werden (\*BY\_ASA\_CONTROL).

Der Inhalt im ersten Byte der Datensätze soll als EBCDIC-Vorschubsteuerzeichen interpretiert werden (\*BY\_EBCDIC\_CONTROL).

Der Inhalt im ersten Byte der Datensätze soll als IBM-Vorschubsteuerzeichen interpretiert werden (\*BY\_IBM\_CONTROL).

Der Inhalt im ersten Byte der Datensätze soll nicht als Vorschubsteuerzeichen interpretiert werden (\*NO).

Der Standardwert (\*STD) hängt vom Modus der Steuerzeichenauswertung (Operand CONTMOD) ab.

### *spacing***: \*UNCHANGED**

Vorgabewert dieses Operanden. Die aktuelle Einstellung wird nicht verändert.

#### *spacing***: <var: enum-of \_space\_set:1>**

Die Vereinbarung bzgl. der Anzahl der Zeilenvorschübe wird nicht direkt über den entsprechenden Operandenwert, sondern indirekt über ein Feld mit konstantem Inhalt (EQUATE) angegeben. In der Konstanten bzw. dem entsprechenden Feld kann ein ganzzahliger Wert hinterlegt werden. Hier besteht folgende Beziehung zwischen Wert und der gewünschten Funktion:

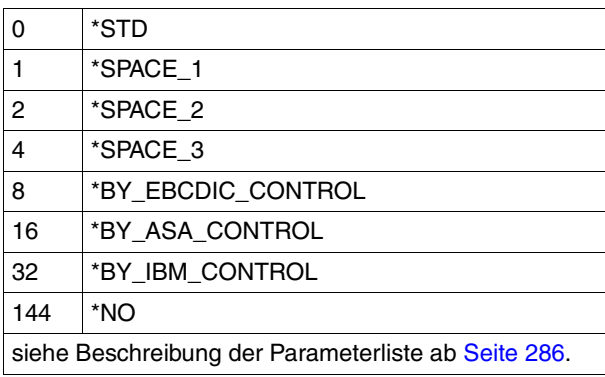

#### *ccpos***: \*UNCHANGED / <var: int: 2> / <integer 1..2040> / \*STD**

Nummer des Datenbytes, in dem SPOOL das Vorschubsteuerzeichen findet. Bei Datensätzen variabler Länge werden die Felder, in denen die Länge steht, nicht zu den Daten gerechnet, d.h. nicht mitgezählt.

#### *ccpos***: \*UNCHANGED**

Vorgabewert dieses Operanden. Die aktuelle Einstellung wird nicht verändert.

#### *ccpos***: <var: int: 2>**

Name eines Feldes, das mit FL definiert ist. In diesem Feld wird eine Ganzzahl (Länge 2 Byte), die als Nummer des Datenbytes interpretiert wird, hinterlegt.

#### *ccpos***: <integer 1..2040>**

Ganzzahliger Wert für die Nummer des Datenbytes.

#### *ccpos***: \*STD**

Der Standardwert hängt vom Modus der Steuerzeichenauswertung (Operand CONTMOD) ab.

#### **CONTMOD=(***mode***,** *pcc***,** *ctltype***)**

Vereinbart, wie die Steuerzeichen interpretiert werden sollen (*mode*), ob die Steuerzeichenleiste am Anfang jeder Seite vorhanden sein muss (*pcc*) und ob die Steuerzeichen zur Verarbeitung auf Druckern des Typs HP bzw. HP90 geeignet (*type*) sind.

# *mode***: \*UNCHANGED / <var: enum-of \_control\_mode\_set: 1> / \*STD / \*PHYSICAL / \*LINE\_MODE / \*LOGICAL / \*APA / \*PAGE\_MODE**

Vereinbart, wie die Steuerzeichen interpretiert werden sollen.

#### *mode***: \*UNCHANGED**

Vorgabewert dieses Operanden. Die aktuelle Einstellung wird nicht verändert.

#### *mode***: <var: enum-of \_control\_mode\_set: 1>**

Die Vereinbarung, wie die Steuerzeichen interpretiert werden sollen, wird nicht direkt über den entsprechenden Operandenwert, sondern indirekt über ein Feld mit konstantem Inhalt (EQUATE) angegeben. In der Konstanten bzw. dem entsprechenden Feld kann ein ganzzahliger Wert hinterlegt werden. Hier besteht folgende Beziehung zwischen Wert und der gewünschten Funktion:

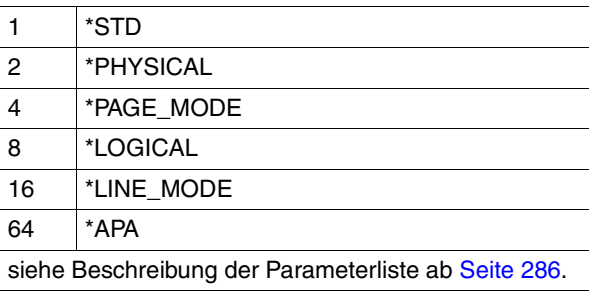

#### *mode***: \*STD**

Der Operand soll nicht ausgewertet werden.

#### *mode***: \*PHYSICAL**

#### Nur für RSO.

Es wird automatisch LINESP=\*NO gesetzt, d.h. Sie müssen Seiten- und Zeilenvorschub mit LINE-MODE-Steuerzeichen (d.h. VTSU-Codes, Druckersteuerzeichen, RENO-Kommandos) in der Datei selbst realisieren.

Die Angabe LINESP=\*BY\_EBCDIC\_CONTROL bei Datensätzen vom Typ D-2 bewirkt, dass das Vorschubsteuerzeichen im ersten Byte als Zeilen- oder Seitenvorschubsteuerzeichen ausgewertet wird. Es werden auch nichtabdruckbare Zeichen zum Drucker übertragen (im Unterschied zu CONTMOD=\*LINE\_MODE). Sie sind selbst verantwortlich für die Richtigkeit der Steuerzeichen in der Datei (einschließlich der Vorschubsteuerung).

#### *mode***: \*LINE\_MODE**

Nur für RSO.

Es werden Datensätze vom Typ C (siehe Anhang) ausgedruckt. Die Datensätze können die Daten gemischt mit LINE-MODE-Steuerzeichen enthalten. LINE-MODE-Steuerzeichen sind (in beliebiger Kombination)

- Druckersteuerzeichen (d.h. physikalische Steuerzeichen beginnend mit X'27' oder X'3C')
- RENO-Kommandos
- VTSU-Codes.

Die Kontrolle über Satz- und Dateiaufbau (einschließlich Seiten- und Zeilenvorschub über LINE-MODE-Steuerzeichen) liegt allein beim Anwender. Er muss beim Seitendrucker 9025/9026-RENO auch für die richtige Anfangspositionierung auf dem Papier sorgen.

Ein Loop wird nicht ausgewertet. Nichtabdruckbare Zeichen, d.h. Zeichen mit einem sedezimalen Wert < X'40' werden als Leerzeichen ausgegeben.

Der SPOOLOUT-Auftrag wird mit dem Standardfont des verwendeten Formulars ausgeführt, bis Sie den Font innerhalb der Datei mittels LINE-MODE-Steuerzeichen wechseln.

#### *mode***: \*LOGICAL**

Nur für RSO-Drucker.

Gibt an, dass Datensätze vom Typ B-1 oder B-2 auszudrucken sind, d.h. Datensätze, die außer einem Vorschubsteuerzeichen im ersten Byte auch Daten gemischt mit Fontkennzeichen, Druckersteuerzeichen, RENO-Kommandos und VTSU-Codes enthalten können (siehe Handbuch "[RSO \(BS2000/OSD\)"](#page-633-0), Abschnitt DatensatztypTyp B-1/B-2). Mit Ausnahme der VTSU-Codes VPA, NP, VT, NL und CR, die als Leerzeichen ausgegeben werden, werden die oben genannten Steuerzeichen ausgewertet.

Ein Fontkennzeichen, ein VTSU-Code oder ein RENO-Kommando bleibt gültig, bis ein neues Steuerzeichen angegeben wird.

Bei fehlenden Fontkennzeichen wird mit dem Standardfont des Formulars gedruckt.

Da der Seitenvorschub bei CONTMOD=\*LOGICAL über einen Loop oder konstanten Zeilenvorschub realisiert wird, sollten auch die RENO-Kommandos \LF, \FF und \CR nicht in der Datei vorkommen. Auch das Setzen der Formularhöhe ist nicht erlaubt.

#### *mode***: \*APA**

Gibt an, dass die auszudruckende Datei APA-Druckersteuerzeichen enthält, die ausgewertet werden sollen.

#### *mode***: \*PAGE\_MODE**

Die Steuerzeichen sollen als spezifische Steuerzeichen für Seitendrucker interpretiert werden.

### *pcc***: \*UNCHANGED / <var enum-of \_pcc\_set:1> / \*YES / \*NO**

Legt fest, ob die Steuerzeichenleiste am Anfang jeder Seite (d.h. im Loop immer nach Sprung auf den Vertikaltabulator "Kanal 1" ) vorhanden sein muss. Der Operand wird nur bei Ausgabe auf HP und HP90-Druckern ausgewertet (Einstellung CONTMODE=\*PAGE\_MODE).

#### *pcc***: \*UNCHANGED**

Vorgabewert dieses Operanden. Die aktuelle Einstellung wird nicht verändert.

#### *pcc***: <var enum-of \_pcc\_set:1>**

Die Vereinbarung bzgl. der Steuerzeichenleiste wird nicht direkt über den entsprechenden Operandenwert, sondern indirekt über ein Feld mit konstantem Inhalt (EQUATE) angegeben. In der Konstanten bzw. dem entsprechenden Feld kann ein ganzzahliger Wert hinterlegt werden. Hier besteht folgende Beziehung zwischen Wert und der gewünschten Funktion:

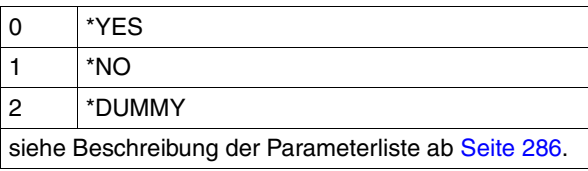

### *pcc***: \*YES**

Die Steuerzeichenleiste muss vorhanden sein.

#### *pcc***: \*NO**

Keine Steuerzeichenleiste am Seitenanfang. Dies bewirkt jedoch, dass bei Ausgabe auf HP-Drucker folgende Funktionen nicht gesteuert werden können:

- Film-Dia auf einzelnen Seiten der Datei; im Makro MODPJAT angegeben, wird ein Film-Dia auf jeder Seite der Druckdatei des SPOOLOUT-Auftrags verwendet.
- Seitenkopien für einzelne Seiten der Datei; alle Seiten der Druckdatei werden mit so vielen Kopien ausgegeben, wie im Makro MODPJAT angegeben wurde.
- Spaltenweises Einrücken auf einzelnen Seiten; der im Makro MODPJAT angegebene Wert gilt für alle Seiten der Druckdatei.
- FOB-Datendia auf einzelnen Seiten der Datei; im Makro MODPJAT angegeben, wird ein FOB-Datendia auf jeder Seite der Druckdatei des SPOOLOUT-Auftrags verwendet.
- Die Angabe einer Kopienreferenznummer ist nicht möglich.
- Steuerung der Seitendrehung für einzelne Seiten der Druckdatei; alle Seiten werden entweder im Hochformat oder im Querformat ausgegeben, so wie dies im Makro MODPJAT angegeben ist.

*ctltype***: \*UNCHANGED / <var: enum-of \_control\_type\_set:1> / \*COMPATIBLE / \*HP** Legt fest, ob die Steuerzeichen zur Verarbeitung auf Druckern des Typs HP bzw. HP90 geeignet sind oder in diese Form konvertiert werden müssen.

#### *ctltype***: \*UNCHANGED**

Vorgabewert dieses Operanden. Die aktuelle Einstellung wird nicht verändert.

#### *ctltype***: <var: enum-of \_control\_type\_set:1>**

Die Vereinbarung bzgl. der Konvertierung der Steuerzeichen wird nicht direkt über den entsprechenden Operandenwert, sondern indirekt über ein Feld mit konstantem Inhalt (EQUATE) angegeben. In der Konstanten bzw. dem entsprechenden Feld kann ein ganzzahliger Wert hinterlegt werden. Hier besteht folgende Beziehung zwischen Wert und der gewünschten Funktion:

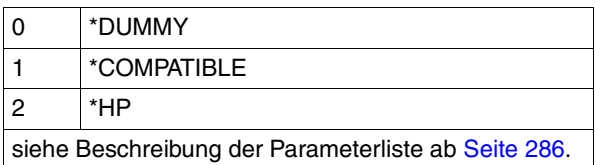

#### *ctltype***: \*COMPATIBLE**

In der Datei sind keine für Drucker des Typs HP bzw. HP90 spezifischen Steuerzeichen hinterlegt; die Steuerzeichen müssen von SPOOL in diese Form konvertiert werden.

#### *ctltype***: \*HP**

In der Datei sind spezifische Steuerzeichen für einen Drucker des Typs HP bzw. HP90 hinterlegt, die auch nur von Druckern dieses Typs verarbeitet werden können.

### **ADDCOP=\*UNCHANGED / <var: int: 1> / <integer 0..255>**

Legt fest, wie oft die Datei zusätzlich auszudrucken ist. Jeder zusätzliche Ausdruck erhält ein eigenes Deckblatt. Als Wert dieses Operanden kann eine Ganzzahl von 0 bis 255 oder der Name eines Feldes, das mit FL definiert ist (Länge 1 Byte) bzw. ein Register, in dem der Wert steht, angegeben werden.

Voreinstellung: 0; kein zusätzlicher Ausdruck.

### **ADDCOP=\*UNCHANGED**

Vorgabewert dieses Operanden. Die aktuelle Einstellung wird nicht verändert.

### **ADDCOP=<var: int: 1>**

Name eines Feldes, das mit FL definiert ist. In diesem Feld wird eine Ganzzahl (Länge 1 Byte), hinterlegt, die als Anzahl der zusätzlichen Ausdrucke interpretiert wird.

### **ADDCOP=<integer 0..255>**

Anzahl der zusätzlichen Ausdrucke.

#### **CHECKP=\*UNCHANGED / <var: enum-of \_checkp\_set:1> / \*ON\_PAGES / \*ON\_SECTION\_RECORDS**

Legt fest, ob die Checkpoint-Verarbeitung durch den Controller auf der Basis von Seiten oder von Abschnitten (SECTIONs) durchgeführt werden soll.

#### **CHECKP=\*UNCHANGED**

Vorgabewert dieses Operanden. Die aktuelle Einstellung wird nicht verändert.

#### **CHECKP=<var: enum-of \_checkp\_set:1>**

Die Vereinbarung bzgl. des Wiederanlaufs wird nicht direkt über den entsprechenden Operandenwert, sondern indirekt über ein Feld mit konstantem Inhalt (EQUATE) angegeben. In der Konstanten bzw. dem entsprechenden Feld kann ein ganzzahliger Wert hinterlegt werden. Hier besteht folgende Beziehung zwischen Wert und der gewünschten Funktion:

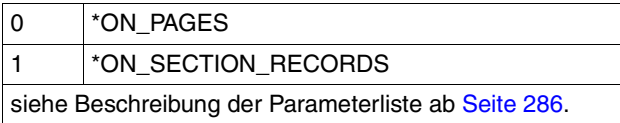

# **CHECKP=\*ON\_PAGES**

Standard-Wiederaufsetzverfahren.

Die Verarbeitung wird - bei Wiederanlauf eines unterbrochenen Jobs - eine gegebene Anzahl von Seiten zurückversetzt wieder aufgenommen.

### **CHECKP=\*ON\_SECTION\_RECORDS**

Der Operandenwert kann für alle Druckertypen angegeben werden, bietet aber vor allem bei Ausgabe auf Drucker der Typen HP90 im TWO-UP-Verfahren und LP65 Vorteile: Eine physische Seite kann bei diesem Druckertyp mehrere logische Seiten umfassen, ohne dass SPOOL dies feststellen kann (Information steht in der PCL-Datei), d.h. das an logischen Seiten orientierte Standard-Wiederaufsetzverfahren ist bei diesem Druckertyp sehr fehleranfällig.

SECTION-Sätze dienen hier als Markierungen zum Wiederaufsetzen. Sie teilen mit Hilfe von SECTION-Sätzen Ihre Datei in verschiedene Abschnitte ein. Diese SECTION-Sätze müssen die zu einer korrekten Verarbeitung der Daten notwendigen Druckerbefehle enthalten. Sind in einer physischen Seite mehrere logische Seiten enthalten, muss im SECTION-Satz zudem der Beginn einer physischen Seite deutlich gekennzeichnet sein.

Nach Auftreten eines Fehlers wird bei HOLD-PRINT-JOB und RESUME-PRINT-JOB die Verarbeitung eine gegebene Anzahl von Abschnitten (SECTIONs) weiter vorne in der Datei wieder aufgenommen; d.h. die Angabe bei RESTART-POSITION=\*PAGE(...) bzw. \*BACK(...) bezeichnet hier nicht eine bestimmte Anzahl von Seiten, sondern von Abschnitten (SECTIONs). Auch die in Fehlermeldungen ausgegebenen Zahlen sind keine Seitenangaben, sondern Abschnittsangaben.

Um zu einem korrekten Ergebnis zu kommen, muss ein Abschnitt mindestens mit einer physischen Seite korrespondieren, im Idealfall genau einer Seite. Wird zusammen mit CHECKP=\*ON\_SECTION\_RECORDS der Operandenwert CONTMOD=\*PAGE\_MODE angegeben, haben Sie für Ausgabe auf Laserdrucker sicherzustellen, dass die SECTION-Sätze unmittelbar vor Datensätzen stehen, die die Steuerzeichenleiste am Anfang der Druckseite enthalten. Sobald neu positioniert wird (PRNTDOC oder Wiederanlauf eines unterbrochenen Jobs), muss der erste Datensatz, den SPOOL druckt, immer die Steuerzeichenleiste enthalten.

### **PRJNAME=\*UNCHANGED / <var: char: 8> /**

# **<c-string 1..8: c-string\_with-lower\_case\_1..8>**

Auftragsname für den SPOOLOUT-Auftrag.

Der Auftragsname kann aus maximal 8 Zeichen aus der Menge (A,...Z,0,...9,@, #,\$,., ) gebildet werden, darf aber nicht mit einem Bindestrich beginnen oder mit einem Punkt enden. Er darf nur dann mit einem Punkt beginnen, wenn diesem ein alphabetisches Zeichen folgt; der Punkt selbst als Bestandteil des Auftragsnamens wird in diesem Fall nicht auf dem Deckblatt abgedruckt. Die Sonderzeichenfolge Punkt und Bindestrich '.-' darf nur in Hochkommata angegeben werden.

Der Auftragsname wird auf das Deckblatt in der dritten Großdruckzeile gedruckt und erscheint auch in der Ausgabe nach dem Kommando SHOW-PRINT-JOB-STATUS. Bei fehlender Angabe wird an seiner Stelle der Auftragsname aus dem Kommando SET-LOGON-PARAMETERS eingesetzt.

### **PRJNAME=\*UNCHANGED**

Vorgabewert dieses Operanden. Die aktuelle Einstellung wird nicht verändert.

#### **PRJNAME=<var: char: 8>**

Name eines Feldes, das mit CL definiert. In diesem Feld wird eine Zeichenfolge (Länge 8 Byte), die als Auftragsname interpretiert wird, hinterlegt.

### **PRJNAME=<c-string 1..8: c-string\_with-lower\_case\_1..8>**

Auftragsname, der für den SPOOLOUT-Auftrag vergeben werden soll (und einen zusätzlich vergebenen Auftragsnamen für den kommandogebenden Auftrag überschreibt).

### **PRJPRIO=\*UNCHANGED / <var: int: 1> / <integer 30..255>**

Bestimmt die Dringlichkeit des SPOOLOUT-Auftrags, mit der dieser relativ zu anderen SPOOLOUT-Aufträgen gestartet wird.

### **PRJPRIO=\*UNCHANGED**

Vorgabewert dieses Operanden. Die aktuelle Einstellung wird nicht verändert.

### **PRJPRIO=<var: int: 1>**

Name eines Feldes, das mit FL definiert. In diesem Feld wird eine Ganzzahl (Länge 1 Byte), die als Priorität interpretiert wird, hinterlegt.

# **PRJPRIO=<integer 30..255>**

Ganzzahliger Wert für die Priorität, die der SPOOLOUT-Auftrag erhalten soll. Die höchste Priorität, die Sie hier vergeben können, ist im Benutzerkatalog festgelegt und kann mit dem Kommando SHOW-USER-ATTRIBUTES abgefragt werden. Bei unzulässiger Angabe wird (wie bei fehlender Angabe) für den SPOOLOUT-Auftrag die gleiche Priorität vergeben, die der kommandogebende Auftrag auch hat.

### **TRUNC=\*UNCHANGED / <var: enum-of \_truncation\_set:1> / \*STD / \*DELETE\_FILE / \*KEEP\_FILE**

Legt das Verhalten für den Fall fest, dass Zeilen abgeschnitten werden.

# **TRUNC=\*UNCHANGED**

Vorgabewert dieses Operanden. Die aktuelle Einstellung wird nicht verändert.

# **TRUNC=<var: enum-of \_truncation\_set:1>**

Die Vereinbarung bzgl. der Fortsetzung des SPOOLOUT-Auftrags wird nicht direkt über den entsprechenden Operandenwert, sondern indirekt über ein Feld mit konstantem Inhalt (EQUATE) angegeben. In der Konstanten bzw. dem entsprechenden Feld kann ein ganzzahliger Wert hinterlegt werden. Hier besteht folgende Beziehung zwischen Wert und der gewünschten Funktion:

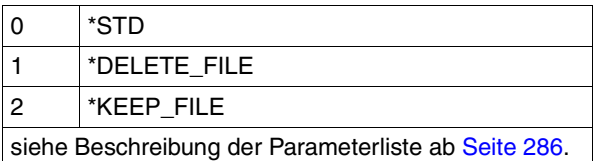

# **TRUNC=\*STD**

Es soll die Voreinstellung aus der SPOOL-Parameterdatei gültig sein. Sie können sich diesen Wert mit dem Kommando bzw. der SPSERVE-Anweisung SHOW-SPOOL-PARAMETERS ausgeben lassen (Feld: ERROR-PR=(TRUNC=)).

# **TRUNC=\*DELETE\_FILE**

Die Verarbeitung des SPOOLOUT-Auftrags wird fortgesetzt (d.h. DELF=\*YES wird ausgeführt).

Auf dem Schlussblatt wird eine entsprechende Warnung ausgedruckt.

# **TRUNC=\*KEEP\_FILE**

Die Verarbeitung des SPOOLOUT-Auftrags wird fortgesetzt, jedoch die Datei anschließend nicht gelöscht.

# **LOCKF=\*UNCHANGED / <var: enum-of \_lockf\_set:1> / \*YES / \*NO**

Legt fest, ob die Datei geschützt werden soll, solange sich der SPOOLOUT-Auftrag im Wartezustand befindet (TYPE 4, siehe Ausgabe des Kommandos SHOW-PRINT-JOB-STATUS). Die Datei kann in dieser Zeit nur gelesen werden.

Banddateien werden prinzipiell nicht gesperrt. Während der Verarbeitung des SPOOLOUT-Auftrages (TYPE 5, siehe Ausgabe des Kommandos SHOW-PRINT-JOB-STATUS) ist die Datei prinzipiell geschützt - unabhängig von der Angabe bei diesem Operanden.

Ein SPOOLOUT-Auftrag wird auch dann erzeugt, wenn die auszugebende Datei durch das Kommando SECURE-RESOURCE-ALLOCATION reserviert ist. Zum Zeitpunkt der Verarbeitung des SPOOLOUT-Auftrags muss die Reservierung jedoch aufgehoben sein – sonst wird der Auftrag nicht ausgeführt.

Die auszugebende Datei bleibt bis zum Ende der Session gesperrt, wenn im Makro MODPJAT der Operand LOCKF=\*YES angegeben wird und der Auftrag wegen der Reservierung nicht ausgeführt werden kann.

# **LOCKF=\*UNCHANGED**

Vorgabewert dieses Operanden. Die aktuelle Einstellung wird nicht verändert.

### LOCKF=<var: enum-of lockf set:1>

Die Vereinbarung bzgl. des Dateischutzes wird nicht direkt über den entsprechenden Operandenwert, sondern indirekt über ein Feld mit konstantem Inhalt (EQUATE) angegeben. In der Konstanten bzw. dem entsprechenden Feld kann ein ganzzahliger Wert hinterlegt werden. Hier besteht folgende Beziehung zwischen Wert und der gewünschten Funktion:

### **LOCKF=\*YES**

Die Datei ist geschützt, während der SPOOLOUT-Auftrag sich im Wartezustand befindet. LOCKF=\*YES wird ignoriert, wenn zugleich im Operanden DTYPE einer der Werte \*EAM oder \*SYSTEM\_FILE angegeben ist.

Ein Makro MODPJAT auf ein Bibliothekselement mit gleichzeitiger Angabe von LOCKF=\*YES wird abgewiesen.

Der Dateischutz durch LOCKF=\*YES bleibt auch bestehen, wenn der SPOOLOUT-Auftrag erst im nächsten Systemlauf verarbeitet wird.

### **LOCKF=\*NO**

Die Datei ist nicht geschützt, während der SPOOLOUT-Auftrag sich im Wartezustand befindet. Die Datei kann bis zum Beginn der Verarbeitung des SPOOLOUT-Auftrags gelöscht oder geändert werden.

LOCKF=\*NO wird ignoriert für temporäre Dateien.

# **DELF=\*UNCHANGED / <var: enum-of \_delf\_set: 1> / \*NO / \*YES / \*DESTROY**

Legt fest, ob die Datei nach Beendigung der Ausgabe gelöscht werden soll und wenn ja, ob zusätzlich ihr Katalogeintrag und die Daten mit X'00..0' überschrieben werden sollen. Voreinstellung: Die Datei wird nach dem Drucken nicht gelöscht und nicht mit binären Nullen überschrieben. Sie müssen zum Schreibzugriff auf die Datei berechtigt sein. Gehört die auszugebende Datei zu einer Dateigenerationsgruppe, wird der Operand DELF ignoriert.

Sollen in einem SPOOLOUT-Auftrag mehrere Elemente einer PLAM-Bibliothek mit SECTREC=... ausgegeben werden, wird der Operand DELF auf \*NO gesetzt (d.h. unterdrückt). Der Operand darf nicht zusammen mit \*SYSLST, \*SYSLSTnn oder \*SYSOUT angegeben werden.

# **DELF=\*UNCHANGED**

Vorgabewert dieses Operanden. Die aktuelle Einstellung wird nicht verändert.

### **DELF=<var: enum-of \_delf\_set: 1>**

Die Vereinbarung bzgl. des Löschens der Dateien wird nicht direkt über den entsprechenden Operandenwert, sondern indirekt über ein Feld mit konstantem Inhalt (EQUATE) angegeben. In der Konstanten bzw. dem entsprechenden Feld kann ein ganzzahliger Wert hinterlegt werden. Hier besteht folgende Beziehung zwischen Wert und der gewünschten Funktion:

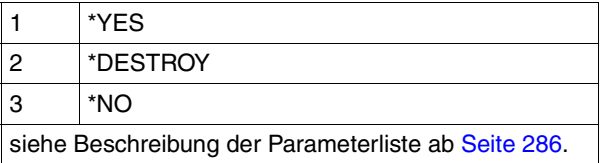

# **DELF=\*NO**

Die Datei soll nach dem Drucken nicht gelöscht werden (Ausnahme: EAM- und Systemdateien).

# **DELF=\*YES**

Die Datei soll gelöscht werden, sobald die Ausgabe beendet ist.

# **DELF=\*DESTROY**

Nicht für EAM- und katalogisierte Systemdateien.

Legt fest, dass nach dem Drucken der Datei sowohl ihr Katalogeintrag als auch die Daten selbst mit binär Null überschrieben werden sollen.

# **PAGECOP=\*UNCHANGED / <var: int: 2> / <integer 0..255> / \*STD**

Legt fest, wie oft jede einzelne Seite aufeinander folgend zu wiederholen ist. Zusätzliche Ausdrucke der ganzen Datei können mit dem Operanden ADDCOP angefordert werden. Jeder Makro MODPJAT mit dem Operanden PAGECOP wird zurückgewiesen, wenn bei gleichzeitiger Angabe des Operanden LINEPP die darin angegebene Zeilenzahl größer ist als die Anzahl der Zeilen im Loop, vermindert um die Anzahl der Zeilen vor der Zeile, auf der Vertikaltabulator "Kanal 1" definiert ist.

Auf einem HP- bzw. HP90-Drucker oder einem 2050- bzw. 2090-APA-Drucker (auch Zwillingsdrucker) können maximal 255 Exemplare einer Seite hintereinander gedruckt werden. PAGECOP=255 hat die gleiche Wirkung wie PAGECOP=254: Ein Original und 254 Kopien werden gedruckt.

Im lokalen SPOOL-Betrieb nur für die Druckertypen HP, HP90, LP65.

### **PAGECOP=\*UNCHANGED**

Vorgabewert dieses Operanden. Die aktuelle Einstellung wird nicht verändert.

### **PAGECOP=<var: int: 2>**

Name eines Feldes, das mit FL definiert ist. In diesem Feld wird eine Ganzzahl (Länge 2 Byte), die als Anzahl der Seitenkopien interpretiert wird, hinterlegt.

#### **PAGECOP=<integer 0..255>**

Ganzzahliger Wert für die Anzahl der Seitenkopien.

#### **PAGECOP=\*STD**

Für LP65-Drucker: Anzahl der Seitenkopien wie in der PCL-Datei angegeben. Für alle übrigen Druckertypen: PAGECOP=0

### **LEFTMAR=\*UNCHANGED / <var: int: 1> / <integer 0..31> / \*STD**

Vereinbart, ob der Ausgabetext eingerückt werden soll. Der Operand LEFTMAR wird ignoriert, wenn zugleich CONTMOD=\*PHYSICAL angegegen ist.

### **LEFTMAR=\*UNCHANGED**

Vorgabewert dieses Operanden. Die aktuelle Einstellung wird nicht verändert.

### **LEFTMAR=<var: int: 1>**

Name eines Feldes, das mit FL definiert. In diesem Feld wird eine Ganzzahl (Länge 1 Byte), die als Anzahl Spalten interpretiert wird, hinterlegt.

### LEFTMAR=<integer 0..31>

Für alle Drucker mit Ausnahme der RSO-Drucker: Der Ausgabetext soll um die angegebene Anzahl Spalten eingerückt werden.

Für alle RSO-Drucker:

Der Ausgabetext soll um die angegebene Anzahl \* 1/10 Zoll eingerückt werden.

# **LEFTMAR=\*STD**

Die Voreinstellung ist in der SPOOL-Parameterdatei hinterlegt und kann mit dem Kommando oder der SPSERVE-Anweisung SHOW-SPOOL-PARAMETERS abgefragt werden; die Information ist dem Ausgabefeld PRINT-CMD-DEFAULTS:...LEFT-MARGIN=... zu entnehmen.

# **LINEPP=\*UNCHANGED / <var: int: 2> / <integer 1..32767> / \*STD**

Legt fest, wieviel Zeilen (einschließlich Überschrift und Leerzeilen) auf eine Seite zu drucken sind.

# **LINEPP=\*UNCHANGED**

Vorgabewert dieses Operanden. Die aktuelle Einstellung wird nicht verändert.

# **LINEPP=<var: int: 2>**

Name eines Feldes, das mit FL definiert ist. In diesem Feld wird eine Ganzzahl (Länge 2 Byte), die als Anzahl der Zeilen auf einer Seite interpretiert wird, hinterlegt.

# **LINEPP=<integer 1..32767>**

Anzahl der Zeilen auf einer Seite.

# **LINEPP=\*STD**

Wird kein Angabe gemacht, errechnet sich - unabhängig von der Angabe bei dem Operanden HEADLIN - die Zahl der Zeilen pro Druckseite nach folgender Formel: Zeilenanzahl =  $P * Z - A - 6$ 

Dabei bedeuten:

- P = Papiergröße in Zoll
- $7 = 7$ eilendichte
- A = Anzahl der Zeilen vor erstem Vertikaltabulator "Kanal 1"

### *Drucker mit ladbarem Vorschubinformationspuffer*

- Der Vertikaltabulator "Kanal 1" legt die Zeile für den Druckbeginn fest. Standardmäßig werden 2 Leerzeilen vor Druckbeginn eingestellt, d.h. im Loop steht "Kanal 1" (CHANNEL 01) in der dritten Zeile.
- Ist der bei dem Operanden LINEPP angegebene Wert größer als die angegebene Zeilenanzahl im Loop, wird der im Loop vorgegebene Wert genommen.
- Ein hier angegebener Wert muss mindestens dreimal so groß sein wie der bei LINESP=\*SPACE\_1 / \*SPACE\_2 / \*SPACE\_3 angegebene Zeilenvorschub, wenn der Operand LINEPP zusammen mit den Operanden HEADLIN und LINESP angegeben wird.

#### **HEADLIN=\*UNCHANGED / <var: enum-of \_headline\_set:1> / \*NO / \*STD / \*DATE / \*FRECORD / \*PAGE / \*DATE\_FRECORD / \*DATE\_PAGE / \*FRECORD\_PAGE / \*DATE\_FRECORD\_PAGE**

Legt fest, ob auf jede Seite (ausgenommen Deck- und Schlussblatt) eine Überschriftzeile zu drucken ist.

### **HEADLIN=\*UNCHANGED**

Vorgabewert dieses Operanden. Die aktuelle Einstellung wird nicht verändert.

#### **HEADLIN=<var: enum-of \_headline\_set:1>**

Die Vereinbarung bzgl. der Überschriftszeile wird nicht direkt über den entsprechenden Operandenwert, sondern indirekt über ein Feld mit konstantem Inhalt (EQUATE) angegeben. In der Konstanten bzw. dem entsprechenden Feld kann ein ganzzahliger Wert hinterlegt werden. Hier besteht folgende Beziehung zwischen Wert und der gewünschten Funktion:

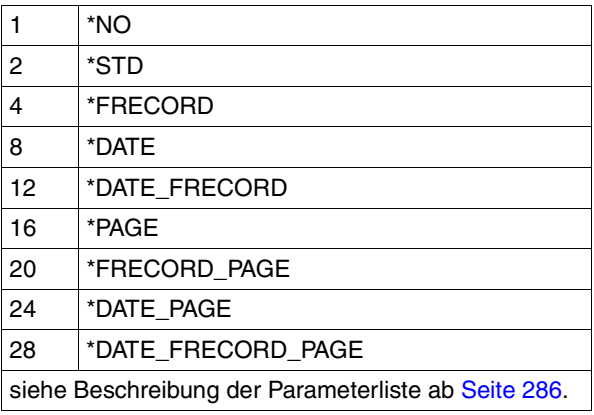

# **HEADLIN=\*NO**

Eine Überschriftzeile wird nicht gedruckt.

### **HEADLIN=\*STD**

Die Überschrift hat folgenden Aufbau:

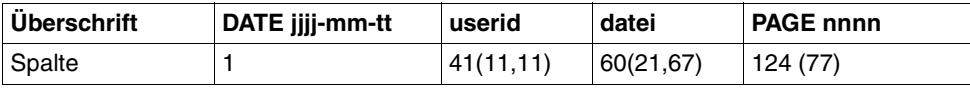

Die erste Angabe in Klammern gilt für eine Formulardefinition bei einer Zeilenlänge < 132 und ≥ 80 Zeichen (mit abweichenden Werten). Die zweite Angabe in Klammern gilt für eine Formulardefinition bei einer Zeilenlänge < 80 und ≥ 70 Zeichen (mit abweichenden Werten).

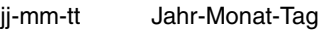

userid Benutzerkennung

- datei Dateiname
- nnnn Seitennummer
Wenn nicht anders vereinbart, folgt der Überschriftzeile eine Leerzeile. Die Überschrift verschiebt sich entsprechend der Angabe bei dem Operanden LEFTMAR, die Überschriftzeile wird jedoch ab Spalte 132 abgeschnitten. DATE und PAGE sind in der Überschriftenzeile nur vorhanden, wenn gilt:

Zeilengröße ≥ 032.

# **HEADLIN=\*DATE / \*FRECORD / \*PAGE / \*DATE\_FRECORD / \*DATE\_PAGE / \*FRECORD\_PAGE / \*DATE\_FRECORD\_PAGE**

**HEADLIN= \*DATE \*FRECORD \*PAGE** Überschrift DATE jjjj-mm-tt (jjjj-mm-tt) erster Satz **PAGE** nnnn (nnnn, nnnn) Spalte 1 1 21 124 (77,67)

Die Überschrift hat folgenden Aufbau:

Bei \*DATE:

Die Angabe in Klammern gilt für eine Formulardefinition mit einer Zeilenlänge < 132 Zeichen und ≥ 70 (mit abweichenden Werten).

Bei \*PAGE

Die erste Angabe in Klammern gilt für eine Formulardefinition bei einer Zeilenlänge < 132 und ≥ 80 Zeichen (mit abweichenden Werten). Die zweite Angabe in Klammern gilt für eine Formulardefinition bei einer Zeilenlänge < 80 und ≥ 70 Zeichen (mit abweichenden Werten).

jjjj-mm-tt Jahr-Monat-Tag

erster Satz erster logischer Satz der Datei

nnnn Seitennummer

Fehlt eine der Angaben \*DATE, \*FRECORD oder \*PAGE , wird der entsprechende Abschnitt mit Leerzeichen aufgefüllt.

Wenn nicht anders vereinbart, folgt der Überschriftzeile eine Leerzeile.

Die Überschrift verschiebt sich entsprechend der Angabe bei dem Operanden LEFTMAR, die Überschriftzeile wird jedoch ab Spalte 132 abgeschnitten.

\*DATE und \*PAGE sind in der Überschriftenzeile nur vorhanden, wenn gilt: Zeilengröße ≥ 032.

Bei Angabe von \*FRECORD wird der erste Satz nicht zum Datum zugehörig gesehen. Die Angaben können durch "\_ " (Unterstrich) verknüpft werden.

#### **OUTFORM=\*UNCHANGED / <var: enum-of \_outform\_set:1> / \*CHARACTER / \*HEXADECIMAL**

Gibt an, ob nur im Zeichenformat oder zusätzlich sedezimal auszugeben ist.

# **OUTFORM=\*UNCHANGED**

Vorgabewert dieses Operanden. Die aktuelle Einstellung wird nicht verändert.

# **OUTFORM=<var: enum-of \_outform\_set:1>**

Die Vereinbarung bzgl. der Ausgabe der Zeichen wird nicht direkt über den entsprechenden Operandenwert, sondern indirekt über ein Feld mit konstantem Inhalt (EQUATE) angegeben. In der Konstanten bzw. dem entsprechenden Feld kann ein ganzzahliger Wert hinterlegt werden. Hier besteht folgende Beziehung zwischen Wert und der gewünschten Funktion:

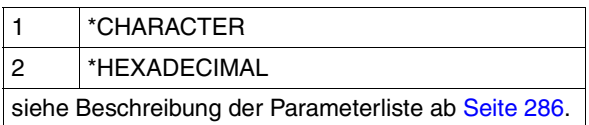

# **OUTFORM=\*CHARACTER**

Gibt nur im Zeichenformat aus. Datensätze, die die Druckzeilenlänge überschreiten, werden abgeschnitten.

# **OUTFORM=\*HEXADECIMAL**

Gibt die Datensätze im Zeichenformat und in sedezimaler Darstellung aus.

## *Ausgabeformat*

Am Anfang jeder Ausgabezeile steht ein 8 Byte langer Vorspann, auf ihn folgen die Daten in der Länge von 50 Byte.

Jede Ausgabezeile wird zuerst gemäß Font gedruckt und anschließend sedezimal wiederholt.

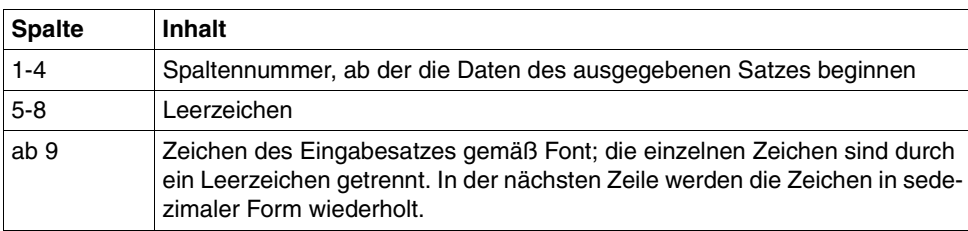

## *Aufbau der Ausgabezeile*

# **TWOSIDE=\*UNCHANGED / <var: enum-of \_twoside\_set:1> / \*STD / \*NO / \*YES / \*TUMBLE / \*IGNORE**

Legt fest, ob auf einem LP65-Drucker, PCL-Drucker, APA-Drucker bzw. dem 4830-Drucker einseitig oder doppelseitig gedruckt werden soll.

# **TWOSIDE=\*UNCHANGED**

Vorgabewert dieses Operanden. Die aktuelle Einstellung wird nicht verändert.

# **TWOSIDE=<var: enum-of \_twoside\_set:1>**

Die Vereinbarung bzgl. des ein- oder doppelseitigen Druckens wird nicht direkt über den entsprechenden Operandenwert, sondern indirekt über ein Feld mit konstantem Inhalt (EQUATE) angegeben. In der Konstanten bzw. dem entsprechenden Feld kann ein ganzzahliger Wert hinterlegt werden. Hier besteht folgende Beziehung zwischen Wert und der gewünschten Funktion:

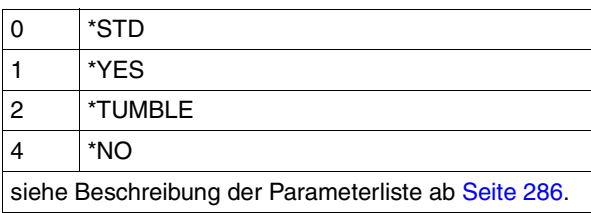

#### *Hinweis*

Die Funktionen TWOSIDE, OVERLAY und PAGECOP sind verknüpft und Teil ein und desselben Druckerkommandos. Wird nur einer dieser Operanden spezifiziert, werden für die übrigen Standardwerte generiert.

# **TWOSIDE=\*STD**

Wie in der PCL-Datei definiert, wird einseitig (SIMPLEX-Modus) oder doppelseitig (DUP-LEX-Modus) gedruckt.

# **TWOSIDE=\*NO**

Es wird im SIMPLEX-Modus, d.h. einseitig, gedruckt.

# **TWOSIDE=\*YES**

Es wird im DUPLEX-Modus, d.h. doppelseitig, gedruckt.

# **TWOSIDE=\*TUMBLE**

Es wird im DUPLEX-Modus, d.h. doppelseitig, gedruckt, und die Seiten werden nicht von links nach rechts, sondern von oben nach unten umgedreht.

# **TWOSIDE=\*IGNORE**

Die Einstellung für den Operanden TWOSIDE soll ignoriert werden.

#### ROT=\*UNCHANGED / <var: enum-of rotation set: 1> / \*NO / \*ROT\_0 / **\*ROT\_90 / \*ROT\_180 / \*ROT\_270 / \*ROT\_0\_180 / \*ROT\_90\_270 / \*ROT\_180\_0 / \*ROT\_270\_90 / \*BY\_CONTROL\_CODES**

Legt fest, ob die zu druckenden Seiten des SPOOLOUT-Auftrags gedreht auszugeben sind; wenn ja, um wieviel Grad gedreht.

Für die Druckertypen 4830-PCL und 4850-PCL können nur die Werte 0, 90, 180 und 270 angegeben werden.

Die im Drucker aufgebaute Druckseite wird um eine bestimmte Gradzahl gedreht (im Uhrzeigersinn) und auf die Papiervorlage gedruckt; zum Beispiel kann hochkant eingelegtes Papier im Querformat bedruckt werden. Bei Seitendrehung um 90<sup>0</sup>/270<sup>0</sup> wird ein gesonderter Loop benötigt (siehe Operand ROTLOOP). Die Ausgabe erfolgt bei Angabe des Operanden - außer bei ROT=\*NO - (automatisch) auf HP-Drucker und HP90-Drucker. SHOW-SPOOL-PARAMETERS informiert darüber, ob in der aktuellen SPOOL-Konfiguration ein HP-Drucker oder ein HP90-Drucker, PCL-Drucker sowie 4830-PCL- und 4850-PCL-Drucker mit Seitendrehmodul zur Verfügung steht oder nicht:

Ausgabefeld DEVICE-TYPE:..., ROT=YES/NO.

SPOOLOUT-Aufträge mit Seitendrehung werden in den Ausgaben für die Kommandos SHOW-USER-STATUS und SHOW-PRINT-JOB-STATUS JOB-IDENTIFICATION= TSN(TSN=...) angezeigt.

Der Vorschub für gedreht auszugebende Seiten wird prinzipiell über einen eigenen Loop gesteuert (ROTLOOP). Haben Sie weder einen ROTLOOP bei MODPJAT angegeben noch ein Formular mit definiertem ROTLOOP (siehe ADD-SPOOL-FORM), übernimmt der Standard-ROTATION-LOOP R06 im Standard-Formular die Vorschubsteuerung für die gedreht auszugebenden Seiten. Deck- und Schlussblätter werden prinzipiell nicht gedreht ausgegeben.

# **ROT=\*UNCHANGED**

Vorgabewert dieses Operanden. Die aktuelle Einstellung wird nicht verändert.

#### ROT=<var: enum-of rotation set: 1>

Die Vereinbarung bzgl. der Seitendrehung wird nicht direkt über den entsprechenden Operandenwert, sondern indirekt über ein Feld mit konstantem Inhalt (EQUATE) angegeben. In der Konstanten bzw. dem entsprechenden Feld kann ein ganzzahliger Wert hinterlegt werden. Hier besteht folgende Beziehung zwischen Wert und der gewünschten Funktion:

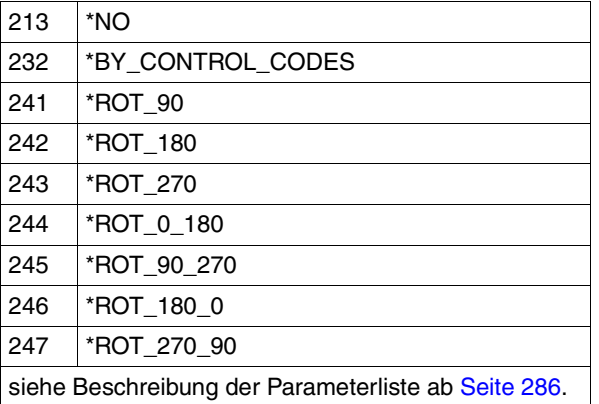

## **ROT=\*NO**

Seitendrehung wird nicht ausgeführt. Eventuell in der Datei vorhandene Steuerzeichen für Seitendrehung werden nicht ausgewertet.

# **ROT=\*ROT\_0 / \*ROT\_90 / \*ROT\_180 / \*ROT\_270**

Jede Druckseite wird (im Uhrzeigersinn) um  $90^0$  /  $180^0$  /  $270^0$  gedreht ausgegeben. In der Datei enthaltene Steuerzeichen für Seitendrehung werden nicht ausgewertet. Für Seitendrehung um 90<sup>0</sup> / 270<sup>0</sup> wird ein eigener Loop benötigt. Sie müssen dabei selbst prüfen, ob die Ausgabe mit dem angegebenen Loop nicht zu Fehlern führt. Im Fehlerfall wird der Auftrag abgewiesen.

## **ROT=\*ROT\_0\_180 / \*ROT\_90\_270 / \*ROT\_180\_0 / \*ROT\_270\_90**

Die ungeraden Seiten (Zahl vor dem zweiten Bindestrich) und geraden Seiten (Angabe nach zweitem Bindestrich) sollen unterschiedlich gedreht ausgegeben werden.

# **ROT=\*BY\_CONTROL\_CODES**

Steuerzeichen zur Seitendrehung in der Datei werden ausgewertet, wenn zugleich CONTMOD=\*PHYSICAL angegeben ist.

## **INTRAY=\*UNCHANGED / <var: int: 1> / <integer 1..99> / \*STD / \*IGNORE / \*BY\_FORMAT (...)**

Legt das Papiereingabefach für LP65-Drucker, PCL-Drucker, APA-Drucker und die RSO-Drucker 2030-PCL, 4011, 4812, 4813, 4818-PCL, 4821-PCL, 4822-PCL, 4824-PCL, 4825-PCL, 4830-PCL, 4850-PCL, 9000-EPLQ, 9000-EPSQ, 9000-PCL, 9004, 9011, 9012, 9013, 9014, 9015, 9021, 9022, 9022-200, 9025, 9026-PCL, 9026-RENO, 9097 und DJET fest. Bei dem Druckertyp LP65 können die Fachnummern 1 bis 3, bei RSO-Druckern die Fachnummern 1 bis 99 angegeben werden.

# **INTRAY=\*UNCHANGED**

Vorgabewert dieses Operanden. Die aktuelle Einstellung wird nicht verändert.

## **INTRAY=<var: int: 1>**

Name eines Feldes, das mit FL definiert ist. In diesem Feld wird eine Ganzzahl (Länge 1 Byte), die als Nummer des Papiereingabefaches interpretiert wird, hinterlegt.

## **INTRAY=<integer 1..99>**

Nummer des Einzugsfaches, aus dem das Papier sowohl für die Ausgabe der Datei selbst als auch zum Drucken des Deckblattes (HEADER-PAGE) und des Schlussblattes (TRAILER-PAGE) genommen wird.

Der angegebene Wert wird von RSO nicht überprüft. Mögliche Werte: 1...9.

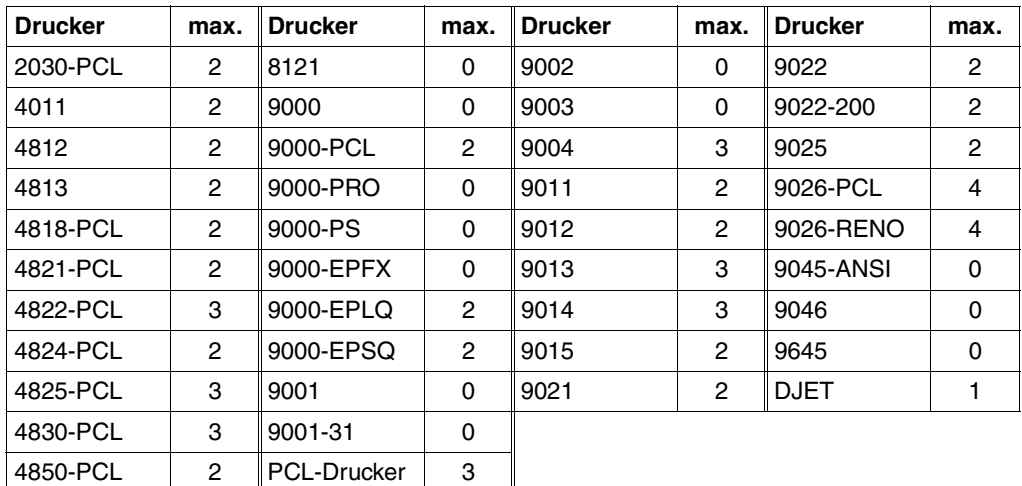

Die folgende Tabelle zeigt den Druckertyp und die jeweils maximale Anzahl der Einzugsfächer (Spalte "max.").

# **INTRAY=\*STD**

Falls ein Druckauftrag an den lokalen SPOOL oder an einen speziellen Druckerpool addressiert wird, wird dieser Operand ignoriert. Andernfalls, wenn der Druckauftrag z. B. an einen bestimmten RSO-Drucker addressiert wird, wird Papier von dem Papiereingabefach verwendet, das im Geräteeintrag des LP65-Druckers in der SPOOL-Parameterdatei definiert ist. Die Auswahl des Papiereingabefaches ist gültig für den gesamten SPOOLOUT-Vorgang, d.h. einschließlich der Verarbeitung von Deck- und Schlussblatt.

## **INTRAY=\*IGNORE**

Nur für RSO.

Die Auswahl des Papiereingabefaches wird durch eine PCL-Datei oder über eine Eingabe an der Bedienungskonsole des Druckers gewählt.

Auch die PCL-Datei kann ihrerseits ein Papiereingabefach auswählen.

Die Prioritätsreihenfolge bei der Auswahl eines Papiereingabefaches ist wie folgt:

- 1. die im MODPJAT angegebene Nummer des Papiereingabefaches
- 2. die eventuell erfolgte Auswahl über die PCL-Datei, die im Makro MODPJAT angegeben wurde
- 3. die eventuell erfolgte Auswahl über die PCL-Datei, die in der Formulardefinition in der SPOOL-Parameterdatei festgelegt wurde.
- 4. die Standardwerte, die im Geräteeintrag definiert sind.

# **INTRAY=\*BY\_FORMAT (...)**

Das Papiereingabefach wird über ein Schlüsselwort für das Format im Operanden INTRAYF festgelegt.

# **INTRAYF=<var: enum-of \_intray\_format\_set:1> / \*MANUAL / \*A3 / \*A4 / \*A5 / \*B4 / \*B5 / \*DOUBLE\_LETTER / \*EXEC / \*FOLIO / \*INVOICE / \*LEGAL / \*LETTER / \*MONARCH / \*COMMERCIAL\_10 / \*DL / \*C5 / \*A3\_UNCUT / \*A4\_UNCUT / \*LEDGER**

Legt das Papiereingabefach über ein Schlüsselwort für das Format fest.

Um sicherzustellen, dass die im Operanden INTRAYF die angegebenen Werte für Papiergröße und Zeilenlänge die für das gewählte Papierformat zulässigen Maximalwerte nicht überschreiten, werden die Werte des INTRAYF-Operanden mit den zulässigen Maximalwerten für das Papierformat verglichen. Die folgende Tabelle enthält die für das jeweilige Papierformat zulässigen Maximalwerte.

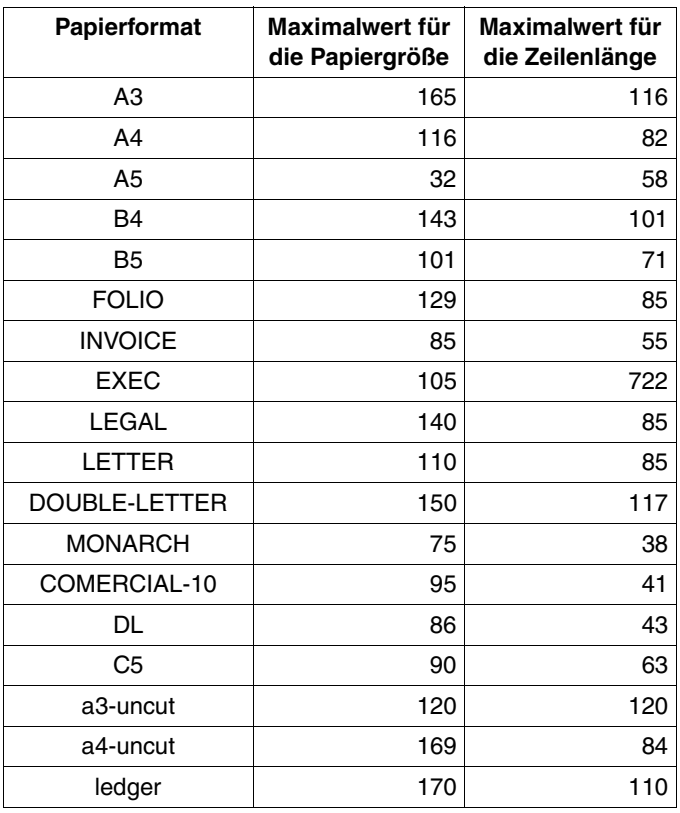

## **INTRAYF=<var: enum-of \_intray\_format\_set:1>**

Die Vereinbarung bzgl. des Papiereingabefachs wird nicht direkt über den entsprechenden Operandenwert, sondern indirekt über ein Feld mit konstantem Inhalt (EQUATE) angegeben. In der Konstanten bzw. dem entsprechenden Feld kann ein ganzzahliger Wert hinterlegt werden. Hier besteht folgende Beziehung zwischen Wert und der gewünschten Funktion:

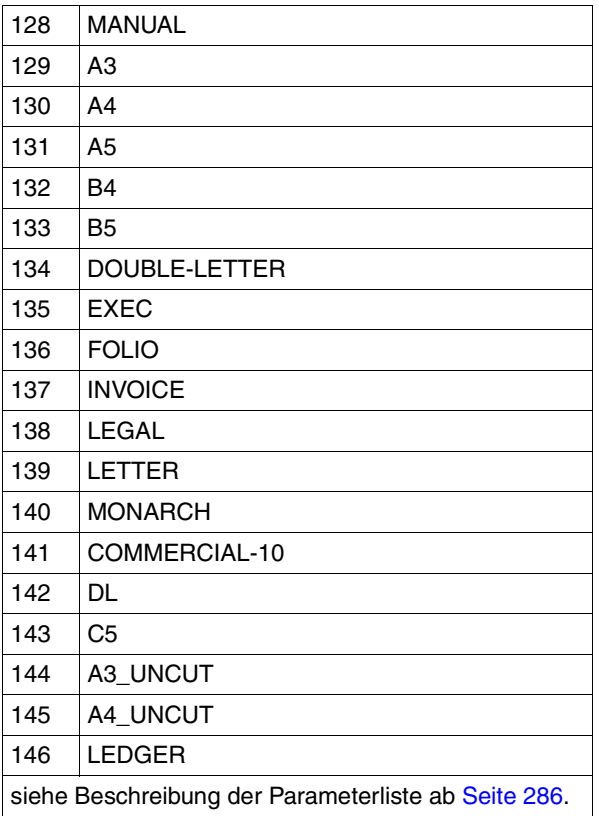

Diese Werte sind in der ASSEMBLER-, C- und COBOL-Schnittstelle definiert. In der C-Schnittstelle steht darum z.B. Folgendes:

```
/* intray_format_set */
/* ENUM _intray_format_set */
<< Die Vereinbarung bzgl. des Eingabefachs wird >>
<< nicht explizit, sondern über folgende Konstantendefinition angegeben>>
<< (in der Parameterliste des Funktionsaufrufs kann darum der >>
<< in der Konstanten hinterlegte ganzzahlige Wert verwendet werden): >>
#define PRNTDOCintray_format_manual 128 /* intray_format = *manual */
#define PRNTDOCintray format a3 129 \frac{\ast}{\ast} intray format = *a3 \frac{\ast}{\ast}
```
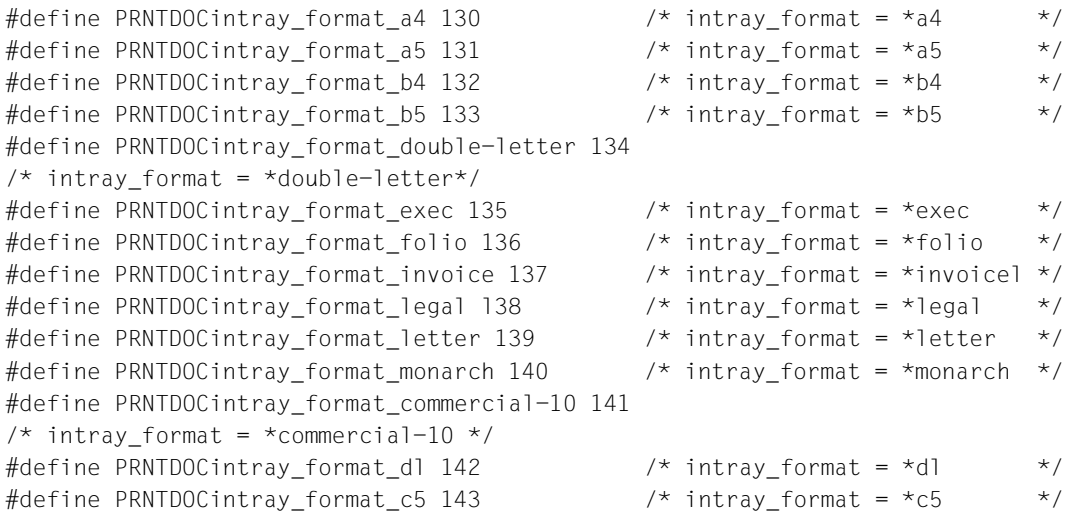

#### **INTRAYF=\*MANUAL**

Die Papierzufuhr erfolgt von Hand, daher sollten Sie jedes Mal ein Blatt Papier einlegen, wenn eine neue Seite bedruckt werden soll bzw. der Drucker Sie dazu auffordert. Folgende Drucker können die manuelle Papierzufuhr unterstützen: 9014, 9021, 9022, 9022-200, 9026-Reno, 9026-PCL, 4812, DJET, 4818-PCL, 4821-PCL, 4822-PCL, 4824-PCL, 4825-PCL und 9000-PCL.

#### **INTRAYF=\*A3**

Die Papierbögen werden aus dem ersten Eingabefach entnommen, das A3-Bögen enthält. Der Wert \*A3 ist für die Drucker 4830-PCL, 9026-PCL und 9026-RENO anwendbar.

#### **INTRAYF=\*A4**

Die Papierbögen werden aus dem ersten Eingabefach entnommen, das A4-Bögen enthält. Der Wert \*A4 ist für die Drucker 9021, 9000-PCL, 9026-PCL, 9026-RENO, 4818-PCL, 4821-PCL, 4822-PCL, 4824-PCL, 4825-PCL und 4830-PCL anwendbar.

#### **INTRAYF=\*A5**

Die Papierbögen werden aus dem ersten Eingabefach entnommen, das A5-Bögen enthält. Der Wert \*A5 ist für die Drucker 4830-PCL, 9026-PCL und 9026-RENO anwendbar.

#### **INTRAYF=\*B4**

Die Papierbögen werden aus dem ersten Eingabefach entnommen, das B4-Bögen enthält. Der Wert \*B4 ist für die Drucker 4830-PCL und 9026-RENO anwendbar.

#### **INTRAYF=\*B5**

Die Papierbögen werden aus dem ersten Eingabefach entnommen, das B5-Bögen enthält. Der Wert \*B5 ist für die Drucker 4830-PCL, 9026-PCL und 9026-RENO anwendbar.

## **INTRAYF=\*FOLIO**

Die Papierbögen werden aus dem ersten Eingabefach entnommen, das FOLIO-Bögen enthält.

Der Wert \*FOLIO ist für den Drucker 9026-RENO anwendbar.

## **INTRAYF=\*INVOICE**

Die Papierbögen werden aus dem ersten Eingabefach entnommen, das INVOICE-Bögen enthält.

Der Wert \*INVOICE ist für die Drucker 9026-PCL und 9026-RENO anwendbar.

## **INTRAYF=\*EXEC**

Die Papierbögen werden aus dem ersten Eingabefach entnommen, das EXEC-Bögen enthält.

Der Wert \*EXEC ist für die Drucker 9021, 9000-PCL, 9026-PCL, 9026-RENO, 4818-PCL, 4821-PCL, 4822-PCL, 4824-PCL, 4825-PCL und 4830-PCL anwendbar.

# **INTRAYF=\*LEGAL**

Die Papierbögen werden aus dem ersten Eingabefach entnommen, das LEGAL-Bögen enthält.

Der Wert \*LEGAL ist für die Drucker 9021, 9000-PCL, 9026-PCL, 9026-RENO, 4818-PCL, 4821-PCL, 4822-PCL, 4824-PCL, 4825-PCL und 4830-PCL anwendbar.

## **INTRAYF=\*LETTER**

Die Papierbögen werden aus dem ersten Eingabefach entnommen, das LETTER-Bögen enthält.

Der Wert \*LETTER ist für die Drucker 9021, 9000-PCL, 9026-PCL, 9026-RENO, 4818-PCL, 4821-PCL, 4822-PCL, 4824-PCL, 4825-PCL und 4830-PCL anwendbar.

# **INTRAYF=\*DOUBLE-LETTER**

Die Papierbögen werden aus dem ersten Eingabefach entnommen, das DOUBLE-LETTER-Bögen enthält.

Der Wert \*DOUBLE-LETTER ist für den Drucker 9026-RENO anwendbar.

## **INTRAYF=\*MONARCH**

Die Papierbögen werden aus dem ersten Eingabefach entnommen, das MONARCH-Bögen enthält.

Der Wert \*MONARCH ist für die Drucker 9021, 9000-PCL, 9026-PCL, 9026-RENO, 4818-PCL, 4821-PCL, 4822-PCL, 4824-PCL und 4825-PCL anwendbar.

# **INTRAYF=\*COMMERCIAL-10**

Die Papierbögen werden aus dem ersten Eingabefach entnommen, das COMMERCIAL-10-Bögen enthält.

Der Wert \*COMMERCIAL-10 ist für die Drucker 9021, 9000-PCL, 9026-PCL, 9026-RENO, 4818-PCL, 4821-PCL, 4822-PCL, 4824-PCL und 4825-PCL anwendbar.

# **INTRAYF=\*DL**

Die Papierbögen werden aus dem ersten Eingabefach entnommen, das Umschläge der Größe International-DL enthält.

Der Wert \*DL ist für die Drucker 9021, 9000-PCL, 9026-PCL, 9026-RENO, 4818-PCL, 4821-PCL, 4822-PCL, 4824-PCL, 4825-PCL und 4830-PCL anwendbar.

# **INTRAYF=\*C5**

Die Papierbögen werden aus dem ersten Eingabefach entnommen, das Umschläge der Größe International-C5 enthält.

Der Wert \*C5 ist für die Drucker 9021, 9000-PCL, 9026-PCL, 9026-RENO, 4818-PCL, 4821-PCL, 4822-PCL, 4824-PCL, 4825-PCL und 4830-PCL anwendbar.

## **INTRAYF=\*A3-UNCUT**

Die Papierbögen werden aus dem ersten Eingabefach entnommen, das Bögen der Größe A3-UNCUT enthält.

Der Wert \*A3-UNCUT ist nur für PCL-Drucker anwendbar.

# **INTRAYF=\*A4-UNCUT**

Die Papierbögen werden aus dem ersten Eingabefach entnommen, das Bögen der Größe A4-UNCUT enthält.

Der Wert \*A4-UNCUT ist nur für PCL-Drucker anwendbar.

## **INTRAYF=\*LEDGER**

Die Papierbögen werden aus dem ersten Eingabefach entnommen, das Bögen der Größe LEDGER enthält.

Der Wert \*LEDGER ist nur für PCL-Drucker anwendbar.

# **OUTTRAY=\*UNCHANGED / <var: int: 1> / <integer 1..99> / \*STD / \*IGNORE / \*SORTER**

Legt das Papierausgabefach für LP65-Drucker, APA-Drucker und für die RSO-Drucker 2030-PCL, 4818-PCL, 4821-PCL, 4822-PCL, 4824-PCL, 4825-PCL, 4830-PCL, 4850-PCL, 9000-PCL, 9014, 9015, 9026-PCL und 9026-RENO fest.

Der Auftrag kann nur auf Druckern mit Einzelblattverarbeitung ausgeführt werden.

# **OUTTRAY=\*UNCHANGED**

Vorgabewert dieses Operanden. Die aktuelle Einstellung wird nicht verändert.

## **OUTTRAY=<var: int: 1>**

Name eines Feldes, das mit FL definiert ist. In diesem Feld wird eine Ganzzahl (Länge 1 Byte), die als Nummer des Papierausgabefaches interpretiert wird, hinterlegt.

# **OUTTRAY=<integer 1..99>**

Mit diesem Wert legen Sie fest, welches Papierausgabefach für den aktuellen Auftrag benutzt wird.

# **OUTTRAY=\*STD**

Die Ausgabe erfolgt in dem Papierausgabefach, das im Geräteeintrag (SPOOL-Parameterdatei) als Standard-Papierausgabefach definiert wurde.

Die Auswahl des Papierausgabefaches ist gültig für den gesamten SPOOLOUT-Vorgang, d.h. einschließlich der Verarbeitung von Deck- und Schlussblatt.

Die Auswahl des Papierausgabefaches durch das BS2000 kann verhindert werden durch eine PCL-Datei oder über eine Eingabe an der Bedienungskonsole des Druckers. In diesen Fällen haben die Angaben bei OUTTRAY keine Auswirkungen. Auch in der PCL-Datei kann ein Papierausgabefach definiert werden.

Die Prioritätsreihenfolge bei der Auswahl eines Papierausgabefaches ist wie folgt:

- 1. die im MODPJAT angegebene Nummer des Papierausgabefaches, soweit dies nicht verhindert wird durch eine PCL-Datei oder eine Eingabe an der Druckerkonsole.
- 2. die eventuell erfolgte Auswahl über die PCL-Datei, die in MODPJAT angegeben wurde.
- 3. die eventuell erfolgte Auswahl über die PCL-Datei, die in der Formulardefinition in der SPOOL-Parameterdatei festgelegt wurde.
- 4. die Standardwerte, die im Geräteeintrag definiert sind.

# **OUTTRAY=\*IGNORE**

Wenn Sie diesen Wert angeben, sendet die Druckersteuerung keinen Code zur Auswahl eines Ausgabefachs an den Drucker. Dadurch können Sie das Ausgabefach in der Prologdatei festlegen.

## **OUTTRAY=\*SORTER**

Mit dieser Angabe legen Sie fest, dass der Sortiermechanismus für den aktuellen Auftrag benutzt wird; und zwar mit Hilfe des Operanden SRTMODE. Der Sortiermechanismus ist zulässig für die Drucker 9026-RENO, 4818-PCL, 4822-PCL und 4825-PCL. Dieser Sortiermechanismus kann für bis zu 20 Papierausgabefächer eingesetzt werden. Er kann nicht durch die Standardwerte kontrolliert werden, die im Geräteeintrag definiert sind.

#### *Hinweis*

Druckerresourcen wie PROLOG-, EPILOG-, DIA-, MEMBER und Fontzeichen-Dateien werden vor der Auswahl der Papierfachausgabe gesendet.

## **COVPAGE=(***headtxt***,** *headexi***,** *traiexi***)**

## *headtxt***: <var: char: 32> / <c-string 1..32: c-string\_1..32> / \*NONE**

Legt fest, ob eine Zeichenfolge auf Deck- und Schlussblättern erscheinen soll.

#### *headtxt***: <var: char: 32>**

Name eines Feldes, das mit CL definiert ist. In diesem Feld wird eine Zeichenfolge (Länge 32 Byte), die als zu speichernde Information interpretiert wird, hinterlegt.

## *headtxt***: <c-string 1..32: c-string\_1..32>**

Die angegebene Information (max. 32 Zeichen) wird zur Verarbeitung von Exits im SCB gespeichert. Die ersten 8 Zeichen werden auf das Deckblatt als Großdruckzeile unter die Mailing Box gedruckt.

Nur Buchstaben, Ziffern und einige Sonderzeichen werden - als Großdruck - dargestellt, alle anderen Zeichen werden automatisch durch das abdruckbare Zeichen '?' für das Deckblatt ersetzt.

#### *Aufbau des Deckblattes*

- 1. Benutzerkennung in "Riesen-Buchstaben" (10 Zeilen + 2 Leerzeilen)
- 2. Abrechnungsnummer in "Riesen-Buchstaben" (10 Zeilen + 2 Leerzeilen)
- 3. Auftragsname in "Riesen-Buchstaben" (10 Zeilen + 2 Leerzeilen)
- 4. Mailing Box (Adress- und Identifikationsfeld; 12 Zeilen + 2 Leerzeilen)
- 5. 'text' in "Riesen-Buchstaben" (10 Zeilen + 2 Leerzeilen)

#### *Prioritätsreihenfolge*

- 1. Mailing Box (Adress- und Identifikationsfeld; 12 Zeilen + 2 Leerzeilen)
- 2. 'text' in "Riesen-Buchstaben" (10 Zeilen + 2 Leerzeilen)
- 3. Auftragsname in "Riesen-Buchstaben" (10 Zeilen + 2 Leerzeilen)
- 4. Benutzerkennung in "Riesen-Buchstaben" (10 Zeilen + 2 Leerzeilen)
- 5. Abrechnungsnummer in "Riesen-Buchstaben" (10 Zeilen + 2 Leerzeilen)

#### *headtxt***: \*NONE**

Es soll keine Zeichenfolge auf Deck- und Schlussblättern erscheinen.

# *headexi***: \*UNCHANGED / <var: int: 4> / <integer 0..2147483639> / \*NO**

Nummer der gewünschten Deckblätter.

Die genaue Bedeutung des Operanden hängt jeweils von den Rechenzentrumspezifischen Vereinbarungen ab.

#### *headexi***: \*UNCHANGED**

Vorgabewert dieses Operanden. Die aktuelle Einstellung wird nicht verändert.

#### *headexi***: <var: int: 4>**

Name eines Feldes, das mit FL definiert ist. In diesem Feld wird eine Ganzzahl (Länge 4 Byte), die als Nummer der Deckblätter interpretiert wird, hinterlegt.

## *traiexi***: \*UNCHANGED / <var: int: 4> / <integer 0..2147483639> / \*NO**

Nummer der gewünschten Schlussblätter.

Die genaue Bedeutung des Operanden hängt jeweils von den Rechenzentrumspezifischen Vereinbarungen ab.

## *traiexi***: \*UNCHANGED**

Vorgabewert dieses Operanden. Die aktuelle Einstellung wird nicht verändert.

#### *traiexi***: <var: int: 4>**

Name eines Feldes, das mit FL definiert ist. In diesem Feld wird eine Ganzzahl (Länge 4 Byte), die als Nummer der Schlussblätter interpretiert wird, hinterlegt.

## **FORM=\*UNCHANGED / <var: char: 6> / <c-string 1..6: alphanum\_name\_1..6> / \*STD**

Bezeichnet das Papierformat, das für die Ausgabe verwendet werden soll (z.B. STD, STDSF1, STDWA4).

#### **FORM=\*UNCHANGED**

Vorgabewert dieses Operanden. Die aktuelle Einstellung wird nicht verändert.

#### **FORM=<var: char: 6>**

Name eines Feldes, das mit CL definiert ist. In diesem Feld wird eine Zeichenfolge (Länge 6 Byte), die als Name des Formulars interpretiert wird, hinterlegt.

#### **FORM=<c-string 1..6: alphanum\_name\_1..6>**

Name des Formulars, mit dem der SPOOLOUT-Auftrag verarbeitet werden soll. Implizit wird mit der Formularangabe ein Loop (oder eine Seiten- und Formatdefinition für APA-Drucker) benannt. Der zugeordnete Loop (bzw. die PAGEDEF und FORMDEF) muss in einer bestimmten Druckersteuerdatei enthalten sein. Die folgende Tabelle gibt Aufschluss darüber, welche Druckersteuerdatei für den jeweiligen Druckertyp diesen Loop (bzw. die PAGE-DEF und FORMDEF) enthalten muss:

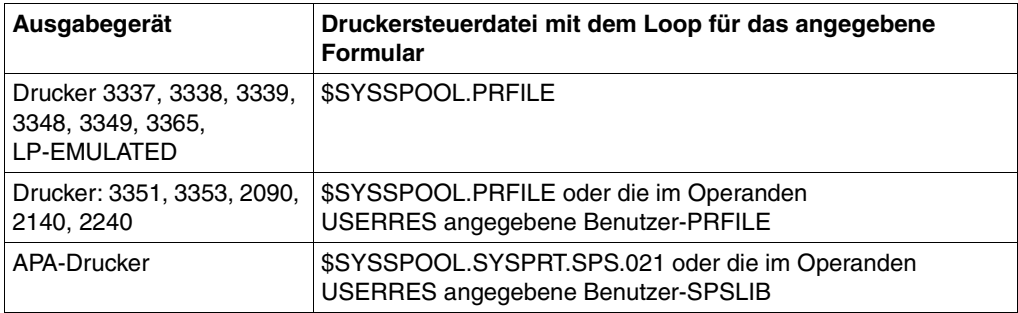

Der über den FORM-Operanden implizit benannte Loop wird ignoriert, wenn zugleich der Operand LOOP angegeben wird.

Ohne die Operanden FORM und LOOP wird mit dem für den jeweiligen Druckertyp eingetragenen Standardformular gedruckt.

Ein bei dem Operanden LOOP explizit angegebener Loop muss die gleiche Länge haben wie der dem verwendeten Formular zugeordnete Loop.

Bei APA-Druckern können keine Loops angegeben werden. Wenn Seiten- und Formatangaben im FORM-Operanden gemacht werden, werden diese zum Drucken von Header, Trailer und Meldungsseiten benutzt.

## **FORM=\*STD**

Standardformular.

# LOOP=\*UNCHANGED / <var: char: 3> / <c-string 1..3: alphanum\_name\_1..3> / \*STD

Name des Loops, der in den Vorschubinformationspuffer (VFB) geladen werden soll. Der Loop-Name darf die Zeichen '\$', '&' und '@' nicht enthalten.

## **LOOP=\*UNCHANGED**

Vorgabewert dieses Operanden. Die aktuelle Einstellung wird nicht verändert.

## **LOOP=<var: char: 3>**

Name des Loops, der den Vorschub steuern soll. Die Länge des angegebenen Loops muss mit der Länge des Standard-Loops des verwendeten Formulars übereinstimmen. Ein Loop zur Vorschubsteuerung wird benötigt für die HP- und HP90-Drucker (3351, 3353, 2090, 2140) und Drucker der Typen 3337, 3338, 3339, 3348, 3349, 3365. Loops sind gespeichert in der Druckersteuerdatei PRFILE. Wird kein Loop angegeben, werden die impliziten Angaben bei dem Operanden FORM benutzt. Ohne Angabe der Operanden FORM oder LOOP werden Standardwerte eingesetzt.

# **LOOP=<c-string 1..3: alphanum\_name\_1..3>**

Name eines Feldes, das mit CL definiert ist. In diesem Feld wird eine Zeichenfolge (Länge 3 Byte), die als Name des Loops interpretiert wird, hinterlegt.

# **LOOP=/ \*STD**

Die Vorschubsteuerung für den SPOOLOUT-Auftrag soll mit dem Standard-Loop des verwendeten Formulars realisiert werden.

## **ROTLOOP=\*UNCHANGED / <var: char: 3> / <c-string 1..3: alphanum\_name\_1..3> / \*STD**

Nur für HP-Drucker und HP90-Drucker mit Seitendrehmodul. Loop, mit dem die Ausgabe im Querformat gesteuert werden soll. Der Loop-Name darf die Zeichen '\$', '&' und '@' nicht enthalten.

# **ROTLOOP=\*UNCHANGED**

Vorgabewert dieses Operanden. Die aktuelle Einstellung wird nicht verändert.

## **ROTLOOP=<var: char: 3>**

Name eines Feldes, das mit CL definiert ist. In diesem Feld wird eine Zeichenfolge (Länge 3 Byte), die als Name des Loops interpretiert wird, hinterlegt.

# **ROTLOOP=<c-string 1..3: alphanum\_name\_1..3>**

In Hochkommata einzuschließende Zeichenfolge für den Namen des Loops, mit dem der Vorschub für die gedreht auszugebenden Seiten gesteuert werden soll.

# **ROTLOOP=\*STD**

Die Ausgabe gedreht auszugebender Seiten soll über den Standard-ROTATION-Loop des angegebenen Formulars bzw. über den Standard-ROTATION-Loop R06 des Standardformulars (wenn im Makro MODPJAT kein Formular angegeben wurde) gesteuert werden.

# **CHARSET=\*UNCHANGED / array(16): <var: char: 3> /**

# **<c-string 1..3: alphanum\_name\_1..3> / \*STD**

Namen der Fonts, die für die Ausgabe zu verwenden sind.

In der Liste können für lokalen SPOOL maximal 4, für RSO maximal 16 Fonts angegeben werden. Die Fonts müssen für lokalen SPOOL in der Ressourcen-Bibliothek

\$SYSSPOOL.PRFILE oder in einer Anwender-PRFILE (die mit dem Operanden USERRES anzugeben ist) enthalten sein.

Werden mehr als 4 Fonts benötigt, dann muss ein Font-Pool (Operand POOLNAM) angegeben werden.

Die Verwendung mehrerer Fonts in einem SPOOLOUT-Auftrag setzt die Angabe CONTMOD=\*PAGE\_MODE voraus. Bei DOCFORM=\*TEXT wird nur der erste angegebene Font zum Drucken der (gesamten) Datei verwendet. Der Name des ersten Fonts und die Anzahl der angegebenen Fonts wird in der Ausgabe für das Kommando SHOW-PRINT-JOB-STATUS JOB-IDENTIFICATION=TSN(TSN=...) angezeigt.

Nur FUJITSU-SIEMENS-Standardfonts dürfen einen Namen bestehend aus drei numerischen Zeichen tragen.

Ist der Operand HEADLIN angegeben, so wird für die Überschriftzeile der erste angegebene Font verwendet.

Die Voreinstellung für CHARSET für das verwendete Formular kann mit SHOW-SPOOL-FORMS abgefragt werden; die Information ist dem Ausgabefeld C-S zu entnehmen. Bei HP-Druckern ist zu beachten:

Die Systembetreuung kann einstellen, ob das Deckblatt mit dem Standardfont oder mit dem bei CHARSET angegebenen Font gedruckt wird. Diese Voreinstellung kann mit dem Kommando bzw. der SPSERVE-Anweisung SHOW-SPOOL-PARAMETERS abgefragt werden; die Information ist dem Ausgabefeld HEADER-PAGE: CHARACTER-SET=... zu entnehmen.

# **CHARSET=\*UNCHANGED**

Vorgabewert dieses Operanden. Die aktuelle Einstellung wird nicht verändert.

## **CHARSET=<var: char: 3>**

Name eines Feldes, das mit CL definiert ist. In diesem Feld wird eine Zeichenfolge (Länge 3 Byte), die als Name des Fonts interpretiert wird, hinterlegt.

## **CHARSET=<c-string 1..3: alphanum\_name\_1..3>**

Namen der Fonts, mit denen der SPOOLOUT-Auftrag abgearbeitet werden soll. Die Zeichenfolge ist in Hochkommata einzuschließen.

Bei DOCFORM=\*TEXT (Voreinstellung) wird nur der erste angegebene Font zum Drucken verwendet.

Für Laserdrucker im lokalen SPOOL-Betrieb können maximal 4 Fonts angegeben werden. Die Druckersteuerzeichen zur Fontumschaltung werden nur ausgewertet, wenn zugleich CONTMODE=\*PAGE\_MODE angegeben wird.

Für RSO-Drucker können maximal 16 Fonts angegeben werden. Fontkennzeichen (CSI) im Text werden nur ausgewertet, wenn zugleich CONTMOD=\*LOGICAL angegeben wird. Der Makro wird abgewiesen, wenn in Verbindung mit DOCFORM=\*TEXT eine Liste mit Fonts angegeben wird.

## **CHARSET=\*STD**

Aus dem gewünschten Formular wird der Standardfont für diesen Druckertyp gewählt. Er kann mit SHOW-SPOOL-FORMS abgefragt werden.

## **POOLNAM=\*UNCHANGED / <var: char: 4> / <c-string 1..4: name\_1..4> / \*NONE**

Namen des Font-Pools (nur für HP-Drucker und HP90-Drucker), der für die Ausgabe zu verwenden ist.

# **POOLNAM=\*UNCHANGED**

Vorgabewert dieses Operanden. Die aktuelle Einstellung wird nicht verändert.

## **POOLNAM=<var: char: 4>**

Name eines Feldes, das mit CL definiert ist oder ein Register, in dem der Wert steht. In diesem Feld bzw. dem Register wird eine Zeichenfolge (Länge 4 Byte), die als Name des Font-Pools interpretiert wird, hinterlegt.

## **POOLNAM=<c-string 1..4: name\_1..4>**

Bezeichnet einen Font-Pool (mit maximal 64 Fonts bei einem HP-PRINTER, maximal 46 Fonts bei einem HP90-PRINTER), aus dem ein oder mehrere Fonts zur Ausgabe verwendet werden sollen. Alle Fonts dieses Pools werden bei Ausführung des SPOOLOUT-Auftrags in den Fontpuffer geladen.

## **POOLNAM=\*NONE**

Es wird kein Font-Pool für die Ausgabe benötigt.

## **POOLIND=\*UNCHANGED / <var: int: 1> / <integer 0..64>**

Nummer des Fonts aus dem Font-Pool, mit dem der SPOOLOUT-Auftrag abgearbeitet werden soll. Die Nummer des Fonts wird durch seine Stellung bei der Definition des Font-Pools bestimmt. Der angegebene Font wird verwendet, wenn POOLIND zusammen mit CONTMOD=\*PAGE\_MODE angegeben wird.

## **POOLIND=\*UNCHANGED**

Vorgabewert dieses Operanden. Die aktuelle Einstellung wird nicht verändert.

## **POOLIND=<var: int: 1>**

Name eines Feldes, das mit FL definiert ist. In diesem Feld wird eine Ganzzahl (Länge 1 Byte), die als Nummer des Fonts interpretiert wird, hinterlegt.

## **POOLIND=<integer 0..64>**

Ganzzahliger Wert für die Nummer des Fonts aus dem Font-Pool.

## **EFO=\*UNCHANGED / <var: char: 2> / <c-string 2..2: c-string\_2..2> / \*NONE**

Legt fest, ob ein Filmdia - für HP90- und 3365 Drucker ein EFO-Datendia - zu verwenden ist, wenn ein SPOOLOUT-Auftrag verarbeitet werden soll.

## **EFO=\*UNCHANGED**

Vorgabewert dieses Operanden. Die aktuelle Einstellung wird nicht verändert.

#### **EFO=<var: char: 2>**

Name eines Feldes, das mit CL definiert ist. In diesem Feld wird eine Zeichenfolge (Länge 2 Byte), die als Name des Filmdias interpretiert wird, hinterlegt.

#### **EFO=<c-string 2..2: c-string\_2..2>**

Name des Filmdias (HP90 und 3365: EFO-Datendias), das zur Verarbeitung des SPOOLOUT-Auftrags zu verwenden ist (der Name muss mit der Systembetreuung vereinbart worden sein).

## **EFO=\*NONE**

Es wird kein Filmdia (HP90 und 3365: kein EFO-Datendia) zur Ausgabe verwendet.

#### **OVERLAY=(***face***,** *reverse***)**

Legt fest, ob ein EFO-Datendia für Drucker des Typs LP65 auf Vorder- und/oder Rückseite verwendet werden soll.

Sie müssen im Druckerspeicher vorhanden sein.

Die Operanden OVERLAY, TWOSIDE und PAGECOP sind Teil ein und desselben LP65- Druckerbefehls und insofern miteinander verknüpft. Wird nur der Operand OVERLAY spezifiziert, generiert SPOOL Standardwerte für die beiden anderen Operanden. Diese Standardwerte werden von jedem in einer PCL-Datei oder an der Druckerbedienungskonsole angegebenen Wert überschrieben.

Eine Übersicht über die möglichen Kombinationen dieser drei verknüpften Funktionen fin-den Sie in der Beschreibung des Druckertyps LP65 im Handbuch ["SPOOL \(BS2000/OSD\)](#page-634-0)".

#### *face***: <var: int: 1> / <integer 1..127> / \*STD / \*NONE**

Identifikationsnummer des Dias, das auf der Vorderseite verwendet werden soll.

#### *face***: <var: int: 1>**

Name eines Feldes, das mit FL definiert ist. In diesem Feld wird eine Ganzzahl (Länge 1 Byte), die als Identifikationsnummer interpretiert wird, hinterlegt.

#### *face***: <integer 1..127>**

Ganzzahliger Wert für die Identifikationsnummer des Dias, das auf der Vorderseite verwendet werden soll.

#### *face***: \*STD**

Der voreingestellte Wert für die Identifikationsnummer des Dias (bzw. \*NONE) ist in der SPOOL-Parameterdatei hinterlegt.

#### *face***: \*NONE**

Es soll kein Dia auf der Vorderseite verwendet werden.

#### *reverse* **: <var: int: 1> / <integer 1..127> / \*STD / \*NONE**

Identifikationsnummer des Dias, das auf der Rückseite verwendet werden soll.

# *reverse* **: <var: int: 1>**

Name eines Feldes, das mit FL definiert. In diesem Feld wird eine Ganzzahl (Länge 1 Byte), die als Identifikationsnummer interpretiert wird, hinterlegt.

#### *reverse* **: <integer 1..127>**

Ganzzahliger Wert für die Identifikationsnummer des Dias, das auf der Rückseite verwendet werden soll.

#### *reverse* **: \*STD**

Der voreingestellte Wert für die Identifikationsnummer des Dias (bzw. \*NONE) ist in der SPOOL-Parameterdatei hinterlegt.

#### *reverse* **: \*NONE**

Es soll kein Dia auf der Rückseite verwendet werden.

# **FOB=\*UNCHANGED / <var: char: 4> /**

# **<c-string 1..4: alphanumname\_1..4, c-string\_1..4> / \*NONE**

Legt fest, ob ein FOB-Datendia für die Verarbeitung des SPOOLOUT-Auftrags zu verwenden ist.

## **FOB=\*UNCHANGED**

Vorgabewert dieses Operanden. Die aktuelle Einstellung wird nicht verändert.

## **FOB=<var: char: 4>**

Name eines Feldes, das mit CL definiert ist oder ein Register, in dem der Wert steht. In diesem Feld bzw. dem Register wird eine Zeichenfolge (Länge 4 Byte), die als Name des Dias interpretiert wird, hinterlegt.

## **FOB=<c-string 1..4: alphanumname\_1..4, c-string\_1..4>**

Name des Dias, der zur Verarbeitung des SPOOLOUT-Auftrags verwendet werden soll. Bei Angabe eines Dias wird die Datei auf HP-PRINTER oder HP90-PRINTER ausgegeben. Die Verwendung eines Dias für den SPOOLOUT-Auftrag wird in der Ausgabe des Kommandos SHOW-PRINT-JOB-STATUS JOB-IDENTIFICATION =TSN(TSN=...) angezeigt.

# **FOB=\*NONE**

Es wird kein FOB-Datendia zur Ausgabe verwendet.

## **PAGEPCL=\*UNCHANGED / <var: int: 4> / <integer 1..50000> / \*STD**

Gibt an, welche Seiten-Definition für den Ausdruck auf LP65- oder APA-Druckern benutzt werden soll.

## **PAGEPCL=\*UNCHANGED**

Vorgabewert dieses Operanden. Die aktuelle Einstellung wird nicht verändert.

## **PAGEPCL=<var: int: 4>**

Name eines Feldes, das mit FL definiert ist. In diesem Feld wird eine Ganzzahl (Länge 4 Byte), die als Nummer der PCL-Datei interpretiert wird, hinterlegt.

## **PAGEPCL=<integer 1..50000>**

Nur für LP65-Drucker:

Ganzzahliger Wert für die Nummer der PCL-Datei, mit der die Druckdatei ausgegeben werden soll.

# **PAGEPCL=\*STD**

Für APA-Drucker:

Die in der SPSLIB festgelegte Standarddefinition soll benutzt werden; siehe dazu das Handbuch "[PRISMAproduction/BS2000](#page-632-0) - [SPS"](#page-632-1).

#### Für LP65-Drucker:

Nummer der PCL-Datei, mit der die Druckdatei ausgegeben werden soll. Nur die Druckdatei selbst wird mit dieser PCL-Datei ausgedruckt. Deck- und Schlussblatt werden über die PCL-Datei gesteuert, die im Formular der SPOOL-Parameterdatei definiert ist.

*Hinweis*

Eine PCL-Datei, die es unmöglich macht, eine andere PCL-Datei über ein Kanalkommando auszuwählen, darf nicht verwendet werden.

Nach dem Starten der angegebenen PCL-Datei wird der Betriebsmodus des Druckers überprüft. Ist der EXCCW-Modus aktiv und tritt während des Druckvorganges ein Fehler auf, ist der Wiederaufsetzpunkt der letzte SECTION-Satz; wurde im Makro MODPJAT keine Angabe bei dem Operanden SECTREC gemacht, wird die Datei von Anfang an erneut ausgedruckt.

## **USERRES=\*UNCHANGED / <var: char: 44> /**

# **<c-string 1..44: filename\_without-userid\_1..44, c-string\_1..44> / \*STD**

Bezeichnet eine Benutzerdatei, die alle benötigten Ressourcen für den Ausdruck auf unterschiedlichen Druckertypen enthält: selbsterstellte Loops, Fonts, Dias, Font-Pools, Code-Umsetztabellen und SPS Data Stream Definitionen. Es kann angegeben werden:

- eine Benutzer-PRFILE, die Loops, Fonts, Dia-Einträge (FOB) und Font-Pool-Einträge (Operand CHARSET) enthält.
- eine Benutzer-SPSLIB, die PAGEDEFS (Operand PAGEPCL), FORMDEFS, Fonts, Page-Segments, Dias und Raster-Bild-Daten enthält.
- Eine Benutzer-RSOFILE (nur für RSO-Betrieb), die Loops enthält.

Fehlt die Angabe einer Benutzer-PRFILE, -SPSLIB bzw. -RSOFILE, werden die entsprechenden Angaben der Datei \$SYSSPOOL.PRFILE, \$SYSSPOOL.SYSPRT.SPS.021 bzw. \$SYSSPOOL.RSOFILE entnommen.

## **USERRES=\*UNCHANGED**

Vorgabewert dieses Operanden. Die aktuelle Einstellung wird nicht verändert.

# **USERRES=<var: char: 44>**

Name eines Feldes, das mit CL definiert ist oder ein Register, in dem der Wert steht. In diesem Feld bzw. dem Register wird eine Zeichenfolge (Länge 44 Byte), die als Name der Ressourcen-Datei interpretiert wird, hinterlegt.

# **USERRES=<c-string 1..44: filename\_without-userid\_1..44, c-string\_1..44>**

Name einer Benutzer-PRFILE, -SPSLIB oder -RSOFILE, die eventuell eine Katalogkennung und eine Benutzerkennung enthält. Von SPOOL wird dieser Dateiname mit dem Suffix '.PRFILE', '.SPSLIB' oder '.RSOFILE' gebraucht.

Der String darf maximal aus 28 Zeichen (ohne Katalogkennung und Benutzerkennung) bestehen, um sicherzustellen, dass diese Benutzerdatei von jeder Kennung aus aufgerufen werden kann.

Wird der Dateiname ohne Benutzerkennung angegeben, wird die Datei erst unter der Benutzerkennung des Aufrufers, anschließend unter SYSSPOOL gesucht. Wird die Datei nicht gefunden, wird das Kommando abgewiesen.

Wird eine Benutzerkennung mitangegeben, wird nur unter dieser nach der Datei gesucht.

# *Beispiel 1*

MODPJAT DNAME=(DATEI),USERRES='\$XX.XX'

Es wird nach der Datei \$XX.XX.PRFILE gesucht. Wird die Datei nicht gefunden, so wird das Kommando abgewiesen.

# *Beispiel 2*

Ist die Katalogkennung angegeben, wird die Suche auf den angegebenen Pubset beschränkt:

MODPJAT DNAME=(DATEI), USERRES=':A:XXXXX'

Die Datei :A:\$userid.XXXXX.PRFILE wird gesucht. Wird die entsprechende Datei nicht gefunden, wird weitergesucht nach der Datei :A:\$SYSSPOOL.XXXXX.PRFILE. Wird diese Datei nicht gefunden, wird das Kommando abgewiesen.

# *Beispiel 3*

MODPJAT DNAME=(DATEI), USERRES=':A:\$XX.XXXXX'

Die Datei :A:\$XX.XXXXX.PRFILE wird gesucht. Wird die Datei nicht gefunden, wird das Kommando abgewiesen.

Befindet sich die Datei auf einem PVS, der exportiert wurde (Kommando EXPORT-PUBSET), werden alle SPOOLOUT-Aufträge, die ihn benötigen, in die KEEP-Warteschlange gesetzt. Ist der PVS wieder verfügbar (Kommando IMPORT-PUBSET), werden die SPOOLOUT-Aufträge erneut gestartet.

# **USERRES=\*STD**

Benötigte Ressourcen werden der Datei \$SYSSPOOL.PRFILE, \$SYSSPOOL.SYSPRT.SPS.021 oder \$TSOS.RSOFILE entnommen.

## **TRANTAB=(***name***,** *file***)**

Legt fest, ob zur Verarbeitung des SPOOLOUT-Auftrags eine Code-Umsetztabelle zu verwenden ist und aus welcher Datei diese ggf. zu entnehmen ist. Die Code-Umsetztabelle ist dann notwendig, wenn das Standard-Umschaltzeichen 'FF' durch ein beliebiges Zeichen ersetzt werden soll.

*name***: <var: char: 8> / <c-string 1..8: alphanum\_name\_1..8, c-string\_1..8> / \*NONE** Legt fest, ob zur Verarbeitung des SPOOLOUT-Auftrags eine Code-Umsetztabelle zu verwenden ist.

#### *name***: <var: char: 8>**

Name eines Feldes, das mit CL definiert. In diesem Feld wird eine Zeichenfolge (Länge 8 Byte), die als Name der Code-Umsetztabelle interpretiert wird, hinterlegt.

#### *name***: <c-string 1..8: alphanum\_name\_1..8, c-string\_1..8>**

Der Name der Code-Umsetztabelle, die zur Verarbeitung des SPOOLOUT-Auftrags verwendet werden soll, wird über eine Zeichenfolge in Hochkommata angegeben.

*name***: \*NONE** Es wird keine Code-Umsetztabelle verwendet.

#### *file***: <var: char: 44> / <c-string 1..44: filename\_without-userid\_1..44, c-string\_1..44> / \*SYSTEM**

Legt fest, aus welcher Datei die Code-Umsetztabelle zu entnehmen ist.

#### *file***: <var: char: 44>**

Name eines Feldes, das mit CL definiert ist. In diesem Feld wird eine Zeichenfolge (Länge 44 Byte), die als Name der Datei interpretiert wird, hinterlegt.

#### *file***: <c-string 1..44: filename\_without-userid\_1..44, c-string\_1..44>**

Der Name der Datei, aus der die angegebene Code-Umsetztabelle stammt, wird über eine Zeichenfolge in Hochkommata angegeben.

#### *file***: \*SYSTEM**

Die angegebene Code-Umsetztabelle wird standardmäßig der Datei \$SYSSPOOL.PRFILE entnommen; für RSO-Drucker kann auch eine Benutzer-RSOFILE angegeben werden.

**PRNAME=\*UNCHANGED / <var: char 1..8> / <c-string: c-string 1..8> / \*STD / \*IPP** Spezifiert den angeforderten Zieldrucker des Druckauftrags. Angegeben werden kann ein verteilter lokaler Druckerpool, ein nicht-verteilter lokaler Druckerpool, ein RSO-Druckerpool oder ein RSO-Drucker. Mit Distributed Print Services können Sie weitere Zieldrucker angeben. Näheres entnehmen Sie bitte dem Handbuch "Distributed Print Services [\(BS2000/OSD\)"](#page-631-0).

#### *Bei Angabe eines Druckerpools*

Die Ausgabe erfolgt auf einen beliebigen Drucker in dem angegebenen Geräte-Pool. Der Pool muss in der SPOOL-Parameterdatei definiert sein und kann maximal 16 RSO-Geräte oder 16 lokale SPOOL-Geräte enthalten, nicht jedoch beides gleichzeitig. Geräte-Pools werden verwaltet mit den SPSERVE-Anweisungen ADD-, MODIFY-, REMOVE-, SHOW-PRINTER-POOL, siehe Handbuch "[SPSERVE \(BS2000/OSD\)"](#page-635-0). Der SPOOLOUT-Auftrag wird abgewiesen, wenn

- dem im Makro MODPJAT angeforderten Formular nicht mindestens ein Druckertyp aus dem Geräte-Pool zugewiesen ist (siehe Kommando oder SPSERVE-Anweisung SHOW-SPOOL-FORMS).
- der Operand OVERLAY angegeben ist.

Bitte berücksichtigen Sie, dass der Pool Geräte verschiedener Typen enthalten kann: Enthält die auszudruckende Datei Steuerzeichen, die nur von einem bestimmten Druckertyp interpretiert werden, sollte ein Drucker dieses Typs im Makro MODPJAT (implizit) angegeben werden. Eine Möglichkeit besteht darin, im Makro MODPJAT ein Formular anzugeben, das nur für den gewünschten Druckertyp definiert ist (ADD-SPOOL-FORM).

## **PRNAME=\*UNCHANGED**

Vorgabewert dieses Operanden. Die aktuelle Einstellung wird nicht verändert.

## **PRNAME=<var: char 1..8>**

Name eines Feldes, das mit CL definiert ist. In diesem Feld wird eine Zeichenfolge (Länge 8 Byte), die als Name des Druckers interpretiert wird, hinterlegt.

## **PRNAME=<c-string: c-string 1..8>**

Nur für RSO. Symbolischer Name des RSO-Geräts, auf dem der SPOOLOUT-Auftrag verarbeitet werden soll.

## **PRNAME=\*STD**

Der SPOOLOUT-Auftrag soll auf dem in den SPOOL-Parametern festgelegten (PRINT-CMD-DEFAULTS) Standardgerätetyp verarbeitet werden.

## **PRNAME = \*IPP**

Nur für RSO

Der SPOOLOUT-Auftrag soll auf einem IPP-Drucker ausgeführt werden, der durch seine URL adressiert wird.

## **PRTYPE=\*UNCHANGED / <var: enum-of \_prtype\_set:1> / \*ANY / \*LP65\_PRINTER / \*HP\_PRINTER / \*APA\_PRINTER**

Gibt an, welcher Druckertyp den Druckauftrag verarbeiten soll. Nur lokale Druckertypen dürfen angegeben werden.

#### **PRTYPE=\*UNCHANGED**

Vorgabewert dieses Operanden. Die aktuelle Einstellung wird nicht verändert.

#### PRTYPE=<var: enum-of prtype set:1>

Die Vereinbarung bzgl. des Druckertyps wird nicht direkt über den entsprechenden Operandenwert, sondern indirekt über ein Feld mit konstantem Inhalt (EQUATE) angegeben. In der Konstanten bzw. dem entsprechenden Feld kann ein ganzzahliger Wert hinterlegt werden. Hier besteht folgende Beziehung zwischen Wert und der gewünschten Funktion:

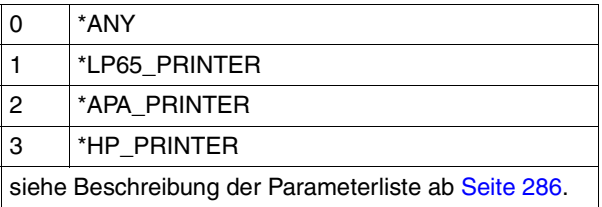

# **PRTYPE=\*ANY**

Vom Benutzer wird kein spezieller Druckertyp angefordert. In diesem Fall bestimmt das Subsystem SPOOL automatisch die erlaubten Druckertypen, die die Benutzeranforderung bearbeiten können. Für die Ausgabe auf RSO-Drucker und Drucker in UNIX-Systemen muss \*ANY angegeben werden.

#### **PRTYPE=\*LP65\_PRINTER**

Der SPOOLOUT-Auftrag soll auf einem Drucker vom Typ LP65 verarbeitet werden.

## **PRTYPE=\*HP\_PRINTER**

Der SPOOLOUT-Auftrag soll auf einem Drucker vom Typ HP bzw. HP90 verarbeitet werden. Die Angabe \*HP\_PRINTER schließt die Druckertypen 2090/2140/2240(HP90) mit ein. Die Steuerzeichen für Laserdrucker vom Typ HP und HP90 sind identisch; ein SPOOLOUT-Auftrag für einen HP-PRINTER kann auf einem HP90-PRINTER verarbeitet werden und umgekehrt.

Bei der Auswahl des Druckertyps kommt es darauf an, ob zugleich der Operand CONTMOD angegeben wird oder nicht:

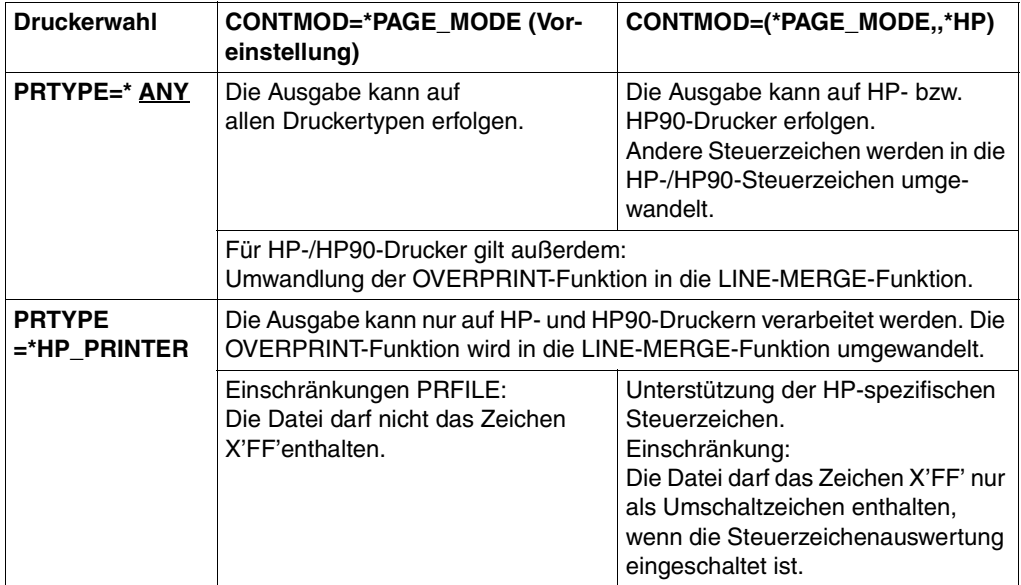

#### *Hinweis für HP-/HP90-Drucker*

Wenn die Angaben im MODPJAT eine Ausgabe auf HP- bzw. HP90-Laserdrucker bestimmen, muss eine PRFILE zur Verfügung stehen. Andernfalls wird das Kommando abgewiesen. Steht in einer Installation kein HP/HP90 zur Verfügung oder nur Geräte mit ungenügendem Ausbau (z. B. zu wenige Fonts, kein Grafikspeicher für Dias, kein Seitendrehmodul), können die Aufträge nur auf Replay-Band ausgegeben werden. Die Systembetreuung kann sich mit dem Kommando SHOW-SPOOL-JOB-STATUS über solche Aufträge informieren.

#### **PRTYPE=\*APA\_PRINTER**

Der SPOOLOUT-Auftrag soll auf einem 2050-APA-PRINTER, einem 2090-APA-PRINTER oder einem 2090-TWIN-PRINTER verarbeitet werden.

# SRTMODE=\*UNCHANGED / <var: enum-of \_srtmode\_set:1> / \*NO / **\*GROUP / \*COLLATE / \*STACKER / \*AUTOMATIC**

Stellt den Sortiermodus des Druckers ein.

# **SRTMODE=\*UNCHANGED**

Vorgabewert dieses Operanden. Die aktuelle Einstellung wird nicht verändert. Mit dieser Angabe legen Sie fest, dass der Sortiermechanismus für den aktuellen Auftrag benutzt wird. Der Sortiermechanismus ist zulässig für die Drucker 9026-RENO, 4818-PCL, 4822-PCL und 4825-PCL. Er kann für bis zu 20 Papierausgabefächer eingesetzt werden. Er kann nicht durch die Standardwerte kontrolliert werden, die im Geräteeintrag definiert sind.

# **SRTMODE=\*NO**

Alle Seiten des Dokuments werden von unten nach oben in den Sortierfächern abgelegt. Ausnahme 9026-RENO: Hier werden die Seiten je nach optimaler Zugänglichkeit in ein Papierfach abgelegt.

# **SRTMODE=\*GROUP**

Jedes Exemplar einer bestimmten einzelnen Seite - so viele bei PAGECOP angegeben wurden - wird einzeln in einem Sortierfach abgelegt. D.h. erst die in der Reihenfolge folgende Seiten wird wieder in dasselbe Sortierfach abgelegt. Nach dem Ende des Druckauftrags enthält jedes benutzte Sortierfach eine Kopie des ausgedruckten Dokuments.

## *Beispiel*

Die Datei enthält drei Seiten, und es wurde PAGECOP=2 angegeben:

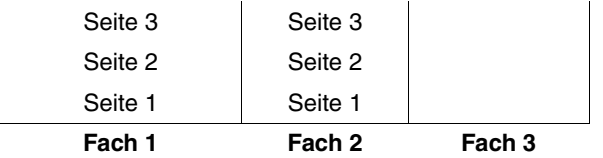

# **SRTMODE=\*COLLATE**

Alle Exemplare einer Seite - so viele bei PAGECOP angegeben wurden - werden in einem Sortierfach gesammelt. Die Exemplare der folgenden Seite werden im nächsten Sortierfach abgelegt. Die Sortierfächer werden von unten nach oben benutzt.

## *Beispiel*

Die Datei enthält drei Seiten, und es wurde PAGECOP=2 angegeben:

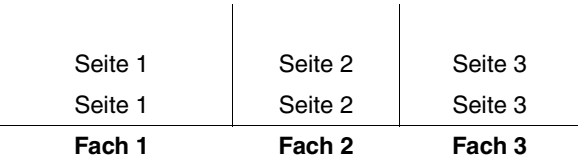

# **SRTMODE=\*STACKER**

Nicht für den Drucker 9026 anwendbar.

Alle gedruckten Seiten werden im Massenausgabefach des Sortiermechanismus' abgelegt; und zwar bis zu einem Maximum von 500 Seiten. Dieser Modus bietet sich dafür an, wenn eine einzige Kopie von einem sehr langen Dokument ausgedruckt werden soll.

# **SRTMODE=\*AUTOMATIC**

Nur für den Drucker 9026 anwendbar.

Abhängig von der in PAGECOP angeforderten Anzahl der Kopien pro Seite und der Anzahl der Sortierfächer wird das Ablageverhalten automatisch gewählt. Die bedruckten Seiten werden wie bei \*NO unsortiert abgelegt, wenn die bei PAGECOP angegebene Anzahl der Kopien gleich der Anzahl der Sortierfächer ist. Die bedruckten Seiten werden wie bei \*GROUP nach Dokumenten sortiert, wenn die bei PAGECOP angegebene Anzahl der Kopien kleiner als die Anzahl der Sortierfächer ist. Oder die bedruckten Seiten werden wie bei \*COLLATE nach Seiten sortiert in den Sortierfächern abgelegt, wenn die bei PAGE-COP angegeben Anzahl der Kopien größer als die Anzahl der Sortierfächer ist.

# **SRTMODE=<var: enum-of \_srtmode\_set:1>**

Die Vereinbarung bzgl. des Sortiermechanismus wird nicht direkt über den entsprechenden Operandenwert, sondern indirekt über ein Feld mit konstantem Inhalt (EQUATE) angegeben. In der Konstanten bzw. dem entsprechenden Feld kann ein ganzzahliger Wert hinterlegt werden. Hier besteht folgende Beziehung zwischen Wert und der gewünschten Funktion:

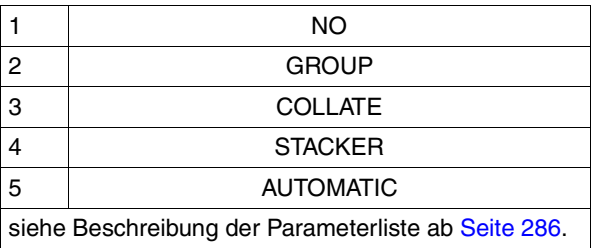

Diese Werte sind in der ASSEMBLER-, C- und COBOL-Schnittstelle definiert. In der C-Schnittstelle steht darum z.B. Folgendes:

```
/* srtmode_set */
```
/\* **ENUM \_srtmode\_set** \*/

```
<< Die Vereinbarung bzgl. des Sortiermechanismus wird >>
<< nicht explizit, sondern über folgende Konstantendefinition angegeben>>
<< (in der Parameterliste des Funktionsaufrufs kann darum der >>
<< in der Konstanten hinterlegte ganzzahlige Wert verwendet werden): >>
#define PRNTDOCsrtmode no 1 \frac{1}{2} /* srtmode =*no */
#define PRNTDOCsrtmode group 2 /* srtmode =*group */
#define PRNTDOCsrtmode_collate 3 /* srtmode =*collate */ */
#define PRNTDOCsrtmode_stacker 4 /* srtmode =*stacker */
#define PRNTDOCsrtmode automatic 5 /* srtmode =*automatic \frac{*}{} */
```
## **VIRTUAL=\*UNCHANGED / <var: enum-of \_virtual\_set:1> / \*ALLOWED / \*NOT\_ALLOWED / \*STD / \*MUST**

Dieser Operand erlaubt es, den Druckauftrag über einen virtuellen Drucker an eine Anwendung zum Bearbeiten weiterzugeben.

#### **VIRTUAL=\*UNCHANGED**

Vorgabewert dieses Operanden. Die aktuelle Einstellung wird nicht verändert.

#### **VIRTUAL=<var: enum-of \_virtual\_set:1>**

Die Vereinbarung, ob und wie ein Druckauftrag über einen virtuellen Drucker an eine Anwendung zum Bearbeiten weitergegeben wird, wird nicht direkt über den entsprechenden Operandenwert, sondern indirekt über ein Feld mit konstantem Inhalt (EQUATE) angegeben. In der Konstanten bzw. dem entsprechenden Feld kann ein ganzzahliger Wert hinterlegt werden. Hier besteht folgende Beziehung zwischen Wert und der gewünschten Funktion:

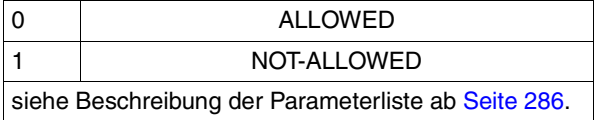

Diese Werte sind in der ASSEMBLER-, C- und COBOL-Schnittstelle definiert. In der C-Schnittstelle steht darum z.B.Folgendes:

#### /\* **virtual\_set** \*/

#### /\* **ENUM \_virtual\_set** \*/

```
<< Die Vereinbarung, ob und wie ein Druckauftrag über einen virtuellen >>
<< Drucker an eine Anwendung zum Bearbeiten weitergegeben wird, wird >>
<< nicht explizit, sondern über folgende Konstantendefinition angegeben>>
<< (in der Parameterliste des Funktionsaufrufs kann darum der >>
<< in der Konstanten hinterlegte ganzzahlige Wert verwendet werden): >>
#define PRNTDOCvirtual allowed 0 \frac{1}{2} /* virtual = *allowed */
#define PRNTDOCvirtual_not-allowed 1 \rightarrow /* virtual = *not-allowed \rightarrow /
```
## **VIRTUAL=\*ALLOWED**

Der Druckauftrag wird bevorzugt an ein virtuelles Gerät übergeben. Sollte beim Eintragen des Druckauftrags in die Liste der Druckaufträge kein virtuelles Gerät aktiv sein, wird der Druckauftrag einem realen Gerät zugewiesen.

#### **VIRTUAL=\*NOT\_ALLOWED**

Dieser Druckauftrag soll nicht über ein virtuelles Gerät an eine Anwendungsprogramm weitergegeben werden.

# **VIRTUAL=\*STD**

Der virtuelle Drucker, der den Druckauftrag erhalten soll, wird aus der SPOOL-Parameter-Datei ermittelt.

Der Druckauftrag wird bevorzugt an einen virtuellen Drucker übergeben. Sollte beim Eintragen des Druckauftrags in die Liste der Druckaufträge kein virtueller Drucker aktiv sein, wird der Druckauftrag einem realen Drucker zugewiesen.

# **VIRTUAL=\*MUST**

Der Druckauftrag wird an einen bestimmten virtuellen Drucker übergeben, der mit den Parametern in der Klammer festgelegt wird. Sollte die Supervisor-Task dieses virtuellen Druckers inaktiv sein, bleibt der Druckauftrag im Wartezustand.

# **PRJCLAS=\*UNCHANGED / <var: int: 1> / <integer 1..255>**

Nur für den SPOOL-Administrator. Bestimmt die Auftragsklasse des SPOOLOUT-Auftrags.

# **PRJCLAS=\*UNCHANGED**

Vorgabewert dieses Operanden. Die aktuelle Einstellung wird nicht verändert.

# **PRJCLAS=<var: int: 1>**

Name eines Feldes, das mit FL definiert ist. In diesem Feld wird eine Ganzzahl (Länge 1 Byte), die als Nummer der Auftragsklasse interpretiert wird, hinterlegt.

# **PRJCLAS=<integer 1..255>**

Die angegebene Auftragsklasse wird dem SPOOLOUT-Auftrag zugewiesen. Der Wert 0 (Null) ist aus Kompatibilitätsgründen nicht zulässig.

## **PROGRAM=(***name***,** *string***)**

Legt den Gerätenamen eines virtuellen Druckers fest, von dem der SPOOLOUT-Auftrag zu verarbeiten ist.

## *name***: \*UNCHANGED / <var: char: 8> /**

## **<c-string 1..8: alphanum\_name\_1..8, c-string\_1..8> / \*ANY**

Legt den Gerätenamen eines virtuellen Druckers fest, von dem der SPOOLOUT-Auftrag zu verarbeiten ist.

## *name***: \*UNCHANGED**

Vorgabewert dieses Operanden. Die aktuelle Einstellung wird nicht verändert.

#### *name***: <var: char: 8>**

Name eines Feldes, das mit CL definiert ist. In diesem Feld wird eine Zeichenfolge (Länge 8 Byte) hinterlegt, die als Name des virtuellen Druckers interpretiert wird.

## *name***: <c-string 1..8: alphanum\_name\_1..8, c-string\_1..8>**

Der Name des virtuellen Druckers, der den SPOOLOUT-Auftrag verarbeiten soll, wird über eine in Hochkomma eingeschlossene Zeichenfolge angegeben.

#### *name***: \*ANY**

Ein beliebiger virtueller Drucker darf den SPOOLOUT-Auftrag verarbeiten.

#### *string***: \*NONE / <var: char: 32> /**

#### **<c-string 1..32: alphanum\_name\_1..32, c-string\_1..32>**

Legt Zusatzinformationen für den virtuellen Drucker fest, von dem der SPOOLOUT-Auftrag zu verarbeiten ist.

#### *string***: \*NONE**

Vorgabewert dieses Operanden. Keine Zusatzinformationen für den virtuellen Drucker.

#### *string***: <var: char: 32>**

Name eines Feldes, das mit CL definiert ist. In diesem Feld wird eine Zeichenfolge (Länge 32 Byte) hinterlegt, die als Zusatzinformation für den virtuellen Drucker interpretiert wird.

#### *string***: <c-string 1..32: alphanum\_name\_1..32, c-string\_1..32>**

Die Zusatzinformation für den virtuellen Drucker, der den SPOOLOUT-Auftrag verarbeiten soll, wird über eine in Hochkomma eingeschlossene Zeichenfolge angegeben.

#### **FRMNAME=\*UNCHANGED / \*STD / <c-string: c-string 1..63> / <var: char: 63> / (<reg: char:63>)**

Angabe des Formats, das verarbeitet werden soll. Das Dokument wird im Transparent-Modus bearbeitet.

Name des Formats, in dem die auszugebenden Daten an den Drucker übergeben werden. Wenn kein Wert für FRMNAME angegeben wurde, wird automatisch ein Vorgabewert aus dem Wert des Operanden CONTMODE abgeleitet. Dabei ergibt sich für:

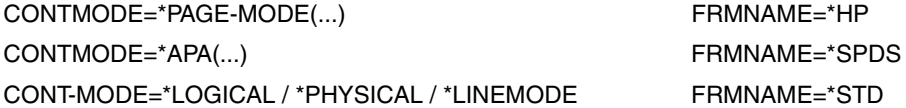

Der Wert FRMNAME=\*STD bedeutet, dass der Inhalt der auszudruckenden Datei nicht relevant ist.

#### **FRMNAME=\*UNCHANGED**

Vorgabewert des Operanden, der eingestellte Wert bleibt unverändert.

#### **FRMNAME=\*STD**

Der Wert für FRMNAME wird auf \*STD gesetzt.

#### **FRMNAME=<c-string: c-string 1..63>**

Der Name des Formats wird direkt angegeben.

#### **FRMNAME=<var: char: 63>**

Der Name des Formats wird indirekt über ein Feld angegeben.

#### **FRMNAME=(<reg: char:63>)**

Ein Register zeigt auf ein Feld, das den Namen des Formats enthält.

# **TOPOFF=\*UNCHANGED / \*IGNORE / <integer -255..255>**

Legt den Abstand des oberen Randes der Druckseite vom oberen Rand der physikalischen Seite in Millimetern fest. Zuerst wird die Druckseite auf dem Papier positioniert, und erst danach die Schrift innerhalb der Druckseite gedreht und positioniert. Das bedeutet, dass beim Verschieben der Druckseite gegenüber der Papierseite die Orientierung des Textes innerhalb der Druckseite nicht beachtet wird.

# **TOPOFF=\*UNCHANGED**

Vorgabewert des Operanden, der eingestellte Wert bleibt unverändert.

# **TOPOFF=\*IGNORE**

Die Druckseite wird nicht in senkrechter Richtung auf dem Papier verschoben.

# **TOPOFF=<integer -255..255>**

Die Druckseite wird um den angegebenen Weg in senkrechter Richtung auf dem Papier verschoben.

# **LEFTOFF=\*UNCHANGED / \*IGNORE / <integer -255..255>**

Legt den Abstand des linken Randes der Druckseite vom linken Rand der physikalischen Seite in Millimetern fest. Zuerst wird die Druckseite auf dem Papier positioniert, und erst danach die Schrift innerhalb der Druckseite gedreht und positioniert. Das bedeutet, dass beim Verschieben der Druckseite gegenüber der Papierseite die Orientierung des Textes innerhalb der Druckseite nicht beachtet wird.

# **LEFTOFF=\*UNCHANGED**

Vorgabewert des Operanden, der eingestellte Wert bleibt unverändert.

# **LEFTOFF=\*IGNORE**

Die Druckseite wird nicht in waagerechter Richtung auf dem Papier verschoben.

# **LEFTOFF=<integer -255..255>**

Die Druckseite wird um den angegebenen Weg in waagerechter Richtung auf dem Papier verschoben.

# **SCHEDTIME=(***schdate, schtime***)**

Bestimmt die Scheduling-Zeit, d.h. die Zeit ab der ein Druckauftrag frühestens gestartet wird. Damit wird der Druckauftrag erst ab dem angegebenen Zeitpunkt entsprechend der Druckerverfügbarkeit und den Abarbeitungsregeln für Druckaufträge gestartet. Im Fall, dass sich Aufträge im WFT-Status befinden, kann der Datentransfer ab diesem Moment ausgelöst werden. Es ist nicht erlaubt, diesen Operanden in Interoperabilität mit UNIX-Systemen zu bringen.

# *schdate***: \*UNCHANGED / \*TODAY / <var: char 1..10> / <c-string 10..10>**

Bestimmt den Tag, an dem ein Druckauftrag gestartet wird.

# *schdate***: \*UNCHANGED**

Vorgabewert des Operanden, der eingestellte Wert bleibt unverändert.

#### *schdate***: \*TODAY**

Der Tag ist der gegenwärtige Tag.

#### *schdate***: <var: char 1..10> / <c-string 10..10>**

Bestimmt das Datum in der Form <Jahr>-<Monat>-<Tag>. Diese Angabe setzt sich aus drei unsigned Integerwerten zusammen, die durch Bindestriche getrennt werden. Die Jahresangabe hat vier Stellen. Die Monatsangabe hat bis zu zwei Stellen mit den möglichen Zahlen 1..12. Die Tagesangabe hat auch bis zu zwei Stellen mit den möglichen Zahlen 1..31, wobei die Tagesangabe mit der Monatsangabe stimmig sein muss. D.h. es darf z.B. nicht 2000-02-30 angegeben werden.

#### *schtime***: \*UNCHANGED / \*NOW / <var: char 1..5> / <c-string 5..5>**

Bestimmt den Zeitpunkt, an dem ein Druckauftrag gestartet wird.

#### *schtime***: \*UNCHANGED**

Vorgabewert des Operanden, der eingestellte Wert bleibt unverändert.

#### *schtime***: \*NOW**

Der Zeitpunkt ist der gegenwärtige Zeitpunkt.

#### *schtime***: <var: char 1..5> / <c-string 5..5>**

Bestimmt den Zeitpunkt des Tages in der Form <Stunde>:<Minute>. Diese Angabe setzt sich aus zwei unsigned Integerwerten mit jeweils 2 Stellen zusammen, die durch einen Doppelpunkt getrennt sind. Die möglichen Zahlen sind 0..23 bei den Stunden und 0..59 bei den Minuten. Bei einstelligen Werten kann eine Null vorangestellt werden.

*Beispiel*

## SCHEDTIME = (SCHDATE=\*TODAY,SCHTIME=\*NOW)

Es gibt keine Scheduling-Zeit. Der Druckauftrag wird entsprechend der Druckerverfügbarkeit und den Abarbeitungsregeln für Druckaufträge gestartet.

## **Unverträgliche Operanden**

Wenn der Operand VIRTUAL auf \*NOT\_ALLOWED gesetzt ist, darf der Operand PROGRAM nicht mit einem Wert belegt sein, sonst wird ein Fehler gemeldet.

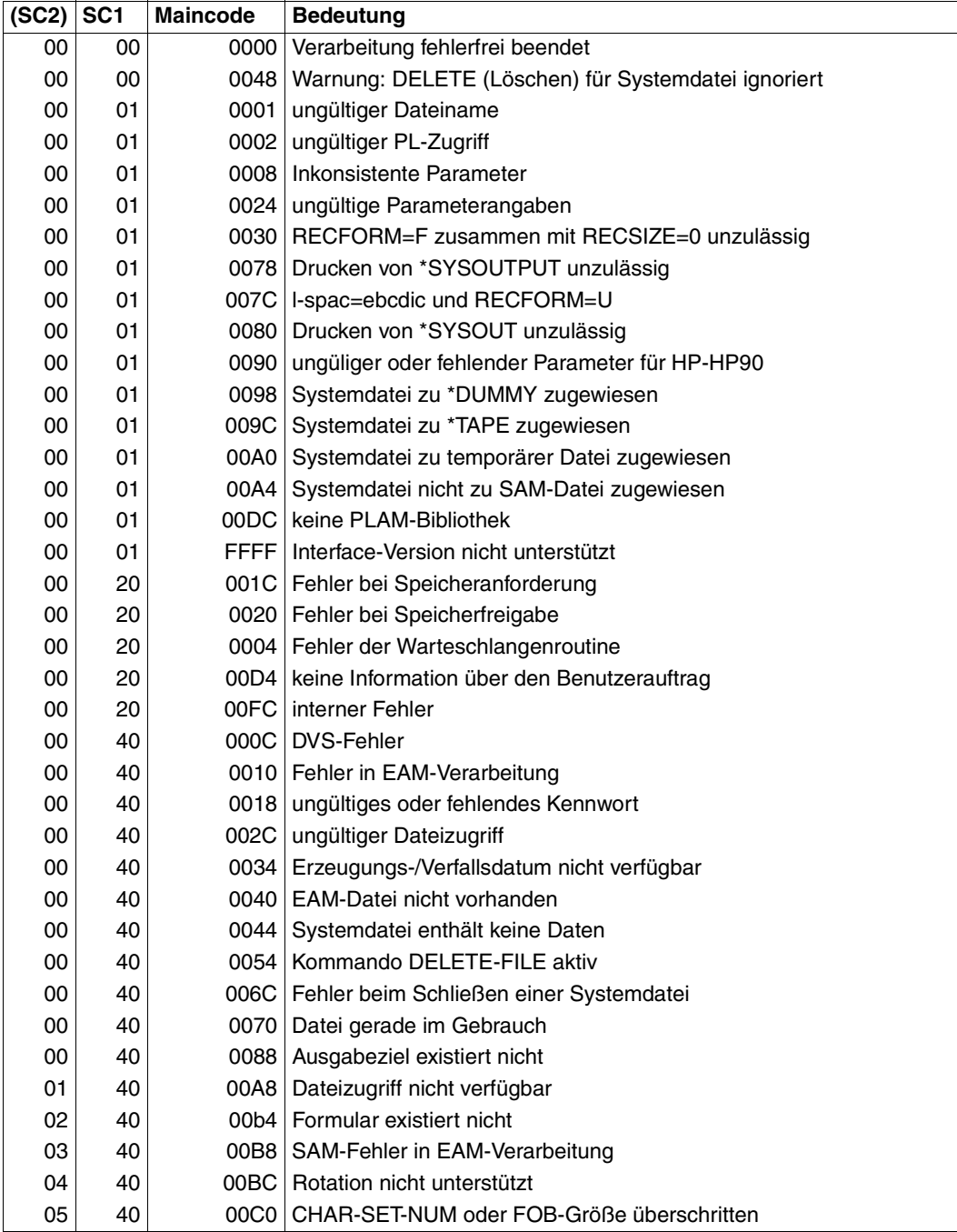

# **Returncodes**

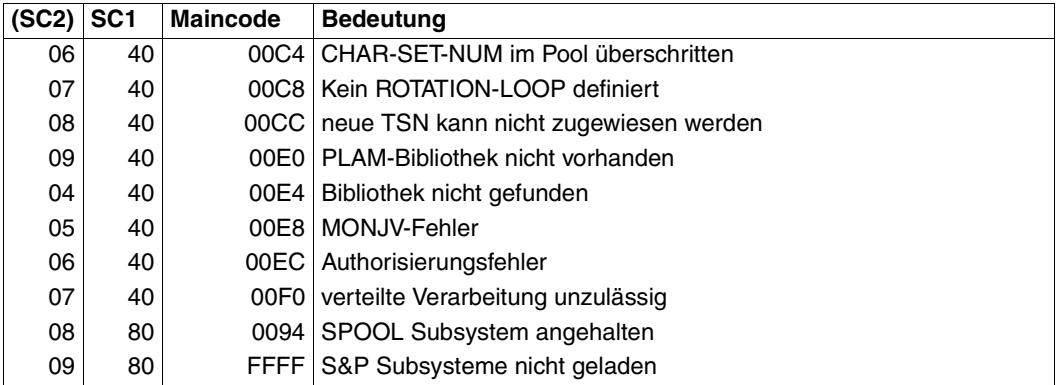

#### *Hinweise*

- Das Makro MODPJAT gibt obige Returncodes zurück. Zusätzlich können die Returncodes von HDRCHECK und \$VALID zurückgegeben werden. Wenn kein Datenbereich für den Header bereitgestellt wurde, wird der Wert X'0000003C' im Register 15 zurückgegeben.
- Das Makro MODPJAT gibt zu den folgenden Subsystemen spezifische Informationen zusammen mit der Information aus, ob das Subsystem geladen ist:
	- RSO
	- Dprint
	- SPS

## <span id="page-285-0"></span>**Beschreibung der Parameterliste**

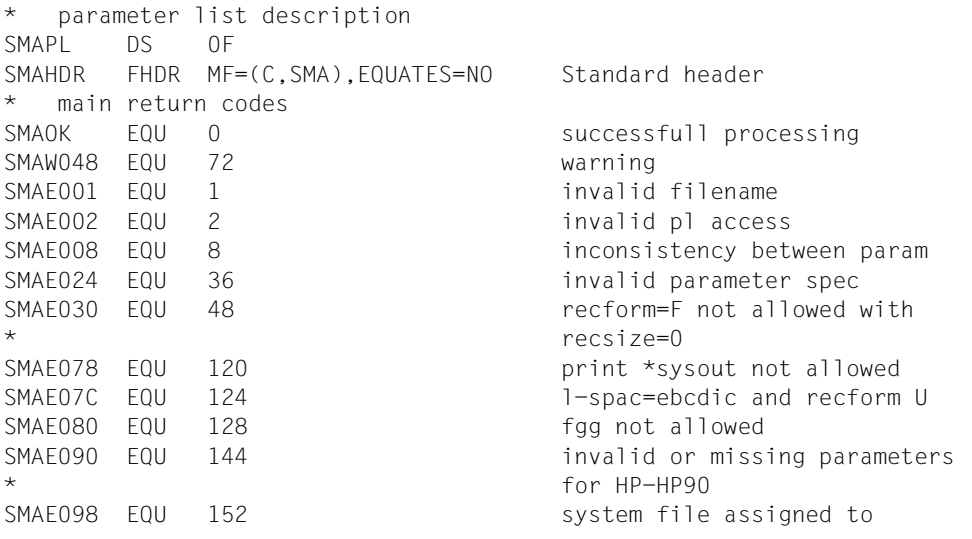

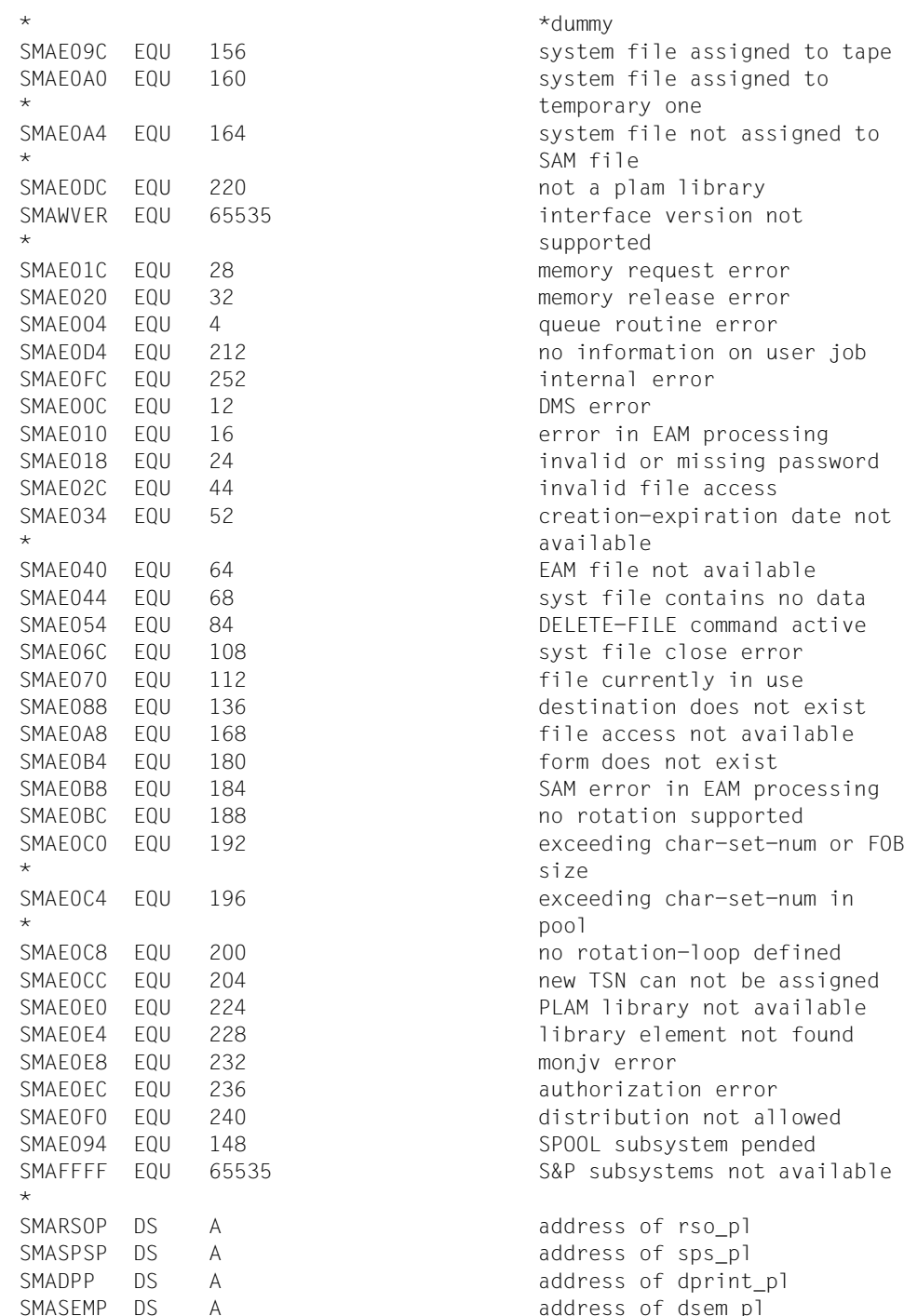

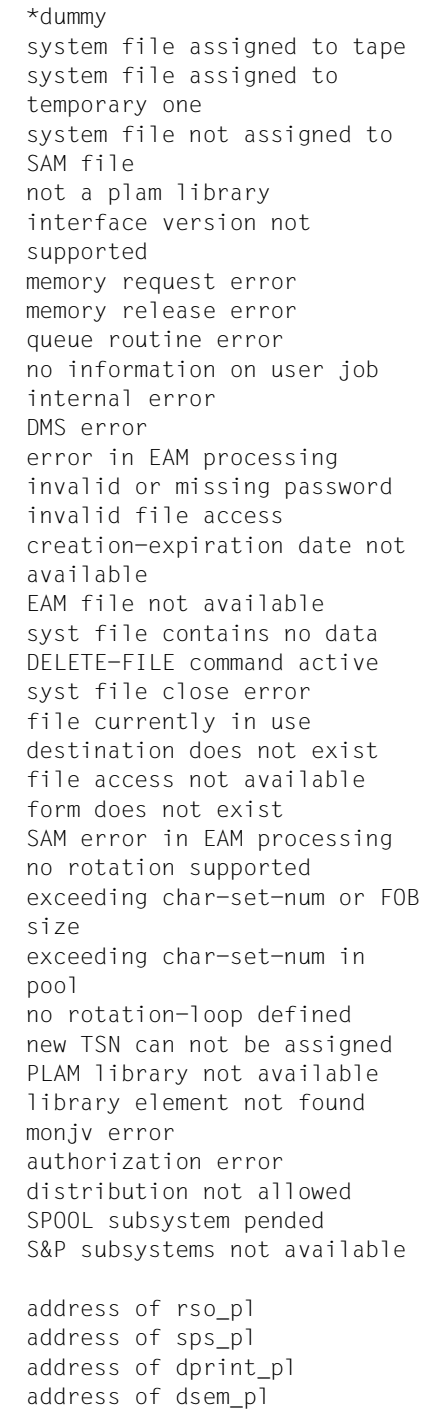

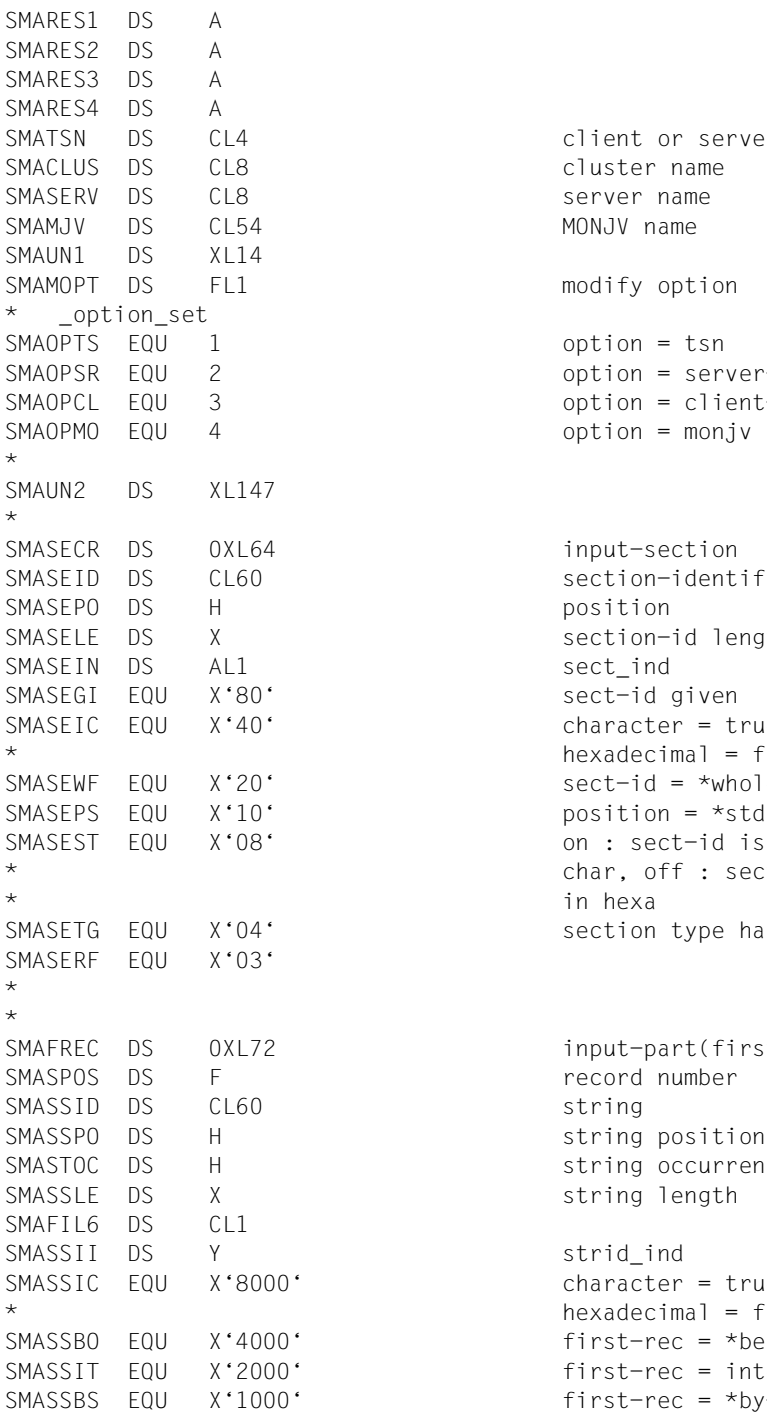

nt or server TSN ter name er name fy option on =  $tsn$ on = server-tsn  $on =$  client-tsn  $\text{on} = \text{monj}\,\text{v}$ t-section  $in$ nidentifier ion-id length :-id given acter = true or  $decimal = false$  $-id$  = \*whole-file tion =  $*$ std sect-id is given in , off : sect-id is given ion type has been given t-part(first-record) nd number

ng occurrence ng length acter = true or  $decimal = false$  $t-rec = *begin-of-file$  $t$ -rec = integer  $t-rec = *by-string$
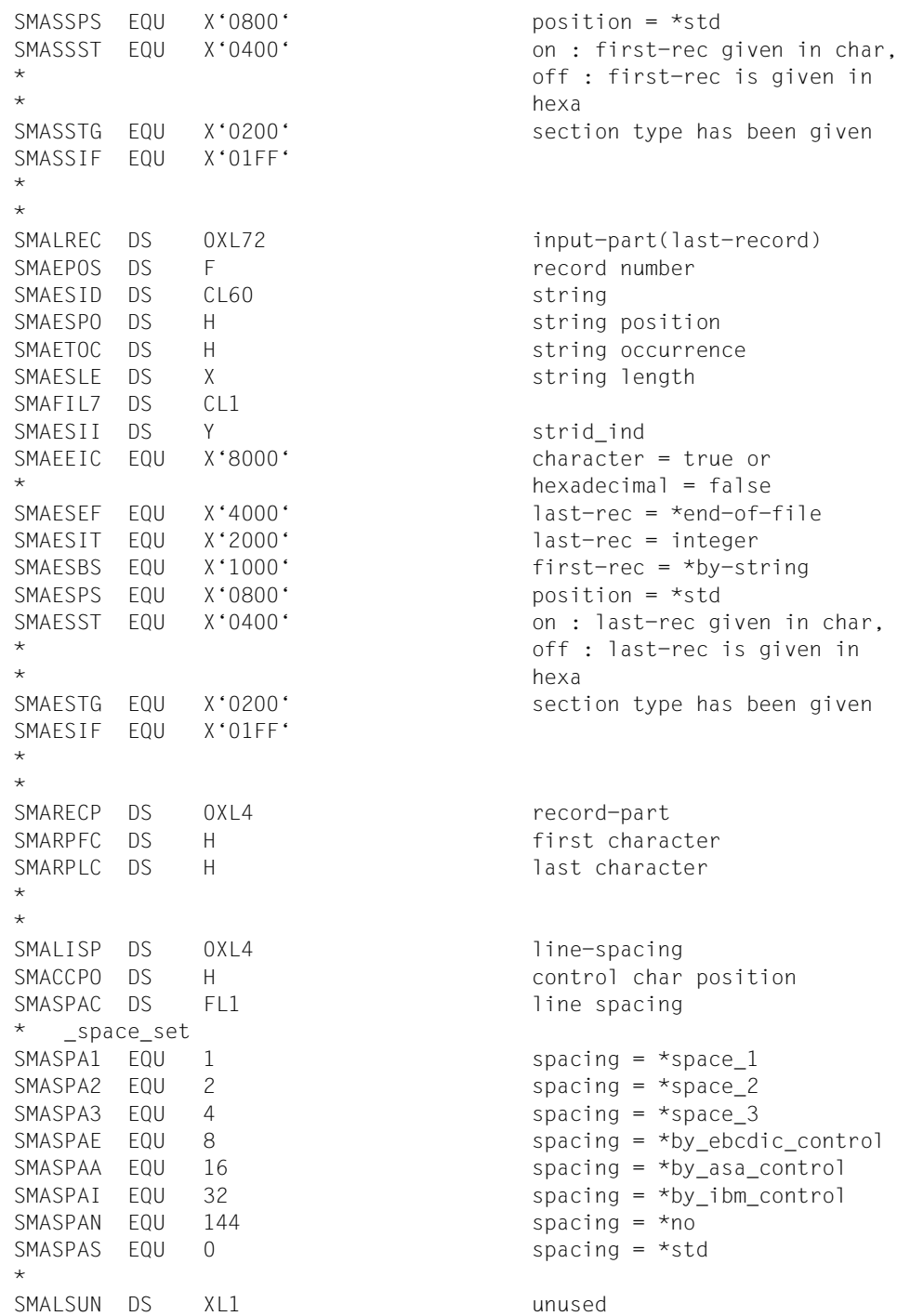

```
\starSMADOCF DS FL1 document format
* _docform_set
SMADCFT EQU 0 docform = *text
*
*
SMACONM DS 0XL3 control mode
SMACTLM DS FL1 control mode
* _control_mode_set
SMACTNO EQU 0 mode = *none
SMACTMS FOU 1 mode = *stdSMACTPH EQU 2 mode = *physical
SMACTMP EQU 4 mode = *page-mode
SMACTML EQU 8 mode = *logical
SMACTLI EQU 16 mode = *line-mode
SMACTMA EQU 64 mode = *apa
*
* _pcc_set
SMATOPY EQU 0 pcc = *yes
SMATOPN EQU \t1 pcc = *no
SMATOPD EQU 2 pcc = *dummy
*
SMACTLT DS FL1 control type
* _control_type_set
SMACTDU EQU 0 ctltype = *dummy
SMACTHC EQU \t1 ctltype = *compatible
SMACTHP EQU 2 ctltype = *hp
*
*
SMAUN4 DS XL1 
SMACHKP DS FL1 checkpoint
* _checkp_set
SMACKPP EQU 0 checkp = *on-page
*
SMADOCN DS H Number of files
SMAUN5 DS XL5 
SMALOCK DS FL1 lock file
* _lockf_set
SMALOCS EQU 0 lockf = *std
SMAI OCN FOU 1 1 lockf = *no
SMALOCY EQU 2 lockf = *yes
\starSMADELF DS FL1 delete-after-print
* _delf_set
```

```
SMADCFP EQU 1 docform = *page-format
SMADCFS EQU 2 docform = *special-format
SMAPCC DS FL1 page control character
SMACKPR EQU 1 checkp = *on-section-record
```
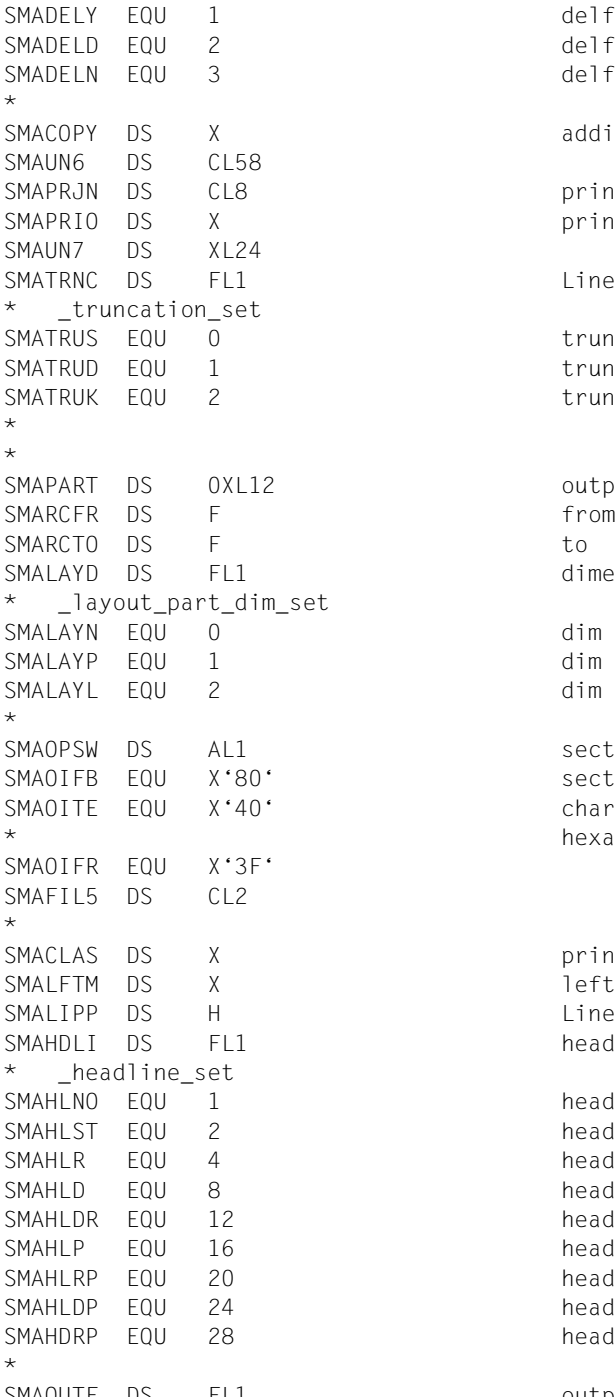

 $delf = *yes$  $delf = *destrov$  $delf = *no$ additional-copies print-job-name print-job-priority line-truncation  $trunc = *std$  $trunc = *delete file$  $trunc = *keep_file$ output-part dimension  $dim = *none$  $dim = *pages$  $dim = *line$ sect\_ind sect-id given  $character = true or$  $hexadecimal = false$ print-job-class left-margin Lines-per-page header-line headlin =  $*no$ headlin =  $*std$ headlin =  $*f$ record headlin =  $*$ date headlin = \*date frecord headlin =  $*$ page  $headlin = *frecord\_page$ headlin =  $*$ date page  $headlin = *date\_frecord\_page$ 

SMAOUTF DS FL1 output-format

\* \_outform\_set SMAOUTC EQU 1 outform = \*character \* SMATWSD DS FL1 two-sided \* \_twoside\_set  $S$ MATWOS EQU 0 twoside =  $*$ std  $S$ MATWOY EQU 1 twoside = \*yes SMATWOT EQU 2 twoside = \*tumble  $SMATWON$  FOU 4 twoside =  $*no$ SMATWOI EQU 8 twoside = \*ignore \* SMAROT DS FL1 rotation \* \_rotation\_set SMAROTN  $EQU$  213 rot = \*no  $SMAROTO$  EQU 240 rot = \*rot 0  $SMROT1$  EQU 241 rot = \*rot 90  $SMAROT2$  EQU 242 rot = \*rot 180 SMAROT3  $EQU$  243 rot = \*rot 270  $SMAROT4$  EQU 244 rot = \*rot 0 180 SMAROT5 EQU 245 rot = \*rot\_90\_270 SMAROT6 EQU 246 rot = \*rot 180 0 SMAROT7 EQU 247 rot = \*rot 270 90 SMAROTD  $EQU$  255  $V = \pm n_0$  for modify  $\star$ SMAIT# DS 0XL1 intray SMAINT DS X input-tray-number ORG SMAIT# SMAITS DS FL1 input-tray indicator \* \_intray\_set SMAITBF EQU 0 intray = \*by-format  $SMAITIG$  EQU 255 intray = \*ignore \* ORG SMAIT# SMAITFS DS FL1 input-tray-format \_intray\_format\_set SMAITA3  $EQU$  129 intray format =  $*a3$  $SMAITA4$  EQU 130 intray\_format =  $* a4$  $SMAITA5$  EQU 131 intray format =  $*a5$ SMAITB4  $EQU$  132 intray format =  $*b4$ SMAITB5 EQU 133 intray\_format = \*b5 SMAITDB EQU 134 intray format = SMAITIV EQU 137 intray format =  $*invoice$ 

SMAOUTH FOU 2 outform = \*hexadecimal SMAROTY EQU 232 rot = \*by\_control\_codes SMAITMA EQU 128 intray format = \*manual \* \*double-letter SMAITEX EQU 135 intray\_format = \*exec SMAITFO  $EQU$  136 intray format = \*folio

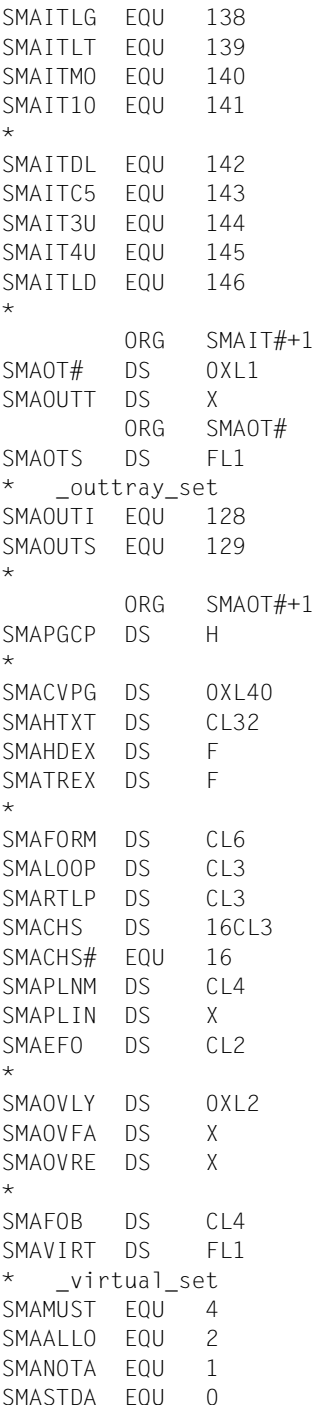

 $intray$  format = \*legal intray format = \*letter  $intray_{format} = *monarch$  $intray$  format =  $*$ commercial-10  $intray_{format} = *d$ intray format =  $*c5$  $intray$  format = \*A3-uncut  $intray_{format} = *A4-uncut$  $intray_format = *ledger$ outtray output-tray-number ) output-tray indicator  $outtray = *igmore$  $outtray = *sorter$ page-copies cover-pages header page text header exit number trailer exit number form-name loop-name rotation-loop name character-sets pool-name pool-index electronic-overlay overlay face side reverse side forms-overlay-buffer virtual-printer  $virtual = *must$  $virtual = *allowed$  $virtual = *not all owed$  $virtual = *std$ 

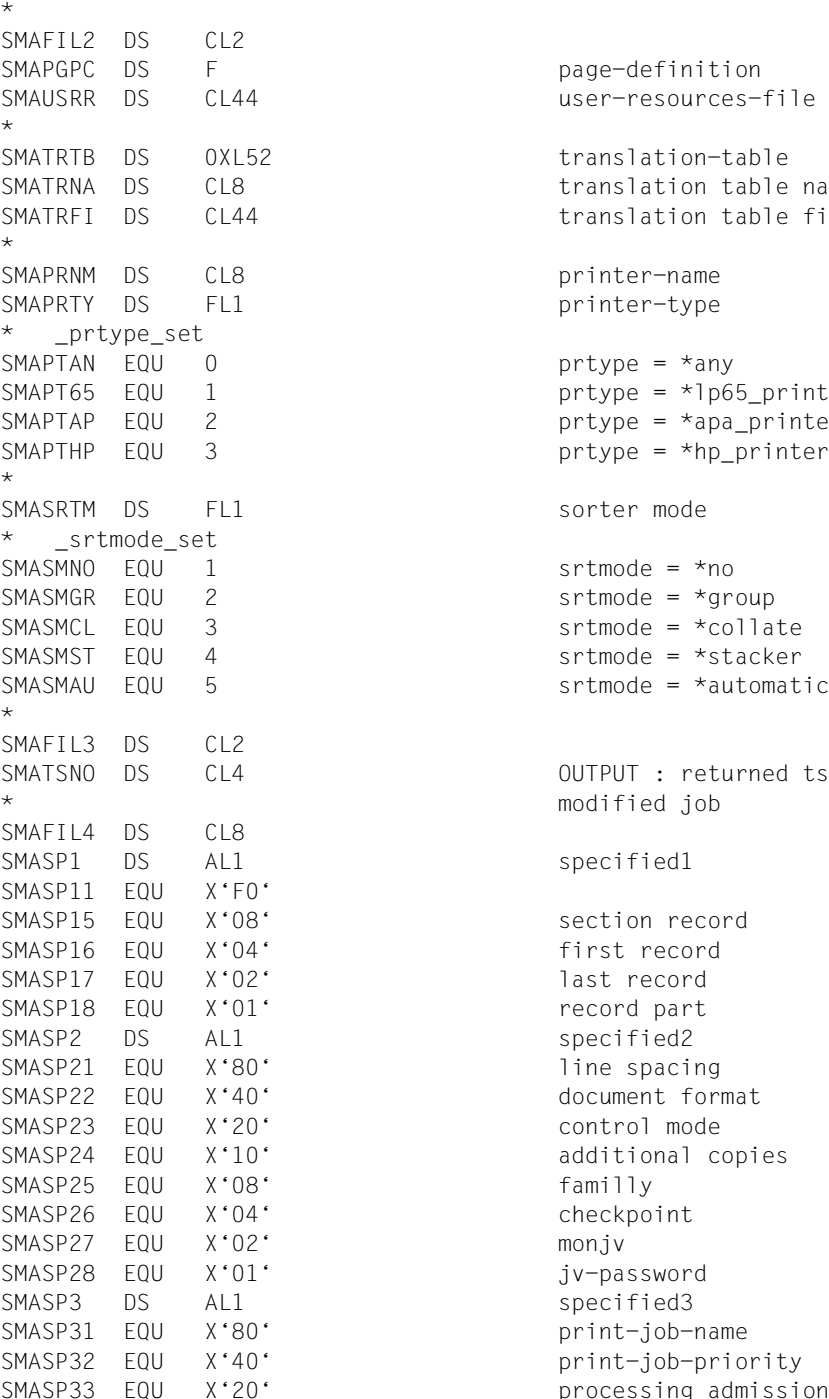

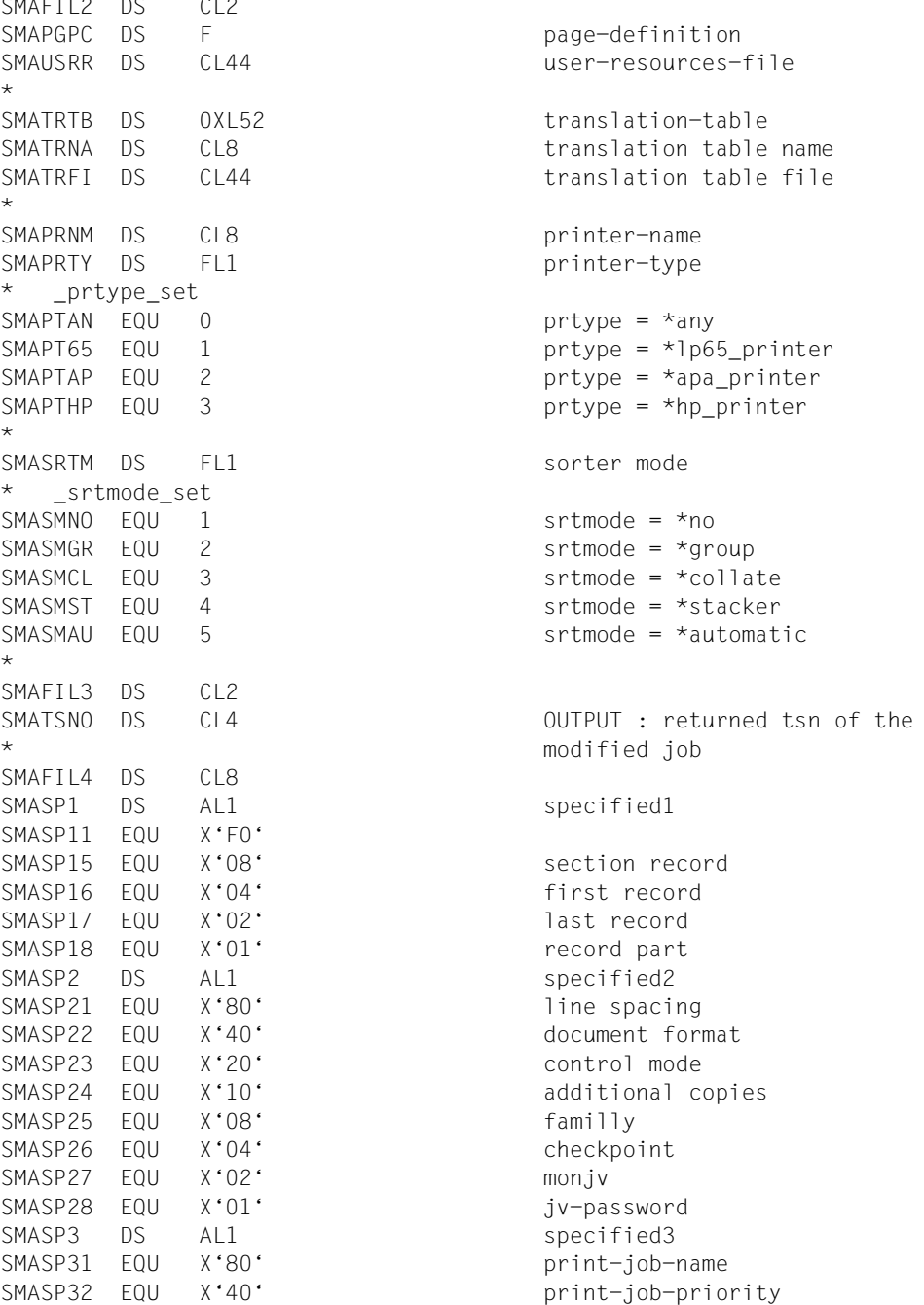

processing admission

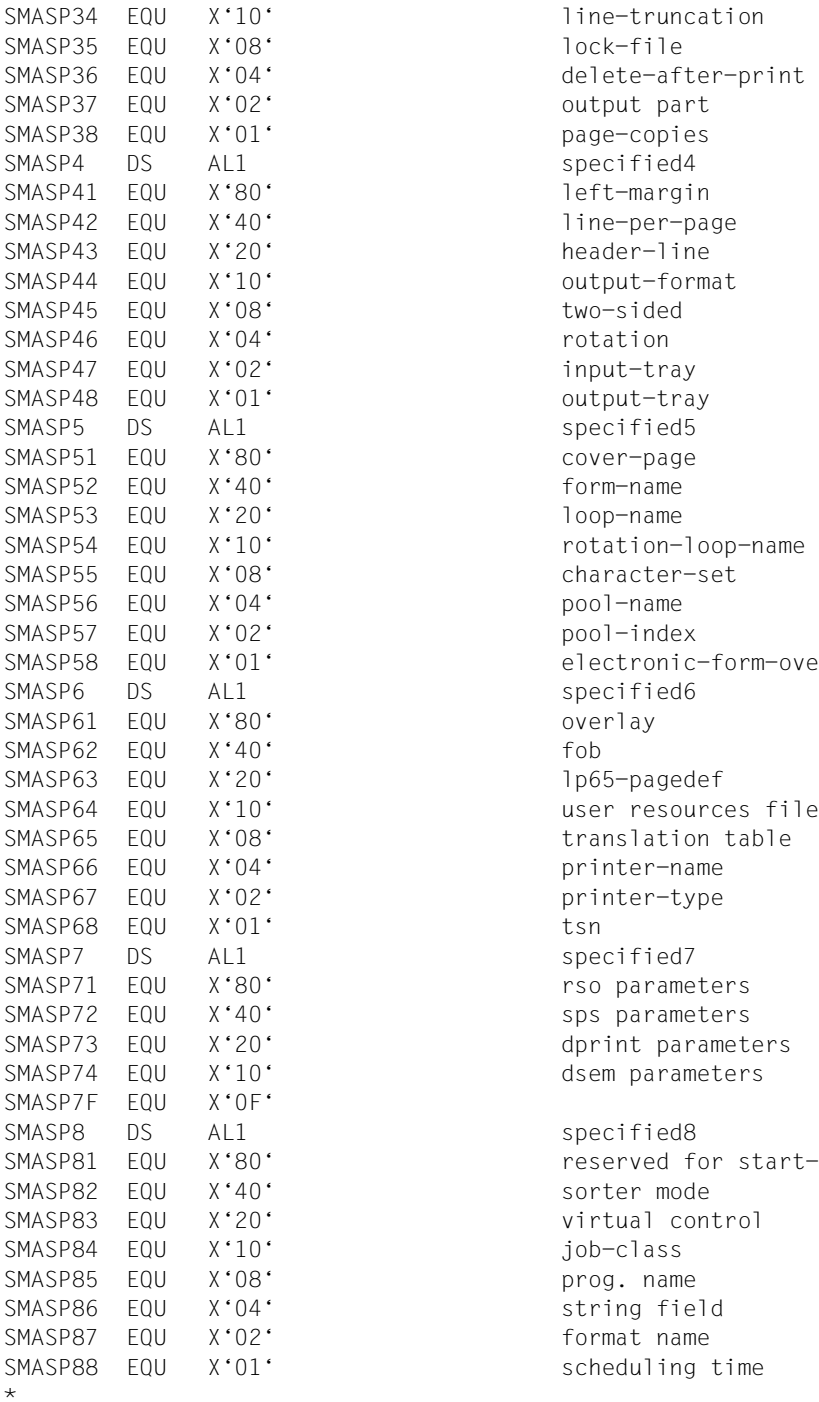

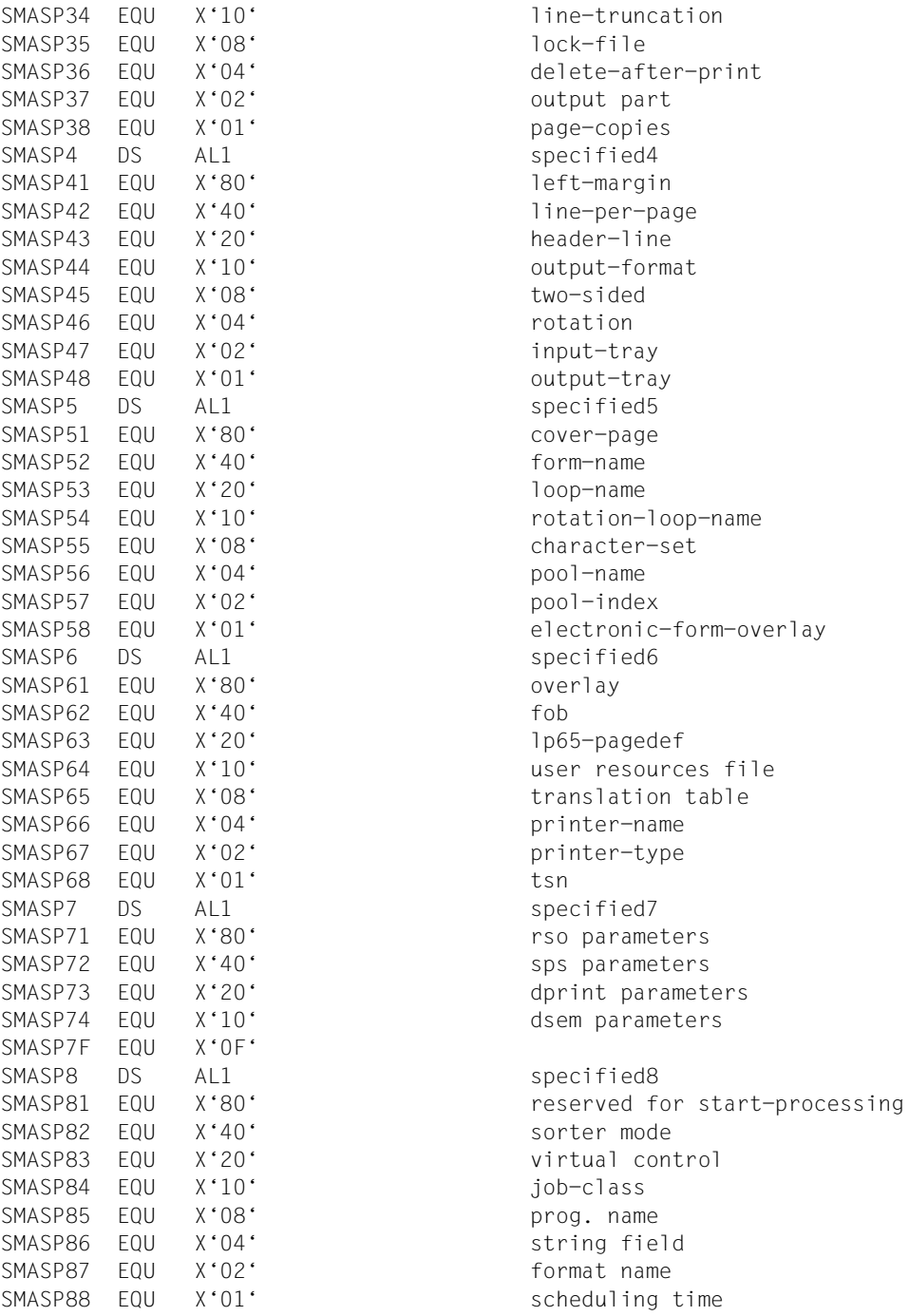

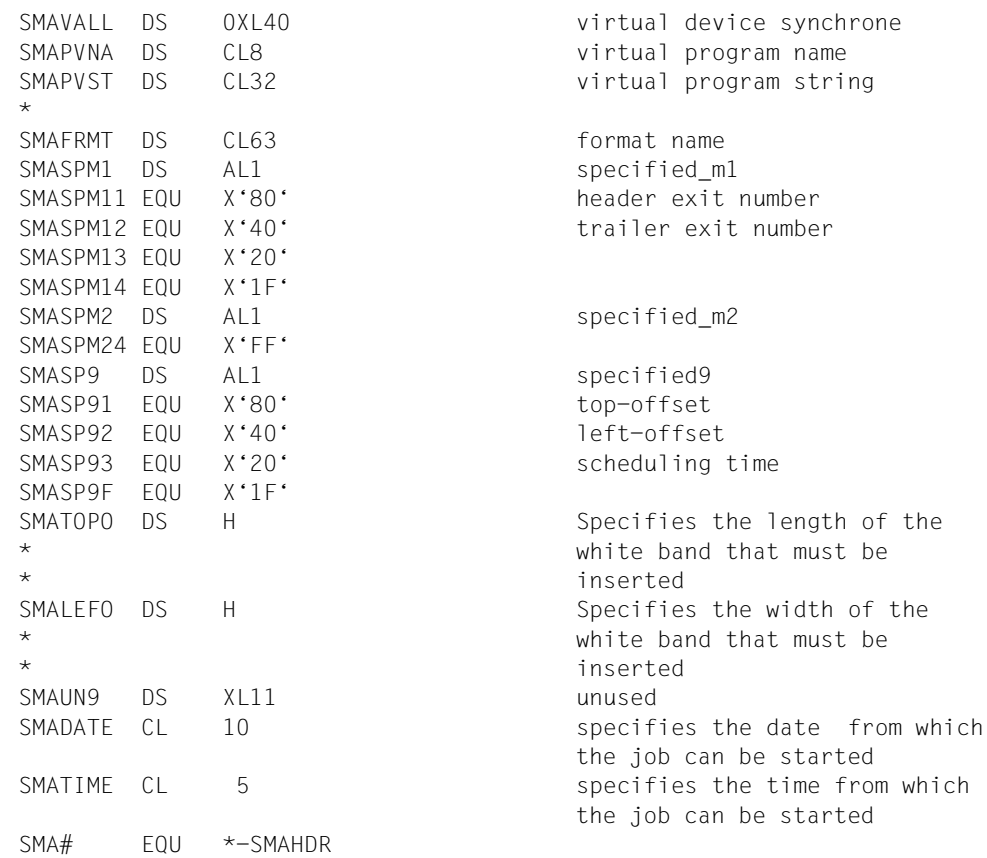

# **SHOPJAT - Attribute eines Druckauftrags anzeigen**

**Benutzergruppe:** Nichtprivilegierter Benutzer **Programmiersprache:** Assembler **Makrotyp:** C, D, E, L, M

Mit diesem Makro werden die Attribute eines Druckauftrags ausgegeben. Das Makro entspricht dem Kommando SHOW-PRINT-JOB-ATTRIBUTES.

### **Format**

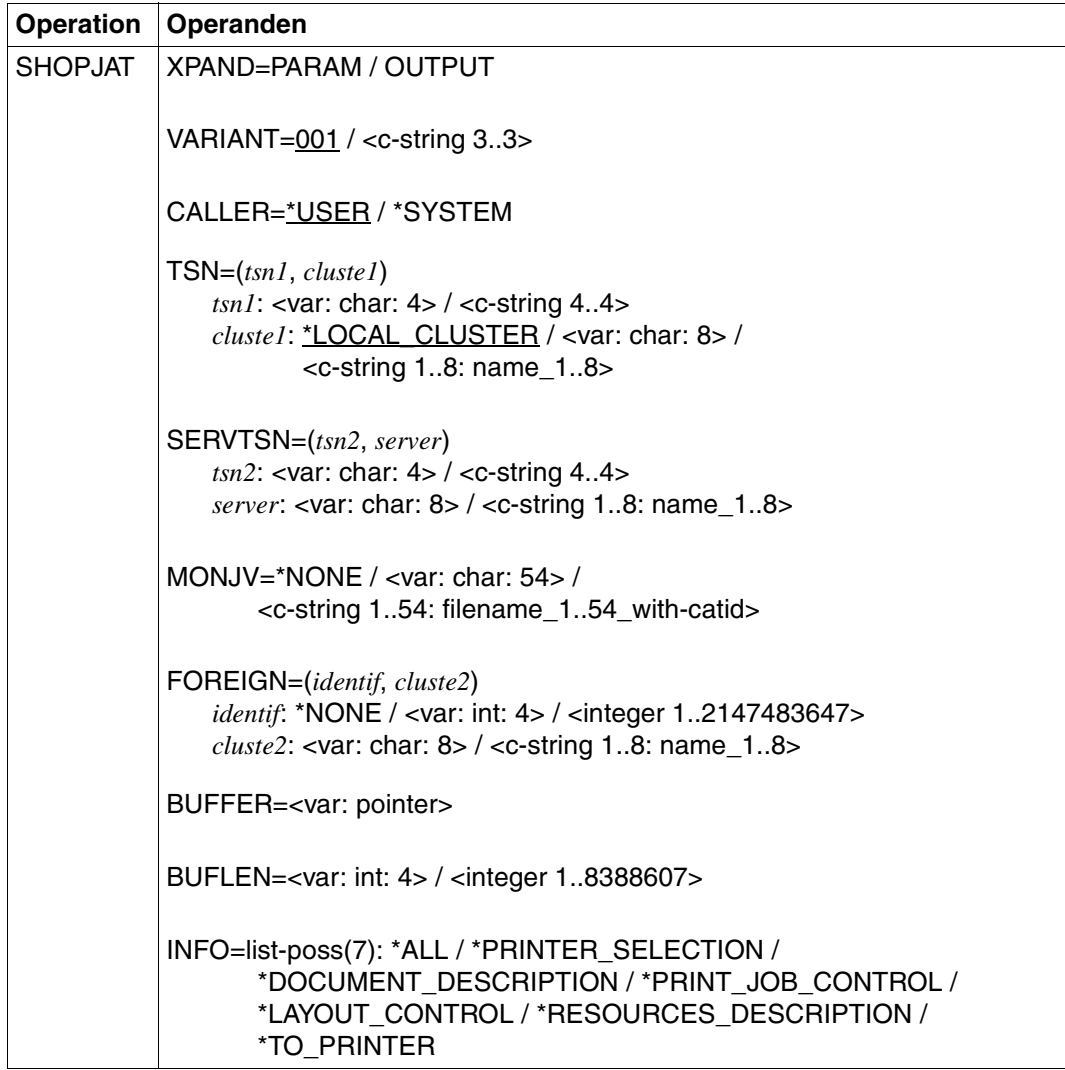

### **Operandenbeschreibung**

### **XPAND=PARAM / OUTPUT**

Es wird festgelegt, welche Struktur zu expandieren (erzeugen) ist. Angaben bei diesem Operanden werden bei anderen MF-Werten ignoriert.

### **XPAND=PARAM**

Das Layout der Eingabe-Parameterliste wird expandiert

### **XPAND=OUTPUT**

Es werden alle Datenbeschreibungen (DSECTs) zur Beschreibung der Ausgabe-Informationsblöcke generiert.

#### **VARIANT=001 / <c-string 3..3>**

Bezeichnet die Variante der generierten Parameterliste.

### **CALLER=\*USER / \*SYSTEM**

Aufrufer des Makros.

# **CALLER=\*USER**

Vorgabewert für diesen Operanden. Ein Benutzer ruft das Makro auf.

### **CALLER=\*SYSTEM**

Das Makro wird vom System aufgerufen.

#### *Hinweis*

Die Operanden TSN, SERVTSN, MONJV und FOREIGN schließen sich gegenseitig aus. Daher darf von diesen Operanden immer nur einer verwendet werden.

### **TSN=(***tsn1***,** *cluste1***)**

Identifiziert den Druckauftrag durch seine Referenzen auf dem Client-Rechner.

### *tsn1***: <var: char: 4> / <c-string 4..4>**

TSN des Druckauftrags, der abgebrochen werden soll.

### *tsn1***: <var: char: 4>**

Die TSN des Druckauftrags wird nicht direkt über den entsprechenden Operandenwert, sondern indirekt über ein Feld angegeben.

### *tsn1***: <c-string 4..4>**

Die TSN des Druckauftrags wird direkt angegeben.

### *cluste1***: \*LOCAL\_CLUSTER / <var: char: 8> / <c-string 1..8: name\_1..8>**

Name des Clusters, in dem der Druckauftrag abgearbeitet werden sollte. Wenn ein Name angegeben wurde, bezieht sich die TSN auf den Gateway-Host im angegebenen Cluster. Es können nur BS2000-Cluster angegeben werden.

### *cluste1***: \*LOCAL\_CLUSTER**

Vorgabewert für den Namen des Clusters, in dem der Druckauftrag abgearbeitet werden sollte.

### *cluste1***: <var: char: 8>**

Der Name des Clusters wird nicht direkt über den entsprechenden Operandenwert, sondern indirekt über ein Feld angegeben.

#### *cluste1***: <c-string 1..8: name\_1..8>**

Der Name des Clusters wird direkt angegeben.

#### **SERVTSN=(***tsn2***,** *server***)**

Idenfifiziert den Druckauftrag durch seine Referenzen auf dem Server-Rechner. Nur Druckaufträge im lokalen Cluster können auf diese Weise angesprochen werden.

### *tsn2***: <var: char: 4> / <c-string 4..4: alphanum-name\_4..4>**

TSN auf dem Server-Rechner des Druckauftrags, der abgebrochen werden soll.

#### *tsn2***: <var: char: 4>**

Die TSN des Druckauftrags wird nicht direkt über den entsprechenden Operandenwert, sondern indirekt über ein Feld angegeben.

#### *tsn2***: <c-string 4..4: alphanum-name\_4..4>**

Die TSN des Druckauftrags wird direkt angegeben.

### *server***: <var: char: 8> / <c-string 1..8: name\_1..8>**

Name des Server-Rechners, auf dem der Druckauftrag abgearbeitet wird.

### *server***: <var: char: 8>**

Der Name des Server-Rechners wird nicht direkt über den entsprechenden Operandenwert, sondern indirekt über ein Feld angegeben.

#### *server***: <c-string 1..8: name\_1..8>**

Der Name des Server-Rechners wird direkt angegeben.

### **MONJV=\*NONE / <var: char: 54> / <c-string1..54: filename\_1..54\_with-catid>**

Der Druckauftrag wird über die zu diesem Auftrag gehörende MONJV angesprochen, vorausgesetzt, dass auf die angegebene MONJV auf dem lokalen Rechner zugegriffen werden kann.

### **MONJV=\*NONE**

Vorgabewert für den Operanden MONJV. Es wurde keine MONJV angegeben.

### **MONJV=<var: char: 54>**

Der Name der MONJV wird nicht direkt über den entsprechenden Operandenwert, sondern indirekt über ein Feld angegeben.

### **MONJV=<c-string1..54: filename\_1..54\_with-catid>**

Der Name der MONJV wird direkt angegeben.

### **FOREIGN=(***identif***,** *cluste2***):**

Der Druckauftrag wird über eine Nicht-BS2000-Identifikation angesprochen.

### *identif***: \*NONE / <var: int: 4> / <integer 1..2147483647>**

Identifikation des Nicht-BS2000-Verweises auf den Druckauftrag.

### *identif***: \*NONE**

Vorgabewert, keine Identifikation angegeben.

### *identif***: <var: int: 4>**

Die Idenfikation wird nicht direkt über den entsprechenden Operandenwert, sondern indirekt über ein Feld angegeben.

### *identif***: <integer 1..2147483647>**

Die Identifikation wird direkt angegeben.

### *cluste2***: <var: char: 8> /<c-string 1..8: name\_1..8>**

Name des Clusters, in dem der Druckauftrag abgearbeitet wird.

### *cluste2***: <var: char: 8>**

Der Name des Clusters wird nicht direkt über den entsprechenden Operandenwert, sondern indirekt über ein Feld angegeben.

### *cluste2***: <c-string 1..8: name\_1..8>**

Der Name des Clusters wird direkt angegeben.

### **BUFFER=<var: pointer>**

Zeiger auf den Ausgabepuffer.

### **BUFLEN=<var: int: 4> / <integer 1..8388607>**

Größe des Ausgabepuffers.

### **BUFLEN=<var: int: 4>**

Die Größe des Ausgabepuffers wird nicht direkt über den entsprechenden Operandenwert, sondern indirekt über ein Feld angegeben.

### **BUFLEN=<var: int: 4> / <integer 1..8388607>**

Die Größe des Ausgabepuffers wird direkt angegeben.

### **INFO=list-poss(7): \*ALL / \*PRINTER\_SELECTION / \*DOCUMENT\_DESCRIPTION / \*PRINT\_JOB\_CONTROL / \*LAYOUT\_CONTROL / \*RESOURCES\_DESCRIPTION / \*TO\_PRINTER**

Mit diesem Operanden kann ausgewählt werden, welche Informationen ausgegeben werden sollen.

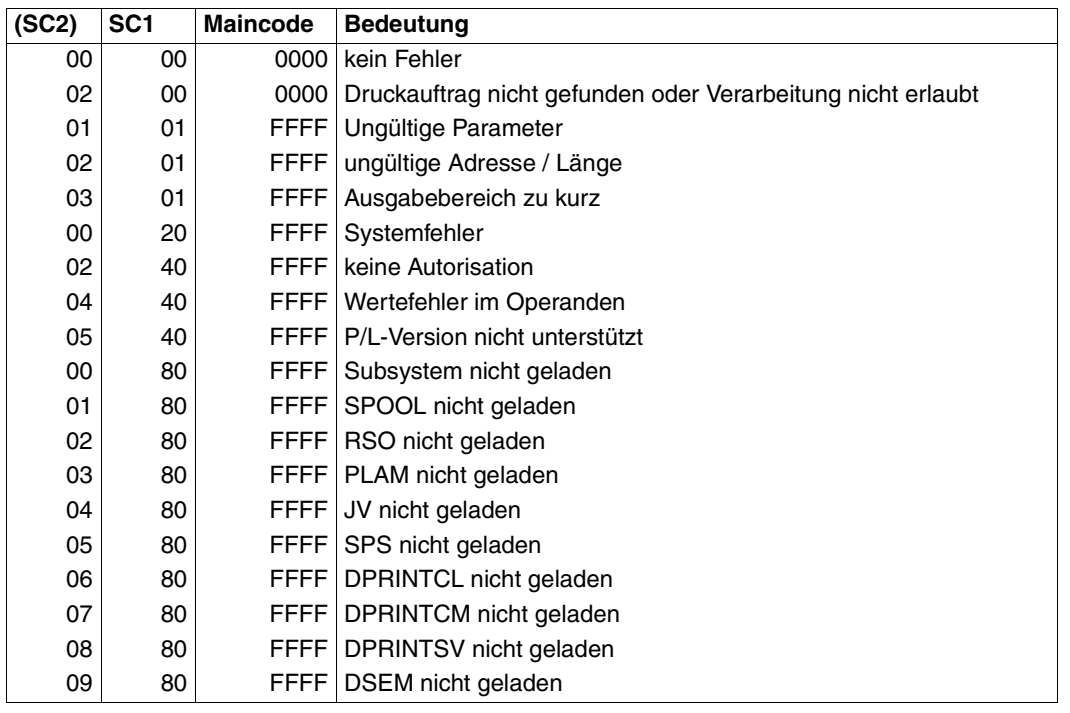

### **Returncodes**

### *Hinweise*

- Das Makro SHOPJAT gibt den Returncode zurück. Zusätzlich können die Returncodes von HDRCHECK und \$VALID zurückgegeben werden. Wenn kein Datenbereich für den Header bereitgestellt wurde, wird der Wert X'0000003C im Register 15 zurückgegeben.
- Die Information über den Druckauftrag wird in einem Ausgabepuffer abgelegt, der vom Benutzer bereitgestellt werden muss. Wenn der Puffer zu kurz definiert ist, wird er über die vorhandene Länge gefüllt. Die Abschnitte \_main\_header\_model und header block mdl werden immer in den Puffer geschrieben. Sofern sie nicht 0 enthalten, enthalten die jeweils zwei Byte langen Felder im Abschnitt \_main\_header\_model den Versatz vom Beginn des Ausgabepuffers zum dazugehörenden Datenblock.

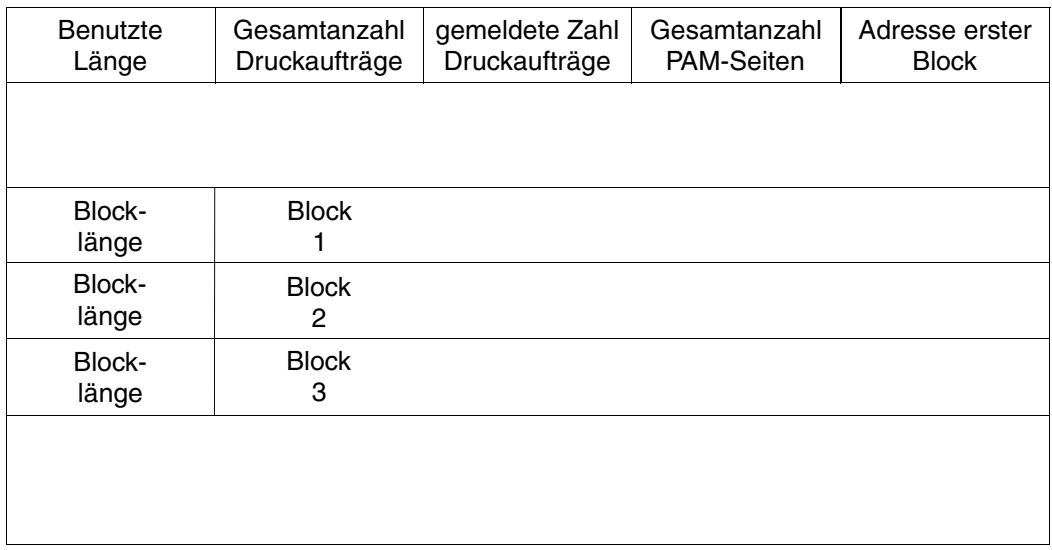

- Das Makro SHOPJAT gibt zu den folgenden Subsystemen spezifische Informationen zusammen mit der Information aus, ob das Subsystem geladen ist:
	- RSO
	- Dprint
	- SPS

### **Eingabedatenbeschreibung für die Programmiersprache Assembler**

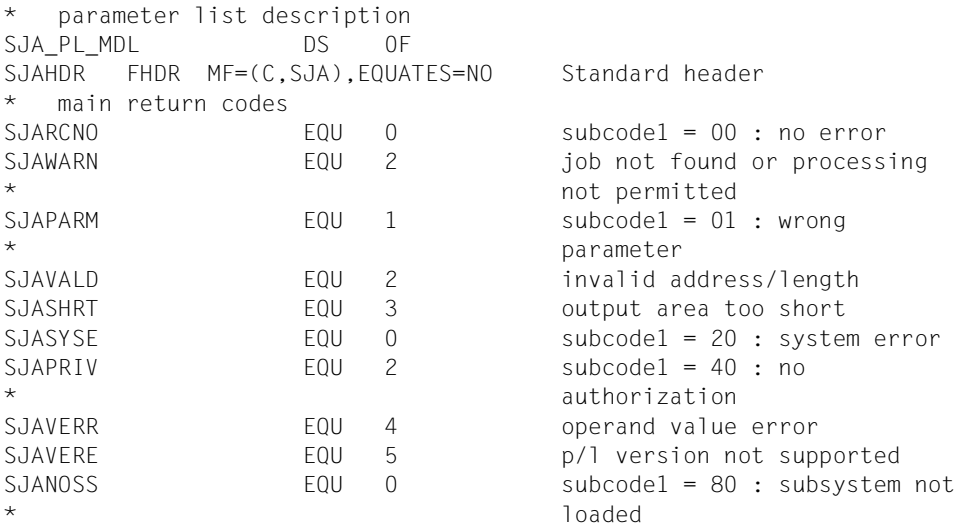

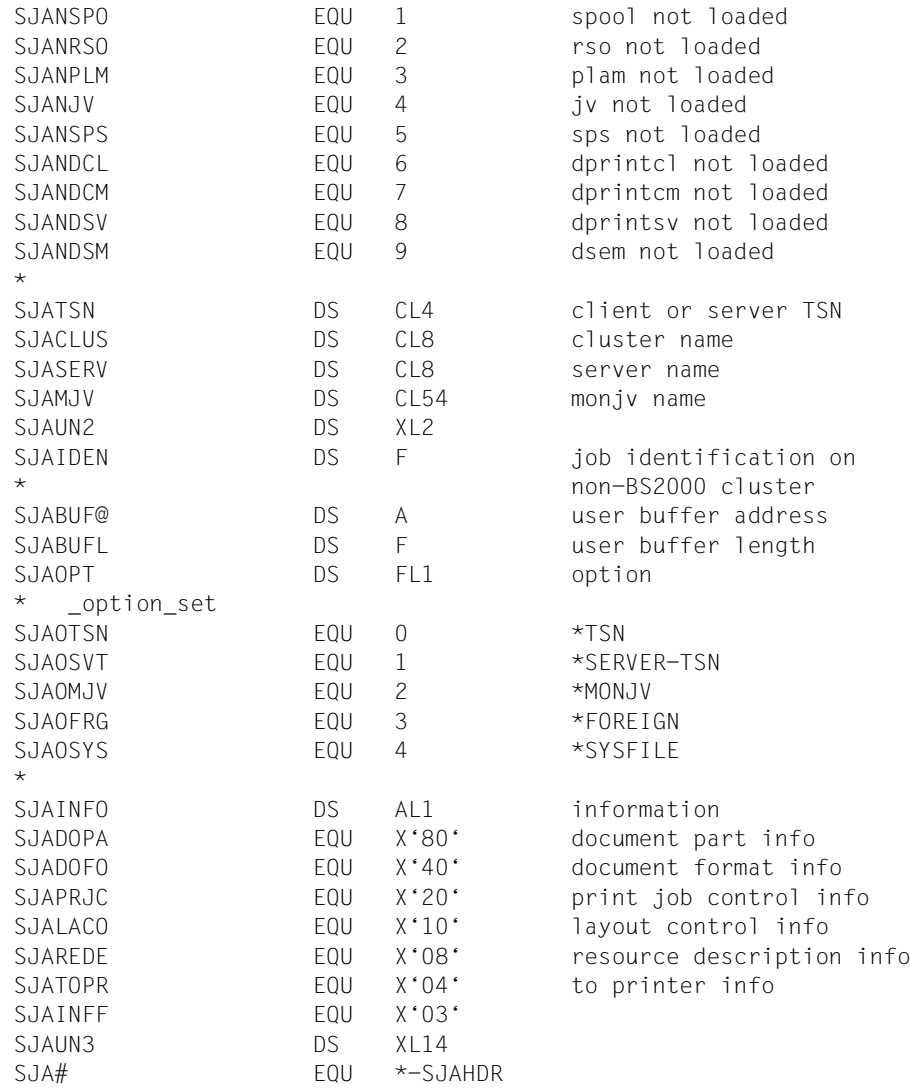

# **Ausgabedatenbeschreibung für die Programmiersprache Assembler**

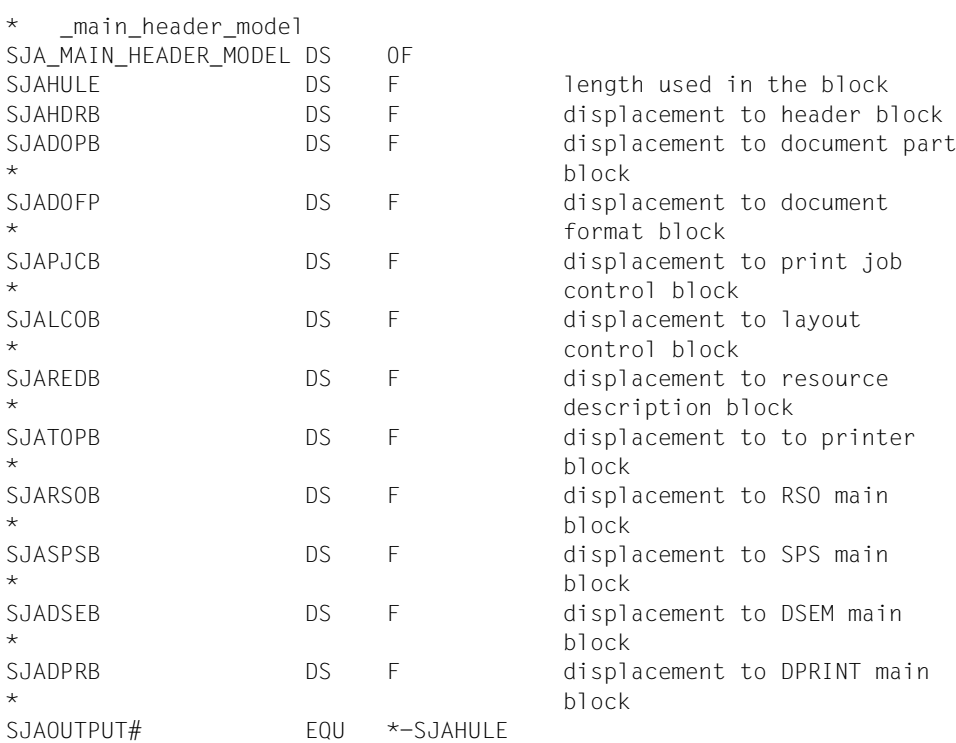

# **SHOPJST - Status eines Druckauftrags anzeigen**

**Benutzergruppe:** Nichtprivilegierter Benutzer **Programmiersprache:** Assembler **Makrotyp:** C, D, E, L, M

Mit diesem Makro wird der Status eines Druckauftrags ausgegeben. Das Makro entspricht dem Kommando SHOW-PRINT-JOB-STATUS.

### **Format**

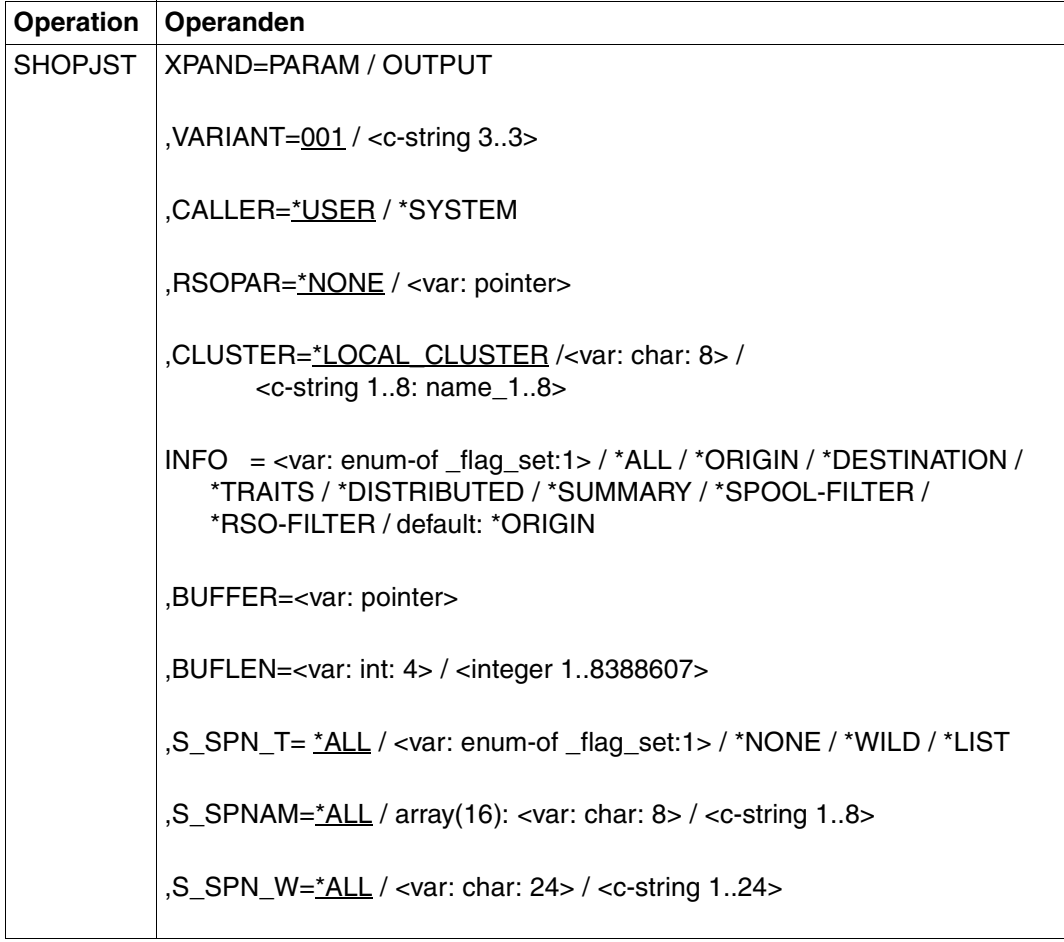

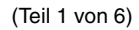

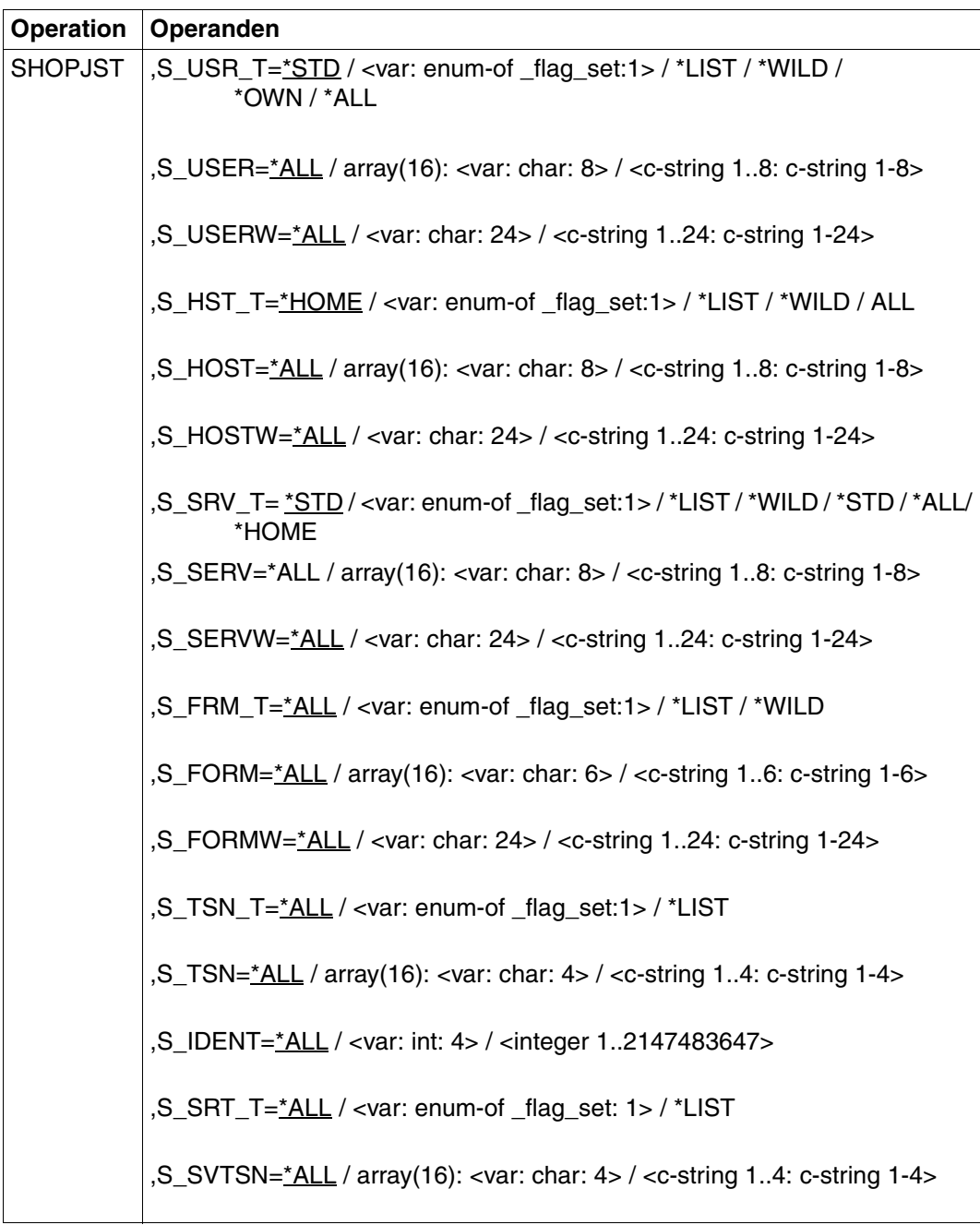

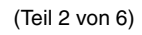

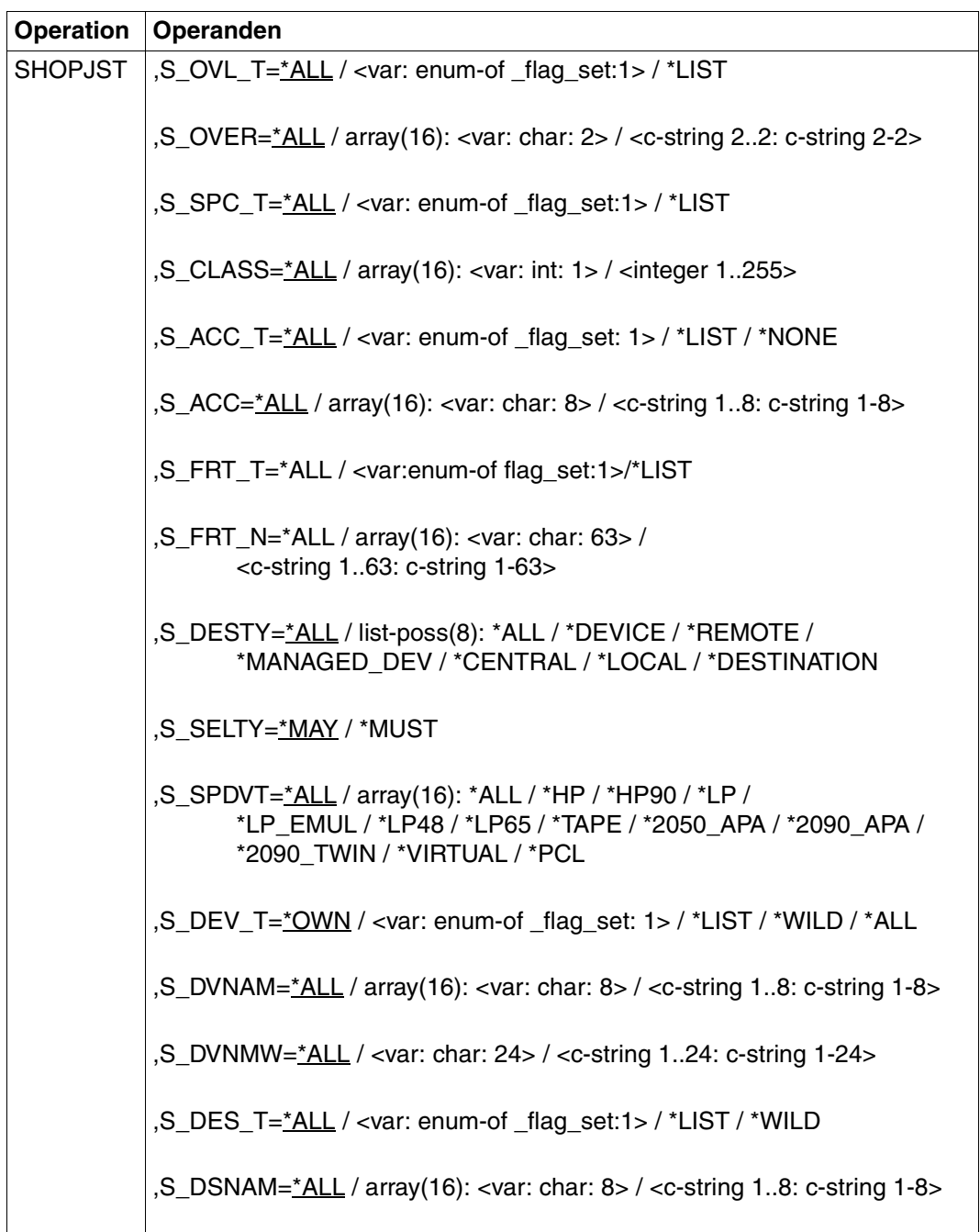

(Teil 3 von 6)

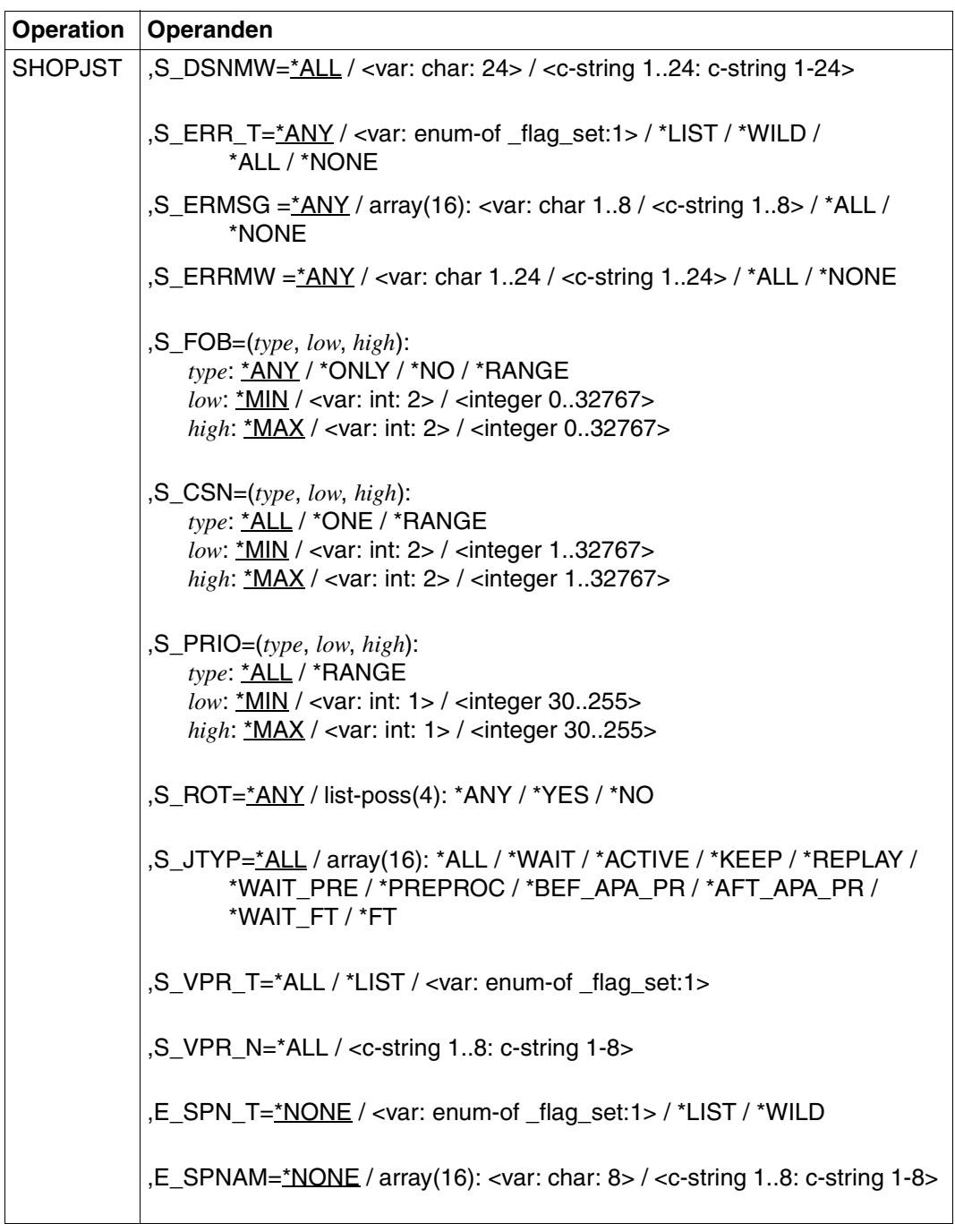

(Teil 4 von 6)

| Operation      | Operanden                                                                                                 |
|----------------|----------------------------------------------------------------------------------------------------|
| <b>SHOPJST</b> | ,E_SPNAW=*NONE / <var: 24="" char:=""> / <c-string 1-24="" 124:="" c-string=""></c-string></var:>         |
|                | ,E_USR_T=*NONE / <var: 1="" _flag_set:="" enum-of=""> / *LIST / *WILD</var:>                              |
|                | ,E_USER=*NONE / array(16): <var: 8="" char:=""> / <c-string 1-8="" 18="" c-string=""></c-string></var:>   |
|                | ,E_USERW=*NONE / <var: 24="" char:=""> / <c-string 1-24="" 124:="" c-string=""></c-string></var:>         |
|                | ,E_HST_T=*NONE / <var: 1="" _flag_set:="" enum-of=""> / *LIST / *WILD</var:>                              |
|                | ,E_HOST=*NONE / array(16): <var: 8="" char:=""> / <c-string 1-8="" 18:="" c-string=""></c-string></var:>  |
|                | ,E_HOSTW=*NONE / <var: 24="" char:=""> / <c-string 1-24="" 124:="" c-string=""></c-string></var:>         |
|                | ,E_SRV_T=*NONE / <var: _flag_set:1="" enum-of=""> / *LIST / *WILD</var:>                                  |
|                | ,E_SERV=*NONE / array(16): <var: 8="" char:=""> / <c-string 1-8="" 18:="" c-string=""></c-string></var:>  |
|                | ,E_SERVW=*NONE / <var: 24="" char:=""> / <c-string 1-24="" 124:="" c-string=""></c-string></var:>         |
|                | ,E_FRM_T=*NONE / <var: _flag_set:1="" enum-of=""> / *LIST / *WILD</var:>                                  |
|                | ,E_FORM=*NONE / array(16): <var: 6="" char:=""> <c-string 1-6="" 16:="" c-string=""></c-string></var:>    |
|                | ,E_FORMW=*NONE / <var: 24="" char:=""> / <c-string 1-24="" 124:="" c-string=""></c-string></var:>         |
|                | ,E_TSN_T=*NONE / <var: _flag_set:1="" enum-of=""> / *LIST</var:>                                          |
|                | ,E_TSN=*NONE / array(16): <var: 4="" char:=""> / <c-string 1-4="" 14:="" c-string=""></c-string></var:>   |
|                | ,E_SRT_T=*NONE / <var: _flag_set:1="" enum-of=""> / *LIST</var:>                                          |
|                | ,E_SVTSN=*NONE / array(16): <var: 4="" char:=""> / <c-string 1-4="" 14:="" c-string=""></c-string></var:> |
|                | ,E_OVL_T=*NONE / <var: 1="" _flag_set:="" enum-of=""> *LIST</var:>                                        |

(Teil 5 von 6)

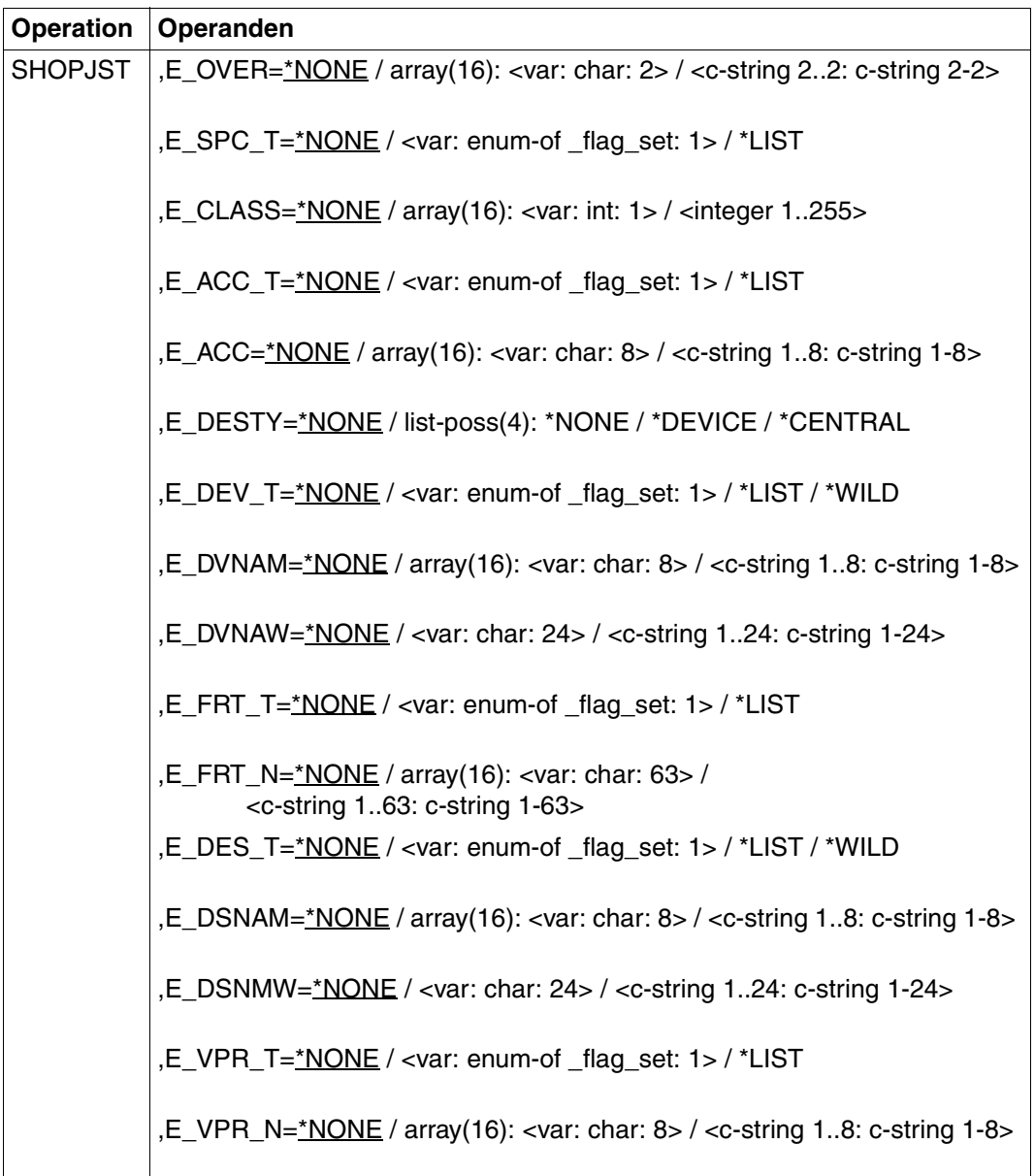

(Teil 6 von 6)

### **Operandenbeschreibung**

### **XPAND=PARAM / OUTPUT**

Es wird festgelegt, welche Struktur zu expandieren (erzeugen) ist.

### **XPAND=PARAM**

Das Layout der Eingabe-Parameterliste wird expandiert

### **XPAND=OUTPUT**

Es werden alle Datenbeschreibungen (DSECTs) zur Beschreibung der Ausgabe-Informationsblöcke generiert.

### **VARIANT=001 / <c-string 3..3>**

Bezeichnet die Variante der generierten Parameterliste.

**CALLER=\*USER / \*SYSTEM**  Aufrufer des Makros.

### **CALLER=\*USER**

Vorgabewert für diesen Operanden. Ein Benutzer ruft das Makro auf.

### **CALLER=\*SYSTEM**

Das Makro wird vom System aufgerufen

### **RSOPAR=\*NONE / <var: pointer>**

Es kann die Adresse einer Parameterliste angegeben werden, in der RSO-spezifische Werte für den Aufruf des Makros hinterlegt sind.

### **RSOPAR=\*NONE**

Die Werte sollen nicht über eine Parameterliste versorgt werden.

### **RSOPAR=<var: pointer>**

Es wird ein Zeiger vereinbart, d.h. der Inhalt der Variablen oder des Feldes ist nicht die RSO-Parameterliste selbst, sondern die Adresse eines Speicherplatzes, an dem die RSO-Parameterliste hinterlegt ist (A(feld)).

Das Makro wird vom System aufgerufen.

### **CLUSTER=\*LOCAL\_CLUSTER /<var: char: 8> / <c-string 1..8: name\_1..8>**

Name des Clusters, in dem die Druckaufträge zu finden sind.

### **CLUSTER=\*LOCAL\_CLUSTER**

Vorgabewert für diesen Operanden. Die Druckaufträge werden im lokalen Cluster gesucht.

### **CLUSTER=<var: char: 8>**

Der Name des Clusters wird in einem Feld übergeben.

### **CLUSTER=<c-string 1..8: name\_1..8>**

Der Name des Clusters wird direkt angegeben.

#### **INFO=\*ORIGIN / <var: enum-of \_info\_set: 1> / \*DESTINATION / \*TRAITS / \*SUMMARY / \*DISTRIBUTED / \*SPOOL-FILTER / \*RSO-FILTER / \*ALL**

Mit diesem Operanden kann ausgewählt werden, welche Informationen ausgegeben werden sollen.

### **INFO=\*ORIGIN**

Gibt folgende Informationen über den Ursprung der Druckaufträge aus:

- TSN
- Name des Servers, auf dem der Auftrag verarbeitet wird
- Benutzerkennung
- Abrechnungsnummer des Benutzers, der den Druckauftrag erzeugt hat
- Anzahl der angegebenen Seitenkopien
- Anzahl der angegebenen Dateikopien
- SPOOLOUT-Name des Jobs
- Typ und Größe der Datei
- Name des Client-Hosts
- TSN des auftraggebenden Auftrags

Die ausgegebenen Informationen sind vor allem interessant für nichtprivilegierte Benutzer.

### **INFO=<var: enum-of \_info\_set: 1>**

Die Vereinbarung der nachgefragten Informationen wird nicht direkt über den entsprechenden Operandenwert, sondern indirekt über ein Feld mit konstantem Inhalt (EQUATE) angegeben. In der Konstanten bzw. dem entsprechenden Feld kann ein ganzzahliger Wert hinterlegt werden. Hier besteht folgende Beziehung zwischen Wert und der gewünschten Information:

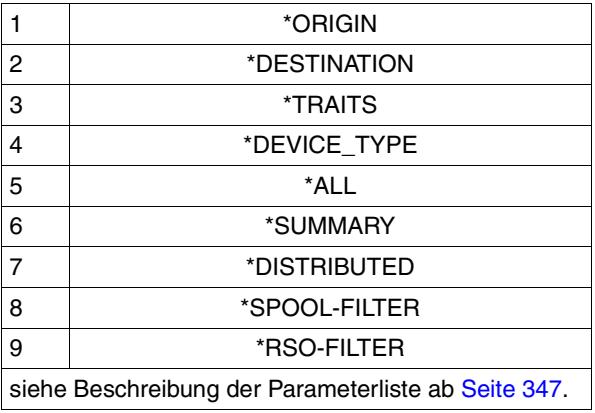

### **INFO=\*DESTINATION**

Gibt Informationen über das Ausgabemedium der Druckaufträge aus:

- TSN
- Name des Servers, auf dem der Auftrag verarbeitet wird
- Art des Jobs (RSO oder lokaler SPOOL)
- Name des Geräts
- Name des Geräte-Pools
- Gerätetypen
- Status und Typ des Jobs (WAIT, ACTIVE, KEEP, ...)
- Errorcode und Fehlermeldung (RSO, Dprint)

Die ausgegebenen Informationen sind vor allem interessant für den Geräteverwalter.

# **INFO=\*TRAITS**

Gibt Informationen über folgende Eigenschaften der Druckaufträge aus:

- Priorität
- Formularname
- SPOOLOUT-Klasse
- Anzahl der benötigten Zeichensätze
- Größe des benötigten FOB-Datendias
- Name des benötigten Filmdias
- Inanspruchnahme des Seitendrehmoduls
- Ausgabesteuerung (CONTROL)
- Name des Servers, auf dem der Auftrag verarbeitet wird
- Lage der Ressourcen

Die ausgegebenen Informationen sind vor allem interessant für die Systembetreuung, da sie sich auf die Eigenschaften der lokalen SPOOL-Geräte beziehen.

# **INFO=\*SUMMARY**

Gibt die Anzahl der ausgewählten Druckaufträge und die Anzahl der für diese bereitgestellten PAM-Seiten aus.

# **INFO=\*DISTRIBUTED**

Es werden globale Informationen über Druckaufträge ausgegeben:

- TSN am lokalen und fernen Host (Client- und Server-TSN)
- Name des Client-Hosts
- Name des Servers, auf dem der Auftrag verarbeitet wird
- Art des Jobs (lokaler, verteilt, zwischen Clustern)
- Informationen über die anfordernde Benutzerkennung

### **INFO = \*SPOOL-FILTER / \*RSO-FILTER**

Diese Werte erlauben die Anzeige von Informationen über die Zielgeräte eines Druckauftrags. Die Liste der Gerätetypen entspricht den Gerätetypen, bei denen der Druckauftrag nach dem Filtern verarbeitet werden kann. Abhängig von den Filtern können die Druckaufträge von SPOOL (bei Angabe von INFO=\*SPOOL-FILTER) oder von RSO (bei Angabe von INFO=\*RSO-FILTER) verarbeitet werden.

Beide Werte können in Verbindung mit INFO=DESTINATION angegeben werden, wenn das Feld ERMSG (Fehlermeldung) 'FILTER' oder 'DEL/FLT' enthält.

Ausgabe-Information:

- TSN
- Name des Servers, auf dem der Druckauftrag verarbeitet wird
- Auftragstyp (RSO oder lokaler SPOOL)
- Gerätename
- Druckerpoolname
- Gerätetyp
- Status und Typ des Auftrags (WAIT,ACTIVE,KEEP,...)
- Fehlercode
- Fehlermeldung

### *Hinweis*

Diese Informationen sind in erster Linie für den Geräteverwalter und die Systembetreuung (PRINT SERVICE ADMINISTRATION) von Interesse.

### **BUFFER=<var: pointer>**

Zeiger auf den Ausgabepuffer.

### **BUFLEN=<var: int: 4> / <integer 1..8388607>**

Größe des Ausgabepuffers.

### **BUFLEN=<var: int: 4>**

Die Größe des Ausgabepuffers wird nicht direkt über den entsprechenden Operandenwert, sondern indirekt über ein Feld angegeben.

### **BUFLEN=<integer 1..8388607>**

Die Größe des Ausgabepuffers wird direkt angegeben.

### **S\_SPN\_T=\*ALL / <var: enum-of \_flag\_set:1> / \*NONE / \*LIST / \*WILD**

Legt den Typ der Angabe für die SPOOLOUT-Namen der Druckaufträge fest.

### **S\_SPN\_T=<var: enum-of \_flag\_set:1>**

Die Vereinbarung über den Typ der Angabe für S\_SPN\_T und S\_SPN\_W wird nicht direkt über den entsprechenden Operandenwert, sondern indirekt über ein Feld mit konstantem Inhalt (EQUATE) angegeben. In der Konstanten bzw. dem entsprechenden Feld kann ein ganzzahliger Wert hinterlegt werden. Hier besteht folgende Beziehung zwischen Wert und dem gewünschten Typ:

<span id="page-314-0"></span>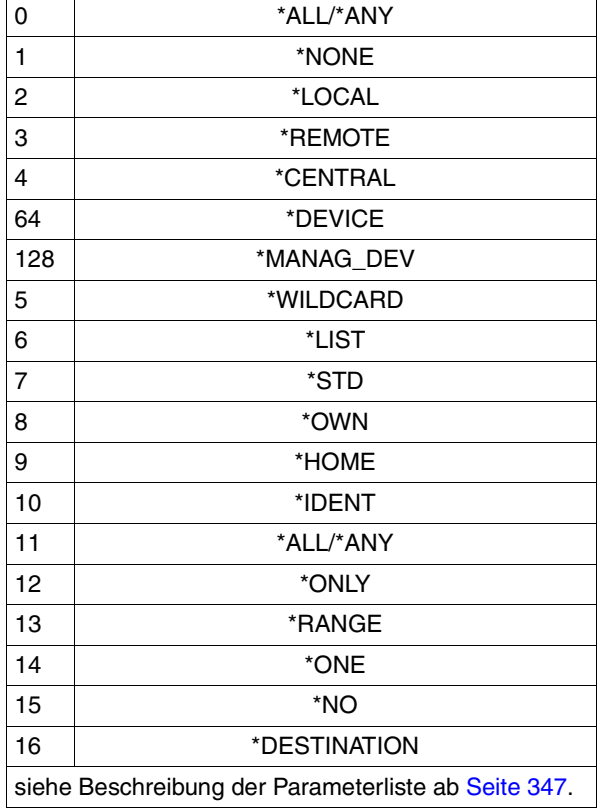

### **S\_SPN\_T=\*NONE**

Es werden nur Druckaufträge ohne SPOOLOUT-Namen ausgewählt.

### **S\_SPN\_T=\*ALL**

Alle SPOOLOUT-Namen der Druckaufträge werden ausgewählt.

### **S\_SPN\_T=\*LIST**

Mit \*LIST legen Sie fest, dass der Operand S\_SPNAM eine Liste von SPOOLOUT-Namen enthält.

### **S\_SPN\_T=\*WILD**

Mit \*WILD legen Sie fest, dass der Operand S\_SPN\_W einen mit Platzhaltern teilqualifizierten Namen enthält. Werte in S\_SPNAM erzeugen in diesem Fall einen Fehler.

# **S\_SPNAM=\*ALL / array(16): <var: char: 8> / <c-string 1..8>**

SPOOLOUT-Namen der Druckaufträge, über die Informationen ausgegeben werden sollen.

# **S\_SPNAM=\*ALL**

Alle SPOOLOUT-Namen der Druckaufträge, über die Informationen ausgegeben werden sollen.

### **S\_SPNAM=array(16): <var: char: 8>**

Liste der SPOOLOUT-Namen der Druckaufträge, über die Informationen ausgegeben werden sollen. S\_SPN\_T=\*LIST muss dafür gesetzt sein.

### **S\_SPNAM=<c-string 1..8>**

SPOOLOUT-Name des Druckauftrags, über den Informationen ausgegeben werden sollen.

### **S\_SPN\_W=\*ALL / <var: char: 24> / <c-string 1..24>**

SPOOLOUT-Namen der Druckaufträge, über die Informationen ausgegeben werden sollen. Die Namen werden mit Platzhaltern teilqualifiziert angegeben. S\_SPN\_T=\*WILD muss dafür gesetzt sein.

### **S\_SPN\_W=\*ALL**

Alle SPOOLOUT-Namen der Druckaufträge, über die Informationen ausgegeben werden sollen.

### **S\_SPN\_W=<var: char: 24> / <c-string 1..24>**

SPOOLOUT-Namen der Druckaufträge, über die Informationen ausgegeben werden sollen. Die Namen werden mit Platzhaltern teilqualifiziert angegeben.

### **S\_USR\_T=\*STD / <var: enum-of \_flag\_set:1> / \*LIST / \*WILD / \*OWN / \*ALL**

Legt den Typ der Angabe für die Benutzerkennungen der Druckaufträge fest.

# **S\_USR\_T=\*STD**

\*STD bedeutet \*ALL für Operator-Tasks und \*OWN für alle anderen Tasks.

### **S\_USR\_T=<var: enum-of \_flag\_set:1>**

Die Vereinbarung über den Typ der Angabe für S\_USER und S\_USERW wird nicht direkt über den entsprechenden Operandenwert, sondern indirekt über ein Feld mit konstantem Inhalt (EQUATE) angegeben. In der Konstanten bzw. dem entsprechenden Feld kann ein ganzzahliger Wert hinterlegt werden. Für die Beziehung zwischen Wert und dem gewünschten Typ siehe Tabelle auf [Seite 315.](#page-314-0)

# **S\_USR\_T=\*LIST**

Mit \*LIST legen Sie fest, dass der Operand S\_USER eine Liste von Benutzerkennungen enthält.

# **S\_USR\_T=\*WILD**

Mit \*WILD legen Sie fest, dass der Operand S\_USERW einen mit Platzhaltern teilqualifizierten Namen enthält. Werte in S\_USER erzeugen in diesem Fall einen Fehler.

# **S\_USR\_T=\*OWN**

Nur eigene Druckaufträge werden ausgewählt.

# **S\_USR\_T=\*ALL**

Alle Druckaufträge werden ausgewählt.

# **S\_USER=\*ALL / array(16): <var: char: 8> / <c-string 1..8: c-string 1-8>**

Benutzerkennungen der Druckaufträge, über die Informationen ausgegeben werden sollen.

# **S\_USER=\*ALL**

Alle Benutzerkennungen der Druckaufträge, über die Informationen ausgegeben werden sollen.

# **S\_USER=array(16): <var: char: 8>**

Liste der Benutzerkennungen der Druckaufträge, über die Informationen ausgegeben werden sollen.

# **S\_USER=<c-string 1..8: c-string 1-8>**

Benutzerkennung des Druckauftrags, über den Informationen ausgegeben werden sollen.

# **S\_USERW=\*ALL / <var: char: 24> / <c-string 1..24: c-string 1-24>**

Benutzerkennungen der Druckaufträge, über die Informationen ausgegeben werden sollen. Die Namen werden mit Platzhaltern teilqualifiziert angegeben.

# **S\_USERW=\*ALL**

Alle Benutzerkennungen der Druckaufträge, über die Informationen ausgegeben werden sollen.

# **S\_USERW=<var: char: 24> / <c-string 1..24: c-string 1-24>**

Mit Platzhaltern teilqualifizierte Benutzerkennungen der Druckaufträge, über die Informationen ausgegeben werden sollen.

# **S\_HST\_T=\*HOME / <var: enum-of \_flag\_set: 1> / \*LIST / \*WILD / \*ALL**

Legt den Typ der Angabe für die Namen der Host-Rechner fest.

# **S\_HST\_T=\*HOME**

Mit \*HOME legen Sie fest, dass die Abfrage für den lokalen Rechner gilt.

# **S\_HST\_T=<var: enum-of \_flag\_set: 1>**

Die Vereinbarung über den Typ der Angabe für S\_HOST und S\_HOSTW wird nicht direkt über den entsprechenden Operandenwert, sondern indirekt über ein Feld mit konstantem Inhalt (EQUATE) angegeben. In der Konstanten bzw. dem entsprechenden Feld kann ein ganzzahliger Wert hinterlegt werden. Für die Beziehung zwischen Wert und dem gewünschten Typ siehe Tabelle auf [Seite 315.](#page-314-0)

# **S\_HST\_T=\*LIST**

Mit \*LIST legen Sie fest, dass der Operand S\_HOST eine Liste von Rechnernamen enthält.

# **S\_HST\_T=\*WILD**

Mit \*WILD legen Sie fest, dass der Operand S\_HOSTW einen mit Platzhaltern teilqualifizierten Namen enthält. Werte in S\_HOST erzeugen in diesem Fall einen Fehler.

# **S\_HST\_T=\*ALL**

Alle Namen der Host-Rechner werden ausgewählt.

# **S\_HOST=\*ALL / array(16): <var: char: 8> / <c-string 1..8: c-string 1-8>**

Es werden Informationen über Druckaufträge ausgegeben, die von den angegebenen Hosts gestartet wurden. Nichtprivilegierte Benutzer erhalten bei der Spezifikation eines fernen Hosts keine Informationen, da sie nur über ihre eigenen Druckaufträge informiert werden.

### **S\_HOST=\*ALL**

Alle Namen der Host-Rechner werden ausgewählt.

### **S\_HOST=array(16): <var: char: 8>**

Es werden Informationen über Druckaufträge ausgegeben, die von den in der Liste angegebenen Hosts gestartet wurden.

### **S\_HOST=<c-string 1..8: c-string 1-8>**

Es werden Informationen über Druckaufträge ausgegeben, die von dem angegebenen Host gestartet wurden.

### **S\_HOSTW=\*ALL / <var: char: 24> / <c-string 1..24: c-string 1-24>**

Es werden Informationen über Druckaufträge ausgegeben, die von den angegebenen Hosts gestartet wurden. Nichtprivilegierte Benutzer erhalten bei der Spezifikation eines fernen Hosts keine Informationen, da sie nur über ihre eigenen Druckaufträge informiert werden.

Die Namen der Rechner werden mit Platzhaltern teilqualifiziert angegeben.

### **S\_HOSTW=\*ALL**

Alle Namen der Host-Rechner werden ausgewählt.

### **S\_HOSTW=<var: char: 24> / <c-string 1..24: c-string 1-24>**

Die Namen der Rechner werden mit Platzhaltern teilqualifiziert angegeben.

### **S\_SRV\_T=\*HOME / <var: enum-of \_flag\_set: 1> / \*LIST / \*WILD / \*ALL**

Legt den Typ der Angabe für die Namen der Server fest.

### **S\_SRV\_TYP=\*STD/<var: enum-of \_flag\_set:1>/\*LIST/\*WILD/\*ALL/\*HOME**

Legt den Typ des Eintrags für den Server-Namen fest.

### **S\_SRV\_TYP=\*STD**

\*STD bedeutet \*ALL für Inter-Cluster- und \*HOME für Intra-Cluster-Anfragen.

### **S\_SRV\_T=\*HOME**

Mit \*HOME legen Sie fest, dass die Abfrage für den lokalen Server gilt.

### **S\_SRV\_T=<var: enum-of \_flag\_set: 1>**

Die Vereinbarung über den Typ der Angabe für S\_SERV und S\_SERVW wird nicht direkt über den entsprechenden Operandenwert, sondern indirekt über ein Feld mit konstantem Inhalt (EQUATE) angegeben. In der Konstanten bzw. dem entsprechenden Feld kann ein ganzzahliger Wert hinterlegt werden. Für die Beziehung zwischen Wert und dem gewünschten Typ siehe Tabelle auf [Seite 315.](#page-314-0)

# **S\_SRV\_T=\*LIST**

Mit \*LIST legen Sie fest, dass der Operand S\_SERV eine Liste von Rechnernamen enthält.

# **S\_SRV\_T=\*WILD**

Mit \*WILD legen Sie fest, dass der Operand S\_SERVW einen mit Platzhaltern teilqualifizierten Namen enthält. Werte in S\_SERV erzeugen in diesem Fall einen Fehler.

# **S\_SRV\_T=\*ALL**

Alle Namen der Server-Rechner werden ausgewählt.

# **S\_SERV=\*ALL / array(16): <var: char: 8> / <c-string 1..8: c-string 1-8>**

Es sollen Informationen über Druckaufträge ausgegeben werden, die auf dem angegebenen Server verarbeitet werden.

# **S\_SERV=\*ALL**

Alle Namen der Server-Rechner werden ausgewählt.

# **S\_SERV=array(16): <var: char: 8>**

Es sollen Informationen über Druckaufträge ausgegeben werden, die auf den in der Liste angegebenen Servern verarbeitet werden.

# **S\_SERV=<c-string 1..8: c-string 1-8>**

Es sollen Informationen über Druckaufträge ausgegeben werden, die auf dem angegebenen Server verarbeitet werden.

# **S\_SERVW=\*ALL / <var: char: 24> / <c-string 1..24: c-string 1-24>**

Es sollen Informationen über Druckaufträge ausgegeben werden, die auf dem angegebenen Server verarbeitet werden. Die Namen werden mit Platzhaltern teilqualifiziert angegeben.

# **S\_FRM\_T=\*ALL / <var: enum-of \_flag\_set: 1> / \*LIST / \*WILD**

Legt den Typ der Angabe für die Namen der Formularnamen fest.

Mit \*LIST legen Sie fest, dass der Operand S\_FORM eine Liste von Formularnamen enthält.

Mit \*WILD legen Sie fest, dass der Operand S\_FORMW einen mit Platzhaltern teilqualifizierten Namen enthält. Werte in S\_FORM erzeugen in diesem Fall einen Fehler.

# **S\_FRM\_T=\*ALL**

Alle Formularnamen werden ausgewählt.

# **S\_FRM\_T=<var: enum-of \_flag\_set: 1>**

Die Vereinbarung über den Typ der Angabe für S\_FORM und S\_FORMW wird nicht direkt über den entsprechenden Operandenwert, sondern indirekt über ein Feld mit konstantem Inhalt (EQUATE) angegeben. In der Konstanten bzw. dem entsprechenden Feld kann ein ganzzahliger Wert hinterlegt werden. Für die Beziehung zwischen Wert und dem gewünschten Typ siehe Tabelle auf [Seite 315.](#page-314-0)

# **S\_FRM\_T=\*LIST**

Mit \*LIST legen Sie fest, dass der Operand S\_FORM eine Liste von Formularnamen enthält.

# **S\_FRM\_T=\*WILD**

Mit \*WILD legen Sie fest, dass der Operand S\_FORMW einen mit Platzhaltern teilqualifizierten Namen enthält. Werte in S\_FORM erzeugen in diesem Fall einen Fehler.

# **S\_FORM=\*ALL / array(16): <var: char: 6> / <c-string 1..6: c-string 1-6>**

Formularnamen der Druckaufträge, über die Informationen ausgegeben werden sollen.

### **S\_FORM=\*ALL**

Alle Formularnamen werden ausgewählt.

### **S\_FORM=array(16): <var: char: 6>**

Liste der Formularnamen der Druckaufträge, über die Informationen ausgegeben werden sollen.

### **S\_FORM=<c-string 1..6: c-string 1-6>**

Formularname der Druckaufträge, über die Informationen ausgegeben werden sollen.

### **S\_FORMW=\*ALL / <var: char: 24> / <c-string 1..24: c-string 1-24>**

Formularnamen der Druckaufträge, über die Informationen ausgegeben werden sollen. Die Namen werden mit Platzhaltern teilqualifiziert angegeben.

# **S\_FORMW=\*ALL**

Alle Formularnamen werden ausgewählt.

### **S\_FORMW=<var: char: 24> / <c-string 1..24: c-string 1-24>**

Mit Platzhaltern teilqualifizierte Formularnamen der Druckaufträge, über die Informationen ausgegeben werden sollen.

### **S\_TSN\_T=\*ALL / <var: enum-of \_flag\_set: 1> / \*LIST**

Legt den Typ der Angabe für die Auftragsnummern der Druckaufträge fest.

### **S\_TSN\_T=\*ALL**

Alle Auftragsnummern werden ausgewählt.

### **S\_TSN\_T=<var: enum-of \_flag\_set: 1>**

Die Vereinbarung über den Typ der Angabe für S\_TSN wird nicht direkt über den entsprechenden Operandenwert, sondern indirekt über ein Feld mit konstantem Inhalt (EQUATE) angegeben. In der Konstanten bzw. dem entsprechenden Feld kann ein ganzzahliger Wert hinterlegt werden. Für die Beziehung zwischen Wert und dem gewünschten Typ siehe Tabelle auf [Seite 315.](#page-314-0)

# **S\_TSN\_T=\*LIST**

Mit \*LIST legen Sie fest, dass der Operand S\_TSN eine Liste von Auftragsnummern enthält.

### **S\_TSN=\*ALL / array(16): <var: char: 4> / <c-string 1..4: c-string 1-4>**

Auftragsnummern der Druckaufträge, über die informiert werden soll.

# **S\_TSN=\*ALL**

Alle Auftragsnummern werden ausgewählt.

# **S\_TSN=array(16): <var: char: 4>**

Liste der Auftragsnummern der Druckaufträge, über die informiert werden soll.

# **S\_TSN=<c-string 1..4: c-string 1-4>**

Auftragsnummer des Druckauftrags, über die informiert werden soll.

# **S\_IDENT=\*ALL / <var: int: 4> / <integer 1..2147483647>**

Es können Druckaufträge in UNIX-Systemen über ihre Identifikation angesprochen werden. In diesem Fall muss eine Xprint-Domäne im UNIX-System ausgewählt werden. Nähe-res siehe Handbuch ["Distributed Print Services \(BS2000/OSD\)](#page-631-0)".

# **S\_IDENT=\*ALL**

Alle Druckaufträge in UNIX-Systemen werden angesprochen.

# **S\_IDENT=<var: int: 4> / <integer 1..2147483647>**

Es werden Druckaufträge in UNIX-Systemen über ihre Identifikation angesprochen. In diesem Fall muss eine Xprint-Domäne im UNIX-System ausgewählt werden.

# **S\_SRT\_T=\*ALL / <var: enum-of \_flag\_set: 1> / \*LIST**

Legt den Typ der Angabe für die Server-TSN der Druckaufträge fest.

# **S\_SRT\_T=\*ALL**

Alle Server-TSN werden ausgewählt.

# **S\_SRT\_T=<var: enum-of \_flag\_set: 1>**

Die Vereinbarung über den Typ der Angabe für S\_SVTSN wird nicht direkt über den entsprechenden Operandenwert, sondern indirekt über ein Feld mit konstantem Inhalt (EQUATE) angegeben. In der Konstanten bzw. dem entsprechenden Feld kann ein ganzzahliger Wert hinterlegt werden. Für die Beziehung zwischen Wert und dem gewünschten Typ siehe Tabelle auf [Seite 315.](#page-314-0)

# **S\_SRT\_T=\*LIST**

Mit \*LIST legen Sie fest, dass der Operand S\_SVTSN eine Liste von Server-TSN enthält.

# **S\_SVTSN=\*ALL / array(16): <var: char: 4> / <c-string 1..4: c-string 1-4>**

Server-TSN der Druckaufträge, über die Informationen ausgegeben werden sollen.

# **S\_SVTSN=\*ALL**

Alle Server-TSN werden ausgewählt.

# **S\_SVTSN=array(16): <var: char: 4>**

Liste der Server-TSN der Druckaufträge, über die Informationen ausgegeben werden sollen.

### **S\_SVTSN=<c-string 1..4: c-string 1-4>**

Server-TSN der Druckaufträge, über die Informationen ausgegeben werden sollen.

### **S\_OVL\_T=\*ALL / <var: enum-of \_flag\_set: 1> / \*LIST**

Legt den Typ der Angabe für die Filmdias der Druckaufträge fest.

### **S\_OVL\_T=\*ALL**

Alle Filmdias werden ausgewählt.

### **S\_OVL\_T=<var: enum-of \_flag\_set: 1>**

Die Vereinbarung über den Typ der Angabe für S\_OVER wird nicht direkt über den entsprechenden Operandenwert, sondern indirekt über ein Feld mit konstantem Inhalt (EQUATE) angegeben. In der Konstanten bzw. dem entsprechenden Feld kann ein ganzzahliger Wert hinterlegt werden. Für die Beziehung zwischen Wert und dem gewünschten Typ siehe Tabelle auf [Seite 315.](#page-314-0)

### **S\_OVL\_T=\*LIST**

Mit \*LIST legen Sie fest, dass der Operand S\_OVER eine Liste von Filmdias enthält.

### **S\_OVER=\*ALL / array(16): <var: char: 2> / <c-string 2..2: c-string 2-2>**

Informationen über Druckaufträge, für die die genannten Filmdias angegeben wurden, sollen ausgegeben werden.

### **S\_OVER=\*ALL**

Alle Filmdias werden ausgewählt.

### **S\_OVER=array(16): <var: char: 2>**

Informationen über Druckaufträge, für die die in der Liste genannten Filmdias angegeben wurden, sollen ausgegeben werden.

### **S\_OVER=<c-string 2..2: c-string 2-2>**

Informationen über Druckaufträge, für die das genannte Filmdia angegeben wurde, sollen ausgegeben werden.

### **S\_SPC\_T=\*ALL / <var: enum-of \_flag\_set: 1> / \*LIST**

Legt den Typ der Angabe für die SPOOLOUT-Klassen der Druckaufträge fest.

### **S\_SPC\_T=\*ALL**

Alle SPOOLOUT-Klassen werden ausgewählt.

### **S\_SPC\_T=<var: enum-of \_flag\_set: 1>**

Die Vereinbarung über den Typ der Angabe für S\_CLASS wird nicht direkt über den entsprechenden Operandenwert, sondern indirekt über ein Feld mit konstantem Inhalt (EQUATE) angegeben. In der Konstanten bzw. dem entsprechenden Feld kann ein ganzzahliger Wert hinterlegt werden. Für die Beziehung zwischen Wert und dem gewünschten Typ siehe Tabelle auf [Seite 315.](#page-314-0)

### **S\_SPC\_T=\*LIST**

Mit \*LIST legen Sie fest, dass der Operand S\_CLASS eine Liste von SPOOLOUT-Klassen enthält.

### **S\_CLASS=\*ALL / array(16): <var: int: 1> / <integer 1..255>**

SPOOLOUT-Klassen der Druckaufträge, über die informiert werden soll.

# **S\_CLASS=\*ALL**

Alle SPOOLOUT-Klassen werden ausgewählt.

### **S\_CLASS=array(16): <var: int: 1>**

Liste der SPOOLOUT-Klassen der Druckaufträge, über die informiert werden soll.

# **S\_CLASS=<integer 1..255>**

Die SPOOLOUT-Klasse der Druckaufträge, über die informiert werden soll.

# **S\_ACC\_T=\*ALL / <var: enum-of \_flag\_set: 1> / \*LIST / \*NONE**

Legt den Typ der Angabe für die Abrechnungsnummern der Druckaufträge fest.

# **S\_ACC\_T=\*ALL**

Alle Abrechnungsnummern werden ausgewählt.

# **S\_ACC\_T=<var: enum-of \_flag\_set: 1>**

Die Vereinbarung über den Typ der Angabe für S\_ACC wird nicht direkt über den entsprechenden Operandenwert, sondern indirekt über ein Feld mit konstantem Inhalt (EQUATE) angegeben. In der Konstanten bzw. dem entsprechenden Feld kann ein ganzzahliger Wert hinterlegt werden. Für die Beziehung zwischen Wert und dem gewünschten Typ siehe Tabelle auf [Seite 315](#page-314-0).

# **S\_ACC\_T=\*LIST**

Mit \*LIST legen Sie fest, dass der Operand S\_ACC eine Liste von Abrechnungsnummern enthält.

# **S\_ACC\_T=\*NONE**

Keine Abrechnungsnummer wird ausgewählt.

# **S\_ACC=\*ALL / array(16): <var: char: 8> / <c-string 1..8: c-string 1-8>**

Abrechnungsnummern der Druckaufträge, über die informiert werden soll.

# **S\_ACC=\*ALL**

Alle Abrechnungsnummern werden ausgewählt.

# **S\_ACC=array(16): <var: char: 8>**

Liste der Abrechnungsnummern der Druckaufträge, über die informiert werden soll.

# **S\_ACC=<c-string 1..8: c-string 1-8>**

Abrechnungsnummer der Druckaufträge, über die informiert werden soll.

# **S\_FRT\_T=\*ALL / <var: enum-of \_flag\_set: 1> / \*LIST**

Legt den Typ der Angabe für die Formatnamen der Druckaufträge fest.

# **S\_FRT\_T=\*ALL**

Alle Formatnamen werden ausgewählt.

# **S\_FRT\_T=<var: enum-of \_flag\_set: 1>**

Die Vereinbarung über den Typ der Angabe für S\_FRT wird nicht direkt über den entsprechenden Operandenwert, sondern indirekt über ein Feld mit konstantem Inhalt (EQUATE) angegeben. In der Konstanten bzw. dem entsprechenden Feld kann ein ganzzahliger Wert hinterlegt werden. Für die Beziehung zwischen Wert und dem gewünschten Typ siehe Tabelle auf [Seite 315.](#page-314-0)

### **S\_FRT\_T=\*LIST**

Mit \*LIST legen Sie fest, dass der Operand S\_FRT\_N eine Liste von Formatnamen enthält.

# **S\_FRT\_N=\*ALL / array(16): <var: char : 63> / <c-string 1..63: c-string 1-63>**

Formatnamen der Druckaufträge, über die informiert werden soll.

# **S\_FRT\_N=\*ALL**

Alle Formatnamen werden ausgewählt.

### **S\_FRT\_N=array(16): <var: char : 63>**

Liste der Formatnamen der Druckaufträge, über die informiert werden soll.

### **S\_FRT\_N=<c-string 1..63: c-string 1-63>**

Formatname des Druckauftrags, über den informiert werden soll.

### **S\_DESTY=\*ALL / list-poss(8): \*ALL / \*DEVICE / \*REMOTE / \*MANAGED\_DEV / \*CENTRAL / \*LOCAL / \*DESTINATION**

Es sollen Informationen über die Druckaufträge ausgegeben werden, die auf den angegebenen Ausgabemedien verarbeitet werden. Es können Informationen angefordert werden über:

- alle Jobs (\*ALL),
- Jobs für lokale SPOOL-Geräte (\*LOCAL),
- Jobs für RSO-Geräte (\*REMOTE),
- Jobs ohne Zielangabe, d.h. deren Bestimmungsort der zentrale Druckerpool ist (\*CENTRAL),
- Jobs für Geräte, die vom Anwender verwaltet werden (\*MANAGED-DEVICES)
- oder bestimmte, hier angegebene Geräte (\*DEVICE).

# **S\_SELTY=\*MAY / list-poss(3): \*MAY / \*MUST**

Die Auswahl der lokalen Druckaufträge wird eingegrenzt auf diejenigen, die zumindest auch auf einem der angegebenen Gerätetypen ausgegeben werden dürfen (\*MAY) oder auf diejenigen, die auf einem der angegebenen Gerätetypen ausgegeben werden müssen, d.h. auf keinem anderen als den angegebenen ausgegeben werden dürfen (\*MUST).

# **S\_SPDVT=\*ALL / array(16): \*ALL / \*HP / \*HP90 / \*LP / \*LP\_EMUL / \***

**LP48 / \*LP65 / \*TAPE / \*2050\_APA / \*2090\_APA / \*2090\_TWIN / \*VIRTUAL**

Gerätetypen für lokale Druckaufträge, über die Informationen angefordert werden.

# **S\_DEV\_T=\*OWN / <var: enum-of \_flag\_set: 1> / \*LIST / \*WILD / \*ALL**

Legt den Typ der Angabe für die Gerätenamen fest.
#### **S\_DEV\_T=\*OWN**

Nur eigene Gerätenamen werden angegeben.

#### **S\_DEV\_T=<var: enum-of \_flag\_set: 1>**

Die Vereinbarung über den Typ der Angabe für S\_DVNAM und S\_DVNMW wird nicht direkt über den entsprechenden Operandenwert, sondern indirekt über ein Feld mit konstantem Inhalt (EQUATE) angegeben. In der Konstanten bzw. dem entsprechenden Feld kann ein ganzzahliger Wert hinterlegt werden. Für die Beziehung zwischen Wert und dem gewünschten Typ siehe Tabelle auf [Seite 315.](#page-314-0)

## **S\_DEV\_T=\*LIST**

Eine Liste von Gerätenamen wird angegeben.

#### **S\_DEV\_T=\*WILD**

Die Gerätenamen werden mit Platzhaltern teilqualifiziert angegeben.

#### **S\_DEV\_T=\*ALL**

Alle Gerätenamen sind gültig.

## **S\_DVNAM=\*ALL / array(16): <var: char: 8> / <c-string 1..8: c-string 1-8>**

Namen der Geräte, über die Informationen angefordert werden.

#### **S\_DVNAM=\*ALL**

Über alle Geräte werden Informationen angefordert.

#### **S\_DVNAM=array(16): <var: char: 8>**

Namensliste der Geräte, über die Informationen angefordert werden.

#### **S\_DVNAM=<c-string 1..8: c-string 1-8>**

Name des Geräts, über das Informationen angefordert werden.

#### **S\_DVNMW=\*ALL / <var: char: 24> / <c-string 1..24: c-string 1-24>**

Namen der Geräte, über die Informationen angefordert werden. Die Namen werden mit Platzhaltern teilqualifiziert angegeben.

#### **S\_DVNMW=\*ALL**

Über alle Geräte werden Informationen angefordert.

#### **S\_DVNMW=<var: char: 24> / <c-string 1..24: c-string 1-24>**

Namen der Geräte, über die Informationen angefordert werden. Die Namen werden mit Platzhaltern teilqualifiziert angegeben.

#### **S\_DES\_T=\*ALL / <var: enum-of \_flag\_set: 1> / \*LIST / \*WILD**

Legt den Typ der Angabe für die Gerätenamen fest.

#### **S\_DES\_T=\*ALL**

Alle Gerätenamen sind gültig.

## **S\_DES\_T=<var: enum-of \_flag\_set: 1>**

Die Vereinbarung über den Typ der Angabe für S\_DSNAM und S\_DSNMW wird nicht direkt über den entsprechenden Operandenwert, sondern indirekt über ein Feld mit konstantem Inhalt (EQUATE) angegeben. In der Konstanten bzw. dem entsprechenden Feld kann ein ganzzahliger Wert hinterlegt werden. Für die Beziehung zwischen Wert und dem gewünschten Typ siehe Tabelle auf [Seite 315.](#page-314-0)

## **S\_DES\_T=\*LIST**

Eine Liste von Gerätenamen wird angegeben.

## **S\_DES\_T=\*WILD**

Die Gerätenamen werden mit Platzhaltern teilqualifiziert angegeben.

## **S\_DSNAM=\*ALL / array(16): <var: char: 8> / <c-string 1..8: c-string 1-8>**

Namen der Geräte-Pools, über die Informationen angefordert werden.

## **S\_DSNAM=\*ALL**

Über alle Geräte-Pools werden Informationen angefordert.

## **S\_DSNAM=array(16): <var: char: 8>**

Namensliste der Geräte-Pools, über die Informationen angefordert werden.

## **S\_DSNAM=<c-string 1..8: c-string 1-8>**

Name des Geräte-Pools, über den Informationen angefordert werden.

## **S\_DSNMW=\*ALL / <var: char: 24> / <c-string 1..24: c-string 1-24>**

Namen der Geräte-Pools, über die Informationen angefordert werden. Die Namen werden mit Platzhaltern teilqualifiziert angegeben.

## **S\_DSNMW=\*ALL**

Über alle Geräte-Pools werden Informationen angefordert.

## **S\_DSNMW=<var: char: 24> / <c-string 1..24: c-string 1-24>**

Namen der Geräte-Pools, über die Informationen angefordert werden. Die Namen werden mit Platzhaltern teilqualifiziert angegeben.

## **S\_ERR\_T =\*ANY / <var: enum-of\_FLAG\_SET:1 > / \*LIST / \*WILD / \*ALL / \*NONE**

Legt den Typ des Eintrags für die Auswahl des Fehlermeldungsoperanden fest.

## **S\_ERR\_T=\*ANY**

Alle Druckaufträge werden ausgewählt, egal ob sie eine entsprechende Fehlermeldung haben oder nicht.

## **S\_ERR\_T=\*WILD**

Mit \*WILD wird festgelegt, dass der Operand S\_ERRMW mit Platzhaltern teilqualifiziert ist. Wird im Feld S-ERMSG ein Wert angegeben, führt dies zu einem Fehler.

## **S\_ERR\_T=\*LIST**

Mit \*LIST wird festgelegt, dass S\_ERMSG eine Liste von Fehlermeldungen enthält.

## **S\_ERR\_T=\*ALL**

Alle gegenwärtigen Druckaufträge mit einer Fehlermeldung werden ausgewählt.

## **S\_ERR\_T=\*NONE**

Alle gegenwärtigen Druckaufträge mit keiner Fehlermeldung werden ausgewählt.

## **S\_ERMSG=\*ANY / \*ALL / \*NONE / array(16) <var: char 1..8> / <c-string 1..8>**

Wählt die Druckaufträge aus, die von den angegebenen Fehlermeldungen betroffen sind.

## **S\_ERMSG=\*ANY**

Alle Druckaufträge werden ausgewählt, egal ob sie eine entsprechende Fehlermeldung haben oder nicht.

## **S\_ERMSG=\*ALL**

Alle gegenwärtigen Druckaufträge mit einer Fehlermeldung werden ausgewählt.

## **S\_ERMSG=\*NONE**

Alle gegenwärtigen Druckaufträge ohne Fehlermeldung werden ausgewählt.

## **S\_ERMSG=array(16) <var: char 1..8> / <c-string 1..8>**

Die Druckaufträge, die von der angegeben Liste von Fehlermeldungen betroffen sind, werden ausgewählt.

## **S\_ERRMW=\*ANY/<var: char 1..24>/<c-string 1..24>/\*ALL/\*NONE**

Wählt die Druckaufträge aus, die von den angegebenen Fehlermeldungen betroffen sind. Die Fehlermeldungen können dabei mit Platzhaltern teilqualifiziert sein, allerdings muss dafür S\_ERR\_T=\*WILD eingestellt sein.

## **S\_ERRMW=\*ANY**

Alle Druckaufträge werden ausgewählt, egal ob sie eine entsprechende Fehlermeldung haben oder nicht.

## **S\_ERRMW=\*ALL**

Alle gegenwärtigen Druckaufträge mit einer Fehlermeldung werden ausgewählt.

## **S\_ERRMW=\*NONE**

Alle gegenwärtigen Druckaufträge ohne Fehlermeldung werden ausgewählt.

## **S\_ERRMW=<var: char 1..24>/<c-string 1..24>**

Fehlermeldungen, die den Druckauftrag betreffen, werden ausgewählt. Die Fehlermeldungen können dabei mit Platzhaltern teilqualifiziert sein, allerdings muss dafür S\_ERR\_T=\*WILD eingestellt sein.

#### **S\_FOB=(***type, low, high***):**

Informationen über Druckaufträge sollen ausgegeben werden,

- für die ein beliebiges FOB-Datendia angegeben wurde (\*ONLY)
- für die kein FOB-Datendia angegeben wurde (\*NO)
- für die FOB-Datendias im spezifizierten Größenbereich angegeben wurden (\*RANGE).

Bei Angabe von \*ANY wirkt der Operand nicht als Auswahlkriterium.

#### *type***: \*ANY / \*ONLY / \*NO / \*RANGE**

Legt den Typ der Angabe für die Auswahl eines FOB-Datendia fest.

#### *low***: \*MIN / <var: int: 2> / <integer 0..32767>**

Legt die Mindestgröße des FOB-Datendias fest. \*MIN entspricht dabei dem Wert 0.

#### *high***: \*MAX / <var: int: 2> / <integer 0..32767>**

Legt die Maximalgröße des FOB-Datendias fest. \*MAX entspricht dabei dem Wert 32767.

#### **S\_CSN=(***type, low, high***):**

Informationen über Druckaufträge sollen ausgegeben werden,

- die nur einen Zeichensatz benötigen (\*ONE)
- deren Anzahl benötigter Zeichensätze sich im angegebenen Bereich befindet (\*RANGE).

#### *type***: \*ALL / \*ONE / \*RANGE**

Legt den Typ der Angabe für die Auswahl der Zeichensätze fest.

#### *low***: \*MIN / <var: int: 2> / <integer 1..32767>**

Legt die Mindestanzahl an Zeichensätzen fest. \*MIN entspricht dabei dem Wert 1.

#### *high***: \*MAX / <var: int: 2> / <integer1..32767>**

Legt die Maximalanzahl an Zeichensätzen fest. \*MAX entspricht dabei dem Wert 32767.

#### **S\_PRIO=(***type, low, high***):**

Informationen über Druckaufträge, deren Priorität sich im angegebenen Bereich befindet (\*RANGE), sollen ausgegeben werden. Bei Angabe von \*ALL wirkt der Operand nicht als Auswahlkriterium.

#### *type***: \*ALL / \*RANGE**

Legt den Typ der Angabe für die Priorität fest.

*low***: \*MIN / <var: int: 1> / <integer 30..255>** Legt den niedrigsten Wert der Priorität fest.

*high***: \*MAX / <var: int: 1> / <integer 30..255>** Legt den höchsten Wert der Priorität fest.

## **S\_ROT=\*ANY / list-poss(4): \*ANY / \*YES / \*NO**

Informationen über Druckaufträge,

– für die Seitendrehung im PRINT-DOCUMENT angefordert wurde (\*YES),

für die keine Seitendrehung im PRINT-DOCUMENT angefordert wurde (\*NO), sollen ausgegeben werden.

Bei Angabe von \*ANY wirkt der Operand nicht als Auswahlkriterium.

## S\_JTYP=\*ALL / array(16): \*ALL / \*WAIT / \*ACTIVE / \*KEEP / \*REPLAY / \*WAIT\_PRE / **\*PREPROC / \*BEF\_APA\_PR / \*AFT\_APA\_PR / \*WAIT\_FT / \*FT**

Informationen über folgende Typen von Druckaufträge sollen ausgegeben werden:

- Wartende Druckaufträge: \*WAIT
- Aktive Druckaufträge: \*ACTIVE
- Angehaltene Druckaufträge: \*KEEP
- Auf Replayband auszugebende Druckaufträge: \*REPLAY
- Wartende SECTION-Druckaufträge (abschnittsweise Ausgaben): \*WAIT-PREPROCESSING
- Aktive SECTION-Druckaufträge (abschnittsweise Ausgaben): PREPROCESSING
- \*BEFORE-APA (APA-Drucker: Job-Status="TRANSFERRED", siehe auch Handbuch "[SPOOL \(BS2000/OSD\)"](#page-634-0)).
- \*AFTER-APA (APA-Drucker: Job-Status=,TRANSIT", siehe auch Handbuch "SPOOL [\(BS2000/OSD\)"](#page-634-0)).
- Auf Filetransfer wartende Aufträge: \*WAIT-FILE-TRANSFER
- Aufträge, die aktuell mit Filetransfer übertragen werden: \*FILE-TRANSFER

## **E\_SPN\_T=\*NONE / <var: enum-of \_flag\_set: 1> / \*LIST / \*WILD**

Legt den Typ der Angabe für die SPOOLOUT-Namen der Druckaufträge fest, die von der Informationsausgabe ausgeschlossen werden sollen.

Bei Angabe von \*NONE wirkt der Operand nicht als Auswahlkriterium.

## **E\_SPN\_T=\*NONE**

Kein SPOOLOUT-Name wird von der Informationsausgabe ausgeschlossen.

## **E\_SPN\_T=<var: enum-of \_flag\_set: 1>**

Die Vereinbarung über den Typ der Angabe für E\_SPNAM und E\_SPNAW wird nicht direkt über den entsprechenden Operandenwert, sondern indirekt über ein Feld mit konstantem Inhalt (EQUATE) angegeben. In der Konstanten bzw. dem entsprechenden Feld kann ein ganzzahliger Wert hinterlegt werden. Für die Beziehung zwischen Wert und dem gewünschten Typ siehe Tabelle auf [Seite 315.](#page-314-0)

## **E\_SPN\_T=\*LIST**

Mit \*LIST legen Sie fest, dass der Operand E\_SPNAM eine Liste von SPOOLOUT-Namen enthält.

## **E\_SPN\_T=\*WILD**

Die SPOOLOUT-Namen werden mit Platzhaltern teilqualifiziert angegeben.

#### **E\_SPNAM=\*NONE / array(16): <var: char: 8> / <c-string 1..8: c-string 1-8>**

SPOOLOUT-Namen der Druckaufträge, die von der Informationsausgabe ausgeschlossen werden sollen.

Bei Angabe von \*NONE wirkt der Operand nicht als Auswahlkriterium.

#### **E\_SPNAM=\*NONE**

Kein SPOOLOUT-Name wird von der Informationsausgabe ausgeschlossen.

#### **E\_SPNAM=array(16): <var: char: 8>**

Liste der SPOOLOUT-Namen, über die keine Informationen ausgegeben werden sollen. E\_SPN\_T=\*LIST muss dafür gesetzt sein.

#### **E\_SPNAM=<c-string 1..8: c-string 1-8>**

SPOOLOUT-Name, der von der Informationsausgabe ausgeschlossen werden soll.

#### **E\_SPNAW=\*NONE / <var: char: 24> / <c-string 1..24: c-string 1-24>**

SPOOLOUT-Namen der Druckaufträge, die von der Informationsausgabe ausgeschlossen werden sollen. Die Namen werden mit Platzhaltern teilqualifiziert angegeben. Bei Angabe von \*NONE wirkt der Operand nicht als Auswahlkriterium.

#### **E\_SPNAW=\*NONE**

Kein SPOOLOUT-Name wird von der Informationsausgabe ausgeschlossen.

#### **E\_SPNAW=<var: char: 24> / <c-string 1..24: c-string 1-24>**

Die SPOOLOUT-Namen werden mit Platzhaltern teilqualifiziert angegeben.

#### **E\_USR\_T=\*NONE / <var: enum-of \_flag\_set: 1> / \*LIST / \*WILD**

Legt den Typ der Angabe für die Benutzerkennungen der Druckaufträge fest, die von der Informationsausgabe ausgeschlossen werden sollen.

Bei Angabe von \*NONE wirkt der Operand nicht als Auswahlkriterium.

#### **E\_USR\_T=\*NONE**

Keine Benutzerkennung wird von der Informationsausgabe ausgeschlossen.

#### **E\_USR\_T=<var: enum-of \_flag\_set: 1>**

Die Vereinbarung über den Typ der Angabe für E\_USER und E\_USERW wird nicht direkt über den entsprechenden Operandenwert, sondern indirekt über ein Feld mit konstantem Inhalt (EQUATE) angegeben. In der Konstanten bzw. dem entsprechenden Feld kann ein ganzzahliger Wert hinterlegt werden. Für die Beziehung zwischen Wert und dem gewünschten Typ siehe Tabelle auf [Seite 315.](#page-314-0)

#### **E\_USR\_T=\*LIST**

Mit \*LIST legen Sie fest, dass der Operand E\_USER eine Liste von Benutzerkennungen enthält.

#### **E\_USR\_T=\*WILD**

Die Benutzerkennungen werden mit Platzhaltern teilqualifiziert angegeben.

## **E\_USER=\*NONE / array(16): <var: char: 8> / <c-string 1..8: c-string 1-8>**

Benutzerkennungen der Druckaufträge, die von der Informationsausgabe ausgeschlossen werden sollen.

Bei Angabe von \*NONE wirkt der Operand nicht als Auswahlkriterium.

## **E\_USER=\*NONE**

Keine Benutzerkennung wird von der Informationsausgabe ausgeschlossen.

#### **E\_USER=array(16): <var: char: 8>**

Liste der Benutzerkennungen, über die keine Informationen ausgegeben werden sollen. E\_USR\_T=\*LIST muss dafür gesetzt sein.

#### **E\_USER=<c-string 1..8: c-string 1-8>**

Benutzerkennung, der von der Informationsausgabe ausgeschlossen werden soll.

#### **E\_USERW=\*NONE / <var: char: 24> / <c-string 1..24: c-string 1-24>**

Benutzerkennungen der Druckaufträge, die von der Informationsausgabe ausgeschlossen werden sollen. Die Benutzerkennungen werden mit Platzhaltern teilqualifiziert angegeben. Bei Angabe von \*NONE wirkt der Operand nicht als Auswahlkriterium.

#### **E\_USERW=\*NONE**

Keine Benutzerkennung wird von der Informationsausgabe ausgeschlossen.

#### **E\_USERW=<var: char: 24> / <c-string 1..24: c-string 1-24>**

Die Benutzerkennungen werden mit Platzhaltern teilqualifiziert angegeben.

## **E\_HST\_T=\*NONE / <var: enum-of \_flag\_set: 1> / \*LIST / \*WILD**

Legt den Typ der Angabe für Hosts fest, von denen Druckaufträge gestartet wurden, die von der Informationsausgabe ausgeschlossen werden sollen. Bei Angabe von \*NONE wirkt der Operand nicht als Auswahlkriterium.

#### **E\_HST\_T=\*NONE**

Kein Host wird von der Informationsausgabe ausgeschlossen.

#### **E\_HST\_T=<var: enum-of \_flag\_set: 1>**

Die Vereinbarung über den Typ der Angabe für E\_HOST und E\_HOSTW wird nicht direkt über den entsprechenden Operandenwert, sondern indirekt über ein Feld mit konstantem Inhalt (EQUATE) angegeben. In der Konstanten bzw. dem entsprechenden Feld kann ein ganzzahliger Wert hinterlegt werden. Für die Beziehung zwischen Wert und dem gewünschten Typ siehe Tabelle auf [Seite 315.](#page-314-0)

## **E\_HST\_T=\*LIST**

Mit \*LIST legen Sie fest, dass der Operand E\_HOST eine Liste von Benutzerkennungen enthält.

## **E\_HST\_T=\*WILD**

Die Hosts werden mit Platzhaltern teilqualifiziert angegeben.

## **E\_HOST=\*NONE / array(16): <var: char: 8> / <c-string 1..8: c-string 1-8>**

Druckaufträge, die von den angegebenen Hosts gestartet wurden, sind von der Informationsausgabe ausgeschlossen. Angegebene Hosts müssen zum lokalen Cluster gehören. Bei Angabe von \*NONE wirkt der Operand nicht als Auswahlkriterium.

## **E\_HOST=\*NONE**

Kein Host wird von der Informationsausgabe ausgeschlossen.

#### **E\_HOST=array(16): <var: char: 8>**

Liste der Hosts, über die keine Informationen ausgegeben werden sollen. E\_HST\_T=\*LIST muss dafür gesetzt sein.

#### **E\_HOST=<c-string 1..8: c-string 1-8>**

Host, der von der Informationsausgabe ausgeschlossen werden soll.

## **E\_HOSTW=\*NONE / <var: char: 24> / <c-string 1..24: c-string 1-24>**

Druckaufträge, die von den angegebenen Hosts gestartet wurden, sind von der Informationsausgabe ausgeschlossen. Angegebene Hosts müssen zum lokalen Cluster gehören. Die Namen der Hosts werden mit Platzhaltern teilqualifiziert angegeben. Bei Angabe von \*NONE wirkt der Operand nicht als Auswahlkriterium.

#### **E\_HOSTW=\*NONE**

Kein Host wird von der Informationsausgabe ausgeschlossen.

#### **E\_HOSTW=<var: char: 24> / <c-string 1..24: c-string 1-24>**

Die Hosts werden mit Platzhaltern teilqualifiziert angegeben.

## **E\_SRV\_T=\*NONE / <var: enum-of \_flag\_set: 1> / \*LIST / \*WILD**

Legt den Typ der Angabe für Server fest, von denen Druckaufträge verarbeitet werden sollen, die von der Informationsausgabe ausgeschlossen sind. Bei Angabe von \*NONE wirkt der Operand nicht als Auswahlkriterium.

#### **E\_SRV\_T=\*NONE**

Kein Server wird von der Informationsausgabe ausgeschlossen.

## **E\_SRV\_T=<var: enum-of \_flag\_set: 1>**

Die Vereinbarung über den Typ der Angabe für E\_SERV und E\_SERVW wird nicht direkt über den entsprechenden Operandenwert, sondern indirekt über ein Feld mit konstantem Inhalt (EQUATE) angegeben. In der Konstanten bzw. dem entsprechenden Feld kann ein ganzzahliger Wert hinterlegt werden. Für die Beziehung zwischen Wert und dem gewünschten Typ siehe Tabelle auf [Seite 315.](#page-314-0)

#### **E\_SRV\_T=\*LIST**

Mit \*LIST legen Sie fest, dass der Operand E\_SERV eine Liste von Benutzerkennungen enthält.

#### **E\_SRV\_T=\*WILD**

Die Server werden mit Platzhaltern teilqualifiziert angegeben.

#### **E\_SERV=\*NONE / array(16): <var: char: 8> / <c-string 1..8: c-string 1-8>**

Druckaufträge, die auf dem angegebenen Server verarbeitet werden sollen, sind von der Informationsausgabe ausgeschlossen.

Bei Angabe von \*NONE wirkt der Operand nicht als Auswahlkriterium.

## **E\_SERV=\*NONE**

Kein Server wird von der Informationsausgabe ausgeschlossen.

#### **E\_SERV=array(16): <var: char: 8>**

Liste der Server, über die keine Informationen ausgegeben werden sollen. E\_SRV\_T=\*LIST muss dafür gesetzt sein.

#### **E\_SERV=<c-string 1..8: c-string 1-8>**

Server, der von der Informationsausgabe ausgeschlossen werden soll.

#### **E\_SERVW=\*NONE / <var: char: 24> / <c-string 1..24: c-string 1-24>**

Druckaufträge, die auf den angegebenen Server verarbeitet werden sollen, sind von der Informationsausgabe ausgeschlossen. Die Namen der Server werden mit Platzhaltern teilqualifiziert angegeben.

Bei Angabe von \*NONE wirkt der Operand nicht als Auswahlkriterium.

#### **E\_SERVW=\*NONE**

Kein Server wird von der Informationsausgabe ausgeschlossen.

#### **E\_SERVW=<var: char: 24> / <c-string 1..24: c-string 1-24>**

Die Server werden mit Platzhaltern teilqualifiziert angegeben.

## **E\_FRM\_T=\*NONE / <var: enum-of \_flag\_set: 1> / \*LIST / \*WILD**

Legt den Typ der Angabe für Formularnamen der Druckaufträge fest, die von der Informationsausgabe ausgeschlossen werden sollen.

Bei Angabe von \*NONE wirkt der Operand nicht als Auswahlkriterium.

#### **E\_FRM\_T=\*NONE**

Kein Formularnamen wird von der Informationsausgabe ausgeschlossen.

#### **E\_FRM\_T=<var: enum-of \_flag\_set: 1>**

Die Vereinbarung über den Typ der Angabe für E\_FORM und E\_FORMW wird nicht direkt über den entsprechenden Operandenwert, sondern indirekt über ein Feld mit konstantem Inhalt (EQUATE) angegeben. In der Konstanten bzw. dem entsprechenden Feld kann ein ganzzahliger Wert hinterlegt werden. Für die Beziehung zwischen Wert und dem gewünschten Typ siehe Tabelle auf [Seite 315.](#page-314-0)

## **E\_FRM\_T=\*LIST**

Mit \*LIST legen Sie fest, dass der Operand E\_FORM eine Liste von Benutzerkennungen enthält.

## **E\_FRM\_T=\*WILD**

Die Formularnamen werden mit Platzhaltern teilqualifiziert angegeben.

#### **E\_FORM=\*NONE / array(16): <var: char: 6> / <c-string 1..6: c-string 1-6>**

Formularnamen der Druckaufträge, die von der Informationsausgabe ausgeschlossen werden sollen.

Bei Angabe von \*NONE wirkt der Operand nicht als Auswahlkriterium.

#### **E\_FORM=\*NONE**

Kein Formularnamen wird von der Informationsausgabe ausgeschlossen.

#### **E\_FORM=array(16): <var: char: 6>**

Liste der Formularnamen, über die keine Informationen ausgegeben werden sollen. E\_FRM\_T=\*LIST muss dafür gesetzt sein.

#### **E\_FORM=<c-string 1..6: c-string 1-6>**

Formularname, der von der Informationsausgabe ausgeschlossen werden soll.

#### **E\_FORMW=\*NONE / <var: char: 24> / <c-string 1..24: c-string 1-24>**

Formularnamen der Druckaufträge, die von der Informationsausgabe ausgeschlossen werden sollen. Die Formularnamen werden mit Platzhaltern teilqualifiziert angegben. Bei Angabe von \*NONE wirkt der Operand nicht als Auswahlkriterium.

#### **E\_FORMW=\*NONE**

Kein Formularnamen wird von der Informationsausgabe ausgeschlossen.

#### **E\_FORMW=<var: char: 24> / <c-string 1..24: c-string 1-24>**

Die Formularnamen werden mit Platzhaltern teilqualifiziert angegeben.

#### **E\_TSN\_T=\*NONE / <var: enum-of \_flag\_set: 1> / \*LIST**

Legt den Typ der Angabe für Auftragsnummern der Druckaufträge fest, die von der Informationsausgabe ausgeschlossen werden sollen.

Bei Angabe von \*NONE wirkt der Operand nicht als Auswahlkriterium.

#### **E\_TSN\_T=\*NONE**

Keine Auftragsnummer wird von der Informationsausgabe ausgeschlossen.

#### **E\_TSN\_T=<var: enum-of \_flag\_set: 1>**

Die Vereinbarung über den Typ der Angabe für E\_TSN wird nicht direkt über den entsprechenden Operandenwert, sondern indirekt über ein Feld mit konstantem Inhalt (EQUATE) angegeben. In der Konstanten bzw. dem entsprechenden Feld kann ein ganzzahliger Wert hinterlegt werden. Für die Beziehung zwischen Wert und dem gewünschten Typ siehe Tabelle auf [Seite 315.](#page-314-0)

#### **E\_TSN\_T=\*LIST**

Mit \*LIST legen Sie fest, dass der Operand E\_TSN eine Liste von Benutzerkennungen enthält.

#### **E\_TSN=\*NONE / array(16): <var: char: 4> / <c-string 1..4: c-string 1-4>**

Auftragsnummern der Druckaufträge, die von der Informationsausgabe ausgeschlossen werden sollen.

Bei Angabe von \*NONE wirkt der Operand nicht als Auswahlkriterium.

## **E\_TSN=\*NONE**

Keine Auftragsnummer wird von der Informationsausgabe ausgeschlossen.

#### **E\_TSN=array(16): <var: char: 4>**

Liste der Auftragsnummern, über die keine Informationen ausgegeben werden sollen. E\_TSN\_T=\*LIST muss dafür gesetzt sein.

## **E\_TSN=<c-string 1..4: c-string 1-4>**

Auftragsnummer, die von der Informationsausgabe ausgeschlossen werden soll.

## **E\_SRT\_T=\*NONE / <var: enum-of \_flag\_set: 1> / \*LIST**

Legt den Typ der Angabe für die Server-TSN fest. Bei Angabe von \*NONE wirkt der Operand nicht als Auswahlkriterium.

## **E\_SRT\_T=\*NONE**

Keine Server-TSN wird von der Informationsausgabe ausgeschlossen.

## **E\_SRT\_T=<var: enum-of \_flag\_set: 1>**

Die Vereinbarung über den Typ der Angabe für E\_SVTSN wird nicht direkt über den entsprechenden Operandenwert, sondern indirekt über ein Feld mit konstantem Inhalt (EQUATE) angegeben. In der Konstanten bzw. dem entsprechenden Feld kann ein ganzzahliger Wert hinterlegt werden. Für die Beziehung zwischen Wert und dem gewünschten Typ siehe Tabelle auf [Seite 315.](#page-314-0)

## **E\_SRT\_T=\*LIST**

Mit \*LIST legen Sie fest, dass der Operand E\_SVTSN eine Liste von Benutzerkennungen enthält.

## **E\_SVTSN=\*NONE / array(16): <var: char: 4> / <c-string 1..4: c-string 1-4>**

Druckaufträge mit der angegebenen Server-TSN sind von der Informationsausgabe ausgeschlossen. Bei Angabe von \*NONE wirkt der Operand nicht als Auswahlkriterium.

## **E\_SVTSN=\*NONE**

Keine Server-TSN wird von der Informationsausgabe ausgeschlossen.

## **E\_SVTSN=array(16): <var: char: 4>**

Liste der Server-TSN, über die keine Informationen ausgegeben werden sollen. E\_SRT\_T=\*LIST muss dafür gesetzt sein.

## **E\_SVTSN=<c-string 1..4: c-string 1-4>**

Server-TSN, der von der Informationsausgabe ausgeschlossen werden soll.

## **E\_OVL\_T=\*NONE / <var: enum-of \_flag\_set: 1> / \*LIST**

Legt den Typ der Angabe für Filmdias fest.

## **E\_OVL\_T=\*NONE**

Kein Filmdia wird von der Informationsausgabe ausgeschlossen.

## **E\_OVL\_T=<var: enum-of \_flag\_set: 1>**

Die Vereinbarung über den Typ der Angabe für E\_OVER wird nicht direkt über den entsprechenden Operandenwert, sondern indirekt über ein Feld mit konstantem Inhalt (EQUATE) angegeben. In der Konstanten bzw. dem entsprechenden Feld kann ein ganzzahliger Wert hinterlegt werden. Für die Beziehung zwischen Wert und dem gewünschten Typ siehe Tabelle auf [Seite 315](#page-314-0).

## **E\_OVL\_T=\*LIST**

Mit \*LIST legen Sie fest, dass der Operand E\_OVER eine Liste von Benutzerkennungen enthält.

## **E\_OVER=\*NONE / array(16): <var: char: 2> / <c-string 2..2: c-string 2-2>**

Druckaufträge, für die diese Filmdias angegeben wurden, sollen von der Informationsausgabe ausgeschlossen werden.

## **E\_OVER=\*NONE**

Kein Filmdia wird von der Informationsausgabe ausgeschlossen.

#### **E\_OVER=array(16): <var: char: 2>**

Liste der Filmdias, über die keine Informationen ausgegeben werden sollen. E\_OVL\_T=\*LIST muss dafür gesetzt sein.

#### **E\_OVER=<c-string 2..2: c-string 2-2>**

Filmdia, das von der Informationsausgabe ausgeschlossen werden soll.

## **E\_SPC\_T=\*NONE / <var: enum-of \_flag\_set: 1> / \*LIST**

Legt den Typ der Angabe für SPOOLOUT-Klassen der Druckaufträge fest, die von der Informationsausgabe ausgeschlossen werden sollen.

Bei Angabe von \*NONE wirkt der Operand nicht als Auswahlkriterium.

## **E\_SPC\_T=\*NONE**

Keine SPOOLOUT-Klasse wird von der Informationsausgabe ausgeschlossen.

## **E\_SPC\_T=<var: enum-of \_flag\_set: 1>**

Die Vereinbarung über den Typ der Angabe für E\_CLASS und wird nicht direkt über den entsprechenden Operandenwert, sondern indirekt über ein Feld mit konstantem Inhalt (EQUATE) angegeben. In der Konstanten bzw. dem entsprechenden Feld kann ein ganzzahliger Wert hinterlegt werden. Für die Beziehung zwischen Wert und dem gewünschten Typ siehe Tabelle auf [Seite 315.](#page-314-0)

## **E\_SPC\_T=\*LIST**

Mit \*LIST legen Sie fest, dass der Operand E\_CLASS eine Liste von Benutzerkennungen enthält.

## **E\_CLASS=\*NONE / array(16): <var: int: 1> / <integer 1..255>**

SPOOLOUT-Klassen der Druckaufträge, die von der Informationsausgabe ausgeschlossen werden sollen.

Bei Angabe von \*NONE wirkt der Operand nicht als Auswahlkriterium.

## **E\_CLASS=\*NONE**

Keine SPOOLOUT-Klasse wird von der Informationsausgabe ausgeschlossen.

## **E\_CLASS=array(16): <var: int: 1>**

Liste der SPOOLOUT-Klassen, über die keine Informationen ausgegeben werden sollen. E\_SPC\_T=\*LIST muss dafür gesetzt sein.

## **E\_CLASS=<integer 1..255>**

SPOOLOUT-Klasse, die von der Informationsausgabe ausgeschlossen werden soll.

## **E\_ACC\_T=\*NONE / <var: enum-of \_flag\_set: 1> / \*LIST**

Legt den Typ der Angabe für Abrechnungsnummern der Druckaufträge fest, die von der Informationsausgabe ausgeschlossen werden sollen. Bei Angabe von \*NONE wirkt der Operand nicht als Auswahlkriterium.

## **E\_ACC\_T=\*NONE**

Keine Abrechnungsnummer wird von der Informationsausgabe ausgeschlossen.

## **E\_ACC\_T=<var: enum-of \_flag\_set: 1>**

Die Vereinbarung über den Typ der Angabe für E\_ACC wird nicht direkt über den entsprechenden Operandenwert, sondern indirekt über ein Feld mit konstantem Inhalt (EQUATE) angegeben. In der Konstanten bzw. dem entsprechenden Feld kann ein ganzzahliger Wert hinterlegt werden. Für die Beziehung zwischen Wert und dem gewünschten Typ siehe Tabelle auf [Seite 315.](#page-314-0)

## **E\_ACC\_T= \*LIST**

Mit \*LIST legen Sie fest, dass der Operand E\_ACC eine Liste von Benutzerkennungen enthält.

## **E\_ACC=\*NONE / array(16): <var: char: 8> / <c-string 1..8: c-string 1-8>**

Abrechnungsnummern der Druckaufträge, die von der Informationsausgabe ausgeschlossen werden sollen. Bei Angabe von \*NONE wirkt der Operand nicht als Auswahlkriterium.

## **E\_ACC=\*NONE**

Keine Abrechnungsnummer wird von der Informationsausgabe ausgeschlossen.

## **E\_ACC=array(16): <var: char: 8>**

Liste der Abrechnungsnummern, über die keine Informationen ausgegeben werden sollen. E\_ACC\_T=\*LIST muss dafür gesetzt sein.

## **E\_ACC=<c-string 1..8: c-string 1-8>**

Abrechnungsnummer, die von der Informationsausgabe ausgeschlossen werden soll.

## **E\_DESTY=\*NONE / list-poss(4): \*NONE / \*DEVICE / \*CENTRAL**

Druckaufträge, die auf den angegebenen Ausgabemedien (Pool oder Geräte) verarbeitet werden sollen, sind von der Informationsausgabe ausgeschlossen.

Bei Angabe von \*NONE wirkt der Operand nicht als Auswahlkriterium.

## **E\_DESTY=\*NONE**

da kein Ausgabemedium angegeben ist, wird kein Druckauftrag von der Informationsausgabe ausgeschlossen.

## **E\_DESTY=\*DEVICE**

Informationen über Druckaufträge für die in E\_DEV\_T, E\_DVNAM und E\_DVNAW angegebenen Geräte werden von der Ausgabe ausgeschlossen.

#### **E\_DESTY=\*CENTRAL**

Informationen über Druckaufträge, die auf SPOOL-Geräten des zentralen Printer-Pools verarbeitet werden sollen, werden von der Informationsausgabe ausgeschlossen.

## **E\_DEV\_T=\*NONE / <var: enum-of \_flag\_set: 1> / \*LIST / \*WILD**

Legt den Typ der Angabe für Namen der Geräte fest, die von der Informationsausgabe ausgeschlossen werden sollen.

Bei Angabe von \*NONE wirkt der Operand nicht als Auswahlkriterium.

## **E\_DEV\_T=\*NONE**

Kein Gerät wird von der Informationsausgabe ausgeschlossen.

#### **E\_DEV\_T=<var: enum-of \_flag\_set: 1>**

Die Vereinbarung über den Typ der Angabe für E\_DVNAM und E\_DVNAW wird nicht direkt über den entsprechenden Operandenwert, sondern indirekt über ein Feld mit konstantem Inhalt (EQUATE) angegeben. In der Konstanten bzw. dem entsprechenden Feld kann ein ganzzahliger Wert hinterlegt werden. Für die Beziehung zwischen Wert und dem gewünschten Typ siehe Tabelle auf [Seite 315.](#page-314-0)

## **E\_DEV\_T=\*LIST**

Mit \*LIST legen Sie fest, dass der Operand E\_DVNAM eine Liste von Benutzerkennungen enthält.

#### **E\_DEV\_T=\*WILD**

Die Geräte werden mit Platzhaltern teilqualifiziert angegeben.

## **E\_DVNAM=\*NONE / array(16): <var: char: 8> / <c-string 1..8: c-string 1-8>**

Namen der Geräte, die von der Informationsausgabe ausgeschlossen werden sollen. Bei Angabe von \*NONE wirkt der Operand nicht als Auswahlkriterium.

## **E\_DVNAM=\*NONE**

Kein Gerät wird von der Informationsausgabe ausgeschlossen.

#### **E\_DVNAM=array(16): <var: char: 8>**

Liste der Geräte, über die keine Informationen ausgegeben werden sollen. E\_DEV\_T=\*LIST muss dafür gesetzt sein.

## **E\_DVNAM=<c-string 1..8: c-string 1-8>**

Gerät, das von der Informationsausgabe ausgeschlossen werden soll.

## **E\_DVNAW=\*NONE / <var: char: 24> / <c-string 1..24: c-string 1-24>**

Namen der Geräte, die von der Informationsausgabe ausgeschlossen werden sollen. Die Namen werden mit Platzhaltern teilqualifiziert angegeben.

Bei Angabe von \*NONE wirkt der Operand nicht als Auswahlkriterium.

#### **E\_DVNAW=\*NONE**

Kein Gerät wird von der Informationsausgabe ausgeschlossen.

#### **E\_DVNAW=<var: char: 24> / <c-string 1..24: c-string 1-24>**

Die Geräte werden mit Platzhaltern teilqualifiziert angegeben.

#### **E\_FRT\_T=\*NONE / <var: enum-of \_flag\_set: 1> / \*LIST**

Legt den Typ der Angabe für die Formatnamen der Druckaufträge fest, die von der Informationsausgabe ausgeschlossen werden sollen.

Bei Angabe von \*NONE wirkt der Operand nicht als Auswahlkriterium.

#### **E\_FRT\_T=\*NONE**

Kein Formatname wird von der Informationsausgabe ausgeschlossen.

#### **E\_FRT\_T=<var: enum-of \_flag\_set: 1>**

Die Vereinbarung über den Typ der Angabe für E\_FRT\_N wird nicht direkt über den entsprechenden Operandenwert, sondern indirekt über ein Feld mit konstantem Inhalt (EQUATE) angegeben. In der Konstanten bzw. dem entsprechenden Feld kann ein ganzzahliger Wert hinterlegt werden. Für die Beziehung zwischen Wert und dem gewünschten Typ siehe Tabelle auf [Seite 315.](#page-314-0)

## **E\_FRT\_T=\*LIST**

Mit \*LIST legen Sie fest, dass der Operand E\_FRT\_N eine Liste von Formatnamen enthält.

## **E\_FRT\_N=\*NONE / array(16): <var: char : 63> / <c-string 1..63: c-string 1-63>**

Formatnamen der Druckaufträge, über die nicht informiert werden soll.

#### **E\_FRT\_N=\*NONE**

Kein Formatname wird von der Informationsausgabe ausgeschlossen.

#### **E\_FRT\_N=array(16): <var: char : 63>**

Liste der Formatnamen der Druckaufträge, die von der Informationsausgabe ausgeschlossen werden soll. E\_FRT\_T=\*LIST muss dafür gesetzt sein.

## **E\_FRT\_N=<c-string 1..63: c-string 1-63>**

Formatname der Druckaufträge, die von der Informationsausgabe ausgeschlossen werden soll.

## **E\_DES\_T=\*NONE / <var: enum-of \_flag\_set: 1> / \*LIST / \*WILD**

Legt den Typ der Angabe für Namen der Geräte-Pools fest, die von der Informationsausgabe ausgeschlossen werden sollen.

Bei Angabe von \*NONE wirkt der Operand nicht als Auswahlkriterium.

## **E\_DES\_T=\*NONE**

Kein Geräte-Pool wird von der Informationsausgabe ausgeschlossen.

## **E\_DES\_T=<var: enum-of \_flag\_set: 1>**

Die Vereinbarung über den Typ der Angabe für E\_DSNAM und E\_DSNMW wird nicht direkt über den entsprechenden Operandenwert, sondern indirekt über ein Feld mit konstantem Inhalt (EQUATE) angegeben. In der Konstanten bzw. dem entsprechenden Feld kann ein ganzzahliger Wert hinterlegt werden. Für die Beziehung zwischen Wert und dem gewünschten Typ siehe Tabelle auf [Seite 315.](#page-314-0)

#### **E\_DES\_T=\*LIST**

Mit \*LIST legen Sie fest, dass der Operand E\_DSNAM eine Liste von Benutzerkennungen enthält.

#### **E\_DES\_T=\*WILD**

Die Geräte-Pools werden mit Platzhaltern teilqualifiziert angegeben.

## **E\_DSNAM=\*NONE / array(16): <var: char: 8> / <c-string 1..8: c-string 1-8>**

Namen der Geräte-Pools, die von der Informationsausgabe ausgeschlossen werden sollen. Bei Angabe von \*NONE wirkt der Operand nicht als Auswahlkriterium.

#### **E\_DSNAM=\*NONE**

Kein Geräte-Pool wird von der Informationsausgabe ausgeschlossen.

#### **E\_DSNAM=array(16): <var: char: 8>**

Liste der Geräte-Pools, über die keine Informationen ausgegeben werden sollen. E\_DES\_T=\*LIST muss dafür gesetzt sein.

#### **E\_DSNAM=<c-string 1..8: c-string 1-8>**

Geräte-Pool, der von der Informationsausgabe ausgeschlossen werden soll.

## **E\_DSNMW=\*NONE / <var: char: 24> / <c-string 1..24: c-string 1-24>**

Namen der Geräte-Pools, die von der Informationsausgabe ausgeschlossen werden sollen. Die Namen werden mit Platzhaltern teilqualifiziert angegeben. Bei Angabe von \*NONE wirkt der Operand nicht als Auswahlkriterium.

#### **E\_DSNMW=\*NONE**

Kein Geräte-Pool wird von der Informationsausgabe ausgeschlossen.

#### **E\_DSNMW=<var: char: 24> / <c-string 1..24: c-string 1-24>**

Die Geräte-Pools werden mit Platzhaltern teilqualifiziert angegeben.

## **E\_VPR\_T=\*NONE / <var: enum-of \_flag\_set: 1> / \*LIST**

Legt den Typ der Angabe für die Namen der virtuellen Druckers jener Druckaufträge fest, die von der Informationsausgabe ausgeschlossen werden sollen.

Bei Angabe von \*NONE wirkt der Operand nicht als Auswahlkriterium.

## **E\_VPR\_T=\*NONE**

Kein Namen eines virtuellen Druckers wird von der Informationsausgabe ausgeschlossen.

## **E\_VPR\_T=<var: enum-of \_flag\_set: 1>**

Die Vereinbarung über den Typ der Angabe für E\_VPR\_N wird nicht direkt über den entsprechenden Operandenwert, sondern indirekt über ein Feld mit konstantem Inhalt (EQUATE) angegeben. In der Konstanten bzw. dem entsprechenden Feld kann ein ganzzahliger Wert hinterlegt werden. Für die Beziehung zwischen Wert und dem gewünschten Typ siehe Tabelle auf [Seite 315.](#page-314-0)

#### **E\_VPR\_T=\*LIST**

Mit \*LIST legen Sie fest, dass der Operand E\_VPR\_N eine Liste von Namen virtueller Drucker enthält.

#### **E\_VPR\_N=\*NONE / array(16): <var: char : 8> / <c-string 1..8: c-string 1-8>**

Namen virtueller Drucker der Druckaufträge, über die nicht informiert werden soll.

#### **E\_VPR\_N=\*NONE**

Kein virtueller Drucker wird von der Informationsausgabe ausgeschlossen.

#### **E\_VPR\_N=array(16): <var: char : 8>**

Liste der virtuellen Drucker der Druckaufträge, die von der Informationsausgabe ausgeschlossen werden soll. E\_VPR\_T=\*LIST muss dafür gesetzt sein.

#### **E\_VPR\_N=<c-string 1..8: c-string 1-8>**

Virtueller Drucker der Druckaufträge, die von der Informationsausgabe ausgeschlossen werden soll.

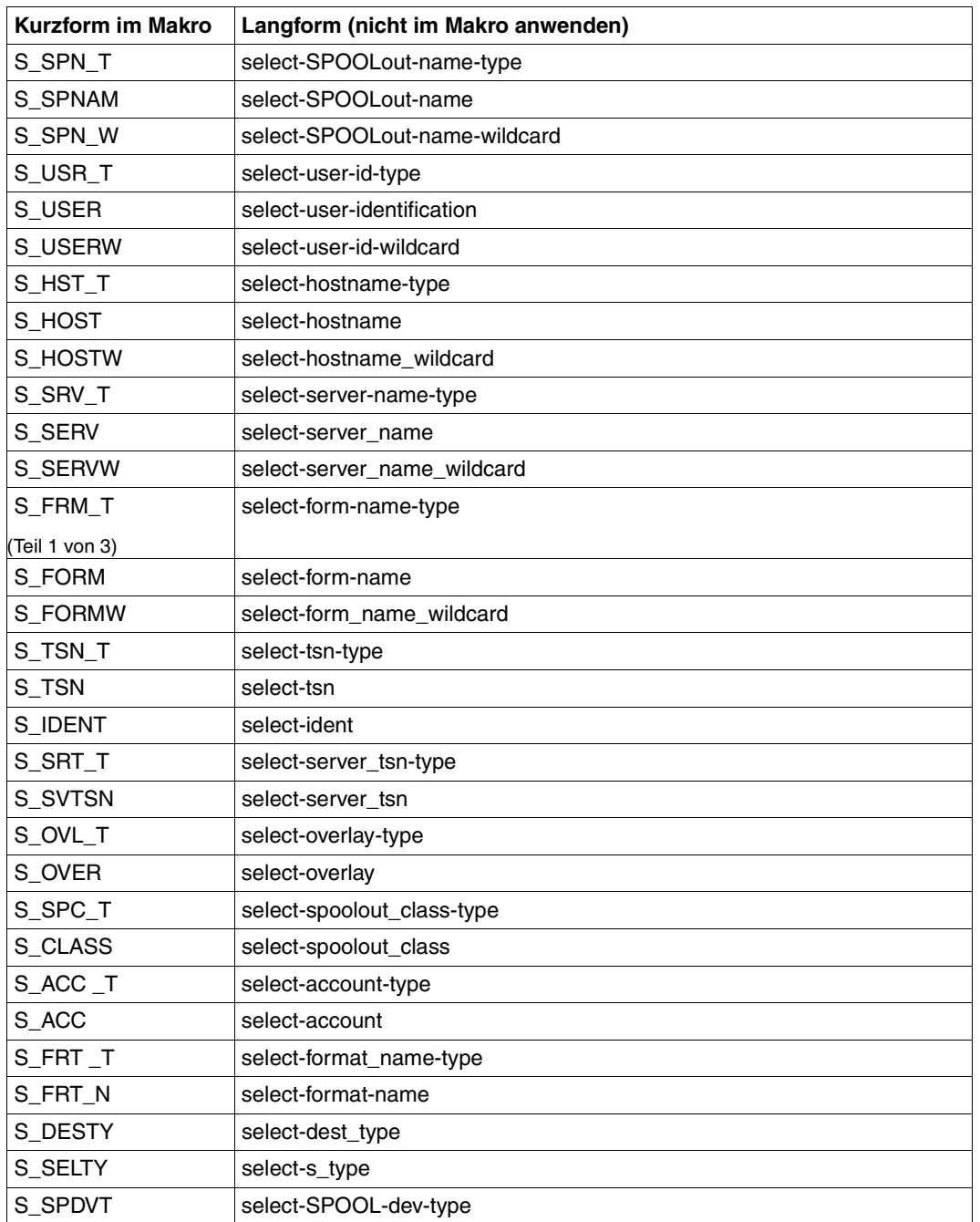

## **Langform der Operandennamen**

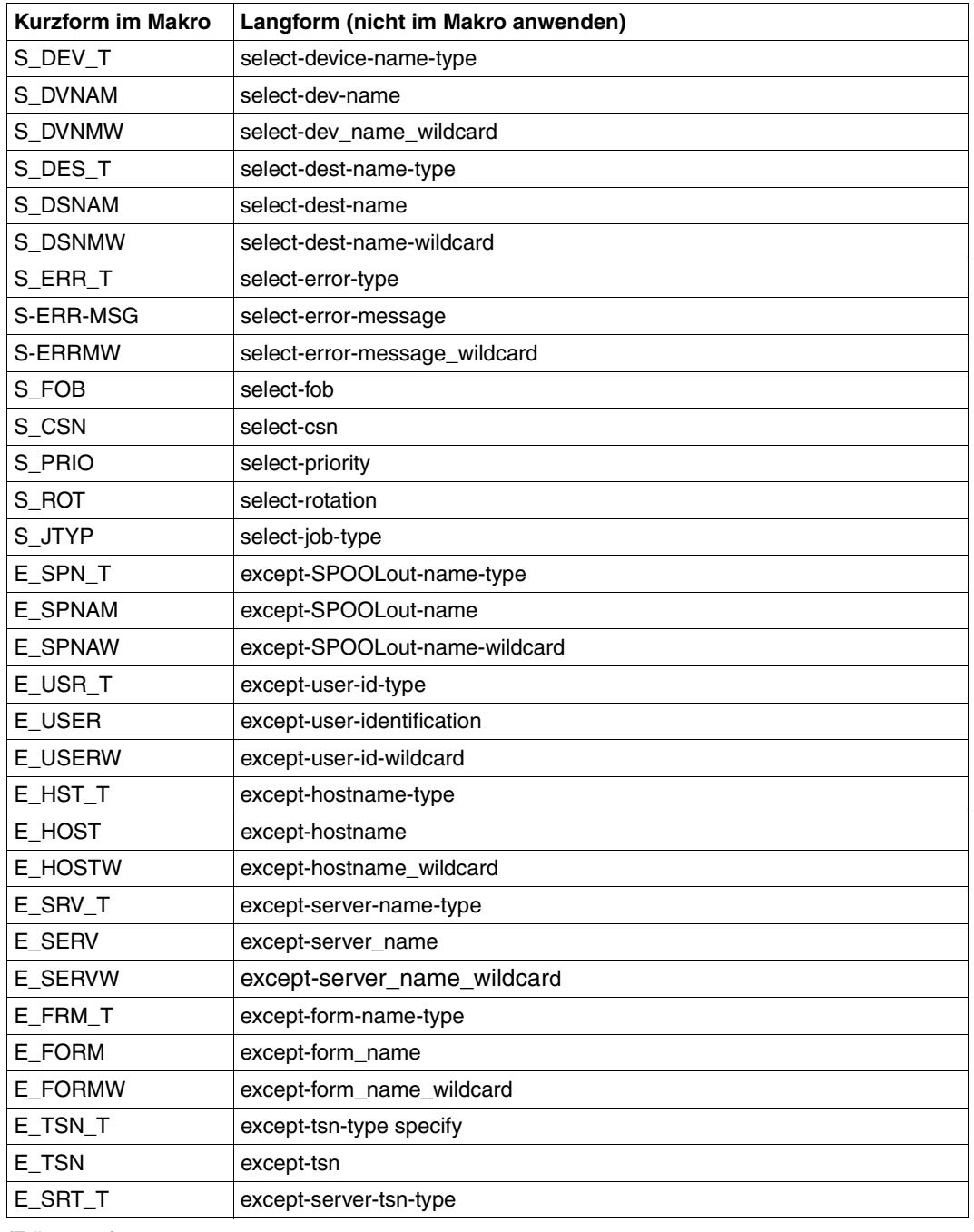

(Teil 2 von 3)

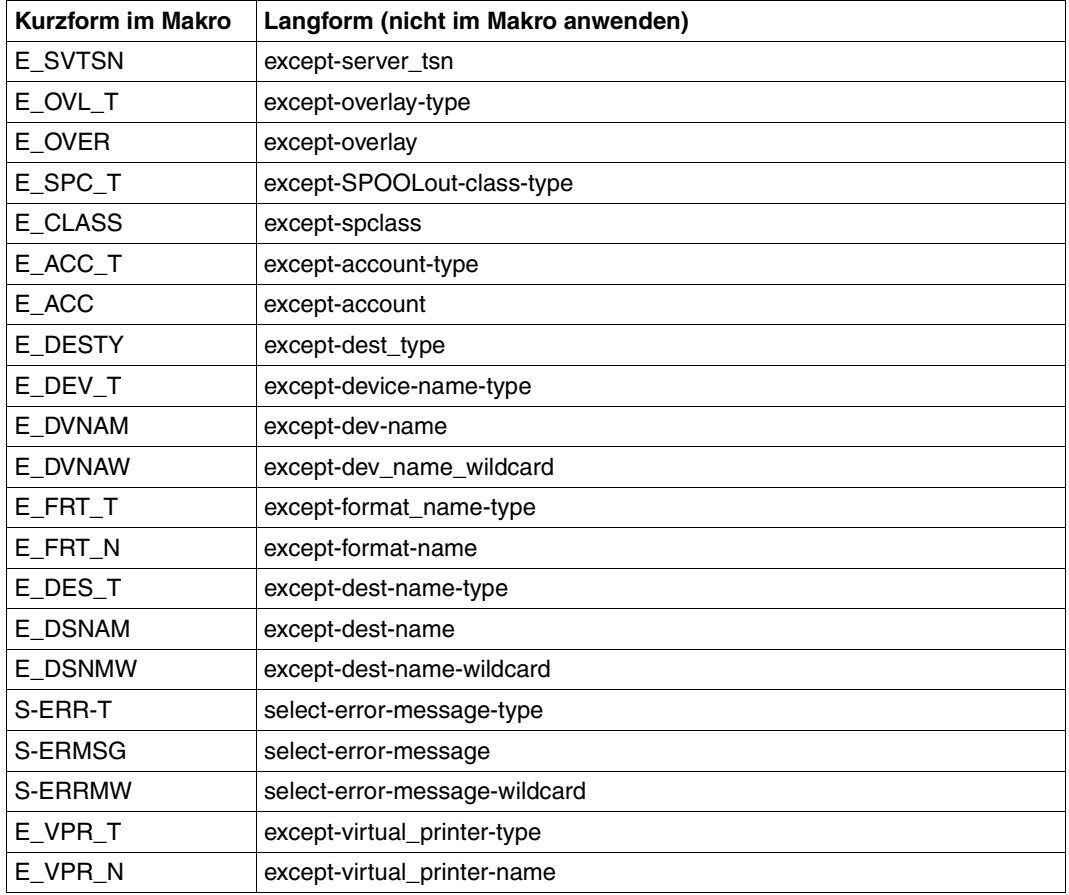

(Teil 3 von 3)

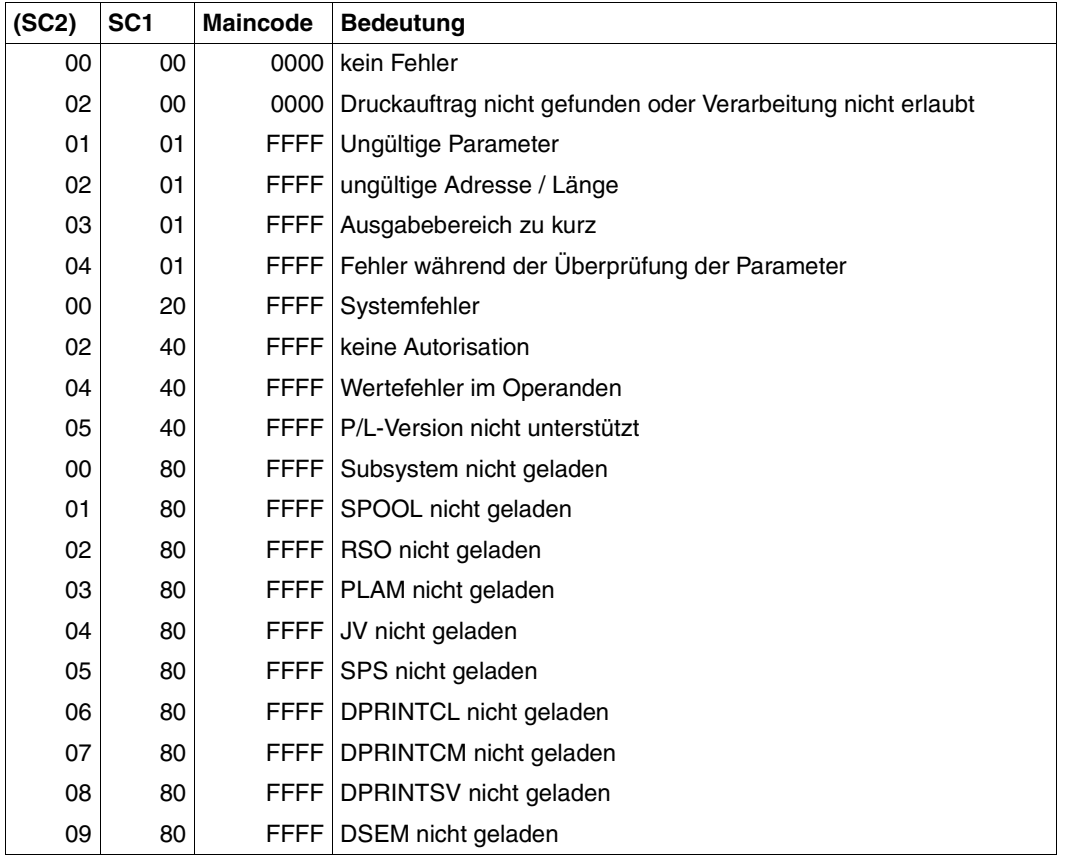

#### **Returncodes**

#### *Hinweise*

- Das Makro SHOPJST gibt diese Returncodes zurück. Zusätzlich können die Returncodes von HDRCHECK und \$VALID zurückgegeben werden. Wenn kein Datenbereich für den Header bereitgestellt wurde, wird der Wert X'0000003C' im Register 15 zurückgegeben.
- Die Information über die Druckaufträge wird in einem Ausgabepuffer abgelegt, der vom Benutzer bereitgestellt werden muss. Wenn der Puffer zu kurz definiert ist, wird der Aufruf des Makros mit dem Fehler X'03 01 FFFF' "Ausgabebereich zu kurz" beendet. Um die komplette Information zu bekommen, muss ein Puffer mit zur Gesamtzahl der Druckaufträge passender Länge angefordert werden. Ein weiterer Aufruf von SHOPJAT bringt dann die gewünschte Information.

Der Abschnitt \_output\_buffer\_model wird immer in den Puffer geschrieben. Er enthält die Gesamtzahl der Druckaufträge, die Anzahl der ausgewählten und beschriebenen Druckaufträge, die Adresse des ersten Blocks mit Information über einen Druckauftrag und die Länge dieses Blocks. Aus der Adresse des ersten Informationsblocks und dessen Länge lässt sich die Adresse eines jeden weiteren Informationsblocks errechnen.

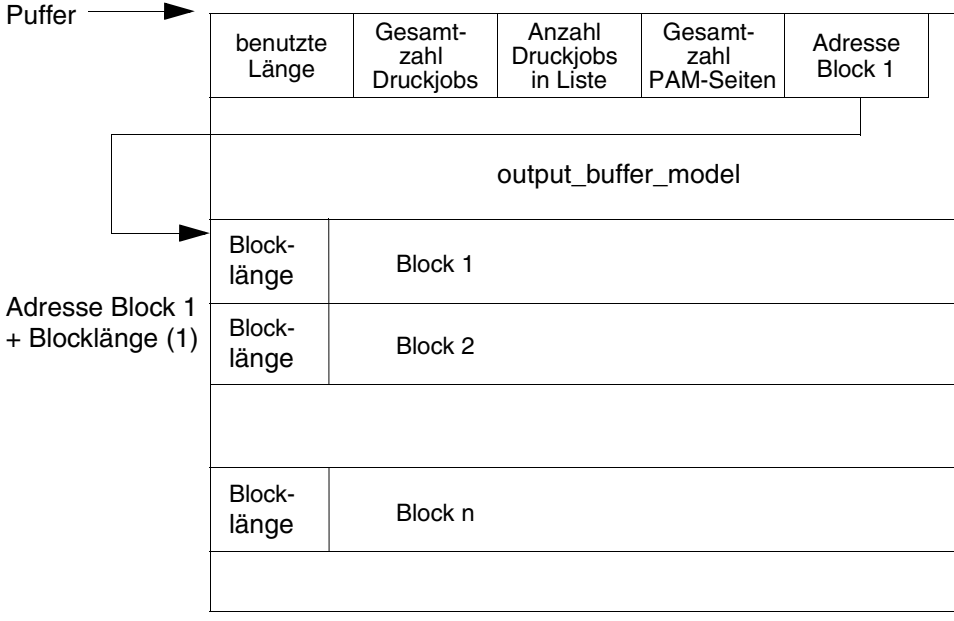

– Informationen, die sich auf das Subsystem RSO beziehen, werden von RSO bereitgestellt, wenn dieses Subsystem geladen ist. Diese Informationen betreffen allerdings nur die von RSO gesteuerten Geräte.

## **Beschreibung der Parameterliste**

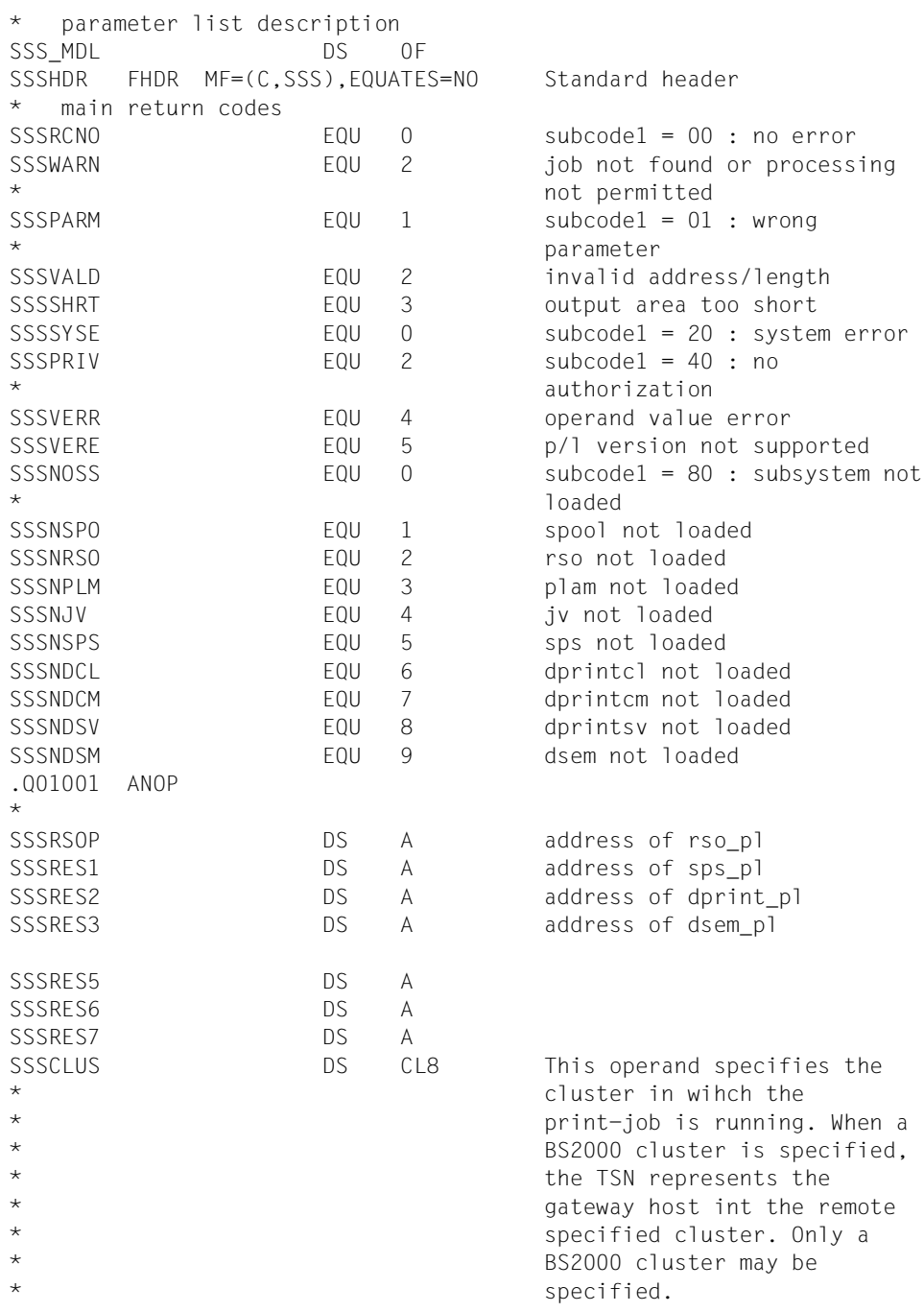

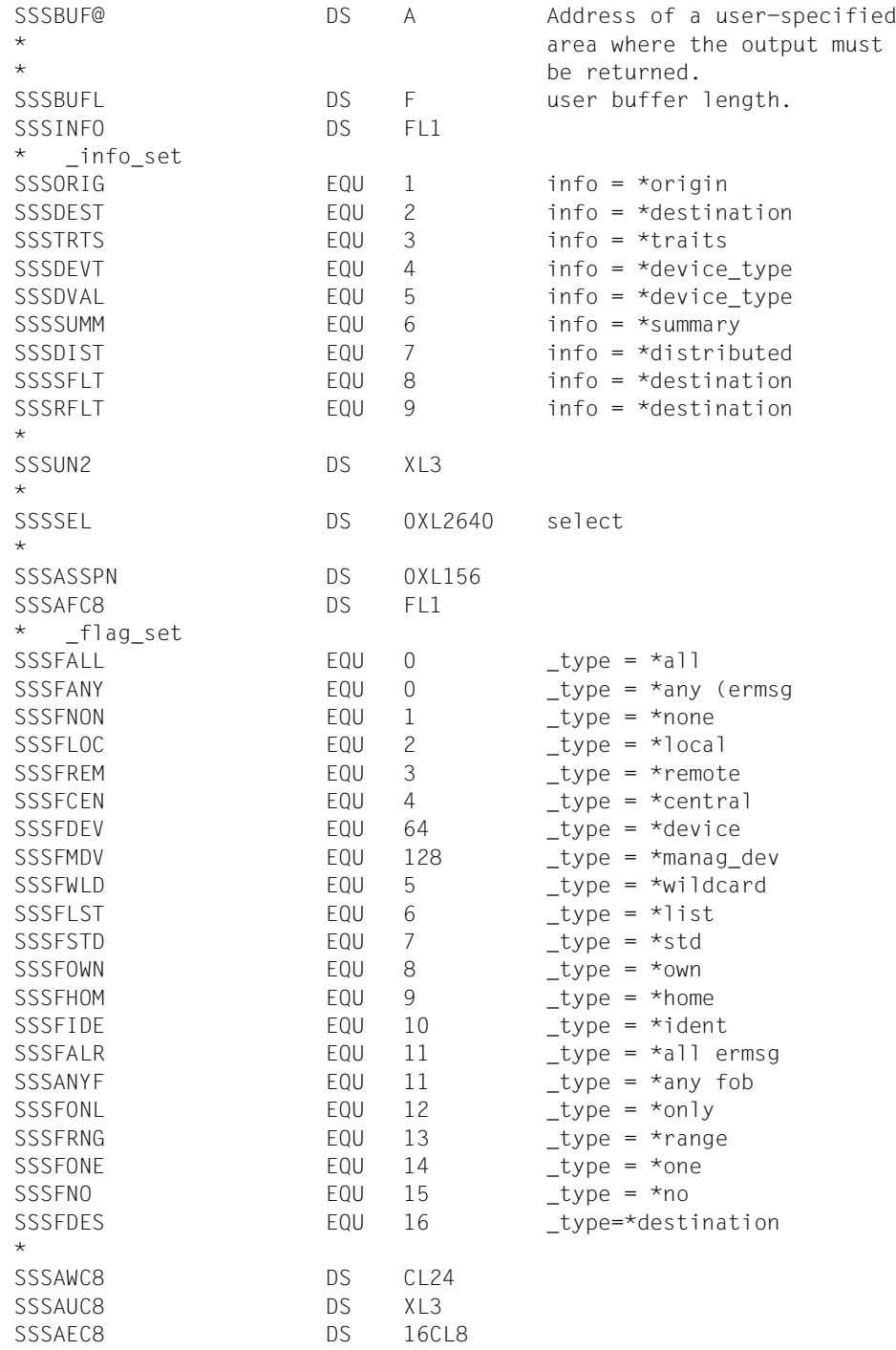

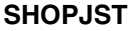

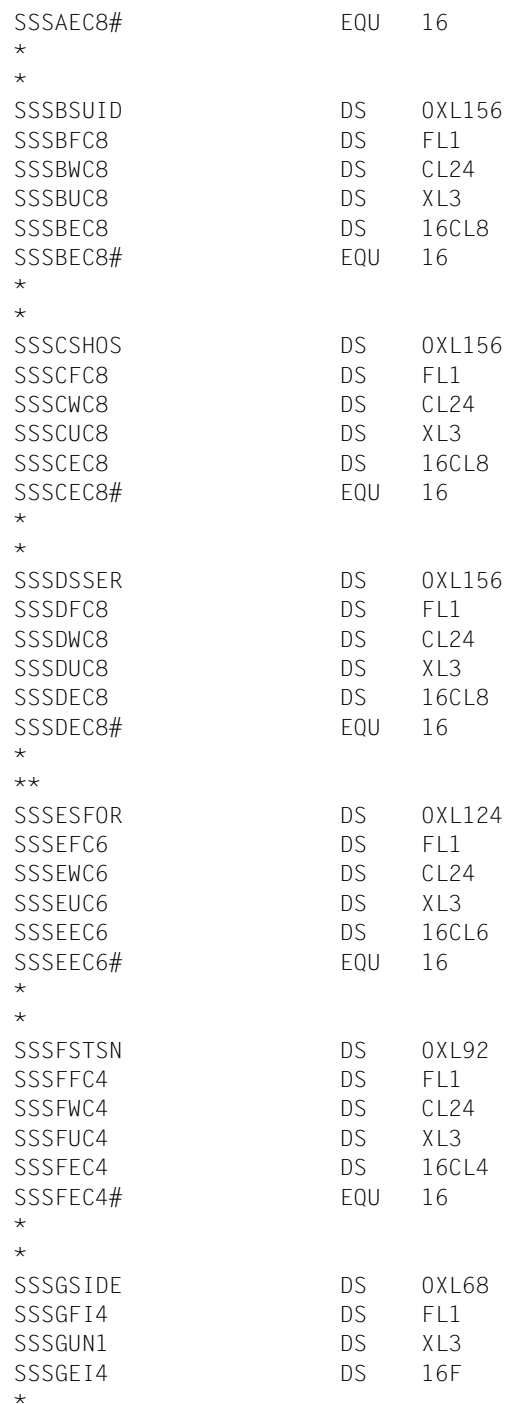

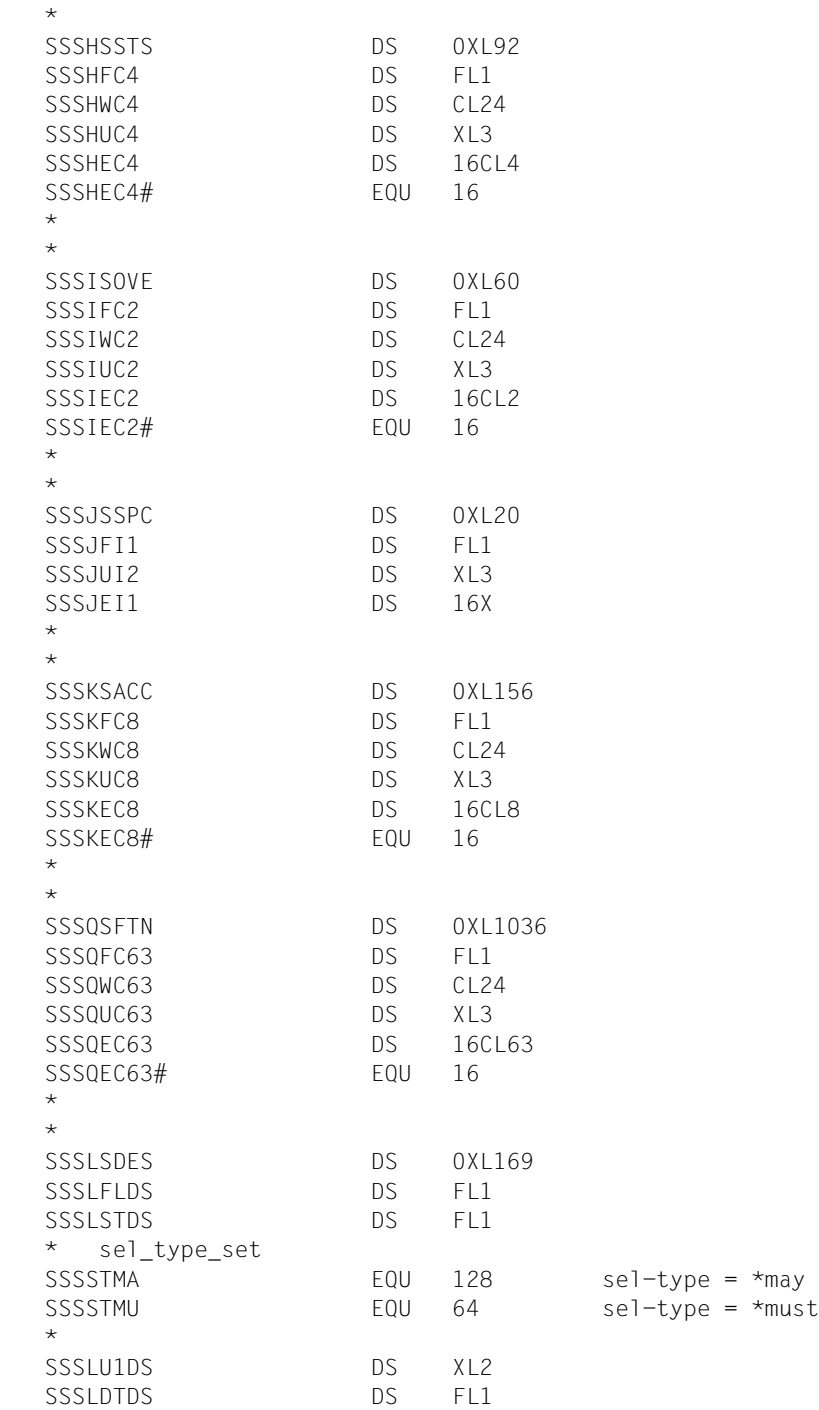

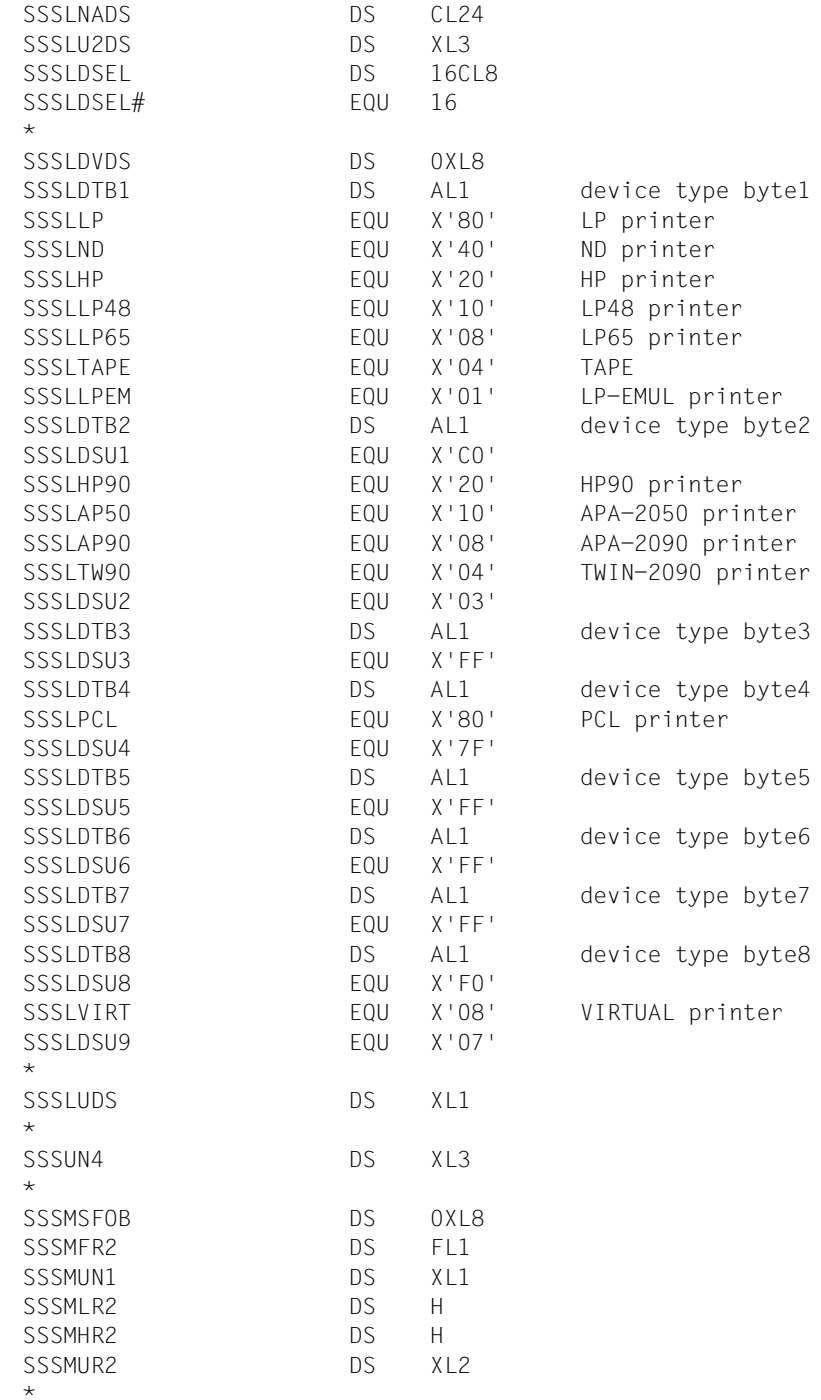

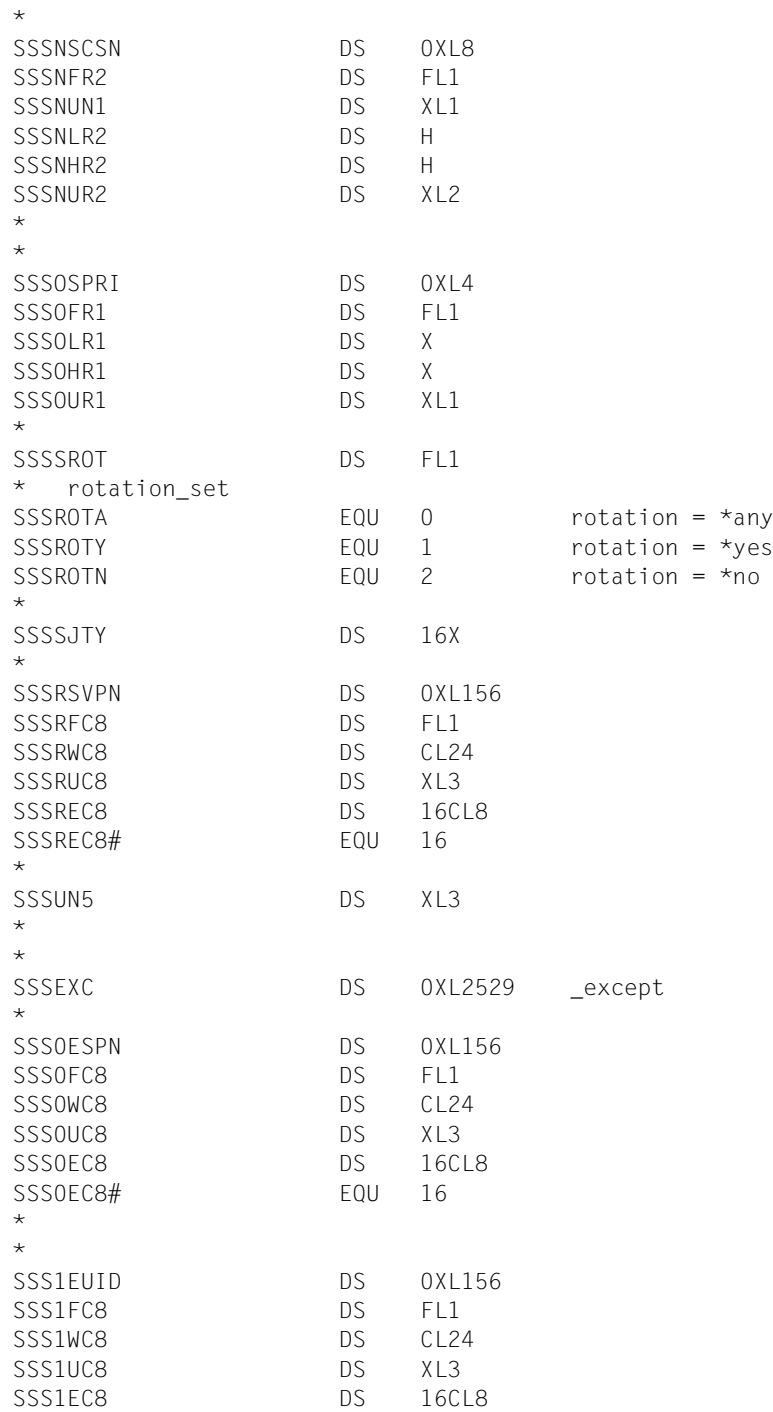

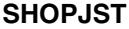

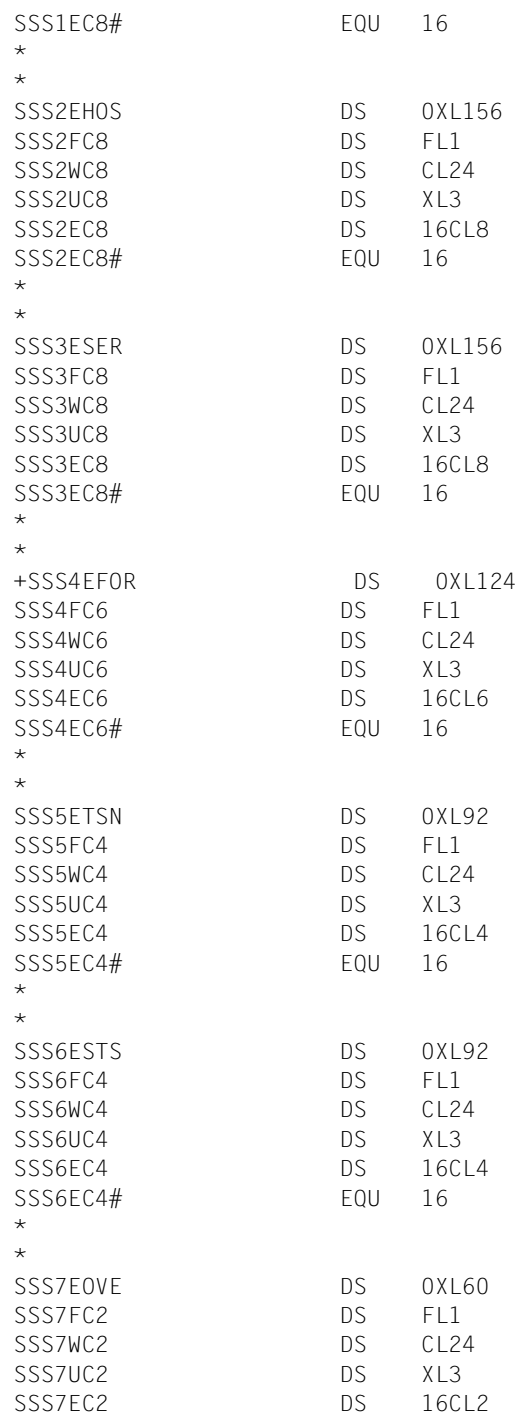

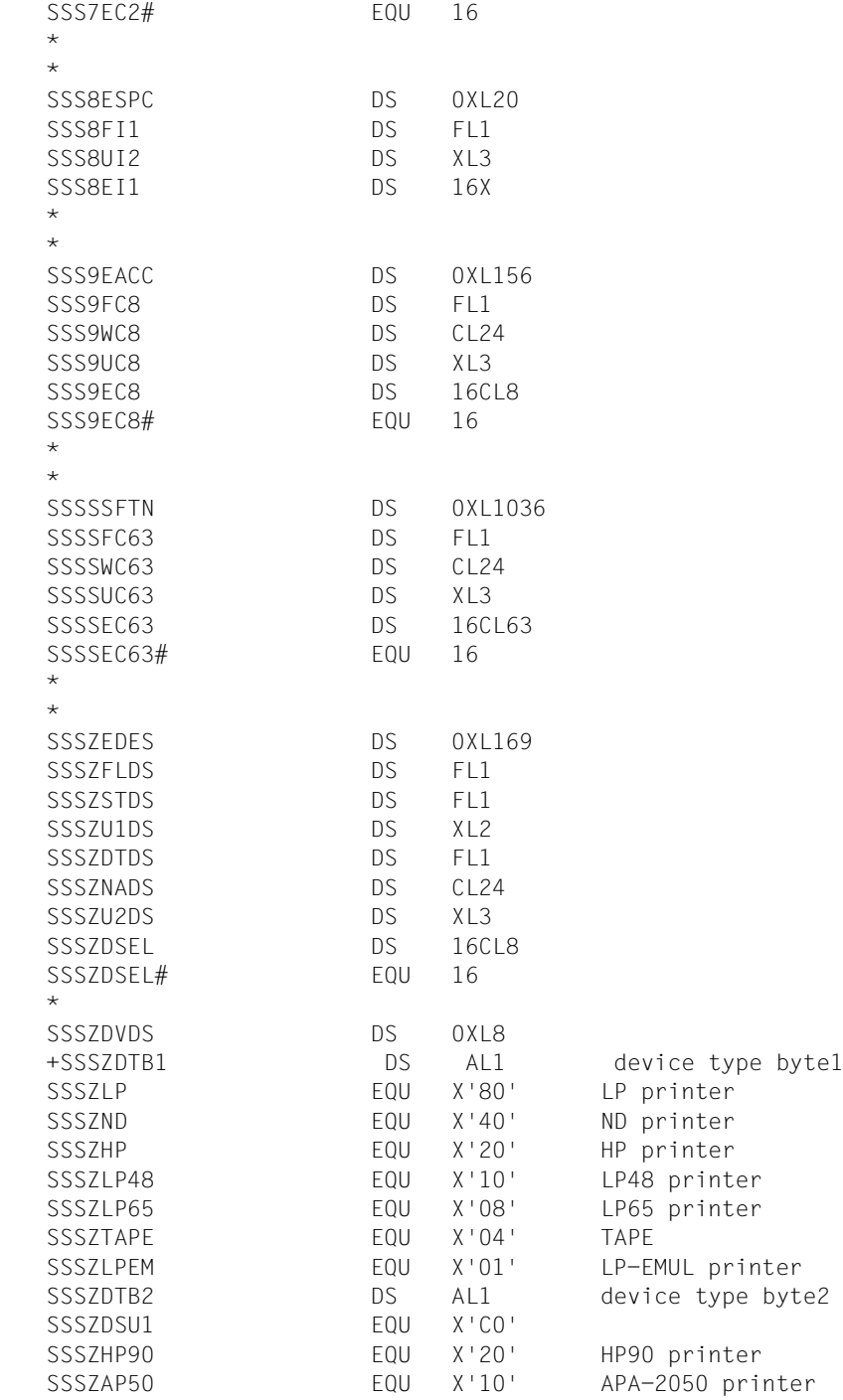

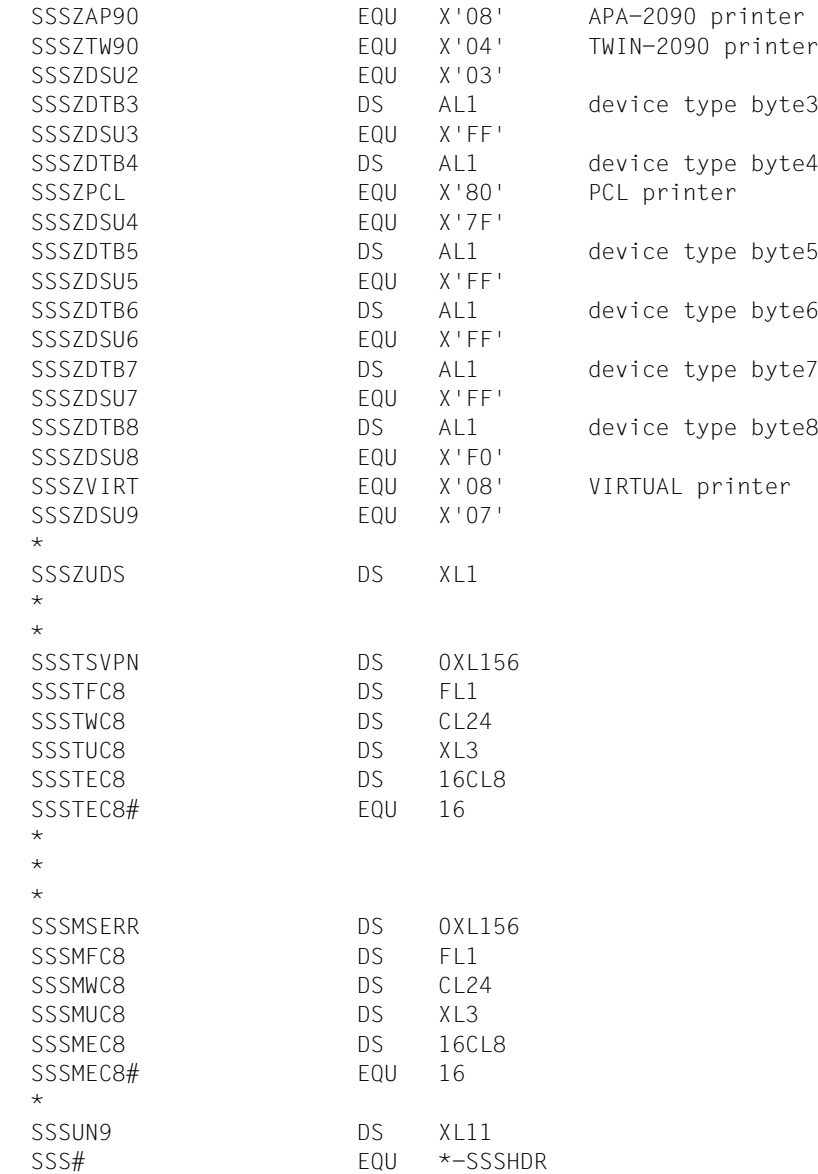

# **4.1 Unterstützende Makros für MODPJAT**

Die folgenden Makros unterstützen den Einsatz des Makros MODPJAT. Mit diesen Makros werden subsystemspezifische Parameter für das Makro MODPJAT gesetzt.

["MODJRSO - RSO-Parameter für MODPJAT-Makro festlegen" auf Seite 357](#page-356-0) Mit diesem Makro werden Parameter für das Subsystem RSO gesetzt.

["MPJADPC - Dprint-Parameter für MODPJAT-Makro definieren" auf Seite 364](#page-363-0) Mit diesem Makro werden Parameter für das Subsystem Dprint gesetzt.

["MPJASPS - SPS-Parameter für MODPJAT-Makro definieren" auf Seite 366](#page-365-0) Mit diesem Makro werden Parameter für das Subsystem SPS gesetzt.

# <span id="page-356-0"></span>**MODJRSO - RSO-Parameter für MODPJAT-Makro festlegen**

**Benutzergruppe:** Nichtprivilegierter Benutzer **Programmiersprache**: Assembler **Makrotyp**: S

Der Makro MODJRSO hinterlegt RSO-spezifische Werte für den Aufruf des Makros MODPJAT in einer Parameterliste.

#### **Format**

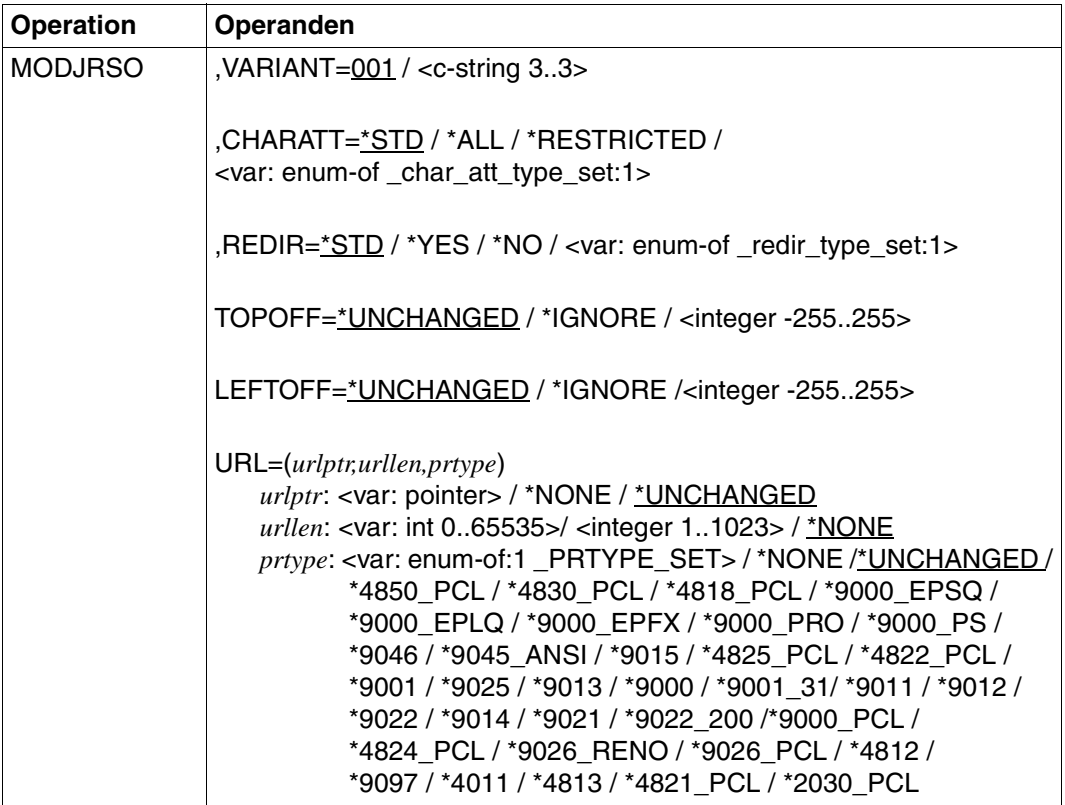

#### **Operandenbeschreibung**

#### **VARIANT=001 / <c-string 3..3>**

Bezeichnet die Variante der generierten Parameterliste.

#### **CHARATT=\*STD / \*ALL / \*RESTRICTED / <var: enum-of \_char\_att\_type\_set:1>**

Legt fest, ob für den RSO-Auftrag alle oder nur bestimmte Zeichensatz-Eigenschaften berücksichtigt werden. Solche Eigenschaften sind z.B. Schriftart, Schönschrift (NLQ), Farbe u.s.w. (siehe Kommando oder SPSERVE-Anweisung SHOW-SPOOL-CHARACTER-SETS). Für Deck- und Schlussblätter ist dieser Operand nicht wirksam.

#### **CHARATT=\*STD**

Die als Standard voreingestellten Eigenschaften der zum Ausdrucken benutzten Zeichensätze werden für den aktuellen RSO-Auftrag berücksichtigt.

#### **CHARATT=\*ALL**

Alle Eigenschaften der zum Ausdrucken benutzten Zeichensätze werden für den aktuellen RSO-Auftrag berücksichtigt.

#### **CHARATT=\*RESTRICTED**

Nur die drei Eigenschaften Schriftart (CHARACTER TYPE), Sprache (LANGUAGE) und NLQ (NEAR-LETTER-QUALITY) werden berücksichtigt.

## **CHARATT=<var: enum-of \_char\_att\_type\_set:1>**

Die Vereinbarung bzgl. der zu verwendenden Zeichensatz-Eigenschaften wird nicht direkt über den entsprechenden Operandenwert, sondern indirekt über ein Feld mit konstantem Inhalt (EQUATE) angegeben. In der Konstanten bzw. dem entsprechenden Feld kann ein ganzzahliger Wert hinterlegt werden. Hier besteht folgende Beziehung zwischen Wert und gewünschter Funktion:

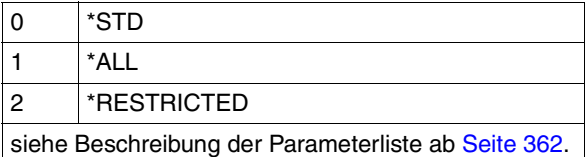

## **REDIR=\*STD / \*YES / \*NO / <var: enum-of \_redir\_type\_set:1>**

Gibt an, ob ein Geräteverwalter den RSO-Auftrag auf einen anderen Drucker umleiten darf. Das Umleiten von Aufträgen durch den Benutzer oder das Umleiten von Aufträgen durch die Systembetreuung wird dadurch nicht berührt.

#### **REDIR=\*STD / \*YES**

Ein Geräteverwalter darf den RSO-Auftrag auf einen anderen Drucker umleiten.

#### **REDIR=\*NO**

Ein Geräteverwalter darf den RSO-Auftrag nicht auf einen anderen Drucker umleiten.

## **REDIR=<var: enum-of \_redir\_type\_set:1>**

Die Vereinbarung bzgl. des Umleitens des RSO-Auftrags wird nicht direkt über den entsprechenden Operandenwert, sondern indirekt über ein Feld mit konstantem Inhalt (EQUATE) angegeben. In der Konstanten bzw. dem entsprechenden Feld kann ein ganzzahliger Wert hinterlegt werden. Hier besteht folgende Beziehung zwischen Wert und gewünschter Funktion:

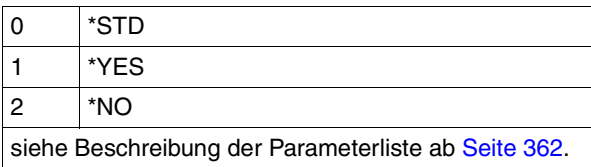

## **TOPOFF=\*UNCHANGED / \*IGNORE / <integer -255..255>**

Legt den Abstand des oberen Randes der Druckseite vom oberen Rand der physikalischen Seite in Millimetern fest. Zuerst wird die Druckseite auf dem Papier positioniert, und erst danach die Schrift innerhalb der Druckseite gedreht und positioniert. Das bedeutet, dass beim Verschieben der Druckseite gegenüber der Papierseite die Orientierung des Textes innerhalb der der Druckseite nicht beachtet wird.

Dieser Operand ist nur für die Drucker 4818-PCL, 4821-PCL, 4822-PCL, 4824-PCL, 4825-PCL, 9000-PCL, 9021, 9022-200 und 2030-PCL zulässig.

*Hinweis*

Mit DOCFOR=\*SPECIAL\_FORMAT zusammen kann nur TOPOFF=\*IGNORE angewandt werden.

## **TOPOFF=\*IGNORE**

Die Druckersteuerung setzt keinen Abstand zwischen der Druckseite und dem oberen Seitenrand fest. Die Druckervoreinstellung oder die Einstellung durch die Prologdatei legen den Abstand fest, der beim Ausdrucken des Dokuments wirksam wird.

## **TOPOFF=<integer -255..255>**

Der zulässige Wertebereich ist -255 bis +255. Positive Werte verschieben die Druckseite nach unten. Negative Werte verschieben die Druckseite nach oben.

## **LEFTOFF=\*UNCHANGED / \*IGNORE/ <integer -255..255>**

Legt den Abstand des linken Randes der Druckseite vom linken Rand der physikalischen Seite in Millimetern fest. Zuerst wird die Druckseite auf dem Papier positioniert, und erst danach die Schrift innerhalb der Druckseite gedreht und positioniert. Das bedeutet, dass beim Verschieben der Druckseite gegenüber der Papierseite die Orientierung des Textes innerhalb der der Druckseite nicht beachtet wird.

Dieser Operand ist nur für die Drucker 4818-PCL, 4821-PCL, 4822-PCL, 4824-PCL, 4825-PCL, 9000-PCL, 9021, 9022-200, 9026-PCL und 20930-PCL zulässig.

#### *Hinweis*

Mit DOCUMENT\_FORMAT=\*SPECIAL\_FORMAT zusammen kann nur LEFTOFF=\*IGNORE angewandt werden.

#### **LEFTOFF=\*IGNORE**

Die Druckersteuerung setzt keinen Abstand zwischen der Druckseite und dem linken Seitenrand fest. Die Druckervoreinstellung oder die Einstellung durch die Prologdatei legen den Abstand fest, der beim Ausdrucken des Dokuments wirksam wird.

#### **LEFTOFF=<integer -255..255>**

Der zulässige Wertebereich ist -255 bis +255. Positive Werte verschieben die Druckseite nach rechts. Negative Werte verschieben die Druckseite nach links.

**URL=(***urlptr,urllen,prtype***)** Bezeichnet den IPP-Drucker, der durch seine URL adressiert wird.

*urlptr***: <var: pointer>** Bereich, der die Drucker-URL enthält

*urlptr***: \*NONE**  Es wurde keine Drucker-URL angegeben.

*urlptr***: \*UNCHANGED** Standard-Einstellung. Die aktuelle Einstellung wird nicht geändert.

*urllen***: <var: int 0..65535>**  Länge des Bereichs.

*urllen***: <integer 1..1023>**  Länge des Bereichs.

*urllen***: \*NONE**  Standard-Einstellung. Es wurde keine URL angegeben.

#### *prtype***: <var: enum-of:1 \_PRTYPE\_SET>**

Der Druckertyp wird nicht direkt durch einen Operandenwert angegeben. Stattdessen wird er indirekt durch ein Feld mit konstantem Inhalt (Equate) angegeben. Es kann ein Integer-Wert in der Konstanten oder im zugehörigen Feld gespeichert werden. Folgende Beziehung besteht zwischen den Werten und den gewünschten Funktionen:

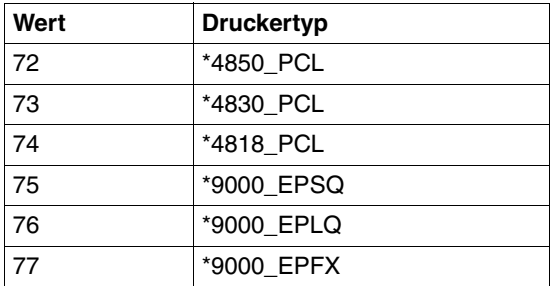
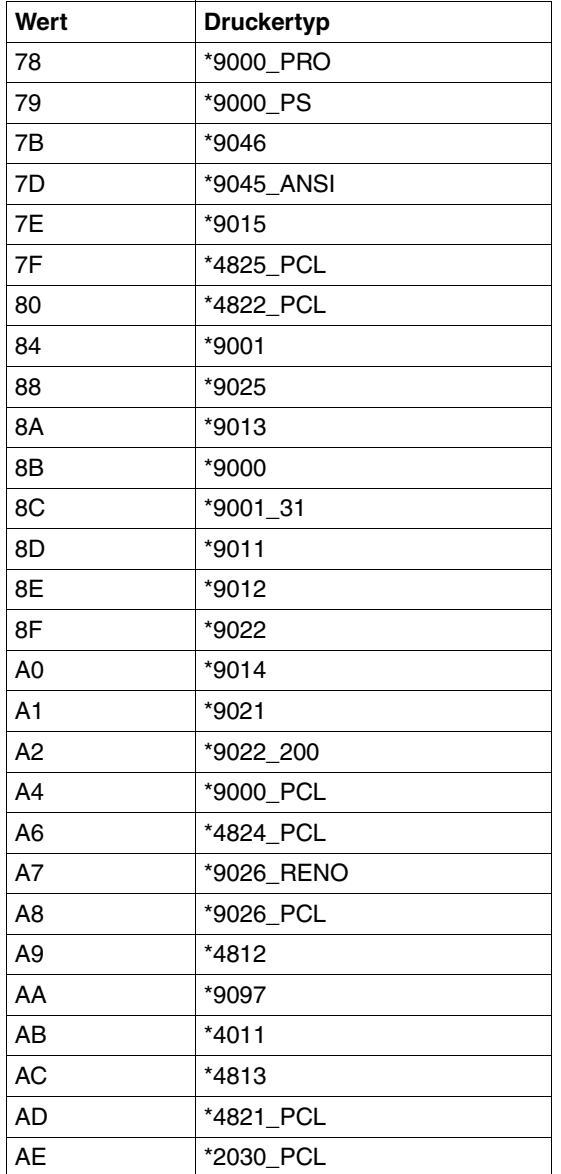

*prtype***: \*NONE**  Es wurde keine URL angegeben.

*prtype***: \*UNCHANGED** Standard-Einstellung. Die aktuelle Einstellung wird nicht geändert.

```
prtype: *4850_PCL / *4830_PCL / *4818_PCL / *9000_EPSQ / *9000_EPLQ / 
*9000_EPFX / *9000_PRO / *9000_PS / *9046 / *9045_ANSI / *9015 / *4825_PCL / 
*4822_PCL / *9001 /*9025 / *9013 / *9000 / *9001_31 / *9011 / *9012 / *9022 / *9014 / 
*9021 / *9022_200 / *9000_PCL / *4824_PCL / *9026_RENO / *9026_PCL / *4812 / 
*9097 / *4011 / *4813 / *4821_PCL / *2030_PCL
RSO-Gerätetyp des Zieldruckers.
```

```
* parameter list description
SROAMDL DS 0F
SROAHDR FHDR MF=(C,SROA),EQUATES=NO Standard header
SROACHRA DS FL1 Specifies whether all or only
                         specific character set
* attributes are to be used
* for the print-job. These
                         attributes include character
* type, near letter quality,
* color, etc. This operand
* does not apply to header and
* trailer pages.
* _char_att_type_set
      AIF ('&EQUATES' NE 'YES').Q01001
SROACSTD EQU 0
SROACALL FOU 1
SROACRST EQU 2
.Q01001 ANOP
*
SROARDIR DS FL1 Specifies whether a device
* * administrator may redirect
* print-job to another
                         printer. Redirection of
* print-job by users or
* system-administration is not
* * affected by this operand.
* redir type set
      AIF ('&EQUATES' NE 'YES').Q01002
SROARSTD FOU 0
SROARYES FOU 1
SROARNO EQU<sup>2</sup>
.Q01002 ANOP
```

```
*
SROASPEC DS AL1 specified; for compatibility
* with MODJRSO
      AIF ('&EQUATES' NE 'YES').Q01003
SROACSPC EQU X'80' 
SROARSPC EQU X'40' 
SROATSPC EQU X'20' 
SROALSPC EQU X'10' 
SROAUNUS EQU X'0F' 
.Q01003 ANOP
SROAFIL1 DS CL1 slack byte
SROATOPO DS H Specifies the length of the
* white band that must be
* inserted
SROALEFO DS H Specifies the width of the
* white band that must be
* inserted
SROAUNS1 DS XL8 unused
      AIF ('&EQUATES' NE 'YES').Q01004
SROA# EQU *-SROAHDR
```
# **MPJADPC - Dprint-Parameter für MODPJAT-Makro definieren**

**Benutzergruppe:** Nichtprivilegierter Benutzer **Programmiersprache**: Assembler **Makrotyp**: S

Mit diesem Makro werden die Dprint-Parameter für den MODPJAT-Makro definiert.

### **Format**

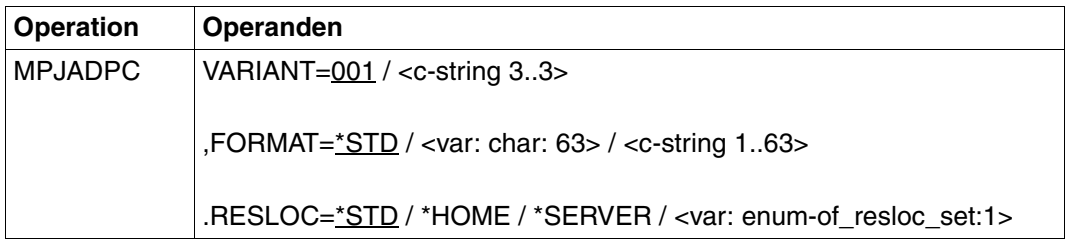

#### **Operandenbeschreibung**

## **VARIANT=001 / <c-string 3..3>**

Bezeichnet die Variante der generierten Parameterliste.

#### **FORMAT=\*STD / <var: char: 63> / <c-string 1..63>**

Art des Dokument-Inhalts.

#### **FORMAT=\*STD**

Standardmäßig wird keine spezielle Formatbezeichnung angenommen.

#### **FORMAT=<var: char: 63>**

Name des Feldes mit der Formatbezeichnung.

#### **FORMAT=<c-string 1..63>**

Formatbezeichnung; Direktangabe.

# **RESLOC=\*STD / \*HOME / \*SERVER / <var: enum-of\_resloc\_set:1>**

Lage der Ressourcen, die für den Druck verwendet werden.

# **RESLOC=\*STD**

Standardmäßig werden die Werte aus der SPOOL-Parameterdatei angenommen.

# **RESLOC=\*HOME**

Die Client-Ressourcen werden verwendet.

## **RESLOC=\*SERVER**

Die Server-Ressourcen werden verwendet.

# **RESLOC=<var: enum-of\_resloc\_set:1>**

Name des Equates für den Operandenwert. Nur in Verbindung mit MF=M möglich.

```
* parameter list description
DMAPL DS 0F
DMAHDR FHDR MF=(C,DMA),EQUATES=NO Standard header
DMAUNU1 DS XL8 reserved for compatibility
                              with print command
DMAFMT DS CL63 document content type
DMARESL DS FL1 and resources and location of the resources
                              used to process the
* print-job is submitted
* _resloc_set
       AIF ('&EQUATES' NE 'YES').Q01001
DMARSTD EQU 0 resource-location = *std
DMARHOM FOU 1 and 1 resource-location = *home
DMARSRV EQU 2 resource-location = *server
.Q01001 ANOP
*
DMASP1 DS AL1 specified
       AIF ('&EQUATES' NE 'YES').Q01002
DMASP11 EQU X'80' 
DMASPUN1 EQU X'40' reserved for compatibility
                              with print command
DMASP13 EQU X'20' 
DMASP14 EQU X'10' 
DMASP1F EQU X'0F' 
.Q01002 ANOP
DMAUNU2 DS XL63 reserved for compatibility
                              with print command
DMAFIL1 DS CL4 slack bytes
       AIF ('&EQUATES' NE 'YES').Q01003
DMA# EQU *-DMAHDR
.Q01003 ANOP
```
# **MPJASPS - SPS-Parameter für MODPJAT-Makro definieren**

**Benutzergruppe:** Nichtprivilegierter Benutzer **Programmiersprache:** Assembler **Makrotyp**: S

Mit diesem Makro werden die SPS-Parameter für den MODPJAT-Makro definiert.

## **Format**

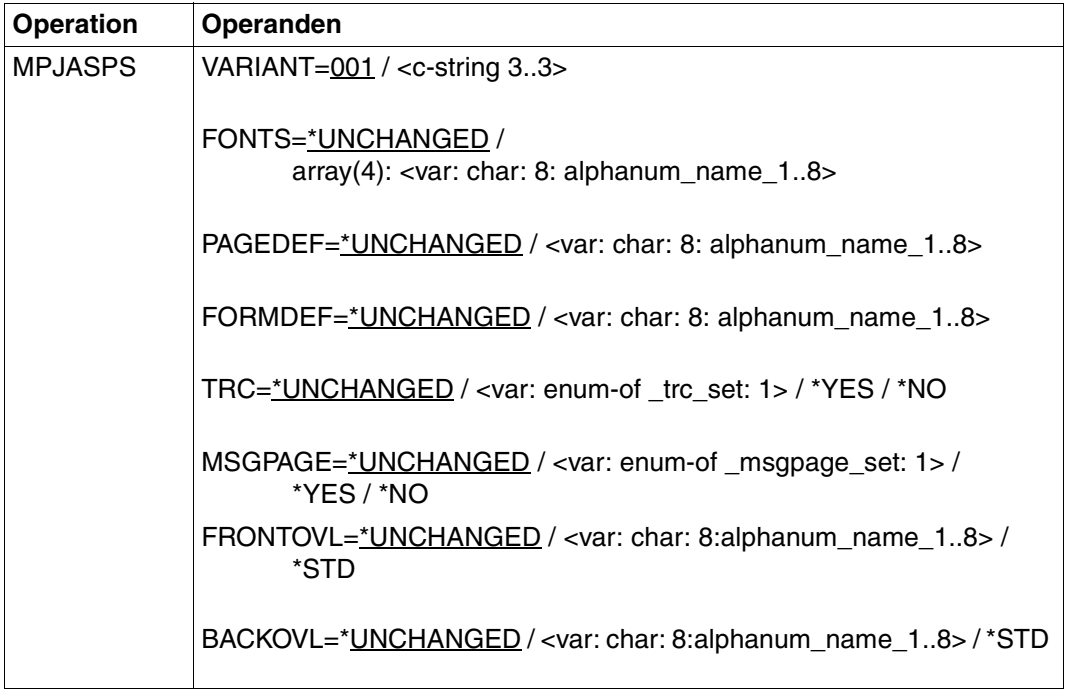

# **Operandenbeschreibung**

### **VARIANT=001 / <c-string 3..3>**

Bezeichnet die Variante der generierten Parameterliste.

## **FONTS=\*UNCHANGED / array(4): <var: char: 8: alphanum\_name\_1..8>**

Vereinbart die Fonts, die bei Verwendung des Operanden TABLE-REFERENCE-CHAR der Kommandos PRINT-DOCUMENT und MODIFY-PRINT-JOB-ATTRIBUTES beziehungsweise des Operanden TRC der Makros PRNTDOC und MPJASPS von SPS auszuwerten sind.

# **FONTS=\*UNCHANGED**

Die beim Erteilen des Druckauftrags vereinbarte Einstellung bleibt unverändert erhalten.

## **FONTS=array(4): <var: char: 8: alphanum\_name\_1..8>**

Name der Fonts, die mit dem TRC-Wert in der Druckdatei (der jeweils einen bestimmten Font repräsentiert) zu verknüpfen sind. Unabhängig von der Anzahl unterschiedlicher TRC-Werte in der Datei können maximal vier Fonts, die in Form einer Liste anzugeben sind, für den Ausdruck der Datensätze verwendet werden. Höhere TRC-Werte als X'03' (entspräche dem vierten Element der Liste) verweisen dabei automatisch auf den in der Liste erstgenannten Font.

# PAGEDEF=\*UNCHANGED / <var: char: 8: alphanum\_name\_1..8>

Gibt an, welche Seiten-Definition für den Ausdruck auf APA-Druckern benutzt werden soll.

## **PAGEDEF=\*UNCHANGED**

Die beim Erteilen des Druckauftrags vereinbarte Einstellung bleibt unverändert erhalten.

## **PAGEDEF=<var: char: 8: alphanum\_name\_1..8>**

Nur für APA-Drucker:

Die Seiten-Definition mit dem angegebenen Namen soll benutzt werden. Diese muss sich in der SPSLIB befinden.

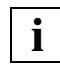

Die ersten beiden Zeichen des angegebenen Namens müssen "P1" sein. Andernfalls wird die Änderung des Druckauftrags abgewiesen.

# **FORMDEF=\*UNCHANGED / <var: char: 8: alphanum\_name\_1..8>**

Gibt an, welche Format-Definition für den Ausdruck auf APA-Druckern benutzt werden soll.

## **FORMDEF=\*UNCHANGED**

Die beim Erteilen des Druckauftrags vereinbarte Einstellung bleibt unverändert erhalten.

## **FORMDEF=<var: char: 8: alphanum\_name\_1..8>**

Die Format-Definition mit dem angegebenen Namen soll benutzt werden. Diese muss sich in der SPSLIB befinden.

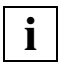

Die ersten beiden Zeichen des angegebenen Namens müssen "F1" sein. Andernfalls wird das Kommando abgewiesen.

# **TRC=\*UNCHANGED / <var: enum-of \_trc\_set:1> / \*YES / \*NO**

Legt fest, ob der Anwender die Auswahl von Fonts zur Druckseitengestaltung über Steuerzeichen im Text vornimmt. Diese Auswahl kann mit Hilfe der TRC-Steuerzeichen (Table Reference-Character) vorgenommen werden, die innerhalb der Datensätze auf eine Liste von Fonts verweisen.

Die Liste kann entweder Bestandteil der Seitendefinition PAGEDEF sein oder mit Hilfe des Operanden FONTS bekannt gegeben werden. Die ausführliche Erläuterung zur Anwen-dung der TRC ist im Handbuch "[SPOOL \(BS2000/OSD\)](#page-634-0)" zu finden.

# **TRC=\*UNCHANGED**

Die beim Erteilen des Druckauftrags vereinbarte Einstellung bleibt unverändert erhalten.

### **TRC=<var: enum-of \_trc\_set:1>**

Die Vereinbarung, ob TRC-Steuerzeichen verwendet werden, wird nicht direkt über den entsprechenden Operandenwert, sondern indirekt über ein Feld mit konstantem Inhalt (EQUATE) angegeben. In der Konstanten bzw. dem entsprechenden Feld kann ein ganzzahliger Wert hinterlegt werden. Hier besteht folgende Beziehung zwischen Wert und gewünschter Funktion:

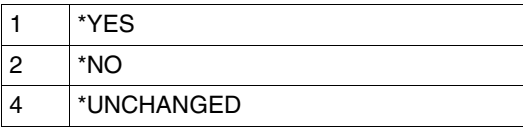

## **TRC=\*YES**

Innerhalb der Druckdatei befinden sich Font-Auswahl-Steuerzeichen (TRC), die von SPS auszuwerten sind. Ein TRC-Wert repräsentiert jeweils einen bestimmten Font, mit dem der betreffende Datensatz auszudrucken ist. Die einzelnen Werte (von X'00' bis X'0F') sind entsprechend ihrer Reihenfolge mit den Einträgen in der FONTLIST (Fontliste der Seitendefinition PAGEDEF) zu verknüpfen oder sind entsprechend ihrer Reihenfolge explizit mit im Operanden CHARACTER-SETS angegebenen Fonts zu verknüpfen. Unabhängig von der Anzahl unterschiedlicher TRC-Werte in der Datei können maximal vier Fonts, die in Form einer Liste anzugeben sind, für den Ausdruck der Datensätze verwendet werden. Höhere TRC-Werte als X'03' (entspräche dem vierten Element der Liste) verweisen dabei automatisch auf den in der Liste erstgenannten Font.

# **TRC=\*NO**

Innerhalb der Druckdatei sind keine Font-Auswahl-Steuerzeichen (TRC) hinterlegt oder diese sollen nicht ausgewertet werden.

# **MSGPAGE=\*UNCHANGED / <var: enum-of \_msgpage\_set:1> / \*YES / \*NO**

Gibt an, ob die APA-Meldungsseite gedruckt werden soll oder nicht. Die APA-Meldungsseite enthält Fehlermeldungen und Warnungen. Falls kein APA-Drucker benutzt wird, wird die Angabe ignoriert.

# **MSGPAGE=\*UNCHANGED**

Die beim Erteilen des Druckauftrags vereinbarte Einstellung bleibt unverändert erhalten.

# **MSGPAGE=<var: enum-of \_msgpage\_set:1>**

Die Vereinbarung, ob die APA-Meldungsseite gedruckt wird, wird nicht direkt über den entsprechenden Operandenwert, sondern indirekt über ein Feld mit konstantem Inhalt (EQUATE) angegeben. In der Konstanten bzw. dem entsprechenden Feld kann ein ganzzahliger Wert hinterlegt werden. Hier besteht folgende Beziehung zwischen Wert und gewünschter Funktion:

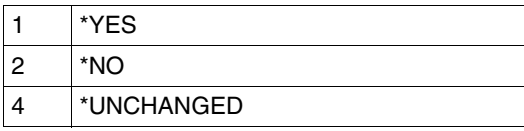

# **MSGPAGE=\*YES**

Die APA-Meldungsseite wird gedruckt. Falls kein APA-Drucker benutzt wird, wird die Angabe ignoriert.

# **MSGPAGE=\*NO**

Die APA-Meldungsseite wird nicht gedruckt.

# **FRONTOVL=\*UNCHANGED / <var: char: 8:alphanum\_name\_1..8> / \*STD**

Vereinbart, ob ein APA-Overlay für die Vorderseite verwendet werden soll.

# **FRONTOVL=\*UNCHANGED**

Die aktuelle Einstellung wird nicht verändert.

# **FRONTOVL=<var: char: 8:alphanum\_name\_1..8>**

Name des APA-Overlays, das für die Vorderseite verwendet werden soll.

# **FRONTOVL=\*STD**

Es werden keine APA-Overlays für die Ausgabe benutzt, außer wenn in der zugehörigen Form Definition ein APA-Overlay angegeben ist.

# **BACKOVL=\*UNCHANGED / <var: char: 8:alphanum\_name\_1..8> / \*STD**

Vereinbart, ob ein APA-Overlay für die Rückseite verwendet werden soll.

# **BACKOVL=\*UNCHANGED**

Die aktuelle Einstellung wird nicht verändert.

# **BACKOVL=<var: char: 8:alphanum\_name\_1..8>**

Name des APA-Overlays, das für die Rückseite verwendet werden soll.

# **BACKOVL=\*STD**

Es werden keine APA-Overlays für die Ausgabe benutzt, außer wenn in der zugehörigen Form Definition ein APA-Overlay angegeben ist.

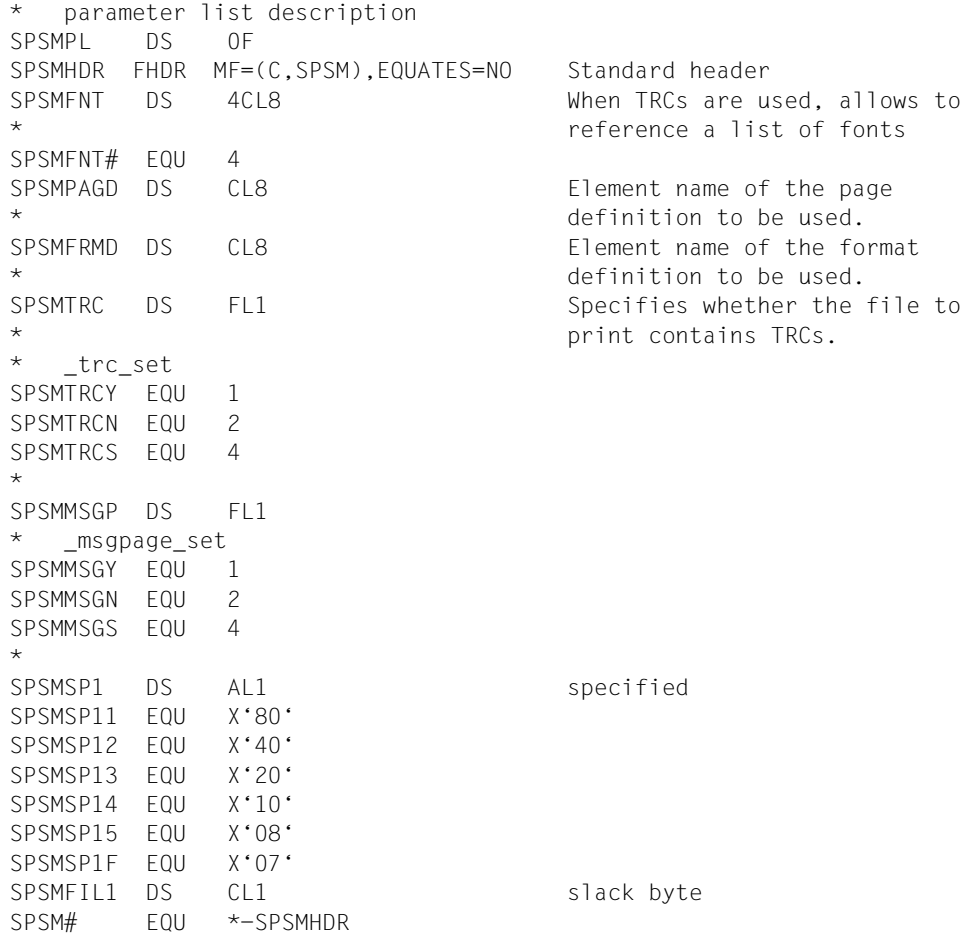

# **4.2 Ausgabestrukturen des SHOPJAT-Makros**

Die folgenden Makros beschreiben die Strukturen, mit denen der Ausgabepuffer des Makros SHOPJAT nach einer Statusabfrage gefüllt wird.

["SJAODOF - Ausgabestruktur für INFO=\\*DOCUMENT\\_FORMAT" auf Seite 372](#page-371-0) Dieses Makro beschreibt die Struktur, mit der der Ausgabepuffer des Makros SHOPJAT nach einer Abfrage mit INFO=\*DOCUMENT\_FORMAT gefüllt wird.

["SJAODOP - Ausgabestruktur für INFO=\\*DOCUMENT\\_PART" auf Seite 374](#page-373-0) Dieses Makro beschreibt die Struktur, mit der der Ausgabepuffer des Makros SHOPJAT nach einer Abfrage mit INFO=\*DOCUMENT\_PART gefüllt wird.

["SJAOLCT - Ausgabestruktur für INFO=\\*LAYOUT\\_CONTROL" auf Seite 377](#page-376-0) Dieses Makro beschreibt die Struktur, mit der der Ausgabepuffer des Makros SHOPJAT nach einer Abfrage mit INFO=\*LAYOUT\_CONTROL gefüllt wird.

["SJAOPJC - Ausgabestruktur für INFO=\\*PRINT\\_JOB\\_CONTROL" auf Seite 380](#page-379-0) Dieses Makro beschreibt die Struktur, mit der der Ausgabepuffer des Makros SHOPJAT nach einer Abfrage mit INFO=\*PRINT\_JOB\_CONTROL gefüllt wird.

["SJAORSD - Ausgabestruktur für INFO=\\*RESOURCES\\_DESCRIPTION" auf Seite 381](#page-380-0) Dieses Makro beschreibt die Struktur, mit der der Ausgabepuffer des Makros SHOPJAT nach einer Abfrage mit INFO=\*RESOURCES\_DESCRIPTION gefüllt wird.

["SJAOTOP - Ausgabestruktur für INFO=\\*TO\\_PRINTER" auf Seite 383](#page-382-0) Dieses Makro beschreibt die Struktur, mit der der Ausgabepuffer des Makros SHOPJAT nach einer Abfrage mit INFO=\*TO\_PRINTER gefüllt wird.

["SPJARSO - RSO-Ausgabestruktur für SHOPJAT-Makro" auf Seite 384](#page-383-0) Dieses Makro beschreibt die Struktur, um die der Ausgabepuffer des Makros SHOPJST ergänzt wird, wenn eine Abfrage einen mit RSO abzuwickelnden Druckauftrag betraf.

["SPJADPC - Dprint-Ausgabestruktur für SHOPJAT-Makro" auf Seite 385](#page-384-0)

Dieses Makro beschreibt die Struktur, um die der Ausgabepuffer des Makros SHOPJST ergänzt wird, wenn eine Abfrage einen mit Dprint abzuwickelnden Druckauftrag betraf.

["SPJASPS - SPS-Ausgabestruktur für SHOPJAT-Makro" auf Seite 386](#page-385-0)

Dieses Makro beschreibt die Struktur, um die der Ausgabepuffer des Makros SHOPJST ergänzt wird, wenn eine Abfrage einen mit SPS abzuwickelnden Druckauftrag betraf.

# <span id="page-371-0"></span>**SJAODOF - Ausgabestruktur für INFO=\*DOCUMENT\_FORMAT**

**Benutzergruppe:** Nichtprivilegierter Benutzer **Programmiersprache**: Assembler **Makrotyp**: S

Dieses Makro beschreibt die Form, in der Informationen über die unter DOCUMENT\_ FORMAT angesprochenen Optionen vom Makro SHOPJAT ausgegeben werden.

## **Format**

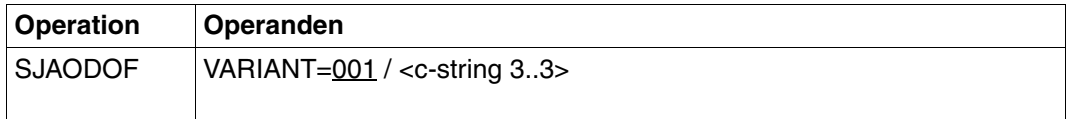

## **Operandenbeschreibung**

### **VARIANT=001 / <c-string 3..3>**

Bezeichnet die Variante der generierten Parameterliste.

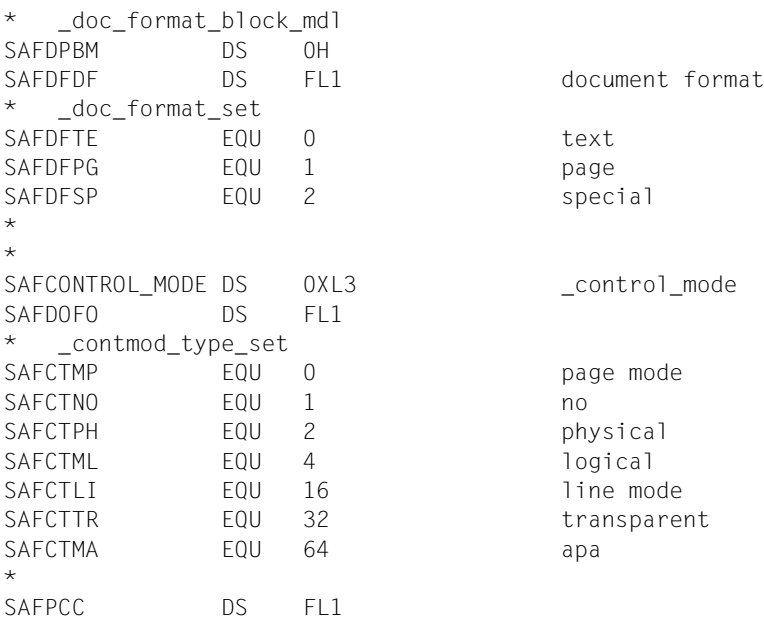

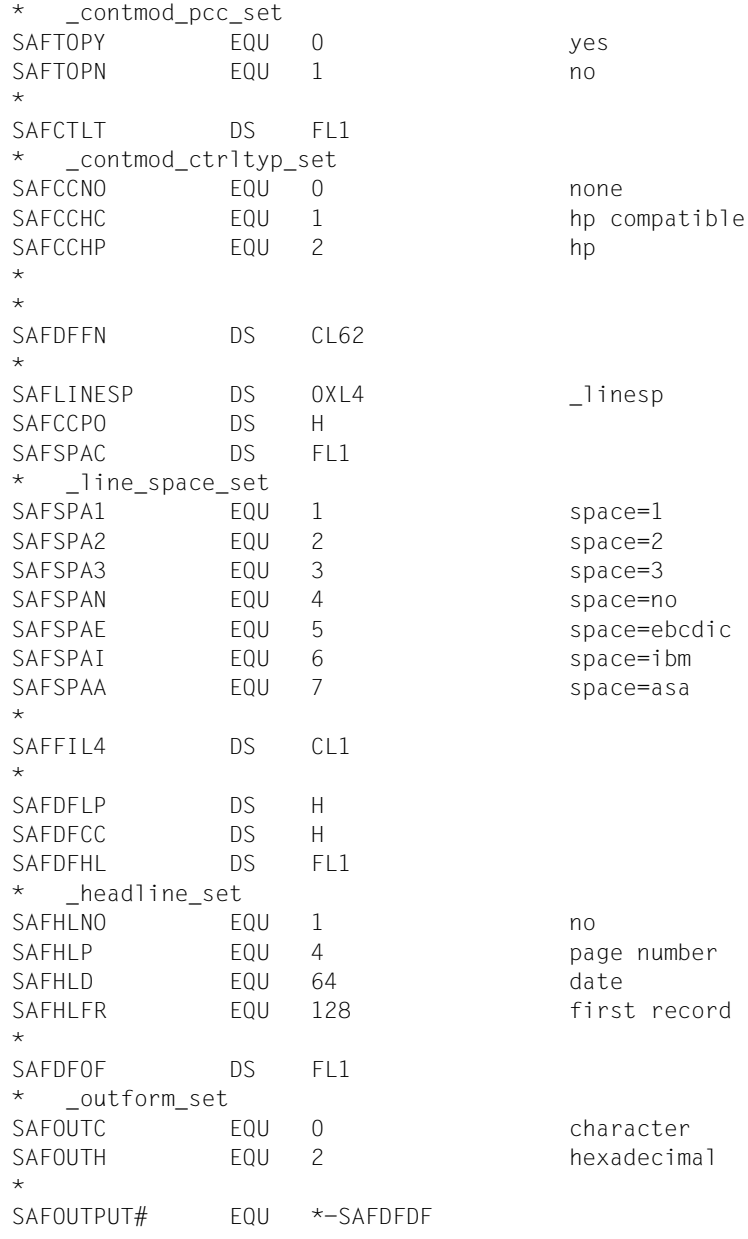

..AX;

# <span id="page-373-0"></span>**SJAODOP - Ausgabestruktur für INFO=\*DOCUMENT\_PART**

**Benutzergruppe:** Nichtprivilegierter Benutzer **Programmiersprache:** Assembler **Makrotyp**: S

Dieses Makro beschreibt die Form, in der Informationen über die unter DOCUMENT\_PART angesprochenene Optionen vom Makro SHOPJAT ausgegeben werden.

#### **Format**

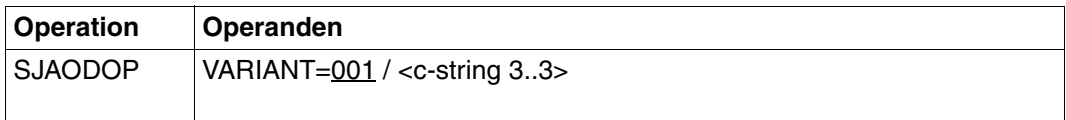

### **Operandenbeschreibung**

### **VARIANT=001 / <c-string 3..3>**

Bezeichnet die Variante der generierten Parameterliste.

```
* _doc_part_block_mdl
SAPDPBL DS 0F
*
SAPSDPSC DS 0XL64 Idenfier of the optional
                            section records
SAPSSEID DS CL60
SAPSSEPO DS H
SAPSSEIN DS AL1 sect ind
SAPSSEGV EQU X'80' ON = given, OFF = not given.
SAPSSEU1 EQU X'7F' 
SAPSSEIT DS AL1 id_type
SAPSSETY EQU X'80' ON = character, OFF =
* hexadecimal
SAPSSEU2 EQU X'7F' 
*
*
SAPDPIP DS 0XL156 _inpart
SAPDPDL DS FL1 
* _select_set
SAPSEAL EQU<sub>1</sub>
*
SAPDPU1 DS XL3 
*
```
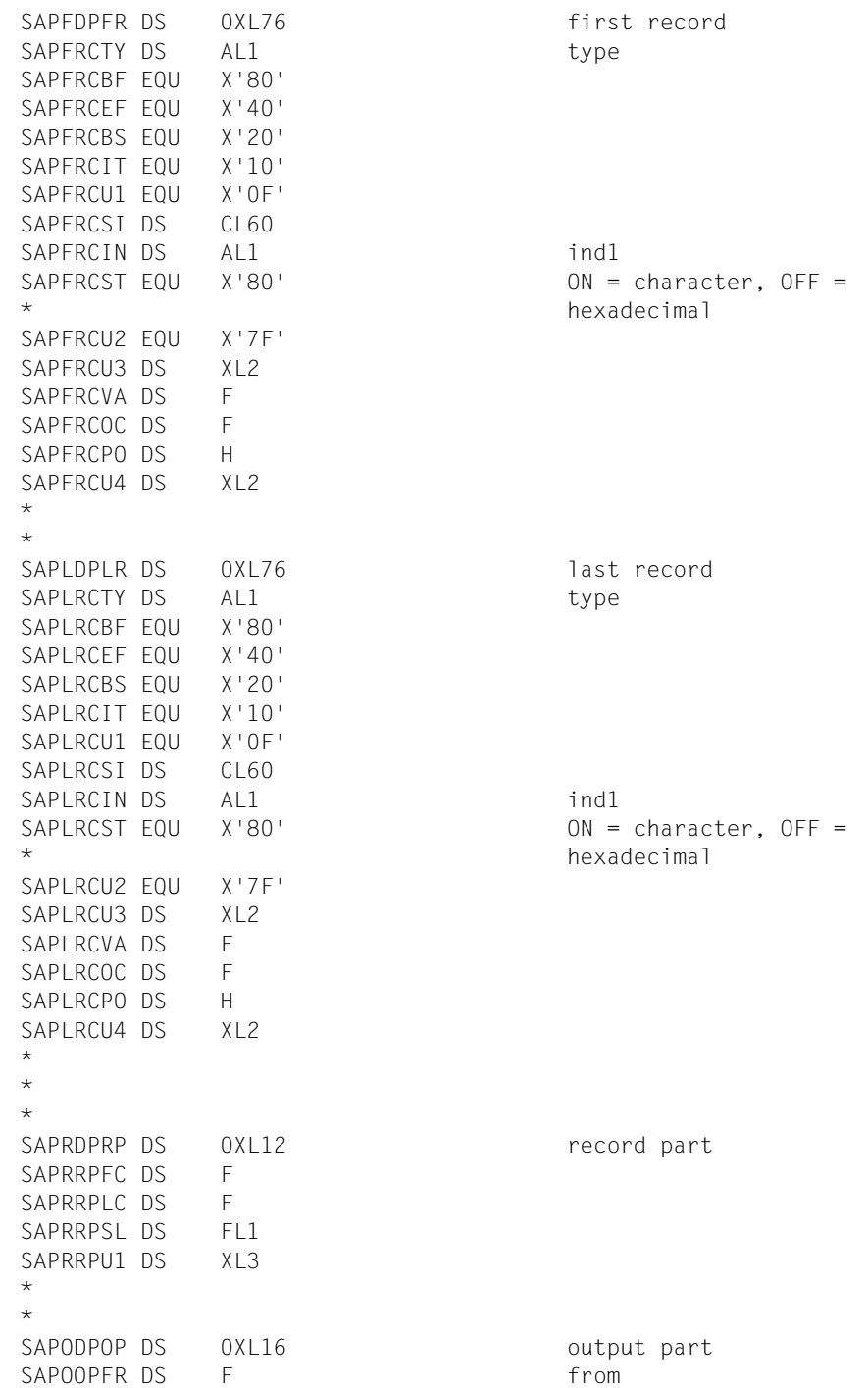

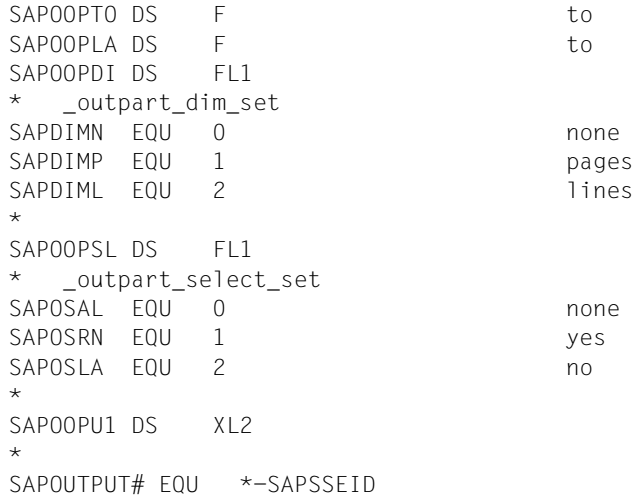

# <span id="page-376-0"></span>**SJAOLCT - Ausgabestruktur für INFO=\*LAYOUT\_CONTROL**

**Benutzergruppe:** Nichtprivilegierter Benutzer **Programmiersprache:** Assembler **Makrotyp**: S

Dieses Makro beschreibt die Form, in der Informationen über die Seitengestaltung vom Makro SHOPJAT ausgegeben werden.

### **Format**

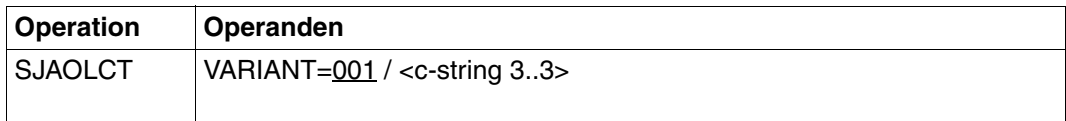

# **Operandenbeschreibung**

### **VARIANT=001 / <c-string 3..3>**

Bezeichnet die Variante der generierten Parameterliste.

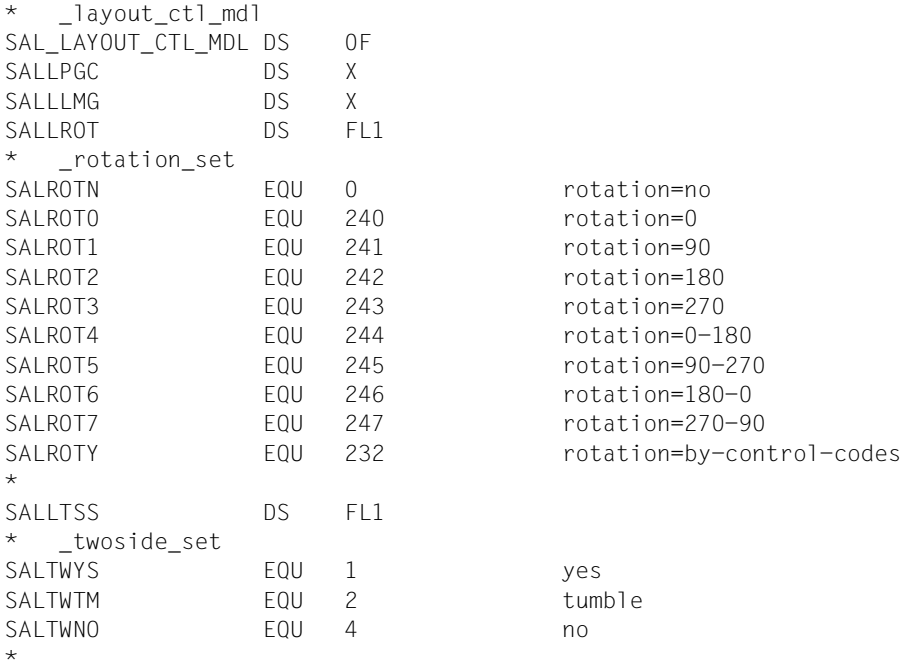

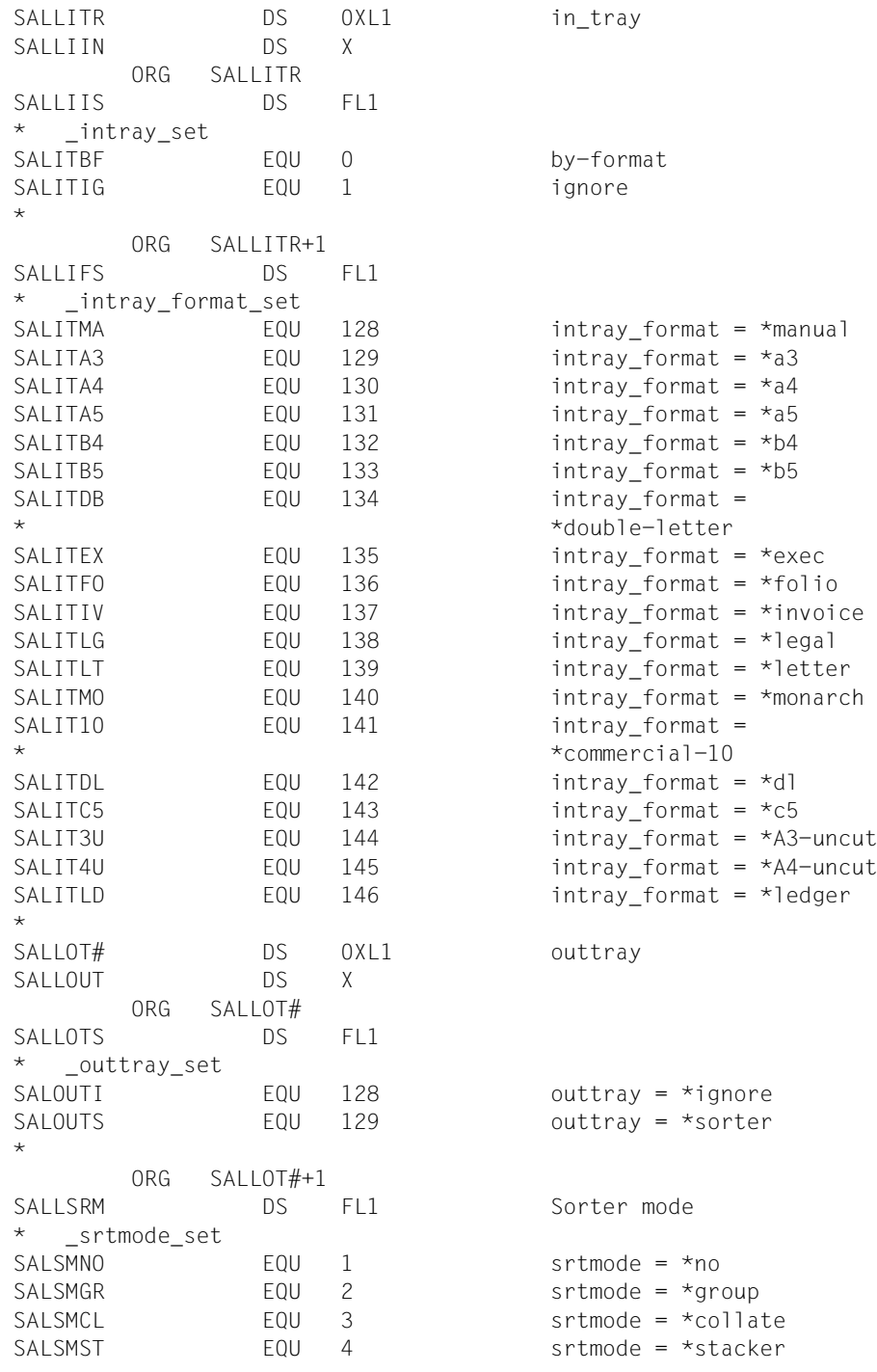

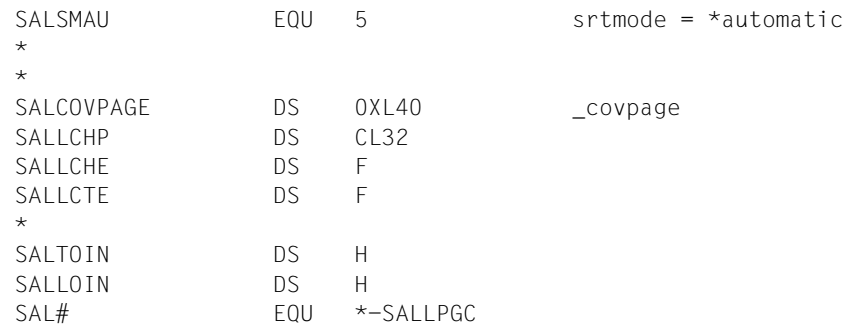

# <span id="page-379-0"></span>**SJAOPJC - Ausgabestruktur für INFO=\*PRINT\_JOB\_CONTROL**

**Benutzergruppe:** Nichtprivilegierter Benutzer **Programmiersprache:** Assembler **Makrotyp**: S

Dieses Makro beschreibt die Form, in der Informationen über die Steuerung des Druckauftrags vom Makro SHOPJAT ausgegeben werden.

## **Format**

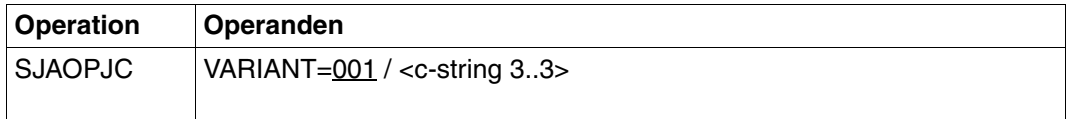

## **Operandenbeschreibung**

### **VARIANT=001 / <c-string 3..3>**

Bezeichnet die Variante der generierten Parameterliste.

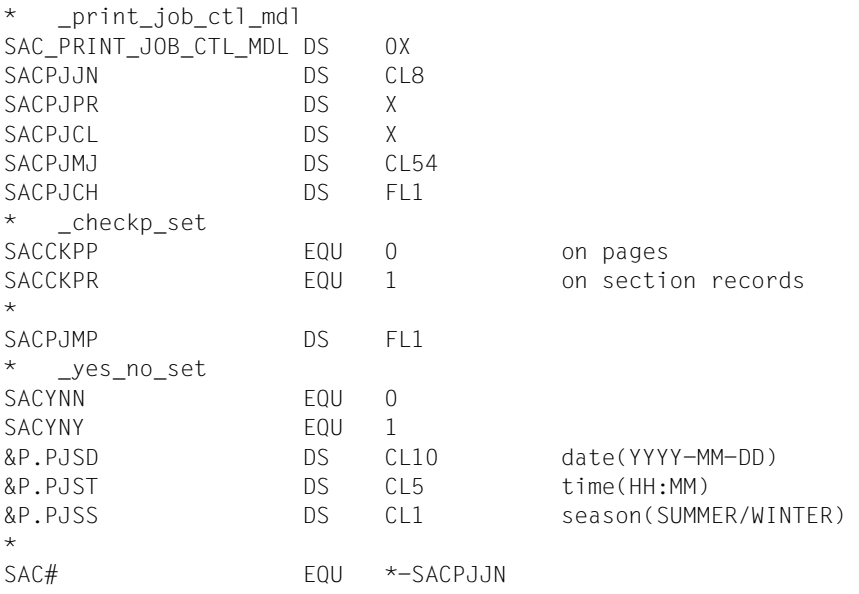

# <span id="page-380-0"></span>**SJAORSD - Ausgabestruktur für INFO=\*RESOURCES\_DESCRIPTION**

**Benutzergruppe:** Nichtprivilegierter Benutzer **Programmiersprache:** Assembler **Makrotyp**: S

Dieses Makro beschreibt die Form, in der Informationen über die Ressourcen vom Makro SHOPJAT ausgegeben werden.

## **Format**

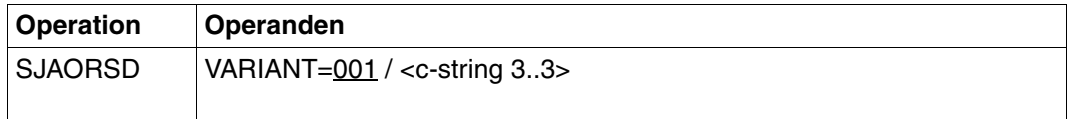

## **Operandenbeschreibung**

## **VARIANT=001 / <c-string 3..3>**

Bezeichnet die Variante der generierten Parameterliste.

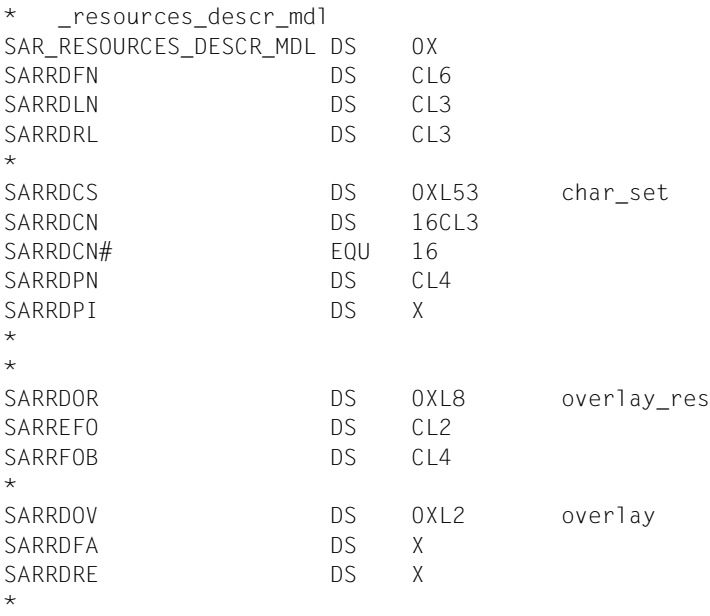

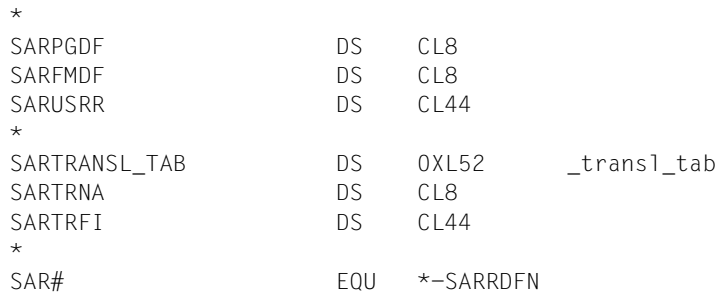

# <span id="page-382-0"></span>**SJAOTOP - Ausgabestruktur für INFO=\*TO\_PRINTER**

**Benutzergruppe:** Nichtprivilegierter Benutzer **Programmiersprache:** Assembler **Makrotyp**: S

Dieses Makro beschreibt die Form, in der Informationen über die Ausgabegeräte vom Makro SHOPJAT ausgegeben werden.

### **Format**

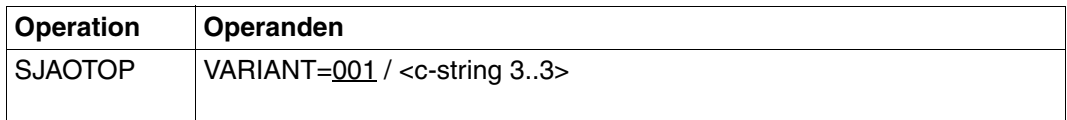

## **Operandenbeschreibung**

### **VARIANT=001 / <c-string 3..3>**

Bezeichnet die Variante der generierten Parameterliste.

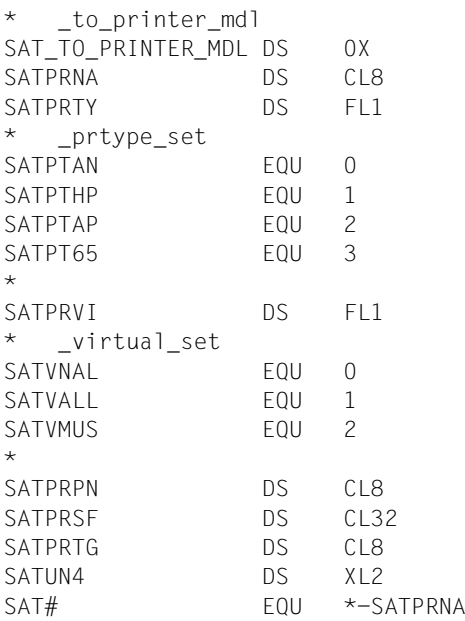

# <span id="page-383-0"></span>**SPJARSO - RSO-Ausgabestruktur für SHOPJAT-Makro**

**Benutzergruppe:** Nichtprivilegierter Benutzer **Programmiersprache:** Assembler **Makrotyp**: S

Das Makro SPJARSO beschreibt die Form, in der RSO-spezifische Werte vom Makro SHOPJAT ausgegeben werden.

### **Format**

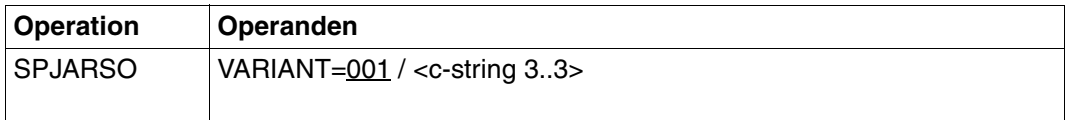

# **Operandenbeschreibung**

#### **VARIANT=001 / <c-string 3..3>**

Bezeichnet die Variante der generierten Parameterliste.

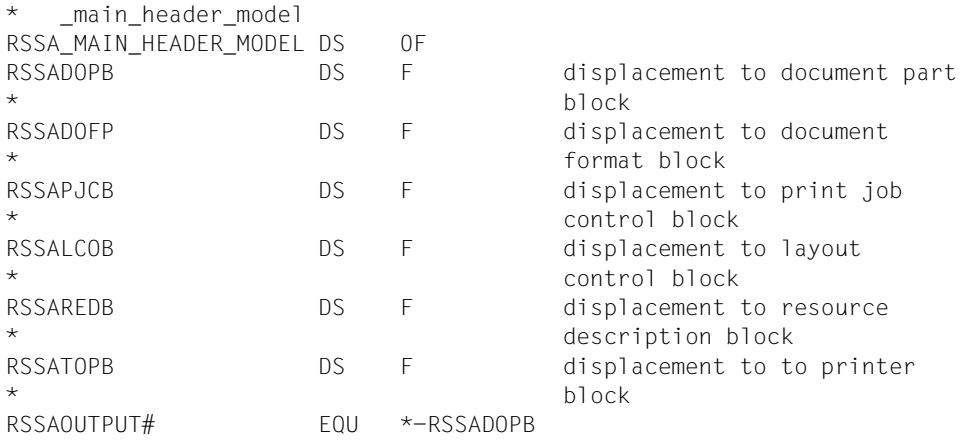

# <span id="page-384-0"></span>**SPJADPC - Dprint-Ausgabestruktur für SHOPJAT-Makro**

**Benutzergruppe:** Nichtprivilegierter Benutzer **Programmiersprache:** Assembler **Makrotyp**: S

Dieses Makro beschreibt die Form, in der Dprint-spezifische Werte vom Makro SHOPJAT ausgegeben werden.

### **Format**

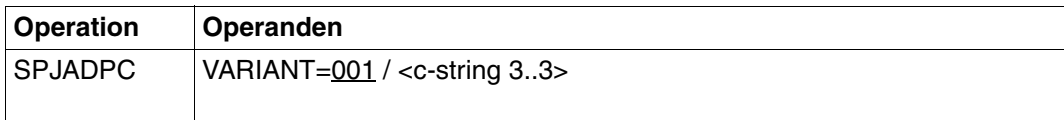

# **Operandenbeschreibung**

### **VARIANT=001 / <c-string 3..3>**

Bezeichnet die Variante der generierten Parameterliste.

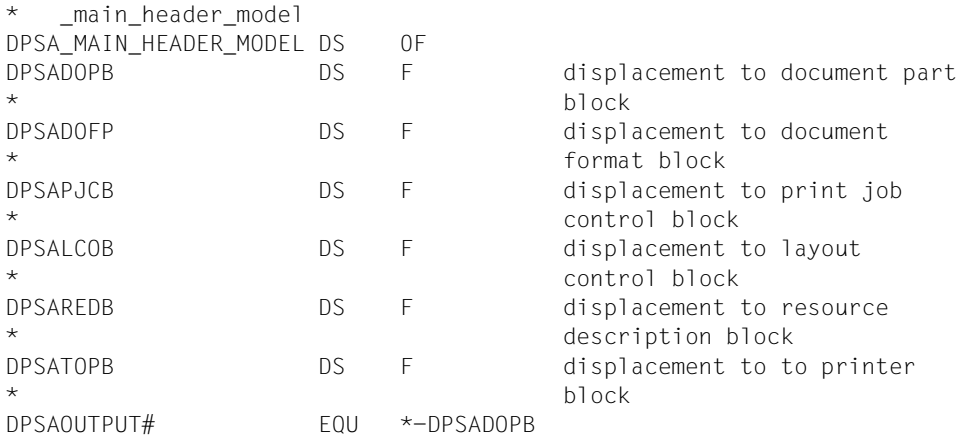

# <span id="page-385-0"></span>**SPJASPS - SPS-Ausgabestruktur für SHOPJAT-Makro**

**Benutzergruppe:** Nichtprivilegierter Benutzer **Programmiersprache:** Assembler **Makrotyp**: S

Dieses Makro beschreibt die Form, in der SPS-spezifische Werte vom Makro SHOPJAT ausgegeben werden.

### **Format**

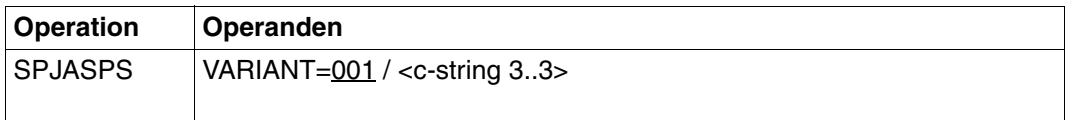

# **Operandenbeschreibung**

### **VARIANT=001 / <c-string 3..3>**

Bezeichnet die Variante der generierten Parameterliste.

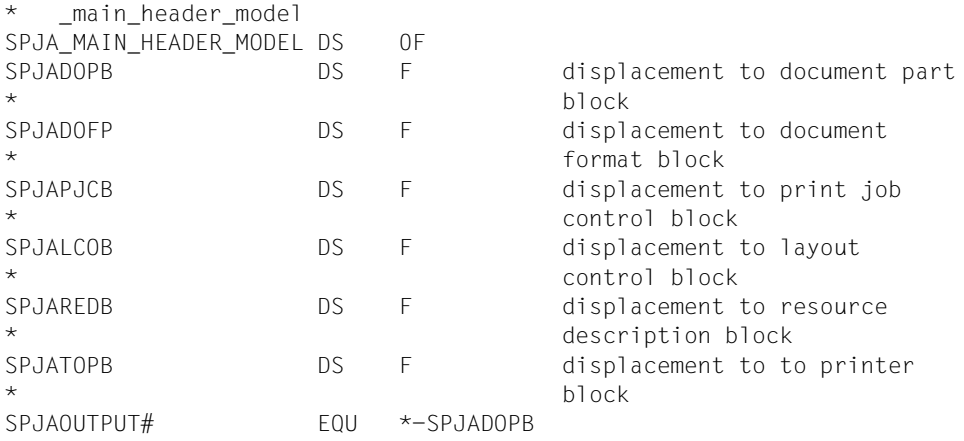

# **4.3 Unterstützendes Makro des SHOPJST-Makros**

Das folgende Makro SPJSRSO unterstützt den Einsatz des Makros SHOJPST. Mit dem Makro SPJSRSO werden RSO-Parameter für das Makro SHOJPST gesetzt.

# **SPJSRSO - RSO-Parameter für SHOPJST-Makro festlegen**

**Benutzergruppe:** Nichtprivilegierter Benutzer **Programmiersprache:** Assembler **Makrotyp**: S

Der Makro SPJSRSO hinterlegt RSO-spezifische Werte für den Aufruf des Makros SHOPJST in einer Parameterliste.

## **Format**

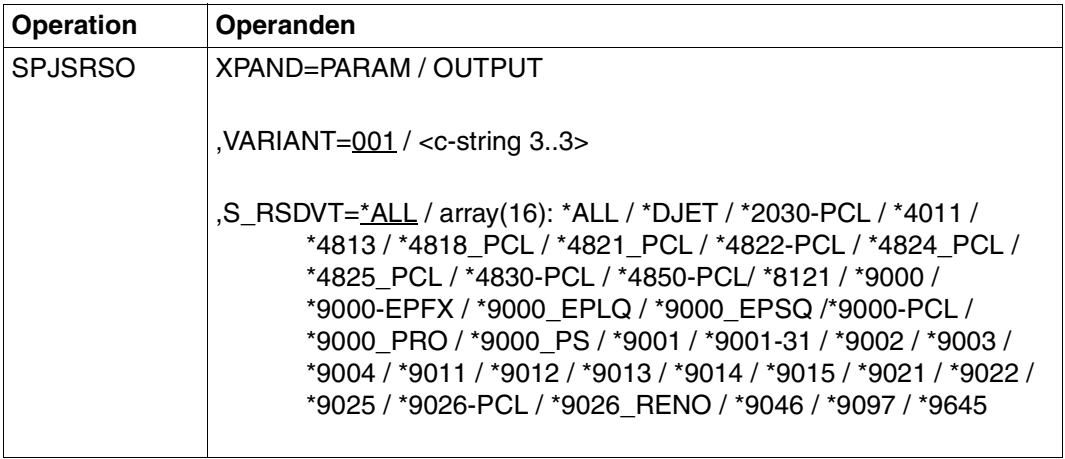

## **Operandenbeschreibung**

#### **XPAND=PARAM / OUTPUT**

Es wird festgelegt, welche Struktur zu expandieren (erzeugen) ist.

#### **XPAND=PARAM**

Das Layout der Eingabe-Parameterliste wird expandiert.

#### **XPAND=OUTPUT**

Es werden alle Datenbeschreibungen (DSECTs) zur Beschreibung der Ausgabe-Informationsblöcke generiert.

## **VARIANT=001 / <c-string 3..3>**

Bezeichnet die Variante der generierten Parameterliste.

**S\_RSDVT=\*ALL / array(16): \*ALL / \*DJET / \*2030-PCL / \*4011 / \*4813 / \*4818\_PCL / \*4821\_PCL / \*4822-PCL / \*4824\_PCL / \*4825\_PCL / \*4830-PCL / \*4850-PCL / \*8121 / \*9000 / \*9000-EPFX / \*9000\_EPLQ / \*9000\_EPSQ /\*9000-PCL / \*9000\_PRO / \*9000\_PS / \*9001 / \*9001-31 / \*9002 / \*9003 / \*9004 / \*9011 / \*9012 / \*9013 / \*9014 / \*9015 / \*9021 / \*9022 / \*9025 / \*9026-PCL / \*9026\_RENO / \*9046 / \*9097 / \*9645**  Gerätetypen für Druckaufträge, die über RSO abgewickelt werden und über die Informationen angefordert werden. Langform des Operandennamens "select-RSO-dev-type".

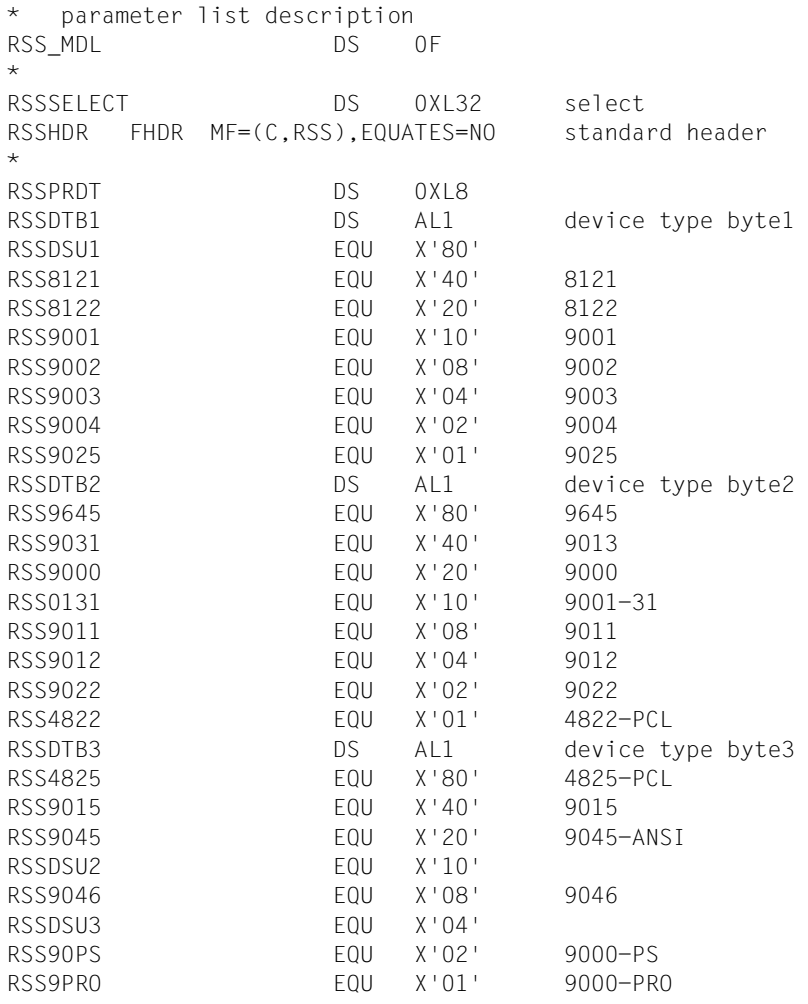

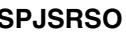

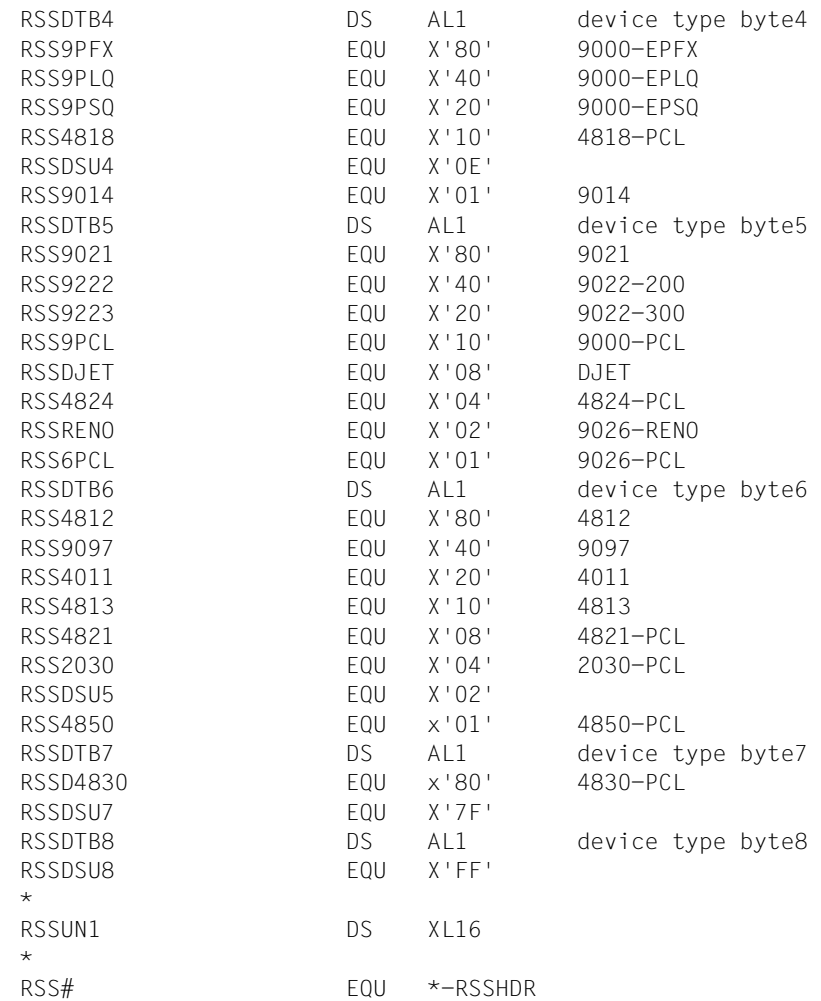

# **4.4 Ausgabestrukturen des SHOPJST-Makros**

Die folgenden Makros beschreiben die Strukturen, mit denen der Ausgabepuffer des Makros SHOPJST nach einer Statusabfrage gefüllt wird.

["SJSODES - Ausgabestruktur für DESTINATION" auf Seite 391](#page-390-0)

Dieses Makro beschreibt die Struktur, mit der der Ausgabepuffer des Makros SHOPJST nach einer Abfrage mit INFO=\*DESTINATION gefüllt wird.

["SJSODES - Ausgabestruktur für SPOOL-FILTER" auf Seite 394](#page-393-0)

Dieses Makro beschreibt die Struktur, mit der der Ausgabepuffer des Makros SHOPJST nach einer Abfrage mit INFO=\*SPOOL-FILTER gefüllt wird.

["SJSODES - Ausgabestruktur für RSO-FILTER" auf Seite 397](#page-396-0) Dieses Makro beschreibt die Struktur, mit der der Ausgabepuffer des Makros SHOPJST nach einer Abfrage mit INFO=\*RSO-FILTER gefüllt wird.

### ["SJSODIS - Ausgabestruktur für DISTRIBUTED" auf Seite 400](#page-399-0)

Dieses Makro beschreibt die Struktur, mit der der Ausgabepuffer des Makros SHOPJST nach einer Abfrage mit INFO=\*DISTRIBUTED gefüllt wird.

["SJSODSS - Ausgabestruktur für DESTINATION und UNIX-Systeme" auf Seite 402](#page-401-0) Dieses Makro beschreibt die Struktur, um die der Ausgabepuffer des Makros SHOPJST ergänzt wird, wenn eine Abfrage mit INFO=\*DESTINATION einen UNIX-System-basierten Cluster betraf.

#### ["SJSOORI - Ausgabestruktur für ORIGIN" auf Seite 404](#page-403-0)

Dieses Makro beschreibt die Struktur, mit der der Ausgabepuffer des Makros SHOPJST nach einer Abfrage mit INFO=\*ORIGIN gefüllt wird.

["SJSOORS - Ausgabestruktur für ORIGIN und UNIX-Systeme" auf Seite 406](#page-405-0) Dieses Makro beschreibt die Struktur, um die der Ausgabepuffer des Makros SHOPJST ergänzt wird, wenn eine Abfrage mit INFO=\*ORIGIN einen UNIX-System-basierten Cluster betraf.

#### ["SJSOTRA - Ausgabestruktur für TRAITS" auf Seite 407](#page-406-0)

Dieses Makro beschreibt die Struktur, mit der der Ausgabepuffer des Makros SHOPJST nach einer Abfrage mit INFO=\*TRAITS gefüllt wird.

## ["SJSOTRS - Ausgabestruktur für TRAITS und UNIX-Systeme" auf Seite 409](#page-408-0)

Dieses Makro beschreibt die Struktur, um die der Ausgabepuffer des Makros SHOPJST ergänzt wird, wenn eine Abfrage mit INFO=\*TRAITS einen UNIX-System-basierten Cluster betraf.

# <span id="page-390-0"></span>**SJSODES - Ausgabestruktur für DESTINATION**

**Benutzergruppe:** Nichtprivilegierter Benutzer **Programmiersprache:** Assembler **Makrotyp**: S

Dieses Makro beschreibt die Struktur des Ausgabepuffers des Makros SHOPJST, wenn der Status von Druckaufträgen mit dem Operanden INFO=\*DESTINATION abgefragt wurde. Sobald sich die Abfrage auf einen UNIX-System-basierten Cluster bezieht, wird der Ausgabepuffer um die Struktur SJSODSS ergänzt. Siehe Abschnitt "SJSODSS - Ausgabestruktur [für DESTINATION und UNIX-Systeme" auf Seite 402](#page-401-0).

#### *Hinweis*

Für Druckaufträge, für die eine Scheduling-Zeit angegeben wurde, enthält ein neues Anzeigefeld die Information, dass der Auftrag verzögert wird. Für Druckaufträge, die gefiltert werden, enthält dieses Anzeigefeld die Information, dass der Auftrag konvertiert werden kann.

#### **Format**

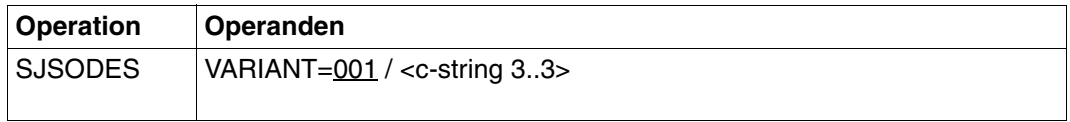

## **Operandenbeschreibung**

#### **VARIANT=001 / <c-string 3..3>**

Bezeichnet die Variante der generierten Parameterliste.

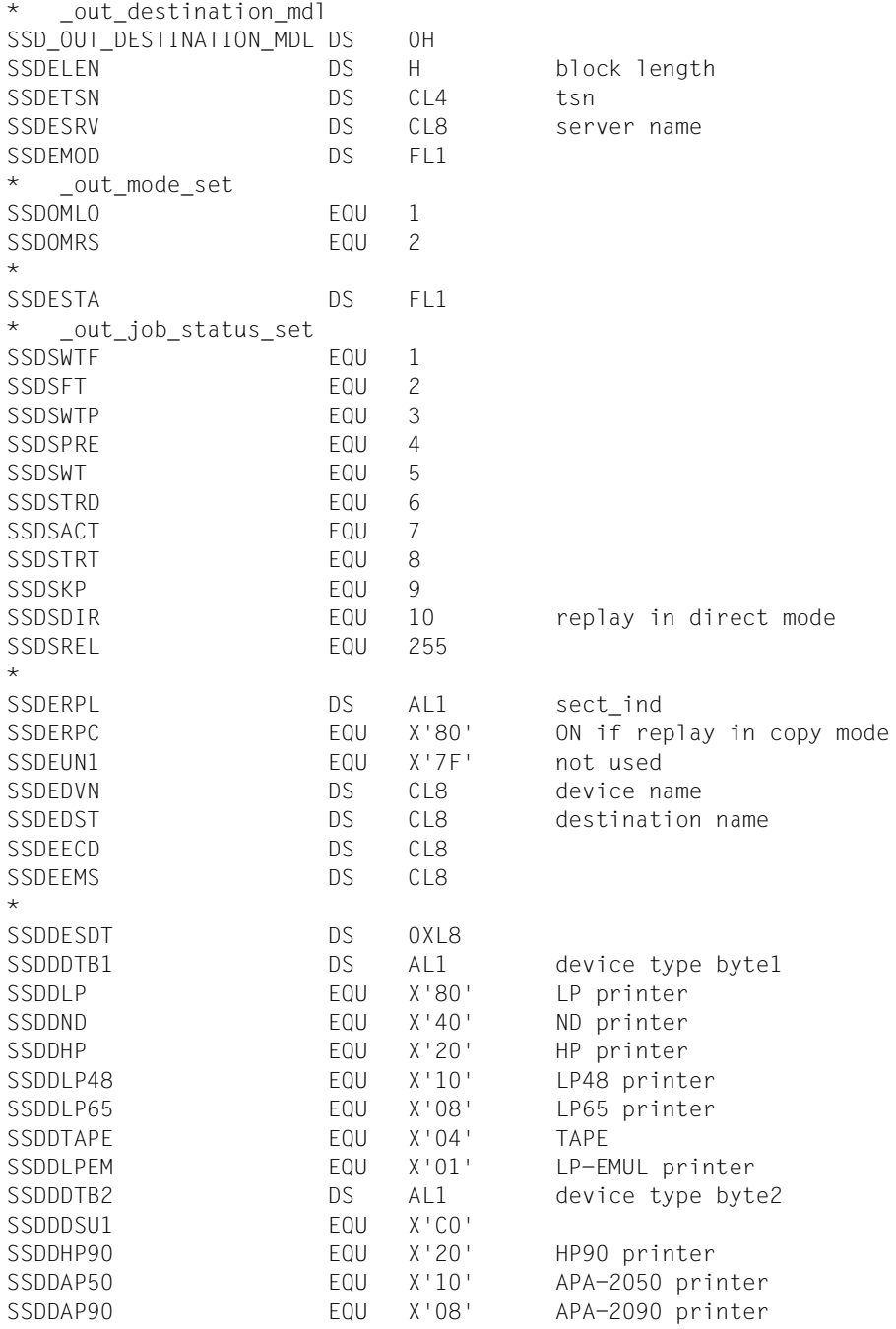

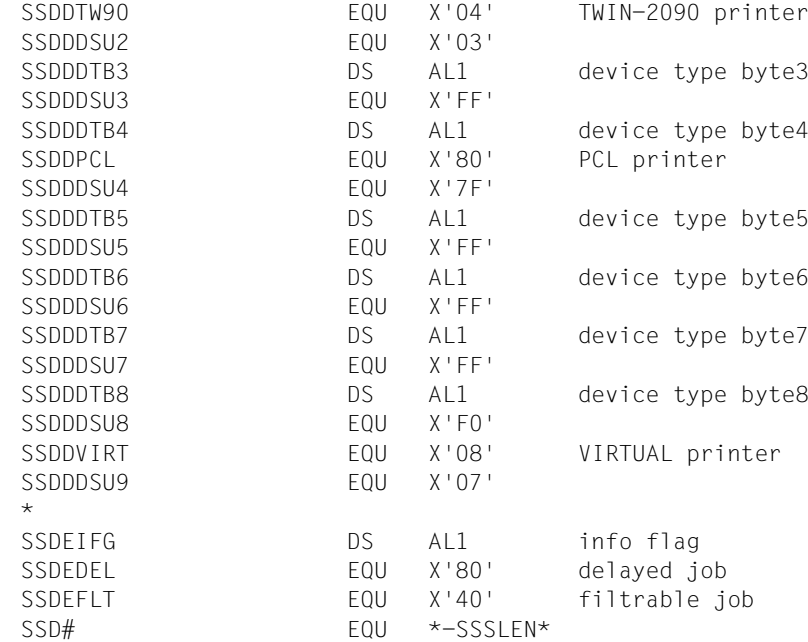

# <span id="page-393-0"></span>**SJSODES - Ausgabestruktur für SPOOL-FILTER**

**Benutzergruppe:** Nichtprivilegierter Benutzer **Programmiersprache:** Assembler **Makrotyp**: S

Dieses Makro beschreibt die Struktur des Ausgabepuffers des Makros SHOPJST, wenn der Status von Druckaufträgen mit dem Operanden INFO=\*SPOOL-FILTER abgefragt wurde.

#### *Hinweis*

Für Druckaufträge, für die eine Scheduling-Zeit angegeben wurde, enthält ein neues Anzeigefeld die Information, dass der Auftrag verzögert wird. Für Druckaufträge, die gefiltert werden, enthält dieses Anzeigefeld die Information, dass der Auftrag konvertiert werden kann.

### **Format**

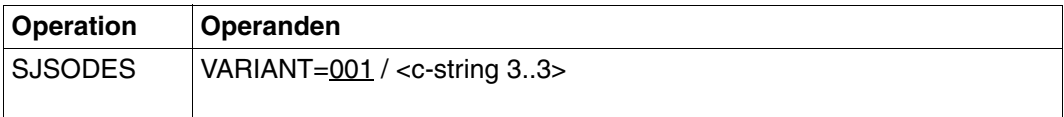

## **Operandenbeschreibung**

#### **VARIANT=001 / <c-string 3..3>**

Bezeichnet die Variante der generierten Parameterliste.

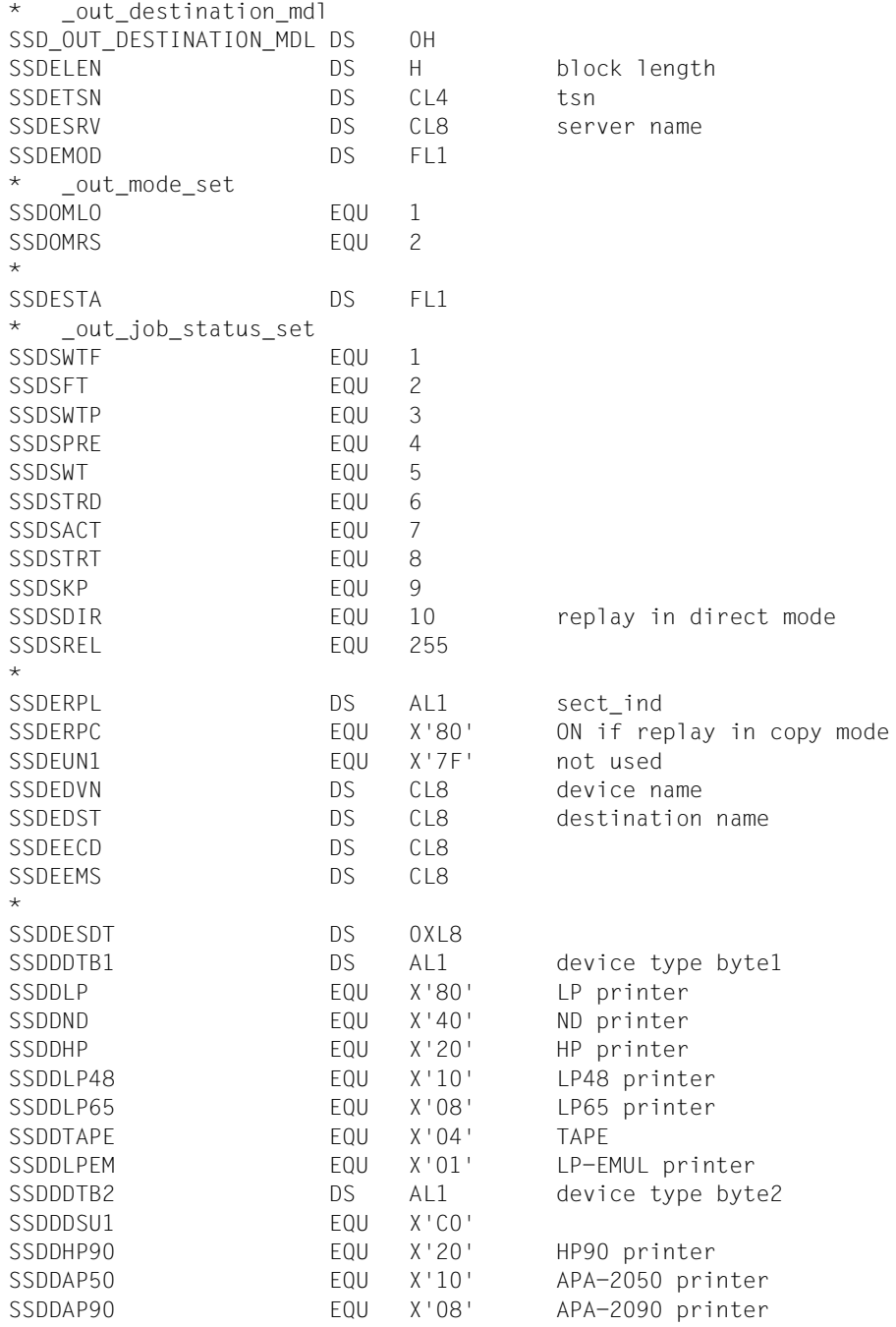

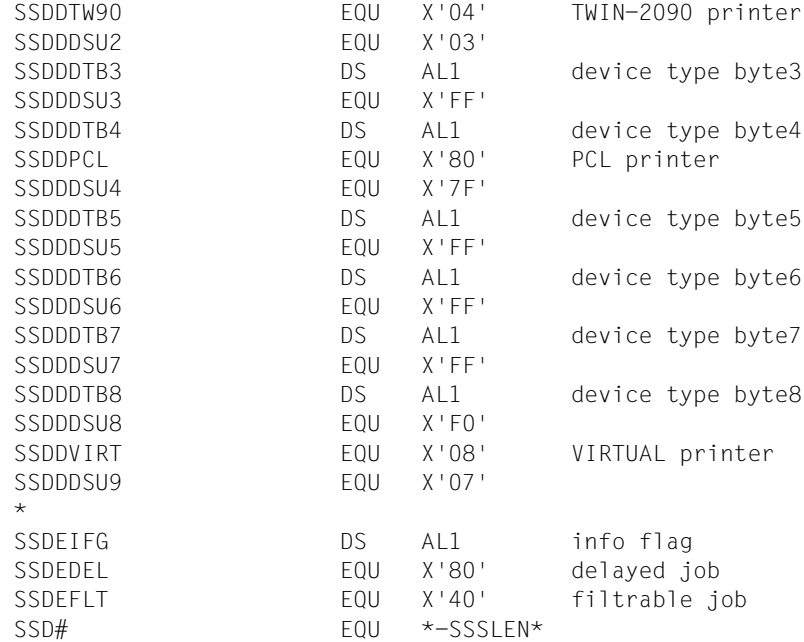
# **SJSODES - Ausgabestruktur für RSO-FILTER**

**Benutzergruppe:** Nichtprivilegierter Benutzer **Programmiersprache:** Assembler **Makrotyp**: S

Dieses Makro beschreibt die Struktur des Ausgabepuffers des Makros SHOPJST, wenn der Status von Druckaufträgen mit dem Operanden INFO=\*RSO-FILTER abgefragt wurde.

#### *Hinweis*

Für Druckaufträge, für die eine Scheduling-Zeit angegeben wurde, enthält ein neues Anzeigefeld die Information, dass der Auftrag verzögert wird. Für Druckaufträge, die gefiltert werden, enthält dieses Anzeigefeld die Information, dass der Auftrag konvertiert werden kann.

#### **Format**

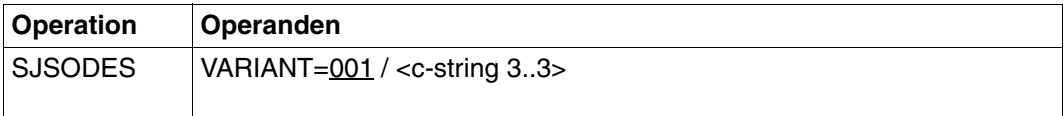

# **Operandenbeschreibung**

# **VARIANT=001 / <c-string 3..3>**

Bezeichnet die Variante der generierten Parameterliste.

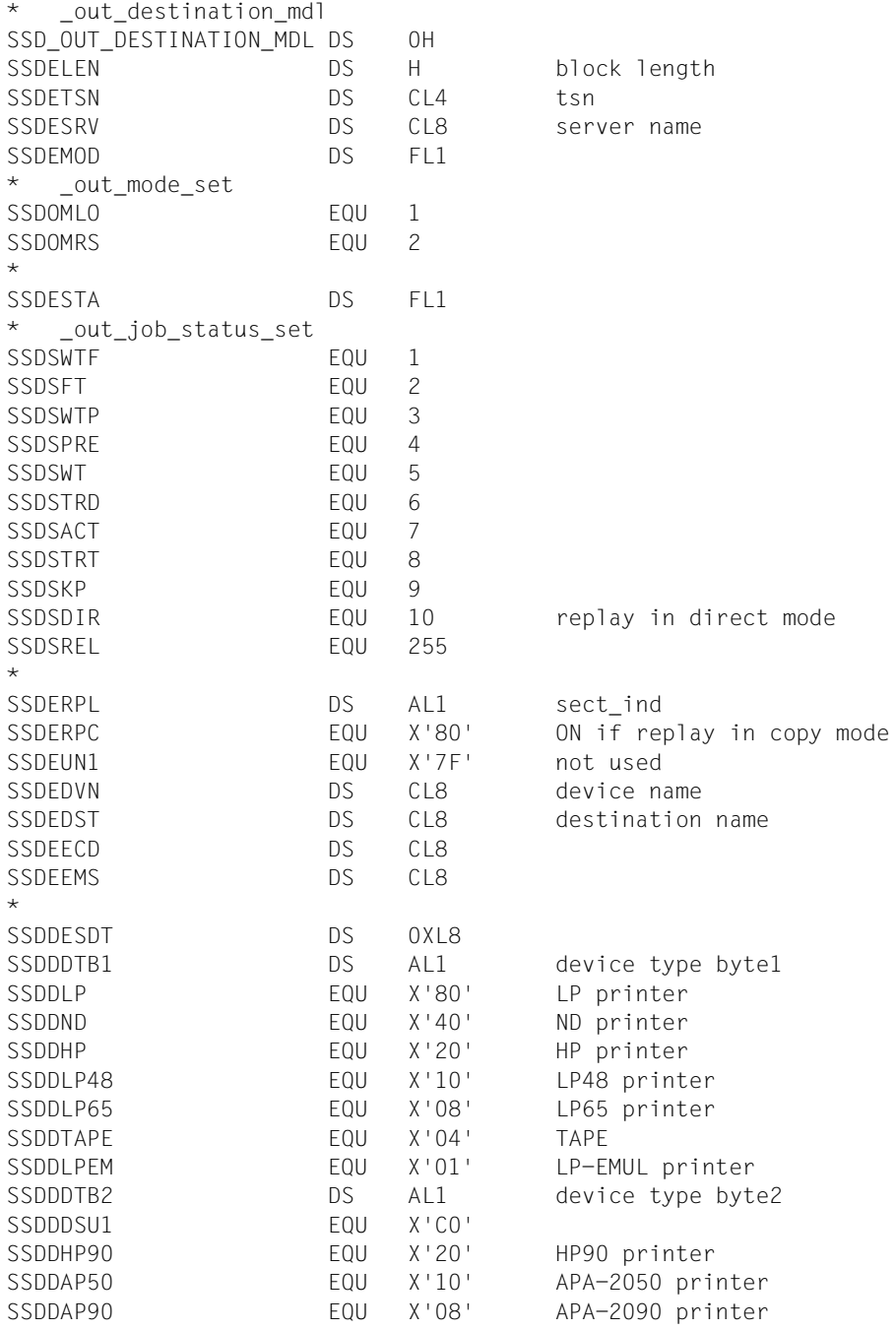

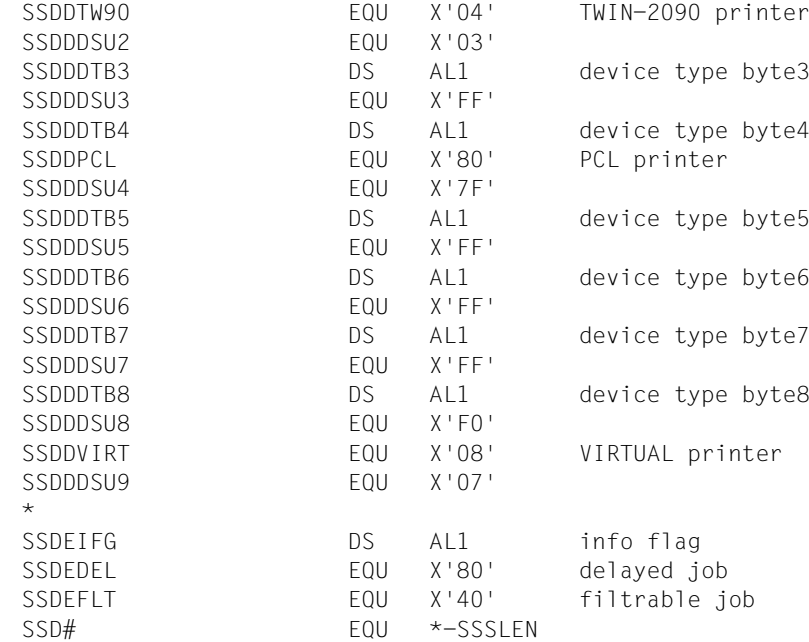

# **SJSODIS - Ausgabestruktur für DISTRIBUTED**

**Benutzergruppe:** Nichtprivilegierter Benutzer **Programmiersprache:** Assembler **Makrotyp**: S

Dieses Makro beschreibt die Struktur des Ausgabepuffers des Makros SHOPJST, wenn der Status von Druckaufträgen mit dem Operanden INFO=\*DISTRIBUTED abgefragt wurde.

#### *Hinweis*

Für Druckaufträge, für die eine Scheduling-Zeit angegeben wurde, enthält ein neues Anzeigefeld die Information, dass der Auftrag verzögert wird. Für Druckaufträge, die gefiltert werden, enthält dieses Anzeigefeld die Information, dass der Auftrag konvertiert werden kann.

# **Format**

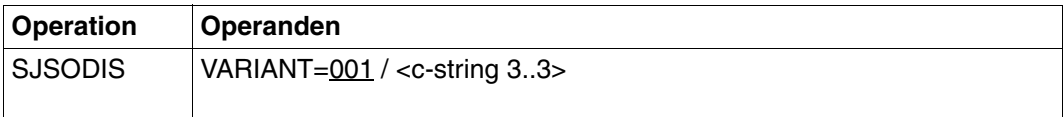

# **Operandenbeschreibung**

# **VARIANT=001 / <c-string 3..3>**

Bezeichnet die Variante der generierten Parameterliste.

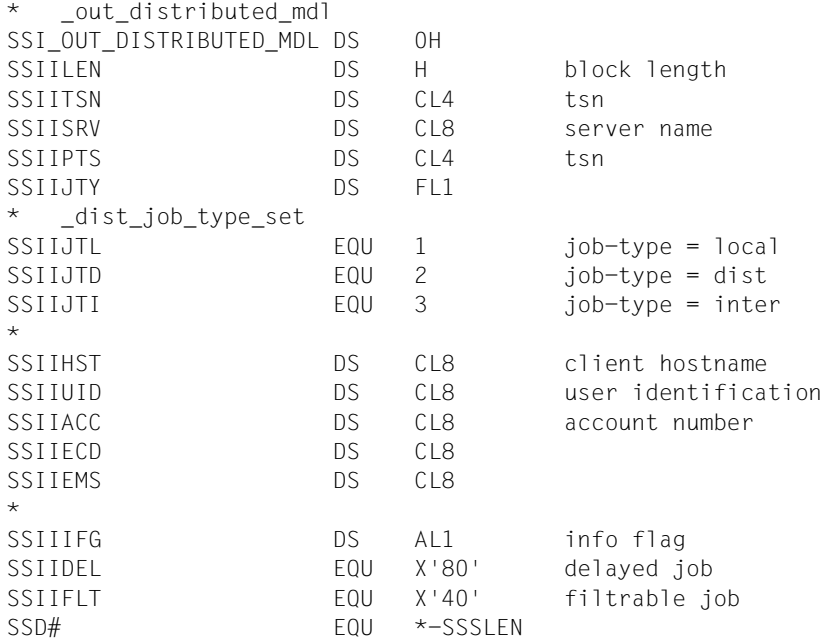

# **SJSODSS - Ausgabestruktur für DESTINATION und UNIX-Systeme**

# **Benutzergruppe:** Nichtprivilegierter Benutzer **Programmiersprache:** Assembler **Makrotyp**: S

Dieses Makro beschreibt die Struktur, um die der Ausgabepuffer des Makros SHOPJST erweitert wird, wenn sich die Abfrage mit dem Operanden INFO=\*DESTINATION auf einen UNIX-System-basierten Cluster bezieht.

#### **Format**

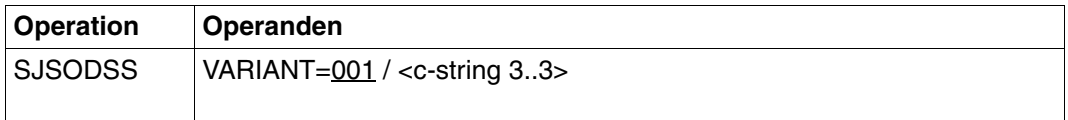

# **Operandenbeschreibung**

#### **VARIANT=001 / <c-string 3..3>**

Bezeichnet die Variante der generierten Parameterliste.

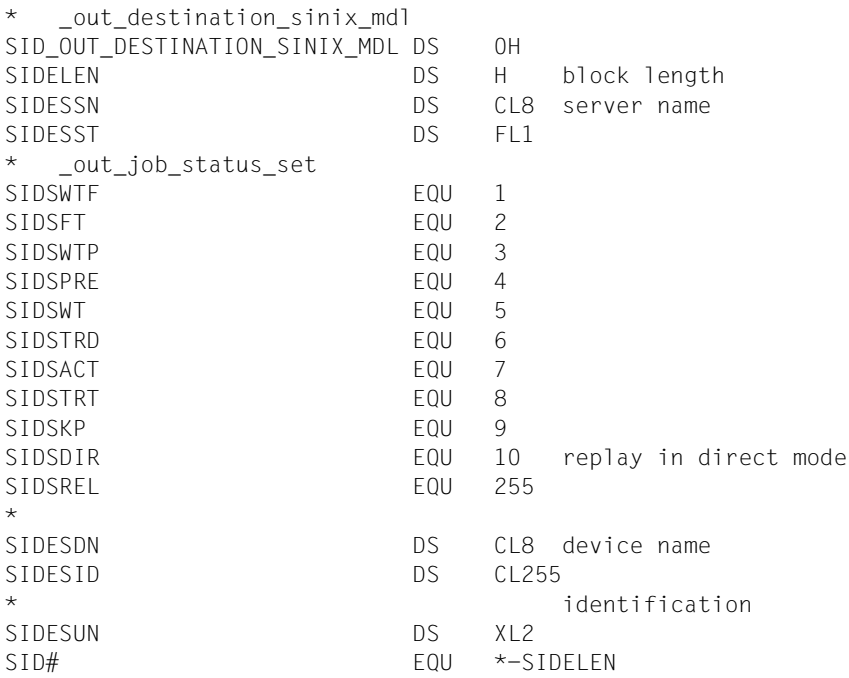

# **SJSOORI - Ausgabestruktur für ORIGIN**

**Benutzergruppe:** Nichtprivilegierter Benutzer **Programmiersprache:** Assembler **Makrotyp**: S

Dieses Makro beschreibt die Struktur des Ausgabepuffers des Makros SHOPJST, wenn der Status von Druckaufträgen mit dem Operanden INFO=\*ORIGIN abgefragt wurde. Sobald sich die Abfrage auf einen UNIX-System-basierten Cluster bezieht, wird der Ausgabepuffer um die Struktur SJSOORS ergänzt. Siehe [Abschnitt "SJSOORS - Ausgabestruktur für ORI-](#page-405-0)[GIN und UNIX-Systeme" auf Seite 406](#page-405-0).

# **Format**

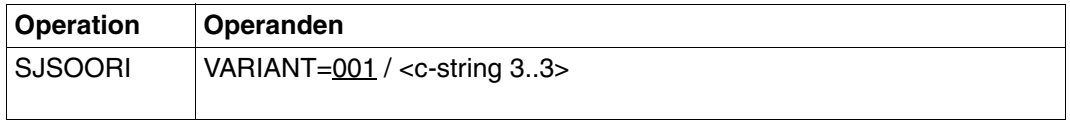

# **Operandenbeschreibung**

#### **VARIANT=001 / <c-string 3..3>**

Bezeichnet die Variante der generierten Parameterliste.

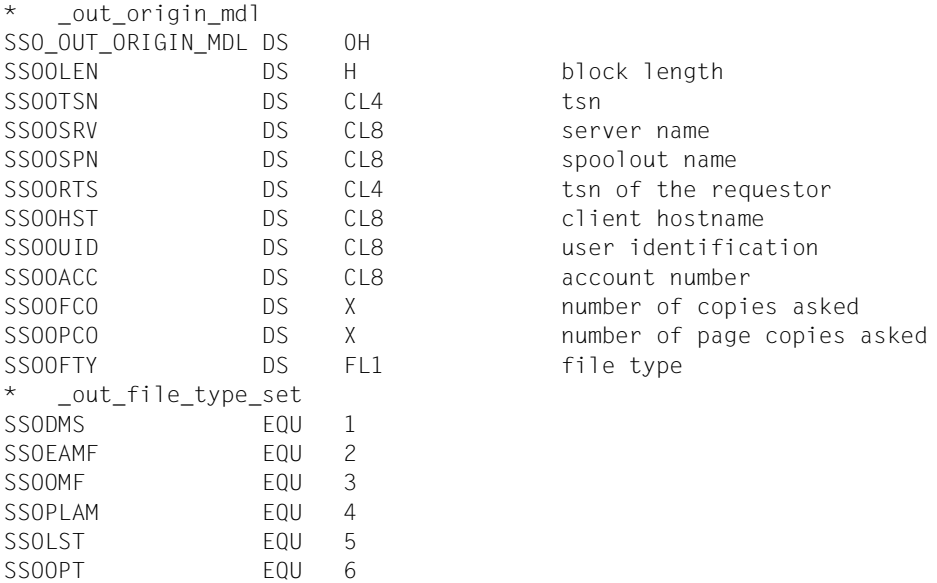

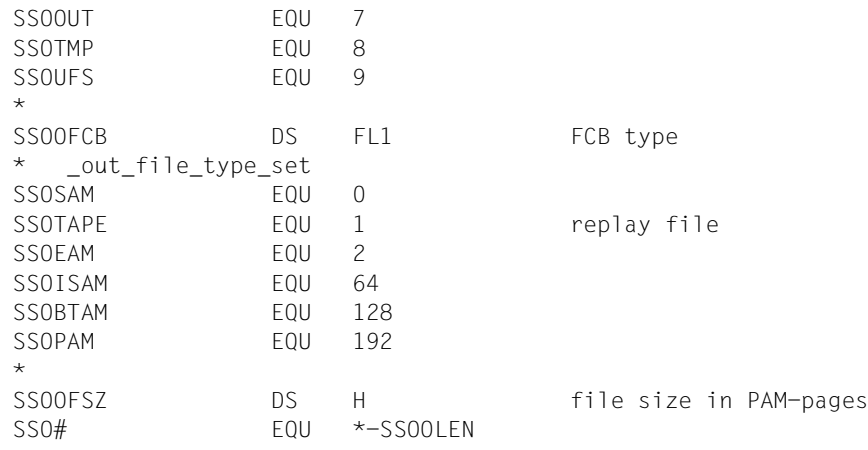

# <span id="page-405-0"></span>**SJSOORS - Ausgabestruktur für ORIGIN und UNIX-Systeme**

**Benutzergruppe:** Nichtprivilegierter Benutzer **Programmiersprache:** Assembler **Makrotyp**: S

Dieses Makro beschreibt die Struktur, um die der Ausgabepuffer des Makros SHOPJST erweitert wird, wenn sich die Abfrage mit dem Operanden INFO=\*ORIGIN auf einen UNIX-System-basierten Cluster bezieht.

#### **Format**

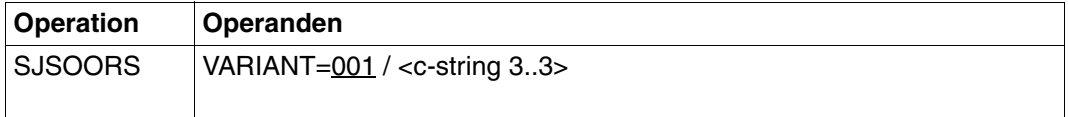

#### **Operandenbeschreibung**

#### **VARIANT=001 / <c-string 3..3>**

Bezeichnet die Variante der generierten Parameterliste.

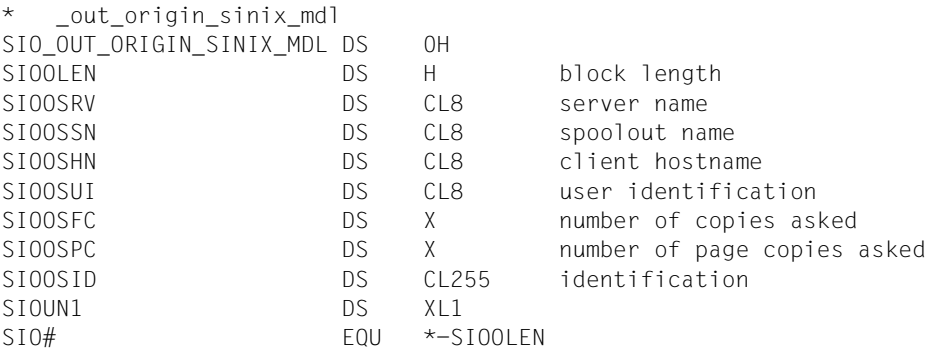

# **SJSOTRA - Ausgabestruktur für TRAITS**

**Benutzergruppe:** Nichtprivilegierter Benutzer **Programmiersprache:** Assembler **Makrotyp**: S

Dieses Makro beschreibt die Struktur des Ausgabepuffer des Makros SHOPJST, wenn der Status von Druckaufträgen mit dem Operanden INFO=\*TRAITS abgefragt wurde. Sobald sich die Abfrage auf einen UNIX-System-basierten Cluster bezieht, wird der Ausgabepuffer um die Struktur SJSOTRS ergänzt. Siehe Abschnitt "SJSOTRS - Ausgabestruktur für [TRAITS und UNIX-Systeme" auf Seite 409](#page-408-0).

# **Format**

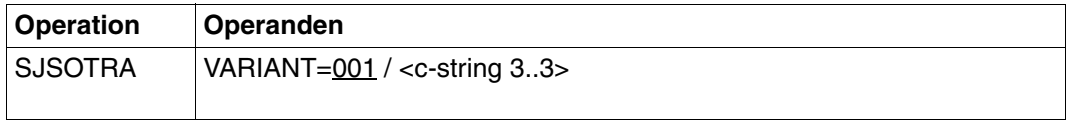

# **Operandenbeschreibung**

# **VARIANT=001 / <c-string 3..3>**

Bezeichnet die Variante der generierten Parameterliste.

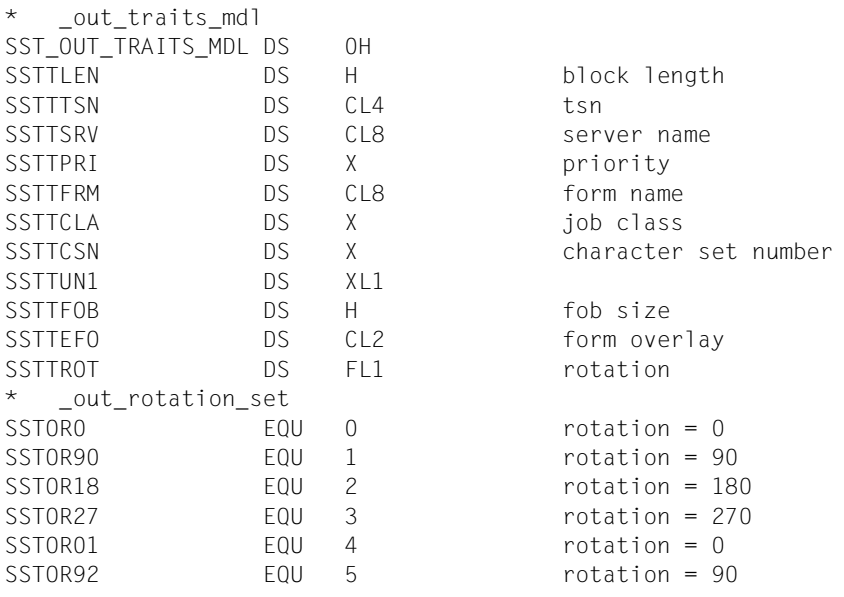

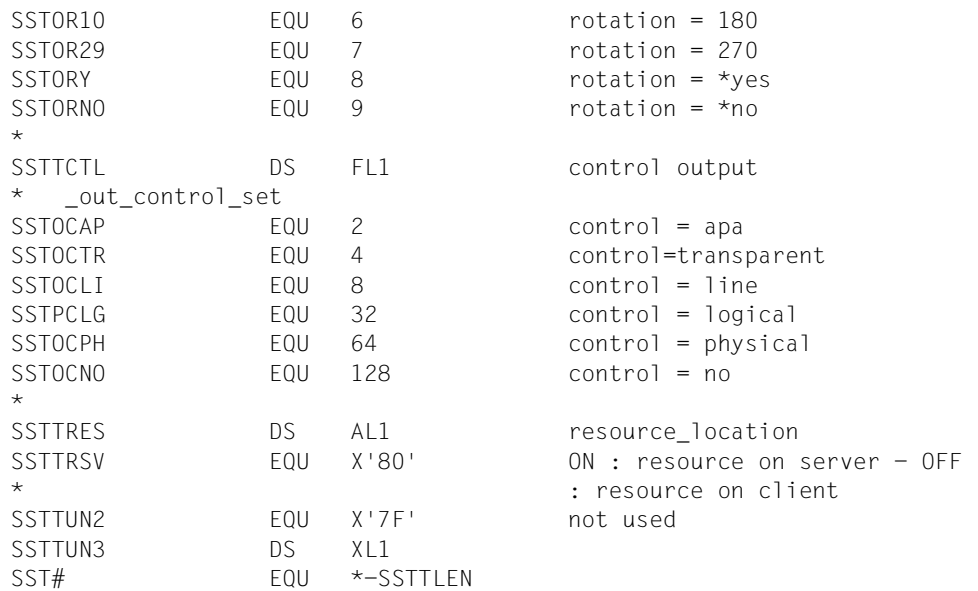

# <span id="page-408-0"></span>**SJSOTRS - Ausgabestruktur für TRAITS und UNIX-Systeme**

**Benutzergruppe:** Nichtprivilegierter Benutzer **Programmiersprache:** Assembler **Makrotyp**: S

Dieses Makro beschreibt die Struktur, um die der Ausgabepuffer des Makros SHOPJST erweitert wird, wenn sich die Abfrage mit dem Operanden INFO=\*TRAITS auf einen UNIX-System-basierten Cluster bezieht.

#### **Format**

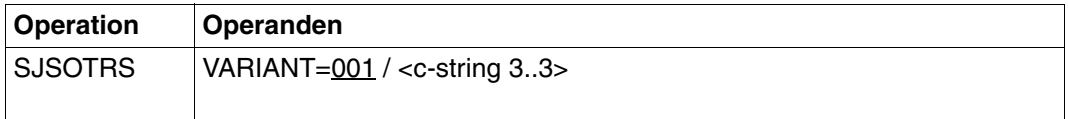

# **Operandenbeschreibung**

#### **VARIANT=001 / <c-string 3..3>**

Bezeichnet die Variante der generierten Parameterliste.

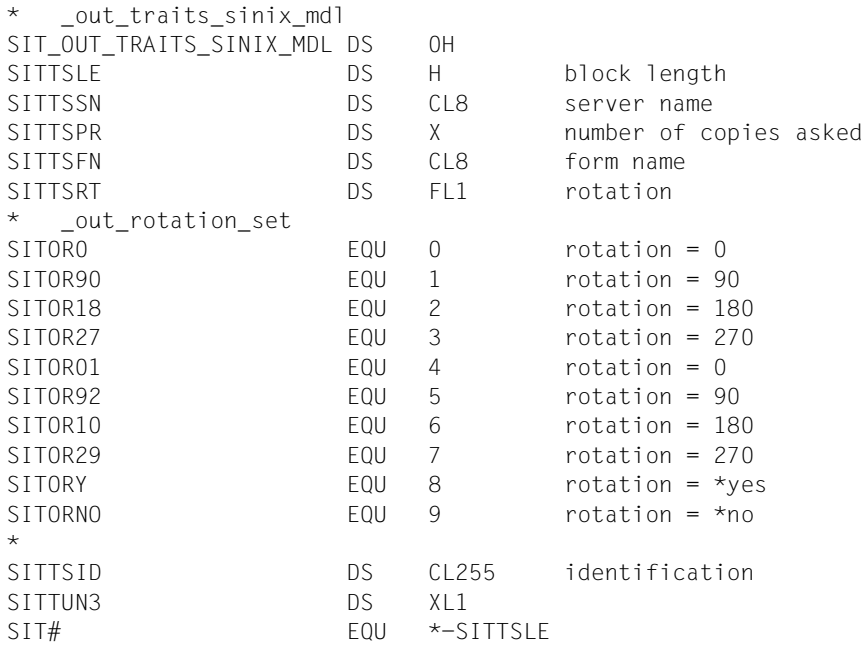

# **5 Makros für die Verwaltung von Druckern**

Für die Verwaltung von Druckern wird eine Programmschnittstelle angeboten, die fünf Makros umfasst. Diese Makros bieten dieselbe Funktionalität wie die entsprechenden Kommandos:

- SASDSPO(x) entspricht dem Kommando SHOW-ACTIVE-SPOOL-DEVICES. Siehe ["SASDSPO - Informationen über aktive SPOOL-Geräte anfordern" auf Seite 412.](#page-411-0)
- STPSPPR(x) entspricht dem Kommando STOP-PRINTER-OUTPUT. Siehe ["STPSPPR - Druckerzuweisung aufheben" auf Seite 452.](#page-451-0)
- STRSPPR(x) entspricht dem Kommando START-PRINTER-OUTPUT. Siehe ["STRSPPR - Druckern Druckaufträge zuweisen" auf Seite 457.](#page-456-0)
- STRSRSO(x) entspricht den RSO spezifische Operanden, die mit dem STRSPPR-Makro benutzt werden. Siehe ["STRSRSO - Drucker mit RSO-spezifischen Parametern](#page-474-0)  [zuweisen" auf Seite 475.](#page-474-0)
- SUPSPPR(x) entspricht dem Kommando MODIFY-PRINTER-OUTPUT-STATUS. Siehe ["SUPSPPR - Verwaltungsparameter für Drucker ändern" auf Seite 478](#page-477-0).

(x) ist die Ergänzung gemäß der benutzten Programmiersprache (ein Leerzeichen steht für Assembler, "C" für CPP und "H" für C).

# <span id="page-411-0"></span>**SASDSPO - Informationen über aktive SPOOL-Geräte anfordern**

**Benutzergruppe:** Nichtprivilegierter Benutzer, RSO-Geräteverwalter, SPOOL-Verwalter, Cluster-Verwalter

**Programmiersprache:** Assembler, CPP, C **Makrotyp**: M, S

Dieses Makro gibt Informationen über die bezeichneten Drucker aus (z. B. für Drucker, für die ein START-PRINTER-OUTPUT-Kommando abgegeben wurde). Der Drucker, über den Informationen gewünscht werden, kann innerhalb oder außerhalb der Cluster-Konfiguration angesiedelt sein, zu der der Benutzer gehört.

# **Format**

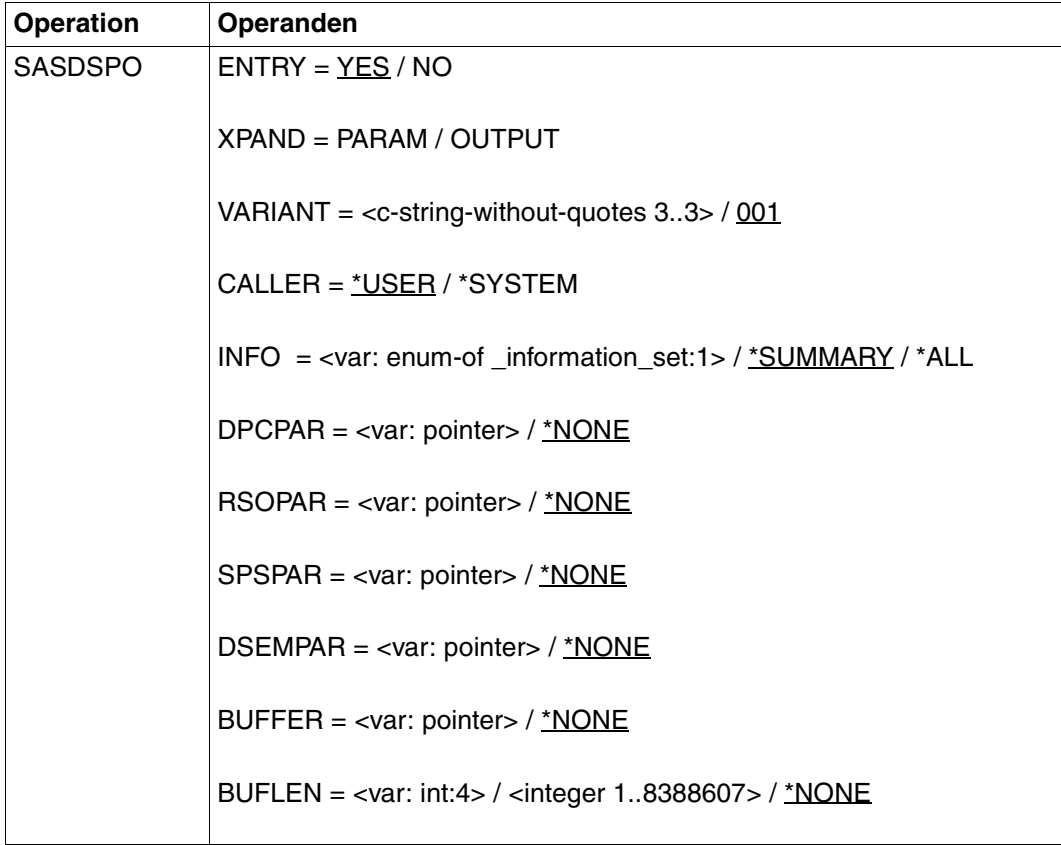

(Teil 1 von 4)

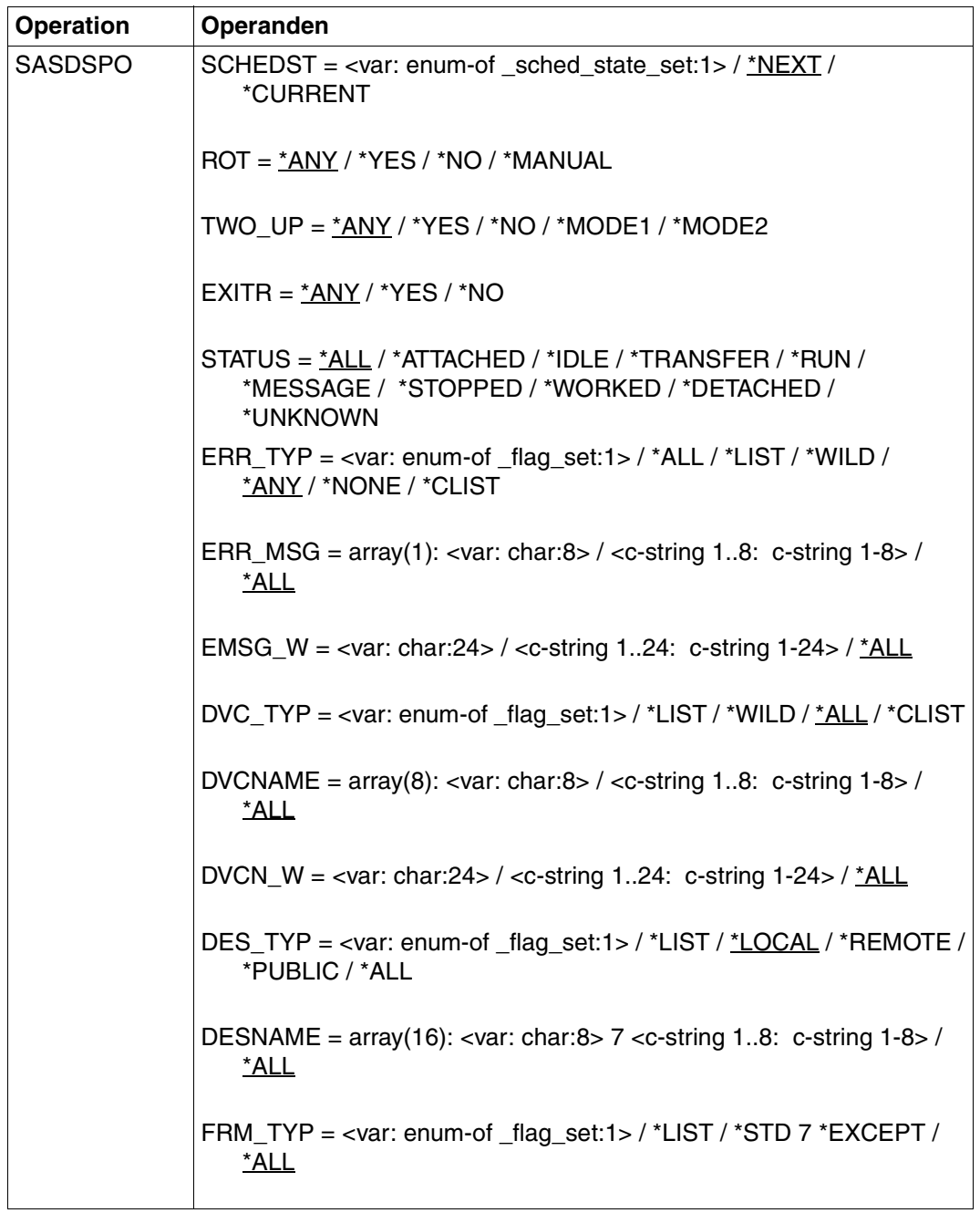

(Teil 2 von 4)

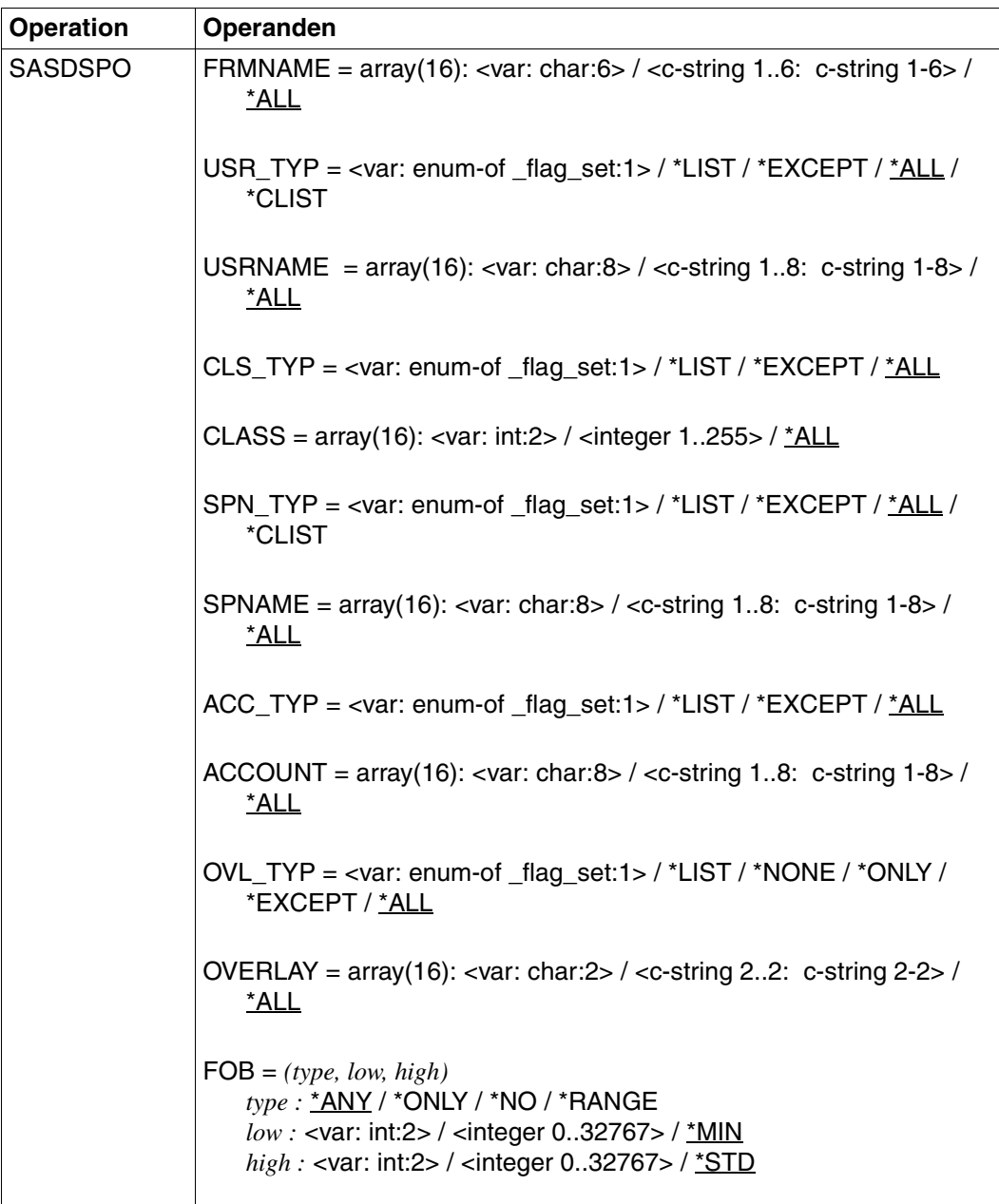

(Teil 3 von 4)

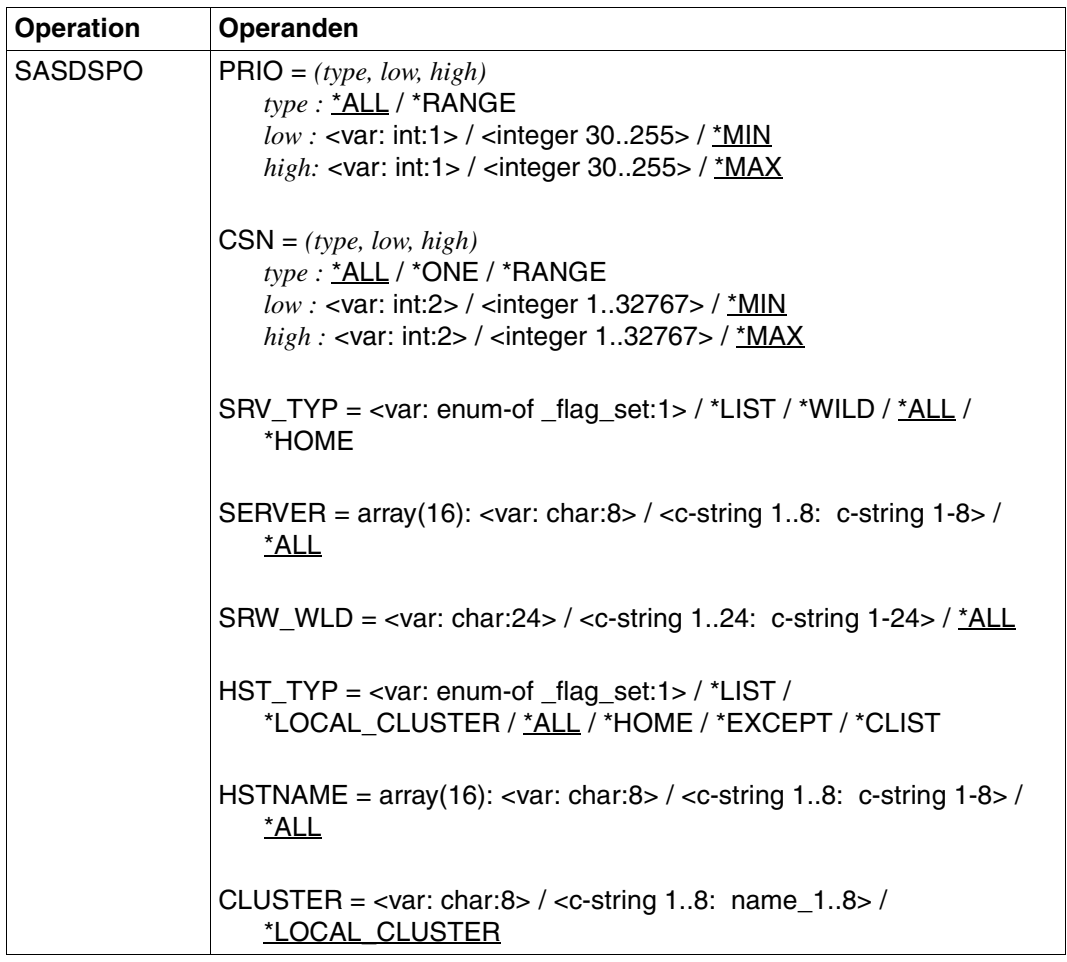

(Teil 4 von 4)

# **Operandenbeschreibung**

"SPOOL-Gerät" bedeutet im folgenden Text entweder lokales Gerät (verteiltes oder nichtverteiltes) oder RSO-Gerät.

#### **ENTRY=YES/NO**

Angabe zu korrespondierenden Einträgen.

# **ENTRY=YES**

Korrespondierende Einträge werden generiert.

#### **ENTRY=NO**

Korrespondierende Einträge werden nicht generiert.

#### **XPAND=PARAM / OUTPUT**

Es wird festgelegt, welche Struktur zu expandieren (erzeugen) ist.

#### **XPAND=PARAM**

Das Layout der Eingabe-Parameterliste wird expandiert.

#### **XPAND=OUTPUT**

Es werden alle Datenbeschreibungen (DSECTs) zur Beschreibung der Ausgabe-Informationsblöcke generiert.

#### **VARIANT=001 / <c-string\_without\_quotes 3..3>**

Bezeichnet die Variante der generierten Parameterliste.

#### **CALLER=\*USER / \*SYSTEM**

Aufrufer des Makros.

#### **CALLER=\*USER**

Vorgabewert für diesen Operanden. Ein Benutzer ruft das Makro auf.

#### **CALLER=\*SYSTEM**

Vorgabewert für diesen Operanden. Das Makro wird vom System aufgerufen

#### **INFO=<var: enum-of \_information\_set:1> / \*SUMMARY / \*ALL**

Mit diesem Operanden kann ausgewählt werden, welche Informationen ausgegeben werden sollen.

#### **INFO=<var: enum-of \_information\_set:1>**

Die Informationen, die ausgegeben werden sollen, werden nicht direkt, sondern indirekt durch ein Feld mit konstantem Inhalt (equate) ausgewählt. Ein Integer-Wert gibt dabei den Typ an. Es herrscht folgende Beziehung zwischen Wert und Funktionstyp:

- 0 \* SUMMARY
- $1 * A11$

# **INFO=\*SUMMARY**

Es wird für jedes Element nur eine Zeile angegeben.

#### **INFO=\*ALL**

Für jedes Element werden alle Zeilen ausgegeben.

#### **DPCPAR=\*NONE/<var: pointer>**

Es kann die Adresse einer Parameterliste angegeben werden, in der DPRINT-spezifische Werte für den Aufruf des Makros hinterlegt sind.

# **DPCPAR=\*NONE**

Vorgabewert für diesen Operanden. Die Werte sollen nicht über eine Parameterliste versorgt werden.

# **DPCPAR=<var: pointer>**

Es wird ein Zeiger vereinbart, d.h. der Inhalt der Variablen oder des Feldes ist nicht die DPRINT-Parameterliste selbst, sondern die Adresse eines Speicherplatzes, an dem die DPRINT-Parameterliste hinterlegt ist (A(feld)).

# **RSOPAR=\*NONE / <var: pointer>**

Es kann die Adresse einer Parameterliste angegeben werden, in der RSO-spezifische Werte für den Aufruf des Makros hinterlegt sind.

# **RSOPAR=\*NONE**

Vorgabewert für diesen Operanden. Die Werte sollen nicht über eine Parameterliste versorgt werden.

# **RSOPAR=<var: pointer>**

Es wird ein Zeiger vereinbart, d.h. der Inhalt der Variablen oder des Feldes ist nicht die RSO-Parameterliste selbst, sondern die Adresse eines Speicherplatzes, an dem die RSO-Parameterliste hinterlegt ist (A(feld)).

# **SPSPAR=\*NONE/<var: pointer>**

Es kann die Adresse einer Parameterliste angegeben werden, in der SPS-spezifische Werte für den Aufruf des Makros hinterlegt sind.

# **SPSPAR=\*NONE**

Vorgabewert für diesen Operanden. Die Werte sollen nicht über eine Parameterliste versorgt werden.

# **SPSPAR=<var: pointer>**

Es wird ein Zeiger vereinbart, d.h. der Inhalt der Variablen oder des Feldes ist nicht die SPS-Parameterliste selbst, sondern die Adresse eines Speicherplatzes, an dem die SPS-Parameterliste hinterlegt ist (A(feld)).

# **DSEMPAR=\*NONE/<var: pointer>**

Es kann die Adresse einer Parameterliste angegeben werden, in der DSEM-spezifische Werte für den Aufruf des Makros hinterlegt sind.

# **DSEMPAR=\*NONE**

Vorgabewert für diesen Operanden. Die Werte sollen nicht über eine Parameterliste versorgt werden.

# **DSEMPAR=<var: pointer>**

Es wird ein Zeiger vereinbart, d.h. der Inhalt der Variablen oder des Feldes ist nicht die DSEM-Parameterliste selbst, sondern die Adresse eines Speicherplatzes, an dem die DSEM-Parameterliste hinterlegt ist (A(feld)).

# **BUFFER=<var: pointer>**

Es wird ein Zeiger auf den Ausgabepuffer angegeben. Es muss zusätzlich auch die Größe des Puffers angegeben werden (siehe BUFLEN). Wenn diese zu kurz ist, wird ein Fehler zurückgegeben.

# **BUFFER=\*NONE**

Vorgabewert für diesen Operanden. Es wird kein Ausgabepuffer angegeben. Bei BUFLEN muss darum auch \*NONE angegeben sein. In diesem Fall fragt Spool & Print selbst den geeigneten Puffer im Klasse-6-Speicher an. Die Adresse dieses Puffers wird zur Eingabeparameter-Liste zurückgegeben, genauso wie die Länge des Puffers. In diesem Fall muss der Puffer vom Aufrufer freigegeben werden.

# **BUFLEN=<var: int: 4> / <integer 1..8388607>**

Größe des Ausgabepuffers.

# **BUFLEN=<var: int: 4>**

Die Größe des Ausgabepuffers wird nicht direkt über den entsprechenden Operandenwert, sondern indirekt über ein Feld angegeben.

# **BUFLEN=<integer 1..8388607>**

Die Größe des Ausgabepuffers wird direkt angegeben.

# **BUFLEN=\*NONE**

Vorgabewert für diesen Operanden. Es wird keine Größe des Ausgabepuffers angegeben.

# **SCHEDST=\*NEXT/\*CURRENT/<var: enum-of \_sched\_state\_set:1>**

Definiert den Typ des Eintrags für den Scheduling-Status.

# **SCHEDST=\*NEXT**

Vorgabewert für diesen Operanden. Es wird die nächste Scheduling-Operation ausgewählt.

# **SCHEDST=\*CURRENT**

Es wird die gegenwärtige Scheduling-Operation ausgewählt.

# **SCHEDST=<var: enum-of \_sched\_state\_set:1>**

Der Scheduling-Status wird nicht direkt, sondern indirekt durch ein Feld mit konstantem Inhalt (equate) ausgewählt. Ein Integerwert gibt dabei den Status an. Es herrscht folgende Beziehung zwischen Wert und Status:

- 1 \*CURRENT
- 2 \*NEXT

# **ROT=\*ANY/\*YES/\*NO/\*MANUAL**

Es werden Informationen über ein aktives SPOOL-Gerät ausgegeben, gemäß dem Eintrag im ROTATION-Operanden des START-PRINTER-OUTPUT-, des START-TAPE-OUTPUT oder des START-TAPE-REPLAY-Kommandos.

# **ROT=\*ANY**

Vorgabewert für diesen Operanden. Es werden Informationen über aktive SPOOL-Geräte ausgegeben, egal ob an ihnen Druckaufträge das Seitenrotationmodul benutzen oder nicht.

# **ROT=\*YES**

Es werden Informationen über aktive SPOOL-Geräte ausgegeben, bei denen Druckaufträge das Seitenrotationmodul benutzen.

# **ROT=\*NO**

Es werden Informationen über aktive SPOOL-Geräte ausgegeben, bei denen Druckaufträge das Seitenrotationmodul nicht benutzen.

# **ROT=\*MANUAL**

Es werden Informationen über aktive SPOOL-Geräte ausgegeben, bei denen Druckaufträge auf das Seitenrotationmodul manuell zugreifen.

# **TWO\_UP=\*ANY/\*YES/\*NO/\*MODE1/\*MODE2**

Es werden Informationen über Drucker ausgegeben, für die der korrespondierende Wert TWO-UP-PROCESSING im START-PRINTER-OUTPUT-Kommando spezifiziert ist. Weitere Angaben siehe im Handbuch "[SPOOL \(BS2000/OSD\)"](#page-634-0).

# **EXITR=\*ANY/\*YES/\*NO**

Es werden Informationen über ein aktives SPOOL-Gerät ausgegeben, gemäß dem Eintrag im EXIT-ROUTINE -Operanden des START-PRINTER-OUTPUT-Kommandos.

# **EXITR=\*ANY**

Vorgabewert für diesen Operanden. Es werden Informationen über aktive SPOOL-Geräte ausgegeben, egal ob sie die Exitroutine benutzen oder nicht.

# **EXITR=\*YES**

Es werden Informationen über aktive SPOOL-Geräte ausgegeben, die die Exitroutine benutzen.

# **EXITR=\*NO**

Es werden Informationen über aktive SPOOL-Geräte ausgegeben, die die Exitroutine nicht benutzen.

#### **STATUS=\*ALL/\*ATTACHED/\*IDLE/\*TRANSFER/\*RUN/\*MESSAGE/\*STOPPED/ \*WORKED/\*DETACHED/\*UNKNOWN**

Es werden Informationen über ein aktives SPOOL-Gerät ausgegeben, bei denen der Status dem angegebenem Wert entspricht.

#### **ERR\_TYP = <var: enum-of \_flag\_set:1> / \*ALL / \*LIST / \*WILD / \*ANY / \*NONE / \*CLIST** Legt den Typ des Eintrags für die Auswahl des Fehlermeldungsoperanden fest.

# **ERR\_TYP=<var: enum-of \_flag\_set:1>**

Der Typ des Eintrags für ERR\_MSG and EMSG\_W wird nicht direkt, sondern indirekt durch ein Feld mit konstantem Inhalt (equate) ausgewählt. Ein Integerwert gibt dabei den Typ an. Für die Beziehung zwischen Werten und Typen siehe die Tabelle bei DVC\_TYP.

# **ERR\_TYP=\*ALL**

Alle Fehlermeldungen sind gültig.

# **ERR\_TYP=\*LIST**

Gibt eine Liste von Fehlermeldungen an.

# **ERR\_TYP=\*WILD**

Die Fehlermeldungen werden mit Platzhaltern teilqualifiziert festgelegt.

# **ERR\_TYP=\*ANY**

Vorgabewert für diesen Operanden. Alle aktiven SPOOL-Geräte werden ausgewählt, egal ob sie eine Fehlermeldung haben oder nicht.

# **ERR\_TYP=\*NONE**

Es werden Informationen über aktive SPOOL-Geräte ausgegeben, für die es keine Fehlermeldung gibt.

#### **ERR\_TYP=\*CLIST**

Alle Elemente der Liste der Fehlermeldungen müssen vom Typ *c-string* sein, mit einer maximalen Länge von 8 Zeichen (Länge ohne Anführungszeichen).

# **ERR\_MSG=\*ALL/array(1): <var: char:8>/<c-string 1..8: c-string 1-8>**

Es werden Informationen über aktive SPOOL-Geräte ausgegeben, für die es eine Fehlermeldung gibt.

#### **ERR\_MSG=\*ALL**

Vorgabewert für diesen Operanden. Es werden Informationen über aktive SPOOL-Geräte für alle Fehlermeldungen ausgegeben.

#### **ERR\_MSG=array(1): <var: char:8>**

Es werden Informationen über aktive SPOOL-Geräte für die angegebene Liste von Fehlermeldungen angezeigt.

#### **ERR\_MSG=<c-string 1..8: c-string 1-8>**

Es werden Informationen über aktive SPOOL-Geräte für die angegebene Fehlermeldung angezeigt.

# **EMSG\_W=\*ALL/<var: char:24>/<c-string 1..24: c-string 1-24>**

Es werden Informationen über aktive SPOOL-Geräte für die angegebenen Fehlermeldungen angezeigt. Die Angabe von Platzhaltern ist erlaubt.

# **EMSG\_W=\*ALL**

Vorgabewert für diesen Operanden. Es werden Informationen über aktive SPOOL-Geräte für alle Fehlermeldungen ausgegeben.

#### **EMSG\_W=<var: char:24>/<c-string 1..24: c-string 1-24>**

Die Fehlermeldungen werden mit Platzhaltern teilqualifiziert festgelegt.

# **DVC\_TYP=<var: enum-of \_flag\_set:1> / \*LIST / \*WILD / \*ALL / \*CLIST**

Legt den Typ des Eintrags für den Gerätenamen fest.

# **DVC\_TYP=<var: enum-of \_flag\_set:1>**

Der Typ des Eintrags für DVCN\_NAME and DVCN\_W wird nicht direkt, sondern indirekt durch ein Feld mit konstantem Inhalt (equate) ausgewählt. Ein Integerwert gibt dabei den Typ an. Für die Beziehung zwischen Werten und Typen siehe die Tabelle bei DVC\_TYP.

# **DVC\_TYP=\*LIST**

Eine Liste von Gerätenamen wird spezifiziert.

# **DVC\_TYP=\*WILD**

Die Gerätenamen werden teilqualifiziert mit Platzhaltern angegeben.

# **DVC\_TYP=\*ALL**

Vorgabewert für diesen Operanden. Alle Gerätenamen sind gültig.

# **DVC\_TYP=\*CLIST**

Alle Elemente der Liste der Gerätetypen müssen vom Typ *c-string* sein, mit einer maximalen Länge von 8 Zeichen (Länge ohne Anführungszeichen).

# **DVCNAME=\*ALL/array(8): <var: char:8>/<c-string 1..8: c-string 1-8>**

Namen der aktiven SPOOL-Geräte, für die Informationen angegeben werden.

# **DVCNAME=\*ALL**

Vorgabewert für diesen Operanden. Es werden (Kurz-)Informationen über alle Geräte, zu denen der Benutzer Zugriff hat, angefordert.

# **DVCNAME=array(8): <var: char:8>**

Es werden Informationen über alle Geräte der spezifizierten Liste angefordert.

# **DVCNAME=<c-string 1..8: c-string 1-8>**

Es werden Informationen über das angegebene Gerät angefordert.

# **DVCN\_W=\*ALL/<var: char:24>/<c-string 1..24: c-string 1-24>**

Namen der aktiven SPOOL-Geräte, für die Informationen angefordert werden. Die Angabe von Platzhaltern ist erlaubt.

# **DVCN\_W=\*ALL**

Vorgabewert für diesen Operanden. Es werden Informationen über alle Geräte angefordert.

# **DVCN\_W=<var: char:24>/<c-string 1..24: c-string 1-24>**

Die Gerätenamen werden teilqualifiziert mit Platzhaltern angegeben.

# DES\_TYP=\*LOCAL/<var: enum-of \_flag\_set:1>/\*LIST/\*REMOTE/\*PUBLIC/\*ALL

Es werden Informationen über aktive SPOOL-Geräte ausgegeben, gemäß dem Eintrag im DESTINATION-Operanden des START-PRINTER-OUTPUT-Kommandos oder des spezifizierten aktiven Drucker.

# **DES\_TYP=\*LOCAL**

Vorgabewert für diesen Operanden. Es werden lokale Geräte ausgewählt (verteilt oder nicht-verteilt).

# **DES\_TYP=<var: enum-of \_flag\_set:1>**

DES\_TYP wird nicht direkt, sondern indirekt durch ein Feld mit konstantem Inhalt (equate) ausgewählt. Ein Integerwert gibt dabei den Typ an. Für die Beziehung zwischen Werten und Typen siehe die Tabelle bei DVC\_TYP.

# **DES\_TYP=\*LIST**

Eine Liste der zugeordneten Geräte wird spezifiziert.

#### **DES\_TYP=\*REMOTE**

Es werden aktive RSO-Geräte ausgewählt. Dieser Operand darf nur in Verbindung mit CLUSTER-NAME=\*LOCAL-CLUSTER und SERVER-NAME=\*ALL oder \*HOME angegeben werden.

#### **DES\_TYP=\*PUBLIC**

Es werden aktive "public" RSO-Geräte ausgewählt. Dieser Operand darf nur in Verbindung mit CLUSTER-NAME=\*LOCAL-CLUSTER und SERVER-NAME=\*ALL or \*HOME angegeben werden.

#### **DES\_TYP=\*ALL**

Es werden alle Geräte ausgewählt, egal ob lokal oder RSO. Wenn RSO nicht verteilt ist, werden nur aktive RSO-Geräte der lokalen SPOOL-Parameterdatei ausgewählt.

#### **DESNAME=\*ALL/array (16): <var: char: 8>/<c-string 1..8: c-string 1-8>**

Legt den Namen der Geräte-Pools fest, über den Informationen angefordert werden.

#### **DESNAME=\*ALL**

Vorgabewert für diesen Operanden. Es werden Informationen über alle Geräte-Pools angefordert.

#### **DESNAME=array(16): <var: char:8>**

Liste von Geräte-Pools, über die Informationen angefordert werden.

#### **DESNAME=<c-string 1..8: c-string 1-8>**

Name des Geräte-Pools, über den Informationen angefordert werden.

#### **FRM\_TYP=\*ALL/<var: enum-of \_flag\_set:1>/\*LIST/\*STD/\*EXCEPT**

Legt den Typ der Angabe für Formularnamen fest.

#### **FRM\_TYP=\*ALL**

Vorgabewert für diesen Operanden. Alle Formularnamen sind gültig

#### FRM\_TYP=<var: enum-of flag\_set:1>

FRM\_TYP wird nicht direkt, sondern indirekt durch ein Feld mit konstantem Inhalt (equate) ausgewählt. Ein Integerwert gibt dabei den Typ an. Für die Beziehung zwischen Werten und Typen siehe die Tabelle bei DVC\_TYP.

# **FRM\_TYP=\*LIST**

Eine Liste von Formularnamen wird ausgewählt.

#### **FRM\_TYP=\*STD**

Es werden Informationen über aktive Geräte angefordert, denen die spezifierten Formulare zugeordnet sind oder für die sie ausgeschlossen sind (siehe START-PRINTER-OUTPUT).

#### **FRM\_TYP=\*EXCEPT**

Es werden Informationen über aktive Geräte angefordert, für die die spezifierten Formulare ausgeschlossen sind.

# **FRMNAME=\*ALL/array(16): <var: char:6>/<c-string 1..6: c-string 1-6>**

Es werden Informationen über aktive Geräte angefordert, denen die spezifierten Formulare zugeordnet sind oder für die sie ausgeschlossen sind (siehe START-PRINTER-OUTPUT).

#### **FRMNAME=\*ALL**

Vorgabewert für diesen Operanden. Alle Formularnamen werden ausgewählt.

#### **FRMNAME=array(16): <var: char:6>**

Eine Liste von Formularnamen, die den Geräten zugeordnet oder für sie ausgeschlossen sind, über die Informationen ausgegeben werden.

#### **FRMNAME=<c-string 1..6: c-string 1-6>**

Formularname (zugeordnet oder ausgeschlossen) für die aktiven Geräte, über die informiert werden soll.

# USR\_TYP=<var: enum-of flag\_set:1> / \*LIST / \*EXCEPT / <u>\*ALL</u> / \*CLIST

Legt den Typ des Eintrags für die Benutzerkennungen der Druckaufträge fest.

#### **USR\_TYP=<var: enum-of \_flag\_set:1>**

USR\_TYP wird nicht direkt, sondern indirekt durch ein Feld mit konstantem Inhalt (equate) ausgewählt. Ein Integerwert gibt dabei den Typ an. Für die Beziehung zwischen Werten und Typen siehe die Tabelle bei DVC\_TYP.

#### **USR\_TYP=\*LIST**

Liste der Benutzerkennungen der Druckaufträge, über die Informationen ausgegeben werden sollen.

# **USR\_TYP=\*EXCEPT**

Es werden Informationen über aktive Geräte angefordert, für die die spezifierten Benutzerkennungen ausgeschlossen sind.

#### **USR\_TYP=\*ALL**

Vorgabewert für diesen Operanden. Alle Benutzerkennungen werden ausgewählt.

# **USR\_TYP=\*CLIST**

Alle Elemente der Liste der Benutzerkennungen müssen vom Typ *c-string* sein, mit einer maximalen Länge von 8 Zeichen (Länge ohne Anführungszeichen).

# **USRNAME=\*ALL/array(16): <var: char:8>/<c-string 1..8: c-string 1-8>**

Es werden Informationen über aktive Geräte angefordert, denen die spezifierten Benutzerkennungen zugeordnet sind oder für die sie ausgeschlossen sind (siehe START-PRINTER-OUTPUT).

# **USRNAME=\*ALL**

Vorgabewert für diesen Operanden. Alle Druckaufträge werden ausgewählt.

#### **USRNAME=array(16): <var: char:8>**

Liste der Benutzerkennungen für die aktiven Geräte, über die Informationen ausgegeben werden sollen.

#### **USRNAME=<c-string 1..8: c-string 1-8>**

Benutzerkennung (zugeordnet oder ausgeschlossen) für die aktiven Geräte, über die informiert werden soll.

#### **CLS\_TYP=\*ALL/<var: enum-of \_flag\_set:1>/\*LIST/\*EXCEPT**

Legt den Typ der Einträge für SPOOLOUT-Klassen fest.

#### **CLS\_TYP=\*ALL**

Vorgabewert für diesen Operanden. Alle SPOOLOUT-Klassen werden ausgewählt.

#### **CLS\_TYP=<var: enum-of \_flag\_set:1>**

CLS\_TYP wird nicht direkt, sondern indirekt durch ein Feld mit konstantem Inhalt (equate) ausgewählt. Ein Integerwert gibt dabei den Typ an. Für die Beziehung zwischen Werten und Typen siehe die Tabelle bei DVC\_TYP.

#### **CLS\_TYP=\*LIST**

Liste der SPOOLOUT-Klassen für die aktiven Geräte, über die Informationen ausgegeben werden sollen.

#### **CLS\_TYP=\*EXCEPT**

Es werden Informationen über aktive Geräte angefordert, für die die spezifierten SPOOLOUT-Klassen ausgeschlossen sind

#### **CLASS=\*ALL/array (16): <var: int: 2>/<integer 1..255>**

Es werden Informationen über aktive Geräte angefordert, denen die spezifierten SPOOLOUT-Klassen zugeordnet sind oder für die sie ausgeschlossen sind (siehe START-PRINTER-OUTPUT).

#### **CLASS=\*ALL**

Vorgabewert für diesen Operanden. Alle SPOOLOUT-Klassen werden ausgewählt.

#### **CLASS=array (16): <var: int: 2>**

Liste der SPOOLOUT-Klassen (zugeordnet oder ausgeschlossen) für die aktiven Geräte, über die informiert werden soll.

#### **CLASS=<integer 1..255>**

SPOOLOUT-Klasse (zugeordnet oder ausgeschlossen) für die aktiven Geräte, über die informiert werden soll.

# **SPN\_TYP=<var: enum-of \_flag\_set:1> / \*LIST / \*EXCEPT / \*ALL / \*CLIST**

Legt den Typ des Eintrags für die Job-Namen fest.

#### SPN\_TYP=<var: enum-of flag\_set:1>

SPN\_TYP wird nicht direkt, sondern indirekt durch ein Feld mit konstantem Inhalt (equate) ausgewählt. Ein Integerwert gibt dabei den Typ an. Für die Beziehung zwischen Werten und Typen siehe die Tabelle bei DVC\_TYP.

# **SPN\_TYP=\*LIST**

Liste der Job-Namen für die aktiven Geräte, über die informiert werden soll.

# **SPN\_TYP=\*EXCEPT**

Es werden Informationen über aktive Geräte angefordert, für die die spezifierten Job-Namen ausgeschlossen sind.

# **SPN\_TYP=\*ALL**

Vorgabewert für diesen Operanden. Alle Job-Namen werden ausgewählt.

# **SPN\_TYP=\*CLIST**

Alle Elemente der Liste der Auftagsnamen müssen vom Typ *c-string* sein, mit einer maximalen Länge von 8 Zeichen (Länge ohne Anführungszeichen).

# **SPNAME=\*ALL/array(16): <var: char:8>/<c-string 1..8: c-string 1-8>**

Es werden Informationen über aktive Geräte angefordert, denen die spezifierten Job-Namen zugeordnet sind oder für die sie ausgeschlossen sind (siehe START-PRINTER-OUTPUT).

# **SPNAME=\*ALL**

Vorgabewert für diesen Operanden. Alle Job-Namen werden ausgewählt.

# **SPNAME=array(16): <var: char:8>**

Liste der Job-Namen (zugeordnet oder ausgeschlossen) für die aktiven Geräte, über die informiert werden soll.

# **SPNAME=<c-string 1..8: c-string 1-8>**

Job-Name (zugeordnet oder ausgeschlossen) für die aktiven Geräte, über die informiert werden soll.

# **ACC\_TYP=\*ALL/<var: enum-of \_flag\_set:1>/\*LIST/\*EXCEPT**

Legt den Typ des Eintrags für die Abrechnungsnummer fest.

# **ACC\_TYP=\*ALL**

Vorgabewert für diesen Operanden. Alle Abrechnungsnummern werden ausgewählt.

# **ACC\_TYP=<var: enum-of \_flag\_set:1>**

ACC\_TYP wird nicht direkt, sondern indirekt durch ein Feld mit konstantem Inhalt (equate) ausgewählt. Ein Integerwert gibt dabei den Typ an. Für die Beziehung zwischen Werten und Typen siehe die Tabelle bei DVC\_TYP.

# **ACC\_TYP=\*LIST**

Liste der Abrechnungsnummern für die aktiven Geräte, über die informiert werden soll.

# **ACC\_TYP=\*EXCEPT**

Es werden Informationen über aktive Geräte angefordert, für die die spezifierten Abrechnungsnummern ausgeschlossen sind.

# **ACCOUNT=\*ALL/array (16): <var: char: 8>/<c-string 1..8: c-string 1-8>**

Es werden Informationen über aktive Geräte angefordert, denen die spezifierten Abrechnungsmunnern zugeordnet sind oder für die sie ausgeschlossen sind (siehe START-PRINTER-OUTPUT).

# **ACCOUNT=\*ALL**

Vorgabewert für diesen Operanden. Alle Abrechnungsnummern werden ausgewählt.

#### **ACCOUNT=array(16): <var: char:8>**

Liste der Abrechnungsnummern (zugeordnet oder ausgeschlossen) für die aktiven Geräte, über die informiert werden soll.

# **ACCOUNT=<c-string 1..8: c-string 1-8>**

Abrechnungsnummer (zugeordnet oder ausgeschlossen) für die aktiven Geräte, über die informiert werden soll.

# **OVL\_TYP=\*ALL/<var: enum-of \_flag\_set:1>/\*LIST/\*NONE/\*ONLY/\*EXCEPT**

Legt den Typ des Eintrags für die Filmdias fest.

#### **OVL\_TYP=\*ALL**

Vorgabewert für diesen Operanden. Alle Filmdias werden ausgewählt.

#### **OVL\_TYP=<var: enum-of \_flag\_set:1>**

OVL\_TYP wird nicht direkt, sondern indirekt durch ein Feld mit konstantem Inhalt (equate) ausgewählt. Ein Integerwert gibt dabei den Typ an. Für die Beziehung zwischen Werten und Typen siehe die Tabelle bei DVC\_TYP.

# **OVL\_TYP=\*LIST**

Liste der Filmdias für die aktiven Geräte, über die informiert werden soll.

# **OVL\_TYP=\*NONE**

Es werden Informationen über aktive Geräte angefordert, die keine Filmdias unterstützen.

# **OVL\_TYP=\*ONLY**

Es werden Informationen über aktive Geräte angefordert, die Filmdias unterstützen.

# **OVL\_TYP=\*EXCEPT**

Es werden Informationen über aktive Geräte angefordert, für die die spezifierten Filmdias ausgeschlossen sind.

# **OVERLAY=\*ALL/array (16): <var: char: 2>/<c-string 1..2: c-string 1-2>**

Es werden Informationen über aktive Geräte angefordert, denen die spezifierten Filmdias zugeordnet sind oder für die sie ausgeschlossen sind (siehe START-PRINTER-OUTPUT).

# **OVERLAY=\*ALL**

Vorgabewert für diesen Operanden. Alle Filmdias werden ausgewählt.

#### **OVERLAY=array(16): <var: char:2>**

Liste der Filmdias (zugeordnet oder ausgeschlossen) für die aktiven Geräte, über die informiert werden soll.

# **OVERLAY=<c-string 2..2: c-string 2-2>**

Filmdia (zugeordnet oder ausgeschlossen) für die aktiven Geräte, über die informiert werden soll.

#### **FOB=(***type, low, high)*

Informationen über aktive Geräte sollen ausgegeben werden,

- für die ein beliebiges FOB-Datendia angegeben wurde (\*ONLY)
- für die kein FOB-Datendia angegeben wurde (\*NO)
- für die FOB-Datendias im spezifizierten Größenbereich angegeben wurden (\*RANGE).

Bei Angabe von \*ANY wirkt der Operand nicht als Auswahlkriterium.

Diese Angaben müssen mit den Einträgen im Operanden FORMS-OVERLAY-BUFFER des Kommandos START-PRINTER-OUTPUT übereinstimmen.

Informationen über Drucker ohne FOB werden nur ausgegeben, wenn FOB=\*ANY angegeben wurde.

#### *type:* **\*ANY / \*ONLY / \*NO / \*RANGE**

Legt den Typ der Angabe für die Auswahl eines FOB-Datendia fest.

#### *type:* **\*ANY**

Informationen über Geräte werden unabhängig von FOB-Datendias ausgegeben.

#### *type:* **\*ONLY**

Informationen über aktive Geräte sollen ausgegeben werden, für die ein beliebiges FOB-Datendia angegeben wurde.

#### *type:* **\*NO**

Informationen über aktive Geräte sollen ausgegeben werden, für die kein FOB-Datendia angegeben wurde

#### *type:* **\*RANGE**

Informationen über aktive Geräte sollen ausgegeben werden, für die FOB-Datendias im spezifizierten Größenbereich angegeben wurden

#### *low:* **\*MIN /<var: int: 2> / <integer 0..32767>**

Legt die Mindestgröße des FOB-Datendias fest. \*MIN entspricht dabei dem Wert 0.

#### *high:* **\*STD / <var: int: 2> / <integer 0..32767>**

Legt die Maximalgröße des FOB-Datendias fest. \*STD entspricht dabei dem Wert 4032.

#### **PRIO=(***type, low, high)*

Informationen über aktive Geräte, deren Priorität sich im angegebenen Bereich befindet (\*RANGE), sollen ausgegeben werden. Diese Angaben müssen mit den Einträgen im korrespondierenden Operanden des Kommandos START-PRINTER-OUTPUT übereinstimmen.

#### *type:* **\*ALL / \*RANGE**

Art der Drucker, über die Informationen ausgegeben werden sollen.

#### *type:* **\*ALL**

Informationen über Geräte werden unabhängig von ihrer Priorität ausgegeben.

#### *type:* **\*RANGE**

Informationen über Geräte, deren Priorität innerhalb des angegebenen Intervalls liegt, sollen ausgegeben werden.

#### *low:* **\*MIN / <var: int: 1> / <integer 30..255>**

Legt den niedrigsten Wert der Priorität fest.\*MIN entspricht dem Wert 30.

#### *high:* **\*MAX / <var: int: 1> / <integer 30..255>**

Legt den höchsten Wert der Priorität fest.\*MAX entspricht dem Wert 255.

#### **CSN=(***type, low, high)*

Informationen über aktive Geräte sollen ausgegeben werden,

- die nur einen Zeichensatz benötigen (\*ONE)
- deren Anzahl benötigter Zeichensätze sich im angegebenen Bereich befindet (\*RANGE).

Diese Angaben müssen mit den Einträgen im korrespondierenden Operanden des Kommandos START-PRINTER-OUTPUT übereinstimmen..

Informationen über Nicht-HP-Drucker werden nur ausgegeben, wenn CHARACTER-SET-NUMBER=ALL angegeben wurde.

#### *type:* **\*ANY / \*ONE / \*RANGE**

Art der Geräte, über die Informationen ausgegeben werden sollen.

#### *type:* **\*ANY**

Informationen über aktive Geräte sollen unabhängig von der Anzahl der Zeichensätze ausgegeben werden.

#### *type:* **\*ONE**

Informationen über aktive Geräte, die nur einen Zeichensatz benötigen sollen ausgegeben werden.

#### *type:* **\*RANGE**

Informationen über aktive Geräte sollen ausgegeben werden, deren Anzahl benötigter Zeichensätze sich im angegebenen Bereich befindet.

#### *low:* **\*MIN/<var: int: 2>/<integer 1..32767>**

Legt die Mindestanzahl an Zeichensätzen fest. \*MIN entspricht dabei dem Wert 1.

#### *high:* **\*MAX/<var: int: 2>/<integer 1..32767>**

Legt die Maximalanzahl an Zeichensätzen fest. \*MAX entspricht dabei dem Wert 64.

# **SRV\_TYP=\*ALL/<var: enum-of \_flag\_set:1>/\*LIST/\*WILD/\*HOME**

Legt den Typ des Eintrags für die Server-Namen fest.

#### **SRV\_TYP=\*ALL**

Vorgabewert für diesen Operanden. Alle Server-Namen werden ausgewählt

# **SRV\_TYP=<var: enum-of \_flag\_set:1>**

SRV\_TYP wird nicht direkt, sondern indirekt durch ein Feld mit konstantem Inhalt (equate) ausgewählt. Ein Integerwert gibt dabei den Typ an. Für die Beziehung zwischen Werten und Typen siehe die Tabelle bei DVC\_TYP.

# **SRV\_TYP=\*LIST**

Liste der Server-Namen für die aktiven Geräte, über die informiert werden soll.

# **SRV\_TYP=\*WILD**

Die Server-Namen werden mit Platzhaltern teilqualifiziert angegeben.

# **SRV\_TYP=\*HOME**

Die Anforderung wird an den lokalen Server geleitet. Die Drucker können auf verteilter oder lokaler Basis gestartet werden.

# **SERVER=\*ALL/array (16): <var: char: 8>/<c-string 1..8: c-string 1-8>**

Das SPOOL-Gerät wird durch den Server, der es verwaltet ausgewählt. Aktive Drucker können Druckaufträge nur ausführen, wenn der Server dies gestattet, der zum Rechner gehört, mit dem der Drucker verbunden ist. Wenn ein entferntes Cluster ausgewählt wurde, ist hier nur der Wert \*ALL erlaubt.

# **SERVER=\*ALL**

Vorgabewert für diesen Operanden. Die SPOOL-Geräte werden ausgewählt, die von allen Servern auf allen Rechner im adressierten Cluster verwaltet werden.

# **SERVER=array (16): <var: char: 8>**

Die SPOOL-Geräte werden ausgewählt, die von allen spezifizierten Servern auf den Rechner im adressierten Cluster verwaltet werden.

# **SERVER=<c-string 1..8: c-string 1-8>**

Die SPOOL-Geräte werden ausgewählt, die von demspezifizierten Servern auf den Rechner im adressierten Cluster verwaltet werden.

# **SRW\_WLD=\*ALL/<var: char:24>/<c-string 1..24: c-string 1-24>**

Die SPOOL-Geräte werden ausgewählt, die von dem spezifizierten Server auf den Rechner im adressierten Cluster verwaltet werden. Die Server werden mit Platzhaltern teilqualifiziert angegeben.

# **SRW\_WLD=\*ALL**

Vorgabewert für diesen Operanden. Die SPOOL-Geräte werden ausgewählt, die von allen Servern auf allen Rechner im adressierten Cluster verwaltet werden.

# **SRW\_WLD=<var: char: 24>/<c-string 1..24: c-string 1-24>**

Die Server werden mit Platzhaltern teilqualifiziert angegeben.

# **HST\_TYP=<var: enum-of \_flag\_set:1> / \*LIST / \*LOCAL\_CLUSTER / \*ALL / \*HOME / \*EXCEPT / \*CLIST**

Legt den Typ des Eintrags für die Namen der Rechner fest.

# HST\_TYP=<var: enum-of flag\_set:1>

HST\_TYP wird nicht direkt, sondern indirekt durch ein Feld mit konstantem Inhalt (equate) ausgewählt. Ein Integerwert gibt dabei den Typ an. Für die Beziehung zwischen Werten und Typen siehe die Tabelle bei DVC\_TYP.

# **HST\_TYP=\*LIST**

Liste der Rechnernamen für die aktiven Geräte, über die informiert werden soll.

#### **HST\_TYP=\*LOCAL\_CLUSTER**

Es werden Informationen über aktive Geräte ausgegeben, auf denen Druckaufträge von jedem Rechner im lokalen Cluster ausgeführt werden können.

#### **HST\_TYP=\*ALL**

Vorgabewert für diesen Operanden. Alle Rechnernamen werden ausgewählt

#### **HST\_TYP=\*HOME**

Es werden Informationen über aktive Geräte ausgegeben, auf denen Druckaufträge vom lokalen Rechner ausgeführt werden können.

#### **HST\_TYP=\*EXCEPT**

Es werden Informationen über aktive Geräte ausgegeben, auf denen Druckaufträge von jedem Rechner verarbeitet werden können, außer von den in dieser Liste aufgeführten Hosts.

#### **HST\_TYP=\*CLIST**

Alle Elemente der Liste der Host-Namen müssen vom Typ *c-string* sein, mit einer maximalen Länge von 8 Zeichen (Länge ohne Anführungszeichen).

# **HSTNAME=\*ALL/array (16): <var: char: 8>/<c-string 1..8: c-string 1-8>**

Es werden Informationen über aktive Geräte angefordert, auf denen Druckaufträge von den angegebenen Rechnern ausgeführt oder nicht ausgeführt werden können.

#### **HSTNAME=\*ALL**

Vorgabewert für diesen Operanden. Es werden Informationen über aktive Geräte ausgegeben, auf denen Druckaufträge von allen Rechner von Clustern ausgeführt werden können.

#### **HSTNAME=array (16): <var: char: 8>**

Es werden Informationen über aktive Geräte ausgegeben, auf denen Druckaufträge von den angegebenen Rechnern ausgeführt oder nicht ausgeführt werden können.

#### **HSTNAME=<c-string 1..8: c-string 1-8>**

Es werden Informationen über aktive Geräte ausgegeben, auf denen Druckaufträge von dem angegebenen Rechner ausgeführt oder nicht ausgeführt werden können.

# **CLUSTER=\*LOCAL\_CLUSTER/<var: char: 8>/<c-string 1..8: c-string 1-8>**

Das aktive Geräte wird durch den Cluster ausgewählt, der den Server enthält, der das Gerät verwaltet.

# **CLUSTER=\*LOCAL\_CLUSTER**

Vorgabewert für diesen Operanden. Es werden Informationen über aktive Geräte ausgegeben, auf denen Druckaufträge von allen Rechnern im lokalen Cluster ausgeführt werden können.

#### **CLUSTER=<var: char: 8>**

Das aktive Geräte wird durch den Cluster ausgewählt, der den Server enthält, der das Gerät verwaltet.

#### **CLUSTER=<c-string 1..8: c-string 1-8>**

Das aktive Geräte wird durch den Cluster ausgewählt, der den Server enthält, der das Gerät verwaltet.

#### *Hinweis*

Im Rahmen der Interoperabilität zwischen BS2000-Systemen und UNIX-Systemen werden neue Druckerzustände eingeführt, die auf der ISO-Referenz basieren. Die folgenden Zustände werden vom SASDSPO-Makro angezeigt:

- **I** (IDLE): Der Drucker ist druckbereit; es wird kein Druckauftrag gegenwärtig ausgeführt.
- **R** (RUN): Der Drucker ist aktiv.
- **M** (Message): Es gibt eine Konsolmeldung, die den Drucker betrifft.
- **D** (DETACHED): Dies ist entweder der Status zwischen Eintrag im START-PRINTER-OUTPUT-Kommando und seiner Ausführung durch die Controller-Task oder der Status nach Eingabe des STOP-PRINTER-OUTPUT-Kommandos.
- **T** (TRANSFER): Ein gestarteter SPOOLOUT-Auftrag wartet auf die Transportbestätigung.
- **U** (UNKNOWN): Der Status ist nicht bekannt.

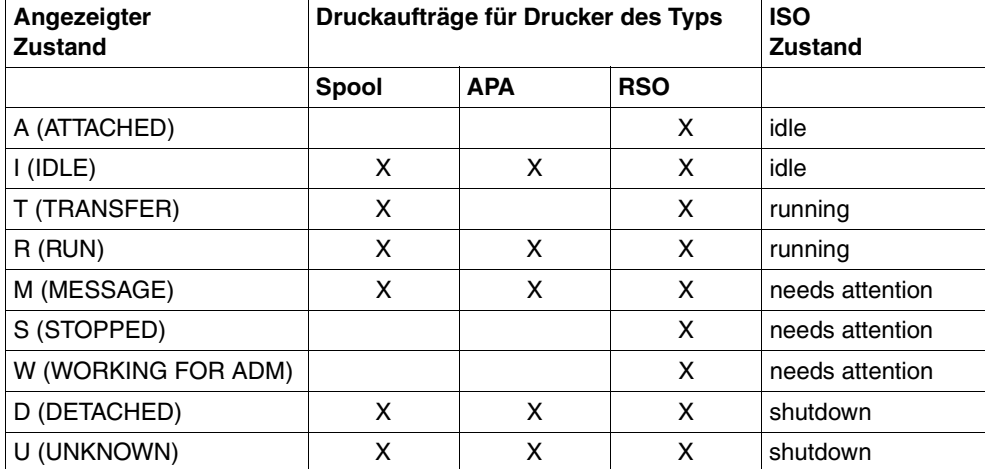

Die Verbindungen zwischen diesen Zuständen und den Zuständen in der ISO-Referenz können aus folgender Tabelle entnommen werden:

# **Returncodes**

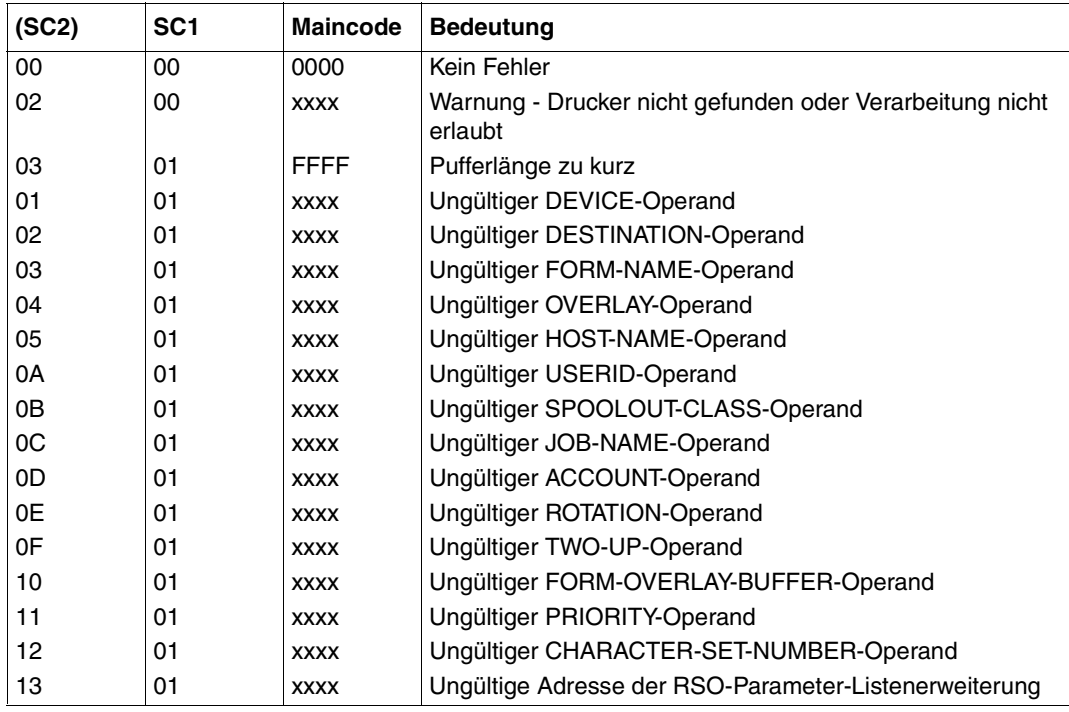
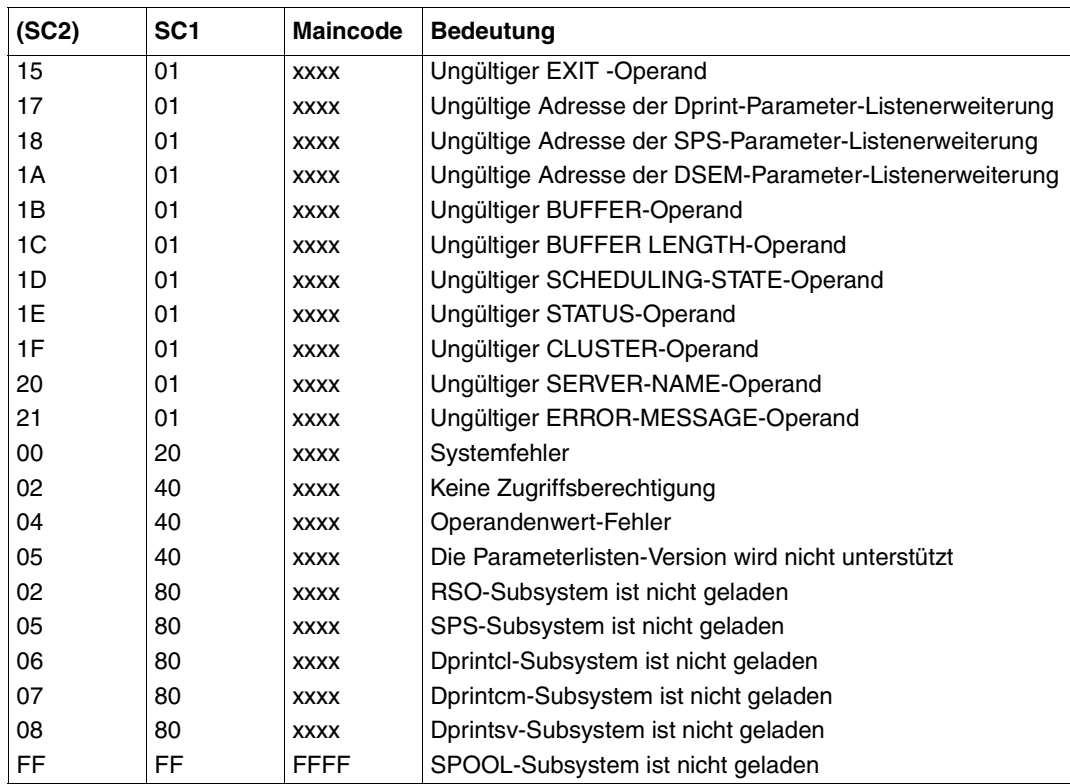

#### *Hinweise*

Die vier Zeichen xxxx in der Maincode-Spalte bezeichnen eine Meldungskennung. Um eine ausführlichere Information über einen Fehler zu erhalten, geben Sie das Kommando HELP-MSG SCPxxxx oder SPSxxxx im SYSTEM MODUS ein.

- Das SASDSPO-Makro gibt den obigen Returncode zurück. Der Returncode von HDRCHECK und \$VALID kann zusätzlich zurückgegeben werden. Wenn keine Daten für den Header vorliegen, wird der Wert X'0000003C' im Register 15 zurückgegeben.
- Die Information über das Gerät ist in einem Ausgabepuffer gespeichert, der vom Benutzer bereitgestellt werden muss. Wenn die Pufferlänge zu kurz ist, wird der Makro mit der Fehlermeldung X'03 01 FFFF' "Ausgabebereich zu kurz" beendet. Ein Puffer, der für die gesamte Anzahl der Geräte lang genug ist, muss angefordert werden, um die ganze Information zu erhalten. Ein zusätzlicher Aufruf von SASDSPO gibt dann die gewünschte Information aus.

● Die Sektion \_output\_buffer\_model wird immer in den Puffer geschrieben. Sie enthält die genaue Zahl der aktiven SPOOL-Geräte, die Adresse des ersten Blocks, der die Informationen über ein aktives Gerät enthält und die Länge des betreffenden Blocks sowie den Ausgabetyp. Die Adresse jedes zusätzlichen Informationsblocks kann aus der Adresse des ersten Informationsblocks und seiner Länge errechnet werden.

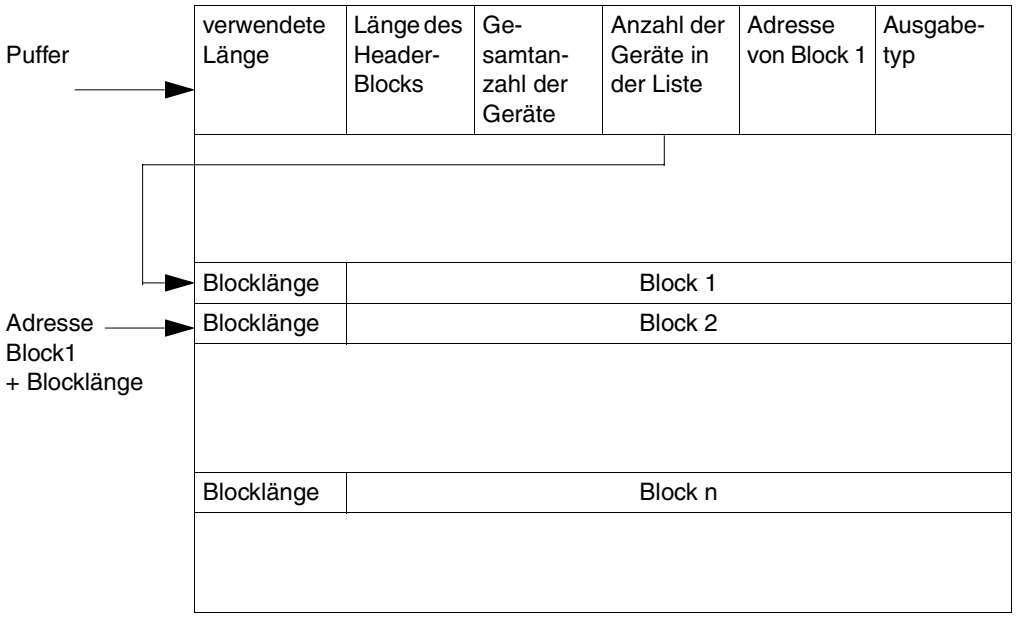

● Die Blockbeschreibung verändert sich je nach Ausgabetyp in Länge und Layout. Das gesamte Anzeigenlayout besteht aus einem allgemeinen Teil und einem Teil, der sich auf den Gerätetyp bezieht.

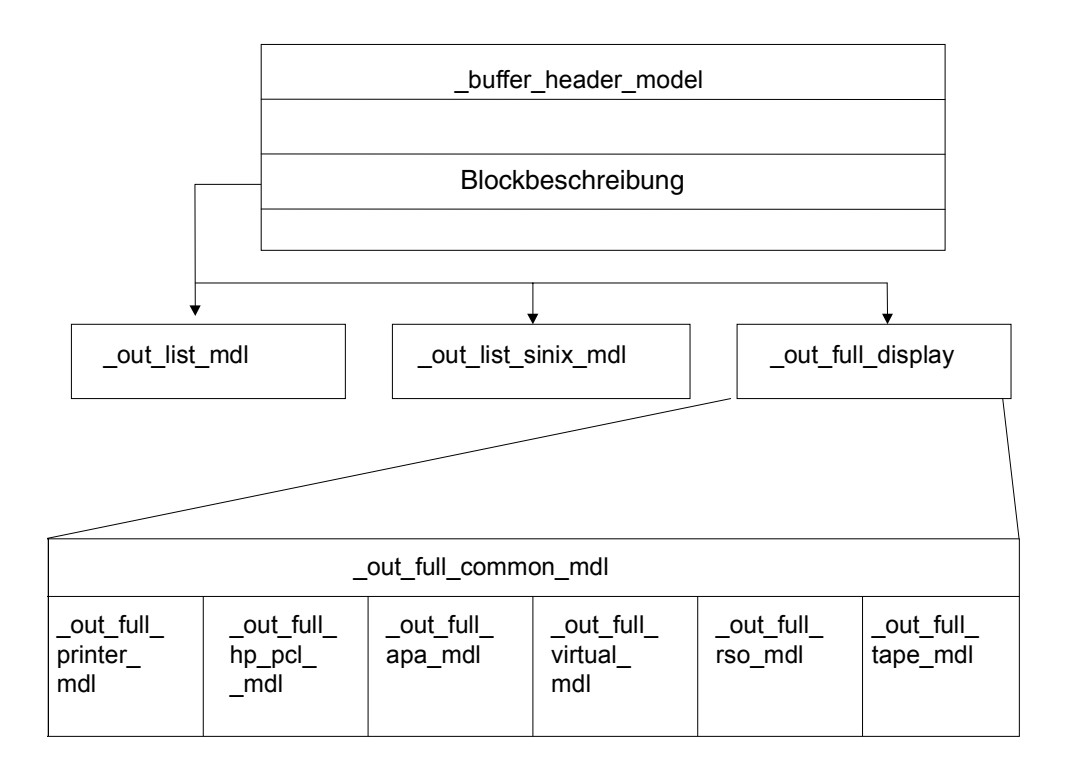

- Informationen über das RSO-Subsystem werden von RSO selbst bereitgestellt, wenn dieses Subsystem geladen ist. Allerdings betreffen diese Informationen nur Geräte, die von RSO verwaltet werden.
- Der Aufrufer kann in der Eingabeparameterliste die Adresse des von ihm eigens reservierten Puffers genauso wie die korrespondierende Länge mit Hilfe der Operanden BUFFER und BUFLEN angeben. In diesem Fall kann während des Druckprozesses eine Warnung zurückgegeben werden, dass der bereitgestellte Puffer zu kurz ist. Da sowohl die gesamte Anzahl der Drucker als auch die Anzahl der tatsächlich im Puffer zurückgemeldeten Drucker im Puffer-Header angegeben wird, kann der Benutzer die benötigte Pufferlänge berechnen und die Schnittstelle erneut aufrufen. Der Aufrufer hat auch die Möglichkeit die Schnittstelle mit BUFFER=\*NONE und BUFLEN=\*NONE (Standardwerte) aufzurufen. In diesem Fall fordert der Prozess selbst einen Puffer mit geeigneter Größe im Klasse-6-Speicher an. Nach dem Aufruf wird der Pufferzeiger und seine Länge in die Eingabeparameterliste geschrieben. Der Aufrufer muss den Pufferspeicher freigeben.

# **Beschreibung der Parameterliste**

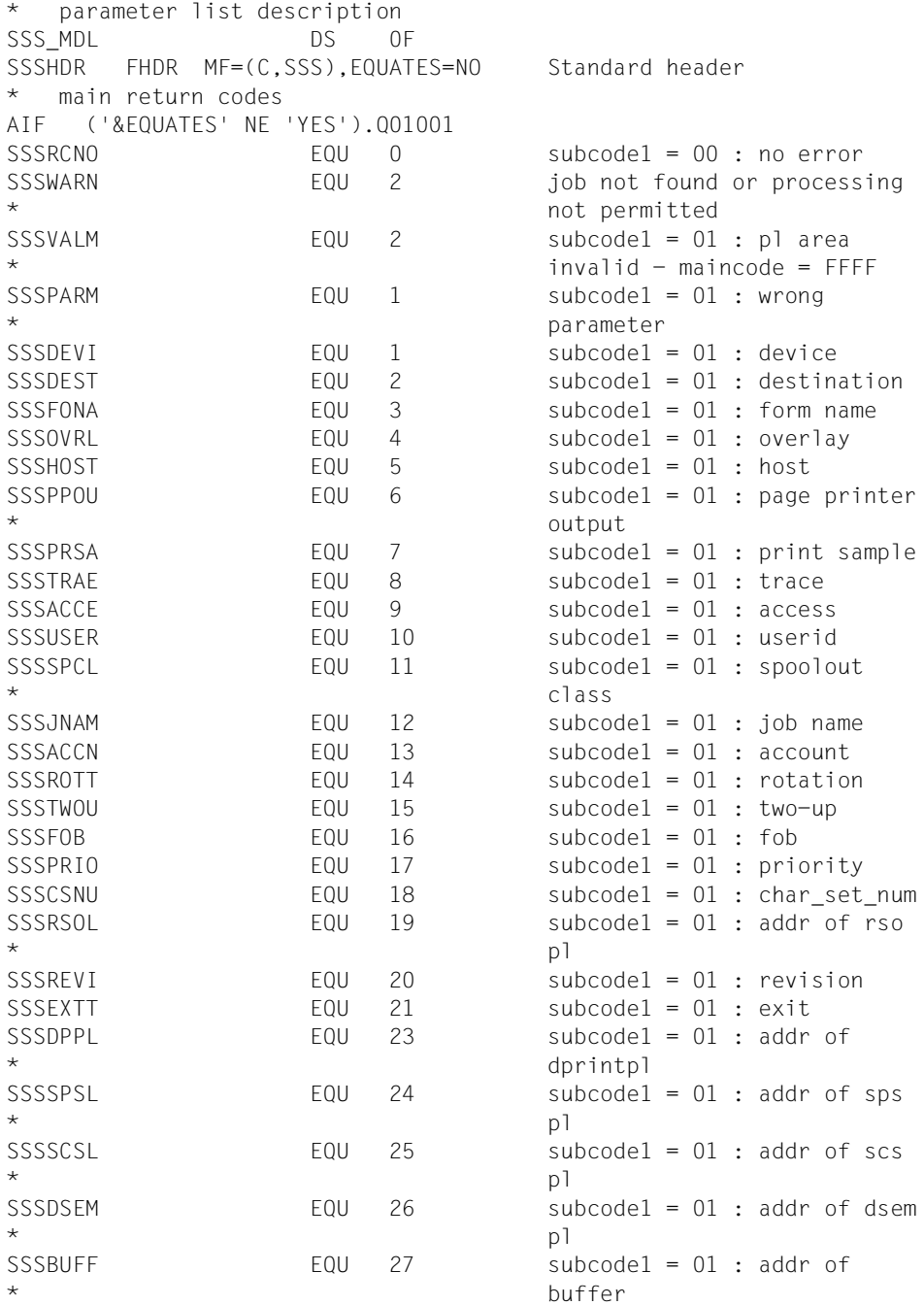

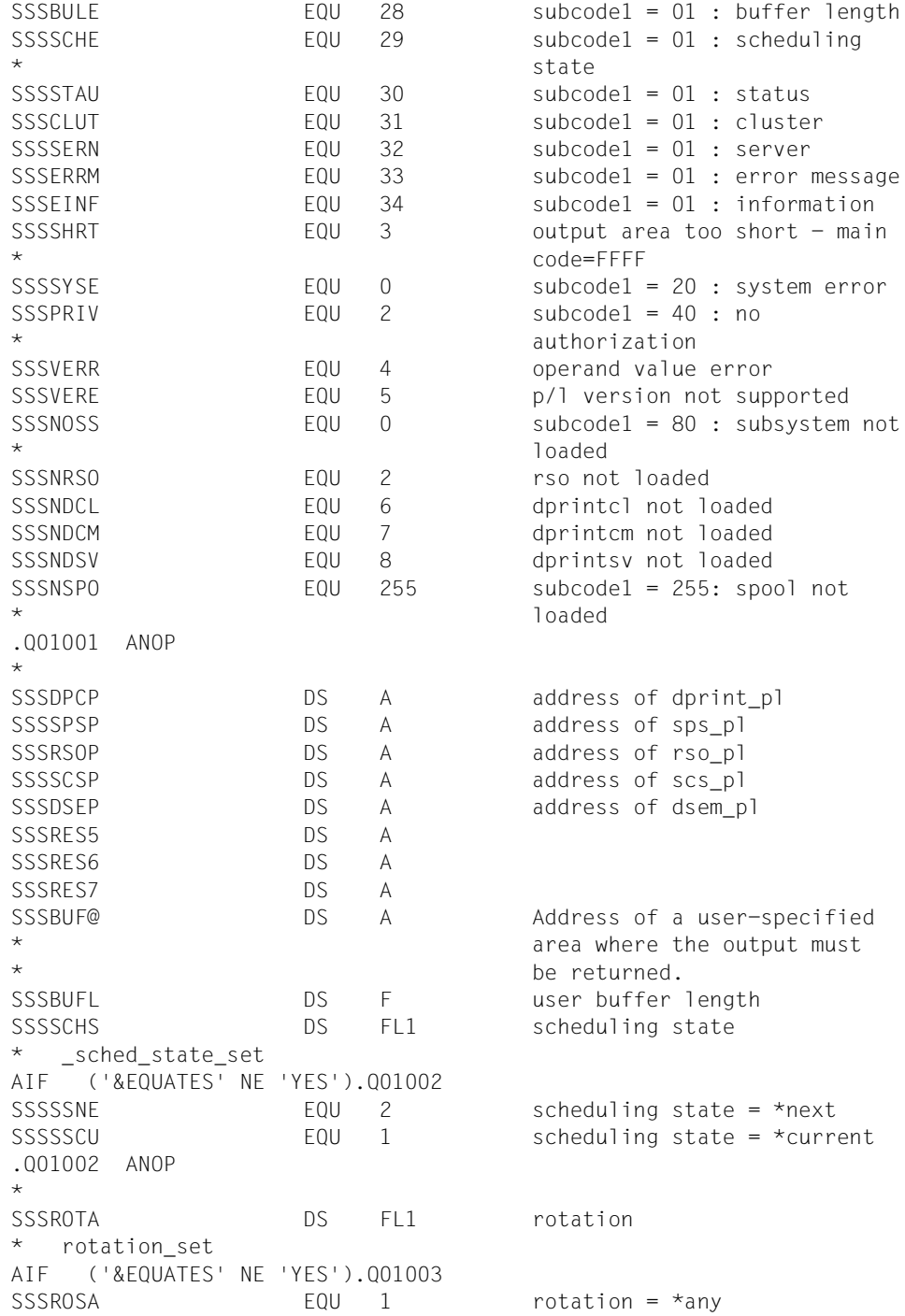

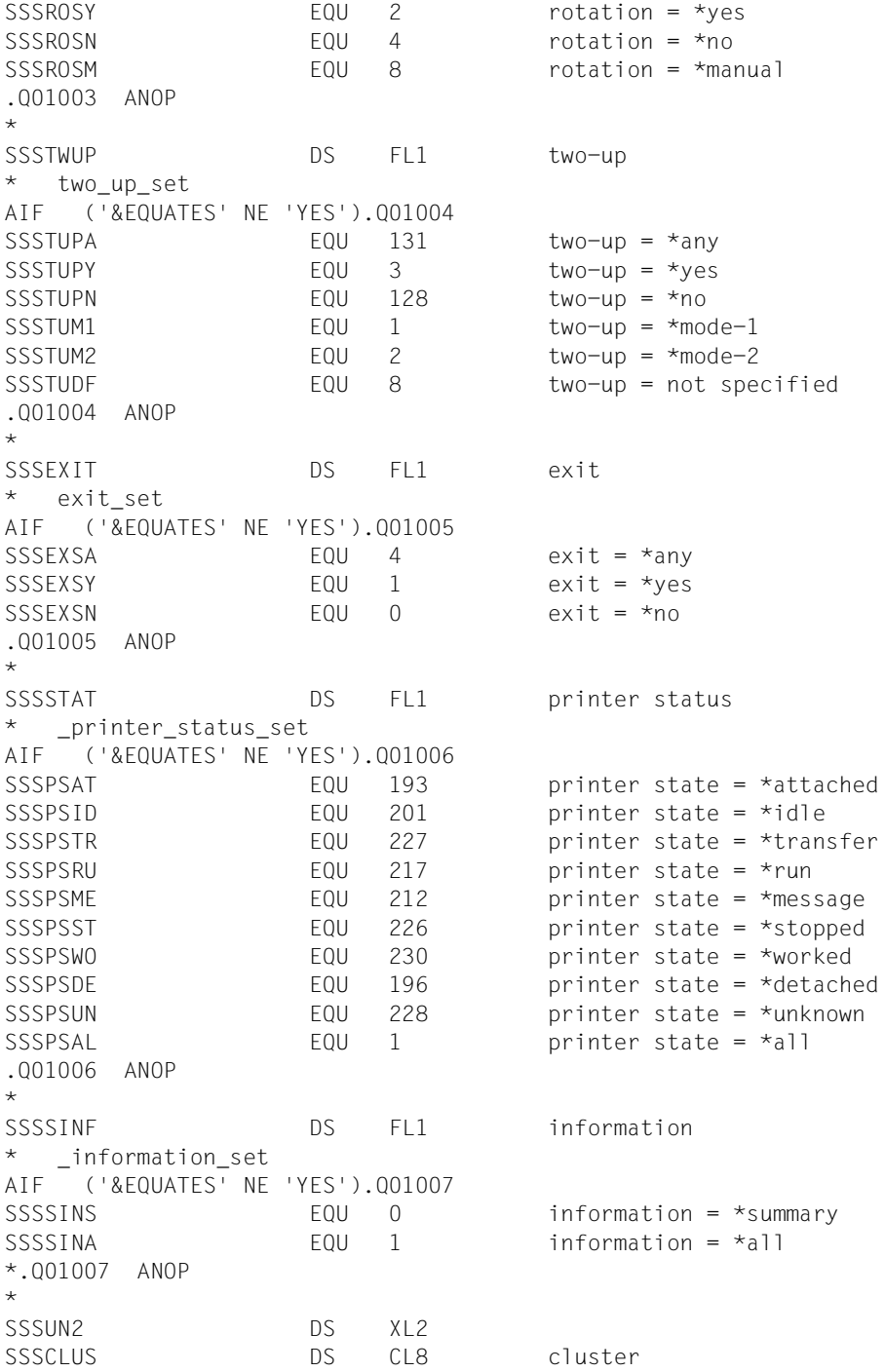

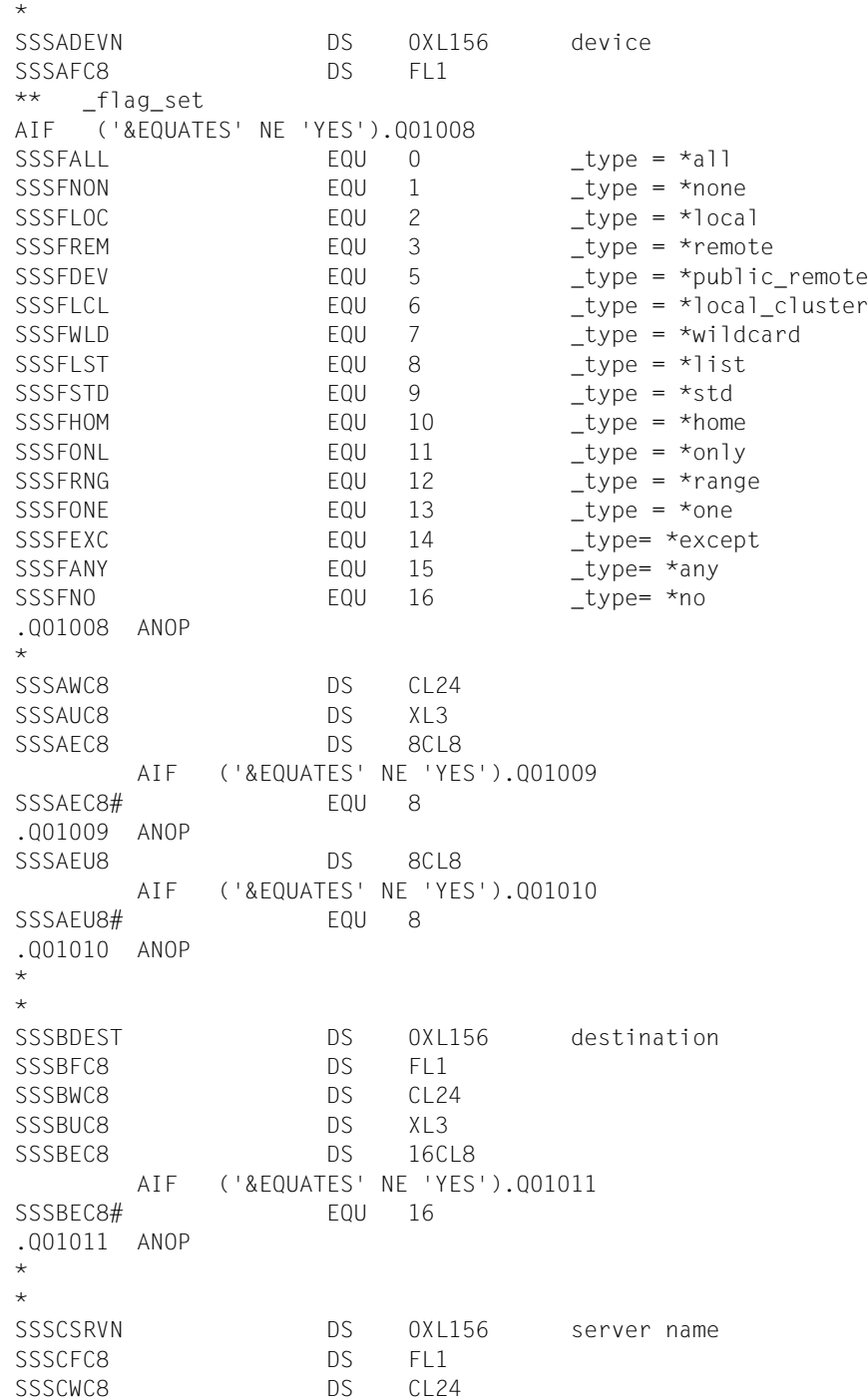

```
SSSCUC8 DS XL3
SSSCEC8 DS 16CL8
      AIF ('&EQUATES' NE 'YES').Q01012
SSSCEC8# EQU 16
.Q01012 ANOP
*
*
SSSDHOST DS 0XL156 host name
SSSDFC8 DS FL1
SSSDWC8 DS CL24
SSSDUC8 DS XL3
SSSDEC8 DS 16CL8
      AIF ('&EQUATES' NE 'YES').Q01013
SSSDEC8# EQU 16
.Q01013 ANOP
*
*
SSSEEMSG DS 0XL156 error messae
SSSEFC8 DS FL1
SSSEWC8 DS CL24
SSSEUC8 DS XL3
SSSEEC8 DS 1CL8
      AIF ('&EQUATES' NE 'YES').Q01014
SSSEEC8# EQU 1
.Q01014 ANOP
SSSEEU8 DS 15CL8
      AIF ('&EQUATES' NE 'YES').Q01015
SSSEEU8# EQU 15
.Q01015 ANOP
*
\ddot{\phantom{1}}SSSFFORM DS 0XL124 form name
SSSFFC6 DS FL1
SSSFWC6 DS CL24
SSSFUC6 DS XL3
SSSFEC6 DS 16CL6
      AIF ('&EQUATES' NE 'YES').Q01016
SSSFEC6# EQU 16
.Q01016 ANOP
*
\starSSSGUSER DS 0XL156 userid
SSSGFC8 DS FL1
SSSGWC8 DS CL24
SSSGUC8 DS XL3
SSSGEC8 DS 16CL8
      AIF ('&EQUATES' NE 'YES').Q01017
SSSGEC8# EQU 16
```

```
.Q01017 ANOP
*
*
SSSHSCLA DS 0XL20 spoolout class
SSSHFI1 DS FL1
SSSHUI2 DS XL3 
SSSHEI1 DS 16X
*
\starSSSISNAM DS 0XL156 job name
SSSIFC8 DS FL1
SSSIWC8 DS CL24
SSSIUC8 DS XL3 
SSSIEC8 DS 16CL8
      AIF ('&EQUATES' NE 'YES').Q01018
SSSIEC8# EQU 16
.Q01018 ANOP
*
\starSSSJACCO DS 0XL156 account
SSSJFC8 DS FL1
SSSJWC8 DS CL24
SSSJUC8 DS XL3
SSSJEC8 DS 16CL8
      AIF ('&EQUATES' NE 'YES').Q01019
SSSJEC8# EQU 16
.Q01019 ANOP
*
*
SSSKOVER DS 0XL60 overlay
SSSKFC2 DS FL1
SSSKWC2 DS CL24
SSSKUC2 DS XL3 
SSSKEC2 DS 16CL2
      AIF ('&EQUATES' NE 'YES').Q01020
SSSKEC2# EQU 16
.Q01020 ANOP
*
*
SSSLFOB DS 0XL8 fob
SSSLFR2 DS FL1
SSSLUN1 DS XL1
SSSLLR2 DS H
SSSIHR2 DS H
SSSLUR2 DS XL2
*
*
SSSMCSN DS 0XL8 char set number
```
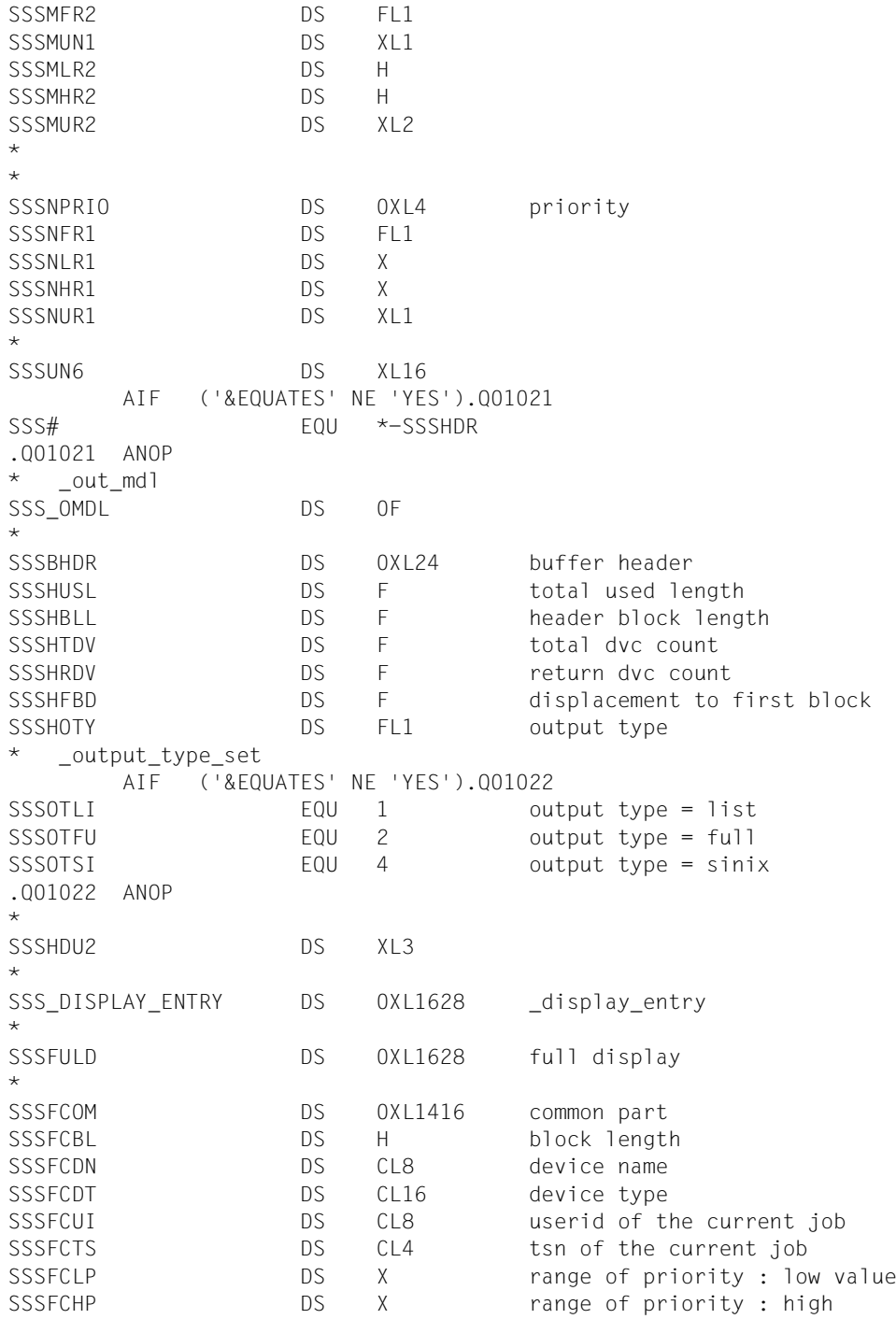

 $\star$  value SSSFCRV DS X revision number SSSUNOV DS X SSSFCUS DS FL1 type of device activity \* \_out\_use\_set AIF ('&EQUATES' NE 'YES').Q01023 SSSSINU EQU 1 use = input SSSSPGU EQU 2 use = page printer SSSSNOU EQU 4 use = no SSSSOUU EQU 8 use = output .Q01023 ANOP \* SSSFCSS DS FL1 scheduling state \* \_out\_sched\_state\_set AIF ('&EQUATES' NE 'YES').Q01024 SSSOSCC EQU 1 scheduling state = current SSSOSCN EQU 2 scheduling state = next .Q01024 ANOP \* SSSFCAI DS FL1 additional info type \_add\_info\_type\_set AIF ('&EQUATES' NE 'YES').Q01025 SSSAILN EQU 0 info = no SSSAILI EQU 1 info = line printer SSSAIHP EQU 2 info = hp/hp90 printer SSSAIAP EQU 3 info = apa printer SSSAIVI EQU 4 info = virtual printer SSSAIRS EQU 5 info = rso printer SSSAITA EQU 6 info = tape printer .Q01025 ANOP \* SSSFUSD DS XL3 \* SSSSPCLASS DS 0XL20 class SSSFCCN DS H number of elements in list SSSFCCI DS FL1 indicator \_out\_indicator\_set AIF ('&EQUATES' NE 'YES').Q01026 SSSSINZ **EQU 0** no value set SSSSINE EQU 1 negative list SSSSIPO EQU 16 positive list SSSSIAL EQU 20 all or any .Q01026 ANOP \* SSSFCCU DS XL1 SSSFCCL DS 16X list of spoolout class \*

U41003-J-Z125-3 443

\*

SSSFORM DS 0XL100 form SSSFCFN DS H number of elements in list SSSECEI DS FL1 indicator \_out\_ind\_form\_set AIF ('&EQUATES' NE 'YES').Q01027 SSSSFNG EQU 1 negative list SSSSFNE EQU 19 negative equivalent SSSSFAL EQU 4 all SSSSFAE EQU 22 all equivalent SSSSFPO EQU 16 positive list SSSSFPE EQU 18 positive equivalent .Q01027 ANOP \* SSSFCFU DS XL1 SSSFCFE DS 16CL6 list of form name AIF ('&EQUATES' NE 'YES').Q01028 SSSFCFF# FOU 16 .Q01028 ANOP \* \* SSSPNAME DS 0XL132 pname SSSFCPN DS H number of elements in list SSSFCPI DS FL1 indicator SSSFCPU DS XL1 SSSFCPE DS 16CL8 list of job name AIF ('&EQUATES' NE 'YES').Q01029 SSSFCPE# EQU 16 .Q01029 ANOP \* \* SSSUSERID DS 0XL132 userid SSSFCUN DS H number of elements in list SSSFCUD DS FL1 indicator SSSFCUU DS XL1 SSSFCUE DS 16CL8 list of user ids AIF ('&EQUATES' NE 'YES').Q01030 SSSFCUE# FOU 16 .Q01030 ANOP \*  $\star$ SSSACCOUNT DS 0XL132 account SSSFCAN DS H number of elements in list SSSFCAD DS FL1 indicator SSSFCAU DS XL1 SSSFCAE DS 16CL8 list of account number AIF ('&EQUATES' NE 'YES').Q01031 SSSFCAE# FOU 16 .Q01031 ANOP

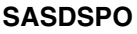

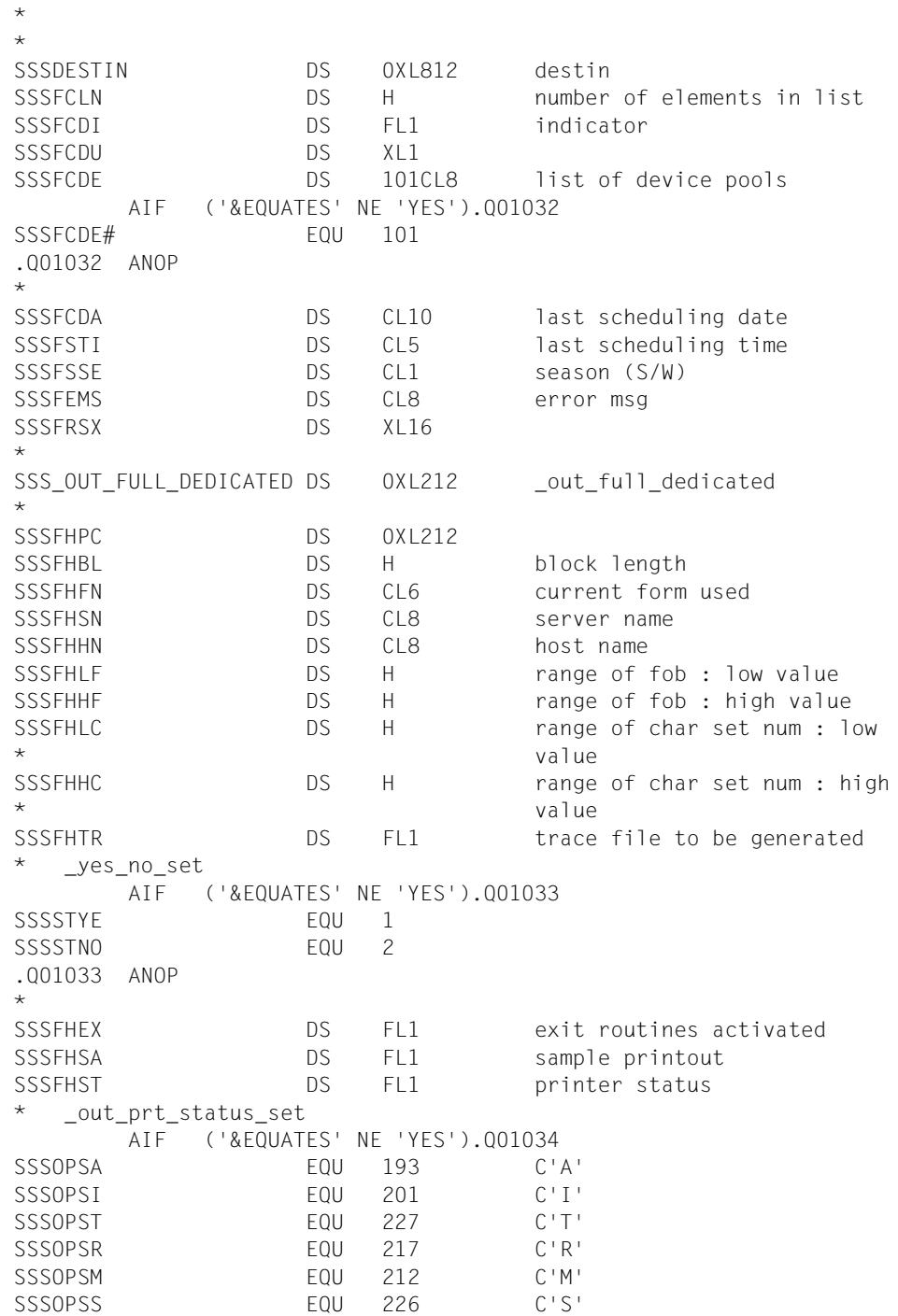

SSSOPSW EQU 230 C'W' SSSOPSD EQU 196 C'D' SSSOPSU EQU 228 C'U' .Q01034 ANOP  $\star$ SSSFHSC DS FL1 printer scope \_scope\_set AIF ('&EQUATES' NE 'YES').Q01035 SSSSCNO EQU 0 scope = no SSSSCLO EQU 1 scope = local SSSSCDI EQU 2 scope = distributed .Q01035 ANOP \* SSSFHET THE DS FL1 class of error \* \_out\_der\_type\_set AIF ('&EQUATES' NE 'YES').Q01036 SSSDERN EQU 0 device erro type = no SSSDERO EQU 1 device erro type = oper SSSDERD EQU 2 device erro type = data SSSDERL EQU 4 device erro type = load SSSDERJ EQU 8 device erro type = job .Q01036 ANOP  $\star$ SSSFHTU DS FL1 two-up processing \_out\_two\_up\_set AIF ('&EQUATES' NE 'YES').Q01037 SSSTUM1 EQU 1 two-up = mode-1 SSSTUM2 EQU 2 two-up = mode-2 SSSTUPY EQU 7 two-up = yes SSSTUPN EQU 128 two-up = no SSSTUPA EQU 135 two-up = any .Q01037 ANOP \* SSSFHRO DS FL1 rotation out rotation set AIF ('&EQUATES' NE 'YES').Q01038 SSSSRAN EQU 1 rotation = \*any SSSSRYE EQU 2 rotation = \*yes SSSSRNO EQU 4 rotation = \*no SSSSRMA EQU 8 rotation = \*manual .Q01038 ANOP \* SSSFHCD DS CL2 current dia  $\star$ SSSHOST\_HP\_PCL DS 0XL132 host\_hp\_pcl SSSFHLN DS H number of elements in list SSSFHHI DS FL1 indicator \* \_out\_ind\_host\_set

 AIF ('&EQUATES' NE 'YES').Q01039 SSSSHPO EQU 16 positive SSSSHNG EQU 1 negative SSSSHAL EQU 20 all cluster SSSSHHO EQU 48 home SSSSHLO EQU 80 local .Q01039 ANOP \* SSSFHHU DS XL1 SSSFHHE DS 16CL8 list of host name AIF ('&EQUATES' NE 'YES').Q01040 SSSFHHE# EQU 16 .Q01040 ANOP \* \* SSSDIA HP\_PCL DS 0XL36 dia hp\_pcl SSSFHDN DS H number of elements in list SSSFHDI DS FL1 indicator \_out\_ind\_dia\_set AIF ('&EQUATES' NE 'YES').Q01041 SSSSDPO EQU 16 positive SSSSDNG EQU 1 negative SSSSDAL EQU 20 all SSSSDNO EQU 32 none SSSSDON EQU 64 only .Q01041 ANOP \* SSSFHDU DS XL1 SSSFHDE DS 16CL2 list of overlay AIF ('&EQUATES' NE 'YES').Q01042 SSSFHDF# FOU 16 .Q01042 ANOP \* SSSFUS2 DS XL2 \* ORG SSS\_OUT\_FULL\_DEDICATED \* SSSFLIN DS 0XL164 SSSFLBL DS H block length SSSFLFN DS CL6 current form used SSSFLSN DS CL8 name of the server SSSFLHN DS CL8 name of the host SSSFLTR DS FL1 trace file to be generated SSSFLEX DS FL1 exit routines activated SSSFLSA DS FL1 sample printout SSSFLST DS FL1 printer status SSSFLSC DS FL1 printer scope : \* local/distributed

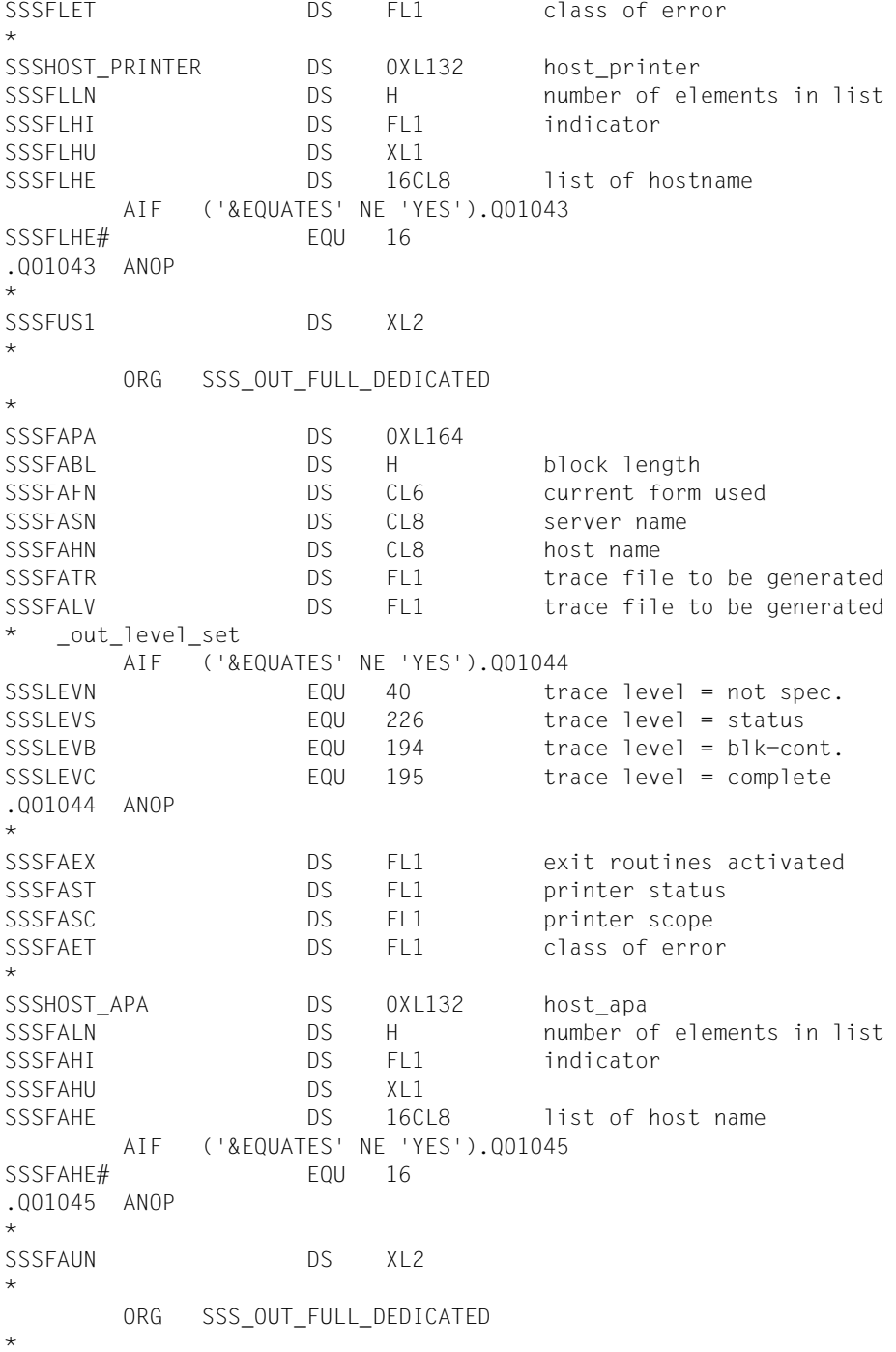

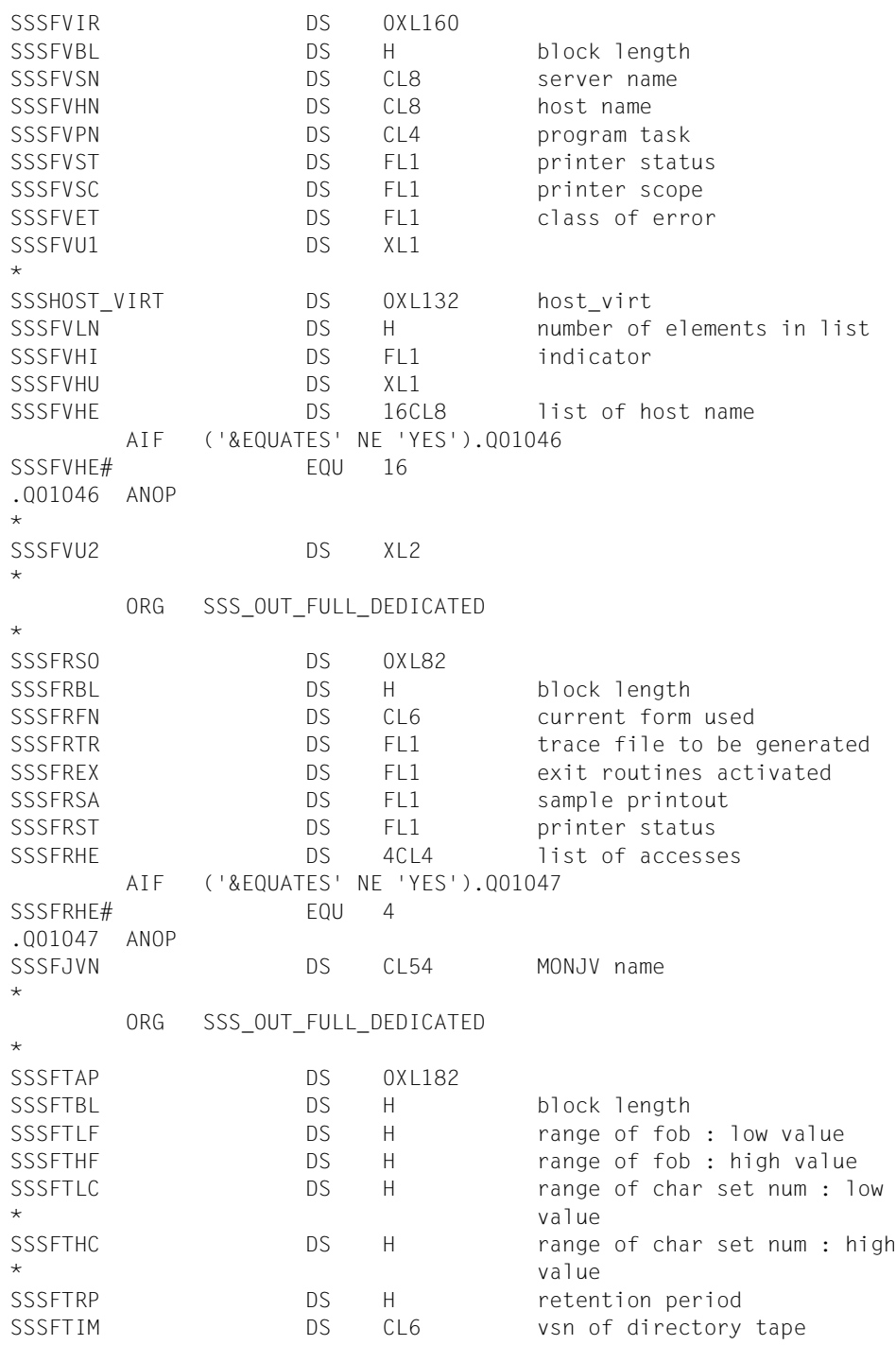

SSSFTTD DS CL8 density of tape SSSFTRM DS FL1 processing mode \_out\_rmode\_set AIF ('&EQUATES' NE 'YES').Q01048 SSSSRMZ EQU 0 no value set SSSSRMD EQU 2 rmode = direct SSSSRMC EQU 8 rmode = copy .Q01048 ANOP \* SSSFTTU DS FL1 two-up processing SSSFTRO DS FL1 rotation SSSFTTY DS FL1 selection type tape type flag set AIF ('&EQUATES' NE 'YES').Q01049 SSSTTFY EQU 1 type = may SSSTTFM EQU 2 type = must .Q01049 ANOP \* SSSFTVA DS 14X list of type \* SSSDIA\_TAPE DS 0XL36 dia\_tape SSSFTDN DS H number of elements in list SSSFTDI DS FL1 indicator SSSFTDU DS XL1 SSSFTDE DS 16CL2 list of overlay AIF ('&EQUATES' NE 'YES').Q01050 SSSFTDE# EQU 16 .Q01050 ANOP \* \* SSSVSN DS 0XL100 vsn SSSFTVN DS H number of elements in list SSSFTVI DS FL1 indicator SSSFTVU DS XL1 SSSFTVE DS 16CL6 list of vsn AIF ('&EQUATES' NE 'YES').Q01051 SSSFTVE# EQU 16 .Q01051 ANOP \* SSSFTU2 DS XL2  $\star$ ORG SSS\_OUT\_FULL\_DEDICATED+212 \* ORG SSS\_DISPLAY\_ENTRY \* SSSFLID DS 0XL92 list display SSSLBLK DS H block length SSSLDVN DS CL8 device name

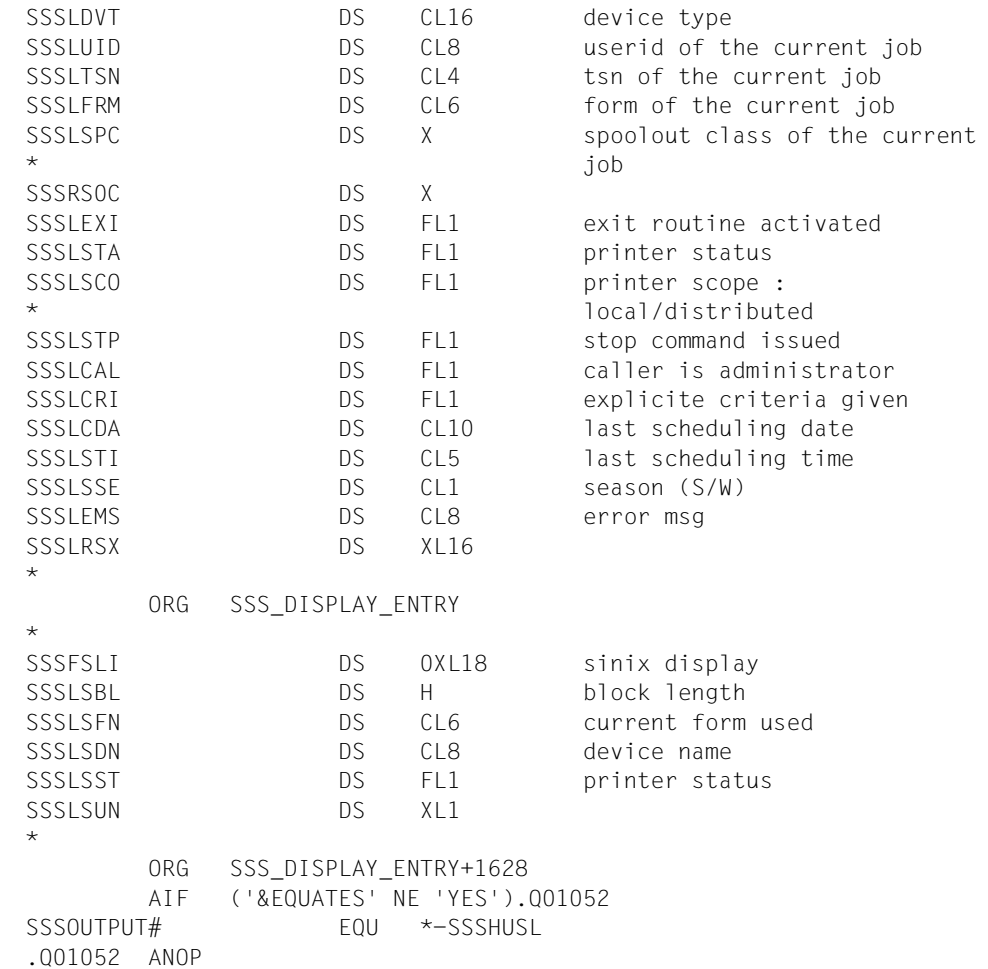

# **STPSPPR - Druckerzuweisung aufheben**

**Benutzergruppe:** Systembetreuer, RSO-Geräteverwalter **Programmiersprache:** Assembler, CPP, C **Makrotyp**: M, S

Mit dem Makro STPSPPR werden Druckerzuweisungen aufgehoben.

#### **Format**

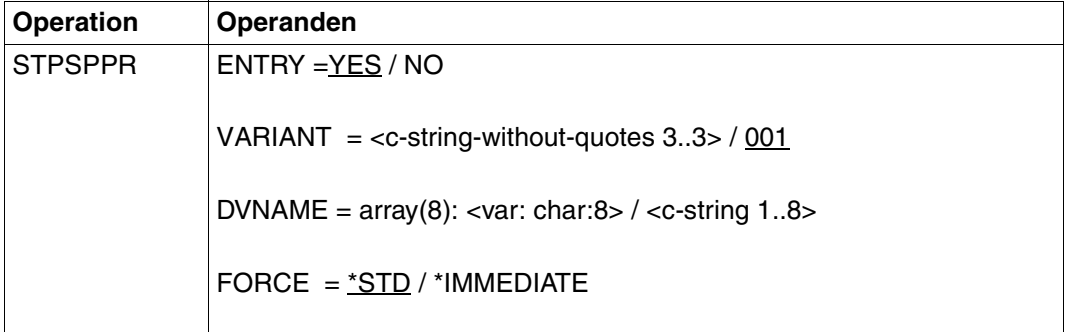

# **Operandenbeschreibung**

## **ENTRY=YES/NO**

Angabe zu korrespondierenden Einträgen

## **ENTRY=YES**

Korrespondierende Einträge werden generiert.

## **ENTRY=NO**

Korrespondierende Einträge werden nicht generiert.

# **VARIANT=001 / <c-string-without-quotes 3..3>**

Bezeichnet die Variante der generierten Parameterliste.

# **DVNAME=list-poss(8): <alphanum-name 1..8> /identifier**

Namen der Drucker, die weggeschaltet werden sollen.

# **FORCE=\*STD / \*IMMEDIATE**

Bestimmt, ob ein gegenwärtig aktiver Druckauftrag sofort abgebrochen (\*IMMEDIATE) oder vollständig abgearbeitet wird (\*STD).

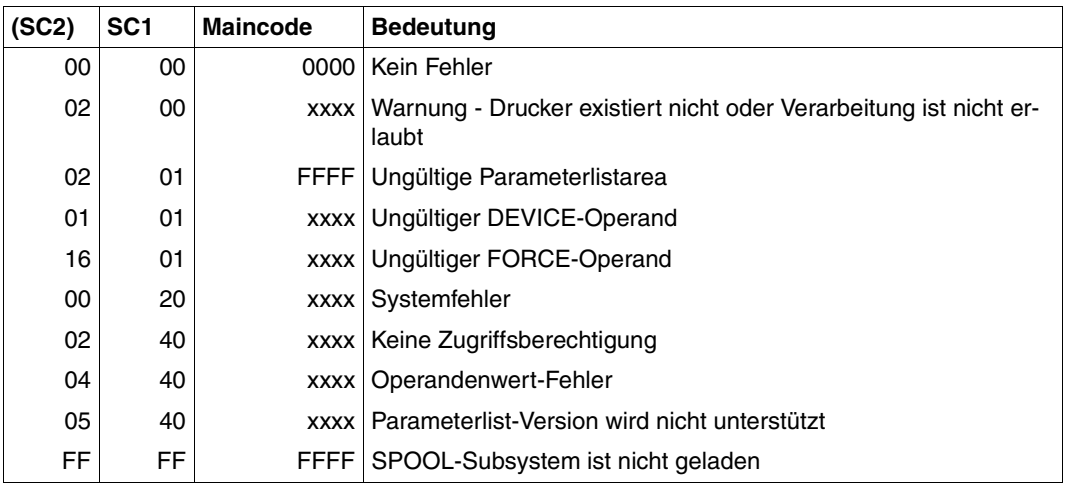

# **Returncode**

#### *Hinweis*

Die vier Zeichen xxxx in der Maincode-Spalte bezeichnen eine Meldungskennung. Um eine ausführlichere Information über einen Fehler zu erhalten, geben Sie das Kommando HELP-MSG SCPxxxx oder SPSxxxx im SYSTEM MODUS ein.

# **Beschreibung der Parameterliste**

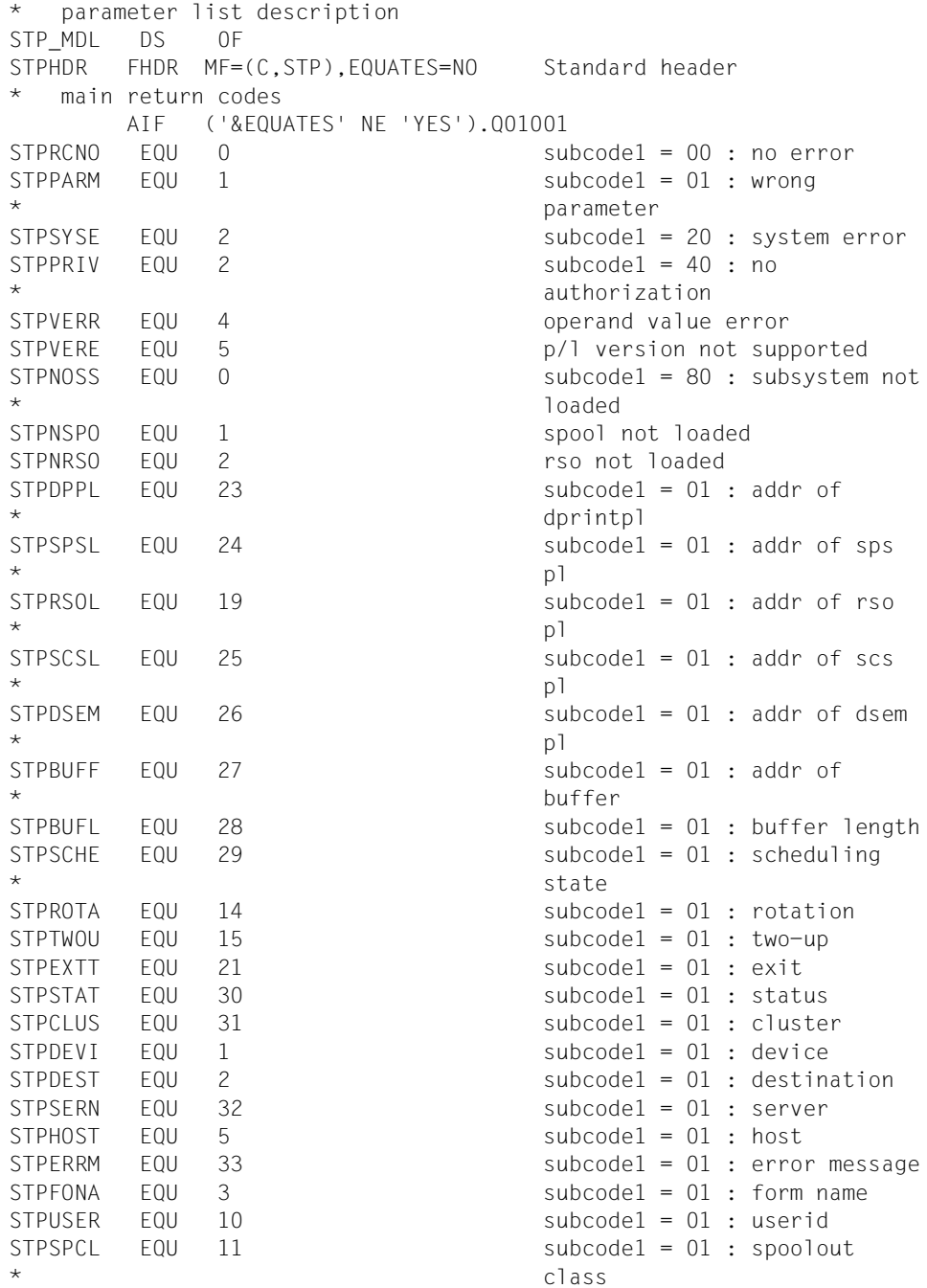

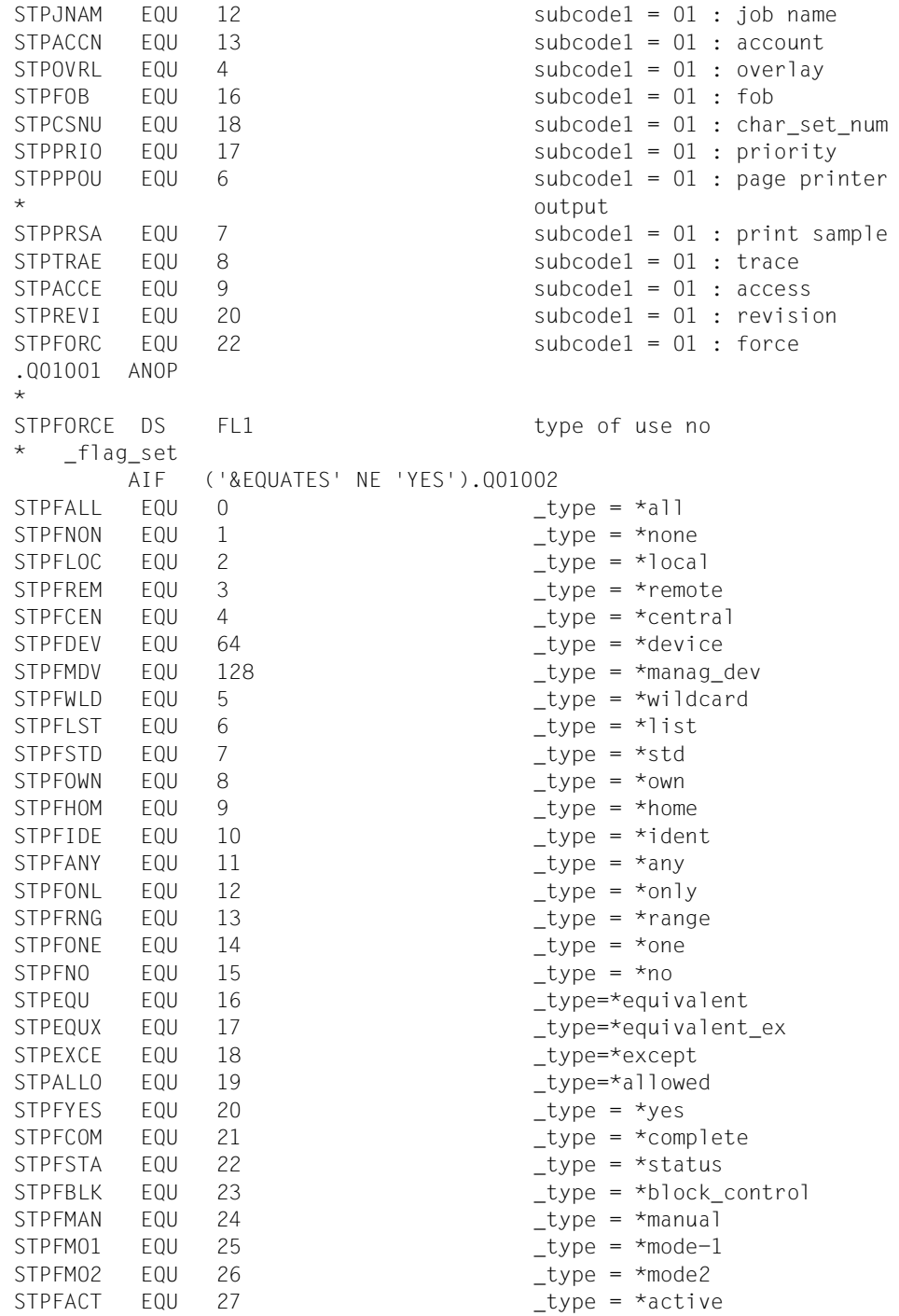

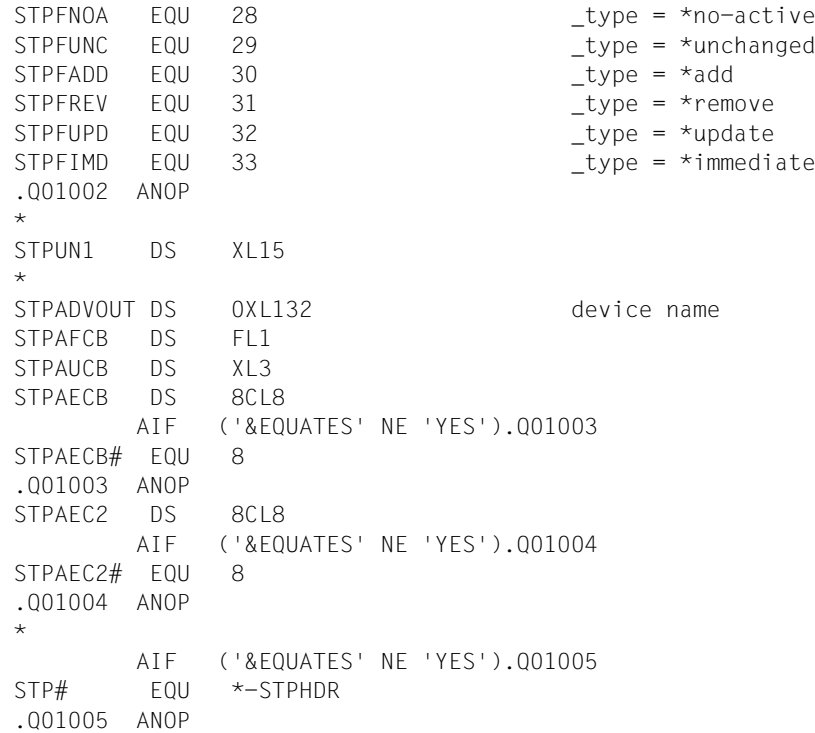

# **STRSPPR - Druckern Druckaufträge zuweisen**

**Benutzergruppe:** Systembetreuer **Programmiersprache:** Assembler, CPP, C **Makrotyp**: M, S

Mit dem Makro STRSPPR werden Druckern Druckaufträge zugewiesen.

## **Format**

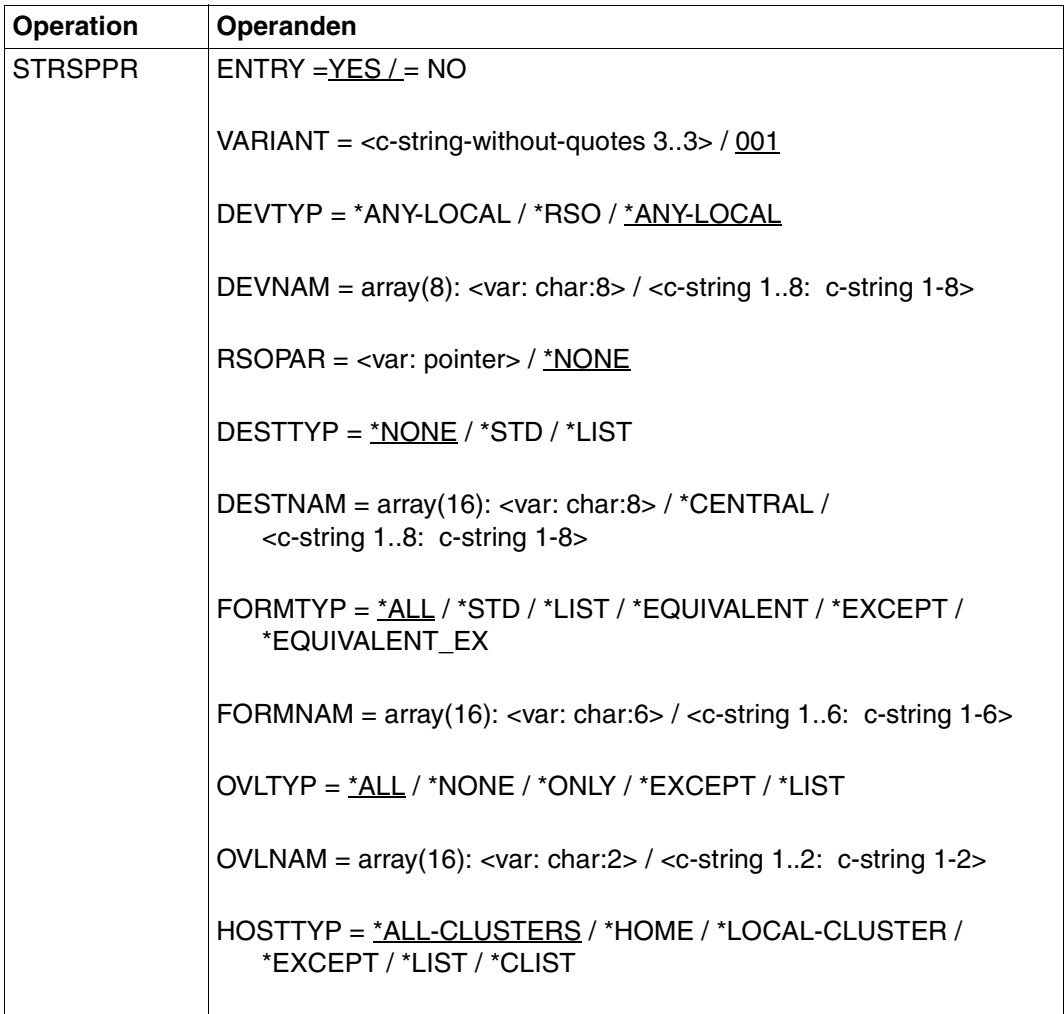

(Teil 1 von 3)

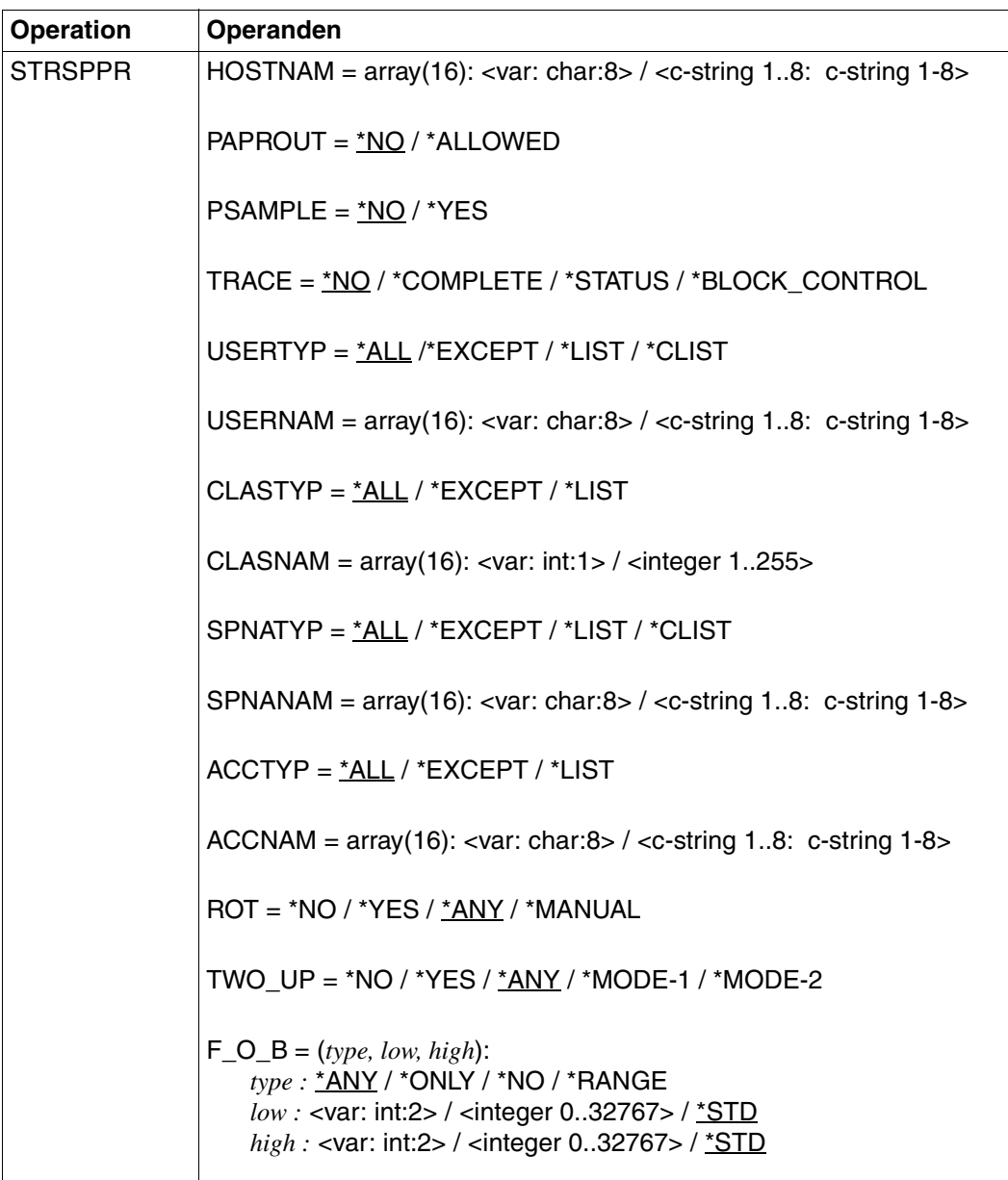

(Teil 2 von 3)

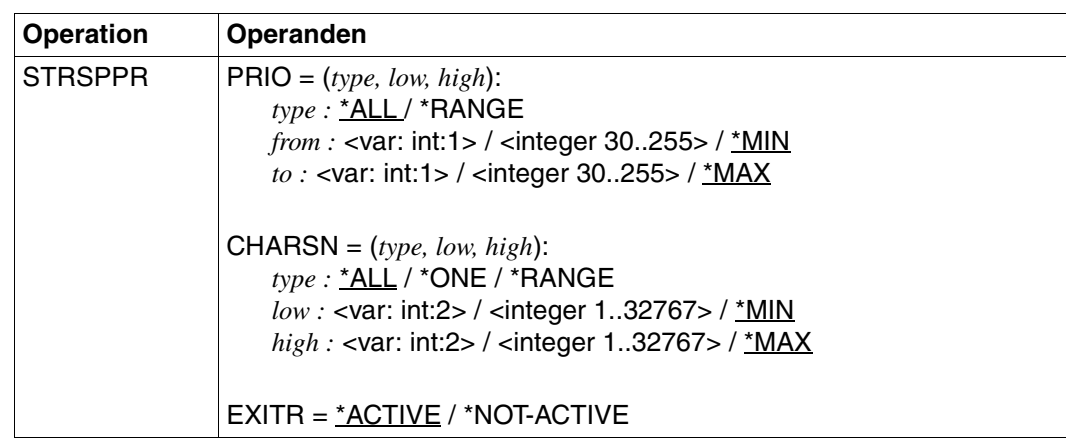

(Teil 3 von 3)

## **Operandenbeschreibung**

#### **ENTRY=YES/NO**

Angabe zu korrespondierenden Einträgen

# **ENTRY=YES**

Korrespondierende Einträge werden generiert.

## **ENTRY=NO**

Korrespondierende Einträge werden nicht generiert.

## **VARIANT=001 / <c-string-without-quotes 3..3>**

Bezeichnet die Variante der generierten Parameterliste.

## **DEVTYP=\*ANY-LOCAL / \*RSO**

Legt den Gerätetyp fest.

# **DEVTYP=\*ANY-LOCAL**

Es werden lokale Drucker zugewiesen.

# **DEVTYP=\*RSO**

Es sollen RSO-Drucker zugewiesen werden.

## **DEVNAM=array(8): <alphanum-name 1..8> / <c-string 1..8: c-string 1..8>**

Logischer Gerätename, der in der SPOOL-Parameterdatei definiert ist (bis zu 8 aphanumerischen Zeichen).

Wenn ein Gerät mit einem bestimmten Namen aktiviert wird (START- oder MODIFY-PRINTER-OUTPUT), kann es nur unter diesem Namen adressiert werden bis es wieder deaktiviert wird (STOP-PRINTER-OUTPUT-Kommando oder STPSPPR-Makro).

#### **RSOPAR=\*NONE / <var:pointer>**

Adresse der RSO-Parameterliste. Sie wird nur angegeben, wenn bestimmte RSO-Parameter gebraucht werden.

#### **RSOPAR=\*NONE**

Es gibt keine Adresse für eine RSO-Parameterliste.

#### **RSOPAR=<var:pointer>**

Es wird ein Zeiger vereinbart, d.h. der Inhalt der Variablen oder des Feldes ist nicht die RSO-Parameterliste selbst, sondern die Adresse eines Speicherplatzes, an dem die RSO-Parameterliste hinterlegt ist (A(feld)).

## **DESTTYP=\*NONE / \*STD /\*LIST**

Legt den Typ des Ausgabe-Gerätepools fest.

#### **DESTTYP=\*NONE**

Es gibt keine Gerätepools, z. B. weil die Liste der lokalen Gerätepools für die spezifizierten Drucker gelöscht ist und darum SPOOLOUT-Aufträge für diese Pools nicht mehr durchgeführt werden.

#### **DESTTYP=\*STD**

Die Liste der lokalen Pools ist durch eine Liste der Standard-Pools ersetzt (SPOOL-Parameterdatei), die die spezifizierten Drucker enthalten.

#### **DESTTYP=\*LIST**

Liste der Pools, zu denen die SPOOLOUT-Aufträge für die spezifizierten Drucker gelenkt werden können.

## **DESTNAM= array(16): <var:char:8> / \*CENTRAL / <c-string 1..8: c-string 1..8>**

Legt den Namen bzw. eine Liste von Namen für die Ausgabe-Gerätepools fest. Dorthin können SPOOLOUT-Aufträge der spezifizierten Drucker gelenkt werden .

#### **DESTNAM=\*CENTRAL**

Der Drucker ist fähig dazu, lokale SPOOLOUT-Aufträge ohne spezifische Angabe des Ausgabe-Gerätepools auszuführen.

## **FORMTYP=\*ALL/\*STD/\*LIST/\*EQUIVALENT/\*EXCEPT/\*EQUIVALENT-EXCEPT**

Legt den Typ der Angabe für Formularnamen fest

#### **FORMTYP=\*ALL**

SPOOLOUT-Aufträge können durchgeführt werden, egal welches Formular vom spezifizierten Drucker angefordert wird.

## **FORMTYP=\*STD**

SPOOLOUT-Aufträge können durchgeführt werden, und zwar mit allen Formularen, die in der SPOOL-Parameterdatei für die spezifizierten Drucker erlaubt sind.

## **FORMTYP=\*LIST**

SPOOLOUT-Aufträge können durchgeführt werden, und zwar mit allen Formularen, die im FORMNAM-Operanden angegeben sind.

# **FORMTYP=\*EQUIVALENT**

Äquivalente Formulare, mit denen SPOOLOUT-Aufträge auf den angegebenen Druckern verarbeitet werden können. Die Druckausgabe wird bei Formularwechsel nicht unterbrochen.

## **FORMTYP=\*EXCEPT**

Formulare, mit denen SPOOLOUT-Aufträge auf den angegebenen Druckern nicht verarbeitet werden können

# **FORMTYP=\*EQUIVALENT-EXCEPT**

Liste der äquivalenten Formulare, mit denen SPOOLOUT-Aufträge auf den angegebenen Druckern nicht verarbeitet werden können

## **FORMNAM=array(16): <var:char:6> / <c-string 1..6: c-string 1..6>**

Liste der Formulare, mit denen SPOOLOUT-Aufträge auf den angegebenen Druckern verarbeitet werden können.

# **OVLTYP=\*ALL/\*NONE/\*ONLY/\*EXCEPT/\*LIST**

Legt den Typ der Filmdias fest, mit denen die SPOOLOUT-Aufträge auf den spezifizierten Laserdruckern durchgeführt werden können.

# **OVLTYP=\*ALL**

Alle SPOOLOUT-Aufträge können mit jedem Filmdia auf den spezifizierten Druckern durchgeführt werden.

## **OVLTYP=\*NONE**

Nur SPOOLOUT-Aufträge, die keine Filmdias benutzen, können auf den spezifizierten Druckern durchgeführt werden.

## **OVLTYP=\*ONLY**

Nur SPOOLOUT-Aufträge, die Filmdias benutzen, können auf den spezifizierten Druckern durchgeführt werden.

# **OVLTYP=\*EXCEPT**

Name der Filmdias, mit denen auf den spezifizierten Druckern keine SPOOLOUT-Aufträge durchgeführt werden können

## **OVLTYP=\*LIST**

Liste von Filmdias, mit denen auf den spezifizierten Druckern SPOOLOUT-Aufträge durchgeführt werden können.

## **OVLNAM=array(16): <var:char:2> / <c-string 1..2: c-string 1..2>**

Liste von Filmdias, mit denen auf den spezifizierten Druckern SPOOLOUT-Aufträge durchgeführt werden können.

# **HOSTTYP=\*ALL-CLUSTERS / \*HOME / \*LOCAL-CLUSTER / \*EXCEPT / \*LIST / \*CLIST**

Legt fest, dass der Drucker alle SPOOLOUT-Aufträge verarbeiten kann, die von einem bestimmten Host kommen.

#### **HOSTTYP=\*ALL-CLUSTERS**

SPOOLOUT-Aufträge von allen Rechnern in allen Clustern werden auf dem spezifizierten Drucker durchgeführt.

#### **HOSTTYP=\*HOME**

Nur SPOOLOUT-Aufträge vom lokalen Rechner werden auf dem spezifizierten Drucker durchgeführt.

# **HOSTTYP=\*LOCAL-CLUSTER**

SPOOLOUT-Aufträge von allen Rechnern im lokalen Cluster werden auf dem spezifizierten Drucker durchgeführt.

#### **HOSTTYP=\*EXCEPT**

SPOOLOUT-Aufträge von allen Rechnern - mit Ausnahme der in HOSTNAM angegebenen Liste - werden auf dem spezifizierten Drucker durchgeführt.

#### **HOSTTYP=\*LIST**

SPOOLOUT-Aufträge von der Rechnerliste im Operanden HOSTNAM.

#### **HOSTTYP=\*CLIST**

Nur SPOOLOUT-Aufträge, die von den Hosts in dieser Liste kommen, werden verarbeitet. Alle Elemente der Liste müssen vom Typ *c-string* sein, mit einer maximalen Länge von 8 Zeichen (Länge ohne Anführungszeichen).

#### **HOSTNAM=array(16): <var:char:8> / <c-string 1..8: c-string 1..8>**

An dem angegebenen Drucker werden nur Druckaufträge von Hosts dieser Liste bearbeitet

## **PAPROUT=\*NO / \*ALLOWED**

Legt fest, ob SPOOLOUT-Aufträge für Laserdrucker auch auf Zeilendrucker durchgeführt werden können.

#### **PSAMPLE=\*NO / \*YES**

Bestimmt, ob für die SPOOLOUT-Aufträge, die unter Berücksichtigung der Zuweisungs-Operanden zur Druckausgabe gelangen, ein Probedruck durchgeführt werden soll. Für Drucker des Typs LP65, für PCL-Drucker und für SPS-Drucker wird PRINT-SAMPLE=\*YES abgewiesen.

Für einen Probedruck auf HP- oder HP90-Drucker darf kein Zeichensatz mit Proportionalschrift verwendet werden. Die Zeichen der auszugebenden Datei werden in diesem Fall durch '\*' und '0' ersetzt und sind in Proportionalschrift unterschiedlich breit.

# **TRACE=\*NO / COMPLETE / STATUS / \*BLOCK\_CONTROL**

Schaltet die Ablaufverfolgung ein oder aus. Name der Trace-Datei:

- für SPOOL: \$SYSSPOOL.SYSTRC.SPOOL.<dev-mnemonic>.<yyyy-mm-dd>.<hh-mm> – für SPS:
	- \$SYSSPOOL.SYSTRC.SPS.<dvcname>.<yyyy-mm-dd>.<hhmmss>.<W/S> (W für Winter/S für Sommer)
- für RSO:
- \$SYSPOOL.SYSTRC.RSO.<dvcname>.jjjj-mm-tt.ss.mm

# **TRACE=\*NO**

Der Ablauf soll nicht protokolliert werden.

#### **TRACE=COMPLETE**

Der Ablauf soll vollständig protokolliert werden.

## **TRACE=STATUS**

Nur für SPS-Drucker: Ablauf- und Statusdaten sollen protokolliert werden.

## **TRACE=\*BLOCK\_CONTROL**

Nur für SPS-Drucker: Ablauf-, Status- und Block-Kontrolldaten sollen protokolliert werden.

# **USERTYP=\*ALL /\*EXCEPT / \*LIST / \*CLIST**

Typ der Benutzerkennungen, unter denen SPOOLOUT-Aufträge auf den angegebenen Druckern verarbeitet werden können.

## **USERTYP=\*ALL**

Unabhängig von der Benutzerkennung können SPOOLOUT-Aufträge auf den angegebenen Druckern verarbeitet werden.

## **USERTYP=\*EXCEPT**

Unter den angegebenen Benutzerkennungen können SPOOLOUT-Aufträge auf den angegebenen Druckern nicht verarbeitet werden.

## **USERTYP=\*LIST**

Liste der Benutzerkennungen, die im Operanden USRNAM angegeben sind, unter denen SPOOLOUT-Aufträge auf den angegebenen Druckern verarbeitet werden können.

# **USERTYP=\*CLIST**

Liste der Benutzerkennungs-Typen, unter unter denen SPOOLOUT-Aufträge auf den angegebenen Druckern verarbeitet werden können. Alle Elemente der Liste müssen vom Typ *c-string* sein, mit einer maximalen Länge von 8 Zeichen (Länge ohne Anführungszeichen).

# **USERNAM=array(16): <var:char:8> / <c-string 1..8: c-string 1..8>**

Liste der Benutzerkennungen, unter denen SPOOLOUT-Aufträge auf den angegebenen Druckern verarbeitet werden können.

#### **CLASTYP=\*ALL/\*EXCEPT/\*LIST**

SPOOLOUT-Klassen, aus denen SPOOLOUT-Aufträge auf den angegebenen Druckern verarbeitet werden können.

#### **CLASTYP=\*ALL**

Unabhängig von der SPOOLOUT-Klasse können SPOOLOUT-Aufträge auf den angegebenen Druckern verarbeitet werden.

#### **CLASTYP=\*EXCEPT**

SPOOLOUT-Klassen, aus denen SPOOLOUT-Aufträge auf den angegebenen Druckern nicht verarbeitet werden können.

#### **CLASTYP=\*LIST**

Liste der SPOOLOUT-Klassen, aus denen SPOOLOUT-Aufträge auf den angegebenen Druckern verarbeitet werden können.

#### **CLASNAM=array(16): <var:int:1>/<integer 1..255>**

Liste der SPOOLOUT-Klassen, aus denen SPOOLOUT-Aufträge auf den angegebenen Druckern verarbeitet werden können.

## **SPNATYP=\*ALL / \*EXCEPT / \*LIST / \*CLIST**

Auftragsnamen, unter denen SPOOLOUT-Aufträge auf den angegebenen Druckern verarbeitet werden können.

#### **SPNATYP=\*ALL**

Unabhängig vom Auftragsnamen können SPOOLOUT-Aufträge auf den angegebenen Druckern verarbeitet werden.

## **SPNATYP=\*EXCEPT**

Unter den angegebenen Auftragsnamen können SPOOLOUT-Aufträge auf den angegebenen Druckern nicht verarbeitet werden.

#### **SPNATYP=\*LIST**

Liste der Auftragsnamen, unter denen SPOOLOUT-Aufträge auf den angegebenen Druckern verarbeitet werden können.

## **SPNATYP=\*CLIST**

Liste von Auftragsnamen, unter unter denen SPOOLOUT-Aufträge auf den angegebenen Druckern verarbeitet werden können. Alle Elemente der Liste müssen vom Typ *c-string* sein, mit einer maximalen Länge von 8 Zeichen (Länge ohne Anführungszeichen).

## **SPNANAM=array(16): <var:char:8> / <c-string 1..8: c-string 1..8>**

Liste der Auftragsnamen, unter denen SPOOLOUT-Aufträge auf den angegebenen Druckern verarbeitet werden können.

## **ACCTYP=\*ALL/\*EXCEPT/\*LIST**

Abrechnungsnummern der SPOOLOUT-Aufträge, die auf den angegebenen Druckern verarbeitet werden können.

# **ACCTYP= \*ALL**

Unabhängig von der Abrechnungsnummer können SPOOLOUT-Aufträge auf den angegebenen Druckern verarbeitet werden.

# **ACCTYP=\*EXCEPT**

Mit den angegebenen Abrechnungsnummern können SPOOLOUT-Aufträge auf den angegebenen Druckern nicht verarbeitet werden.

# **ACCTYP=\*LIST**

Liste der Abrechnungsnummern, mit denen SPOOLOUT-Aufträge auf den angegebenen Druckern verarbeitet werden können.

# **ACCNAM=array(16): <var:char:8> / <c-string 1..8: c-string 1..8>**

Liste der Abrechnungsnummern, mit denen SPOOLOUT-Aufträge auf den angegebenen Druckern im verarbeitet werden können.

# **ROT=\*ANY/\*NO/\*YES/\*MANUAL**

Bestimmt, ob auf den angegebenen Druckern SPOOLOUT-Aufträge, die das Seitendrehmodul benötigen, verarbeitet werden können.

# **ROT=\*ANY**

Unabhängig davon, ob sie das Seitendrehmodul benötigen, können auf den angegebenen Druckern SPOOLOUT-Aufträge verarbeitet werden.

# **ROT=\*NO**

Auf den angegebenen Druckern können nur SPOOLOUT-Aufträge verarbeitet werden, die das Seitendrehmodul nicht benötigen.

# **ROT=\*YES**

Auf den angegebenen Druckern können nur SPOOLOUT-Aufträge verarbeitet werden, die das Seitendrehmodul benötigen.

## **ROT=\*MANUAL**

Der Operator kann hier, im Unterschied zum Wert \*NO, manuell über Hardware-Schalter das Seitendrehmodul ansprechen. In diesem Fall werden alle Seiten gedreht ausgedruckt.

# **TWO\_UP=\*ANY / \*YES / \*NO / \*MODE-1 / \*MODE-2**

Nur für lokalen SPOOL.

Legt für SPOOLOUT-Aufträge auf HP90-PRINTER die druckerspezifische Eigenschaft TWO-UP-PROCESSING fest:

Es wird festgelegt, ob und in welcher Abfolge zwei nebeneinander liegende Seiten ausgegeben werden sollen. Eine ausführliche Beschreibung der unterschiedlichen 'TWO-UP'- Modi finden Sie im Handbuch "[SPOOL \(BS2000/OSD\)"](#page-634-0).

#### **FOB=(***type, low, high)*

Bestimmt, ob auf den angegebenen Druckern Druckaufträge, die ein FOB-Datendia verwenden, verarbeitet werden können.

## *type:* **\*ANY/\*ONLY/\*NO/\*RANGE**

Art der Druckaufträge, die auf den angegebenen Druckern verarbeitet werden können.

#### *type:* **\*ANY**

Druckaufträge mit und ohne FOB-Datendia können auf den angegebenen Druckern verarbeitet werden. Der maximal mögliche FORMS-OVERLAY-BUFFER wird vom korrespondierenden Standard-Geräte-Eintrag entnommen.

#### *type:* **\*ONLY**

Nur Druckaufträge, die ein FOB-Datendia verwenden, können auf den angegebenen Druckern verarbeitet werden. Der maximal mögliche FORMS-OVERLAY-BUFFER wird vom korrespondierenden Standard-Geräte-Eintrag entnommen.

#### *type:* **\*NO**

Druckaufträge, die ein FOB-Datendia verwenden, können auf den angegebenen Druckern nicht verarbeitet werden.

#### *type:* **\*RANGE**

Nur Druckaufträge, die ein FOB-Datendia verwenden, dessen Größe innerhalb des angegebenen Intervalls liegt, können auf den angegebenen Druckern verarbeitet werden.

#### *low:* **\*STD/ <var:int:2> / <integer 0..32767>/**

Untergrenze des Intervalls (Angabe in Unterzeilen). \*STD entspricht dabei dem Wert 0.

#### *high:* **\*STD / <var:int:2> / <integer 0..32767>**

Obergrenze des Intervalls für HP90-Drucker: 4032 Unterzeilen. Obergrenze des Intervalls für HP-PRINTER: 672 Unterzeilen.\*STD entspricht dabei dem Wert 4032.

#### **PRIO=(***type, low, high)*

Prioritäten der Druckaufträge, die auf den angegebenen Druckern verarbeitet werden können.

#### *type:* **\*ALL/\*RANGE**

Art der Druckaufträge, die auf den angegebenen Druckern verarbeitet werden können.

#### *type:* **\*ALL**

Druckaufträge können unabhängig von ihrer Priorität auf den angegebenen Druckern verarbeitet werden.

#### *type:* **\*RANGE**

Druckaufträge, deren Priorität innerhalb des angegebenen Intervalls liegt, können auf den angegebenen Druckern verarbeitet werden.

#### *low:* **\*MIN/<var: int: 1>/<integer 30..255>**

Untergrenze des Intervalls. \*MIN entspricht dabei dem Wert 30.

#### *high:* **\*MAX/<var: int: 1>/<integer 30..255>**

Obergrenze des Intervalls.\*MAX entspricht dem Wert 255.

#### **CHARSN=(***type, low, high)*

Anzahl der benötigten Zeichensätze, mit denen Druckaufträge auf den angegebenen Druckern verarbeitet werden können.

# *type:* **\*ALL /\*ONE / \*RANGE**

Zeichensätze, mit denen Druckaufträge auf den angegebenen Druckern verarbeitet werden können.

#### *type:* **\*ALL**

Unabhängig von der Anzahl der Zeichensätze können Druckaufträge auf den angegebenen Druckern verarbeitet werden. Die maximal mögliche Anzahl der benötigten Zeichensätze wird vom korrespondierenden Standard-Geräte-Eintrag entnommen.

#### *type:***\* ONE**

Nur Druckaufträge, die nicht mehr als einen Zeichensatz benötigen, können auf den angegebenen Druckern verarbeitet werden.

#### *type:* **\*RANGE**

Druckaufträge, deren Anzahl benötigter Zeichensätze innerhalb des angegebenen Intervalls liegt, können auf den angegebenen Druckern verarbeitet werden. Während der Initialisierung eines Geräts wird geprüft, wieviele Zeichensätze auf dem Gerät geladen werden können.

Ist dieser Wert kleiner als einer der beiden angegebenen Werte, wird entweder eine Meldung an die Bedienstation geschickt und der Wert für *high* angepasst (wenn *low* ≤ Anzahl der Zeichensätze, die auf dem Gerät geladen werden können), oder das Kommando wird abgewiesen (wenn *low* > Anzahl der Zeichensätze, die auf dem Gerät geladen werden können).

#### *low:* **\*MIN / <var:int:2> / <integer 1..32767>**

Untergrenze des Intervalls. \*MIN entspricht dabei dem Wert 1.

## *high:* **\*MAX / <var:int:2> / <integer 1..32767>**

Obergrenze des Intervalls. \*MAX entspricht dabei dem Wert 64.

## **EXITR=\*ACTIVE / \*NOT-ACTIVE**

Gibt an, ob EXIT-Routinen beim SPOOLOUT aufgerufen werden sollen.

# **Returncodes**

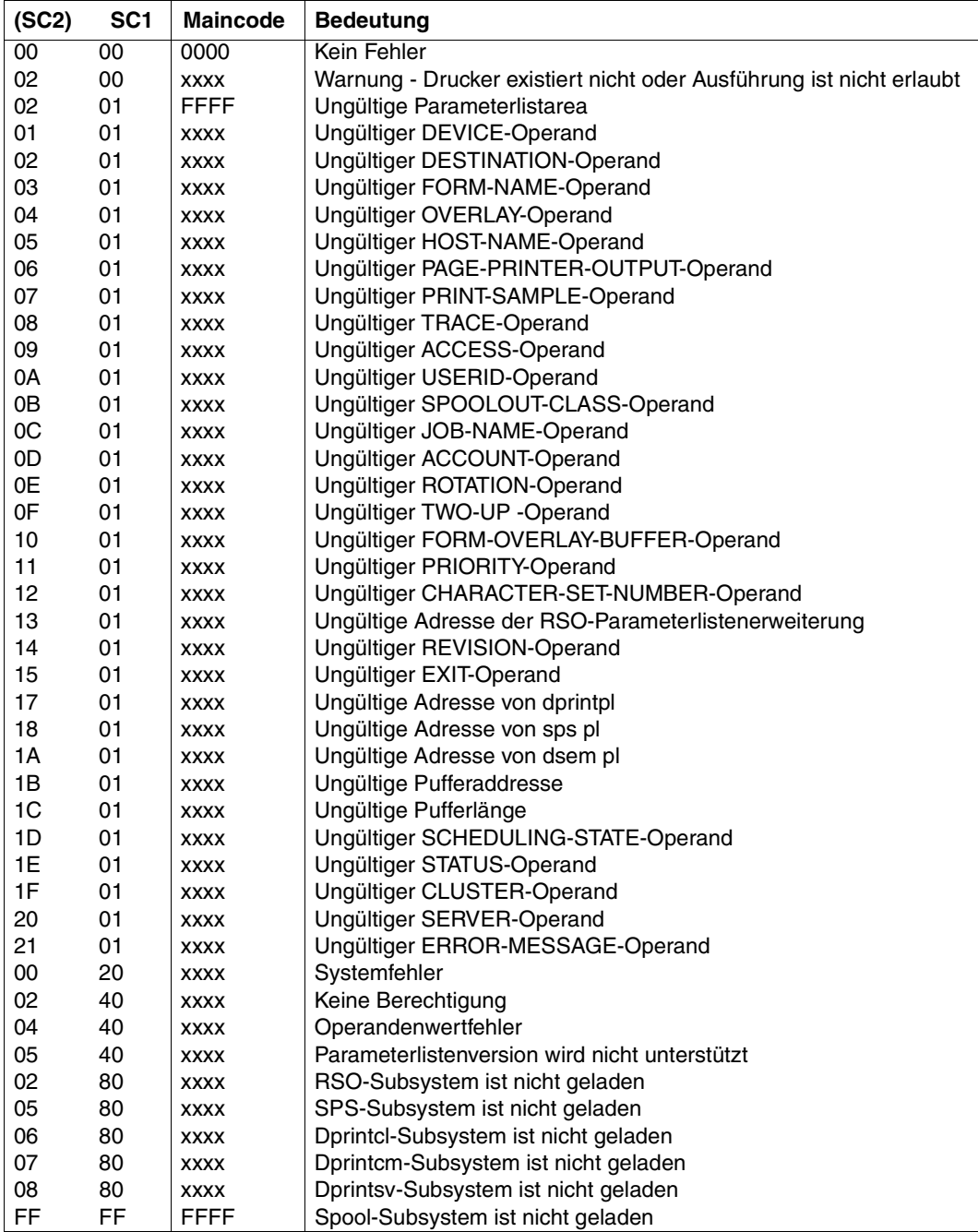
#### *Hinweis*

Die vier Zeichen xxxx in der Maincode-Spalte bezeichnen eine Meldungskennung. Um eine ausführlichere Information über einen Fehler zu erhalten, geben Sie das Kommando HELP-MSG SCPxxxx oder SPSxxxx im SYSTEM MODUS ein.

#### **Beschreibung der Parameterliste**

```
_dev_type_set
      AIF ('&EQUATES' NE 'YES').Q01001
STRANYL FOU 1 and 10cal device
STRRSO FOU 2 RSO device
.Q01001 ANOP
*
  parameter list description
STR_MDL DS OF
STRHDR FHDR MF=(C,STR),EQUATES=NO Standard header
  main return codes
      AIF ('&EQUATES' NE 'YES').Q01002
STRRCNO EQU 0 subcode1 = 00 : no error
STRWARN EQU 2 printer not found or
                         processing not permitted
STRVALM EQU 2 subcode1 = 01 : pl area
* invalid - maincode = FFFF
STRPARM EQU 1 subcode1 = 01 : wrong
                         parameter
STRDFVI F0U 1 S1RDCOd1 = 01 : device
STRDEST EQU 2 subcode1 = 01 : destination
STRFONA EQU 3 subcode1 = 01 : form name
STROVRL EQU 4 subcode1 = 01 : overlay
STRHOST EQU 5 subcode1 = 01 : host
STRPPOU EQU 6 subcode1 = 01 : page printer
* output
STRPRSA EQU 7 subcode1 = 01 : print sample
STRTRAE EOU 8 subcode1 = 01 : trace
STRACCE EQU 9 subcode1 = 01 : access
STRUSER EQU 10 subcode1 = 01 : userid
STRSPCL EQU 11 subcode1 = 01 : spoolout
\star class
STRJNAM EQU 12 subcode1 = 01 : job name
STRACCN EQU 13 subcode1 = 01 : account
STRROTA EQU 14 subcode1 = 01 : rotation
STRTWOU EQU 15 subcode1 = 01 : two-up
STRFOB EQU 16 subcode1 = 01 : fob
STRPRIO EQU 17 subcode1 = 01 : priority
STRCSNU EQU 18 subcode1 = 01 : char set num
STRRSOL EQU 19 subcode1 = 01 : addr of rso
```
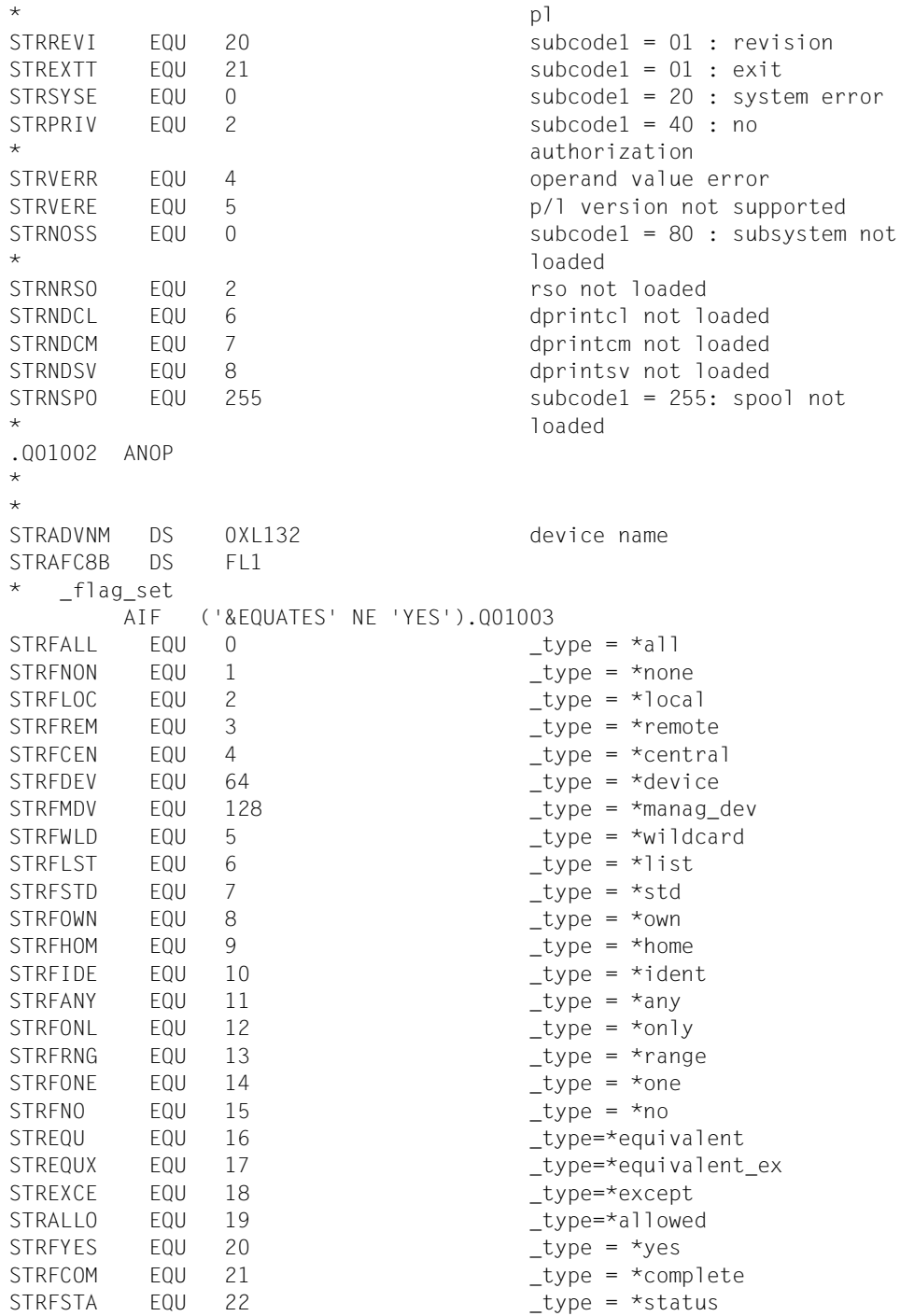

```
STRFBLK EQU 23 type = *block control
STRFMAN EQU 24 type = *manualSTRFMO1 EQU 25 type = *mode-1STRFMO2 EQU 26 type = *mode2STRFACT EQU 27 Lype = *active
STRFNOA EQU 28 to the stype = *no-active
STRFUNC EQU 29 _type = *unchanged
STRFADD EQU 30 _type = *add
STRFREV EQU 31 Lype = *remove
STRFUPD EQU 32 \qquad \qquadSTRFMPR EQU 30 Lype = *minprio
STRFMAP EQU 255 type = *maxprio
STRFMCH EQU 1 type = *minchars
STRFMXC EQU 64 Lype = *maxchars
.Q01003 ANOP
*
STRAUC8B DS XL3
STRAEC8B DS 8CL8
        AIF ('&EQUATES' NE 'YES').Q01004
STRAEC8B# EQU 8
.Q01004 ANOP
STRAEC82 DS 8CL8
        AIF ('&EQUATES' NE 'YES').Q01005
STRAEC82# EQU 8
.Q01005 ANOP
*
*
STRDDEST DS 0XL132 destination
STRDFC8 DS FL1
STRDUC8 DS XL3
STRDEC8 DS 16CL8
        AIF ('&EQUATES' NE 'YES').Q01006
STRDEC8# EQU 16
.Q01006 ANOP
*
*
STRAFRMN DS 0XL100 form name
STRAFC6 DS FL1 
STRAUC6 DS XL3
STRAEC6 DS 16CL6
        AIF ('&EQUATES' NE 'YES').Q01007
STRAEC6# EQU 16
.Q01007 ANOP
*
*
STRAFOVL DS 0XL36 form overlay
STRAFC<sub>2</sub> DS FL1
STRAUC2 DS XL3
```

```
STRAEC2 DS 16CL2 
       AIF ('&EQUATES' NE 'YES').Q01008
STRAEC2# EQU 16
.Q01008 ANOP
*
\starSTRBHOST DS 0XL132 host name
STRBFC8 DS FL1
STRBUC8 DS XL3
STRBEC8 DS 16CL8
       AIF ('&EQUATES' NE 'YES').Q01009
STRBEC8# EQU 16
.Q01009 ANOP
*
STRPPO DS FL1 page printer output
STRPSAM DS FL1 print sample
STRTRAC DS FL1 trace
STRUN1 DS XL1
*
STREACCS DS 0XL20 allowed accesses
STREFC4 DS FL1
STREUC4 DS XL3
STREEC4 DS 4CL4
       AIF ('&EQUATES' NE 'YES').Q01010
STRFFC4# FOU 4
.Q01010 ANOP
*
*
STRCUSRD DS 0XL132 userid
STRCFC8 DS FL1 
STRCUC8 DS XL3
STRCEC8 DS 16CL8 
       AIF ('&EQUATES' NE 'YES').Q01011
STRCEC8# EQU 16
.Q01011 ANOP
*
*
STRASPCL DS 0XL20 spoolout class
STRAFI1 DS FL1 
STRAUC1 DS XL3
STRAET1 DS 16X
*
\starSTRESPNA DS 0XL132 spoolout name
STREFC8 DS FL1
STREUC8 DS XL3
STREEC8 DS 16CL8
       AIF ('&EQUATES' NE 'YES').Q01012
```

```
STREEC8# EQU 16
.Q01012 ANOP
*
*
STRFACNT DS 0XL132 account
STRFFC8 DS FL1 
STRFUC8 DS XL3
STRFEC8 DS 16CL8
      AIF ('&EQUATES' NE 'YES').Q01013
STRFEC8# EQU 16
.Q01013 ANOP
*
STRROT DS FL1 rotation
STRTUP DS FL1 two-up processing
STRUN2 DS XL2
\starSTRMFOB DS 0XL8 form-overlay-buffer
STRMFR2 DS FL1 
STRMUN1 DS XL1
STRMLR2 DS H 
STRMHR2 DS H 
STRMUR2 DS XL2
*
\starSTROPRIO DS 0XL4 priority
STROFR1 DS FL1
STROLR1 DS X
STROHR1 DS X
STROUR1 DS XL1
*
*
STRACHAR DS 0XL8 character-set-number
STRAFR2 DS FL1 
STRAUN1 DS XL1
STRALR2 DS H 
STRAHR2 DS H 
STRAUR2 DS XL2 
*
STRRSOP DS A address of rso pl
STRPTRRES1 DS A address of reserved1
STRPTRRFS2 DS A address of reserved?
STRPTRRES3 DS A address of reserved3
STRREVIS DS X revision number
STRUN4 DS XL3
STREXIT DS FL1 exit-processing
STRSP1 DS AL1 specified1
      AIF ('&EQUATES' NE 'YES').Q01014
STRSP11 EQU X'80' device type
```
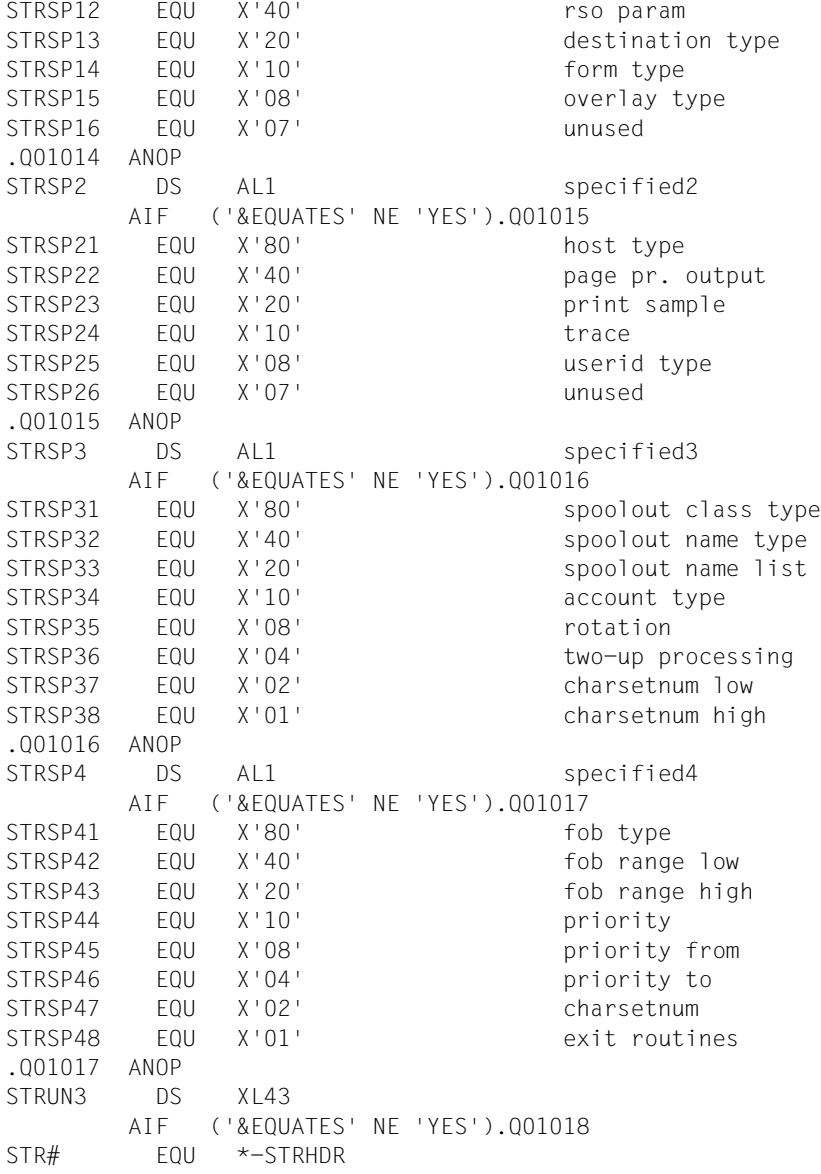

.Q01018 ANOP

# **STRSRSO - Drucker mit RSO-spezifischen Parametern zuweisen**

**Benutzergruppe:** Systembetreuer, RSO-Geräteverwalter **Programmiersprache:** Assembler, CPP, C **Makrotyp**: M, S

Mit dem Makro STRSRSO werden Drucker RSO-Druckaufträge zugewiesen.

#### **Format**

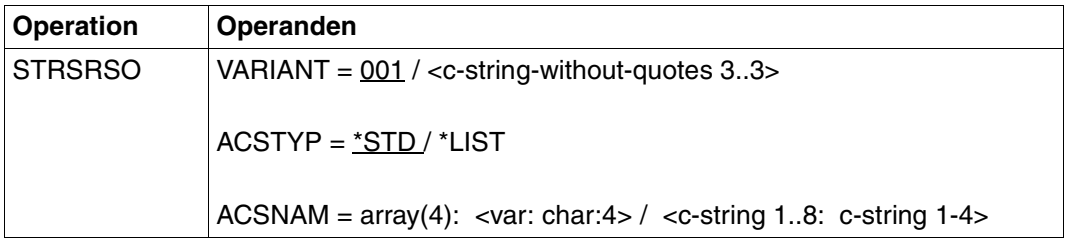

#### **Operandenbeschreibung**

#### **VARIANT=001 / <c-string-without-quotes 3..3>**

Bezeichnet die Variante der generierten Parameterliste.

#### **ACSTYP=\*STD / \*LIST**

Dieser Operand legt fest, welche Zugriffe erlaubt sind. Er ist für jeden RSO-Drucker zulässig

#### **ACSTYP=\*STD**

Nur RSO-Aufträge dürfen auf dem Drucker durchgeführt werden.

#### **ACSTYP=\*LIST**

Liste der erlaubten Zugriffe, die im Operanden ACSNAM angegeben ist.

#### **ACSNAM=array(4): <var:char:4> / <c-string 1..8: c-string 1..4>**

Name des erlaubten Zugriffs. Es sind folgende Angaben möglich:

C`RSO` RSO-Druckaufträge können dem gestarteten Drucker zugewiesen werden.

C`UTM` UTM-Druckaufträge können dem gestarteten Drucker zugewiesen werden

## **Beschreibung der Parameterliste**

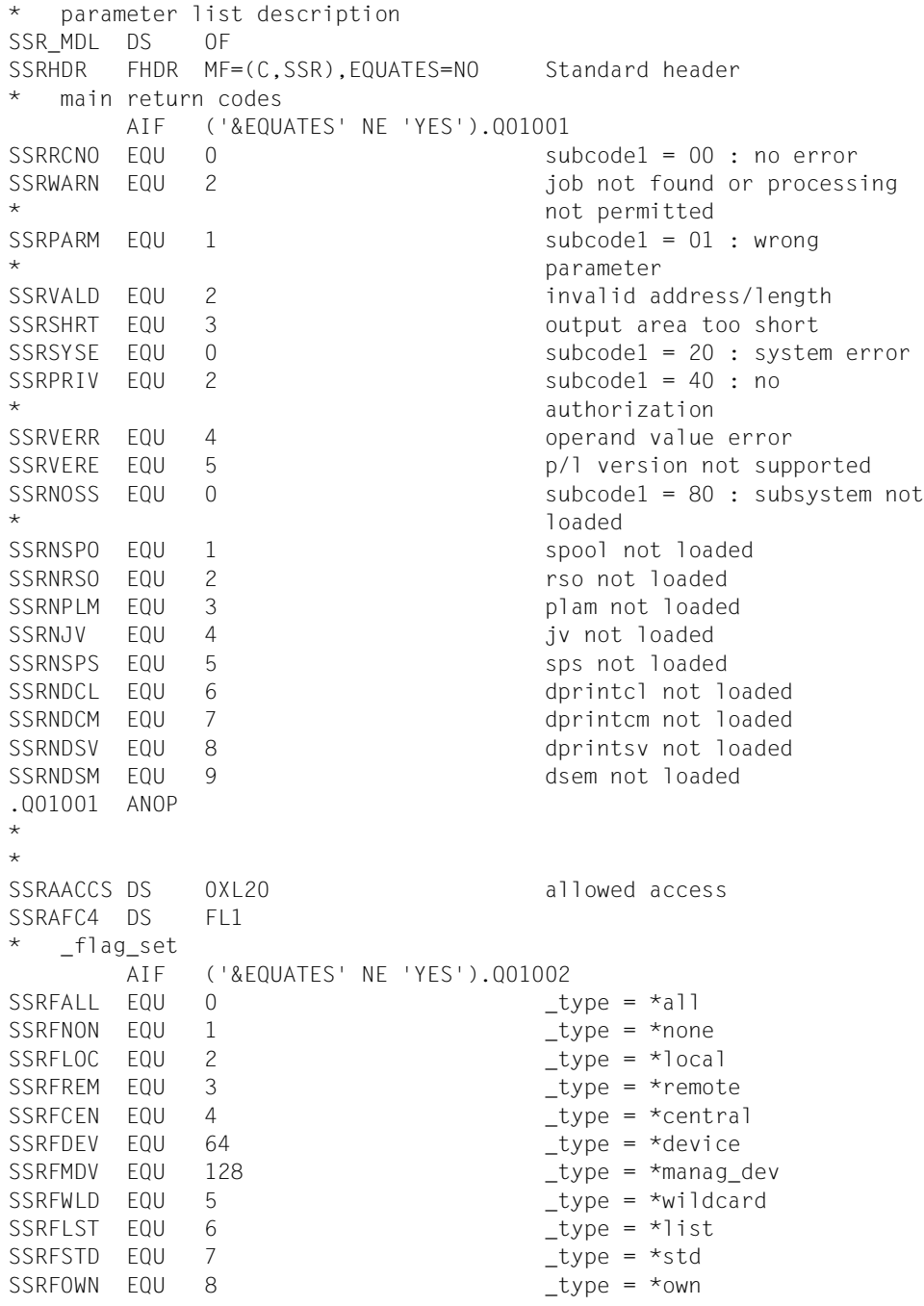

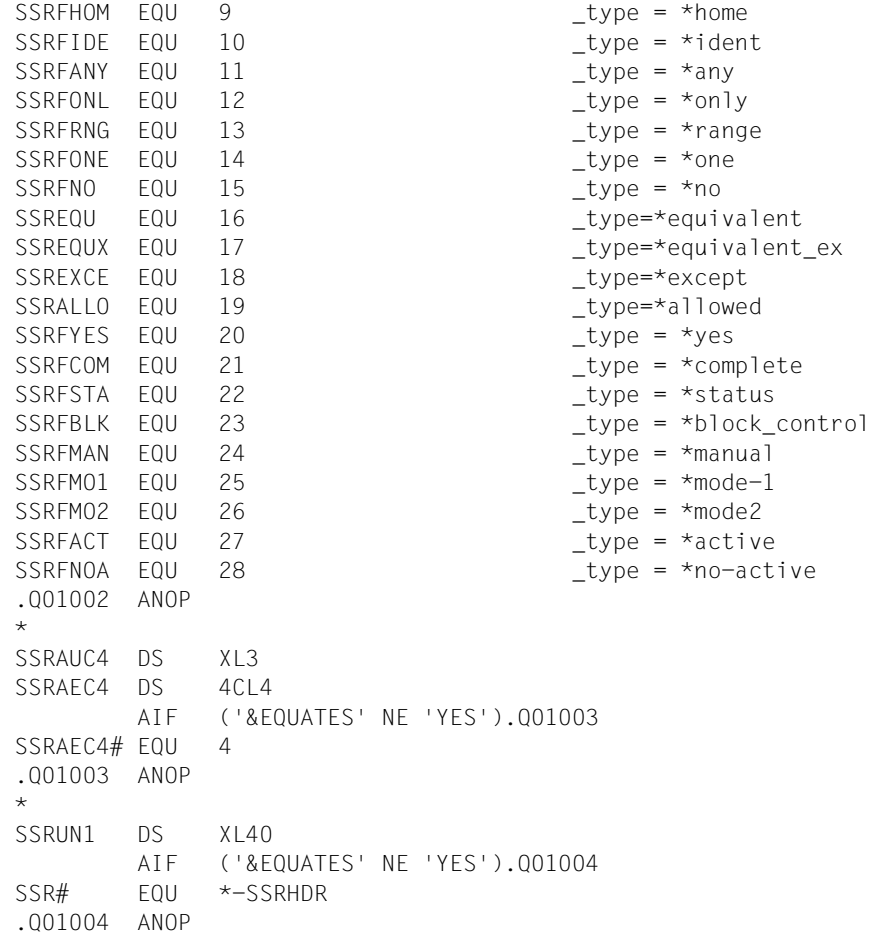

# **SUPSPPR - Verwaltungsparameter für Drucker ändern**

**Benutzergruppe:** Systembetreuer, RSO-Geräteverwalter **Programmiersprache:** Assembler, CPP, C **Makrotyp**: M, S

Mit dem Makro SUPSPPR kann bei einem Drucker eine Änderung vorgenommen werden, der vorher mit STRSPPR(X) oder mit dem Kommando START-PRINTER-OUTPUT gestartet wurde.

#### **Format**

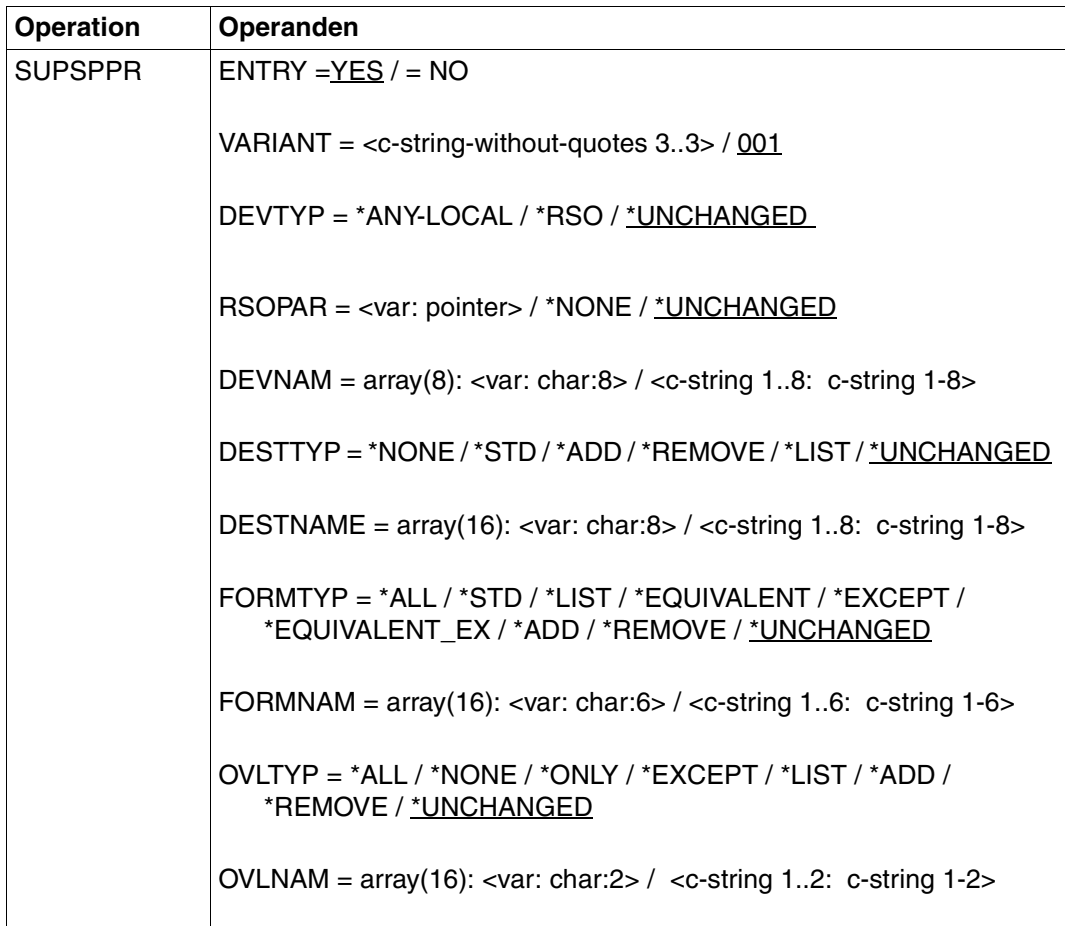

(Teil 1 von 3)

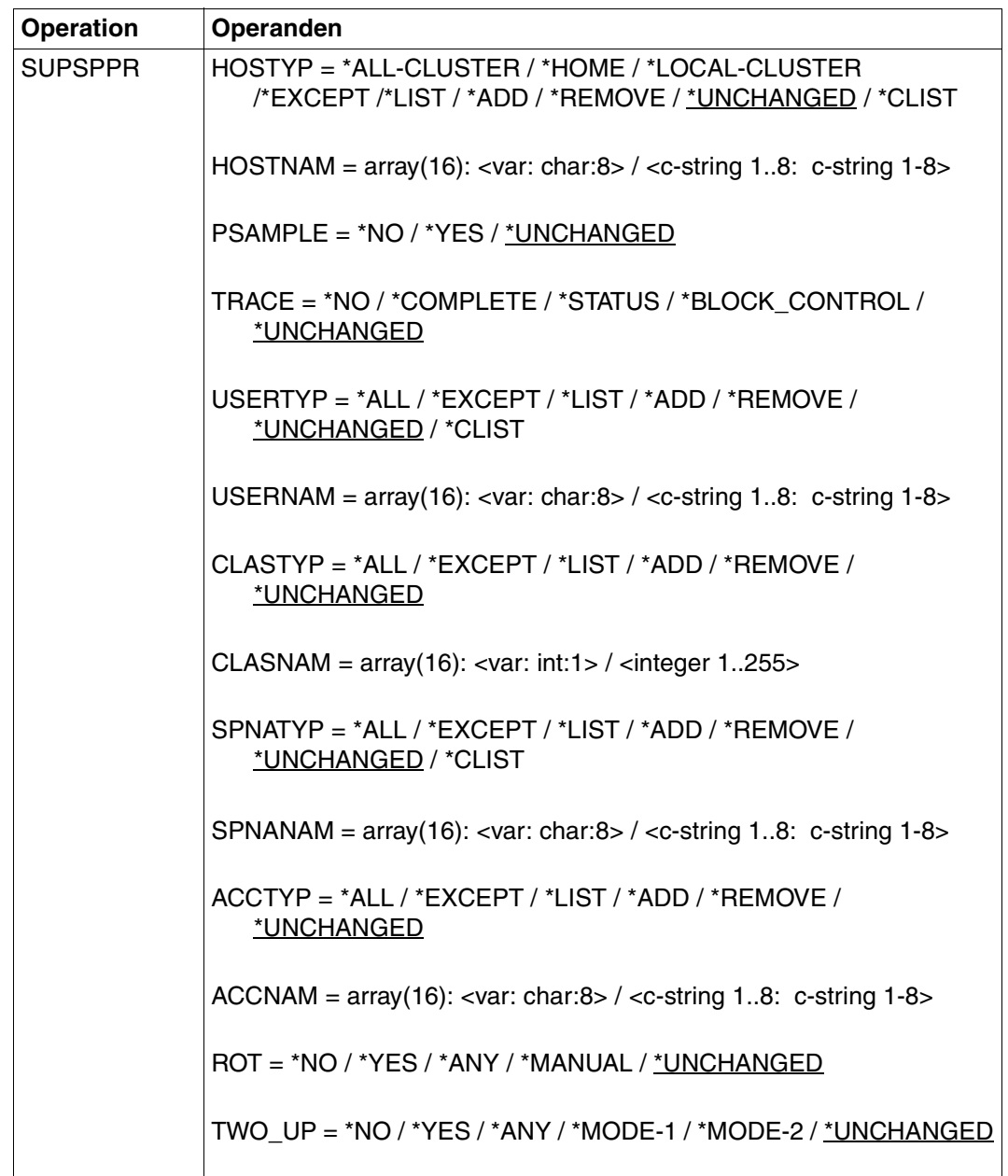

(Teil 2 von 3)

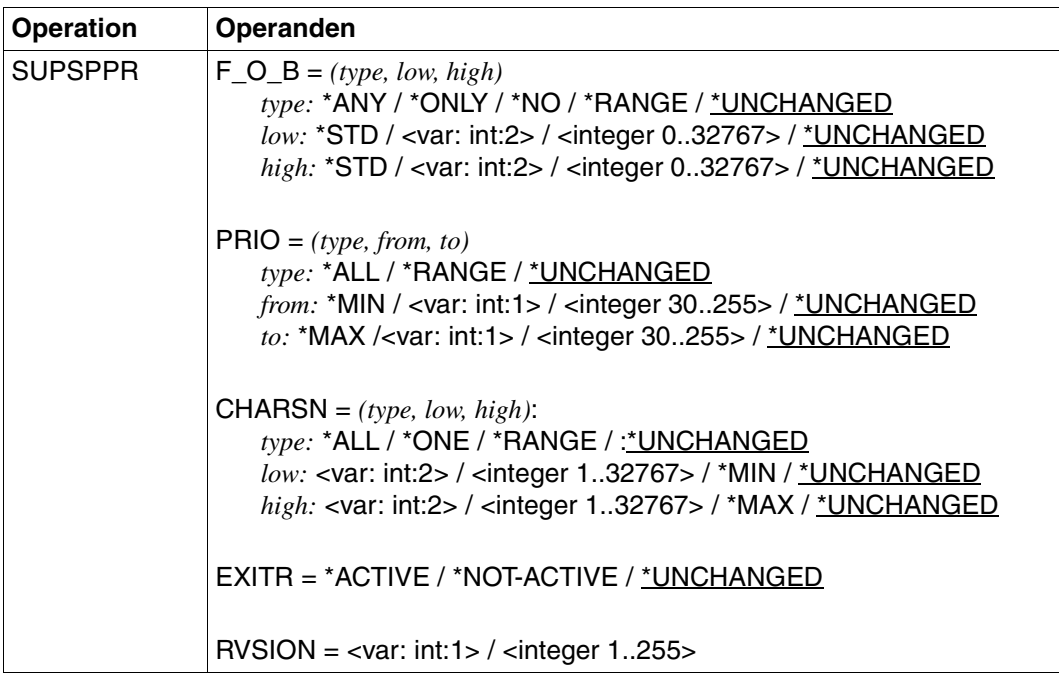

(Teil 3 von 3)

#### **Operandenbeschreibung**

#### **ENTRY=YES/NO**

Angabe zu korrespondierenden Einträgen

#### **ENTRY=YES**

Korrespondierende Einträge werden generiert.

#### **ENTRY=NO**

Korrespondierende Einträge werden nicht generiert.

## **VARIANT=001 / <c-string-without-quotes 3..3>**

Bezeichnet die Variante der generierten Parameterliste.

## **DEVTYP=\*ANY-LOCAL / \*RSO / \*UNCHANGED**

Legt den Gerätetyp fest.

#### **DEVTYP=\*ANY-LOCAL**

Für lokale Drucker, die im weiteren genauer bestimmt werden, sollen Verwaltungsparameter geändert werden.

## **DEVTYP= \*RSO**

Für RSO-Drucker, die im weiteren genauer bestimmt werden, sollen Verwaltungsparameter geändert werden.

## **DEVTYP=\*UNCHANGED**

Vorgabewert dieses Operanden. Die aktuelle Einstellung wird nicht verändert.

#### **DEVNAM=array(8): <alphanum-name 1..8> / <c-string 1..8: c-string 1..8>**

Logischer Gerätename, der in der SPOOL-Parameterdatei definiert ist (bis zu 8 alphanumerischen Zeichen).

Wenn ein Gerät mit einem bestimmten Namen aktiviert wird (START- oder MODIFY-PRINTER-OUTPUT),kann es nur unter diesem Namen adressiert werden, bis es wieder deaktiviert wird (STOP-PRINTER-OUTPUT-Kommando oder STPSPPR-Makro).

## **RSOPAR=\*NONE / <var:pointer> / \*UNCHANGED**

Adresse der RSO-Parameterliste. Sie wird nur angegeben, wenn bestimmte RSO-Parameter gebraucht werden.

## **RSOPAR=\*NONE**

Es gibt keine Adresse für eine RSO-Parameterliste.

## **RSOPAR=<var:pointer>**

Es wird ein Zeiger vereinbart, d.h. der Inhalt der Variablen oder des Feldes ist nicht die RSO-Parameterliste selbst, sondern die Adresse eines Speicherplatzes, an dem die RSO-Parameterliste hinterlegt ist (A(feld)).

## **RSOPAR=\*UNCHANGED**

Vorgabewert dieses Operanden. Die aktuelle Einstellung wird nicht veraendert

## **DESTTYP=\*NONE / \*STD /\*LIST / \*ADD / \*REMOVE / \*UNCHANGED**

Legt den Typ des Ausgabe-Gerätepools fest.

## **DESTTYP=\*NONE**

Es gibt keine Gerätepools, z. B. weil die Liste der lokalen Gerätepools für die spezifizierten Drucker gelöscht ist und darum Druckaufufträge für diese Pools nicht mehr durchgeführt werden.

## **DESTTYP=\*STD**

Die Liste der lokalen Pools ist durch eine Liste der Standard-Pools ersetzt (SPOOL-Parameterdatei), die die spezifizierten Drucker enthalten.

#### **DESTTYP=\*LIST**

Liste der Pools, zu denen die Druckaufträge für die spezifizierten Drucker gelenkt werden können.

## **DESTTYP=\*ADD**

Pools, die zu einer bestehenden Liste von Pools hinzugefügt werden sollen, auf die Druckaufträge für die angegebenen Drucker gelenkt werden können.

## **DESTTYP=\*REMOVE**

Pools, die aus einer bestehenden Liste von Pools gelöscht werden sollen, auf die Druckaufträge für die angegebenen Drucker gelenkt werden können.

#### **DESTTYP=\*UNCHANGED**

Vorgabewert dieses Operanden. Die aktuelle Einstellung wird nicht verändert.

#### **DESTNAM=array(16): <var:char:8> / <c-string 1..8: c-string 1..8>**

Legt den Namen bzw. eine Liste von Namen für die Ausgabe-Gerätepools fest. Dorthin können SPOOLOUT-Aufträge der spezifizierten Drucker gelenkt werden.

#### **FORMTYP=\*ALL / \*STD / \*LIST / \*EQUIVALENT / \*EXCEPT / \*EQUIVALENT-EXCEPT/ \*ADD /\*REMOVE / \*UNCHANGED**

Legt den Typ des Formulars in Verbindung mit dem Druckauftrag fest.

#### **FORMTYP=\*ALL**

SPOOLOUT-Aufträge können durchgeführt werden, egal welches Formular vom spezifizierten Drucker angefordert wird.

#### **FORMTYP=\*STD**

SPOOLOUT-Aufträge können durchgeführt werden, und zwar mit allen Formularen, die in der SPOOL-Parameterdatei für die spezifizierten Drucker erlaubt sind.

#### **FORMTYP=\*LIST**

SPOOLOUT-Aufträge können durchgeführt werden, und zwar mit allen Formularen, die in FORMTYP angegeben sind.

#### **FORMTYP=\*EQUIVALENT**

Mit äquivalenten Formularen können SPOOLOUT-Aufträge auf den angegebenen Druckern verarbeitet werden. Die Druckausgabe wird bei Formularwechsel nicht unterbrochen.

#### **FORMTYP=\*EXCEPT**

Formulare, mit denen SPOOLOUT-Aufträge auf den angegebenen Druckern nicht verarbeitet werden können.

#### **FORMTYP=\*EQUIVALENT-EXCEPT**

Äquivalente Formulare, mit denen SPOOLOUT-Aufträge auf den angegebenen Druckern nicht verarbeitet werden können.

#### **FORMTYP=\*ADD**

Formulare, die zu einer bestehenden Liste von Formularen hinzugefügt werden sollen, mit denen SPOOLOUT-Aufträge auf den angegebenen Druckern verarbeitet werden können.

#### **FORMTYP=\*REMOVE**

Formulare, die aus einer bestehenden Liste von Formularen gelöscht werden sollen, mit denen SPOOLOUT-Aufträge auf den angegebenen Druckern verarbeitet werden können.

#### **FORMTYP=\*UNCHANGED**

Vorgabewert dieses Operanden. Die aktuelle Einstellung wird nicht veraendert.

## **FORMNAM=array(16): <var:char:6> / <c-string 1..6: c-string 1..6>**

Liste der Formulare, mit denen SPOOLOUT-Aufträge auf den angegebenen Druckern verarbeitet werden können. Existiert bereits eine (positive) Liste von Formularen für die angegebenen Drucker, wird sie durch diese neue Liste ersetzt. Die Druckausgabe wird bei jedem Formularwechsel mit einer Meldung an den Bedienplatz unterbrochen.

## **OVLTYP=\*ALL / \*NONE / \*ONLY / \*EXCEPT / \*LIST / \*ADD / \*REMOVE / \*UNCHANGED**

Legt den Typ der Filmdias fest, mit denen die SPOOLOUT-Aufträge auf den spezifizierten Laserdruckern durchgeführt werden können.

#### **OVLTYP=\*ALL**

Alle SPOOLOUT-Aufträge können mit jedem Filmdia auf den spezifizierten Druckern durchgeführt werden.

#### **OVLTYP=\*NONE**

Nur SPOOLOUT-Aufträge, die keine Filmdias benutzen, können auf den spezifizierten Druckern durchgeführt werden.

## **OVLTYP=\*ONLY**

Nur SPOOLOUT-Aufträge, die Filmdias benutzen, können auf den spezifizierten Druckern durchgeführt werden.

#### **OVLTYP=\*EXCEPT**

Name der Filmdias, mit denen auf den spezifizierten Druckern keine SPOOLOUT-Aufträge durchgeführt werden können

#### **OVLTYP=\*LIST**

Liste von Filmdias, mit denen auf den spezifizierten Druckern SPOOLOUT-Aufträge durchgeführt werden können.

#### **OVLTYP=\*ADD**

Filmdias, die zu einer bestehenden Liste von Filmdias hinzugefügt werden sollen, mit denen SPOOLOUT-Aufträge auf den angegebenen Laser-Druckern verarbeitet werden können.

#### **OVLTYP=\*REMOVE**

Filmdias, die aus einer bestehenden Liste von Filmdias gelöscht werden sollen, mit denen SPOOLOUT-Aufträge auf den angegebenen Laser-Druckern verarbeitet werden können.

#### **OVLTYP=\*UNCHANGED**

Vorgabewert dieses Operanden. Die aktuelle Einstellung wird nicht verändert.

#### **OVLNAM=array(16): <var:char:2> / <c-string 1..2: c-string 1..2>**

Liste von Filmdias, mit denen auf den spezifizierten Druckern SPOOLOUT-Aufträge durchgeführt werden können.

## **HOSTYP=\*ALL-CLUSTERS / \*HOME / \*LOCAL-CLUSTER /\*EXCEPT / \*LIST / \*ADD / \*REMOVE / \*UNCHANGED / \*CLIST**

Legt fest, dass der Drucker alle SPOOLOUT-Aufträge ausführen kann, die von einem bestimmten Host aus gestartet werden.

#### **HOSTTYP=\*ALL-CLUSTERS**

SPOOLOUT-Aufträge von allen Rechnern in allen Clustern werden auf dem spezifizierten Drucker durchgeführt.

#### **HOSTTYP=\*HOME**

Nur SPOOLOUT-Aufträge vom lokalen Rechner werden auf dem spezifizierten Drucker durchgeführt.

#### **HOSTTYP=\*LOCAL-CLUSTER**

SPOOLOUT-Aufträge von allen Rechnern im lokalen Cluster werden auf dem spezifizierten Drucker durchgeführt.

#### **HOSTTYP=\*EXCEPT**

SPOOLOUT-Aufträge von allen Rechnern mit Ausnahme der in HOSTNAM angegebenen Liste werden auf dem spezifizierten Drucker durchgeführt.

#### **HOSTTYP=\*LIST**

SPOOLOUT-Aufträge von der Rechnerliste im Operanden HOSTNAM.

#### **HOSTTYP=\*ADD**

Die angegebenen Hosts werden in die bestehende ACCEPT-Liste für den Drucker aufgenommen, von deren Hosts Druckaufträge bearbeitet werden.

#### **HOSTTYP=\*REMOVE**

Die angegebenen Hosts werden aus der bestehende ACCEPT-Liste für den Drucker gelöscht, von deren Hosts Druckaufträge bearbeitet werden.

#### **HOSTTYP=\*UNCHANGED**

Vorgabewert dieses Operanden. Die aktuelle Einstellung wird nicht veraendert.

#### **HOSTYP=\*CLIST**

SPOOLOUT-Aufträge von den in der Liste angegebenen Hosts werden verarbeitet. Alle Elemente der Liste müssen vom Typ *c-string* sein, mit einer maximalen Länge von 8 Zeichen (Länge ohne Anführungszeichen).

#### **HOSTNAM=array(16): <var:char:8> / <c-string 1..8: c-string 1..8>**

An dem angegebenen Drucker werden nur Druckaufträge von Hosts dieser ACCEPT-Liste bearbeitet.

## **PSAMPLE=\*NO / \*YES / \*UNCHANGED**

Bestimmt, ob für die SPOOLOUT-Aufträge, die unter Berücksichtigung der Zuweisungs-Operanden zur Druckausgabe gelangen, ein Probedruck durchgeführt werden soll. Für Drucker des Typs LP65, für PCL-Drucker und für SPS-Drucker wird PRINT-SAMPLE=\*YES abgewiesen.

Für einen Probedruck auf HP- oder HP90-Drucker darf kein Zeichensatz mit Proportionalschrift verwendet werden. Die Zeichen der auszugebenden Datei werden durch '\*' und '0' ersetzt und sind in Proportionalschrift unterschiedlich breit.

## **PSAMPLE=\*NO**

Probedruck wird nicht durchgeführt.

#### **PSAMPLE=\*YES**

Probedruck wird durchgeführt.

#### **PSAMPLE=\*UNCHANGED**

Vorgabewert dieses Operanden. Die aktuelle Einstellung wird nicht verändert.

#### **TRACE=\*NO / COMPLETE / STATUS / \*BLOCK\_CONTROL / \*UNCHANGED**

Schaltet die Ablaufverfolgung ein oder aus. Name der Trace-Datei:

- für SPOOL: \$SYSSPOOL.SYSTRC.SPOOL.<dev-mnemonic>.<yyyy-mm-dd>.<hh-mm>
- für SPS: \$SYSSPOOL.SYSTRC.SPS.<dvcname>.<yyyy-mm-dd>.<hhmmss>.<W/S> (W für Winter/S für Sommer)
- $-$  für RSO: \$SYSPOOL.SYSTRC.RSO.<dvcname>.jjjj-mm-tt.ss.mm

#### **TRACE=\*NO**

Der Ablauf soll nicht protokolliert werden.

#### **TRACE=COMPLETE**

Der Ablauf soll vollständig protokolliert werden.

#### **TRACE=STATUS**

Nur für SPS-Drucker: Ablauf- und Statusdaten sollen protokolliert werden.

#### **TRACE=\*BLOCK\_CONTROL**

Nur für SPS-Drucker: Ablauf-, Status- und Block-Kontrolldaten sollen protokolliert werden.

#### **TRACE=\*UNCHANGED**

Vorgabewert dieses Operanden. Die aktuelle Einstellung wird nicht verändert.

## **USERTYP=\*ALL / \*EXCEPT / \*LIST / \*ADD / \*REMOVE / \*UNCHANGED / \*CLIST**

Legt den Typ der Benutzerkennungen fest, unter denen SPOOLOUT-Aufträge auf den angegebenen Druckern verarbeitet werden können.

#### **USERTYP=\*ALL**

Unabhängig von der Benutzerkennung können SPOOLOUT-Aufträge auf den angegebenen Druckern verarbeitet werden.

#### **USERTYP=\*EXCEPT**

Unter den angegebenen Benutzerkennungen können SPOOLOUT-Aufträge auf den angegebenen Druckern nicht verarbeitet werden.

#### **USERTYP=\*LIST**

Liste der Benutzerkennungen, die im Operanden USERNAM angegeben sind, unter denen SPOOLOUT-Aufträge auf den angegebenen Druckern verarbeitet werden können.

#### **USERTYP=\*ADD**

Benutzerkennungen, die zu einer bestehenden Liste von Benutzerkennungen hinzugefügt werden sollen, unter denen SPOOLOUT-Aufträge auf den angegebenen Druckern verarbeitet werden können.

#### **USERTYP=\*REMOVE**

Benutzerkennungen, die aus einer bestehenden Liste von Benutzerkennungen gelöscht werden sollen, unter denen SPOOLOUT-Aufträge auf den angegebenen Druckern verarbeitet werden können.

#### **USERTYP=\*UNCHANGED**

Vorgabewert dieses Operanden. Die aktuelle Einstellung wird nicht veraendert.

#### **USERTYP=\*CLIST**

Liste der Benutzerkennungs-Typen, unter unter denen SPOOLOUT-Aufträge auf den angegebenen Druckern verarbeitet werden können. Alle Elemente der Liste müssen vom Typ *c-string* sein, mit einer maximalen Länge von 8 Zeichen (Länge ohne Anführungszeichen).

#### **USERNAM=array(16): <var:char:8> / <c-string 1..8: c-string 1..8>**

Liste der Benutzerkennungen, unter denen SPOOLOUT-Aufträge auf den angegebenen Druckern verarbeitet werden können.

#### **CLASTYP=\*ALL / \*EXCEPT / \*LIST / \*ADD / \*REMOVE / \*UNCHANGED**

SPOOLOUT-Klassen, aus denen SPOOLOUT-Aufträge auf den angegebenen Druckern verarbeitet werden können.

#### **CLASTYP=\*ALL**

Unabhängig von der SPOOLOUT-Klasse können SPOOLOUT-Aufträge auf den angegebenen Druckern verarbeitet werden.

#### **CLASTYP=\*EXCEPT**

SPOOLOUT-Klassen, aus denen SPOOLOUT-Aufträge auf den angegebenen Druckern nicht verarbeitet werden können.

## **CLASTYP=\*LIST**

Liste der SPOOLOUT-Klassen, aus denen SPOOLOUT-Aufträge auf den angegebenen Druckern verarbeitet werden können.

## **CLASTYP=\*ADD**

SPOOLOUT-Klassen, die zu einer bestehenden Liste von SPOOLOUT-Klassen hinzugefügt werden sollen, aus denen SPOOLOUT-Aufträge auf den angegebenen Druckern verarbeitet werden können.

## **CLASTYP=\*REMOVE**

SPOOLOUT-Klassen, die aus einer bestehenden Liste von SPOOLOUT-Klassen gelöscht werden sollen, aus denen SPOOLOUT-Aufträge auf den angegebenen Druckern verarbeitet werden können.

## **CLASTYP=\*UNCHANGED**

Vorgabewert dieses Operanden. Die aktuelle Einstellung wird nicht veraendert.

## **CLASNAM=array(16): <var:int:1>/<integer 1..255>**

Liste der SPOOLOUT-Klassen, aus denen SPOOLOUT-Aufträge auf den angegebenen Druckern verarbeitet werden können.

## **SPNATYP=\*ALL / \*EXCEPT / \*LIST / \*ADD / \*REMOVE / \*UNCHANGED / \*CLIST**

Auftragsnamen, unter denen SPOOLOUT-Aufträge auf den angegebenen Druckern verarbeitet werden können.

## **SPNATYP=\*ALL**

Unabhängig vom Auftragsnamen können SPOOLOUT-Aufträge auf den angegebenen Druckern verarbeitet werden.

## **SPNATYP=\*EXCEPT**

Unter den angegebenen Auftragsnamen können SPOOLOUT-Aufträge auf den angegebenen Druckern nicht verarbeitet werden.

## **SPNATYP=\*LIST**

Liste der Auftragsnamen, unter denen SPOOLOUT-Aufträge auf den angegebenen Druckern verarbeitet werden können.

## **SPNATYP=\*ADD**

Auftragsnamen, die zu einer bestehenden Liste von Auftragsnamen hinzugefügt werden sollen, unter denen SPOOLOUT-Aufträge auf den angegebenen Druckern verarbeitet werden können.

#### **SPNATYP=\*REMOVE**

Auftragsnamen, die aus einer bestehenden Liste von Auftragsnamen gelöscht werden sollen, unter denen SPOOLOUT-Aufträge auf den angegebenen Druckern verarbeitet werden können.

#### **SPNATYP=\*UNCHANGED**

Vorgabewert dieses Operanden. Die aktuelle Einstellung wird nicht verändert.

## **SPNATYP=\*CLIST**

Liste von Auftragsnamen, unter unter denen SPOOLOUT-Aufträge auf den angegebenen Druckern verarbeitet werden können. Alle Elemente der Liste müssen vom Typ *c-string* sein, mit einer maximalen Länge von 8 Zeichen (Länge ohne Anführungszeichen).

## **SPNANAM=array(16): <var:char:8> / <c-string 1..8: c-string 1..8>**

Liste der Auftragsnamen, unter denen SPOOLOUT-Aufträge auf den angegebenen Druckern verarbeitet werden können.

## **ACCTYP=\*ALL / \*EXCEPT / \*LIST / \*ADD / \*REMOVE / \*UNCHANGED**

Abrechnungsnummern der SPOOLOUT-Aufträge, die auf den angegebenen Druckern verarbeitet werden können.

## **ACCTYP=\*ALL**

Unabhängig von der Abrechnungsnummer können SPOOLOUT-Aufträge auf den angegebenen Druckern verarbeitet werden.

## **ACCTYP=\*EXCEPT**

Mit den angegebenen Abrechnungsnummern können SPOOLOUT-Aufträge auf den angegebenen Druckern nicht verarbeitet werden.

## **ACCTYP=\*LIST**

Liste der Abrechnungsnummern, mit denen SPOOLOUT-Aufträge auf den angegebenen Druckern verarbeitet werden können.

#### **ACCTYP=\*ADD**

Abrechnungsnummern, die zu einer bestehenden Liste von Abrechnungsnummern hinzugefügt werden sollen, mit denen SPOOLOUT-Aufträge auf den angegebenen Druckern verarbeitet werden können.

#### **ACCTYP=\*REMOVE**

Abrechnungsnummern, die aus einer bestehenden Liste von Abrechnungsnummern gelöscht werden sollen, mit denen SPOOLOUT-Aufträge auf den angegebenen Druckern verarbeitet werden können.

#### **ACCTYP=\*UNCHANGED**

Vorgabewert d ieses Operanden. Die aktuelle Einstellung wird nicht veraendert.

#### **ACCNAM=array(16): <var:char:8> / <c-string 1..8: c-string 1..8>**

Liste der Abrechnungsnummern, mit denen SPOOLOUT-Aufträge auf den angegebenen Druckern verarbeitet werden können.

## **ROT=\*ANY / \*NO / \*YES / \*MANUAL / \*UNCHANGED**

Bestimmt, ob auf den angegebenen Druckern SPOOLOUT-Aufträge, die das Seitendrehmodul benötigen, verarbeitet werden können.

#### **ROT=\*ANY**

Unabhängig davon, ob sie das Seitendrehmodul benötigen, können auf den angegebenen Druckern SPOOLOUT-Aufträge verarbeitet werden.

## **ROT=\*NO**

Auf den angegebenen Druckern können nur SPOOLOUT-Aufträge verarbeitet werden, die das Seitendrehmodul nicht benötigen.

## **ROT=\*YES**

Auf den angegebenen Druckern können nur SPOOLOUT-Aufträge verarbeitet werden, die das Seitendrehmodul benötigen.

## **ROT=\*MANUAL**

Der Operator kann hier, im Unterschied zum Wert \*NO, manuell über Hardware-Schalter das Seitendrehmodul ansprechen. In diesem Fall werden alle Seiten gedreht ausgedruckt.

## **ROT=\*UNCHANGED**

Vorgabewert dieses Operanden. Die aktuelle Einstellung wird nicht veraendert.

## **TWO\_UP=\*ANY / \*YES / \*NO / \*MODE-1 / \*MODE-2 / \*UNCHANGED**

Nur für lokalen SPOOL.

Legt für SPOOLOUT-Aufträge auf HP90-PRINTER die druckerspezifische Eigenschaft TWO-UP-PROCESSING fest:

Es wird festgelegt, ob und in welcher Abfolge zwei nebeneinander liegende Seiten ausgegeben werden sollen. Eine ausführliche Beschreibung der unterschiedlichen 'TWO-UP'- Modi finden Sie im Handbuch "[SPOOL \(BS2000/OSD\)"](#page-634-0).

## **FOB=(***type, low, high)*

Bestimmt, ob auf den angegebenen Druckern Druckaufträge, die ein FOB-Datendia verwenden, verarbeitet werden können.

#### *type:* **\*ANY / \*ONLY / \*NO / \*RANGE / \*UNCHANGED**

Art der Druckaufträge, die auf den angegebenen Druckern verarbeitet werden können.

#### *type:* **\*ANY**

Druckaufträge mit und ohne FOB-Datendia können auf den angegebenen Druckern verarbeitet werden. Der maximal mögliche FORMS-OVERLAY-BUFFER wird vom korrespondierenden Standard-Geräte-Eintrag entnommen.

#### *type:* **\*ONLY**

Nur Druckaufträge, die ein FOB-Datendia verwenden, können auf den angegebenen Druckern verarbeitet werden. Der maximal mögliche FORMS-OVERLAY-BUFFER wird vom korrespondierenden Standard-Geräte-Eintrag entnommen.

#### *type:* **\*NO**

Druckaufträge, die ein FOB-Datendia verwenden, können auf den angegebenen Druckern nicht verarbeitet werden.

#### *type:* **\*RANGE**

Nur Druckaufträge, die ein FOB-Datendia verwenden, dessen Größe innerhalb des angegebenen Intervalls liegt, können auf den angegebenen Druckern verarbeitet werden.

#### *type:* **\*UNCHANGED**

Vorgabewert dieses Operanden. Die aktuelle Einstellung wird nicht verändert.

#### *low:* **\*STD / <var:int:2> / <integer 0..32767> / \*UNCHANGED**

Untergrenze des Intervalls (Angabe in Unterzeilen). \*STD entspricht dabei dem Wert 0.

#### *high:* **\*STD / <var:int:2> / <integer 0..32767> / \*UNCHANGED**

Obergrenze des Intervalls für HP90-Drucker: 4032 Unterzeilen. Obergrenze des Intervalls für HP-PRINTER: 672 Unterzeilen. \*STD entspricht dabei dem Wert 4032.

#### **PRIO=(***type, from, to)*

Prioritäten der Druckaufträge, die auf den angegebenen Druckern verarbeitet werden können.

## *type:* **\*ALL / \*RANGE / \*UNCHANGED**

Art der Druckaufträge, die auf den angegebenen Druckern verarbeitet werden können.

#### *type:* **\*ALL**

Druckaufträge können unabhängig von ihrer Priorität auf den angegebenen Druckern verarbeitet werden.

#### *type:* **\*RANGE**

Druckaufträge, deren Priorität innerhalb des angegebenen Intervalls liegt, können auf den angegebenen Druckern verarbeitet werden.

#### *type:* **\*UNCHANGED**

Vorgabewert dieses Operanden. Die aktuelle Einstellung wird nicht verändert.

#### *from:* **\*MIN / <var: int: 1> / <integer 30..255> / \*UNCHANGED**

Untergrenze des Intervalls. \*MIN entspricht dabei dem Wert 30.

#### *to:* **\*MAX / <var: int: 1> / <integer 30..255> / \*UNCHANGED**

Obergrenze des Intervalls.\*MAX entspricht dem Wert 255.

#### **CHARSN=(***type, low, high)*

Anzahl der benötigten Zeichensätze, mit denen Druckaufträge auf den angegebenen Druckern verarbeitet werden können.

#### *type:* **\*ALL /\*ONE / \*RANGE / \*UNCHANGED**

Zeichensätze, mit denen Druckaufträge auf den angegebenen Druckern verarbeitet werden können.

#### *type:* **\*ALL**

Unabhängig von der Anzahl der Zeichensätze können Druckaufträge auf den angegebenen Druckern verarbeitet werden. Die maximal mögliche Anzahl der benötigten Zeichensätze wird vom korrespondierenden Standard-Geräte-Eintrag entnommen.

#### *type:* **\*ONE**

Nur Druckaufträge, die nicht mehr als einen Zeichensatz benötigen, können auf den angegebenen Druckern verarbeitet werden.

## *type:* **\*RANGE**

Druckaufträge, deren Anzahl benötigter Zeichensätze innerhalb des angegebenen Intervalls liegt, können auf den angegebenen Druckern verarbeitet werden. Während der Initialisierung eines Geräts wird geprüft, wieviele Zeichensätze auf dem Gerät geladen werden können.

Ist dieser Wert kleiner als einer der beiden angegebenen Werte, wird entweder eine Meldung an die Bedienstation geschickt und der Wert für *high* angepasst (wenn *low* ≤ Anzahl der Zeichensätze, die auf dem Gerät geladen werden können), oder das Kommando wird abgewiesen (wenn *low* > Anzahl der Zeichensätze, die auf dem Gerät geladen werden können).

## *type:* **\*UNCHANGED**

Vorgabewert dieses Operanden. Die aktuelle Einstellung wird nicht verändert.

#### *low:* **\*MIN / <var:int:2> / <integer 1..32767> / \*UNCHANGED**

Untergrenze des Intervalls. \*MIN entspricht dabei dem Wert 1.

#### *high:* **\*MAX / <var:int:2> / <integer 1..32767> / \*UNCHANGED**

Obergrenze des Intervalls. \*MAX entspricht dabei dem Wert 64.

## **EXITR=\*ACTIVE / \*NOT-ACTIVE / \*UNCHANGED**

Gibt an, ob EXIT-Routinen beim SPOOLOUT aufgerufen werden sollen.

## **EXITR=\*ACTIVE**

EXIT-Routinen sollen beim SPOOLOUT aufgerufen werden.

#### **EXITR=\*NOT-ACTIVE**

EXIT-Routinen sollen beim SPOOLOUT nicht aufgerufen werden.

## **EXITR=\*UNCHANGED**

Vorgabewert dieses Operanden. Die aktuelle Einstellung wird nicht verändert.

#### **RVSION=<var: int:1> / <integer 1..255>**

Nummer des Bearbeitungsstandes. Die angegebene Nummer muss mit der des gerade aktuellen Bearbeitungsstandes überein-stimmen

## **Returncodes**

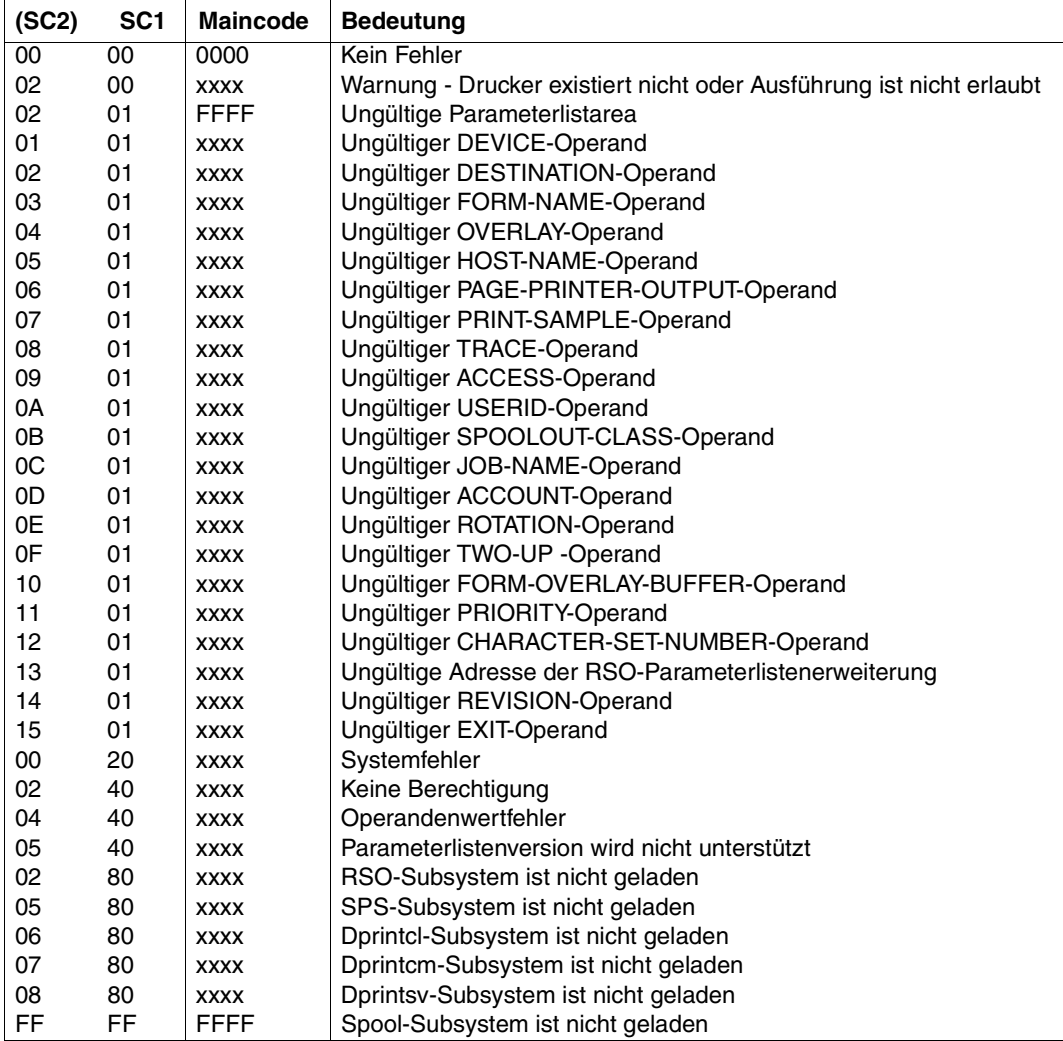

#### *Hinweis*

Die vier Zeichen xxxx in der Maincode-Spalte bezeichnen eine Meldungskennung. Um eine ausführlichere Information über einen Fehler zu erhalten, geben Sie das Kommando HELP-MSG SCPxxxx oder SPSxxxx im SYSTEM MODUS ein.

## **Beschreibung der Parameterliste**

```
dev type set
      AIF ('&EQUATES' NE 'YES').Q01001
SUPANYL EQU 1 and 1 local device
SUPRSO FOU 2 RSO device
.Q01001 ANOP
*
* parameter list description
SUP_MDL DS 0F
SUPHDR FHDR MF=(C,SUP),EQUATES=NO Standard header
  main return codes
      AIF ('&EQUATES' NE 'YES').Q01002
SUPRCNO FOU 0 subcode1 = 00 : no error
SUPWARN EQU 2 printer not found or
* processing not permitted
SUPVALM EQU 2 subcode1 = 01 : pl area
                        invald - maincode = FFFFSUPPARM EQU 1 subcode1 = 01 : wrong
* parameter
SUPDEVI EQU 1 subcode1 = 01 : device
SUPDEST EQU 2 subcode1 = 01 : destination
SUPFONA FOU 3 subcode1 = 01 : form name
SUPOVRL EQU 4 subcode1 = 01 : overlay
SUPHOST EQU 5 subcode1 = 01 : host
SUPPPOU EQU 6 subcode1 = 01 : page printer
                        output
SUPPRSA EQU 7 subcode1 = 01 : print sample
SUPTRAE FOU 8 subcode1 = 01 : trace
SUPACCE EQU 9 subcode1 = 01 : access
SUPUSER EQU 10 subcode1 = 01 : userid
SUPSPCL EQU 11 subcode1 = 01 : spoolout
\star class
SUPJNAM EOU 12 subcode1 = 01 : job name
\text{SUPACCN} FOU 13 subcode1 = 01 : account
SUPROTA EQU 14 subcode1 = 01 : rotation
SUPTWOU EQU 15 subcode1 = 01 : two-up
SUPFOB EQU 16 subcode1 = 01 : fob
SUPPRIO EQU 17 subcode1 = 01 : priority
SUPCSNU EQU 18 subcode1 = 01 : char set num
SUPRSOL EQU 19 subcode1 = 01 : addr of rso
\star pl
SUPREVI EOU 20 subcode1 = 01 : revision
SUPEXTT EQU 21 subcode1 = 01 : exit
SUPSYSE EQU 0 subcode1 = 20 : system error
SUPPRIV EQU 2 subcode1 = 40 : no
* authorization
SUPVERR EQU 4 operand value error
```
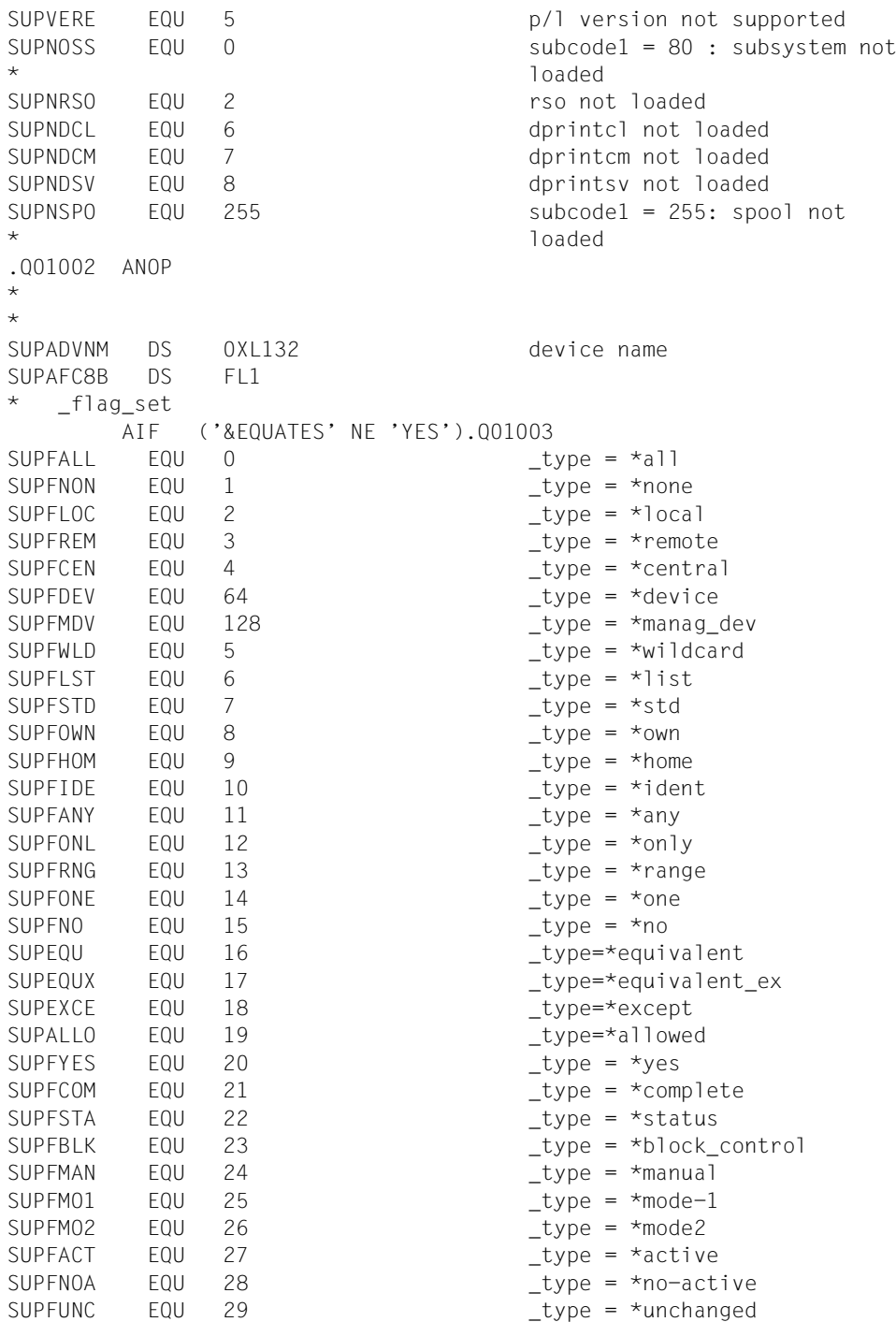

```
SUPFADD EQU 30 _type = *add
SUPFREV EQU 31 type = *remove
SUPFUPD EQU 32 type = *update
SUPFMPR EQU 30 _type = *minprio
SUPFMAP EQU 255 _type = *maxprio
SUPFMCH EQU 1 type = *minchars
SUPFMXC EQU 64 _type = *maxchars
.Q01003 ANOP
*
SUPAUC8B DS XL3
SUPAEC8B DS 8CL8 
       AIF ('&EQUATES' NE 'YES').Q01004
SUPAEC8B# EQU 8
.Q01004 ANOP
SUPAEC82 DS 8CL8 
       AIF ('&EQUATES' NE 'YES').Q01005
SUPAEC82# EQU 8
.Q01005 ANOP
*
*
SUPDDEST DS 0XL132 destination
SUPDEC8 DS FL1
SUPDUC8 DS XL3
SUPDEC8 DS 16CL8 
       AIF ('&EQUATES' NE 'YES').Q01006
SUPDEC8# EQU 16
.Q01006 ANOP
*
*
SUPAFRMN DS 0XL100 form name
SUPAFC6 DS FL1 
SUPAUC6 DS XL3 
SUPAEC6 DS 16CL6 
       AIF ('&EQUATES' NE 'YES').Q01007
SUPAEC6# EQU 16
.Q01007 ANOP
*
\starSUPAFOVL DS 0XL36 form overlay
SUPAFC2 DS FL1 
SUPAUC2 DS XL3
SUPAEC2 DS 16CL2 
       AIF ('&EQUATES' NE 'YES').Q01008
SUPAEC2# EQU 16
.Q01008 ANOP
*
*
SUPBHOST DS 0XL132 host name
```

```
SUPBFC8 DS FL1 
SUPBUC8 DS XL3 
SUPBEC8 DS 16CL8
       AIF ('&EQUATES' NE 'YES').Q01009
SUPBEC8# EQU 16
.Q01009 ANOP
*
SUPPPO DS FL1 page printer output
SUPPSAM DS FL1 print sample
SUPTRAC DS FL1 trace
SUPUN1 DS XL1 
*
SUPEACCS DS 0XL20 allowed accesses
SUPEFC4 DS FL1 
SUPEUC4 DS XL3 
SUPEEC4 DS 4CL4
       AIF ('&EQUATES' NE 'YES').Q01010
SUPEEC4# EQU 4
.Q01010 ANOP
*
*
SUPCUSRD DS 0XL132 userid
SUPCFC8 DS FL1 
SUPCUC8 DS XL3 
SUPCEC8 DS 16CL8 
       AIF ('&EQUATES' NE 'YES').Q01011
SUPCEC8# EQU 16
.Q01011 ANOP
*
*
SUPASPCL DS  0XL20  spoolout class
SUPAFI1 DS FL1 
SUPAUC1 DS XL3 
SUPAET<sub>1</sub> DS 16X
*
*
SUPESPNA DS 0XL132 spoolout name
SUPEFC8 DS FL1 
SUPEUC8 DS XL3 
SUPEEC8 DS 16CL8
       AIF ('&EQUATES' NE 'YES').Q01012
SUPEEC8# EQU 16
.Q01012 ANOP
*
*
SUPFACNT DS 0XL132 account
SUPFFC8 DS FL1 
SUPFUC8 DS XL3
```
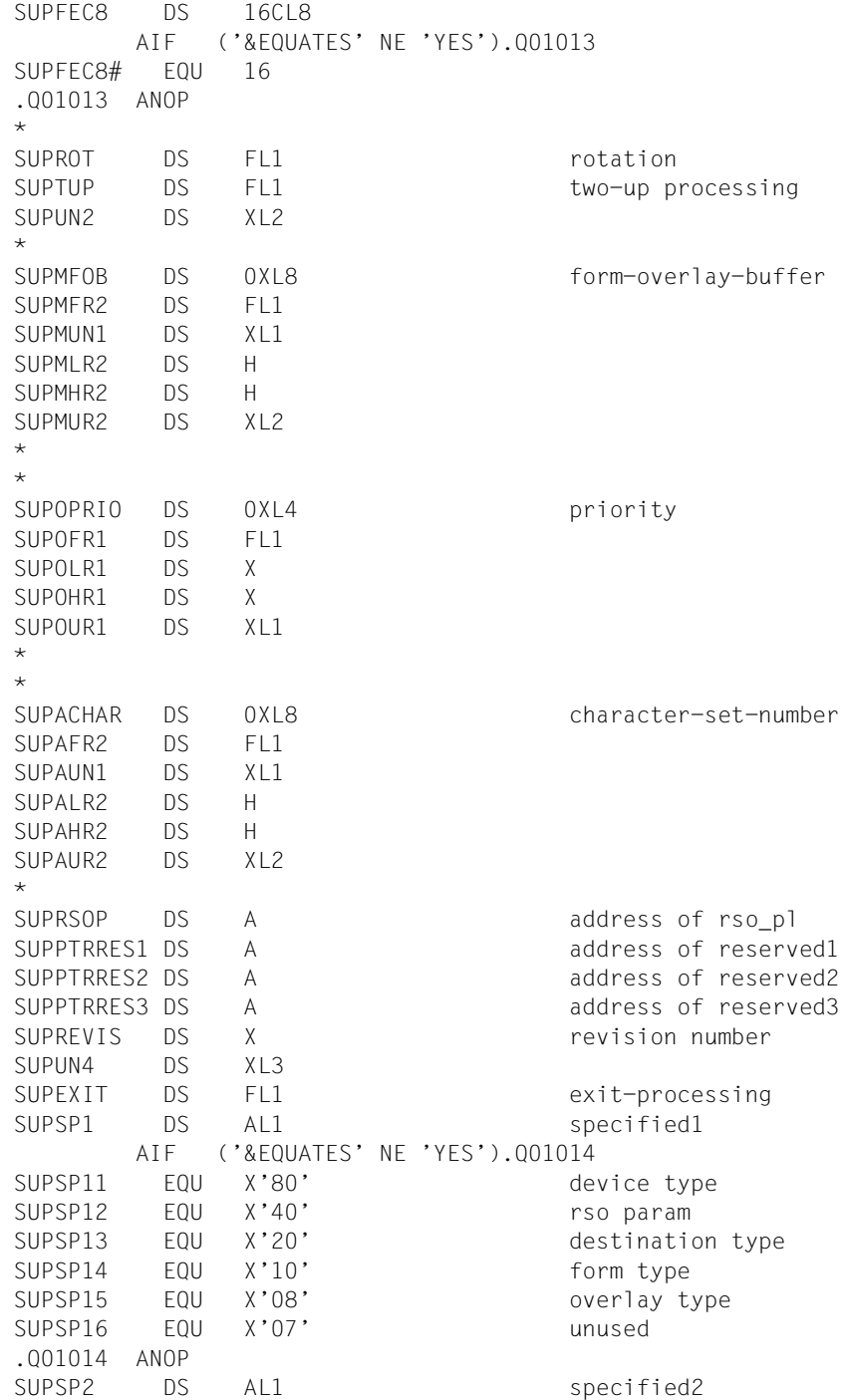

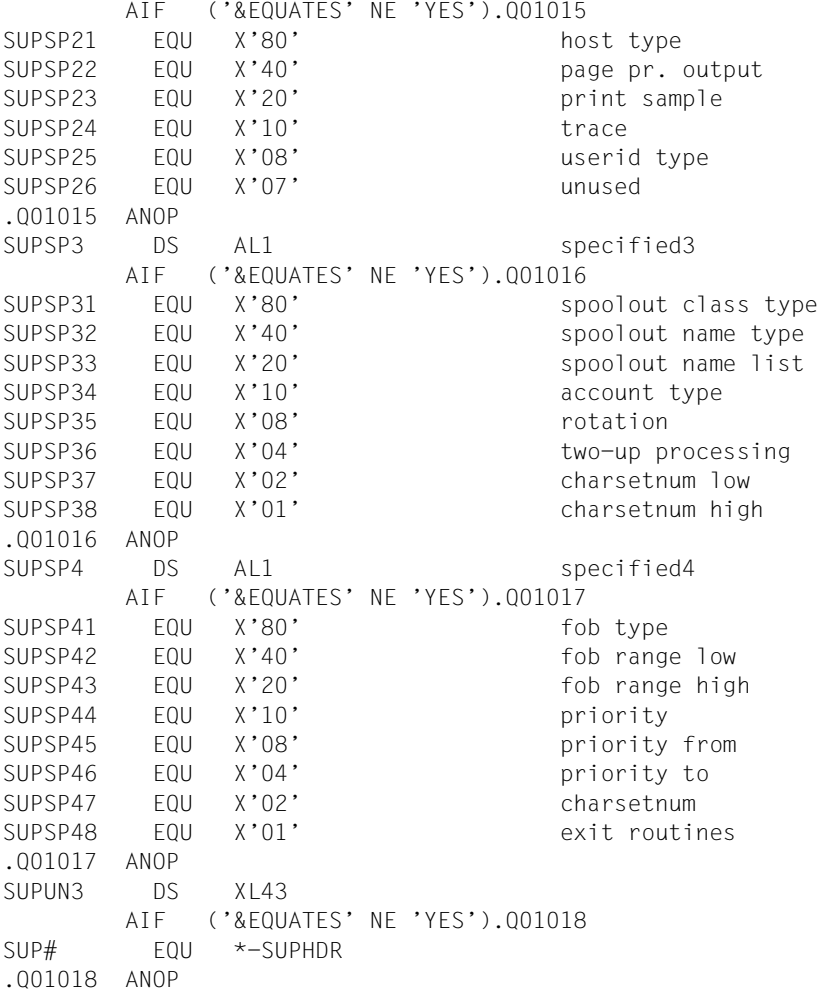

# **6 Makros für virtuelle Drucker**

Virtuelle Drucker sind in den Spool & Print Services Objekte, die wie reale Geräte behandelt werden, aber dennoch nur als Anwendung existieren, die über einen Gerätenamen angesprochen wird. Wie ein reales Gerät kann ein virtueller Drucker Aufträge vom SPOOL entgegennehmen. Ein virtueller Drucker gibt diese Aufträge entweder sofort an eine synchron arbeitende Anwendung weiter, oder macht die Daten des Auftrags für eine asynchron arbeitende Anwendung zugänglich.

Zur Kommunikation der Anwendung mit dem virtuellen Drucker im synchronen Betrieb steht eine Programmschnittstelle zur Verfügung. Diese Programmierschnittstelle besteht aus den folgenden Makros:

#### ["SPVDINI - Dialog mit virtuellem Drucker initialisieren" auf Seite 503](#page-502-0)

SPVDINI initialisiert den Dialogmechanismus zwischen dem virtuellen Drucker und der Benutzeranwendung. Der Dialogmechanismus muss einmal während des Starts der Anwendung mit SPVDINI initialisiert werden.

#### ["SPVDRCV - Anwendungstask empfangsbereit setzen" auf Seite 505](#page-504-0)

SPVDRCV empfängt Daten von dem zur Anwendung gehörenden virtuellen Drucker. SPVDRCV ist eine synchrone Schnittstelle, was bedeutet, dass SPVDRCV auf Daten vom angeschlossenen virtuellen Drucker wartet, sobald die Anwendung diese Funktion aufgerufen hat. Der Dialog mit dem virtuellen Drucker muss mit SPVDINI initialisiert worden sein, bevor SPVDRCV aufgerufen werden kann.

["SPVDRET - Informationen über den aktuellen Auftrag zum virtuellen Drucker senden" auf](#page-506-0)  [Seite 507](#page-506-0)

SPVDRET gibt das Bearbeitungsergebnis der letzten Anfrage an den angeschlossenen virtuellen Drucker zurueck. Dazu muss der vorangegangene Aufruf von SPVDRCV erfolgreich beendet worden sein. SPVDRET muss zudem aufgerufen werden, sobald die Anwendung einen Auftrag komplett bearbeitet hat.

#### ["SPVDEND - Dialogverbindung beenden" auf Seite 509](#page-508-0)

SPVDEND beendet die Verbindung zu dem angeschlossenen virtuellen Drucker.

# **6.1 Einsatz virtueller Drucker im synchronen Betrieb**

Folgendes Beispiel zeigt den Einsatz virtueller Drucker im synchronen Betrieb.

Ein Drucker SP2APPL ist in der SPOOL-Parameterdatei mit dem Gerätetyp \*VIRTUAL in Verbindung mit einem Programm eingetragen worden. Dieses Programm realisiert eine besondere Behandlung der Aufträge und die Schnittstelle für den Dialog mit der Kontrolltask des virtuellen Druckers.

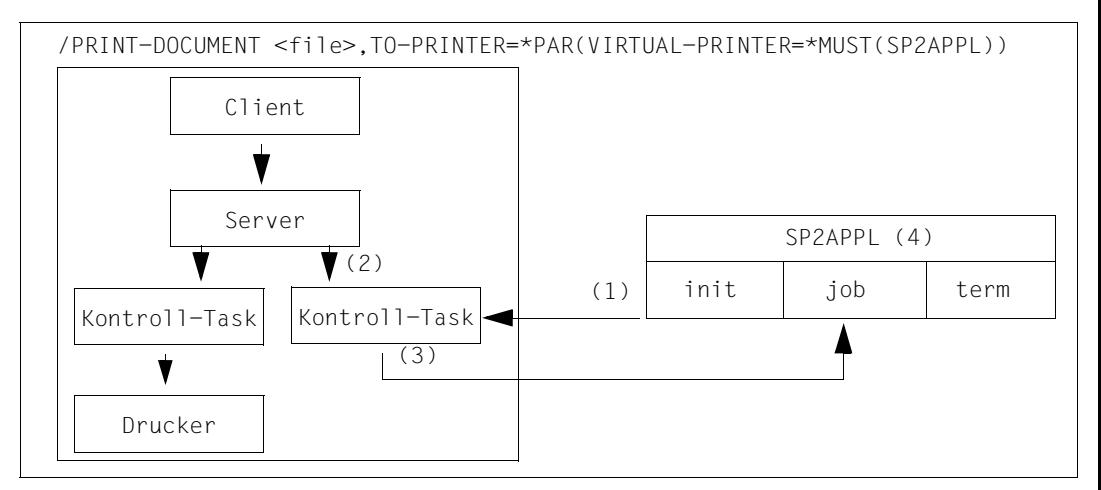

(1) Mit dem Start des virtuellen Druckers wird die Kontrolltask erzeugt. Während der Initialisierung prüft die Kontrolltask die Definition von SP2APPL und liest die Beschreibung dieses Programms. Ein ENTER-JOB dieser Datei wird ausgeführt. Diese Task läuft unter \$SYSSPOOL mit der Auftragsklasse \$SYSJC (wenn im Prozedurnamen keine Benutzerkennung angegeben wurde), der vorgebenen Priorität und dem Auftragsnamen SP2APPL, dem einmaligen Kennzeichen für die Logon-Prozedur.

Der Benutzer kann die Logon-Prozedur nach seinen Wünschen programmieren und gestalten. Davon ist ausgenommen, dass während der Stapelverarbeitung ein TU-Programm geladen und gestartet werden muss, um den Dialog mit der Kontrolltask über die Programmschnittstelle zu etablieren.

- (2) Jedes Kommando PRINT-DOCUMENT VIRTUAL-PRINTER=\*MUST(SP2APPL) oder jeder Druckauftrag, der den Auswahlkriterien entspricht, die beim Start des virtuellen Geräts angegeben wurden, wird zu einem Auftrag für die Kontrolltask des Geräts SP2APPL.
- (3) Die Kontrolltask übergibt den Auftrag an die Anwendung mit einem Aktionscode "job", den Auftragsattributen und wahlweise einer Zeichenkette, die bei der Auftragsvergabe erzeugt wurde.

(4) Mit diesen Informationen kann die Anwendung den Auftrag bearbeiten. Danach informiert die Anwendung die Kontrolltask über das Ende der Auftragsbearbeitung und wie mit dem Auftrag weiter zu verfahren ist.

Wenn der virtuelle Drucker beendet wird, erhält die Anwendung den Aktionscode "term". Für den Dialog zwischen Anwendung und Kontrolltask steht eine spezielle Programmschnittstelle bereit, die für den Nachrichtenaustausch zwischen den Partnern einen FITC-Mechanismus nutzt.

# **6.2 Programmschnittstelle für den synchronen Betrieb**

Im synchronen Betrieb kommuniziert ein virtueller Drucker mit einer Benutzeranwendung. Um diese Kommunikation zu erleichtern, steht eine Programmschnittstelle bereit, die für den Nachrichtenaustausch einen FITC (Fast Inter Task Communication) - Mechanismus benutzt. Diese Schnittstelle umfasst vier Funktionen:

- SPVDINI initialisiert den Dialogmechanismus zwischen dem virtuellen Drucker und der Benutzeranwendung. Der Dialogmechanismus muss einmal während des Starts der Anwendung mit SPVDINI initialisiert werden.
- SPVDRCV empfängt Daten von dem zur Anwendung gehörenden virtuellen Drucker. SPVDRCV ist eine synchrone Schnittstelle, was bedeutet, dass SPVDRCV auf Daten vom angeschlossenen virtuellen Drucker wartet, sobald die Anwendung diese Funktion aufgerufen hat. Der Dialog mit dem virtuellen Drucker muss mit SPVDINI initialisiert worden sein, bevor SPVDRCV aufgerufen werden kann.
- SPVDRET gibt das Bearbeitungsergebnis der letzten Anfrage an den angeschlossenen virtuellen Drucker zurueck. Dazu muss der vorangegangene Aufruf von SPVDRCV erfolgreich beendet worden sein. SPVDRET muss zudem aufgerufen werden, sobald die Anwendung einen Auftrag komplett bearbeitet hat.
- SPVDEND beendet die Verbindung zu dem angeschlossenen virtuellen Drucker.

Ein Beispiel für eine Benutzeranwendung, die die beschriebenen Programmschnittstellen nutzt, um mit einem virtuellen Drucker im synchronen Betrieb zu kommunizieren, finden Sie ab [Seite 516.](#page-515-0)

# <span id="page-502-0"></span>**SPVDINI - Dialog mit virtuellem Drucker initialisieren**

Initialisiert den Dialogmechanismus zwischen dem virtuellen Drucker und der Benutzeranwendung. Der Dialogmechanismus muss einmal während des Starts der Anwendung mit SPVDINI initialisiert werden.

## **Format**

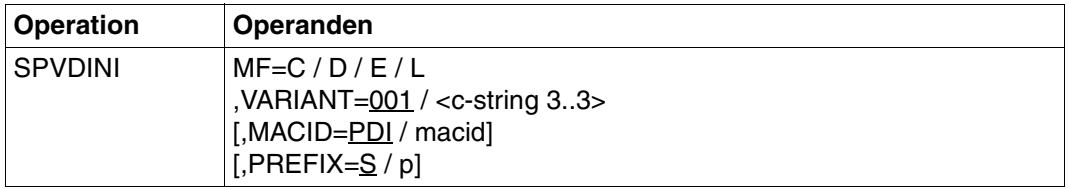

## **Operandenbeschreibung**

## **MF=C / D / E / L**

Die Formen des MF-Operanden sind detailliert im Abschnitt "Typen von Makroaufrufen" auf [Seite 602](#page-601-0) beschrieben. In allen Makroaufrufen, die sich durch den MF-Operanden unterscheiden (MF=L/E/D/C/M), muss der Versionsoperand den gleichen Wert haben.

#### **VARIANT=001 / <c-string 3..3>**

Bezeichnet die Variante der generierten Parameterliste.

#### **MACID=PDI / macid**

Wird nur in Verbindung mit MF=C/D/M ausgewertet und legt jeweils das zweite bis einschließlich dritte Zeichen der Feldnamen und Equates fest, die bei der Makroauflösung im Datenbereich generiert werden.

#### **MACID=PDI**

Voreinstellung für diesen Operanden.

#### **MACID=macid**

Ein oder zwei Zeichen lange Zeichenfolge, die jeweils das zweite bis dritte Zeichen der generierten Feldnamen und Equates festlegt.

## **PREFIX=S / p**

Wird nur in Verbindung mit MF=C/D/M ausgewertet und legt das jeweils erste Zeichen der Feldnamen und Equates fest, die bei der Makroauflösung im Datenbereich generiert werden.

## **PREFIX=S**

Ist das voreingestellte Präfix, mit dem die vom Assembler generierten Feldnamen und Equates beginnen.

## **PREFIX=p**

"p" ist ein ein Zeichen langes Präfix, mit dem die vom Assembler generierten Feldnamen und Equates beginnen sollen.

## **PREFIX=\***

Es wird kein Präfix generiert.

## **Returncodes**

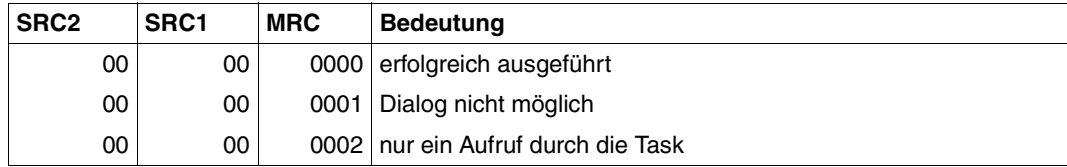
# **SPVDRCV - Anwendungstask empfangsbereit setzen**

Empfängt Daten von dem zur Anwendung gehörenden virtuellen Drucker. SPVDRCV ist eine synchrone Schnittstelle, was bedeutet, dass SPVDRCV auf Daten vom angeschlossenen virtuellen Drucker wartet, sobald die Anwendung diese Funktion aufgerufen hat. Der Dialog mit dem virtuellen Drucker muss mit SPVDINI initialisiert worden sein, bevor SPVDRCV aufgerufen werden kann.

#### **Format**

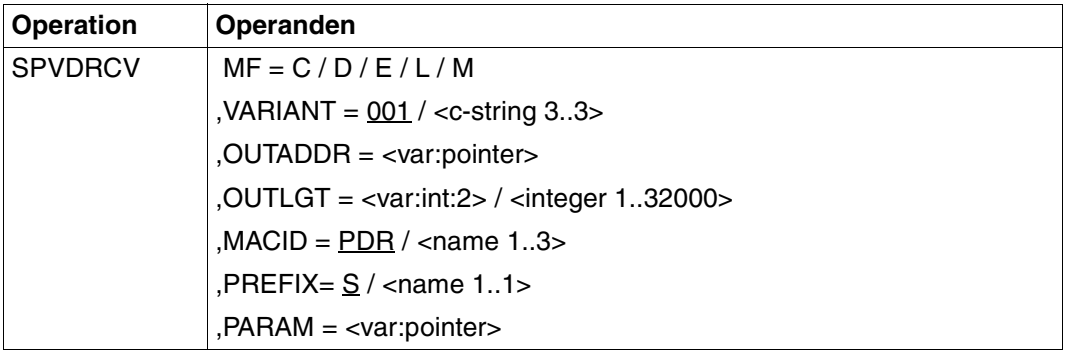

## **Operandenbeschreibung**

#### **MF=C / D / E / L / M**

Die Formen des MF-Operanden sind detailliert im Abschnitt "Typen von Makroaufrufen" auf [Seite 602](#page-601-0) beschrieben. In allen Makroaufrufen, die sich durch den MF-Operanden unterscheiden (MF=L/E/D/C/M), muss der Versionsoperand den gleichen Wert haben.

#### **VARIANT=001 / <c-string 3..3>**

Bezeichnet die Variante der generierten Parameterliste.

#### **OUTADDR=<var: pointer>**

Adresse des Ausgabepuffers für die Daten von der Kontrolltask.

#### **OUTLGT=<var: int:2> / <integer 1..32000>**

Länge des Ausgabepuffers für die Daten von der Kontrolltask.

#### **MACID=PDR / <name 1..3>**

Wird nur in Verbindung mit MF=C/D/M ausgewertet und legt jeweils das zweite bis einschließlich dritte Zeichen der Feldnamen und Equates fest, die bei der Makroauflösung im Datenbereich generiert werden.

#### **MACID=PDR**

Voreinstellung für diesen Operanden.

#### **MACID=<name 1..3>**

Ein bis drei Zeichen lange Zeichenfolge, die das zweite, dritte und vierte Zeichen der genertierten Feldnamen und Equates festlegt.

#### **PREFIX=S / <name 1..1>**

Wird nur in Verbindung mit MF=C/D/M ausgewertet und legt das jeweils erste Zeichen der Feldnamen und Equates fest, die bei der Makroauflösung im Datenbereich generiert werden.

#### **PREFIX=S**

Ist das voreingestellte Präfix, mit dem die vom Assembler generierten Feldnamen und Equates beginnen.

#### **PREFIX=<name 1..1>**

<name 1..1> ist ein ein Zeichen langes Präfix, mit dem die vom Assembler generierten Feldnamen und Equates beginnen sollen.

#### **PARAM=<var:pointer>**

Adresse der Parameterliste.

#### **Verwendung der Register**

Register 1 wird zur Adressierung der Parameterliste verwendet.

R15 kann nur geändert werden, wenn beim Aufruf des Makros das SPOOL-Subsystem nicht vorhanden ist.

#### **Returncodes**

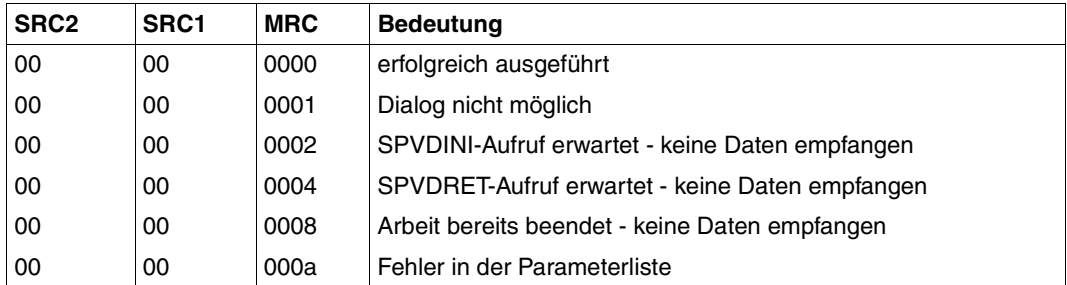

# **SPVDRET - Informationen über den aktuellen Auftrag zum virtuellen Drucker senden**

Gibt das Bearbeitungsergebnis der letzten Anfrage an den angeschlossenen virtuellen Drucker zurück. Dazu muss der vorangegangene Aufruf von SPVDRCV erfolgreich beendet worden sein. SPVDRET muss zudem aufgerufen werden, sobald die Anwendung einen Auftrag komplett bearbeitet hat.

#### **Format**

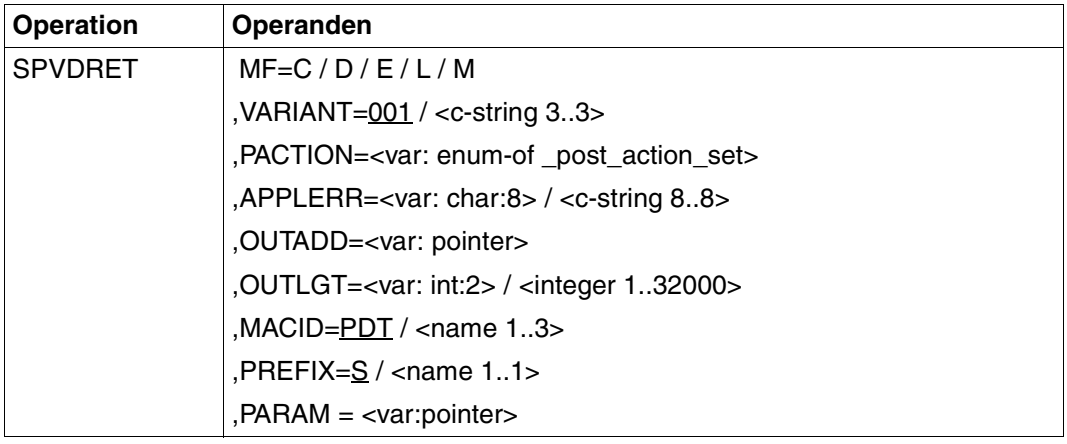

#### **Operandenbeschreibung**

#### **MF=C / D / E / L / M**

Die Formen des MF-Operanden sind detailliert im Abschnitt "Typen von Makroaufrufen" auf [Seite 602](#page-601-0) beschrieben. In allen Makroaufrufen, die sich durch den MF-Operanden unterscheiden (MF=L/E/D/C/M), muss der Versionsoperand den gleichen Wert haben.

#### **VARIANT=001 / <c-string 3..3>**

Bezeichnet die Variante der generierten Parameterliste.

#### **PACTION=<var: enum-of \_post\_action\_set>**

Aktion, die vom virtuellen Drucker auf den aktuellen Auftrag angewendet werden soll.

#### **APPLERR=<var: char:8> / <c-string 8..8>**

Fehler-Code in druckbarer Form, der einen Fehler beschreibt, auf den die Anwendung während der Bearbeitung des aktuellen Auftrags gelaufen ist.

#### **OUTADD=<var: pointer>**

Adresse des Ausgabepuffers, der eine Beschreibung des Druckauftrags enthält. Diese Beschreibung ist eine SSVSCBE-Parameterliste, der SPOOL Control Block.

#### **OUTLGT=<var: int:2> / <integer 1..32000>**

Länge des Ausgabepuffers.

#### **MACID=PDT / <name 1..3>**

Wird nur in Verbindung mit MF=C/D/M ausgewertet und legt jeweils das zweite bis einschließlich dritte Zeichen der Feldnamen und Equates fest, die bei der Makroauflösung im Datenbereich generiert werden.

#### **MACID=PDT**

Voreinstellung für diesen Operanden.

#### **MACID=<name 1..3>**

Ein bis drei Zeichen lange Zeichenfolge, die das zweite, dritte und vierte Zeichen der genertierten Feldnamen und Equates festlegt.

#### **PREFIX=S / <name 1..1>**

Wird nur in Verbindung mit MF=C/D/M ausgewertet und legt das jeweils erste Zeichen der Feldnamen und Equates fest, die bei der Makroauflösung im Datenbereich generiert werden.

#### **PREFIX=S**

Ist das voreingestellte Präfix, mit dem die vom Assembler generierten Feldnamen und Equates beginnen.

#### **PREFIX=\***

Es wird kein Präfix erzeugt.

#### **PREFIX=<name 1..1>**

<name 1..1> ist ein ein Zeichen langes Präfix, mit dem die vom Assembler generierten Feldnamen und Equates beginnen sollen.

#### **PARAM=<var:pointer>**

Adresse der Parameterliste.

#### **Verwendung der Register**

Register 1 wird zur Adressierung der Parameterliste verwendet.

R15 kann nur geändert werden, wenn beim Aufruf des Makros das SPOOL-Subsystem nicht vorhanden ist.

#### **Returncodes**

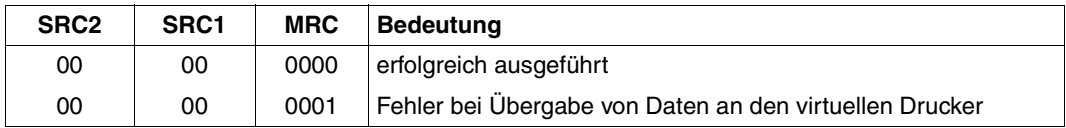

# **SPVDEND - Dialogverbindung beenden**

Beendet die Verbindung zu dem angeschlossenen virtuellen Drucker.

#### **Format**

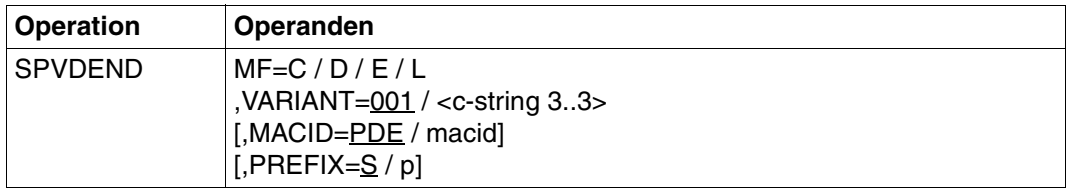

#### **Operandenbeschreibung**

#### **MF=C / D / E / L**

Die Formen des MF-Operanden sind detailliert im Abschnitt "Typen von Makroaufrufen" auf [Seite 602](#page-601-0) beschrieben. In allen Makroaufrufen, die sich durch den MF-Operanden unterscheiden (MF=L/E/D/C/M), muss der Versionsoperand den gleichen Wert haben.

#### **VARIANT=001 / <c-string 3..3>**

Bezeichnet die Variante der generierten Parameterliste.

#### **MACID=PDE / macid**

Wird nur in Verbindung mit MF=C/D/M ausgewertet und legt jeweils das zweite bis einschließlich dritte Zeichen der Feldnamen und Equates fest, die bei der Makroauflösung im Datenbereich generiert werden.

#### **MACID=PDE**

Voreinstellung für diesen Operanden.

#### **MACID=macid**

Ein oder zwei Zeichen lange Zeichenfolge, die jeweils das zweite bis dritte Zeichen der generierten Feldnamen und Equates festlegt.

#### **PREFIX=S / p**

Wird nur in Verbindung mit MF=C/D/M ausgewertet und legt das jeweils erste Zeichen der Feldnamen und Equates fest, die bei der Makroauflösung im Datenbereich generiert werden.

#### **PREFIX=S**

Ist das voreingestellte Präfix, mit dem die vom Assembler generierten Feldnamen und Equates beginnen.

#### **PREFIX=p**

"p" ist ein ein Zeichen langes Präfix, mit dem die vom Assembler generierten Feldnamen und Equates beginnen sollen.

## **PREFIX=\***

Es wird kein Präfix generiert.

#### **Returncodes**

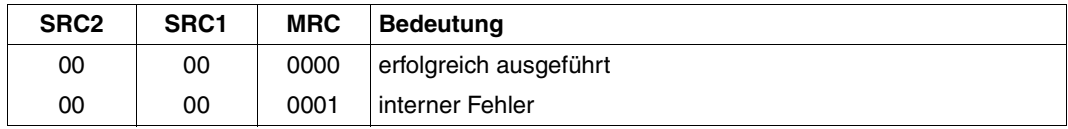

# **6.3 Kommunikation zwischen virtuellem Drucker und Anwendung**

Der virtuelle Drucker läuft unter der Kontrolle einer TPR-Task (Kontrolltask), während die Anwendung unter der Kontrolle einer TU-Task (Anwendungstask) läuft. Die beiden Tasks tauschen Daten aus.

## **6.3.1 Initialisieren des Dialogs**

Ein virtueller Drucker *virdev* wurde mit folgender SPSERVE-Anweisung definiert: /ADD-SPOOL-DEVICE *virdev*, DEVICE-TYPE=\*VIRTUAL, DEVICE-ACCESS=\*LOCAL-ACCESS(PROGRAM-NAME=*procstart*)

Dabei ist *procstart* der Name der Prozedurdatei, die zumindest das Kommando START-PROGRAM für die Anwendung enthält, die mit dem virtuellen Drucker verbunden ist.

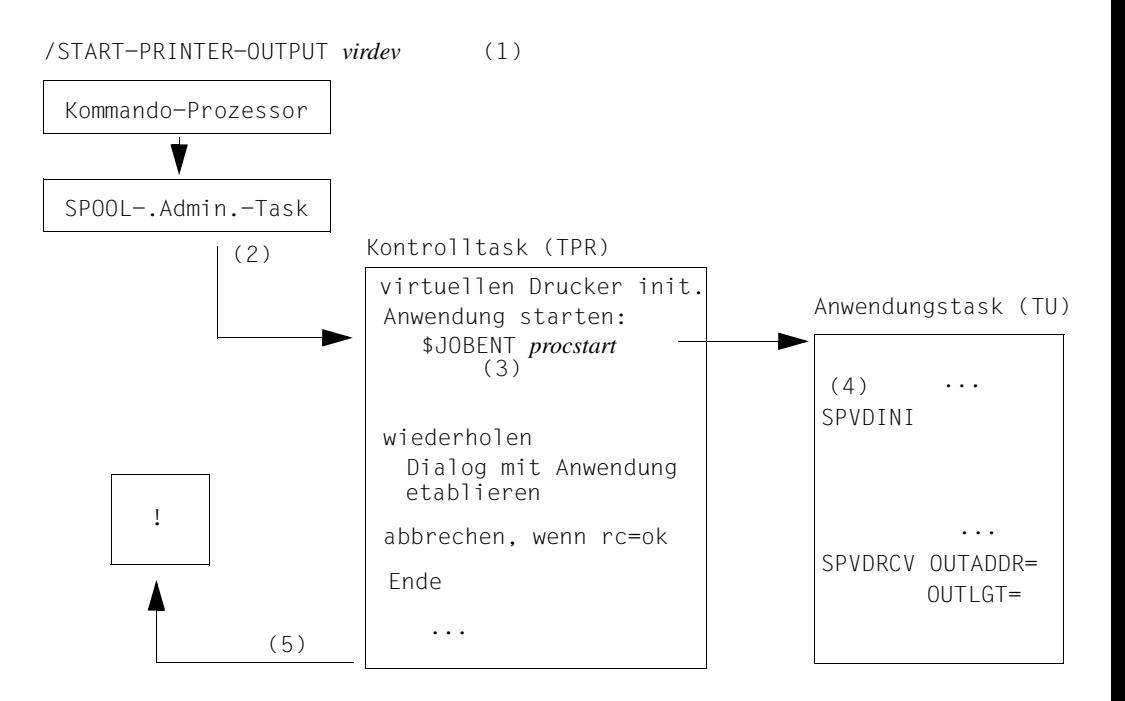

- (1) Mit START-PRINTER-OUTPUT startet der SPOOL-Verwalter den virtuellen Drucker.
- (2) Die SPOOL-Administrator-Task erzeugt die zum virtuellen Drucker gehörende Kontrolltask (TPR-Task).
- (3) Die Kontrolltask erzeugt einen ENTER-Job mit dem Prozedurnamen, den sie in der Gerätedefinition findet und versucht einen Dialog mit der entsprechenden Anwendungstask zu etablieren.
- (4) Die Anwendung muss den Dialog mit SPVDINI initialisieren und sich selbst mit SPVDRCV empfangsbereit setzen. Die Anwendung definiert in diesem Aufruf die Adresse und die Größe eines Speicherbereichs für den Empfang von Daten vom virtuellen Drucker.
- (5) Nachdem der Dialog erfolgreich etabliert wurde, wartet der virtuelle Drucker auf Ereignisse, die von der SPOOL- Administrator-Task kommen.

## **6.3.2 Druckaufträge verarbeiten**

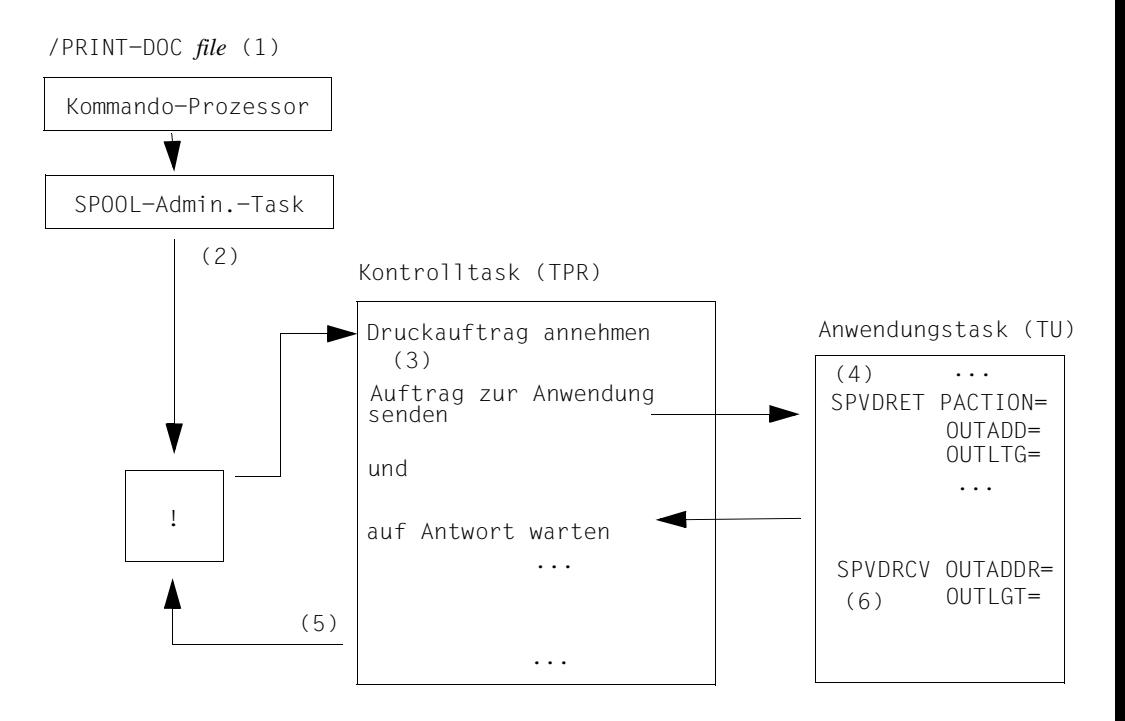

- (1) Der Benutzer vergibt einen Druckauftrag.
- (2) Gemäß den Verteilungsregeln übergibt die SPOOL-Administrator-Task den Druckauftrag an den virtuellen Drucker.
- (3) Der Druckauftrag wird an die Anwendung übertragen. Danach wartet die Kontrolltask auf die Antwort der Anwendung.
- (4) Die Anwendung erhält die Beschreibung des Druckauftrags (Rückgabe von SPVDRCV), verarbeitet den Druckauftrag und sendet das Ergebnis an den virtuellen Drucker. Die Anwendung gibt Fehlercodes, den bearbeiteten Druckauftrag und dessen neuen Status über die SPVDRET-Schnittstelle zurück an den virtuellen Drucker.
- (5) Der virtuelle Drucker wartet wieder auf Ereignisse, die von der SPOOL-Administrator-Task kommen.
- (6) Die Anwendung setzt sich empfangsbereit und wartet auf Ereignisse, die vom virtuellen Drucker kommen.

# **6.3.3 Verarbeitung stoppen**

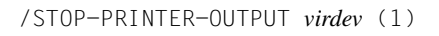

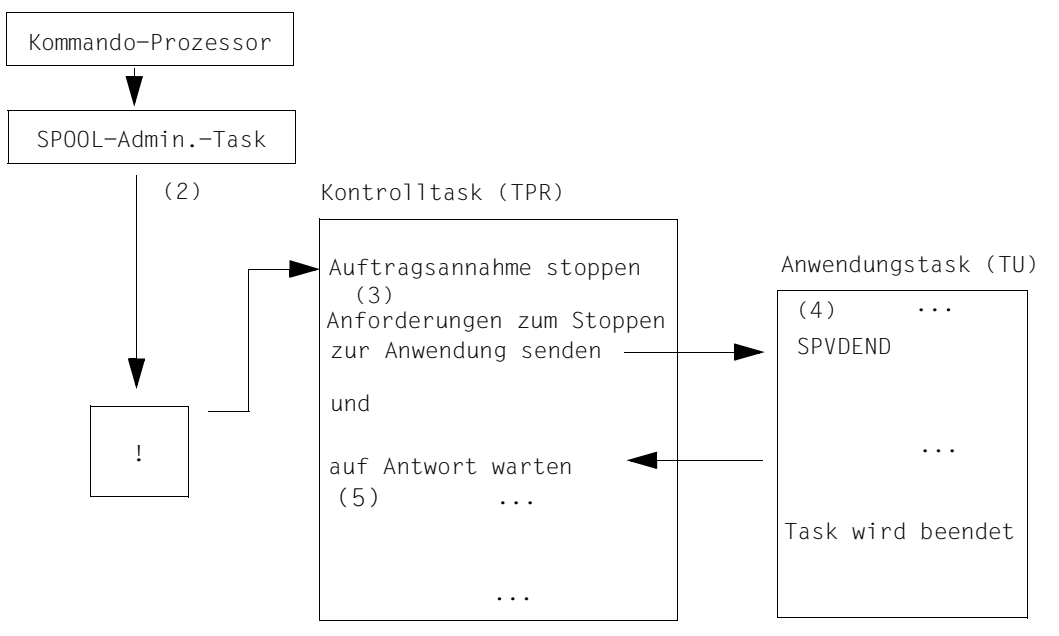

- (1) Der SPOOL-Verwalter gibt das Kommando STOP-PRINTER-OUTPUT.
- (2) Die SPOOL-Administrator-Task informiert die Kontrolltask über das Ende der Verarbeitung.
- (3) Die Kontrolltask überträgt den Stop-Befehl zur Anwendung.
- (4) Die Anwendung beendet ihre Arbeit, gibt die Dialogumgebung mit SPVDEND frei und beendet die Task.
- (5) Der virtuelle Drucker stellt seine Arbeit ein und die Kontrolltask wird beendet.

## **6.3.4 Fehlerbehandlung**

1. Fehler beim Initialisieren des virtuellen Druckers

Der virtuelle Drucker wird zwangsweise beendet. An der Konsole wird eine Fehlermeldung ausgegeben.

2. Fehler während der Verbindung mit der Anwendungstask

Sobald der virtuelle Drucker die Anwendungstask erzeugt hat, versucht er, sich mit der Anwendungstask zu verbinden. Nach einer Minute erfolgloser Versuche wird eine Meldung an der Konsole ausgegeben und der virtuelle Drucker gestoppt.

3. Fehler, die bei der Auftragsbearbeitung durch die Anwendung zurückgemeldet werden.

An der Konsole wird eine Fehlermeldung ausgegeben. Der Druckauftrag wird in den Wartezustand versetzt.

## **6.3.5 Wiederaufsetzen nach Fehlern**

1. Ausfall des virtuellen Druckers

Wenn der virtuelle Drucker ausfällt, erzeugt der Wiederaufsetzmechanismus des SPOOL eine neue Kontrolltask, die die Verbindung zum Anwendungstask herstellen muss.

2. Probleme mit der Anwendungstask

Wenn die TU-Anwendung ausfällt, beendet die Anwendungstask die Verarbeitung. In diesem Fall informiert der Inter-Task- Kommunikationsmechanismus die Partnertasks vom Ende der TU-Anwendung. Daraufhin wird der virtuelle Drucker beendet.

Sollte die TU-Anwendung nicht mehr auf die Anfragen der Kontrolltask antworten und der virtuelle Drucker auf eine Anwort warten, kann das Kommando STOP-PRINTER-OUTPUT gegeben werden. Damit wird die Anwendungstask beendet und der virtuelle Drucker nach spätestens 10 Minuten gestoppt.

# **6.4 Beispiel: Kommunikation mit einem virtuellen Drucker im synchronen Betrieb**

```
***********************************************************************
\star \star* COPYRIGHT (C) SIEMENS AG 1998 *
* ALL RIGHTS RESERVED *
\star \star***********************************************************************
*
* Diese Anwendung kommuniziert mit der Kontrolltask des virtuellen
* Druckers, um Druckaufträge anzufordern.
* Sie prueft den im Kommando /PRINT-DOCUMENT eingegebenen Parameter
* STRING und bearbeitet den Druckauftrag entsprechend dessen
* verschiedenen Werten:
* "CANCEL", der Druckauftrag wird beendet.
* "KEEP", der Druckauftrag wird in die Warteschlange fuer Aufträge
* im Status KEEP eingereiht.
* "TRANS", dem Druckauftrag wird die Code-Umsetztabelle zugewiesen,
* deren Name im Operanden STRING folgt. Dazu wird ein MODIFY-
* PRINT-JOB-ATTRIBUTES ausgefuehrt. Der Parameter VIRTUAL wird
* dabei auf *NOT-ALLOWED gesetzt, um zu verhindern, dass der
* Druckauftrag danach wieder dem virtuellen Drucker zugeteilt wird.
* Wenn während der Modifikation ein Fehler auftritt, wird der
* Auftrag in die KEEP-Warteschlange eingehängt, ansonsten in den
* Status WAIT gesetzt.
*
***********************************************************************
       TITLE'MACRO DEFINITION'
       MACRO
       SAVE2 &LABEL1
       ST R10,&LABEL1
       ST R14,&LABEL1+4
       LR R10,R15
       MEND
       MACRO
       EXIT &LABEL2
       L R10,&LABEL2
       L R14,&LABEL2+4
       @EXIT
       MEND
```
TITLE'VIRTUAL DEVICE APPLICATION'

VIRTUAL @ENTR TYP=M,TITLE=NO,ENV=SPLSPEC,LOCAL=WORKA

```
VIRTUAL AMODEANY
VIRTUAL RMODEANY
        @DATA CLASS=B,BASE=R8,DSECT=CONSTANT
        SPACE 1
        L R8,CONSTADD
*
* Dialog zwischen Anwendung und virtuellem Drucker
* initialisieren
\star@PASS NAME=VIRTINI
        SETUS ON=1
\star* Anwendung empfangsbereit setzen
*
        @PASS NAME=VIRTRCV
*
* Dialog zwischen Anwendung und virtuellem Drucker beenden
*
        @PASS NAME=VIRTEND
        SETUS OFF=1
        @EXIT
        @END
CONSTADD DC A(CONSTANT)
VIRTINI @ENTR TYP=L,TITLE=NO,BASE=R10,LOADSB=YES
        @DATA CLASS=B,BASE=R8,DSECT=CONSTANT
        @DATA CLASS=B,BASE=R13,DSECT=WORKA
        SAVE2 VIRTINIS
*
* Dialog zwischen Anwendung und virtuellem Drucker
* initialisieren
*
        MVC APVINI(SPDI#), PLVINI INIT P/L
        SPVDINI MF=E,PARAM=APVINI
        @IF NE
        CLC SPDIMRET,=AL2(SPDIRCOK) SUCCESSFULLY
        @THEN
        @IF EQ
        CLC SPDIMRET,=AL2(SPDIRCER) DIALOG NOT POSSIBLE
        @THEN
        TERM
        @BEND
        @BEND
*
* OUTPUT AREA anfordern
\starREQM 1,16,PARMOD=24
        ST R1,OUTAREAA
```
MVC OUTAREAL,C4096 @IF NE LTR R15,R15 @THEN TERM @BEND EXIT VIRTINIS @END VIRTEND @ENTR TYP=L,TITLE=NO,BASE=R10,LOADSB=YES @DATA CLASS=B,BASE=R8,DSECT=CONSTANT @DATA CLASS=B,BASE=R13,DSECT=WORKA SAVE2 VIRTENDS \* Dialog zwischen Anwendung und virtuellem Drucker beenden \* MVC APVEND(SPVE#),PLVEND INIT P/L SPVDEND MF=E,PARAM=APVEND EXIT VIRTENDS @END VIRTRCV @ENTR TYP=L,TITLE=NO,BASE=R10,LOADSB=YES @DATA CLASS=B,BASE=R8,DSECT=CONSTANT @DATA CLASS=B,BASE=R13,DSECT=WORKA SAVE2 VIRTRCVS \* \* Empfangsbereit \* @CYCL L R6,OUTAREAA L R7,OUTAREAL MVC APDRCV(SPVR#),PLDRCV SPVDRCV MF=M,OUTADDR=(R6),OUTLGT=(R7) SPVDRCV MF=E,PARAM=APDRCV @CAS2 SPVRMRET,COMP=CLC \* CHECK STATUS @OF =AL2(SPVRRCOK) \* WORK RECEIVED @CAS2 SPVRDAT,COMP=CLI \* WHICH KIND OF WORK @OF SPVRJOB \* CONTROL TO VIRTUAL PROCESS @PASS NAME=VIRTDEV @PASS NAME=VIRTRET @OF SPVRSTOP \* USE=NO OF THE VIRTUAL PRINTER

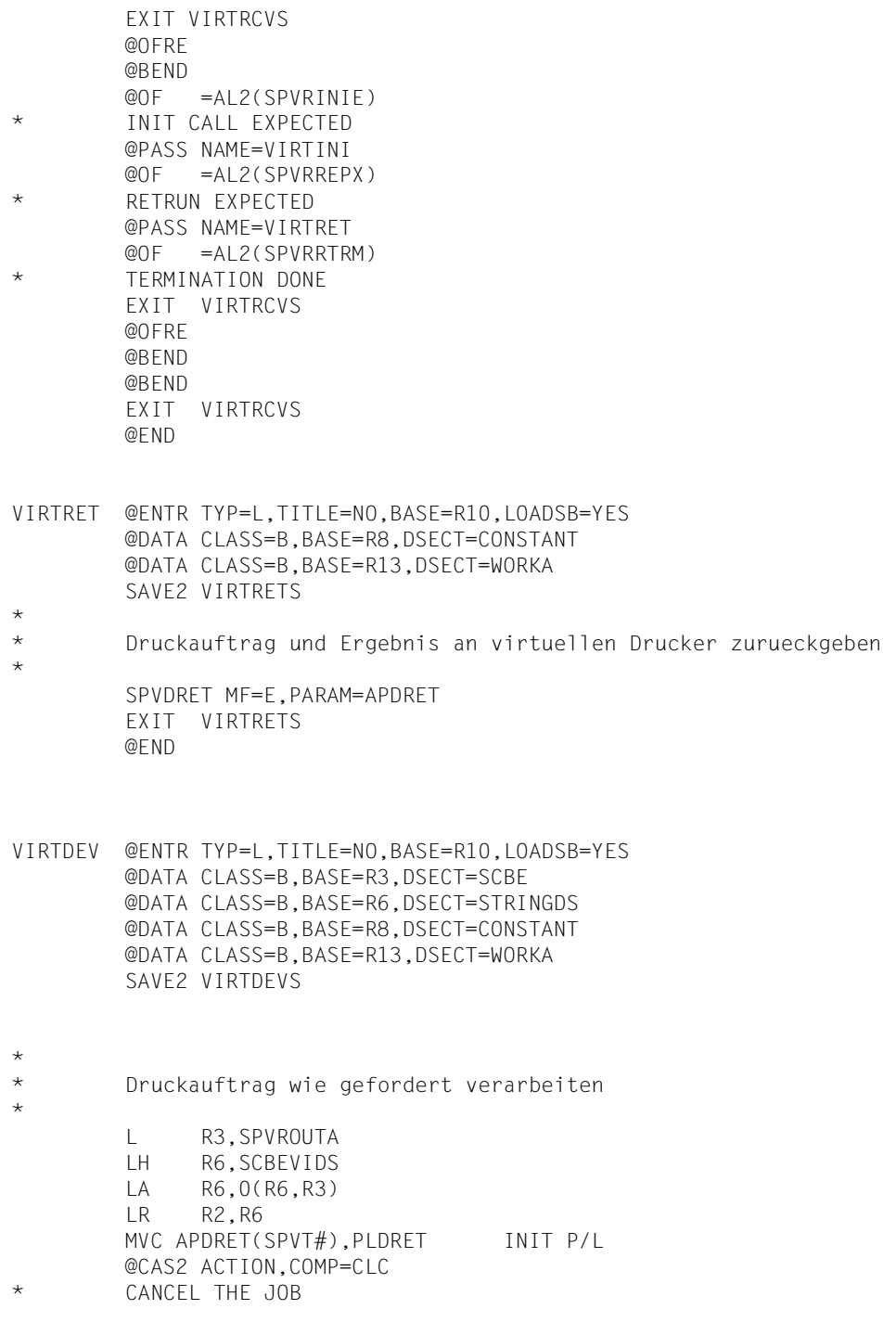

@OF CAN SPVDRET MF=M,PACTION=\*CANCEL \* KEEP THE JOB @OF KEEP SPVDRET MF=M,PACTION=\*KEEP @OF TRANS \* USE THE PRIVATE TRANSLATION TABLE LA R4,APMOD LA R6,PLMOD LA R5,SMA# LA R7,SMA# MVCL R4,R6 LR R6, R2 LA R4,TRTNAME MVI WORKFILE,X'40' MVC WORKFILE+1(L'WORKFILE-1),WORKFILE MVC WORKFILE(L'TRTLIB),TRTLIB LA R5,WORKFILE LA R2,SCBETSN MODPJAT MF=M, TRANTAB=((R4), (R5)), VIRTUAL=\*NOT\_ALLOWED,TSN=((R2)) MODPJAT MF=E,PARAM=APMOD @IF EQ CLC SMARET,=A(SMAOK) @THEN MVC APDRET(SPVT#),PLDRET INIT P/L SPVDRET MF=M,PACTION=\*WAIT @ELSE MVC APDRET(SPVT#), PLDRET INIT P/L SPVDRET MF=M,PACTION=\*KEEP @BEND @OFRE @BEND EXIT VIRTDEVS @END TITLE ' STATIC PARAMETER LISTS OF MACROES' CONSTANT DS 0F OUTAREAA DC A(0) OUTAREAL DC A(0) C4096 DC F'4096' ZERO DC F'0' REQMRCWO DS F RCWORK DS CL10 SPTAB DC C'0123456789ABCDEF' CAN DC CL6'CANCEL' KEEP DC CL6'KEEP ' MODIFY DC CL6'MODIFY' TRANS DC CL6'TRANS ' WORKFILE DS CL44

```
PLVINI SPVDINI MF=L STATIC P/L
PLDRCV SPVDRCV MF=L STATIC P/L
PLDRET SPVDRET MF=L STATIC P/L
PLVEND SPVDEND MF=L
PLMOD MODPJAT MF=L
TITLE 'VIRTUAL - AUTOMATIC WORK AREA (ADF)'
*
* Dummy-Prozedur legt am Ende des Moduls ein ADF an
*
XXXXXXX @ENTR TYP=I,ENV=SPLSPEC,TITLE=NO,LOCAL=WORKA
       @END LTORG=NO
VIRTUAL CSECT , BESUREMAIN CSECT BEFORE@
WORKA @PAR D=YES
       PRINT GEN
WORKABEG FOU *VIRTINIS DS 2F
VIRTENDS DS 2F
VIRTRCVS DS 2F
VIRTRETS DS 2F
VIRTDEVS DS 2F
APVINI SPVDINI MF=C
       ORG APVINI
APDRCV SPVDRCV MF=C
*
       ORG APVINI
APDRET SPVDRET MF=C
*
       ORG APVINI
APVEND SPVDEND MF=C
*
       ORG APVINI
APMOD MODPJAT MF=C
*
       ORG APVINI
WORKALEN EQU *-WORKABEG
WORKA @PAR LEND=YES
       SSVSCB D
       SSVSCBD D
STRINGDS DSECT
LENGTHST DS C
PRGNAME DS CL8
STRING DS 0CL32
ACTION DS CL6
```
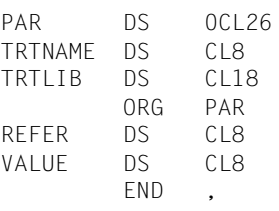

# **7 Spool-Exits**

Ein Exit ist eine Stelle im Betriebssystem oder in einem TU-Programm (TU = Task unprivileged), an der die laufende Verarbeitung durch den Aufruf einer so genannten Exit-Routine unterbrochen werden kann.

Eine Exit-Routine ist eine Komponente, die in der Regel von der BS2000-Systembetreuung erstellt und dem Betriebssystem hinzugefügt wird. Mit dieser Exit-Routine kann eine normalerweise nicht änderbare Betriebssystem-Funktion an spezielle Erfordernisse des RZ-Betriebs angepasst werden. Exit-Routinen können Funktionen zum normalen Systemverhalten hinzufügen oder existierende Funktionen verändern bzw. ersetzen. Sie erscheinen als integrierte Bestandteile des Betriebssystems.

Exit-Routinen können während des Systemlaufs geladen und aktiviert oder deaktiviert, also dynamisch verwaltet werden.

In diesem Kapitel werden die SPOOL-Exits 090, 091, 092, 093, 094, 095, 096 und 097 kurz erklärt. Im Handbuch ["System Exits \(nur in Englisch\)](#page-631-0)" finden Sie außer für Exit 093 die Beschreibung dieser Exits und die Auflistung der DSECTs, außerdem eine allgemeine Einführung in die Exits.

# **7.1 Allgemeines zu den Spool-Exits**

#### **Übersicht der Exit-Punkte**

Die Exits sind intern durch ihre Exit-Nummer gekennzeichnet. Die folgende Übersicht zeigt die Exit-Punkte und ihren Aufrufzeitpunkt.

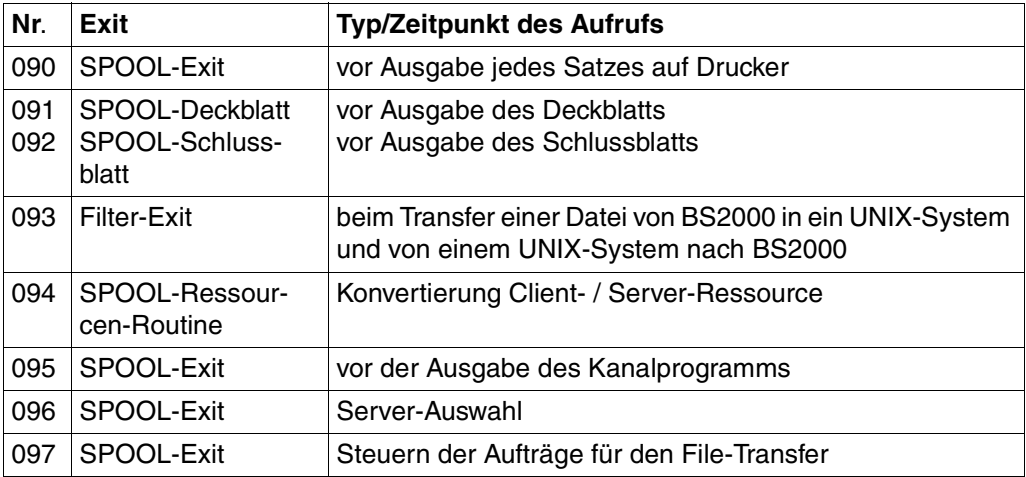

Bei Ausgabegeräten kann für jedes Gerät einzeln gesteuert werden, ob SPOOL-Ausgaben auf diesem Gerät durch SPOOL-Exitroutinen bearbeitet werden sollen, siehe Kommando START-PRINTER-OUTPUT.

#### **Aktuelle SPOOL-Version abfragen**

Die SPOOL- (und RSO-)Exit-Routinen müssen die Nummer der aktuellen SPOOL-Version im SCB abfragen:

Exit-Routinen werden unabhängig von den DSSM-Kommandos START-SUBSYSTEM, STOP-SUBSYSTEM, HOLD-SUBSYSTEM und RESUME-SUBSYSTEM geladen, aktiviert und deaktiviert. Aus diesem Grund kann SPOOL entladen und durch eine andere Version ersetzt werden, während die Exit-Routinen aktiviert bleiben und später von der neu geladenen SPOOL-Version aufgerufen werden.

Die Exit-Routinen müssen diese Änderung der SPOOL-Version erkennen und prüfen daher die im SCB hinterlegte Versionsangabe.

Die Versionsnummer ist im Feld SCBESCB der DSECT enthalten, die mit dem Makro SSVSCB erzeugt werden kann.

#### **Einsatz der SPOOL-Exits**

Sind die Exits 90, 91 und 92 gleichzeitg aktiv, entsteht folgende Reihenfolge der Aufrufe:

EXIT 90: erster Aufruf

EXIT 91: Routine für Deckblatt

- EXIT 90: Verarbeitungsroutine
- EXIT 92: Routine für Schlussblatt

EXIT 90: Schlussaufruf.

Der erste Aufruf ist bereits vor Dateiöffnung abgearbeitet. Anschließend erfolgt der Aufbau des Deckblattes.

Nach der Erstellung des Schlussblattes erfolgt der Schlussaufruf, danach das Schließen der Datei.

Unabhängig davon kann der Exit 95 aktiviert worden sein, um Kanalprogramme zu überwachen, die zu den Druckern gesendet werden.

Bei einer "Family"-Bearbeitung kann entweder nur für die erste Datei oder für jede Datei der "Family" ein Deckblatt gedruckt werden. Über einen SPSINF-Aufruf (INFO=SPSGEN) in der EXIT-Routine können Sie den GEN-Eintrag lesen und so die entsprechenden Informationen erhalten:

Ist im GEN-Eintrag GENFAM=YES gesetzt, wird für jede Datei des "Family"-PRINTs ein Deckblatt gedruckt, andernfalls nur für die erste Datei (d.h. wenn im SCB das Feld SCBESEQ#=0 gesetzt ist).

Das Layout des Schlussblattes für den lokalen SPOOL finden Sie auf [Seite](#page-610-0) 611.

Mit Hilfe des Exits 093 kann der Inhalt von Dateien angepasst werden, die entweder in einem UNIX-System-basierten CLuster ausgedruckt werden sollen oder von einem UNIX-System-basierten Cluster kommend auf einem BS2000-Drucker ausgedruckt werden sollen.

Mit dem Exit 094 kann die Systembetreuung eine Anwenderroutine erstellen, mit deren Hilfe die Konvertierung von Ressourcen innerhalb einer Client-Server-Umgebung bei Einsatz des Subsystems Distributed Print Services gesteuert wird.

Mit dem Exit 095 kann die Systembetreung eine Benutzerroutine in die Spool & Print-Services einbinden, die bei jeder Ausgabe des SPOOL in Aktion tritt.

Mit dem Exit 096 kann die Systembetreuung bei Einsatz des Subsystems Distributed Print Services eine Server-Auswahl durch Kombination bestimmer Auswahl-Kriterien vornehmen.

Mit dem Exit 097 kann die Arbeitslast bei der Auftragsvergabe an Dprint DFTM Tasks ausgeglichen werden. Dieser Exit erlaubt eine Kontrolle des Arbeitsflusses zwischen den verschiedenen Dprint-Hosts.

#### *Hinweis*

Die nachfolgenden Beschreibungen beziehen sich auf das mit SPOOL V3.0 neue Kommando PRINT-DOCUMENT bzw. den neuen Makro PRNTDOC. Die Exit-Funktionen können in gleicher Weise mit dem alten Kommando PRINT-FILE bzw. dem alten Makro PRNT genutzt werden.

# **7.2 SPOOLOUT-Exit (090)**

Diese Exit-Routine wird aufgerufen, nachdem ein Datensatz der auszugebenden Datei gelesen wurde, aber bevor der Datensatz gemäß den Angaben im PRINT-DOCUMENT vom SPOOL weiterverarbeitet wird.

Der Exit ist verwendbar für die Ausgabe auf Zeilendrucker und Laserdrucker (Seitendrucker). Er kann nicht verwendet werden bei Ausgabe auf Magnetband.

Die Exit-Routine kann folgende Maßnahmen des Systems veranlassen:

- den gelesenen Datensatz akzeptieren (verändert oder unverändert)
- den gelesenen Datensatz ersetzen
- den gelesenen Datensatz übergehen
- den gelesenen Datensatz und alle bis Dateiende folgenden Datensätze übergehen

Folgende Informationen werden an die Exit-Routine übergeben:

- R0 = Exitnummer "090"
- $R1 = A(EX090-Parametric 1$
- R12 = A(TPR Program Manager)
- R13 = A(Sicherungsbereich)
- R14 = A(indirekter Rücksprung)
- R15 = A(Exit-Routine)

Die Returncodes werden im Standardheader eingetragen.

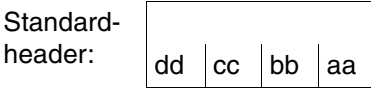

Über die Ausführung von EX090 wird im Standardheader ein Returncode übergeben. aa=Maincode1; bb=Maincode2; cc=Subcode1; dd=Subcode2

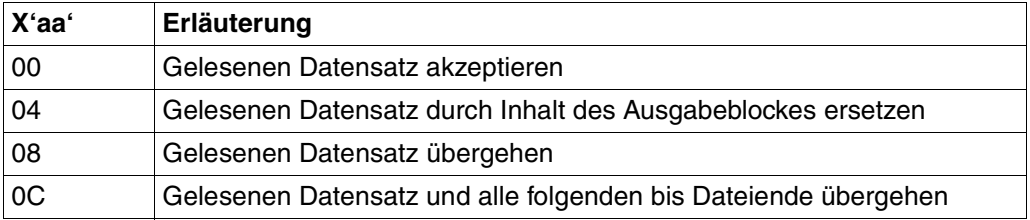

#### *Hinweis*

- Die Exit-Routine sollte nicht aktiviert bzw. deaktiviert werden, solange ein SPOOLOUT bearbeitet wird.
- Der Makroaufruf PRNTDOC darf in der Exit-Routine verwendet werden, nicht aber \$PRNT und \$SPRQ.
- Die Exit-Routine erhält die Steuerung bei jedem von der Eingabedatei gelesenen Satz, also auch beim Probedruck der ersten Seite, bis der Operator den Druck startet. Das Gleiche gilt für die RESPOOL-Verarbeitung (HOLD-PRINT-JOB-/RESUME-PRINT-JOB-Kommando), wobei die Exit-Routine die Lage des RESPOOL-Beginns berücksichtigen muss.
- Die notwendigen Informationen zur Verarbeitung von Dateien mit Nicht-Siemens-Steuerzeichen entnehmen Sie bitte dem PRINT-DOCUMENT-Kommando bzw. dem SPOOL-Control-Block.
- Wenn eigene Ausgabeblöcke zur Verfügung gestellt werden, ist eine beliebige Speicherklasse erlaubt. Es empfiehlt sich aber, den Klasse-5-Speicher zu nehmen. Der Speicher wird vom Exit wieder freigegeben, sobald der Exit die Kontrolle wieder zurückbekommen hat.

## **DSECT**

Eine DSECT/CSECT für die Parameterliste (Adresse wird in Register 1 übergeben) kann mit dem Makro EX090 erzeugt werden, wobei "prefix" max. 3 Zeichen lang sein darf.

name EX090 D/C , [prefix]

Die Eingabefelder werden nach dem Rücksprung von der rufenden SPOOL-Komponente nicht mehr abgeprüft. Der erste und der letzte Aufruf der Exit-Routine erfolgt, ohne dass ein Satz der Datei bereitgestellt wird (ICLTYP = X'02' bzw. X'03'). Das Byte IPRTYP gibt das Ausgabegerät an.

Die Ausgabefelder werden von der Exit-Routine versorgt. Das Byte IEXRC steuert die von der Exit-Routine gewünschte Funktion. Die Funktionen sind im Anschluss an die DSECT näher beschrieben:

SPOOLEX0 **EX090** D 1 \* 1 \* SPOOL INPUT RECORDS ROUTINE EXIT PARAMETER LIST 1 \* 1 SPOOLEX0 IDLKG ID=RC,P=,VER=851,SECT=D,ALIGN=F 753 2 \*,VERSION 851 2 SPOOLEX0 DSECT 1 TREG DS OH 1 FHDR MF=(C,I),EQUATES=NO 2 DS 0A 2 IFHE DS 0XL8 0 GENERAL PARAMETER AREA HEADER  $2 *$ 2 IIFID DS 0A 0 INTERFACE IDENTIFIER 2 IFCTU DS AL2 0 FUNCTION UNIT NUMBER  $2 *$  BIT 15 HEADER FLAG BIT, 2 \* MUST BE RESET UNTIL FURTHER NOTICE 2 \* BIT 14-12 UNUSED, MUST BE RESET 2 \* BIT 11-0 REAL FUNCTION UNIT NUMBER 2 IFCT DS AL1 2 FUNCTION NUMBER 2 IFCTV DS AL1 3 FUNCTION INTERFACE VERSION NUMBER  $2 *$ 2 IRET DS 0A 4 GENERAL RETURN CODE 2 ISRET DS 0AL2 4 SUB RETURN CODE 2 ISR2 DS AL1 4 SUB RETURN CODE 2 2 ISR1 DS AL1 5 SUB RETURN CODE 1 2 IMRET DS 0AL2 6 MAIN RETURN CODE 2 IMR2 DS AL1 6 MAIN RETURN CODE 2 2 IMR1 DS AL1 7 MAIN RETURN CODE 1 2 IFHL EQU 8 8 GENERAL OPERAND LIST HEADER LENGTH 2 \* 1 \* 1 \* EQUATES FOR EXIT RETURN INFORMATION 1 \* 1 IACCPT EQU 0 ACCEPT RECORD AS IT IS 1 IADD FOU 4 ADD RECORD(S) 1 IDEL EQU 8 DELETE (SKIP) RECORD 1 IEOF EQU 12 TERMINATE PRINT (SIMULATE EOF) 1 \* INPUT FIELDS FOR THE INPUT EXIT ROUTINE 1 \* 1 IREC@ DS A INPUT RECORD ADDRESS 1 ISCB@ DS A SCB ADDRESS 1 IRCLEN DS Y INPUT RECORD LENGTH 1 IPRTYP DS AL1 TYPEOF PRINT 1 ILINES EQU 32 LINES PRINTER TYPE 751 1 IPAGES EQU 33 PAGE PRINTER TYPE 751 1 ILOADL EQU 34 LOADABLELINEPRINTER TYPE 751 1 IRBP EQU 35 RBP PRINTER TYPE 751 1 IRSOPB EQU 36 PUBLIC RSO PRINTER 752 1 IRSOPR EQU 37 PRIVATE RSO PRINTER 752 1 IAPAPR EQU 38 APA PRINTERS

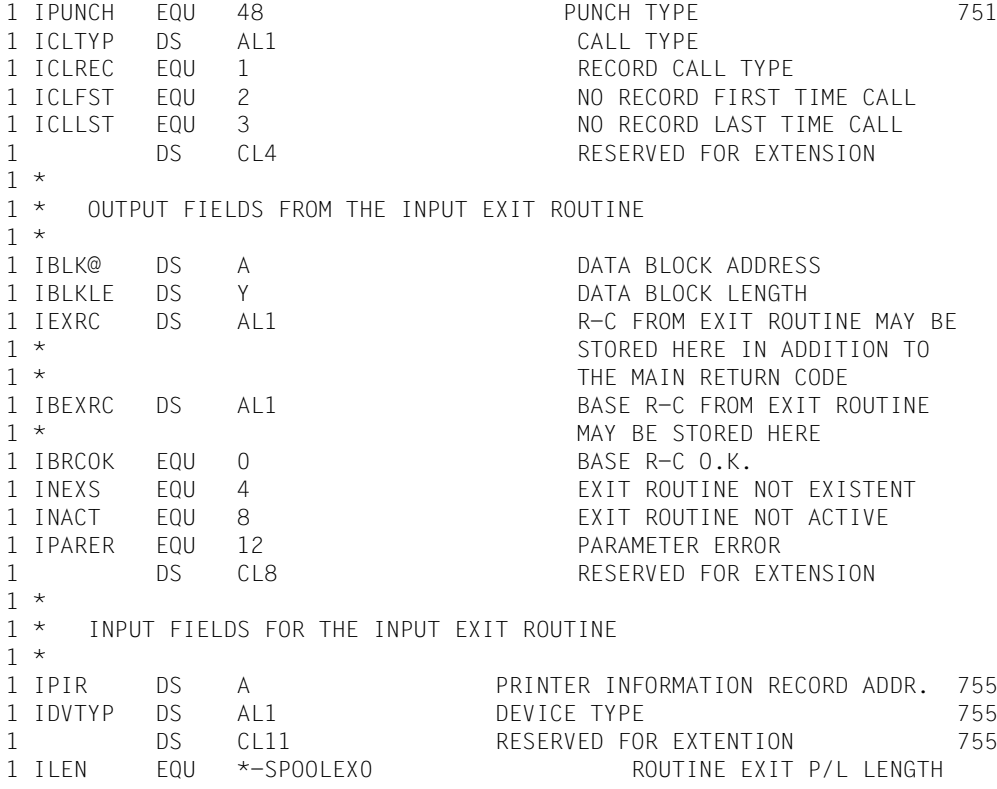

#### **Funktionen der Exit-Routine**

#### *Returncode X'00': gelesenen Satz akzeptieren*

Die Adresse des Satzes und die Satzlänge werden in den Feldern IREC@ bzw. IRCLEN an die Exit-Routine übergeben. Der Satz enthält kein Satzlängenfeld.

Die Exit-Routine kann den Satz unverändert vom SPOOL akzeptieren lassen oder ihn ändern. Wenn der Satz dabei nicht länger wird, kann er direkt im Eingabepuffer verändert werden. Die Felder IBLK@ und IBLKLE müssen in diesem Fall mit der Adresse des Satzes aus IREC@ und der gültigen Satzlänge versorgt werden. Wird der Satz durch die Änderung verlängert, muss die Exit-Routine den Satz in einem eigenen, über IBLK@ adressierten Puffer bereitstellen.

#### Aufbau des Puffers

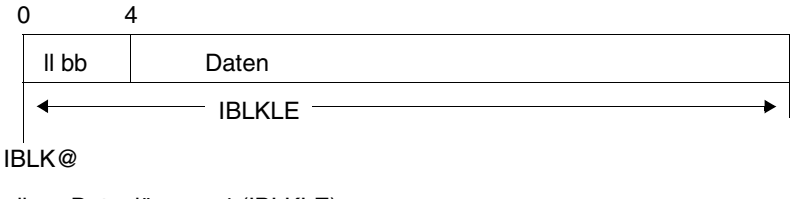

ll Datenlänge + 4 (IBLKLE) bb Leerzeichen

#### *Returncode X'04': gelesenen Satz ersetzen*

SPOOL ersetzt den eingelesenen Satz durch die Sätze, die von der Exit-Routine im Ausgabeblock (Adresse in IBLK@) bereitgestellt wurden:

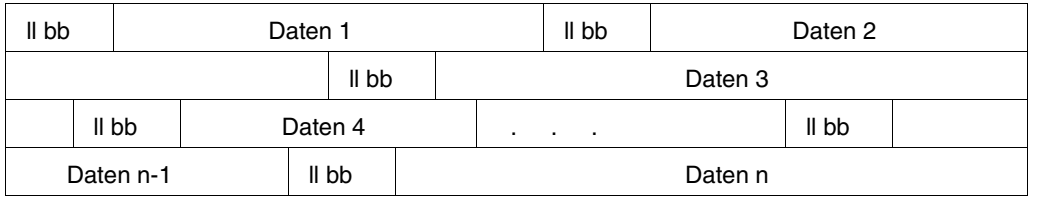

Die Exit-Routine muss die Felder IBLK@ und IBLKLE versorgen. Soll der gelesene Satz Bestandteil des Ausgabeblocks sein, muss ihn die Exit-Routine dorthin übertragen.

#### *Returncode X'08': gelesenen Satz übergehen*

Die Exit-Routine muss nur den Returncode setzen, weitere Aktionen sind nicht erforderlich.

#### *Returncode X'0C': alle Sätze bis Dateiende übergehen*

Die Exit-Routine muss nur den Returncode setzen, weitere Aktionen sind nicht erforderlich.

#### **Operanden im PRINT-DOCUMENT-Kommando/PRNTDOC-Makro**

Die Exit-Routine muss alle in PRINT-DOCUMENT-Kommandos angegebenen Operanden beachten! Die entsprechenden Werte können dem SPOOL-Kontrollblock entnommen werden.

*RECORD-PART=\*PARAMETERS(FIRST-CHARACTER = n)*: Alle von der Exit-Routine eingefügten Sätze müssen länger als n Bytes sein, sonst werden sie nicht gedruckt.

*OUTPUT-PART=\*RANGE(FROM = +n)*: Die Sätze 1–n werden an die Exit-Routine übergeben.

*OUTPUT-PART=\*LAST(LAST = -n)*: Die Exit-Routine erhält die Steuerung zunächst für alle Sätze von 1–m (Dateiende, keine Ausgabe). Danach setzt SPOOL den FROM-Wert auf  $z = (m-n+1)$  und arbeitet die Datei ab wie bei FROM = +z.

*ADDITIONAL-COPIES = n*: die Exit-Routine kann bei wiederholter Ausgabe einer Datei nicht zwischen den einzelnen Kopien unterscheiden, d.h. es gibt keinen Unterschied in den übergebenen Parametern oder Datensätzen.

## **Beispiel für den Exit 090**

```
MACRO 860 941109 32076095 SPOOL U
&L EX090 &D,&P
.***********************************************************************
. * \star.* COPYRIGHT (C) SIEMENS AG 1990 *
.* ALL RIGHTS RESERVED *
. * \star.***********************************************************************
      LCLC &NAME
&NAMESETC '&P'
*
* SPOOL INPUT RECORDS ROUTINE EXIT PARAMETER LIST
\starAIF ('&P' NE'').L5
&P SETC 'I'
.L5 ANOP
      AIF ('&P' NE'*').L6
&P SETC ''
```
.L6 ANOP AIF (&L NE'').L01 &L SETC '&P.RC' .L01 ANOP &L MFCHK MF=&D,DMACID=E90,ALIGN=F,SUPPORT=(C,D),ENTRY=NO, \* PREFIX=I,MACID=E90,DNAME=C \* \* VERSION 850 : ADAPTATION V3 : STANDARD HEADER FOR RETURN INFO. \* \* STANDARD HEADER RETURN INFORMATION \* &P.BEG DS 0H FHDR MF=(C,&P),EQUATES=NO \* \* EQUATES FOR EXIT RETURN INFORMATION \* &P.ACCPT EQU 0 ACCEPT RECORD AS IT IS &P.ADD EQU 4 ADD RECORD(S) &P.DEL EQU 8 DELETE (SKIP) RECORD &P.EOF EQU 12 TERMINATE PRINT (SIMULATE EOF) \* INPUT FIELDS FOR THE INPUT EXIT ROUTINE \* &P.REC@ DS A INPUT RECORD ADDRESS &P.SCB@ DS A SCB ADDRESS &P.RCLEN DS Y INPUT RECORD LENGTH &P.PRTYP DS AL1 TYPEOF PRINT &P.LINES EQU 32 LINES PRINTER TYPE 751 &P.PAGES EQU 33 PAGE PRINTER TYPE 751 &P.LOADL EQU 34 LOADABLELINEPRINTER TYPE 751 &P.RBP EQU 35 RBP PRINTER TYPE 751 &P.RSOPB EQU 36 PUBLIC RSO PRINTER 752 &P.RSOPR EQU 37 PRIVATE RSO PRINTER 752 &P.APAPR EQU 38 APA PRINTERS &P.PUNCH EQU 48 PUNCH TYPE 751 &P.CLTYP DS AL1 CALL TYPE &P.CLREC EQU 1 RECORD CALL TYPE &P.CLFST EQU 2 NO RECORD FIRST TIME CALL &P.CLLST EQU 3 NO RECORD LAST TIME CALL DS CL4 RESERVED FOR EXTENSION  $\star$ \* OUTPUT FIELDS FROM THE INPUT EXIT ROUTINE \* &P.BLK@ DS A DATA BLOCK ADDRESS &P.BLKLEDS Y DATA BLOCK LENGTH &P.EXRC DS AL1 R-C FROM EXIT ROUTINE MAY BE \* STORED HERE IN ADDITION TO \* THEMAIN RETURN CODE &P.BEXRC DS AL1 BASE R-C FROM EXIT ROUTINE

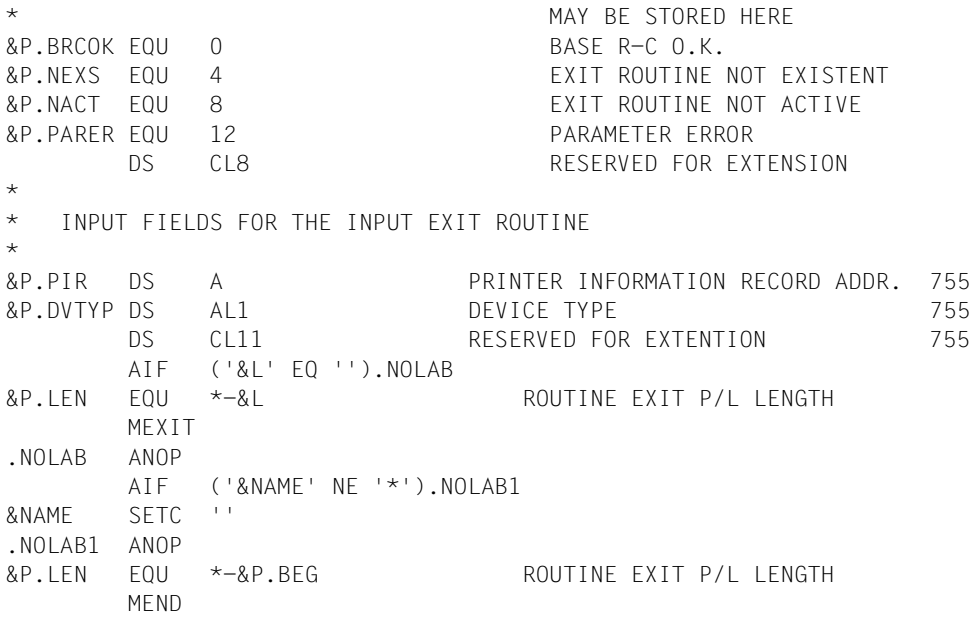

# **7.3 Exits für Deckblatt und Schlussblatt (091/092)**

Mit diesen Exits wird die Gestaltung der Deckblätter / Schlussblätter bei Ausgaben auf Drukker durch Exit-Routinen gesteuert.

Die Exit-Routinen können dabei die Standardausgabe des SPOOL-Systems unterdrücken, durch eine Alternativausgabe ersetzen oder zusätzlich zur Standardausgabe eine Alternativausgabe veranlassen.

Alternativausgaben für Deck- oder Schlussblätter werden von der Systembetreuung zur Verfügung gestellt und vom Anwender mit den Operanden HEADER-EXIT-NUMBER und TRAILER-EXIT-NUMBER im Kommando PRINT-DOCUMENT angefordert. Die Standardausgabe kann unabhängig von einer EXIT-Routine durch einen Text (Operand HEADER-PAGE-TEXT im Kommando PRINT-DOCUMENT) modifiziert werden.

#### *Beispiel*

Festgelegt werden muss ein Standardname, z.B.

HEADERPAGETEXT.n,

der eine SAM-, ISAM-Datei oder eine Jobvariable bezeichnet. Darin können Sie Texte hinterlegen, die Sie mit dem Kommando

```
PRINT-DOCUMENT ...,LAYOUT-CONTROL=*PARAMETERS(COVER-PAGES= -
  *PARAMETERS(HEADER-EXIT-NUMBER=...))
```
ansprechen können.

Die Exit-Routine muss auf die Datei

\$userid.HEADERPAGETEXT.n

zugreifen und den Text in den Puffer für das Deckblatt eintragen. Eine Auswahl erfolgt erst, wenn die Exit-Routine aufgerufen ist. Diese Exit-Routinen sichern und stellen alle Register wieder her.

Die Routinen werden aufgerufen:

- wenn kein Deck- bzw. Schlussblatt erzeugt wurde
- bei bestehendem Deck- bzw. Schlussblatt, um den Verwaltungspuffer wiederaufzubauen

## **Deckblatt-Exit (091)**

Folgende Informationen werden an die EXIT-Routine übergeben:

- R0 = Exitnummer "091"
- R1 = A(EX091-Parameterliste s.u.)
- R12 = A(TPR Program Manager)
- R13 = A(Sicherungsbereich)
- R14 = A(indirekter Rücksprung)
- $R15 = A(Exit \cdot Routine)$

Die Returncodes werden im Standardheader eingetragen.

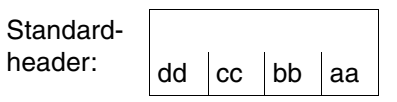

Über die Ausführung von EX091 und EX092 wird im Standardheader ein Returncode übergeben. aa=Maincode1; bb=Maincode2; cc=Subcode1; dd=Subcode2

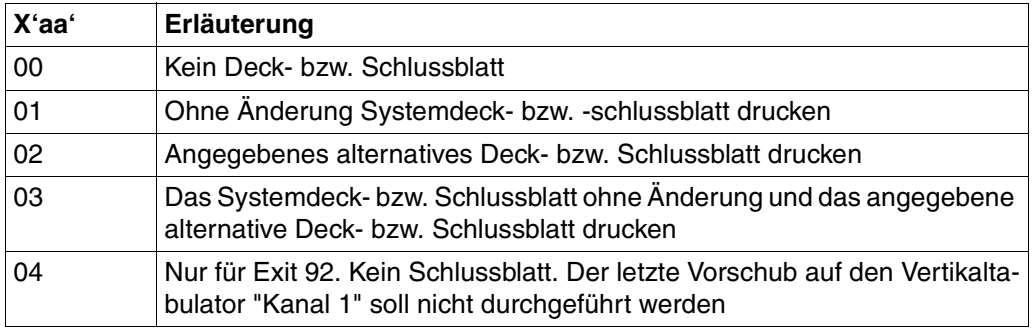

#### **DSECT**

Eine DSECT/CSECT für die Parameterliste (Adresse wird in Register 1 übergeben) kann mit dem Makro EX091 erzeugt werden, wobei "prefix" max. 3 Zeichen lang sein darf.

```
name EX091 D/C ,[prefix] 
  SPOOLEX1 EX091 D
 1 *
 1 * SPOOL HEADER PAGE ROUTINE EXIT PARAMETER LIST
 1 *
 1 SPOOLEX1 IDLKG ID=HD,P=,VER=851,SECT=D,ALIGN=F 754
 2 *,VERSION 851
 2 SPOOLEX1 DSECT
 1 IBEG DS OH
 1 FHDR MF=(C,I),EQUATES=NO
 2 DS 0A
 2 IFHE DS 0XL8 0 GENERAL PARAMETER AREA HEADER
 2 *2 IIFID DS 0A 0 INTERFACE IDENTIFIER
 2 IFCTU DS AL2 0 FUNCTION UNIT NUMBER
 2 * BIT 15 HEADER FLAG BIT,
 2 * MUST BE RESET UNTIL FURTHER NOTICE
 2 * BIT 14-12 UNUSED, MUST BE RESET
 2 * BIT 11-0 REAL FUNCTION UNIT NUMBER
 2 IFCT DS AL1 2 FUNCTION NUMBER
 2 IFCTV DS AL1 3 FUNCTION INTERFACE VERSION NUMBER
 2 *2 IRET DS 0A 4 GENERAL RETURN CODE
 2 ISRET DS 0AL2 4 SUB RETURN CODE
 2 ISR2 DS AL1 4 SUB RETURN CODE 2
 2 ISR1 DS AL1 5 SUB RETURN CODE 1
 2 IMRET DS 0AL2 6 MAIN RETURN CODE
 2 IMR2 DS AL1 6 MAIN RETURN CODE 2
 2 IMR1 DS AL1 7 MAIN RETURN CODE 1
 2 IFHL 600 8 6ENERAL OPERAND LIST HEADER LENGTH
 2 *1 *
 1 * EQUATES FOR EXIT RETURN INFORMATION IN &P.MR1
 1 *
 1 IEXNH EQU 0 NO HEADER PAGE OUTPUT
 1 IEXSY EQU 1 SYSTEM HEADER UNALTERED
 1 IEXAL EQU 2 ALTERNATIVE HEADER
 1 IEXBO EQU 3 SYSTEM AND ALTERNATIVE HEADER
 1 * INPUT FIELDS FOR THE INPUT EXIT ROUTINE
 1 *
 1 IPRTYP DS C PRINTER TYPE
 1 ILINES EQU X'20' LINES PRINTER TYPE
 1 IPAGES EQU X'21' PAGE PRINTER TYPE 753
```
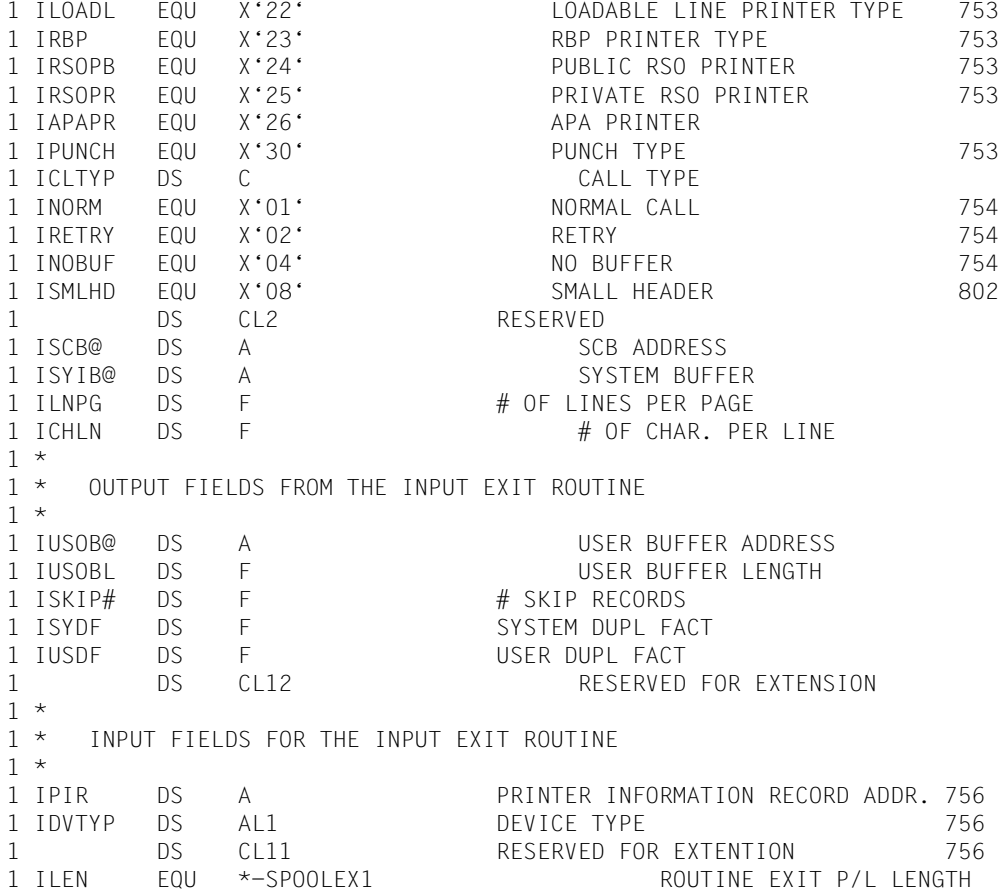

Vor Aufruf der Exit-Routine versorgte Felder:

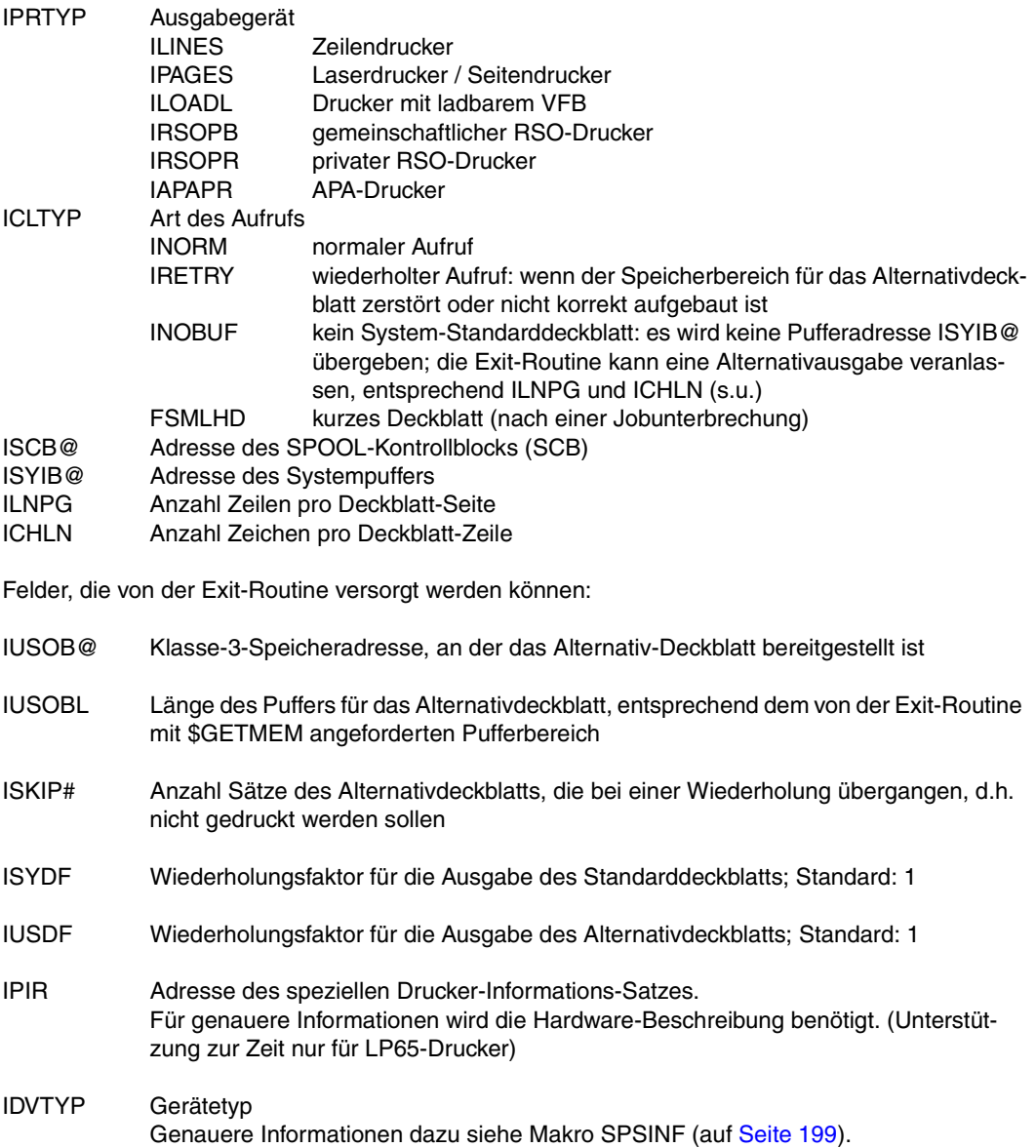

## **Schlussblatt-Exit (092)**

Folgende Informationen werden an die Exit-Routine übergeben:

- R0 = Exitnummer "092"
- $R1 = A(EX092-Parameterliste s.u.)$
- R12 = A(TPR Program Manager)
- R13 = A(Sicherungsbereich)
- R14 = A(indirekter Rücksprung)
- $R15 = A(Fxit-Routine)$

## **DSECT**

Eine DSECT/CSECT für die Parameterliste (Adresse in R1) kann mit dem Makro EX092 erzeugt werden, wobei "prefix" max. 3 Zeichen lang sein darf.

name EX092 D/C ,[prefix]

```
SPOOLEX2 EX092 D
1 *
1 * SPOOL TRAILER PAGE ROUTINE EXIT PARAMETER LIST
1 *
1 SPOOLEX2 IDLKG ID=TR,P=,VER=851,SECT=D,ALIGN=F 754
2 *,VERSION 851
2 SPOOLEX2 DSECT
1 IBEG DS 0H
1 FHDR MF=(C,I),EQUATES=NO
2 DS 0A
2 IFHE DS 0XL8 0 GENERAL PARAMETER AREA HEADER
2 *2 IIFID DS 0A 0 INTERFACE IDENTIFIER
2 IFCTU DS AL2 0 FUNCTION UNIT NUMBER
2 * BIT 15 HEADER FLAG BIT,
2 * MUST BE RESET UNTIL FURTHER NOTICE
2 * BIT 14-12 UNUSED. MUST BE RESET
2 * BIT 11-0 REAL FUNCTION UNIT NUMBER
2 IFCT DS AL1 2 FUNCTION NUMBER
2 IFCTV DS AL1 3 FUNCTION INTERFACE VERSION NUMBER
2 *2 IRET DS 0A 4 GENERAL RETURN CODE
2 ISRET DS 0AL2 4 SUB RETURN CODE
2 ISR2 DS AL1 4 SUB RETURN CODE 2
2 ISR1 DS AL1 5 SUB RETURN CODE 1
2 IMRET DS 0AL2 6 MAIN RETURN CODE
2 IMR2 DS AL1 6 MAIN RETURN CODE 2
2 IMR1 DS AL1 7 MAIN RETURN CODE 1
2 IFHL FOU 8 6ENFRAL OPERAND LIST HEADER LENGTH
2 *
1 *
1 * EQUATES FOR EXIT RETURN INFORMATION IN &P.MR1
```
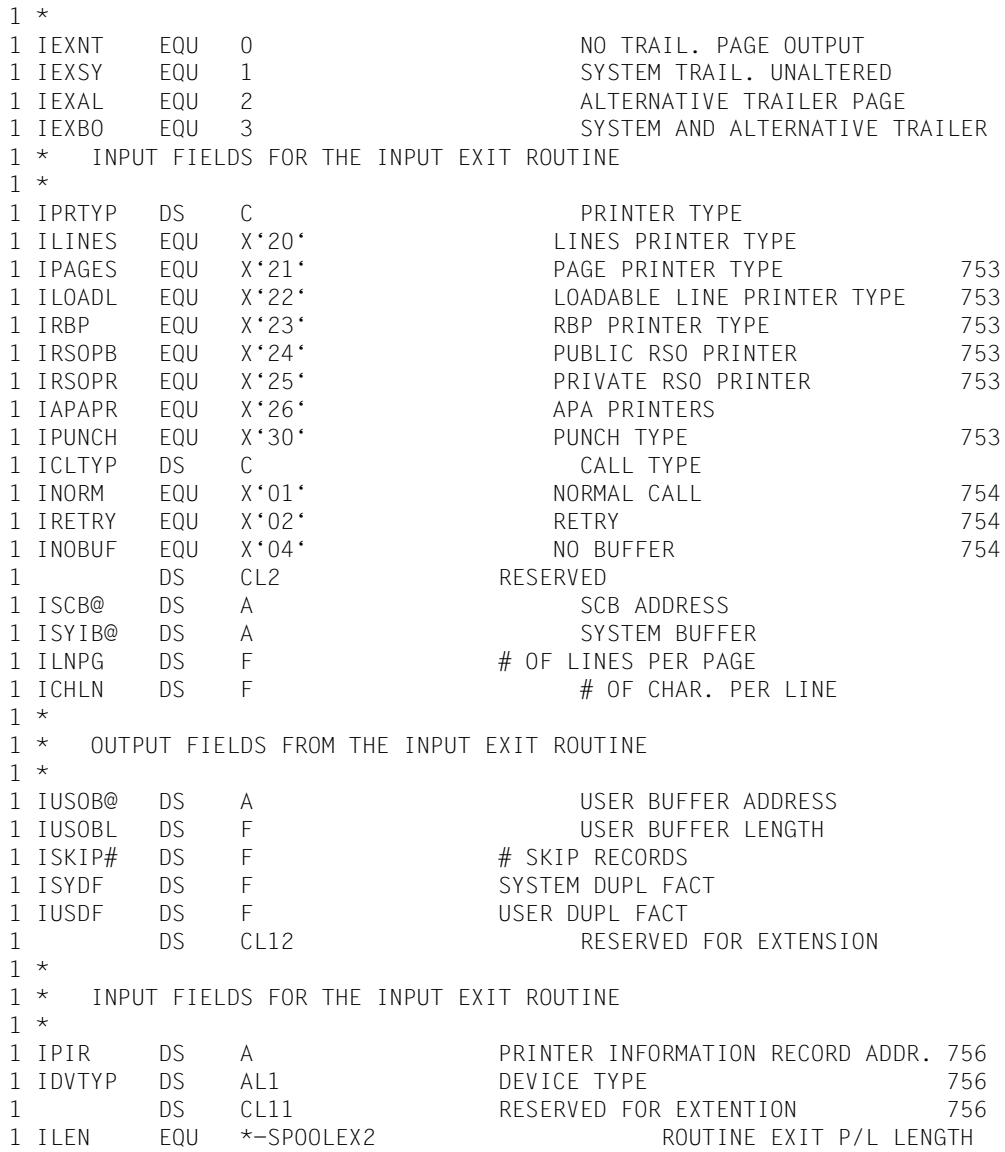

Vor Aufruf der Exit-Routine versorgte Felder:

YDDXMAIN Indikator für das Hauptereignis YDDXAPPL Hauptereignis ' APP' (betr. Anwendungen)

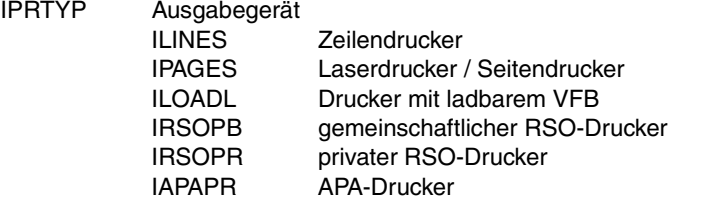

ICLTYP Art des Aufrufs INORM normaler Aufruf IRETRY wiederholter Aufruf: wenn der Speicherbereich für das Alternativschlussblatt zerstört oder nicht korrekt aufgebaut ist INOBUF kein System-Standardschlussblatt: es wird keine Pufferadresse ISYIB@ übergeben; die Exit-Routine kann eine Alternativausgabe veranlassen, entsprechend ILNPG und ICHLN (s.u.) FSMLHD kurzes Schlussblatt (nach einer Jobunterbrechung)

- ISCB@ Adresse des SPOOL-Kontrollblocks (SCB)
- ISYIB@ Adresse des Systempuffers
- ILNPG Anzahl Zeilen pro Schlussblatt-Seite
- ICHLN Anzahl Zeichen pro Schlussblatt-Zeile

Felder, die von der Exit-Routine versorgt werden können:

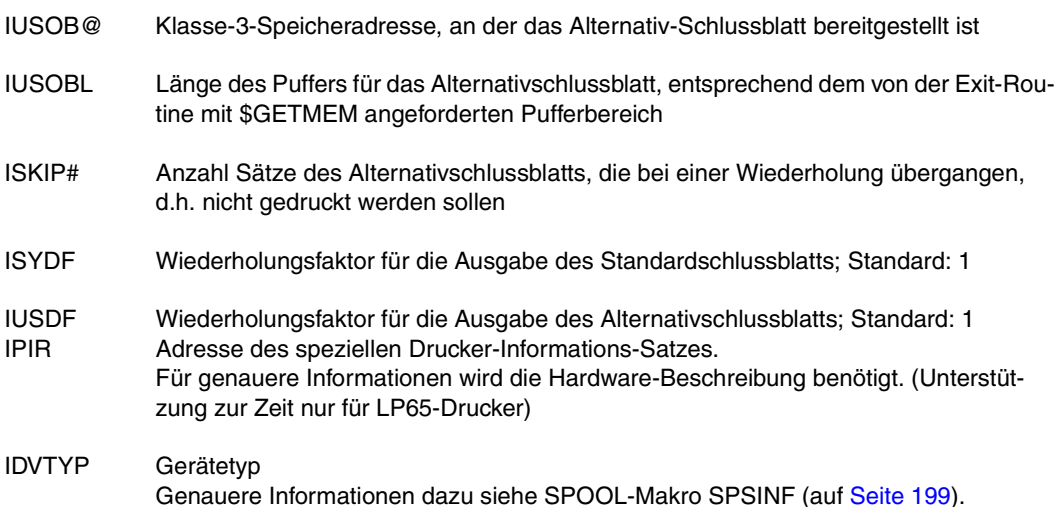

## **Aufbau der Puffer für Deck-/Schlussblätter**

#### **Alternativ-Ausgabe**

Für den Aufbau von Alternativ-Ausgaben muss die Exit-Routine einen Puffer im Klasse-3- Speicher reservieren. Die Deck-/Schlussblätter werden aus Sätzen variabler Länge aufgebaut, d.h. mit vorangestelltem 4-Byte-Satzlängenfeld. Die ersten 4 Bytes des Puffer enthalten linksbündig die genutzte Pufferlänge, höchstens 32767 Bytes = X'7FFF'.

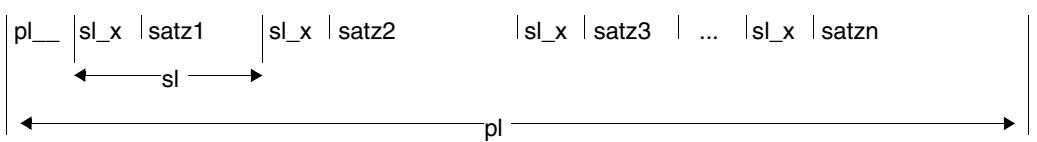

- pl genutzte Pufferlänge
- sl Satzlänge/Zeilenlänge + 4
- Leerzeichen (X' 40')
- x Kennzeichen für Ausgabetyp (nur SPOOL-intern ausgewertet) X' 0A' Drucker
- satz bei PRINT-Ausgabe: 1 Byte Drucksteuerzeichen (s. Tabelle) + Text Steuerzeichen Bedeutung
	- X' 40' Kein Vorschub vor dem Drucken
	- X' 41' 1 Zeile Vorschub vor dem Drucken
	- X' 42' 2 Zeilen Vorschub vor dem Drucken
	- X' 43' 3 Zeilen Vorschub vor dem Drucken

 Andere Steuerzeichen können zu unerwünschten Ergebnissen führen, da sie nicht von jedem Gerätetyp verstanden werden.

## **Systemdeckblatt**

Das Deckblattformat ist abhängig von Papiergröße und verwendetem Zeichensatz. Wie viele Zeilen auf eine Druckseite ausgegeben werden können, lässt sich folgendermaßen bestimmen:

```
Max.Zeilenzahl = Papierformat in Zoll * Zeilen / Zoll
```
Ausnahme: Wird bei Laserdruckern das Deckblatt unter LOOP-Steuerung ausgedruckt, ist die Zeilenzahl durch den VFB vorgegeben!

Die Zeilen des Deckblatts werden entsprechend der unten beschriebenen Rangfolge gedruckt (abhängig von der maximalen Zeilenzahl).

Rangfolge

Adress- und Identifikationsfeld (24 Zeilen) Benutzertext (10 Zeilen) + 2 Leerzeilen Auftragsname (10 Zeilen) + 2 Leerzeilen | in Benutzerkennung (10 Zeilen ) + 2 Leerzeilen [ "Riesen"-Lettern Abrechnungsnummer (10 Zeilen) + 2 Leerzeilen

Stehen weniger als 24 Zeilen zur Verfügung, wird kein Standard-Deckblatt gedruckt. Die Exit-Routine kann jedoch geeignete Maßnahmen treffen.

Jede gedruckte Zeile wird als Satz variabler Länge gespeichert, d.h. mit einem vorangestellten Satzlängenfeld (4 Bytes). Leerzeilen enthalten ein Leerzeichen (X'40') als Satzinhalt.

*Beispiel: Aufbau eines Standard-Deckblatts, abhängig von Zeichen- und Zeilendichte* 

Format (Seitengröße): 9 x 11 Zoll

Zeichensatz A: 15 Zeichen/Zoll; 8 Zeilen/Zoll (= 15 cpi / 8 lpi)

Zeichensatz B: 12 Zeichen/Zoll; 6 Zeilen/Zoll (= 12 cpi / 6 lpi)

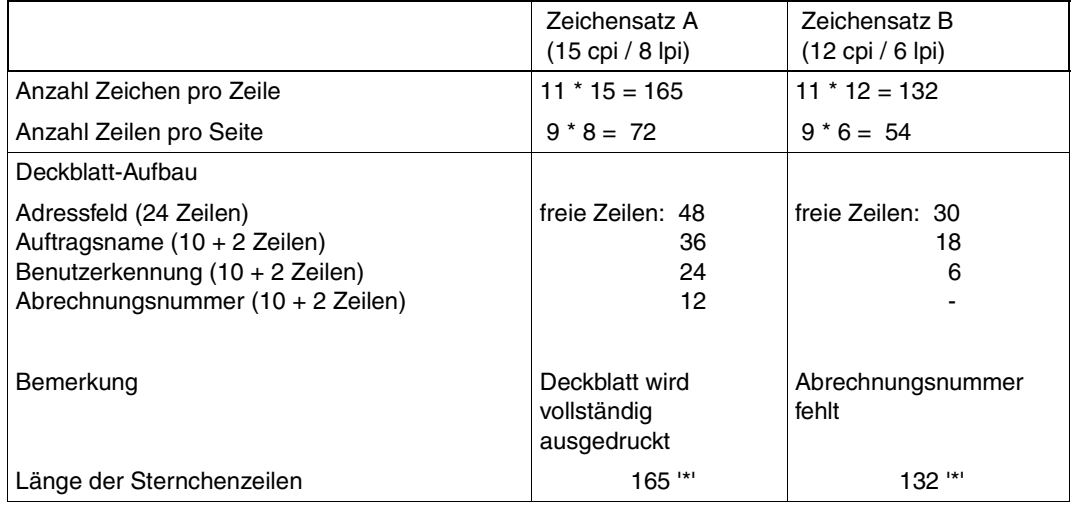

## **Papiervorschub**

Nach Drucken des Systemschlussblatts wird das Folgeblatt auf die erste Zeile positioniert. Das gilt auch, wenn kein Deck- oder Schlussblatt gedruckt wird.

## **Anwendungshinweise**

Die sinnvolle Verwendung der oben beschriebenen Exits setzt geeignete Vereinbarungen zwischen Systembetreuung und Kunden voraus, z.B. einen Standardnamen für eine SAModer ISAM-Datei (oder auch eine Jobvariable). In dieser Datei kann sowohl der privilegierte als auch der nichtprivilegierte Benutzer ein Alternativ-Deckblatt aufbauen.

Beispiel für den Aufbau eines Standardnamens:

 $HFAPFRPAGFTFXT.n. 0 \le n \le 2147.483.639$ 

Das Alternativdeckblatt kann dann ausgedruckt werden mit PRINT-DOCUMENT-Kommando (Operand HEADER-EXIT-NUMBER = n) oder PRNTDOC-Makro (Operand COVPAGE).

Die Exit-Routine muss dann auf die Datei \$userid.HEADERPAGETEXT.n zugreifen und den Deckblatt-Puffer mit dem Alternativtext versorgen.

Ob ein Deck-/Schlussblatt gedruckt wird, hängt ab von der Anzahl der Zeichen, die pro Zeile gedruckt werden können.

Wenn bei den Exits 091/092 eigene Ausgabeblöcke zur Verfügung gestellt werden, ist der Klasse-3-Speicher eforderlich. Der Speicher wird von SPOOL, nicht von den Exits wieder freigegeben.

#### **Beispiel für den Exit 091**

MACRO 865 960110 32733508 SPOOL U &L EX091 &D,&P .\*\*\*\*\*\*\*\*\*\*\*\*\*\*\*\*\*\*\*\*\*\*\*\*\*\*\*\*\*\*\*\*\*\*\*\*\*\*\*\*\*\*\*\*\*\*\*\*\*\*\*\*\*\*\*\*\*\*\*\*\*\*\*\*\*\*\*\*\*\*\* . \*  $\star$ .\* COPYRIGHT (C) SIEMENS AG 1990 \* .\* ALL RIGHTS RESERVED \* . \*  $\star$ .\*\*\*\*\*\*\*\*\*\*\*\*\*\*\*\*\*\*\*\*\*\*\*\*\*\*\*\*\*\*\*\*\*\*\*\*\*\*\*\*\*\*\*\*\*\*\*\*\*\*\*\*\*\*\*\*\*\*\*\*\*\*\*\*\*\*\*\*\*\*\* LCLC &NAME &NAMESETC '&P' \* \* SPOOL HEADER PAGE ROUTINE EXIT PARAMETER LIST \* AIF ('&P' NE'').L5 &P SETC 'I' .L5 ANOP , AIF ('&P' NE'\*').L6 &P SETC '' .L6 ANOP , AIF (&L NE'').L01 &L SETC '&P.HD'  $.101$   $ANDP$ &L MFCHK MF=&D,DMACID=E91,ALIGN=F,SUPPORT=(C,D),ENTRY=NO, \* PREFIX=I,MACID=E91,DNAME=C .\* .\* VERSION 850 : ADAPTATION V3 : STANDARD HEADER FOR RETURN INFO. \* \* STANDARD HEADER RETURN INFORMATION \* &P.BEG DS 0H FHDR MF=(C,&P),EQUATES=NO \* \* EQUATES FOR EXIT RETURN INFORMATION IN &P.MR1 \* &P.EXNH EQU 0 NO HEADER PAGE OUTPUT &P.EXSY EQU 1 SYSTEM HEADER UNALTERED

&P.EXAL EQU 2 ALTERNATIVE HEADER &P.EXBO EQU 3 SYSTEM AND ALTERNATIVE HEADER \* INPUT FIELDS FOR THE INPUT EXIT ROUTINE \* &P.PRTYP DS C PRINTER TYPE &P.LINES EQU X'20' LINES PRINTER TYPE &P.PAGES EQU X'21' PAGE PRINTER TYPE 753 &P.LOADL EQU X'22' LOADABLELINEPRINTER TYPE 753 &P.RBP EQU X'23' RBP PRINTER TYPE 753 &P.RSOPB EQU X'24' PUBLIC RSO PRINTER 753 &P.RSOPR EQU X'25' PRIVATE RSO PRINTER 753 &P.APAPR EQU X'26' APA PRINTER &P.PUNCH EQU X'30' PUNCH TYPE 753 &P.CLTYP DS C CALL TYPE &P.NORM EQU X'01' NORMAL CALL 754 &P.RETRY EQU X'02' RETRY 754 &P.NOBUF EQU X'04' NO BUFFER 754 &P.SMLHD EQU X'08' SMALL HEADER 802 DS CL2 RESERVED &P.SCB@ DS A SCB ADDRESS &P.SYIB@ DS A SYSTEM BUFFER &P.LNPG DS F # OF LINE S PE R PAGE &P.CHLN DS F # OF CHAR. PER LINE \* \* OUTPUT FIELDS FROM THE INPUT EXIT ROUTINE \* &P.USOB@ DS A USER BUFFER ADDRESS &P.USOBL DS F USER BUFFER LENGTH &P.SKIP# DS F # SKIP RECORDS &P.SYDE DS F SYSTEM DUPL FACT &P.USDF DS F USER DUPL FACT DS CL12 RESERVED FOR EXTENSION \* \* INPUT FIELDS FOR THE INPUT EXIT ROUTINE \* &P.PIR DS A PRINTER INFORMATION RECORD ADDR. 756 &P.DVTYP DS AL1 DEVICE TYPE 756 DS XL1 HW ALIGNMENT &P.FREQ# DS H SEPARATOR PAGES FREQUENCE # 865 \* FREQ# IS INPUT / OUTPUT 865 &P.FWFR@ DS A ADDR OF 10 FREE FW FOR EXIT 091 865 DS 2F RESERVED - FREE FOR USE 865 AIF ('&L' EQ '').NOLAB &P.LEN EQU \*-&L ROUTINE EXIT P/L LENGTH MEXIT .NOLAB ANOP AIF ('&NAME' NE '\*').NOLAB1

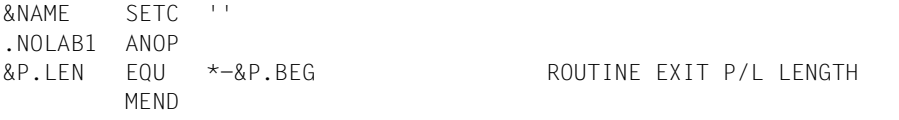

#### **Beispiel für den Exit 092**

MACRO 860 941109 32733509 SPOOL U &L EX092 &D,&P .\*\*\*\*\*\*\*\*\*\*\*\*\*\*\*\*\*\*\*\*\*\*\*\*\*\*\*\*\*\*\*\*\*\*\*\*\*\*\*\*\*\*\*\*\*\*\*\*\*\*\*\*\*\*\*\*\*\*\*\*\*\*\*\*\*\*\*\*\*\*\* . \*  $\star$ .\* COPYRIGHT (C) SIEMENS AG 1990 \* .\* ALL RIGHTS RESERVED \* . \*  $\star$ .\*\*\*\*\*\*\*\*\*\*\*\*\*\*\*\*\*\*\*\*\*\*\*\*\*\*\*\*\*\*\*\*\*\*\*\*\*\*\*\*\*\*\*\*\*\*\*\*\*\*\*\*\*\*\*\*\*\*\*\*\*\*\*\*\*\*\*\*\*\*\* LCLC &NAME &NAMESETC '&P' \* \* SPOOL TRAILER PAGE ROUTINE EXIT PARAMETER LIST \* AIF ('&P' NE'').L5 &P SETC 'I' .L5 ANOP AIF ('&P' NE'\*').L6 &P SETC '' .L6 ANOP AIF (&L NE'').L01 &L SETC '&P.TR' .L01 ANOP &L MFCHK MF=&D,DMACID=E92,ALIGN=F,SUPPORT=(C,D),ENTRY=NO, \* PREFIX=I,MACID=E92,DNAME=C \* \* VERSION 850 : ADAPTATION V3 : STANDARD HEADER FOR RETURN INFO. \* \* STANDARD HEADER RETURN INFORMATION \* &P.BEG DS 0H FHDR MF=(C,&P),EQUATES=NO \* \* EQUATES FOR EXIT RETURN INFORMATION IN &P.MR1 \* &P.EXNT EQU 0 NO TRAIL. PAGE OUTPUT &P.EXSY EQU 1 SYSTEM TRAIL. UNALTERED &P.EXAL EQU 2 ALTERNATIVE TRAILER PAGE &P.EXBO EQU 3 SYSTEM AND ALTERNATIVE TRAILER INPUT FIFLDS FOR THE INPUT EXIT ROUTINE

\*

&P.PRTYP DS C PRINTER TYPE &P.LINES EQU X'20' LINES PRINTER TYPE &P.PAGES EQU X'21' PAGE PRINTER TYPE 753 &P.LOADL EQU X'22' LOADABLELINEPRINTER TYPE 753 &P.RBP EQU X'23' RBP PRINTER TYPE 753 &P.RSOPB EQU X'24' PUBLIC RSO PRINTER 753 &P.RSOPR EQU X'25' PRIVATE RSO PRINTER 753 &P.APAPR EQU X'26' APA PRINTERS &P.PUNCH EQU X'30' PUNCH TYPE 753 &P.CLTYP DS C CALL TYPE &P.NORM EQU X'01' NORMAL CALL 754 &P.RETRY EQU X'02' RETRY 754 &P.NOBUF EQU X'04' NO BUFFER 754 DS CL2 RESERVED &P.SCB@ DS A SCB ADDRESS &P.SYIB@ DS A SYSTEM BUFFER &P.LNPG DS F # OF LINES PER PAGE &P.CHLN DS F # OF CHAR. PER LINE \* \* OUTPUT FIELDS FROM THE INPUT EXIT ROUTINE \* &P.USOB@ DS A USER BUFFER ADDRESS &P.USOBL DS F USER BUFFER LENGTH &P.SKIP# DS F # SKIP RECORDS &P.SYDF DS F SYSTEM DUPL FACT &P.USDF DS F USER DUPL FACT DS CL12 RESERVED FOR EXTENSION \* \* INPUT FIELDS FOR THE INPUT EXIT ROUTINE \* &P.PIR DS A PRINTER INFORMATION RECORD ADDR. 756 &P.DVTYP DS AL1 DEVICE TYPE 756 DS CL11 RESERVED FOR EXTENTION 756 AIF ('&L' EQ '').NOLAB &P.LEN EQU \*-&L ROUTINE EXIT P/L LENGTH MEXIT .NOLAB ANOP AIF ('&NAME' NE '\*').NOLAB1 &NAMESETC '' .NOLAB1 ANOP &P.LEN EQU \*-&P.BEG ROUTINE EXIT P/L LENGTH MEND

# **7.4 Exit für Kunden-Filter (093)**

Der Exit 093 ist ein Exit für den Dprint-Betrieb (siehe Handbuch "[Distributed Print Services](#page-631-0)  [\(BS2000/OSD\)"](#page-631-0)).

Um Kundenwünschen und verschiedenen Dokumentformaten gerecht zu werden, die von speziellen Anwendungen oder Druckerservern generiert wurden, können mit Hilfe des Subsystems für den Exit 093 Kunden-Filter definiert werden. Diese zusätzlichen Kunden-Filter werden so genannt, da ihre Konstruktionen auf die Kundenbedürfnisse zugeschnitten sind.

Da Kunden-Filter eine höhere Priorität haben, als Standard-Systemfilter, wird bei jedem Aufruf des Filter-Mechanismus (d.h. für die beiden verschiedenen Filter-Funktionen) der Exit 093 von Dprint aufgerufen, um evtl. "Kunden"-Dokumentfilterungen durchzuführen. Eine Standard-System-Dokumentfilterung wird nur durchgeführt, wenn

- das Subsystem des Exit 093 nicht geladen ist.
- der Exit 093 über seinen Returncode diese Dokumentfilterung verlangt. Das heißt, der Exit 093 hat keine Filterung durchgeführt und erwartet die Durchführung von Dprint.

Nachfolgend werden die Voraussetzungen, die unterstützten Schnittstellen und die Einschränkungen für Entwurf und Einsatz des Exits 093 beschrieben.

## **Funktionalität des Exits 093**

Bei der Druck-Interoperabilität zwischen BS2000 und SINIX/UNIX-Systemen wird diese Exit-Routine jedes Mal aufgerufen, wenn eine Dokumentfilterung nötig ist. Dabei werden die folgenden Aktionen durchgeführt.

- Bei der Überprüfung der Druckanforderung:
	- Ausführen der ersten Filterfunktion, die aus der Überprüfung der Parameter des Druckauftrags besteht.
	- Ändern der Parameter für die Annahme der Druckanforderung.
	- Das in der Druckanforderung angegebene Originalformat des Dokuments in ein Dokumentformat ändern, das vom Zieldrucker unterstützt wird. Z.B. wird eine BS2000- Druckanforderung mit DOCUMENT-FORMAT=\*TEXT(...) an eine SINIX-SPOOL-Domäne vom Standard-Systemfilter in DOCUMENT-FORMAT= \*SPECIAL-FORMAT(FORMAT-NAME=SIMPLE) geändert. Dann kann der Wert SIMPLE auf das Attribut '-ct' der SINIX-SPOOL-Druckanforderung 'xpadd -job' abgebildet werden.

Für diese Aktionen enthält die \$DPFL-Parameterliste, die an den Exit 093 weitergegeben wird, folgende Angaben:

- Filter-Aktionscode (\*MODIFY\_PRINT\_REQUEST)
- Druckauftrags-Partner (\*TO\_GIP bei BS2000→ UNIX-System und \*FROM\_GIP bei UNIX-System→ BS2000)
- Adresse der Abbildung des Druckauftrags (Beschreibung der angegebenen Operandenwerte der Druckanforderung)
- CCSNAME-Feld, das vom Filter bei der Druck-Interoperabilität BS2000→ UNIX-System gefüllt wird und das anzeigt, ob das umgesetzte Dokument (beim zweiten Filteraufruf) im Code EBCDIC-DF04 oder ISO-8859-1 geschickt wird.
- Filter-Kennzeichen-Feld, in den ein Filter sein Kennzeichen eintragen kann, um es beim zweiten Aufruf zu überprüfen.
- Wenn der Druckauftrag akzeptiert ist, und bevor das Dokument an den Zielserver transferiert wird:
	- Konvertierung des Originaldokuments in ein neues, abhängig von einigen Druckanforderungs-Parametern der Abbildung des Original-Druckauftrags (d.h. Abbildung, die an den Filter für die Ausführung des ersten Aktionscodes gegeben wurde).

Für diese Aktionen enthält die \$DPFL-Parameterliste, die an den Exit 093 weitergegeben wird, folgende Angaben:

- Filter-Aktionscode (\*CONVERT-DOCUMENT)
- Druckauftrags-Partner (\*TO\_GIP bei BS2000→ UNIX-System und \*FROM\_GIP bei UNIX-System→ BS2000)
- CCSNAME-Feld, das vom Filter bei der Druck-Interoperabilität BS2000→ UNIX-System gefüllt wird und das anzeigt, ob das umgesetzte Dokument (beim zweiten Filteraufruf) im Code EBCDIC-DF04 oder ISO-8859-1 geschickt wird.
- Filter-Kennzeichen-Feld, in den ein Filter sein Kennzeichen eintragen kann, um es beim zweiten Aufruf zu überprüfen.
- Adresse der Abbildung des Original-Druckauftrags (Beschreibung der angegebenen Operandenwerte der Druckanforderung, bevor der Filter für die erste Aktion aufgerufen wird)
- Name der umgesetzten Datei, die vom Filter erstellt werden muss, und die an den Ziel-Server als Rückgabe des Filters geschickt wird.

Deshalb muss jeder Filter so implementiert werden, dass er die beiden oben beschriebenen Funktionen ausführen kann.

## **Verwendung der Register**

Folgenden Informationen werden an die Exit-Routine 093 übergeben:

- R0 Exit-Nummer '093'
- R1 Adresse der \$DPFL-Parameterliste (siehe unten)
- R12 Adresse des TPR-Programm-Verwalters
- R13 Adresse eines Sicherungsbereichs (18 Wörter)
- R14 Adresse für indirekten Rücksprung
- R15 Adresse der Exit-Routine

#### **Returncode**

Der Returncode des Exits 093 für die aufrufende Systemkomponente wird im Standard-Header der \$DPFL-Parameterliste abgelegt**.**

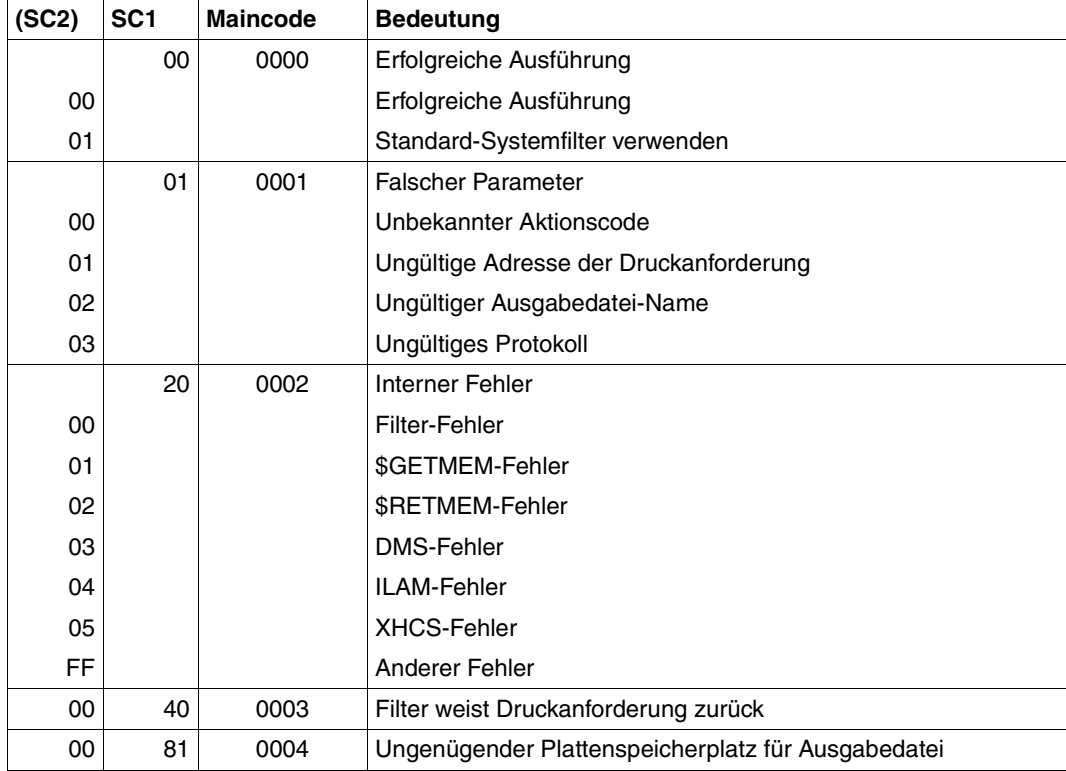

## **\$DPFL-Parameterliste**

Die \$DPFL-Schnittstelle wird verwendet, um die benötigten Informationen (z.B. Name der Ausgabedatei, Abbildung der Druckanforderung,...) an den aufgerufenen Filter zu geben und um dem Filter zu erlauben, Rückkehrinformationen an Dprint zu schicken (z.B. geänderte Abbildung der Druckanforderung, Returncode,...).

Die \$DPFL-Schnittstelle steht in Assembler und C zur Verfügung.

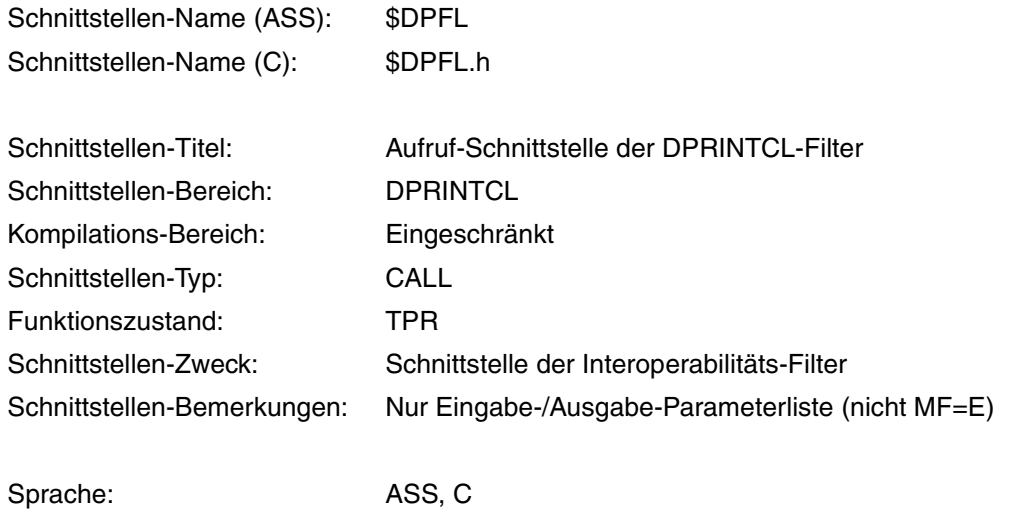

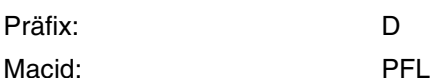

## **Stellung der Operanden**

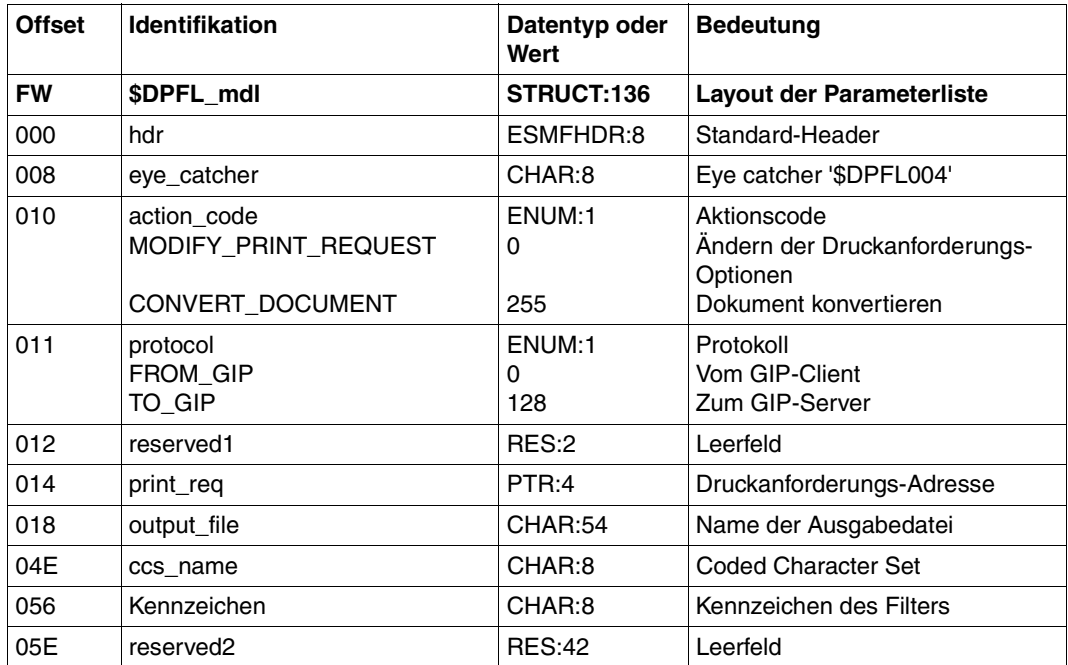

#### **Daten-Deklarationen für Assembler**

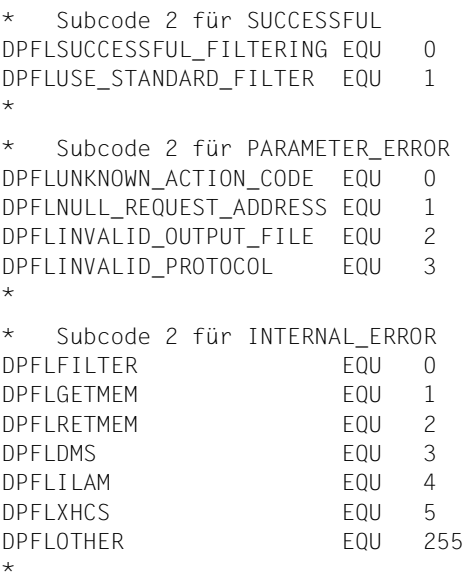

Erfolgreiches Filtern Verwende Standardfilter

Unbekannter Aktionscode Ungültige Adresse der Druckanf. Ungültiger Ausgabedatei-Name Ungültiges Protokoll

```
Filter-Fehler
$GETMEM-Fehler
$RETMEM-Fehler
DMS-Fehler
ILAM-Fehler
XHCS-Fehler
Anderer Fehler
```
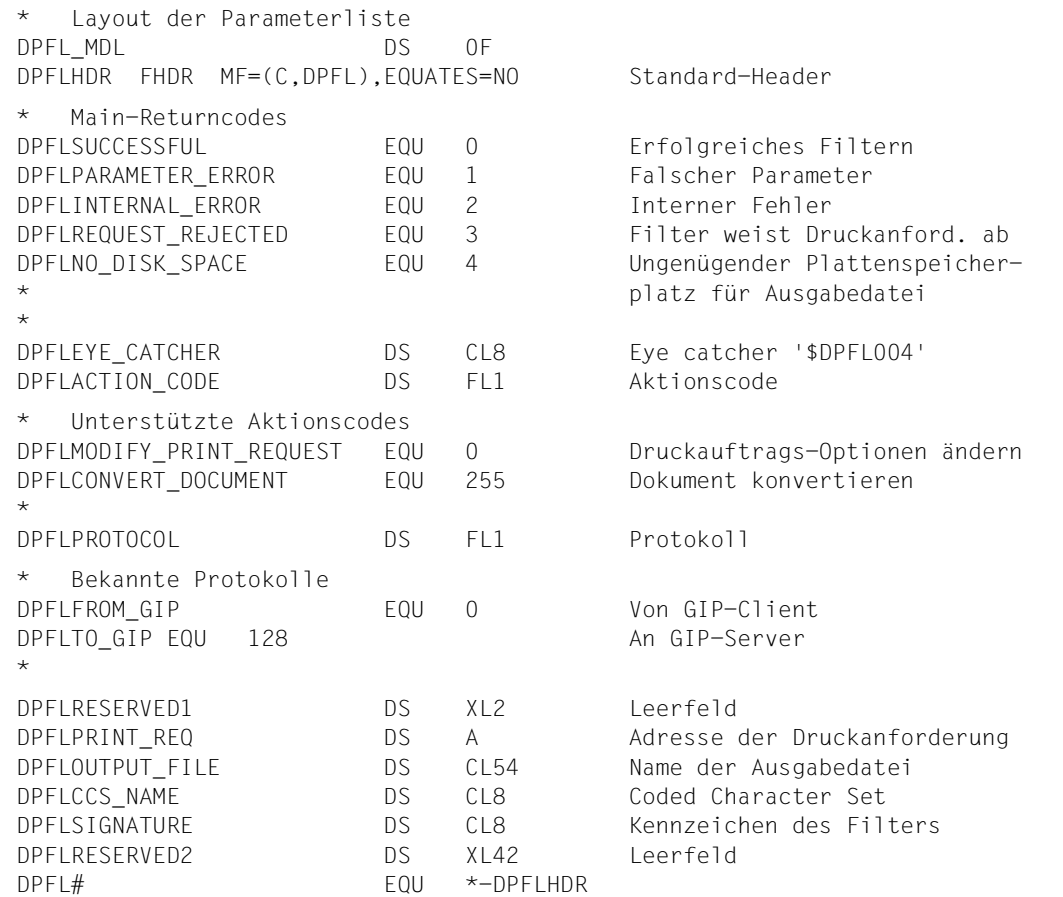

## **Daten-Deklarationen für C**

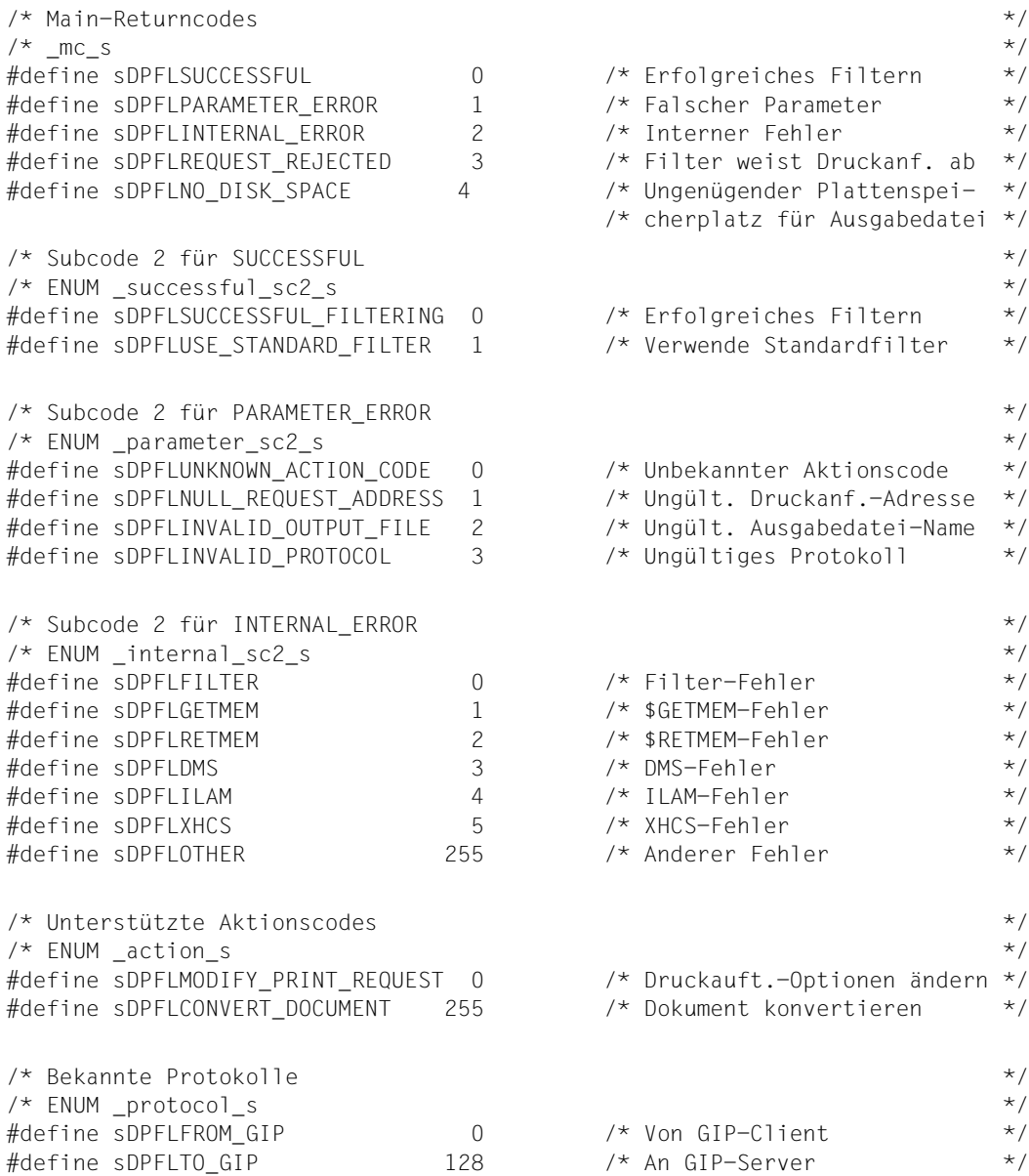

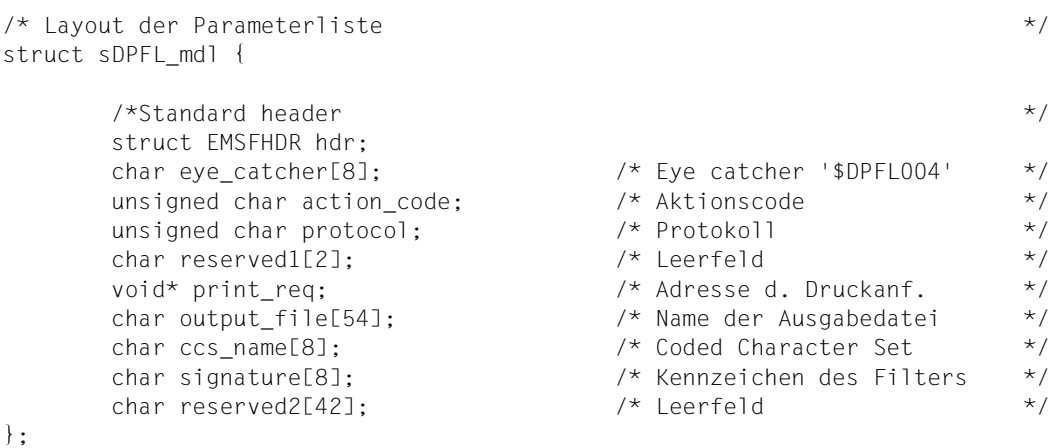

#### **Verwaltung des Exits 093 über DSSM**

Damit evtl. vorhandene Kundenfilter aktiviert werden können, muss das Subsystem geladen sein, das dem Exit 093 entspricht. Bevor dieses Subsystem geladen wird, muss es von der Systembetreuung mit SSCM im statischen Subsystemkatalog definiert werden. Der Name des Subsystems für den Ablauf des Exits 093 ist frei wählbar (z.B. DPRINTFL). Das Subsystem kann mit Hilfe der Kommandos START-SUBSYSTEM, HOLD-SUBSYSTEM, RESUME-SUBSYSTEM und STOP-SUBSYSTEM dynamisch verwaltet werden.

Weitere Informationen zur Subsystem-Definition befinden sich im Handbuch "System Exits [\(nur in Englisch\)"](#page-631-1).

#### **Programmierbeispiel für den Exit 093**

Die Exit-Routine 093 wird zur Unterstützung von Kundenfiltern verwendet. Damit mehr als ein Kundenfilter in dem Exit 093 definiert werden kann, ist es ratsam, den Exit 093 modular aufzubauen, z.B. bestehend aus einer "Filter-Abfertigungs"-Basisroutine und aus mehreren Kundenfilter-Subroutinen.

Die "Filter-Abfertigungs"-Basisroutine kann z.B. verwendet werden, um zu überprüfen, welche Kundenfilter-Subroutine aufgerufen werden soll. Dies ist abhängig von den Dokumentformat-Attributwerten der Druckanforderung und einer internen Tabelle, die die entsprechenden "entry names" der aufzurufenden Subroutinen enthält.

Jede Kundenfilter-Subroutine sollte so gestaltet werden, dass sie die doppelte Funktionalität der Filter entsprechend der Angaben der \$DPFL-Parameterliste erfüllt (die entsprechende Funktion wird in der \$DPFL-Parameterliste bei jedem Aufruf des Exits 093 veranlasst):

- Ändern des Druckauftrags und
- Umsetzen des Dokuments.

Nachfolgendes Beispiel gibt einen Überblick über die Implementierung des Exits 093 in C. Die Verwendung der Sprache C erfordert die Implementierung eines kleinen Assemblernach-C-Moduls (im Beispiel EXIT093 genannt), das von der Exit-Schnittstelle \$SYSX aufgerufen wird. Der Benutzer braucht nur das nachfolgend gezeigte Gerüst verwenden und nach Belieben um die gewünschten C-Funktionen ergänzen. Die HEADER-Datei <msg7x.h> und die Rücksende-Routine müssen für die Ausgabe von Fehlermeldungen vom Benutzer erstellt werden.

#### *EXIT093-Schnittstellenmodul Assembler-nach-C*

```
PRINT NOGEN
EXIT093 @ENTR TYP=E,ENV=SPLSPEC,RETURNS=NO,TITLE=NO,LOCAL=WADF
EXIT093 AMODE ANY
EXIT093 RMODE ANY
        ST R1,INPL@ $DPFL-Adresse sichern<br>LA R1,INPL@ Adressen d. aesichert
        LA R1,INPL@ Adressen d. gesicherten $DPFL-Adresse holen
        L \qquad R15, = V(EX1T93C)BASR R14,R15 C-Programm EXIT93C aufrufen
        @EXIT , Zum Aufrufer zurückkehren
        @END ,
WADF @PAR D=YES
INPL@ DS A
WADF @PAR LEND=YES
        END
```
*EXIT93C-C-Funktion (durch EXIT093-Modul aufgerufen)*

```
/*--------------------------------------------------*/
/* #include AND LOCAL DEFINITIONS */
/*--------------------------------------------------*/
#include <stdio.h>
#include <string.h>
#include <esmfhdr.h>
#include <prntdpc.h>
#include <prntdoc.h>
#include <$dpfl.h>
#include <msg7x.h>
.
.
.
struct pl_mdl { struct sDPFL_mdl *dpfl;
.
```
.

. }; /\*--------------------------------------------------\*/ /\* INTERNAL CALL PROTOTYPES \*/ /\*--------------------------------------------------\*/ static void to\_gip\_modify (struct pl\_mdl \*); static void to gip convert (struct pl mdl  $*$ ); static void dispatcher (struct pl mdl  $*$ ); static vid send reject (char, int); . . . /\*--------------------------------------------------\*/  $\frac{1}{2}$  STATIC DATA PART /\*--------------------------------------------------\*/ . . . /\*--------------------------------------------------\*/  $/*$  CODE PART  $*$ / /\*--------------------------------------------------\*/ . . . /\*---------------------------------------------------------\*/ /\* to qip modify  $\star$ / /\* ------------- \*/  $/\star$  \*/ /\* Diese Routine führt den ersten Aufruf des Fil- \*/ /\* ters für die Gültigkeitsprüfung und die Änderung \*/ /\* von BS2000-nach-UNIX-System-Druckanforderungen durch. \*/ /\*---------------------------------------------------------\*/ void to\_gip\_modify (struct pl\_mdl \*pl) { struct sDPFL\_mdl \*dpfl = pl->dpfl; struct PRNTDOC\_pl\_mdl \*prntdoc = dpfl->print\_req; struct PRNTDPC\_pl\_mdl \*prntdpc = prntdoc->dppar; . . /\* ----------------------------------------- Abhängig von den Druckauftrags-Parametern werden andere Funktionen (intern oder extern) aufgerufen, um die entsprechende Prüfung und Änderung durchzuführen. ----------------------------------------- \*/

.

```
.
}
/*--------------------------------------------------*/
/* to gip convert */* -------------- */
/\star */
/* Diese Routine führt den zweiten Aufruf des Fil- *//* ters für die Bearbeitung der Datei und Erstel- */
/* lung einer Ausgabedatei für BS2000-nach- */
/* UNIX-System-Druckanforderungen durch */
/*--------------------------------------------------*/
void to gip convert (struct pl mdl *pi)
{
 struct sDPFL mdl *dpf] = pl->dpfl;
 struct PRNTDOC_pl_mdl *prntdoc = dpfl->print req:
 struct PRNTDPC_pl_mdl *prntdpc = prntdoc->dppar;
.
.
 /* -----------------------------------------
    Abhängig von den Druckauftrags-Parametern
    werden andere Funktionen (intern oder ex-
    tern) aufgerufen, um die entsprechende
    Ausgabedatei zu erstellen.
     ----------------------------------------- */
.
.
}
       /*--------------------------------------------------*/
/* Dispatching routine */
/* ------------------- */
/\star */
/* Abschicken der Druckanforderung abhängig von */
/* Protokoll und Aktionscode sowie Prüfung nach */
/* Parameterfehlern. \star//*--------------------------------------------------*/
void dispatcher (struct pl_mdl *pl)
{
 struct sDPFL_mdl *dpfl = pl->dpfl;
 if (dpfl->print_req == NULL) {
    dpfl->hdr.maincode = sDPFLPARAMETER_ERROR;
    dpfl->hdr.subcode2 = sDPFLNULL_REQUEST_ADDRESS;
    send_reject (MSG7X_DEST_SYSOUT,NULL_REQUEST_ADDRESS);
    send_reject (MSG7X_DEST_SYSOUT,NULL_REQUEST_ADDRESS);
    return;
```
}

```
switch (dpfl->protocol) {
   case sDPFLFROM_GIP :
   /* --- - -Übermittler der UNIX-System-nach-BS2000-Druck-
      anforderungen: nachfolgendes Beispiel
      zeigt einen Exit 093. der nichts anderes
      macht, als lediglich über seinen Return-
      code den mit DPRINTCL ausgelieferten Sy-
      stem-Standardfilter aufzurufen.
                                         ----------------------------------------- */
     dpfl->hdr.maincode = sDPFLSUCCESSFUL;
     dpfl->hdr.subcode2 =
              sDPFLUSE STANDARD FILTER;
     break;
   case sDPFLTO_GIP :
   /* -----------------------------------------
      Übermittler der BS2000-nach-UNIX-System-Druck-
      anforderungen: im nachfolgenden Beispiel
      wird der Actionscode überprüft und die
      entsprechenden Funktionen aufgerufen.
                         ----------------------------------------- */
     switch (dpfl->action_code) {
        case sDPFLMODIFY_PRINT_REQUEST :
          to_gip_modify (pl);
          break;
        case sDPFLCONVERT DOCUMENT :
        to_gip_convert (pl);
        break;
      default:
        dpfl->hdr.maincode = sDPFLPARAMETER_ERROR;
        dpfl->hdr.subcode2 =
              sDPFLUNKNOWN_ACTION_CODE;
        send_reject (MSG7X_DEST_SYSOUT,INVALID_ACTION_CODE);
        break;
     }
     break;
   default :
     dpfl->hdr.maincode = sDPFLPARAMETER_ERROR;
     dpfl->hdr.subcode2 = sDPFLINVALID_PROTOCOL;
     send_reject (MSG7X_DEST_SYSOUT,INVALID_PROTOCOL);
     break;
```

```
}
}
                             /*--------------------------------------------------*/
/* EXIT 93 C entry point */
/* --------------------- */
/\star */
/* Dies ist der Entry-Point des Exit 093 in das C- *//* Modul. Es wird vom Schnittstellen-Programm im */
/* EXIT093 aufgerufen, die den $SYSX-Aufruf in ei- *//* nen Standard-Aufruf umwandelt, der in C sein muss */
/*--------------------------------------------------*/
extern void EXIT93C (struct sDPFL_mdl *dpfl)
{
 struct pl mdl pl;
 dpfl->hdr.maincode = sDPFLSUCCESSFUL;
 dpfl->hdr.subcode2 = sDPFLSUCCESSFUL_FILTERING;
 p].dpf] = dpf];
 dispatcher (&pl);
}
```
## **Sicherheitsaspekte**

Exit-Routinen laufen wie die aufrufenden Systemkomponenten im privilegierten Zustand ab. Bei ihrer Programmierung ist deshalb besondere Sorgfalt vonnöten. Insbesondere können die Verwendung von TU-Makros oder andere Programmierfehler einen Task-Abbruch oder gar einen Systemausfall zur Folge haben. Fehler in Exit-Routinen werden wie Systemfehler behandelt. Einzelheiten über die unbedingt zu beachtenden Regeln und Einschrän-kungen befinden sich im Handbuch ["System Exits \(nur in Englisch\)"](#page-631-1).

## **7.5 Ressourcen-Routine (094)**

Dieser SPOOL-Exit ermöglicht es der Systembetreuung, eine Anwenderroutine zu erstellen, die zwei Funktionen innerhalb einer Client-Server-Umgebung bei Einsatz des Subsystems Distributed Print Services erfüllen soll:

– die Konvertierung von Client-Ressourcen auf Server-Ressourcen

Diese Funktion modifiziert die Werte einiger Felder des SCB (z.B. FORM, DIA). Die Eingabe besteht aus dem Standardheader, der Adresse des SCB und dem Funktionscode F0.

Die Ausgabe besteht aus dem Returncode im Standardheader und dem modifizierten SCB.

– die Konvertierung von Server-Ressourcen auf Client-Ressourcen

Diese Funktion stellt die Originalwerte der Felder des SCB (z.B. FORM, DIA) wieder her.

Die Eingabe besteht aus dem Standardheader, der Adresse des SCB und dem Funktionscodes F1.

Die Ausgabe besteht aus dem Returncode im Standardheader und dem modifizierten SCB.

Der Exit 094 muss auf dem Client- und dem Server-Rechner gestartet werden. Anderenfalls wird der SPOOLOUT-Auftrag mit der Meldung SCP089 abgewiesen. Der Exit wird während der Validierung des Druckauftrags aufgerufen.

Der Einsatz der Exit-Routine mit dem Funktionscode F1 zur Wiederherstellung des Originalnamens im SCB ist optional. Lediglich der Returncode muss gesetzt werden. Die vom Server durchgeführte Übersetzung ist jedoch auch in diesem Fall transparent. für den Anwender am Client-Rechner. Bei allen SHOW-PRINT-JOB-Kommandos ist die Ausgabe entsprechend modifiziert. In jedem Fall werden dem Cluster-Verwalter die übersetzten Werte angezeigt.

Als Voreinstellung wird das Schlussblatt mit den Werten des Servers ausgedruckt. Will der Anwender sein Schlussblatt mit den Werten des Clients ausdrucken, muss er einen entsprechenden Trailer-Exit mit Aufruf des Exits 094 erstellen.

Tritt während der Verarbeitung des Funktionsaufrufs F0 ein Fehler auf (Returncode ungleich 0 im Standardheader), wird der SPOOLOUT-Auftrag mit der Fehlermeldung SCP1090 abgewiesen.

Tritt während der Verarbeitung des Funktionsaufrufs F1 ein Fehler auf (Returncode ungleich 0 im Standardheader), wird eine Fehlermeldung an der Bedienstation ausgegeben, der SPOOLOUT-Auftrag jedoch fortgesetzt.

Folgende Informationen werden an die Exit-Routine übergeben:

R1 = A (EX094-Parameterliste)

Die Returncodes werden im Standardheader eingetragen.

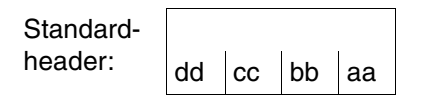

Über die Ausführung von EX094 wird im Standardheader ein Returncode übergeben. aa=Maincode1; bb=Maincode2; cc=Subcode1; dd=Subcode2

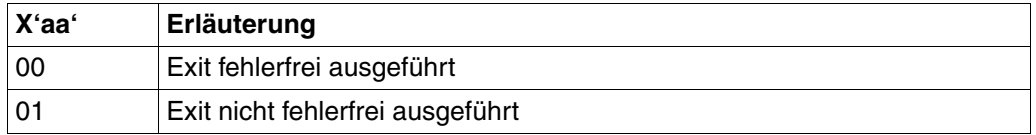

#### **DSECT**

Eine DSECT/CSECT für die Parameterliste kann mit dem Makro EX094 erzeugt werden, wobei "prefix" max. 3 Zeichen lang sein darf.

```
name EX094 D/C ,[prefix]
```

```
SPOOLEX4 EX094 D
1 SPOOLEX4 DSECT , RENAMING OF CLIENT RESOURCE EXIT P/L
1 E94EXBEG DS 0H
1 FHDR MF=(C,E94),EQUATES=NO
2 DS 0A
2 E94FHE DS 0XL8 0 GENERAL PARAMETER AREA HEADER
2 *2 E94IFID DS 0A 0 INTERFACE IDENTIFIER
2 E94FCTU DS AL2 0 FUNCTION UNIT NUMBER
2 * BIT 15 HEADER FLAG BIT,
2 * MUST BE RESET UNTIL FURTHER NOTICE
2 * BIT 14-12 UNUSED, MUST BE RESET
2 * BIT 11-0 REAL FUNCTION UNIT NUMBER
2 E94FCT DS AL1 2 FUNCTION NUMBER
2 E94FCTV DS AL1 3 FUNCTION INTERFACE VERSION NUMBER
2 *2 E94RET DS 0A 4 GENERAL RETURN CODE
2 E94SRET DS 0AL2 4 SUB RETURN CODE
2 E94SR2 DS AL1 4 SUB RETURN CODE 2
2 E94SR1 DS AL1 5 SUB RETURN CODE 1
2 E94MRET DS 0AL2 6 MAIN RETURN CODE
2 E94MR2 DS AL1 6 MAIN RETURN CODE 2
```
2 E94MR1 DS AL1 7 MAIN RETURN CODE 1 2 E94FHL EQU 8 8 GENERAL OPERAND LIST HEADER LENGTH  $2 *$ 1 \* 1 \* EQUATES FOR EXIT RETURN INFORMATION IN &P.RET 1 \* 1 F94FXNOK FOU 1 EXIT NOK 1 E94EXOK EQU 0 EXIT OK 1 E94INFOR DC X'00' INFORMATION GIVEN TO EXIT 1 E94CLTSV EQU C'0' TRANS. CLIENT RESSOURCE TO SERV 1 E94SVTCL EQU C'1' TRANS. SERVER RESSOURCE TO CLI. 1 E94UNUS DC XL3'00' \*\*\*\* UNUSED \*\*\*\* 1 E94SCBAD DC A(0) ADDRESS OF SCB 1 DS CL20 RESERVED FOR EXTENTION 1 E94PLLEN EQU \*-E94EXBEG LENGTH OF THE PARAMETER LIST

#### **Beispiel für den Exit 094**

```
MACRO 050 960829 SPOOL U
&NAMEEX094 &D,&P
.*********************************************************************
.* BEGIN-INTERFACE EX094
.*
.* TITLE(/ ex094 /)
   NAMF FX094.* DOMAIN SPOOL
.* LANGUAGE ASS<br>.* COPYRIGHT (C)
   COPYRIGHT (C) Siemens AG 1994
.* ALL RIGHTS RESERVED
.* COMPILATION-SCOPE USER<br>.* INTERFACE-TYPE LAYOL
   INTERFACE-TYPE LAYOUT
.* RUN-CONTEXT TPR
\cdot *
   PURPOSE (/ translation of resource (client or server) /)
.*
.* SYNTAX (/ Syntax Variant 1:
.* 8NAME EX094 &D, &P
.* \qquad \qquad \qquad / )
.*
.* REMARKS (/ corresponding include : SSVEX094 /)
.*********************************************************************
.*
.* END-INTERFACE EX094.
.*********************************************************************
       AIF ('&P' NE'').A0
&P SETC 'E94'
.A0 ANOP
```

```
AIF ('&NAME' NE '').A1
&NAME SETC 'CLREXPL'
.A1 ANOP
      AIF ('&D' EQ 'D').A2
&NAME DS 0F RENAMING OF CLIENT RESOURCE EXIT P/L
      AGO .A3
.A2 ANOP
&NAME DSECT , RENAMING OF CLIENT RESOURCE EXIT P/L
.A3 ANOP
&P.EXBEG DS 0H
      FHDR MF=(C,&P),EQUATES=NO
*
* EQUATES FOR EXIT RETURN INFORMATION IN &P.RET
*
&P.EXNOK EQU 1 EXIT NOK
&P.EXOK EQU 0 EXIT OK
&P.INFOR DC X'00' INFORMATION GIVEN TO EXIT
&P.CLTSV EQU C'0' TRANS. CLIENT RESSOURCE TO SERV
&P.SVTCL EQU C'1' TRANS. SERVER RESSOURCE TO CLI.
&P.CALCL EQU C'2' TRANS. CALL ON CLIENT
&P.UNUS DC XL3'00' **** UNUSED ****
&P.SCBAD DC A(0) ADDRESS OF SCB
      DS CL20 RESERVED FOR EXTENTION
&P.PLLEN EQU *-&P.EXBEG LENGTH OF THE PARAMETER LIST
      MEND
```
# **7.6 Ausgabe-Routine (095)**

Dieser SPOOL-Exit ermöglicht es der Systembetreuung, eine Anwenderroutine zu erstellen, die bei jeder Ausgabeoperation des SPOOL aufgerufen wird. Nur bei der Fehlerbehandlung erfolgt kein Aufruf. Die Exit-Routine wird aufgerufen, nachdem ein Kanalprogramm erstellt wurde und bevor dieses zum Drucker gesendet wird. Die Exit-Routine kann für Zeilen- und Laserdrucker verwendet werden. Die APA-Drucker, RSO, Remote-Batch-Verarbeitung, Magnetbänder werden nicht unterstützt.

Für die Exit-Routine bestehen folgende Möglichkeiten:

- das Kanalprogramm zu akzeptieren
- das Kanalprogramm zu verändern
- das Kanalprogramm zu unterdrücken.

Folgende Informationen werden an die Exit-Routine übergeben:

R1 = A (EX095-Parameterliste)

Die Returncodes werden im Standardheader eingetragen.

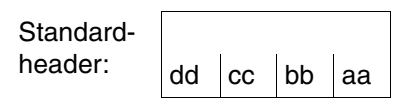

Über die Ausführung von EX095 wird im Standardheader ein Returncode übergeben. aa=Maincode1; bb=Maincode2; cc=Subcode1; dd=Subcode2

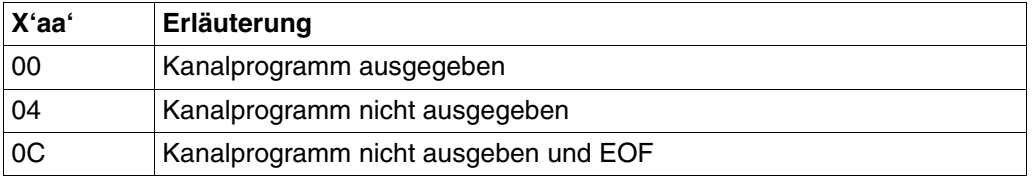

#### *Hinweise*

- Die Exit-Routine hat Zugriff zu den SPOOL-eigenen Datenstrukturen. Diese Datenstrukturen sind versionsabhängig.
- Wird das Kanalprogramm verändert oder nicht ausgegeben, erfolgt keine Berichtigung des SPOOL-Abrechnungssatzes.
- Für die von der Exit-Routine übergebenen Daten wird keine "Code-Translation" durchgeführt.
- Wird das Kanalprogramm verändert, sind folgende Regeln zu beachten:
	- Das Kanalprogramm und der Datenpuffer dürfen nicht erweitert werden.
	- Werden die Daten, die von einem Kanalbefehl adressiert sind, verkürzt, muss auch die Datenlängenangabe des Kanalbefehls korrigiert werden.
- Wird das Kanalprogramm verkürzt, muss auch der "Kettenende-Indikator" korrigiert werden.
- Die Datenadresse kann verändert werden, muss aber immer im SPOOL-Ausgabebereich liegen. Die Adresse "Beginn Ausgabebereich" ist im ersten Kanalbefehl der Kette enthalten. Die Adresse "Ende Ausgabebereich" ergibt sich aus der Datenlänge plus Datenadresse des letzten Kanalbefehls.

#### **DSECT**

name EX095 D/C ,[prefix]

Eine DSECT/CSECT für die Parameterliste kann mit dem Makro EX095 erzeugt werden, wobei "prefix" max. 3 Zeichen lang sein darf.

```
SPOOLEX5 EX095 D
1 SPOOLEX5 DSECT , I/O EXIT ROUTINE P/L
1 SPOEXBEG DS 0H
1 FHDR MF=(C,SPO),EQUATES=NO
2 DS 0A
2 SPOFHE DS 0XL8 0 GENERAL PARAMETER AREA HEADER
2 *2 SPOIFID DS 0A 0 INTERFACE IDENTIFIER
2 SPOFCTU DS AL2 0 FUNCTION UNIT NUMBER
2 * BIT 15 HEADER FLAG BIT,
2 * MUST BE RESET UNTIL FURTHER NOTICE
2 * BIT 14-12 UNUSED, MUST BE RESET
2 * BIT 11-0 REAL FUNCTION UNIT NUMBER
2 SPOFCT DS AL1 2 FUNCTION NUMBER
2 SPOFCTV DS AL1 3 FUNCTION INTERFACE VERSION NUMBER
2 *2 SPORET DS 0A 4 GENERAL RETURN CODE
2 SPOSRET DS 0AL2 4 SUB RETURN CODE
2 SPOSR2 DS AL1 4 SUB RETURN CODE 2
2 SPOSR1 DS AL1 5 SUB RETURN CODE 1
2 SPOMRET DS 0AL2 6 MAIN RETURN CODE
2 SPOMR2 DS AL1 6 MAIN RETURN CODE 2
2 SPOMR1 DS AL1 7 MAIN RETURN CODE 1
2 SPOFHL EQU 8 8 GENERAL OPERAND LIST HEADER LENGTH
2 *1 *
1 * EQUATES FOR EXIT RETURN INFORMATION IN &P.MR1
1 *
1 SPOEXIO EQU 0 SEND I/O REQUESTED
1 SPOEXNI EQU 4 DO NOT SEND I/O
1 SPOEXEO EQU 12 NO I/O DECLARE EOF
1 SPOPRTYP DC AL1(0) PRINTER TYPE
1 SPOLINES EQU 32 LINES PRINTER TYPE 751
1 SPOPAGES EQU 33 PAGE PRINTER TYPE 751
1 SPOLOADL EQU 34 LOADABLELINEPRINTER TYPE 751
```
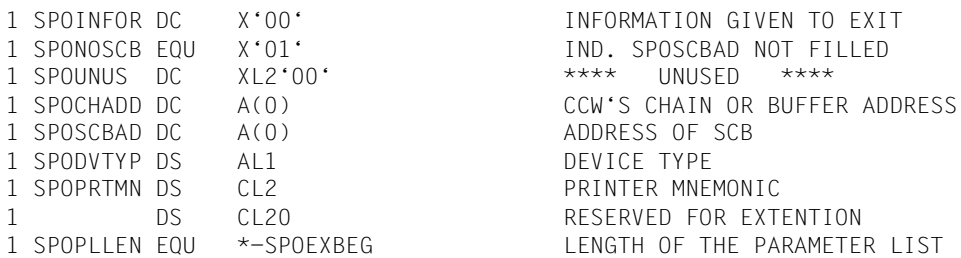

Das Feld SPOCHADD enthält die Adresse des Kanalprogramms. Das Format eines Kanalbefehls ist unabhängig von Kanal- und Maschinentyp.

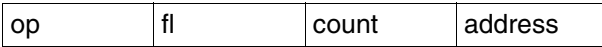

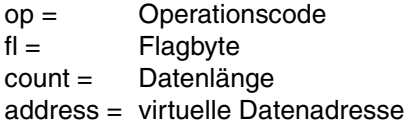

#### *Hinweis*

Die Operationscodes des Kanalbefehls sind abhängig von Kanal- und Druckertyp und werden von SPOOL nach der Rückkehr aus der Exit-Routine nicht überprüft.

Das Feld &P.NOSCB (siehe Parameterliste) zeigt an, dass das Feld &P.SCBAD keine SCB-Adresse enthält und somit nicht verwendet werden kann. Das kommt vor, wenn der SPOOL Ein-/Ausgabeoperationen durchführt, die keinem Job zugeordnet sind.

Das Feld &P.DVTYP enthält den gleichen detaillierten Gerätetyp, der in der SPOOL-Parameterdatei benutzt wird. Für die Auflösung ist der Makro SPSDTYP zu verwenden.

Das Feld &P.PRTMN enthält die mnemotechnische Bezeichnung des Druckers.

## **7.7 Exit für Server-Auswahl (096)**

Mit diesem Exit kann die SPOOL-Verwaltung (TSOS bzw. PRINT-SERVICE-ADM) eine Server-Auswahl durch Kombination bestimmer Auswahl-Kriterien vornehmen. Die Server-Auswahl kann dabei einer individuellen Entscheidungstabelle angepasst sein, die beispielsweise vorsieht, dass die Aufträge von Anwender A mit dem Papierformat A auf den Server X geleitet werden sollen, die Aufträge von Anwender A mit dem Papierformat B auf Server Y u.s.w.

Der Exit 96 wird nicht nur in einer Dprint-Umgebung mit einer Liste von Servern aufgerufen, sondern auch (falls nötig) für den lokalen Spool, wobei die Serverliste nur ein einziges Element enthält, dessen Name aus acht Leerzeichen besteht.

Der Exit 096 muss am Client-Rechner gestartet werden. Er wird während der Validierung des Druckauftrags aufgerufen.

Bei Änderungen der Server-Liste muss auf deren Konsistenz geachtet werden. Der vom SPOOL-Verwalter für einen Auftrag ausgewählte Server muss in der dem Exit übergebenen Server-Liste enthalten sein. Um diese Anforderung sicherzustellen, kann der SPOOL-Verwalter

- den gewünschten Server an die erste Position der Liste setzen und die anderen Server beibehalten
- den gewünschten Server an die erste Position der Liste setzen und die Anzahl der in der Liste verfügbaren Server auf 1 setzen.

Soll ein möglicherweise verteilter Druckauftrag zum lokalen Spool umgeleitet werden, muss im Aufruf der Exit-Routine für die Dprint-Umgebung SERVER# auf Null gesetzt werden. Im nun nachfolgenden Aufruf für den lokalen Spool muss die Serverliste bleiben, wie sie ist (ein Element bestehend aus acht Leerzeichen), sonst wird der Druckauftrag komplett abgewiesen.

Folgende Informationen werden an die Exit-Routine übergeben:

R1 = A (EX096-Parameterliste)

Die Returncodes werden im Standardheader eingetragen.

Standardheader:

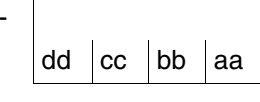

Über die Ausführung von EX096 wird im Standardheader ein Returncode übergeben. aa=Maincode1; bb=Maincode2; cc=Subcode1; dd=Subcode2

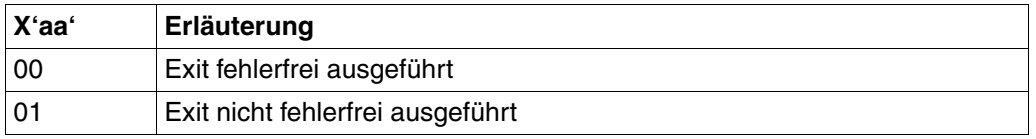

## **DSECT**

Eine DSECT/CSECT für die Parameterliste kann mit dem Makro EX096 erzeugt werden, wobei "prefix" max. 3 Zeichen lang sein darf.

```
name EX096 D/C ,[prefix] 
   SPOOLEX6 EX096 D
 1 SPOOLEX6 DSECT, SERVER SELECTION EXIT P/L
  1 E96EXBEG DS 0H
  1 FHDR MF=(C,E96),EQUATES=NO
 2 DS 0A
  2 E96FHE DS 0XL8 0 GENERAL PARAMETER AREA HEADER
 2 * 2 E96IFID DS 0A 0 INTERFACE IDENTIFIER
  2 E96FCTU DS AL2 0 FUNCTION UNIT NUMBER
 2 * BIT 15 HEADER FLAG BIT.
  2 * MUST BE RESET UNTIL FURTHER NOTICE
 2 * BIT 14-12 UNUSED, MUST BE RESET
  2 * BIT 11-0 REAL FUNCTION UNIT NUMBER
  2 E96FCT DS AL1 2 FUNCTION NUMBER
  2 E96FCTV DS AL1 3 FUNCTION INTERFACE VERSION NUMBER
 2 * 2 E96RET DS 0A 4 GENERAL RETURN CODE
  2 E96SRET DS 0AL2 4 SUB RETURN CODE
  2 E96SR2 DS AL1 4 SUB RETURN CODE 2
  2 E96SR1 DS AL1 5 SUB RETURN CODE 1
  2 E96MRET DS 0AL2 6 MAIN RETURN CODE
  2 E96MR2 DS AL1 6 MAIN RETURN CODE 2
  2 E96MR1 DS AL1 7 MAIN RETURN CODE 1
 2 E96FHL EQU 8 8 GENERAL OPERAND LIST HEADER LENGTH
 2 * 1 *
  1 * EQUATES FOR EXIT RETURN INFORMATION IN &P.RET
  1 *
  1 E96EXNOK EQU 1 EXIT NOK
  1 E96EXOK EQU 0 EXIT OK
  1 E96SCBAD DC A(0) ADDRESS OF SCB
  1 E96SVLAD DC A(0) ADDRESS OF SERVER LIST
  1 DS CL12 RESERVED FOR EXTENTION
  1 E96PLLEN EQU *-E96EXBEG LENGTH OF THE PARAMETER LIST
 1 E96SVL DSECT, SERVER LIST DESCRIPTION
 1 E96SV# DS F SERVERS#
 1 F96SVSZ DS F SIZE
  1 E96SV DS 0XL20 SERVER(SERVERS#) (1 ENTRY)
  1 E96SVN DS CL8 NAME
  1 E96APR# DS FL4 PRINTERS#
 1 E96DT DS XL8 DEVICE TYPES
```
## **7.8 Exit zum Steuern des File Transfers für Dprint-Aufträge (097)**

Der Exit 097 ist in SPOOL verankert. Er ist jedoch nur für eine Dprint-Umgebung relevant, die über das Produkt Distributed Print Services angeboten wird. Die Aufgaben des Exit 097 sind:

- Zu verhindern, dass der Server durch zu viele Druckaufträge, die im gleichzeitig im File Transfer sind, überlastet wird.
- Zu verhindern, dass Dprint die FT-Resourcen auf der Client-Seite für sich alleine beansprucht.

Um diese Aufgaben zu erfüllen, muss der Exit 097 auf der Server-Seite aktiv sein. Der Exit reguliert die Anzahl der Druckaufträge, die gleichzeitig zum Server übertragen werden. Dazu wird für jeden Rechner im Cluster eine maximale Anzahl der Druckaufträge festgelegt, die gleichzeitig übertragen werden dürfen. Der Grenzwert für den Server ist auf diese Weise die Summe aller Grenzwerte der Clients.

Die maximale Anzahl der Druckaufträge, die gleichzeitig von einem Client-Rechner zum Server übertragen werden dürfen, ist die Summe aller Grenzwerte, die auf den Servern dieses Clusters für diesen Client-Rechner definiert wurden.

Alle diese Grenzwerte sind mit dafür vorgesehenen Kommandos SHOW-DPRINT-FT-LIMIT, MODIFY-DPRINT-FT-LIMIT, ADD-DPRINT-FT-LIMIT und REMOVE-DPRINT-FT-LIMIT sichtbar und einstellbar.

## **Hintergrund**

Wurde ein von einem Client abgegebener Dprint-Auftrag von einem fernen Server angenommen, befindet er sich in der SPOOL-Auftragswarteschlange des Servers im Status WFT (wait file transfer). Auf die Anforderung der Dprint-FT-Einheit wählt SPOOL einen Auftrag aus der Warteschlange aus und übergibt ihn an Dprint. Dabei wird der Auftrag gewählt, der die höchste Priorität hat und dessen Original-Host (d.h. der Client-Host, der den Auftrag abgegeben hat) verfügbar ist und freie Betriebsmittel besitzt.

Hat die Dprint-FT-Einheit den Auftrag erhalten, informiert sie den Client-Host. Dann initiiert dieser den File Transfer der zu druckenden Datei und evtl. der Datei, die die Ressourcen für den Ausdruck enthält.

Da die Dprint-FT-Einheit Aufträge ohne Unterbrechung anfordert, werden alle Aufträge, die vom Server angenommen wurden und FT benötigen, sofort an FT geleitet. Ist die Anzahl von Aufträgen sehr hoch und ist der Server nicht leistungsfähig genug ist, führt dies zu Performance-Problemen auf der Server-Seite und zu einer alleinigen Inanspruchnahme der File Transfer-Ressourcen auf der Client-Seite.

Der Exit 097 ist im SPOOL auf der Server-Seite lokalisiert und greift dort ein, wo ein Auftrag für die Dprint-FT-Einheit ausgewählt wird.

Das Exit-097-Subsystem muss auf dem Server-Rechner gestartet werden. Es kann selbst dann geladen werden, wenn SPOOL oder Dprint nicht gestartet sind. In diesem Zustand stellt das Subsystem nur die Schnittstellen-Kommandos bereit. Wenn Dprint auf dem Server geladen wird, startet der Regulierungsmechanismus. Er wird alle 30 Sekunden durch die Dprint FT-Einheit angestossen, die einen neuen Auftrag zur Verarbeitung anfordert.

### **Exit-Verarbeitung**

Für jeden Rechner im Cluster errechnet das Exit-Subsystem die Anzahl der Druckaufträge, die auf den File Transfer warten, und die Anzahl der Druckaufträge, die gerade übertragen werden. Dabei gibt es einen Unterschied zwischen dem Status, den das Kommando SHOW-PRINT-JOB-STATUS ausgibt, und dem Status, den das Exit 097-Subsystem intern verwendet. Ein Druckauftrag ist ab dem Augenblick im Status WFT, in dem er vom Server akzeptiert wurde, bis zu dem Augenblick, in dem der Server die Information empfängt, dass der Client den File Transfer (FT NCOPY) korrekt eingeleitet hat. In diesem Moment wechselt der Status des Druckauftrags von WFT auf FT.

Für das Exit 097-Subsystem wartet ein Druckauftrag auf den File Transfer, vom Augenblick des Akzeptierens durch den Server bis die Verarbeitung durch Dprint Server FT auf dem Server eingeleitet wurde. Ab diesem Augenblick wird der Druckauftrag für das Subsystem übertragen.

Das Ergebnis der Berechnung wird in einer internen Host-Tabelle abgelegt. Zu jedem Rechnereintrag gehört eine Zahl, die die maximale Anzahl von Druckaufträgen angibt, die gleichzeitig von diesem Rechner übertragen werden dürfen (FT-Limit).

Wenn das Subsystem während der Exit-Verarbeitung auf einen Druckauftrag stößt, der von einem Rechner stammt, der noch nicht in der Tabelle eingetragen ist, wird automatisch ein neuer Eintrag generiert. In diesem Fall wird dem Rechner ein vorgegebener Wert für FT-Limit zugewiesen. Nach dem Laden des Subsystems für den Exit 097 liegt dieser Vorgabewert bei 10.

Ein neuer Eintrag kann explizit mit den weiter unten beschriebenen Kommandos hinzugefügt werden. In diesem Fall muss der Wert für FT-Limit angegeben werden.

Die Exit-Verarbeitung verhindert die Initialisierung des File Tranfers für Druckaufträge von Rechnern, die ihre maximale Anzahl an Druckaufträgen gleichzeitig übertragen.

#### **Anwendungshinweise**

- Der [Abschnitt "Unterstützende Kommandos für den Exit 097" auf Seite 593](#page-592-0) beschreibt Kommandos, mit denen Sie die interne Host-Tabelle eines Dprint-Servers verwalten können. Diese Kommandos sind in einer Syntaxdatei definiert, die Sie zusammen mit dem Subsystem für den Exit 097 erhalten.
- Die interne Host-Tabelle existiert nur so lange, wie das Exit-Subsystem im Serverrechner geladen ist. Das bedeutet, dass die Host-Tabelle verschwindet, wenn das Exit-Subsystem gestoppt wird.

Sobald das Exit-Subsysten neu gestartet wird, muss die Host-Tabelle neu aufgebaut werden. Entweder wird die Tabelle automatisch vom Exit wiedererstellt und alle Werte für FT-Limit werden auf den Vorgabewert zurückgesetzt und alle individuellen Werte für FT-Limit sind gelöscht, oder Sie schreiben eine Prozedur, die für jeden Rechner ein Kommando ADD-DPRINT-FT-LIMIT mit dem Wert für FT-Limit enthält. In diesem Fall ist es notwendig, dass zuerst das Exit-Subsystem geladen wird. Danach muss Ihre Prozedur die Host-Tabelle mit Daten füllen. Erst dann kann der Dprint-Server mit den individuellen Werten für FT-Limit gestartet werden.

## **EXIT-Spezifikation**

Folgende Informationen werden an die Exit-Routine übergeben:

R1 = Adresse der EX097-Parameterliste

Die Parameterliste enthält folgende Felder:

E97HSTL@ = Hostlist-Adresse

Adresse einer Tabelle, die die Namen der verfügbaren und nicht gesättigten Hosts enthält

E97HST# = Anzahl der Einträge in der Host-Tabelle

E97HSTL = Länge eines Eintrags in der Host-Tabelle

E97SVT@ = Adresse der SPOOL-Vector-Tabelle

Folgende Ausgaben werden von der Exitroutine geliefert:

Returncode: Der Returncode des Exits 097 wird im Standard-Header der Parameterliste abgelegt.

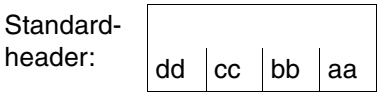

Über die Ausführung von EX096 wird im Standardheader ein Returncode übergeben. aa=Maincode1; bb=Maincode2; cc=Subcode1; dd=Subcode2

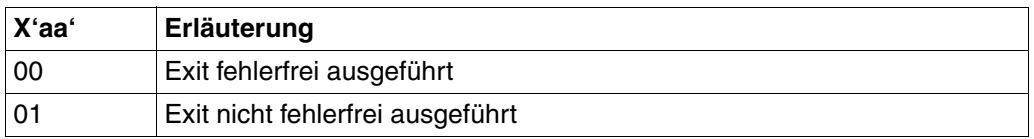

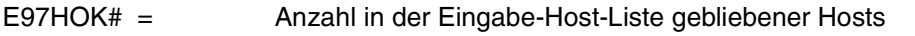

- E97WFT# = Anzahl der Aufträge im Zustand WFT für die Hosts, die in der Eingabe-Host-Liste geblieben sind
- E97FT# = Anzahl der Aufträge im Zustand FT für die Hosts, die in der Eingabe-Host-Liste geblieben sind
- Eingabe-Host-Liste = Eingabeliste, aus der einige Einträge entfernt wurden (= mit binären Nullen aufgefüllt)

#### **DSECT**

 SPOOLEX7 EX097 D E97EXBEG DS 0H FHDR MF=(C,E97),EQUATES=NO \* \* EQUATES FOR EXIT RETURN INFORMATION IN E97RET \* E97EXNOK EQU 1 EXIT NOK E97EXOK EQU 0 EXIT OK E97UNUS DC XL4'00' \*\*\*\* UNUSED \*\*\*\* \* E97HSTL@ DS A ACCESSIBLE HOST LIST E97SVT@ DS A SVT ADDRESS E97HST# DS H NBR OF ENTRIES IN THE LIST E97HSTL DS H LENGTH OF AN ENTRY IN THE LIST \* E97HOK# DS H OUTPUT AREA = NBR OF CORRECT HST E97WFT# DS H TOTAL NBR OF JOB IN WFT E97FT# DS H TOTAL NBR OF JOB IN FT DS CL20 RESERVED FOR EXTENSION E97PLLEN EQU \*-E97EXBEG LENGTH OF THE PARAMETER LIST MEND
### **Erläuterung und Beispiel des Exit 097**

Der Exit 097 erstellt eine interne Host-Tabelle und berechnet für jeden Host die Anzahl der Aufträge im Status WFT und FT. Für jeden Host wird ein Maximalwert für gleichzeitige Aufträge in File Transfer gesetzt. Dieser Maximalwert ist im Exit-Modul als konstanter Wert kodiert, sein Wert ist 10. Der Wert ist für jeden Host gleich.

Dieser Wert kann mit einem Rep in dem Exit-Modul geändert werden. Beispiel: für den Maximalwert 15 muss in EXIT#097+X'210' X'000F' gesetzt werden (alter Code = X'000A').

Der Wert kann geändert werden, während die Bearbeitung läuft.

Hat ein Host aus der internen Host-Liste den Maximalwert erreicht und steht dieser Host auch in der Eingabe-Host-Liste, wird der Eintrag aus der Eingabe-Host-Liste entfernt. Die verschiedenen Zähler für die Returncodes werden aktualisiert.

Nachfolgendes Beispiel zeigt den Exit-Code für die oben beschriebene Bearbeitung:

```
* *********************************************************************
*
* COPYRIGHT (C) SIEMENS AG 1990
* ALL RIGHTS RESERVED
*
 * *********************************************************************
  MODULE-DESCRIPTION
*
* TITLE (/ EXIT#097 ASC MODULE /)
*
* NAME EXIT#097
*
* DOMAIN SPOOL
*
* LANGUAGE ASC
*
* COPYRIGHT (C) SIEMENS AG 1993
* ALL RIGHTS RESERVED
*
* MEMORY-CLASS 4
*
* PROG-CONVENTS (/ ASS columbus conventions /)
*
*
* PROCEDURE BLDHSTL
* REMARKS (/ build host list table /)
* ENTRY BLDHSTL EXTERNAL
*
* DATA DCHDESC
* REMARKS (/ chain descriptor /)
* ENTRY CHDESC INTERNAL
*
* DATA SSVSVT
```

```
* REMARKS (/ SPOOL table /)
* ENTRY SVT EXTERNAL
*
\star* DATA EXTERNAL_GC_USED
* REMARKS (/ none /)
* ENTRY EXTERNAL_GC_USED EXTERNAL
*
*
* END-MODULE-DESCRIPTION EXIT#097.
*******************************************************************
\star \star\star LEVO: EXIT#097 \star\star \qquad \qquad \qquad \qquad \qquad \qquad \qquad \qquad \qquad \qquad \qquad \qquad \qquad \qquad \qquad \qquad \qquad \qquad \qquad \qquad \qquad \qquad \qquad \qquad \qquad \qquad \qquad \qquad \qquad \qquad \qquad \qquad \qquad \qquad \qquad \qquad 
* +--------+-------+ *
* ! ! ! *
* LEV1: CHKHST | !
* ! ! ! *
* LEV2: BLDHST ! ! *
* ! ! ! *
* LEV3: ADD ! ! *
* ! ! ! *
* LEV4: SEARCH LOCK UNLOCK \star\star \star*******************************************************************
\star \star* LEVO: NLKRES34 *
\star \star* +--------+-------+--------+---------+ *
      * ! ! ! ! ! *
* LEV1: SDFANAL ! ! ! !
* ! ! ! ! *
* ! ! ! ! *
* LEV3: SHOW ADD MODIFY REMOVE *
* ! ! ! *
* +-------+--------+---------+ *
             \qquad \qquad ! \qquad \qquad ! \qquad \qquad *
* LEV4: SEARCH LOCK UNLOCK *
\star \star*******************************************************************
*
EXIT#097 START
EXIT#097 RMODE ANY
EXIT#097 AMODE ANY
##BAL OPSYN ##BAS
##BALR OPSYN ##BASR
*
     ENTRY EXIT#097
EXIT#097 @ENTR TYP=I,LOCAL=STMWA,TITLE=NO,ENV=SPLSPEC
      @DATA CLASS=B,BASE=R11,DSECT=CLREXPL
```
\* LR R11,R1 @PASS NAME=LOCK @PASS NAME=CHKHST XC E97RET,E97RET @PASS NAME=UNLOCK @EXIT @END EJECT ENTRY NLKRES34 NLKRES34 DS 0F NLKRS34 @ENTR TYP=I,LOCAL=STMWA,TITLE=NO,ENV=SPLSPEC \*\*\*\*\*\*\*\*\*\*\*\*\*\*\*\*\*\*\*\*\*\*\*\*\*\*\*\*\*\*\*\*\*\*\*\*\*\*\*\*\*\*\*\*\*\*\*\*\*\*\*\*\*\*\*\*\*\*\*\*\*\*\*\*\*\*\*\*  $*$  UNIT-BODY EXIT#097.NLKRES34  $*$  $\star$   $\star$  $\star$  TITLE (/  $\star$  $*$  NLKRES34 - main routine for cmd interface  $*$ \* /) \*  $\star$  PURPOSE  $\star$  $*$  This function is the main entry used for the support of the  $*$  $*$  interface commands.  $*$  $\star$   $\star$ \* END-PURPOSE\*  $\star$   $\star$  $\star$  REALIZATION  $\star$  $\star$   $\star$  $\star$   $\star$  $\star$  CONTROL (/  $\star$ \* call SDFANAL for SDF transfer area analysis \*  $\star$  call LOCK  $\star$ \* case cmd.internal\_name  $*$  $\star$  = \$SPSDP1 : call SHOW  $\star$  $\star$  = \$SPSDP2 : call ADD  $\star$  $\star$  = \$SPSDP3 : call MODIFY  $\star$  $\star$  = \$SPSDP4 : call RFMOVF  $\star$  $\star$  call UNLOCK  $\star$ \* /) \* \* END-REALIZATION\*  $\star$   $\star$ \* PARAMETERS \*  $\star$   $\star$ \* IN R1 (/ SDF transfer area address /) \* \* OUT NONE (/ none /) \* \* END-PARAMETERS\*  $\star$   $\star$ \* END-BODY EXIT#067.NLKRES34. \* \*\*\*\*\*\*\*\*\*\*\*\*\*\*\*\*\*\*\*\*\*\*\*\*\*\*\*\*\*\*\*\*\*\*\*\*\*\*\*\*\*\*\*\*\*\*\*\*\*\*\*\*\*\*\*\*\*\*\*\*\*\*\*\*\*\*\*\* \* @PASS NAME=SDFANAL

\*

```
 @PASS NAME=LOCK
        @CAS2 CMDNAMX
        @OF =CL8'$SPSDP1 '
        @PASS NAME=SHOW
        @OF =CL8'$SPSDP2 '
        @PASS NAME=ADD
        @OF =CL8'$SPSDP3 '
        @PASS NAME=MODIFY
       @OF = C18'$SPSDP4 '
        @PASS NAME=REMOVE
        @BEND
        @PASS NAME=UNLOCK
        @EXIT
        @END
        EJECT
        TITLE 'WORK AREA'
***********************************************************************
STMWA @PAR D=YES
*
LEV1 DS 16F
LEV2 DS 16F
LEV3 DS 16F
LEV4 DS 16F
\starJOBSTAT DS X
JOBWFT EQU X'01'
JOBFT EQU X'02'
\star 300
SEARCHH DS CL8
\starLIMDEC DS XL3
NBRDEC DS XL5
PACKED DS D
*
WROUTPL WROUT MF=C, PARMOD=31
*
********************************************************************
* Parameter list created by SDFANAL routine
* Input for SEARCH,ADD,MODIFY and REMOVE routines
\starCMDPL DS 0F Transfer area result and pl for subroutines
CMDNAMX DS CL8 command internal name
CMDHOST DS CL8 host name operand
CMDLIM DS H limit value
********************************************************************
* Output from SEARCH routine
*
SEARCHRC DS X RC from SEARCH routine
not_found EQU X'01' - entry not found
found EQU X'00' - entry found
```

```
*
ENTRY@ DS A Address returned by SEARCH routine
********************************************************************
* Input for SENDMSG routine
*
MSG# DS X id of the msg sent to sysout
already_defined EQU X'00'
not defined EQU X'01'
table_full EQU X'02'
no entry EQU X'03'
\starDISPBUF DS 0F
DISPHDR DS H
DISPRES DS 3X
DISPAREA DS 0X
\ddot{\phantom{1}}DISPREC DS 0X
DISPNAME DS CL8
DISPTEXT DS CL3
DISPLIM DS CL3
DISPTXT2 DS CL8
DISPWFT# DS CL4
DISPTXT3 DS CL7
DISPFT# DS CL4
DISPCR DS X
DISPLEN EQU *-DISPREC
\star ORG DISPREC
DISPTXT0 DS CL16
DISPGLIM DS CL3
DISPLEN1 EQU *-DISPREC
         ORG ,
*
         PRINT NOGEN,CODE
STMWA @PAR LEND=YES
         EJECT
CHKHST @ENTR TYP=L,BASE=R10,TITLE=NO
         @DATA CLASS=B,BASE=R11,DSECT=CLREXPL
         @DATA CLASS=B,BASE=R13,DSECT=STMWA
*
         STM R14,R12,LEV1
         LR R10,R15
         XC E97RET,E97RET
*
         L R2,E97SVT@
         @PASS NAME=BLDHSTL
*
         @DATA CLASS=B,BASE=R5,DSECT=HOSTREC
         L R3,E97HSTL@
         LH R4,E97HST#
```
 XR R6,R6 XR R7,R7 XR R8,R8 \* @CYCL , LA R5,HOSTTBL \* MVC CMDHOST,0(R3) @PASS NAME=SEARCH \* @IF EQ CLI SEARCHRC,found @THEN L R5,ENTRY@ @IF GE CLC HOSTFT#,HOSTLIM @THEN XC 0(8,R3),0(R3) @ELSE AH R6,HOSTWFT# AH R7,HOSTFT# LA R8,1(,R8) @BEND @BEND \* AH R3,E97HSTL BCTR R4,0 @WHEN ZE LTR R4,R4 @BREA @BEND \* STH R6, E97WFT# STH R7, E97FT# STH R8,E97HOK# \* LM R14,R12,LEV1 @EXIT @END EJECT BLDHSTL @ENTR TYP=L,BASE=R10,TITLE=NO @DATA CLASS=B,BASE=R2,DSECT=SVT @DATA CLASS=B,BASE=R3,DSECT=CHDESC @DATA CLASS=B,BASE=R4,DSECT=SSLOT @DATA CLASS=B,BASE=R5,DSECT=HOSTREC @DATA CLASS=B,BASE=R13,DSECT=STMWA \* STM R14,R12,LEV2 LR R10,R15 \*

```
 DROP R15
          LA R15,HOSTTBL
          @DATA CLASS=B,BASE=R15,DSECT=HOSTREC
* Clear counters
          @CYCL ,
          XC HOSTWFT#(4),HOSTWFT#
          LA R15,HOSTLGT(,R15)
          @WHEN EQ
          CLC HOSTNAME,=C'*END '
          @BREA
          @BEND
*
          DROP R15
*
          L R3,SVTUNS1+2
          L R4,CHDTABA
          @WHIL NZ
          LTR R4,R4
          @DO
          XC JOBSTAT,JOBSTAT
          @IF MI
          TM SSLJBTY,SSLJBDP+SSLCPSV
          @THEN
         @IF EQ
          CLI SSLSTAT,SSLFT
          @THEN
         MVI JOBSTAT,JOBFT
          @ELSE
          @IF EQ
          CLI SSLSTAT,SSLWFT
          @THEN
         @IF EQ
          CLI SSLFTST,SSLFTRQ
          @THEN
         MVI JOBSTAT,JOBFT
          @ELSE
         MVI JOBSTAT,JOBWFT
          @BEND
          @BEND
          @BEND
         @BEND
*
         @IF NZ
          CLI JOBSTAT,0
          @THEN
          @IF EQ
          CLI SSLCLTT,SSLCLHO
          @THEN
        MVC SEARCHH, SSLOHST
          @ELSE
```
 MVC SEARCHH,SSLIHST @BEND \* MVC CMDHOST,SEARCHH @PASS NAME=SEARCH  $\ddot{\phantom{0}}$  @IF EQ CLI SEARCHRC, not found @THEN @IF NZ OC ENTRY@,ENTRY@ @THEN L R5,ENTRY@ MVC HOSTNAME,SEARCHH MVC HOSTLIM, FTLIMIT @BEND @ELSE L R5,ENTRY@ @BEND \* @IF EQ CLI JOBSTAT,JOBWFT @THEN LH R6,HOSTWFT# LA R6,1(,R6) STH R6,HOSTWFT# @ELSE LH R6,HOSTFT# LA R6,1(,R6) STH R6,HOSTFT# @BEND @BEND LH R6,CHDPTRS L R4,4(R6,R4) @BEND LM R14,R12,LEV2 @EXIT @END EJECT SDFANAL @ENTR TYP=L,BASE=R10,TITLE=NO @DATA CLASS=B,BASE=R1,DSECT=C\$CMDINT @DATA CLASS=B,BASE=R2,DSECT=CMDHEAD @DATA CLASS=B,BASE=R3,DSECT=CMDODES @DATA CLASS=B,BASE=R4,DSECT=CMDOVAL @DATA CLASS=B,BASE=R13,DSECT=STMWA \* STM R14,R12,LEV1 LR R10,R15 \* DROP R15

XC CMDLRET(4), CMDLRET Set rc OK XC CMDLCRC(2),CMDLCRC Set command rc OK MVC CMDLCRCM(7),=C'CMD0001' Return msg CMD0001 LA R1,CMDLTA Get SDF transfer area address @DATA CLASS=B,BASE=R1,DSECT=CMDSDES LA R2,CMDMAINO Get main operand address LR R3.R2 \* MVC CMDNAMX,CMDINTN internal name of the command \* \*\*\*\*\*\*\*\*\*\*\*\*\*\*\*\*\*\*\*\*\*\*\*\*\*\*\*\*\*\*\*\*\*\*\*\* \* Host name operand \* \*\*\*\*\*\*\*\*\*\*\*\*\*\*\*\*\*\*\*\*\*\*\*\*\*\*\*\*\*\*\*\*\*\*\*\* @IF GE  $CLC$   $CMDNRMO = AI2(1)$  @THEN , @IF ON TM CMDGSTAT,CMDOCC @THEN ICM R4,15,CMDOPTR MVC CMDHOST,CMDAVAL move input host name @ELSE XC CMDHOST,CMDHOST @BEND @BEND \* \*\*\*\*\*\*\*\*\*\*\*\*\*\*\*\*\*\*\*\*\*\*\*\*\*\*\*\*\*\*\*\*\*\*\*\* \* Limit operand \* \*\*\*\*\*\*\*\*\*\*\*\*\*\*\*\*\*\*\*\*\*\*\*\*\*\*\*\*\*\*\*\*\*\*\*\* @IF EQ CLC CMDNRMO,=AL2(2) @THEN , LA R2,CMDHEADL(,R2) LR R3, R2 @IF ON TM CMDGSTAT,CMDOCC @THEN ICM R4,15,CMDOPTR XC CMDLIM,CMDLIM MVC CMDLIM+1(1),CMDAVAL move input limit @BEND @BEND LM R14,R12,LEV1 @EXIT @END EJECT SHOW @ENTR TYP=L,BASE=R10,TITLE=NO @DATA CLASS=B,BASE=R3,DSECT=HOSTREC @DATA CLASS=B,BASE=R13,DSECT=STMWA \*

```
 STM R14,R12,LEV3
          LR R10,R15
*
          DROP R15
          XR R5,R5
*
* Display first line : 'DEFAULT LIMIT : @@@'
*
          MVC DISPTXT0,=C'DEFAULT LIMIT : '
          XR R1,R1
          LH R1,FTLIMIT
          CVD R1,PACKED
          UNPK LIMDEC(3),PACKED+6(2)
         OI LIMDEC+2, X'FO'
          MVC DISPGLIM,LIMDEC
\ddot{\phantom{0}} LA R4,DISPLEN1+5
          STH R4,DISPHDR
          XC DISPRES,DISPRES
          MVC WROUTPL(CUWL@WRO),WROUTL
          LA R15,DISPBUF
          ST R15,CUWMSGW
          LA R15,ERR001
         ST R15, CUWERRW
          WROUT PARMOD=31,MF=(E,WROUTPL)
\star* Display one line per host in the table
* 'hostname : @@@ WFT# : @@@ FT# : @@@'
*
          LA R3,HOSTTBL
*
          @CYCL ,
          @WHEN EQ
          CLC HOSTNAME,=C'*END '
          @BREA
          @IF NZ
          OC HOSTNAME,HOSTNAME
          @THEN
          LA R5,1(,R5)
          MVC DISPNAME,HOSTNAME
          MVC DISPTEXT,=C' : '
          XR R1,R1
          LH R1,HOSTLIM
          CVD R1,PACKED
          UNPK LIMDEC(3),PACKED+6(2)
          OI LIMDEC+2,X'F0'
          MVC DISPLIM,LIMDEC
*
          MVC DISPTXT2,=C' WFT# : '
*
```
 LH R1,HOSTWFT# CVD R1,PACKED UNPK NBRDEC(5),PACKED+5(3) OI NBRDEC+4,X'F0' MVC DISPWFT#(4),NBRDEC+1 \* MVC DISPTXT3,=C' FT# : ' \* LH R1,HOSTFT# CVD R1,PACKED UNPK NBRDEC(5),PACKED+5(3) OI NBRDEC+4,X'F0' MVC DISPFT#(4),NBRDEC+1 \* MVI DISPCR,CHRNL LA R4,DISPLEN+5 STH R4,DISPHDR XC DISPRES,DISPRES MVC WROUTPL(CUWL@WRO),WROUTL LA R15,DISPBUF ST R15,CUWMSGW LA R15,ERR001 ST R15,CUWERRW WROUT PARMOD=31,MF=(E,WROUTPL) @BEND LA R3,HOSTLGT(,R3) @BEND \* \* No entry in the table => send error message \* @IF ZE LTR R5, R5 @THEN MVI MSG#,no\_entry @PASS NAME=SENDMSG @BEND \* ERR001 DS 0H LM R14,R12,LEV3 @EXIT @END EJECT ADD @ENTR TYP=L,BASE=R10,TITLE=NO @DATA CLASS=B,BASE=R3,DSECT=HOSTREC @DATA CLASS=B,BASE=R13,DSECT=STMWA \* STM R14,R12,LEV3 LR R10,R15 \* DROP R15

```
*
* Search host name in the table
* if found then send error message
* if not found and not space in the table then send error message
* if not found and free space then create entry in the table
*
          @PASS NAME=SEARCH
          @CAS2 SEARCHRC,COMP=CLI
          @OF (found)
         MVI MSG#, already defined
          @PASS NAME=SENDMSG
          @OF (not_found)
          @IF ZE
          OC ENTRY@,ENTRY@
          @THEN
         MVI MSG#, table full
          @PASS NAME=SENDMSG
          @ELSE
          L R3,ENTRY@
          MVC HOSTNAME,CMDHOST
         MVC HOSTLIM, CMDLIM
          @BEND
          @BEND
          LM R14,R12,LEV3
          @EXIT
          @END
          EJECT
MODIFY @ENTR TYP=L,BASE=R10,TITLE=NO
          @DATA CLASS=B,BASE=R3,DSECT=HOSTREC
          @DATA CLASS=B,BASE=R13,DSECT=STMWA
*
          STM R14,R12,LEV3
          LR R10,R15
\star DROP R15
*
* If hostname not given (*NONE in cmd)
* then update default limit and return
*
          @IF ZE
          OC CMDHOST,CMDHOST
          @THEN
          MVC FTLIMIT,CMDLIM
          LM R14,R12,LEV3
          @EXIT
          @BEND
*
* Search host name in the table
* if not found then send error message
* if found then modify the limit
```

```
*
          @PASS NAME=SEARCH
          @CAS2 SEARCHRC,COMP=CLI
          @OF (not_found)
         MVI MSG#, not defined
          @PASS NAME=SENDMSG
          @OF (found)
          L R3,ENTRY@
          MVC HOSTLIM,CMDLIM
          @BEND
          LM R14,R12,LEV3
          @EXIT
          @END
          EJECT
REMOVE @ENTR TYP=L,BASE=R10,TITLE=NO
          @DATA CLASS=B,BASE=R3,DSECT=HOSTREC
          @DATA CLASS=B,BASE=R13,DSECT=STMWA
*
          STM R14,R12,LEV3
          LR R10,R15
*
          DROP R15
*
* Search host name in the table
* if not found then send error message
* if found then remove the entry in the host table
*
          @PASS NAME=SEARCH
          @CAS2 SEARCHRC,COMP=CLI
          @OF (not_found)
         MVI MSG#, not defined
          @PASS NAME=SENDMSG
          @OF (found)
          L R3,ENTRY@
          XC HOSTREC(HOSTLGT),HOSTREC
          @BEND
          LM R14,R12,LEV3
          @EXIT
          @END
          EJECT
SEARCH @ENTR TYP=L,BASE=R10,TITLE=NO
          @DATA CLASS=B,BASE=R13,DSECT=STMWA
          @DATA CLASS=B,BASE=R3,DSECT=HOSTREC
*
          STM R14,R12,LEV4
          LR R10,R15
*
          DROP R15
*
* search input host name in the table
```

```
* if found return its address in ENTRY@
* if not found then return rc + first free entry in the table
* return ENTRY@ null if no free entry
*
         LA R3,HOSTTBL
         XR R6,R6
         @CYCL ,
        MVI SEARCHRC, not found
         XC ENTRY@,ENTRY@
         @WHEN EQ
        CIC HOSTNAME, = C \times FND @BREA
*
         ST R3,ENTRY@
         MVI SEARCHRC,found
         @WHEN EQ
         CLC HOSTNAME,CMDHOST
         @BREA
*
        MVI SEARCHRC, not found
         @IF ZE
         LTR R6,R6
         @AND EQ
         OC HOSTNAME,HOSTNAME
         @THEN
        LR R6, R3
         @BEND
*
         LA R3,HOSTLGT(,R3)
         @BEND
*
         @IF EQ
        CLI SEARCHRC, not found
         @AND NZ
         LTR R6,R6
         @THEN
         ST R6,ENTRY@
         @BEND
         LM R14,R12,LEV4
         @EXIT
         @END
         EJECT
LOCK @ENTR TYP=L,BASE=R10,TITLE=NO
         @DATA CLASS=B,BASE=R13,DSECT=STMWA
*
         STM R14,R12,LEV4
         LR R10,R15
*
         DROP R15
         LA R3,1
```
 LA R8,10 @CYCL (R8), XR R2,R2 @WHEN EQ CS R2,R3,LOCKZ @BREA VPASS 1 @BEND \* LM R14,R12,LEV4 @EXIT @END EJECT UNLOCK @ENTR TYP=L,BASE=R15,TITLE=NO @DATA CLASS=B,BASE=R13,DSECT=STMWA \* XC LOCKZ,LOCKZ  $\ddot{\phantom{0}}$  @EXIT @END EJECT SENDMSG @ENTR TYP=L,BASE=R10,TITLE=NO @DATA CLASS=B,BASE=R13,DSECT=STMWA \* STM R14,R12,LEV4 LR R10,R15  $\ddot{\phantom{0}}$  DROP R15 @CAS2 MSG#,COMP=CLI @OF (already\_defined) WROUT MSG001,ERROUT,PARMOD=31 @OF (not\_defined) WROUT MSG002,ERROUT,PARMOD=31 @OF (table\_full) WROUT MSG003,ERROUT,PARMOD=31 @OF (no\_entry) WROUT MSG004,ERROUT,PARMOD=31 @BEND  $\ddot{\phantom{0}}$ ERROUT DS 0H LM R14,R12,LEV4 @EXIT @END TITLE 'STATIC AREA' WROUTL WROUT MSG001,MSG002,MF=L,PARMOD=31 \* \* OUTPUT MESSAGES  $\star$ MSG001 DC Y(MSG001L) DS 3X

```
 DC 'ERROR: HOST NAME ALREADY DEFINED'
MSG001L EQU *-MSG001
*
MSG002 DC Y(MSG002L)
         DS 3X
         DC 'ERROR: HOST NAME NOT DEFINED'
MSG002L EQU *-MSG002
*
MSG003 DC Y(MSG003L)
        DS 3X
        DC 'FRROR: HOST TABLE FULL'
MSG003L EQU *-MSG003
\starMSG004 DC Y(MSG004L)
         DS 3X
         DC 'NO HOST DEFINED IN THE TABLE'
MSG004L EQU *-MSG004
*
FTLIMIT DC Y(10)
LOCKZ DC A(0)
         DS 0F
HOSTTBL DS XL4096
HOSTEND DC '*END '
         TITLE 'DSECT AREA'
HOSTREC DSECT
HOSTNAME DS CL8
HOSTWFT# DS H
HOSTFT# DS H
HOSTLIM DS H
HOSTRES DS H
HOSTLGT EQU *-HOSTREC
*
CLREXPL EX097 D
CHDESC DCHDESC D
         SSVSVT D
         DSLOT D
         $CMDINT MF=D
         CMDSTRU2
         VTCSET CHR
*
         TITLE 'EXIT#097- ETPND AND CROSS REFERENCE'
         ETPND EXIT#097,COMPNR=00000000,PATCH=200,CSECT=YES,
               DOMAIN=SPOOL,
               VER=002,DATE=960426
         END
```
# **7.9 Unterstützende Kommandos für den Exit 097**

Der Inhalt der internen Host-Tabelle kann mit den folgenden Kommandos eingesehen und verändert werden.

## **SHOW-DPRINT-FT-LIMIT**

**Funktionsbereich:** SPOOL-PRINT-ADMINISTRATION, SPOOL-PRINT-SERVICES

**Anwendergruppe:** Privilegierter Benutzer

**Privilegien:** TSOS, OPERATING, PRINT-SERVICE-ADMINISTRATION

Dieses Kommando zeigt den Inhalt der internen Host-Tabelle an. In der ersten Zeile zeigt SHOW-DPRINT-FT-LIMIT den Vorgabewert für FT-Limit an, der neuen Rechnern zugewiesen wird, die implizit in die Tabelle aufgenommen wurden.

Danach gibt SHOW-DPRINT-FT-LIMIT für jeden Eintrag in der Tabelle eine Zeile aus, die die folgende Infomation enthält:

- den Rechnernamen,
- den Wert für FT-Limit, der diesen Rechner zugewiesen ist,
- die Anzahl der Druckaufträge, die auf den File Transfer warten, und
- die Anzahl der Druckaufträge, die gerade übertragen werden.

### **Format**

### **SHOW-DPRINT-FT-LIMIT**

### *Hinweise*

- Die Information in der Tabelle wird jedes Mal auf den neuesten Stand gebracht, wenn Exit 097 ausgeführt wird, also etwa alle 30 Sekunden.
- Die Zahlenwerte unterscheiden sich von den Werten, die mit dem Kommando SHOW-PRINT-JOB-STATUS abgefragt werden können. Ursache dafür ist die auf Sicherheit bedachte Einstufung des Auftragsstatus (siehe Abschnitt "Exit-Verarbeitung" auf [Seite 573\)](#page-572-0).

# **MODIFY-DPRINT-FT-LIMIT**

**Funktionsbereich:** SPOOL-PRINT-ADMINISTRATION, SPOOL-PRINT-SERVICES **Anwendergruppe:** Privilegierter Benutzer **Privilegien:** TSOS, OPERATING, PRINT-SERVICE-ADMINISTRATION

Mit diesem Kommando kann der Vorgabewert für FT-Limit oder der aktuelle Wert für FT-Limit eines Rechners geändert werden.

### **Format**

**MODIFY-DPRINT-FT-LIMIT**

**HOSTNAME** = **\*NONE** / <alphanum\_1..8>

,**LIMIT** = <integer\_0..255>

### **Operandenbeschreibung**

### **HOSTNAME=\*NONE / <alphanum\_1..8>**

Mit diesem Operanden wird festgelegt, ob der angegebene Wert für FT-Limit nur für einen einzelnen Rechner oder als Vorgabe für alle Rechner gelten soll, die noch nicht in der Host-Tabelle eingetragen sind.

### **HOSTNAME=\*NONE**

Der angegebene Wert für FT-Limit gilt als Vorgabe für alle noch nicht in der Tabelle eingetragenen Rechner.

### **HOSTNAME=<alphanum\_1..8>**

Der angegebene Wert für FT-Limit gilt ab jetzt für den hier angegebenen Rechner.

### **LIMIT=<integer\_0..255>**

Mit diesem Operanden wird der Wert für FT-Limit angegeben.

## **ADD-DPRINT-FT-LIMIT**

**Funktionsbereich:** SPOOL-PRINT-ADMINISTRATION, SPOOL-PRINT-SERVICES

**Anwendergruppe:** Privilegierter Benutzer

**Privilegien:** TSOS, OPERATING, PRINT-SERVICE-ADMINISTRATION

Mit diesem Kommando wird ein neuer Rechner in die Host-Tabelle eingetragen. Der für diesen Rechner geltende Wert für FT-Limit wird zusammen mit dem Rechnernamen angegeben.

### **Format**

**ADD-DPRINT-FT-LIMIT**

**HOSTNAME** = <alphanum\_1..8>

,**LIMIT** = <integer\_0..255>

### **Operandenbeschreibung**

### **HOSTNAME=<alphanum\_1..8>**

Der hier angegebene Rechner wird in die Host-Tabelle mit dem unter LIMIT angegebenen Wert für FT-Limit eingetragen.

### **LIMIT=<integer\_0..255>**

Mit diesem Operanden wird der Wert für FT-Limit angegeben.

# **REMOVE-DPRINT-FT-LIMIT**

**Funktionsbereich:** SPOOL-PRINT-ADMINISTRATION, SPOOL-PRINT-SERVICES

**Anwendergruppe:** Privilegierter Benutzer

**Privilegien:** TSOS, OPERATING, PRINT-SERVICE-ADMINISTRATION

Mit diesem Kommando kann der angegebene Rechner aus der Host-Tabelle entfernt werden.

### **Format**

### **REMOVE-DPRINT-FT-LIMIT**

**HOSTNAME** = <alphanum\_1..8>

### **Operandenbeschreibung**

### **HOSTNAME=<alphanum\_1..8>**

Der angegebenen Rechner wird aus Host-Tabelle entfernt.

# **8 Anhang**

# **8.1 Makrosyntax**

## **Makroaufrufformat**

Das Makroaufrufformat ist aus zwei Spalten aufgebaut; die erste Spalte enthält den Makronamen, die zweite Spalte die möglichen Operanden.

 Makroname Operanden  $\leq$ makroname>  $\leq$ operand  $\leq$  $,$ <operand  $\sim$ 

Beim Aufruf des Makros muss der Makroname mit mindestens einer Leerspalte vom ersten Operanden getrennt sein. Mehrere Operanden müssen durch Kommata getrennt angegeben werden.

Im Makroaufrufformat werden bestimmte Zeichen (Metazeichen) verwendet, die in den folgenden Tabellen erläutert werden.

# **"Neue" Metasyntax der Makroaufrufformate**

## **Elemente der Metasyntax**

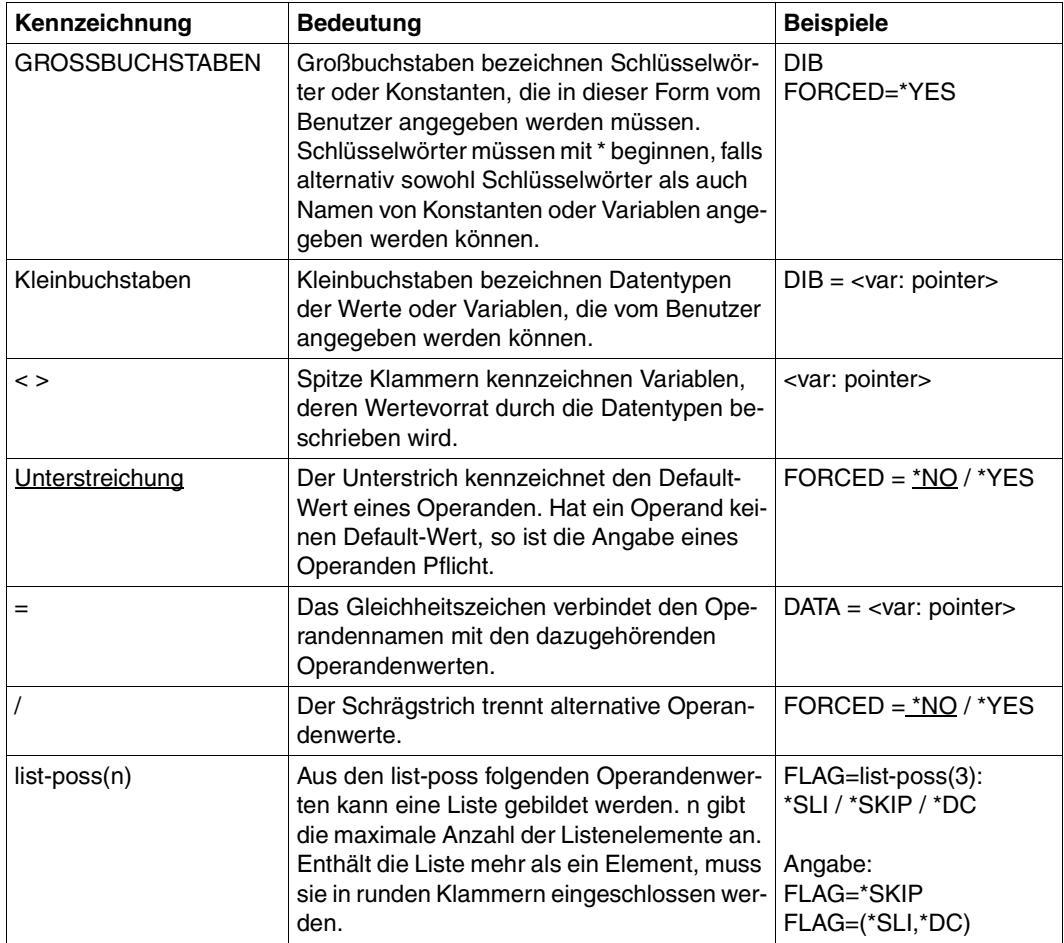

Einem Operanden wird durch ein Gleichheitszeichen ein Operandenwert zugewiesen, welcher aus einem definierten Wertevorrat stammt.

Dieser Wertevorrat wird durch einen Datentyp bestimmt. Nachfolgende Tabelle enthält die Datentypen der Operandenwerte.

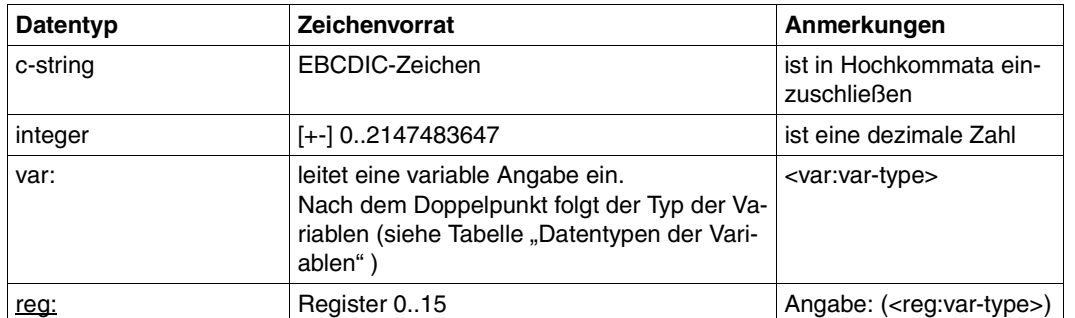

### **Datentypen der Operandenwerte**

### **Zusätze zu Datentypen**

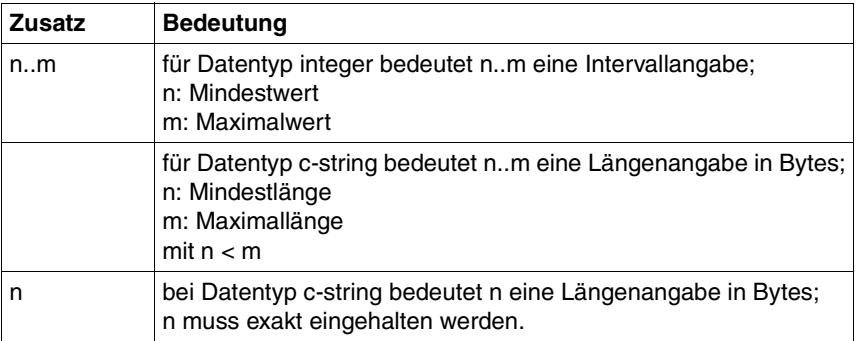

Die Operandenwerte können direkt als Zeichenkette oder Integer-Zahl (siehe Datentypen "c-string" und "integer") eingegeben werden oder indirekt über eine Variable (siehe Datentyp "var:") bezeichnet werden. Die nachfolgende Tabelle enthält die Datentypen, die für Variablen möglich sind.

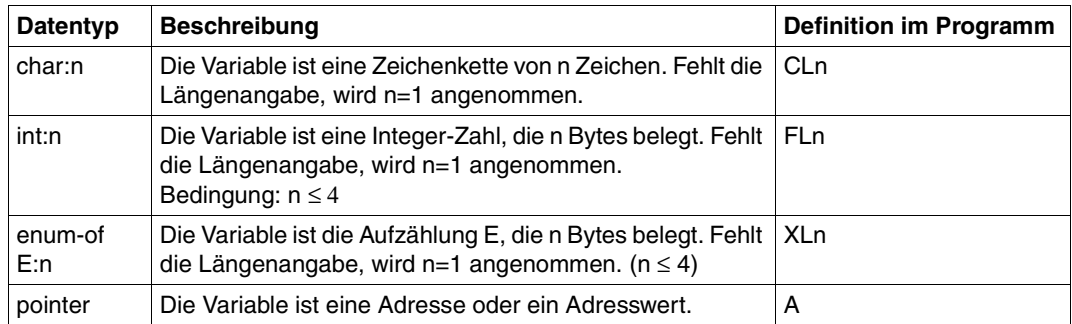

### **Datentypen der Variablen**

# **"Alte" Metasyntax der Makroaufrufformate**

Bei der alten Darstellung von Formaten werden bestimmte Zeichen (so genannte Metazeichen) verwendet und Vereinbarungen getroffen, die in der folgenden Tabelle erläutert sind:

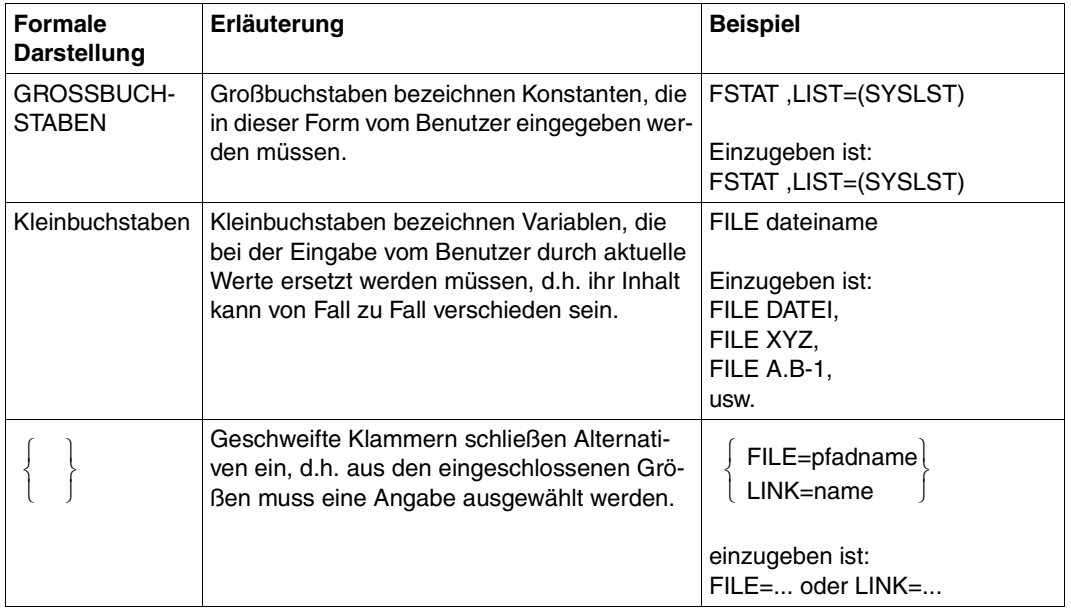

Metasyntax (Teil 1 von 2)

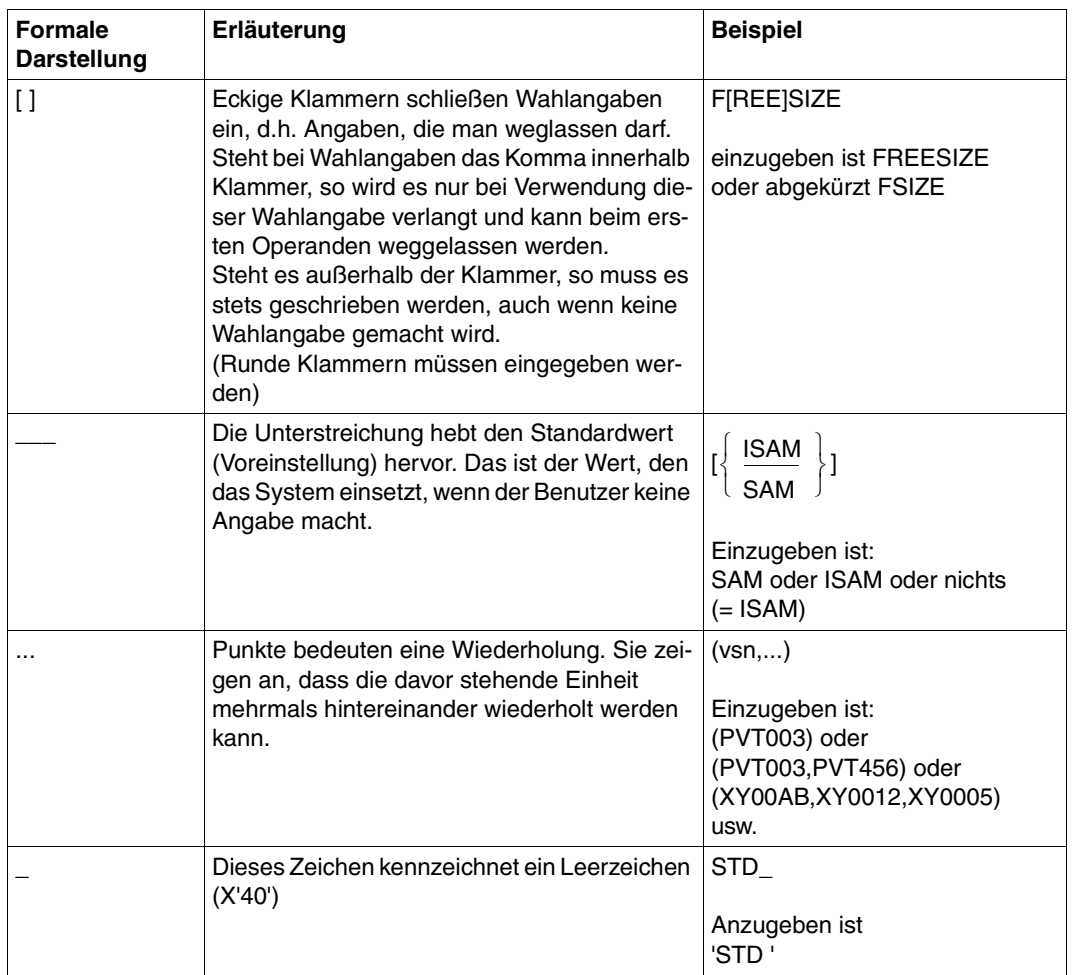

Metasyntax (Teil 2 von 2)

## **Typen von Makroaufrufen**

In Typen werden die Makroaufrufe abhängig von der Art ihrer Operandenübergabe eingeteilt. Es gibt den O-Typ, R-Typ (Übergabe in Registern) und den S-Typ (Übergabe im Speicher).

### **O-Typ-Makroaufrufe**

Makroaufrufe, die weder dem R-Typ noch dem S-Typ zuzuordnen sind, werden als O-Typ-Makros bezeichnet.

Vom O-Typ sind z.B. jene Makroaufrufe, die im Operandenfeld die Angabe eines Registers vorsehen (häufig nur R1), das die Anfangsadresse einer Operandenliste enthält.

Die Operandenliste wird im Datenteil des Programms definiert (DC-Anweisungen) und enthält die Operandenwerte.

### **R-Typ-Makroaufrufe**

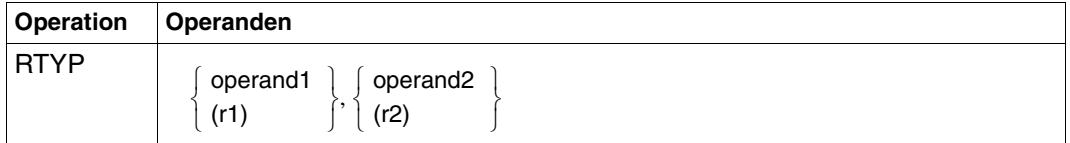

Ein Makroaufruf ist vom Typ R, wenn alle erforderlichen Operandenwerte in die zwei für diesen Zweck verwendeten Register 0 und 1 geladen werden können. Durch einen R-Typ-Makroaufruf wird keine Operandenliste generiert.

Die Operanden können direkt angegeben werden oder in den Registern 0 und 1 enthalten sein.

Adressoperanden in R-Typ-Makroaufrufen können als explizite oder implizite Adressen geschrieben werden.

### **S-Typ-Makroaufrufe**

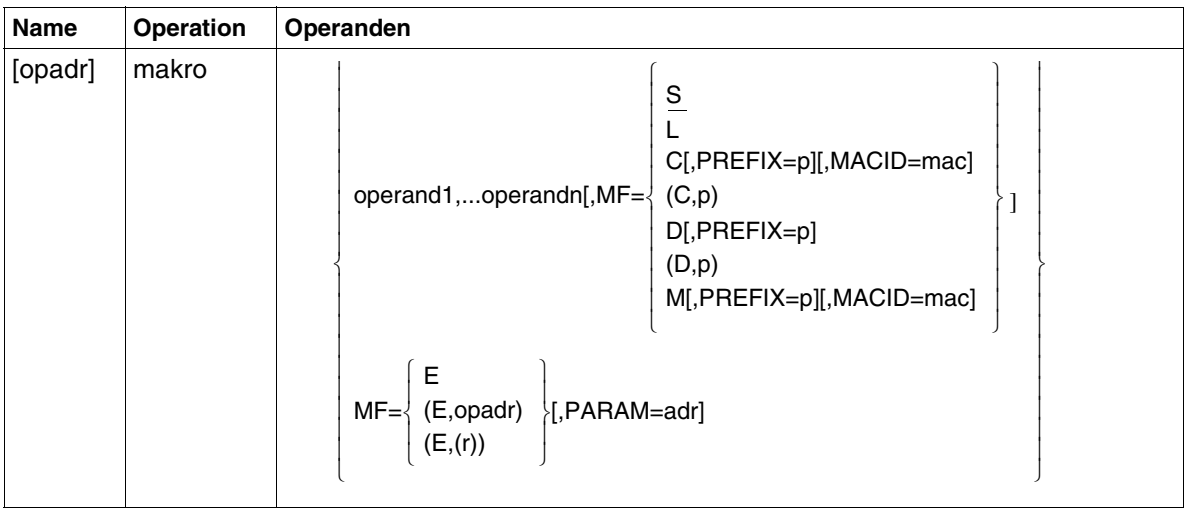

Beim S-Typ werden die im Makroaufruf angegebenen Operandenwerte in Form eines Datenbereichs an den Funktionsbaustein übergeben. Der Datenbereich ist Teil der Makroauflösung. Er ist ein geeignet strukturierter Bereich, der die für die Übergabe der Operandenwerte notwendigen Daten- und Speicherdefinitionen (DC- und DS-Anweisungen) enthält.

Für alle Makros, die mit einer bestimmten Makroversion aufgerufen werden können (z.B. über die Operanden VERSION oder PARMOD), gilt: In allen Aufrufen, die sich durch den MF-Operanden unterscheiden (MF=L/E/D/C) muss der Versionsoperand den gleichen Wert haben.

Für MF unterscheidet man 6 Formen des Makroaufrufs: S-Form, E-Form, L-Form, D-Form, C-Form, M-Form.

### *S-Form = Standardform*

MF=S ist Voreinstellung. Es werden zuerst der Befehlsteil und anschließend der Datenbereich generiert, unter Beachtung der im Makroaufruf angegebenen Operandenwerte. Der Datenbereich enthält keine Feldnamen und keine erläuternden Equates. Der Standardheader ist initialisiert.

*E-Form = Execute-Form* 

|         | <b>Operation</b> | Operanden                                                  |
|---------|------------------|------------------------------------------------------------|
| [label] | makro            | addr<br>$MF=E, PARAM=\begin{cases} (r) \end{cases}$<br>(1) |

Mit der E-Form des MF-Operanden wird ein Systemaufruf (SVC) ausgelöst: der Inhalt einer Operandenliste (siehe L-Form) wird ausgewertet und die entsprechenden Operationen werden ausgeführt. Daher muss im "Execute"-Makroaufruf die Adresse der Operandenliste enthalten sein, entweder als symbolische Adresse (addr) oder in einem Register (r/1). Weitere Operanden werden nicht ausgewertet.

"label" ist die symbolische Adresse, die dem Makroaufruf im Assemblerprogramm zugeordnet werden kann.

### *L-Form = LIST-Form*

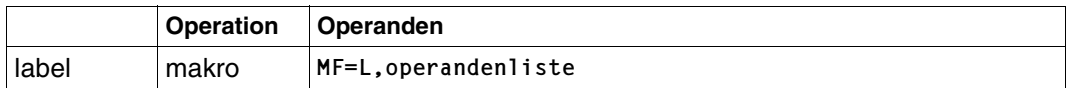

Die List-Form erzeugt mit den übrigen im Makroaufruf angegebenen Operanden eine Operandenliste, allerdings ohne symbolische Adressen für die Operanden. Diese werden über die C- oder D-Form generiert. Die Adresse der Operandenliste muss beim Systemaufruf (E-Form) angegeben werden, daher kann die symbolische Adresse "label" nicht entfallen.

Die Operandenliste beginnt mit dem Standardheader (siehe [Seite](#page-605-0) 606ff), dessen Felder beim Aufbau der Liste über MF=L automatisch versorgt sind. Auch wenn eine Operandenliste über die D- oder die C-Form dynamisch aufgebaut werden soll, muss sie vorher mit MF=L initialisiert werden, damit eine korrekte Versorgung des Headers gewährleistet ist.

*D-Form=DSECT-Form*

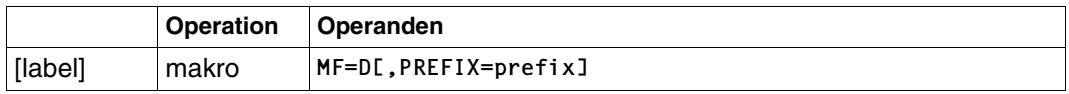

Die D-Form erzeugt eine DSECT für die Operandenliste des Makros. Mit dem Operanden PREFIX kann das erste Zeichen der generierten Namen geändert werden. Ist für den Makro mit "label" eine symbolische Adresse definiert, erhält die DSECT diesen Namen.

Ist "label" nicht definiert, erhält die DSECT einen makrospezifischen Standardnamen, dessen erstes Zeichen ebenfalls über PREFIX modifiziert wird. Die Operandenliste sollte vor dem DSECT-Aufruf mit der List-Form initialisiert werden, damit die korrekte Versorgung des Standardheaders gewährleistet ist.

*C-Form*

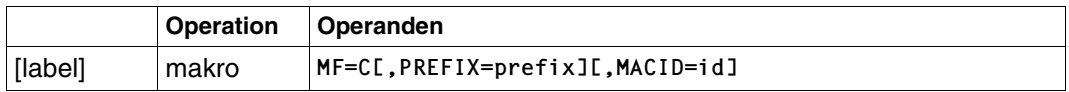

Wie die D-Form erzeugt die C-Form eine Operandenliste, allerdings nicht als DSECT, da keine DSECT-Anweisung generiert wird. Die Operandenliste bleibt leer, sie sollte mit einem Aufruf in L-Form initialisiert werden, damit vor allem der Standardheader korrekt versorgt ist.

Mit dem Operanden PREFIX kann das erste Zeichen der generierten Namen geändert werden, mit dem Operanden MACID auch das zweite bis vierte Zeichen (in MACID kann eine bis zu drei Zeichen lange Zeichenfolge angegeben werden). Ist der Makroaufruf mit "label" symbolisch adressiert, ist dies gleichzeitig die Adresse der Operandenliste; ist "label" nicht definiert, ist die Operandenliste nicht symbolisch adressierbar.

*M-Form = Modifizierungs-Form* 

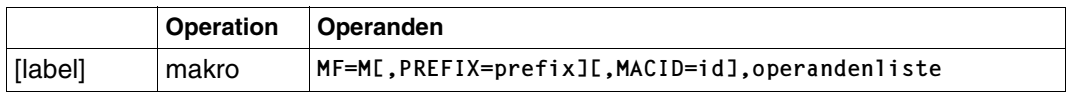

Es werden Befehle (z.B. MVCs) generiert, die während des Programmlaufs in einem bereits initialisierten Datenbereich (Operandenliste) Felder mit den Operandenwerten überschreiben, die im Makroaufruf angegeben werden. Damit bietet die M-Form eine komfortable Möglichkeit, die Operandenwerte, mit denen ein Makro aufgerufen wird, dynamisch dem Programmlauf anzupassen.

Da die dafür generierten Befehle die symbolischen Adressen und Equates der C-Form bzw. D-Form benutzen, ist bei der Verwendung der M-Form sicherzustellen, dass diese Namen für die Adressierung der zu modifizierenden Operandenliste zur Verfügung stehen. Insbesondere ist darauf zu achten, dass bei einem Makroaufruf mit MF=M die ggf. Operanden PREFIX und MACID mit den gleichen Werten angegeben werden wie im zugehörigen MF=C- bzw. MF=D-Aufruf.

# <span id="page-605-0"></span>**Standardheader**

Der Standardheader ist ein 8-Byte-Feld am Beginn der Operandenliste, das die normierte Bezeichnung der Schnittstelle enthält und Returncodes aufnehmen kann. Er wird vom jeweiligen Makro erzeugt und sollte - wenn möglich - mit der List-Form der MF-Operanden initialisiert werden.

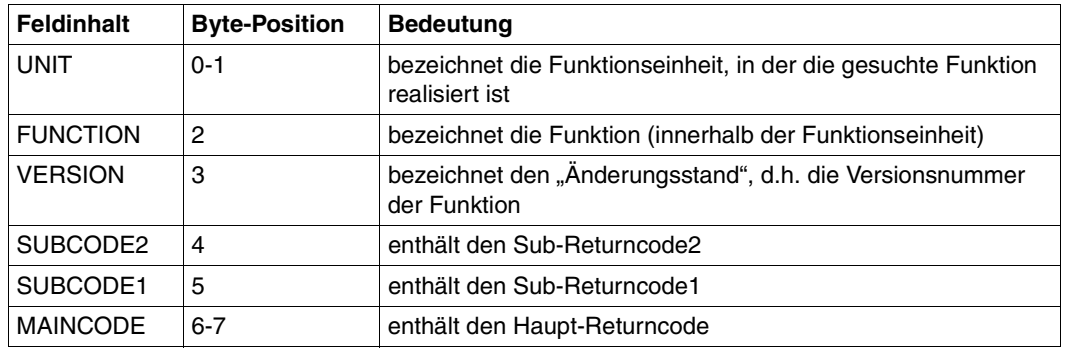

*Aufbau des Standardheaders* 

Aufbau des Standardheaders

Die Felder SUBCODE2, SUBCODE1, MAINCODE enthalten den Returncode. Der Haupt-Returncode zeigt an, ob eine Operation erfolgreich ausgeführt werden konnte. Im Fehlerfall kann durch die Sub-Returncodes der Fehler festgestellt werden.

Folgende Werte des Returncodes sind Konvention:

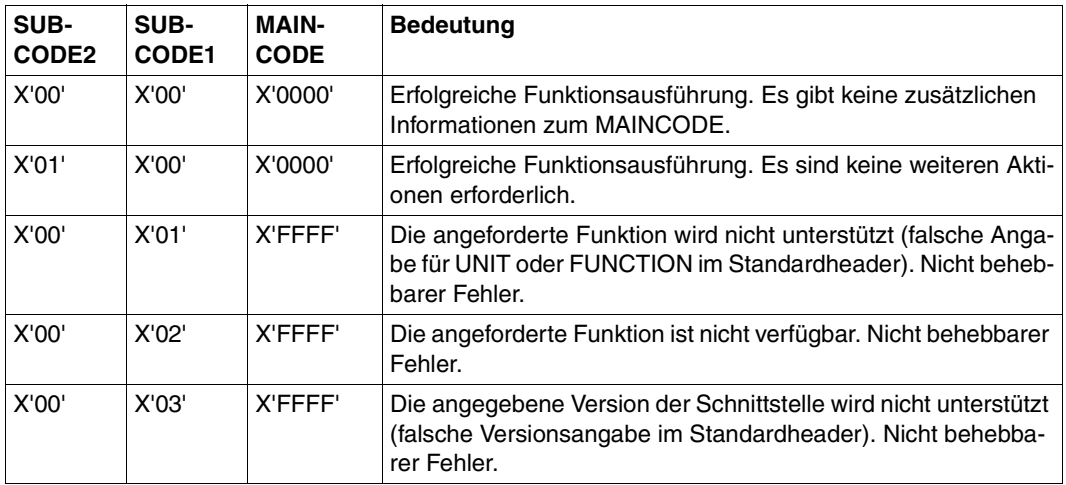

Returncode-Konventionen (Teil 1 von 2)

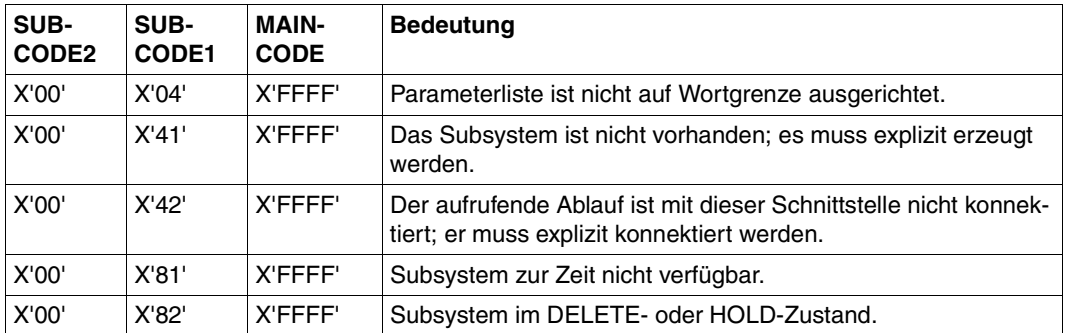

Returncode-Konventionen (Teil 2 von 2)

MAINCODE kennzeichnet das Ergebnis der Funktionsausführung. SUBCODE1 dient der Qualifizierung des Hauptwertes. SUBCODE2 dient der weiteren Unterteilung des Fehlers in Fehlerklassen.

Der Returncode sollte ausschließlich im Standardheader übergeben werden. In einer Übergangsphase kann der Returncode aber auch im Register R15 oder sowohl im Standardheader als auch im Register R15 übergeben werden. Um zu prüfen, ob im Standardheader ein Returncode übergeben wurde, sollte das Returncode-Feld mit X'FFFFFFFF' vorbesetzt werden. Das Ergebnis der Prüfung des Standardheaders wird in jedem Fall auch im Register R15 übergeben:

X'00000000': X'0001FFFF': X'0003FFFF': Standardheader richtig initialisiert; normale Ausführung. Falsche Angabe für UNIT oder FUNCTION. Falsche Angabe für VERSION.

# **Musterzeichen**

Der Anwender kann für Katalogkennung und Dateinamen Muster verwenden.

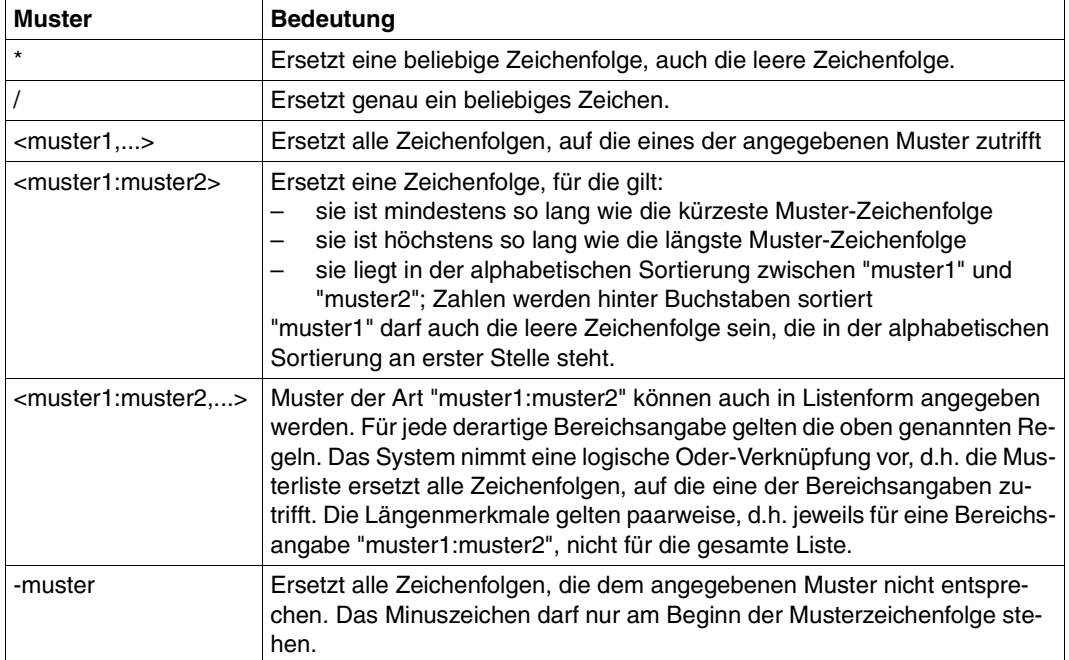

# **8.2 Funktionsweise des Exit-Mechanismus**

Die Funktionsweise des Exit-Mechanismus ist im folgenden Bild schematisch dargestelt:

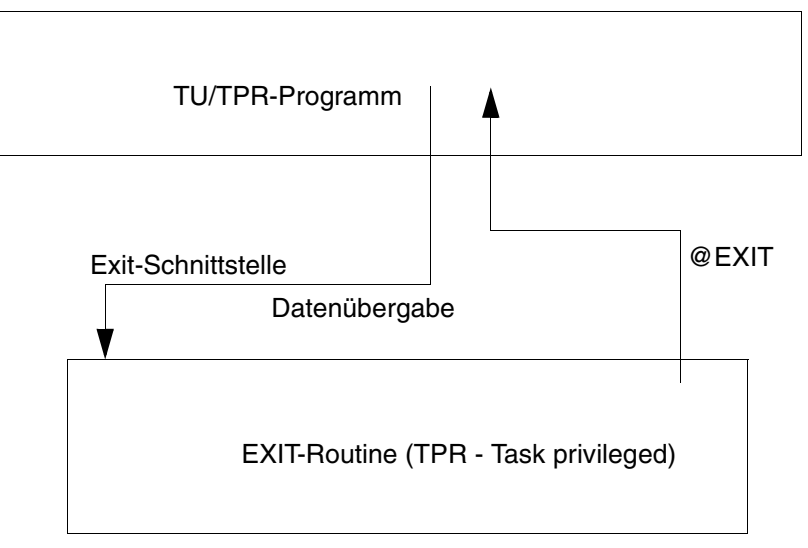

Exit-Routinen-Aufruf

Ein System-Modul, bei dem ein Exit-Punkt vorgesehen ist, verzweigt über eine TU- bzw. TPR-Makroschnittstelle in die dazugehörige Exit-Routine, falls diese existiert und aktiv ist. Dabei übergibt der Modul exitspezifische Parameter und Daten an die Exit-Routine. Diese kann, abhängig vom gewünschten Verwendungszweck, die Daten prüfen und evtl. modifizieren, eine Anforderung abweisen oder protokollieren. Anschließend erfolgt der Rücksprung in den rufenden System-Modul durch den Makro @EXIT in Programm-Manager-Umgebung (DSL-Environment) bzw. über BR R14 bei reinen Assembler-Routinen. Neue Exitroutinen sollten unbedingt in DSL-Environment entwickelt werden.

Bei der Verzweigung in eine Exit-Routine sind einige TPR-Register mit Informationen versorgt. Die Registerinhalte sind der Beschreibung des jeweiligen Exits zu entnehmen.

Die Register 12, 13 und 14 dürfen von der Exit-Routine nicht zerstört werden; sie müssen sichergestellt und vor dem Rücksprung aus der Exit-Routine mit den ursprünglichen Inhalten geladen werden, d.h., sie müssen beim Rücksprung ihren ursprünglichen Inhalt haben.

Die Register 0, 2 und 3 sind nur noch für die Exits definiert, die intern eine alte Sy-stemschnittstelle verwenden. Für die Exits, die schon umgestellt wurden sind die Register 0, 2 und 3 nicht definiert. Bitte beachten Sie die Beschreibung der Exits. Weitere Informationen über Exits finden Sie im Handbuch "[System Exits \(nur in Englisch\)](#page-631-0)".

Die Zugriffe auf Inhalte der EXVT und des TCB müssen über die entkoppelten Zugriffsfunktionen erfolgen.

Die Rückkehrinformation der Exitroutine muss entsprechend der jeweiligen Exit-Beschreibung entweder in Register 15 oder in der spezifizierten Parameterliste mit Standardheader hinterlegt werden.

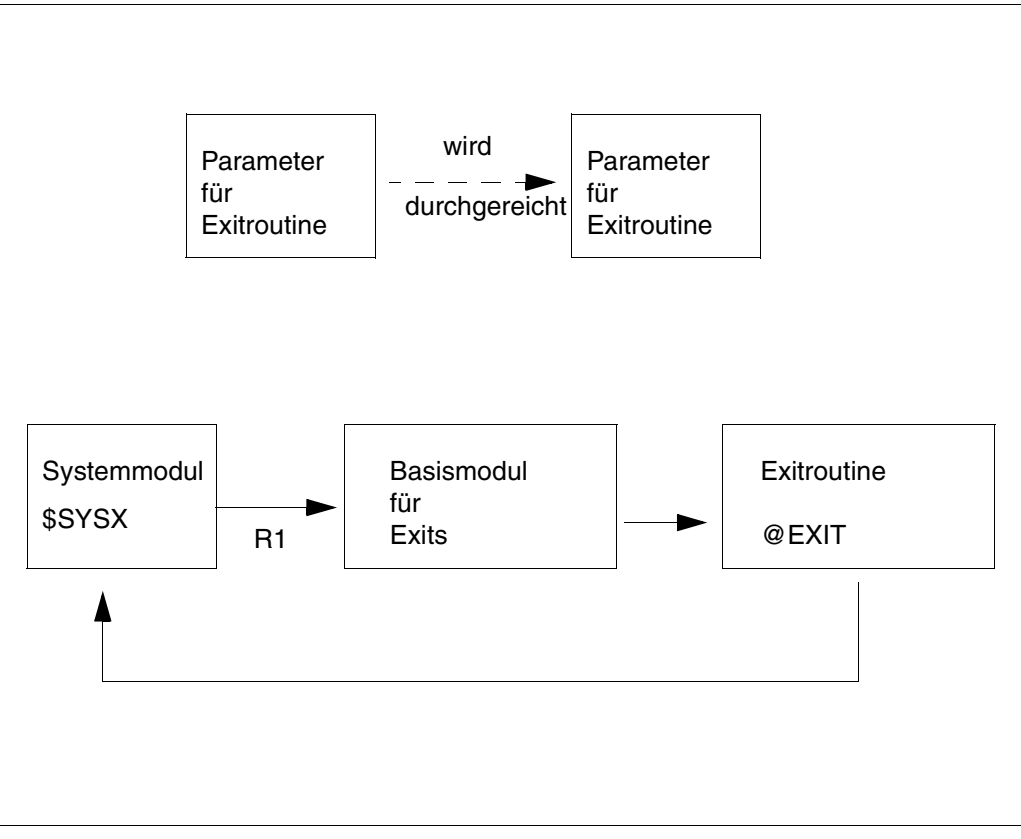

Exit-Mechanismus

# **8.3 Schlussblatt für lokalen SPOOL**

```
MAIL: @@@@@@@@@@@@@@@@@@@@@@@@@@@@@@@@@@@@@@@@@@@@@@@@@@@@@@@@@@@@@@@
FILE: @@@@@@@@@@@@@@@@@@@@@@@@@@@@@@@@@@@@@@@@@@@@@@@@@@@@@
ELEM: @@@@@@@@@@@@@@@@@@@@@@@@@@@@@@@@@@@@@@@@@@@@@@@@@@@@@@@@@@@@@@@
     TYPE : @@@@@@@@ VERS : @@@@@@@@@@@@@@@@@@@@@@@@
SPOOL DATE : ####-##-## HOST : @@@@@@@@ SPOOL TSN : ####
START TIME : ##:##:##@ U-ID : @@@@@@@@ REQ. TSN : ####
END TIME : ##:##:##@ DEV. : @@@@@@@@ DEV. TYPE : @@@@@@@@
DIA :@@ (@@) FAMILY:@@@ LOOP :(@@@,@@@) FORM :@@@@@@
STARTNO :##### ENDNO :##### FROM :##########TO :##########
SHIFT :### SPACE :@ BINARY:@@@ CONTR:@@@@@@@@@@
DEL-FILE:@@@@@@@ LINES :##### COPIES:(###,###) PRIOR:@@@
HEADER :(@,@,@) HDRNUM:########## TRLNUM:##########CCPOS:#####
PNAME:@@@@@@@@ TEXT :@@@@@@@@@@@@@@@@@@@@@@@@@@@@@@@
LOCK :@@@ DEST. :@@@@@@@@@@@@ TRUNCATION:@@@@@@@@@
IMAGE:@@@@@@@@@@@@@@@@@@@@@@@@@@@@@@@@@@@@@@@@@@@@@@@@@@@@@@@@@@
MONJV :@@@@@@@@@@@@@@@@@@@@@@@@@@@@@@@@@@@@@@@@@@@@@@@@@@@@@@
TRAY :(###,###) MESSAGE=PAGE:@@@ CHECKPOINT:@@@@@@@
SECT : C'@@@@@@@@@@@@@@@@@@@@@@@@@@@@@@@@@@@@@@@@@@@@@@@@@@@@@@@@@@@'
                                POSITION : ####
FIRST: C'@@@@@@@@@@@@@@@@@@@@@@@@@@@@@@@@@@@@@@@@@@@@@@@@@@@@@@@@@@@'
                NUMBER:##### POSITION : ####
LAST : C'@@@@@@@@@@@@@@@@@@@@@@@@@@@@@@@@@@@@@@@@@@@@@@@@@@@@@@@@@@@'
                NUMBER:##### POSITION : ####
TR-TABLE:(@@@@@@@@,@@@@@@@@@@@@@@@@@@@@@@@@@@@@@@@@@@@@@@@@@@)
LANG-EXT:@@@@@@@(@@@@@@@@@@@@@@)
PAGEDEF :@@@@@@@@ LP65DIA(###,###) DUPLEX : @@@@@@
CHARS :(@@@,@@@,@@@,@@@) CHARPOOL : (@@@@,##)
FOB :@@@@ FORMDEF:@@@@@@@@ ROTATION : ########
OVERLAY :( , ) OFFSET :(L: ,T: )
CLIENT-H:@@@@@@@@ CLUSTER : @@@@@@
FILE :SIZE=########,FCBTYPE=@@@@,RECFORM=@,RECSIZE=#####,BLKSIZE=#######
     CCSNAME=@@@@@@@@ FILE-CR-MODE=@@@@@@@@@@@@@
PRNT :#LINES=######## COPY#=#### SPOOLOUT CLASS=@@@
```
Layout des Schlussblattes für lokalen Spool

### *Hinweise*

- 1. Im Feld "CLIENT-H" wird der Name des Hosts ausgegeben, auf dem der Druckauftrag abgegeben wurde.
- 2. Im Feld "CLUSTER" wird 'LOCAL' bei lokalen Aufträgen oder verteilten Aufträgen innerhalb des gleichen Clusters ausgegeben. 'SINIX' wird bei verteilten Aufträgen zwischen Clustern ausgegeben, wenn der Druckauftrag von einem UNIX-System-basierten Cluster gestartet wurde. 'BS2000' wird bei verteilten Aufträgen zwischen Clustern ausgegeben, wenn der Druckauftrag von einem BS2000-Cluster gestartet wurde.
- 3. Die Felder "START TIME" und "END TIME" wurden zur Darstellung von Sommer- und Winterzeit aktualisiert.
- 4. Im Feld "CCSNAME" wird Name des Coded Character Sets, der in der Datei verwendet wird, angezeigt.
- 5. Im Feld "FILE-CR-MODE" wird der Erstellungsmodus der Datei angezeigt, falls der Druckauftrag das Produkt DSEM angefordert hatte.
# **8.4 SPOOLOUT-Abrechnungssatz SPLO**

<span id="page-612-0"></span>Der SPOOLOUT-Abrechnungssatz wird bei Beendigung eines SPOOLOUT-Auftrages geschrieben.

In diesem Abrechnungsatz werden für jeden Druckauftrag Informationen über den Auftraggeber sowie den Druckauftrag und dessen Bearbeitung festgehalten. Der Abrechnungssatz enthält in jedem Fall die folgenden Daten:

- Benutzerkennung, Abrechnungnummer und Gruppenname
- die TSN der Kontroller-Task und des SPOOLOUT-Jobs
- Datum und Uhrzeit mit vierstelliger Jahreszahl für Beginn und Ende der Auftragsbearbeitung

# *Hinweis*

Das Layout des Abrechnungssatzes kann mit dem Makro ACSPLO erzeugt werden.

Die bei der Darstellung pro Datenfeld verwendeten Attribute sind:

- Feld laufende Nummer des Datenfeldes innerhalb des beschriebenen Satzteils Distanz relativer Abstand des Datenfeldes zum Anfang des beschriebenen Satzteils Länge Länge des Datenfeldes in Byte
- **Format** = alphanumerisch
	- B = Binärzahl
	- B2 = binäre Darstellung der CPU-Zeit
	- C = abdruckbare Zeichen, inklusive Sonderzeichen
	- F = Dateiname
	- X = nicht abdruckbare Zeichen
	- Z = ungepackte Dezimalzahl (\*)
	- \* = wird bei den einzelnen Satzarten oder Erweiterungselementen festgelegt
	- = reserviert für künftige Erweiterungen und enthält entweder Leerzeichen oder binär Null
- (\*) Uhrzeit wird in der Form hhmmss dargestellt Datum wird in der Form jjmmtt dargestellt

# <span id="page-613-0"></span>**(A) Satzbeschreibung**

Satzkennung: 'SPLO'

# **(B) Kennzeichnungsteil**

Der Kennzeichnungsteil der Abrechnungssätze für die Abrechnung von Benutzeraufträgen besteht aus einer Benutzerkennzeichnung.

Aufbau und Inhalt:

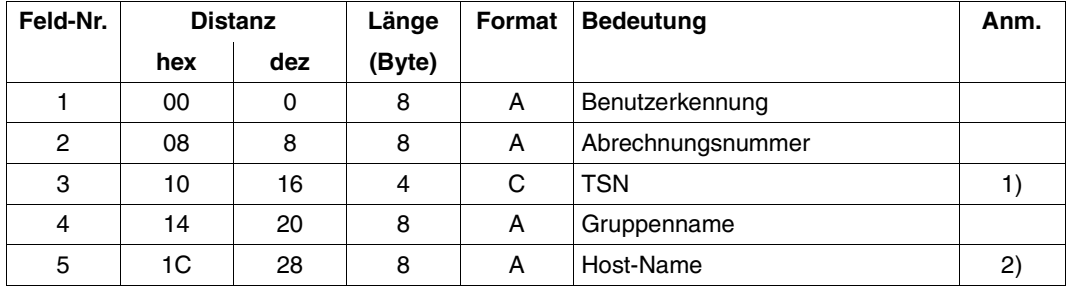

*Anmerkung* 

- 1) TSN der Controller-Task
- 2) Name des Rechners, von dem der SPOOLOUT-Auftrag angefordert wurde. Das Feld wird nur bei Einsatz des Produktes Distributed Print Services gefüllt.

Länge der Benutzerkennzeichnung: 36 Byte

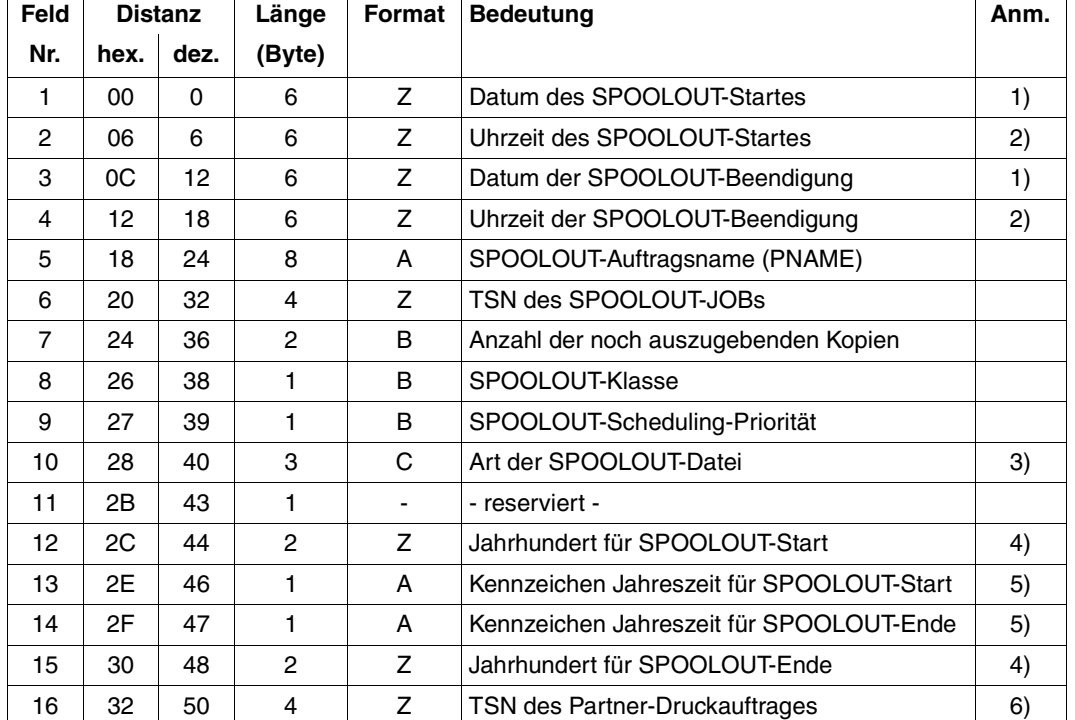

# **(C) Grundinformation**

Länge der Grundinformation: 54 Byte

## *Anmerkung*

- 1. Datum in Form yymmdd.
- 2. Uhrzeit in der Form hhmmss.
- 3. Folgende Anzeigen sind möglich:

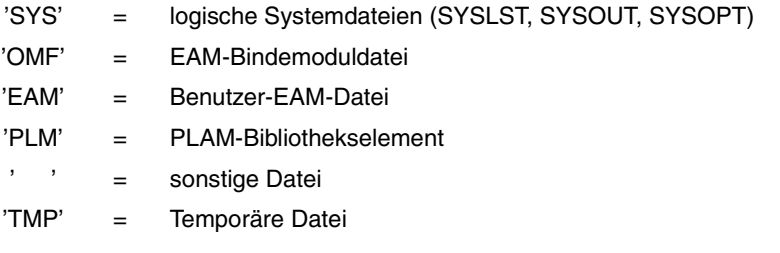

4. z.B. Zeichenfolge "19" als Kennzeichen für das Jahr "1993".

- 5. "S" für Sommerzeit; "W" für Winterzeit.
- 6. Zwei Fälle werden für diese TSN unterschieden:
	- Wenn der Druckauftrag auf einen fernen Rechner erteilt wurde und auf dem lokalen Server verarbeitet wird, dann ist dies die TSN auf den Client- oder Gateway-Rechner.
	- Wenn der Druckauftrag auf den lokalen Rechner erteilt wurde und auf dem lokalen Server verarbeitet wird, dann ist dies die gleiche TSN wie die des Druckauftrags.

## **(D) Variable Information**

Die variable Information des SPOOLOUT-Abrechnungssatzes enthält sechs Satzerweiterungen mit folgendem Aufbau und Inhalt:

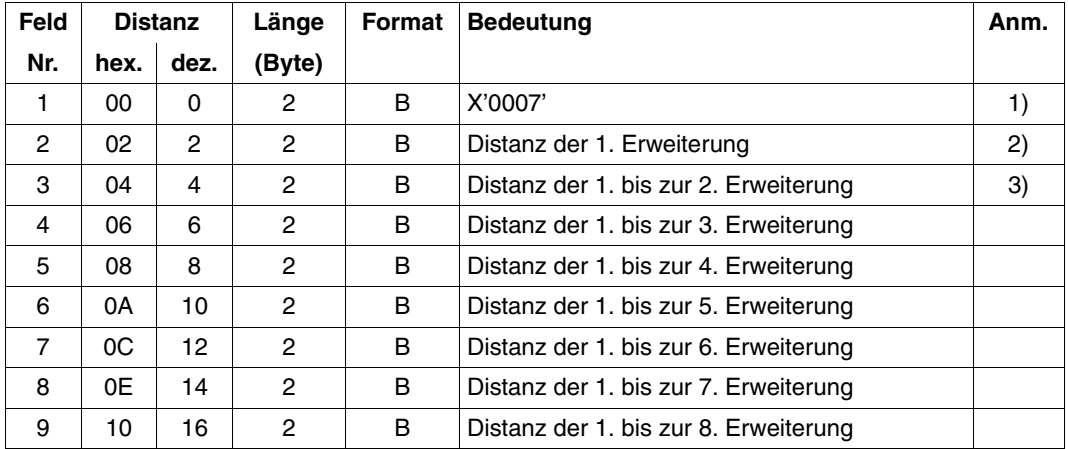

- 1. Steht auf 0, wenn keine Satzerweiterung verfügbar ist.
- 2. Die Distanz bezieht sich auf den Beginn des Erweiterungssatzes.
- 3. Wird eine Erweiterung nicht unterstützt, erhält sie die Distanz 0.

Länge des Erweiterungskopfes: 18 Byte

# **1. Erweiterung: SPOOLOUT-Beendigungs-Grund**

Diese Satzerweiterung ist eine Strukturfeld-Erweiterung mit einem Element.

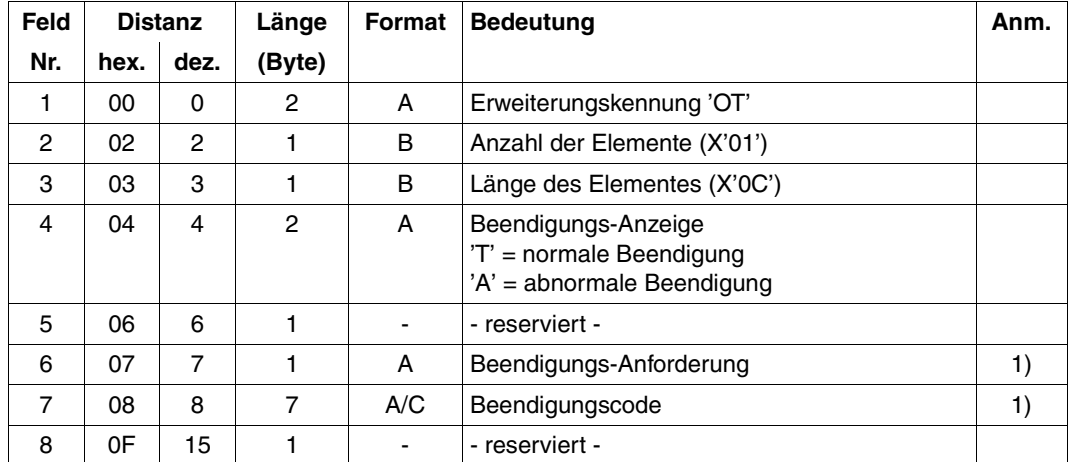

Länge der SPOOLOUT-Beendigungs-Erweiterung: 16 Byte

*Anmerkung* 

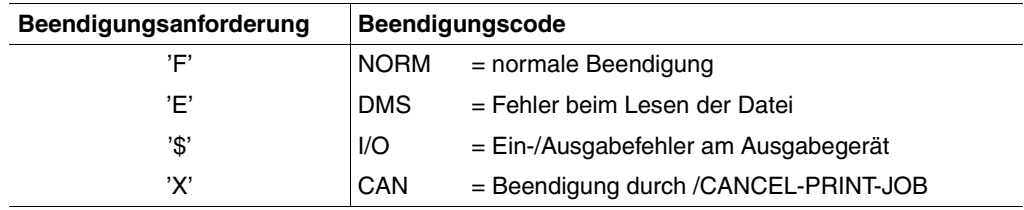

# **2. Erweiterung: SPOOLOUT-Erzeugung**

Diese Satzerweiterung ist eine Strukturfeld-Erweiterung mit einem Element.

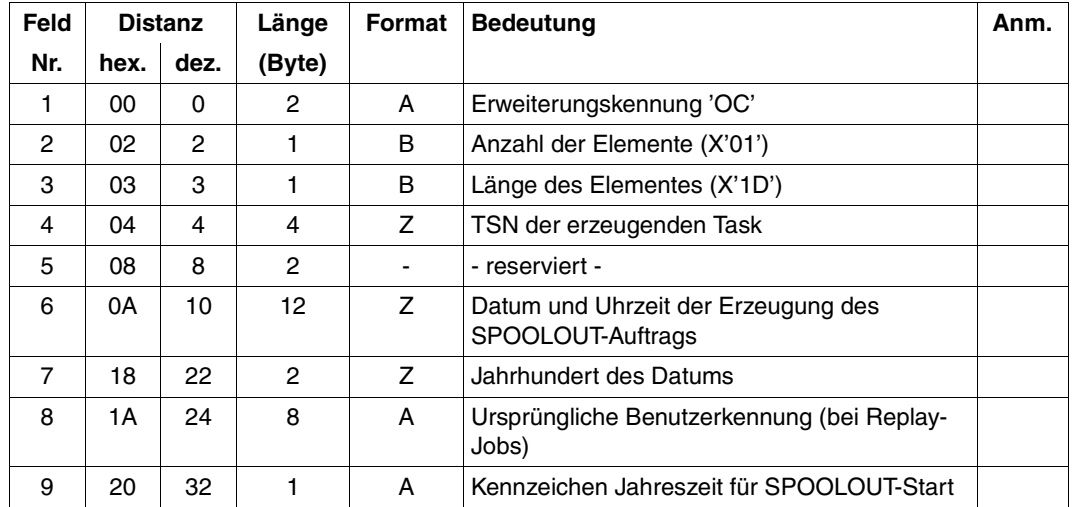

Länge der SPOOLOUT-Erzeugungs-Erweiterung: 33 Byte

## **3. Erweiterung: SPOOLOUT-Anstoß**

Diese Satzerweiterung ist eine Fallunterscheidungs-Erweiterung.

Sie ist nur dann vorhanden, wenn der SPOOLOUT-Vorgang durch das Kommando HOLD-PRINT-JOB (Operand RESUME-CONDITION) angestoßen wurde.

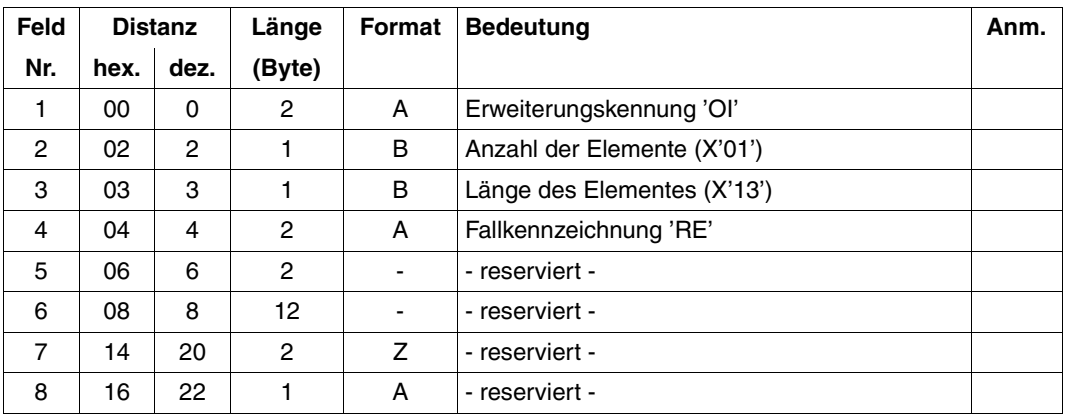

Länge der HOLD-PRINT-JOB-Kommando-Erweiterung: 23 Byte

## **4. Erweiterung: SPOOLOUT-Eingabeband**

Diese Satzerweiterung ist eine Strukturfeld-Erweiterung mit einem Element.

Sie wird nur dann erzeugt, wenn die ausgegebene Datei von einem Benutzer-Band oder von einem Replay-Band gelesen wurde.

Ein Benutzer-Band wird mit dem Kommando WRITE-SPOOL-TAPE erzeugt.

Ein Replay-Band ist ein Band, das mit dem Kommando START-TAPE-OUTPUT von der Systembetreuung für SPOOLOUT/SPOOLIN zugewiesen wird.

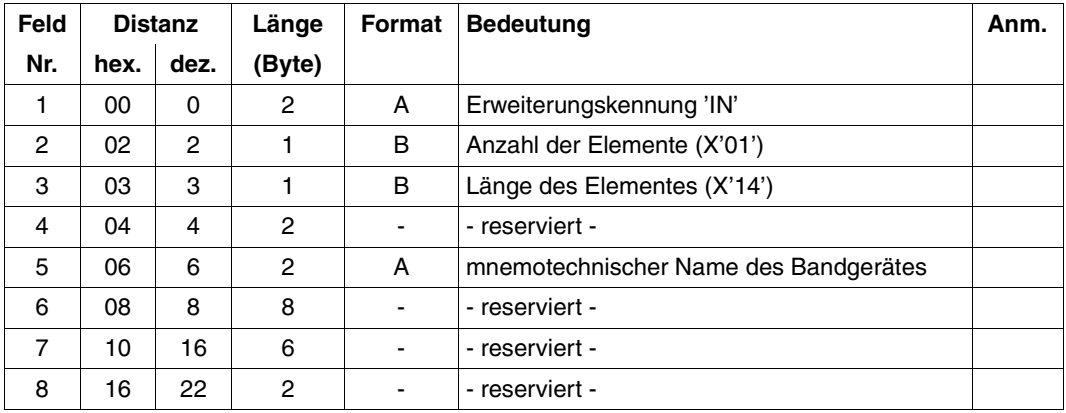

Länge der SPOOLOUT-Eingabeband-Erweiterung: 24 Byte

# **5. Erweiterung: Ausgabemedium**

Diese Satzerweiterung ist eine Fallunterscheidungs-Erweiterung.

Ihre Erweiterungskennung ist in jedem Fall 'OM'.

Struktur und Inhalt hängen von der Fallkennzeichnung ab, die gleichzeitig anzeigt, auf welche Weise die SPOOLOUT-Ausgabe erfolgt ist.

a) *Zeilendrucker-Erweiterung*

Die SPOOLOUT-Datei wurde auf einem SPOOL- oder RSO-Zeilendrucker ausgedruckt.

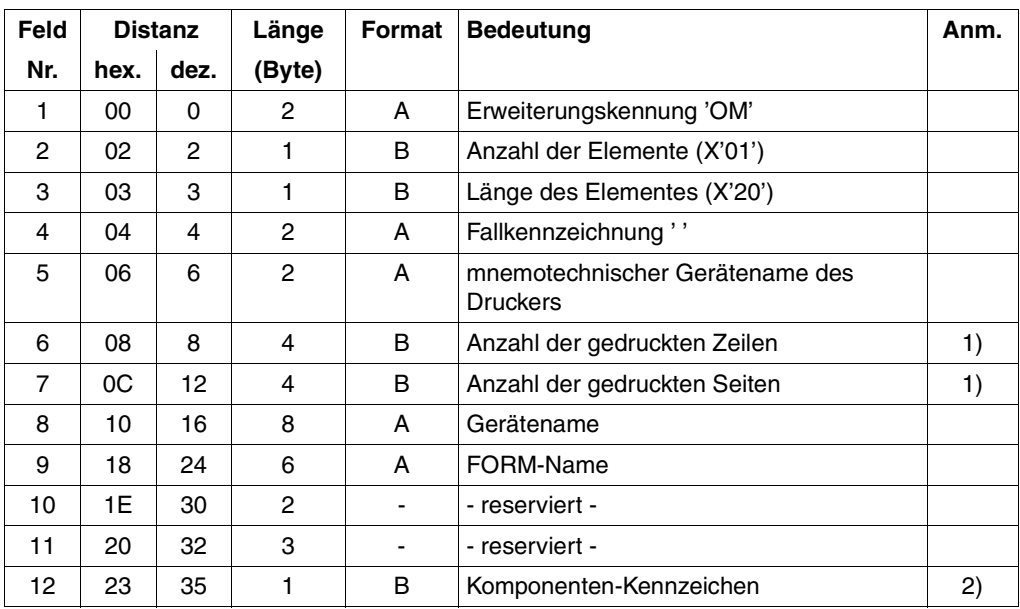

Länge der Zeilendrucker-Erweiterung: 36 Byte

# *Anmerkung*

- 1. Die Werte für gedruckte Zeilen/Seiten können bei Druckerproblemen während des SPOOLOUTs nicht gewährleistet werden. Speziell für den Drucker vom Typ 3365 gilt, dass die Werte in folgenden Fällen ungültig sind:
	- Steuerzeichen in der Eingabedatei
	- zusätzliche Daten, die über PCL-Datei zum Drucker gesandt werden
	- der erweiterte Modus ist auf 'ON' gesetzt
	- PCL sendet spezielle Optionen zum Drucker (z.B mehr als eine logische Seite pro physikalische Seite)

Generell gilt zudem, dass in allen den Fällen, in denen sich der Drucker nicht wie ein Zeilendrucker verhält, die Anzahl der Seiten und Zeilen nicht korrekt vervollständigt werden können.

2. Kennzeichen, ob die Ausgabe auf einem lokalen Drucker über Kanalanschluss oder auf einem RSO-Drucker über DFÜ-Verbindung erfolgte.

Mögliche Werte:

- X'01' für lokalen Drucker über Kanalanschluss
- X'02' für RSO-Drucker über DFÜ-Verbindung
- X'03' für Drucker an einem Bus-Kanalanschluss
- X'05' für Dprint-Aufträge innerhalb eines Clusters für lokalen Druckern
- X'15' für Dprint-Aufträge zwischen Clustern für lokalen Druckern
- X'16' für Dprint-Aufträge zwischen Clustern für RSO-Drucker
- b) *APA-Seitendrucker-Erweiterung*

Die SPOOLOUT-Datei wurde auf einem APA-Seitendrucker ausgedruckt.

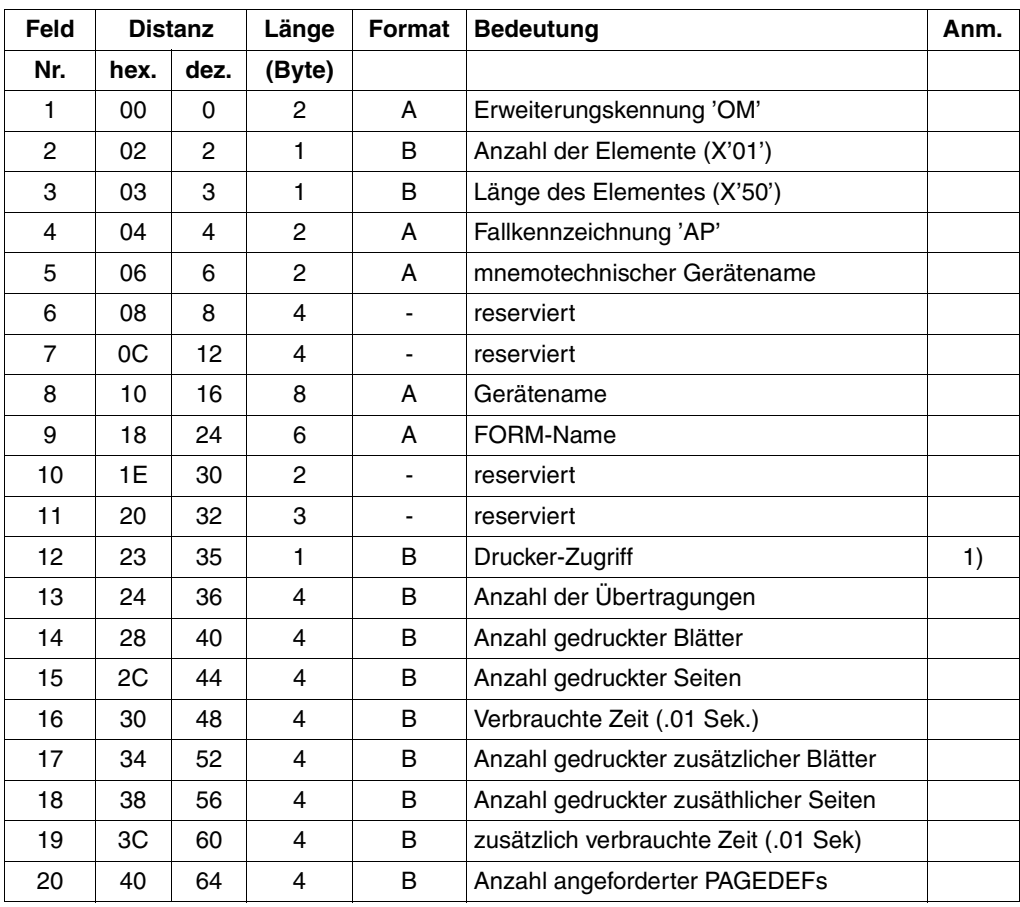

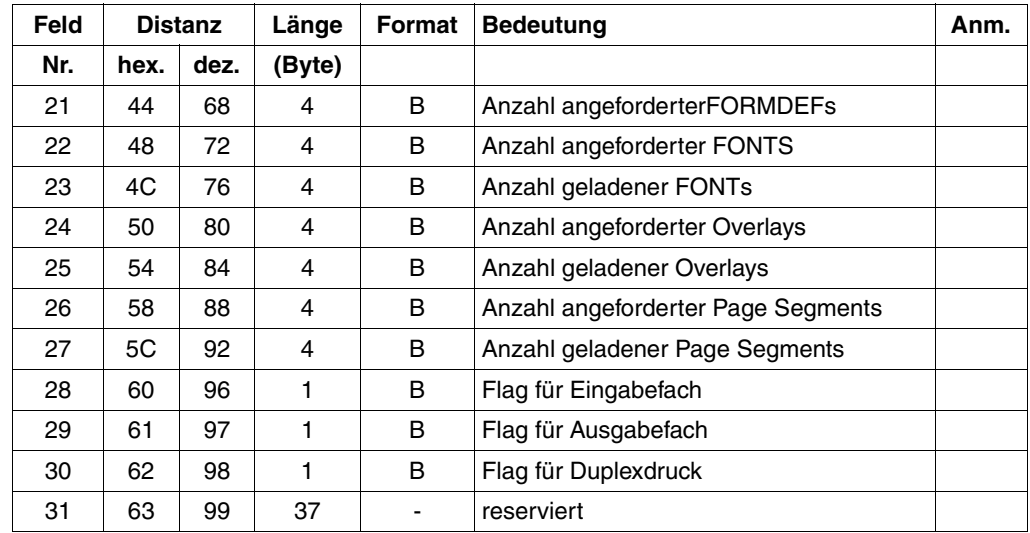

Länge der Erweiterung für APA-Seitendrucker: 136 Bytes

#### *Anmerkung*

- 1. Dieses Feld gibt an, ob es sich um einen lokalen oder verteilten Druckauftrag handelt. Also ob die Geräte über einen Kanal oder das Netzwerk angesprochen werden. Die möglichen Werte sind:
	- X'01' für einen lokalen Drucker über einen Kanal
	- X'05' Dprint-Druckaufträge innerhalb eines Clusters für lokale Drucker
	- X'15' Dprint-Druckaufträge zwischen Clustern für lokale Drucker

# **6. Erweiterung: SPOOLOUT-Dateiname**

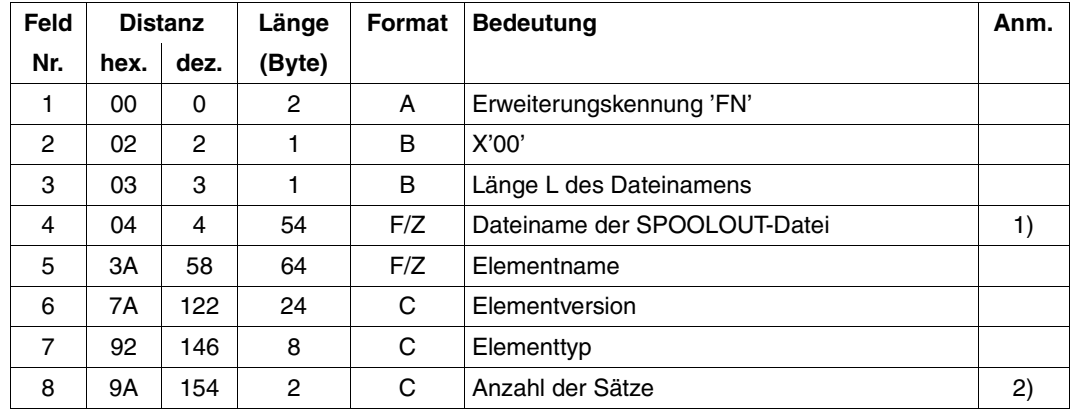

Diese Satzerweiterung ist eine Zeichenketten-Erweiterung.

Maximale Länge der Dateinamen-Erweiterung: 156 Byte

#### *Anmerkung*

- 1. Dateiname oder Name der PLAM-Bibliothek gemäß SPOOLOUT-Report. Bei Objektmoduln aus der SYSEAM-Datei enthält dieses Feld "\*EAM-OMF", bei anderen temporären Dateien aus SYSEAM enthält das Feld die zehnstellige Dateinummer. Für die katalogisierten Dateien wird der Dateiname aus dem PRINT-DOCUMENT-Kommando ausgegeben.
- 2. Dieses Feld entspricht den Angaben im PRINT-DOCUMENT-Kommando bezüglich der Anzahl zu druckender Sätze.

## **7. Erweiterung: Account-ID - Abrechnungskennung**

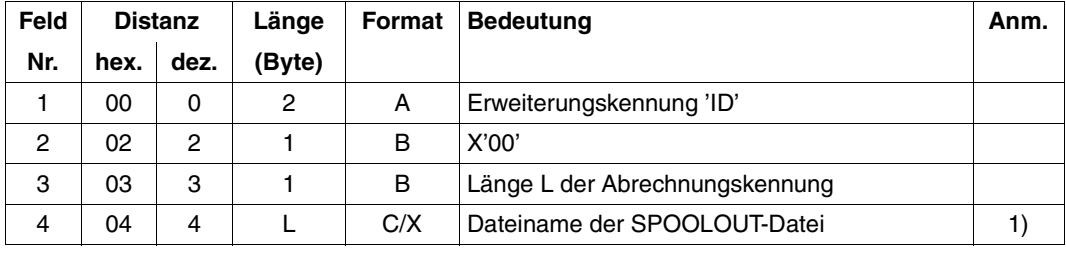

Diese Erweiterung enthält Zeichenketten.

Länge der Erweiterung für die Abrechnungskennung: 12 Byte

#### *Anmerkung*

1. Die Abrechnungskennung wird vom Benutzer entweder mit dem Kommando WRITE-ACCOUNTING-RECORD (Operand USER-ACCOUNTING-STEP) oder mit dem Macro AREC (Operand ID) eingetragen. Wenn keine Abrechnungskennung für den aktuellen Druckauftrag angegeben wurde, wird das Feld mit x'FFFFFFFFFFFFFFFF' gefüllt.

#### **8. Erweiterung: Aufträge von externen Benutzern**

Die folgende Erweiterung ist nur gegeben, wenn der SPOOLOUT-Prozess von UNIX-Kommandos oder WPRINT-SPOOLOUT-Kommandos angestoßen wird.

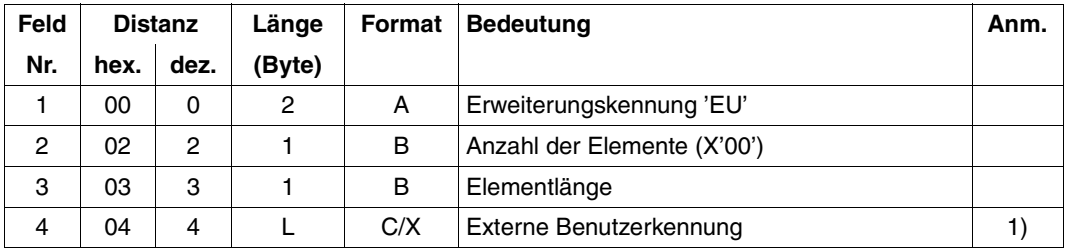

Maximallänge der Erweiterung für die Abrechnungskennung: 28 Byte

#### *Anmerkung*

1. Die maximale Länge der externen Benutzerkennung ist 24 Byte.

## **Genereller Hinweis**

Maximale Länge des SPOOLOUT-Abrechnungssatzes: 504 Byte

# <span id="page-624-0"></span>**8.5 Anwendungsregeln für die Sprache C**

Spool & Print - Makros unterstützen eine Schnittstelle für C-Programmierung, um auf einige Funktionen, die ab SPOOL V4.1 vorhanden sind, zugreifen zu können. Dafür müssen aber folgende Anwendungsregeln befolgt werden.

# **8.5.1 Allgemeine Regeln**

1. Der Standardheader muss mit Werten, die mit der Schnittstelle korrespondieren, initialisiert sein. Die folgende Tabelle gibt dafür die nötigen Informationen.

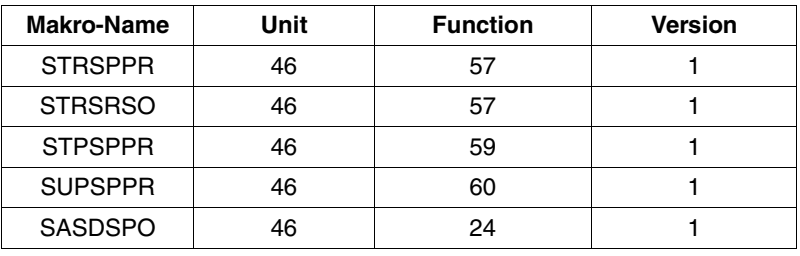

- 2. Zeigerfelder müssen mit ((voi \*)-1) initialisiert sein und nicht mit *null*.
- 3. Stringfelder müssen mit dem Leerzeichen (X'40') initialisert sein und dürfen nicht mit \0 enden.
- 4. Abfragen mit Flag-Werten können für ein Feld benutzt werden. Es sollte dafür aber unbedingt die Schnittstellenbeschreibung konsultiert werden.

*Beispiel*

Der Exit-Operand des Makros: SASDSPO

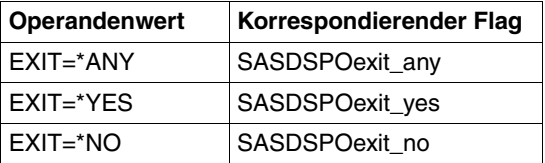

5. List bzw. Wildcard-Operanden

Mit dem Eintragstyp \*LIST können Sie definieren, dass der korrespondierende Operand eine Liste enthält.

Mit dem Eintragstyp \*WILD können Sie definieren, dass die Namen teilqualifiziert mit Platzhaltern angegeben werden. Der Namensoperand ist dann nicht gesetzt und der Wildcard-Operand enthält den gegenwärtigen Wert.

\*LIST-Unterstützung in C: flag\_cx muss auf flag\_list gesetzt werden und das Tabellenelement ist mit der Liste gefüllt.

\*WILD-Unterstützung in C: flag\_cx muss auf flag\_wildcard gesetzt werden, *wldname* wird mit dem gegenwärtigen Wert gefüllt und das Tabellenelement ist mit Leerzeichen initialisiert.

6. Die structured Operanden FOB, PRIORITY und CHARACTER-SET benötigen eine spezielle Erwähnung, die die Inititialisierung der korrespondierenden Struktur betrifft. In anderen Sprachen wird diese Initialisierung via MF-Unterstützung erledigt. Syntax: *FIELD=(type,low,high)*

*flag set* muss benutzt werden, um den Wert des Eintragstyps zu setzen.

Im Fall eines Bereichtstyps, ist der Bereich im Einklang mit folgender Tabelle zu wählen. Er muss direkt auf den gegenwärtigen Wert gesetzt werden. Die Benutzung von *flag set*  ist strengstens verboten.

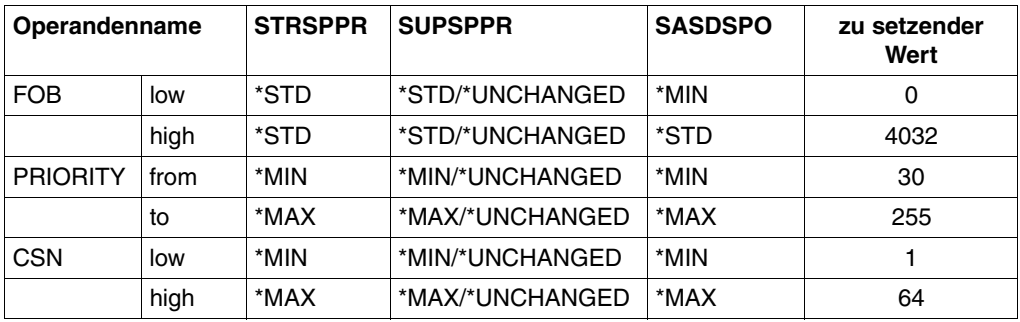

# **8.5.2 STRSPPR**

Das Feld 'specifiedX' muss auf false (=0) gesetzt werden.

# **8.5.3 SUPSPPR**

- 1. Das RSO zugewiesene P/L-Layout korrespondiert mit dem STRSRSO-Makro.
- 2. Wenn im Flag-Typ 'unchanged' ausgewählt ist, muss das korrespondierende Feld 'specifiedX' auf false (=0) gesetzt werden. Dazu ist keine weitere Information für den Parameter anzufordern.
- 3. Das Feld 'specifiedX' muss auf true (=1) gesetzt werden, wenn der korrespondierende Wert zur Standardsetzung des Operanden in STRSPPR ausgewählt wird.
- 4. Das Feld für die Seitendruckerausgabe muss nicht initialisiert werden. Der Wert wird intern durch das Makro gesetzt. Das Feld existiert als ein gleiches P/L Layout für STRSPPR und SUPSPPR.
- 5. Werte für spezielle Flags müssen definiert werden, um die Standardwerte für die Operanden PRIORITY und CHARACTER-SET des Makros STRSPPR zu setzen. Für den Operanden PRIORITY benutzt man SUPSPPRflag\_minprio und SUPSPPRflag\_maxprio, für den Operanden CHARACTER-SET benutzt man SUPSPPRflag\_minchars und SUPSPPRflag\_maxchars.
- 6. Wenn RSOPAR=\*NONE ausgewählt wird, muss der Zeiger mit ((void \*) –1) initialisiert sein und nicht mit flag *none*.

# **Literatur**

# **Bestellen von Handbüchern**

Die Handbücher sind online unter *<http://manuals.fujitsu-siemens.com>* zu finden oder in gedruckter Form gegen gesondertes Entgelt unter *<http://FSC-manualshop.com>* zu bestellen.

**BS2000/OSD Softbooks Deutsch**  CD-ROM

# *Zielgruppe*

BS2000/OSD-Anwender

#### *Inhalt*

Auf der CD-ROM "BS2000/OSD SoftBooks Deutsch" sind nahezu alle deutschen Handbücher und Readme-Dateien zur BS2000-Systemsoftware der aktuellsten BS2000/OSD-Version und auch von Vorgängerversionen gespeichert, incl. der aufgeführten Handbücher. Diese Softbooks finden Sie auch im Internet auf unserem Manual Server. Sie können in den Handbüchern nachschlagen oder sich vollständige Handbücher herunterladen. *Bestellnummer der CD-ROM*  U26175-J8-Z125-1 *Internet-Adresse*  <http://manuals.fujitsu-siemens.com>

# **BS2000/OSD-BC DVS-Makros**

Benutzerhandbuch

#### *Zielgruppe*

Das Handbuch wendet sich an Assembler-Programmierer.

*Inhalt*

Es beschreibt die Makroschnittstellen des DVS für den BS2000/OSD-Grundausbau. Es werden kurz die programmierungsrelevanten zugriffsmethoden-spezifischen Besonderheiten und anschließend die Makros in lexikalischer Form beschrieben.

# **BS2000/OSD-BC Einführung in das DVS**

**Benutzerhandbuch** 

#### *Zielgruppe*

Das Handbuch wendet sich an den nichtprivilegierten Anwender und an die Systembetreuung.

#### *Inhalt*

Es beschreibt die Dateiverwaltung und -verarbeitung im BS2000.

Themenschwerpunkte:

- Datenträger und Dateien
- Datei- und Katalogverwaltung
- Datei- und Datenschutz
- OPEN-, CLOSE-, EOV-Verarbeitung
- DVS-Zugriffsmethoden (SAM, ISAM,...)

# **BS2000/OSD-BC**

# **Einführung in die Systembetreuung**

Benutzerhandbuch

#### *Zielgruppe*

Das Handbuch wendet sich an die Systembetreuung und das Operating des Betriebssystems BS2000/OSD.

*Inhalt*

Es sind u.a. folgende Themen zur Verwaltung und Überwachung des BS2000/OSD-Grundausbaus enthalten: Systemeinleitung, Parameterservice, Job- und Tasksteuerung, Speicher-, Geräte-, Benutzer-, Datei-, Pubset- und Systemzeit-Verwaltung, Privilegienvergabe, Accounting und Operatorfunktionen.

#### **BS2000/OSD-BC Kommandos Band 1 - 5** Benutzerhandbuch

#### *Zielgruppe*

Das Handbuch wendet sich sowohl an den nichtprivilegierten Anwender als auch an die Systembetreuung.

#### *Inhalt*

Die Bände 1 - 5 enthalten die Kommandos ADD-... bis WRITE-... (BS2000/OSD-Grundausbau und ausgewählte Produkte) mit der Funktionalität für alle Privilegien. Die Kommando- und Operandenfunktionen werden ausführlich beschrieben; viele Beispiele unterstützen das Verständnis. Am Anfang jedes Bandes informiert eine Übersicht über alle in den Bänden 1 - 5 beschriebenen Kommandos.

Der Anhang von Band 1 enthält u.a. Informationen zur Kommandoeingabe, zu bedingten Jobvariablenausdrücken, Systemdateien, Auftragsschaltern, Geräte- und Volumetypen. Der Anhang der Bände 4 und 5 enthält jeweils eine Übersicht zu den Ausgabespalten der SHOW-Kommandos der Komponente NDM. Der Anhang von Band 5 enthält zusätzlich eine Übersicht aller START-Kommandos.

In jedem Band ist ein umfangreiches Stichwortverzeichnis mit allen Stichwörtern der Bände 1 - 5 enthalten.

# **BS2000/OSD-BC**

# **Kommandos Band 6, Ausgabe in S-Variablen und SDF-P-BASYS**

Benutzerhandbuch

## *Zielgruppe*

Das Handbuch wendet sich an Programmierer und Anwender, die Prozeduren erstellen. *Inhalt*

Band 6 enthält die tabellarische Darstellung aller S-Variablen, die von den SHOW-Kommandos bei einer strukturierten Ausgabe mit Werten versorgt werden. Weitere Kapitel:

– Einführung in das Arbeiten mit S-Variablen

– SDF-P-BASYS

# **BS2000/OSD**

## **Makroaufrufe an den Ablaufteil**

Benutzerhandbuch

## *Zielgruppe*

Das Handbuch wendet sich an alle BS2000/OSD-Assembler-Programmierer. *Inhalt*

Das Handbuch enthält eine Zusammenstellung der Makroaufrufe an den Ablaufteil, die ausführliche Beschreibung jedes Makroaufrufs mit Hinweisen und Beispielen sowie einen ausführlichen allgemeinen Lernteil.

## **BS2000/OSD-BC**

**System Exits** (nur in Englisch) User Guide

*Target group* 

The manual addresses systems support.

*Contents*

The manual contains an introduction to the system exits with a description of the base mechanism. The main section comprises descriptions of all system exits, e.g. exits for the BS2000/OSD basic configuration, SPOOL, DCAM, SDF and PLAM.

# **Distributed Print Services** (BS2000/OSD)

Drucken in Computernetzen **Benutzerhandbuch** 

## *Zielgruppe*

Das Handbuch wendet sich an nichtprivilegierte Anwender, Geräteverwalter und die Systembetreuung des BS2000/OSD.

#### *Inhalt*

Beschrieben werden für die drei Anwendergruppen Konzept, Nutzung und Verwaltung von Distributed Print Services. Beispiele zeigen die Einsatzmöglichkeiten von Distributed Print **Services** 

## **DSSM/SSCM**

## **Verwaltung von Subsystemen in BS2000/OSD**

**Benutzerhandbuch** 

## *Zielgruppe*

Das Handbuch wendet sich an die Systembetreuung und die Softwareberatung des BS2000/OSD.

#### *Inhalt*

Es werden das Subsystemkonzept des BS2000/OSD, die Dynamische Subsystemverwaltung DSSM und die Subsystemkatalog-Verwaltung SSCM mit den dazugehörigen Kommandos und Anweisungen beschrieben.

## **IDOM** (BS2000/OSD)

Integriertes Dokumenten und Output Management **Benutzerhandbuch** 

## *Zielgruppe*

Das Handbuch wendet sich an nichtprivilegierte Anwender und die Systembetreuung des BS2000/OSD.

#### *Inhalt*

Das Handbuch beschreibt das SPOOL-Subsystem IDOM, das ein Dokumenten- und Output-Management im BS2000/OSD ermöglicht.

#### **JV** (BS2000/OSD) **Jobvariablen Benutzerhandbuch**

# *Zielgruppe*

Das Handbuch wendet sich sowohl an den nichtprivilegierten Anwender als auch an die Systembetreuung.

*Inhalt*

Es beschreibt die Verwaltung und die verschiedenen Einsatzmöglichkeiten von Jobvariablen. Die Kommandobeschreibungen sind getrennt nach den Funktionsbereichen der JVs aufgeführt. Die Makroaufrufe sind in einem eigenen Kapitel beschrieben.

#### **PRISMAproduction/BS2000 SPS**

Benutzerhandbuch

## *Zielgruppe*

Das Handbuch wendet sich an nichtprivilegierte Anwender und die Systembetreuung des BS2000/OSD.

*Inhalt*

Das Handbuch beschreibt das Drucken auf APA-Druckern mit Hilfe des SPOOL-Subsystems SPS. Es werden folgende Themenbereiche behandelt:

die Installation von SPS und APA-Druckern, das Erstellen und Bereitstellen von Druckdatei und Druckressourcen, die Migration von HP/HP90-Anwendungen in die AFP/SPDS-Welt, Parameterdateien, die Möglichkeiten des Drukkens und der Druckgestaltung und das Verhalten in Fehlerfällen.

# **PRM** (BS2000/OSD)

Benutzerhandbuch

## *Zielgruppe*

Das Handbuch wendet sich an SPOOL-Anwender, Systembetreuung und RSO-Geräteverwalter

## *Inhalt*

Das Handbuch beschreibt das Dienstprogramm PRM zur Erstellung und Verwaltung von Druckressourcen für BS2000-SPOOL. Es werden die zwei Benutzeroberflächen des Dienstprogramms beschrieben: die SDF-Anweisungen für Dialog- und Stapelbetrieb und die FHS-basierte Menüoberfläche für den Dialogbetrieb.

#### **RSO** (BS2000/OSD) **Remote SPOOL Output** Benutzerhandbuch

#### *Zielgruppe*

Das Handbuch wendet sich an nichtprivilegierte Benutzer, RSO-Geräteverwalter, SPOOL-Verwalter und Systembetreuer des BS2000/OSD.

*Inhalt*

Für die einzelnen Anwendergruppen werden die Aufgaben und Möglichkeiten zur Nutzung und Steuerung von dezentralen Druckern (RSO-Drucker) beschrieben. Das Handbuch enthält die Druckermerkmale aller RSO-Drucker.

#### **SDF** (BS2000/OSD)

# **Einführung in die Dialogschnittstelle SDF**

Benutzerhandbuch

*Zielgruppe* BS2000/OSD-Anwender *Inhalt*

## Das Handbuch beschreibt die Dialog-Eingabe von Kommandos und Anweisungen im SDF-Format. Ein Schnelleinstieg mit leicht nachvollziehbaren Beispielen und weitere umfangreiche Beispiele erleichtern die Anwendung. SDF-Syntaxdateien werden erklärt.

## **SDF-P** (BS2000/OSD)

#### **Programmieren in der Kommandosprache**

Benutzerhandbuch

#### *Zielgruppe*

BS2000-Anwender und Systembetreuung.

#### *Inhalt*

SDF-P ist eine strukturierte Prozedursprache im BS2000. Nach einführenden Kapiteln zum Prozedur- und Variablenkonzept werden Kommandos, Funktionen und Makros ausführlich beschrieben.

# **SNS** (BS2000/OSD)

SPOOL Notification Service Benutzerhandbuch

## *Zielgruppe*

Das Handbuch wendet sich an nichtprivilegierte Anwender und die Systembetreuung des BS2000/OSD.

#### *Inhalt*

Das Handbuch beschreibt das Subsystem SNS, ein Werkzeug zum Senden und Verwalten von Benachrichtigungen im Rahmen von BS2000/OSD.

**SPCONV** (BS2000/OSD) **Benutzerhandbuch** 

*Zielgruppe*

Das Handbuch wendet sich an Systembetreuung und Geräteverwalter.

*Inhalt*

Das Handbuch beschreibt das Subsystem SPCONV. Das Handbuch beschreibt den Aufbau des Filtersystems und den Einsatz von Filtern.

**SPOOL** (BS2000/OSD)

Benutzerhandbuch

*Zielgruppe*

Das Handbuch wendet sich an nichtprivilegierte Anwender,

den Spool & Print - Verwalter, den RSO-Geräteverwalter und die Systembetreuung. *Inhalt*

Es wird der Betrieb von SPOOL beschrieben.

# **Spool & Print - Kommandos** (BS2000/OSD)

Benutzerhandbuch

*Zielgruppe*

Das Handbuch wendet sich an nichtprivilegierte Anwender, den Geräteverwalter, den Cluster-Verwalter, den SPOOL-Verwalter und die Systembetreuung.

*Inhalt*

Es werden die verfügbaren Kommandos von SPOOL, Dprint, RSO und SPS beschrieben. Kommandos zur Subsystemverwaltung und zur Auftragssteuerung sind nicht beschrieben.

# **Spool & Print - Meldungen**

Benutzerhandbuch

*Zielgruppe*

Systembetreuung, RSO-Geräteverwalter und nichtprivilegierte Benutzer.

*Inhalt*

Meldungen zu SPOOL, RSO, SPSERVE, PRM, SPCONV, SPS, SPOOLSYS, IDOM und Distributed Print Services. Meldungstexte in Deutsch und Englisch, Bedeutungs- und Maßnahmetexte in Deutsch. Garantierte Meldungen sind gekennzeichnet.

# **SPSERVE** (BS2000/OSD)

**Benutzerhandbuch** 

*Zielgruppe*

Das Handbuch wendet sich an nichtprivilegierte Benutzer, RSO-Geräteverwalter, Dprint-Cluster-Verwalter und die Systembedienung des BS2000/OSD.

*Inhalt*

Es wird das Dienstprogramm SPSERVE mit allen Anweisungen dargestellt. Dabei werden alle Ergänzungen von SPOOL, RSO, SPCONV, PRM, Distributed Print Services und SPS berücksichtigt.

# **Wprint** (Windows])

# *Zielgruppe*

Anwender, die aus Windows-Anwendungen heraus drucken möchten und Systemverwalter von SINIX, UNIX-Systemen und BS2000/OSD Systemen bzw. SINIX-Spool-Verwalter. *Inhalt*

Das Handbuch beschreibt die Funktionsweise und den Betrieb von Wprint-Server und Wprint-Client, sowie die Installation und Konfiguration dieser beiden Komponenten.

# **Xprint** (Reliant UNIX-Systeme) **Application Programming Interface (API)**

## *Zielgruppe*

Programmierer, die die Xprint-Funktionalität in ihren Programmen nutzen wollen. *Inhalt*

Das Buch enthält eine Referenz aller Xprint API-Funktionen und der zugehörigen Makros. Es beschreibt, wie die Funktionen des Xprint API in eigenen Programmen genutzt werden können.

**Xprint** (Reliant UNIX-Systeme) **Leitfaden für Benutzer und Verwalter** Benutzerhandbuch

## *Zielgruppe*

Benutzer von Reliant UNIX-Systemen bzw. Systemverwalter, Xprint-Verwalter *Inhalt*

Das Handbuch gibt Informationen zum Xprint-Konzept und dokumentiert, aus welchem Objekten Xprint besteht. Zudem wird die Installation von Xprint sowie die Bedienung über die Kommandooberfläche beschrieben.

**Xprint** (Reliant UNIX-Systeme) **Menüs** Benutzerhandbuch

*Zielgruppe*

Benutzer von Reliant UNIX-Systemen bzw. Systemverwalter, Xprint-Verwalter *Inhalt*

Das Handbuch beschreibt die Bedienung von Xprint über die Menüoberfläche.

**Xprint** (Reliant UNIX-Systeme) Referenzhandbuch

*Zielgruppe*

Benutzer von Reliant UNIX-Systemen bzw. Systemverwalter, Xprint-Verwalter *Inhalt*

Das Handbuch beschreibt die Xprint-Kommandos in alphabetischer Reihenfolge, dokumentiert die Xprint-Meldungen, die Konfigurationsdateien für Xprint-Objekte sowie die Standard-Dateinformate von Xprint und gibt einen Überblick über die Arbeitsweise des Xprint-Systems.

Das Handbuch vermittelt grundlegende Kenntnisse über das Xprint-System und gibt anhand von ausgewählten Beispielen konkrete Handlungsanweisungen.

# **Literatur**

# **Stichwörter**

\$DPFL-Parameterliste Exit 093 [553](#page-552-0)

# **A**

Abrechnungssatz SPLO [613](#page-612-0) Accounting-Satz  $SPLO$  [613](#page-612-0) ADD-DPRINT-FT-LIMIT (Kommando) [595](#page-594-0) Anforderungen Mindest-, an Drucker [30](#page-29-0) Anwendungshinweise Exit 097 [574](#page-573-0) Anwendungsregeln für C [625](#page-624-0) APA-Drucker Format-Definition [189](#page-188-0) ASA Drucksteuerbyte [33](#page-32-0) Vorschubsteuerzeichen [33](#page-32-0) Aufrufformat Makro CANPJOB [215](#page-214-0) Makro MODJRSO [357](#page-356-0) Makro MODP.IAT [220](#page-219-0) Makro MPJADPC [364](#page-363-0) Makro MPJASPS [366](#page-365-0) Makro PRNTDOC [44](#page-43-0) Makro PRNTDPC [182](#page-181-0) Makro PRNTRSO [10,](#page-9-0) [176](#page-175-0) Makro PRNTSPS [187](#page-186-0) Makro SHOPJAT [297](#page-296-0) Makro SHOPJST [305](#page-304-0) Makro SJAODOF [372](#page-371-0) Makro SJAODOP [374](#page-373-0) Makro SJAOLCT [377](#page-376-0)

Makro SJAOPJC [380](#page-379-0) Makro SJAORSD [381](#page-380-0) Makro SJAORSO [384](#page-383-0) Makro SJAOTOP [383](#page-382-0) Makro SJSODES [391,](#page-390-0) [394](#page-393-0), [397](#page-396-0) Makro SJSODIS [400](#page-399-0) Makro SJSODSS [402](#page-401-0) Makro SJSOORI [404](#page-403-0) Makro SJSOORS [406](#page-405-0) Makro SJSOTRA [407](#page-406-0) Makro SJSOTRS [409](#page-408-0) Makro SPJADPC [385](#page-384-0) Makro SPJASPS [386](#page-385-0) Makro SPJSRSO [387](#page-386-0) Makro SPSINF [200](#page-199-0), [201](#page-200-0) Ausgabe auf Drucker [29](#page-28-0) Aufbau der Ausgabezeile sedezimal [86,](#page-85-0) [254](#page-253-0) Datei mit Makro PRNTDOC [29](#page-28-0) Vorschubsteuerzeichen [32](#page-31-0) Ausgabe-Routine Exit 095 [567](#page-566-0) **Ausgeben** SPOOL-Parameter [199](#page-198-0) Auswerten Steuerzeichen [36](#page-35-0)

# **B**

Bar Code [9,](#page-8-0) [197](#page-196-0) Bibliothekselement auf Drucker ausgeben [29](#page-28-0)

# **C**

CANPJOB (Makro) [215](#page-214-1) Parameterliste [219](#page-218-0) Returncode [218](#page-217-0) C-Headerfile (PRNTDPC-Makro) [185](#page-184-0)

# **D**

Datei ausgeben auf Drucker [29](#page-28-0) **Deckblatt** Aufbau [543](#page-542-0) Exit 091 [535](#page-534-0) Definieren Formular [37](#page-36-0) Loop [31,](#page-30-0) [37](#page-36-0) Zeichensatz [37](#page-36-0) Dienstprogramme zur Verwaltung [2](#page-1-0) Doppelseitiger Druck [109](#page-108-0) Dprint Kurzbeschreibung [1](#page-0-0) Druckauftrag steuern [29](#page-28-0) Drucken Formular angeben [31](#page-30-1) Papiervorschub steuern [31](#page-30-2) **Drucker** Aufbau der Ausgabezeile sedezimal [86](#page-85-0), [254](#page-253-0) Ausgabe auf [29](#page-28-0) auswählen [30](#page-29-0) Vorschubsteuerzeichen [32](#page-31-0) Druckerausgabe Exit 095 [567](#page-566-1) Druckerauswahl implizite [30](#page-29-1) Druckersteuerbyte [32](#page-31-1) Druckseitengestaltung Font [189](#page-188-1) Drucksteuerbyte ASA [33](#page-32-0) IBM [32](#page-31-2) DSECT (Makro SSVSCB) [524](#page-523-0)

# **E**

EBCDIC-Drucksteuerbyte [32](#page-31-1) EBCDIC-Vorschubsteuerzeichen [32](#page-31-0) Einseitiger Druck [109](#page-108-1) Exit 090 für SPOOLOUT [527](#page-526-0) 091 für Deckblatt [535](#page-534-0) 092 für Schlussblatt [535](#page-534-0) 093 (Kunden-Filter) [550](#page-549-0) 094 für Ressourcen-Konvertierung [563](#page-562-0) 095 Ausgabe-Routine [567](#page-566-0) 095 für Druckerausgabe [567](#page-566-1) 096 für Server-Auswahl [570](#page-569-0) 097 (File Transfer steuern) [572](#page-571-0) Allgemeines [524](#page-523-1) für Deckblatt (091) [535](#page-534-0) für Schlussblatt (092) [535](#page-534-0) Exit 090 Exit-Routine [527](#page-526-1) Parameterliste [528](#page-527-0) Programmierbeispiel [532](#page-531-0) Returncode [527](#page-526-2) Exit 091 Parameterliste [537](#page-536-0) Programmierbeispiel [546](#page-545-0) Returncode [536](#page-535-0) Exit 092 Parameterliste [540](#page-539-0) Programmierbeispiel [548](#page-547-0) Exit 093 \$DPFL-Parameterliste [553](#page-552-0) Programmierbeispiel [557](#page-556-0) Returncode [552](#page-551-0) Sicherheitsaspekte [562](#page-561-0) Exit 094 Parameterliste [564](#page-563-0) Programmierbeispiel [565](#page-564-0) Returncode [564](#page-563-1) Exit 095 Parameterliste [568](#page-567-0) Returncode [567](#page-566-2) Exit 096 Parameterliste [571](#page-570-0) Returncode [570](#page-569-1)

Exit 097 Anwendungshinweise [574](#page-573-0) Parameterliste [576](#page-575-0) Programmierbeispiel [577](#page-576-0) Returncode [575](#page-574-0)

Exits [523](#page-522-0)

#### **F**

Fehlerbehandlung bei virtuellen Druckern [515](#page-514-0) Fehlerverhalten Jobvariable [38](#page-37-0) File Transfer steuern Exit 097 [572](#page-571-0) Font zur Druckseitengestaltung [189](#page-188-2) Format-Definition APA-Drucker [189](#page-188-3) Formular angeben zum Drucken [31](#page-30-1) definieren [37](#page-36-0)

# **I**

IBM-Druckersteuerbyte [32](#page-31-2) IDOM [2](#page-1-1) Informationen über SPOOL-Parameter [199](#page-198-0) Inhalt Jobvariable für SPOOLOUT [38](#page-37-1)

# **J**

Jobvariable für SPOOLOUT [37](#page-36-1) Inhalt [38](#page-37-1) SPOOL-Auftrag [37](#page-36-1) SPOOLOUT, Fehlerverhalten [38](#page-37-0)

# **K**

Kommando ADD-DPRINT-FT-LIMIT [595](#page-594-0) MODIFY-DPRINT-FT-LIMIT [594](#page-593-0) REMOVE-DPRINT-FT-LIMIT [596](#page-595-0) SHOW-DPRINT-FT-LIMIT [593](#page-592-0) Kunden-Filter Exit 093 [550](#page-549-0)

# **L**

Langform Operandennamen [342](#page-341-0) Laserdrucker-Beispiele [35](#page-34-0) Layout-Steuerzeichen auswerten [36](#page-35-0) Loop definieren [31,](#page-30-0) [37](#page-36-0) Papiervorschub steuern [31](#page-30-2) LP65-Drucker Papierausgabefach [88,](#page-87-0) [263](#page-262-0) Papiereingabefach [70,](#page-69-0) [257](#page-256-0)

# **M**

Makro CANPJOB [215](#page-214-1) MODJRSO [357](#page-356-1) MODPJAT [220](#page-219-1) MPJADPC [364](#page-363-1) MPJASPS [366](#page-365-1) OLTPRQX [10](#page-9-1) PRNTDOC [29](#page-28-0) PRNTDPC [182](#page-181-1) PRNTRSO [10,](#page-9-1) [176](#page-175-1) PRNTSPS [187](#page-186-1) SHOPJAT [297](#page-296-1) SHOPJST [305](#page-304-1) SJAODOF [372](#page-371-1) SJAODOP [374](#page-373-1) SJAOLCT [377](#page-376-1) SJAOPJC [380](#page-379-1) SJAORSD [381](#page-380-1) SJAOTOP [383](#page-382-1) SJSODES [391](#page-390-1), [394,](#page-393-1) [397](#page-396-1) SJSODIS [400](#page-399-1) SJSODSS [402](#page-401-1) SJSOORI [404](#page-403-1) SJSOORS [406](#page-405-1) SJSOTRA [407](#page-406-1) SJSOTRS [409](#page-408-1) SPJADPC [385](#page-384-1) SPJARSO [384](#page-383-1) SPJASPS [386](#page-385-1) SPJSRSO [387](#page-386-1)

Makro (Forts.) SPSINF [199](#page-198-1) SPVDEND [509](#page-508-0) SPVDINI [503](#page-502-0) SPVDRCV [505](#page-504-0) SPVDRET [507](#page-506-0) SSVSCB [524](#page-523-0) Makroaufruf Typen [602](#page-601-0) Makroaufrufe Metasyntax [598](#page-597-0), [600](#page-599-0) Standardheader [606](#page-605-0) Typ O [602](#page-601-1) Typ R [602](#page-601-2) Makroaufrufformat [597](#page-596-0) Makrosyntax [600](#page-599-1) Makrotyp allgemeine Beschreibung [602](#page-601-0) Aufrufformat [602](#page-601-0) O-Typ [602](#page-601-1) R-Typ [602](#page-601-2) Metasyntax des Makros [598,](#page-597-1) [599](#page-598-0) Mindestanforderungen an Drucker zum Ausdrucken [30](#page-29-0) MODIFY-DPRINT-FT-LIMIT (Kommando) [594](#page-593-0) MODJAT (Makro) Returncode [285](#page-284-0) MODJRSO (Makro) [357](#page-356-1) Parameterliste [362](#page-361-0) MODPJAT (Makro) [220](#page-219-1) Parameterliste [286](#page-285-0) Monitorvariable für SPOOLOUT [37](#page-36-1) Monitorvariable (SPOOL-Auftrag) [37](#page-36-1) MONJV (SPOOL-Auftrag) [37](#page-36-1) MPJADPC (Makro) [364](#page-363-1) Parameterliste [365](#page-364-0) MPJASPS (Makro) [366](#page-365-1) Parameterliste [370](#page-369-0)

# **O**

OLTPRQX [10](#page-9-1) Operanden Unverträglichkeit, Makro PRNTDOC [115](#page-114-0)

Operandennamen Langform [342](#page-341-0) **P** Papierausgabefach [88,](#page-87-1) [263](#page-262-1) LP65-Drucker [88,](#page-87-0) [263](#page-262-0) RSO-Drucker [88,](#page-87-2) [263](#page-262-2) Sortiermechanismus [89,](#page-88-0) [104,](#page-103-0) [264](#page-263-0), [278](#page-277-0) Papiereingabefach [70,](#page-69-1) [257](#page-256-1) LP65-Drucker [70,](#page-69-0) [257](#page-256-0) RSO-Drucker [70,](#page-69-2) [257](#page-256-2) Papiervorschub steuern [31](#page-30-2) Parameterliste CANPJOB (Makro) [219](#page-218-0) Exit 090 [528](#page-527-0) Exit 091 [537](#page-536-0) Exit 092 [540](#page-539-0) Exit 093 [553](#page-552-0) Exit 094 [564](#page-563-0) Exit 095 [568](#page-567-0) Exit 096 [571](#page-570-0) Exit 097 [576](#page-575-0) MODJRSO (Makro) [362](#page-361-0) MODPJAT (Makro) [286](#page-285-0) MPJADPC (Makro) [365](#page-364-0) MPJASPS (Makro) [370](#page-369-0) PRNTDOC (Makro) [119](#page-118-0) PRNTDPC (Makro) [184](#page-183-0) PRNTRSO (Makro) [181](#page-180-0) PRNTSPS (Makro) [191](#page-190-0) SHOPJAT (Makro) [302](#page-301-0) SHOPJST (Makro) [347,](#page-346-0) [436](#page-435-0), [454](#page-453-0) SJAODOF (Makro) [372](#page-371-2) SJAODOP (Makro) [374](#page-373-2) SJAOLCT (Makro) [377](#page-376-2) SJAOPJC (Makro) [380](#page-379-2) SJAORSD (Makro) [381](#page-380-2) SJAOTOP (Makro) [383](#page-382-2) SJSODES (Makro) [392,](#page-391-0) [395,](#page-394-0) [398](#page-397-0) SJSODIS (Makro) [401](#page-400-0) SJSODSS (Makro) [403](#page-402-0) SJSOORI (Makro) [404](#page-403-2) SJSOORS (Makro) [406](#page-405-2) SJSOTRA (Makro) [407](#page-406-2)

Parameterliste (Forts.) SJSOTRS (Makro) [409](#page-408-2) SPJADPC (Makro) [385](#page-384-2) SPJARSO (Makro) [384](#page-383-2) SPJASPS (Makro) [386](#page-385-2) SPJSRSO (Makro) [388](#page-387-0) PCL-Datei [188](#page-187-0) Privat Formular definieren [37](#page-36-0) Loop [31](#page-30-0) Loop definieren [37](#page-36-0) Zeichensatz definieren [37](#page-36-0) PRM Kurzbeschreibung [2](#page-1-2) PRNTDOC (Makro) [29](#page-28-0) Parameterliste [119](#page-118-0) Returncode [117](#page-116-0) unverträgliche Operanden [115](#page-114-0) PRNTDPC (Makro) [182](#page-181-1) Parameterliste [184](#page-183-0) PRNTRSO (Makro) [10,](#page-9-1) [176](#page-175-1) Parameterliste [181](#page-180-0) PRNTSPS (Makro) [187](#page-186-1) Parameterliste [191](#page-190-0) Programmierbeispiel Exit 090 [532](#page-531-0) Exit 091 [546](#page-545-0) Exit 092 [548](#page-547-0) Exit 093 [557](#page-556-0) Exit 094 [565](#page-564-0)

# **R**

REMOVE-DPRINT-FT-LIMIT (Kommando) [596](#page-595-0) Ressourcen-Konvertierung Exit 094 [563](#page-562-0)

## **Returncode**

Exit 097 [577](#page-576-0)

Makro CANPJOB [218](#page-217-0) Makro MODPJAT [285](#page-284-0) Makro PRNTDOC [117](#page-116-0) Makro SHOPJAT [301](#page-300-0) Makro SHOPJST [345](#page-344-0) Makro SPSINF [206](#page-205-0) Rotation (Seitendrehung) [100,](#page-99-0) [256](#page-255-0) RSO Kurzbeschreibung [1](#page-0-1) RSO-Drucker Papierausgabefach [88,](#page-87-2) [263](#page-262-2) Papiereingabefach [70,](#page-69-2) [257](#page-256-2)

# **S**

SASDSPO (Makro) [412](#page-411-0) SCB [524](#page-523-0) **Schlussblatt** Aufbau [543](#page-542-0) Exit 092 [535](#page-534-0) Schlussblatt-Exit (092) [535](#page-534-0) Seiten-Definition [188](#page-187-1) Seitendrehung [100,](#page-99-0) [256](#page-255-0) Server-Auswahl Exit 096 [570](#page-569-0) SHOPJAT (Makro) [297](#page-296-1) Parameterliste [302](#page-301-0) Returncode [301](#page-300-0) SHOPJST (Makro) [305](#page-304-1) Parameterliste [347,](#page-346-0) [436,](#page-435-0) [454](#page-453-0) Returncode [345](#page-344-0) SHOW-DPRINT-FT-LIMIT (Kommando) [593](#page-592-0) Sicherheitsaspekte Exit 093 [562](#page-561-0) Siemens Druckersteuerbyte [32](#page-31-1) Vorschubsteuerzeichen [33](#page-32-1) SJAODOF (Makro) [372](#page-371-1) Parameterliste [372](#page-371-2) SJAODOP (Makro) [374](#page-373-1) Parameterliste [374](#page-373-2) SJAOLCT (Makro) [377](#page-376-1) Parameterliste [377](#page-376-2) SJAOPJC (Makro) [380](#page-379-1) Parameterliste [380](#page-379-2)

SJAORSD (Makro) [381](#page-380-1) Parameterliste [381](#page-380-2) SJAOTOP (Makro) [383](#page-382-1) Parameterliste [383](#page-382-2) SJSODES (Makro) [391](#page-390-1), [394](#page-393-1), [397](#page-396-1) Parameterliste [392](#page-391-0), [395,](#page-394-0) [398](#page-397-0) SJSODIS (Makro) [400](#page-399-1) Parameterliste [401](#page-400-0) SJSODSS (Makro) [402](#page-401-1) Parameterliste [403](#page-402-0) SJSOORI (Makro) [404](#page-403-1) Parameterliste [404](#page-403-2) SJSOORS (Makro) [406](#page-405-1) Parameterliste [406](#page-405-2) SJSOTRA (Makro) [407](#page-406-3) Parameterliste [407](#page-406-2) SJSOTRS (Makro) [409](#page-408-3) Parameterliste [409](#page-408-2) SNPPRNT (Makro) [192](#page-191-0) SNS Kurzbeschreibung [2](#page-1-3) **Sortiermechanismus** Papierausgabefach [89,](#page-88-0) [104](#page-103-0), [264](#page-263-0), [278](#page-277-0) **SPCONV** Kurzbeschreibung [2](#page-1-4) SPJADPC (Makro) [385](#page-384-1) Parameterliste [385](#page-384-2) SPJARSO (Makro) [384](#page-383-1) Parameterliste [384](#page-383-2) SPJASPS (Makro) [386](#page-385-1) Parameterliste [386](#page-385-2) SPJSRSO (Makro) [387](#page-386-1) Parameterliste [388](#page-387-0) SPLO [614](#page-613-0) SPOOL Exits [523](#page-522-0) Kurzbeschreibung [1](#page-0-2) Parameterdatei, Inhalt ausgeben [199](#page-198-0) Spool & Print Services Kurzbeschreibung [1](#page-0-3) Spool&Print Explorer Kurzbeschreibung [2](#page-1-5) SPOOL-Accounting-Satz SPLO [613](#page-612-0)

SPOOL-Control-Block [29](#page-28-1) SPOOL-Jobvariable [37](#page-36-2) **SPOOLOUT** Exit 090 [527](#page-526-0) Fehlerverhalten der Jobvariable [38](#page-37-0) Inhalt der Jobvariable [38](#page-37-1) steuern [30](#page-29-0) überwachen [37](#page-36-1) Warteschlange [29](#page-28-1) SPOOLOUT-Abrechnungssatz SPLO [613](#page-612-0) SPOOLOUT-Exit (090) [527](#page-526-3) SPS Kurzbeschreibung [1](#page-0-4) SPSERVE Kurzbeschreibung [2](#page-1-6) SPSINF (Makro) [199](#page-198-1) Returncode [206](#page-205-0) SPVDEND (Makro) [509](#page-508-0) SPVDINI (Makro) [503](#page-502-0) SPVDRCV (Makro) [505](#page-504-0) SPVDRET (Makro) [507](#page-506-0) SSVBARC (macro) [197](#page-196-1) SSVSCB (Makro) [524](#page-523-0) Standard-Deckblatt [545](#page-544-0) Standardheader [606](#page-605-1) Steuerzeichen auswerten [36](#page-35-0) STPSPPR (Makro) [452](#page-451-0) STRSPPR (Makro) [457](#page-456-0) Struktur-Layouts [15](#page-14-0) SUPSPPR (Makro) [478](#page-477-0) Systemdeckblatt [544](#page-543-0)

# **T**

TRC-Steuerzeichen [189,](#page-188-4) [368](#page-367-0)

# **U**

Überwachen SPOOLOUT [37](#page-36-1) Unverträgliche Operanden Makro PRNTDOC [115](#page-114-0) **V**

Variable Fehlerverhalten der SPOOLOUT-Jobvariable [38](#page-37-0) Inhalt bei SPOOLOUT-Überwachung [38](#page-37-1) SPOOLOUT überwachen [37](#page-36-1) Verwaltung Dienstprogramme [2](#page-1-7) virtueller Drucker Druckaufträge verarbeiten [513](#page-512-0) Fehlerbehandlung [515](#page-514-1) initialisieren des Dialogs [511](#page-510-0) Kommunikation mit Anwendung [511](#page-510-1) PRNTDOC (Makro) [111](#page-110-0) SPVDEND (Makro) [509](#page-508-0) SPVDINI (Makro) [503](#page-502-0) SPVDRCV (Makro) [505](#page-504-0) SPVDRET (Makro) [507](#page-506-0) Verarbeitung stoppen [514](#page-513-0) Vorschubsteuerzeichen für die Ausgabe [32](#page-31-0) Siemens [33](#page-32-1)

# **W**

Warteschlange SPOOLOUT– [29](#page-28-1) Werte festlegen für MODPJAT-Makro [357](#page-356-1) für PRNTDOC-Makro [10,](#page-9-1) [176](#page-175-1) für SHOPJAT-Makro [384](#page-383-1) für SHOPJST-Makro [387](#page-386-2)

# **Z**

Zeichensatz [33](#page-32-2) angeben [33](#page-32-2) definieren [37](#page-36-0) Pool [34](#page-33-0) **Zuordnung** Zeichensatz [33](#page-32-2)

# **Inhalt**

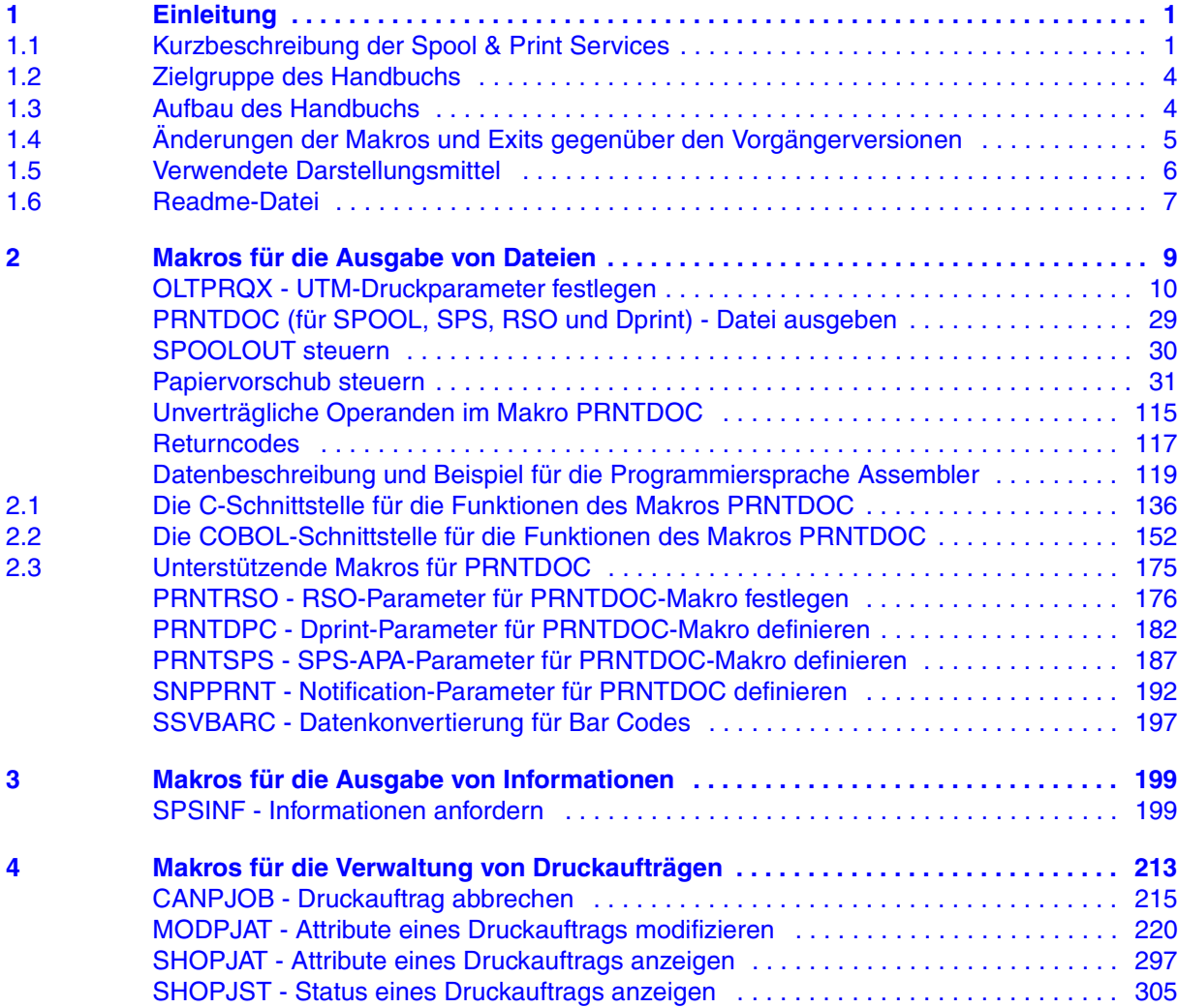

# **Inhalt**

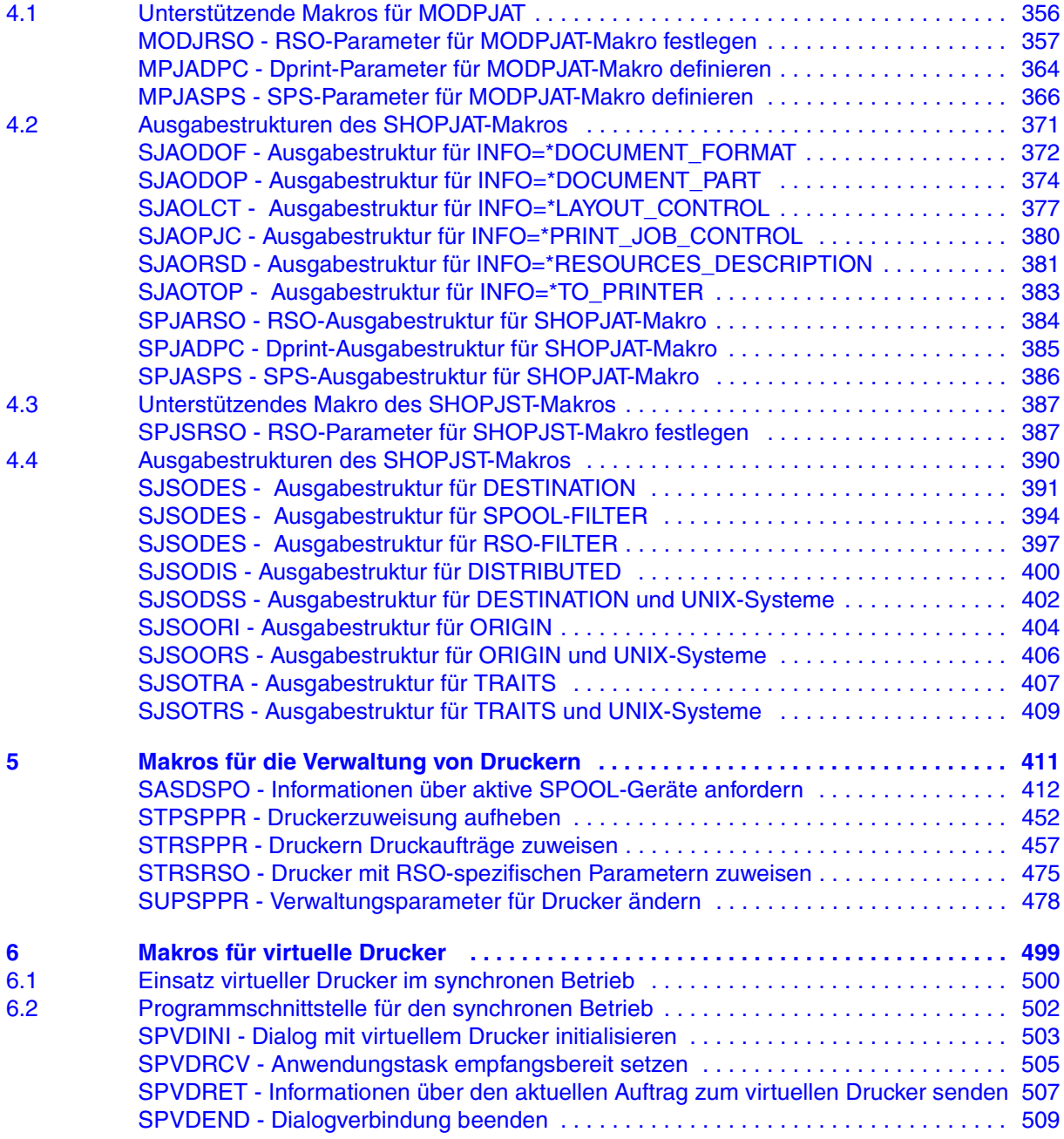
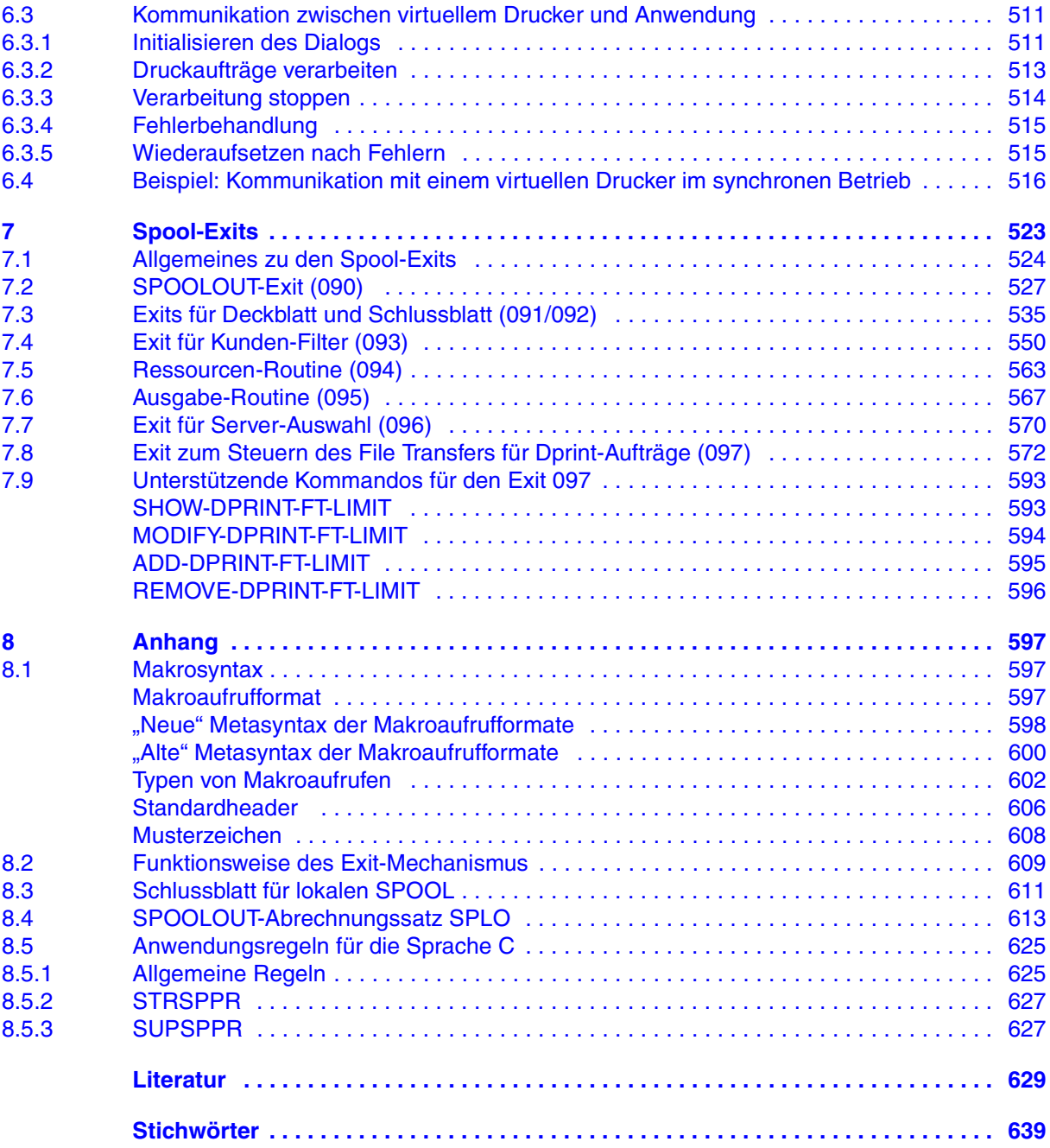

#### **Inhalt**

## **Spool & Print - Makros und Exits (BS2000/OSD)**

## **Benutzerhandbuch**

#### *Zielgruppe*

Das Handbuch wendet sich an Programmierer, die die Spool & Print Services in ihren Programmen direkt ansprechen wollen.

#### *Inhalt*

Das Handbuch beschreibt die Makros und Exits der Spool & Print Services einschließlich der Makros für virtuelle Drucker. Die Beschreibung der Makros ist nach Funktionen geordnet.

Stand der Beschreibung:

- Distributed Print Services V1.1B
- $-$  RSO V3.4A
- SPCONV V1.0A
- $-$  SPOOL V4.6
- $-$  SPS V3.8
- SPSERVE V2.8

#### **Ausgabe: Mai 2005**

#### **Datei: SPMAKROS.PDF**

Copyright © Fujitsu Siemens Computers GmbH, 2005.

Alle Rechte vorbehalten.

Liefermöglichkeiten und technische Änderungen vorbehalten.

Alle verwendeten Hard- und Softwarenamen sind Handelsnamen und/oder Warenzeichen der jeweiligen Hersteller.

Dieses Handbuch wurde erstellt von cognitas. Gesellschaft für Technik-Dokumentation mbH [www.cognitas.de](http://www.cognitas.de)

Fujitsu Siemens Computers GmbH Handbuchredaktion 81730 München

# Kritik Anregungen Korrekturen

#### **Fax: 0 700 / 372 00001**

[e-mail: manuals@fujitsu-siemens.com](mailto:manuals@fujitsu-siemens.com) <http://manuals.fujitsu-siemens.com>

Absender

Kommentar zu Spool & Print Makros und Exits

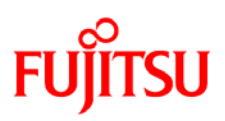

### **Information on this document**

On April 1, 2009, Fujitsu became the sole owner of Fujitsu Siemens Computers. This new subsidiary of Fujitsu has been renamed Fujitsu Technology Solutions.

This document from the document archive refers to a product version which was released a considerable time ago or which is no longer marketed.

Please note that all company references and copyrights in this document have been legally transferred to Fujitsu Technology Solutions.

Contact and support addresses will now be offered by Fujitsu Technology Solutions and have the format *…@ts.fujitsu.com*.

The Internet pages of Fujitsu Technology Solutions are available at *http://ts.fujitsu.com/*... and the user documentation at *http://manuals.ts.fujitsu.com*.

Copyright Fujitsu Technology Solutions, 2009

## **Hinweise zum vorliegenden Dokument**

Zum 1. April 2009 ist Fujitsu Siemens Computers in den alleinigen Besitz von Fujitsu übergegangen. Diese neue Tochtergesellschaft von Fujitsu trägt seitdem den Namen Fujitsu Technology Solutions.

Das vorliegende Dokument aus dem Dokumentenarchiv bezieht sich auf eine bereits vor längerer Zeit freigegebene oder nicht mehr im Vertrieb befindliche Produktversion.

Bitte beachten Sie, dass alle Firmenbezüge und Copyrights im vorliegenden Dokument rechtlich auf Fujitsu Technology Solutions übergegangen sind.

Kontakt- und Supportadressen werden nun von Fujitsu Technology Solutions angeboten und haben die Form *…@ts.fujitsu.com*.

Die Internetseiten von Fujitsu Technology Solutions finden Sie unter *http://de.ts.fujitsu.com/*..., und unter *http://manuals.ts.fujitsu.com* finden Sie die Benutzerdokumentation.

Copyright Fujitsu Technology Solutions, 2009